# **MATHEMATIC S F O R ENGINEER S**

## BY

# **RAYMON D W. DUL L**

*Consulting Engineer, Member, American Society-of Mechanical Engineers; Member, Western Society of Engineers* 

> **FIRST EDITION FIFTH IMPRESSION**

Mc.GRAW-HILL BOOK COMPANY, Inc. NEW-YORK 370 SEVENTH AVENUE

# РАЙМОНД В. ДЭЛЛ

# СПРАВОЧНАЯ КНИГА **NO MATEMATHKE** ДЛЯ ИНЖЕНЕРОВ И СТУДЕНТОВ ВТУЗОВ

перевод с английского инженеров С. С. ЕРМАН и И. З. МАРГОЛИНА

 $\star$ 

ПОД РЕДАКЦИЕЙ проф. А. М. ЖУРАВСКОГО

ГОСУДАРСТВЕННОЕ ТЕХНИКО - ТЕОРЕТИЧЕСКОЕ ИЗДАТЕЛЬСТВО АЕНИНГРАД 1933 МОСКВА

типография ОНТИ вы. Евг. Соколовой. Ленинград, просп. Красных Командиров, 29,

#### ОТ РЕДАКТОРА

Книга Дэлла "Справочная книга по математике" занимает среднее положение между руководством и справочником по математике. Ее цель обслужить инженерно-технического работника, нуждающегося в освежении своих познаний по математике, и дать ему необходимые справки и указания.

В книге охвачены те разделы математики, которые входят  $\mathbb{R}^{\mathbb{Z}}$ обычно в большинство технических справочников. Так как книга рассчитана на читателя, желающего не только получить требуемую ему справку, но и соответствующие достаточно простые и наглядные к ней объяснения, то справочник принял форму руководства.

Однако книгу нельзя назвать руководством в полном смысле этого слова. Изложение не везде носит систематический характер. Автор не стремится к последовательному развитию положений, не гонится за доказательствами. Он стремится возможно полнее и нагляднее раскрыть основные понятия и показать их связь с повседневной работой техника. Поясняя на примерах математические приемы и правила, автор не загромождает их излишними техническими подробностями, справедливо полагая, что для техника, обращающегося к математике, не они играют первую роль. Стремление к возможно большей наглядности побудило автора широко воспользоваться геометрической интерпретацией аналитических приемов. С этой стороны книга содержит богатый материал, могущий оказаться полезным и при прохождении начал высшей математики во втузе.

При переводе книги на русский язык английские меры, непоивычные для русских читателей, заменены метрическими и в числовых примерах сделан пересчет.

В отдельных местах, где приводимые формулы было желательно дополнить выводом, сделаны примечания. Это относится по большей части к выводам формального характера. Были приложены усилия к тому, чтобы по возможности полностью передать непосредственность изложения оригинала и никаких дополнений в направлении уточнения доказательств или придания им большей строгости сознательно не делалось. Это не отвечало бы задачам, поставленным перед книгой, и вносило бы известный диссонанс в изложение.

В главе о логарифмической линейке сохранено описание американской логарифмической линейки. Мотивы к этому такие. Правило действий и устройство шкал (кроме шкалы синусов) таковы же, что и на употребительных у нас 25-сантиметровых линейках. Благодаря сделанным примечаниям лицо, познакомившееся с американской линейкой, безо всякого труда сможет работать на линейках обычного типа.

Инженерно-техническому работнику, не имеющему в своей деятельности постоянного контакта с математикой, в известные моменты приходится прибегать к ее помощи. В этом случае наиболее желательной для него является книга, где в известной последовательности в простой и наглядной форме дается изложение основных математических положений по возможности в таком виде, как это чаще всего встоечается в практических приложениях.

Такая книга дает возможность в кратчайший срок освежить когда-то усвоенное и вспомнить забытое.

Нам думается, что книга Дэлла, довольно близко отвечающая этим требованиям, будет полезной для наших инженерно-технических работников.

А. Журавский.

**Contract Card** 

#### ПРЕДИСЛОВИЕ АВТОРА.

Настоящая книга предназначается главным образом для инженеров, причем мы имели в виду, во-первых, тех из них, которые нуждаются в быстром получении справки, во-вторых - желающих восстановить свои прежние математические познания и, наконец, в-третьих - инженеров, нуждающихся в пособии по математике.

Обычно для получения соответствующих сведений инженер обращается либо к техническим справочникам, либо к учебникам. Первые слишком кратки, и место, отводимое в них математике, весьма ограничено.

Учебники же предназначаются для сообщения учащимся соответствующих знаний, а также для воспитания в них уменья пользоваться методами математики. Промежуточные рассуждения при этом умышленно пропускаются, предполагается знакомство с предыдущими отделами, совершенно не обращается внимания на время, необходимое для получения желаемого решения, а иногда даже развитие важных положений предоставляется учащемуся.

Поэтому автор, желая во время практической деятельности быстро получать нужные справки по математике, был вынужден составить соответствующие заметки. Первоначально он не имел намерения опубликовывать указанные заметки, но многие инженеры, просматривавшие их, высказывали мнение о полезности их издания.

Следуя этим пожеланиям, автор произвел тщательный просмотр своих заметок и внес в них многочисленные дополнения, в результате чего и появился настоящий труд.

Значительное место в нем отведено рассмотрению вопроса об абсолютной и относительной погрешностях, который обычно в учебниках не разбирается.

Там, где это было возможно, одновременно с аналитическими решениями приведены и графические. Во всех важных случаях даются пояснительные примеры.

Уменье пользоваться счетной линейкой необходимо каждому инженеру; поэтому в настоящей книге автор нашел нужным сообщить основные сведения, касающиеся пользования ею. Вместо того, чтобы заставлять читателя запоминать целый ряд сложных правил, здесь даны простые указания, охватывающие все практически важные случаи.

Ознакомление с линейкой начинается со шкалы равных делений, а затем рассматриваются и остальные шкалы. Этот порядок отличается от обычного, принятого в учебниках.

Так как настоящая книга предназначена для повторения математики, то она составлена таким образом, что различные отделы связаны между собой, а не отделены друг от друга, как это обычно делается в учебниках. Так, например, автор пользуется методами аналитической геометрии в приложении к алгебре, что делает последнюю более ясной, а геометрию практически более приложимой.

В главе III рассмотрено употребление циркуля для пропорционального деления, которым весьма часто приходится пользоваться инженеру. В учебниках он обычно не рассматривается BORCE.

Элемент времени подробно рассматривается в отделе тригонометрических функций по той причине, что с каждым годом возрастает значение периодических зависимостей и инженер должен быть с ними более основательно ознакомлен.

Автор надеется, что отделы, в которых изложены дифференциальное и интегральное исчисления. будут весьма полезны для многих читателей. Графическим методам в этих отделах отведено значительное место. Функции от функции рассматриваются более широко, чем это обычно делается в учебниках.

Кроме того, обращено внимание на то значение, которое имеет в дифференциальном исчислении понятие о пределе скорости изменения, а в интегральном - представление об интеграле как о произведении двух переменных, выражающем площадь.

Автор глубоко признателен м-ру Ирвингу Меткаф за его помощь при подготовке рукописи к нечати, а также профессору Корнелльского университета Вальтеру Б. Кэрверу за многочисленные полезные указания.

Раймонд В. Дэлл.

Чикаго, Иллинойс. Июнь 1926 г.

## $\Gamma$ *xasa*  $I$ .

## АРИФМЕТИЧЕСКИЕ ВЫЧИСЛЕНИЯ ПОСРЕДСТВОМ АЛГЕБРАИЧЕ-СКИХ ФОРМУА.

1. Сложение столбцами. Пои сложении цифр, находящихся в одном столбце, например  $\overline{\mathbf{B}}$ столбце единиц, не следует производить это действие в уме.

В уме нужно отмечать лишь результаты последовательного сложения, а именно:

 $2-11-18-23-28-32.$ 

Рекомендуется писать сумму цифр каждого столбца отдельно. а не переносить десятки в следующий столбец.

Проверку начинают с левого столбца.

Самое сложение следует производить  $_{\rm Ha}$ отдельном листе бумаги и после проверки переносить полученные ответы на соответствующее место.

2. Банковский способ сложения. По этому способу десятки, получившиеся от сложения цифр какого-нибудь столбца, прибавляются к единицам суммы цифр следующего столбца. При этом не приходится складывать суммы, полученные от сложения отдельных столбцов, как в § 1, а просто последние цифоы сумм сносятся вниз.

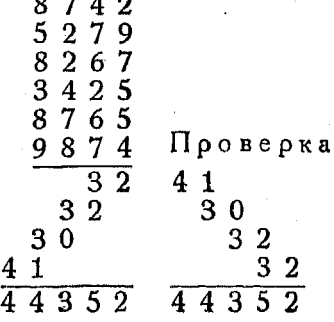

 $5280.$  $9760, 50$  $349$  $4006,75$ 6522,89 1 3 2, 1 2  $16$  $2<sub>2</sub>$  $\begin{smallmatrix} &2&1\2&5 \end{smallmatrix}$  $2.0$ 26  $26051, 26$ 

10 Аоифметич. вычисл. посредством алгебраич. формул

3. Периодическое сложение. При этом способе слагаемые располагают в столбец и последовательно их складывают. пока сумма не будет несколько меньше 20.

Эту сумму разбивают на два слагаемых, одно из которых равно десяти, а второе - оставшемуся числу единиц. Второе слагаемое складывается с последующими, и когда сумма будет опять близка к 20, поступают, как описано выше.

> $\overline{3}$ 4 2 (17) = 10 + 7, сносим 7 1  $(14) = 10 - 4$ , сносим 4 8 (19) = 10 + 9, сносим 9 5<br>3 (17) = 10 + 7, CHOCHM 7 4 (17) = 10 + 7, сносим 7  $7(14)$  = последней сумме  $50 = 5 \cdot 10$ 64 (Ответ).

4. Сложение в уме двузначных чисел. Сложение 25 следует начинать с первого числа (25) и попеременно  $46$ прибавлять в уме сначала единицы (6) следующего 81 числа, а затем десятки (40). Это удобнее, чем приба-92 влять сразу единицы и десятки. Таким образом имеем: 66

 $25 - 6$ ,  $31 + 40$ ,  $71 + 1$ ,  $72 - 80$  *u r*. *g*.

Рекомендуется отмечать в уме только ответы:

 $25 - 31 - 71 - 72 - 152 - 154 - 244 - 250 - 310.$ 

 $\overline{310}$ 

5. Сложение в уме трехзначных чисел. Такое сложение производится точно так же, как и в случае двузначных чисел  $(S, 4)$ .

237 После прибавления десятков прибавляют сотни. 764 Так, в примере, написанном справа, действие про- $541$ изведено таким образом:  $1542$ 

 $237 - 241 - 301 - 1001 - 1002 - 1042 - 1542.$ 

Совместное сложение и вычитание

6. Вычитание посредством сложения. Раз-17953 ность можно найти как слагаемое: для этого рас-8726 сматоиваем уменьшаемое как сумму, а вычитае- $0.9.9.7$ мое-как одно из слагаемых.

Пусть, например, требуется вычесть 8726 из 17953.

Рассуждаем так:

Сколько надо поибавить единиц к 6, чтобы получить сумму, оканчивающуюся цифрой 3? Очевидно. 7.

От сложения б и 7 должны получиться три единицы и один десяток, который мы и прибавили к двум десяткам в вычитаемом.

Сколько десятков нужно прибавить к тоем десяткам, чтобы получить сумму, оканчивающуюся цифрой 5? Очевидно, 2 и т. д. Итак:

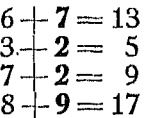

Цифры, напечатанные жирным шрифтом, должны быть написаны в ответе.

7. Вычитание при помощи дополнений. Пусть требуется вычесть 8 из 27.

Дополнение 8 до 10 оавно 2. Если оба числа увеличить на 2, то очевидно вычитание упрошлется:

$$
\begin{array}{c}\n27 + 2 = 29 \\
8 + 2 = 10 \\
\hline\n19\n\end{array}
$$

Вычтем 94 из 173:

 $173 - 94 = (173 + 6) - (94 + 6) = 179 - 100 = 79.$ 

8. Совместное сложение и вычитание. Если некоторые из чисел, стоящих в столбце, должны быть прибавлены, а другие вычтены, то применяют один из следуюших методов:

1. Сначала складывают отдельно все положительные числа, затем - все отрицательные. После этого находят разность полученных чисел.

2. Последовательно складывают и вычитают числа, стоящие в каждом столбце.

9. Для упрощения вычислений рекомендуется изучить следующую таблицу умножения:

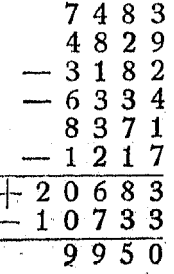

 $11$ 

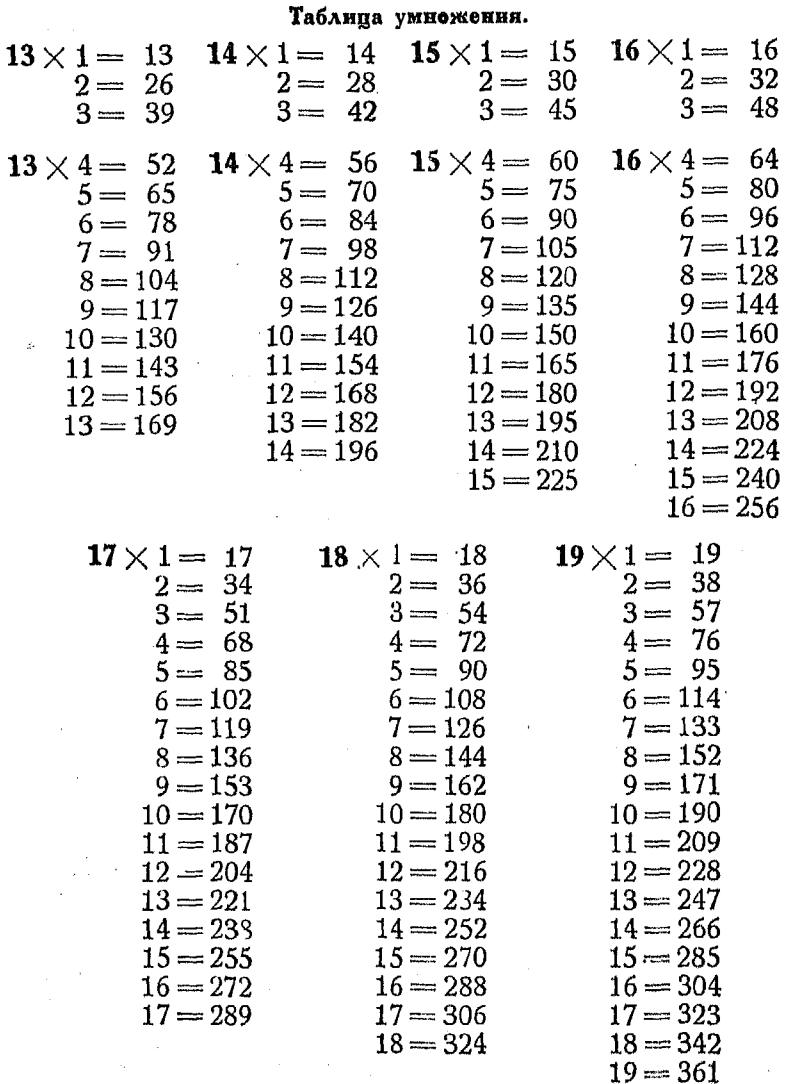

10. Как давать сдачу. 1) Назовите стоимость товара;<br>2) добавьте мелочь до "ровного счета"; 3) прибавьте крупные монеты.

Пример. Стоимость предмета - 33 коп. Покупатель дает 50 коп.  $\mathbf{b}_{\mathrm{m}}$ 

Доние сокращенные способы вычислений

1) Отмечаем, что стоимость товара - 33 коп.; 2) добавляем 2 коп. до 35 коп.; 3) добавляем 15 коп.

11. Лоугие сокращенные способы вычислений. Чтобы *имножить на 0,025*, следует отделить один десятичный знак справа и разделить полученное число на 4.

Чтобы умножить на 0,0(3), следует отделить один десятичный знак справа и разделить полученное число на 3.

Чтобы умножить на 0,05, следует отделить один десятичный знак справа и разделить полученное число на 2.

Чтобы умножить на 0,075, следует отделить один десятичный знак справа и вычесть из полученного числа - его.

Чтобы умножить на 0,1125, следует отделить один десятичный знак справа и прибавить к полученному числу  $\frac{1}{8}$  ero.

Чтобы умножить на 0,1(3), следует отделить один десятичный знак справа и прибавить к полученному числу  $\frac{1}{2}$ его.

Чтобы умножить на 0,1375, следует отделить один десятичный знак и прибавить к полученному числу  $\frac{1}{4}$  его, плюс  $\frac{1}{2}$  or  $\frac{1}{4}$ .

Чтобы умножить на 0.18, рассуждают так:

$$
0,18 = 0,20 - 0,02 = \frac{1}{5} - \left(\frac{1}{10} \text{ or } \frac{1}{5}\right).
$$

Таким образом, следует разделить на 5 и вычесть 0,1 полученного числа.

Чтобы умножить на  $0,2(3)$ , рассуждают так:

$$
0.2(3) = 0.20 + 0.0(3) = \frac{1}{5} + \frac{1}{6}
$$
помученного числа.

Таким образом, следует разделить на 5 и прибавить к полученному числу  $\frac{1}{6}$  его.

Чтобы умножить на  $0,24$ , рассуждают так:

$$
0.24 = 0.25 - 0.01 = \frac{1}{4} - 0.01.
$$

Таким образом, следует разделить данное число на 4 и отнять от полученного числа 0,01 первоначального.

14 Арифметич, вычисл, посредством алгебраич, формил

Чтобы умножить на 0,275, рассуждают так:

$$
0,275 = 0,25 + 0,025 = \frac{1}{4} + \frac{1}{10} \text{ or } \frac{1}{4}.
$$

Таким образом следует разделить на 4 и прибавить к полученному числу  $\frac{1}{10}$  его.

Чтобы умножить на 0,45, рассуждают так:

$$
0.45 = 0.50 - 0.05 = \frac{1}{2} - \frac{1}{10} \text{ or } \frac{1}{2}.
$$

Поэтому следует разделить данное число на 2 и вычесть из полученного числа  $\frac{1}{10}$ его.

Чтобы умножить число на 25, следует перенести запятую на два знака вправо и разделить полученное число на 4.

Чтобы умножить число на 75, следует перенести запятую на два знака вправо, разделить полученное число на 4 и умножить на З.

Чтобы умножить число на 125, следует перенести запятую на тои знака вправо и полученное число разделить на 8.

Чтобы умножить число на 250, следует перенести запятую на тои знака впоаво и полученное число разделить на 4.

Обратно:

Чтобы разделить число на 25, следует перенести запятую на два знака влево и умножить полученное число на 4.

Чтобы разделить число на 75, следует перенести запятую на два знака влево, умножить полученное число на 4 и разделить результат на З.

Чтобы разделить число на 125, следует перенести запятую на тои знака влево и умножить полученное число на 8.

Чтобы разделить число на 250, следует перенести запятую на тои знака влево и умножить полученное число на 4.

12. Арифметические действия часто могут быть упрощены при помощи алгебраических формул. Пользование последними удобнее, чем применение сложных правил, которые к тому же трудно вспоминать.

Применение нескольких таких формул дано ниже.

13. Возвышение в квадрат чисел, оканчивающихся цифоой 5.

Рассмотрим число, состоящее только из единиц и десятков, т. е. двузначное число.

Пусть число десятков равно  $a$ , тогда

$$
(10a+5) = \text{a} \text{ a}^{\text{a}} \text{ b}^{\text{b}} \text{ b}^{\text{c}} \text{ b}^{\text{d}} \text{ c}^{\text{d}} \text{ d}^{\text{d}} \text{ c}^{\text{d}} \text{ c}^{\text{d
$$

Поэтому, если мы умножим число десятков на него самого плюс единица и принишем справа к полученному произведению 25, то получим квадрат данного числа.

Пример. Возвысить в квадрат число 35.

 $M$ Mueem:  $100 \cdot 3 \cdot 4 = 1200$ Добавляем 25<br>1225

Можно не умножать на 100, а просто иметь в виду, что первое из полученных чисел дает сотни искомого квадрата, число же 25 - последние две цифры его.

Преимущество пользования таблицей умножения, приведенной в \$9, ясно из следующего примера.

Пример. Возвысить в квадрат 145.

Имеем:  $14 \cdot (14 + 1) = 14 \cdot 15 = 210$  $\frac{25}{21025}$ приписываем

В этом случае в данном числе имеется 14 десятков.

14. Возвышение в квадрат чисел с дробной частью  $\frac{1}{2}$ . Для возвышения в квадрат числа  $\left(n+\frac{1}{2}\right)$  следует просто умножить целое число п на ближайшее большее целое число и к полученному прибавить  $\frac{1}{4}$ . Так, например,

$$
\left(7\frac{1}{2}\right)^2 = (7 \times 8) + \frac{1}{4} = 56\frac{1}{4}
$$

$$
\left(10\frac{1}{2}\right)^2 = 110\frac{1}{4} \text{ (cm. § 13).}
$$

15. Возвышение в квадрат чисел, близких к 50. Находим избыток данного числа над 50, прибавляем его к 25, тогда получим сотни искомого числа. Затем добавляем квадрат упомянутого избытка:

$$
(56)2 = 100 (25 + 6) + 62 = 3136
$$
  

$$
(53)2 = 100 (25 + 3) + 32 = 2809.
$$

16 Арифметич. вычисл. посредством алгебраич. формул

В самом леле

$$
(50 + a)9 = 2500 + 100a + a9 = (25 + a) \cdot 100 + a9.
$$

Если число меньше чем 50, то сперва находим разность между ним и 50. Чтобы найти сотни искомого квадоата, вычитаем эту разность из 25. К полученным сотням прибавляем квадрат указанной разности. Так, например:

$$
47^2 = (25 - 3) 100 + 3^2 = 2209
$$
  

$$
41^2 = (25 - 9) 100 + 9^2 = 1681.
$$

16. Вычисление произведения двух чисел, оканчивающихся на 5, если десятки у обоих либо четные, либо нечетные. Обозначим буквой а число десятков первого числа и буквой *b* число десятков второго числа. Тогда пеовое число можно изобразить так:

$$
(10a+5).
$$

а второе

 $(10b + 5)$ .

$$
(10a+5)(10b+5)=100ab+50b+50a+25.
$$

Таким образом

$$
100ab = a \cdot b \cdot 100
$$

$$
50a + 50b = \frac{a+b}{2} \cdot 100
$$

Следовательно, для получения искомого числа поступаем так: складываем полусумму десятков с их произведением и приписываем к полученному числу справа 25.

Заметим, что а и в должны быть либо оба четными, либо оба нечетными, иначе их сумма не будет нацело делиться на 2, нельзя будет поименить указанное правило.

Пример 1. Умножить в уме 65 на 45.

Пример 2. Умножить 175 на 195.

$$
\frac{17 + 19}{2} = 18
$$
  

$$
\frac{17 \times 19 = 323}{\text{Cymma}} = \frac{341}{34125}
$$
 (O the r).

Поиписы

В следующем параграфе рассмотрен случай, когда цифра десятков в одном числе четная, а в другом нечетная.

17. Вычисление произведения двух чисел, оканчивающихся цифрой 5, если в одном из них число десятков четное. а в доугом нечетное. Обозначим четную цифру десятков в первом числе буквой  $a$ , а нечетную цифру их во второмбуквой  $b$ : имеем:

$$
(10a+5)(10b+5)=100ab+50a+50b+25,
$$

где, по условию,  $a$  - четное,  $b$  - нечетное. Если уменьшить b на единицу, чтобы сделать его четным, можно было бы производить дальнейшие действия так же, как и в § 16. В этом случае необходимо к полученному результату прибавить 50, так как это число является коэффициентом пои  $b$ . Итак, имеем:

$$
100ab = a \cdot b \cdot 100
$$
  
50 (b-1)+50a =  $\frac{a+(b-1)}{2} \cdot 100$   
Прибавлавм  
<sup>h</sup> 25  
50

Для получения искомого числа следует поступать так: Прибавляем произведение цифр десятков к полусумме цифры четных десятков и цифры нечетных, уменьшенной на единицу.

К полученной сумме (являющейся числом сотен в искомом произведении) приписываем справа 75. Тот же результат получим, если прибавить цифру десятков, разделенную на 2, отбрасывая получающийся при этом остаток.

Пример 1. Умножить 45 на 55.

Имеем:

\n
$$
4 \times 5 = 20
$$
\n
$$
\frac{4 + (5 - 1)}{2} = \frac{8}{2} = 4
$$
\nCymma

\n
$$
\frac{24}{2475}
$$
\n(O T B e T)

2 Справочник для инженера.

вет).

## 18 Арифметич, вычисл, посредством алгебраци, формил

Пример 2. Умножить 165 на 135.

Имеем:

\n
$$
16 \times 13 = 208
$$
\n
$$
\frac{16 + 12}{2} = 14
$$
\nCymma

\n
$$
\frac{75}{22275}
$$
\nПриписываем

\n
$$
\frac{75}{22275}
$$
\n(O<sub>T</sub>ber)

Применение алгебраических формул при умножении. 18. Формула  $a (b-c)$ . Расковная скобки, получаем:

$$
a(b-c) = ab - ac.
$$

Поимер. Умножить 945 на 998.

 $945 \times 998 = 945 (1000 - 2) = 945000 - (945 \cdot 2) =$  $= 945000 - 1890 = 943110.$ 

19. Формула  $a(cb + c) = acb + ac$ .

Пример. Умножить 384 на 246.

 $246 = (6 \times 40) + 6.$ 

Отсюла

$$
384 \times 246 = 384 [(6 \times 40) + 6]
$$
  

$$
384 \times 6 = 2304, 2304 \times 40 = 92160
$$
  

$$
92160 + 2304 = 94464 (O_{T B}c_{T}).
$$

Улобнее умножать сначала на 6. а затем на 40.

Самое действие располагается так:

$$
384\n\n246\n\n2304\n\n40 \times 2304 = 9216\n\n94464.
$$

20. Формула  $ab = ba$ . Иногда оказывается удобным переставить множители. Так, например, 89% от 25 рублей равны  $25\%$  от 89 рублей, т. е. одной четверти от последнего числа. 21. Формула  $(a+b)$   $(a-b)=a^2-b^2$ .

Поимер 1. Перемножить в уме 52 и 48.

Сравнивая с формулой, имеем:

 $(50 + 2) (50 - 2) = 50<sup>2</sup> - 2<sup>2</sup> = 2500 - 4 = 2496.$ 

Заметим, что  $a^2$  является квадратом среднего арифметического данных чисел, а  $b^2$  - квадратом разности между последним и данными числами.

$$
Q_{0\rho} \text{My}_A a \ (a+b) \ (a+c) = a^2 + (b+c) \ a + bc \qquad 19
$$

Пример 2. Умножить 75 на 65.

 $(70+5)$   $(70-5) = 4900 - 25 = 4875$ .

Поимер 3.

$$
97 \times 103 = (100 + 3) (100 - 3) = 9991
$$

Пример 4.

$$
31 \times 29 = (30 + 1) (30 - 1) = 900 - 1 = 899.
$$

Если задана разность квадратов чисел, то порядок действий — обратный.

Пример 5. Найти величину выражения 81<sup>2</sup> - 62<sup>2</sup>.

 $a = 81, b = 62.$  $\mathcal{B}$ *nech* 

$$
(a - b) (a + b) = 19 \times 143 = 2717.
$$

Эту формулу удобно применять в том случае, когда в прямоугольном треугольнике заданы гипотенуза и один из катетов, причем требуется найти второй катет.

Пусть:  $a - \mu \lambda$ ина гипотенузы,  $b - \mu \lambda$ ина известного катета.  $x - \lambda$ лина неизвестного катета.

Очевидно

$$
x = \sqrt{a^2 - b^2} = \sqrt{(a + b)(a - b)}.
$$

Пример б. Гипотенуза прямоугольного треугольника равна 5, а один из катетов равен 3. Определить длину эторого катета.

$$
x = \sqrt{5^2 - 3^2} = \sqrt{(5 + 3)(5 - 3)} = \sqrt{8 \cdot 2} = 4.
$$

22. Формулы  $(a+b)^2 = a^2 + 2ab + b^2$ ;  $(a-b)^2 = a^2 - b^2$  $-2ab-b^2$ .

Пример 1. Вычислить в уме (54)<sup>2</sup>. Имеем:

$$
54^2 = (50 + 4)^2 = 50^2 + (2 \times 50 \times 4) + 4^2 = 2500 + 400 + 16 = 2916
$$

Пример 2. Вычислить в уме (49)2.

 $49^2 = (50 - 1)^2 = 2500 - (2 \times 50 \times 1) + 1^2 = 2500 - 100 + 1 = 2401.$ 

23. Формула  $(a + b)$   $(a + c) = a^2 + (b + c) a + bc$ .

Пример 1. Умножить в уме 121 на 126.

 $(120 + 1)$   $(120 + 6) = 14400 + (7 \times 120) + 6 = 14400 + 840 + 6 = 15246.$ 

Если задача такого вида не может быть решена в уме, то, применяя этот способ, можно сильно сократить время, тоебующееся для вычислений.

 $2*$ 

#### 20 Аонфметич, вычисл. посредством алгебранч. формня

Поимео 2. Умножить 76 на 81.

Имеем:

$$
(80+1) (80-4) = 6400 - 240 - 4 = 6156,
$$

или. иначе.

 $(70+6)$   $(70+11) = 4900 + 1190 + 66 = 6156.$ 

Заметим, что в этом случае число десятков должно быть одним и тем же в обоих числах. Произведение двух чисел, имеющих одно и то же число десятков, равно квадрату десятков плюс произведение десятков на сумму единиц плюс произведение единиц.

24. Формула  $(a + b)$   $(c + b) = ac + (a + c) b + b^2$ . Следует обратить внимание на то, что число единиц в обоих числах одинаково.

Поимер. Умножить в уме 42 на 72.

 $ac = 40 \times 70 = 2800$ <br>  $(a + c)b = (40 + 70) \times 2 = 220$ <br>  $b^2 = 2 \times 2$ <br>  $c^2 = 220$ 3024

Итак, произведение двух чисел, у которых число единиц одинаково, равно квадрату единиц плюс произведение единиц на сумму десятков плюс произведение десятков.

Рекомендуется сравнить это правило с произведением в п<sup>0</sup> 23 и заметить разницу между ними.

25. Формула  $(a + b)$   $(c + d) = ac + bc + ad + bd$ . 83

Произведение двух чисел равно сумме произведе-94 ния единиц, произведения десятков и произведений 7212 десятков на единицы. 27

Напишем произведение единиц (12), а непосред-32 ственно перед ними произведение десятков (72). 7802 Числа 27 и 32 суть произведения единиц на десятки

и должны быть написаны под сотнями и десятками числа 7212. Заметьте, что при этом способе нет необходимости переносить какие бы то ни было величины.

Следует помнить, что для произведения единиц необходимо оставить места двух последних десятичных знаков. Если же это произведение является однозначным, то на место второго знака помещается нуль. Так, например:

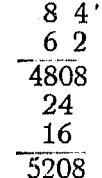

Рекомендуется употреблять таблицы умножения, поивеленные в  $n^0$  9:

> $143$  $186$  $3 \times 6 = 18$ <br>  $6 \times 14 = 84$ <br>  $3 \times 18 = 54$ <br>  $3 \times 18 = 54$ 25218 84  $54$ 26598

Если указанных таблиц не имеется, то для отыскания нужных произведений располагают действия аналогично предыдущему:

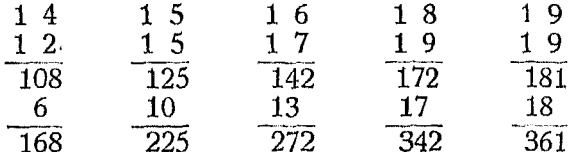

Последнее действие можно формулировать в виде следующего простого правила:

Поибавьте 100 к произведению единиц, а затем прибавьте сумму единиц, предварительно сдвинув ее на один знак влево.

26. Умножение на 21, 31, 41 и т. д. или на 401, 601 и т. д.

Пример 1. Умножить 287 на 41.

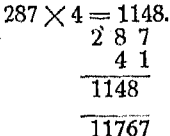

Поибавим 287 к 1148, передвинув 287 на один знак вправо. После некоторой практики, удается прибавлять множимое к произведению его на десятки множителя без повторного переписывания, по мере хода умножения. Сперва должна быть написана цифра 7, цифру 8 следует прибавить к произведению  $4\times7$  и т. д.

Пример 2. Умножить  $458 \times 601$ .

458 Снесем 58.

 $6\overline{0}1$ Умножим на 6 и прибавим 4 к последней цифре полученного 2752 58 пооизвеления.

#### 27. Умножение по методу избытка и недостатка.

Пример. Умножить  $107 \times 104$ .

Данные числа больше 100 соответственно на 7 и 4 (то есть 7 и 4 являются избытком для данных чисел).

1. Найдем произведение избытков  $7 \times 4 = 28$ ; число 28 дает две последние цифры искомого произведения.

2. Прибавьте избыток одного из данных сомножителей к другому и полученную при этом сумму припишите слева к произведению избытков.

$$
107+4=111.
$$

Поэтому

$$
11128 = 0 \text{ rad}
$$

#### 22 Арифметич. вычисл. посредством алгебраич. формул

Поимер. Умножить 97 на 96.

Недостатки данных сомножителей до 100 будут соответственно 3 и 4.

1. Произведение недостатков дает последние цифры ответа  $3 \times 4 = 12$ . 2. Вычтем недостаток одного из данных сомножителей из другого:  $96-3=93$ ; полученную разность припишем слева к произведению недостатков. Таким образом, получим ответ 9312.

28. Аликвотные части. Аликвотной частью данного числа называется такое число, которое содержится в данном большем целое число раз.

Таким образом

$$
25 = \frac{1}{4} \text{ or } 100, 10 = \frac{1}{5} \text{ or } 50.
$$

Удобство пользования аликвотными частями при вычислениях видно из следующих примеров:

Пример 1. Стоимость 16 часов работы по 25 коп. за час: 25 коп. есть  $\frac{1}{4}$  от 1 руб.

$$
16 \times \frac{1}{4} = 4 \text{ рубля.}
$$

Пример 2. Оплата за 60-часовой заработок из расчета по 75 коп. за час: 75 коп. есть  $\frac{3}{4}$  от 1 руб.

$$
60 \times \frac{3}{4} = 45 \text{ py6}.
$$

Если приходится часто производить вычисления, аналогичные приведенным примерам, то весьма удобно пользоваться аликвотными частями, помещенными в нижеследующей таблице 1 для шестнадцатых долей.

Таблина 1.

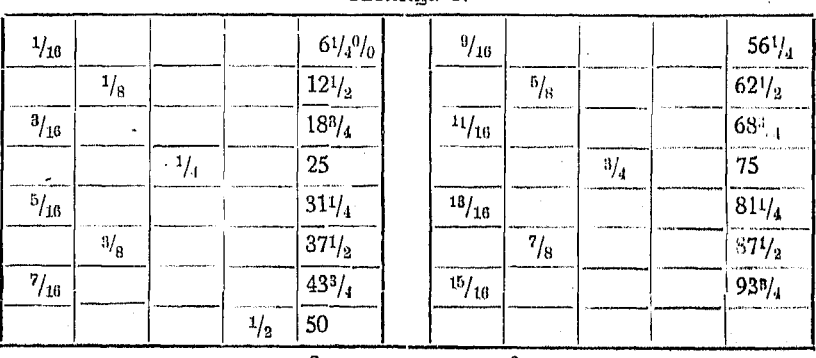

*Пример* 3. 48 час. по 18 $\frac{3}{4}$  кол. составляют  $\frac{3}{16}$  от 48, т. е. 9 руб.

Указанным способом можно составлять платежные списки, вычислять торговый учет и т. д. Твердое знание свойств шестнадцатых и восьмых долей необходимо инженерам, потому что различные измерения часто производятся в указанных долях.

Весьма полезна также нижеприведенная таблица 2 лвенадцатых долей.

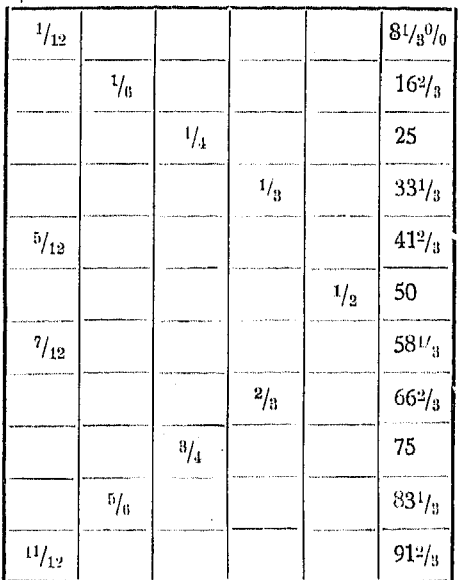

#### Таблица 2.

50 коп.  $-8\frac{1}{3}$  коп.  $=\frac{1}{2}-\frac{1}{12}=\frac{5}{12}=41\frac{2}{3}$  коп. 1 руб. — 41  $\frac{2}{3}$  коп. = 1 —  $\frac{5}{12}$  =  $\frac{7}{12}$  = 58  $\frac{1}{3}$  коп.  $16\frac{2}{3}$  kon.  $+58\frac{1}{3}$  kon.  $=\frac{1}{6} + \frac{7}{12} = \frac{3}{4} = 75$  kon. 60 кв. м черепицы по 91 $\frac{2}{3}$  коп.  $\frac{11}{10}$  от 60 руб. = 55 руб. Руб. 120 по 16  $\frac{2}{3}$ <sup>0</sup>/<sub>0</sub> учета = 120  $-\frac{1}{6}$  от 120 = 120 - 20 =  $=$  py6. 109.

## 24 Арифметич, вычисл. посредством алгебраич. формул

Проценты на 240 руб. по  $8\frac{1}{3}$ % в год.  $\frac{1}{12}$  от 240 руб. =

 $= 20$  pv<sub>6</sub>.

29. Опоеделение места запятой. Запятая должна быть поставлена только после тщательного выяснения ее места. В случае вычислений, производимых при помощи упрощенных способов, а также на счетной линейке, найти место запятой обычным поиемом весьма затруднительно, почему и оекомендуем нижеследующие способы.

Поимер. Умножить 4652 на 3,1416.

Заметим, что ответ должен быть немного более множимого, взятого три раза, при этом он будет иметь пять цифр слева от запятой.

Если множитель есть 3141,6, то принимаем его за число 3 с запятой, передвинутой на три знака вправо; 3 / 4652 будет содержать пять цифр плис три нуля, что в результате дает восемь знаков слева от запятой.<br>Езди множитель есть 0,0000031416, принимаем его за число 3 с запятой.

передвинутой на шесть знаков влево;  $3 \times 4652$  будет иметь пять знаков, но перенесение запятой назад на шесть знаков даст в результате один нуль перед первой значащей цифрой.

30. Положение запятой при делении. При делении десятичных дробей переносим запятую в знаменателе (в уме) за первую значащую цифру. Затем переносим запятую в числителе или в делимом на столько же знаков и в том же направлении, что и в знаменателе или в делителе. Ставим запятую на соответствующее место после его определения.

Примеры.

 $\frac{2,717}{31416} = \frac{0,0002717}{3,1416} = 0,0000865 \approx 0,00009$  (O T B e T).  $\frac{31,416}{0.002717} = \frac{31416}{2,717} = 11\,558 \approx 10\,000$  (O твет).

31. Если в данном выражении необходимо перемножить и разделить несколько чисел. то найти положение запятой без применения специальных приемов, предназначенных для этой цели, весьма затруднительно. Для определения положения запятой рекомендуется исследовать задачу, прежде чем производить указанные действия. При этом работа упрошается, так как числа можно предварительно округлить.

Для определения положения запятой, а также приближенного ответа, поступаем так:

Разбиваем каждое из входящих в данное выражение чисел на два множителя. Одним множителем является число, получающееся из данного путем перенесения запятой за первую слева значащую цифру; вторым — число 10, возведенное в такую степень, чтобы произведение обоих множителей равнялось первоначальному числу. Так, например:

$$
4000 = 4{,}000 \times 10 \times 10 \times 10 = 4 \times 10^3.
$$

Точно так же

$$
523 = 5,23 \times 10^2
$$
.

Показатель степени при 10 равен числу десятичных знаков, на которое была передвинута запятая. Если запятая была передвинута на три знака влево, как в приведенном примере, и 4 является единственным целым числом, то показатель положителен. Если же запятая передвинута на два знака вправо  $(0.04 = 4 \times 10^{-2})$ , показатель отрицателен и равен  $(-2)$ .

Точно так же, если в знаменателе имеется число 10 в какой-либо степени, то его можно перенести в числитель, изменив при этом знак показателя на обратный:

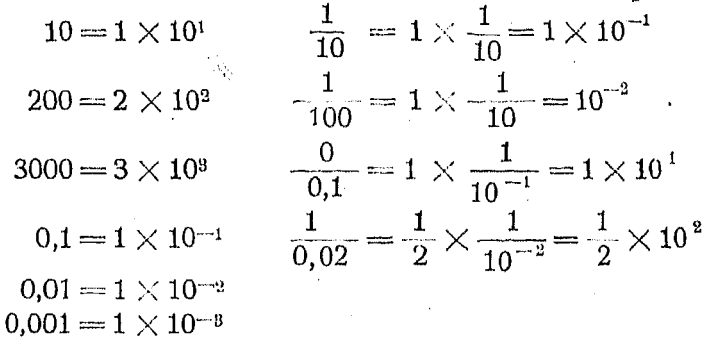

32. Применение способов, указанных в п<sup>о</sup> 31. Рассмотрим следующий поимер:

$$
\frac{22684\times 0,0713}{0,00189\times 83\times 6}\approx \frac{\left(2\times 10^{4}\right)}{\left(2\times 10^{-9}\right)}\frac{\left(7\times 10^{-2}\right)}{\left(8\times 10\right)\left(6\right)}\,.
$$

Выделяя множители, представляющие собою степени 10 (это мы делаем на практике, конечно, без промежуточных объяснений, изложенных выше), имеем:

$$
\frac{2\times7}{2\times8\times6}\times10^{4-2+3-1};
$$

сокращаем на 2:

$$
\frac{7}{48} \times 10^4 = \frac{7}{4,8} \times 10^8 = 1,459 \times 10^8 = 1459.
$$

26 Аоифметич. вычисл. посоедством алебранч. формул

Это и дает положение запятой. Мы теперь знаем достаточно точно, каков должен быть ответ, и можем легко указать степень поиближения каждого числа в том случае. если желаем иметь более точный осзультат.

Пример.

 $\frac{4,89\times986}{373\times0.07\times472} = \frac{5\times1}{4\times7\times5}\times10^{8-2+2-2} = \frac{1}{2,8} = 0,36.$ 

33. Леление. В детстве нас учили определять, сколько раз делитель содержится в делимом, путем проб. Для этого следовало делить первые цифоы делимого на первую слева цифоу делителя; величина произведения полученного частного на первую цифру делителя сразу показывала, не было ли пробное частное взято слишком большим.

Если пробное частное умножить на вторую цифру делителя и прибавить результат к произведению первой цифры делителя на указанное частное, то полученное при этом число будет лучше служить для сравнения.

Сравним старый способ с новым. Имеем

 $113,344 \overline{\smash{\big)}\ 2456}$ 

. По старому способу следовало бы считать, что цифра 5 взята удачно, так как  $5 \times 2$  меньше 11. Однако, если мы умножим вторую цифру делителя, т. е. 4, на 5,—мы должны будем прибавить 2 к  $5 \times 2$ , причем получим 12. Это сразу покажет, что цифра 5 велика; вместо нее следует взять 4.

34. Деление посредством разложения на множители. Разложим делитель на множители и произведем деление сокращенным способом (если возможно - в уме), при этом выписываем только ответы.

Пример 7. Разделить 504 на 42. Множителями числа 42 являются: 2, 3 7 или 6 и 7.

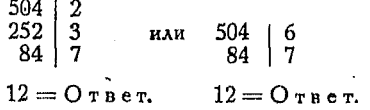

К этому результату можно притти, разложив предварительно делимое и делитель на множители и сократив те из них, которые являются об-ЩИМИ

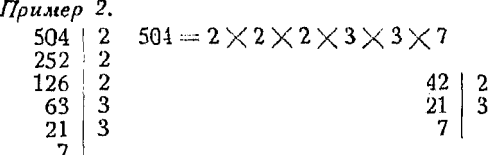

Остающиеся в делимом после сокращения множители:

 $2 \times 2 \times 3 = 12$  (O TBeT).

Указанный прием не всегда требует меньше времени, но зато обычно дает более верные результаты.

#### Проверка арифметических действий девятками.

35. Сложение. Складываем цифры, образующие каждое из данных чисел; полученные при этом суммы делим на 9 и сравниваем сумму получающихся эдесь остатков с тем остатком, который образуется при делении на 9 суммы цифр нашего ответа (суммы данных чисел).

Поимер.

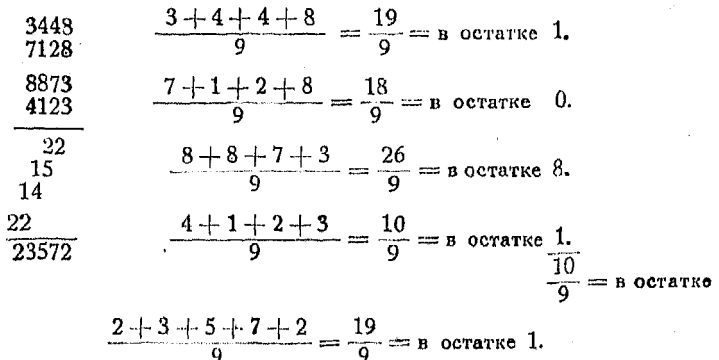

36. Вычитание. Рассматриваем уменьшаемое как сумму вычитаемого и остатка; затем поступаем так же, как и при проверке сложения.

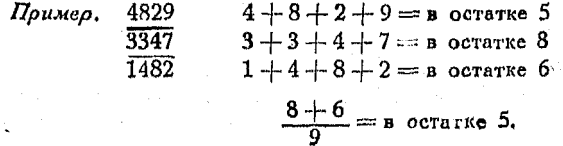

28 Арифметич. вычисл. посредством алгебраич. формул

37. Умножение. Находим остатки множимого и множителя. получающиеся пои делении каждого из них на 9: перемножаем эти остатки и делим их произведение на 9; получающийся пои этом остаток должен быть равен остатку от деления на 9 произведения данных двух чисел.

365  $\mathbf{5}$ Пример.  $\frac{2}{10}$  = в остатке 1. 56  $2190$ 1825  $2+0+4+4+0=10$ , T. e. B octarke 1.  $20440$ 

38. Леление. Рассматриваем делимое как произведение частного на делитель и поступаем так, как и при проверке умножения.

39. Упрощение действий пои проверке девятками. Пусть сумма данных чисел 2689143; разделим сумму цифр на 9; получим 33:9, что дает в остатке 6.

Можно получить этот же результат и более быстрым путем. Складываем сначала цифры данного числа, а затем цифры полученной суммы, т. е.  $3+3=6$ , и сразу получаем искомый остаток вместо того, чтобы находить его делением 33 на 9.

40. Доугой сокращенный способ состоит в вычеркивании всех нифо, образующих вместе  $9^{-1}$ ).

Возьмем число 2689143; группируем цифры его так: 6- $+3.8+1.9$ ; остающиеся цифоы 2 и 4 дают в сумме 6, что и является остатком.

41. Признаки делимости. Все четные числа делятся на 2. Число делится на 3, если сумма цифр его делится на 3.

 $\eta$ ример. 4782. 4 + 7 + 8 + 2 = 21, число 21 делится на 3, поэтому 4782 также делится на 3.

Число делится на 4, если его две последние цифры сами делятся на 4 или образуют число, делящееся на 4.

Число, оканчивающееся на 0 или на 5, делится на 5.

Четное число делится на 6, если сумма его цифо делится на 3.

7, 11, 13 делят число 1001, а также любое число, в которое 1001 входит сомножителем как напоимер 5005, 8008. 12012 и т. д.

<sup>&</sup>lt;sup>1</sup>) Второй способ принципиально не отличается от первого. Разница только в технике выполнения счета. В самом деле, по второму способу мы откладываем все цифры, дающие в сумме девять. Считая же первым способом, мы также их не учтем, потому что при делении общей суммы цифр числа на 9 такие цифры не будут влиять на величину остатка при делении. Прим. ред.

Сокращенный метод извлечения квадратного корня 29

Число делится на 8, если оканчивается тремя нулями или если его последние три цифры образуют число, делящееся на 8. как например 125000 или 164896.

Число делится на 9, если сумма цифр его делится на 9. Число, оканчивающееся на 0, делится на 10.

Число делится на 25, если оно оканчивается двумя нулями или если его последние две цифры образуют произведение 25 на какое-либо число.

Число делится на 125, если оно оканчивается тремя нулями или если его последние три цифры образуют произведение 125 на какое-либо число.

Множитель данного числа является также множителем во всех произведениях данного числа.

Общий множитель двух чисел является также и множителем их суммы или разности.

Пример. 4 есть общий множитель 20 и 36. Число 4 является множителем 56 и 16.

42. Извлечение квадратного корня при помощи алгебраической формулы. Здесь применяется формула:

 $(a+b)^2 = a^2 + 2ab + b^2 = a^2 + (2a+b)b.$ 

Обратно

$$
\sqrt{a^2+2ab+b^2}=a+b
$$
  
2a+b  

$$
\begin{vmatrix}a^2 & 2ab+b^2\\2ab+b^2\\2ab+b^2\end{vmatrix}
$$

Пример. Найти квадратный корень из 1156.

$$
V = \frac{1756}{11356} = 30 + 4
$$
  
IIpofniii deccurach 2a = 60  

$$
\frac{b = 4}{256}
$$
  
IIOADINR  
REANTCh  
(2a + b) = 64

43. Сокращенный метод извлечения квадратного корня. Если величина b весьма мала, то без большой погрешности можно пренебречь членом  $b^4$ .

## 30 Арифметич. вычисл. посредством алгебраич. формул

Тогда мы получаем

$$
(a \pm b)^2 \approx a^2 \pm 2ab.
$$

Приведем пример, чтобы показать порядок действий на основе этой формулы.

Пример. Найти квадратный корень из 327,12. Выбираем число, квадрат которого близок к данному числу. Это можно сделать или путем испытаний чисел, или при помощи таблицы либо квадратов либо квадратных гании и политического постройка и политического подразно.<br>корней в том случае, когда употребление таблицы логарифмов нецелессобразно.<br>Испытаем  $a = 18$ ; тогда  $a^2 = 324$ , получили число немного меньше данного 327.12.

Разность между данным числом 327,12 и 324 при этом равняется  $+ 2ab$ , r. e.

$$
327,12 - 324 = 2 \times 18 \times b
$$

откуда

$$
b = \frac{3,12}{36} = 0,087.
$$

Так как  $a + b$  есть корень квадратный из  $(a + b)^2$ , то

$$
a + b = 18 + 0,087 = 18,087;
$$

полученное число 18,087 и есть приближенное значение кнадоатного кооня из данного числа 327.12.

В случае, когда квадрат испытуемого числа больше данного числа, имеем

 $(a-b)^2 = a^2 - 2ab$  приблизительно.

Тогда, чтобы найти квадратный корень из данного числа, найденного таким же путем, что и выше, значение  $b$  вычитается из α.

44. Извлечение кубичного корня при помощи алгебраической формулы. Здесь применяется формула

$$
(a+b)^{3} = a^{3} + 3 a^{3}b + 3 a b^{2} + b^{3} =
$$
  
\n
$$
= a^{3} + (3 a^{2} + 3 a b + b^{2}) b.
$$
  
\n
$$
\sqrt[3]{a^{3} + 3 a^{2}b + 3 a b^{2} + b^{3}} = a + b
$$
  
\n
$$
3 a^{2} + 3 a b + b^{2} \overline{\smash{\big)}\bigg\vert} \begin{array}{c}\n a^{3} \\
 3 a^{2}b + 3 a b^{2} + b^{3} \\
 b\n \end{array}
$$
  
\n
$$
\begin{array}{c}\n a^{3} \\
 3 a^{2}b + 3 a b^{2} + b^{3} \\
 b\n \end{array}
$$

Поимер. Найти кубичный корень из 405224 1).

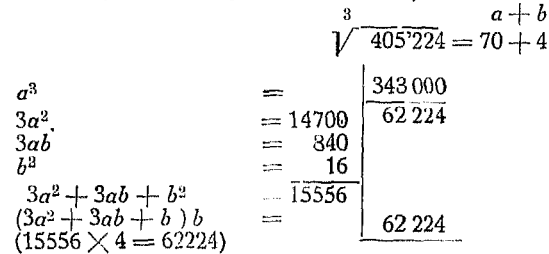

45. Сокращенный способ извлечения кубичного корня. Пои условии, что  $b$  весьма малая величина, этот метод подобен сокращенному методу извлечения квадратного корня. Мы принимаем

 $(a + b)^3 = a^3 + 3 a^2 b$  поиблизительно.

Поимер. Найти приближенное значение кубичного корня из 2050,16. Путем проб устанавливаем, что ближайший к данному числу кубесть число (13)<sup>3</sup> = 2197, которое больше данного числа. Поэтому берем  $a = 13$ .

Разность между полученным кубом и данным числом

 $-3a^2b = -3 \times (13)^2 \times b = 146,84 = -3 a^2b$ <br> $-3a^2b = -3 \times (13)^2 \times b = 146,84$ <br> $-3 \times 169 \times b = 146,84$ <br> $b = -0,29.$ 

Отсюда выражение  $(a - b)$ , представляющее собою кубичный корень из  $(a-b)^3$ , равно

$$
13-0.29=12.71.
$$

Поэтому

$$
V \qquad 2050,16 = 12,71.
$$

Более точное значение: 12,703.

<sup>1</sup>) Для нахождения величин  $\alpha$  и  $b$  следует поступить так: взять цифру  $a$ с расчетом, чтобы куб числа, образованного цифрой а с соответствующим числом нулей, был наибольшим кубом такого вида, заключающимся в дан-<br>ном числе. В рассматриваемом примере  $\alpha = 7$ , ибо 70 есть такое число, что сго куб, равный 343000, есть наибольший среди кубов двузначных чисел, состоящих из значащей цифры с нулем, который содержится в заданном числе 405 224.

Для определения b следует выделить полученный куб из данного числа и разность разделить на За<sup>2</sup>. В нашем примере  $3a^2 = 14700$ . Разность  $\alpha$ вна 62224. Частное от деления равно 4.

В соответствии с формулой куба суммы нужно составить числа Зави  $b^2$ . Для данного примера эти числа равны 840 и 16. Числа За<sup>2</sup>, Заb,  $b^2$ нужно сложить и сумму умножить на б. Вычтя это произведение, получим новую разность, относительно которой можем продолжать то же действие, ссли только полученная разность не будет равна нулю.

В нашем примере произведение равно 62 224 и разность равна нулю. Прим. ред.

 $31$ 

## 32 Приближен, вычисления. Абсол, и относит, погрешн.

#### $T<sub>ABa</sub> H$ .

#### ПРИБЛИЖЕННЫЕ ВЫЧИСЛЕНИЯ. АБСОЛЮТНАЯ И ОТНОСИТЕЛЬНАЯ погрениности.

46. Поиближенные значения величин. Инженеры часто производят вычисление, нользуясь величинами, полученными посредством измерений, отсчетов на инструментах или из справочников, бесцельно сохраняя при этих вычислениях излишнее количество десятичных знаков. Такие вычисления занимают очень много времени и дают ложное впечатление точности. Результат каждого измерения есть приближенное число, причем степень точности его должна зависеть от той цели, для которой данное измерение предназначается.

Пусть, например, инженер желает сравнить размер вала барабана подъемника, изготовленного во Франции, с размером вала, изготовленного в Америке.

На фоанцузской синьке показан размер диаметра, равный 24 см. Вероятно, инженер обратится к таблицам для перевода мер и увидит, что 1 см равен 0,3937 дюйма. После этого он умножит в уме 24 на 0,4 и найдет число дюймов в 24 см. Если же он предполагает закрепить на валу зубчатое колесо пои помощи скрепляющих колец (надеваемых в горячем виде), то пои вычислении диаметра расточки в ступице колеса придется принять в расчет точное значение постоянной, т. е. 0.3937.

47. Округленные числа. Число округляется посредством оторасывания справа одной или нескольких цифр, причем если последняя из отброшенных цифр есть 5, 6, 7, 8 или 9, то поедшествующую цифру следует увеличить на единицу.

Таким образом последовательные приближенные значения числа к получаются путем округления 3,14159 и равняются

$$
3,1416 \quad 3,142 \quad 3,14 \quad 3,1 \quad 3.
$$

48. Значащие цифры. Степень точности измерения определяется числом значащих цифр, получившихся в результате деляются полож она садала для респутниками в ресультах.<br>данного измерения. Значащими цифрами называются 1, 2, 3,<br>4, 5, 6, 7, 8 и 9, а также нули, стоящие между ними или сохраненные при округлении числа.

Так, число 349600000 имеет восемь значащих цифр, так как нуль, стоящий после запятой, по поинятому обозначению, VKashibaet на то. что данное число является точным до десятых долей единицы. Отсюда ясно, что в указанном случае нуль сть значащая цифра и должен быть принят во внимание.<br>Точно так же, если мы имесм число 3999,7 и округляем путем отбрасывания 0,7, то получим число 4000, которое следует рассматривать как имеющее четыре значащих цифом.

Если в результате измерения некоторой длины мы получили 14,1 см, то это значит, что указанная величина является точной до лесятой доли сантиметра. Если же измерение было произведено с точностью до ближайшей сотой сантиметра и результат совнал с предыдущим, то следовало бы чаписать, что длина равна 14,10 см.

Другими словами, выражение  $x = 14, 1$  означает, что точное значение х находится между 14,05 и 14,15, а выражение  $x = 14,10$  означает, что истинное значение х лежит между 14,095 и 14.105.

49. Верные цифры. Цифры, которые при округлении числа не были заменены нулями, называются верными цифрами.

Так, если вместо 247895 взято 248000, то в последнем числе имеются три верных цифры.

50. Абсолютной величиной какого-нибудь числа называется его положительное значение независимо от его знака. Абсолютная величина числа обозначается двумя вертикальными линиями, стоящими по обе стороны его, например так:

#### $\left\lceil a \right\rceil$ .

Если  $a$  - положительно, то  $|a|$  означает то же самое, что и а; но если оно отрицательно, то абсолютная величина  $|a|$  соответствует положительному значению данного количества  $(-a)$ .

В дальнейшем будем называть 1, 10, 100 соответственно единицами первого, второго и третьего порядка, а 0,1, 0,01, 0.001 - единичными десятичными дробями первого, второго и третьего порядка.

51. Абсолютной погрешностью мы будем в дальнейшем называть разность между приближенным и точным значениями данной величины. Если, например, мы в вычислениях употребили, вместо точного значения величины, равного 2,457, ее поиближенное значение 2,46, то абсолютная погрешность равняется

$$
2,46-2,457=0,003.
$$

Абсолютная погрешность положительна, если приближенное значение величины больше точного ее значения, и отрицательна, если приближенное значение меньше точного. Так, если взять 37,142 вместо 37,14247, то абсолютная погрешность равна

$$
37,142-37,14247=-0,00047.
$$

3 Справочник для инженера.

34. Приближен, вычисления. Абсол. и относит. погрешн.

52. Относительной погрешностью называется отношение абсолютной погрешности к точному значению длнной величины. Так как относительная погрешность есть отношение. то она выражается отвлеченным числом и часто задается в процентах.

53. Предельная погрещиотъ. Если наибольшее до устимое значение абсолютной или относительной погрешности результата вычислений произвольно установлено или определяется условиями задачи, его называют предельной погрешностью результата.

Если предельная абсолютная погрешность числа, точное значение которого равно 81,666, есть 0.01, то числа 81,67 и 81,66 имеют погрешность меньшую 0,01. Абсолютные погрешности будут равны соответственно 0,004 и 0,006.

Выражение: "абсолютная предельная погрешность 0,01" означает, что численная величина абсолютной погрешности  $\rho$ езультата не должна быть больше 0,01.

Всякое число между 81,657 и 81,675 имеет погрешность меньшую 0,01, ибо точное значение данной величины есть 81.666.

Точно так же выражение: относительная предельная по*грешность*  $I^0$ /0 означает, что относительная погрешность вычислений по абсолютной результата величине меньme  $10/0$ .

54. Погрешности в числах. Если вместо 212,667 взято 212,700, то абсолютная погрешность равна 33, а относи-33 тельная есть -212667

Если вместо 212,667 взято 212,7, то абсолютная погреш-0,033 ность равна 0,033, а относительная есть  $\frac{\omega_1 \omega_2 \omega_1}{212,667}$ 

Если вместо 0,212667 взято 0,2127, то абсолютная погреш-0,000033 ность равна 0,000033, а относительная есть  $0.212667$ 

$$
\frac{33}{212667} = \frac{0,033}{212,667} = \frac{0,000033}{0,212667}
$$

На величину относительной погрешности влияет только число отброшенных цифр, положение же запятой на нее не влияет. Во всех трех случаях относительная погрешность равна, приблизительно, 0,00015.

Возьмем теперь вместо 212 667 число 212 600; тогда относительная погрешность будет равняться  $\frac{-67}{212667}$ , причем

$$
\left| \frac{-67}{212667} \right| < \frac{100}{212667} = \frac{1}{2126,67} < \frac{1}{1000} = 0,001.
$$

Таким образом относительная погрешность составляет величину, меньшую 0.001 от данного числа, или меньшую единичной десятичной дроби третьего порядка. Порядок на одну единицу меньше числа верных цифр (4) (см. п<sup>о</sup> 49).

Если вместо 212 667 взять число 213000, то абсолютная погрешность равна 333, а относительная есть  $\frac{333}{212667}$ .

Тогда

$$
\frac{333}{212667} = \frac{0,333}{212,667} < \frac{1}{212,667} < \frac{1}{100} = 0,01.
$$

Следовательно, относительная погрешность меньше 0.01 или единичной десятичной дроби второго порядка (см. nº 50). Таким образом порядок относительной погрешности на единицу меньше числа верных цифр (3) (см.  $n^0$  49).

Если вместо 212 637 взять число 212 600, то абсолютная погрешность равна (-87), а относительная равна  $\frac{-31}{212637}$ .

 $H_0$ 

$$
\frac{-37}{212637} = \frac{-0,37}{2126,37}
$$

$$
\left|\frac{-0.37}{2126,37}\right| < \frac{1}{2126,37} < \frac{1}{1000} = 0.001.
$$

Абсолютная величина относительной погрешности меньше  $0,001.$ 

55. Для округления числа в случае, когда предельная относительная погрешность меньше единичной десятичной дооби определенного порядка, следует сохранить в числе на одну верную цифру больше, чем порядок указанной дроби. Обратно, если нужно найти приближенное значение данного числа путем округления, то абсолютная величина относительной погрешности не превысит единичной десятичной дроби, порядок которой на единицу меньше числа верных цифр.

## 36 Поиближен. вычисления. Абсол. и относит. погрешн.

Поэтому для округления числа таким образом, чтобы относительная погрешность была меньше некоторой предельной,  $\alpha$ авной напоимер  $1\%$ , т. е. 0.01, следует сохранить тои верные нироы. Если же погрешность не должна превышать 0.001. следует оставить четыре цифры.

Таким образом, в случае необходимости округлить числа 314159, 314159, 3,14159, 0,0314159 с предельной относительной погрешностью, меньшей 0,001, то нужно оставить четыре цифоы, взяв соответственно числа 314200, 31420,  $3.142 \times 0.03142$ .

Обратно, если вместо 3,2142 мы взяли 3,21, то погоешность не поевзойдет поедельной, равной  $0.01$ или 1%.

Пои рассмотрении погрешностей суммы, разности, произведения и частного, которые получаются в результате сложения, вычитания, умножения и деления чисел, в дальнейшем мы будем считать эти числа положительными.

56. Абсолютная погрешность при сложении. Абсолютная погрешность суммы нескольких округленных чисел равна алгебраической сумме погрешностей слагаемых.

Злесь мы ограничимся рассмотрением случаев, когда при округлении чисел отбрасываются дробные десятичные части, как при сложении числа отбрасываются нелые так редко.

Если число слагаемых не превышает 20 и предельная абсолютная погрешность есть единичная десятичная дробь некоторого порядка, то число знаков после запятой, оставленное в слагаемых, должно быть на единицу больше порядка погрешности.

В самом деле, ответ будет правильным до одной сотой, если складывается не больше 20 чисел и количество знаков после запятой в каждом из слагаемых равно трем. Абсолютная погрешность в этом случае меньше 0,0005, а погрешность суммы двадцати слагаемых будет меньше 0,0005  $\times$  20, т. е. меньше 0,01.

Если число слагаемых меньше 10, то максимальная погрешность суммы не может превзойти 0,005, так что при округлении ее не следует прибавлять единицы к последней верной цифре.

Если выбирать приближенные значения чисел таким образом, чтобы приблизительно уравновесить положительные и отрицательные погрешности, то абсолютная погрешность "уммы может быть уменьшена.

Пример. Сложить 4,3416, 9,81643, 0,7295, 21,6844, 0,0037 и 762.123 так. чтобы сумма имела два верных знака после запятой.

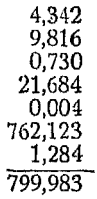

Если имеется более 20, но менее 200 слагаемых, необходимо удержать на два знака после запятой больше порядка предельной погрешности суммы.

57. Относительная погрешность суммы. Относительная погрешность суммы нескольких чисел равна абсолютной погоешности суммы, деленной на эту сумму, т. е.

> относительная погрешность суммы = \_ абсол. погрешность суммы сумма

откуда

абсолютная погрешность суммы = относительной погрешности суммы  $\times$  сумму.

Итак, предельная абсолютная погрешность каждого слагаемого не должна быть больше, чем

предельная абсолютная погрешность суммы

#### число слагаемых

К сожалению, в начале сложения сумма еще неизвестна; однако путем грубого приближения можно найти приблизительное значение предельной абсолютной погрешности, котсрая не должна быть превзойдена в каждом из слагаемых.

Обычно, для получения приближенной величины суммы можно отбросить все цифры, кроме первых, причем при сложении больших и малых чисел последними можно пренебречь.

После небольшой практики получаются очень хорошие результаты.

Пример. Найти приближенное значение сум в данных ниже чисел с погрешностью, не превышающей  $10/0$  истинной величины этой суммы. Можно с первого же взгляда сказать, что сумма близка 2868.146  $\kappa$  70 $00$ . 3380,433 Отсюда 845,314  $\frac{7000}{5} = 1400.$ 27,841 343,50
# ВЗ Поиближен. вычисления. Абсол. и относит. погрешн.

Умножение на 0.01 дает 14. Это и есть предельная абсолют-2870 ная погоешность каждого слагаемого. 3380

Если отбросить единицы, то сумма будет иметь погрешность 850 меньше  $1\frac{0}{0}$ , так как абсолютная ощибка каждого слагаемого 30 MeHhlie 14.

340 Выполнение действия показано слева, однако при вычислениях  $7470$ не нужно переписывать слагаемые. Лучше всего пои сложении десятков пооизводить округление в уме.

58. Абсолютная погрешность при умножении. При умножении точного числа на приближенное, если задана предельная абсолютная погрешность произведения, следует рассуждать следующим образом.

Пусть:

 $a$  - точный первый множитель.

 $b$  — поиближенный второй множитель.

 $\Delta$  - абсолютная погрешность второго множителя

(положительная или отрицательная),

 $A$  - абсолютная погрешность произведения.

Torna:

 $b - \Delta$  - точное значение второго множителя,

 $ab$  - приближенное значение произведения,

 $a(b - \Delta)$  - точное значение произведения.

Разность между поиближенным и точным значениями произведения равна его абсолютной погрешности.

Таким образом

$$
A = ab - a (b - \Delta) = ab - ab + a \Delta = a \Delta.
$$

Если в произведении предельная абсолютная погрешность не должна превосходить 0.01, то величина  $\wedge a$  не должна быть больше 0,01 или абсолютная погрешность множителя  $b$  должна быть больше  $\frac{0,01}{\alpha}$ .

Погрешность рассмотренного произведения будет положительной или отоицательной в зависимости от того, является ли погрешность  $\Delta$  числом положительным или отрицательным. В первом случае приближенное значение произведения будет больше точного, а во втором - меньше.

Если в произведении можно допустить предельную погрешность 0,001, то предельная абсолютная погрешность приближенного или округленного числа должна быть не более  $\frac{0.001}{a}$ .

Абсолютная погрешность при имножении

Поимер. Точное число 391,8 нужно умножить на 3,1415926. Второй множитель следует окоуглить так, чтобы абсолютная погоещность поризвеления не поевышала 0.01.

Если взять  $\Delta$  меньшим чем  $\frac{0,01}{391.8}$  или (перенося запятую)  $0,00001$ , то, приняв за предельную погрешность меньшим множителя величину  $\frac{0,00001}{1}$  или 0,00001, мы получим произведение, имеющее погрешность меньше заданной, т. е. (0.01).

Оставив пять десятичных знаков после запятой получим число 3,14159, имеющее абсолютную погрешность 0,0000026, т. е. меньше 0,00001.

Правило. В приближенном множителе следует сохранять столько десятичных знаков после элпятой, сколько их имеется до запятой в другом множителе, плюс число лесятичных знаков в поелельной абсолютной погрешности произведения  $1$ ).

Так как

$$
A = \Delta a \quad \text{and} \quad \Delta = \frac{A}{a},
$$

то  $\Delta$  будет иметь либо столько десятичных знаков, сколько указано правилом, либо на один знак меньше. Поэтому, если следовать этому правилу, то абсолютная погрешность произведения будет меньше предельной погрешности.

Число 391,8 имеет три десятичных знака до запятой, а 0,01 - два десятичных знака. Приближенный множитель должен иметь пять знаков после запятой. Таким образом будем иметь

### $.391,8\times3,14159.$

Если предельная погрешность произведения должна быть меньше 0,001, то в приближенном множителе следует оставить после запятой шесть десятичных знаков, т. е. он должен быть равен 3,141593.

1) Величина абсолютной погрешности, которая получится в произведении, если следовать указанному правилу, будет не только меньше заданной предельной погрешности, но будет меньше пяти единиц следующего десятичного порядка

# 40 Поиближен. вычисления. Абсол. и относит. погрешн.

59. Если оба множителя - приближенные и произведение должно иметь погрешность, меньшую некоторой абсолютной предельной погрешности, то рассуждаем так:

Пусть:

 $a$  - точное значение первого множителя,

с-точное значение второго множителя,

- $\Delta$ , абсолютная погрешность первого множителя (положительная или отоицательная),
- Δ<sub>2</sub> абсолютная погрешность второго множителя (положительная или отрицательная).

 $A$  - абсолютная погрешность произведения. Torna:

 $a + \Delta$ , — приближенное значение первого множителя,

 $c + \Delta$  - приближенное значение второго множителя,

 $ac$  - точное значение произведения,

 $(a+\Delta_1)(c+\Delta_2)=ac+c\Delta_1+a\Delta_2+\Delta_1\Delta_3$ — приближенное значение произведения.

Приближенное произведение меньше точного на абсолютную погрешность его, т. е.

 $A = ac + c \Delta_1 + a \Delta_2 + \Delta_1 \Delta_2 - ac = c \Delta_1 + a \Delta_2 + \Delta_1 \Delta_2$ 

Так как  $\Delta_1$  и  $\Delta_2$  — величины малые, а произведение  $\Delta_1 \Delta_2$ по сравнению с  $c \Delta_1 + a \Delta_2$  — величина еще более малая, то ею можно пренебречь. Поэтому имеем (приближенно)

$$
A = c \Delta_1 + a \Delta_2,
$$
  
\n
$$
|A| \equiv |c \Delta_1| + |a \Delta_2|.
$$

Если каждый из множителей округлен так, как это было указано в правилах п<sup>о</sup> 58, то абсолютная погрешность произведения будет меньше предельной.

В п<sup>0</sup> 58 абсолютная погрешность произведения равнялась  $a \Delta$ , в данном же случае она будет состоять из двух частей:  $c \Delta_1$  и  $a \Delta_2$ , каждая из которых меньше половины предельной погоешности.

 $\Pi$ равило. При умножении во множимом следует сохранить столько десятичных знаков после запятой, сколько их илеется до нее во множителе, плисс число десятичных знаков в предельной погрешности произведения.

Во множителе необходимо взять столько знаков после запятой, сколько их имеется во множимом до нее, плюс число десятичных знаков в предельной погрешности.

Пример. Округлить числа 30,87541 и 6,21832 так, чтобы абсолютная погрешность произведения была меньше 0,01.

Согласно правилу, в первом множителе следует сохранить тои знака после запятой, а во втором - четыре:

$$
30.875 \times 6.2183 = 191.99.
$$

Если итти дальше и округлять числа так, чтобы знаки погрешности были противоположны, то часто абсолютная погрешность окажется меньшей, чем если бы знаки были одинаковыми.

60. Относительная погрешность при умножении. Пусть тоебуется найти произведение точного числа на приближенное число таким образом, чтобы относительная погрешность его не превышала некоторой заданной величины или, иначе говоря, чтобы относительная погрешность произведения была меньше определенного числа процентов от него.

Пусть:

 $a$  - точный множитель,

с-точное значение второго множителя,

Δ — абсолютная погрешность второго множителя,

 $r$  - его относительная погрешность,

 $R$  - относительная погрешность произведения.

Toraa:

 $c + \Delta$  — приближенное значение второго мно-<br>жителя,<br> $r = \frac{\Delta}{c}$  — его относительная погрешность,

 $ac$  - точное значение произведения,

 $a(c + \Delta)$  - приближенное значение произведения,  $a(c+\Delta) - ac = a\Delta$  — абсолютная погрешность произведения,

 $\frac{a\Delta}{ac} = \frac{\Delta}{c} = R = r$  - относительная погрешность

произведения (положительная ИЛИ отоицательная).

Относительная погрешность произведения в данном случае будет равна относительной погрешности приближенного множителя.

Если необходимо получить произведение с точностью до нескольких процентов его, то приближенный множитель можно округлить так, чтобы его относительная погрешность была меньше предельной для произведения.

# 42 Поиближен вычисления. Абсол и относит погрешн.

Пример 1. Умножить точное число 527.8 на 3.1415926 так, чтобы погоешность произведения не превышала 1%.

В числе, погрешность которого не должна превышать 1%, т. е. 0,01, следует оставить тои цифоы (n<sup>0</sup> 55). Поэтому умножаем

 $527.8 \times 3.14$ .

Если в приближенном числе взять положительную относительную погрешность, то погрешность полученного произведения будет также положительной, а само пооизведение будет больше своего точного значения.

Рассмотрение относительной погрешности множителя показывает, что и при небольшом числе верных цифр в нем произведение может быть достаточно точным (nº 49). Таким образом, если в поиведенном поимере вместо 3.1415926 взять величину 3,1, то относительная погрешность равна поиблизительно  $-0.013$  (n<sup>0</sup> 54), что не на много превышает 1<sup>0</sup>/0.

Во многих случаях, особенно когда пользуются счетной линейкой, данные числа приходится округлять, ибо точные значения отсутствуют на шкалах линейки. Поинимая **HX** во внимание относительную погрешность, можно получить результат, менее отличающийся от точного значения искомой величины.

Пример 2. Умножить точное число 3,55 на приближенное 21,245. В числе 21,245 следует сохранить три верных цифры, т. е. взять 21,2, и тогда сможем найти на счетной линейке соответствующее деление. Относительная погрешность равна, приблизительно, - 0,002 (см. п<sup>0</sup> 54).

Знак минус указывает на то, что приближенное произве-998 дение меньше точного и равняется, приблизительно, 1000 от него. Добавочное действие, заключающееся в том, что найденное произведение делят на 0.988, позволяет получить результат, весьма близкий к точному значению данного выражения. Если при вычислении не пользуются счетной линейкой. то следует просто взять 0,002 от приближенного произведения, пооделав это в уме.

61. Если оба множителя - числа приближенные и их пооизведение должно быть вычислено с точностью до некоторого числа процентов, т. е. иметь определенную относит тельную погрешность, то поступаем следующим образом:

Пусть:

 $a$  - точное значение первого множителя.

 $c$  - точное значение второго множителя,

 $\Delta_1$  - абсолютная погрешность первого множителя.

- $\Delta_2$  абсолютная погрешность второго множителя.
	- $r_1$  относительная погрешность первого множителя (положительная или отрицательная),
	- г. относительная погрешность второго множителя (поло жительная или отоицательная),
	- $R$  относительная погрешность произведения.

 $T<sub>CT</sub>na$ :

 $\alpha + \Delta_1$  - приближенное значение первого множителя.  $c + \Delta_2$  - приближенное значение второго множителя.  $r_1 = \frac{\Delta_1}{\alpha}$  — относительная погрешность первого множителя,

 $r_2 = \frac{\Delta_2}{\Delta_3}$  — относительная погрешность второго митемителя,

 $ac$  - точное произведение,

 $(a + \Delta_1)(c + \Delta_2) = ac + c\Delta_1' + a\Delta_2 + \Delta_1\Delta_2 \approx ac + c\Delta_1 + a\Delta_2$ (где  $\Delta_1 \Delta_2$  - отброшено) (п<sup>о</sup> 59) — приближенное значение произведения 1).

 $R = \frac{(ac + c\Delta_1 + a\Delta_2) - ac}{ac}$  = относительной погрешности

произведения  $=\frac{c\Delta_1+a\Delta_2}{ac}=\frac{c\Delta_1}{ac}+\frac{a\Delta_2}{ca}=\frac{\Delta_1}{a}+\frac{\Delta_2}{a}=r_1+r_2.$ 

Таким образом

$$
|R|=|r_1-r_2|\leqslant |r_1|+|r_2|.
$$

Если  $r_1$  и  $r_2$  имеют разные знаки, то  $R$  - меньше, чем в том случае, когда они имеют одинаковые знаки.

Если в приближенном произведении допускается предельная погрешность в 1%, то в каждом множителе следует оставить три верные цифры. В этом случае погрешность произведения не превзойдет 0,01, даже если относительные погрешности сомножителей будут иметь одинаковые знаки.

Итак, в каждом множителе следует оставить на одну верную цифру больше, чем имгется знаков после запятой в поедельной погдешности.

 $1$  Энак  $\approx$  есть знак приближенных равенств. Пример. 3.7511  $\approx$ 3.75.

Прим. ред.

44 Поиближен вычисления Абсол и относит, погрешн.

Пример 1. Найти произведение \$14,15928 и 27,18281828 с точностью  $\frac{10}{6}$ .

 $\overrightarrow{B}$  каждом множителе следует оставить три верные цифры, поэтому имеем:

 $314 \times 27.2 = 8540.8$ 

Для соавнения приводим точное произведение;

#### 8539.735.

Если предельная погрешность равна 0,001, т. е. 0,1 от  $10^{10}$ то следнет оставлять в каждом множителе четыре верные цифры (если до этого не вычислены в чме относительные погрешности множителей).

Если  $r_1$  приблизительно равно  $r_2$ , но противоположно по знаку, то в каждом множителе можно оставить только по две зн. защие цифры, и все-таки погрешность произведения не будет поевышать  $1\%$ .

Пример 2. Округлить числа 31 885 и 113,84 так, чтобы погрешность произведения не превышала 1%.

Если вместо 31 885 взягь 32 000, то относительная погрешность равняется 115

 $31885$ , r. e. 0,0026.

Если вместо 113,84 взять 110, то относительная погрешность равна 3.84  $\frac{1}{113,84} = -0.0033.$ 

$$
|R|
$$
 = 0,0036 - 0,0033 = 0,0003.

62. Если перемножается несколько чисел, то относительная погрешность произведения приблизительно равна алгебраической сумме относительных погрешностей сомножителей.

Если оставить в каждом множителе на одну верную цифру (п<sup>0</sup> 49) больше, чем число знаков после запятой в предельной погрешности (п<sup>о</sup> 53), то алгебраическая сумма относительных погрешностей может оказаться большей, чем предельная погрешность. Во избежание этого, рекомендуется пои округлении некоторых из сомножителей брать знаки погрешностей их противоположными знакам остальных.

В тех случаях, когда требуется выбрать множитель, резко влияющий на величину суммы относительных погрешностей. следует взять тот из них, у которого цифры, стоящие слева, невелики, например 112875.

В самом деле, если округлить 112 875 до 112 000 и получить при этом отрицательную погрешность, или 111 125 округлить до 112 000, получив при этом положительную погрешность, то указанные погрешности будут больше, чем при округлении чисел 893875 или 892125 (у которых стоящие слева цифоы велики) до 893 000.

Поимер. Какова будет погрешность, если в каждом из множителей пооизведения

 $928,41 \times 27,621 \times 33,462 \times 813,16$ 

оставить три верные цифры?

Напишем приблизительные значения относительной погрешности каждого множителя над ними:

> $928$   $\times$   $27,6$   $\times$   $33,5$   $\times$   $813 = 697577414,4$ .  $-0.0305$

Поиблизительная величина относительной погрешности произведения будет

 $-0.0005 - 0.0009 + 0.001 - 0.0002 = -0.0006$ .

Тоетий множитель округлен так, чтобы получить положительную погрешность вместо отрицательной, что до некоторой степени уравновещивает погрешности.

Для уточнения действия, особенно при вычислении со счетной линейкой, можно разделить приближенное произведение на 0,9994 или умножить его на 0,006 и затем прибавить результат к вышеуказанному произведению.

Если бы мы оставили в каждом из множителей две верные цифоы, то получили бы

 $^{+0.002}_{930}$   $\rightarrow$   $^{0.025}_{27}$   $^{+0.02}_{34}$   $\rightarrow$   $^{0.004}_{810}$   $^{0.007}_{-0.007}$ <br>930  $\times$  27  $\times$  34  $\times$  810 = 691 529 400

Рекомендуется вычислять относительные погрешности в уме по мере хода вычислений. Если величины получающихся пстрешностей чрезмерно велики, то следует вводить поправочный множитель.

63. Влияние отбрасывания гчфр справа в множимом и множителе показано на следующем примере:

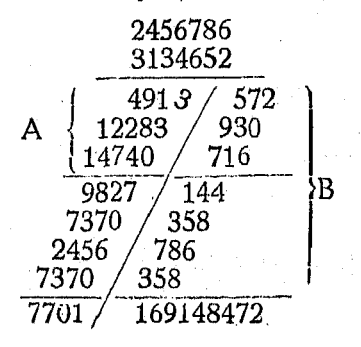

# 46 Приближен. вычисления. Абсол. и относит. потрешн.

Если в множителе последовательно отбрасывать числа 2, 5 и 6. то соответственно исчезнут первый, второй и третий ряды, указанные буквой  $A$ .

Если же отбрасывать цифры 6, 8 и 7 в множимом, то исчезнут ряды, отмеченные буквой В. Совершенно очевидно, что числа на площадях  $A$  и  $B$ , полученные от перемножения цифр, отброшенных нами во множимом и множителе, изменят произведение. Если, например, оставить по четыре верных цифры, то мы можем ожидать в ответе не более четырех веоных цифо.

64. Видоизменение последнего метода, позволяющее упростить умножение. После того, как определено число значащих цифр, следует приписать нульк мно-

жимому, а затем умножить его на первую слева цифру множителя.

Отбросим последнюю цифру множимого и умножим его на вторую цифру множителя. Отбросим следующую цифру множимого, после чего умножим его на третью цифру множителя. Прибавляем однако произведение отброшенной цифры на соответ-

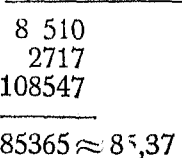

 $27,170 \times 3,142$ 

ствующую цифру множителя. Так, напри-<br>мер, отбрасывая 7 и умножая на 4, мы говорим:  $4 \times 7 = 28$ , сносим 3,  $4 \times 1 + 3 = 7$  и т. д.

При обычном способе, если мы умножаем  $14,3256 \times 2,68446$ и хотим получить в ответе три верные цифры после запятой, го замечаем, что всего в ответе должно быть пять цифо. Поэтому (п<sup>о</sup> 59): следует удержать четыре знака после запятой во множимом и пять во множителе, и таким образом

$$
14,3256 \times 2,68446 = 38,456.
$$

При сокращенном умножении следует прибавлять еще одну значащую цифру к множимому.

Если нужно перемножить два числа, например 14,32 и 2,68443, из которых первое получено путем измерения и соответственно округлено, то во втором множителе следует со хранить только четыре знака после запятой:

### $14.32 \times 2.6844$ .

65. Абсолютная погрешность при делении. Если делитель - число точное, а делимое - приближенное, то для нахождения частного с некоторой определенной абсолютной погрешностью поступаем следующим образом.

Пусть:

 $a$  - точное делимое.

с-гочный делитель.

Δ — абсолютная погрешность делимого.

 $A$  - абсолютная погрешность частного.

Тогда:

 $\frac{a}{a}$  — точное значение частного,

 $\frac{\alpha+\Delta}{\alpha}$  приближенное значение частного,

 $A = \frac{a + \Delta}{c} - \frac{a}{c} = \frac{\Delta}{c}$ — абсолютная погрешность част-HOPO.

Поэтому

$$
\Delta = Ac.
$$

Абсолютная погрешность делимого не должна быть больше произведения делителя на предельную абсолютную погрешность частного.

Поимео. Вычислить частное

216.58373:435.

если погрешность его не должна быть больше 0,001. Делитель - число точное.

 $\Delta$  не должно быть больше чем  $0.001 \times 435 = 0.435$ . Поэтому берем число 217, имеющее погрешность 0.42, т. е. меньшую 0.435:

$$
217:435=0,499.
$$

Более точное частное есть 0,49879, так что абсолютная погрешность получилась равной 0,0011, т. е. немного больше предельной, вследствие того, что частное 0,4989 округлено до 0,499.

Если в делимом взята положительная погрешность, то в частном погрешность будет также положительной.

бб. Относительная погрешность при делении. Рассмотрим случай, когда делитель есть число точное, а делимоепоиближенное, причем требуется, чтобы относительная погоешность не превосходила некоторой заданной.

Пусть:

 $a$  - точное значение делимого.

с-точное значение делителя,

Δ- абсолютная погрешность делимого,

г- относительная погрешность делимого,

 $O$  — относительная погрешность частного.

47

Torna:

$$
a + \Delta - \text{приближенное значение делимого,}
$$
\n
$$
r = \frac{\Delta}{a} - \text{относительная порешность делимого,}
$$
\n
$$
\frac{a + \Delta}{c} - \text{приближенное значение частного,}
$$
\n
$$
\frac{a + \Delta}{c} - \frac{a}{c} = \frac{\Delta}{c} - \text{абсологная погрешность частного,}
$$
\n
$$
Q = \frac{\Delta}{a} = \frac{\Delta}{a} = r - \text{относительная погрешность частного,}
$$

Относительная погрешность частного в том случае, когда делитель - число точное, а делимое - приближенное, равна относительной погрешности делимого.

Таким образом, если относительная погрешность делимого взята не больше, чем относительная предельная погоешность частного, то относительная погрешность последнего не превысит заданной. Если по условию частное должно иметь относительную погрешность не большую 1%, то в делимом следует оставить тои значащих цифом. Если предельная относительная погрешность частного должна быть менее 0.001, то в делимом необходимо сохранить четыре значащих цифоы  $(n^{\circ} 55)$ .

Пример. Разделить 483,51 на точное число 84 так, чтобы погрешность частного не превышала  $10/6$  ero.

Очевидно (п<sup>0</sup> 55) в делимом следует оставить тои цифоы, т. е. взять его равным 484:

$$
484:84 = 5,74.
$$

67. Если делимое и делитель - числа приближенные. то, так как делимое равно произведению делителя на частное, относительная погрешность частного приблизительно равна алгебраической разности между относительной погрешностью делимого и делителя. Таким образом, если Q,  $r_1$  и  $r_2$ соответственно относительные погрешности частного, делимого и делителя, то имеем, приближенно,

> $Q = r_1 - r_2$  $|Q| < |r_1| + |r_2|$ .

откуда

Относительные погрешности  $|r_1|$  и  $|r_2|$  делимого и делителя должны быть по возможности либо обе положительными, либо обе отрицательными, ибо при этом относительная погоешность О частного (равная алгебраической разности погоешностей делимого и делителя) уменьшается. Относительная погоешность частного будет иметь при этом тот же знак, что и погрешность делимого<sup>1</sup>). Если возможно, округление делимого и делителя следует производить так, чтобы они оба увеличивались или оба уменьшались.

Если относительные погрешности делимого и делителя имеют одинаковые знаки, то погрешность частного не будет превосходить каждую из них.

Итак, если относительные погрешности делимого и делителя имеют одинаковые знаки и не превосходят предельной, то относительная погоешность частного билет меньше. чем предельная.

Если  $r_1$  и  $r_2$  будут иметь противоположные знаки, то относительная погрешность частного делается по абсолютной величине равной сумме относительных погрешностей делимого и делителя.

Для того, чтобы определить, какой знак погрешностей дает численно меньшию разность их значений, следует в уме исследовать делимое и делитель, а затем соответственно их округлить.

Один пробный подсчет разности относительных погрешностей достаточен для определения, сколько верных цифр следует сохранить в делимом и делителе.

Пример. Разделить 214,68 на 32,477 с погрешностью меньшей 0,1%.

Для пробы сохраним в обоих числах по три верных цифры, округлив их так, чтобы погрешности были положительными. Погрешность частного равна  $(0,0015) - (-0,0007) \approx 0,0008$ , т. е. менее предельной, равной 0,001.

68. Сокращенное деление. Рассмотрим следующий пример  $(cm.$  рис. на стр. 50).

Если отбросить в делителе несколько цифр справа, а именно 786 (п<sup>о</sup> 47), то цифры, заключенные в параллелогоамме АВДС, исчезнут.

Если отбросить в делимом несколько цифр справа, например 148472, цифоы в треугольнике BED изменятся.

Если некоторые из стоящих справа членов частного не вычислены, то числа, заключенные в параллелограмме FGDE. исчезнут.

1) Это справедливо лишь при условии  $|r_1|$   $\geq$   $|r_2|$ 

4 Справочник для инженера

Если при каждом последовательном действии отбрасывать в делителе цифры справа, то ни одно из чисел справа от

веотикальной линии  $BE$  не получится, и эта замена меньше всего влияет на частное.

Точность частного зависит от числа, цифр, сохраненных в делителе и делимом.

Сперва нужно определить наглаз целую часть частного (nº 30). а затем решить, сколько знаков после запятой следует сохранить, иначе говоря-определить абсолютную погрешность. Тогда мы получаем число значащих цифр в частном.

Из п<sup>0</sup> 33 мы узнали, что для определения верной цифры частного надо воспользоваться, по крайней мере, двумя цифрами делителя, стоящими слева. Таким обоазом, чтобы получить верную цифру в последнюю частном. мы должны иметь две цифоы в остатке для последнего действия после отбрасывания в каждом

из поедыдущих действий по одной цифре. Таким образом в делителе должно быть сохранено на одну цифру больше, чем в частном.

69. Сокращенное деление производится как и обыкновенное, но при каждом последовательном умножении в делителе отбрасывается справа по одной цифре. Здесь необходимо сохранить на одну значащую цифру больше, чем при обычном способе деления.

Пример. Разделить 77,01169148472 на 24,56786 так, чтобы иметь в ответе три верных цифры.

Исследуя делимое и делитель (п<sup>0</sup> 67), как и в случае обыкновенного деления, видим, что они должны иметь две верных цифры после запятой, т. е. всего 4 значащих цифры. При данном же методе необходимо сохранить по пяти значащих цифр. Если первая значащая цифра делается больше первой значащей цифры делимого, то в делимом следует оставить еще одну цифру сверх указанных выше.

Перед тем как отбрасывать цифры в делителе, необходимо выяснить, сколько следует снести и прибавить к произведению сокращенного делителя на отдельные цифоы частного.

Относ. погрешность при совм. умножении и делениц 51 Итак, делимое будет 77,012, а делитель - 24.567.

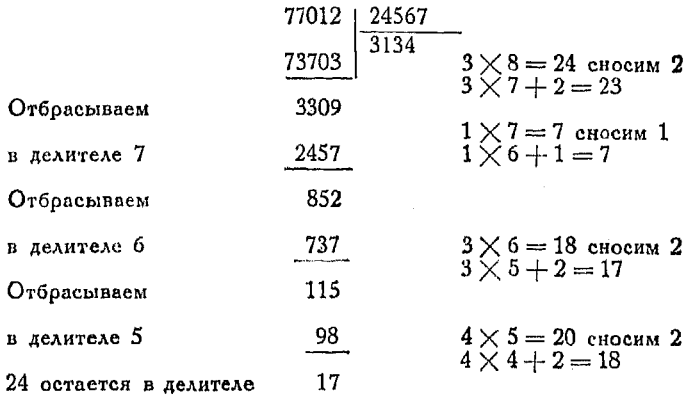

Доугой способ заключается в том, чтобы сохранить в делителе и де-Аимом одну лишнюю цифру, пренебрегая сноской от отброшенных цифр.

70. Относительная погрешность при совместном умножении и делении. Относительная погрешность выражений

$$
\frac{a \times b \times c}{d \times e \times f}; \quad \frac{a \times b \times c}{d \times e} \quad \text{and} \quad \frac{a \times b}{d \times e \times f}
$$

поиблизительно равна разности алгебраической суммы относительных погрешностей множителей числителя и алгебраической суммы множителей знаменателя.

Указанные множители можно округлить так, что погрешность результата будет очень невелика.

Пример. Вычислить

 $\frac{24.44 \times 3,1416 \times 8}{54.682 \times 10.94 \times 5.22}$ 

Для решения следует либо подобрать погрешности числителя и знаменателя так, чтобы свести алгебраическую сумму их к минимуму, или сравнить погрешности множителей в числителе и знаменателе, имеющие одинаковые знаки. Последний метод позволяет сокращать погрешности.

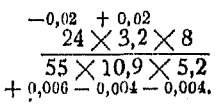

Разность алгебраических сумм равна

 $(-0.02 + 0.02) - (+0.006 - 0.004 - 0.004) = 0.002$  (приблизительно).

Окончательная относительная погрешность должна показать, достаточное ли число цифр сохранено, нужно ли вводить поправочный множитель и нужно ли увеличить число верных цифр. Этот вопрос следует решить до выполнения вычислений.

 $4^{\frac{1}{2}}$ 

# 52 Приближен. вычисления. Абсол. и относит. погрешн.

71. Относительная погрешность при возвышении в степень или извлечении корня. Относительная погрешность степени равна относительной погрешности основания, умноженной на показатель степени. Справедливость сказанного очевидна, так как в nº 61 было доказано, что относительная погрешность произведения приблизительно равна алгебраической сумме погрешностей множителей. Если имеется п одинаковых множителей, то произведение их будет иметь относительную погоешность в п раз большую, чем погрешность множителя.

Точно так же относительная погрешность корня приблизительно равна относительной погрешности подкоренного количества, деленной на показатель корня.

Дробные степени также имеют относительные погрешности, равные погрешностям оснований, умноженных на дробные показатели.

умножения. Автор предлагает сле-72. Новый метод дующий способ умножения. Преимущество заключается и что числа высшего порядка (т. е. стоя-<br>слева) получаются в самом начале действия. После TOM, YTO щие них следуют числа всё меньшего и меньшего порядка. Таким образом последние могут быть в случае надобности отброшены.

Пусть, например, требуется умножить 345 на 234. Напишем цифры одну под другой, как и при обычном методе умножения. Затем представим себе прямую линию, вращающуюся вокруг центра, помещенного посредине между двумя первыми цифрами, расположенными на одной вертикали. При каждом последующем действии центр вращения переносится вправо на половину расстояния между цифрами, и берутся произведения тех чисел, которые пересекаются прямой во время полного ее оборота.

345 Поместим сперва центр посредине между 2 и 3 | центр и проведем вертикаль. Первое произведение рав-234 няется 6.

При дальнейшем вращении линия не пересечет других двух чисел, кроме указанных З и 2, поэтому указанное число 6 является окончательным произведением для данного положения центра. Теперь передвинем центр направо в середину между первым столбцом (где стоят сотни) и вторым (где стоят десятки).

При каждом передвижении центра следует передвигать произведение вправо на один знак.

## Новый метол имножения

Для второго положения центра при вращении поямой получим два произведения, а именно:

$$
2 \times 4
$$
 u  $3 \times 3$ .

Передвинем центр в следующее положение; тогла он расположится под нифрой 4 верхней строки. т. е. между 4 и 3. Пои воащении поямой будем иметь тои произведения:

$$
4 \times 3
$$
,  $5 \times 2$  n  $4 \times 3$ .

Нет необходимости чертить самую прямую. Достаточно просто ставить точку, соответствующую центру, имея пои этом в виду, что линия, отделяющая в множимом две цифоы слева, отделит в множителе две единицы споава.

Теперь начнем действие сначала и продолжим его до конца. Способ умножения показан справа  $1$ ).

1) Предлагаемый автором метод есть не что иное как приложение к умножению чисел известного правила составления коэффициентов произведения многочленов, расположенных по степеням х:

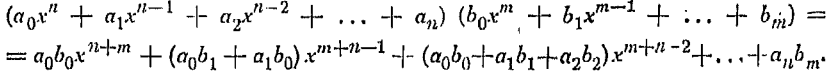

Если расположить коэфрициенты многочленов в виде двух строк:

$$
a_0, a_1, a_2, \ldots, a_n
$$
  

$$
b_0, b_1, b_2, \ldots, b_m
$$

и составлять отдельные суммы, перемножая коэффициенты, стоящие в верхней стороне, на коэффициенты, стоящие в нижней, тем способом, как это указано в тексте, то получаются коэффициенты произведения.

Полагая  $x = 10$ , приходим к правилу, высказываемому автором.

Пример.

$$
345 \times 234 = (3 \cdot 10^2 + 4 \cdot 10 + 5)(2 \cdot 10^2 + 3 \cdot 10 + 4) = 3 \cdot 2 \cdot 10^4 + (3 \cdot 3 + 4 \cdot 2) \cdot 10^3 + (3 \cdot 4 + 4 \cdot 3 + 5 \cdot 2) \cdot 10^2 + (4 \cdot 4 + 5 \cdot 3) \cdot 10 + 5 \cdot 4
$$

Прим. ред.

8 сложим  $\mathbf{Q}$ **B** VMe 12 сложим 10 в уме  $12.$ 16 сложим 15 **B** VMe 20 80730

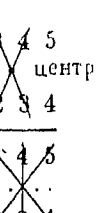

53

# 54 Поиближен вычисления Абсол и относит погрешн.

В нижеследующем поимере следует обратить внимание на то, что во втором положении центра прямая пересечет не только 3 и 7. но также 3 и 4.

4 3 2 1

73

З

Точки помогают выполнению лействия.

Как было указано ранее, при описанном методе . . . . . мы получаем сперва самые важные части произведения. Дальнейшее продолжение действия позволяет внести поправку в результат и получить его с же-28 лательной степенью точности. Этот метод может 33 быть с успехом поименен также и пои умножении 23 с помощью счетов или обычной счетной машины. 13 При этом следует сдвигать на один знак вправо каждый раз, когда центр переносится в новое поло-315433 жение, причем машина дает окончательный результат без добавочного сложения.

Пример. Перемножить

$$
246,4182 \times 211,7432
$$

так, чтобы погрешность произведения не превышала 0,1%.

Каждое число должно иметь четыре верных цифры. Одно из чисел должно быть округлено так, чтобы погрешность была положительной.

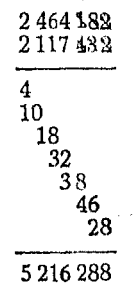

#### Формулы для приближенных вычислений.

### 73. Формулы

$$
(1+x) (1+y) = 1 + x + y + xy
$$
  

$$
(1+x) (1-y) = 1 + x - y - xy.
$$

Если х и у суть малые дроби, то их произведением ху можно пренебречь. В таком случае произведение можно считать равным

Пример 1.

# $1+x \pm y$ .

### $1,0015 \times 1,0024$

 $(1 + 0.0015)$   $(1 + 0.0024) = 1 + 0.0015 + 0.0024 = 1.0039$  (приблизительно).

Пример 2.

$$
1{,}032 \times 0{,}996
$$

 $(1 + 0.032)$   $(1 - 0.004) = 1 + 0.032 - 0.004 = 1.028$  (приблизительно).

### 74. Формула

 $(1+x)(1+y)(1+z) = 1-x+y+z+xy+yz+xz+xyz.$ 

Если х, у и z достаточно малы, то последние четыре члена могут быть отброшены, и произведение можно считать приблизительно равным

$$
1+x+y+z.
$$

 $1,011 \times 1,008 \times 0,998 = (1 + 0,011) (1 + 0,008) (1 - 0,002) = 1 + 0,011 +$  $+0.008 - 0.002 = 1.017$ .

75. Формулы

Пример.

$$
\frac{1}{1-x} = 1 + x \text{ (npr6\lambda.)} \text{ (1)}
$$
  

$$
\frac{1+x}{1+y} = 1 + x - y \text{ (npr6\lambda.)} \text{ (2)}
$$

1) В справедливости равенства

$$
\frac{1}{1-x} \approx 1+x
$$

можно убедиться следующим простым рассуждением:

$$
(1-x) (1+x) = 1+x^2,
$$

откуда следует, что

$$
1 + x = \frac{1}{1 - x} - \frac{x^2}{1 - x} \approx \frac{1}{1 - x}
$$

с точностью до малых величин высшего порядка.

Таким же образом можно установить приближенное равенство:

$$
\frac{1}{1+x} \approx 1-x
$$

Прим. ред.

2) Справедливость равенства

$$
\tfrac{1+x}{1+y} \approx 1+x-y
$$

устанавливается так.

Согласно предыдущей формуле имеем

$$
\frac{1+x}{1+y} = (1+x) \cdot \frac{1}{1+y} \approx (1+x) (1-y)
$$

и далее:

$$
1+x (1-y) ≈ 1+x-y.
$$
  
Orcoqa bhreara-  

$$
\frac{1+x}{1+y} ≈ 1+x-y.
$$

Прим. ред.

56 Приближен. вычисления. Абсол. и относит. погрешн.

### 76. Формула

$$
(1 \pm x)^n = (1 \pm x) (1 \pm x) \dots (n \text{ pas}) =
$$
  
= 1 \pm x \pm x \pm \dots = 1 \pm nx.

Величина п может быть положительной, отрицательной, дообной, целой или иррациональной. В этом случае

$$
(1+x)^2=1+2x \; (\text{npn6}\lambda); \; \sqrt{1-x}=1-\frac{1}{2}x(\text{npn6}\lambda)^{-1});
$$

1) Если две величины  $\alpha$  и  $b$  разнятся друг от друга на малую величину  $\Delta$  так, что в равенстве  $a = b + \Delta$ 

этой величиной можно пренебречь, заменив его приближенным

то и в равенстве

$$
a \approx b,
$$
  

$$
a^k = b^k + \Delta'
$$

величиной  $\Delta'$  можно пренебречь, заменив это равенство приближенным

$$
a^k \approx b^k. \tag{**}
$$

Это можно сделать в силу того, что величины  $\Delta$  и  $\Delta'$  одинакового пооядка малости.

Действительно, заметив, что

$$
\Delta' = a^k - b^k = (b + \Delta)^k - b^k,
$$
  

$$
\Delta' \approx k b^{k-1} \Delta,
$$

находим, что

т. е. что величины  $\Delta'$  и  $\Delta$  — малые одного порядка. Если пренебрегаем одной, то следует опускать и другую. Таким образом из приближенного равенства (\*\*) следует, наоборот, приближенное равенство (\*) с точностью до малых величин того же порядка

Положив

$$
a=\bigvee^k\overline{A},\ b=\bigvee^k\overline{B}
$$

 $A \approx B$ 

можем утверждать, что из равенства

следует, что

 $\ddot{\phantom{a}}$ 

 $\sqrt[k]{A} \approx \sqrt[k]{B}$  $($ \*\*\*\*)

с точностью до величин того же порядка.

Положим в равенстве (\*\*\*)

$$
A = \left(1 \pm \frac{1}{2} x\right)^2, \ B = 1 \pm x.
$$

Имеем с точностью до величин второго порядка малости при малом  $x$ равенство

$$
\left(1+\frac{1}{2}x\right)^3\approx 1\pm 2\cdot\frac{1}{2}x=1\pm x.
$$

 $(***")$ 

 $(*)$ 

Формулы для приближенных вычислений

$$
(1-x)^2 = 1 - 2x \text{ (nph6a.)}; \ \n\sqrt{1+x} = 1 + \frac{1}{2}x \text{ (nph6a.)};
$$
\n
$$
\frac{1}{\sqrt{1+x}} = 1 - \frac{1}{2}x \text{ (nph6a.)}; \ \n\frac{1}{\sqrt{1-x}} = 1 + \frac{1}{2}x \text{ (nph6a.)}.
$$

Пример 1.

 $(1,093)^4 = (1 + 0,093)^4 = 1 + (0,093 \times 4) = 1,373$  (прибл.).

Пример 2. Найти корень квадратный из 145.

$$
\sqrt{145} = \left[144\left(1 + \frac{1}{144}\right)\right]^{\frac{1}{2}} = 12\left(1 + \frac{1}{144}\right)^{\frac{1}{2}} = 12\left(1 + \frac{1}{2} \times \frac{1}{144}\right) =
$$

$$
= 12\left(1 + \frac{1}{238}\right) = 12 + \frac{1}{24} = 12,0416.
$$

77. Формула

$$
(a \pm b)^n = a^n \pm na^{n-1}b \text{ (mpn6a)}.
$$

если  $b$  — малая величина.

Равенство (\*\*\*\*) показывает, что

$$
\sqrt{1\pm x} \approx 1\pm\frac{1}{2}x
$$

с точностью до малых величин 2-го порядка.

Если положить

$$
A=\frac{1}{1\pm x}, B=\left(1=\frac{1}{2}x\right)^3,
$$

то в силу указанных приближенных равенств следует, что

$$
A = \frac{1}{\frac{1}{2} \cdot x} \approx 1 \pm x
$$

$$
B = \left(1 \pm \frac{1}{2} \cdot x\right)^2 \approx 1 \pm x,
$$

т. е. с точностью до малых величин высшего порядка имеет место равенство

$$
A\!\approx\!B\,.
$$

Отсюда следует, что с точностью до малых величин того же порядка справедливо равенство  $-77 - -75$ 

$$
V A \approx V B
$$

$$
\frac{1}{V 1 \pm x} \approx 1 \mp \frac{1}{2} x.
$$

или

Прим. ред.

×

# 58 Приближен. вычисления. Абсол. и относит. погрешн.

Пример 1. Найти корень квадратный из 105.

$$
\sqrt{105} = \sqrt{100 + 5} = (100 + 5)^{\frac{1}{2}} = 100^{\frac{1}{2}} + \frac{1}{2}100^{-\frac{1}{2}} \times 5 =
$$

$$
= 10 + \frac{1}{2} \times \frac{1}{10} \times \frac{5}{1} = 10 + \frac{1}{4} = 10,25 \text{ (npn6a).}
$$

Пример 2. Найти корень квадратный из 620.

Имеем:

$$
\sqrt{620} = (625 - 5)^{\frac{1}{2}} = 625^{\frac{1}{2}} - \frac{1}{2} \times 625^{\frac{1}{2}} \times 5 = 25 - \frac{1}{2} \times \frac{1}{25} \times 5 = 24.99
$$
\n(np46).

Пример 3. Найти корень кубичный из 7,85.

$$
\sqrt[3]{7,85} = (8-0.15)^{\frac{1}{3}} = 8^{\frac{1}{8}} - \frac{1}{3} \times \frac{1}{4} \times 0.15 = 2 - 0.0125 = 1,985
$$
 (npn6<sub>A</sub>).

# 78. Формула

$$
\frac{a}{1\pm x}=a\mp ax,
$$

если х мало.

Пример.

$$
\frac{8}{0,9996} = 8 + 8(0,0004) = 8,0032.
$$

79. Приближенные значения обратных величин. Величины, обратные  $1 \pm x$ , при *х* достаточно малом приближенно равны:

$$
\frac{1}{1+x} = 1 - x + (\text{nor}
$$
 $\alpha$  $\mathbf{r}^2$ ,  $\alpha$  $\mathbf{r}^3$ ,  $\alpha$  $\mathbf{r}^2$  $\mathbf{r}^3$  $\mathbf{r}^4$  $\mathbf{r}^5$  $\mathbf{r}^6$  $\mathbf{r}^7$  $\mathbf{r}^8$  $\mathbf{r}^7$  $\mathbf{r}^8$  $\mathbf{r}^9$  $\mathbf{r}^9$  $\mathbf{r}^8$  $\mathbf{r}^9$  $\mathbf{r}^9$ 

Глава Ш.

# АЛГЕБРАИЧЕСКИЕ ОБОЗНАЧЕНИЯ. ОТНОШЕНИЕ И ПРОПОРЦИЯ. ДВУЧЛЕНЫ, ТРЕХЧЛЕНЫ, МНОГОЧЛЕНЫ 1). РАЗЛОЖЕНИЕ НА МНО-ЖИТЕЛИ. РАДИКАЛЫ.

### Алгебраические обозначения.

80. Алгебраические знаки. Если в каком-либо выражении последовательно стоят только знаки - и - или только знаки  $\times$  и :, то действия производятся в порядке слева направо.

Если в выражении имеются знаки  $\times$  и :, а также + и - , то в том случае, когда не указан другой порядок действий, сперва производятся умножение и деление.

Пои расковивании скобок, перед которыми стоит минус. знак каждого члена, стоящего внутои них, следует переменить на обратный.

### Отношение и пропорция.

81. Частное, полученное при делении одного числа на другое, называется отношением.

Отношение а к b есть  $\frac{a}{b}$  или  $a:b$ .

Так как отношение имеет вид дроби, то все правила, касающиеся дообей, могут быть поименены и к отношениям.

Равенство лвух отношений называется пропорцией; например

$$
\frac{2}{3} = \frac{4}{6}
$$
 *when*  $a : b = c : d$ 

суть поопорции.

Первый и четвертый члены ее называются крайними, а второй и третий - средними членами.

Если второй и третий члены равны, то каждый из них является средним пропорциональным между первым и четвертым членами:

$$
a : b = b : c,
$$

$$
b = \sqrt{ac}
$$

Если

откуда

 $ad = bc$ .

1) Часто вместо выражений "двучлен", "трехчлен", "многочлен" употребляют греческие названия их: "бином", "трином", "полином",

# 60 Алгебраические обозначения. Отношение и пропорция

TO:

$$
a:b=c:db:a=d:ca:c=b:dc:a=d:b.
$$

Так как в каждом из этих случаев произведение крайних равно произведению средних или  $ad = bc$ , то любая пара членов может служить крайними, а другая пара - средними членами пропорции.

82. Докажем, что 
$$
\frac{a+b}{a-b} = \frac{c+d}{c-d}
$$
,  $\text{если } \frac{a}{b} = \frac{d}{c}$ .  
Так как  $ad = lc$  или  $bc = ad$ , то, умножая на 2, получим:  
 $2bc = 2ad$ .

Последнее равенство можно переписать так:

$$
bc + bc = ad + ad.
$$

Перенося члены, имеем:

$$
bc - ad = ad - bc.
$$

Прибавляя к обеим частям равенства  $ac - bd$ , получим:

$$
ac + bc - ad - bd = ac - bc + ad - bd,
$$

откуда

$$
c(a+b)-d(a+b) = c(a-b) + d(a-b),
$$

или, вынося за скобки общие множители.

$$
(a+b)(c-d)=(a-b)(c+d).
$$

Делим обе части на  $(a-b)$   $(c-d)$ :

$$
\frac{(a+b)(c-d)}{(a-b)(c-d)} = \frac{(a-b)(c-d)}{(a-b)(c-d)}
$$

или

$$
\frac{a+b}{a-b} = \frac{c+d}{c-d}.
$$

Если  $ad = bc$ , то подобным же образом можно доказать справедливость следующих пропорций:

$$
\frac{a+b}{b} = \frac{c+d}{d}; \qquad \frac{a-b}{a} = \frac{c-d}{c};
$$
\n
$$
\frac{a+b}{a} = \frac{c+d}{c}; \qquad \frac{a+c}{a-c} = \frac{b+d}{b-d};
$$
\n
$$
\frac{a-b}{b} = \frac{c-d}{d}; \qquad \frac{a+b}{a-b} = \frac{c+d}{c-d}.
$$

Произведения соответствующих членов двух или более пропорций также составляют пропорцию.

Если

$$
\frac{a}{b} = \frac{c}{d} \quad \text{if} \quad \frac{m}{n} = \frac{p}{q},
$$

ኮበ

$$
\frac{am}{bn} = \frac{cp}{dq}.
$$

Умножение или деление обоих членов отношения на одно и то же число не изменяет величину отношения:

$$
\frac{a}{b} = \frac{am}{bm}.
$$

Если

$$
a:b=c:d,
$$

TO

 $ma:mb=nc:nd$ 

или

$$
\frac{a}{m}:\frac{b}{m}=\frac{c}{n}:\frac{d}{n}.
$$

Если четыре числа составляют пропорцию, то их одинаковые степени, а также корни одной и той же степени из них составляют пропорцию.

При  $a:b=c:d$ , справедливы пропорции:

$$
a^{n}: b^{n} = c^{n}: d^{n}
$$
  $a^{n}: b^{n} = c^{n}: d^{n}$ .

В случае ряда пропорций:  $a : b = c : d = e : f = g : h$  сумма первых (предыдущих) членов относится к сумме вторых (последующих) так же, как каждый из предыдущих относится

$$
\frac{a+c-e+g}{b+d-f+h} = \frac{a}{b} = \frac{c}{d} = \alpha \text{ T. } \alpha,
$$

### 62 Амебраические обозначения. Отношение и пропорция

или, если

$$
\frac{a}{x} = \frac{b}{y} = \frac{c}{z} = r
$$
 (постоянное отношение),

TΩ

$$
\left(\frac{a+b+c+\dots}{x+y+z+\dots}\right)=r.
$$

. Если задача требует нахождения двух чисел, которые относятся друг к другу как  $m:n$ , то рекомендуется представлять эти неизвестные в виде тх и пх.

Если  $a : b = b : c = c : d$ , то  $b = \sqrt[3]{a^2 d}$  и  $c = \sqrt[3]{ad^2}$ .

Обе эти величины являются средними геометрическими между  $a$  и  $d$ .

83. Циркуль для пропорционального деления представляет собою инструмент, применяемый главным образом для перенесения размеров с данной фигуры, с целью получения подобной ей в увеличенном или уменьшенном виде. Кроме того, он весьма удобен для графического решения задач (см. nn<sup>o</sup> 200, 202, 203, 208).

Зажимной штифт циркуля может перемещаться в прорезах инструмента, что дает возможность получить различные отношения расстояний между остриями ножек на обоих концах.

Для каждого определенного положения штифта это отношение остается постоянным.

Величины отношений между линейными размерами указаны на одной из наружных сторон инструмента. Если штифт подведен к делению шкалы, обозначенному цифрой 2, то расстояние между остриями на одном конце вдвое больше расстояния между остриями на другом.

Длина образцового циркуля, служащего эталоном для изготовления инструментов, выпускаемых в продажу 1), разделена на 2000 равных частей. На обычных же циркулях имеется только около 1000 лелений.

Таким образом, на образцовом циркуле длиной в 10 дюймов на каждый дюйм приходится по 200 делений, которые можно отсчитывать при помощи верньера. К сожалению, как было указано выше, на обычных инструментах число имеющихся делений значительно меньше.

Установка образцового циркуля (с 2000 делений) производится, как показано на рис. 1:

<sup>&</sup>lt;sup>I</sup>) Речь идет об изготовлении и применении циркуля в САСШ.

Пусть:

и - меньший член отношения.

х-больший член отношения.

S- деление, приходящееся против штифта на шкале, онаделенной на 2000 частей.

Torza

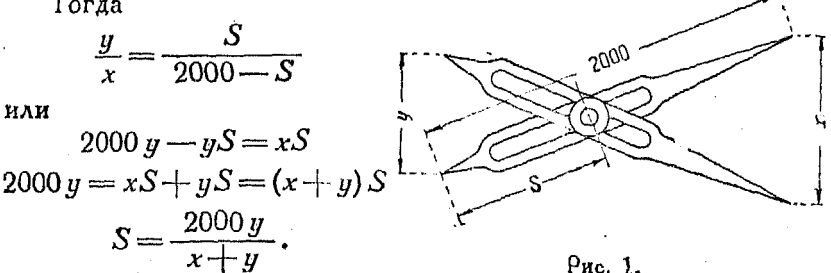

Пример.

Для отношения 1:2,  $y = 1$   $x = 2$  и  $S = \frac{2000 \cdot 1}{2 + 1} = 667$  единиц.

Удобный способ установки циркуля в случае, если на нем не имеется деления, соответствующего нужному отношению, заключается в следующем:

Выбирают масштаб, имеющийся на обыкновенной трехгранной чертежной линейке, и берут на нем отрезки, находящиеся в данном отношении.

На указанной линейке (рис. 2) нанесены шкалы с 10, 20, 30, 40, 50 и 60 делениями на одном дюйме: поэтому какой-

 $P_{HC}$  2.

нибудь из них окажется пригодным для этой цели. Так, например, чтобы получить отношение 23 к 31, применяют шкалу с шестьюдесятью делениями и отмечают на ней двадцать тоетье и тоидцать первое. Передвигая штифт, добиваются того, чтобы между остоиями на короткой части циркуля помещалось  $23$  деления, а на длинной части - 31 деление.

Для получения нужного результата бывает достаточно двух-трех попыток.

Если требуется установить циркуль для отношения 8 к 15. применяют масштаб с 30 делениями на дюйм. Если же требуется иметь отношение 0,72 к 1, то берут масштаб с 20 де-

### 64 Алебраические обозначения. Отношение и пропорция

лениями и ищут на нем числа 2, 7 и 10, соответствующие данным, увеличенным в 10 раз.

84. Формула бинома Ньютона для целого положительного показателя. Эта формула служит для разложения  $(a + b)^n$ . Простым перемножением можно, например, найти:

$$
(a + b)8 = a8 + 2ab + b8
$$
  
\n
$$
(a + b)8 = a8 + 3a2b + 3ab2 + b8
$$
  
\n
$$
(a + b)4 = a4 + 4a3b + 6a2b2 + 4ab3 + b4
$$
  
\n
$$
(a + b)5 = a5 + 5a4b + 10a3b2 + 10a2b3 + 5ab4 + b5.
$$

Если через  $n$  обозначить показатель степени, в которую возвышается бином в поиведенных выше случаях, то результат можно представить в общем виде таким образом:

$$
(a+b)^n = a^n + na^{n-1}b + \frac{n(n-1)}{1 \cdot 2}a^{n-2}b^2 +
$$
  
+ 
$$
\frac{n(n-1)(n-2)}{1 \cdot 2 \cdot 3}a^{n-3}b^3 + \cdots
$$
  
...+ 
$$
\frac{n(n-1)(n-2) \cdots (n-r+2)}{1 \cdot 2 \cdot 3 \cdots (r-1)}a^{n-r+1}b^{r-1} + \cdots + b^n[1].
$$

Члены этого выражения изменяются по определенному закону, а именно:

показатель буквы а в первом члене разложения равен показателю степени бинома (в левой части равенства) и уменьшается на единицу в каждом последующем члене. В последнем члене он равен нулю.

2) Показатель буквы *b* увеличивается на единицу в каждом последующем члене. Будучи нулем в первом члене, он достигает в последнем той же величины, что и показатель степени бинома.

3) Для нахождения коэффициента любого члена, следует умножить коэффициент предыдущего на показатель в нем буквы а и разделить произведение на число предшествующих членов.

4) Если  $\alpha$  и  $b$  положительны, то перед каждым членом разложения стоит знак плюс, если же b отрицательно, то четные члены (т. е. второй, четвертый и т. д.) будут иметь знак минус.

Справедливость такого разложения для целых положительных показателей может быть легко доказана и в общем виде.

Фоомила бинома Ньютона для цел. положит. показат. 65

Фоомула бинома для п дробного и отрицательного дана  $n n^0$  458.

85. Удобный способ разложения по формуле бинома заключается в следующем:

Сперва пишут буквы с соответствующими показателями. Под ними помещают коэффициенты каждого члена, а затем их знаки. Наконец полученные члены соединяют вместе.

Поимер. Найти, посредством формулы бинома, пятую степень выражения  $(b - y)$ .

Имеем:

 $(b - u)^5 =$ 

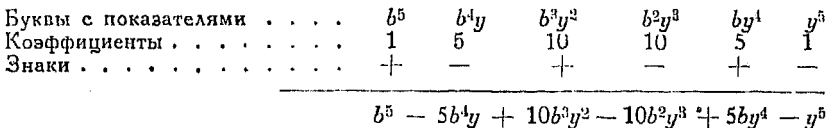

Примечание. Коэффициент четвертого члена получается умноженуем коэффициента третьего члена на показатель буквы 5, т. е. 10 · 3 = 30, и делением на 3 - порядковый номер этого члена (или число членов, предшествовавших четвертому).

86. Для нахождения r-того члена разложения  $(a+x)^n$ подставляем значения п и г в выражение

$$
\frac{n(n-1)(n-2)\cdot\ldots(n-r+2)}{1\cdot 2\cdot 3\ldots(r-1)}a^{n-r+1}x^{r-1}.
$$

Пример. Найти шестнадцатый член разложения бинома ( $\alpha + x$ )<sup>20</sup>. Здесь  $r = 16$ ,  $n = 20$ , поэтому имеем:

 $(n - r + 2) = (20 - 16 + 2) = 6$  $\frac{20 \cdot 19 \cdot 18 \cdot 17 \cdot 16 \cdot 15 \cdot 14 \cdot 13 \cdot 12 \cdot 11 \cdot 10 \cdot 9 \cdot 8 \cdot 7 \cdot 6}{1 \cdot 2 \cdot 3 \cdot 4 \cdot 5 \cdot 6 \cdot 7 \cdot 8 \cdot 9 \cdot 10 \cdot 11 \cdot 12 \cdot 13 \cdot 14 \cdot 15} a^5 x^{15}$ 

Сокоащая одинаковые множители в числителе и знаменателе, получим окончательно:

$$
\frac{20 \cdot 19 \cdot 18 \cdot 17 \cdot 16}{1 \cdot 2 \cdot 3 \cdot 4 \cdot 5} a^5 x^{15} = 15\,504 \, a^5 x^{15}.
$$

87. Если мы обозначим коэффициенты членов разложения буквой с (с соответветствующим порядковым значком), то получим:

$$
(a+b)^n = a^n \left(1 + \frac{b}{a}\right)^n = a^n + c_1 a^{n-1} b + c_2 a^{n-2} b^3 + \cdots + c_3 a^{n-3} b^3 + \cdots,
$$

5 Справочник для инженера.

66 Алгебраические обозначения. Отношение и пропорция

где

$$
c_1 = n
$$
  
\n
$$
c_2 = \frac{n(n-1)}{1 \cdot 2}
$$
  
\n
$$
c_3 = \frac{n(n-1)(n-2)}{1 \cdot 2 \cdot 3}
$$
  
\n
$$
c_4 = \frac{n(n-1)(n-2)(n-3)}{1 \cdot 2 \cdot 3 \cdot 4}
$$

88. Представляя коэффициенты указанным образом, можно установить связь между знаком при с и величиной коэффициента.

Взяв например с<sub>в</sub>, заметим, что числитель в выражении для него состоит из трех множителей. Знаменатель есть  $3$  факториал<sup>1</sup>).

Отметим, кроме того, что

$$
c_{1} = n
$$
  
\n
$$
c_{2} = \frac{n(n-1)}{1 \cdot 2} = c_{1} \frac{n-1}{2}
$$
  
\n
$$
c_{3} = \frac{n(n-1)(n-2)}{1 \cdot 2 \cdot 3} = c_{2} \frac{n-2}{3}
$$
  
\n
$$
c_{4} = \frac{n(n-1)(n-2)(n-3)}{1 \cdot 2 \cdot 3 \cdot 4} = c_{3} \frac{n-3}{4}.
$$

Каждый коэффициент равен предыдущему, умноженному на дробь, числитель которой на единицу меньше, а знаменатель на единицу больше, чем у дроби, соответствующей предыдущему коэффициенту.

 $\cdot$ <sup>1</sup>) Факториалом k называется произведение  $1 \cdot 2 \cdot 3 \cdot 4 \cdot \cdot \cdot k$ . Это произведение обозначается знаком!

$$
1\cdot 2\cdot 3\cdot\cdot\cdot k=k!
$$

В английской и американской литературе можно встретить обозгачение:

$$
1 \cdot 2 \cdot 3 \cdot \cdot \cdot k = |k|.
$$

Прим. ред.

$$
I\n\begin{aligned}\nI\n\end{aligned}\n\text{PROOFATE} \quad \left(2y - \frac{1}{2x}\right)^7\n\text{.} \\
c_1 &= \frac{7}{1} \\
c_2 &= c_1 \frac{6}{2} = 7 \cdot 3 = 21 \text{ and } \frac{7}{1} \cdot \frac{7-1}{1+1} \\
c_3 &= c_2 \frac{5}{3} = 21 \cdot \frac{5}{3} = 35 \\
c_4 &= c_3 \frac{4}{4} = 35 \cdot 1 = 35 \\
c_5 &= c_4 \frac{3}{5} = 35 \cdot \frac{3}{5} = 21 \\
c_6 &= c_6 \frac{2}{6} = 21 \cdot \frac{1}{3} = 7 \\
c_7 &= c_6 \frac{1}{7} = 7 \cdot \frac{1}{7} = 1 \\
\left(2y - \frac{1}{2x}\right)^7 &= (2y)^7 + 7(2y)^6 \left(-\frac{1}{2x}\right) + 21(2y)^5 \left(-\frac{1}{2x}\right)^3 + 35(2y)^4 \left(-\frac{1}{2x}\right)^5 + 21(2y)^6 \left(-\frac{1}{2x}\right)^4 + 21(2y)^2 \left(-\frac{1}{2x}\right)^5 + 7(2y) \left(-\frac{1}{2x}\right)^6 + \left(-\frac{1}{2x}\right)^7 = 128 \text{ y}^7 - 224 \text{ y}^6 \frac{1}{x} + 168 \text{ y}^5 \frac{1}{x^2} - 70 \text{ y}^4 \frac{1}{x^3} + 35 \text{ y}^3 \frac{1}{2x^4} - 21 \text{ y}^2 \frac{1}{8x^6} + 7 \text{ y} \frac{1}{32x^6} - \frac{1}{128 \text{ x}^7}\n\end{aligned}
$$

89. Треугольник Паскаля. Если расположить коэффициенты разложения биномов  $(a + b)^0$ ,  $(a + b)^1$ ,  $(a + b)^2$  и т. д. в том порядке, который указан ниже, то каждый из этих коэффициентов равен сумме двух других, ближайших к нему и

# 68 Алгебозические обозначения. Отношение и пропорция

 $\cdot$ Втооые цифры в каждой строке показывают значения п для каждого случая.

Тоеугольником Паскаля можно пользоваться для определения коэффициентов членов разложения, не прибегая к вычислениям.

90. Выражения вида  $(a-b-c)^3$  могут быть разложены посредством формулы бинома:

$$
(a - b - c)^3 = [(a - b) - c]^3 = (a - b)^3 - 3(a - b)^2 c ++ 3(a - b) c^2 - c^3 = a^3 - 3a^3b + 3ab^2 - b^3 -- 3c(a^2 - 2ab + b^2) + 3ac^2 - 3bc^2 - c^3 = a^3 - 3a^2b + 3ab^2 -- b^3 - 3a^2c + 6abc - 3b^2c + 3ac^2 - 3bc^2 - c^3.
$$

Пример. Разложить  $(a + b + c)^3$ .

$$
(a+b+c)^3 = [(a+b)+c]^3 = (a+b)^3 + 3(a+b)^2c + 3(a+b)c^2 + c^3 = a^3 + 3a^2b + 3ab^2 + b^3 + 3ac^2 + 6aba + 3b^2c + 3ac^2 + 3bc^2 + c^3.
$$

Аналогичным способом выражение  $(a+b-c-d)^3$  может быть представлено в виде  $[(a+b)-(c+d)]^3$  и разложено. Описанный способ весьма упрощает вычисления.

91. Умножение при помощи отделения коэффициентов. Пользуясь обычным способом умножения, имеем:

$$
\begin{array}{r}\n4x^2 + 6x + 2 \\
2x^2 - 5x - 1 \\
\hline\n8x^4 + 12x^3 + 4x^2 \\
-20x^3 - 30x^2 - 10x \\
- 4x^2 - 6x - 2 \\
\hline\n8x^4 - 8x^3 - 30x^2 - 16x - 2\n\end{array}
$$

При помощи метода отделения коэффициентов это действие можно произвести так:

$$
\begin{array}{r} 4 + 6 + 2 \\ 2 - 5 - 1 \\ \hline 8 + 12 + 4 \\ -20 - 30 - 10 \\ \underline{- 4 - 6 - 2} \\ \hline 8 - 8 - 30 - 16 - 2 \end{array}
$$

Употребляя полученные числа в качестве коэффициентов членов ряда степеней х, получим

$$
8x^4 - 8x^6 - 30x^2 - 16x - 2.
$$

Необходимо следить, чтобы степени были расположены в убывающем или возрастающем порядке.

Степени членов множимого и множителя следует располагать в одном и том же порядке. Отсутствующие степени заменяют нулями, например

$$
3x^3 + 0 + 4x + 25
$$

# 92. Леление пои помощи отделения коэффициентов.

Figure 1.13. The image shows a linear equation is given by:

\n
$$
7\mu \text{m} = 12x^4 + 7x^3 - 7x^2 + 15x - 3 \text{ rad } 4x^3 - 3x + 3.
$$
\n
$$
\frac{12 + 7 - 7 + 15 - 3}{12 - 9 + 9} = \frac{4 - 3 + 3}{3 + 4 - 1}
$$
\n
$$
\frac{16 - 16 + 15}{16 - 14 + 3 - 3} = \frac{4 + 3 - 3}{4 + 3 - 3}
$$

Таким обоазом частное оавно  $3x^2 + 4x - 1$ .

### Умножение и равложение на множителей.

93. Произведение двух биномов, имеющих общий член. например

$$
(x+a)(x+b) = x^2 + (a+b)x + ab.
$$

В этом случае произведение равно сумме следующих членов: квадрата общего члена, произведения суммы неодинакодых членов на общий и произведения неодинаковых членов.

Пример.

$$
(x+2)(x+5) = x^2 + (2+5)x + 2 \cdot 5 = x^2 + 7x + 10.
$$

94. Произведение двух биномов, имеющих подобные члены. Пусть, например, имеем:  $(2x-5)$   $(3x+4)$ .

Пооизведение должно содержать член с  $x^2$ , член с  $x$  и постоянный член.

Первый из них есть результат перемножения 2х и 3х.

Второй представляет собой сумму частных произведений:

$$
-5.3x \times 2x.4.
$$

Свободный или постоянный член есть результат перемножения - 5 и 4.

Таким образом

$$
2x-5
$$
  
3x + 4  

$$
6x^2-7x-20
$$
.

### 95. Возвышение многочленов в квадоат.

$$
(a+b+c+d+\dots)^2 = a^2 + b^2 + c^2 + d^2 + \dots + 2a(b+c+d+\dots) + 2b(c+d+\dots) + 2d(\dots) + \dots
$$

Это выражение получено путем сложения квадратов всех членов, взятых в отдельности, и удвоенных произведений каждого члена на сумму всех следующих после него.

96. Одночленный множитель. Одночлен является множителем многочлена, если он входит в каждый член последнего. Так. напоимер,  $x$  является множителем выражения

 $ax+bx+cx$ .

Вынося  $x$  за скобки, получим:

$$
(a+b+c)\,\mathfrak{r}.
$$

Перемещая и группируя соответствующим образом члены можно иногда вынести за скобки общих множителей. Так. например,

$$
ax + ay + bx + by = a(x + y) + b(x + y) = (a + b)(x + y).
$$

Часто возможность вынесения общего множителя недостаточно очевидна, как это следует из нижепомещенного примера:

Пример. Разложить на множителей выражение

 $a^3 + 2a^2b + 2ab^2 - b^3$ .

Представим  $2a^{\circ}b$  в виде  $a^{\circ}b + a^{\circ}b$ , и  $2ab^2$  — в виде  $ab^2 + ab^2$ . Гогда выражение примет вид

$$
a^3 + a^2b + a^2b + ab^3 + ab^2 + b^3.
$$

Далее

$$
a^2(a+b) + ab(a+b) + b^2(a+b)
$$

ЯАИ

$$
(a+b)(a^2+ab+b^2).
$$

### 97. Трехчлены, представляющие собой точный квадрат.

 $a^2+2ab-b^2 = (a+b)^2$  $a^2-2ab+b^2 = (a-b)^2$  $a^2 + 4ab + 4b^2 = (a+2b)^2$  $9a^2 + 12ab + 4b^2 = (3a + 2b)^2$  $4a^4 + 4a^2 + 1 = (2a^2 + 1)^2$ .

Если удвоенное произведение корней квадратных из двух членов трехчлена равно третьему члену, то такой трехчлен есть полный квадрат.

Так, в выражении

$$
9a^2 + 12ab + 4b^2 = (3a + 2b)^2
$$

квадратный корень из первого члена есть За, квадратный корень из второго 2b, удвоенное произведение их равно 12  $ab$ , т. е. второму члену.

98. Разность двух степеней.

$$
a^{2}-b^{2}=(a-b)(a+b)
$$
  
\n
$$
a^{3}-b^{3}=(a-b)(a^{2}+ab+b^{2})
$$
  
\n
$$
a^{4}-b^{4}=(a-b)(a^{3}+a^{2}b+ab^{2}+b^{3})
$$
  
\n
$$
a^{5}-b^{5}=(a-b)(a^{4}+a^{3}b+a^{2}b^{3}+ab^{5}+b^{4})
$$
  
\n
$$
a^{n}-b^{n}=(a-b)(a^{n-1}+a^{n-2}b+a^{n-3}b^{2}+\ldots+b^{n-1})
$$
  
\n
$$
a^{n}-b^{n}=(a+b)(a^{n-1}-a^{n-2}b+a^{n-3}b^{2}-\ldots+b^{n-1}),
$$
  
\n
$$
a^{2n}-b^{2n}=(a^{n}-b^{n})(a^{n}+b^{n})[2n-\text{Hence}].
$$

99. Сумма двух степеней.

$$
a^{2}+b^{2} = (a+b)(-1)(a-b)(-1)')
$$
  
\n
$$
a^{3}+b^{3} = (a+b)(a^{2}-ab+b^{2})
$$
  
\n
$$
a^{4}+b^{4} = (a^{2}+ab)(2+b^{2})(a^{2}-ab)(2+b^{2})
$$
  
\n
$$
a^{5}+b^{5} = (a+b)(a^{4}-a^{3}b+a^{2}b^{2}-ab^{3}+b^{4})
$$
  
\n
$$
a^{n}+b^{n} = (a+b)(a^{n-1}-a^{n-2}b+a^{n-3}b^{2}-...b^{n-1}),
$$
  
\n6.14.  $n =$ 

100. Трехчлен вида 
$$
(x^3 + bx + c)
$$
.  
 $x^3 + bx + c = (x + p)(x + q)$ 

где р и  $q$  - два числа, сумма которых равна  $b$ , а произведение равно с, т. е.

$$
p+q=b \times pq=c.
$$

Пример. Разложить на множителей  $x^2 + x - 30$ . Сумма  $p + q = 1$ . произведение  $pq = -30$ .

Единственные множители числа - 30, сумма которых равна единице, суть (6) и  $(-5)$ , следовательно

$$
x^2 + x - 30 = (x + 6)(x - 5).
$$

<sup>1</sup>) CM. TABBY XXXVII.

### 72 Алгебраические обозначения. Отношение и пропорция

101. Разложение на множителей некоторых трехчленов вида  $(ax^2+bx+c)$ . Пусть, например, имеем трехчлен

$$
3x^2+11x-4.
$$

Так как  $3x^2$  есть результат перемножения первых членов двух биномов, содержащих х, то сами эти члены суть  $3x$  и х.

Величина -4 является результатом перемножения последних членов, которые должны иметь разные знаки. Единственные числа, удовлетворяющие этому условию, будут 4 и -1.  $-4$  и 1 или же 2 и  $-2$ . Группируя всевозможными способами эти пары множителей с множителями 3х и х, получим:

$$
\binom{3x+4}{x-1}\binom{3x-1}{x+4}\binom{3x-4}{x+1}\binom{3x+1}{x-4}\binom{3x+2}{x-2}\binom{3x-2}{x+2}.
$$

Из них отберем ту пару, которая даст для алгебраической суммы пооизведений первых членов на последние величину 11х.

Очевидно, это будет вторая пара:

$$
(3x-1) \times (x+4).
$$

Заметим, что если знак последнего члена тринома есть плюс, то знаки обоих последних членов множителей должны быть одинаковы и зависят от знака соеднего члена.

Если же перед последним членом стоит знак минус, то знаки последних членов множителей различны.

102. Двучлены и трехчлены, приводимые к виду  $(a^2 - b^2)$ . Некоторые выражения, например  $\alpha^4 + 4b^4$ , могут быть представлены в виде разности двух квадратов посредством прибавления или вычитания какой-нибудь величины, например в данном случае  $4a^2b^2$ .

Поступая таким образом, имеем:

$$
a^4 + 4a^2b^2 + 4b^4 - 4a^2b^2 = a^4 + 4b^4.
$$

Ho -

$$
a^4 + 4a^2b^2 + 4b^4 - 4a^2b^2 = (a^4 + 4a^2b^2 + 4b^4) - 4a^2b^2.
$$

Полученное равенство может быть представлено в виде произведения суммы двух количеств и их разности

$$
(a^2 + 2ab + 2b^2)(a^2 - 2ab + 2b^2).
$$

Пример. Разложить на множителей выражение  $a^4 + a^2b^3 + b^4$ .

Прибавим и вычтем  $a^2b^2$ , тогда получим:

 $a^4 + a^2b^2 + b^4 = a^4 + 2a^2b^2 + b^4 - a^2b^2 = (a^4 + 2a^2b^2 + b^4) - a^2b^2 =$  $= (a^2 + ab - b^2) (a^2 - ab + b^2).$ 

Многочлены, приводимые к види  $(a_1^2 + bx + c)$ 73

Тоехчлены вида

$$
p^2x^4 + qx^2y^2 + r^2y^4
$$

можно разложить на множителей, если  $\pm 2$ *or*- $q$  представляет собой полный квадрат 1).

103. Четырехчлены, приводимые к виду  $(a^2-b^2)$  (см.  $n^0 98$ ).

$$
a^2 + 2ab + b^2 - c^2 = (a^2 + 2ab + b^2) - c^2 =
$$
  
\n
$$
= (a + b + c)(a + b - c).
$$
  
\n
$$
a^2 - b^2 + 2bc - c^2 = a^2 - (b^2 - 2bc + c^2) =
$$
  
\n
$$
= (a - b + c)(a + b - c).
$$
  
\n
$$
4a^2 - b^2 + 9x^2 - 4y^2 - 12ax + 4by = 4a^2 - 12ax + 9x^2 - b^2 +
$$
  
\n
$$
+ 4by - 4y^2 = (4a^2 - 12ax + 9x^2) - (b^2 - 4by + 4y^2) =
$$
  
\n
$$
= (2a - 3x)^2 - (b - 2y)^2 = (2a - 3x + b - 2y)(2a -
$$
  
\n
$$
-3x - b + 2b
$$

104. Перестановка членов. Многочлен часто может быть разложен на множителей, если переставить его члены соответствующим образом; в противном случае эта возможность может ускользнуть от внимания.

Пример. Разложить на множителей многочлен

$$
x^3 - 7x^2y + 14xy^2 - 8y^3
$$

Переставляя члены, будем иметь:

 $(x^{3}-8y^{3}) - (7x^{2}y - 14xy^{2}) = (x - 2y)(x^{2} + 2xy + 4y^{2}) - 7xy(x - 2y) =$ <br>=  $(x - 2y)(x^{2} - 5xy + 4y^{2}) = (x - 2y)(x - y)(x - 4y).$ 

105. Многочлены, приводимые к виду  $(ax^2 + bx + c)$ . Переставляя члены таким образом, чтобы привести выражение к виду  $(ax^2 + bx + c)$ , иногда удается разложить его на множителей.

Пример. Равложить на множителей многочлен

$$
3x^2 - 6xy + 3y^2 - 10x + 10y +
$$

Имеем:

3x<sup>2</sup> - 6xy + 3y<sup>2</sup> - 10x + 10y + 3 = 3(x<sup>2</sup> - 2xy + y<sup>2</sup>) - 10(x - y) + 3 = 3<br>
= 3(x - y)<sup>2</sup> - 10(x - y) + 3 = [3(x - y) - 1][(x - y) - 3] = <br>
= (3x - 3y - 1)(x - y - 3).

1) Если выражение

$$
\pm 2pr - q = s^2,
$$

то трехчлен

$$
r^{2}x^{4} + q x^{2}y^{2} + r^{2}y^{4} = p^{2}x^{4} + 2 \rho rx^{2}y^{2} - s^{2}x^{2}y^{2} + r^{2}y^{4}
$$

и может быть представлен в виде

$$
(px2 \pm ry2) - (sxy)2 = (px2 + sxy \pm ry2) (px2 - sxy \pm ry2).Прим. рөд.
$$
### 74 Алгебраические обозначения. Отношение и пропорция

106. Общий метод нахождения двучленного множителя. Если многочлен, содержащий целые положительные степени х. обращается в нуль при замене х числом г, то этот многочлен нацело делится на  $(x - r)$ .

Действительно, если произведение двух множителей равно нулю, то один из них равен либо нулю, либо выражению равному нулю. Легко доказать, что при этом г должно быть множителем свободного члена.

Пример 1. Разложить на множителей многочлен

$$
x^3 - x^2 - 4x + 4.
$$

Если положить  $x=1=r$ , те

$$
x^3 - x^2 - 4x - 4 = 1 - 1 - 4 + 4 = 0.
$$

Следовательно  $(x - r)$ , т.е.  $(x - 1)$  есть множитель данного выражения

$$
\frac{x^3-x^2-4x+4}{x-1}=x^2-4=(x-2)(x+2).
$$

Таким образом

$$
x^3 - x^2 - 4x + 4 = (x - 1)(x - 2)(x + 2).
$$

Пример 2. Найти множителей выражения  $17x^3 - 14x^2 - 37x - 6$ . Так как сумма коэффициентов не равна нулю, то  $(x-1)$  не является множителем этого многочлена.

Пои  $x=-1=r$ 

$$
17x^3 - 14x^2 - 37x - 6 = -17 - 14 + 37 - 6 = 0.
$$

Следовательно двучлен  $x-(-1) = x+1$  будет множителем ваданного выражения.

Примечание. к следует заменять только множителями свободного члена (в данном случае - 6), поэтому рекомендуется начинать пробы с наименьшего множителя.

Дальнейшие сведения относительно разложения на множителей имеются в главе Х.

### 107. Некоторые формулы для деления.

$$
\frac{x^2 - y^2}{x - y} = x + y
$$
  
\n
$$
\frac{x^3 - y^3}{x - y} = x^2 + xy + y^2
$$
  
\n
$$
\frac{x^4 - y^4}{x - y} = x^3 + x^2y + xy^2 + y^3
$$

$$
\frac{x^5 - y^5}{x - y} = x^4 + x^3y + x^2y^2 + xy^3 + y^4
$$
\n
$$
\frac{x^3 - y^2}{x + y} = x - y
$$
\n
$$
\frac{x^3 - y^3}{x + y} = x^2 - xy + y^2 + \frac{-2y^3}{x + y}
$$
\n
$$
\frac{x^4 - y^4}{x + y} = x^3 - x^2y + xy^2 - y^3
$$
\n
$$
\frac{x^5 - y^5}{x + y} = x^4 - x^3y + x^2y^2 - xy^3 + y^4 + \frac{-2y^5}{x + y}
$$
\n
$$
\frac{x^2 + y^2}{x - y} = x + y + \frac{2y^2}{x - y}
$$
\n
$$
\frac{x^3 + y^3}{x - y} = x^2 - xy + y^2 + \frac{2y^3}{x - y}
$$
\n
$$
\frac{x^4 + y^4}{x - y} = x^3 + x^2y + xy^2 + y^3 + \frac{2y^4}{x - y}
$$
\n
$$
\frac{x^5 + y^5}{x - y} = x^4 + x^3y + x^2y^2 + xy^3 + y^4 + \frac{2y^5}{x - y}
$$
\n
$$
\frac{x^3 + y^3}{x + y} = x - y + \frac{2y^2}{x + y}
$$
\n
$$
\frac{x^3 + y^3}{x + y} = x^2 - xy + y^2
$$
\n
$$
\frac{x^4 + y^4}{x + y} = x^3 - x^2y + xy^2 - y^3 + \frac{2y^4}{x + y}
$$
\n
$$
\frac{x^5 + y^5}{x + y} = x^4 - x^3y + x^2y^2 - xy^3 + y^4.
$$
\nHowever, Häiru x, eon x + a<sup>3</sup> = 1 - ax u a = 0,01.

$$
x + ax = 1 - a3
$$
  
\n
$$
(1 + a)x = 1 - a5
$$
  
\n
$$
x = \frac{1 - a3}{1 + a} = 1 - a + a2 + \frac{2a3}{1 + a} = 1 - 0,01 + 0,0001 + \frac{(-2)(0,000001)}{1,01}.
$$

Пренебрегая дробью в правой части равенства, найдем  $x = 1 - 0.01 + 0.0001 = 0.9901.$ 理论

1) Если в этих случаях у есть величина малая по сравнению с x, то

76 Алебоаические обозначения. Отношение и пропорция

Из поиведенных формул можно сделать следующие выводы:

 $x^n - y^n$  — всегда делится на  $x - y$ .  $x^n - y^n -$ делится на  $x + y$ , только когда  $n$  — четное,  $x^n - y^n$  — не делится на  $x - y$ ,  $x^{n}$  +  $y^{n}$  - делится на  $x + y$  только при  $n -$  нечетном.

Если делителем является  $x-y$ , то перед каждым членом частного стоит знак плюс.

Если делителем является  $x + y$ , то перед членами частного стоят попеременно плюс и минус.

108. Общий метод проверки сложения, вычитания, умножения и деления. Проверка заключается в замене в данном выражении и в ответе величины х на единицу.

Такая проверка является операцией чисто арифметической и подтверждает правильность алгебраических действий, если дает правильный результат. Покажем применение указанного способа для случая умножения и деления.

 $x^2-2x+5$  подстановка  $x=1$  дает 4<br>  $x^2+3x-1$  подстановка  $x=1$  дает 3<br>  $x^4-2x^3+5x^2$ <br>  $3x^3-6x^2+15x$ <br>  $-x^2+2x-5$ <br>  $x^4+x^3-2x^2+17x-5$ ; подстановка  $x=1$  дает 12.

Пусть требуется разделить  $3x^2 - 22x + 35$  на  $x + 5$ . Производя деление, найдем, что частное равно  $3x + 7$ . Подставляя  $x = 1$  в делимое, найдем:

$$
3 + 22 + 35 = 60.
$$

Подставляя  $x=1$  в делитель (предполагая, что делитель при этом не обращается в нуль), имеем:

$$
1 - 5 = 6
$$

Производя ту же подстановку в частном, найдем:

$$
3 - 7 = 10
$$
.

Следовательно, действие произведено правильно, так как

$$
\frac{60}{6} = 10.
$$

109. Общий наибольший делитель. Общим наибольшим лелителем двух или нескольких многочленов называется многочлен наивысшей степени из числа входящих множителями во все эти высажения  $1$ ).

Поимер. Найти общий наибольший делитель выражений

 $12a4b2c + 32a2b3c3$ 

Общий наибольший делитель (или множитель) коэффициентов 12 и 32  $erth$  4.

Общий наибольший делитель  $a^4b^2c$  и  $a^2b^3c^3$  есть  $a^2b^2c$ .

Следовательно, общий наибольший делитель заданных выражений равен  $4\alpha^2 b^2 c$ .

Правило. Для нахождения общего наибольшего делителя следиет:

1) найти наибольший делитель коэффициентов;

2) имножить его на общих буквенных множителей с наименьшим показателем, которуй они имеют в каком-либо из ланных выоажений.

Поимео. Найти обший наибольший делитель высажений

$$
3x3 - 3xy2 \quad 6x3 - 12x2y + 6xy2,\n3x3 - 3xy2 = 3x (x + y) (x - y)\n6x3 - 12x2y + 6xy3 = 2 \cdot 3x (x - y) (x - y).
$$

Следовательно, общий наибольший делитель равен

 $S_x(x-y)$ .

1) Делители, отличающиеся лишь коэффициентами, обычно не считаются за различные. При отыскании общего наибольшего делителя выражений на ковффициент обычно внимания не обращают, принимая его в наибольшем делителе равным единице. Так, для одночленов 12a4b2c и 32a2b3c8 помешенного ниже поимера выражение

 $Ca^{2}b^{2}c$ .

где С-произвольный ковффициент, может быть принято за общий наибольший делитель.

Пооще всего взять общий наибольший делитель равным

 $\alpha^2 h^2 \alpha$ 

Здесь автор несколько отступает от общепринятых соглашений алгебры, принимая за общий наибольший делитель лишь выражение

 $4a^2b^2c$ 

Прим. ред.

78 Алебраические обозначения. Отношение и пропорция

110. Нахождение общего наибольшего делителя (метод Евклила). Если имеются два многочлена, в которые входят степени только одной переменной х, то для нахождения их общего наибольшего делителя можно поступить следующим обоавом:

Поежде всего следует разделить выражение, содержащее переменную в более высокой степени, на выражение, содержащее ее в более низкой. Последнее нужно разделить на остаток от первого деления. Продолжая аналогичным образом. дойдем до такого выражения, которое делит последний остаток нацело. Это и будет искомый наибольший делитель.

Поимер. Найти общий наибольший делитель многочленов

$$
x^4 - 5x^3 + 4x^2 + 10x - 12
$$
  

$$
x^3 - 3x^2 - 3x + 9.
$$

Поступая согласно вышесказанному, имеем:

$$
\begin{array}{r|l|l}\nx^4 - 5x^3 + 4x^2 + 10x - 12 & x^3 - 3x^2 - 3x + 9 \\
\hline\nx^4 - 3x^3 - 3x^2 + 9x & x - 12 \\
\hline\n-2x^3 + 7x^2 + x - 12 & \\
\hline\n-2x^3 + 6x^2 + 6x - 18 & \\
\hline\nx^3 - 3x^2 - 5x + 6 & \\
\hline\nx^3 - 5x^2 + 6x & x^3 - 5x + 9 & x^2 - 5x + 6 \\
\hline\n2x^2 - 9x + 9 & x^2 - 5x + 6 \\
\hline\n2x^2 - 10x + 12 & x - 3 & \\
\hline\nx^2 - 5x + 6 & = (x - 3)(x - 2).\n\end{array}
$$

Гак как  $x - 3$  (последний остаток) делит нацело  $x^2 - 5x + 6$  последний делитель), то  $x - 3$  есть общий наибольший делитель заданных выражений.

111. Общее наименьшее кратное. Общим наименьшим кратным двух или нескольких многочленов называется многочлен наименьшей степени, который делится на каждый из данных без остатка и является пооизведением всех простых множителей этих многочленов, причем каждый множитель взятнаибольшее число раз, которое он встречается в каком-либо из них.

Пример. Найти наименьшее кратное многочленов:

$$
x^{2}-2xy+ y^{2}, y^{2}-x^{2} \t n \t x^{3}-y^{3},
$$
  
\n
$$
x^{2}-2xy+ y^{2}=(x-y) (x-y)
$$
  
\n
$$
y^{2}-x^{2}=- (x+y) (x-y)
$$
  
\n
$$
x^{3}+y^{3}=(x+y) (x^{2}-xy+y^{2}).
$$

Искомое общее наименьшее кратное равно  $(x - y)^2 (x + y) (x^2 - xy + y^2).$  Дроби вида  $\frac{0}{0}$ 

112. Другой способ нахождения общего наименьшего коатного двух выражений заключается в делении одного из них на общий наибольший делитель и умножении частного на другое выражение.

Поимер. Найти общее наименьшее кратное выражений  $x^3 - 2x^2 + x + 4$  H  $x^3 - 3x^2 + 2x + 6$ .

Общий наибольший делитель равен  $x + 1$ :

$$
\frac{x^3-2x^2+x+4}{x+1} = x^2-3x+4.
$$

Общее наименьшее кратное равно

$$
(x^2-3x+4)(x^3-3x^2+2x+6).
$$

113. Действия с нулем. С нулем можно производить все арифметические действия кроме деления на него, а именно:

Прибавлять нуль:  $a+0=a$ .

Вычитать нуль:  $a-0=a$ .

Умножать на нуль:  $a \times 0 = 0$ .

Возвышать в нулевую степень:  $a^0 = 1$ .

Делить нуль на любое число:  $\frac{0}{\alpha} = 0$ .

114. Дроби, принимающие вид  $\frac{0}{0}$  в случае приближения  $x \mathbf{K} a$ .

Пусть имеются выражения

$$
y = \frac{a^3 - x^3}{a^2 - x^2};
$$
  $y = \frac{2(a - x)^2}{3(a^2 - x^2)};$   $y = \frac{2(a^2 - x^2)}{3(a - x)^2}.$ 

Рассматривая их, мы видим, что они теряют определенность при  $x = a$ .

Выясним, как изменяется значение каждой из этих дробей по мере приближения х к а.

Множитель  $a - x$  в этом случае стремится к нулю; однако, будучи общим для числителя и знаменателя, он может быть сокращен, если считать, что  $x \neq a$ ; тогда получим:

$$
y = \frac{a^2 + ax + x^2}{a + x};
$$
  $y = \frac{2(a - x)}{3(a + x)};$   $y = \frac{2(a + x)}{3(a - x)}.$ 

Если х приближается к предельному значению  $a$ , то для указанных трех случаев будем соответственно иметь:

у приближается к  $\frac{3a}{2}$ ; у приближается к  $\frac{0}{6a}$ ; у обращается в бесконечность.

### 80 Алгебоаические обозначения. Отношение и пропорция

Кроме рассмотренной неопределенной формы  $\frac{0}{0}$ , имеются и доугие, а именно:

 $0 \cdot \infty; \frac{\infty}{\infty}; 0^0; \infty^0; \infty - \infty.$ 

## Раликалы.

115. Корень из данного числа обозначается знаком  $V$  (знак радикала), который ставится перед этим числом.

Если корень извлекается точно, то радикал рационален; если же извлечение не может быть произведено точно, то оадикал иорационален.

Корень четной степени из отрицательного числа есть число мнимое, все же остальные числа действительные.

Корни четных степеней из положительного числа могут быть числами положительными или отрицательными, однако обычно берется тот знак, который уже имеется перед корнем.

Радикалы всегда следует приводить к простейшей форме, например:

$$
\sqrt{25 a^4 b} = \sqrt{25 a^4} \cdot \sqrt{b} = 5 a^2 \sqrt{b}
$$
  

$$
\sqrt[4]{48 a^6 b^{10}} = \sqrt[4]{16 a^4 b^8} \cdot \sqrt[4]{3 a b^2} = 2 a b^2 \sqrt[4]{3 a b^2}
$$

Как видно из этих примеров, радикал приходится разлагать на два множителя, из которых один является наибольшим рациональным.

После этого следует извлечь указанный корень из рационального множителя и умножить результат на иррациональный:

$$
\sqrt[6]{9 a^2} = \sqrt[6]{(3 a)^2} = (3 a)^{\frac{2}{6}} = \sqrt[3]{3 a}.
$$

116. Для упрощения подкоренного количества, если оно является дробью, следует преобразовать знаменатель так. чтобы показатель степени в нем делился на показатель кооня. Это может быть сделано посредством умножения числителя и знаменателя на один и тот же множитель, что не изменит величины дооби, а затем вынести знаменатель из-под знака радикала.

Пример. Упростить выражение  $\sqrt{\frac{a^2}{2r^3}}$ . Умножая числителя и знаменателя дооби на 2х, имеем;

$$
\sqrt{\frac{a^2 \cdot 2x}{2x^3 \cdot 2x}} = \sqrt{\frac{a^2}{4x^4}} \cdot \sqrt{2x} = \frac{a}{2x^3} \sqrt{2x}.
$$

117. Для того, чтобы изменить степень корня, следует помнить, что между степенью корня и показателем степени полкоренного количества существует такое же соотношение, как между знаменателем и числителем дроби. Таким образом, их можно делить и умножать на одно и то же число, не изменяя величины кооня.

 $2\tau V\overline{5b}$  может быть, напоимер, преобразован так:

$$
2a \sqrt{5b} = \sqrt{4a^2} \cdot \sqrt{5b} = \sqrt{4a^2 \cdot 5b} = \sqrt{20a^2b}.
$$

Для приведения  $\sqrt[4]{3}$ ,  $\sqrt{2}$ ,  $\sqrt[3]{4}$  к одной и той же степени кооня, поступаем так:

$$
\sqrt[4]{3} = (3)^{\frac{1}{4}} = (3)^{\frac{3}{12}} = \sqrt[12]{3^3} = \sqrt[12]{27}
$$
  
\n
$$
\sqrt{2} = (2)^{\frac{1}{2}} = (2)^{\frac{0}{12}} = \sqrt[12]{2^0} = \sqrt[12]{64}
$$
  
\n
$$
\sqrt[4]{4} = (4)^{\frac{1}{3}} = (4)^{\frac{4}{12}} = \sqrt[12]{4^4} = \sqrt[12]{256}.
$$

118. Сложение и вычитание иррациональных одночленов. Несколько иррациональных членов могут быть объединены в один член посредством сложения или вычитания. если они содержат один и тот же радикал.

Пример.

$$
\sqrt{50} + 2\sqrt[6]{8} + 6\sqrt{\frac{1}{2}}
$$

$$
\sqrt{50} = 5\sqrt{2}
$$

$$
2\sqrt[6]{8} = 2\sqrt{2}
$$

$$
6\sqrt{\frac{1}{2}} = 3\sqrt{2}
$$

$$
\sqrt{10\sqrt{2}}
$$

119. Умножение пррациональных одночленов. Сперва следует привести радикалы к одинаковым показателям. Перемножая коэффициенты при радикалах, получим коэффициент произведения. Умножив его на корень из произведения подкоренных множителей, получим искомый результат, который следует после этого упростить.

б Серавочник для инженера.

### 82 Амебраические обозначения. Отношение и пропорция

Поимеры.

$$
\sqrt{a} \cdot \sqrt[3]{a} = \sqrt[6]{a^3} \cdot \sqrt[6]{a^2} = \sqrt[6]{a^5}.
$$
  
\n
$$
\sqrt{7} \cdot \sqrt{5} = \sqrt{35}.
$$
  
\n
$$
5\sqrt{3} \cdot 2\sqrt{15} = 10\sqrt{45} = 10\sqrt{9 \cdot 5} = 30\sqrt{5}.
$$
  
\n
$$
\times \frac{2\sqrt{2} + 3\sqrt{3}}{5\sqrt{2} - 2\sqrt{3}}
$$
  
\n
$$
\frac{20 + 15\sqrt{6}}{4\sqrt{6} - 18}.
$$
  
\n
$$
\sqrt{2} \cdot 3 + 4 = \sqrt[6]{2^3} \cdot 3\sqrt[6]{4^2} = \sqrt[6]{2^3} \cdot 3\sqrt[6]{2^4} = 3\sqrt[6]{2^7} = 6\sqrt[6]{2}.
$$

120. Деление иррациональных одночленов. Для деления иррациональных чисел необходимо привести оба корня к одному показателю, а затем разделить оба количества друг на друга. Полученное выражение следует упростить.

Пример.

$$
a\sqrt{b}:x\sqrt{y}.
$$

$$
\frac{a\sqrt{b}}{x\sqrt{y}} = \frac{a}{x}\sqrt{\frac{b}{y}}.
$$

Действие сильно упрощается, если радикал представить в виде дообной степени. Так рекомендуется поступать во всех случаях, когда показатель корня выше третьей степени.

121. Ирраниональные дроби. Если знаменатель дроби имеет вид  $\sqrt{a} \pm \sqrt{b}$ , то для уничтожения в нем иррациональности следует умножить и числителя и знаменателя на

$$
\sqrt{a} \mp \sqrt{b}.
$$

$$
\frac{\sqrt{a}+\sqrt{b}}{\sqrt{a}-\sqrt{b}} = \frac{(\sqrt{a}+\sqrt{b})(\sqrt{a}+\sqrt{b})}{(\sqrt{a}-\sqrt{b})(\sqrt{a}+\sqrt{b})} = \frac{a+b+2\sqrt{ab}}{a-b}
$$

Рекомендуется запомнить следующее соотношение:

 $(a+V\overline{b})(a-V\overline{b})=a^2-b,$ 

так как оно часто упрощает уничтожение иррациональности в знаменателе:

$$
\frac{\frac{1+V^2+V^3}{1+V^2-V^3}}{1+V^2-V^3} = \frac{\frac{1+V^2+V^3}{(1+V^2)-V^3}}{\frac{(1+V^2)-V^3}{1+V^2+V^3}} = \frac{6+2V^2+2V^3+2V^6}{(1+2V^2+2)-3} = \frac{3+V^2+V^3+V^6}{V^2} = \frac{3V^2+2+V^6+2V^3}{2}.
$$

122. Извлечение корня из иррациональных выражений и возвышение их в степень. Прежде всего необходимо привести радикалы к одному показателю.

Примеры.

Возвысить в куб 2  $\sqrt{ax^3}$ . Имеем:

$$
(2 \ \sqrt{ax^3})^3 = 2^3 (ax^3)^{-\frac{3}{2}} = 8 \ a^{-\frac{3}{2}} x^{-\frac{9}{2}} = 8 \ \sqrt{a^3 x^9} = 8 \ ax^4 \ \sqrt{ax}.
$$

Возвысить в квадрат  $3\sqrt[3]{x^5}$ .

$$
(3\sqrt[6]{x^5})^2 = 9(x^5)^{\frac{2}{6}} = 9x^{\frac{6}{3}} = 9x^{\frac{3}{4}} = 7x^{\frac{3}{4}}.
$$

Возвысить в куб  $(\sqrt{2}+1)$ .

$$
(\sqrt{2}+1)^3 = (\sqrt{2})^3 + 3(\sqrt{2})^2 \cdot 1 + 3 \sqrt{2} \cdot 1^2 + 1^3 = 2\sqrt{2} + 6 + 3\sqrt{2} + 1 = 7 + 5\sqrt{2}.
$$

Найти корень кубичный из выражения: -27  $\sqrt{ax}$ . Имеем:

$$
\sqrt[3]{-27 \sqrt{ax}} = (-27)^{\frac{1}{3}} (ax)^{\frac{1}{6}} = -3 \sqrt[6]{ax}.
$$

Чтобы найти квадратный корень из двучлена, содержащего иррациональный член, следует разделить последний на 2, а затем разложить частное на два множителя, сумма квадратов которых равна рациональному члену. Вообще

$$
(\sqrt{x} + \sqrt{y})^2 = x + 2\sqrt{xy} + y = x + y + 2\sqrt{xy},
$$

где х и и - какие угодно числа.

Поэтому, если можно разделить радикал на 2 и разложить частное на два множителя, которые при возвышении каждого из них в квадрат и последующем сложении дадут рациональный член, то данное выражение представляет собой точный квадрат суммы этих двух множителей.

Так,  $8+2\sqrt{12}$  можно написать в виде:  $6+2\sqrt{12}+2$ . 6\*

## 84 Алгебраические обозначения. Отношение и пропорция

Сравнивая это выражение с общим, написанным выше, имеем:  $x=6$ ,  $y=2$ ,  $2\sqrt{xy}=2\sqrt{12}=2\sqrt{6\cdot 2}=2\sqrt{6}\cdot \sqrt{2}$ . Следовательно,

$$
(\sqrt{6} + \sqrt{2})^2 = 6 + 2\sqrt{12} + 2 = 8 + 2\sqrt{12}
$$

или

$$
\sqrt{8+2\sqrt{12}}=\sqrt{6}+\sqrt{2}.
$$

Поимер.

Найти квадратный корень из  $14 + 8 \sqrt{3}$ .

$$
\frac{8\sqrt{3}}{2} = 4\sqrt{3} = \sqrt{48} = \sqrt{6} \cdot \sqrt{8}.
$$
  
8+6 = 14.

TAK 4TO

 $\gamma_{\rm{max}}$  and  $\gamma_{\rm{max}}$ 

 $14+8\sqrt{3}=(\sqrt{6}+\sqrt{8})^2$  или  $\sqrt{14+8\sqrt{3}}=\sqrt{6}+\sqrt{8}$ .

### 123. Степени и корни.

 $\sim 100$  km s  $^{-1}$  .

$$
a^{n} = a \cdot a \cdot a \cdot a \cdot \ldots \quad n \text{ pas}
$$
\n
$$
a^{-n} = \frac{1}{a^{n}}
$$
\n
$$
a^{m} \cdot a^{n} = a^{m+n}
$$
\n
$$
\frac{a^{m}}{a^{n}} = a^{m-n}
$$
\n
$$
(a^{m})^{n} = a^{mn}
$$
\n
$$
(ab)^{n} = a^{n}b^{n}
$$
\n
$$
\left(\frac{a}{b}\right)^{n} = \frac{a^{n}}{b^{n}}
$$
\n
$$
\left(\frac{V}{a}\right)^{n} = \frac{V}{a^{n}}
$$
\n
$$
a^{n} = \frac{1}{V}a
$$
\n
$$
a^{n} = \frac{1}{V}a^{m} = \frac{1}{V}a^{m}
$$
\n
$$
a^{n} = \frac{1}{V}a^{n} = \frac{1}{V}a^{n}
$$
\n
$$
a^{n} = \frac{1}{V}a^{n} = \frac{1}{V}a^{n}
$$
\n
$$
a^{n} = \frac{1}{V}a^{n} = \frac{1}{V}a^{n}
$$

$$
\sqrt[n]{\frac{a}{b}} = \frac{\sqrt[n]{a}}{\sqrt[n]{b}}
$$
\n
$$
\sqrt[n]{\frac{m}{\sqrt[n]{a}}} = \sqrt[n]{a}
$$
\n
$$
a^{0} = a^{n-n} = \frac{a}{a^{n}} = 1
$$
\n
$$
\frac{a^{-m}}{b^{-n}} = \frac{\frac{1}{a^{m}}}{\frac{1}{b^{n}}} = \frac{1}{a^{m}} \cdot \frac{b^{n}}{1} = \frac{b^{n}}{a^{m}}
$$
\n
$$
\sqrt[n]{\frac{1}{a^{m}}} = \sqrt[n]{a^{-m}} = a^{-\frac{m}{n}}
$$
\n
$$
\sqrt[n]{\frac{1}{a^{m}}} = \sqrt[n]{\sqrt[n]{a^{-mr}} = \sqrt[n]{a^{-\frac{mr}{n}}} = \frac{a^{-\frac{mr}{n}}}{a^{-\frac{mr}{n}}} = a^{-\frac{mr}{n}}
$$
\n
$$
\sqrt[n]{a^{m}} = \sqrt[n]{a^{mp}}
$$
\n
$$
\sqrt[n]{a \sqrt[n]{a}} = \sqrt[n]{a \cdot a} = \sqrt[n]{a^{2}}
$$
\n
$$
(a + b)^{n} = a^{n} \left(1 + \frac{b}{a}\right)^{n}.
$$

### $\Gamma$ *xaba IV.*

### ФУНКЦИИ И ИХ ГРАФИКИ. СОСТАВЛЕНИЕ УРАВНЕНИЙ.

### Переменные и функции.

124. Функции. Переменная у называется функцией другой переменной х, если величина первой определяется данным значением второй.

Пример.

$$
y=mx+5.
$$

Здесь у есть функция х, или  $mx + 5$ , равное у, есть функция х.

Переменная является такой величиной, которая в течение данного исследования принимает ряд различных значений.

#### 86 Финкции и их гоафики. Составление уравнений

Функции обозначаются символами, например  $F(x)$ ,  $f(x)$ , которые представляют собою выражения, содержащие х. Таким образом  $bx + c$  можно обозначить через  $f(x)$ .

Пример. Резервуар, содержащий 300 л воды, наполняется со скоростью  $50$  л в час.

В течение х часов резервуар получит 50х литров воды. Так как к моменту начала вливания он уже содержал 300 л, а мы обозначаем общее количество воды в резервуаре через  $y$ , то получим для  $y$  выражение

$$
y=50 x+300.
$$

Количество воды есть функция времени:

$$
y
$$
 — функция  $x$ или  $y = f(x)$ ,

где  $f(x)$  означает 50  $x + 300$ .

Пусть мы имеем тело, брошенное вверх с начальной скоростью  $v_0$ : обозначая через с расстояние движущегося тела от начальной точки, а через  $t$ -время в секундах, получим следующее равенство:

$$
s = v_0 t - 4.9 t^2.
$$

В этом случае расстояние  $s$  есть функция времени  $t$ .

Положим, нагрев ется некоторый сосуд с водой. Его температура - функция времени.

Скорость трогающегося поезда измеряется счетчиком для измерения скоростей. Скорость поезда - функция времени.

Площадь квадрата - функция его стороны. Площадь эта  $A = x^2$ .

Объем шара — функция его радиуса.

Объем данного весового количества воды — функция ее температуры.

125. Графики уравнений. Повторяем определение функции как некоторой величины у, которая изменяется по мере изменения переменной х, находясь с последней в определенном соотношении.

Величина  $x$  есть независимая переменная, а величина  $y$ зависимая переменная.

Точки, находящиеся на прямой линии, служащей основанием, т. е. на оси хов, представляют собою значения независимой переменной х; переменная же высота кривой линии над осыо х-ов выражает значения зависимой переменной у, соответствующие различным значениям независимой переменной х. В большинстве случаев эта высота является переменной величиной, которая показывает, как изменяется зависимая переменная по отношению к независимой.

tragean g

Обычный способ графического изображения функций состоит в том, что на чертеж наносят значения независимой переменной в виде абсписс, а зависимой - в виде ординат. На оис. 3 гоафически показан характер изменения функции пои различных значениях независимой переменной. Длина ординаты есть значение величины зависимой переменной. т. е. функции, соответствующей частному значению х (рис. 4).

Чтобы иметь возможность получать величину различных оодинат и избежать необходимости вычерчивать их в каждом

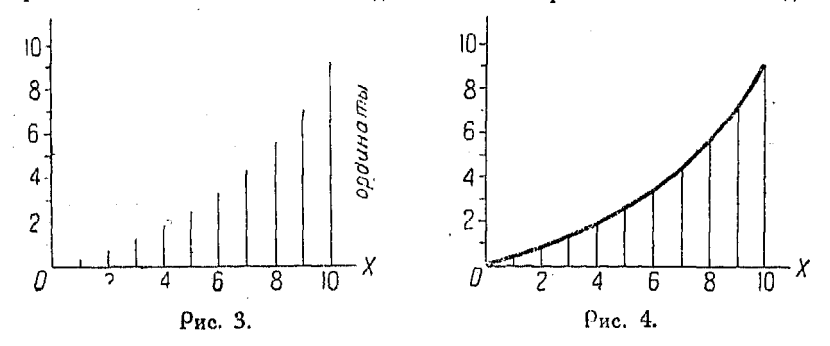

отдельном случае, проводят кривую, соединяющую их концы, как это показано на рис. 4.

Она представляет собой средство для нахождения величины ординаты для каждого частного значения независимой переменной.

Необходимо помнить, что переменная высота, о которой мы говорим, представляет собой значения функции.

Если имеется выражение

$$
x^2+3x+3,
$$

то величина его зависит от значений, которые мы даем независимой переменной  $x$ . В таких случаях говорят, что данное выражение есть функция от х. Построение графика состоит в нанесении на чертеж значений функции, вычисленных для различных х.

Если читатель усвоит такую точку зрения, то графические соотношения между зависимой и независимой переменными станут для него вполне ясными (рис. 5).

Наше выражение может быть также обозначено через у или другую букву, в таком случае получим равенство

$$
y = x^2 + 3x + 3.
$$

Указанное обозначение не изменит первоначального соотношения между абсциссами и ординатами точек кривой, как это видно из рис. 5.

126. Функции первой степени. Функции первой степени часто называются линейными функциями, потому что их график представляет собою прямую линию.

Если функция изменяется точно так же, как и независимая переменная, то мы имеем равенство  $y = x$ . Если же функция изменяется в два раза быстрее независимой переменной, то получается равенство  $y = 2x$ ; если в два раза медленнее, To  $y = \frac{1}{2}x$ .

При одинаковом изменении  $y$  и  $x$ , т. е.  $y = x$ , наш график будет иметь вид, показанный на рис. 6. Если мы даем х раз-

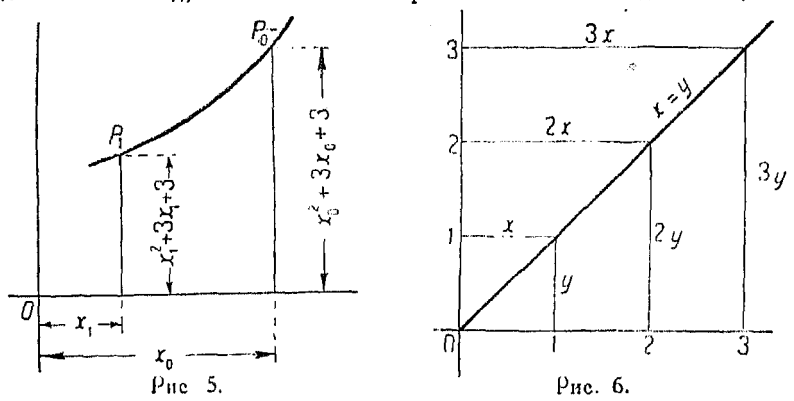

личные значения, как например 1, 2, 3 и т. д., то очевидно. что гоафик уравнения  $y = x$  представляет собою диагональ квадратов и является прямой линией, имеющей постоянный наклон, равный 1.

Таким же образом, при  $y=2x$ , для различных значений х, мы имеем ряд прямоугольников с совпадающими диагоналями, как это было и в предыдущем случае. Мы также имеем прямую линию, но лишь с другим наклоном, который в этом случае равняется отношению двух единиц у к одной единице х, r. e.  $\frac{2}{1} = 2$ .

Имея функцию  $y = mx$ , так же, как и выше, мы получаем, что отношение  $y \kappa x$  есть  $\frac{\pi}{x} = m$ .

Здесь т может быть любым числом, отличным от 0. как например 6,  $\frac{1}{2}$ , -3.

Если  $m > 1$ , у возрастает быстрее *х*.

Если  $m$  — отрицательное число, то  $y$  возрастает, в то время как х убывает; в этом случае график образует тупой угол с положительным направлением оси  $x$ , в то время как при положительном т- острый угол.

Так как каждый из указанных графиков имеет постоянный наклон, то все они являются прямыми линиями. Если бы изменение у по отношению к х не было постоянным. наклон графика также не был бы постоянен и наша функция не являлась бы функцией первой степени от  $x$ . Поэтому всем функциям первой степени соответствуют прямые линии.

127. Изменение функции по отношению к независимой переменной можно рассмотреть еще и другим путем: пусть у увеличилось на величину  $h$ , в то время как х возросло на  $\bar{k}$ ; тогда наклон *m* равняется отношению  $\frac{h}{L}$ . В самом деле, имея первоначальное уравнение

$$
y = mx,\tag{1}
$$

при указанном изменении и и х получаем:

$$
y + h = m(r + k) = mx + mk. \tag{2}
$$

Вычтя (1) из (2), имеем:

$$
y + h = m x + mk
$$

$$
u = mx
$$

$$
y = m x
$$
  

$$
h = m k
$$

откуда наклон

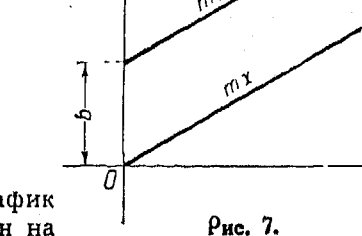

128. Функция  $mx + b$ . График функции  $y = m - b$  приведен на рис. 7.

 $m=\frac{h}{L}$ .

Если  $x=0$ , то  $y=b$ , т. е. график отсекает на оси  $Y$  постоянный отрезок длиною b. Поэтому можно сказать, что все значения функции  $y = mx + b$  равны соответствующим значениям функции  $y = mx$  плюс постоянная величина  $b$ .

Х

В этом случае наклон графика не изменяется, а сам гра-Фик перемещается в вертикальном направлении кверху (предполагая, что b-положительное число) на расстояние, равное b.

Функция имеет постоянное начальное значение  $\dot{b}$  независимо от значения х.

Применение уравнений и графиков весьма полезно при решении разного рода задач. В настоящей главе будут приведены некоторые примеры, поясняющие вышесказанное.

Пример. Поезд о правляется со станции, находящейся в 10 км к западу от Чикаго, со скоростью 30 км/час и идет на запад. Где будет находиться ноезд через х часов после отправления?

В течение x часов поезд пройдет  $30x$  км. Если расстояние от Чикаго обозначить через  $y$ , мы получаем следующее равенство:  $y = 30x + 10$ .

Начальное значение у равно 10.

Отношение величины пути, пройденного поездом, к соответственно затраченному времени равно 30, что представляет собою скорость движения или, другими словами, наклон графика.

Другой пример такого же рода дает закон Гука, гласящий, что длина растянутого стального стержня у равняется его первоначальной (до растяжения) длине  $b$  плюс удлинение, пропорциональное растягивающей силе  $x$ , **r.** e.  $y = mx + b$ .

Наклон графика функции  $mx + b$  постоянен для взятых двух пар значений переменных, как например  $(x_1, y_1)$  и  $(x_2, y_2)$ . Имеем:

$$
y_1 = mx_1 + b
$$
,  $y_2 = mx_2 + b$ ,

откуда

$$
y_2-y_1=m(x_2-x_1) \quad n \quad \frac{y_2-y_1}{x_2-x_1}=m.
$$

Обратно, если отношение скоростей изменения функции  $\eta$ и независимой переменной х постоянно и равно т, то функция имеет такой вид:  $y = mx + b$ .

Пусть  $\Delta x = x_2 - x_1$ ,  $\Delta y = y_2 - y_1$ , где  $\Delta x$  есть величина изменения  $x$ , а  $\Delta y$  - изменения  $y$ ; тогда имеем:

$$
\frac{y_2 - y_1}{x_2 - x_1} = \frac{\Delta y}{\Delta x} = \frac{\text{unsample of } y}{\text{coorrectry/ancilee}}.
$$

129. Уравнение. Уравнение, справедливое для частных значений входящих в него переменных, остается споавелливым и после того, как над ним произвели любое из следующих лействий:

Прибавление любого количества к обеим частям его. Вычитание любого количества из обеих частей его.

Перенесение любого члена равенства из одной части его в доугую (поичем необходимо у переносимого члена переменить знак на обратный).

Умножение или деление обеих частей его на любое количество, неравное 0 и не содержащее неизвестных.

Изменение знаков всех членов на обратные.

Логарифмирование обеих частей уравнения (при условии, что обе части положительны).

Кроме того, если найти sin, cos, tg и т. д. для обеих частей уравнения, то указанные тригонометрические величины, взятые для левой и правой частей уравнения, будут равны друг другу.

Необходимо помнить, что возвышение обеих частей уравнения в некоторую степень вносит новые (посторонние) корни, не удовлетворяющие, вообще говоря, первоначальному уравнению. Так, например, уравнение  $x = -2$  имеет только один корень, а уравнение  $x^2 = 4$  имеет два корня, а именно  $x = +2$ и  $x = -2$ .

Уравнение, не содержащее дроби с неизвестными в знаменателе, называется целым уравнением.

Таким образом уравнения

 $3x - y = 15$ ,  $\frac{3x + 2y}{5} + \frac{5x + 3y}{3} = x + 1$ 

оба являются целыми уравнениями, так как они не содержат неизвестных в знаменателях.

Если обе части уравнения умножить на выражение, содержащее неизвестное, то получившееся уравнение имеет все корни данного уравнения, а также и корни того уравнения, которое образуется, если взятый множитель приравнять нулю. Введенные в наше уравнение таким образом корни называются посторонними кернями.

Если обе части целого уравнения разделить на целый общий их множитель, содержащий неизвестное, то получившееся при этом уравнение содержит все корни данного за исключением тех, которые имеет уравнение, образующееся при приравнивании нулю сократившегося общего множителя. Для определения всех корней данного уравнения, надо кроме корней, вычисленных из уравнения, получившегося после сокращения на указанный общий множитель, учесть еще и корни уравнения, полученного при приравнивании нулю указанного общего множителя.

#### Финкции и их графики. Составление уравнений  $-92$

130. Составление уравнений по условиям задачи. Обозначаем неизвестное количество через х и из условий, даваемых задачей, найдем равные между собой выражения, образующие правнение. Одно какое либо выражение можно сделать равным другому, прибавляя к первому или отнимая от него некоторую величину, или же умножая или деля его на некоторое число. Применяя указанные приемы для получения равных между собою выражений, сможем написать уравнение.

Многие законы математики, механики и физики часто могут быть изображены равенствами, так например:

 $\overline{\mathcal{A}}$ лина  $\times$  ширина = плешадь прямоугольника.

 $\mathbf{\dot{C}}$ корость  $\times$  время = пройденный путь.

Число поедметов  $\times$  цена каждого == общая стоимость.

Число лиц Х количество долларов, полученных от каждого = число полученных долларов.

Квадоат гипотенузы = сумма квадоатов катетов.

Залача может давать оавенство и непосредственно.

В этом случае, сообразуясь с условиями задачи, можем написать искомое равенство.

Для пояснения сказанного рассмотрим следующую задачу.

Задача. Через 15 лет А будет в 3 раза старше, чем он был 5 лет тому назад. Определить его возраст в настоящее время.

Составляем равенство. Если умножать его возраст 5 лет тому назад на 3, произведение будет равно его возрасту через 15 лет. Это и дает нам искомое равенство или уравнение:

Возраст через 15 лет = 3 (возраст 5 лет тому назад).

Пусть х = возрасту в данное время (который требуется определить). Тогда  $x + 15 =$ его вовоаст через 15 лет.

 $x-5$  = ero возраст 5 лет тому назад.

Пишем уравнение:

$$
x + 15 = 3(x - 5) = 3x - 15.
$$
  

$$
2x = 30, x = 5.
$$

131. Решение задач, содержащих два неизвестных. В этом случае необходимо иметь два условия. Одно неизвестное обыкновенно обозначают буквой x, а другое - буквой y. Однако употреблять для обозначения неизвестных два символа не всегда обязательно, ибо второе неизвестное может быть часто выражено через первое. Задачи, в которых для обозначения неизвестных применяются две буквы, будут рассмотрены в следующей главе. В приводимых ниже задачах рассмотрены случаи, когда проще употреблять только одну букву.

Поимер. Одно число больше другого на 8, сумма же их равна 14. Найти числа.

Условие, по которому можно составить равенство, непосредственно указано в задаче.

 $Cy$ мма чисел = 14.

Другое условие состоит в том, что одно число больше другого на 8.<br>Обозначим меньшее число через х. Torna

 $x + 8 = 6$ ольшее число.

Составим уравнение

 $x + (x + 8) = 14.$  $2x + 3 = 14$ ,  $2x = 6$ .  $x = 3$  = меньшее число.  $x + 8 = 11 = 6$ ольшее число.

132. Если задача содержит три неизвестных, то для оешения ее должны быть даны три условия.

Пример. За вагонетки, стрелки и переносные рельсы, которые стоят соответственно по 90, 35 и 15 руб. каждая, было заплачено 1185 руб. Число стрелок больше числа вагонеток на 4, а число рельс вдвое больше числа вагонеток и стредок, взятых вместе. Сколько каждых из этих предметов куплено?

Мы составляем искомое равенство из первого условия: стоимость вагонеток + стоимость стрелок + стоимость редьс = 1185 руб Обозначим число вагонеток черев х. Torga  $x+4 = \text{maxo error}$  (второе условие).<br>
2 [ $x + (x + 4)$ ] — число релок (второе условие).<br>
Cтоимость вагонеток: 90x руб.<br>
Cтоимость стрелок: 35 ( $x + 4$ ) руб. Стоимость рельс: 15  $(4x + 8)$  руб. Из предыдущего имеем уравнение:

 $90x + 35(x + 4) + 15(4x + 8) = 1185$ ,

откула (n<sup>0</sup> 130):

число вагонеток  $=x=5$ . число стрелок =  $x + 4 = 9$ . число рельс =  $4x + 8 = 28$ .

133. Табличный способ заключается в систематическом расположении условий задачи, что облегчает составление равенства. Схему применения этого способа лучше всего можно уяснить на примере.

Пример. Длина прямоугольного участка вдвое больше его ширины. Если увеличить длину на 30 м, а ширину уменьшить на 10, то площадь его

Найти оазмеры участка.

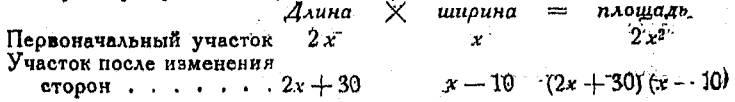

Условие равенства. Если площадь первоначального участка уменьшится на 100 кв. м, то она будет равна площади измененного участка. Отсюда (п<sup>0</sup> 130):

$$
2x^2-100=(2x+30)(x-10).
$$

Решая уравнение, имеем:

$$
x=20, \quad 2x=40.
$$

Пример. Некоторая сумма, отданная по  $5^0/6$ , дает тот же доход, как и сумма на 200 руб. большая, отданная по  $4^0/6$ . Чему равен первый капитал?

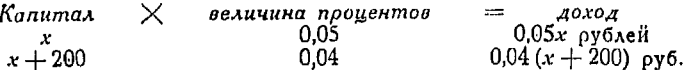

Условие равенства. Доход в обоих случаях один и тот же. отсюда (п<sup>0</sup> 130):

$$
0.05x = 0.04 \, (x + 200).
$$

Решая уравнение, имеем:

$$
x = 800
$$
 pyб*x*ей.

134. Задачи на время и путь, пройденный в движении. При решении задач этого рода, когда скорость - величина постоянная, следует помнить, что

Время  $\times$  скорость = пройденный путь.

$$
B\rho e\mu\pi = \frac{\text{нройденный пут.}}{\text{скорост.}}
$$

$$
C_{\kappa opocmb} = \frac{\text{нройденный путь}}{\text{времл}}.
$$

 $3a$ дача 1. Скорость экспресса равна  $\frac{9}{5}$  скорости обыкновенного поезда.

Если для прохождения 360 км обыкновенному поезду нужно затратить на 4 часа больше, чем экспрессу, то какова скорость последнего?

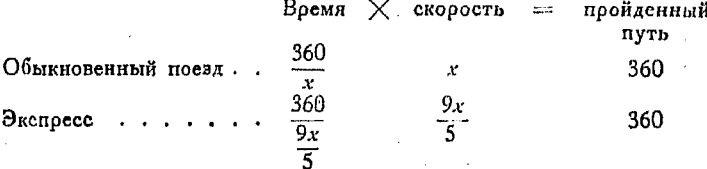

Условие равенства. Если 4 часа вычесть из времени пробега 360 км обыкновенным поездом, то получившаяся при этом разность разняется времени пробега экспрессом того же расстояния.

Таким образом (n<sup>0</sup> 130):

$$
\frac{360}{x} - 4 = \frac{200}{x}.
$$

Скорость обыкновенного поезда =  $x = 40$ .

Скорость экспресса  $=\frac{9}{5}x=72$ ,

Задача 2. Велосипедист отправляется от некоторого пункта со скоростью 16 км/час; спустя 45 мин.  $\left(\frac{3}{4}$  часа) из того же места выезжает автомобиль со скоростью 24 км/час. Через сколько времени автомобиль обгонит велосипедиста?

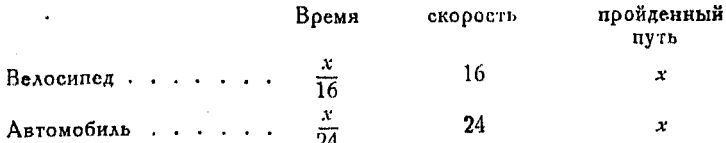

Условие равенства. Если из времени движения велосипедиста вычесть  $\frac{3}{4}$  часа, полученная разность будет равна времени движения автомобиля.

Поэтому (п<sup>0</sup> 130):

$$
\frac{x}{16} - \frac{3}{4} = \frac{x}{24}; x = 36.
$$

Время движения автомобиля  $=\frac{x}{24}=\frac{36}{24}=$  $=1\frac{1}{2}$  yaca.

135. Графики равномерного движе-  $x^2$ ния. Если пешеход проходит 3 км в течение каждого часа, то связь между пройденным путем и временем MOMHO представить графически (рис. 8).

- Расположим пикалу часов на оси X, в расположим шкалу часов на оси X, в детей на сем X, в расположим шкалу часов на оси X, в расположим понима с понима и точку  $x = 1$ ,  $y = 3$ . Полима и X, в понима и совершать точку  $x =$ точку  $x=1$ ,  $y=3$ . Прямая линия, про  $\circ$ веденная через эту точку и через начало координат, определяет соотношение между временем и расстоянием.

Пои этом будет иметь место алгебраическое соотношение

$$
s=3t.
$$

Если пешеход идет с одной и той же скоростью, то график показывает, что

он через 4 часа придет в город, расположенный в 12 км от места его отправления. Если же он будет итти за З часа, как это видно на графика ОС. Заметим

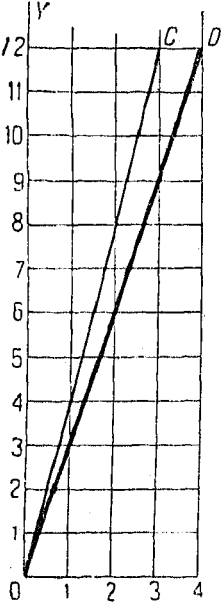

J - время в часах

Рис. 8.

05

что график второго движения наклонен более круто, чем первый. Кроме того заметим, что отношение расстояния ко воемени является наклоном графика и что указанные графики равномерных движений - прямые линии.

 $3a_4a_4a$ . Джонс, проехав  $2\frac{1}{2}$  часа в автомобиле со скоростью 16 км/час, делает остановку на  $1\frac{1}{2}$  часа, а затем продолжает путь с первоначальной скоростью. Пять часов спустя после отправки Джонса в дорогу, в догонку ему выезжает на мотоцикле Смит со скоростью 32 кл/час. Какое

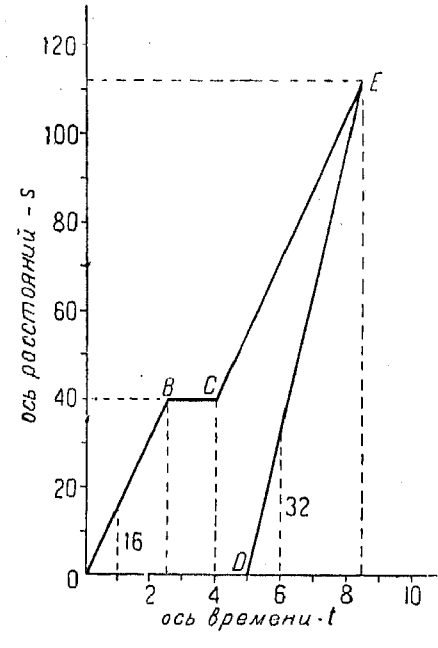

расстояние они проедут, прежде чем Смит нагонит Джонса?

Алгебраическое решение. Пусть  $x$  — пройденное до момента встречи расстояние в километрах. За  $2-\frac{1}{2}$ часа, пои скорости 16 км/ч 1с. Джоне проедет 40 км. Тогда расстояние, пройденное Джонсом после остановки, равно  $x - 40$ .

Время движения Джонса после остановки до того момента, когда его догонит Смит, равно:

$$
\frac{x-40}{16}
$$

Общее время нахождения в пути Джонса равно

$$
2\frac{1}{2} + 1\frac{1}{2} + \frac{x - 40}{16}.
$$
 (1)

пройденное Сми-Время, том, плюе 5 часов, оавно:

$$
5+\frac{x}{32} \qquad \qquad (2)
$$

Но выражения (1) и (2) равны между собою: поэтому

$$
2\frac{1}{2} + 1\frac{1}{2} + \frac{x - 40}{16} = 5 + \frac{x}{32},
$$

откуда

 $x = 112 \text{ km}.$ Графический метод (рис. 9). О соответствует точке отправления, так как в ней  $t=0$  и  $s=0$ .

Проведем прямую ОВ с наклоном  $\frac{16}{1}$  до пересечения ее с вертикальным отрезком, соответствующим  $2\frac{1}{2}$  часам на оси времени. Для следующих

 $1\frac{1}{6}$  часов s не возрастает, это выражается прямой ВС, параллельной оси воемени. Затем автомобилист продолжает свое движение с первоначальной скоростью, и это обстоятельство указывается прямой СЕ, имеющей тот же наклон, что и поямая ОВ.

Мотоциклист отпоавляется 5 часов спустя, т. е.  $t = 5$ , но так как он начинает двигаться от того же пункта, откуда отправился и автомобиль, то и здесь  $s = 0$ . Через точку  $D$  проводим прямую  $\overline{DE}$  с наклоном, равным 32. DE является графиком движения мотоциклиста. Оба наши графика пересекаются в точке E, которой соответствует  $s = 112$ . Отсюда следует, что, проехав 112 км, мотоциклист нагониг автомобилиста.

Большинство решений графическим способом может быть получено с достаточной степенью точности, так как почти во всех случаях, подобных только что изложенному, скорости

измеряются не абсолютно точно потому имеют приближенные и значения.

## 136. Графики нескольких равномерных движений (рис. 10).

Пусть х отправляется из некоторой точки О и за 4 часа проходит 12  $\kappa$ м. Прямая  $OA$  — график движения x. Час этом прямая  $OA$  — график движения x. Час это чем х.  $BC$  — график движения у. Как да- $\frac{8}{8}$ леко и когда  $y$  нагонит  $x$ ?

Точка пересечения двух указанных графиков дает ответ на вопрос задачи. Отрезок ЕҒ показывает искомое расстояние, у нагоняет х два часа спустя после начала движения  $x$   $(t = 2)$ .

рассмотрим z, начинаю-Теперь щего двигаться одновременно с х, но

только с противоположного конца проходимого пути, с той же скоростью, что и у. ОЕ - график движения 2; этот график мы строим с наклоном. равным наклону ВС, но с отрицательным знаком, так как  $z$  движется в противоположном направлении.

График DE показывает, что z встретится с x после того, как x пройдет 4 км, и спустя  $1\frac{1}{2}$  часа после начала их движения. Встреча же zcy произойдет

после того, как у пройдет 3 км, и спустя  $\frac{1}{2}$  часа после начала движения у.

### 137. Задачи на процелты.

Задача 1. Сколько нужно добавить воды к 12 л 25-процентного раствора алкоголя, чтобы получить 10-процентный раствор?

Пусть х-число литров воды, добавляемых к данному раствору.

Тогда  $12 + x -$ общее число литров 10-процентного раствора, а  $10^{0}/_0$ от  $(12 + x)$  - число литров чистого алкоголя, но  $25\%$  от 12, т. е. 3-также число литров чистого алкоголя.

7 Справочник для инженора.

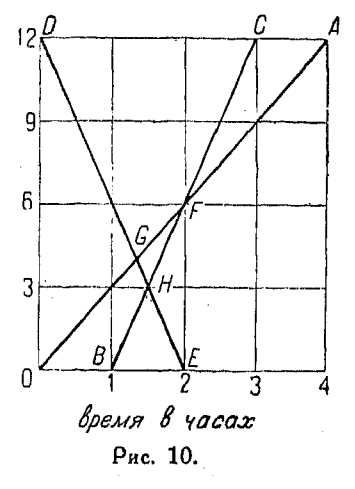

Следовательно, 10% от  $(12 + x) = 3$ , или 1,2 + 10% от  $x = 3$ .

 $10\%$  or  $x = 1.8$ ,  $x = 18$ .

Задача 2. Рабочий желает наполнить 30-литровый чан 25-процентным раствором алкоголя в воде. Он располагает 40-процентным раствором, который хочет смещать с 5-процентным.

Какое количество каждого из растворов он должен взять для получения 30 л 25-процентного раствора?

Пусть  $x$  - число лигров 40-процентного раствора. Тогда 30 -  $x$  - число литров 5-процентного раствора.

Из условия задачи следует, что

$$
0,40 x + 0,05 (30 - x) = 25\% \text{ or } 30.
$$
  
\n
$$
0,40 x + 0,15 - 0,05 x = 7,5
$$
  
\n
$$
0,35 x = 6,0.
$$
  
\n
$$
x = 17\frac{1}{7}; \quad 30 - x = 12\frac{6}{7}.
$$

Таким образом, требуется 17  $\frac{1}{4}$ - л 40-процентного раствора и 12 $\frac{6}{7}$  л

5-процентного.

 $\tilde{S}a_Aa$ ча 3. Некто получает 6% помещенного в банке капитала и, прибавляя к полученной сумме еще 60 руб., имеет на руках 300 руб. Какой капитал был помещен в банке?

Пусть х - капитал, находящийся в банке, в рублях

Тогда  $0.06 x -$ полученная из банка сумма в рублях, к

 $0.06 x + 60 = 300.$ 

Следовательно

$$
0.06 x = 240
$$
;  $x = 4000$ .

Замечание. Не следует через букву хобозначать вложенный в банк вообще капитал, через х надо обозначать этот капитал в рублях.

Задача 4. На сколько процентов выше себестоимости должен кооператив поставить цену на свой товар для того, чтобы делать с нее 20% скидки и все же при этом иметь  $20^0$ /0 прибыли?

Решение состоит в том, чтобы найти, сколько процентов от себестоимости товара составляет поставленная кооперативом на нем цена, а затем выяснить, на сколько процентов поставленная цена выше себестоимости. Пусть с - себестоимость, в рублях.

Тогда 1,20  $c$  - продажная стоимость, в рублях.

Таким же образом, пусть m - проставленная на товаре цена, в рублях. Тогда 0,80 m - продажная стоимость, в рублях.

Следовательно

$$
0.80 \, m = 1.20 \, c; \, m = 1.50 \, c
$$

что означает: товар должен быть помечен ценою выше себестоимости  $_{H2}$  50%.

Задача 5. Если 15% от некоторого числа составляют 9165, то каково самсе число?

Пусть  $x$  — искомое число. Тогда

$$
0.15x = 9165; \quad x = 61100.
$$

Задача б. Каково число, которое, будучи увеличено на 66- $\frac{2}{2}$ %, naer 2757

Пусть  $x$  - искомое число. Тогда

$$
x + 66 \frac{2}{3} \%
$$
 or  $x = 275$ , r. e.  $1,66 \frac{2}{3}$   $x = 275$ .  
 $x = 165$ .

 $Baqaua$  7. После вычитания  $10\%$  из прейс-курантной цены товара, кооператив продал его за 13,50 руб.

Какова была прейс-курантная цена?

Пусть х - прейс-курантная цена в рублях. Тогда

$$
x - 0.10x = 13.50
$$
mm 0.90x = 13.50.  

$$
x = 15.
$$

138. Формулы для вычисления процентных денег. Обозначим  $p$  - капитал,  $r$  - число процентов в год,  $t$  - время. в голах.

Процентные деньги = капитал  $\times$  число процентов в год $\times$ Х время, или

$$
i = prt
$$
.

Калитал 
$$
= \frac{\text{продентные денын}}{\text{число продентов  $\times$ время}
$$

\nИми  $p = \frac{i}{rt}$ .

\nЧисло процентов  $= \frac{\text{продентные денын}}{\text{канитал  $\times$ время}}$ , или  $r = \frac{i}{pt}$ .

\nВремя  $= \frac{\text{продентные денын}}{\text{капитал  $\times$ число процентов}}$ 

\n, нли  $t = \frac{i}{pr}$ .

\nТем изи, посивитные лечыки, из кэтитэл, в 200, оуб, э

так как процентные деньги на капитал в 200 руб, за 3 года по 6% составляют 36 руб., т. е.:

$$
i = 200 \times 60 \times 3 = 36
$$

$$
p = \frac{36}{3 \times 0.06} = 200
$$
  

$$
r = \frac{36}{3 \times 200} = 0.06
$$
 and 6%  

$$
t = \frac{36}{0.06 \times 200} = 3.
$$

Сумма, полученная от сложения процентных денег и капитала, называется насащеньым капиталом; она равна:

$$
a=p+t
$$
  
= p+p\cdot rt  
= p(1+rt).

 $7*$ 

тo

## 100 Финкции и их графики. Составление уравнений

Капитал, уменьшенный на величину процентных денег (если последние платятся авансом), называется ичтенным капиталом. Он оавен:

$$
P=p-i
$$
  
= p-p\cdot r\cdot t  
= p (1-rt).

Процентные деньги, уплаченные вперед, как только что было поиведено, называются учетом.

139. Вычисление процентных денег методом шести поопентов. Пооцентные деньги при 6% годовых за 60 дней (2 месяца) составляют 0.01 капитала, а за 6 дней - 0.001 его.

Чтобы найти процентные деньги за 600 дней при 6% годовых, следует передвинуть запятую в числе, выражающем капитал, на один знак влево; за 60 дней - на два знака, и за 6 дней - на три знака в том же направлении. После того как мы определили процентные деньги при 6%, мы легко найдем их и при всяком другом числе процентов. Так, например, для вычисления процентных денег при 50/0, возьмем  $\frac{5}{6}$  от процентных денег, определенных для 6%, а при  $7\% - \frac{7}{6}$ OT HWX.

Процентные деньги обыкновенно вычисляются, исходя из 360 дней в году.

140. Вычисление процентных денег методом одного дня. В больших городских банках учетный процент изменяется ежедневно. Простое правило вычисления процентных денег за 1 день при объявленном на этот день числе процентов получается способом, показанным в приведенном ниже примере.

Пример. Вывести правило для вычисления учета за 1 день при  $4\frac{1}{11}\%$ .

$$
i = p \cdot rt, \quad r = \frac{9}{200}, \quad t = \frac{1}{360}.
$$

$$
i = p \cdot \frac{9}{200} \cdot \frac{1}{360} = p \cdot \frac{1}{8000}.
$$

Таким образом, чтобы найти процентные деньги за один день при  $4\frac{1}{2}$ % годовых, следует в числе, выражающем капитал, перенести запятую на три внака влево, а затем полученный результат разделить на 8.

141. Точное вычисление процентных денег производится, исходя из 365 дней в году. Процентные деньги, вычисленФормулы для вычисления комиссионного вознаграждения 101

ные точно, с процентными деньгами, вычисленными исходя из 360 дней в году, составляют отношение  $\frac{73}{72}$ . Точную величину пооцентных денег можно получить посредством поибавления к процентным деньгам, вычисленным неточным способом.  $\frac{1}{72}$  этих последних.

Формулы для вычисления скидок с цен. Если цена по прейс куранту L, цена после скидки N, а величина самой скидки (в процентах)  $r$ , то

$$
N=L-rL=L(1-r).
$$

Если нужно последовательно произвести две скидки  $r_1$  и  $r_0$ , то вторая скидка берется как некоторый процент от остатка, получившегося после вычитания первой скидки из первоначальной цены. Таким образом, окончательная цена получается после вычитания второй скидки из указанного остатка. Тогда имеем:

$$
N=L(1-r_1)(1-r_2)
$$
 и т. д.

Так как

$$
L(1-r_1)(1-r_2) = L(1-r_2)(1-r_1),
$$

то порядок вычитания скидок не влияет на результат.

142. Формулы для вычисления комиссионного вознаграждения. Оплата посреднических услуг в торговле, т. е. так называемая "комиссия", вычисляется в зависимости от общего размера произведенной сделки. Она обычно представляет собою некоторый процент от назначенной покупателем суммы, если комиссия получается от покупателя. Если же комиссия выплачивается продавцом, то она является некоторым процентом от первоначально назначенной цены (включая скидку, сделанную впоследствии).

В последнем случае имеем:

$$
c = P \cdot r
$$
,  $r = \frac{c}{P}$ ,  $P = \frac{c}{r}$ ,

гле Р есть первоначально назначенная продавцом стоимость товара, r - размер комиссионного процента, с - комиссия.

В первом же случае будем иметь

$$
c = C \cdot r, \quad r = \frac{c}{C}, \quad C = \frac{c}{r},
$$

#### Финкции и их графики. Составление уравнений  $102$

гле  $C$  есть стоимость товара,  $r$  - размер комиссионного процента. с - комиссия.

143. Поодажные цены. Комиссия, выплачиваемая агентам по продаже, вычисляется, исходя из продажных цен. Эта статья расхода входит в накладные расходы по сделке. Гораздо логичнее устанавливать стоимость товаров, накладные расходы и поибыль, исходя из поодажной цены, чем из себестоимости.

Тщательно ведя отчетность по сделкам и отмечая все статьи накладных расходов, торгующая организация будет в состоянии стандартизировать свои издержки и определить, какой пооцент поодажной цены могут составлять накладные расходы, чтобы получить предполагаемую прибыль. В этом случае все расчеты ведутся, исходя из поодажной стоимости, а не из валовой себестоимости.

 $\Pi$ ример 1. Торговец уплачивает  $C$  руб. за некоторый предмет плюс  $F$  руб. за перевозку его. Накладные расходы по продаже определены в  $r^{0/0}$ от продажной цены, а прибыль в  $p^{0}$ <sub>0</sub> от нее же. Имеем:

Себестоимость =  $C + F$ .

Пусть  $x$  - продажная цена.

Тогда накладные расходы плюс прибыль равны

$$
\frac{r}{100} \cdot x + \frac{p}{100} x.
$$

(Продажная цена) — (накладные расходы + прибыль) = себестоимость. Отсюла

$$
x - \left(\frac{r}{100} \cdot x + \frac{p}{100} x\right) = C + F
$$

$$
x - \frac{r}{100}x - \frac{p}{100}x = C + F
$$

$$
x = \frac{C + F}{1 - \frac{1}{100}(r + p)}.
$$

Пример 2. Кооператив назначил за 1 кі яблок первого сорта на 10 коп. больше, чем за килограмм второго сорта, а за килограмм второго сорта на 15 коп. дороже, чем за третий сорт.

после сортировки партии яблок в 10 *кг*, обошедшихся в 15 руб., коопе-<br>ратив выяснил, что получилось 5,3 и 2 кг соответственно первого, второго и третьего сорта.

Какую цену должен кооператив назначить за килограмм каждого сорта, чтобы сохранить указанную разницу в ценах на отдельные сорта и получить при этом прибыль в 5 руб. на вею партию яблок.

1. Цена 1 кг порого сорта = цене 1 кг третьего сорта + 15 копеек<br>II. Цена 1 кг первого сорта = цене 1 кг первого сорта + 10 копеек.<br>III. Общая продажная стоимость = 20 руб.

Пусть  $x - \frac{1}{2}a$  копеек за 1  $k$  третьего сорта.

Тогла число конеек за 1 кі второго сорта равно

 $x + 15$ 

и число копеск за 1  $\kappa$  первого сорта равно

 $x + 25.$ 

Отсюда:

$$
5(x+25)+3(x+15)+2x=2000.
$$

Решая это уравнение, имеем: цена за  $1$   $\kappa$  третьего сорта:

 $x = 1$  p. 83 k.;

цена за  $1$   $\kappa$  второго сорта:

 $x + 15 = 1$  p. 98 K;

цена за 1 кі первого сорта:

 $x + 25 = 2$  p. 08 k.

144. Диаграмма предложения и спооса. Коивая предложения показывает, как увеличивается предложение с увеличением цен (рис.  $11$ ).

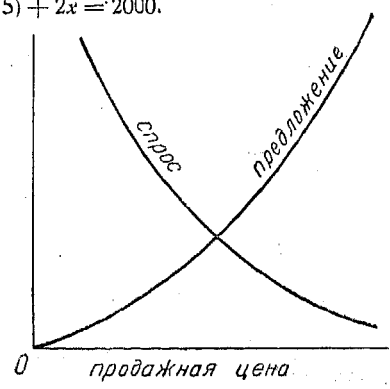

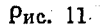

Кривая спроса показывает количество товаров, которое может быть продано при той или иной цене.

*Чоличество* 

На диаграмме имеется точка, где предложение равняется спросу.

Эта точка указывает экономически целесообразную продажную цену.

 $T<sub>A</sub>$ a V.

### УРАВНЕНИЯ ПЕРВОЙ СТЕПЕНИ ИЛИ ЛИНЕЙНЫЕ. АНАЛИТИЧЕСКОЕ И ГРАФИЧЕСКОЕ РЕШЕНИЯ.

145. Общее уравнение  $Ax + By + C = 0$ . Любое линейное соотношение между двумя переменными х и у может быть написано в виде такого равенства:

$$
Ax + By + C = 0.
$$

Уравнение  $y = mx + b$  может быть получено из общей формы при условии, что  $B\neq0$ . Таким образом  $B_u = -Ax - C.$ 

$$
y = -\frac{A}{B} x - \frac{C}{B}.
$$
Здесь  $\left(-\frac{A}{B}\right)$ есть наклон, а  $\left(-\frac{C}{B}\right)$  отрезок на оси *Y*,

Всякое уравнение вида  $Ax + By + C = 0$  дает в прямоугольных кооодинатах гоафик, представляющий собою прямую линию.

Если  $B = 0$ , поямая параллельна оси  $Y$ .

Если  $A = 0$ , прямая параллельна оси X.

Если  $C = 0$ , поямая проходит через начало координат. Если уравнение уможено на постоянную  $k$ . т. е.

$$
k(A\mathbf{r}+B\mathbf{y}+C)=0,
$$

график этого уравнения одинаков с графиком уравнения

$$
Ax + By + C = 0.
$$

# 146. Задачи, приводящиеся к уравнению, содержащему $\frac{1}{r}$

Рассмотоим следующий поимер:

Пример. А может выкопать канаву в 8 дней. В может сделать то же самое в 10 дней. Сколько дней потребуется им для выкапывания канавы, если они будут работать вместе?

Пусть  $x$  - число дней, необходимых для совместной работы (искомое). Тогда  $\frac{1}{r}$  - часть работы, выполняемая обоими рабочими за 1 день,

- часть работы, которую А может выполнить за 1 день,

 $\frac{1}{10}$  - часть работы, которую B может выполнить за 1 день, следовательно

$$
\frac{1}{x} = \frac{1}{8} + \frac{1}{10} = \frac{9}{40}.
$$

Огсюда потребное число дней:

$$
x=\frac{40}{9}=4\frac{4}{9}.
$$

147. Графическое решение задачи (п<sup>о</sup> 146). Будем откладывать время в днях на координатной бумаге, имеющей, предположим, 20 делений в дюйме, считая, что каждое деление, отложенное в виде абсциссы, представляет собою один ра-<br>бочий день (рис. 12). На оси У возьмем какую-либо ординату и примем ее за величину всей работы.

Так как  $A$  может выполнить всю работу в 8 дней, находим точку С, имеющую ординату, равную всей работе, и абсциссу, равную 8, т. е. числу дней, нужных ему для выполнения указанной работы. Наклон прямой ОС в этом случае представляет собою скорость выполнения работы А. Ординаты для каждого дня выражают количество работы, которое он мог выполнить в соответствующее число дней.

Так как  $B$  может выполнить данную работу в 10 дней, то О/ есть график его производительности.

Величину работы, которую они выполнят в любое число дней, работая вместе, можно получить при помощи простого

сложения ординат. Итак работа, производимая А за 8 дней, выражается отрезком  $CE$ , а работа, производимая  $B$ , — отрезком DE. Откладывая при помощи циркуля отрезок СF, равный DE, получаем

 $EF = EC + ED$ .

Это равенство означает, что отрезок  $EF$  выражает работу, которую  $A$  и  $B$  произведут вместе за 8 дней. Поэтому прямая  $OF$  показывает, как производится работа при совместном участии в ней  $A$  и  $B$ .

Так как наша задача состоит в том. чтобы найти, какое время потребуется для выполнения

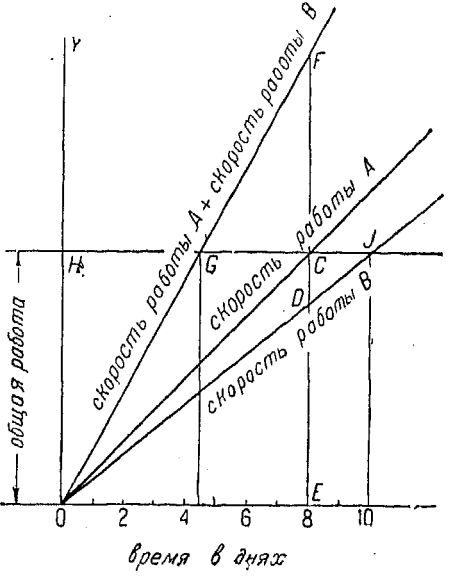

Рис. 12.

указанной работы при одновременном участии в ней рабочих *А* и *B*, то мы найдем, что абсцисса, соответствующая полной работе, равняется  $4\frac{4}{9}$  дня.

При задачах, аналогичных разобранной, необходимо помнить, что скорость есть наклон линии, т. е. отношение ординаты к абсциссе. Обыкновенно этот наклон дается непосредственно в задаче.

148. Задача. А и В могут выкопать канаву в 10 дней; В и С могут выполнить ту же работу в 6 дней, а А и  $C$  - в  $7\frac{1}{2}$  дней. В какое время может произвести эту работу каждый из рабочих в отдельности?

Так как Ан Вв 1 день могут выкопать  $\frac{1}{10}$  канавы, ВиС за 1 день- $\frac{1}{6}$ , A и C за 1 день  $-\frac{2}{15}$  ее, то сумыа  $\frac{1}{10} + \frac{1}{6} + \frac{2}{15}$  в два раза больше той работы, которая была бы выполнена рабочими А, В и С за 1 день, так как в написанный сумме заключается удвоенная работа каждого рабочего за один день.

Если через х обозначить время, нужное для выкапывания канавы пои одновременной работе всех трех рабочих, то  $\frac{1}{x}$  - часть канавы, которую, овботая совместно, они выкопают за 1 день.

$$
\frac{1}{10} + \frac{1}{6} + \frac{2}{15} = \frac{12}{30} = \frac{2}{x} ;
$$

следовательно

Отсюла

$$
\frac{1}{x} = \frac{1}{5}
$$

т. е.  $A + B + C$  выполнят за 1 день  $\frac{1}{5}$  всей работы,  $A + B$  за один день выполнят  $\frac{1}{10}$  ее. Другими словами

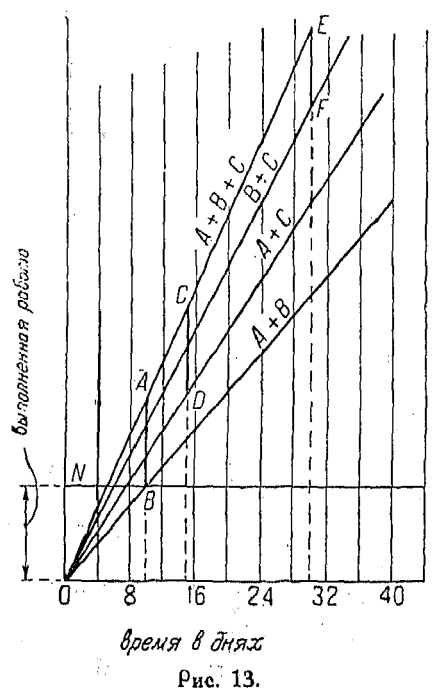

$$
A + B + C = \frac{1}{5}
$$
  

$$
A + B = \frac{1}{10}
$$
  

$$
C = \frac{1}{10}
$$

г. е. для выполнения всей работы рабочему Снужно 10 дней  $\left(\frac{1}{10}\right)$  всей pa6orbi). Таким же образом<br>  $A + B + C = \frac{1}{5}$ <br>  $B + C = \frac{1}{6}$ <br>  $\frac{B + C}{A} = \frac{1}{5} - \frac{1}{6} = \frac{1}{30}$  $A + B + C = \frac{1}{5}$ A + C =  $\frac{2}{15}$ <br>B =  $\frac{1}{5} - \frac{2}{15} = \frac{1}{15}$ .

Таким образом для выполне ния всей работы для А нужно 30, а для  $B$  15 дней.

 $C_A$ о жим ординаты  $B+C$ ,<br> $A+C$  и  $A+B$ , соответствующие какой-либо абсциссе, например рав-

ной 8 дням, и примем половину полученной суммы за ординату графика общей<br>работы  $A + B + C$ , соответствующую 8 дням (рис. 13). Проведем прямую<br> $A + B + C$  через вершину найденной ординаты и начало координат, а затем

 $106$ 

отложим отрезки AB, CD и EF, равные ON, отметим точки A, C, E, абсциссы которых 10, 15 и 30 указывают число дней работы A, ВиС.

### 149. Гоафическое решение задач на сложение функций.

Поимео. В пустой бак впускается через кран вода со скоростью  $2\lambda/\lambda u$ и. Спустя 10 мин. после начала впуска воды через первый кран, открывают второй, который пропускает в минуту 3 л, а спустя еще 5 мин. открывают третий кран, черев который вода протекает со скоростью 5 л/мин. По истечении 5 мин. после пуска третьего крана открывают выпускное отверстие и за 15 мин. опоражнивают бак, хотя при опоражнивании вода продолжает поступать в бак из всех трех кранов.

Требуется начертить график, выражающий количество воды в баке в любой момент, а также найти среднюю скорость опоражнивания бака и скорость вытекания воды через выпускное отверстие.

Увеличение количества воды в баке, происходящее благодаря действию кранов, так же как и уменьшение его из-за выпускания воды через выпускное отверстие, происходит с постоянной скоростью. Поэтому указанные увеличение и уменьшение количеств воды выражаются линейными графи ками.

Первый кран открывается в момент времени  $t = 0$ , когда количество воды в баке также равно О. Приток воды за 20 минут действия одного первого крана составляет 40 л. График  $OA$  (рис. 14) выражает указанное поступление воды только через один первый кран.

Второй кран открывают в момент времени  $t = 10$ , и за 10 мин. своего действия он впускает в бак 30 л воды. Прямая ВС есть график притока воды в бак при действии одного второго крана.

Спустя 10 мин. после открывания первого крана, кроме него начинает

действовать еще и второй; поэтому количество воды в баке при одновременном действии обоих кранов выражается графиком DE. Последний получается при помощи сложения соответствующих ординат (графика ВС и графика OA) для одних и тех же абсцисс. В момент времени  $t = 15$  открывают третий кран, который за 10 мин. своего действия впустит в бак 50 л воды. Прямая FG является графиком притока воды через один третий кран. Если ординату втого графика прибавить к сумме ординат, указанных выше, график НЈ будет представлять собою суммарный график общего количества воды, находящейся в баке при одновременном действии всех трех кранов.

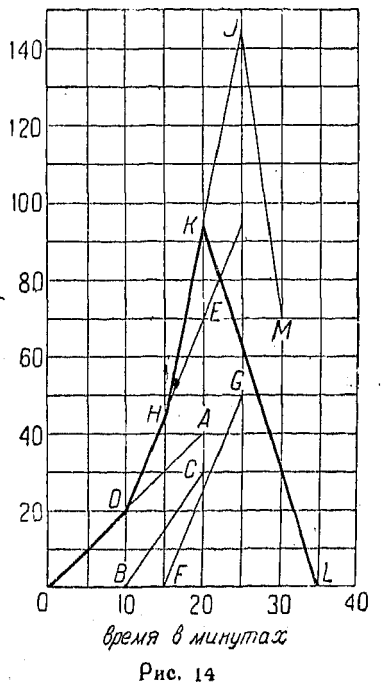

В момент времени  $t = 20$  открывают выпускное отверстие, а в момент  $t = 35$  бак пуст. Прямая линия KL выражает количество воды в баке во время опоражнивания его; эта линия имеет отрицательный наклон, равл/мин. Скорость вытекания воды через выпускное отверстие выный б ражается наклоном прямой *JM*, равным  $16\frac{1}{3}$  *л*/мин  $(81\frac{2}{3}$  л в 5 мин.).

Полный график представляется ломаной линией ОДНКL, и ординаты различных точек его указывают число литров воды в баке в любой момент воемени

150. Система уравнений первой степени с двумя неизвестными. В этом случае одна из неизвестных величин может быть исключена посредством сложения или вычитания. В случае необходимости, уравнение умножают на некоторое число, которое делает равными коэффициенты у подлежащего исключению неизвестного.

151. Исключение неизвестных соавнением. Поиводим уравнения данной системы к виду

$$
x = a - y
$$
  

$$
x = b + y,
$$

отсюда

$$
a-y = b+y, \text{ или } 2y = a-b;
$$

так как каждое из выражений  $a-y$  и  $b+y$  равно одной и той же величине  $x$ , то они равны друг другу.

152. Исключение неизвестных подстановкой. Пусть дано:

$$
a_1x + b_1y = c_1 \tag{1}
$$

$$
a_2x + b_2y = c_2. \t\t(2)
$$

Из уравнения (2)

$$
x=\frac{c_2-b_2y}{a_2}\,.
$$

Подставляя в уравнение (1), получаем:

$$
\frac{a_1(c_2-b_2y)}{a_2}+b_1y=c_1.
$$

Освобождаясь от дооби, получаем

$$
a_1c_2 - a_1b_2y + a_2b_1y = a_2c_1
$$

ИЛИ

$$
y (a_2b_1 - a_1b_2) = a_2c_1 - a_1c_2
$$
  

$$
y = \frac{a c_1 - a_1c_2}{a_2b_1 - a_1b_2};
$$

это выражение не содержит х.

Уравнения вида 
$$
\frac{a}{x} + \frac{b}{y} = c
$$
 109

Пример.

$$
3x + 2y = 27
$$

$$
x - y = 4.
$$

 $\text{Ma}$  (2)  $x = y + 4$   $\text{M}$   $3x = 3y + 12$ . Подставляя в (1), получим:

$$
3y + 2y + 12 = 27,
$$
  

$$
5y = 15.
$$

Следовательно

$$
y=3.
$$

Подставив в (1), получим

$$
x-3=4
$$
 *max*  $x=7$ .

Все тои только что изложенных метода исключения неизвестных, т. е. сложение (или вычитание), сравнение и подстановка, приводят к одному и тому же ответу.

153. Уравнения вида  $\frac{a}{x} + \frac{b}{y} = c$  можно легко решить, рассматривая  $\frac{1}{x}$  и  $\frac{1}{y}$  как неизвестные величины. Пример.

$$
\frac{4}{x} - \frac{3}{y} = \frac{14}{5}
$$
\n
$$
\frac{4}{x} + \frac{10}{y} = \frac{50}{3}.
$$
\n(1)

Вычитая (1) из (2), получаем

$$
\frac{13}{y} = \frac{208}{15} \, .
$$

Следовательно

$$
\frac{1}{y} = \frac{16}{15} \text{ mm } y = \frac{15}{16}.
$$
 (3)

Подставляя (3) в (1), получим:  
\n
$$
\frac{4}{x} - \frac{48}{15} = \frac{14}{5}; \quad \frac{1}{x} = \frac{3}{2}; \quad x = \frac{2}{3}.
$$

154. Пример.

$$
\frac{1}{x-1} + \frac{1}{y+1} = 5
$$
  

$$
\frac{2}{x-1} + \frac{3}{y+1} = 12
$$

Рассматриваем выражения  $\frac{1}{x-1}$  и неизвестные. Kak HOBble
Torsa

$$
2\left(\frac{1}{x-1}\right) + 2\left(\frac{1}{y+1}\right) = 10
$$
 (1)

$$
2\left(\frac{1}{x-1}\right) + 3\left(\frac{1}{y+1}\right) = 12.
$$
 (2)

$$
\frac{1}{y+1} = 2,\tag{3}
$$

откуда

$$
y+1=\frac{1}{2}, \qquad y=-\frac{1}{2}.
$$

Подставляя (3) в (1), получим:

$$
\frac{1}{x-1}+2=5.
$$

Следовательно

$$
\frac{1}{x-1}=3,
$$

откуда

$$
x-1=\frac{1}{3} \ \text{max} \ \ x=1\,\frac{1}{3} \ .
$$

 $ax +$ 

155. Решить уравнения

$$
by = m \tag{1}
$$

$$
cx + dy = n. \tag{2}
$$

$$
(1) \times d = adx + bdy = dm \tag{3}
$$

$$
(2) \times b = bcx + bdy = bn. \tag{4}
$$

$$
(3) - (4) = (ad - bc)x = dm - bn.
$$

Следовательно

$$
x=\frac{dm-bn}{ad-bc}.
$$

Таким же образом имеем

$$
y=\frac{an-cm}{ad-bc}.
$$

Дальнейший ход рассуждений изложен в п<sup>о</sup> 167.

156. Графики уравнений первой степени с двумя неизвестными, входящих в систему, являются прямыми линиями. Быстрый способ решения системы таких уравнений состоит в следующем: на миллиметровую бумагу наносят графики указанных уравнений, причем пересечение их определяет значения х и у, удовлетворяющие обоим уравнениям (рис. 15). Другой способ, употреблемый для решения системы, заключается в составлении определителей, см. главу  $XVIII$  (nº 467).

110

 $3a$ дачи, приводящиеся к уравнениям, содержащим  $\frac{1}{r}u\frac{1}{r}$  $111$ 

157. Гоафическое изображение системы линейных уравнений вида  $y = 6 - x$  и  $y = 4 - x$  (рис. 16). Значения и в обоих уравнениях, взятые для всякой величины х, отличаются друг от друга на 2, и поэтому график одного уравнения отстоит от графика другого на 2 единицы по вертикали. В алгебраическом смысле это означает следующее: эти уравне-

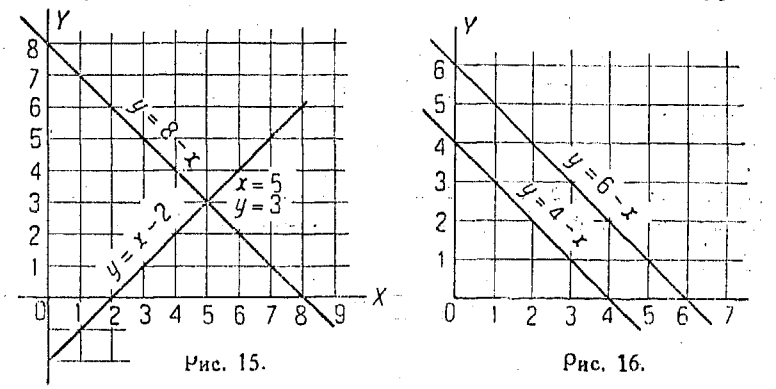

ния не имеют общего решения, т. е. нет таких значений хии. которые удовлетворяют обоим уравнениям, так как графики их не пересекаются.

#### 158. Задачи, приводящиеся к уравнениям, содержащим  $\frac{1}{x}$  и.  $\overline{v}$

Пример. А и В вместе могут выполнить данную работу в 12 дней. После того как А, работая один, выполнил в течение 5 дней часть указанной работы, В ее закончил, проработав 26 дней. В какое время может каждый в отдельности выполнить всю работу?

Пусть  $x$  - число дней, нужных  $A$ -для выполнения всей работы;

 $y$  - число дней, нужных  $B$  для этой цели.

Torna

 $\frac{1}{x} + \frac{1}{y}$  — та часть всей работы, которую они вместе сделают за 1 день. Или

 $\frac{1}{x} + \frac{1}{y} = \frac{1}{12}$  всего времени, нужного для совместного выполнения всей работы;<br>5 — часть всей работы, выполненная одним  $\vec{A}$  за 5 дней;  $\frac{26}{2}$  — часть всей работы, выполненная одним  $B$  за 26 дней.

Torna

$$
\frac{5}{x} + \frac{26}{y} = 1
$$
или *sec*ě paóore,  

$$
\frac{1}{x} + \frac{1}{y} = \frac{1}{12}
$$

 $x = 18$ , a  $y = 36$  queй.

откуда

159. Общий случай задач п<sup>о</sup> 153. А и В вместе могут<br>выполнить данную работу в  $\alpha$  дней; если же А один сна-<br>чала проработает m дней, то В, работая один, сможет закончить оставшуюся часть работы за п дней. За сколько дней сможет выполнить указанную работу каждый рабочий в отдельности?

Пусть  $x$  - число дней, нужных  $A$  для выполнения всей работы,  $y$  - число дней, нужных  $B$  для этой же цели.

Следовательно

$$
\frac{1}{x} + \frac{1}{y} = \frac{1}{a} \tag{1}
$$

Так же, как и выше,

$$
\frac{m}{x} + \frac{n}{y} = 1.
$$
 (2)

Умножая (1) на п. получаем

$$
\frac{n}{x} + \frac{n}{y} = \frac{n}{a}.
$$
 (3)

Вычитая (3) из (2), имеем:

$$
\frac{m-n}{x} = 1 - \frac{n}{a} = \frac{a-n}{a}
$$

$$
x = \frac{a(m-n)}{a-n}.
$$

Умножая (1) на т. получаем

$$
\frac{m}{x} + \frac{m}{y} = \frac{m}{a}.
$$
 (4)

Вычитая (2) из (4), имеем

$$
\frac{m-n}{g} = \frac{m}{a} - 1 = \frac{m-a}{a}
$$

$$
y = \frac{a(m-n)}{m-a}.
$$

 $112$ 

Полученные выражения для хиу упрощают задачу и приводят решение ее к подстановке в формулы надлежащих величин. что быстоо дает искомый ответ.

160. Доугая форма уравнения п<sup>о</sup> 159.

Пример.

TO<sub>1</sub>

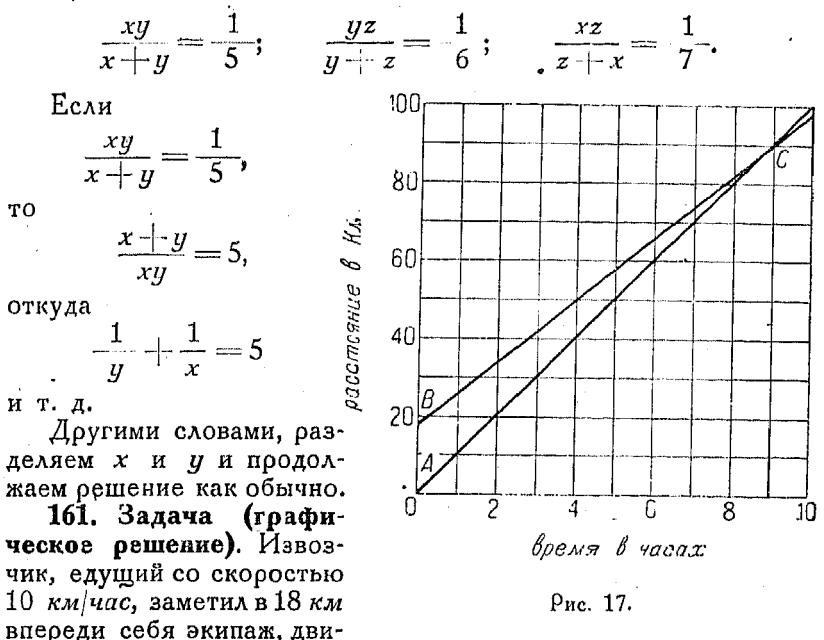

жущийся в том же направлении со скоростью 8 км/час. Какой путь проедет извозчик, прежде чем он нагонит экипаж?

Проведем прямую АС с наклоном, соответствующим скорости в 100 км, пройденных за 10 часов, и прямую ВС с наклоном, соответствующим скорости в  $80^{6}$  км за те же 10 часов (рис. 17).

Отрезок  $AB$ , изображающий начальное расстояние экипажей, должен быть равен 18.

Точка пересечения С обеих прямых определяет искомое расстояние, пройденное извозчиком, т. е. 90 км, и затраченное время, равное 9 часам.

162. Задача (графическое решение).

Положим, что два города находятся на расстоянии 50 км друг от друга. А отправился из первого города в 6 час. утра и поибыл во второй в 12 час. дня, сделав во время пути че-

8 Справочник для инженера.

тыре остановки, по полчаса каждая, на 10, 20, 30 и 40 км от места отпоавления.

 $B$  отправился из второго города в 7 час. утра; проехав за один час 20 км, он повернул обратно и в течение часа двигался к месту своего отправления со скоростью 10 км в час: затем он повернул опять и стал двигаться в первоначальном направлении с такой скоростью, какая была у А при его встрече с  $B$ ; они встретились в момент начала движения А после его третьей остановки. Продолжая двигаться с этой же скоростью.  $B$  в 10 час. 30 мин. встретил третьего

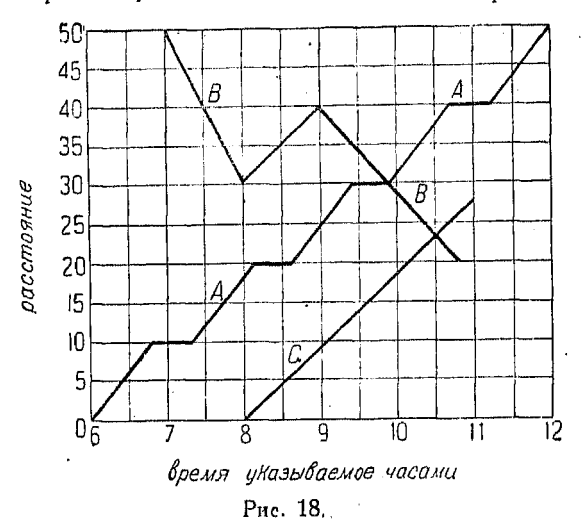

человека С, выехавшего из первого города на 2 часа позднее. чем А, и двигавшегося с постоянной скоростью. Какова была скорость движения  $C$  и где его встретил  $B$ ?

Алгебраическое решение этой задачи несколько затруднительно, а графическое является более простым и непосредственным.

Решение. Если бы А двигался без остановок, он прибыл бы во второй город в 10 час. утра, так как все его остановки, вместе взятые, составляли 2 часа, а поибыл он в 12 час. дня. Поэтому

50 - пройденный путь

= скорость или наклон графика.  $\overline{4} =$  затраченное на движение время

Полный график движения А, включая получасовые остановки, показан на рис. 18. Графики движений В и С могут

быть легко получены, причем из них видно, что встреча  $B$ и С произойдет приблизительно на 23 км от места отпоавления  $\dot{C}$  (первый город). Наклон графика  $C$  приблизительно равняется  $9^{1}/_{5}$ , это указывает, что С двигался со скоростью  $9^{1}/_{5}$  км/час. Для получения точных результатов исследования необходимо, конечно, иметь диаграмму, вычерченную в большем масштабе, чем это сделано на рис. 18.

Примечание. В виде абсциес вместо числа часов можно наносить время дня, так как и тот и другой способы изображения времени дают одинаковые результаты.

163. Задача (графическое решение). Два человека отправляются пешком вокруг острова. Первый идет со скоростью 5 км/час; скорость второго такова, что он обходит остров, длина береговой линии которого равна 10 км, за

 $3\%$  часа. В какие моменты, считая от времени отправления, первый человек будет обгонять второго?

На рис. 19  $O\tilde{A}$ ,  $BC$  и т. д. выражают последовательно повторяющиеся обходы острова первым человеком. Когда он начинает второй обход, показанный прямою  $BC$ , расстояние его от начальной точки равно 0, и график

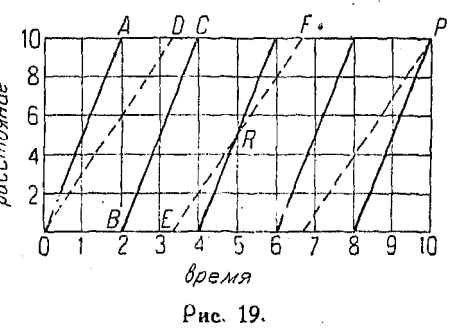

начинается с точки  $\dot{B}$ , имеющей ту же абсциссу, что и точка  $A$ , так как движение происходит равномерно и без перерывов. Линии ОД, ЕГ и т. д. представляют собою графики, выражающие продвижение второго человека.

Точки пересечения графиков,  $K$  и  $P$ , дают время и пункты, где один идущий обгоняет другого. Из диаграммы видно, что в первый раз это произойдет на расстоянии 5 км от исходной точки спустя 5 час., а во второй раз спустя 10 час. после начала движения. На этом основании можно сказать, что второй человек обойдет 3 раза вокруг острова, в то время как  $n$ еовый – 5 оаз.

Заметим также, что первый человек сделал два с половиной обхода вокруг острова, прежде чем он обогнал второго в первый раз; к этому моменту второй обошел остров лишь полтора раза.

 $8*$ 

Из предыдущих примеров следует, что графический способ более нагляден и при употреблении большого масштаба обыкновенно дает точные результаты.

164. Задача о часах. Два тела движутся при некоторых определенных условиях с разными скоростями. Обыкновенный пример такого движения представляет собою деижение стрелок часов.

Пример. В какой момент времени между 5 и 6 часами совпадут стрелки часов?

Считая от момента 5 час., положим, что х выражает число минут, пройденных минутной стрелкой до момента совпадения ее с часовой стрелкой.

- За тот же самый промежуток времени, х часовая стрелка (она дви-<br>жется в 12 раз медлениее минутной) проходит  $1/12$  числа минут, пройденных секундной стоелкой.

Так как в момент 5 час. расстояние между стрелками составляет 25 минутных делений, то

$$
x = 25 + \frac{x}{12}, \quad \text{and} \quad x - \frac{x}{12} = 25,
$$

откуда  $x = 27 \frac{3}{11}$  - число минут после 5 час., когда совпадают стрелки.

165. Графическое решение задач о часах. Выражая движение стрелок часов графически, получаем простые решения задач, аналогичных изложенной в  $n^0$  164.

На рис. 20 показаны графики, выражающие движение стрелок в продолжение 12 час. На оси ординат отложены деле-

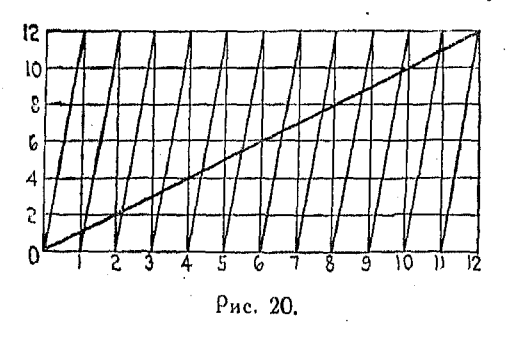

ния циферблата, т. е. пути концов стрелок. на оси же абсцисс нанесено время. Часовая стоелка за 12 час. делает один оборот. выражаемый длинной диагональю. За то же самое время минутная стрелка совер- $\mu$ andr $\mu$  12  $\sigma$ боротов. представляемых 12-ю

короткими диагональными прямыми. Построение этого графика и объяснение его такие же, как и для графика задачи п<sup>о</sup> 163. В разбираемой в настоящем п<sup>о</sup> задаче точки пересечения графиков также показывают время и пункты совпадения движущихся тел. Таким образом, из днаграммы видно, что обе стрелки совпадают в 12 час. дня, затем спустя небольшой промежуток времени после 1 часу дня, после 2 час. и т. л. Возьмем часть нашей диаграммы. соответствующую 1 часу, и увеличим ее масштаб (оис. 21).

посу, гранические собразуют между собою прямы хотим знать, когда стрелки опять образуют поямой угол, нужно на диаграмме найти следующий момент, в который разности расстояний графиков друг от друга по вертикали будут соответствовать 15-минутным делениям, ибо при этом расстоянии друг от друга концов стрелки они пересекаются под прямым углом. На диаграмме прямая  $AB$ -график движения минутной стрелки в течение 1 часа. а  $CD$  -

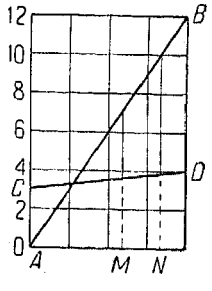

 $P$ ис. 21.

гоафик часовой стрелки за то же время. Таким обра- $\overline{30M}$ , когда разность ординат наших графиков равняется веотикальному отрезку, выражающему 15 мин., как напоимер в точке М, стрелки образуют прямой угол в момент времени. указываемый точкой М. Подобно изложенному, если мы желаем знать, когда стрелки направлены прямо противоположно друг доугу, следует найти на диаграмме такие точки, для которых разность ординат равна вертикальному отрезку, выражающему 30 мин., т. е.  $1/2$  часа. Эти точки соответствуют точке N, указывающей момент времени, когда стрелки принимают прямо противоположное друг другу положение.

166. Залача прибыли. чистой Чистая  $\Omega$ поибыль может быть опоеделена при помощи графика системы уравнений: из уравнений выражает **ABVX** одно этих общую себестоимость, а другое - общую продажную стои-MOCT<sub>b</sub>.

- Пример. Стоимость необходимого оборудования и его установки до начала эксплоатации составляет 300 руб. Стоимость материала и рабочих рук, приходящихся на одно изделие, составляет 60 коп.; одно изделие пролается за  $1.25$  руб.

Уравнение себестоимости

$$
C=300+0.60\cdot n,
$$

где п - число выработанных изделий. Уравнение продажной стоимости

$$
S = n \times 1.25 = 1.25 n.
$$

Если  $n = 800$ , то  $C = 780$ , а  $S = 1000$ , как это видно из точек A и B па диаграмме.

 $AB =$  чистая прибыль = 1000 - 780 = 220.

Пои  $n = 1000$ , точка D дает  $C = 900$ , а точка E дает  $S = 1250$ . В точке  $F$  продажная стоимость озвна себестоимости при  $n = 461$ (рис. 22).

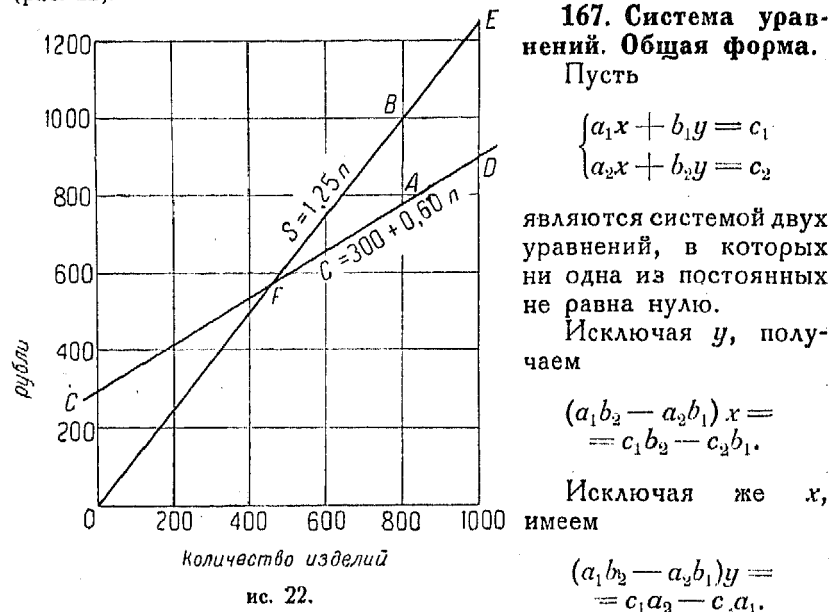

$$
\text{Ecan } (a_1b_2-a_2b_1)\neq 0, \text{ to}
$$

$$
x = \frac{c_1b_2 - c_2b_1}{a_1b_2 - a_2b_1}, \quad y = \frac{a_1c_2 - a_2c_1}{a_1b_2 - a_2b_1}.
$$

Если  $a_1b_2-a_2b_1=0$ , т. е.  $\frac{a_2}{a_1}=\frac{b_2}{b_1}$ , -- мы не можем применить указанный выше способ решения.

Положив  $k = \frac{a_2}{a_1} = \frac{b_2}{b_1}$ , получаем  $a_0 = ka_1$  $b_2 = kb_1$ .

Тогда первоначальные угавнения получают следующий вид:

$$
a1x + b1y = c1
$$
  

$$
ka1x + kb1y = c2.
$$

118

Эти уравнения выражают либо одну и ту же прямую, либо две параллельные.

Если  $c_2 = kc_1$ , уравнения имеют бесконечное число решений.

Если  $c_2 \neq kc_1$ , урайнения невозможны и не удовлетворяются никакими значениями х и у.

168. Уравнения со многими неизвестными. Способ. употребляемый для решения системы двух уравнений с двумя неизвестными, может быть также применен и для решения системы трех или более уравнений с числом неизвестных, равным числу независимых уравнений. При этом рекомендуется следующий порядок действий: нужно продолжать исключение одного и того же неизвестного в данных уравнениях до тех пор, пока не получится система с числом уравнений и числом неизвестных на единицу меньшим, чем первоначальная. Таким же образом из полученной системы следует исключить вторую неизвестную. Эти действия надо продолжать до тех пор, пока не останется система двух уравнений с двумя неизвестными; последняя же может быть легко решена. Остальные неизвестные можно найти посредством подстановки в уравнения значений найденных неизвестных или производя исключение в том же порядке, как и ранее, но уже других неизвестных.

Пример.

$$
7x + 3y - 2z = 16 \tag{1}
$$

$$
5x - y + 5z = 31\tag{2}
$$

$$
2x + 5y + 3z = 39. \tag{3}
$$

Умножая все члены ур-ния (2) на три и складывая с (1), имеем

$$
22x + 13z = 109. \tag{4}
$$

Умножая все члены ур-ния (2) на 5 и складывая с (3), получим

$$
27x + 28z = 194. \tag{5}
$$

Решая совместно (4) и (5), находим

$$
x=2,\ z=5.
$$

Подставляя полученные значения неизвестных в (1), получим

$$
y=4.
$$

Легко убедиться в том, что значения  $x = 2$ ,  $y = 4$ ,  $z = 5$  удовлетворяют ур-ниям (1), (2) и (3).

# $\Gamma$ лава  $VI$ .

## УРАВНЕНИЯ ВТОРОЙ СТЕПЕНИ (КВАДРАТНЫЕ). ЯВНЫЕ ФУНКЦИИ. АНАЛИТИЧЕСКОЕ И ГРАФИЧЕСКОЕ РЕШЕНИЯ.

169. Квадоатная функция  $x^2$ . Простейшее квадратное уравнение имеет вид:  $y = x^2$ . Его график есть непрерывная кривая, расположенная всеми своими точками над осью Х симметрично относительно оси  $Y$  и проходящая через начало

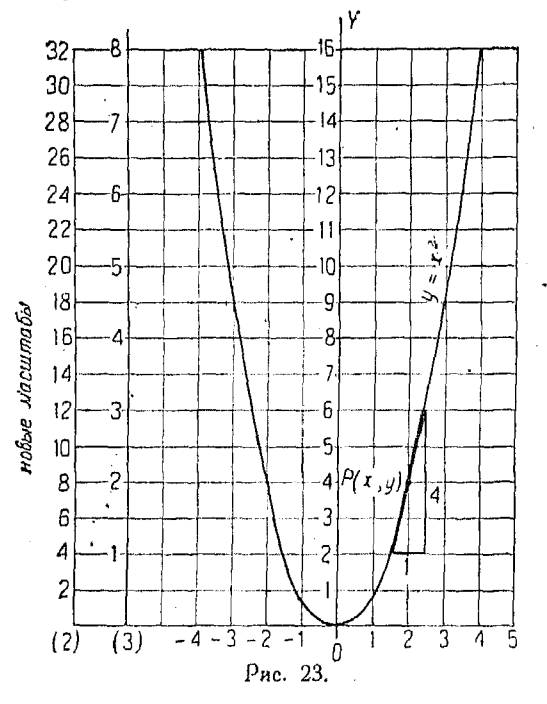

координат, через точ- $\kappa v$   $(1, 1)$   $\kappa$   $(-1, -1)$ ; коивая эта известна под названием параболы (рис. 23).

Поямая линия. проходящая через некоторую **TOHKV**  $P_i(x_1, y_1)$ , лежащую на данной кривой, и имеющая наклон  $2x_1$ , есть касательная к коивой в этой точке. Скорость изменения функции по отношек независимой нию переменной в любой точке  $(x_1, y_1)$  нашей коивой равняется  $2x_1$ , т. е., если  $x_1 = 2$ . касательной наклон  $\alpha$ вен 4.

Эти указания даются пока без доказательства. Они мо-

гут поименяться в целях облегчения вычерчивания графиков. Доказательство изложенного будет приведено ниже (n° 896).

При вычерчивании графиков рекомендуется брать отрезок в 1 см для изображения единицы в том случае, когда клетчатая бумага разлинована в метрической системе.

170. График функции  $ax^2$ . На рис. 24 для сравнения между собою показаны графики функций

 $y = 2x^2$ .

 $(1)$ 

$$
y = x^2,\tag{2}
$$

$$
y = \frac{x^2}{2}.
$$
 (3)

Заметим, что для данного значения х ординаты (1) в два раза больше соответствующих ординат (2) и что соответствуюшие ординаты  $(3)$  со-

ставляют лишь половину ординат (2).

Таким же образом, ординаты двух кривых

 $y = x^2$   $\mu$   $y = ax^2$ 

находятся в отношении 1: $a$ , где  $a$  - некоторое положительное число.

Взяв кривую функции  $x^2$  и приняв соответствующие масштабы для ординат, мы получим графики функций  $2x^2$  и  $\frac{1}{2}x^2$  в виде кривых, совпадающих с кривой  $x^2$ . Изображенная на рис. 23 кривая представляет собою геометрическое место точек выражений  $x^2$ ,  $2x^2$ и  $\frac{1}{2}x^2$  в зависимости  $\overline{6}$ от принятого масштаба

ординат.

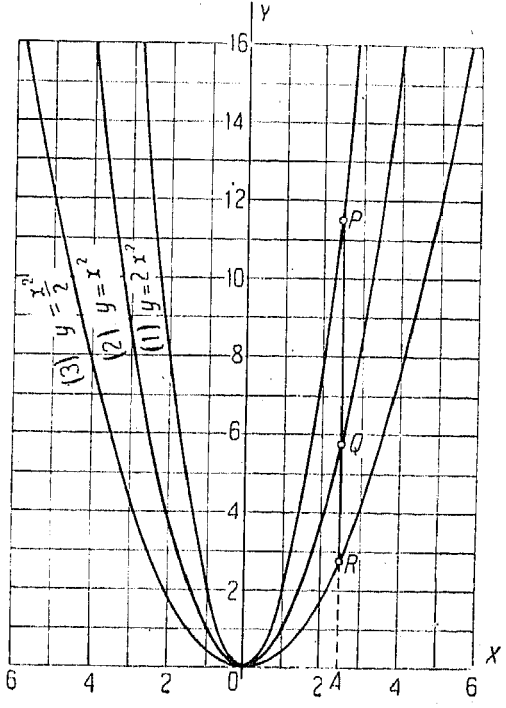

Рис. 24.

Полагая, что график  $x^2$  вычерчен в масштабе ординат (1), мы можем принять его за график 2x<sup>2</sup>, пересчитав ординаты соответственно масштабу (2). Также можно считать, что указанный график  $x^2$  выражает  $\frac{1}{2}x^2$ , употребляя для пересчета ординат масштаб (3). Изменяя масштаб ординат, мы можем также произвести обратное действие и график  $y = 2x^2$  привести к графику  $y = x^2$ .

171. Функция второй степени в общем виде  $y = ax^2 +$  $+ bx + c$ . Имеем график функции  $y = ax^2$  с началом координат в точке  $Q$ : исследуем, как изменится равенство  $y = ax^2$ . если начало координат переносится в некоторую другую точку  $O_i$ ; рассмотрим также получающееся при этом уравне-

Υ. D.  $\mathbf{S}^{\dagger}$  $\alpha$  $\boldsymbol{u}$ Ũ. Рис. 25.

ние нашей коивой, отнесенной к новым осям (рис. 25). Из рисунка следует, что

$$
x = x_1 + h, \mathbf{a} \ y = y_1 + k.
$$

Если эти выражения х и и подставить в  $y = ax^2$ , то

$$
y_1 + k = a (x_1 + h)^2
$$
  
=  $ax_1^2 + 2ahx_1 + ah^2$ .  

$$
y_1 = ax_1^2 + 2ahx_1 + ah^2 - k
$$
.

Последнее выражение можно написать в форме:

 $y_1 = ax_1^2 + bx_1 + c$ ,

 $\chi$  или, отбрасывая значки,

$$
[3] \quad y = ax^2 + bx + c \, .
$$

Это выражение является общей формой функции второй степени от одного неизвестного.

Весьма важно запомнить, что указанный общий вид формы выражает то же самое геометрическое место точек, что и уравнение  $y = ax^2$ , отнесенное лишь к другим осям. График обеих функций есть всегда парабола, выражающая собою любую квадратную функцию от одного неизвестного.

- Х

172. Преобразование координат. В предыдущем п<sup>0</sup> 171 график  $y = ax^2$  был преобразован в выражение  $y_1 = ax_1^2 +$  $+2ahx_1 + ah^2 - k$  посредством подстановки  $x_1 + h$  вместо  $x_1$ <br>  $\cdots$  и  $y_1 + k$  вместо *y*. Сравнивая  $y_1 = ax_1^2 + 2ahx_1 + ah^2 - k$ с общей формой

$$
y = ax^2 + bx + c,
$$

получаем

$$
a = a \tag{1}
$$

$$
b = 2ah \tag{2}
$$

$$
c = ah^2 - k.\tag{3}
$$

Из уравнения (2) имеем

$$
[4] \qquad \qquad h = \frac{b}{2a},
$$

из  $(3)$ 

$$
k = a h^{\frac{1}{2}} - c = -\frac{b^2}{4a} - c,
$$

или

$$
k=\frac{b^2-4ac}{4a}.
$$

Заменяя функцию  $y = \alpha x^2$  общим ее видом  $y = \alpha x^2 + bx + c$ ,<br>mb просто переносим начало координат в точку  $(h, k)$ , где

$$
h=\frac{b}{2a},\,\mathbf{a}\,\,k=\frac{b^2-4ac}{4a}.
$$

Когда мы перенесли начало координат и желаем найти вершину параболы в новой системе, направление отсчета от нового начала к искомой вершине противоположно произведенному переносу координат, и наши формулы (координаты вершины в новой системе) примут вид

$$
h = -\frac{b}{2a} \, u \, k = -\frac{b^2 - 4ac}{4a} \, .
$$

173. Перейдем к изложению весьма важного метода графического решения уравнений вида  $x^2 + bx + c = 0$  и  $ax^2 +$  $+ bx + c = 0$ . Положим, что мы хотим сначала найти корни<br>уравнения  $x^2 + bx + c = 0$ . График функции  $y = x^2 + bx + c$ дает все соответствующие действительные значения  $x n x^2 +$  $+bx + c$ ; среди значений х имеются такие, которые обращают выражение  $x^2 + bx + c$  в нуль; они к являются корнями<br>уравнения  $x^2 + bx + c = 0$ .

Берем наш основной график  $x^2$  (рекомендуем всегда иметь его в запасе) и определяем начало координат посредством выражений для h и k

$$
\left(h=\frac{b}{2a}, k=\frac{b^2-4ac}{4a}\right),\,
$$

а затем проводим оси  $X$  и  $Y$ . Точки пересечения кривой с осью Х определяют корни данного уравнения.

 $123$ 

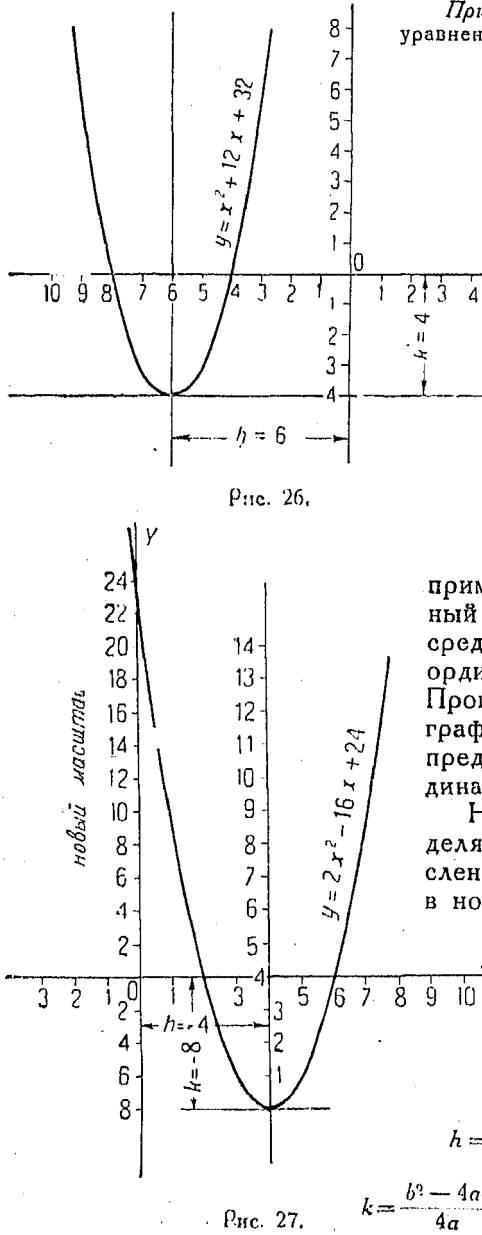

\n*Пример.* Найти градрически корин

\n\n
$$
x^2 - 12x + 32 = 0.
$$
\n

\n\n $a = 1, \, b = 12, \, c = 32,$ \n

\n\n $h = \frac{12}{1 \times 2} = 6,$ \n

\n\n $k = \frac{(12)^1 - 4 \times 32}{1 \times 4} = 4.$ \n

ς,

Поэтому, располагаем  $O_B$  точке (6,4) и прово-<br>дим оси X и Y. Ось X пересекает кривую в точ- $\frac{1}{2}$  kax - 4 n  $-$  8. Последние и являются искомыми корнями (рис. 26).

Если наше уравнение имеет вид  $ax^2 + bx + c = 0,$  r.e.  $x^2$ имеет коэффициент а, мы можем применять график, полученный из графика  $y = x^2$  посредством умножения всех ординат его на число а. Проще, однако, пользоваться

графиком  $y = x^2$ , изменив предварительно масштаб ординат. Начало координат определяется посредством вычи-

сления либо значений h и k в новсм масштабе, либо h и

 $\frac{k}{a}$ в старом.

Пример. Начеотим график выражения  $y =$  $= 2x^2 - 16x + 24.$  $3 \text{a} \text{e} \text{c} \cdot \text{b} = 2, b = -16,$  $c = -1-24$ ,

$$
h=\frac{b}{2a}=\frac{-16}{2\times 2}=-4,
$$

7. 
$$
k = \frac{b^2 - 4ac}{4a} = \frac{256 - 4 \times 2 \times 24}{8} = 8
$$

χ

 $-124$ 

Возьмем график  $y = x^2$  и умножим числа вертикальной оси на 2, что дает новый масштаб для вертикальной оси. Затем берем точку с координатеми  $b = -4$  и  $k = 8$  (при новом масштабе) и располагаем в ней начало координат. При таком расположении последнего график  $y = x^2$  превра-<br>щается в график  $y = 2x^2 - 16x + 24$  (рис. 27).

174. Ниже приводятся в качестве упражнений в определении положения графика и его осей по заданному уравнению следующие примеры:

Пример 1.  $x^2 - 8x + 14 = 0$ . Пусть  $y = x^2 - 8x + 14$ . Torna  $a = 1$ ,  $b = -8$ ,  $c = 14$ .  $h = -4, k = \frac{(-8)^2 - 4 \times 14}{4} = \frac{61 - 56}{4} = 2$ 

Производя отсчетот вершины графика, имеем начало координат в точке  $(-4, 2)$ , т. е. четыре единицы в отрицательном направлении (влево)<br>и две единицы кверху. Корни уравнения  $x^2 - 8x + 14 = 0$  приблизительно таковы:  $x_1 = 2.6$ ,  $x_2 = 5.4$ .

Пример 2.  $x^2 - 8x + 16 = 0$ .<br>Положим  $y = x^2 - 8x + 16$ .

$$
h=\frac{-8}{2}=-4,~k=\frac{(-8)^2-4\times 16}{4}=0\,.
$$

Начало координат находится в точке  $(-4, 0)$ . Корни уравнения:  $x_1 = 4$ .  $x_0 = 4$ .

Пример 3.  $x^2 - 8x - 18 = 0$ .

 $h = -4, k = -2.$ 

Начало координат лежит в точке  $(-4, -2)$ , считая вершину графика за точку (0, 0). График данного уравнения не пересекает ось X, и корни поэтому являются мнимыми (см. n<sup>0</sup> 183). Они находятся аналитическим методом и имеют следующие значения:

$$
x_1 = 4 + 1,41 \ \sqrt{-1} \ \mathbf{a} \ \ x_2 = 4 - 1,41 \ \sqrt{-1}.
$$

 $\Pi \rho u \mu \rho q$  4.  $x^2 + 8x + 14 = 0$ .

 $h = 4, k = 2.$ 

Корни таковы:  $x_1 = -2.6$  и  $x_2 = -5.4$ .

Пример 5.  $x^2 + 8x + 16 = 0$ .

$$
h=4, k=0.
$$

Корни таковы:  $x_1 = -4$ ,  $x_2 = -4$ .

Пример 6.  $x^2 + 8x + 18 = 0$ .

$$
h=4, k=-2.
$$

Корни данного уравнения мнимые и имеют следующие значения:

$$
x_1 = -4 - 1,41 \sqrt{-1}, x_2 = -4 - 1,41 \sqrt{-1}.
$$

175. Рассмотоим случай, когда коэффициент при  $x^2$ —отоинательный как напоимер в выражении

$$
y = -3x^{3} + 4x + 4
$$
  
\n
$$
a = -3, \ b = 4, \ c = 4
$$
  
\n
$$
h = \frac{4}{2(-3)} = -\frac{2}{3}, \ k = \frac{16 - 4(-3)(4)}{4(-3)} = -5\frac{1}{3}.
$$

Так как член с  $x^2$  - отрицательный, то график является перевернутым, но значения  $h$  и  $k$  отмеряются так же, как и ра-

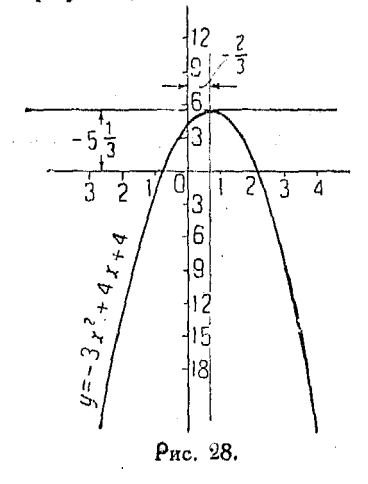

нее, от вершины параболы независимо от нового положения параболы. При этом пользуются новым масштабом (рис. 28).

Если мы перевернем упомянутый выше график функции  $y = x^2$ , то для решения можем воспользоваться тем же методом, как и в предыдущих случаях.

Если  $b$  — отрицательное, то начало координат расположено слева от оси параболы.

Если  $b$  - положительное.  $T<sub>O</sub>$ начало координат расположено справа от оси параболы.

Если а — положительное, парабола направлена вершиной вниз

Самым важным обстоятельством является знак при k.

 $\frac{b^2-4ac}{4a}$ ; отсюда Как мы видели выше, *k* равно выражению вытекает, что если  $a$  — положительное, то  $b^2$  — 4ac определяет знак к. Из изложенного выше следует, что, при положительном значении  $\alpha$  и отрицательном  $k$ , ось X будет лежать ниже любой точки параболы. Уравнение не имеет действительных корней, ибо нет точек пересечения указанной кривой с осью X. Если значение а отрицательное, а  $k$  -положительное, ось X лежит выше любой точки параболы, и в этом случае опять не будет действительных корней. Поэтому, если а и к имеют одинаковые знаки, получаются корни действительные и не равные друг другу; если  $k = 0$ , корни действительные и равны между собой; если  $a$  и  $k$  имеют разные знаки - лействительных корней нет.

Отсюда видно, что:

есл  $1 b^2 - 4ac > 0$ , корни действительны и не равны друг дэүгү;

если  $b^2 - 4ac = 0$ , корни действительны и равны между  $co$ бой:

если  $b^2 - 4ac < 0$ , корни мнимые;

если выражение  $b^2 - 4x$  является полным квадратом. корни - рациональные числа; в противном случае они будут иооациональны.

Выражение  $b^2-4ac$  называется дискриминантом квадратного уравнения.

$$
x^2 - 8x + 14 = 0 \tag{1}
$$

$$
x^2 - 8x + 16 = 0 \tag{2}
$$

$$
x^2 - 8x + 18 = 0 \tag{3}
$$

Корни уравнения (1) приблизительно равны 2,6 и 5,4.

иравнения (2)-Корни  $4 \times 4$ 

Корни уравнения  $(3)$ мнимые.

Так как график (2) с осью  $X$  имеет только одну общую точку, ур-ние (2) имеет только один корень,  $x = 4$ . Однако из рис. 29 видно, что если гра-

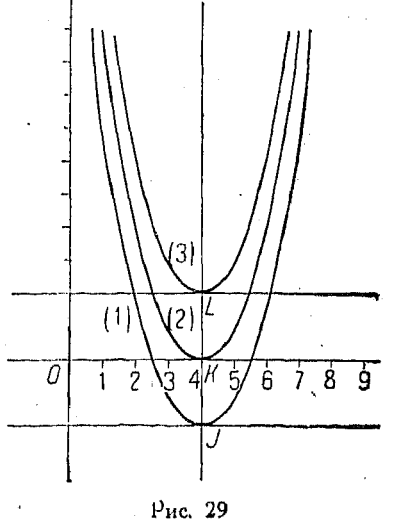

фик (1), дающий два действительных корня, будет передвинут на 2 единицы кверху, он совпадет с графиком (2). По мере того, как график (1) перемещается кверху, его неравные корни приближаются к значению корня (2), т. е. к  $x = 4$ . Отсюда вытекает, что указанные действительные корни должны рассматриваться как два корня, из которых каждый равен 4.

Перемещение графика (1) на две единицы кверху соответствует образованию полного квадрата в ур-нии (1), получающегося посредством прибавления 2 к каждой его части. Так как корни получившегося при этом уравнения,  $x^2 - 8x + 16 = 2$ , отличаются от корней (2) или от среднего значения  $x = 4$  на величину  $\pm \sqrt{2}$ , т. е. на  $\pm \sqrt{K}$ , то очевидно, что корни (1) выражаются так:

 $OK + \sqrt{JK} = 4 + \sqrt{2} = 5.414$  n  $OK - \sqrt{IK} = 4 - \sqrt{2} = 2.586$ .

Так как график (3) не имеет с осью  $X$  ни одной общей точки, то в этом случае не существует таких значений х, которые могли бы обратить  $x^2 - 8x + 18$  в нуль; т. е. ур-ние (3) не имеет действительных корней, иначе говоря - последние мнимы.

Если график (3) переместить на 2 единицы книзу, он совпадет с графиком (2). Если в левой части ур-ния (3) полный квадрат получается посредством вычитания из обеих частей (3) числа 2, то корни получившегося при этом уравнения,  $x^2$ - $-8x+16=-2$ , будут отличаться от среднего значения х на величину  $\pm\sqrt{-2}$ , т. е. на  $\pm\sqrt{-LK}$ . Отсюда очевидно. что корни (3) таковы:

$$
OK + V - LK = 4 + V - 2
$$
 **u**  $OK - V - LK = 4 - V - 2$ .

Точки /, К и L, имеющие (в алгебраическом смысле) наименьшие ординаты по сравнению с любыми точками приведенных выше графиков, называются точками минимума.

Если коэффициент при  $x^2$  есть  $-1$ , то из предыдущего вытекает следующее:

1. Корниквадратного уравнения, выраженного через букву  $x$ , равны абсциссе точки минимума плюс или минус корень квадратный из значения ординаты, взятого с обратным знаком.

2. Если точка минимума лежит на оси X, корни действительны и равны друг другу.

3. Если точка минимума лежит ниже оси  $X$ , корни действительны и неравны друг другу.

4. Если точка минимума лежит выше оси  $X$ , корни — мнимые.

176. Упрощенные способы построения графика общей формы квадратной функции  $y = ax^2 + bx + c$ . Все приведенные выше функции непрерывны. Наклон касательной в точке  $p_1(x_1, y_1)$ , как будет доказано далее, равен  $2ax_1 + b$  $(n^0 913)$ .

Если  $a$ -положительное, вершина кривой обращена книзу; если же а - отрицательное, кривая перевернута, т. е. имеет такой вид:∩.

Точка на кривой, для которой наклон равен 0, т. е. вершина графика, имеет абсциссу

$$
x_1=-\frac{b}{2a}\quad (a\neq 0).
$$

При  $x = -\frac{b}{2a}$ , функция  $y = a x^2 + bx + c$  имеет наименьшее значение, если  $a > 0$ , и наибольшее, если  $a < 0$ .

Коивая, выражаемая данной функцией, симметрична относительно прямой линии

$$
x=-\frac{b}{2a}.
$$

Поиведенным выше исследованием можно определить, обрашена ли конвая выпуклостью вверх или вниз.

В первом случае вершина соответствует максимуму функции, в доугом - минимуму, так как она является наиболее низко расположенной точкой коивой.

При вычерчивании графика параболы, представляющей геометрическое место точек, соответствующих уравнению

 $y = ax^2 + bx + c$ , мы прежде всего строим ось и вершину ее, а затем по небольшому числу точек самое коивую.

Пример. Начертить график

$$
y=x^2-6x+5.
$$

Наклон касательной (т) равняется  $2ax_1 + b = 2x_1 - 6$ . Так как наклон касательной, проведенной через вершину, равен 0, то 2 $x_1$  –<br>6 = 0, откуда  $x_1$  = 3. Величина у, соответствующая этому значению  $x$ , есть -4. Эти значения  $x$ и у определяют положение вершины; так как  $x^2$  — положительное, вершина соответствует минимуму.

Через найденную вершину проводим ось, представляющую собою вертикальную прямую. Проводим горизонтальную касательную к кривой в ее вершине. Наносим несколько точек и проводим через них касательные. Вычерчиваем самое коивую (рис. 30).

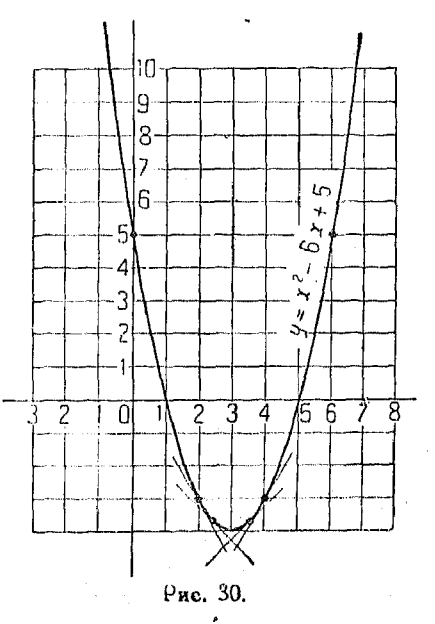

При подстановке значений х в том случае, когда коэффициент при  $x^2$  равен  $+1$  (как например в разбираемом выражении), весьма удобно сначала взять значение х, равное половине коэффициента при  $x$ , с обратным знаком. Следующие значения х надо брать такими, чтобы они отличались от первоначально взятого значения на одну и ту же величину. Таким образом, подставляя  $x=3$ , получаем  $y=-4$ . Затем, дадим х такие значения, которые отличались бы от 3 на одну и ту же

9 Справочник для инженера.

величину, например  $2\frac{1}{2}$  и  $3\frac{1}{2}$ , 2 и 4, 1 и 5, 0 и 6. Найдем, что *у* имеет одно и то же значение для  $x = 3\frac{1}{2}$  и для  $x =$  $=2\frac{1}{2}$ , для  $x=4$  и  $x=2$  и т. д.

Подставляя различные значения х в  $x^2 - 6x + 5$ , получим, qro, при  $x=3$ ,  $x^2-6x-5=-4$ ; при  $x=2$  и  $x=4$ ,<br> $x^2-6x+5=-3$ . Если  $x=0$ ,

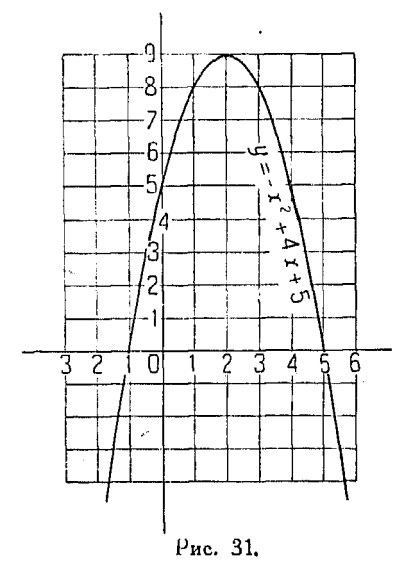

 $x^2 - 6x + 5 = 5$ . Отсюда видно. что, при пересечении кривой с осью  $X$ , значения ординат изменяют свой знак на обратный (рис. 30).

Когда ординаты равны нулю, величина выражения  $x^2$ - $-6x+5$ также равняется нулю; в этом случае абсциссы обозначают те значения х, кото- $\rho$ ые обращают  $y$  в нуль. Итак,  $x=1$  и  $x=5$  обращают у в нуль, или, другими словами, корнями уравнения  $x^2 - 6x + 5 = 0$ являются 1 и 5.

Заметим, что если коэффициент при  $x^2$  равен  $+1$ , то половина коэффициента при х, взятая с обратным знаком (эту величину мы употребляли для

первой подстановки в наше уравнение), равняется полусумме корней, т. е. их среднему арифметическому.

Поимер. Построим график

$$
y=-x^2+4x+5.
$$

Наклон касательной равняется -2 $x_1 + 4$ . Приравняем последнее выражение нулю и из полученного таким образом уравнения найдем значение х; оно выражает абсциссу вершины кривой. Соответствующее значение у найдется посредством подстановки определенного нами эначения х в уравнение нашей кривой. Итак  $x_1 = 2$ , а  $y_1 = 9$ . Отсюда следует, что в точке (2, 9) расположена вершина; она соответствует максимуму, так как  $a < 0$  (рис. 31).<br>Вершина должна лежать на оси кривой. Так как указанная ось опреде-

ляется формулой  $x = -\frac{b}{2a}$ , то мы можем непосредственно применять эту формулу для разыскания абсциссы вершины. Так как вершина есть точка

 $130$ 

ланной коивой, то ее координаты должны удовлетворять уравнению нашего гоафика. Отсюда следует, что, подставив в данное уравнение значение  $x_1$  $\frac{1}{n}$  нето x. Мы получим значение  $y_1$ , которое представляет собою ординату веошины.

177. Максимум и минимум квадоатных функций. В  $n^0$  176 было разъяснено, что функция  $ax^2 + bx + c$  выражает собою параболу с вершиной, обращенной книзу, в том случае, когда коэффициент при  $x$  — положительный. При этом точка вершины соответствует наименьшему значению функции.

Если коэффициент при  $x^2$  - отрицательный, кривая перевернута и ее вершина обращена кверху. В этом случае функния имеет максимум.

Если мы найдем ось параболы, соответствующую абсциссе  $-\frac{v}{2a}$ , то этим определяется максимум или минимум функции,

вершина графика которой расположена на указанной оси.

Пример 1.  $y = x^2 - 24x + 108$ .

Беошина гоафика выражает минимум, так как коэффициент при  $x^2$ равен  $+1$ .

Абециеса вершины есть  $-\frac{b}{2a}$ , т. е.

$$
-\frac{-24}{2}=12
$$

Следовательно, функция  $x^2 - 24x + 108$  имеет наименьшее значение  $\pi$ <sub>p</sub>  $x = 12$ .

Пример 2. Нужно обнести забором прямоугольный участок земли с трех сторон, с четвертой стороны он ограничен уже имеющейся прямолинейной стеной. Каковы должны быть размеры прямоугольника, чтобы забор длиною в 4 км отгораживал наибольшую площадь?

Можно построить бесконечное число поямоугольников, сумма сторон которых имеет одну и ту же длину, но среди

них будет только один такой. который будет заключать максимум площади.

Рассматоиваемая нами здесь Функция есть площаль поямоугольника, т. е. функция его двух сторон. Так как нам нужно иметь функцию только от одной

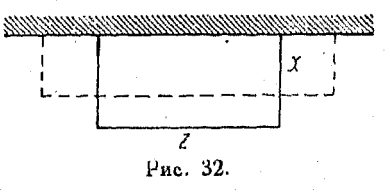

переменной, то мы должны выразить одну какую-либо из переменных через другую.

Пусть стороны прямоугольника будут x и z (рис. 32). Так как данная длина забора равна 4 км, то

$$
2x+z=4.
$$

Отгороженная площадь  $y = x \cdot z$ ; если подставить  $4 - 2x$  в это выра жение вместо z, то получим  $y = x(4-2x) = -2x^2+4x$ . Знак коэффициента пои х<sup>2</sup>—отоицательный, а поэтому функция у будет иметь наибольшее значение

$$
\text{mm } x = -\frac{b}{2a} = -\frac{4}{-4} = 1, \text{ n60 } a = -2 \text{ n } b = 4.
$$
\n
$$
2x + z = 4; \quad 2 + z = 4 \text{ mm } z = 2.
$$

Размеры поямоугольника таковы: 1 км на 2 км. Площадь прямоугольника равна 2 кв. км.

### 178. Графическое решение задачи п<sup>о</sup> 177.

$$
y = -2x^2 + 4x
$$
 (pnc. 33).

Так как  $\alpha = -2$ , график ее имеет вершину, обращенную кверху. Находим положение вершины графика при помощи равенств:

$$
h=\frac{b}{2a}=\frac{4}{2(-2)}=-1 \ \ \text{if} \ \ k=\frac{16-0}{-8}=-2.
$$

Располагаем начало координат в точке, отстоящей от вершины графика  $y = x^2$  на 1 единицу влево (т. е. в отрицательном направлении по оси X) и на 2 единицы вниз (в отрицательном направлении по оси У) Единица измерения для оси У отличается от таковой для

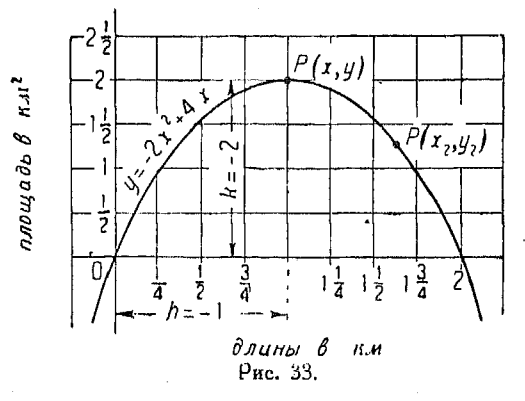

оси X, так как  $a = -2$ и числа на оси У получены в результате умножения пеовоначальных значений *у* на 2.

Любая точка графика выражает площадь, заключенную между забором длиною в 4 км и стеной. Точки  $P_1(x_1, y_1)$  и  $P_2(x_2, y_2)$ соответствуют двум подобным площадям. Однако, очевидно, что максимум площадивыражается ординатой вершины графика, имеющей координаты  $(h, k)$ ,

Необходимо иметь в виду, что значение функции, показываемое ординатами, не имеет никакого отношения к плошади. находящейся под кривой. Площадь, ограничиваемая кривой, будет рассмотрена далее. Мы даем переменной некоторое значение  $x_0$ ; при этом длина ординаты в этой точке выражает значение  $y(x_0)$  для данного частного значения х. Из графика легко заметить, как изменяется величина функции в зависимости от различных значений х.

179. Задача. Три улицы, пересекаясь, образуют трехугольный участок АВС. Длина стороны ВС равна 180 м; точка А находится на расстоянии

90 м от ВС. На указанном участке должно быть построено прямоугольное здание с фасадом, расположенным вдоль ВС. Каковы должны быть размеры злания, чтобы оно занимало наибольшую площадь?

Площадь, занимаемая зданием, может изменяться в зависимости от длины его сторон. Она есть функция этих сторон.

Пусть х и z обозначают длину сторон. Тогда площадь

 $y = xz$ 

Чтобы выравить у только через одну переменную, мы должны вторую из переменных выравить через первую.  $\triangle ABC$  и  $\triangle AMN$  подобны. Отсюда

$$
\frac{MN}{BC} = \frac{LA}{DA}
$$
 
$$
\frac{x}{180} = \frac{90}{90}
$$

откуда

 $z = -\frac{1}{2}x + 90.$ 

Подставляя это значение z в выражение и. получим

$$
y = -\frac{x^2}{2} + 90x + 0.
$$

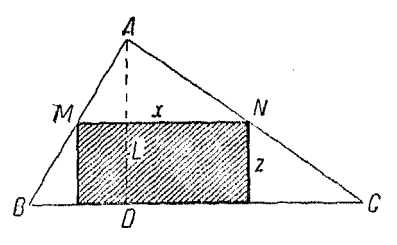

Рис. 34.

Функция  $y = -\frac{x^2}{2} + 90x$  имеет максимум при  $x = -\frac{b}{2a}$ , т. е.  $x = -\frac{90}{-2\left(\frac{1}{2}\right)} = 90.$ ECAN  $x = 90$ , To  $z = 90 - \frac{1}{2}$  90 = 45.

Наибольшая величина площади, занимаемой вданием, поэтому, равняется произведению 90  $\times$  45, то есть 4050 кв. м.

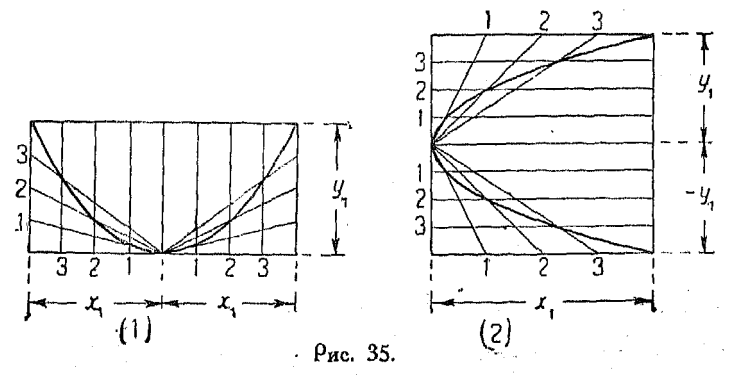

Эту задачу можно решить графически тем же самым способом, что и предыдущую.

180. Следующий способ весьма удобен для построения графика параболы.

Возьмем некоторое значение  $x$ , например  $x_1$ , и найдем соответствующее ему значение  $y$ , скажем  $y_1$ .

Построим прямоугольник, как это показано на рис. 35, употребляя в случае 1  $y_1$  как одну из его сторон, а  $2x_1$  - как другую. В случае 2 употребляем - в качестве стороны прямоугольника, параллельной оси параболы, а  $2 y_1$  – в качестве доугой его стороны.

Разделим  $x_1$  и  $y_1$  на равное число частей. Точки пересечений параллельных прямых и диагоналей, как это показано на рис. 35, являются точками кривой.

Проведем кривую через эти точки (см. п<sup>о</sup> 755).

181. Квадратные уравнения. Аналитический способ решения. Для решения квадратного уравнения, т. е. для определения значений неизвестных, удовлетворяющих уравнению, следует поступать так:

1) Поивести к общему виду [3]

$$
ax^2+bx+c=0.
$$

2) Если возможно, то разложить уравнение на множители.

3) Если трудно найти множители, то следует решать посредством дополнения до квадрата или по формуле.

4) Проверить результаты, отбрасывая при этом посторонние корни, полученные во время приведения к общему виду. Кроме того необходимо учесть потерянные (при делении) корни.

Пример 1. Найти корни уравнения

$$
3x^2=10x-3.
$$

Приводя уравнение к общему виду  $ax^2 + bx + c = 0$ , имеем:

$$
3x^2 - 10x + 3 = 0.
$$

Разлагаем уравнение на множители

$$
(x-3)(3x-1)=0
$$

откуда T. C.

$$
x-3=0 \quad \text{and} \quad 3x-1=0,
$$

 $x = 3$  или  $\frac{1}{2}$ .

Пример 2. Решить уравнение

$$
x^2 + 6x = -5
$$

посредством дополнения до квадрата.

Поибавляем к обеим частям уравнения 9, тогда:

$$
x^2 + 6x + 9 = 4
$$
  
(x + 3)<sup>2</sup> = 4.

Извлекая корень квадратный из обеих частей уравнения имеем:

$$
x+3=\pm 2.
$$

$$
x = -3 - 2
$$
  $\text{иан} -3 + 2 = -5$   $\text{иан} -1$ .

Поимер З. Найти коони уравнения

$$
9x^2 + 30x = -9.
$$
  
Дополним до квадрата  

$$
9x^2 + 30x + 25 = 16.
$$

Чтобы определить величину, которую следует прибавить к обеим частям уравнения для получения полного квадрата, обратите коэффициент при х<sup>2</sup> в полный квадрат. Тогда число, которое необходимо прибавить к трехчлену, получится делением половины коэффициента при х на корень квадратный из коэффициента пои  $x^2$  и возвышением частного в квадрат.

$$
\left(\frac{\frac{b}{2}}{\sqrt{a}}\right)^2 = \frac{\frac{b^2}{4}}{\frac{a}{1}} = \frac{b^2}{4a},
$$

причем а обращено в точный квадрат.

182. Квадратные уравнения. Индийский способ решения. Решим общее уравнение [3]:

$$
ax^2 + bx + c = 0. \tag{1}
$$

Перенося с, имеем:

$$
ax^2 + bx = -c.\t\t(2)
$$

Умножаем (2) на 4а, тогда

 $4a^2x^2+4abx=-4ac.$ 

Дополняем левую часть уравнения до квадрата, для чего прибавляем к обеим частям величину  $b^2$ :

$$
4 a2 x2 + 4 ab x + b2 = b2 - 4 ac.
$$

Извлекая из обеих частей квадратный корень, имеем

$$
2 a x + b = \pm \sqrt{b^2 - 4ac}
$$

$$
x = \frac{-b \pm \sqrt{b^2 - 4ac}}{2a}.
$$

Таким образом, если квадратное уравнение представлено в общей форме (1), то, перенося постоянный член с в правую часть [см. ур-ние (2)] и дополняя до квадрата, можно избежать появления дробей. Для этого умножаем все члены на учетверенный коэффициент при  $x^2$ , а затем прибавляем к обеим частям равенства квадрат коэффициента при х в заданном уравнении.

Описанный способ дополнения до квадрата называется инлийским.

183. Квадратные уравнения. Решение посредством формул. Всякое квадратное уравнение с одной неизвестной, выраженное в явной ф рме, можно привести к виду  $ax^2 + bx +$  $+c=0$  [3], в котором  $a$ —положительное, а b и с могут быть положительными или отрицательными.

Корни такого уравнения можно найти по формуле

$$
[6] \quad x_1 = \frac{-b + \sqrt{b^2 - 4ac}}{2a} \quad \text{if} \quad x_2 = \frac{-b - \sqrt{b^2 - 4ac}}{2a}.
$$

Исследование указанных значений х покажет, что характер корней, т. е. являются ли они действительными, мнимыми, рациональными или иррациональными, определяется тем, окажется ли величина  $\sqrt{b^2-4ac}$  величиной действительной. мнимой, рациональной или иррациональной (см. nº 175).

всякое квадратное уравнение вида  $ax^2 + bx + c = 0$  может<br>быть приведено делением на коэффициент при  $x^2$  к форме  $x^2 + px + q = 0$ ,  $\lceil 7 \rceil$ 

корни которого, найденные непосредственным решением, равны

$$
x_1 = \frac{-p + \sqrt{p^2 - 4q}}{2} \quad n \quad x_2 = \frac{-p - \sqrt{p^2 - 4q}}{2}.
$$

Сумма корней:

$$
x_1+x_2=\frac{-2p}{2}=-p.
$$

Произведение корней:

$$
x_1x_2=\frac{p^2-(p^2-4q)}{4}=q.
$$

Отсюда вытекает правило:

Сумма корней квадратною уравнения вида  $x^2 + px + q = 0$ равна коэффициенту при х, взятому с обратным знаком, а произведение корней равно постоянноми члени.

184. Нам уже известно, что если две кривые не пересекаются, то значения х и у, удовлетворяющие уравнениям их, будут мнимыми. С другой стороны, если корни квадратного уравнения мнимые, то величина  $b^2-4ac$  - отоицательная. Поэтому, чтобы решить, пересекаются ли прямая и коивая второго порядка, следует решить их уравнения совместно. Исключить у и выяснить, не является ли дискоиминант полученного квадратного уравнения отрицательным.

Пример. Определить, пересекается ли прямая  $y = 2x + 12$  с окружностью  $x^2 + y^2 = 25$ .

Исключая у, имеем:

$$
x^{2} + (2x + 12)^{2} = 25
$$
  

$$
5x^{2} + 48x + 119 = 0
$$
  

$$
b^{2} - 4ac = (48^{2}) - 4 \cdot (5)(119) = -76.
$$

Значение дискриминанта  $b^2-4ac$  отрицательное, следовательно линии не пересекаются.

185. Составление квадратного уравнения. Обозначим заданные корни через  $r_1$  и  $r_2$ . Как указано в n<sup>0</sup> 183, сумма корней квадратного уравнения вида  $x^2 + \rho x + q = 0$ ,

а произведение

$$
r_1+r_2=-p,
$$
  

$$
r_1r_2=q;
$$

поэтому, подставляя в общее уравнение -  $(r_1 + r_2)$  вместо р, и  $r_1r_2$  вместо  $q$ , будем иметь

$$
x^2 - (r_1 + r_2)x + r_1r_2 = 0.
$$

Раскоывая скобки, находим:

$$
x^2 - r_1 x - r_2 x + r_1 r_2 = 0.
$$

Разлагая на множители, получим:

$$
(x-r_1)(x-r_2)=0.
$$

Таким образом для составления квадратного уравнения по заданным корням следует вычесть каждый из них из x, а затем приравнять произведение разностей нулю.

186. Разложение многочленов второй степени на множители. Рассмотрим общую форму трехчлена второй степени:

$$
a x^2 + b x + c
$$
 [3].

Выражение  $x^2 + \frac{b}{a}x + \frac{c}{a}$  обращается в нуль, если  $(x - r_1)$ является его множителем и  $x = r_1$ ,

Кроме того значение  $x = r_2$  также обращает указанное выражение в нуль.

Вследствие сказанного, если  $r_1$  и  $r_2$  суть корни квадратного уравнения

$$
x^2 + \frac{b}{a}x + \frac{c}{a} = 0,
$$

то многочлен, стоящий в левой части, разлагается на множители.

$$
a(x-r_1)(x-r_2).
$$

Пример. Найти множители выражения

$$
5x^2-7x-22.
$$

Имеем:

$$
5x^2 - 7x - 22 = 5(x^2 - 1, 4x - 4, 4)
$$

Решая уравнение

$$
x^2-1.4x-4.4=0,
$$

находим

$$
x2-1,4 x+(0,7)2=4,89
$$
  
x-0,7= $\pm$  2,211  
x=2,911 u x n -1,511.

Поэтому заданное выражение разлагается так:

$$
5(x-2,911)(x+1,511).
$$

Рассмотрим самое общее выражение второго порядка

$$
ax^{2}+bx+c=a\left(x^{2}+\frac{b}{a}x+\frac{c}{a}\right)=
$$
  
=  $a\left(x^{2}+\frac{b}{a}x+\frac{b^{2}}{4a^{2}}+\frac{c}{a}-\frac{b^{2}}{4a^{2}}\right)$ 

или иначе

$$
ax^{2}+bx+c=a\bigg[\bigg(x+\frac{b}{2a}\bigg)^{2}-\bigg(\frac{\sqrt{b^{2}-4ac}}{2a}\bigg)^{2}\bigg].
$$

Правая часть последнего выражения представляет собой разность квадратов двух количеств, поэтому многочлен можно представить в виде такого произведения:

$$
[11] \qquad a\left(x+\frac{b}{2a}+\frac{\sqrt{b^2-4ac}}{2a}\right)\left(x+\frac{b}{2a}-\frac{\sqrt{b^2-4ac}}{2a}\right)
$$

Характер множителей зависит от величины выражения  $b^2 - 4ac$ , а именно:

Если  $b^3$  - 4ac представляет собой полный квадрат, то множители рациональны.

Если  $b^2 - 4ac$  не представляет собой полного квадрата, но является величиной положительной, то данное выражение можно разложить на множители и численное значение их может быть найдено с какой угодно степенью точности.

Если  $b^9 - 4ac$  отрицательное, то множители могут быть выражены только при помощи комплексных чисел.

Если  $b^2-4ac$  равно нулю, то данное выражение само является полным квадратом.

$$
8x^2+13x-22.
$$

Имеем:

$$
8(x^2 + 1,625 x - 2,75) = 8[x^2 + 1,625 x + (0,8125)^2 - 2,75 - (0,8125)^2]
$$
  
= 8[(x + 0,8125)^2 - 3,410]  
= 8[(x + 0,8125)^2 - 1,847^2]  
= 8(x + 2,659)(x - 1,035).

Таким обравом, искомые множители суть:

 $x + 2,659$  u  $x - 1,035$ .

#### 187. Задачи на составление квадратных уравнений.

Задача 1. Группа лиц взяла на прокат спортивные сани, заплатив 12 руб. Так как трое из этой группы не могли внести свою часть платы, то остальным поишлось заплатить на 20 коп. больше. Сколько человек было в гоуппе? Обозначим через  $x$  число лиц в группе.

Тогда число лиц, внесших свою часть платы, будет  $x-3$ .

$$
\frac{12}{r} - 4\pi c \cdot \text{D}
$$
рублей, которые должен внести каждый;

$$
\overline{a}
$$

- число рублей, внесенное каждым из заплативших.

Отсюла

$$
\frac{12}{x-3} - \frac{1}{5} = \frac{12}{x}
$$
 (sаметим, что 20 конеек составляют  $\frac{1}{5}$  pyб.).

Решая это уравнение, находим

$$
x=15
$$
mm-12.

Второе значение х очевидно не имеет смысла, так как число лиц, участвовавших в найме, не может быть отоицательным.

Задача 2. Резервуар наполняется при помощи двух труб в 24 минуты. Если бы действовала только меньшая труба, то для наполнения резервуара потребовалось бы на 20 мин. больше, чем если бы действовала только большая тоуба. Опоеделить, во сколько времени был бы наполнен резервуар при действии каждой из труб в отдельности.

Обозначим через х число минут, нужное для наполнения резервуара большой трубой; тогда меньшая труба должна действовать  $x + 20$  минут.

Так как

 $\frac{1}{2}$  - часть резервуара, наполняемая большой трубой в 1 мин.,

- часть резервуара, наполняемая обеими трубами при одновремен- $\overline{24}$ ном действии их,

- часть резервуара, наполняемая меньшей трубой в 1 мин.,  $r + 20$ то имеем

$$
\mathbf{A} = \mathbf{A} \mathbf{A} + \mathbf{A} \mathbf{A} + \mathbf{A} \mathbf{A}
$$

$$
\frac{1}{x} + \frac{1}{x+20} = \frac{1}{24} \, .
$$

Решая это уравнение, находим:

 $x = 40$  или - 12.

188. Уравнения, приводимые к квадратным. Уравнение, содержащее только две степени неизвестной, причем показатель одной из них вдвое больше показателя другой, как например уравнение

[12] 
$$
ax^{2n} + bx^n + c = 0
$$

(где  $n$  - любое число), может быть приведено к квадратному.

Пример 1. Найти значения х из уравнения

 $x^4-13x^2+36=0$ .

Разлагая на множители, получим

Отсюда

 $x^2-4=0$  или  $x^2-9=0$ .  $x = \pm 2$  или  $x = \pm 3$ .

 $(x^2-4)(x^2-9)=0.$ 

Пример 2. Найти значения х из уравнения

$$
x^2 - x^4 =
$$
  
Положим  $x^{\frac{1}{4}} = \rho$ ,  $\text{гorga}$   $x^{\frac{1}{2}} = \rho^2$ ,

$$
P^2-\rho=12.
$$

12.

Разлагая на множители, имеем:

$$
(\rho+3) (\rho-4) = 0,
$$

откуда

 $\rho = -3$  или  $\rho = 4$ .

Произведя подстановку, получим

 $x^{\frac{1}{4}} = -3$  unu  $x^{\frac{1}{4}} = 4$ .

откуда

 $x = 81$  или  $x = 256$ .

 $x^{\frac{3}{2}}-4x$  5 $x^{\frac{1}{2}}=0$ .

Положим  $x^{\frac{1}{2}} = \rho$ . Тогда

$$
x^{\frac{3}{2}}=\rho^3, \quad x=\rho^2
$$

Произведя соответствующую подстановку в данное уравнение, получим  $\rho^3 - 4\rho^2 - 5\rho = 0.$ 

Разлагаем на множители:

$$
\rho\left(\rho^2-4p-5\right)=0,
$$

откуда

а потому

$$
\rho = 0, \text{ and } \rho^2 - 4\rho - 5 = (\rho - 5) (\rho + 1) = 0.
$$
  

$$
\rho = 5,
$$

Отсюда

$$
x^{\frac{1}{2}} = 0
$$
hau 5;

отсюда  $x = 0$  или 25 1).

Пример 4. Найти значения х из уравнения  $x^2-4x+\sqrt{x^2-4x-21}=63$ .

$$
x^2 - 4x - 21 + \sqrt{x^2 - 4x - 21} = 42.
$$

Положим  $\rho^2 = x^2 - 4x - 21$ . При такой замене данное уравнение получаст вид

$$
\rho^2+\rho-42=0
$$

Решая последнее уравнение, получим:

$$
p = \sqrt{x^2 - 4x - 21} = 6, p = -7.
$$

Продолжая решение, имеем:

$$
x=9,81, x=-5,81 \text{ (для } \rho=6).
$$

189. Пример. Найти корни уравнения

$$
x^4 + 4x^3 - 8x + 3 = 0.
$$

Извлекаем корень квадратный

$$
x^{4} + 4x^{3} - 8x + 3 \overline{\smash)x^{2} + 2x - 2}
$$
\n
$$
2x^{2} + 2x \overline{\smash)x^{4} + 4x^{3}}
$$
\n
$$
2x^{2} + 4x - 2 \overline{\smash)x^{2} + 4x^{2} - 8x + 3}
$$
\n
$$
-4x^{3} - 8x + 4
$$
\n
$$
-1
$$

Так как левой части данного уравнения недостает 1 до полного квадрата, последний может быть получен посредством прибавления 1 к каждой части уравнения, в результате чего оно примет следующий вид:

$$
x^4 + 4x^3 - 8x + 4 = 1
$$

<sup>1</sup>) Корень  $p = -1$  отброшен по той причине, что под  $Vx$  понимается его арифметическое значение.

Извлекая квадратный корень, имеем

$$
x^2 + x - 2 = \pm 1.
$$

Поэтому

$$
x^2 + 2x - 3 = 0, \ x^2 + 2x - 1 = 0.
$$

Решая, получим

$$
x=1, -3, -1 \pm \sqrt{2}.
$$

Замечание. Данная задача также может быть решена посредством поибавления  $4x^2$ , таким образом:

$$
x1 + 4x3 + 4x2 - 4x2 - 8x + 3 = 0,
$$
  

$$
(x2 + 2x)2 - 4(x2 + 2x) + 3 = 0.
$$

откуда

Для упрощения решения данной задачи можно также применить теорему о разложении на множители (п<sup>0</sup> 186).

190. Поимер 1. Найти корни уравнения

$$
\frac{x^2}{x+1} + \frac{x+1}{x^2} = 4.
$$

Первый член левой части представляет собою величину, обратную второму. Обозначим первый член через  $\rho$ , а второй - через  $\frac{1}{\rho}$ ; при этом наше уравнение получит вид:  $\rho + \frac{1}{\rho} = 4$ , или  $\rho^2 - 4\rho = -1$ .

Прибавляя 4 к обеим частям последнего равенства, имеем:

$$
\rho^2 - 4\rho + 4 = 3 \text{ mm } (\rho - 2)^2 = 3,
$$
  

$$
n = 2 = \pm \sqrt{3}.
$$

следовательно

$$
\rho = 2 \pm \sqrt{3} = 3,44, \text{ max } 1,56
$$

$$
\frac{x^2}{x+1} = 3,44,
$$

$$
\frac{x^2}{x+1} = 1,56.
$$

Рещаем два последних квадратных уравнения и находим вначения х. Пример 2. Решите уравнение

$$
x^2=9+\sqrt{x^2-3}.
$$

Примем радикал за неизвестную. Прибавляя -3 к обеим частям данного равенства и перенося радикал в левую его часть, получим:

$$
x^2 - 3 - \sqrt{x^2 - 3} = 6;
$$

этому уравнению можно легко придать более простой вид.

Радикал можно заменить через подстановку  $z = \sqrt{\overline{x^2 - 3}}$ . в оезультате чего получим  $z^2 - z = 6$ .

Пример 3. Решить уравнение  $x^4 + x^3 - 4x^2 + x + 1 = 0$ . Разделив на х<sup>2</sup>, получим

$$
x^{2} + x - 4 + \frac{1}{x} + \frac{1}{x^{2}} = 0,
$$
  

$$
\left(x^{2} + \frac{1}{x^{2}}\right) + \left(x + \frac{1}{x}\right) = 4.
$$

Приведем последнее выражение к форме квадратного уравнения посредством прибавления 2 к обеим частям равенства:

$$
\left(x^{2} + 2 + \frac{1}{x^{2}}\right) + \left(x + \frac{1}{x}\right) = 6.
$$
  
Положив  $u = x + \frac{1}{x}$ , *u*meem:  
 $u^{2} + u = 6$ ,  
 $u = 2 \text{ или } -3$ , *r*, *e*,  $x + \frac{1}{x} = 2 \text{ или } -3$ 

191. Графический способ Эвклида для определения корней квадратного уравнения. Если из точки вне окружности провести две прямые, пересекающие ее, то площади прямоугольников, построенных на секущих и их внешних частях, равны друг другу (Эвклид, III,  $31$ ).

На рис. 36: ОА  $\times$  ОЕ =  $OD \times OO.$ 

Для того чтобы применить изложенную теорему к определению корней квадратного уравнения  $ax^2 + bx + c = 0$ , прежде всего приводим его к следующей форме:

$$
x^2 + \frac{b}{a}x = -\frac{c}{a}
$$

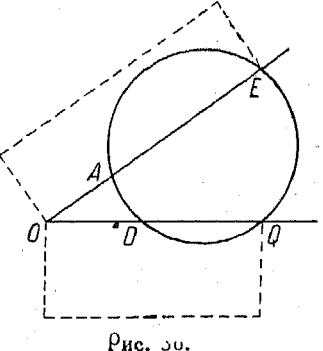

или

$$
x\left[+\left(-\frac{b}{a}\right)-x\right]=\frac{c}{a}\times 1.
$$

От точки пересечения осей ОХ и ОУ (оси расположены не обязательно под прямым углом друг к другу) (рис. 37) откладываем в положительном направлении вдоль оси ОУ отрезок ОА, равный единице, и ОЕ, равный  $\frac{c}{a}$ . Тогда, согласно приведенной теореме, отрезок  $OD$  равняется x, а  $OO$ равняется  $\left(-\frac{b}{a}\right)$  - x. Величина этих отрезков не может быть найдена непосредственно, но лишь после определения

координат центоа окружности.

Точки D и Q поедставляют собою точки пересечения окружно-<br>сти с осью X. Поло-<br>жим DK = KQ. Тогда

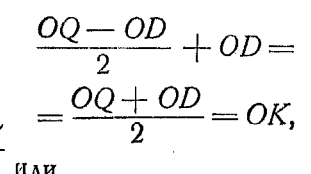

$$
\frac{\left(-\frac{b}{a}\right)-x+x}{2} =
$$

$$
=\left(-\frac{b}{2a}\right)-OK.
$$

Величина  $\left(-\frac{b}{2a}\right)$ , таким образом, представляет собою абсциссу х центра окружности. Легко заметить, что ордината у есть  $\frac{c+a}{2a}$ . Если координатные оси взаимно перпендикулярны, радиус окружности можно найти из прямоуголь-<br>ного треугольника *ECK*; его величина  $r = \frac{\sqrt{b^2 + (c - a)^2}}{2a}$ . Из прямоугольных треугольников DCK и KCQ следует, что

TQ

$$
DK = KQ = \frac{Vb^2 - 4ac}{2a}.
$$

Легко видеть, что окружность, расположенная указанным образом относительно координатных осей, полностью удовле творяет всем условиям нашей теоремы. Необходимо иметь в виду, что указанная окружность не представляет собою гоафика квадратной функции, она лишь применяется как

 $\frac{2}{5}$ 

 $\overline{1}$   $\overline{2}$ 

 $\frac{1}{2}$ <br>  $\frac{\sqrt{b^2-4ac}}{2a}$ <br>  $\left(-\frac{b}{2}\right)$ 

 $x_2 = (-\frac{b}{a}) - x_1$ 

 $\rho_{uc}$  37.

вспомогательное средство для геометрического рещения квадратного уравнения.

Из рис. 37 можно определить  $x_1$  и  $x_2$ .

$$
x_1 = OK - DK = \left(-\frac{b}{2a}\right) - \frac{\sqrt{b^2 - 4ac}}{2a} =
$$

$$
= \frac{-b - \sqrt{b^2 - 4ac}}{2a}.
$$

$$
x_2 = OK + KQ = \left(-\frac{b}{2a}\right) + \sqrt{\frac{b^2 - 4ac}{2a}} =
$$

$$
= \frac{-b + \sqrt{b^2 - 4ac}}{2a}.
$$

192. Рассмотрим следующие пять случаев:

Случай 1. Если величины  $\left(-\frac{b}{2a}\right)$  и  $\frac{c+a}{2a}$  обе положительны, а радиус окружности больше, чем ордината центра 'у, равная  $\frac{c+a}{2a}$ , то окружность должна пересекать ось X, и в этом случае х имеет действительные и положительные значения, как например на рис.  $38a$ , т. е.

$$
\frac{\sqrt{b^2+(c-a)^2}}{2a} > \frac{c+a}{2a}.
$$
  

$$
\sqrt{b^2+(c-a)^2} > c+a.
$$

Возвышая : квадрат, имеем

$$
b2 + (c-a)2 > (c+a)2
$$
  

$$
b2 + c2 - 2ac + a2 > c2 + 2ac + a2
$$

ИЛИ

Вычисление радиуса не необходимо. Во всех случаях окоужность должна проходить через точку (0, 1), лежащую на оси  $Y$ .

 $b^2 - 4ac > 0.$ 

После того как положение центра определено, проводят  $\cdot$  циркулем окружность радиуса  $C\tilde{A}$ .

Решим уравнение  $x^2 - 6x + 5 = 0$ .

$$
a=1, b=-6, c=5
$$

10 Сиравочник для инженера.
Уравнения второи степени

$$
\left(-\frac{b}{2a}\right) = -\frac{-6}{2 \times 1} = 3
$$

$$
\frac{c+a}{2a} = \frac{5+1}{2 \times 1} = 3.
$$

На рис. 38 а центр окружности находится в точке (3,3) Описываем из него радиусом СА дугу, которая пересечет

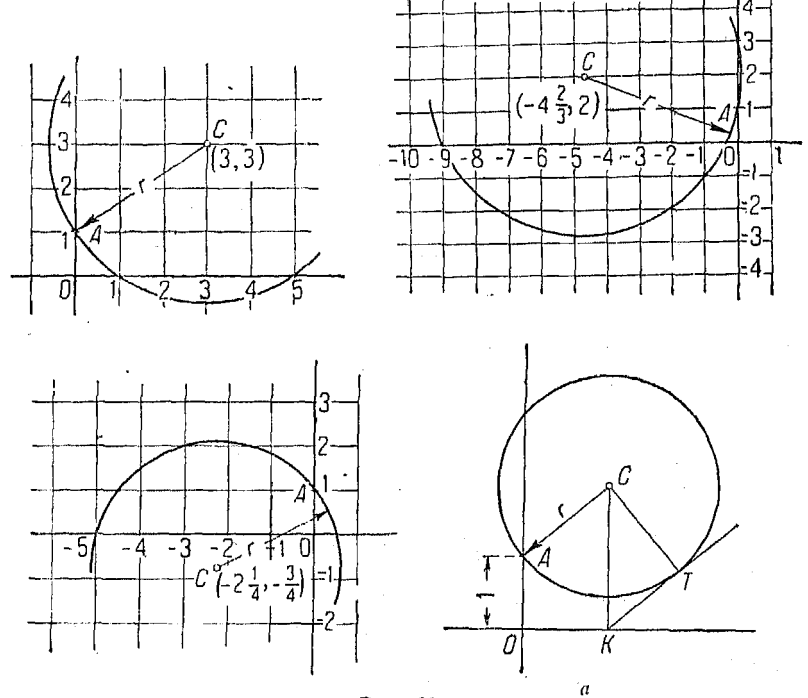

Рис. 38.

ось X в точках 1 и 5. Эти значения  $x=1$  и  $x=5$  являются корнями уравнения  $x^2 - 6x + 5 = 0$ .

Случай 2. Если выражение  $\begin{pmatrix} -b \\ -2a \end{pmatrix}$  отрицательное и  $\frac{c+a}{2a}$  положительное, то отрезок $\left(-\frac{b}{2a}\right)$  проводим в отрицательном направлении, а  $\frac{c+a}{2a}$  – в положительном.

146

### Графический способ Эвклила

 $147$ 

Решим уравнение  $3x^2 + 28x + 9 = 0$ .

$$
\left(-\frac{b}{2a}\right) = -\frac{+28}{6} = -4\frac{2}{3}.
$$

$$
\frac{c+a}{2a} = \frac{9+3}{2\times3} = 2.
$$

Из центра  $\left(-4\frac{2}{3},2\right)$  проводим радиусом СА (рис. 38b) дугу, которая пересечет ось X в точках  $-\frac{1}{3}$  и -9. Эти значения  $x = -\frac{1}{3}$  и  $x = -9$  являются корнями уравнения  $3x^2 + 28x + 9 = 0.$ 

Случай 3. Если величины  $\left(-\frac{b}{2a}\right)$  и  $\frac{c+a}{2a}$ —отрицательные, откладываем отрезки, выражающие обе координаты центра, в отрицательном направлении, как на рис. 38с, который дает решение уравнения  $2x^2 + 9x - 5 = 0$ . Корни его  $x = \frac{1}{2}$  u  $x = -5$ .

Случай 4. Если величина  $\left(-\frac{b}{2a}\right)$  — положительная и  $\frac{c+a}{2a}$ — отрицательная, откладываем отрезок, равный  $\left(-\frac{b}{2a}\right)$ , в положительном направлении, а  $\frac{c+a}{2a}$  — в отрицательном.

В этом случае один корень уравнения будет положительный, другой - отрицательный.

Случай 5. Если окружность не пересекает оси X, как это показано на рис. 38d, то корни мнимые. Действительная часть корня выражается отрезком  $OK$ , а величина мнимой части — отрезком  $KT$ ; точка  $T$  есть точка касания прямой  $KT$ к нашей окружности. Величина

$$
KT=\frac{\sqrt{4ac-b^2}}{2a}.
$$

 $10*$ 

193. Другое графическое решение квадратного уравнения (упрощенный способ). Пусть мы имеем систему двух уравнений такого вида:

$$
y = x^2 \tag{1}
$$

$$
y = -\frac{bx}{a} - \frac{c}{a}, \qquad (2)
$$

Мы знаем, что значения координат, удовлетворяющие оба уравнения, соответствуют точкам пересечения двух коивых. высаженных ур-ниями (1) и (2).

Поэтому, абсциссы этих точек представляют собою такие значения х, которые удовлетворяют обоим уравнениям. Так

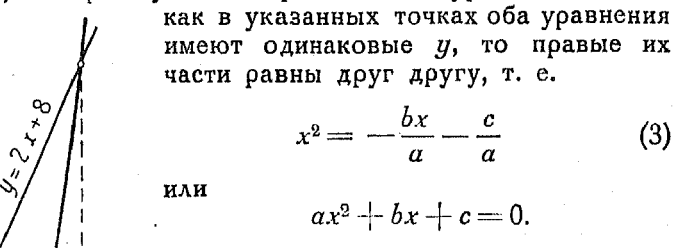

Последнее выражение есть общая форма квадратного уравнения [3].

 $(3)$ 

Мы можем, поэтому, заменить урние (3) системой ур-ний (1) и (2), что дает нам простой способ графического решения общего квадратного уоавнения.

Для этого необходимо только иметь под рукой несколько синек с тщательно вычерченным графиком  $y = x^2$ . · Так как график ур-ния (2) есть пря-

мая линия, то точки пересечения ее с кривой ур-ния (1) дают коони данного квадратного уравнения.

В случае применения этого способа, следует переносить все члены уравнения, кроме  $x^2$ , в правую сторону равенства и получившуюся при этом правую часть его надо рассматривать в отдельности как уравнение поямой линии.

Если прямая линия касается кривой, корни равны друг другу.

Если прямая линия и кривая не пересекаются, корни мнимые, так как отсутствие пересечения указывает на то обстоя-

Рис. 39.

тельство, что не существует таких значений х, которые удовлетворяли бы обоим уравнениям.

Пример. Решить графически уравнение

$$
x^2-2x-8=0.
$$

Значения х, удовлетворяющие системе

$$
\left\{\n \begin{array}{l}\n y = 2x + 8 \\
 y = x^2\n \end{array}\n\right.
$$

удовлетворяют также данному уравнению.<br>
Построив графики  $y = x^2$  и  $y = 2x + 8$ , мы получаем абсциссы точек<br>
их пересечения:  $x = -2$  и  $x = 4$  (рис. 39).

Таким образом, корни уравнения  $x^2 - 2x - 8 = 0$  равны:  $x = -2$ .  $x=4$ .

194. Изложенный способ можно представить несколько иначе. Данное квадратное уравнение разбиваем на два уравнения следующим образом. В уравнении  $3x^2 + 4x = 20$  полагаем  $y = x^2$ . Если это значение  $x^2$  подставить в первоначальное уравнение, то оно примет вид  $3y + 4x = 20$ ; теперь у нас есть система двух уравнений:  $3y + 4x = 20$  и  $y = x^2$ , основании изложенного в которую можем решить на  $n^0$  193.

195. Квадоатные уравнения с иррациональными корнями. Обыкновенно в технических расчетах встречаются квадратные уравнения с иррациональными корнями. Излагаемый ниже метод позволяет находить значения таких корней с большей степенью точности, чем это возможно при помощи графика. Решение получается здесь при помощи комбинирования алгебраического и графического методов: график квадратного уравнения получают из графика функции  $y = x^2$ так, как это было объяснено выше, причем значения корней определяются полученным графиком. В полученные значения корней следует внести небольшие поправки  $h_1$  и  $h_2$ , которые определяются таким путем: в первоначальное уравнение подставляют вместо неизвестного найденное графически его значение плюс поправка. Таким образом, получим новые квадратные уравнения, содержащие неизвестные  $h_1$  и  $h_2$ . Так как их члены второго порядка весьма малы, то их можно отбросить, в результате чего получаются простые линейные функции  $h_1$  и  $h_2$ , позволяющие легко найти величину этих попоавок.

Изложенный метод поясним поимером.

Поимео. Найти корни уравнения  $2x^2 - 9x + 6 = 0$ .

$$
a = 2, b = -9, c = 6.
$$
  

$$
h = \frac{b}{2a} = \frac{-9}{2 \times 2} = -2\frac{1}{4}
$$
  

$$
k = \frac{b^2 - 4ac}{4a} = \frac{81 - 4 \times 2 \times 6}{4 \times 2} = 4\frac{1}{8}.
$$

График функции  $y = 2x^2 - 9x + 6$ , представленный на рис. 40, получим из кривой  $y = x^2$ , взяв начало в точке  $\left(-2\frac{1}{4}, 4\frac{1}{8}\right)$ .

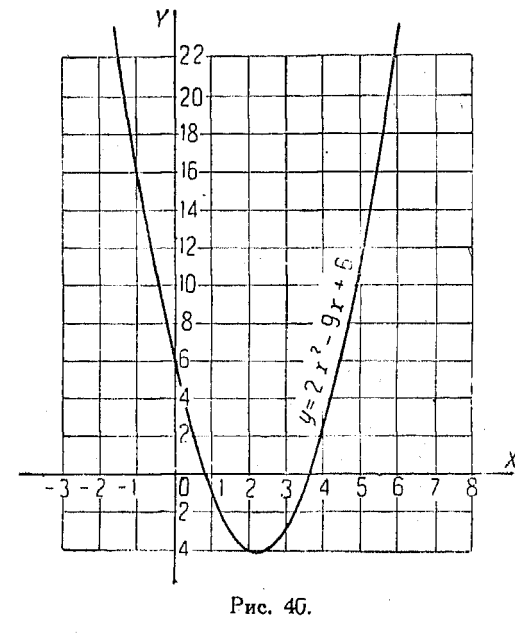

Рассмотрение графика дает приближенные значения корней

$$
x=0.8
$$
 m  $x=3.7$ .

Положим,  $h_1$  есть поправка к первому указанному корню: тогда

$$
x=0,8+h,
$$

Подставляем  $0,8 + h_1$  $\mathbf{B}$ данное уравнение  $2x^2$  —  $-9x + 6 = 0$  BMe- $\chi$  сто  $x$ ; отбрасываем член второй степени  $h_1^2$ , так как он весьма незначителен по величине.

Тогда имеем

 $1,28 + 3,2h_1 - 7,2 - 9h_1 + 6 = 0$  $5.8 h_1 = 0.08$  $h_1 = 0.014.$ 

Итак,  $x = 0.8 + 0.014 = 0.814$  есть значение корня с внесенной поправкой и вычисленное с точностью до третьего знака. Во второе приближенное значение корня вносится поправка таким же самым путем при помощи подстановки  $x = 3.7 + h_2.$ 

Подстановка  $3,7 + h_2$  в данное уравнение вместо *х*, как и ранее, дает

$$
27,38 + 14,8h2 - 33,3 - 9h + 6 = 0
$$
  

$$
5,8h2 = -0,08
$$
  

$$
h2 = -0,013.
$$

Итак.

$$
x = 3.7 - 0.013 = 3.687
$$

есть значение корня с внесенной в него поправкой.

Знак минус указывает на то, что значение корня 3.7. полученное из графика, слишком велико и должно быть уменьшено на 0.013.

Изложенный метод дает достаточно точные для практических целей оезультаты. Конечно, можно внести вторичную поправку; для этого нужно со значениями корня  $x = 0.814$  и  $x = 3.687$  повторить изложенные выше действия, в результате чего можно получить значения корней с точностью до пятого или шестого десятичного знака.

Этот метод может быть также применен для системы квадратных или кубических уравнений, а также для любых задач, которые решаются графическим способом.

## $T<sub>A</sub>$ aba  $V$ II.

# НЕЯВНЫЕ КВАДРАТНЫЕ ФУНКЦИИ И ИХ ГРАФИКИ. СИСТЕМЫ КВАДРАТНЫХ УРАВНЕНИЙ.

## 196. Неявные функции. Выражение

 $Ax^{2}+Bxy+Cy^{2}+Dx+Ey+F=0$  $[13]$ 

есть общая форма квадратного уравнения с неизвестными х и у. Из него видно, что у есть какая-то функция от  $x$ , причем самый вид функции нам неизвестен.

В таких случаях говорят, что у есть неявная функция OT  $x$ .

Поставим себе задачу получить общее представление о кривых, соответствующих уравнениям указанного вида, а также соотношениям между членами уравнения и их коэффициентами.

Причины существования таких соотношений, а также вывод их, будут рассмотрены далее, в отделе, посвященном аналитической геометрии.

 $152<sub>1</sub>$ Неявные квадратные функции и их графики

Цель введения их здесь - помочь установлению связи между аналитическим и графическим способами решения вопросов.

Вообще говоря, наличие членов с неизвестными в первой степени указывает на то, что координатные оси кривой, соответствующие кривой, выражаемой членами второй степени и постоянной, были перенесены. Член  $Dx$  указывает на передвижение коивой в направлении оси X, а члены  $Cy$ —в направления оси  $Y$ , присутствие же и того и другого в ур-нии [13] указывает на передвижение кривой в обоих направлениях. Заметим впрочем, что из этого правила имеются исключения (см. пп<sup>о</sup> 169 и 197).

Член Вху указывает на поворот кривой на некоторый угол относительно координатных осей.

Величины и знаки коэффициентов остальных членов ур-ния [13] (а также свободного члена) определяют форму и характер кривой.

Особое свойство неявной функции, имеющей вид

$$
Ax^2+Bxy+Cy^2+Dx+Ey+F=0,
$$

заключается в том, что у является двузначной функцией  $x$ , ибо каждому частному значению х соответствуют два значения у при условии, что  $C\neq 0$ .

Рассмотрим простейшие случаи общего уравнения, а именно:

$$
A x^2 + E y = 0
$$

$$
Cy^2 + Dx = 0
$$

$$
Ax^2 + Ey + F = 0
$$

$$
U(17) \tCv^2 + Dx + F = 0
$$

$$
Ax^2 + Cu^2 + F = 0.
$$

Перенося, в ур-нии [14], член  $Ey$  и разделив на  $E$ , получим:

$$
y=-\frac{A}{E}x^2,
$$

что соответствует уравнению  $y = \alpha x^2$ , в котором

$$
a=-\frac{A}{E}.
$$

Этот случай уже был рассмотрен в nº 170. Напомним, что указанное уравнение соответствует параболе, осью симметрии которой служит ось У (рис. 41). Парабола обращена вершиной вниз, если а положительно, и вершиной вверх, если  $\alpha$  отрицательно. Таким образом, при разных знаках у А и  $E$  и следовательно при  $a$  положительном кривая обращена веошиной вниз.

В ур-нии [15] условия аналогичны предыдущим с той лишь разницей, что х и у поставлены одно вместо другого, поичем осью симметрии параболы является ось  $X$ .

Ур-ние [15] приводится к виду

 $x = au^2$ .

так как переносом члена  $Cy^2$  и делением на  $D$  получаем

 $x = -\frac{C}{D}y^2;$  $a=-\frac{C}{D}$ .

Рассуждая точно таким же образом, как и ранее, видим. что если С и Д имеют одинаковые знаки, то вершина пара-

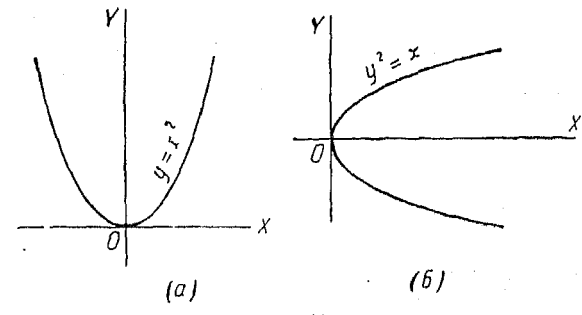

Рис. 41.

болы направлена в сторону положительных х-ов, а если разные, то вершина направлена в сторону отрицательных  $x$ -ob.

$$
Ax^2 + Ey + F = 0
$$
 [16]

получается из общего уравнения, если В, С и D равны нулю.

$$
Cy^2+Dx+F=0
$$
 [17]

получается из общего уравнения, если А, В и Е равны нулю

Ур-ния [17] и [16] могут быть преобразованы к явной форме  $y = ax^2$  и  $x = ay^2$  и изображены по способу, указанному в п<sup>о</sup> 170.<br>197. Уравнения вида  $Ax^2 + Cy^2 + F = 0$ . Если каждый из коэффициентов В, D и E равен нулю, то общее уравнение [15] поинимает вид

$$
Ax^2 + Cy^2 + F = 0.
$$

Если  $A = C \neq 0$  и  $\frac{F}{4}$  — величина отрицательная, то ур-ние

[18] можно представить так  $x^2 + y^2 = a^2$ .  $[19]$ 

Так как мы знаем, что между сторонами прямоугольного треугольника существует соотношение (рис. 42)

$$
x^2 + y^2 = a^2
$$

то  $x^2 + y^2$  равно квадрату расстояния точки P от начала ко-<br>ординат. Иначе говоря, равенство  $x^2 + y^2 = a^2$  указывает, что точка  $P(x, y)$  находится в постоянном расстоянии от начала

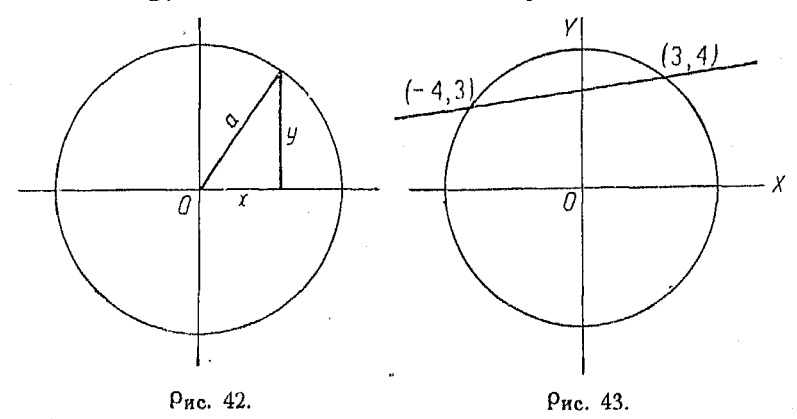

координат, равном а единиц и что следовательно кривая представляет собой окружность радиуса а с центром, расположенным в начале координат.

198. Если  $A = C \neq 0$ , уравнение  $Ax^2 + Cy^2 - F = 0$  может быть представлено в виде

$$
(20) \t\t\t x^2 + y^2 = -\frac{F}{A}.
$$

$$
y_{\text{равнения вида} } Ax^2 + Cy^2 + F = 0 \qquad \qquad 155
$$

При  $\left(-\frac{F}{4}\right)$  положительном график представляет собой окружность; если же  $\left(-\frac{F}{A}\right)$  — отрицательно, то графика не существует. Если  $F = 0$ , то мы получим вместо окружности точку в начале координат.

Окружность можно применять для графического решения системы уравнений, как это видно из нижеследующего примеоа.

Пример. Найти значения х, удовлетворяющие уравнениям

$$
x^2 + y^2 = 25
$$

$$
x - 7y + 25 = 0.
$$

Начертим окружность, соответствующую уравнению  $x^2 + y^2 = 25$ , и поямую, соответствующую уравнению  $x - 7y + 25 = 0$ . Точки пересечения их - единственные, координаты которых удовлетворяют обоим уравнениям.

Абсписсы этих точек дают значения х, для которых данные уравнения справедливы.

199. Если график функции представляет собой окружность, член  $-\frac{F}{4}$  должен быть положительным. Тогда радиус окружности равен  $\sqrt{\frac{F}{-A}}$ . Всякое значение *x*, большее по численной величине, делает у мнимым, так как  $y^2 =$  $\frac{F}{\omega} - x^2$ . В самом деле, при всех значениях неизвестных х и у величины  $x^2$  и  $y^2$  — положительные, следовательно при  $x^2$ . большем  $\frac{F}{4}$ ,  $g^2$  будет отрицательным, что невозможно, ибо  $y$  — число действительное. В справедливости сказанного можно убедиться, рассматривая график функции. Всякое значение  $x$ , делающее  $x^2$  большим чем  $\left(-\frac{F}{A}\right)$ , будет соответствовать точке, лежащей вне круга. Таким образом следует брать только те значения x, которые численно меньше  $1/ - \frac{F}{T}$ 

'200. Если А и С неравны между собой, то уравнение  $Ax^{2} + Cy^{2} + F = 0$  принимает вид

$$
x^2 + \frac{C}{A}y^2 = -\frac{F}{A},
$$

где —  $\frac{F}{4}$ — величина положительная, или

$$
x^2 + n^2y^2 = a^2,
$$

$$
\Gamma\mu e
$$

$$
[23] \t n = \sqrt{\frac{C}{A}}
$$

 $\overline{M}$ 

$$
a = \sqrt{\frac{F}{A}}.
$$

Уравнение  $x^2 - n^2y^2 = a^2$  соответствует эллипсу и может быть написано в виде

$$
y=\pm\frac{1}{n}\sqrt{a^2-x^2}.
$$

Точно так же уравнение окружности  $x^2 + y^2 = a^2$  может быть написано и так:

$$
y=\pm\sqrt{a^2-x^2}.
$$

Сравнение значений у, т. е. ординат, показывает, что

$$
\frac{\text{одинаты эллипса}}{\text{одинаты круга}} = \frac{\frac{1}{n}}{1} = \frac{1}{\sqrt{\frac{C}{A}}} : 1 = \sqrt{\frac{A}{C}} : 1.
$$

Отношение ординат эллипса  $4x^2 + 9y^2 = 25$  к ординатам круга  $x^2 + y^2 = \frac{25}{4}$  (рис. 44) равно

$$
\sqrt{\frac{A}{C}}: 1 = \sqrt{\frac{4}{9}}: 1 = \frac{2}{3}: 1,
$$

т. е. ординаты эллипса равняются двум третям соответствуюицих ординат окружности радиуса

$$
\sqrt{-\frac{F}{A}}
$$
или  $\frac{5}{2}$ единицы.

Для того чтобы уменьшить ординаты окружности в  $\frac{2}{3}$ раза, можно поименить циркуль для пропорционального деле-

ния (см. п<sup>о</sup> 83), установленный для отношений 2 к 3. Пооводя

через концы полученных ординат плавную кривую, получим искомый график.

Лоугой метол построения эллипса показан на рис. 45. Здесь масштаб ординат в полтора раза больше масштаба абсиисс Окружность имеет радиус, равный 5 единиц гооизонтального масштаба, и изображает уравнение неявной функции

$$
4x^2 + 9y^2 = 25
$$

201. В случае если  $A > 0$ ,  $C < 0$   $\mu F < 0$ , r. e. пои А положительном и  $\overline{C}$  и  $F$  отрицательных,  $v$ р-ние [18]  $Ax^2 + Cy^2 +$  $+ F = 0$  coorsercrayer доугой коивой.

Простейший приэтой коивой, мер когда уравнение ее имеет вид

$$
[25] \t x^2 - y^2 = a^2,
$$

показан на рис. 46. rge  $a = 4$ ,  $a^2 = 16$ . Из рисунка видно, что график пересекает ось х-ов в точ- $\kappa$ ax (4, 0)  $\kappa$  ( -4, 0).

Никаких других точек, абсциссы которых имели бы значения между 4 и - 4, кривая не имеет. Она симметрична относительно обеих координатных осей, имеет две ветви и называется равносторонней интерболой.

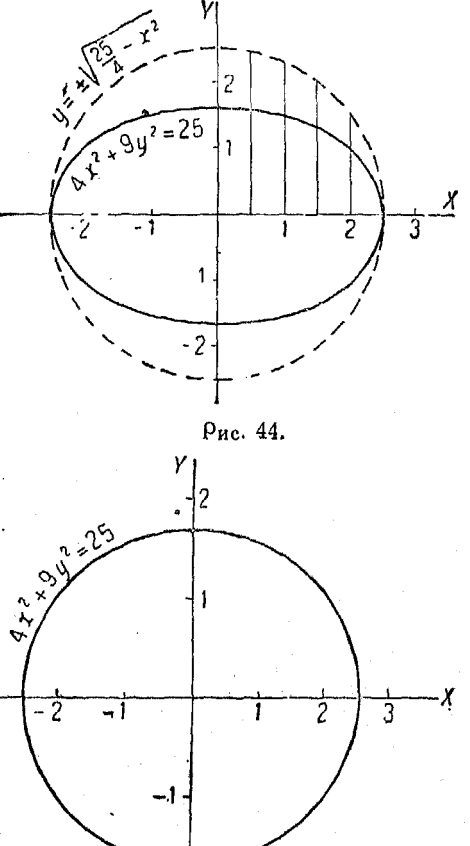

Рис. 45.

Стороны прямоугольного треугольника (рис. 47) дают со-<br>отношения между  $x$ ,  $y$  и  $a$ , так как  $x^2 - y^2 = a^2$ . Полагая

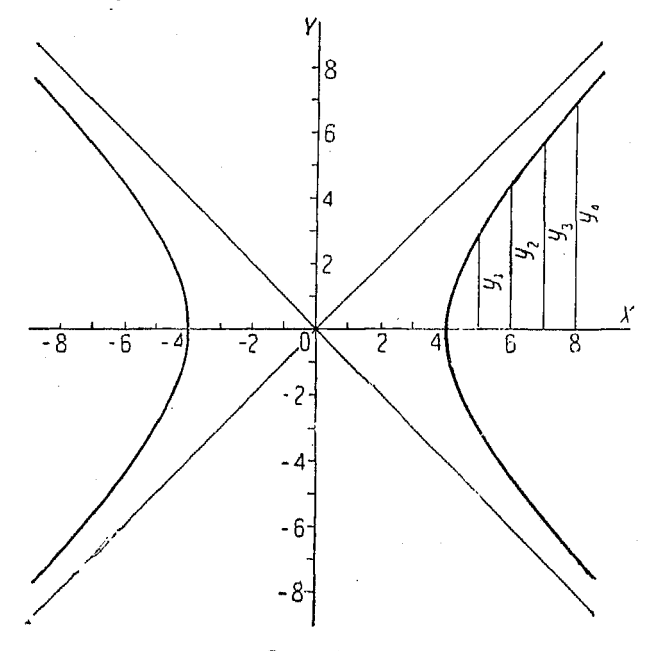

Рис. 46.

х равным 1, 2, 3 и т. д. (рис. 48) и делая циркулем засечки на основной линии  $AB$ , получим на последней ординаты равно-

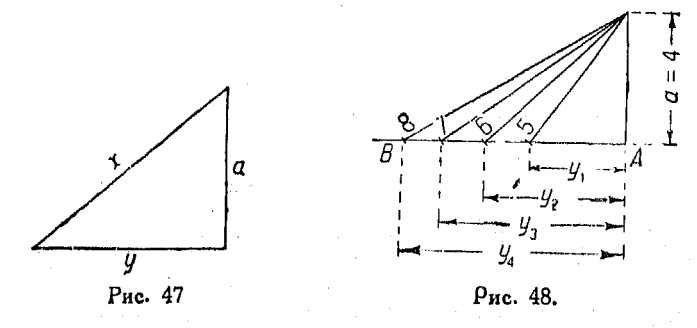

сторонней гиперболы, которые можно измерить и перенести в качестве ординат для получения графика рис. 46.

202. Если уравнение кривой имеет вид  $x^2 - y^2 = a^2$ . то точки ее пересечения с осью х-ов имеют координаты  $(a, 0)$  и  $(-a, 0)$ . Таким образом вершины обеих ветвей гиперболы отстоят от начала координат на расстояние  $a$  и -  $a$ .

Лиагональные поямые, проведенные на оисунке под углом в 45°. называются асимптотами. Уравнения асимптот поэтому будут

 $y = x \cdot u$   $y = -x$ .

Если в общем уравнении  $A$  — положительное. а  $C$  и  $F$  — отрицательные, то оно принимает вид

$$
[26] \t x^2 - n^2 y^2 = a^2.
$$

из которого получаем

[27]  $y = \pm \frac{1}{n} \sqrt{x^2 - a^2}$ .

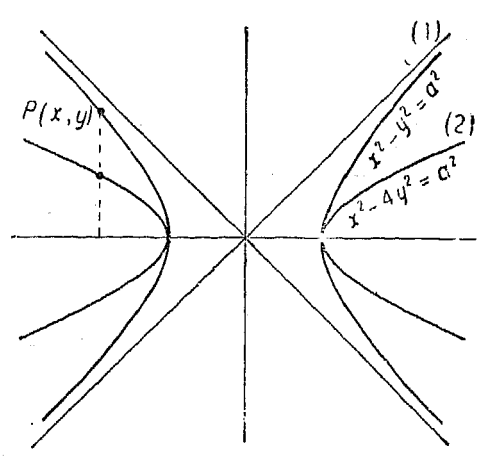

Рис. 49.

Сравнивая это выражение с  $y = \sqrt{x^2 - a^2}$ , выведенным из [25], видим, что ординаты их относятся друг к другу как

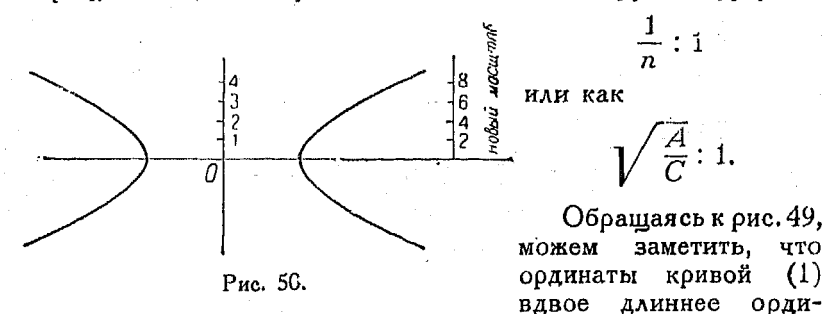

нат коивой (2), следовательно мы могли бы начертить кривую (2), пользуясь графиком (1), при помощи циркуля для пропорционального деления. Кроме того, уменьшая вдвое масштаб ординат коивой  $x^2 - y^2 = a^2$ , получаем искомую коивую из основного графика, как это показано на рис. 50.

Выражение  $x^2 - n^2y^2 = a^2$  представляет собой уравнение гиперболы. Кривая пересекает ось х-ов в точках  $x = a$ их = -- а.

**TTO**  $(1)$ 

ооди-

Если  $F = 0$ , то мы получаем:

$$
x^2 - n^2 y^2 = 0
$$

или

$$
(x-ny)(x+ny)=0,
$$

т. е. уравнение двух прямых

 $x = ny$   $x = -ny$ .

Найденные поямые суть асимптоты гиперболы.

203. Если  $A > 0$ ,  $C < 0$  и  $F > 0$ , т. е. при A и F положительных и  $C$  отрицательном, уравнение

$$
Ax^2 + Cy^2 + F = 0
$$
 [18]

представляет гиперболу, у которой ось у-овявляется осью<br>симметрии, пересекающей кривую; простейшей формой этой

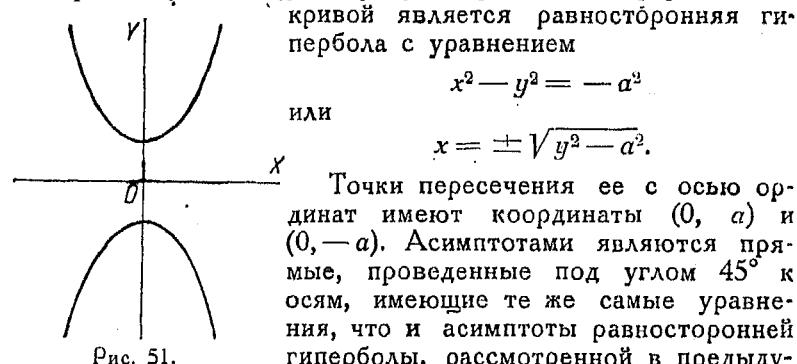

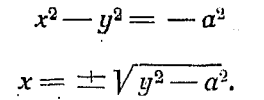

Точки пересечения ее с осью ординат имеют координаты  $(0, a)^T$ и  $(0, -a)$ . Асимптотами являются прямые, проведенные под углом 45° к осям, имеющие те же самые уравнения, что и асимптоты равносторонней гиперболы, рассмотренной в предыдущем п<sup>0</sup> (рис. 49).

Общее уравнение

$$
Ax^2 + Cy^2 + F = 0
$$
 [18]

может быть написано в форме

$$
[28] \qquad \qquad n^2x^2 - y^2 = -a^2
$$

ИЛИ

[29] 
$$
x^2 = \pm \frac{1}{n} \sqrt{y^2 - a^2}.
$$

Сравнивая [29] с выражением  $x = \pm \sqrt{\overline{u^2 - a^2}}$ , полученным для равносторонней гиперболы, видим, что их абсциссы относятся как

 $\frac{1}{n}$ : 1 или как  $\sqrt{\frac{C}{4}}$ : 1.

Гипербола

Метод построения разъяснен в нижеследующем примере. Пример. Начертить график  $9x^2 - 25y^2 + 100 = 0$  (рис. 52). Перемещая члены, имеем:

> $\frac{9}{25}x^2-y^2=-4$  $x = \pm \frac{5}{3} \sqrt{y^2 - 4}$ . 9 x 25 y x 100 x 1  $\overline{5}$ Ō 3 5 ĥ Λ 4 6 3 A ς

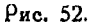

Сравнивая это выражение с соответствующим равносторонней типерболы, т. е. с

$$
x=\pm\sqrt{y^2-4}
$$

видим, что их абециесы относятся как  $\frac{1}{x}$ : 1 или как 5:3.

Для нахождения этих абсцисс мы применяем, как и ранее, прямоугольные треугольники, с той лишь разницей, что здесь независимой переменной является у, для которого и берем значения  $y=3$ ,  $y=4$ ,  $y=5$  и т. д. Принимая их за гипотенузы, находим длины горизонтальных катетов, как это показано на рис. 53. Найденные таким образом величины х соответствуют равносторонней гиперболе.

Чтобы перейти от графика  $x = \pm \sqrt{y^2-4}$ Рис. 53. к графику  $x = \pm \frac{5}{2} \sqrt{y^2 - 4}$ , увеличиваем абсуиссы первой кривой в  $\frac{5}{3}$ раза, применяя для этого описанный в п<sup>0</sup> 83 циркуль для пропорционального леления.

11 Справочник для инженера.

$$
\mathbf{v}^{\mathbf{v}}
$$

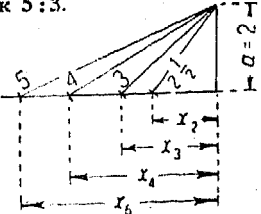

Этот циркуль следует установить так, чтобы между растворениями ножек сохранялось отношение 5:3, причем короткая сторона циркуля служит для измерения катетов треугольников (рис. 53), а длинная - для отклалывания абсцисс искомой коивой.

Заметим, что указанные абсциссы откладываются от оси Y в горизонтальном направлении.

204. Как сказано ранее, в общем ур-нии [13] члены  $Dx$  и  $Cy$ указывают только на то, что центр кривой находится не в начале координат, а в какой-то другой точке. Таким образом прибавление их к членам уравнения окружности, эллипса и т. д. не изменяет общей формы графиков.

Поэтому уравнение

$$
Ax^2 + Cy^2 + F + Dx + Ey = 0
$$

является уравнением окружности, если  $A = C$ , и уравнением гиперболы, если А и С-разных знаков. Положение координатных осей этих кривых, в последнем случае, будет отличаться от положения осей графика уравнения

$$
Ax^2 + Cy^2 + F = 0.
$$

Если значения неизвестных в общем уравнении увеличить или уменьшить на некоторую постоянную величину и подставить их вместо данных переменных, то этим координатные оси кривой соответственно переносятся в другое положение.

205. Положив в общем уравнении [13]  $B=0$ , получим:

$$
Ax^2 + Cy^2 + Dx + Ey + F = 0.
$$
 (1)

Дополняя до квадратов сумм, имеем:

$$
A\left(x^{2} + \frac{D}{A}x + \frac{D^{2}}{4A^{2}}\right) + C\left(y^{2} + \frac{E}{C}y + \frac{E^{2}}{4C^{2}}\right) = \frac{D^{2}}{4A} + \frac{E^{2}}{4C} - F
$$
\n(2)

ИЛИ

$$
A\left(x+\frac{D}{2A}\right)^{2}+C\left(y+\frac{E}{2C}\right)^{2}=\frac{D^{2}C+E^{2}A-4ACF}{4AC}
$$

Положим

$$
x = x_1 - \frac{D}{2A} \quad u \quad y = y_1 - \frac{E}{2C}
$$

*Уравнение вида:* 
$$
Ax^2 + Cy^2 + Dx + Ey + F = 0
$$
 163

и полставим эти значения переменных в ур-ние (2): тогда получим:

$$
[30] \t\t Ax_1^2 + Cy_1^2 = \frac{D^2C + E^2A - 4ACF}{4AC},
$$

где член  $\frac{D^2C + E^2A - 4ACF}{4AC}$  является постоянным,  $F' \neq F$ .

Поэтому мы можем преобразовать данное уравнение так, чтобы оно соответствовало той же самой кривой, отнесенной к другой системе координат, причем эту последнюю можно выбрать таким образом, чтобы члены, содержащие х и у в первой степени, исчезли.

Перенесение осей не изменяет коэффициентов членов с  $x^2$ и  $y^2$ .

Что касается постоянного члена, то согласно ур-нию [30] величина его изменится и будет равна

$$
F' = \frac{4ACF - D^2C - E^2A}{4AC}.
$$

Из сказанного ясно, что после преобразования мы получим новое уравнение  $Ax_1^2 + Cy_1^2 + F' = 0$  вида  $Ax^2 + Cy^2 + F = 0$ ,<br>соответствующего или эллипсу (частным случаем которого при  $A = C$  является окружность), или гиперболе, имеющим центр в начале координат.

Если теперь вычертить график преобразованного уравнения, а затем провести новую систему координатных осей, для которых

$$
x = x_1 - h \quad u \quad y = y_1 - k,
$$

то этот график в новой системе осей будет соответствовать уравнению

$$
Ax^2+Cy^2+Dx+Ey+F=0.
$$

Очевидно,

$$
[32] \qquad \qquad h = \frac{D}{2A},
$$

$$
k = \frac{E}{2C},
$$

где  $h$  и  $k$  — координаты нового начала.

 $11*$ 

Пример. Начертить график уравнения

$$
9x^2 + 16y^2 - 18x + 64y - 8 = 0.
$$

Сравним это уравнение с ур-нием (1) из п<sup>0205</sup> и надпишем коэффициенты его над соответствующими коэффициентами данного; тогда получим:

$$
\begin{array}{cc} A & C & D & E & F \\ 9x^2 + 16y^2 - 18x + 64y - 8 = 0. \end{array}
$$

Из [32] имеем:

$$
h = \frac{D}{2A} = \frac{-18}{2 \cdot 9} = -1.
$$

Из [33] имеем:

$$
k = \frac{E}{2C} = \frac{64}{2 \cdot 16} = 2.
$$

Таким образом нашему уравнению соответствует эллипс с центром, передвинутым на 1 единицу влево и на 2 единицы вверх по отношению к первоначальному центру.

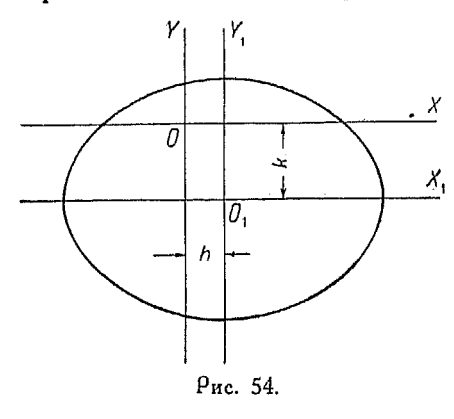

График преобразованного уравнения  $Ax_1^2 +$  $+ Cy_1^2 + F' = 0$  [30] начертить легче, чем график первоначального.

Уоавнение

$$
9x_1^2 + 16y_1^2 = 81
$$

соответствует эллипсу с центром в начале координатной системы  $O_1X_1$  и  $O<sub>1</sub>Y<sub>1</sub>$  (рис. 54), построение которого можно произвести по методу, указанному в  $n^0 200$ .

Этому же эллипсу, отнесенному к системе координат с началом в точке  $(-1, 2)$ , соответствует уравнение

$$
9x^2 + 16y^2 - 18x + 64y - 8 = 0.
$$

Решая это уравнение совместно с другим, которому соответствует прямая линия, можно легко найти значения х и у, удовлетворяющие этой системе. Указанные корни являются координатами точек пересечения прямой и эллипса.

Если график пересекает ось  $X$ , то абсциссы этих точек лают значения х, пои которых функция равна нулю, т. е. косни уравнения. Точно так же ординаты точек пересечения с осью  $Y$ 

дадут значения у, при которых независимое переменное лелается равным нулю.

206. Случай, когда  $Bxy + F = 0$ . Это уравнение соответствует гиперболе, асимптотами которой являются оси Хи  $Y$ (рис. 55).

Перенося  $F$  в правую часть равенства и деля на  $B$ , получим:

$$
|34| \t\t xy = -\frac{F}{B} = \text{постоянной} = C.
$$

Если две переменные изменяются так, что их произведение равно постоянной величине, то график уравнения предста-

вляет собой равностороннюю гиперболу, у которой координат являются оси асимптотами. Так, гоафик уравнения  $\rho v = C$ , связывающего давление и объем газа, есть гипербола указанного вида. Быстрый способ вычисления ординат этой кривой указан в nn<sup>0</sup> 397 и 406

207. Если  $A = C = 0$ , а  $B\neq 0$ , то общее уравнение поинимает вид

$$
[35] \quad Bxy + Dx + Ey + F = 0,
$$

которое может быть переписано так:

$$
xy + \frac{D}{B}x + \frac{E}{B}y + \frac{F}{B} = 0
$$

или

$$
xy + \frac{D}{B}x + \frac{E}{B}y = -\frac{F}{B}.
$$

 $rac{ED}{B^2}$ , имеем: Прибавляя к обеим частям уравнения величину-

$$
xy + \frac{D}{B}x + \frac{E}{B}y + \frac{ED}{B^2} = \frac{ED}{B^2} - \frac{F}{B},
$$

откуда

$$
\textbf{[36]} \qquad \qquad \left(x + \frac{E}{B}\right)\left(y + \frac{D}{B}\right) = \frac{ED - BF}{B^2}.
$$

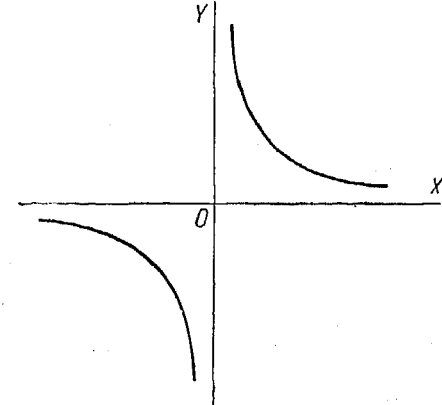

Рис. 55

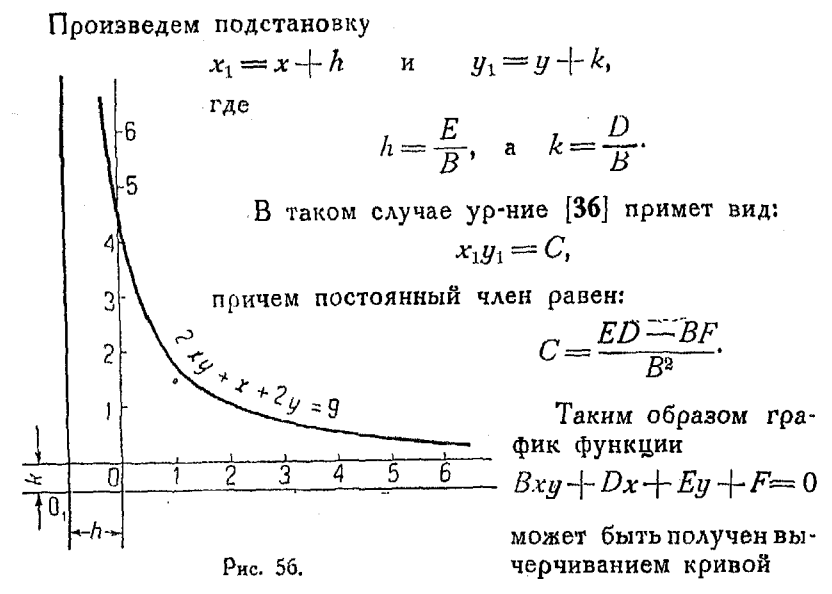

$$
x_1 y_1 = \frac{ED - BF}{B^2}
$$

и переносом начала в точку  $(h, k)$ , где

$$
[37] \t\t\t h = \frac{E}{B}, \t\t k = \frac{D}{B}.
$$

Пример. Начертить график уравнений

$$
2xy + x + 2y = 9.
$$

Имеем:

$$
B = 2, \quad D = 1, \quad E = 2, \quad F = -9,
$$
  

$$
h = 1, \quad k = \frac{1}{2}, \quad C = \frac{2 \cdot 1 - 2(-9)}{4} = 5.
$$

Вычерчиваем график ху = 5 и переносим начало координат в точку  $\left(1, \frac{1}{2}\right)$  (pHc. 56).

208. Построение графика общего уравнения  $Ax^2 + Bxy +$ +  $Cy^{2}+Dx+Ey+F=0$  посредством сдвига. Если имеется член Вху, то для вычерчивания графика уравнения последнее можно привести к более простому виду посредством сдвига. Сущность этого способа выяснится из нижеследующего примера.

Рассмотоим уравнение

$$
y^2 - 2ry + x^2 - 2x - 3 = 0.
$$
 (1)

Решая его относительно у, получим

 $(3)$ 

$$
y = x \pm \sqrt{2x + 3}.\tag{2}
$$

Если ур-ние (2) разбить на две части, а именно:

-ń

 $\mathbf{u}$ 

 $y'' = \pm \sqrt{2x+3}$ , (4)

 $u' = x$ 

**TO** 

 $y = y' + y''$ .

Ординаты графика (2) равны ординатам (4), сложенным с ординатами (3) или вычтенным из них.

Графики ур-ний (3) и (4) можно построить, как это сделано на рис. 57. в одной и той же системе координат.

Откладывая ординаты коивой  $(4)$  от линии (3), получим график уравнения (1). Та-

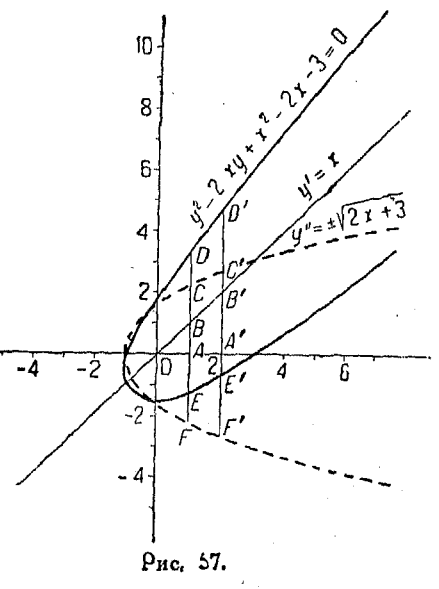

ким образом, взяв  $x = 1$  и откладывая ординаты АС и А $F$ от прямой  $y' = x$  в точке B, получим точки D и E, принадле-<br>жащие искомой кривой (1). Точно так же ординаты A'C' и  $A'\tilde{F}'$ , соответствующие значению  $x=2$ , будучи отложены от прямой  $y' = x$  в точке В', дадут точки Е' и  $D'$  - графика уравнения (1).

Описанный прием называется сдвигом графика уравнения  $y = \pm \sqrt{2x+3}$  по отношению к прямой  $y' = x$  или линии едвига. Последняя, однако, не является осью коивой.

За небольшим исключением, все кривые второго порядка, общее уравнение которых имеет вид

 $Ax^2 + Bxy + Cy^2 + Dx + Ey + F = 0$ 

 $167$ 

(где  $B\neq 0$ ), могут быть построены при помощи метода сдвига. Если  $C = 0$ , то этот метод непригоден, но тогда при  $A \neq 0$ уравнение можно решить относительно х.

Если  $A = C = 0$ , способ сдвига также неприменим.

Рассмотрим общее уравнение

$$
Ax^2+Bxy+Cy^2+Dx+Ey+F=0,
$$

rge  $C\neq 0$ .

Перемещая члены и дополняя до квадрата суммы, получим:

$$
y^{2} + \frac{Bx + E}{C}y + \frac{(Bx + E)^{2}}{4C^{2}} = \frac{-Ax^{2} - Dx - F}{C} + \frac{B^{2}x^{2} + 2BEx + E^{2}}{4C^{2}}.
$$

$$
\left(y + \frac{Bx + E}{2C}\right)^2 = \frac{(B^2 - 4AC)x^2 + (2BE - 4CD)x + (E^2 - 4CF)}{4C^2}
$$

[38]  

$$
y = \frac{-B}{2C}x - \frac{E}{2C} \pm
$$

$$
\pm \sqrt{\frac{(B^2 - 4AC)x^2 + (2BE - 4CD)x + (E^2 - 4CF)}{4C^2}}.
$$

Таким образом для построения графика общего уравнения необходимо произвести сдвиг коивой

$$
[39] \quad y = \pm \sqrt{\frac{(B^2 - 4AC)x^2 + (2BE - 4CD)x + (E^2 - 4CF)}{4C^2}}
$$

или

[40] 
$$
(B^2 - 4AC)x^2 - 4C^2y^2 + (2BE - 4CD)x + (E^2 - 4CF) = 0
$$
  
no orномению к прямой

$$
y = -\frac{B}{2C}x - \frac{E}{2C}
$$

Кривые второго порядка, соответствующие уравнению [40], уже были рассмотрены в nn<sup>0</sup> 196-206. Ниже приведено несколько поимеров на метод сдвига.

Пример 1. Построить график уравнения

$$
5x2 - 4xy + y2 - 12x + 11 = 0.
$$
  
A = 5, B = -4, C = 1, D = -12, F = 11.

Уравнение линии сдвига [41] имеет в данном случае вид

$$
y=-\frac{-4}{2}x \quad \text{and} \quad y=2x.
$$

Подставляя коэффициенты в ур-ние [40], имеем:

$$
(16-20) x2 - 4y2 + (0+43) x + (0-44) = 0
$$

или

$$
x^2 + y^2 - 12x + 11 = 0.
$$

Найденное уравнение соответствует окружности, так что для нахождения радиуса и координат центра следует пользоваться формулами [30], [32]  $\mu$  [33].

Уравнение [30], после подстановки новых коэффициентов даст:

$$
x^2 + y^2 =
$$
  
= 
$$
\frac{144 + 0 - 4 \cdot 11}{4} = 25.
$$

Равенство [32] дает

$$
h = \frac{-12}{1} = -6.
$$

Равенство [33] поинимает для нашего случая вид

$$
k=\frac{0}{2}=0.
$$

Уравнение  $x^2 + y^2 = 25$ соответствует окружности оадиуса 5 единиц, причем начало координат, к которому придется отнести график этого уравнения, чтобы преобразовать его в  $x^2 + y^2 - 12x +$  $+11=0$ , лежит в точке  $(-6, 0)$  по отношению к центру окружности.

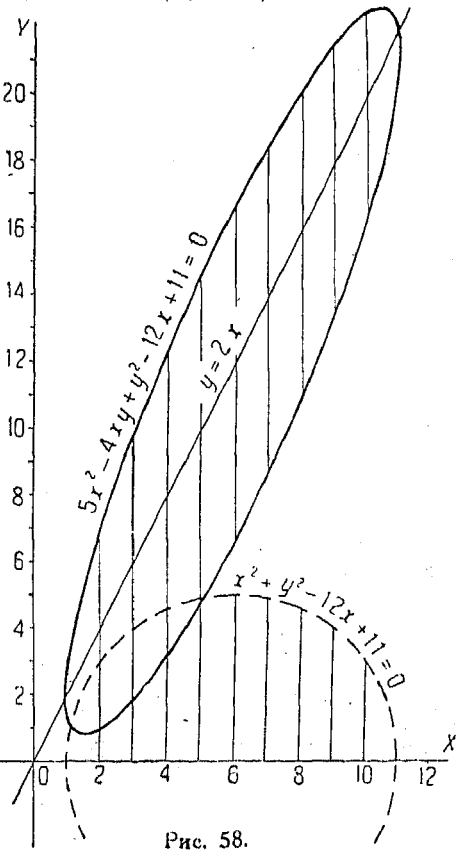

Начертим окружность и линию сдвига, а ватем будем откладывать от последней ординаты окружности посредством циркуля.

Построение показано на рис. 58.

Поимер 2. Построить график уравнения

$$
2x2+4xy+4y3-4x-12=0.
$$
  
 $A=2, B=4, C=4, D=-4, E=0, F=-12.$ 

Подставляя коэффициенты в ур-ние [40], имеем:

 $(16-32) x^2 - 64n^2 + (0+64) x + (0+192) = 0.$ 

Упоощая, находим:

$$
x^2 + 4y^2 - 4x - 12 = 0.
$$

Уравнение соответствует эллипсу, который следует преобразовать по метолу слвига.

Уравнение линии сдвига найдем, подставляя коэффициенты в [41]. MMeew:

$$
y = -\frac{4}{8}x - 0 \quad \text{and} \quad y = -\frac{1}{2}x.
$$

Знак минус указывает на то, что наклон поямой - отоицательный.

Для получения остальных данных, характеризующих кривую, подставляем новые коэффициенты в ур-ние [30]:

$$
A=1, C=4, D=-4, E=0, F=-12.
$$

Пользуясь [30], [32] и [33], находим:

$$
x^2 + 4y^2 = \frac{16 \cdot 4 - 4 \cdot 1 \cdot 4 (-12)}{4 \cdot 4}
$$

или

$$
x^2 + 4y^2 = 16, \quad h = -\frac{4}{2}, \quad k = 0.
$$

Для сдвига можно построить либо вллипс  $x^2 + 4y^2 = 16$ , причем начало координат придется перенести в точку  $(-2, 0)$  (после чего кривая будет

Рис. 59.

соответствовать уравнению<br> $x^2 + 4y^2 - 4x - 12 = 0$ ), либо окоужность соответствующего радиуса. В последнем случае ординаты эллипса получатся при помощи циркуля для пропорционального деления. Покажем метол такого решения.

Уравнение  $x^2 + 4y^2 = 16$ может быть представлено в таком виле:

$$
y=\pm\frac{1}{2}\sqrt{16-x^2}.
$$

Сравнивая его суравнением окружности

$$
y=\pm\sqrt{16-x^2},
$$

видим, что ординаты эллипса имеют длину вдвое меньшую соответствующих ординат окружности.

Начертим последнюю так, чтобы центр ее находился в точке  $(2, 0)$ . а радиус равнялся четырем единицам.

Постооение гоафика общего уравнения

 $171$ 

Установив циркуль для пропорционального деления для отношения  $\frac{1}{6}$ : 1, откладываем соответствующие ординаты от линии ОА, как это показано на рис. 59.

Пример З. Построить график уравнения:

$$
x^2 - 4xy + y^2 + 4 \sqrt{2}x - 2 \sqrt{2}y + 11 = 0.
$$

Злесь

$$
A=1, B=-4, C=1, D=4 \ \overline{V2}, E=-2 \ \overline{V2}, F=11.
$$

Полставляя в [40], имеем:

$$
[16-4\cdot1\cdot1] x^3-4y^2+\{2(-4)(-2\sqrt{2})-4\cdot1(4\sqrt{2})\} x ++ [8-4\cdot1\cdot11]=0.
$$

Упрощая, получим:

$$
x^2 - \frac{1}{3}y^2 = 3.
$$

Подставляя коэффициенты в [41], определим уравнение линии сдвига

$$
y=-\frac{-4}{2}x-\frac{-2\sqrt{2}}{2}
$$

или

 $v=2x+\sqrt{2}$ .

Сравнивая уравнение  $x^2 - \frac{1}{3} y^2 = 3$  с уравнением равносторонней гипер-

болы  $x^2 - y^2 = 3$ , видим, что  $n = \sqrt{\frac{1}{3}}$ и что отношение ординат равно

$$
\frac{1}{n}:1 \quad \text{nam } \frac{1}{\sqrt{3}}:1, \text{ r. e. } 1,735:1.
$$

Таким образом в данном случае ординаты, откладываемые от линии сдвига, будут длиннее, чем ординаты равносторонней гиперболы.

Начертим вертикальную прямую  $AC$  (рис. 60) длиной 1,735, а затем будем засекать из центра  $C$ Particularly and the material of the context of the context of the set of  $x = 1$ , 2, 3, 4 H T,  $a_n$ , kak aro описано в n<sup>0</sup> 201. Отрезки, измеряемые от точки  $A$ , дадут длины  $\beta$ . ординаг равносторонней гиперболы, соответствующие значениям  $x = 2$ ,  $x = 3$ ,  $x = 4$  и т. д.

Взяв циокуль для поопорционального деления и поставив его так, чтобы отношение расстояний между остриями на обоих его концах равнялось 1,735: 1, измеряем полученные ординаты равносторонней гиперболы короткой стороной циркуля.

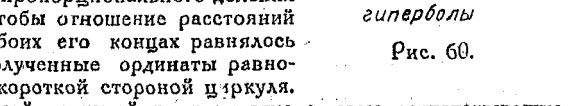

 $\rightarrow$   $\omega \partial \theta$ uHamb u  $\rightarrow$ 

равносторонней

Затем, пользуясь длинной стороной циркуля, откладываем соответствующие отрезки от линии сдвига, получая таким образом точки искомой кривой  $(mc, 61)$ .

#### 172 Неявные квадратные функции и их графики

209. Коивые, которые приходится преобразовывать  $\overline{10}$ методу сдвига, всегда являются простыми параболами, гиперболами или эллипсами. Исключение представляют случаи,

когда уравнение выражает точку или систему поямых линий.

Бывают однако случаи, когда например параболу или гиперболу приходится сдвигать по отношению к линии. почти пеопендикулярной к оси  $X$  или образующей с последней угол больший 45°. При этом описанный ранее меоказывается тод слвига неудобным.

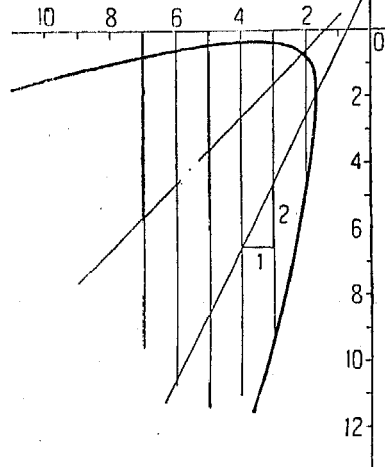

Рис. 61.

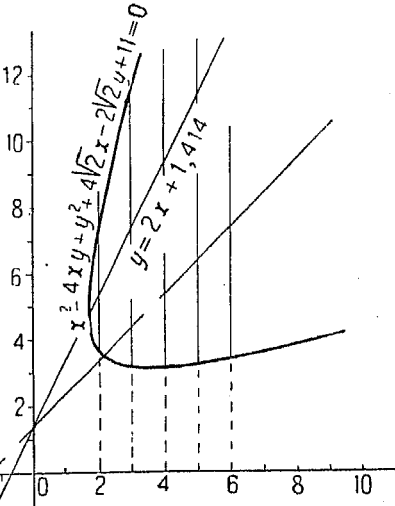

Эдесь приходится строить основной график на оси *Y*, как это описано в п<sup>0</sup> 203, причем так следует поступать и в случае, если  $C = 0$ ,  $A \neq 0$ . Общее уравнение кри-

вых второго порядка

$$
Ax2 + Bxy + Cy2 + Dx ++ Ey + F = 0,
$$

преобразованное соответственно указанному Meтоду, принимает вид:

[42] 
$$
(B^3 - 4AC)y^2 - 4A^2x^2 + (2BD - 4AE) \cdot \eta + (D^2 - 4AF) = 0
$$
,  
a уравнение линии сявига будет:

[43] 
$$
x = -\frac{B}{2A}y - \frac{D}{2A}.
$$

Оба эти выражения получены тем же путем, что [40] и [41]. но исходные уравнения решены относительно х, а не относительно и.

Пример 4. Построить график уравнения

 $3$ *nech* 

$$
4x2-4xy-3y2+64=0.
$$
  
A=4, B=-4, C=-3, D=0, E=0, F=64.

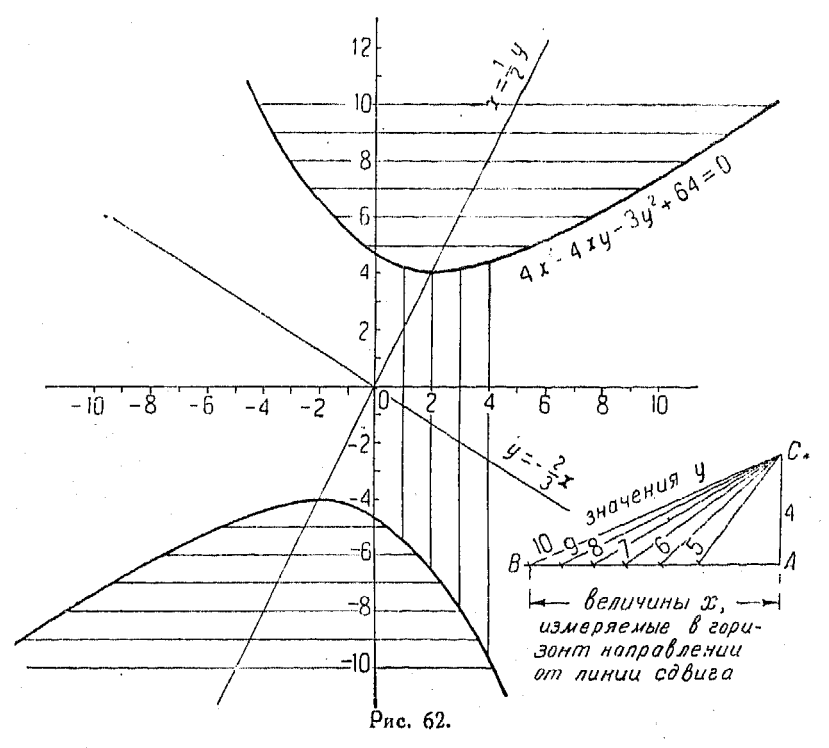

Подставляя коэффициенты в [42], имеем:

 $[16 - 4 \cdot 4 \cdot (-3)] \cdot u^{2} - 4 \cdot 16 \cdot x^{2} + (0 - 0) \cdot x + (0 - 4 \cdot 4 \cdot 64) = 0,$ 

откуда

$$
y^2 - x^2 = 16.
$$

Получаемое уравнение соответствует кривой, для которой ось У служит осью симметрии, пересекающей кривую (см. n<sup>0</sup> 203); при этом гипербола сопряжена с гиперболой  $x^2 - y^2 = 16$ . Уравнение линии сдвига будет иметь вид

$$
x = -\frac{-4}{2 \cdot 4} y - \frac{0}{8} \quad \text{and} \quad x = \frac{1}{2} y.
$$

В данном случае, как и ранее, находим при помощи прямоугольного треугольника значения х для  $y=1$ , 2 и т. д. (рис. 62) и откладываем их гооизонтально от линии сдвига.

Для того чтобы выяснить, следует ли применять формулы [40] и [41] или [42] и /43], необходимо первоначально определить положение линии сдвига.

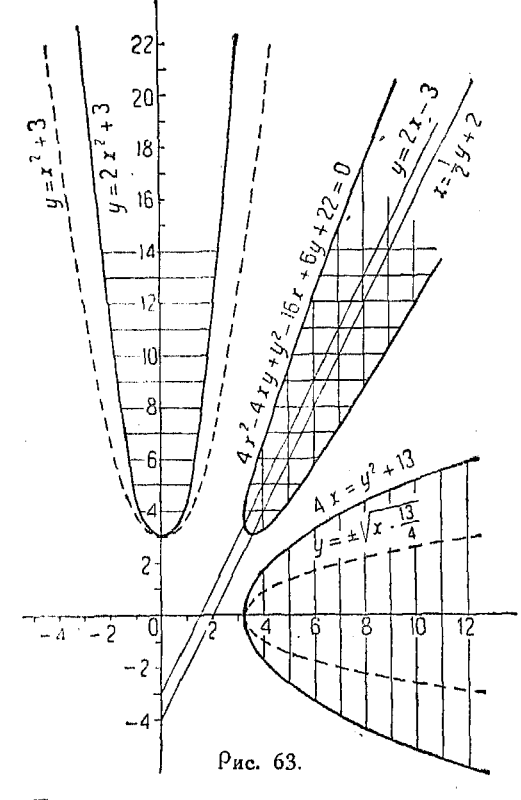

Для соавнения обоих указанных приемов  $_{HA}$ чертеже указана линия. сдвига, соответствующая уравнению [41] и построено несколько ординат по ур-нию [40].

Пример 5. Построить гоафик уравнения

$$
4x^2 - 4xy + y^2 - 16x +
$$
  
+ 6y + 22 = 0.

Согласно [41], находим уравнение линии сдвига

$$
y=2x-3,
$$

а из ур-ния {43}

$$
x=\frac{1}{2}y+2.
$$

Обе линии сдвига имеют большой наклон, и хотя естественнее BOCпользоваться формулами (42) и (43), но для иллютрации решим задачу, пользуясь обоими методами.

Из данного уравнения имеем:

$$
A = 4, \quad B = -4, \quad C = 1, \quad D = -16, \quad E = 6, \quad F = 22.
$$

Подставляя соответствующие коэффициенты в [42], находим:

 $x = \pm 0.707 \sqrt{y - 3}$ .  $2x^2 = y - 3$ или

Если поместить вершину основного графика функции  $y = x^2$  или  $x = \pm \sqrt{y}$ в точку (0, 3), то он будет соответствовать функции  $x = \pm \sqrt{y-3}$ , причем его ось симметрии будет совпадать с осью У.

Отношение абсцисс параболы  $x = \pm 0.707 \frac{V}{V} - 3\kappa$  абсциссам параболы  $x = \pm \sqrt{g-3}$  равно отношению 0,707:1. Установив циркуль для пропор-<br>ционального деления так, чтобы он давал отношения 0,707:1, и откладывая от линии сдвига  $x = \frac{1}{2}y + 2$  полученные абсциссы, как это выполнялось в предыдущих примерах, найдем точки искомой кривой.

Если бы было найдено необходимым применять формулы [40] и [41], то коивая, которую пришлось бы преобразовывать по методу сдвига, имела бы уравнение

$$
4x = y^2 + 13 \quad \text{and} \quad y = \pm 2 \sqrt{x - \frac{13}{4}}.
$$

Применяя основной график  $x = y^2$  или  $y = \pm \sqrt{x}$  и помещая его веошину в точку  $\left(\frac{13}{4}, 0\right)$ , получим кривую, соответствующую уравнению  $y = \pm \sqrt{x - \frac{13}{4}}$ . Отношение ординат последней к ординатам графика функции  $y = \pm 2 \sqrt{x - \frac{13}{4}}$  равно 2:1. Для нахождения точек искомой коивой устанавливаем циркуль для пропорционального деления на отношение 2: 1, а затем откладываем ординаты от линии сдвига  $y = 2x - 3$ . Все полученные графики представляют собой параболы (рис. 63).

210. Однородные квадратные уравнения. Уравнения, все члены которых имеют один и тот же порядок (одно и то же измерение) по отношению к содержащимся в них неизвестным. называются однородными.

Общая форма однородного квадратного уравнения такова:  $Ax^2 + Bxy + Cu^2 = 0.$  $[44]$ 

Уравнения этого вида всегда могут быть разложены на множители.

Деля на  $Ay^2$  и дополняя до квадрата, получим:

$$
\left(\frac{x^2}{y^2}\right) + \frac{B}{A} \left(\frac{x}{y}\right) + \frac{B^2}{4A^2} = \frac{B^2}{4A^2} - \frac{C}{A}.
$$

Извлекая квадратный корень, имеем:

$$
\frac{x}{y} + \frac{B}{2A} = \pm \sqrt{\frac{B^2 - 4AC}{4AC}}.
$$
\n
$$
\frac{x}{y} = \frac{-B \pm \sqrt{B^2 - 4AC}}{2A}.
$$

Интересно отметить, что отношение неизвестных в ур-нии [45] имеет ту же величину, что и корни уравнения  $ax^2 +$  +  $bx + c = 0$ , написанного в явной форме (см. nn<sup>o</sup> 182 и 183). Выражение [45] можно представить в таком виде:

[46]
$$
\begin{cases}\n x - \left( \frac{-B + \sqrt{B^2 - 4AC}}{2A} \right) y = 0 \\
 x - \left( \frac{-B - \sqrt{B^2 - 4AC}}{2A} \right) y = 0.\n\end{cases}
$$

175

#### $176.$ Неявные квалоатные финкции и их графики

Теперь линейные уравнения можно получить посредством прямой подстановки значений коэффициентов уравнения [44]  $B$  [46].

Уравнение [44] может быть написано в виде произведения двух множителей:

$$
A\left(x-\frac{-B+\sqrt{B^2-4AC}}{2A}y\right)\left(x-\frac{-B-\sqrt{B^2-4AC}}{2A}y\right)=0.
$$

Множители, на которые разлагается трехлен [44], могут быть получены решением ур-ния [44] относительно  $\frac{1}{r}$ . Линейные уравнения представляются в виде

[48] 
$$
y = \frac{-B + \sqrt{B^2 - 4AC}}{2C}x
$$
,  $y = \frac{-B - \sqrt{B^2 - 4AC}}{2C}x$ .

Если одно из двух квадратных уравнений, входящих в систему, однородно, то система решается посредством разложения на множители однородного уравнения.

Поимер. Решить систему

$$
x^2 - 3y^2 + 2y = 3
$$
 (a)

$$
2x^2 - 7xy + 6y^2 = 0.
$$
 (b)

Уравнение (b) принадлежит к виду [44], а потому может быть разложено на множители. Имеем:

$$
A=2, \quad B=-7, \quad C=6.
$$

Подставляя в [46], получим:

$$
x - \frac{7 + \sqrt{49 - 4 \cdot 2 \cdot 6}}{2 \cdot 2}y = 0.
$$
  

$$
x - 2y = 0 \text{ max } x = 2y.
$$

Кроме того

$$
x - \frac{7 - \sqrt{49 - 4 \cdot 2 \cdot 6}}{2 \cdot 2} y = 0.
$$
  

$$
x - \frac{3}{2} y = 0 \quad \text{and} \quad x = \frac{3}{2} y.
$$

Подставляя значения  $x = 2y$  и  $x = \frac{3}{2}y$  в уравнение (а), имеем:

$$
x = 2, -6, 2 + \sqrt{-5}, 2 - \sqrt{-5},
$$
  

$$
y = 1, -3, \frac{4 + 2\sqrt{-5}}{3}, \frac{4 - 2\sqrt{-5}}{3}
$$

# 211. Системы квадратных уравнений вида

 $Ax^2 + Bxy + Cy^2 + F = 0.$  $[49]$ 

 $A_1x^2 + B_1xy + C_1y^2 + F_1 = 0.$  $[50]$ 

Умножая ур-ние [49] на  $F_1$ , а [50] — на  $F$ , и вычитая после этого [50] из [49], исключим постоянные члены и получим однородные квадратные уравнения, которые разлагаются на множители.

$$
[51] (AF1 - A1F) x2 + (BF1 - B1F) xy + (CF1 - C1F) y2 = 0.
$$

Разделив на  $(AF_1 - A_1F)y^2$  и дополнив до квадрата, получим после упрощений:

$$
\frac{x}{y} = \frac{BF_1 - B_1F \pm V \left(\frac{B^2 - 4AC}{F_1^2 + (B_1^2 - 4A_1C_1)F^2 - 2FF_1}\right)[BB - 2(A_1C + AC_1)]}{2(A_1F - AF_1)}
$$

Линейные уравнения, которые заменят [51] после разложения ее на множители, будут:

$$
[52] \underset{Y \to \infty}{\longrightarrow} \frac{BF_1 + B_i F - \gamma \left(B^2 - 4AC\right) F_1^2 + \left(B_1^3 - 4A_1C_1\right) F^2 - 2 FF_1[BB_1 - 2\left(A_1C + AC_1\right)]}{2\left(A_1F - AF_1\right)} \ ,
$$

 $\boldsymbol{\nu}$ 

$$
[53] \quad x = \frac{BF_1 - B_1F - V(B^2 - 4A\,C)F_1 + (B_1^2 - 4A_1C_1)F^2 - 2\,F_1\,[B\,B_1 - 2\,(A_1\,C + A\,C_1)]}{2\,(A_1F - AF_1)}.
$$

Эти линейные уравнения могут быть получены прямой подстановкой коэффициентов  $A, B, C$  и т. д., взятых из данных уравнений.

Чтобы закончить задачу, следует решить совместно каждое из линейных ур-ний [52] и [53] с одним из ур-ний [49] или [50]. Самое решение можно произвести графически или аналитически.

Пример. Решить систему

$$
\begin{array}{ll} (2x^2 - 3xy + 4 = 0 & (1) \\ 4xy - 5y^2 - 3 = 0. & (2) \end{array}
$$

Здесь

$$
\begin{array}{cccc}\nA=2, & B=-3, & C=0, & F=4, \\
A_1=0, & B_1=4, & C_1=-5, & F_1=-3\n\end{array}
$$

Подставляя в формулу [52], имеем:

$$
x = \frac{(-3)(-3)-4\cdot 4 \pm \sqrt{0-0}9 + 16 - 16 - 2\cdot 4(-3)}{2[0-2(-3)]}
$$

огкуда

$$
x=\frac{9-16+23}{12}y=\frac{4}{3}y.
$$

12 Справочник для наженера.

#### 178 Неявные квадратные функции и их графики

Точно так же из [53] найдем:

$$
x=\frac{9-16-23}{12}y=-\frac{5}{2}y.
$$

Таким образом получим два линейных уравнения:

 $\begin{cases}\n3x - 4y = 0 \\
2x + 5y = 0.\n\end{cases}$ 

Решая совместно с данными уравнениями (1) и (2), найдем значения неизвестных, удовлетворяющих данной системе, а именно:

$$
x = 4, -4, \frac{\sqrt{-5}}{2}, -\frac{\sqrt{-5}}{2};
$$
  

$$
y = 3, -3, -\frac{\sqrt{-5}}{5}, +\frac{\sqrt{-5}}{5}.
$$

Таким обоазом, уравнения имеют по два действительных и по два мнимых корня.

Рассмотренный вид является общим видом квадратных уравнений, содержащих члены с неизвестными во второй степени (включая и член с ху, являющийся величиной второго порядка) и постоянный член. В указанные уравнения не входят только члены с неизвестными в первой степени.

Как видно из последнего примера, в уравнениях может<br>отсутствовать любой член. Так например, в (1) отсут-<br>ствует  $Cy^2$ , а во (2) — член  $Ax^2$ . В этом случае в формулы следует подставить  $C = 0$  и  $A_1 = 0$ .

Если в уравнении отсутствует постоянный член  $F_1$ , т. е.  $F = 0$ , to

$$
x = \frac{-B_1 F \pm \sqrt{(B_1^2 - 4A_1 C_1)F^2}}{2A_1 F} y
$$

или

[54] 
$$
x = \frac{-B_1 \pm \sqrt{B_1^2 - 4A_1C_1}}{2A_1} y
$$

Эти личейные уравнения могут быть решены совместно с [49] или [50], как это было сделано в nº 210.

212. Квадратные уравнения вида

$$
Ax2+Cy2+F=0A1x2+C1y2+F1=0. [13]
$$

Будем считать  $x^2$  и  $y^2$  за неизвестные и обозначим их через и и т соответственно так, что

 $u = x^2$ ,  $v = y^2$ .

Подставив в оба заданные уравнения, находим

[55]  

$$
\begin{cases} Au + Cv + F = 0 \\ A_1u + C_1v + F_1 = 0. \end{cases}
$$

Последние уравнения соответствуют прямым линиям, т. е. являются линейными относительно и и v. Таким образом из них можно определить эти неизвестные, а следовательно х и и, поичем

$$
x = \pm \sqrt{u} \, , \qquad y = \pm \sqrt{v} \, .
$$

Пример. Решить систему

$$
16x^2 + 27y^2 = 576\tag{1}
$$

$$
x^2 + y^2 = 25. \tag{2}
$$

Элесь

$$
A = 16, \quad C = 27, \quad F = -576
$$
  

$$
A_1 = 1, \quad C_1 = 1, \quad F_1 = -25.
$$

Подставляя значения коэффициентов в [55], имеем:

$$
16u + 27v = 576 \tag{3}
$$

$$
u + v = 25 \tag{4}
$$

$$
\Delta x
$$
того, чтобы исклочить  $v$ , умножаем (4) на 27 и вычитаем из (3):

$$
\begin{cases} 16u + 27v = 576 \\ 27u + 27v = 675, \end{cases}
$$

откуда

$$
11u = 99
$$
  

$$
u = 9
$$
  

$$
x = \pm 3.
$$

Подставляя  $u = 9$  в (4), находим

$$
y=\pm 4.
$$

Каждое значение х может быть взято с каждым из значений и, поичем образуются следующие четыре комбинации:

$$
(3, 4), (-3, 4), (3, -4), (-3, -4).
$$

Доугой способ решения заключается в том, что рассматривают (1) как особую форму уравнений, рассмотренных в п<sup>0</sup> 211, где В и В, равны нулю. В этом случае найдем линейные уравнения

$$
\begin{array}{ll}\n\text{[56]} & x = +\frac{\sqrt{F_1 F(A_1 C + AC_1) - A C F_1^2 - A_1 C_1 F^3}}{A_1 F - AF_1}y \\
\text{12*}\n\end{array}
$$

180 Неявные квалоатные финкции и их графики

$$
\textbf{[57]} \quad x = -\frac{\sqrt{FF_1(A_1C + AC_1) - ACF_1^2 - A_1C_1F^2}}{A_1F - AF_1}y.
$$

Подставляя в эти формулы соответствующие коэффициенты, имеем:

$$
x = \pm \frac{\sqrt{25 \cdot 576 (27 + 16) - 16 \cdot 27 \cdot 25 \cdot 25 - 1 \cdot 1 \cdot 576 \cdot 576}}{-576 - 16(-25)}y = \pm \frac{\sqrt{619200 - 270000 - 331776}}{-576 + 400}y = \pm \frac{132}{176}y = \pm \frac{3}{4}y.
$$

Линейные уравнения имеют вид

$$
4x + 3y = 0
$$
  

$$
4x - 3y = 0.
$$

Решая эти уравнения совместно с (1) или (2), например посредством подстановки, получим искомые корни. Так как ур-ние (2) соответствует окружности, то графическое решение задачи очень просто.

213. Уравнения вида

[58]  

$$
\begin{cases} Ax^2 + Bxy + Cy^2 + Dx = 0 \\ A_1x^2 + B_1xy + C_1y^2 + D_1x = 0 \end{cases}
$$

или

$$
\begin{cases} Ax^2 + Bxy + Cy^2 + Ey = 0 \\ A_1x^2 + B_1xy + C_1y^2 + E_1y = 0. \end{cases}
$$

В обеих системах уравнений все члены (за исключением членов с неизвестным в первой степени) одного и того же порядка по отношению к неизвестным.

Члены же первой степени в обоих уравнениях сходны.

Для решения такой системы необходимо прежде всего исключить последние члены, после чего получим однородное уравнение. Это уравнение разложим на множители, пользуясь формулой [46], а затем полученные линейные уравнения решим совместно с одним из данных, причем здесь можно при-"енить как графический, так и аналитический метолы.

Пример. Решить систему

$$
x2 + 2xy = 6y
$$
  
\n
$$
2x2 - xy + y2 - 4y.
$$
  
\n(1)

Умножая (1) на 2, а (2) на 3, получим:

$$
2x^2 + 4xy = 12y \tag{3}
$$

$$
6x^2 - 3xy + 3y^2 = 12y.
$$
 (4)

Вычитая (3) на (4), находим:

$$
4x^2 - 7xy + 3y^2 = 0.
$$
 (5)

Последнее уравнение является однородным, а потому может быть разложено на множители.

Заметив, что в нем

$$
A=4
$$
,  $B=-7$ ,  $C=3$ ,

подставляем в [46] (п<sup>0</sup> 210):

$$
x - \frac{7 + \sqrt{49 - 4 \cdot 4 \cdot 3}}{2 \cdot 4} y = 0,
$$
  

$$
x - \frac{7 + 1}{8} y = 0;
$$

 $x = y$ .

первое линейное уравнение:

Кроме того

$$
x - \frac{7-1}{8}y = 0,
$$
  

$$
x = \frac{3}{4}y.
$$
 (7)

Подставляя (7) в (1):

 $\frac{9}{16}y^2+\frac{3}{2}y^2-6y=0$ 

 $33y^2 - 96y = 0$  $11y^2 - 32y = 0.$ 

откуда

второе линейное уравнение

Рещая эти уравнения совместно с (1), имеем:

$$
\begin{cases}\n x^3 + 2xy = 6y & (1) \\
 x = y & (6)\n\end{cases}\n\qquad\n\begin{cases}\n x^2 + 2xy = 6y & (1) \\
 x = \frac{3}{4}y & (7)\n\end{cases}
$$

Подставляя  $(6)$  в  $(1)$ :

$$
y2 + 2y2 - 6y = 0
$$

$$
3y2 - 6y = 0
$$

$$
y2 - 2y = 0.
$$

Дополняя до квадрата, получим:

$$
y^{2}-2y+1=1;
$$
  
\n
$$
y-1=\pm 1;
$$
  
\n
$$
y=2
$$
 and 0,  
\n
$$
y=2
$$
  
\n
$$
y=32
$$
  
\n
$$
y=\frac{32}{11}
$$
 and 0,  
\n
$$
y=\frac{32}{11}
$$
 and 0,

откуда.

 $x = 2$  HAH 0.

$$
\begin{array}{ccc} & 24 & & \\ & 24 & & \\ \end{array}
$$

$$
x=\frac{24}{11} \text{ man } 0.
$$

 $(6)$
#### 182 Неявные квалоатные функции и их гоафики

214. Система симметричных уравнений. Уравнение, которое не изменяется при перестановке коэффициентов у соответствующих членов его, называется симметричным.

Таковы например уравнения:

$$
2x^2 + xy + 2y^2 = 4,
$$
  

$$
x^2 + y^2 + x + y = 8
$$

Общая форма уравнений этого вида такова:

$$
A(x^{2}+y^{2})+Bxy+D(x+y)+F=0A1(x^{2}+y^{2})+B1xy+D1(x+y)+F1=0.
$$
 (1)

Положим  $x = u + v$ , а  $y = u - v$  и подставим эти значения  $B(1)$ : тогда получим:

$$
A (u2+2 uv + v2+u2-2uv + v2) + B (u2-v2) ++ D (2u) + F = 0.
$$

Поиводя подобные члены и предполагая, что оба уравнения симметричны, имеем:

$$
(2A + B) u2 + (2A - B) v2 + 2 Du + F = 0
$$
 (2)

$$
(2A1+B1)u2+(2A1-C1)v2+2D1u+F1=0.
$$
 (3)

Ур-ние (1) может быть обращено в квадратное относительно неизвестных и и о посредством прямой подстановки коэффициентов А, В, С и А<sub>1</sub>,  $B_1$ ,  $C_1$  в (2) и (3).

Исключив из этих уравнений  $v^3$ , найдем значения и и  $v$ .

Пример 1. Решить систему

$$
\begin{cases}\nx^2 + y^2 + x + y = 8 \\
xy + x + y = 5\n\end{cases}
$$
 (a)

В ур-нии (а) коэффициенты

 $A=1, B=0, D=1, F_1=-8.$ 

Подставляя их в формулу (2), найдем:  $2u^2+2v^2+2u-8=0$ 

$$
u^2 + v^2 + u - 4 = 0.
$$

В ур-нии (b) коэффициенты

$$
A_1=0, \quad B_1=1, \quad D_1=1, \quad F_1=-5,
$$

так что после подстановки в (3) получим:

$$
u^2-v^2+2u=5.
$$

(b)

 $\left( 0\right)$ 

Решая совместно уравнения

$$
u^2 + v^2 + u = 4
$$
 (c)

 $\begin{cases} u^2 + v^2 + u = 4 \\ u^2 - v^2 + 2u = 5, \end{cases}$  $(d)$ 

исключим  $v^2$  путем их сложения. Тогда имеем:

$$
2u^2 + 3u = 9,\t\t(e)
$$

 $\overline{2}$ 

откуда

Так

ДАЯ илк

$$
u=\frac{3}{2} \text{ mm } -3.
$$

Четыре решения ур-ний (c) и (d) суты:

$$
a = \frac{3}{2}, \qquad \frac{3}{2}, \qquad -3, \qquad -3;
$$
  

$$
b = \frac{1}{2}, \quad -\frac{1}{2}, \quad i\sqrt{2}, \quad -i\sqrt{2}.
$$

$$
\begin{aligned}\n\text{RAR } x &= u + v, \text{ a } y = u - v, \text{ to} \\
x &= 1, \quad -3 + i\sqrt{2}, \quad -3 - i\sqrt{2}, \, 2 \\
y &= 2, \quad -3 - i\sqrt{2}, \quad -3 + i\sqrt{2}, \, 1.\n\end{aligned}
$$

Пример 2. Решитр систему

$$
\begin{cases}\nx^2 + y^2 + x + y = 8 \\
xy = 2.\n\end{cases}
$$

Имеем для (2) nº 214:

$$
A = 1, B = 0, D = 1,
$$
  
\n
$$
A_1 = 0, B_1 = 1, D_1 = 0;
$$
  
\n
$$
2u^2 + 2v^2 + 2u = 8
$$
  
\n
$$
u^2 + v^2 + u = 4
$$
\n(c)\n(d)

Исключая v<sup>2</sup> путем сложения, имеем:

$$
2u^2+u=6.
$$

Дополняем до квадрата:

$$
4u3 + 2u + \frac{1}{4} = 12\frac{1}{4}
$$
  

$$
2u + \frac{1}{2} = \pm \frac{7}{2}, \text{ r. e. } u = \frac{3}{2}, -2.
$$

Подстановки  $u=\frac{3}{2}$  в (с) дает:  $v=\pm\frac{1}{2}$ , а подстановка  $u=-2$ дает:  $v = \pm \sqrt{2}$ .

Таким образом, значения и и е суть

$$
u = \frac{3}{2}, \quad \frac{3}{2}, \quad -2, \quad -2
$$
  

$$
v = \frac{1}{2}, \quad -\frac{1}{2}, \quad +\sqrt{2}, \quad -\sqrt{2}
$$
  

$$
x = \frac{3}{2} + \frac{1}{2}, \quad \frac{3}{2} - \frac{1}{2}, \quad -2 + \sqrt{2}, \quad -2 - \sqrt{2}
$$
  

$$
y = \frac{3}{2} - \frac{1}{2}, \quad \frac{3}{2} + \frac{1}{2}, \quad -2 - \sqrt{2}, \quad -2 + \sqrt{2}.
$$

215. Частный случай. Если одно уравнение симметрично, а симметричность второго нарушена различием знаков его членов, то для решения задачи следует прежде всего найти значения  $(x+y)$  и  $(x-y)$ .

Пример. Найти корни уравнений

$$
x^2 + y^2 = 68\tag{1}
$$

$$
x - y = 6. \tag{2}
$$

Возвышаем (2) в квадрат:

Вычитаем (3) из  $(1)$ :

$$
x^2 - 2xy + y^2 = 36.\t(3)
$$

$$
+2x_n=32.\t\t(4)
$$

. Складывая (4) и (1), имеем:

 $x^3 + 2xy + y^2 = 100.$ 

Извлекаем квадратный корень:

$$
x + y = \pm 10.
$$
 (5)  

$$
x = 8 \text{ mm } -2.
$$
 (6)  

$$
y = 2 \text{ mm } -8.
$$

216. Уравнения более высоких степеней, если они симметричны или если симметрия нарушается только в отношении знака, часто удается решить путем подстановки  $x = u + v$  и  $y = u - v$ .

Пример. Найти корни уравнений

$$
x^4 + y^4 = 272\tag{1}
$$

$$
x - y = 2. \tag{2}
$$

$$
\begin{array}{l}\n\text{По{{.}}\n\[\n\text{DoXOMHM } x = u + v, y = u - v; \text{for} \text{and} \\
\text{u}^4 + 4u^3v + 6u^2v^2 + 4uv^3 + v^4 + u^4 - 4u^3v + 6u^2v^2 - 4uv^3 + v^4 = 272. \quad (3) \\
\text{Ms (2)} \\
\text{2}v = 2 \text{ man } v = 1.\n\end{array}
$$

5)

Деля (3) на 2 имеем:

$$
u^4 + 6u^2v^2 + v^4 = 136.
$$

Полставляя в (5) вместо  $v$  - единицу, имеем:

$$
u=\pm 3
$$
mm  $\pm \sqrt{-15}$ .

Подставляя эти значения и и  $v$  в выражения  $x = u + v$ ,  $y = u - v$ . имеем:

$$
x = 4, -2, 1 + y - 15, 1 - y - 15;
$$
  
\n
$$
y = 2, -4, -1 + y - 15, -1 - y - 15.
$$

-217. Решение посредством преобразования уравнений. Многие системы уравнений могут быть легко решены посредством нахождения величины для каждых двух выражений

$$
x+y, x-y, xy,
$$

а равно и других функций хи у, из которых можно полу чить значения этих неизвестных.

Пример 1. Найти корни уравнений

$$
x^{2} + 4y^{2} - 15(x - 2y) + 80 = 0
$$
 (1)  

$$
xy = 6.
$$
 (2)

Умножая (2) на 4 и вычитая из (1), имеем:

 $\begin{cases}\nx^2 - 4xy + 4y^2 - 15(x - 2y) + 56 = 0 \\
(x - 2y)^2 - 15(x - 2y) + 56 = 0.\n\end{cases}$ 

Решаем сначала относительно функции  $(x-2y)$ , а затем относительно  $x$  й  $y$ .

Пример 2. Решить систему

$$
x^3 + xy = 12 \tag{1}
$$

$$
xy + y^2 = 4. \tag{2}
$$

Складывая (1) и (2), находим:

$$
x^2 + 2xy + y^2 = 16.\t(3)
$$

Вычитая (2) из (1):

Ив (5) и (6):

$$
x^3 - y^2 = 8.\tag{4}
$$

Извлекая квадратный корень из (3):

$$
x + y = \pm 4. \tag{5}
$$

Разделив (4) на (5), находим:

$$
x - y = \pm 2. \tag{6}
$$

$$
x = 3
$$
  $u \times u - 3$ ,  $v = 1$   $u \times u - 1$ .

Первое значение  $x-y$  соответствует только первому вчачению  $x+y$ . Следовательно, для х и у имеется только две пары вначений

#### 186 Неявные квадратные функции и их графики

Иногда применяются специальные способы решений, при которых сперва находят величины выражений

$$
\sqrt{xy}
$$
,  $\sqrt{x+y}$ ,  $\frac{1}{x}$ ,  $\frac{1}{y}$ ,  $xy$ ,  $(x+y)$ ,  $(x+y)^3$ ,  $x^2y$   $n \tau$ ,  $\alpha$ ,

после чего определяют х и у.

В некоторых случаях оказывается удобным вводить новые переменные, например  $\sqrt{xy} = u$  и т. д. Наиболее обычны подстановки

$$
x=u+v, y=u-v, y=vx.
$$

Часто путем небольших изменений формы уравнения его легко поивести к виду, удобному для решения.

Пример 1. Решить систему

$$
\frac{1}{x^2} + \frac{1}{y^2} = 52
$$
 (1)

$$
\frac{1}{x} - \frac{1}{y} = 2.
$$
 (2)

Возвышая в квадоат уо-ние (2), имеем:

$$
\frac{1}{x^2} - \frac{1}{2xy} + \frac{1}{y^2} = 4.
$$
 (3)

Вычитая (3) из (1), получим:

$$
\frac{1}{2xy} = 48.\t(4)
$$

Прибавляя (4) к (1):

$$
\frac{1}{x^3} + \frac{1}{2xy} + \frac{1}{y^2} = 100.
$$

Извлекая квадратный корень:

$$
\frac{1}{x} + \frac{1}{y} = \pm 10.
$$
\n(5)\n
$$
\frac{1}{x} - \frac{1}{y} = 2.
$$
\n(2)

Складывая  $(2)$  и  $(5)$ :

$$
\frac{2}{x} = 12 \text{ man } -8
$$

$$
\frac{1}{x} = 6 \text{ man } -1.
$$

$$
x = \frac{1}{1} \text{ man } \frac{1}{x}
$$

Поимер 2. Решить систему

$$
\begin{cases}\nx+y+\sqrt{x+y}=20 \\
x-y-\sqrt{x-y}=6\n\end{cases}
$$

Рассматривая  $V x + y$  и  $V x - y$  как неизвестные, определяем их. а затем находим х и у.

218. Деление одного уравнения на другое. Система из двух уравнений более высоких степеней может быть часто решена посредством деления одного из них на другое.

Пример.

$$
x^4 + x^2y^2 + y^4 = 336\tag{1}
$$

$$
x^2 - xy + y^2 = 12. \tag{2}
$$

Разделив (1) на (2), находим:

$$
x^2 + xy + y^3 = 28.
$$
 (3)

Вычитая (2) из (3), имеем:

$$
xy = 16
$$
  
 
$$
xy = 8.
$$
 (4)

Прибавляя (3) к (4) и извлекая квадратный корень, имеем:

$$
x + y = \pm 6. \tag{5}
$$

$$
x^2 - 2xy + y^2 = 4.
$$

Извлекая квадратный корены

Из (5) и (6):

Вычитая (4) из (2):

$$
x - y = \pm 2.
$$
  
\n
$$
x = 4, 2, -2, -4.
$$
  
\n
$$
y = 2, 4, -4, -2.
$$
  
\n(6)

Так как (5) и (6) были выведены независимо друг от друга, мы берем первое значение  $x + y$  с каждым из последовательных значений  $x - y$ , а второе значение  $x + y - c$  каждым последовательным значением  $x - y$  в том же порядке. Таким образом получим четыре пары значелий для х и у.

219. Уравнения с тремя неизвестными. В этом случае рассматриваем систему двух уравнений, из которых исключаем одно неизвестное. Полученное уравнение решаем совместно с третьим, которое должно содержать неизвестные в простейшей форме.

Пример 1.

$$
x^{2} + y^{2} + z^{2} = 30
$$
 (1)  
xy + yz + zx = 17 (2)

$$
x - y - z = 2. \tag{3}
$$

Складываем удвоенное ур-ние (2) с (1) и, извлекая кнадратный корень, получим (4).

Решая совместно (4) и (3), найдем нужные корни.

Поимер 2. Найти коони

$$
x2 + y2 + z2 = 81
$$
  

$$
x + y + z = 14
$$
  

$$
xy = 8.
$$

Прибавляем  $2xy = 16 \times (1)$  и подставляем  $z = 14 - (x + y)$  в полученное уравнение. Находим сначала  $x + y$ , а ватем х и у.

220. Графическое решение системы уравнений, некоторые из которых - квадратные. Решим гоздически систему

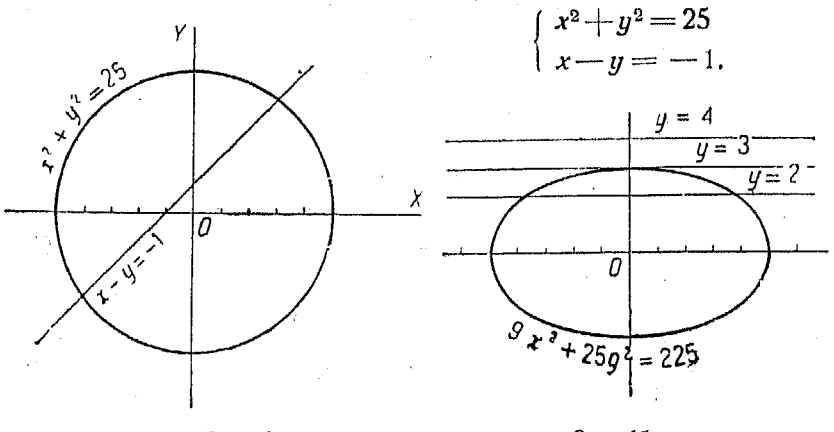

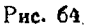

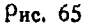

Построив графики, видим, что первое уравнение соответствует окружности, а второе - прямой. Последняя пересекает<br>окружность в двух точках:  $(-4, -3)$  и (3, 4). Таким образом система имеет два оещения, а именно:

$$
x = +3
$$
,  $y = +4$   $x = -4$ ,  $y = -3$ .

Графики изображены на рис. 64.

Решим гоафически систему:

$$
\begin{array}{c} \left(9x^2 + 25y^2 = 225\right) \\ y = 2. \end{array}
$$

Первое уравнение соответствует эллипсу, второе - прямой, параллельной оси  $X$  (рис. 65).

Точки пересечения их суть!

$$
x=3,7, y=2
$$
  $x=-3,7, y=2.$ 

Полученные корни действительны и неравны между собой. Если бы уравнение прямой было  $y = 3$ , то уравнение имело бы два действительных корня:

$$
x=0, y=3
$$
  $x=0, y=3$ .

Если бы уравнение прямой имело вид  $y=4$ , графики не пересекались бы и коони были бы мнимыми.

Система двух независимых уравнений с неизвестными хи *, из котооых одно* линейное, а другое квадратное, имеет два оешения. Решения эти совпадают если *"графики*" касаются друг друга, действи-

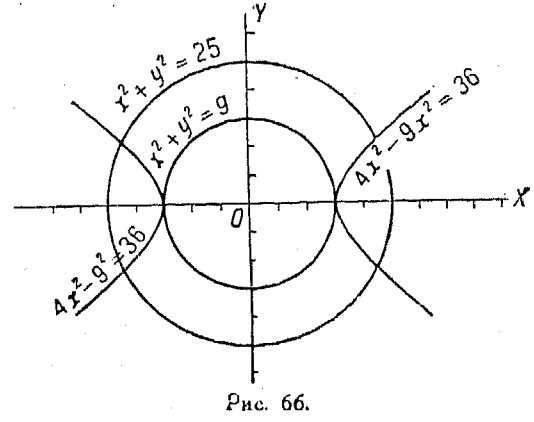

тельны и различны, если графики пересекаются, и мнимыеесли они не пересекаются, т. е. если они не имеют общих точек.

Решим гоафически систему (рис. 66):

$$
\begin{cases} 4x^2 - 9y^2 = 36 \\ x^2 + y^2 = 25. \end{cases}
$$
  
x = 4,5; 4,5; -4,5; -4,5  
y = 2,2; -2,2; -2,2; 2,2.

Для уравнения  $x^2 + y^2 = 9$ :

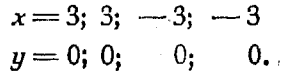

Система двух независимых уравнений второй степени относительно х и у имеет четыре решения.

Точки пересечения их графиков соответствуют действительным решенням, а точки касания - паре равных совпадающих осшений.

#### $190$ Неявные квалоатные финкции и их гоафики

Если число действительных оешений меньше четырех, то остальные коони - мнимые.

221. Во многих случаях единственным практически удобным способом решения системы квадратных уравнений является гоафический способ.

График каждого квадратного уравнения строится по методам, описанным выше (nn<sup>o</sup> 196-210), после чего опреде-

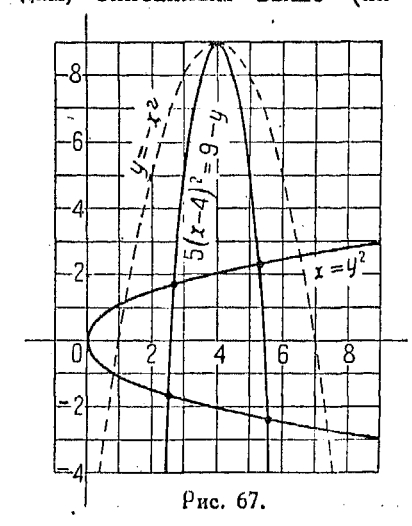

ляются точки их пересечения. Поименим несколько построенных ранее графиков к решению нижеследующих примеров.

Поимер 1. Решить систему

$$
y^2 = x \tag{1}
$$

$$
5 (x-4)^2 = 9 - y. \tag{2}
$$

Второе уравнение соответствует параболе вида

$$
y_1 + k = a(x + h)^2
$$

rge  $a = -5$ ,  $k = -9$ ,  $h = -4$  $(n^0 172)$ .

 $\Gamma$ рафик функции  $y = x^2$ , который можно применить для решения, должен быть перевернут, так как аотоицательное.

Начало координат расположится B TOUKE  $(h, k)$ , T. e.  $(-4, -9)$ , причем для преобразования ординат кри-

вой  $y = x^2$  можно применить циркуль для пропорционального деления, установленный на отношение 5:1.

Для первого уравнения строим основной график функции  $x = y^2$ , причем вершина его совпадает с началом координат, а самая кривая обращена н сторону положительных х-ов.

Ось абсцисс является осью симметрии. Точки пересечения обеих конвых дают значения x и v, удовлетворяющие уравнешиям (1) и (2) (рис 67).

Пример 2. Решить систему

$$
\begin{cases}\nx^3 - 4xy + y^3 + 4\sqrt{2}x + 2\sqrt{2}y + 11 = 0 \text{ (pec. 61)} \\
5x^2 - 4xy + y^2 - 12x + 11 = 0 \text{ (pec. 58)}.\n\end{cases}
$$

Графики построены по методу, указанному в п<sup>о</sup> 208. Значения неизвестных, удовлетворяющих обоим уравнениям, определяются точками пересечения кривых (рис. 68).

Пример З. Решить систему:

$$
\int y^2 - 2xy + x^2 - 2x - 3 = 0 \text{ (pnc. 57)}
$$
  

$$
\int 2x^2 + 4xy + 4y^2 - 4x - 12 = 0 \text{ (pnc. 59)}.
$$

Построение графиков проивведено в п<sup>о</sup> 208. Пересечения их определяют вначения неизвестных, удовлетворяющих уоавнениям оце. 69.

222. Система квадратных уравнений с иррациональными коонями. В п<sup>о</sup> 195 был рассмотрен способ проверки корней. найденных из графиков, для случая квадратного уравнения с одним неизвестным. Тот же самый метод можно поименить и для системы квадратных уравнений с двумя неизвестными.

Поимео. Найти поиближенное значение кооней системы

$$
x^{2} + y^{2} - 5\sqrt{2x} - 5\sqrt{2y} = 0
$$
 (1)

близкое к точным значениям их.

График каждого из этих как это уравнений строится. указано в  $nn^0$  205 и 207 (рис. 70).

Уточнум кооодинаты точки пересечения  $P(x, y)$ .

Другую точку читатель может определить сам, пользуясь ею в качестве примера для упражнения.

Рассматривая график, видим, что для точки  $P(x, y)$ 

 $x = 3.5$  (поиблизительно)  $y = 2.6$  (поиблизительно).

Пусть

$$
x = 8,5 + h \tag{3}
$$
  

$$
y = 2,6 + k \tag{4}
$$

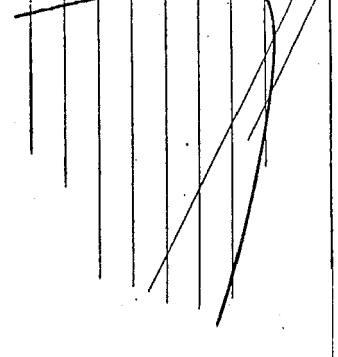

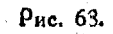

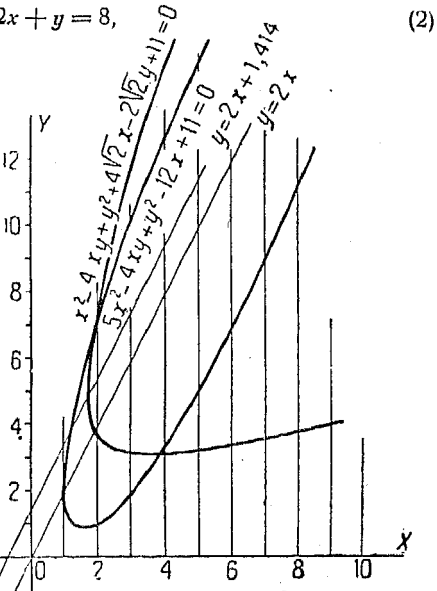

Подставляя (3) и (4) в (1), находим:

 $72.25 + 17h + h<sup>2</sup> + 6.76 +  
+ 5.2k + k<sup>2</sup> - 60.1 - 7.07h -  
- 18.38 - 7.07k = 0.$ 

Пренебрегая членами, со-<br>держащими h и k во второй степени (вследствие их малости), имеем:

 $9.93h - 1.87k + 0.53 = 0.$  $(5)$ 

Точно таким же способом. подставляя (3) и (4) во (2, находим:

 $22,10 + 2,6h + 8,5k + hk -$ <br>- 17 - 2h + 2,6 + k = 8,

Пренебрегая членом, содержащим произведение неизвестных, имеем:

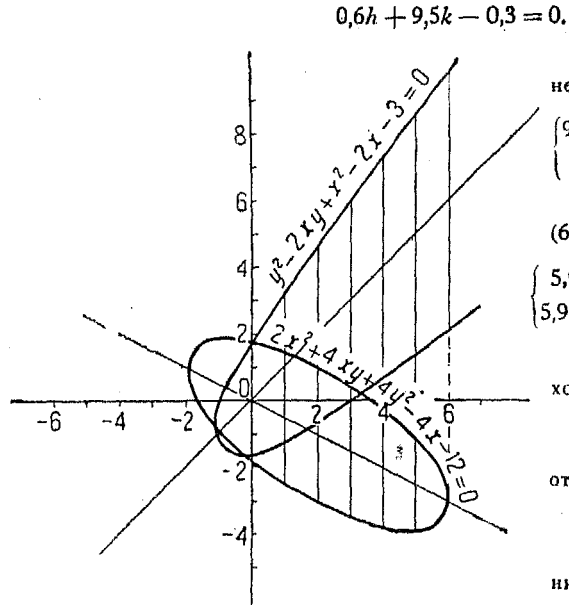

Рис. 69.

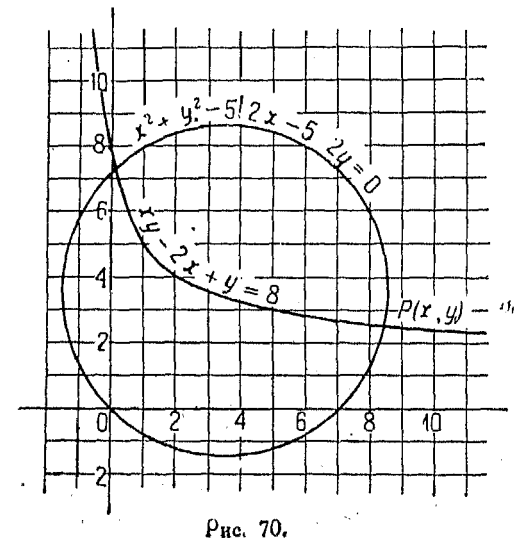

Решим линейные урагнения (5) и (6) совместно:

$$
\begin{cases}\n9.93h - 1.87k + 0.53 = 0 & (5) \\
0.6h + 9.5k - 0.3 = 0 & (6)\n\end{cases}
$$

 $(6)$ 

Умножая (5) на 0,6, а (6) на 9,93, имеем:

$$
\begin{array}{l}(5,958h-1,122k+0,318=0\\5.958h+94.335k-2,979=0. \ (8)\end{array}
$$

Вычитая (7) из (8), находим:

 $95.457k - 3.297 = 0$ ,

откуда

 $k = 0.0346$ .

Подставляя это значение  $k$  в (б), получим:

 $h = -0.047$ .

Подставляя в (3) и (4):

$$
x = 8,5 + h = 8,5 - 0,047 = 8,453
$$

(приблизительно)

$$
y = 2.6 + k = 2.6 + 0.0346 =
$$
  
= 2.6346

(приблизительно).

Если требуется определять значение корней с еще большей степенью точности, то действуем по тому же методу, положив:

$$
x=8,453+h
$$

$$
y = 2,6346 + k
$$

и продолжая решение, как в приведенном выше поимере

## Глава VIII.

# дрови. дробные уравнения. иррациональные уравнения.

### Дооби.

223. Лействия над дообями. При сложении или вычитании дробей следует сначала привести их к общему знаменателю, а затем надписать над ним сумму (или разность) числителей.

При вычитании дроби, когда перед ней стоит знак минус. необходимо, до приведения подобных членов, переменить знаки у всех членов числителя. Знак этот относится ко всей дооби, а не только к числителю или знаменателю; так, напри-

 $\left(-\frac{x}{2a}\right)$  знак минус относится к дроби, мер, в выражении у которой и числитель х и знаменатель  $2a$ —положительные.

Чтобы изменить знак числителя или знаменателя, необходимо изменить его у всех членов дроби.

Нельзя сокращать какой-либо член в числителе и знаменателе, если один из них является многочленом.

В выражении

$$
\frac{a+b+b+2}{b}
$$

члены с буквой  $b$  в числителе и знаменателе не могут быть сокращены. Сокращать можно только на множители, входящие во все члены числителя и знаменателя, так как это не изменяет величины дроби.

Так напоимер в выражении

$$
\frac{ab- b^2}{ab}
$$

Ъ является общим множителем всех членов числителя и знаменателя, а потому его можно сократить.

Сделав это, получим:

$$
\frac{a+b}{a}.
$$

Дроби всегда следует приводить к простейшему виду, пои котором числитель и знаменатель не имеют общих множителей. Для этого разлагают числитель и знаменатель на множители и сокращают те из них, которые являются общими для членов того или другого.

13 Справочник для инженера.

# 194 Лооби. Лообные правнения. Иррациональн. уравнения

Числитель и знаменатель дроби можно умножить или разделить на одну и ту же величину (неравную нулю), так как величина дроби от этого не изменится.

224. Основные лействия над дообями.

$$
\frac{a}{b} + \frac{c}{b} = \frac{a+c}{b}; \quad \frac{a}{b} - \frac{c}{b} = \frac{a-c}{b}
$$
\n
$$
a + \frac{b}{c} = \frac{a}{1} + \frac{b}{c} = \frac{ac+b}{c}; \quad \frac{a}{b} \cdot \frac{c}{d} = \frac{ac}{bd}
$$
\n
$$
\frac{a}{b} \cdot \frac{c}{d} = \frac{\frac{a}{b}}{\frac{c}{d}} = \frac{a}{b} \cdot \frac{d}{c} = \frac{ad}{bc}; \quad \frac{a}{b} = \frac{na}{nb} (n \neq 0);
$$
\n
$$
\frac{a}{b} = \frac{\frac{a}{b}}{\frac{b}{n}} (n \neq 0); \quad \frac{a}{b} + \frac{c}{d} = \frac{ad + bc}{bd}
$$
\n
$$
-\frac{a}{b} = \frac{-a}{b} = \frac{a}{-b}; \quad -\frac{a+b}{c} = \frac{-a-b}{c}
$$
\n
$$
a - b \quad -(a - b) \quad -a + b
$$

Дообные уравнения.

 $\mathbf{c}$ 

Ċ

 $\overline{c}$ 

225. Дробные уравнения. Уравнение, содержащее дробь с неизвестным в знаменателе, называется дообным правнением. Обычный метод решения таких уравнений заключается в том, что их сперва упрощают, а затем умножают каждый член на общее наименьшее кратное знаменателей (см. n<sup>0</sup> 111) для того, чтобы избавиться от последних.

Общее наименьшее кратное, как и всякий множитель, содержащий неизвестное, может вызвать получение корней, не принадлежащих данному уравнению. Такие корни называются посторонними. Их можно найти, приравняв множитель нулю и решив относительно х полученное уравнение.

Для выяснения, которые из полученных корней являются посторонними, следует подставить все найденные корни в данное уравнение. Если некоторые из них не удовлетворяют ему, то их следует отбросить.

Ниже приведено несколько примеров решения дробных уравнений.

Поимер 1. Найти значение х из уравнения

$$
\frac{\frac{4}{5x} - 16}{\frac{5x}{24}} - \frac{\frac{2}{5x} + 6}{\frac{60}{24}} = \frac{4\frac{1}{6}}{5}.
$$

Упрощая, имеем:

$$
\frac{1-20x}{30x} - \frac{1+15x}{150x} = \frac{5}{6}.
$$

Умножая все члены уравнения на 150х, т. е. на общее наименьшее кратное знаменателей, получим:

$$
5 - 100x - 1 - 15x = 125x
$$
  

$$
240x = 4
$$
  

$$
x = \frac{1}{60}.
$$

Корень  $\frac{1}{60}$  удовлетворяет уравнению.

Пример 2. Найти величину х из уравнения

$$
\frac{3}{x^2-25}+\frac{1}{x+5}=-\frac{2}{5-x}.
$$

$$
H_{\text{A}eH} \quad \frac{2}{5-x} \quad \text{Mokho} \quad \text{H} \quad \text{M} \quad \text{M} \quad
$$

$$
-\frac{2}{x-5}
$$

что не изменит его величины.

Умножая все члены уравнения на общее наименьшее кратное знаме-<br>нателей, т. е. на  $x^2$  - 25, имеем:

$$
\frac{3(x^2-25)}{x^2-25}+\frac{x^2-25}{x+5}=-\frac{2(x^2-25)}{x-5}.
$$

Сокращая, находим:

$$
3 + x - 5 = -2 (x + 5) = -2x - 10
$$
  

$$
3x = -8
$$
  

$$
x = -\frac{8}{3}.
$$

Полученный корень удовлетворяет заданному уравнению, в нем можно убедиться подстановкой.

Пример З. Найти значение х из уравнения

$$
2+\frac{9}{6+x}=x.
$$

Умножая на  $(6 + x)$ , наименьшее кратное знаменателей, получим:

$$
12 + 2x + 9 = 6x + x^2
$$
  

$$
x^2 + 4x - 21 = 0
$$
  

$$
x = 3 \text{ mm } -7.
$$

 $13*$ 

Оба корня, будучи подставлены в первоначальное уравнение  $2+\frac{9}{6+x}=x$ , удовлетворяют ему.

Пример 4. Найти величину х из уравнения

$$
1 + \frac{1}{x-1} = \frac{x^2}{x-1} - 6.
$$

Умножая все члены уравнения на  $(x-1)$ , имеем:

$$
x-1+1=x^2-6x+6,
$$

откуда

$$
x=6
$$
 and 1.

Корень  $x=6$  удовлетворяет данному уравнению, а корень 1 не удо-<br>влетворяет ему. Поэтому его, как посторонний, следует отбросить. Мы<br>ввели этот корень, умножив на  $(x-1)$ . Приравнивая этот множитель нулю,  $x-1=0$ , получим  $x=1$ .

226. Способ решения дробных уравнений, при котором избегается получение посторонних корней. В некоторых случаях, гоуппируя члены дробного уравнения соответствующим образом, можно привести его к обычному виду, не производя умножения обеих частей его на знаменатель.<br>Пример 4 предыдущего п<sup>о</sup> можно решить этим способом.

$$
1+\frac{1}{x-1}=\frac{x^2}{x-1}-6.
$$

Перенося члены, получим:

$$
\frac{x^2 - 1}{x - 1} = 7
$$
  

$$
x + 1 = 7
$$
  

$$
x = 6.
$$

Пример. Найти величину х из уравнения

$$
\frac{2x^2}{x-2} = \frac{3x+2}{x-2} + \frac{5x+9}{3}.
$$

Перенося члены и складывая дроби, найдем:

$$
\frac{2x^2-3x-2}{x-2} = \frac{5x+9}{3}.
$$

Сокращая, имеем:

$$
2x + 1 = \frac{5x + 9}{3}
$$
  
6x + 3 = 5x + 9  

$$
x = 6.
$$

Если бы мы умножили первоначальное уравнение на 3  $(x-2)$  - наименьшее кратное знаменателей, то мы бы ввели корень  $x = 2$ , не удовлетворяющий данному уравнению (посторонний).

227. Дробные уравнения с несколькими одночленными следующим образом.

Сначала уничтожают одночленные знаменатели, упрощают полученное выражение и наконец уничтожают остальные знаменатели по способу, указанному в  $n^9$  225.

Пример. Найти величину к из уравнения

$$
\frac{9x+5}{14}+\frac{8x-7}{6x+2}=\frac{36x+15}{56}+\frac{10\frac{1}{4}}{14}.
$$

 $\blacksquare$ 

Избавляемся от одночленных знаменателей путем умножения всех членов на 56 - общее наименьшее кратное этих знаменателей.

Имеем:

$$
36x + 20 + \frac{56 (8x - 7)}{6x + 2} = 36x + 15 + 41.
$$

Упрощая полученное уравнение

$$
\frac{7(8x-7)}{3x+1} = 9,
$$

vмножаем его на  $(3x+1)$ :

$$
56x - 49 = 27x + 9,
$$
  

$$
29x = 58
$$
  

$$
x = 2.
$$

228. Пособразование уравнений, содержащих в каждой части равенств пару членов вида

$$
\frac{x+a}{x+b},
$$

соединенных знаком - Уравнения указанного вида удобно решаются, если объединить члены в каждой части уравнения. Для удобства преобразований иногда следует переносить члены из одной части уравнения в другую.

Пример. Решить уравнение

$$
\frac{x-1}{x-2} + \frac{x-6}{x-7} = \frac{x-5}{x-6} + \frac{x-2}{x-3}.
$$

« Перенося вторые члены из одной части равенства в другую и приводя к общему знаменателю, имеем:

$$
\frac{-1}{x^2-5x+6} = \frac{-1}{x^2-13x+42}
$$

#### 198 Дроби. Дообные уравнения. Иррациональн. уравнения

Так как дроби равны и имеют равные числители, то знаменатели также должны быть савны между собой. Таким образом

$$
x^2 - 5x + 6 = x^2 - 13x + 42,
$$

откуда

$$
x=4\frac{1}{2}.
$$

Этот пример показывает, что иногда не следует сразу производить освобождение дообей от знаменателей.

#### Иооапиональные уравнения.

229. Ивоапиональные уравнения преобразуются в рациональные путем возвышения обеих частей в одинаковую степень. Последняя зависит от высшей степени корня в данном уравнении.

Если в первоначальном уравнении имеется только один радикал, то рекомендуется перенести все рациональные члены в одну часть равенства, а радикал оставить в другой, после чего производить возвышение в степень.

Поимер.

$$
1 + \sqrt{x} = 5
$$
  

$$
\sqrt{x} = 4
$$
  

$$
x = 16.
$$

Если бы мы извлекли корень квадратный из обеих частей уравнения

$$
x-2=4
$$

то получили бы

$$
\pm \sqrt{x-2} = 2
$$
  

$$
\sqrt{x-2} = 2 \quad \text{if} \quad \sqrt{x-2} = -2.
$$

Пои извлечении корня из обеих частей уравнения следует принимать во внимание и тот и другой знак.

Если имеем  $x-2=4$ , то было бы неправильным считать, что  $\sqrt{x-2}=2$ , и пренебрегать значением корня

$$
-V\overline{x-2}=2.
$$

Необходимо рассматривать оба случая, т. е. следует писать

$$
\pm \sqrt{x-2} = 2.
$$

Если мы решаем иррациональное уравнение, то нам не приходится извлекать квадратный корень, так как это действие уже произведено и указан знак радикала. Так например,

 $\boldsymbol{u}$  and

в уравнении  $\sqrt{x-2} = x+17$  дан один случай, в уравнении  $x e^x = \sqrt{x-2} = x + 17$  требуется рассмотреть оба случая. Если задано уравнение

$$
\sqrt{a+x}+\sqrt{a-x}=\sqrt{2x},
$$

то имеется в виду только положительное значение корня, в уравнении же

$$
\pm \sqrt{a+x} \pm \sqrt{a-x} = \pm \sqrt{2x}
$$

-оба значения.

Необходимо помнить, что в выражении  $-Va-x$  самый радикал считается положительным, т. е. имеем; -  $($  +  $\sqrt{a-x}$ ). Решая вышеуказанный пример

$$
\sqrt{a+x}+\sqrt{a-x}=\sqrt{2x},
$$

имеем после возвышения в квадрат:

$$
a + x + 2\sqrt{a^2 - x^2} + a - x = 2x
$$
  

$$
\sqrt{a^2 - x^2} = x - a.
$$

Возвышая в квадрат вторично, получим:

$$
a2-x2 = x2-2ax + a2
$$
  
2x<sup>2</sup>-2ax = 0  
2x (x-a) = 0  
x = 0 n and a.

Подстановка обоих корней в уравнение показывает, что  $x = a$  удовлетворяет ему, а корень  $x = 0$  не удовлетворяет. В самом деле

$$
\sqrt{a+0}+\sqrt{a-0}\neq \sqrt{2\cdot 0}.
$$

Если бы мы взяли отрицательное значение корня  $\sqrt{a-0}$ , равное  $-V\overline{a}$ , то уравнение удовлетворялось бы значением  $x = 0$ . Полученный результат следует понимать так, что  $\sqrt{a-x}$  означает  $+\sqrt{a-x}$ , а потому корень  $x=0$  должен быть отброшен.

Возвышение в квадрат обеих частей иррационального уравнения равносильно умножению на величину, содержащую неизвестные, вследствие чего получаются посторонние корни-(см. nn<sup>0</sup> 225 м 129).

 $200<sup>-1</sup>$ Дроби. Дробные уравнения. Иррациональн. уравнения

Поимер. Найти коони уравнения

$$
\sqrt{x-2}=x-4.
$$

Возвышаем уравнение в квадрат:

$$
x - 2 = x^2 - 8x + 16.
$$

Перенося члены и упрощая полученное равенство, имесм:

$$
x^2-9x=-18.
$$

Решая уравнение, получаем корни

$$
x=6
$$
 and 3.

Корень  $x = 6$ , как это легко проверить подстановкой, удовлетворяет уравнению, а корень  $x = 3 -$ посторонний.

Если бы рассматривать отрицательное значение радикала или -  $\sqrt{x-2}$ . то корень  $x = 3$  обращал бы уравнение в тождество.

Так как в задаче указано лишь положительное значение радикала, то иосторонный корень  $x = 3$  должен быть отброшен.

Если в иррациональном уравнении имеются дробные члены, то до возвышения в степень следует упростить дробь или уничтожить иррациональность знаменателя.

Пример 1. Решать уравнение

$$
\frac{\sqrt{2} + \sqrt{x}}{\sqrt{2} - \sqrt{x}} = \frac{2\sqrt{x}}{\sqrt{2} + \sqrt{x}} - \frac{(x+2)^2}{2(x-2)}.
$$

Делаем знаменатель рациональным:

$$
\frac{(\sqrt{2} + \sqrt{x})^2}{(\sqrt{2} - \sqrt{x})(\sqrt{2} + \sqrt{x})} = \frac{2\sqrt{x}(\sqrt{2} - \sqrt{x})}{(\sqrt{2} + \sqrt{x})(\sqrt{2} - \sqrt{x})} - \frac{(x+2)^2}{2(x-2)}
$$

$$
\frac{2+2\sqrt{2x} + x}{2-x} = \frac{2\sqrt{2x} - 2x}{2-x} + \frac{x^2 + 4x + 4}{2(2-x)}.
$$

Умножая все члены уравнения на  $2(2-x)$ , имеем:

$$
4 + 4\sqrt{2x} + 2x = 4\sqrt{2x} - 4x + x^2 + 4x + 4
$$
  

$$
x^2 - 2x = 0
$$
  

$$
x \cdot x - 2 = 0.
$$

Отсюда

$$
x=0
$$
 and  $2$ .

Подставим в первоначальное уравнение корень  $x=0$ . Тогда получим:

$$
\frac{\sqrt{2}+0}{\sqrt{2}-0}=\frac{0}{\sqrt{2}+0}-\frac{(0-2)^2}{2(0-2)}.
$$

или

$$
1 = 0 + 1
$$
.

Таким образом корень  $x = 0$  удовлетворяет уравнению.

Корень  $x=2$ , как посторонний, не удовлетворяющий заданному уравнению, нужно отбросить, ибо он приводит к равенству, где знаменатели дробей нули.

Пример 2. Решить уравнение

$$
\frac{\sqrt{2x}+2}{\sqrt{2x}-2}=\frac{\sqrt{x+1}+3}{\sqrt{x+1}-3}.
$$

Умножаем обе части уравнения на  $(\sqrt{2x} - 2)$   $(\sqrt{x+1} - 3)$ , т. е на общее наименьшее кратное знаменателей. Имеем:

$$
(\sqrt{2x}+2)(\sqrt{x+1}-3)=(\sqrt{x+1}+3)(\sqrt{2x}-2),
$$
  

$$
\sqrt{2x^2+2x}+2\sqrt{x+1}-3\sqrt{2x}-6=\sqrt{2x^2+2x}-2\sqrt{x+1}+4+3\sqrt{2x}-6.
$$

Упрощая, получим:

$$
6\sqrt{2x} = 4\sqrt{x+1}
$$

$$
3\sqrt{2x} = 2\sqrt{x+1}.
$$

Наконец, возвышая в квадрат:

$$
18x = 4x + 4
$$

$$
x = \frac{2}{7}.
$$

### .230. Некоторые особые приемы решений.

Пример 1. Решить уравнение

$$
2\sqrt{x^2-9x+19}-\sqrt{x^2-4x-12}=x-6.
$$

Разложим подкоренные количества на множители:

$$
2\sqrt{x-3}\sqrt{x-6} - \sqrt{x+2}\sqrt{x-6} = x-6,
$$
  

$$
2\sqrt{x-3}\sqrt{x-6} - \sqrt{x+2}\sqrt{x-6} = \sqrt{x-6}\sqrt{x-6},
$$
  

$$
\sqrt{x-6}\left(2\sqrt{x-3} - \sqrt{x+2} - \sqrt{x-6}\right) = 0.
$$

Приравнивая множитель  $\sqrt{x-6}$  нулю, найдем один из корней. Он равен очевидно  $x = 6$  (см. n<sup>0</sup> 129).

Кооме того

$$
2V\overline{x-3} - V\overline{x+2} = V\overline{x-6}.
$$

Возвышаем это уравнение в квадрат:

$$
4x - 12 - 4\sqrt{(x - 3)(x + 2)} + x + 2 = x - 6
$$
  
- 4 $\sqrt{x^2 - x - 6} = 4 - 4x$   
 $\sqrt{x^2 - x - 6} = x - 1$ 

Возвышаем вторично в квадрат:

$$
x^2 - x - 6 = x^2 - 2x + 1,
$$
  

$$
x = 7.
$$

Откуда

$$
\begin{array}{ll}\n\text{Подствновной значений } x = 6 n x = 7 y6еждавмся, что оба корня удо-}\\ \n\text{влетворяот уравнению.}\n\end{array}
$$

Пример 2. Решить уравнение

$$
\frac{x-7}{\sqrt{x-3}-2} + \frac{x-5}{\sqrt{x-4}-1} = 4\sqrt{x-3}.
$$

Напишем числитель первой дроби в виде  $(x-3)-4$ , а числитель второй в виде  $(x-4)-1$ . Имеем:

$$
\frac{(x-3)-4}{\sqrt{x-3}-2} + \frac{(x-4)-1}{\sqrt{x-4}-1} = 4\sqrt{x-3}.
$$

Упрощаем полученное уравнение:

$$
\sqrt{x-3} + 2 + \sqrt{x-4} + 1 = 4\sqrt{x-3}.
$$

Приводим подобные члены:

$$
\sqrt{x-4} = 3\sqrt{x-3} - 3 = 3(\sqrt{x-3} - 1).
$$

Возвышаем в квадрат:

$$
x - 4 = 9x - 27 - 18 \sqrt{x - 3} + 9
$$
  

$$
18 \sqrt{x - 3} = 8x - 14
$$
  

$$
9 \sqrt{x - 3} = 4x - 7.
$$

Возвышаем в квадрат вторично:

$$
81 (x - 3) = 16x2 - 56x + 49
$$
  

$$
81x - 243 = 16x2 - 56x + 49
$$
  

$$
16x2 - 137x + 292 = 0.
$$

Решая уравнение, находим корни:

$$
x=\frac{73}{16} \times 4.
$$

Оба вначения х удовлетворяют заданному уравнению.

## $\Gamma_{\lambda}$ ава IX.

#### КУБИЧЕСКИЕ ФУНКЦИИ.

231. Графическое изображение кубических функции.<br>График функции  $y = x^3$  представляет собой кривую, называемую кубической параболой.

Графическое изображение кубических финкций

Если  $x$  - величина положительная, то  $y$  - также положительное; пои отоицательном  $x, y$  — отоицательное. Оба случая представлены на рис. 71.

Если имеется функция  $y = -x^3$ , то положительные значения х дают также положительные  $x^3$ , следовательно соответ-

ствующее значение у окажется отрицательным. Очевидно, при отрицательных х значения  $x^3$  отоицательные, а у будут положительными.  $\Gamma$ рафик функции  $y = -x^3$ изображен на рис. 72. Сравнение последней с рис. 71 показывает влияние знака  $\sqrt{2}$ χ.  $\chi$  минус перед  $x^3$  на располо- $\overline{\phantom{a}}$ жение графика. Заметим, что для значений х, различающихся только знаком, абсолютные величины функции одинаковы, но знак различен. Рекомендуется аккуратно

Рис. 71.

кривые обеих вычеотить функций  $y = x^3$  и  $y = -x^3$ ,

Рис. 72.

так, чтобы можно было в дальнейшем использовать их для графического рещения задач.

232. Функция вида  $y = ax^3$ . График этой функции может быть легко получен из уже построенного графика функции

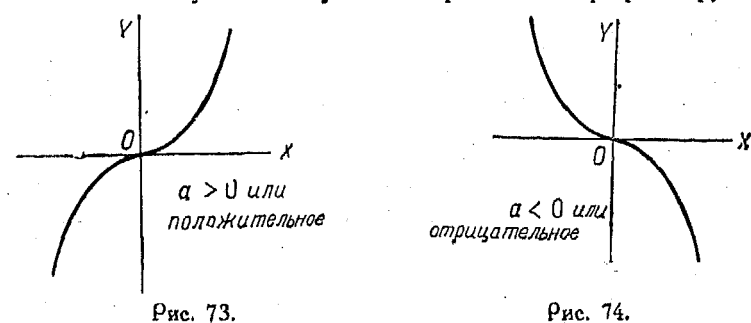

 $y = x<sup>3</sup>$ , посредством уменьшения или увеличения масштаба ординат в отношении а: 1, в зависимости от того, будет ли

 $20.3$ 

 $\alpha$  больше или меньше единицы. Способ такого построения был уже рассмотрен в  $n^0$  170, где мы получили график функции  $u = ax$  из графика  $y = x^2$ .

Здесь весьма удобен циркуль для пропорционального деления, так как с помощью него можно получить ординаты коивой  $y = ax^3$  непосредственно из ординат  $y = x^3$ .

Если  $a$  - величина отоицательная, то знак этих ординат следует переменить на обратный. Влияние знака при  $\alpha$  на характер кривой показано на рис. 73, где  $a$  - положительное  $(a > 0)$ , и на рис. 74, где а-отрицательное  $(a < 0)$ .

233. Функция  $y = a(x-h)^3 + \tilde{k}$ . Эту функцию можно представить в таком виде:

$$
[59] \qquad \qquad y - k = a(x - h)^3.
$$

Уравнение соответствует кривой  $y = a x^3$ , у которой начало координат передвинуто в точку  $(-h, -k)$ , причем  $k$  измерено в масштабе новых ординат (рис. 75, 76).

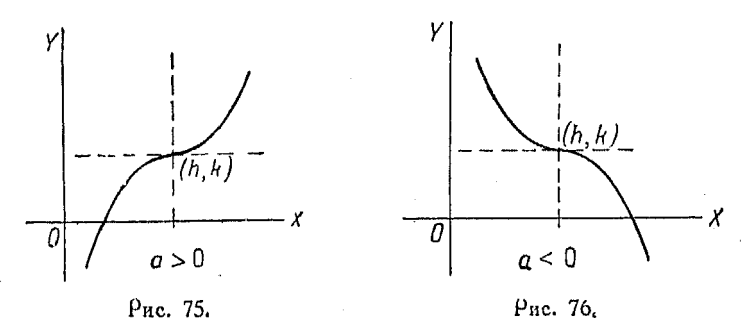

Таким образом, вычерчивая график функции  $y = ax^3$  и располагая начало координат в точке  $(-h, -\overline{k})$ , получим кривую Функции

$$
y-k=a\,(x-h)^3,
$$

отнесенную к новым осям.

234. Добавление члена тх в кубическое уравнение. В случае прибавления этого члена функция принимает вид  $y = x^3 + x$ или  $y = ax^3 + mx$ , а график основных функций  $y = x^3$  и  $y = ax^3$  изменяется.

График функции  $y = x^3 + x$  можно легко вычертить, пользуясь графиком  $y = x^3$ , ординаты которого у увеличиваются или уменьшаются на величины, равные значениям независимой переменной х.

Поимер. Преобразовать график  $y = x^3$  так, чтобы он соответствовал функции

$$
y = x^3 - 3x
$$

Так как ординаты графика последней функции равны ординатам коивой  $y = x^3$ , уменьшенным на величину 3x, то мы можем произвести вычитание графически, пользуясь следующим способом:

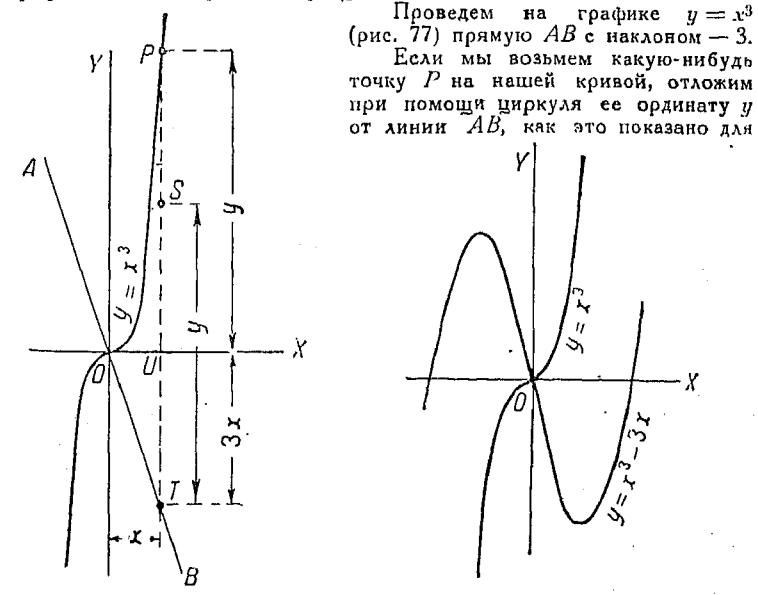

Рис. 77.

Puc. 78.

 $ST$ , то этим самым мы вычтем из  $y$  величину 3x и получим точки искомой конвой  $y = x^3 - 3x$ . Конвая эта изображена на оис. 78.

Пересечение кривой с осью хов дает корни уравнения

$$
x^3-3x=0.
$$

График отнесен к первоначальным осям координат.

- Изменение формы, которое получает график  $y = x^3$  после преобразо-<br>вания его в график функции  $y = x^3 - 3x$ , назовем сдвиюм кривой на величину  $y = -3x$ .

## 235. График функции

$$
y = ax^3 + mx
$$

нмеет в зависимости от знаков при а и т одну из форм, изображенных на рис. 79-84.

Как было указано ранее, кривую  $y = ax^3$  можно легко получить из гоафика  $y = x^3$ , так как ординаты их во всех

случаях относятся как  $a:1$ . Если  $a$ — не слишком велико, то весьма удобным является циркуль для пропорционального деления, так как при помощи него можно весьма просто произвести нужные преобразования (см. п<sup>о</sup> 232).

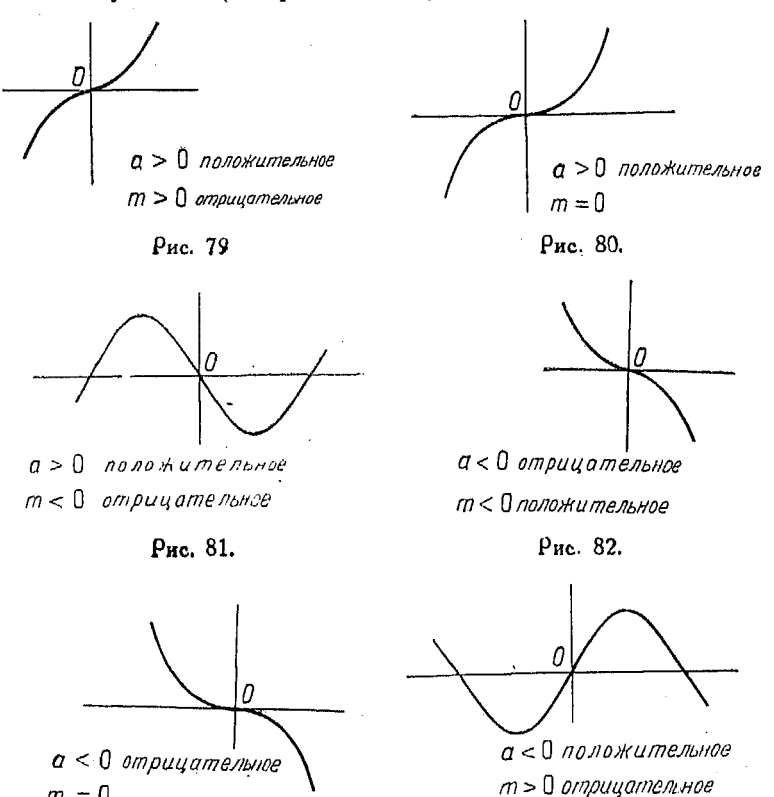

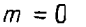

Рис. 82.

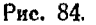

236. Введение постоянных h и k в уравнение  $y = ax^3 +$  $+mx$ , которое производится путем подстановки  $x + h$  вместо х и  $y + k$  вместо у и обращает его в уравнение

$$
y+k=a(x+h)^3+m(x+h), \qquad (1)
$$

соответствует перенесению начала координат в точку  $(h, k)$ . Раскрывая в (1) скобки, получим:

$$
y = a x8 + 3ahx2 + (3ah2 + m) x + ah8 + mh - k.
$$
 (2)

Соавнивая полученное выражение с общей формой кубической функции

$$
y = ax^3 + bx^2 + cx + d,
$$

видим, что

$$
b = 3ah, c = 3ah2 + m, d = ah3 + mh - k.
$$
 (3)

Значения коэффициентов  $a$  и  $b$  всякого уравнения, представленного в общем виде, определяют величину  $h$ , так как

$$
[62] \qquad \qquad \cdot h = \frac{b}{3a},
$$

после чего легко определить и т:

[63] 
$$
m = c - 3ah^2 = c - \frac{b^2}{3a}
$$
.

Наконец, зная h и m, найдем величину k из уравнения (3):

$$
k = \frac{bc}{3a} - \frac{2b^3}{27a^2} - d.
$$

Итак, если мы имеем уравнение  $y = ax^3 + mx$ , то путем перенесения начала координат в точку  $(h, k)$  можем привести его к общему виду

$$
y = ax^3 + bx^2 + cx + d.
$$

Координаты нового начала  $(h, k)$  можно выразить в зависимости от коэффициентов  $a, b, c, n$  d; тогда указанные коор-

динаты будут 
$$
\left(\frac{b}{3a}, \frac{bc}{3a} - \frac{2b^3}{27a^2} - d\right)
$$
.

237. Для того, чтобы начертить график кубической функции, приводим уравнение к общему виду

$$
y = ax^3 + bx^2 + cx + d
$$
 [61].

Затем берем уже построенный ранее график функции  $y =$ =  $x^3$ , преобразовываем его в  $y = ax^3$  и находим величину  $m$  на [63]:

$$
m=c-\frac{b^3}{3a}.
$$

Сдвигая соответствующим образом график  $y = \alpha x^8$ , получим график  $y = ax^3 + mx$ .

Перенося начало координат в точку  $(h, k)$ , заканчиваем преобразование первоначальной кривой и получаем график

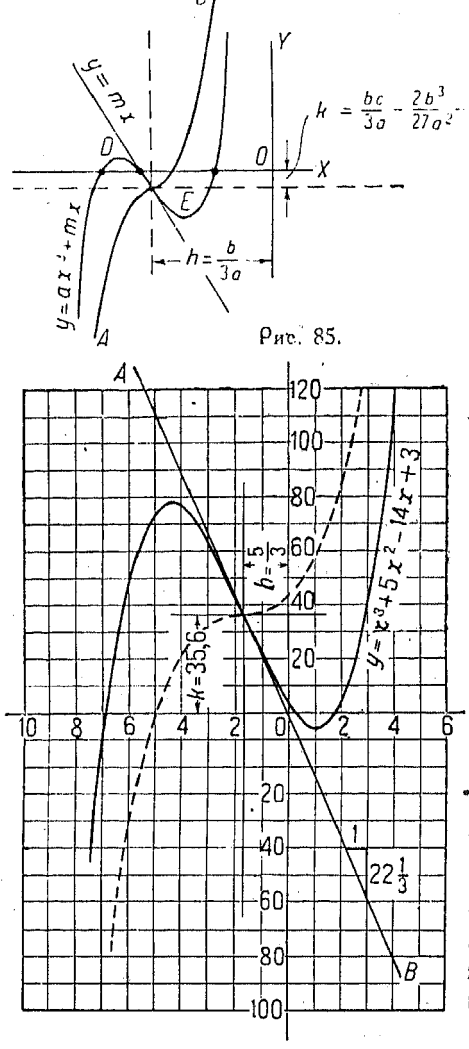

Рис. 86

искомой функции

 $y = ax^3 + bx^2 + cx + d.$ 

Пусть  $AB$  (рис. 85)  $\frac{bc}{3a} - \frac{2b^3}{27a^2}$  of ecro график функции<br> $y = x^3$ , a ADEB-тот же график после преобразования в  $y = ax^3 + mx$ по методу, изложенному в nn<sup>0</sup> 234 и 235.

Координаты  $(h, k)$ точки, в которую следует перенести начало координат, определяются выражениями

$$
h = \frac{b}{3a} \quad u \quad k =
$$

$$
= \frac{bc}{3a} - \frac{2b^3}{27a^3} - d.
$$

График, построенный указанным выше  $c\pi$ <sup>-</sup> бом и отнесенный к новому началу, соответствует функции

 $y=a x^{3}+b x^{2}+c x+d$ , [61]

"являющейся общим выражением кубической функиии.

Решение любого уравтоетьей нения степени с одним неизвестным может быть произведено теперь графически.

После того, как найдены приблизительные значения х, которые обоа-

щают у в нуль, подставляют их в общее уравнение, а затем, пользуясь методом, изложенным в nn<sup>0</sup> 195 и 222, определяют, если это необходимо, более точные значения независимого переменного.

Пои построении графика кубической функции рекомендуется брать масштаб  $y$  в десять раз меньше. чем масштаб х. так как это позволяет по-

местить на листе большие значения у.

Поимер 1. Начертить график **ФУНКЦИИ** 

$$
y = x^3 + 5x^2 - 14x + 3.
$$

Имеем:

$$
m = c - \frac{b^2}{3a} = -14 -
$$
  

$$
-\frac{25}{3} = -22 - \frac{1}{3}.
$$

Строим график функции  $y = x^3$ и проводим линию сдвига с наклоном — 22  $\frac{1}{3}$ : 1 (АВ на рис. 86). Сдвигаем коивую по отношению

к  $AB$ , для чего откладываем от последней ординаты графика  $y = x^3$ . Затем переносим начало координат B TOURY  $(h, k)$ :

$$
= \frac{b}{3a} = \frac{5}{3}; \quad [62]
$$
   
  $k = \frac{5(-14)}{3} - \frac{2 \cdot 125}{27} - 3 = -35,6 \quad [64].$ 

Таким образом кривая, начало координат которой расположено в точке  $\left(\frac{5}{3},\right)$  $-35,6$ , выражает уравнение

$$
y = x^3 + 5x^2 - 14x + 3.
$$

Пример 2. Начертить график уравнения

$$
y = 2x^3 - 15x^2 + 11.
$$

Имеем:

 $\boldsymbol{h}$ 

$$
n = c - \frac{b^2}{3a} = 0 - \frac{225}{6} = -37.5
$$

$$
h = \frac{-15}{6} = -2.5
$$

$$
k = 0 - \frac{2(-15)^2}{27 \cdot 4} - 11 = 51.5.
$$

14 Справочник для инженера.

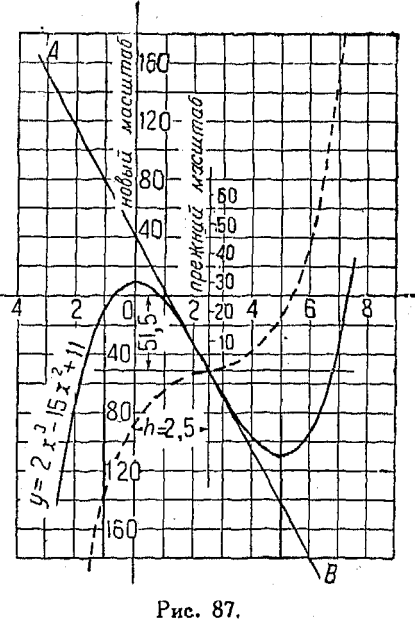

Стооим график основной функции  $y = x^3$  и уменьшаем масштаб ординат на 2, благодаря чему график будет соответствовать функции  $y = 2x^3$ .<br>Проводим линию сдвига АВ с наклоном -- 37,5 : 1, измеренным в новом масштабе, после чего сдвигаем кривую  $y = 2x^3$  по отношению к AB. Перенеся начало координат в точку  $(n, k)$ , т. е. в точку  $(-2.5, 51.5)$ , получим график функции (оис. 87):

$$
y = 2x^3 - 15x^2 + 11.
$$

## 238. Графическое решение уравнений вида

$$
ax^3 + bx^2 + cx + d = 0
$$

решения таких уравнений с одним неизвестным Для является полезным график функции  $y = ax^3 + bx^2 + cx + d$ .

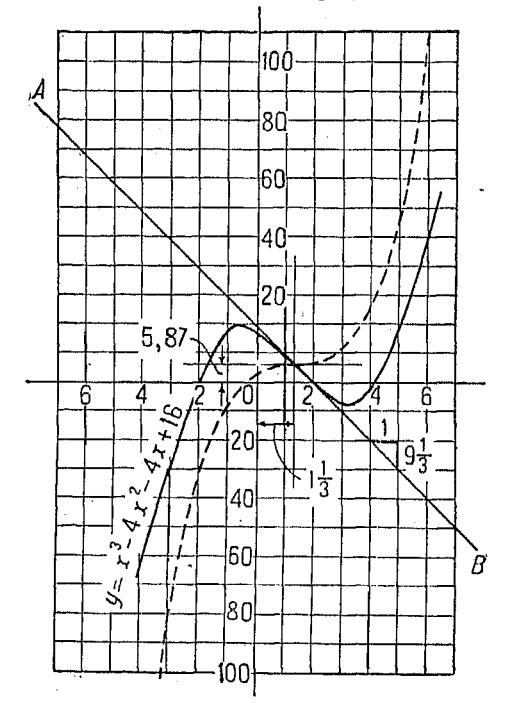

Рис. 88.

Сперварассмотрим случай, когда необходимо найти корни уравнения

 $x^3 + bx^2 + cx + d = 0.$ 

 $\Gamma$ рафик функции<br> $y = x^3 + bx^2 + cx + d$  дает все значения этой функции, соответствующие действительным значениям независимой переменной х, том числе и таким.  $\mathbf{B}$ которые обращают  $x^3 +$  $+bx^2+cx+d$  B HVAD, т. е. корням уравнения

$$
x^3 + bx^2 + cx + d = 0.
$$

Пример. Найти корни уравнения

$$
x^3 - 4x^2 - 4x + 16 = 0.
$$

Начертим график функции

 $y = x^3 - 4x^2 - 4x + 16$ 

употребляя для этого график  $\tilde{y} = x^3$ :

$$
m = -9\frac{1}{3}
$$
,  $h = -1\frac{1}{3}$  n  $k = -5.87$ .

Пересечение построенного графика с осью X (рис. 88) дает значения  $x_0$ обращающие функцию  $x_0^2 - 4x + 16$  в нуль, т. е. корни уравнения<br> $x_0^3 - 4x^2 - 4x + 16 = 0$ . Эти корни суть:

$$
x=2
$$
,  $x=4$   $x=$   $x=-2$ .

### Система уравнений, имеющих иррациональные корни 211

239. Система двух уравнений с двумя неизвестными  $x$ **и**  $v$ . Если одно из уравнений имеет вид  $y = ax^3 + bx^2 + cx +$ 

 $-4$  d. To cucremy MOXHO оещить, вычерчивая график каждой из данных функций и находя их точки пересечения.

Пример. Найти значения х и у, удовлетворяющие уравнениям

 $9x^2+16y^2-18x+32y-56=0$  $y = 2x^3 - 11x^2 + 17x - 6.$ 

Строим трафики, пользуясь методами, указанными<br>в nn<sup>0</sup> 205 и 237. Необходимо обращать внимание на то, чтобы оодинаты обеих коивых имели одинаковый масштаб. Точки пересечения могут быть также найдены посредством вычерчивания каждого гоафика в отдельности на прозрачной бумаге и накладывания их друг на друга таким образом, чтобы координатные оси совпадали.

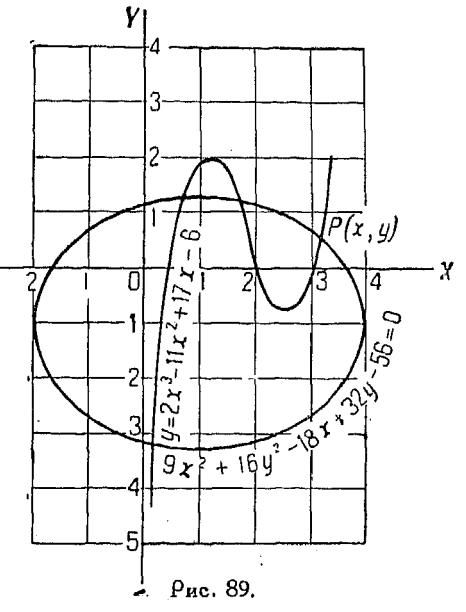

Эначения неизвестных, удовлетворяющие заданным уравнениям, булут  $(0<sub>MC</sub>, 89):$ 

 $(0,2, -3,2), (0,7, 1,3)$   $(1,6, 1,3)$   $(3,2, 0,6).$ 

240. Система уравнений, имеющих иррациональные корни и заданных в форме, сходной с уравнениями предыдущего п<sup>0</sup>, решается графически, а более точные значения кооней можно определить, пользуясь методом, изложенным в  $n^0$  222.

Найдем значения для координат точки  $P(x, y)$ , если заданы уравнения

$$
(9x^2 + 16y^2 - 18x + 32y - 56 = 0 \tag{1}
$$

$$
y = 2x^3 - 11x^2 + 17x - 6. \tag{2}
$$

Из рис. 89 видим, что координаты  $P$  суть (3,2; 0,6). Положим

$$
x = 3,2 + h \quad u \quad y = 0,6 + k. \tag{3}
$$

Подставляя (3) в (1) и пренебрегая членами второго пооядка относительно  $\vec{h}$  и  $\vec{k}$ , имеем:

$$
92,16+57,6h+5,76+19,2k-57,6-18h+19,2+
$$
  
+32k-56=0

или, после упрощения,

$$
39.6h + 51.2k + 3.52 = 0. \tag{4}
$$

Точно таким же образом после подстановки (3) во (2) и отбрасывания членов второго и третьего порядка относительно  $h$  и  $k$ , найдем:

$$
0,6+k = 65,54+61,44h - 112,64-70,4h + 54,4+17h - 6,
$$

откуда

$$
k = 8,4h + 0,7.
$$
 (5)

Подставив (5) в (4), имеем:

$$
39,6h + 430,08h + 35,84 + 3,52 = 0
$$
  

$$
469,68h = -39,36
$$
  

$$
h = -0,084.
$$

Подставляя в (5), находим:

$$
k = 0,7056 - 0,7 = 0,006.
$$

Подставляя значения  $h$  и  $k$  в (3), найдем более точные величины коркей

$$
y = 3,116;
$$
  $y = 0,606.$ 

Для получения еще более точных значений х и у описанный прием может быть повторен.

241. Другой способ графического решения кубического уравнения  $x^3 + bx^2 + cx + d = 0$  состоит в следующем:

Предположим, что имеется система двух уравнений

$$
\left(\begin{array}{c}y = x^8 \; \text{m} \\ y = -c x - a\end{array}\right)
$$

(если член с  $x^2$  отсутствует).

Как известно, оодинаты точек пересечения графиков, соответствующих этим двум линиям, одни и те же, другими словами-абсциссы точек пересечения соответствуют тем значениям х, при которых обе функции имеют одинаковую величину. Поэтому

 $x^3 = -cx - d$   $\theta$   $x^3 + cx + d = 0$ .

Таким образом, имея основной график  $y = x^3$  и проводя поямую  $x = -c x - d$ , мы сможем быстро определить по точкам пересечения значения х, удовлетворяющие уравнению

$$
x^3 + cx - d = 0
$$

Если в дальнейшем имеется член, содержащий х<sup>2</sup>, то получим систему:

$$
\left\{\n \begin{array}{l}\n y = x^3 \\
 y = -bx^2 - cx - d.\n \end{array}\n\right.
$$

Чтобы решить ее, вычерчиваем оба графика в одной и той же системе координат. Точки пересечения их дадут искомые коони.

Пользуясь описанным способом, можно решать весьма трудные задачи; если же решения вообще не имеется, то графики сразу покажут это.

242. Еще один удобный способ решения кубических урав нений заключается в том, что посредством перенесения не чала координат добиваются исчезновения члена с х<sup>2</sup>. Это достигается подстановкой  $x \rightarrow \frac{a}{3}$  вместо x, или же выбором  $h=\frac{a}{2}$ .

Так как мы начинаем решение задачи с построения гра-<br>фика  $y = x^3$ , то можно перенести его начало в точку (-h, 0) или  $\left(-\frac{a}{3}, 0\right)$ . Поэтому, после того как указанное перенесение произведено, проводим прямую, соответствующую уравнению  $y = -c x - d$ , и отмечаем точки пересечения этих линий.

243. Также весьма удобно знать наклон кривой, т. е. скорость изменения функции по отношению к независимой переменной в общем уравнении

$$
y = ax^3 + bx^2 + cx + d.
$$

Этот наклон, найденный по методам, излагаемым в дифференциальном исчислении, для любой точки  $P_1(x_1, y_1)$  равен

$$
m=3ax_1^2+26bx_1+c.
$$

После того как график функции вычерчен, легко определить ее максимальное и минимальное значения. Они имеют место в точках, где наклон кривой равен нулю, т. е. где касательная к ней параллельна оси  $X$  (рис. 90).

Для определения точек максимума и минимума функции, необходимо приравнять приведенное выше выражение для т

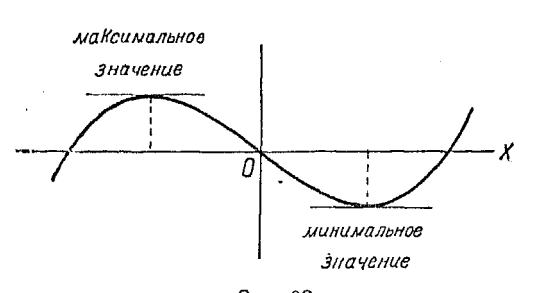

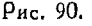

Toraa

 $y = \pi xz^2$ .

Из подобия треугольников

$$
\frac{10-x}{z}=\frac{10}{5},
$$

откуда

$$
z=\frac{10-x}{2}.
$$

Таким образом

$$
y=\pi x \left(\frac{10-x}{2}\right)^2 = \frac{\pi}{4} (x^3 - 20x^2 + 100x).
$$
  
 $\pi$ , e.

$$
y = 0.7354x^3 - 15.7x^2 + 78.54x.
$$

Сравнивая с общим уравнением, имеем:

$$
a=0.7854, b=-15.7, c=78.54.
$$

Подставляя в выражение

$$
m = 3a(x_1)^2 + 2b(x_1) + 78,54,
$$

находим:

$$
m = 3 \cdot 0.7854 x_1^2 + 2 \left(-15.7\right) x_1 + 78.54 = 2.356 \left(x_1\right)^2 - 31.4 \left(x_1\right) + 78.54.
$$

Чтобы найти максимум, приравниваем т нулю:

$$
2,356 (x_1)^2 - 31,4 (x_1) + 78,54 = 0.
$$

нулю и найти из полученного уравнения значения  $x_1$ .

Задача. Цилиндоический бак помещен под стропилами крыши. Размеры помещения указаны на рис. 91. Какие размеры придать баку, чтобы он имел максимальную емкость?

Пусть  $x$  — высота бака, z - радиус основания,  $y -$ объем бака.

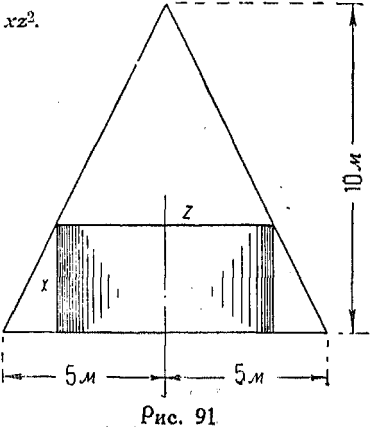

Пример

По формулам  $[4]$  и  $[5]$ 

$$
x_1 = \frac{-b \pm \sqrt{b^2 - 4ac}}{2a} = \frac{+31.4 \pm \sqrt{31.4^2 - 4 \cdot 2.36 \cdot 78.54}}{2 \cdot 2.36} = 3.32 \text{ mm } 10.
$$

Однако высота бака х не может быть равной 10 метрам, следовательно она составляет 3,32 метра.

Ив поиведенного сперва уравнения

$$
z = \frac{10 - x}{2} = \frac{10 - 3{,}32}{2} = 3{,}31.
$$

Таким образом размеры бака будут такими: высота 3,32 метра, радиус основания 3,34 метра. Максимальный объем равен

$$
u_0 = \pi x z^2 = 3.1416 \cdot 3.32 \cdot (3.34)^2 = 114.7 \cdot 3.8
$$

График функции

$$
y = 0.7854x^3 - 15.7x^2 + 78.54x
$$

полученный из основного графика  $y = x^3$  и сдвинутый по методу, указанному в п<sup>0</sup> 236, показывает, как значения у увеличиваются до максимума

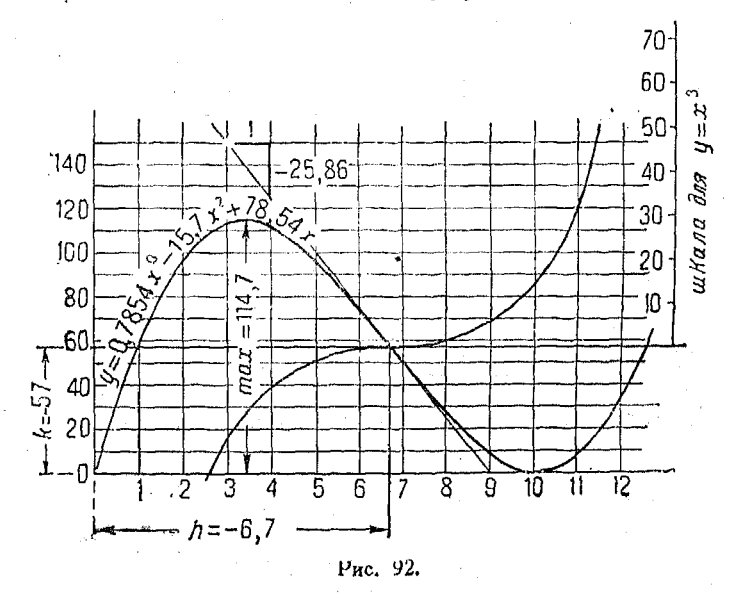

в точке, абсцисса которой равна 3,32, и уменьшаются до нуля при  $x = 10$ (рис. 92).

Наклон графика в точке, где функция достигает максимума, оавен нулю.

# $T_{1000}$   $X$

### ПЕЛЫЕ РАПИОНАЛЬНЫЕ ФУНКЦИИ.

244. Целую рациональную функцию или многочлей (полином), содержащий степени одной неизвестной, можно представить в общем виде таким образом:

 $a_0x^n + a_1x^{n-1} + a_2x^{n-2} + \ldots + a_{n-1}x + a_n$ 

Степень каждого члена этого выражения на единицу меньше степени предыдущего, вследствие чего при сложении, вычитании, умножении и делении таких многочленов можно рассматривать только коэффициенты при степенях. Если какойлибо из членов приведенного многочлена отсутствует, то это означает, что его коэффициент равен нулю.

Поимер. Сложить многочлены:

$$
x^2-1, x^4+2x^3+4x^2+3x+5
$$
 n 
$$
2x^3-5x^2+x+1.
$$

Имеем:

$$
\begin{array}{ccccccccc}\n & & 1 & 0 & -1 & & & \\
 & 2 & 4 & 3 & 5 & & & \\
 & & 2 & -5 & 1 & 1 & & & \\
\hline\n & 1 & 4 & 0 & 4 & 5 = x^1 + 4x^3 + 4x + 5.\n\end{array}
$$

Перемножить многочлены:

$$
2x^3 + 3x^2 - x - 2 \quad u \quad x^2 + x + 4.
$$
  
\n
$$
\begin{array}{r}23 \ -1 \ \ -2 \ \end{array}
$$
  
\n
$$
\begin{array}{r}23 \ -1 \ \ -2 \ \end{array}
$$
  
\n
$$
\begin{array}{r}23 \ -1 \ \ -2 \ \ 8 \ \ -12 \ \ -4 \ \ -8 \ \end{array}
$$
  
\n
$$
\begin{array}{r}23 \ -1 \ \ -2 \ \ -2 \ \ -2 \ \end{array}
$$
  
\n
$$
\begin{array}{r}25 \ 10 \ \ -9 \ \ -6 \ \ -8 \ \ =2x^5 + 5x^4 + 10x^3 + 9x^2 - 6x - 8.\end{array}
$$

245. Теорема об остатке. Теорема. Если многочлен  $f(x)$  разделить на x-c, то остаток равен  $f(c)$ , т. е. величине многочлена, в который вместо х подставлено с.

Доказательство. Пусть частное от деления многочлена  $f(x)$  на  $x - c$  равно  $Q(x)$ , а остаток равен постоянному  $R$ , так что

$$
\frac{f(x)}{x-c}=Q(x)+\frac{R}{x-c}.
$$

Требуется доказать, что

$$
R=f(c).
$$

Из выражений

$$
f(x) = a_0 x^n + a_1 x^{n-1} + \ldots + a_{n-1} x + a_n
$$
  

$$
f(c) = a_0 c^n + a_1 c^{n-1} + \ldots + a_{n-1} c + a_n
$$

получаем:

$$
f(x) - f(c) = a_0 x^n + a_1 x^{n-1} + \ldots + a_{n-1} x + a_n -
$$
  
\n
$$
-(a_0 c^n + a_1 c^{n-1} + \ldots + a_{n-1} c + a_n) = a_0 (x^n - c^n) +
$$
  
\n
$$
+ a_1 (x^{n-1} - c^{n-1}) + \ldots + a_{n-1} (x - c).
$$

Так как множитель  $(x-c)$  входит во все члены последнего выражения, то можно вынести его за скобки, обозначив оставшееся в скобках выражение через  $O(x)$ : тогда получим:

$$
f(x) - f(c) = (x - c) [Q(x)].
$$

Деля на  $(x-c)$ , найдем:

$$
\frac{f(x)}{x-c} = Q(x) + \frac{f(c)}{x-c}, \text{ r. e. } R = f(c),
$$

что и требовалось доказать.

Пример, Пусть 
$$
f(x) = 2x^3 + 3x^2 - 4x - 6
$$
, a  $c = 2$ .

\n
$$
2x^3 + 3x^2 - 4x - 6 \mid x - 2
$$
\n
$$
2x^3 - 4x^2 - 4x
$$
\n
$$
7x^2 - 4x
$$
\n
$$
7x^2 - 14x
$$
\n
$$
10x - 6
$$
\n
$$
10x - 20
$$
\n
$$
14
$$

 $f(c) = 2 \cdot 2^3 + 3 \cdot 2^2 - 4 \cdot 2 - 6 = 14 = \text{ocrary}.$ 

246. Теорема о множителе. Теорема. Если с есть корень уравнения  $f(x) = 0$  (где  $f(x) - \mu$ многочлен), то  $x - c$ является множителем выражения  $f(x)$ .

Доказательство. Если  $c$  - корень уравнения  $f(x) = 0$ , то  $f(c) = 0$ . Из теоремы об остатке нам известно, что, если  $f(x)$  разделить на  $x-c$ , то остаток равен  $f(c)$ , т. е. нулю, а следовательно  $f(x)$  нацело делится на  $x - c$ .

 $O 6 \rho$ атно. Если многочлен  $f(x)$  нацело делится на x-c,<br>то с есть корень уравнения  $f(x) = 0$ .
247. Сокращенное деление. В случаях, когда делитель имеет вид  $x - c$ , а делимое

$$
f(x) = a_0 x^n + a_1 x^{n-1} + \ldots + a_{n-1} x + a_n,
$$

деление можно значительно упростить.

Разделим, пользуясь обычным способом, многочлен

$$
f(x) = 2x^4 - 9x^3 - 4x^2 - 25
$$
 na  $x - 5$ .

Имеем:

218

$$
2x^{4}-9x^{3}-4x^{2}+0x-25
$$
  
\n
$$
2x^{4}-10x^{3}
$$
  
\n
$$
x^{3}-4x^{2}
$$
  
\n
$$
x^{3}-5x^{2}
$$
  
\n
$$
x^{2}-5x
$$
  
\n
$$
5x-25
$$
  
\n
$$
5x-25
$$

Если расположить делимое по убывающим степеням буквы  $x$ , не пропуская ни одной степени (отсутствующие степени следует писать с коэффициентом 0), то в частном члены будут также расположены в убывающем порядке.

Степень высшего члена частного можно определить сразу, после чего легко написать степени остальных членов, убывающие последовательно на единицу.

Таким образом нет необходимости выписывать каждый раз степени буквы х, а достаточно, зная показатель этой самое действие (т. е. деление) над коэффициентами.

Выпишем соответствующие коэффициенты в приведенном выше примере. Имеем:

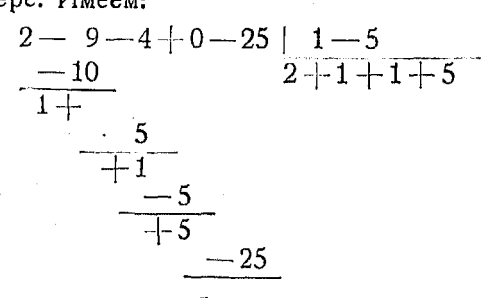

Знак минус при члене 5 в делителе изменяет знак отдельных произведений на обратный; поэтому, заменяя (-5) на 5, можем прибавлять эти произведения к делимому, вместо того чтобы вычитать их.

Располагая все числа в ряд, получим:

$$
\begin{array}{c|cc} 2-9-4+0-25 & 5 \ \hline +10+5+5+25 & \\ 2+1+1+5+0 & \end{array}
$$

Последнее число (в данном случае 0) есть остаток от деления. Очевидно, это число равно величине  $f(x)$  после подстановки 5 вместо  $x$ , т. е., другими словами, равно  $f(5)$ , ибо по теореме об остатке значение  $f(5)$  равно остатку от деления  $f(x)$  на  $x-5$ .

Заметим, что все числа в третьей строке последнего выражения суть коэффициенты при х в частном. Таким образом частное равно:

$$
2x^3 + x^2 + x + 5.
$$

Правило. При делении многочлена, содержащего степени одного неизвестного, на двучлен вида х-а будем поступать следующим образом:

Расположим многочлен по убывающим степеням неизвестного, причем отсутствующие степени напишем с коэффиииентом 0.

вместо х, на первый коэффициент и сложим (алгебраически) полученное произведение со вторым коэд фициентом.

Умножим найденную сумму на число, которое должно<br>быть подставлено вместо x (т. е. на а), прибавим к третьему коэффициенту и будем продолжать действовать таким же образом, пока не дойдем до последнею коэффициента. Последняя сумма и будет остатком. Он равен величине многочлена, в котором вместо х подставлено а.

Пример. Разделить  $f(x) = 2x^4 - 3x^3 + x^2 - x - 9$  на  $x - 2$ .

Имеем:

$$
\begin{array}{c|cccc}\n2 & -3 & +1 & -1 & -9 & 2 \\
\hline\n+4 & +2 & +6 & +10 & \\
2 & +1 & +3 & +5 & +1\n\end{array}
$$

Последнее число, т. е. 1, есть остаток, равный значению  $f(2)$ . Частное же равно  $2x^3 + x^2 + 3x + 5$ .

248. Нахождение корней многочленов. Метод, описанный в предыдущем п<sup>0</sup>, весьма полезен для нахождения целых корней уравнения какой угодно степени. Пользуясь им, мы испытываем небольшое число целых чисел в качестве возможных корней и разлагаем многочлен на множители.

Пример. Найти корни уравнения

$$
4x^3 - x^2 - 19x + 10 = 0.
$$

Испытываем в качестве корня число 2. Имеем:

$$
\begin{array}{c|cccc}\n4 & -1 & -19 & +10 & 2 \\
\hline\n8 & +14 & +10 & \\
\hline\n4 & +7 & -5 & 0\n\end{array}
$$

Остаток равен нулю, следовательно  $x = 2$  есть корень уравнения. а (x - 2) является множителем многочлена, находящегося в левой части равенства.

Частное от деления на  $x-2$  озвно

$$
x^2+7x-5.
$$

Следовательно, имеем:

$$
(x-2) (4x^2+7x-5)=0.
$$

Решая уравнение

$$
4x^2 + 7x - 5 = 0,
$$

найдем, что остальные корни многочлена

 $x = \frac{-7 \pm \sqrt{129}}{8}$ .

Говоря о выборе чисел, которые следует испытывать в качестве корней, следует заметить, что они должны быть множителями постоянного члена, т. е. в предыдущем примере - множителями десяти. Предполагается, что до этого уравнение освобождено от дробей.

Таким образом в уравнении

$$
x^4 - 17x^2 - 34x - 30 = 0
$$

возможными целыми корнями будут следующие числа:

$$
\pm 1, \pm 2, \pm 3, \pm 5, \pm 6, \pm 10, \pm 15, \pm 30,
$$

являющиеся множителями 30.

При испытании следует начинать с меньших чисел. Легко выяснить, что корней больших 5 это уравнение не имеет. Оно обращается в тождество при следующих значениях х:

$$
5, -3, -1 + V - 1 \quad u \quad -1 - V - 1,
$$

которые и являются корнями.

220

Дробные коони

249. Дробные корни. Дробь  $\frac{p}{q}$  может являться корнем уравнения, если числитель р есть множитель постоянного члена, а знаменатель  $q$  - множитель коэффициента пои наивысшей степени неизвестного х в этом уравнении.

Поимер. Найти дробные корни уравнения

$$
24x^5 + 2x^4 - 3x^3 - 21x^2 + x + 6 = 0.
$$

Постоянный член есть 6. Его множителями являются: 1, 2, 3, 6.

Коэффициент при наивысшей степени неизвестного равен 24, причем его множители суть:

1, 2, 3, 4, 6, 8, 12 
$$
\pi
$$
 24.

Все возможные комбинации из множителей указанных чисел, взятых в качестве числителей и знаменателей дробей, будут:

 $\pm \frac{1}{2}$ ,  $\pm \frac{1}{3}$ ,  $\pm \frac{2}{3}$ ,  $\pm \frac{1}{4}$ ,  $\pm \frac{3}{2}$ ,  $\pm \frac{3}{4}$ ,  $\pm \frac{1}{6}$ ,  $\pm \frac{1}{8}$ ,  $\pm \frac{3}{8}$ ,  $\pm \frac{1}{12}$ ,  $\pm \frac{1}{24}$ .

Подставляя  $+\frac{1}{2}$ , убедимся, что вта дробь не является корнем уравнения. Испытывая  $\left(-\frac{1}{2}\right)$ , имеем:

$$
\begin{array}{c|cccc}\n24 & + & 2 & -3 & -21 & + & 1 & +6 & & -1 \\
\hline\n & -12 & +5 & -1 & +11 & -6 & & \\
\hline\n24 & -10 & +2 & -22 & +12 & 0\n\end{array}
$$

Остаток равен нулю, следовательно  $\left(-\frac{1}{2}\right)$  — корень уравнения.

Испытаем теперь в качестве корня полученного частного дробь  $+\frac{2}{\gamma}$ .

$$
\begin{array}{r|rrrr}\n24 & -10 & +2 & -22 & +12 & \frac{2}{3} \\
& +16 & +4 & +4 & -12 & \\
\hline\n24 & +6 & +6 & -18 & 0\n\end{array}
$$

 $+\frac{2}{3}$ является корнем.

Испытываем  $+\frac{3}{4}$ :

$$
\begin{array}{r} 24 + 6 + 6 - 18 \overline{\smash)4} \\ + 18 + 18 + 18 \\ \hline 24 + 24 + 24 \overline{\smash)0} \end{array}
$$

 $+\frac{3}{4}$  является корнем.

Деление последне о частного на 24 дает

 $x^2 + x + 1$ 

Таким образом множители заданного многочлена будут:

24 
$$
\left(x+\frac{1}{2}\right)\left(x-\frac{2}{3}\right)\left(x-\frac{3}{4}\right)(x^2+x+1).
$$

250. Переиесение графиков функций. Вычисление ковффициентов преобразованного уравнения. Пусть график функпии  $y = f(x)$  перенесен на h единиц влево, так что каждое значение х будет заменено значением  $x - h$ .

Пусть теперь уравнение новой кривой будет иметь вид

$$
[65] \t y = a_0 x^n + a_1 x^{n-1} + a_2 x^{n-2} + \ldots + a_{n-1} x + a_n.
$$

Если эту кривую передвинуть в прежнее положение, то уравнение [65] обратится в следующее:

$$
y = f(x) = a_0 (x - h)^n + a_1 (x - h)^{n-1} + a_2 (x - h)^{n-2} \dots
$$
  
 
$$
\dots + a_{n-1} (x - h) + a_n.
$$

Разделив  $f(x)$  на  $(x-h)$ , мы получим в остатке  $a_{n}$ , в то воемя как частное будет равно

$$
a_0(x-h)^{n-1}+a_1(x-h)^{n-2}+\ldots+a_{n-2}(x-h)+a_{n-1}.
$$

Разделив полученное выражение на  $(x - h)$  вторично, имеем следующее частное.

$$
a_0(x-h)^{n-a}+a_1(x-h)^{n-a}+\ldots+a_{n-2}
$$
.

Следующее деление на  $(x-h)$  даст в остатке  $a_{n-2}$ . Продолжаем действие до тех пор, пока не дойдем до последнего коэффициента. Полученные остатки являются коэффициентами поеобразованного уравнения.

Поимер. Тоебуется перенести говфик уоавнения

$$
y = x^3 + 7x^2 - 22x - 4
$$

на две единицы влево и написать уравнение нового гоафика. Имеем:

$$
\begin{array}{r|rrrrr}1 & + & 7 & -22 & -4 & 2 \\ \hline & + & 2 & +13 & -8 & \\ \hline 1 & + & 9 & -4 & -12 & \\ \hline & + & 2 & +22 & \\ \hline 1 & +11 & +18 & & \\ \hline & + & 2 & & \\ \hline 1 & +13 & & & \end{array}
$$

Жирные числа суть коэффициенты преобразованного уравнения, которое имеет вид

$$
x^3 + 13x^2 + 18x - 12 = f(x).
$$

 $251.$ Поиближенное решение уравнений. имеющих иооаниональные кории. Метод, изложенный в nº 250, полезен для нахождения приблизительных значений иорациональных кооней с любой степенью точности.

Положим, что значение корня находится между 2 и 3, поичем после вычеочивания гоафика видно, что более точное его значение лежит между  $2.4$ и 2.5, так что коивую следуе перенести на 2.4 единицы влево (оис. 93). Тогда истинное значение корня отличается от полученного менее чем на 0.1.

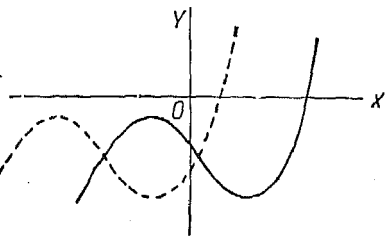

Рис. 93.

Перенося вторично начало координат, положим - влево на 0,07 единицы, и найдя, что при этом получается более близкое к истинному значение х, получим последнее, складывая результаты последовательных приближений:

$$
x = 2 + 0.4 + 0.07 = 2.47.
$$

252. Графическое изображение многочленов. При вычерчивании графика многочлена, с целью облегчить вычисление можно воспользоваться тем, что остаток, получающийся пои делении, дает значение функции у при подстановке в данное выражение соответствующих значений х.

Рассмотрим выражение

$$
y = x^3 + 3x^2 - 2x - 18.
$$

Значение  $v$  при  $x = 0$  находится прямой подстановкой и равно (-18). Имеем:

Пои  $x=1$ 

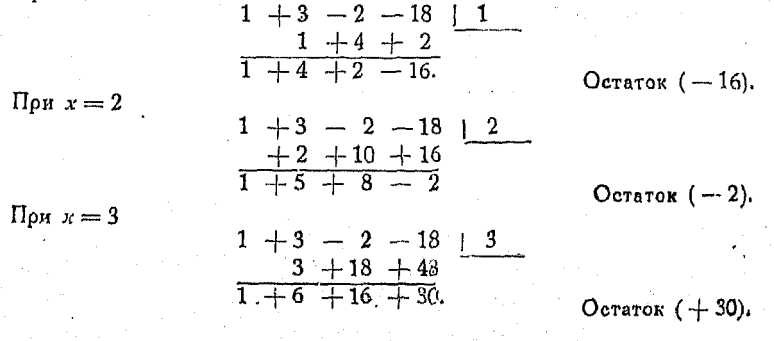

Можно заметить, что если х еще больше, то остаток будет положительным количеством.

Рассмотрим теперь значения функции при отрицательных х.  $\lim_{x \to -1}$ 

$$
\begin{array}{c|cccc}\n1 & +3 & -2 & -18 & -1 \\
 & -1 & -2 & +4 & \\
\hline\n1 & +2 & -4 & -14\n\end{array}
$$

При  $x = -2$ 

$$
\begin{array}{c|cccc}\n1 & +3 & -2 & -18 & -2 \\
 & -2 & -2 & +8 & \\
\hline\n1 & +1 & -4 & -10\n\end{array}
$$

Ocrarok  $(-10)$ 

Остаток ( - 14).

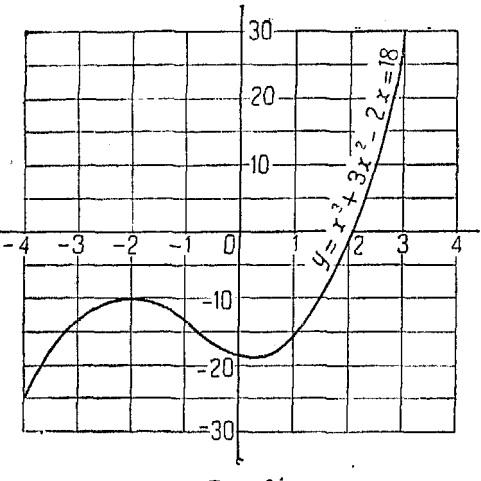

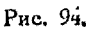

При  $x = -3$ 

$$
\begin{array}{c|cccc}\n1 & +3 & -2 & -18 & -3 \\
 & -3 & 0 & +6 \\
\hline\n & 0 & -2 & -12\n\end{array}
$$

При  $x = -4$ 

$$
\begin{array}{c|cccc}\n1 & +3 & -2 & -18 & -4 \\
 & -4 & +4 & -8 & \\
\hline\n1 & -1 & +2 & -26\n\end{array}
$$

Остаток (- 26).

Остаток  $(-12)$ .

Все отрицательные значения  $x$ , которые по абсолютной величино больше  $(-4)$ , дают отрицательные остатки.

224

Для удобства построения кривой по точкам выпищем значен я переменных в виде таблицы:

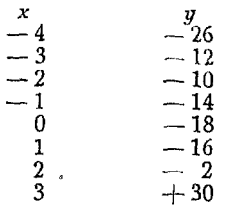

Точки пересечения кривой с осью  $X$  дают корни уравнения.

В данном случае имеется один действительный и два мнимых корня (см. nn<sup>0</sup> 254 и 260).

### 253. Поименение метода перенесения коивой (метод Хорнера).

Для того, чтобы найти приближённое значение иррационального корня уравнения

$$
x^3 + 3x^2 - 2x - 18 = 0
$$

график которого был получен в предыдущем  $n^0$ , мы замечаем из последнего, и совержание состояния со соверживания и при политический из последнего, что величина корня находится между 2 и 3, а потому переносим кривую

$$
\begin{array}{r|rrrrr}\n+1 & +3 & -2 & -18 & 2 \\
& & 2 & +10 & +16 & \\
\hline\n& 1 & +5 & +8 & -2 & \\
\hline\n& 1 & +5 & +8 & -2 & \\
\hline\n& 1 & 7 & 22 & \\
\hline\n& 1 & +9 & & \\
\end{array}
$$

Уравнение коивой после перенесения будет

$$
x^3 + 9x^2 + 22x - 2 = 0.
$$

Для  $h = 2$  мы получили остаток  $(-2)$  и определяем что для следующего перенесения h должно быть около 0,08; тогда остаток будет близок к нулю.

$$
\begin{array}{r}1+9,00+22,0000-2,0000&0.08\\+0,08+0.7264+1,8181\\1+9,08+22,7264-0.1819\\0,08&0.7328\\1+9,16+23,4592\\0,8\\1+9,24.\end{array}
$$

Новое уравнение будет иметь вид

$$
x^3 + 9,24x^2 + 23,4592x - 0,1819 = 0,
$$

15 Справочник для инженера.

откуда видно, что постоянный член равен (-0,1819). Для следующего пеоенесения испытываем значение  $h = 0.007$ .

$$
\begin{array}{r|l}1&+9,240&+23,4592&-0,1819&0,007\\+0,007&0,0647&+0,1647\\ \hline 1&+9,247&+23,5239&-0,0172\\0,007&+0,0648\\ \hline 1&+9,254&+23,5887\\+0,007&1&+9,261\end{array}
$$

Новое уравнение будет иметь вид

$$
x^3 + 9.261x^2 + 23.5387x - 0.0172 = 0.
$$

Последнее перенесение дает очень малый постоянный член; поэтому, вместо того чтобы продолжать действовать по-предыдущему, для получения дальнейшего поиближения применим другой метод.

Так как х является величиной весьма малой, то, пренебрегая членами, содержащими квадрат и куб неизвестной, получим:

$$
23,5887x = 0,0172
$$

откуда

$$
x = 0.00069
$$
.

Складывая величины, на которые мы переносили кривую, найдем значение корня

 $2 + 0.08 + 0.007 + 0.00069 = 2.08769$ .

Описанный метод нахождения приближенного значения корня носит название метода Хорнера.

254. Кратные корни. Некоторые уравнения, например  $x^3 - 8x^2 + 21x - 18 = 0.$ 

удовлетворяются только двумя значениями х: 2 и 3; однако мы говорим, что 3 есть двойной корень, так как  $(x-3)^2$  является множителем многочлена

 $x^3 - 8x^2 + 21x - 18.$ 

Общее число корней многочленного уравнения п-ой степени равно п. В это число корней входят как действительные, так и мнимые корни; что касается кратных корней, то число их равняется числу раз, которое они повторяются.

Если целое рациональное уравнение с действительными коэффициентами имеет среди корней комплексную величину  $c+id$ , то оно обязательно должно иметь и корень  $c-id$ . Комплексные корни встречаются попарно. Отсюда следует,

## Кратные корни

что каждое уравнение нечетной степени с действительными коэффициентами имеет, по крайней мере, один действительный корень. Графики многочленов степени выше второй обычно образуют несколько петель, как это показано на рис. 95.

Если ось X коснется коивой, то уравнение имеет два действительных равных корня, которые выражаются абсциссой точки касания. В случае, если петли перенесены выше или

оси  $X$  благодаоя налиниже чию членов, влияющих на это перенесение, то уравнение имеет комплексные корни. Характер графика, если эти условия соблюдены, показан на рис. 96 и 97. Следует, однако, отметить, что если гоафик не имеет пето все-таки возможно тель. присутствие комплексных  $ROO$ ней.

Комплексные корни, как уже

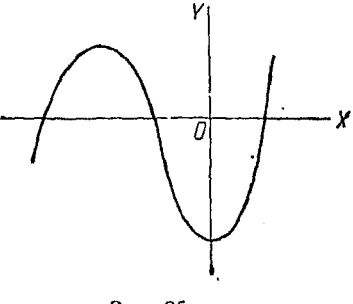

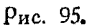

указывалось, встоечаются  $\mathbf{n}$ oпарно, и каждой вершине кривой соответствуют два комплексных корня за исключением того случая, когда ветви, идущие от вершины, пересекают ось ОХ, или кривая касается

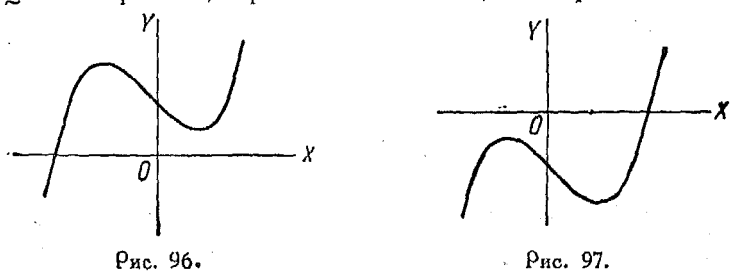

своей вершиной оси X, и тогда точка касания соответствует двум действительным и равным между собой корням.

Чем больше разность между значениями корней, тем значительнее расхождение частей коивой в обе стороны петли. Обратно, чем меньше отличаются значения корней друг от друга, тем ближе сходятся ветви кривой. Если корнем уравнения с рациональными коэффициентами является иррациональный двучлен  $a + V\overline{b}$ , то его сопряженная величина  $a - Vb$  является корнем того же уравнения, и обратно.  $15*$ 

255. Соотношение между коонями и коэффициентами в общем уравлении пой степени. Пусть имеем общую форму

$$
x^{n}+p_{1}x^{n-1}+p_{2}x^{n-2}+\ldots+p_{n-1}x+p_{n}=0,
$$

полученную из уравнения [65] путем деления последнего на  $a_0$ .

В этом случае имеем:

228

Сумма корней равна коэффициенту второго члена с обратным знаком, т. е., если  $n = 4$ :

$$
x_1 + x_2 + x_3 + x_4 = -p_1.
$$

Симма произведений корней, взятых попарно, равна коэффициенту третьего члена, т. е.

$$
x_1x_2 + x_1x_3 + x_1x_4 + x_2x_3 + x_2x_4 + x_3x_4 = p_3.
$$

Сумма произведений корней, взятых по три, равна коэффициенту четвертого члена с обратным знаком, т. е.

$$
x_1 x_2 x_3 + x_1 x_2 x_4 + x_1 x_3 x_4 + x_2 x_3 x_4 = -p_3.
$$

Произведение корней равно свободному члену, причем если и нечетное, то знак свободного члена следует переменить на обратный. Таким образом, имеем

 $x_1 x_2 x_3 x_4 = p_4$ 

256. Составление уравнений по данным корням. Если заданы корни  $x_1$ ,  $x_2$ ,  $x_3$ ...  $x_n$ , то, перемножая двучлены  $(x-x_1), (x-x_2), (x-x_3) \ldots (x-x_n)$  и приравняв полученное произведение нулю, найдем искомое уравнение.

Пример. Пусть даны корни 4,  $-3$ ,  $\pm \frac{3}{4}$ .

В этом случае имеем

$$
(x-4) (x+3) \left(x-\frac{3}{2}\right) \left(x+\frac{3}{2}\right) = 0;
$$

раскрывая скобки, найдем:

$$
x^4 - x^3 - \frac{57}{4}x^2 + \frac{9}{4}x + 27 = 0,
$$

члг

$$
4x^4 - 4x^3 - 57x^2 + 9x + 103 = 0.
$$

График многочлена, стоящего в левой части этого уравнения, показан на рис. 98.

Можно также составить уравнение, пользуясь соотношениями, указанными в  $n^0$  255.

В таком случае имеем.

$$
p_1 = -\left(4 - 3 + \frac{3}{2} - \frac{3}{2}\right) = -1.
$$
  
\n
$$
p_2 = 4\left(-3\right) + 4\left(\frac{3}{2}\right) + 4\left(-\frac{3}{2}\right) + (-3)\left(\frac{3}{2}\right) + (-3)\left(-\frac{3}{2}\right) + \left(\frac{3}{2}\right)\left(-\frac{3}{2}\right) = -12 - \frac{3}{4} = -\frac{57}{4}.
$$
  
\n
$$
p_3 = -\left[4\left(-3\right)\left(\frac{3}{2}\right) + 4\left(-3\right)\left(-\frac{3}{2}\right) + 4\left(\frac{3}{2}\right)\left(-\frac{3}{2}\right) + \left(-3\right)\left(\frac{3}{2}\right)\left(-\frac{3}{2}\right)\right] = -\left[-\frac{36}{4} + \frac{27}{4}\right] = \frac{9}{4}.
$$

$$
p_4 = 4 \; (-3) \left(\frac{3}{2}\right) \left(-\frac{3}{2}\right) = \frac{108}{4} \, .
$$

Составляя уравнение, получим:

$$
x^4 - x^3 - \frac{57}{4}x^2 + \frac{9}{4}x + \frac{108}{4} = 0,
$$

или

 $4x^4 - 4x^3 - 57x^2 + 9x + 108 = 0.$ 

257. Указания, облегчающие графическое решение. После того как график многочлена вычерчен (причем для получения вели-

чин у, соответствующих различным вначениям поль $x<sub>1</sub>$ зуются методом, указанным в nº 252), сперва определяем, имеются ли рациональные корни. Необходимо помнить, что если уравнение представлено в виде

$$
x^{n}+p_{1}x^{n-1}+p_{2}x^{n-2}+\ldots+p_{n-1}x+p_{n}=0,
$$

свободный член  $p_n$  равен произведению корней. Если, например, он равен трем, то только = 3 или = 1 могут быть корнями уравнения при условии, что уравнение имеет рациональные корни.

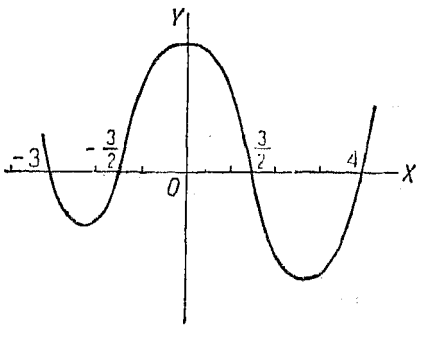

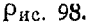

258. Увеличение корней уравнения в *k* раз. Если в уравнении

$$
f(x) = a_0 x^n + a_1 x^{n-1} + a_2 x^{n-2} + \ldots + a_{n-1} x + a_n = 0
$$

коонями являются  $x_1, x_2, x_3 \ldots x_n$  и мы желаем составить уравнение, имеющее корни, в  $k$  раз большие по сравнению с первоначальным, то в последнем уравнении следует заменить х через  $\frac{x}{k}$ . Тогда имеем

$$
f\left(\frac{x}{k}\right) = a_0 \left(\frac{x}{k}\right)^n + a_1 \left(\frac{x}{k}\right)^{n-1} + a_2 \left(\frac{x}{k}\right)^{n-2} + \dots
$$

$$
\dots + a_{n-1} \left(\frac{x}{k}\right) + a_n = 0.
$$

После освобождения от дробей, получим:

 $a_0 x^n + a_1 k x^{n-1} + a_2 k^2 x^{n-2} + \ldots + a_{n-1} k^{n-1} x + k^n a_n = 0.$ 

259. Составление уравнений, имеющих корни, равные по абсолютной величике корням данного уравнения, но противоположные им по знаку. Если требуется составить уравнение, корни которого имеют знаки, противоположные знакам корней данного уравнения, то для этого следует изменить знаки членов последнего через один.

Очевидно, что это равносильно умножению корней на  $k=-1$ .

260. Правило Декарта относительно знаков. Число действительных положительных корней уравнения  $f(x) = 0$  не более, чем число изменений знаков функции  $f(x)$ .

Общее уравнение  $f(x) = 0$  имеет число действительных отрицательных корней не большее, чем число изменений знака функции  $f(-x)$ .

Если  $a$  - число положительных корней и  $b$  - число отрицательных корней, то  $n - (a + b) =$  число комплексных корней, где *п* - степень уравнения.

Графический метод решения уравнени высших степеней особенно рекомендуется в инженерной практике. Если требуется определить точное значение функции, то части кривой, лежащие вблизи пересечения графика с осью Х, могут быть начерчены в очень большом масштабе, со тветственно чему получим большую степень точности решения.

230

# $L<sub>0</sub>$ Range XI.

## СТЕПЕННЫЕ ФУНКЦИИ.

261. Степенные функции. Алгебраические функции, состоящие из единственного члена, который является простой степенью переменной, например функции

 $x^2$ ,  $x^3$ ,  $\frac{1}{r^2}$ ,  $x^{\frac{2}{3}}$ ,  $ax^{-2}$   $x \text{ T. } \mu$ ,

называются степенными.

 $\overline{a}$ 

По своему значению они занимают первое место после линейных функций, причем степенная функция вида  $y = ax^n$ выражает один из трех основных законов, управляющих явлениями поироды.

В п<sup>о</sup> 170 мы исследовали функцию, получаемую возвышением в квадрат переменной. Нет необходимости что-либо добавить к этому исследованию, за исключением разве того, что обратить внимание читателя на некоторые законы природы, выражаемые этой функцией. Площадь круга изменяется пропорционально квадрату радиуса, а путь, проходимый падающим телом, пропорционален квадрату времени падения. Можно было бы поивести много поимеров, подобных перечисленным, для того чтобы подчеркнуть важность изучения степенной функции  $y = ax^2$ .

Кроме того имеется много других соотношений между переменными, имеющих вид  $y = ax^3$ , например соотношение между объемом шара и его радиусом или между объемом куба и его стороной. Функция  $y = ax^3$  была уже рассмотрена в п<sup>0</sup> 232 с достаточными для наших целей подробностями. Эдесь мы разберем еще некоторые виды степенных функций. о которых ранее не упоминалось.

Для каждой задачи значение а различно, хотя в течение всего рассуждения оно остается постоянным. В п<sup>о</sup> 232 было замечено, какое влияние оказывает величина а на вид графика функции  $y = x^n$ .

262. Случай 1.  $y = x^n$  [66], где  $n -$  положительное. Все уравнения этого типа, например  $y = x$ ,  $y = x^2$ , изображаются кривыми, которые все проходят через точки  $(0,0)$  и  $(1,1)$ . Эти коивые называются параболами.

Кривая  $y = x^2$  называется просто параболой,<br> $y = x^3$  называется кубической параболой,

 $y=x^{\frac{1}{2}}$  называет я полукубической параболой

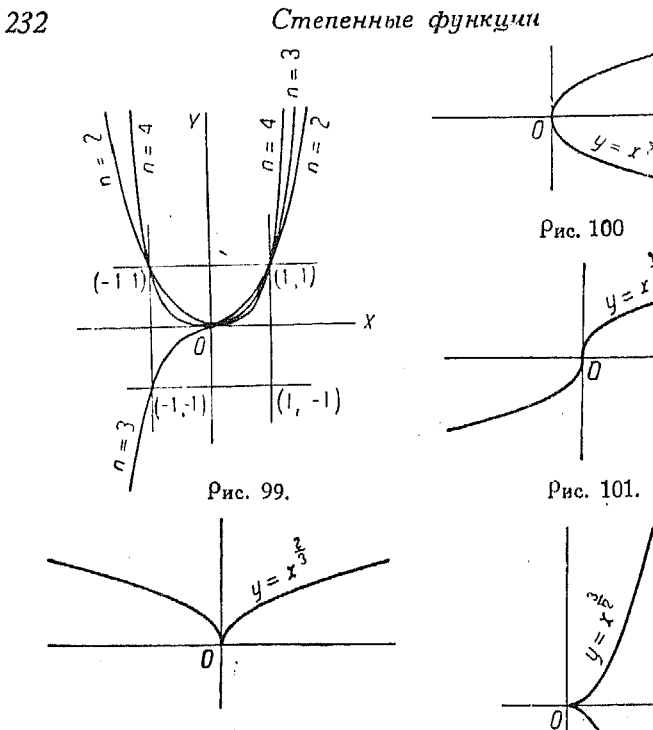

Рис. 102.

Вид кривых для различных целых значений п показан на рис. 99.

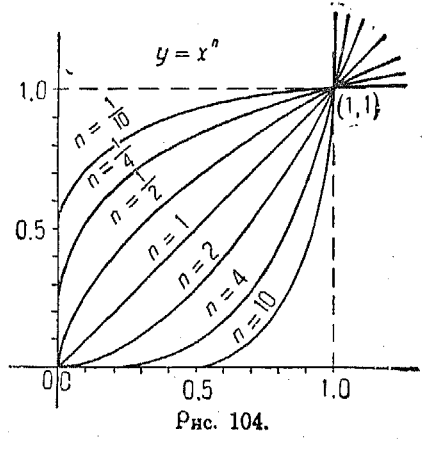

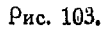

Графики эти могут быть заменены прямыми, если пользоваться логарифмической бумагой, как это показано на рис. 127 и 128.

263. Параболы при  $\cdot$  n дробном. Соотношение между графиками  $y = x^n$  для различных дробных значений и показано на рис. 100, 101, 102 и 103.

Степенная функция  $y=x^n$  с отрицательн. показат. 233

На рис. 104 даны графики функций при различных дробных значениях п, расположенные в первой четверти.

264. Случай 2.  $y = x^n$  [66], где *n* — отрицательное. Эти кривые носят название *инерболических*. Общая форма их уравнений такова:

$$
y = x^{-n}
$$
hau  $y = \frac{1}{x^n}$ 

ИЛИ

$$
yx^n=1, \text{ rge } n > 0.
$$

Частный случай, когда  $xy = 1$ , уже рассматривался в п<sup>0</sup>206. Соответствующая кривая называется равносторонней гиперболой.

На рис. 105 изображен ряд графиков гиперболических функций для различных целых отрицательных значений  $n$ , а на рис.  $106$ ряд кривых, соответствующих различным отрицательным дробным значениям п.

Рис. 107 показывает расположение графиков  $y = x^{-n}$  в  $n = -3$ первой четверти.

Гиперболические кривые только - что упомянутого типа приближаются  $\kappa$ асимптотам, которыми здесь являются оси  $X$  и  $Y$ .

Скорсеть, с которой они прибли-

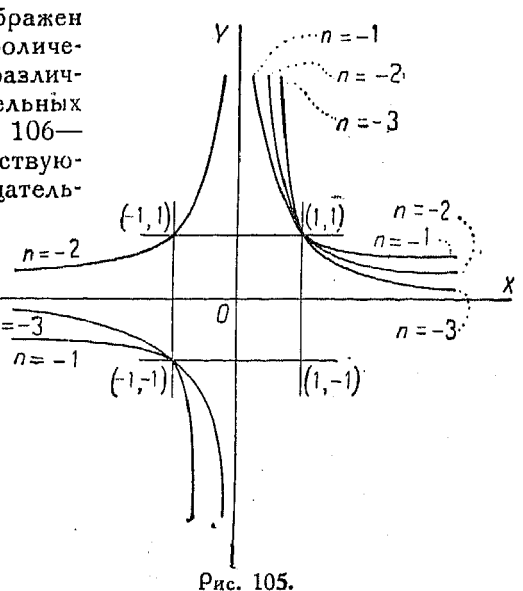

жаются к этим осям, зависит от относительной величины показателей при хи у. Четверть, в которой располагаются кривые, определяется четностью или нечетностью показателей.

265. Изменение переменной. Если в уравнении, содержащем х и у, заменить  $\hat{x}$  на  $(-x)$ , то график, полученный таким образом, будет зеркальным отражением первоначального относительно оси  $Y$ .

266. Если в функции, содержащей  $x$  и  $y$ , заменить  $y$  на  $(-y)$ , то соответствующая коивая является отражением первоначальной по от-

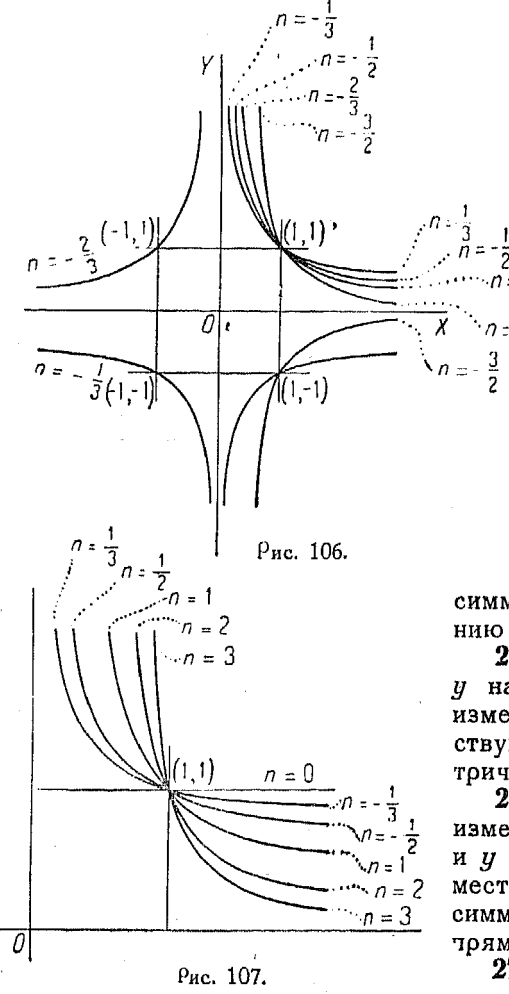

ношению к оси $X$  $267.$ Если  $\overline{\mathbf{R}}$ функции, содержащей переменные х  $U,$ поставить И одно взамен другого, то полученная функция в этом случае будет изо-<del>ў</del> бражаться кривой, 3 являющей...<br>7 жением графика первоначальной функции по отношению к прямой  $y = x$ .

268. Если при замене  $x$  на  $(-x)$ функция не изменяется, то график симметричен по отноше-

нию к оси Y (рис. 108). 269. Если при замене  $y$  на  $(-y)$  функция не изменяется, то соответствующая коивая симметрична относительно оси $\mathit{X}$ .

270. Если функция не изменяется оттого, что х и у поставлены одно на место другого, то кривая симметрична относительно трямой  $y = x$ .

271. Если при замене *х* на  $-x$  и  $y$  на  $-y$  функ-

ция не изменяется, то коивая симметоична относительно начала координат.

272. Если при замене х на  $(-y)$  и у на  $(-x)$  функция не изменяется, то соответствующая коивая симметрична относительно прямой  $y = -x$ .

График финкции  $u = ax^n$ 235

273. Подстановка  $\left(\frac{x}{a}\right)$  вместо *х* в уравнение кривой соответствует умножению всех ее абсцисс на величину а.

274. Подстановка  $\left(\frac{y}{z}\right)$  вместо у в уравнение кривой соответствует умножению всех ее ординат на а.

275. Функции  $y = ax^n$  и  $y = x^n$  (см. nn<sup>0</sup> 261 и 232). Постоянная  $a$ , в выражении  $y = ax^n$ , увеличивает или уменьшает величину функции по отношению к  $y = x^n$  в  $a$  раз.

Если  $a > 1$ , то у увеличивается, если же  $a < 1$ , то значения и делаются по соавнению с  $u = x^n$  меньшими.

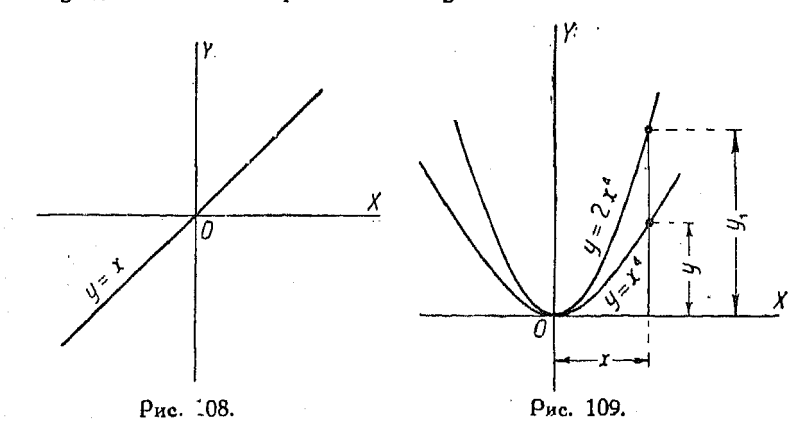

На рис. 109 показаны графики функций  $y = x^n$  и  $y_1 = 2x^n$ . Очевидно, ординаты  $y_1$  вдвое больше соответствующих ординат у.

276. Если между переменными х и у существует соотношение  $y = ax^n$ , где *п*-число положительное, то говорят, что у пропорционально  $x^n$ . Точно так же в случае  $y = \frac{a}{n}$  $POBO<sup>2</sup>$ рят, что у обратно пропорционально  $x^n$ .

277. Во всякой степенной функции от  $x$ , при умножении х на постоянное число, у также изменяется в постоянное число раз.

Пусть  $y = ax^n$ . Возьмем несколько значений х и соответствующих им значений у, например  $x_1$ ,  $x_2$  и  $y_1$ ,  $y_2$ :

$$
y_1 = a(x_1)^n \tag{1}
$$

$$
y_2 = a \ (mx_1)^n = am^n (x_1)^n. \tag{2}
$$

Разделив (2) на (1), имеем:

$$
\frac{y_2}{y_1} = \frac{am^n (x_1)^n}{a (x_1)^n} = m^n.
$$

Это значит, что если в степенной функции умножить  $x$  на постоянную т, то у увеличится в  $m^*$  раз, т. е. в постоянное число раз.

Это правило применяют в тех случаях, когда желают выяснить, существует ли между полученными из опыта данными степенная зависимость.

278. Случай функции [67]  $y = \left(\frac{x}{a}\right)^n$ . График  $y = \left(\frac{x}{a}\right)^n$ может быть получен из основного графика  $y = x^n$  посред-

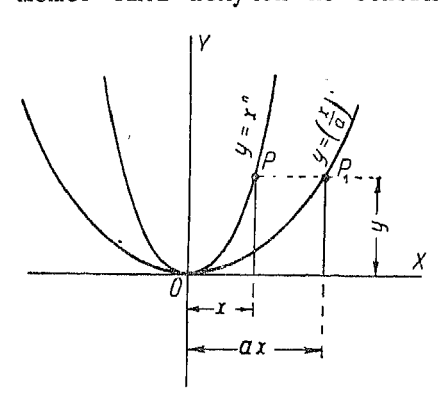

Рис. 110.

ством умножения всех абснисс последней на а. Отношение абсцисс этих коивых оавно  $a:1$ .

На рис. 110 изображены гоафики указанных функций. Из нее видны как различие в форме, так и способ построения.

 $M$ з п<sup>о</sup> 273 следует, что подстановка  $\left(\frac{x}{a}\right)$  $BMECTO X$ в уравнение любой кривой рассматриваемого вида соответствует умножению всех абсиисс на а.

279. Перенесение графиков степенных функций. Если в степенную функцию  $y = x^n$  вместо х подставить  $(x+h)$ , то получим:

$$
y = (x + h)^n
$$

Как и в случае квадратного уравнения (nº 172), это соответствует передвижению начала координат на расстояние h в направлении оси  $X$ .

Если мы начертим график функции  $y = x^n$  и желаем преобразовать его в график функции  $y = (x + h)^n$ , то для этого следу» перенести начало координат в точку (h, 0). Полученная кр. зая  $y = (x + h)^n$  отнесена к новому началу.

236

Пример. Перенести начало координат графика  $y = x^2$ твк. чтобы он

соответствовал функции  $y = \left(x - \frac{3}{2}\right)^{\frac{3}{2}}$ .

Начертим график  $y = x^2$ , представленный на рис. 111 (на рисунке обозначен  $AO_1B$ ). Здесь вспомогательные оси суть  $YY_1$  и  $XX_1$ . Так как  $\frac{3}{2}$ , то начало координат сле $h = \frac{1}{2}$ дует передвинуть влево.

Заметим, что  $v = x^2$  можно также написать так:

$$
u^2 = x^3.
$$

в такой форме эта функция встречается весьма часто.

280. Случай, при котором в уравнении показательной функции имеется член т.х. В случае прибавления члена, содержащего х в первой степени, например т.х., график основной функции  $y = x^n$  не-

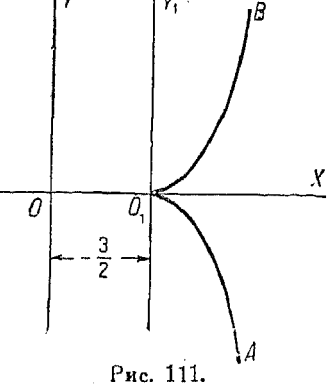

обходимо сдвинуть точно таким же способом, какой применялся для кривых  $y = x^2$  и  $y = x^3$  (см. n° 234).

Если  $m = 1$ , то имеем:

$$
y = axn + x.
$$

Это равенство указывает на то, что значение  $y = ax^n$ увеличивается или уменьшается на величину х.

Если x-положительное, то мы получим увеличение  $y_{\bullet}$ в противном случае у уменьшается.

Указанное сложение или вычитание члена, содержащего х, можно произвести графически. Для этого проводим через начало координат прямую, имеющую наклон т, и откладываем значения  $y$  (из  $y = ax^n$ ) от нее.

 $\eta$ димер. Преобразовать график  $g = x^3$  посредством сдвига таким образом, чтобы он соответствовал функции  $y = x^3 + \frac{x}{n}$ .

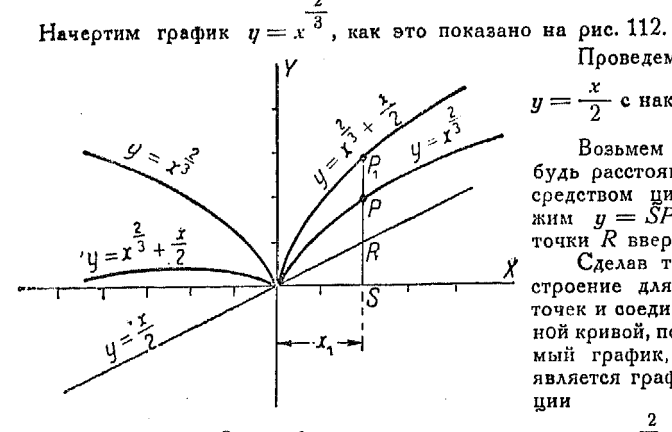

 $\frac{x}{2}$  с наклоном  $\frac{1}{2}$  $y = -$ Возьмем какое - нибудь расстояние х и посредством циркуля отло-

поямую

Пооведем

 $x_{\text{HMM}}$   $y = \tilde{S}P = RP_1$  or точки  $R$  вверх. Сделав такое же постооение для нескольких точек и соединив их плав-

ной коивой, получим искомый график, который и является графиком функ-ЦИИ n

$$
y = x^{\frac{-}{3}} + \frac{x}{2}
$$

# Глава XII.

#### НЕРАВЕНСТВА И ПЕРЕМЕННЫЕ.

281. Неравенства. Принято говорить, что одно число больше другого, если при вычитании второго числа из первого разность их - положительная.

Если а больше чем b, то это обозначается так:  $a > b$ . Если же  $a$  меньше  $b$ , то пишут:

 $a < b$ .

Знаки  $\gg$  и  $\ll$  означают, соответственно, "не больше чем" и "не меньше чем".

Если в двух неравенствах каждый первый член больше каждого второго члена, то говорят, что оба неравенства имеют одинаковый смысл. Так, неравенства  $x > a$  и  $y > b$ имеют одинаковый смысл.

Если в одном неравенстве первый член больше второго, а во втором неравенстве первый член меньше второго, то говорят, что неравенства имеют противоположный смысл. Так, например, неравенства  $x > b$  и  $y < a$  имеют противоположный смысл.

282. Если к обоим членам неравенства прибавить или отнять от них одно и то же число, то получим неравенство, имеющее тот же смысл, что и данное.

Пусть  $a > b$ , и пусть с - некоторое положительное или отоицательное число; тогда очевидно

 $a-b=p$ ,

где р-число положительное.

Прибавляя  $c-c=0$ , получим:

$$
a + c - (b + c) = p,
$$

следовательно

 $a+c > b+c$ .

Поимеры.

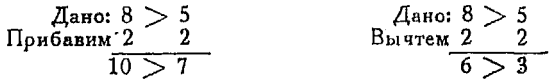

283. Если оба члена неравенства умножить или разделить на одно и то же положительное число, то получим неравенство, имеющее тот же смысл, что и данное.

Если же оба члена неравенства умножить или разделить на одно и то же отрицательное число, то полученное неравенство будет иметь смысл, противоположный смыслу данного.

Пусть  $a > b$  и пусть  $c$  - какое нибудь положительное число; тогда

 $a - b = p$ .

где р-число положительное.

Умножая последнее равенство на с, имеем

 $ca - cb = cb.$ 

Эдесь ср-число положительное, следовательно

 $ca > cb.$ 

234. Умножение на  $(-1)$  изменяет знаки членов равенства  $ca - cb = cp$  на обратные; поэтому имеем

$$
cb - ca = - cp.
$$

Очевидно  $(-cp)$  является числ м отри зательным. Напишем последнее равенство в такой форме:

 $-ca - (-cb) =$ отрицательному числу.

Отсюда видим, что

$$
-ca < -cb.
$$

Поимеры.

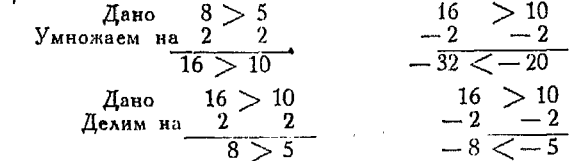

285. Каждый член неравенства может быть перенесен из одной части его в другую, но при этом необходимо изменить его знак на обратный.

Пусть

$$
a-b \, > \, c-d.
$$

Добавляя b к обеим частям неравенства (п° 282), получим:

$$
a\,>\,c\,{-}\,d\,{-}\,b.
$$

Прибавляя  $(-c)$  к обеим частям последнего неравенства, имеем:

 $a-c > b-d.$ 

286. Если переменить знаки всех членов неравенства на обратные, то полученное неравенство будет иметь смысл, противоположный смыслу данного.

Справедливость этой теоремы следует из п<sup>о</sup> 283, так как перемена знака равносильна умножению на  $(-1)$ . К тому же результату можно притти, перенося все члены в неравенстве  $a-b > c-d$ , как это следано в п<sup>0</sup> 285.

Тогда получим:

$$
d-c > b-a
$$
 and 
$$
a+b < -c+d.
$$

287. Если сложить соответствующие члены нескольких неравенств, имеющих одинаковый смысл, то полученное неравенство будет иметь тот же смысл. Пусть

 $a > b$ ,  $c > d$ ,  $e > f$ ...

Так как  $a-b$ ,  $c-d$ ,  $e-f$ . . . суть величины положительные, то их сумма

$$
(a+c+e+\ldots)-(b+d+f+\ldots)
$$

также положительная, а следовательно

 $(a + c + e + \dots) > (b + d + f + \dots).$ 

Неравенства

238. Если каждый член неравенства вычесть из соответствующих членов равенства, то в результате получим неравенство, имеющее смысл, противоположный смыслу данного.

Положим  $a > b$ , и пусть  $c$  - какое-нибудь число.

Так как  $a - b =$ положительному числу и так как число уменьшается, если вычесть из него положительную величину, TO<sub>1</sub>

$$
c - (a - b) < c.
$$

Перенося члены, имеем:

 $c-a < c-b$ .

Таким образом, если вычесть каждый член неравенства  $a > b$  из соответствующих членов равенства  $c = c$ , то полученное неравенство по смыслу противоположно данному.

289. Если  $a > b$  и  $b > c$ , то  $a > c$ . В самом деле,

 $a - b =$ положительному числу,

 $b - c =$ положительному числу,

следовательно

 $(a-b)+(b-c)$  = положительному числу.

Упрощая, получим

 $a-c =$ положительному числу, т. е.  $a > c$ .

Примечание. Точно таким же образом можно доказать, что если  $a < b$ ,  $b < c$ , ro  $a < c$ .

'291. Если соответствующие члены двух неравенств перемножить между собой и если все эти члены - положительные, то полученное неравенство будет иметь тот же смысл, что и данное.

Пусть  $a > b$  и  $c > d$ , где a, b, c и d-положительные. Умножая первое неравенство на c, а второе на b, получим:

 $ac > bc$  **H**  $bc > bd$ .

Отсюда согласно п<sup>0</sup> 289 заключаем, что

 $ac > bd.$ 

Примечание. Если некоторые члены неравенств - отрицательные. то полученное после перемножения неравенство либо имеет тот же смысл, что и данные, либо - противоположный, либо, наконец, обратится в равенство.

 $16$  Справочник пли мижанарти

Рассмотрим выражение  $12 > 6$  и перемножим его члены. на соответствующие члены неравенства - 2 > -5; тогда получим:

$$
-24>-30.
$$

Умножая на соответствующие члены неравенства  $-2$  >  $-4$ , имеем:

$$
-24 = -24.
$$

Умножая на соответствующие члены неравенства - 2 > - 3. находим:

$$
-24 < -18.
$$

292. Частное от деления соответствующих членов неравенства друг на друга может оказаться либо неравенством, у которого первый член больше или же меньше второго, либо - оавенством.

Рассмотрим например выражение:  $12 > 6$ . Разделив оба его члена на соответствующие члены выражения  $3 > 2$ , получим:  $4 > 3$ . Разделив их на члены неравенства  $4 > 2$ , имеем:

$$
3=3.
$$

Наконец, разделив на члены неравенства  $6 > 2$ , имеем:

 $2 < 3$ .

293. Залачи.

Пример 1. Найти значения х, удовлетворяющие неравенству

 $3x - 10 > 11$ .

Перенося члены из одной части неравенства в другую (согласно п<sup>о</sup> 285) или прибавляя к обеим частям его по 10 (см. п<sup>0</sup> 282), получим:

$$
3x>21.
$$

Разделив на 3 (согласно п<sup>о</sup> 283), имеем:

$$
x>7.
$$

Следовательно, неравенство справедливо для всех значений х, больших 7. Пример 2. Найти вначения х, удовлетворяющие системе

$$
3x + 5 < 38\tag{1}
$$

$$
4x < 7x - 18. \tag{2}
$$

Перенося члены в (1), имеем:

$$
3x<33.
$$

Деля оба члена на 3. получим.

 $x < 11$ .

Перенося члены во (2), находим

 $-3x < -18$ 

waw

 $x > 6$ 

Результат показывает, что оба неравенства удовлетворяются значениями х, лежащими между 6 и 11, иначе говоря 6 есть низший, а 11 высший предел для х.

Пример З. Найти значения х и v. удовлетворяющие условиям:

$$
3x - y > -14 \tag{1}
$$

$$
x + 2y = 0. \tag{2}
$$

Умножая члены (1) на 2, имеем

$$
6x - 2y > -28.
$$
 (3)

Поибавляя (2) к (3), находим

Умножим (2) на 3: Вычтем (5) из (1):

$$
7x > -28 \tag{4}
$$

или

$$
3x + 6y = 0.
$$
  
\n
$$
-7y > -14.
$$
\n(5)

Делим оба члена неравенства на - 7:

 $y < 2$ 

 $x > -4$ .

Таким образом нижний предел x есть  $(-4)$ , а высший предел y разен 2 Пример 4. Найти значения х, удовлетворяющие неравенству

$$
x^2+3x>28.
$$

Перенося члены, находим:

$$
x^2 + 3x - 23 > 0.
$$

Разлагаем левую часть на множителеї:

$$
(x-4)(x+7) > 0.
$$

Так как  $(x-4)(x+7)$  является величиной либо положительной, либо равной нулю, то оба множителя - или положительные или отрицательные. Первый случай будет иметь место при  $x > 4$ , второй - при  $x < -7$ .

Отсюда следует, что х может быть равен любому числу, не лежащему между 4 и  $-7$  и не равному 4 и  $-7$ .

Поимер 5. Доказать, что если  $\alpha$  и  $b$  - два положительных, не равных между собой числа, то

$$
a^2+b^2>2ab.
$$

Независимо от того, положительное ли  $(a - b)$  или отрицательное, величина  $(a - b)^2$  — положительна.

Так как *а* и *b* не разны между собой, то  $(a - b)^2 > 0$  или  $a^2 - 2ab + b^2 > 0$ .

 $16*$ 

Перенося член ( - 2ab) в правую часть неравенства, имеем, согласно  $n^0$  285.

$$
a^2+b^2>2ab.
$$

Примечание. Если а и *b* равны между собой, то

$$
a^2 + b^2 = 2ab.
$$

294. Переменная величина. Во многих задачах приходится иметь дело с величинами, которые изменяются. Такие величины называются переменными.

Говорят, что одна величина изменяется прямо пропорпионально другой, если при изменении одной из них вторая изменяется в том же отношении.

 $B$ нак  $\propto$  означает: "изменяется пропорционально"; например  $x \propto y$  есть краткое обозначение пропорции

$$
x: x'=y: y'.
$$

 $S_{A}$ есь  $x'$  - значение, которое принимает х, когда  $y$  делается равным  $y'$ .

Выражение  $x \propto y$  означает, что если х увеличивается вдвое, то у также возрастает в два раза, т. е. отношение х и у всегда остается равным некоторой постоянной а.

Если величину постоянного отношения обозначить буквой k, то пои  $x \propto y$ 

$$
\frac{x}{y} = k
$$
 and  $x = ky$ .

Если *х* изменяется пропорционально  $y$   $(x \propto y)$ , то *х* равно  $U$ , умноженному на постоянную  $k$ .

295. Говорят, что данная величина обратно пропорциональна другой, если при увеличении первой в некоторое число раз вторая уменьшается в такое же число раз. Так. например, время, потребное для выполнения какой-либо работы, изменяется обратно пропорционально числу работающих.

Если  $x \propto \frac{1}{q}$ , то величина отношения  $x : \frac{1}{q}$  равна постоянной  $k$  (при всех значениях переменных),

$$
\frac{x}{\frac{1}{y}} = k
$$
или  $xy = k$ , откуда  $x = \frac{k}{y}$ .

296. Переменная величина изменяется пропорционально двум другим, если она пропорциональна произведению этих последних.

 $244$ 

В случае если  $x \propto yz$ , причем величина отношения равна. постоянной  $k$ , имеем:

$$
\frac{x}{yz} = k
$$
 and  $x = kyz$ .

297. Переменная величина прямо пропорциональна второй и обратно пропорциональна третьей переменной, если она пропорциональна произведению второй на величину, обратную третьей.

В случае, когда  $x \propto y \frac{1}{z}$ или  $x \propto \frac{y}{z}$ , причем k есть постоянная величина отношения, имеем:

$$
x:\frac{y}{z}=k
$$
 and  $x=k\frac{z}{y}$ .

Время, нужное для выкапывания канавы, прямо пропорционально ее длине и обратно пропорционально числу землекопов.

В самом деле, если длина канавы в 10 раз больше первоначальной, а число занятых рабочих увеличено в 5 раз, то для выполнения работы потребуется в 2 раза больше времени, чем раньше.

Если х пропорционально у при z постоянном и если х пропорционально z при y постоянном, x прямо пропорционально произведению переменных гу.

Точно так же, если х пропорционально каждому из трех или большего числа переменных, причем остальные имеют постоянные значения, то х пропорционально их произведению.

$$
x \propto yzv.
$$

### 298 Залачи.

Пример 1. Если x обратно пропорционально y, причем  $x = 6$  при  $y = 8$ , то какова величина x при  $y = 12$ ?

Так как  $x \propto \frac{1}{y}$ , то, полагая постоянное отношение  $x \kappa \frac{1}{y}$  равным  $k$ , и

 $xy = k$ .

При  $x = 6$ ,  $y = 8$ , следовательно

$$
k=6\cdot 8=48.
$$

Как сказано выше, k-постоянная, равная 48 при всяком значении у, в том числе и при  $y = 12$ .

Поогрессии

Подставляя значения  $k$  и  $y$  в уравнение

 $k = xu.$ 

имеем

$$
x\cdot 12=48;\ x=4.
$$

Пример 2. Если  $x \propto y$  и  $y \propto z$ , то докажем, что  $x \propto z$ . Пусть *m* представляет собой величину постоянного отношения  $x \times y$ , а  $n$  - величину постоянного отношения  $y$  к  $z$ . Имеем:

$$
x = mn \tag{1}
$$

$$
y = nz \tag{2}
$$

Подставляя из вместо у в уравнение (1), получим:

 $x = mnz$ .

Но произведение m · n есть величина постоянная, следовательно

 $x \propto x$ .

Пример 3. Объем конуса изменяется прямо пропорционально высоте и квадрату диаметра основания. Если высота равна 15, а диаметр основания 10, то объем равен 392.7.

Каков будет объем конуса, если высота равна 5, а диаметр основания 20?

Пусть  $V$ ,  $H$  и  $D$  обозначают соответственно объем, высоту и диаметр EXECUTE TO A REPORT OF A CHARACTER CHARACTER CHARACTER CHARACTER CHARACTER CHARACTER CHARACTER CHARACTER CHARACTER CHARACTER CHARACTER CHARACTER CHARACTER CHARACTER CHARACTER CHARACTER CHARACTER CHARACTER CHARACTER CHARAC

имеем:

$$
392.7 = k \cdot 15 \cdot 100. \tag{1}
$$

 $(2)$ 

Чо  $V$  обращается в  $V'$  при  $H=5$  и  $D=20$ ;  $V' = k \cdot 5 \cdot 400$ .

Деля (1) на (2), получим:

$$
\frac{V'}{392.7}=\frac{5}{15}\cdot\frac{400}{100}=\frac{4}{3};\ \ V'=\frac{4}{3}\ \ (392.7)=523.6.
$$

## $T_{ABB}$  XIII.

### прогрессии.

299. Ряд. Совокупность величин, находящихся между собой в таком отношении, что каждая из них может быть получена из одной или нескольких предыдущих по некоторому определенному закону, называется рядом.

300. Арифметическая прогрессия. Арифметической прогрессией называется ряд, каждый член которого, за исключением первого, получается из предыдущего путем прибавления

 $245$ 

Сумма S первых п членов арифметической прогрессии 247

к нему постоянного количества. Это количество называется разностью прогрессии.

$$
[69] \t a, (a+d), (a+2d), (a+3d) .
$$

В этой арифметической прогрессии  $\alpha$  - первый член.  $d$  оазность.

Если  $a = 3$ , а  $d = 4$ , то прогрессия будет иметь вид:  $3, 7, 11, 15, 19...$ 

и является возрастающей.

Если  $a = 17$  и  $d = -7$ , то получим прогрессию

17, 10, 3,  $-4$ ,  $-11$ , ...

которая является убывающей.

Так как для получения каждого последующего члена к предыдущему прибавляется постоянная величина  $d$ , то для получения третьего члена к  $a$  прибавляется  $2d$ , для получения четвертого члена к а прибавляется  $3\ell$ , для получения п-ного члена к а следует прибавить  $(n-1)$  d. Отсюда

последний *п*-ный член равен  $a+(n-1)d$ .  $[70]$ 

В дальнейшем мы будем обозначать последний член буквой  $l$ .

301. Сумма S первых *n* членов арифметической прогрессиг. Пусть

$$
S = a + (a + d) + (a + 2d) + \ldots + (l - d) + l.
$$

Напишем члены в обратном порядке:

$$
S = l + (l - d) + \ldots + (a + 2d) + (a + d) + a.
$$

Складывая, имеем:

$$
2S = (a + i) + (a + i) + (a + i) + \cdots + (a + i)
$$

или

$$
2S=n(a+l).
$$

302. Из предыдущего п<sup>о</sup> имеем:

$$
S = \frac{n}{2}(a+l),
$$

где  $n$  - порядковый номер последнего члена  $l$ .

Поогоессии

Так как  $l = a + (n - 1) d$ , то, подставляя в [71], получим

$$
S = \frac{n}{2} \left\{ a + \left[ a + \left( n - 1 \right) d \right] \right\}
$$

или

$$
S=\frac{n}{2}\left[2a+(n-1) d\right].
$$

303. В большинстве задач на арифметические прогрессии BXOART URTD BEAMYMH:  $\alpha$ ,  $d$ ,  $n$ ,  $l$   $\mu$   $\dot{S}$ .

Если тои из них заданы, то остальные две могут быть найдены путем решения системы уравнений:

$$
\begin{cases}\n l = a + (n - 1) \ d & [70] \\
 S = \frac{n}{2}(a + l).\n\end{cases}
$$
 [71]

Для удобства представим ряд в следующем виде:  $a + (a + d) + (a + 2d) + \ldots + [a + (n - 1) d] =$  $[73]$  $=\frac{n}{2}\left[2a+(n-1)d\right].$ 

Если тои величины составляют арифметическую прогрессию, то член, стоящий между двумя остальными, называется. средним арифметическим.

Пусть имеется ряд  $a, x, b$ .

Так как разность этих величин одинакова, то

$$
x-a=b-x.
$$

Решая уравнение, получим:

 $x=\frac{a+b}{2},$  $[74]$ 

где  $x$  есть арифметическое среднее между  $a$  и  $b$ .

304. График арифметической прогрессии. Так как каждый член арифметической прогрессии образуется из предыдущего путем поибавления к нему разности  $d$ , то ояд

$$
a + (a + d) + (a + 2d) + \ldots \quad [a + (n - 1) d] \ [73]
$$

можно представить графически, если ординаты будут соответствовать величинам членов, а абсциссы - их порядковым номерам.

Арифметическая прогрессия изобразится совокупностью точек, расположенных на прямой с наклоном А. Абсциссы

$$
24\sigma
$$

этих точек являются целыми числами, ордината же. соответствующая точке 1. определяется величиной первого члена.

Из графика легко найти величину любого члена прогрессии, напоимер шестого: его ордината будет АВ.

Сумму членов ряда можно рассматривать как сумму п ординат, из которых каждая равна а, и отрезков, заключенных между сторонами треугольника, лежащего выше оодинат  $a$  (оис. 113).

Вместо указанного треугольника можно рассматривать прямоугольник, высота которого равна половине отрезка  $(n-1)$  d, как это ясно из чертежа.  $Ta$ ким образом сумма отрезков ординат, заключенных между

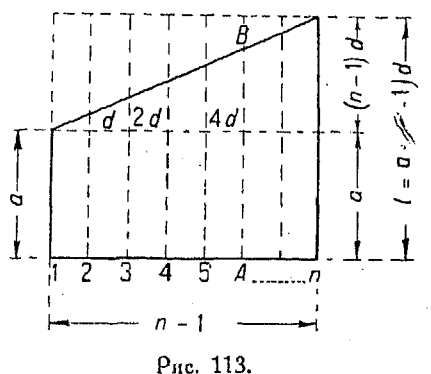

сторонами треугольника, равна полусумме отрезков и ординат длиной, равной наибольшему из этих отрезков, т. е.

$$
\frac{n(n-1) d}{2}
$$

В таком случае

Сумма членов прогрессии равна сумме ординат нижнего прямоциольника--сумма отрезков ординат между сторонами треугольника.

$$
nx + \frac{n(n-1)d}{2} = \frac{2na + (n-1)nd}{2} = \frac{n}{2} \left[ 2a + (n-1)d \right],
$$

что совпадает с выражением, полученным ранее аналитически.

Из графика можно определить как величину каждого члена, так и сумму любого числа членов. Для последней цели следует измерить и сложить соответствующие ординаты.

305. Некоторые арифметические ряды. Пользуясь общим выражением [73]

$$
a + (a + d) + (a + 2d) + \cdots + \frac{n}{2} \left[ 2a + (n-1)d \right],
$$

мы можем написать ряд, прибавляя разность d к каждому члену и получая таким образом последующие члены. Действительно, прибавляя d к третьему члену, получим четвертый член, тоетий же был найден из второго путем прибавления к нему разности  $d$ . Пятый член в свою очередь получается из четвертого, шестой из пятого и т. д. Поступая подобным же образом, мы сможем найти и членов ряда.

Сумму членов указанного ряда определим подстановкой соответствующих величин в формулу

$$
S = -\frac{n}{2} \left[ 2a + (n-1)d \right]. [72]
$$

Способ образования рядов и подстановки показаны на нижеследующих примерах.

Поимер. Написать ряд, для которого  $a=1, d=1$ . Имеем:

Пеовый член=  $q=1$  $a = a + d = 1 + 1 = 2$ Второй  $=2+d=2+1=3$ Тоетий Четвертый,  $=3+d=3+1=4$  $= 4 + d = 4 + 1 = 5$ Пятый Последний член =  $1 + (n - 1)$  1 = n.

Ряд будет иметь вид:

$$
1+2+3+4+5
$$
 ...  $(n-1)+n$ .

Сумма и членов равна

$$
\frac{n}{2}\left[2\cdot1+(n-1)\;1\right]=\frac{n\;\;(n+1)}{2}=\frac{n^2+n}{2}\;,
$$

TAK **NTO** 

$$
1+2+3+4+5+\ \ldots\ + (n-1)+n=\frac{n^2+n}{2}.
$$

306. Пример 1. Написать арифметический ряд, для которого  $a = 2, d = 3.$ 

Имеем:

Первый член  $\alpha = 2$  $= a + d = 2 + 3 = 5$ Второй  $= 5 + d = 5 + 3 = 8$ Тоетий Четвертый " = 8 + d = 8 + 3 = 11 Последний член = 2 + (n - 1) 3 = 3n - 1.

Сумма и членов равна

$$
\frac{n}{2}\left[2\cdot 2+(n-1)3\right]=\frac{n}{2}(3n+1)=\frac{3n^2+n}{2}.
$$

Ряд будет иметь вид:

 $2+5+8+11+14+17+\ldots+(3n-1)=\frac{3n^2+n}{2}$ .

Пример 2. Написать ряд, для которого  $a = p$ ,  $d = 1$ . *<u>Hunem:</u>* 

$$
p + (p + 1) + (p + 2) + (p + 3) + \cdots + (q - 1) + q =
$$
  
= 
$$
\frac{(q + p) (q - p + 1)}{2},
$$
  

$$
q = p + (n - 1) 1
$$
  

$$
n = q - p + 1.
$$

TAK KAK

Подставляя значения » и а в выражение для суммы, имеем:

$$
[75] \qquad S = \frac{q-p+1}{2} \Big[ 2p \ \cup (q-p+1) - 1 \Big] = \frac{(p+q) \ (q-p+1)}{2}.
$$

307. Дан ряд

$$
2 + 4 + 6 + 8 + 10 + 12 + \ldots
$$

Пусть требуется написать выражение для п-го члена и для суммы и членов этого ряда.

Ланный ряд представляет собой арифметическую прогрессию, так как каждый его член отличается от предыдущего на постоянную величину и мы можем найти любой член, напоимер пятый. Для этого подставим в выражение для  $n \cdot$ го члена

$$
a + (n - 1) d
$$

величины  $n = 5$ ,  $a = 2$ ,  $d = 2$ ; тогда получим:

$$
2 + (5 - 1) 2 = 10.
$$

Последний член ряда будет равен

$$
2 + (n - 1) 2 = 2n.
$$

Сумма всех членов его будет равняться

$$
S=\frac{n}{2}\left[4+(n-1)2\right]=n(n+1).
$$

Таким образом можем написаты.

 $2+4+6+8+10$ ...  $+(2n-2)+2n=n(n+1)$ .

308. Ряд, образованный иечетными числами, имеет вид:

$$
1+3+5+7+ \ldots + (2n-3)+(2n-1)=n^2.
$$

Пользуясь этим выражением, мы можем, при помощи арифмометра, составить таблицу квадратов.

Прогрессии

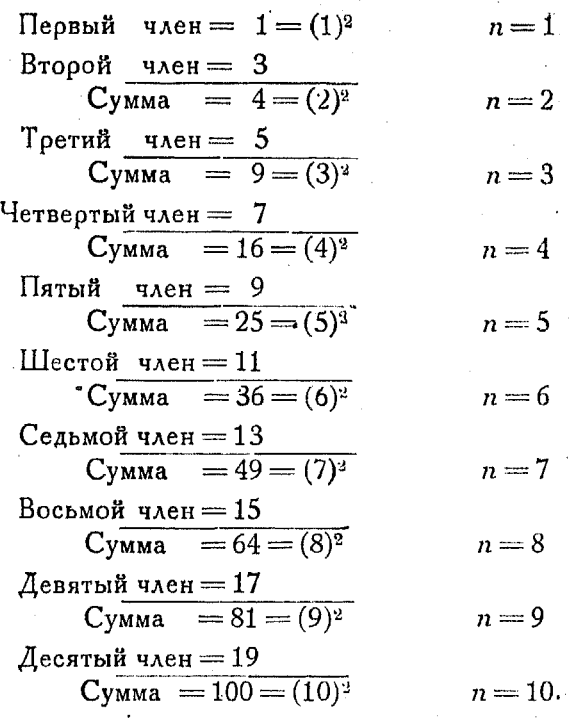

309. Геометрическая прогрессия. Геометрическая прогрессия представляет собой ряд чисел, каждое из которых, за исключением первого, получается из предыдущего путем умножения на постоянную величину, называемую знаменателем прогрессии.

Так напоимер, ряды

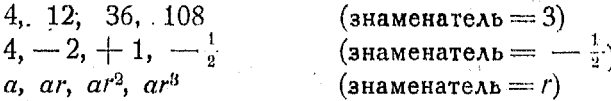

представляют собой геометрические прогрессии.

Для нахождения n-го члена такого ряда по известному первому члену и знаменателю, рассмотрим прогрессию

[76] 
$$
a, ar, ar^2, ar^3, ar^4
$$
 n r. a,

и заметим, что для получения указанного п-го члена придется умножить  $\alpha$  на  $r^{n-1}$ .

Таким образом последний член прогрессии, который мы в дальнейшим будем обозначать буквой  $\ell$  есть  $ar^{n-1}$ .

$$
l = ar^{n-1}.
$$

310. Для того, чтобы найти сумму и первых членов геометрической прогрессии, поступаем так:

Напишем ряд

$$
S = a + ar + ar3 + ar3 + \dots + arn-1.
$$
 (1)

$$
rS = ar + ar3 + ar3 + \dots + arn.
$$
 (2)

Вычтем (1) из (2):

$$
S(r-1)=ar^n-a
$$

или

[78] 
$$
S = \frac{ar^n - a}{r - 1} = a \left( \frac{r^n - 1}{r - 1} \right).
$$

311. В большинство задач на геометрические прогрессии входят пять величин: a, r, n, l и S. Если три из них заданы, то остальные две можно определить, решая систему уравнений:

$$
l = ar
$$
<sup>-1</sup> [74]  

$$
S = a \left( \frac{r^n - 1}{r - 1} \right)
$$
 [78]

312. Среднее геометрическое. Среднее геометрическое между двумя числами равно корню квадратному из их произведения или:

$$
\sqrt{ab},
$$

где  $a$  и  $b$  — данные числа.

Пусть среднее геометрическое этих чисел равно С. Из определения геометрической прогрессии имеем:

$$
\frac{G}{a} = \frac{b}{G}; \ G^2 = ab;
$$
\n
$$
G = \sqrt{ab}.
$$

Пусть между числами 9 и 576 требуется вставить пять членов, так чтобы они образовали с данными геометрическую прогрессию.
# Прогрессии.

Общее число членов ряда равно  $5+2=7$ ; подставляя в формулу [77], имеем:

$$
r^6 = 64
$$
  

$$
r^6 = 64
$$
  

$$
r = \pm 2.
$$

Поэтому искомые ряды имеют вид:

## $.9, 18, 36, 72, 144, 288, 576$

 $\overline{\mathbf{H}}$ 

 $+9, -18, +36, -72, +144, -288, +576.$ 

313. Бесконечная геометрическая прогрессия. Если знаменатель геометрической прогрессии г меньше единицы, то по мере увеличения и величина г" уменьшается. В этом случае выражение [78] можно написать так:

$$
S = \frac{a - ar^n}{1 - r} = \frac{a}{1 - r} - \frac{ar^n}{1 - r}.
$$

Если взять *n* достаточно-большим, то величина  $\frac{ar^n}{1-r}$ может быть сделана как угодно малой. Следовательно, при большом числе членов ряда, сумма их S может отличаться от  $\frac{a}{1-a}$  на величину, меньшую какого угодно наперед заданного малого числа.

Указанное свойство бесконечной геометрической прогрессии обозначается таким образом:

 $S_{n\to\infty} = \frac{a}{1-r}$  $|81|$ 

Это и есть предел суммы членов геометрической прогрессии при г меньшем единицы и бесконечно большом числе членов.

314. Некоторые геометрические ряды. Общее выражение для рядов этого вида таково:

$$
a + ar + ar^{2} + ar^{3} + \cdots + ar^{n-1} = \frac{a}{1-r} - \frac{ar^{n}}{1-r}.
$$

Весьма важным является ряд:

$$
a+\frac{a}{2}+\frac{a}{2^2}+\frac{a}{2^3}+\frac{a}{2^4}+\ldots+\frac{a}{2^{n-1}}=2a-\frac{a}{2^{n-1}}.
$$

 $254'$ 

Предел суммы членов этого ряда

$$
S_{\infty} = 2a.
$$

315. Смешанная арифметическая и геометрическая прогоессия. Ряд частично арифметический и частично геометоилеский имеет следующий вид:

$$
[82] \qquad a, (a+d)r, (a+2d)r^2, (a+3d) r^3 \times r.
$$

Сумма и первых членов этого ряда равна

$$
S = \frac{a - [a + (n-1)d]r^n}{1 - r} + \frac{rd (1 - r^{n-1})}{(1 - r)^3}.
$$

316. Графическое изображение геометрической прогрессии. Так как а является общим множителем, входящим в каждый член прогрессии, то первый член можно поинять : а единицу.

В таком случае получим ряд.

$$
1+r+r^2+r^3+\ldots+r^{n-1}.
$$

1) Формула [83] может быть выведена на основании следующих соображений. Представим сумму  $S_n$  первых и членов в виде

$$
S_n = \alpha + (\alpha + d) r + (\alpha + 2d) r^2 + \ldots + [ \alpha + (n - 1) d ] r^{n-1} =
$$
  
=  $( \alpha + \alpha r + \alpha r^2 + \ldots + \alpha r^{n-1}) + (d r + d r^2 + \ldots + d r^{n-1}) +$   
+  $(d r^2 + d r^3 + \ldots + d r^{n-1}) + (d r^3 + \ldots + d r^{n-1}) + \ldots + d r^{n-1}.$ 

Выражения, стоящие в скобках, представляют геометрические прогрессии. Сумму S, можно представить иначе:

$$
S_n = \frac{a-ar^n}{1-r} + \frac{dr-dr^n}{1-r} + \frac{dr^2-dr^n}{1-r} + \frac{dr^3-dr^n}{1-r} + \cdots + \frac{dr^{n-1}-dr^n}{1-r} = \frac{a-ar^n-(n-1)dr^n}{1-r} + \frac{dr}{1-r} + \frac{dr^2}{1-r} + \frac{dr^3}{1-r} + \cdots + \frac{dr^{n-1}}{1-r}
$$

или

$$
S_n = \frac{a - [a + (n-1)d]r^n}{1 - r} + \frac{dr}{1 - r}(1 + r + r^2 + \dots + r^{n-2}) =
$$
  
= 
$$
\frac{a - [a + (n-1)d]r^n}{1 - r} + \frac{dr(1 - r^{n-1})}{(1 - r)^2}.
$$
  
II*p*u*x*, *p*eta.

Прогрессии

Возьмем  $OM=1; r>1$  $OS_i = 1$  $S.P_r = r$ 

и продолжим прямую  $MP_1$ .

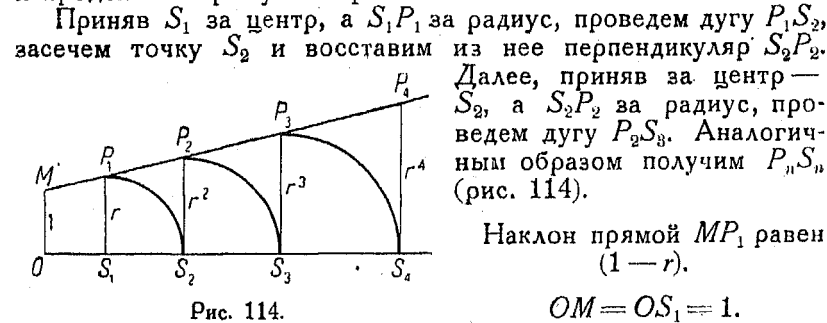

Далее, приняв за центр- $S_2$ , а  $S_2P_2$  за радиус, проведем дугу  $P_9S_8$ . Аналогичным образом получим  $P_nS_n$ (оис.  $114$ ).

Наклон прямой  $MP_1$  равен  $(1-r)$ .

$$
OM = OS_1 = 1.
$$

 $P_1S_1 = S_1S_2 = r$ , следовательно  $OS_2 = 1$  |  $r =$  сумме двух пеовых членов.

Booting  $P_{n-1}S_{n-1} = S_{n-1}S_n = r^{n-1}$ , r. e.  $OS_n = 1 + r + r^2 -$ <br>+  $r^3 + \cdot \cdot \cdot + r^{n-1} =$  сумме *n* членов.

317. В случае, если  $r<1$ , следует поступать так же, как и в предыдущем n<sup>0</sup>.

Наклон прямой  $MP_1P_2$  и т. д. есть  $(r-1)$  (рис. 115).

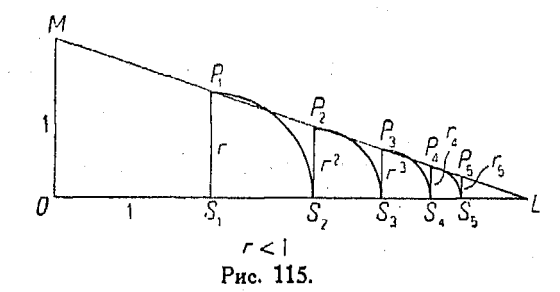

Уравнение  $MP_1P_2$  и т. д. в обоих случаях имеет вид

$$
x=\frac{1-y}{1-r}.
$$

В данном случае, т. е. при сходящемся ряде и прибеспредельном увеличении числа членов, сумма OS, приближается к OL как к пределу.

256

Это дает возможность графически определить предел суммы членов ряда: следует просто продолжить  $MP_1$  до пересечения с  $OL$ .

Длина ОL соответствует значению х при  $y = 0$ , следовательно предел суммы членов ряда есть

$$
\frac{1}{1-r}.
$$

Рис. 116.

318. Выше мы рассмотрели  $\frac{1}{1}$ ряд, первый член которого + предел ряда равен единице. Путем умножения величины  $OS_n$  или  $x$  на  $a$ 

можно найти сумму членов ряда, у которого первый член оавен  $\alpha$  (оис. 116).

Предел этой суммы равен

$$
\frac{a}{1-r},
$$

и для ряда

$$
a + ar + ar2 + ar3 + \cdots + arn-1
$$

умножаем величину х или OL на a.

319. Гармоническая прогрессия. Величины а, b, с и т. д. образуют гармоническую прогрессию, если обратные им числа

$$
\frac{1}{a}, \frac{1}{b}, \frac{1}{c} \text{ if } \tau. \text{ A.}
$$

составляют арифметическую прогрессию.

Так напоимер, ряд

$$
3, \frac{3}{2}, 1, \frac{3}{4}, \frac{3}{5}, \frac{1}{2} \cdots
$$

представляет собой гармоническую прогрессию, так как дроби, обратные его членам,

 $\frac{1}{3}$ ,  $\frac{2}{3}$ , 1,  $\frac{4}{3}$ ,  $\frac{5}{3}$ , 2

образуют арифметическую.

Гармонические ряды обычно приводятся к арифметическим посредством нахождения величин обратных членам первых.

Для непосредственного получения суммы членов гармонических рядов общего метода не существует.

17 Справочник для инженера.

257

В 320. Гармоническое среднее. Гармоническое среднее между лвумя числами равно удвоенному произведению этих чисел, деленному на их сумму:

$$
H = \frac{2ab}{a+b}.
$$

Пусть а и  $b$  - два заданных числа,  $H$  - их гармоническое среднее.

По определению, имеем:

$$
\frac{1}{a}, \frac{1}{H}, \frac{1}{b},
$$

откуда

$$
\frac{1}{b} - \frac{1}{H} = \frac{1}{H} - \frac{1}{a}
$$
  
 
$$
aH - ab = ab - bH
$$
  
 
$$
aH + bH = 2ab
$$

или

$$
H = \frac{2ab}{a+b}.
$$

321. Геометрическое среднее между двумя числами есть в то же время геометрическое среднее между их арифметическим и гармоническим средними.

$$
A = \frac{a+b}{2} \tag{1}
$$

$$
G = \sqrt{ab} \tag{2}
$$

$$
H = \frac{2ab}{a+b}.
$$
 (3)

Умножая (1) на (3), получим:

$$
AH = ab.
$$

Извлекая квадратный корень, имеем:

$$
\sqrt{AH} = \sqrt{ab}.
$$

Но  $G = \sqrt{ab}$  [из (2)], следовательно  $G = V \overrightarrow{AH}$ ,

т. е. равно геометрическому среднему между арифметическим и гармоническим средними чисел а и b.

Если  $a$  и  $b$  — первый и второй члены гармонического ряда. то п-ый член этого ряда имеет вид

$$
l=\frac{ab}{(n-1)a-(n-2)b}^{-1}.
$$

Всякий ряд, члены **KOTODOFO** обоазованы по этому закону, есть гармонический.

 $1851$ 

322. Соотношение между гармонической и арифметической прогрессиями. Это соотношение может быть пояснено графически следующим обоазом:

Начертим квадоат ABEO, сторона которого равна единице.

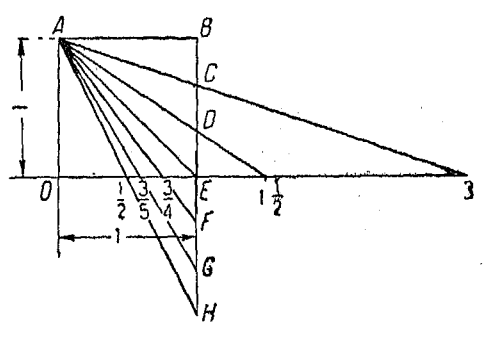

Рис. 117.

Отложим на  $OE$  от точки  $O$  отрезки, соответствующие по величине членам гармонической прогрессии, равные в данном случае

$$
3, \ \ 1\frac{1}{2}, \ 1, \ \frac{3}{4}, \ \frac{3}{5}, \ \frac{1}{2} \ \ \text{if} \ \ \text{r. a.}
$$

<sup>1</sup>) Согласно определению гармонической протресин имаем:  
\n
$$
\frac{1}{a} - \frac{1}{b} = \frac{1}{b} - \frac{1}{c} - \cdots = \frac{1}{k} - \frac{1}{l}.
$$
\n3

\n3

\n3

\n4

$$
\frac{1}{a}, \frac{1}{b}, \frac{1}{c}, \ldots, \frac{1}{l}
$$

обравует арифметическую прогрессию. Согласно свойствам членов арифметической прогрессии имеем:

$$
\frac{1}{l} = \frac{1}{a} + (n-1) \left( \frac{1}{b} - \frac{1}{a} \right)
$$

$$
\frac{1}{l} = \frac{n-1}{b} - \frac{n-2}{a} = \frac{(n-1)a - (n-2)b}{ab}
$$

Последнее оавенство показывает, что

$$
l=\frac{ab}{(n-1)a-(n-2)b}.
$$

Прим. ред.

 $17*$ 

Проведем из вершины  $A$  прямые через точки

 $3, \frac{3}{2}, 1, \frac{3}{4}$  *H* T. A.

так, чтобы они пересекли вертикальную линию ВН.

Расстояния ВС, ВD, ВЕ, ВF<sup>1</sup>) и т. д. изображают члены соответствующей арифметической прогрессии. Это значит, что отрезки  $BC$ ,  $CD$ ,  $DE$ 

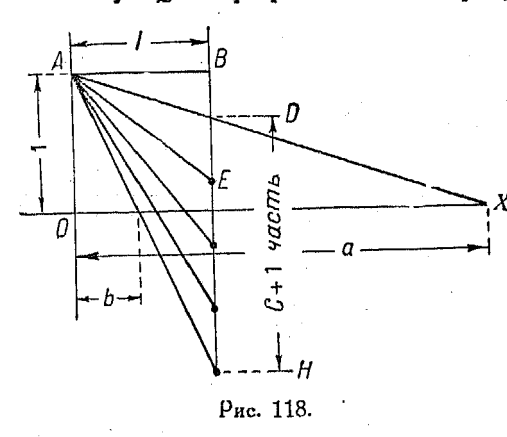

и т. д. оавны между cobon.

Если же точки  $B, C$  $D$ ,  $E$  и т. д. расположены не на одинаковых расстояниях, то рядне гармонический.

323. Для графического построения гармонического ряда по двум данным его членам, например  $a$  и  $b$ , и пои условии, что имеетcя промежуточных  $\mathbf{C}$ членов, поступают так:

Расстояние между точками, соответствующими величинам, обратным  $\alpha$  и  $b$  (на вертикальной шкале  $DH$ ), делят на  $c+1$ 

1) Не трудно видеть, что  $\triangle$  ABC (черт. 117) подобен  $\triangle$  ку, имеющему вершины в точках А, О и 3. Оба треугольника - прямоугольные и имеют равные остоые углы.

Из подобия треугольников вытекает пропорция

$$
BC: 1 = 1:3
$$
  

$$
BC = \frac{1}{3}.
$$

Таким же образом из подобия  $\triangle$  ABD и треугольников с вершинами в точках О, А и  $11/2$  следует, что

$$
BD = 1 : 1\frac{1}{2} = \frac{2}{3}.
$$

Из подобия или в данном случае равенства  $\triangle$  ABC и  $\triangle$  AOE следует, что

 $BE = 1:1 = 1$ 

ит. д.

Отрезки ВС, ВД, ВЕ и т. д., будучи по величине обратными членам гармонической прогрессии, образуют прогрессию арифметическую. Длины отревков ВС, СД, ДЕ и т. д. между собою равны.

Прим. ред.

равных частей. Через полученные точки деления пооводят из  $A$ пучок прямых линий и отмечают пересечения их с линией ОХ.

Гармоническое среднее между двумя числами может быть найдено аналогичным способом, если через середину отрезка DH (рис. 118) провести прямую и отметить точку пересечения ее  $\tilde{c}$  OX.

### $L$ *nnan XIV.*

#### ПЕРЕМЕННЫЕ, ПРЕЛЕЛЫ И НЕОПРЕДЕЛЕННЫЕ ВЫРАЖЕНИЯ.

324. Предел переменной. Пусть переменная принимает ряд значений, которые приближаются к некоторому постоянному числу, так что разность между нею и указанным постоянным, начиная с некоторого значения, может быть сделана и остается меньше любого как угодно малого наперед заданного числа.

В таком случае постоянное число называется пределом переменной. Говорят, что последняя стремится к этому постоянному как к пределу.

Переменная 0.3. 0.33, 0.333..., увеличение которой при переходе от предыдущего значения к последующему составляет  $\frac{1}{10}$  предыдущего приращения, приближается к  $\frac{1}{2}$  как к пределу.

0,3 отличается от  $\frac{1}{3}$  меньше чем на  $\frac{1}{10}$ . 0,33 отличается от  $\frac{1}{3}$  меньше чем на  $\frac{1}{100}$ . 0,333 отличается от  $\frac{1}{3}$  меньше чем на  $\frac{1}{1000}$ .

Взяв достаточное число десятичных знаков, можно сделать разность между переменной и  $\frac{1}{3}$  меньше какого угодно малого числа. Это значит, что разность приближается к пределу нуль, т. е. является величиной бесконечно малой.

325. Переменная величина может принимать ряд значений, как например 6,6, 6,66, 6,666 и т. д., приближающихся к некоторому числу, которое не является ее пределом. В данном случае можно сказать, что значение переменной приближается к 7. Последнее число однако не является пределом этой переменной, так как невозможно сделать разность между ней и 7 меньше любого малого числа. Указанная разность всегда остается большей чем  $\frac{1}{3}$ , независимо от взятого числа десятичных знаков. Предел рассматриваемого переменного равен  $6\frac{2}{\mu}$ .

326. Переменная может приближаться к пределу и всегда оставаться больше него или всегда оставаться меньше него. или же быть то меньше, то больше предела. Во всех этих случаях важно только то, что разность между переменной и ее пределом становится и остается по абсолютной величине меньше любого, как угодно малого, заранее заданного числа.

327. Переменная величина может изменяться так, что, начиная с некоторого значения, она остается по абсолютной величине все воемя больше или все воемя меньше наперед заданного числа. Если она остается больше любой заданной величины, то говорят, что она обращается в бесконечность или возрастает неограниченно. То обстоятельство, что переменная х возрастает неограниченно и обращается в бесконечность, обозначается знаком

$$
x\rightarrow\infty.
$$

Если переменная остается по абсолютной величине меньше любого наперед заданного числа, то говорят, что она приближается к пределу нуль, и называют ее бесконечно малой,

Это изображается знаком  $x \rightarrow 0$ .

 $\frac{a}{x} \rightarrow \infty$  [x ->0]. 328.

Если постоянное конечное число разделить на бесконечно малую, то частное обращается в бесконечность. Действительно. если числитель дроби  $\frac{a}{r}$  - постоянная, а знаменатель уменьшается так, что делается по абсолютной величине меньше любого заранее заданного числа, то частное возрастает и может достичь сколь угодно больших значений.

329. 
$$
\frac{a}{x} \to 0 \qquad [x \to \infty].
$$

Если разделить постоянную конечную величину на переменную, которая безгранично возрастает, то частное будет числом бесконечно малым. В самом деле, если числитель дроби  $\frac{a}{r}$  есть величина постоянная, а знаменатель стремится к бесконечности, то частное уменьшается и приближается в пределе к нулю.

330. Переменная не может приближаться к двум неравным пределам одновременно.

331. Если две переменные всегда равны между собой и каждая из них поиближается к пределу, то их пределы также равны между собой.

332. Предел алгебранческой суммы постоянной и переменной величин равен алгебраической сумме постоянной и предела указанной переменной.

333. Предел произведения переменной и постоянной величин равен произведению постоянной на предел переменной. 334. Поедел переменной суммы конечного числа переменных равен сумме их пределов.

335. Предел произведения двух или нескольких переменных равен произведению их пределов.

336. Предел частного двух переменных равен частному их пределов (если предел делителя не равен нулю).

337. Выражение

$$
\lim_{x\to a}f(x)
$$

читается:

"предел функции х, если х приближается к пределу, рав-HOMY  $a^{\prime\prime}$ .

Если в функции

$$
4x-3y
$$

предел  $x=5$ , а предел  $y=2$ , то предел функции от хи у равен:

$$
4\cdot 5-3\cdot 2=14.
$$

Найдем

$$
\lim \left[\frac{x^2-1}{x-1}\right]_{x+1}.
$$

Если подставить значение предела непосредственно в выражение для функции, то получим:

$$
\frac{1-1}{1-1} = \frac{0}{0},
$$

которое представляется неопределенным.

Разложив предварительно числитель на множители, получим:

$$
\frac{x^2-1}{x-1} = \frac{(x+1)(x-1)}{(x-1)} = x+1;
$$

так как  $x \rightarrow 1$ , то

$$
\lim \left[ \frac{x^2 - 1}{x - 1} \right]_{x+1} = 1 + 1 = 2.
$$

Данное выражение стремится к 2 как к пределу, если х приближается к 1.

Найдем предел выражения

$$
\left[\frac{4x^8-2x+1}{2x^8-3x^2+4}\right]_{x\to\infty}.
$$

Прямая подстановка дает  $\frac{\infty}{\infty}$ ; однако, разделив числитель и знаменатель на  $x^3$ , получаем:

$$
\lim_{x \to \infty} \left[ \frac{4 - \frac{2}{x^2} + \frac{1}{x^3}}{2 - \frac{3}{x} + \frac{4}{x^3}} \right]_{x \to \infty}
$$

Так как  $x \to \infty$ , то  $\frac{2}{x^3}$ ,  $\frac{1}{x^3}$ ,  $\frac{3}{x}$ ,  $\frac{4}{x^3}$  приближаются к нулю,

следовательно предел заданного выражения равен 2. Найдем предел выражения:

$$
\left[\frac{x^2}{2x-4} - \frac{3x-4}{x-2}\right]_{x\to 2}
$$

Прямая подстановка дает ∞ - ∞. Упростим заданное выражение:

$$
\frac{x^2 - 6x + 8}{2(x - 2)} = \frac{x - 4}{2}
$$

$$
\lim \left[ \frac{x - 4}{2} \right]_{x \to 2} = -\frac{2}{2} = -1,
$$

338. Другие методы.

**Contract Contract** 

$$
\left[\frac{4x^8-2x^2+3x+1}{3x^8-x^2+x+2}\right]_{x\geq 0}.
$$

Если х приближается к нулю, то первые три члена числителя и первые три члена знаменателя также приближаются к нулю; следовательно, согласно п° 326, числитель -> 1, а зна-

ò.

339. Если числитель дроби  $\frac{\alpha}{r}$  есть величина постоянная, в то время как знаменатель, возрастая, становится по величине больше любого заданного числа, то частное уменьшается и в пределе становится меньшим любого заданного числа.

310. Неопоеделенные выражения. Если в результате действи і над переменными и их пределами получаются выражения вида

$$
\infty-\infty, 0\times\infty, \infty\times 0, \frac{0}{0}, \frac{\infty}{0}, 0^0, \infty^0, 1^{\infty},
$$

то эти выражения являются неопределенными.

При непосредственных подстановках пределов в данные выражения, часто получаются неопределенности указанного вила.

Если данное выражение - дробное, то прежде всего следует его сократить.

Знак - означает: "приближается к пределу".

Если, поидавая переменной х значения, достаточно близкие к ее пределу, можно приблизить и значения какой-нибудь функции от x как угодно близко к конечной постоянной  $l$ , то l называется пределом функции при  $x \rightarrow a$ .

 $\overline{\phantom{a}}$  Если  $x \rightarrow \infty$ , т. е. становится бесконечно большим, то три последние члена знаменателя в поимере п<sup>0</sup> 337- делаются бесконечно малыми по сравнению с первыми членами, а потому ими можно пренебречь. Следовательно, если  $x \rightarrow \infty$ , то дробь приближается к предельному значению, равному

$$
\frac{4x^8}{3x^3} = \frac{4}{3}.
$$

Пример. Найти предельное вначение

$$
\left[\frac{f(x+h)-f(x)}{h}\right]_{h\to 0},
$$

если  $f(x) = x^3$ . Имеем:

$$
\frac{(x+h)^3-x^3}{h}=\frac{3x^2h+3xh^3+h^3}{2}=3x^2+3xh^2+h^3,
$$

откуда

$$
\lim \left[\frac{(x+h)^3 - x^3}{h}\right]_{h \to 0} = 3x^2.
$$

#### Логарифмы

## $I$ лава XV.

### логарифмы.

341. Джон Непер (1550-1617), сравнивая арифметическую и геометрическую прогрессии, нашел, что между членами этих двух рядов существует определенная связь. Это поивело к открытию соотношений, оказавшихся чрезвычайно полезными в смысле облегчения вычислений.

Рассмотрим приведенную ниже в таблице арифметическую прогрессию, первый член которой равен нулю, и геометрическую - с первым членом, равным единице.

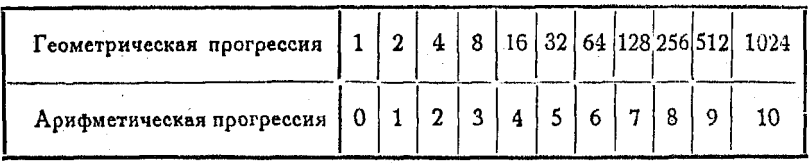

Произведение любых двух членов геометрической прогрессии может быть найдено путем сложения членов арифметической, стоящих под ними. Указанное произведение находится над членом арифметической прогрессии, равным этой сумме.

Так, например, произведение 8 на 32 найдется следующим образом:

Сложив члены арифметической прогрессии, стоящие под членами 8 и 32 геометрической, имеем:

 $3+5=8$ .

Разыщем в нижней строке число 8 и найдем непосредственно над ним искомое произведение, равное 256.

Заметим, что знаменатель данной геометрической прогрессии равен 2, так что ее можно представить в таком виде:

 $2^0$ ,  $2^1$ ,  $2^2$ ,  $2^3$ ,  $2^4$ ,  $2^5$ ,  $2^6$ ,  $2^7$ ,  $2^8$ ,  $2^9$ ,  $2^{10}$ .

Показатели этих степеней составляют арифметическую прогоессию, члены которой даны в нижней строке таблицы.

Число 2 является основанием системы, а показатели членов геометрической прогрессии (составляющие, как было указано, арифметическую) называются логарифмами чисел, котооые стоят в верхней строке таблицы над ними.

Так, например, логарифм числа 16 при основании 2 равен 4, что обозначается так:

$$
lg_2 16=4.
$$

Рассмотренные нами ряды, однако, неудобны для вычислительных целей, так как произведения отсутствующих там чисел. не являющихся членами геометрической прогрессии, напоимер 68 или 250, не могут быть найдены в таблице.

Можно написать какое угодно число рядов, но все они будут страдать тем недостатком, что между их членами остаются незаполненные промежутки.

Непер установил для своей системы особое основание. Он разыскал для промежутка между единицей и двумя ряд из ста чисел, находящихся в равных отношениях. Таким образом между 1 и 2 он вставил сто средних геометрических. Отсюда и произошло название "логарифм", которое по-гречески означает "число отношения".

312. Приведенные в начале предыдущего п<sup>0</sup> ряды могут быть продолжены безгранично как в правую, так и в левую сторону. В последнем случае мы будем иметь:

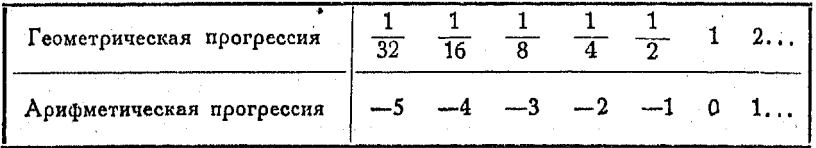

В этом случае соответствующая геометрическая прогрессия будет иметь вид:

 $\frac{1}{2^5}$ ,  $\frac{1}{2^4}$ ,  $\frac{1}{2^3}$ ,  $\frac{1}{2^2}$ ,  $\frac{1}{2}$ ,  $\frac{1}{2^0}$ ...

или

 $2^{-5}$ ,  $2^{-4}$ ,  $2^{-3}$ ,  $2^{-2}$ ,  $2^{-1}$ ,  $2^{0}$ ...

Чтобы составить таблицу логарифмов для большего ряда целых чисел, а также для дробных, находящихся в промежутках между ними (например между 1 и 2), пришлось бы отыскивать средние геометрические между этими числами.

Вставим по одному геометрическому среднему между членами последнего ряда. Так как для двух чисел а и b оно равно  $\sqrt{ab}$ , то имеем:

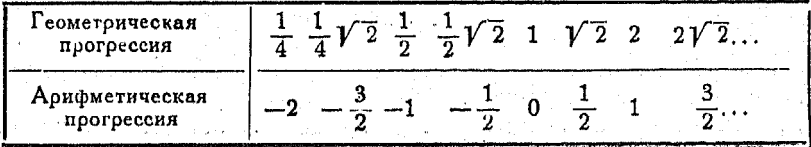

Путем дальнейших вставок мы можем составить таблицу логаоифмов.

Итак, находя и средних геометрических между какиминибудь членами геометрической прогрессии, например между 1 и 2, а также п средних арифметических между соответствующими членами арифметической, можем составить ряды:

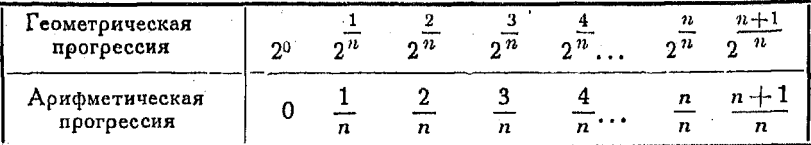

Продолжив их далее, найдем:

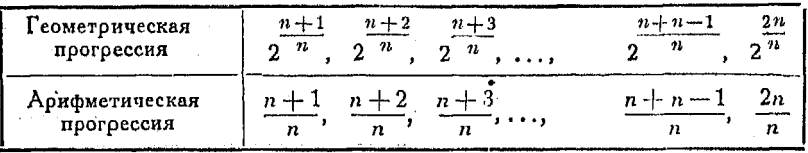

343. Логарифм числа по данному основанию есть показатель степени, в которую надо возвысить основание, чтобы получить это число.

Таким образом в выражении

$$
a^w=N
$$

х есть логарифм числа  $N$  по основанию  $\alpha$ . В дальнейшем будем обозначать это символом

 $x = \lg_a N$ .

Основание а может быть любым положительным числом, кроме  $1$  или  $0$ .

Наибольшим распространением пользуются две системы логарифмов: неперова или натуральная с основанием 2,71828... и обыкновенная или бриггова с основанием 10.

Неперова система употребляется в высшей математике, так как она обладает тем удобством, что наклон касательной к коивой показательной функции в любой ее точке равен ординате в этой точке.

Как будет ясно из дальнейшего (см. главу XLI), основным действием в дифференциальном исчислении является нахождение наклона касательной к коивой в любой ее точке. Если этот наклон равен  $y$ , т. е. самой функции, то процесс дифференцирования оказывается весьма простым.

Обычные вычисления гораздо удобнее пооизволить пои помощи бригговых логарифмов с основанием 10.

Независимо от принятого основания, между числамч и их логарифмами существуют следующие соотношения:

$$
\lg(ab) = \lg a + \lg b; \quad \lg\left(\frac{a}{b}\right) = \lg a - \lg b,
$$

$$
\lg\left(\frac{1}{n}\right) = -\lg n; \quad \lg a^n = n \lg a,
$$

$$
\lg\left(\sqrt[n]{a}\right) = \frac{1}{n} \lg a; \quad \lg \text{ochobainn} = 1, \quad \lg 1 = 0.
$$

Чтобы выяснить связь между обеими упомянутыми системами логарифмов, составим следующую таблицу для небольшого ряда чисел:

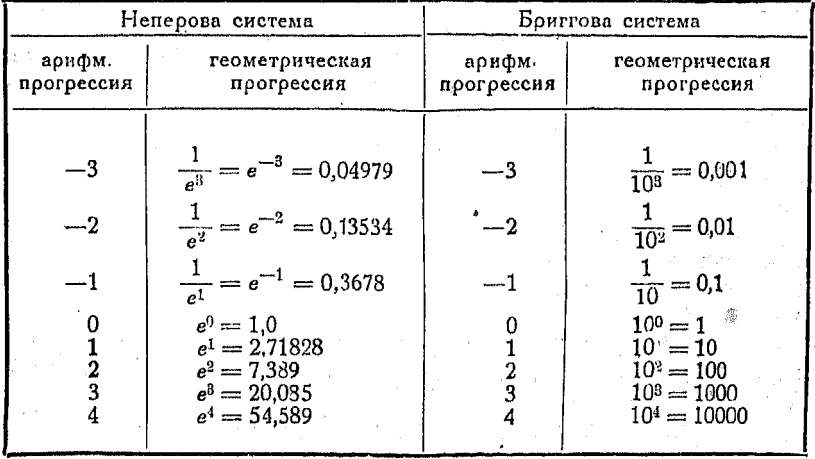

344. Рассматоивая поиведенную таблицу обыкновенных логарифмов с основанием 10, отметим, что целая часть логарифма на единицу меньше числа цифр, стоящих слева от запятой. В случае десятичной дроби, которая выражается единицей с предшествующими нулями, целая часть логарифма содержит столько отрицательных единиц, сколько имеется нулей, считая в том числе и нуль целых.

В этой системе мантисса или дробная часть логарифма не изменяется при перенесении запятой. Так **Contract** 

$$
10^{2,1038} = 127
$$
 *mm*lg 127 = 2,1038  
\n
$$
10^{1,1088} = 12,7
$$
 *mm*lg 12,7 = 1,1038  
\n
$$
10^{0,1038} = 1,27
$$
 *mm*lg 1,27 = 0,1038.

Мантисса всегда остается положительной, а знак минус относится только к целой части логарифма или к его характеристике. Так как таблица логарифмов составлена для чисел между 1 и 10. то эти логарифмы являются десятичными дробями, иначе говоря - состоят только из мантиссы. В таком виде они и даются в таблицах, служащих для вычислений.

Всякое число, например 2834, можно рассматривать как произведение двух множителей: 2,834 и 10<sup>3</sup>.

Согласно основному правилу

$$
lg\ 2.834 = 0.4524, \, lg\ 10^3 = 3,0000,
$$

следовательно

$$
1\sigma 2834 = 0.4524 + 3.0000 = 3.4524.
$$

Итак для нахождения логарифма числа разлагаем его на два множителя. Первый из них является числом, у которого. запятая стоит непосоедственно после первой слева значащей цифры; например для числа 2834 первый множитель будет 2.834.

Второй множитель представляет собой в данном случае 108. так как запятая должна быть передвинута на три знака вправо, чтобы не изменить величину первоначально взятого числя 2834.

Логарифм первого множителя мы находим непосредственно из таблиц, так как в них указаны логарифмы чисел от 1 ло 10.

Логарифм второго множителя равен показателю степени пои 10. т. е. в данном случае числу 3, являющемуся характеристикой логарифма произведения.

Таким образом, все действия, необходимые для нахождения логарифма, сводятся к перенесению запятой за первую слева значащую цифру и нахождению соответствующей мантиссы: число знаков, на которое перенесена запятая, определяет характеристику.

4) Найдено из таблиц.

Нахождение числа по данному логарифму его

Пусть, например, требуется найти Ig 0.0002834. Поступая согласно сказанному, имеем:

 $\lg 0.0002834 = \lg (2.834 \cdot 10^{-4}) = \lg 2.834 + \lg 10^{-4}$ .  $H_0$ 

$$
lg\ 2,834=0,4524
$$

 $\int$  lg 10<sup>-4</sup> = -4 или 4.0000.

следовательно

lg 0.0002834 =  $\overline{4}$ ,4524 или 0.4524 - 4.

Описанный метод отыскания логарифмов значительно облегчает их применение, и если следовать ему, то это действие не поедставит никакой тоудности.

345. Интерполирование. Часто случается, что обычные четырехзначные таблицы не дают непосредственно значение логарифма с принятой точностью, и поэтому приходится совершать дополнительное действие.

Аэгарифм числа 283.4 не содержится непосредственно в таблице. Четвертая слева цифра - 4 составляет  $\frac{4}{10}$  от разности чисел 283.0 и 284.0. В таблице разности между соседними логарифмами табулированы, и обращаясь к таблице. находим:

$$
lg\ 283,0=2,4518,
$$

а разность (по отношению к lg 284,0) оказывается равной 15.

Поэтому для получения Ig 283,4 прибавляем к lg 283  $\frac{4}{10}$  or 15.

Итак

$$
\frac{\lg 283,0=2,4518}{6}
$$
  

$$
\frac{6}{\lg 283,4=2,4524}.
$$

Следует всегда помнить, что с увеличением числа возрастает и логарифм, а потому, если искомое число больше данного в таблице, то разность должна быть прибавлена к последнему.

346. Нахождение числа по данному логарифму его. Это действие является обратным по отношению к предыдущему. Оно состоит в следующем:

 $271$ 

Находим в таблицах мантиссу, ближайшую меньшую к данной.

Положим, напоимер, что дана мантисса 0,4371. Ближайшая меньшая есть 0.4362, причем разность со следующей большей указана в таблицах и равна 16, разность же между 0,4362 и 0,4371 равна 9 (десятитысячным).

Логарифму 0,4362 соответствует число 2,73. Логарифм искомого числа (т. е. 0,4371) больше найденного на  $\frac{9}{16}$ последнего десятичного знака. Обращая  $\frac{9}{16}$  в десятичную дробь, найдем, что она равна 0.56, или, округляя, 0.6. Поэтому искомое число будет равно 2.736.

Так как характеристика данного логарифма равна нулю, то в найденном числе отделяем запятой одну цифру слева, потому что, как было установлено в предыдущем, характеристика всегда на единицу меньше числа цифр слева от запятой в искомом числе, и стало-быть в нем следует брать на одну цифру больше слева от запятой, чем число единиц в хаоактеоистике.

Необходимо помнить, что имеющиеся в таблицах мантиссы являются логарифмами чисел между 1 и 10, следовательно в числах, им соответствующих, нужно отделять запятой один знак слева.

347. Как избежать получения отрицательной мантиссы? Было бы крайне неудобным получить в конце вычислений результат вроде

$$
N = 10^{-0.39885}.
$$

так как в таблицах даны только положительные мантиссы.

По определению степени с отрицательным показателем. можно написать в данном случае:

$$
N = \frac{1}{10^{0,39685}}.
$$

Однако для вычисления  $N$  прищлось бы после нахождения степени произвести дополнительное деление.

Во избежание указанных трудностей, необходимо все время тщательно следить, чтобы мантисса в процессе вычислений всегда оставалась положительной. Для этого следует увеличить меньший логарифм на некоторое целое число и таким образом сделать его большим. В то же время, чтобы сохранить истинную величину логарифма неизменной, следует вычесть указанное число.

Возьмем напоимер выражение

$$
x = \frac{1,58}{4326}.
$$
  
lg x = lg 1,58 - lg 4326  
lg 1,58 = 0,19866  
lg 4326 = 3,63609.

Увеличим первый логарифм на 4 и вычтем это число:

$$
\begin{array}{r}\n\lg 1,58 = 4,19866 - 4 \\
\lg 4326 = 3,63609 \\
\lg x = 0.56257 - 4.\n\end{array}
$$

Заметим, что мантисса  $x$  — положительная, а характеристика равна  $(-4)$ .

Число, логарифм которого равен 0,56257, есть 3,652. Передвигая запятую на 4 знака влево, найдем:

 $x = 0,0003652.$ 

348. Если  $\lg N = 3,4524$ , то мантисса соответствует какому-то числу между 1 и 10, а характеристика - степени 10 (в данном случае третьей). Таким образом, найдя число, соответствующее мантиссе 0,4524, и перенеся запятую на  $3$  знака вправо, получим искомое число.

Если  $\lg N = 0.4524 - 4$ , то характеристика равна (-4) и соответствует  $10^{-4}$ , следовательно необходимо перенести запятую на 4 знака влево. В результате получим:

$$
N = 0,0002834.
$$

349. Умножение посредством логарифмов. Для умножения находим по таблицам логарифмы сомножителей и складываем их. Полученная сумма соответствует логарифму произведения. Для нахождения последнего разыскиваем в таблицах число, логарифм которого равен полученной сумме.

Пример.  $x = 4.056 \cdot 92.1 \cdot 0.0001832$ , Имеем:

> $lg$  4,056 = 0,6081  $\bar{1}g$  92.1 = 1,9643  $lg$  0,0001832 = 0,2629 - 4  $\frac{1}{2}x = 2.8353 - 4 = 0.8353 - 2.$  $x = 6.84 \cdot 10^{-2} = 0.0684.$

18 Справочник для инженера.

350. Деление посредством логарифмов. Вычитаем логарифм делителя из логарифма делимого, получим логарифм частного. По найденному логарифму найдем из таблиц и самое частное. Рассмотоим в качестве примера нахождение частного в следующем случае:

$$
N = \frac{2314}{141} = \frac{2314}{1} \cdot \frac{141^{-1}}{1}.
$$
  
lg N = lg 2314 - lg 141  
lg N = 3.3643 - 2.1492 = 1.2151.

Из таблиц находим  $N = 16, 41$ .

Поимео.

$$
N = \frac{3,128}{0,000168}
$$
  
lg 3,128 = 0,4953  
lg 0,000168 = 0,2253 - 4  
lg N = 0,2700 + 4  

$$
N = 18620.
$$

Если из меньшей мантиссы приходится вычитать большую, то во избежание получения отрицательной мантиссы прибавляем к меньшей единицу и вычитаем эту единицу из характеристики.

 $0.000$ 

Пусть, например,

$$
N = \frac{0.0333}{49,1}.
$$
  
lg 0.0333 = 0.5224 - 2 = 1.5224 - 3  
lg 49,1 = 0.6911 + 1.

Теперь можно произвести вычитание:

$$
\lg 0.0333 = 1,5224 - 3
$$
  
\n
$$
\lg 49.1 = 0.6911 + 1
$$
  
\n
$$
\lg N = 0.8213 - 4
$$
  
\n
$$
N = 6.62 \cdot 10^{-4} = 0.000662
$$

Число N, соответствующее данному логарифму, называется антилогарифмом последнего.

351. Кологарифм. Остаток, полученный после вычитания логарифма из 1,0000-1, называется дополнением логарифма или кологарифмом числа.

### Нахождение дробных степеней посредством логарифмов 275

Пользуясь кологарифмами, можно заменить комбинированное умножение и деление одним умножением.

$$
\begin{aligned}\n\text{colg } N &= -\lg N = \lg \frac{1}{N} \\
\frac{1,000 - 1}{1,000 - 1} \\
\frac{\lg 0,0734 = 0,8657 - 2}{0,1343 + 1} &= \text{colg } 0,0734.\n\end{aligned}
$$

Пусть имеется

$$
N=\frac{0,0216\cdot0,831}{61.3\cdot4.12}
$$
.

$$
lg\ 0,0216 = 0,3345 - 2
$$
  
\n
$$
lg\ 0,831 = 0,9196 - 1
$$
  
\n
$$
colg\ 61,3 = 0,2125 - 2
$$
 (lg\ 61,3 = 0,7875 + 1)  
\n
$$
colg\ 4,12 = 0,3851 - 1
$$
 (lg\ 4,12 = 0,6149)  
\n
$$
lg\ N = 1,8517 - 6 = 0,8517 - 5.
$$
  
\n
$$
N = 7,167 \cdot 10^{-5} = 0,00007167.
$$

352. Нахождение степеней посредством логарифмов. Если число  $\alpha$  возвышено в *п*-ую степень, т. е.

$$
a^n = a \cdot a \cdot a \cdot \ldots \quad (n \text{ pas}),
$$

TO

$$
lg (a^n) = lg a + lg a + \ldots (n \text{ pas})
$$

или

 $lg (a^n) = n \cdot lg a.$ 

Поэтому для вычисления степени отыскиваем в таблицах логарифм ее основания и умножаем его на показатель п, а затем по найденному произведению находим соответствующий антилогарифм. Это и будет искомая степень.

Пример

$$
N = (0,033)^3.
$$
  
\n
$$
\lg 0,033 = 0,5185 - 2
$$
  
\n
$$
\lg N = (0,5185 - 2)3 = 1,5555 - 6 = 0,5555 - 5.
$$
  
\n
$$
N = 3,59 \cdot 10^{-5} = 0,0000359.
$$

353. Нахождение дробных степеней посредством логарифмов.

$$
\left(\frac{m}{a^n}\right)^n = a^m
$$
  

$$
\lg\left(\frac{m}{a^n}\right)^n = n \lg a^n, \lg a^m = m \lg a
$$

18\*

Логарифмы

Следовательно

$$
n \lg \left( \frac{m}{a^n} \right) = m \lg a
$$

или

$$
\lg a^{\frac{m}{n}} = \frac{m}{n} \lg a.
$$

Поимер.

$$
\sqrt[3]{\frac{2}{(125)^2}} = 125^{\frac{2}{3}}.
$$
  
lg (125 <sup>$\frac{2}{3}$</sup> ) =  $\frac{2}{3}$  lg 125 =  $\frac{2}{3}$  (2,0969) = 1,3979.

Из таблиц находим:

 $N = 25$ 

354. Извлечение корня. Если требуется извлечь корень *n*-ой степени, то рассматриваем его как  $\frac{1}{n}$  степень подкоренного количества. Покажем на примере, как выполняются в этом случае действия.

$$
\sqrt[5]{1728} = (1728)^{\frac{1}{3}}.
$$
  
lg (1728<sup>\frac{1}{3}</sup>) =  $\frac{1}{3}$ (3,2375) = 1,0792.  
 $N = 12.$ 

. 355. Нахождение обратных величин при помощи логарифмов. Вычитаем мантиссу логарифма из единицы, прибавляем единицу к характеристике и меняем знак характеристики на обратный.

Пример. Найти величину, обратную 426 (т. е.  $\frac{1}{4\cdot6}$ ).

$$
lg\ 426=2,629410,
$$

Вычитаем мантиссу из единицы:

$$
\frac{1,000000}{0,629410}
$$

Поибавляем единицу к характеристике и меняем знак последней на обратный; тогда

3.370590

есть логарифм искомого числа, т. е.  $N = 0.002347.$ 

 $276$ 

356. Нахождение четвертого члена пропорции посредством логарифмов. Складываем логарифмы второго и третьего членов пропорции и вычитаем из этой суммы логарифм первого члена. Разность равна логарифму четвертого члена. По логарифму можно найти и самое число.

357. Натуральные или неперовы логарифмы. Эти логарифмы находятся по таблицам точно так же, как и обыкновенные. Главная разница при пользовании ими по сравнению с десятичными заключается в том, что пои перенесении запятой вправо на каждый десятичный знак приходится прибавлять число 2,3026, а при перенесении запятой влево приходится вычитать это число из логарифма.

Из таблицы, приведенной в п<sup>о</sup> 343, видно, что lg 10 в этой системе равен 2,3026; отсюда и вытекает указанное правило.

Таблицы обычно содержат натуральные логарифмы чисел от 1 до 10.

Таким образом неперов логарифм 245 или 2,45 · 10<sup>2</sup> равен

 $0,8961 + 2(2,3026) = 0,8961 + 4,6052 = 5,5013.$ 

Для этой системы остаются в силе все те основные принципы, которые применялись нами для обыкновенных логарифмов; поэтому натуральными логарифмами можно пользоваться при умножении, делении, возвышении в степень и извлечении кооня.

Однако из сказанного выше ясно, что в натуральной системе мантисса не является независимой от положения запятой, так что числа, имеющие одинаковые значащие цифры, не будут здесь иметь одинаковые мантиссы, как это происходит в случае применения бригговых логарифмов.

358. Изменение основания логарифмов. Пусть  $y$  - логарифм числа  $N$  по основанию  $a, x - \lambda$ огарифм того же числа по основанию с: тогда

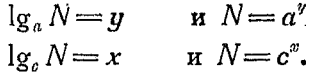

Следовательно

$$
a^y\!=\!c^x.
$$

Возьмем логарифмы обеих частей равенства по основанию а:

$$
y = x \cdot \lg_a c
$$
 или  $\lg_a N = \lg_c N \cdot \lg_a c$ 

Взяв логарифм обеих частей равенства по основанию с, имеем;

 $x = y \cdot \lg_a a$  или  $\lg_a N = \lg_a N \lg_a a$ .

Таким образом

$$
\lg_a N = \lg_a c \cdot \lg_c N = \frac{\lg_c N}{\lg_c a}.
$$

Заметим, что пои перемене основания следует умножить логарифм числа, взятый по первоначальному основанию, на логарифм этого основания в новой системе.

Перемена основания сводится к умножению логарифма на постоянное число.

Так, для обыкновенных логарифмов имеем:

обыкновенный логарифм равен неперову логарифму, умно-

а для натуральных - имеем:

неперов логарифм равен обыкновенному логарифму, умно-

$$
\text{Rethen } \text{Cov}_{\text{M}} \text{ and } \text{Cov}_{\text{M}} = \frac{\text{Cov}_{\text{M}}}{\text{Cov}_{\text{M}} \text{Cov}_{\text{M}} \cdot \text{Cov}_{\text{M}} \cdot \text{Cov}_{\text{M}} \
$$

Tak kak  $\lg_{10} e = 0.4343$ , a  $\lg_e 10 = 2.3026$ , ro

обыкновенный логарифм равен неперову  $0.4343 =$ 

неперов логарифм

Неперов логарифм равен обыкновенному логарифму $\times$  $\times$  2,3026 = обыкнов. логарифм

0.4343

# Глава XVI.

### ПОКАЗАТЕЛЬНЫЕ ФУНКЦИИ И ИХ ОТНОШЕНИЕ К ЛОГАРИФМИ-ЧЕСКИМ.

359. Сравнение кривых  $y = r^x$  и  $y = e^x$ . Возьмем функцию  $y = r^x$  и преобразуем ее в  $y = e^{mx}$ . Такое преобразование вполне возможно, ибо перемена основания логарифма может быть выполнена посредством умножения этого логарифма на постоянную.

Так как логарифм есть показатель степени, то указанное преобразование сводится к умножению показателя при новом основании на постоянную т:

$$
r=e^{m}.
$$

 $278$ 

Кривая  $y = e^{mx}$  получается из кривой  $y = e^x$  подстановкой тх вместо х, т. е. умножением абсиисс графика  $y = e^x$ на  $\frac{1}{m}$ .

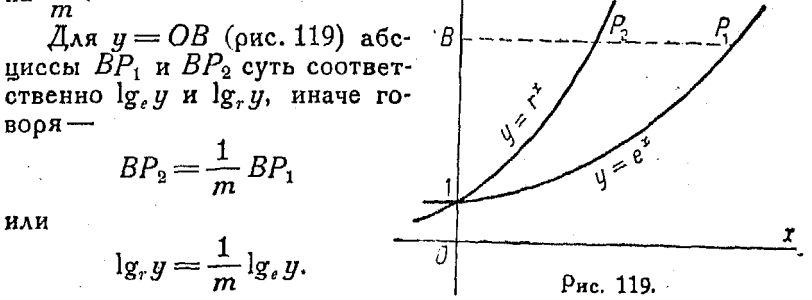

Если т определено, то можно перейти от системы с основанием е к системе с основанием г.

Величина - называется модулем системы логарифмов с основанием г.

Заметим, что  $\frac{1}{m}$  есть  $\lg_{r}e$  или  $\frac{1}{\log r}$ , как это доказано B n<sup>0</sup> 358.

360. Если имеется кривая  $y = r^x$  и требуется начертить кривую  $y = r^{x+h}$ , то следует просто перенести точки кривой

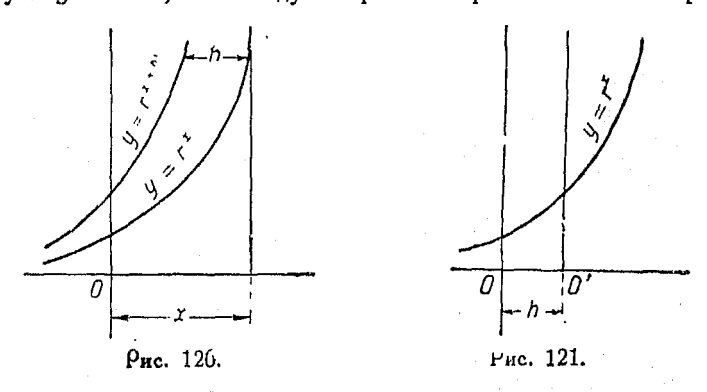

влево на расстояние  $h$  единиц или, что то же самое, перенести начало координат вправо, т. е. в положительном направлении, на h единиц.

280 Показательные функции и их отношен. к логарифм.

Так как

$$
y = r^{x+h} = r^x \cdot r^h,
$$

то ординаты новой кривой будут в  $r^h$  раз больше ординат<br>кривой  $y = r^e$ . Оба способа преобразования графика последней функции показаны на рис. 120 и 121.

Зб1. Логарифмические и показательные функции. Рассмотрим уравнения

> $y = r^x$  (показательная функция)  $x = \lg_r y$  (логарифмическая функция).

Оба вида функций эквивалентны, но имеют обратный друг другу смысл. Если вычертить соответствующие кривые, то они окажутся одинаковыми. Этот случай аналогичен следующему:

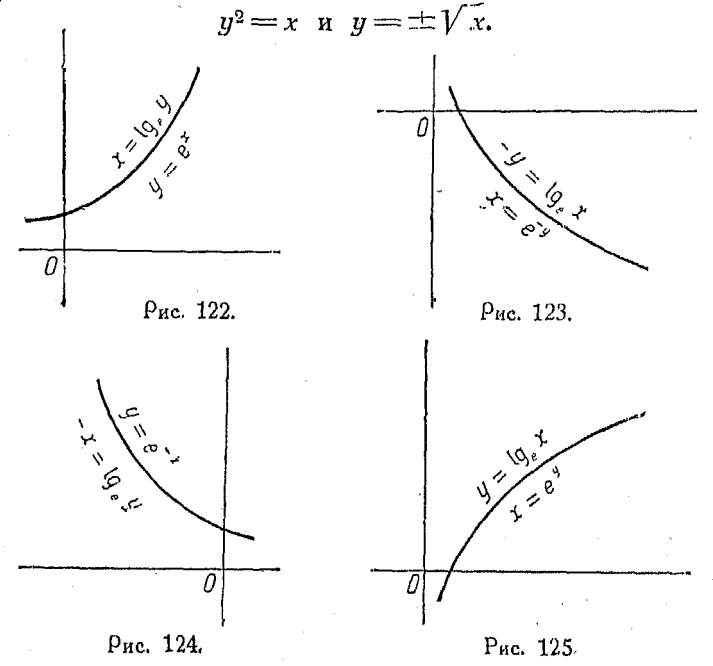

Оба уравнения соответствуют одной и той же коивой. График указанных в начале п<sup>о</sup> функций показан на рис. 122.

Кривая  $y=e^{-x}$ , показанная на рис. 124, представляет собой зеркальное отражение кривой  $y = e^x$  по отношению  $\kappa$  ocu  $\gamma$ .

Влияние замены  $x$  на  $y$  $\overline{u}$ подстановок -  $x$  вместо  $x$  и -  $y$ вместо у в данные уравнения видно из рис. 123, 124 и 125, если их сравнить с рис. 122.

362. Подкасательная к показательной коивой.  $3$ ameyaтельное свойство показательной кривой заключается в том, что длина к подкасательной графика этой функции (рис. 126) есть величина постоянная. Если в точке Р поовести касательную к кривой до пересечения в точке  $T$ с осью  $X$ , то расстояние  $TD$ между этой точкой и основанием перпендикуляра, опущенного из

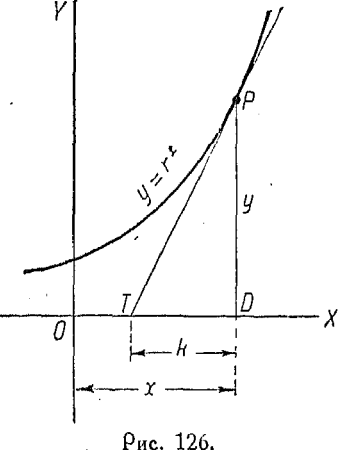

Р, есть величина постоянная. Это расстояние называется подкасательной коивой 1).

$$
k > 1
$$
, *ecah*  $r = 2$   
 $k < 1$ , *ecah*  $r = 3$ .

При  $k=1$ ,  $r=e=2,71828$ .

363. Наклон касательной к графику показательной функции. Наклон касательной к кривой  $y = r^x$ , как видно из графика, равен  $\frac{y}{k}$  или, так как величина  $k$  постоянная для любой точки  $P_5$ 

наклон этой касательной равен су  $(1)$ . rge  $c = \frac{1}{k}$ .

Из (1) можно заключить, что наклон касательной пропорционален ординате данной точки.

Таким образом, для  $P(0, 1)$  эта величина равна  $c = \frac{1}{k}$ .

1) Свойство подкасательной показательной кривой, упоминаемое в этом параграфе, будет выведено в дальнейшем из уравнения кривой.

Прим. ред.

#### うぐう Показательные финкции и их отношен. к логарифм.

Как было указано в п<sup>о</sup> 362. величина  $k$  зависит от  $r$ , причем если  $r = e$ , то  $k = 1$ ,  $c = 1$ .

Произведение су (наклон касательной) имеет величину, равную и.

Это свойство касательной обусловливает применение натуральных логарифмов в высшей математике, так как производная функции равна самой функции.

364. Показательные уравнения вида  $r^x = b$ . Уравнения этого типа, напоимер  $20^x = 75$ , решаются с помощью логаоифмов.

Положим  $r^x = b$ ; тогда  $\lg(r^x) = \lg b$ , так как логарифмы равных величин также равны между собой.

Следовательно

$$
x\lg r = \lg b.
$$

Отсюда

$$
x=\frac{\lg b}{\lg r}.
$$

Приведенное выше уравнение  $20^x = 75$  можно решить, подставляя в выражение для х величины  $r = 20$  и  $b = 75$ ; тогда

$$
x = \frac{\lg 75}{\lg 20} = \frac{1,875061}{1,301030} = 1,440444.
$$

Согласно сказанному в начале предыдущей главы, ординаты графика показательной функции составляют геометрическую поогрессию, в то время как абсциссы образуют арифметическую (см.  $n^0$  341).

365. Закон сложных процентов. Пусть Р - вложенный капитал; r - размер процентов.

В конце первого года прибыль равна Pr, а самый капитал обоатится в

$$
P+Pr=P(1+r).
$$

Приращение капитала в конце второго года будет равно  $P(1+r)$  r, а капитал будет

$$
(P+rP)+(1+r)Pr
$$

или и

$$
P(1+r) + Pr(1+r) = (P + Pr)(1+r) = P(1+r)^{2}.
$$

Размеры капитала через *n* лет

$$
A=P(1+r)^{n}.
$$

Если капитал отдан по сложным процентам, причем прирашение его равно  $5\%$  в год, то через *п* лет этот капитал 

$$
A = P(1+r)^n = P(1,05)^n.
$$

. Откладывая по оси абсцисс годы, а по оси ординатразмеры капитала, получим кривую, являющуюся графиком показательной функции.

$$
lg_{10} 1,05 = 0,021
$$
  

$$
lg_{10} 1,05 = 2,302 \cdot 0,021 = 0,048,
$$

откула

$$
e^{0,048}=1.05.
$$

Таким образом функция будет иметь вид

$$
A = P e^{0.048n}
$$

Это будет частный случай уравнения

$$
q = ae^{\hbar x}.
$$

366. Характер возрастания показательной функции. Закон сложных процентов выражает ряд важнейших явлений природы. Как было замчено ранее, наклон касательной к кривой  $y = ae^{bx}$  (или скорость возрастания показательной функции) в любой ее точке пропорционален ординатам или значениям функции.

Таким образом, если какая-нибудь функция возрастает пропорционально себе самой, то имеет место изменение по закону сложных процентов или показательному.

Говорят, что изменение двух количеств происходит по показательному закону, если одно из них изменяется в геометрической прогрессии, в то время как другое - в арифметической. Пример представляет трение каната, закрученного около вала: в то время как число оборотов возрастает в арифметической прогрессии, трение возрастает в прогрессии геометрической.

Выражение  $y = ae^{bx}$  есть общая форма показательных уравнений.

367. Вычисления при помощи логарифмов. Вычисления при помощи логарифмов дают в результате число с числом точных значащих цифр, не большим числа десятичных знаков в мантиссе. Сообразно с этим, если заданное число имеет, скажем, четыре верных знака, то для вычислений достаточно чатырехспачных таблиц.

Если одно из чисел имеет три верных знака, то точность вычислений при помощи счетной линейки (которая есть не что иное, как трехзначная таблица логарифмов) оказывается вполне лостаточной.

В случае шести точных знаков для сохранения надлежащей точности необходимо употреблять шестизначные таблицы логаоифмов.

358. Модуль убывания или логарифмический декремент. В очень большом числе явлений природы убывающая показательная функция встречается чаще, чем возрастающая, так то соответствующее уравнение имеет вид

$$
y = ae^{-bx},
$$

где  $b$  — существенно отрицательная величина. Величина (-b) называется модулем убывания гли логарифмическим декрементом функции, соответствующим возрастанию переменной х на единицу. Логарифмический декремент показан для ряда натуральных и обыкновенных логарифмов, как они идут слева от единицы  $(n^{0.343})$ .

369. Поиближенные логарифмические формулы. Если  $x$  — малая величина, то

$$
g_e(1\pm x)=\pm x-\frac{1}{2}x^2.
$$

Пример.

$$
g_e(1,0025) = 0,0025 - \frac{0,00000625}{2}.
$$

Указанное соотношение является следствием изложенного в  $n^0 464$ , где приведены ряды для вычисления логарифмов.

370. Некоторые дополнительные логарифмические формулы.  $\mathbf{1}$   $\mathbf{2}$   $\mathbf{1}$   $\mathbf{3}$  $\mathbf{1}$   $\mathbf{1}$   $\mathbf{1}$   $\mathbf{1}$   $\mathbf{1}$   $\mathbf{1}$   $\mathbf{1}$ 

$$
\log (abc) = \log a + \log b + \log c
$$
  
\n
$$
\log \left(\frac{ab}{cd}\right) = \log a + \log b - \log c - \log d
$$
  
\n
$$
\log (a^m b^n c^p) = m \cdot \log a + n \cdot \log b + p \cdot \log c
$$
  
\n
$$
\log \left(\frac{ab^m}{c^n}\right) = \log a + m \cdot \log b - n \cdot \log c
$$
  
\n
$$
\log (a^2 - b^2) = \log [(a - b)(a + b)] = \log (a - b) + \log (a + b)
$$

$$
\lg \sqrt{a^2 - b^2} = \frac{1}{2} \lg (a + b) + \frac{1}{2} \lg (a - b)
$$
  

$$
\lg (a^3 \sqrt[4]{a^3}) = \lg a^3 + \lg \sqrt[4]{a^3} = 3 \lg a + \frac{3}{4} \lg a = \frac{15}{4} \lg a
$$
  

$$
\lg \sqrt[4]{(a^3 - b^3)^m} = \frac{m}{n} \lg [(a - b)(a^3 + ab + b^2)] = \frac{m}{n} \lg (a - b) + \frac{m}{n} \lg (a^2 + ab + b^2)
$$
  

$$
+ \frac{m}{n} \lg (a^2 + ab + b^2)
$$
  

$$
\lg \sqrt{\frac{a^2 - b^2}{[a + b]^2}} = \frac{1}{2} \lg (a + b) + \frac{1}{2} \lg (a - b) - \lg (a + b) = \frac{1}{2} \lg (a - b) - \frac{1}{2} \lg (a + b).
$$

371. Логарифмическая бумага. Бумага, на которой нанесена сетка из двух взаимно-перпендикулярных систем линий, расстояние между которыми взято по логарифмической шкале. называется логарифмической буматой. Эта бумага весьма удобна для изображения на ней степенных функций.

Чтобы начертить на логарифмической бумаге график ФУНКЦИИ

$$
y = ax^n, [65]
$$

возьмем логарифмы обеих частей равенства. Имеем:

$$
\lg y = \lg a + n \lg x. \tag{1}
$$

Положим

$$
Y = \lg y, \ K = \lg a, \ X = \lg x.
$$

Тогда вместо ур-ния (1) можно написать  $Y = nX + K$  $[86]$ 

Если принять X и Y за переменные, то ур-нию [86] будет соответствовать прямая линия. Линию того же вида мы получили бы, если бы откладывали значения х и у на логарифмической бумаге. Действительно, когда мы откладываем какоенибудь значение х, то расстояние от начала координат до точки на оси X, абсцисса которой равна  $x$ , есть не что иное, как Ig x. Кроме того, наклон прямой, соответствующей ур-нию [86], равен п, т. е. показателю степени при х в ур-нии [65]. Пересечение этой линии с осью  $Y$  есть точка с ординатой  $\vec{K}$ , равной  $\lg a$ .

#### $286$ Показательные функции и их отношен. к логарифм.

Таким образом, если нанести на логарифмической бумаге значения х и у из [65], то величина и будет характеризоваться наклоном поямой, а значение а можно отсчитать непосредственно на вертикальной шкале.

972. Примеры графиков степенных функций приведены на рис. 127 и 128. На рис. 129 показан график зависимости между путем, проходимым телом, и временем его падения.

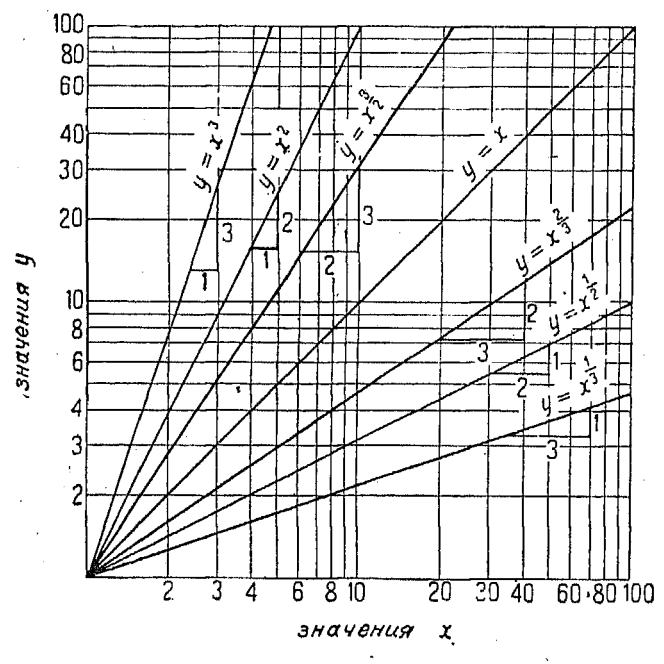

Pue. 127.

При графическом изображении степенной функции сперва определяется точка (1,1), а затем через эту точку проводится прямая с наклоном п. Эначения х и у находятся из графика непосредственно.

Логарифмические сетки часто наносятся в виде небольших квадратов с делениями от 1 до 10 на каждой стороне. Каждый такой квадоат является повторением предыдущего квадрата, как это видно из рис. 127, 128 и 129.

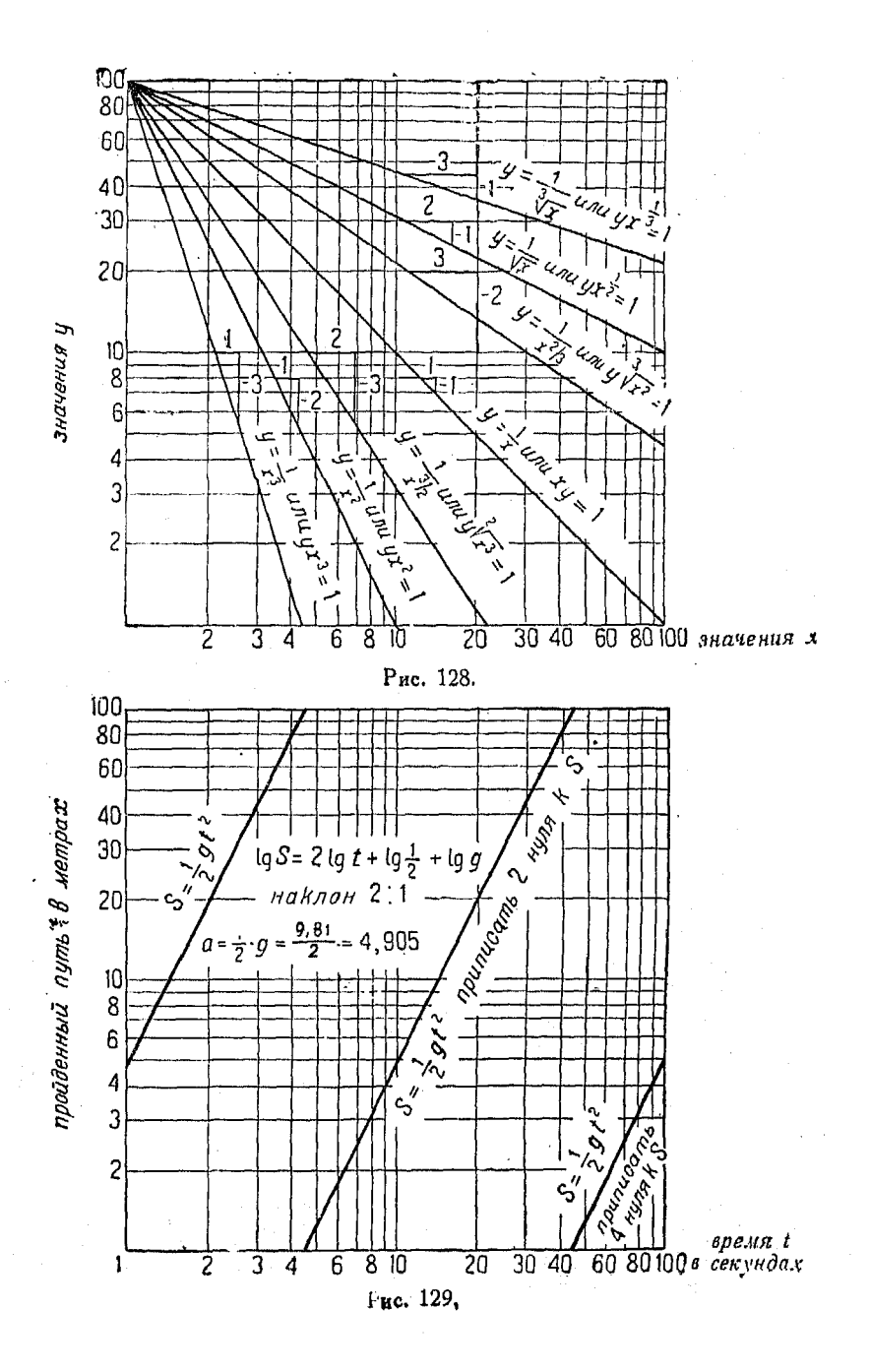

#### 288 Показательные финкции и их отношен. к логарифм.

Каждый последующий квадрат соответствует таким образом увеличению логарифма переменной на единицу, что равносильно перенесению запятой на один знак вправо.

В случае, если  $y = x^2$  (рис. 130), то, при перенесении запятой в х на два знака, в у следует перенести ее на три знака, ибо наклон прямой равен - Начальная точка графика находится в (1).

С целью экономии места весьма удобно сгруппировать отдельные квадраты в один и таким образом объединить

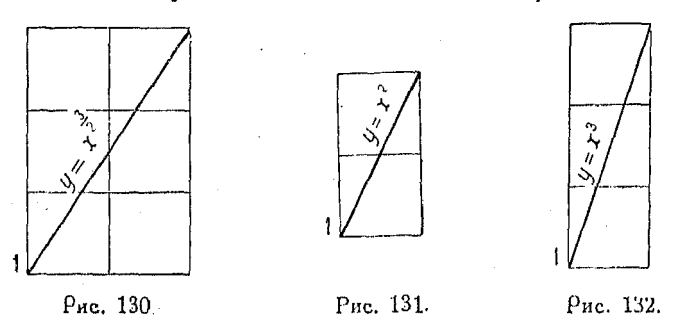

изображение функции на одном квадрате, как это и сделано на рис. 129.

Во всех случаях желательно определять положение запятой на-глаз.

После представления функции в логарифмической форме

 $\lg y = \lg a - n \lg x$ 

можно продолжать дальнейшие действия как с линейными функциями (см. nn<sup>0</sup> 128 и 145).

Как было сказано ранее,  $\lg a$  соответствует точке пересечения с осью  $Y$ ,  $n$  - равен наклону прямой.

Если уравнение функции имеет вид

 $y = 3(\kappa+3)^2$ .

то ось  $Y$  будет пересекаться прямой в точке 3. Вместо того, чтобы находить  $\lg 3$  и откладывать его на оси  $Y$ , можно просто отметить эту точку на указанной оси, ибо масштаб подобран таким образом, что точка, отмеченная на оси цифрой 3, соответствует  $\lg 3$ .

Если вместо *х* подставить  $(x+3)$ , то результат будет отличаться от того, который получился бы в случае поямоугольных координат. Мы просто вычитаем из чисел, указанных на оси X, три единицы и употребляем для отсчитывания значений х новую шкалу. Эта вторая шкала показана на рис. 133.

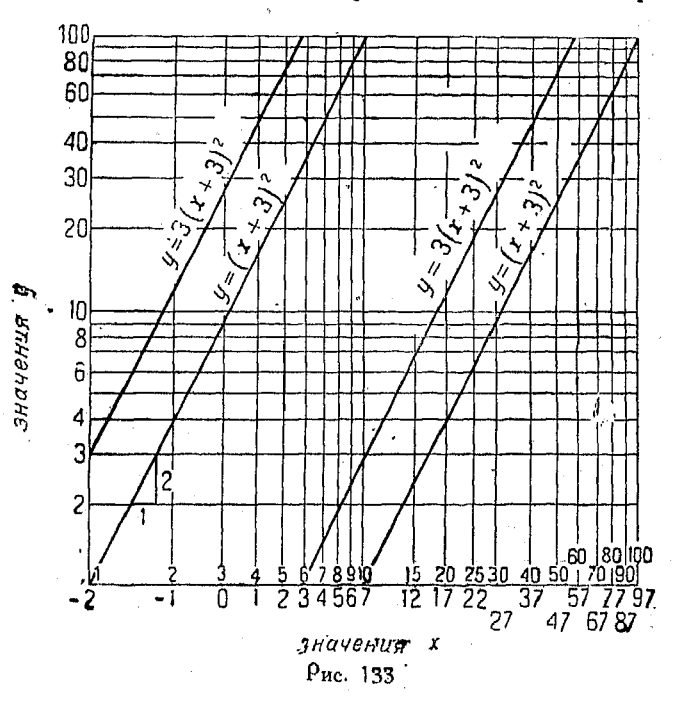

Если в уравнении имеется постоянная, изменяющая значение у, напоимер

$$
y=3(x+3)^2-3
$$

ИЛИ

$$
y + 3 = 3(x+3)^2
$$

то для у-ов следует нанести п 0.3010 0.4771 0.6021. дополнительную шкалу, так же как это было уже сделано для Рис. 134.  $\dot{x}$ -ов.

373. Логарифмическая шкала может быть легко получена, если, вычислив логарифмы чисел от 1 до 10, отложим их в некотором масштабе на прямой (рис. 134). Вместо значения

19 Справочник для инженера.
#### 290 Показательные финкции и их отношен. к логарифм.

логарифмов. на полученной шкале следует надписать соответствующие им числа, вследствие чего не будет необходимости разыскивать их в таблицах. Так например, вместо того чтобы в начале шкалы писать 0, мы пишем 1, так как 0 есть  $\lg 1$ ; вместо 0,3010 в точке, соответствующей  $\lg 2$ , мы пишем самое число 2.

374. Логарифмическая бумага является удобным средством для выяснения зависимости, связывающей данные, полученные из опыта, если есть основания предполагать, что зависимость между переменными выражается показательной функцией.

Если полученные из опыта данные при нанесении на логарифмическую бумагу, располагаются на прямой линии, то эта линия соответствует степенной функции. Уравнение, связывающее переменные, можно легко установить, определив место пересечения прямой с осью  $Y$  и ее наклон. Расстояние точки пересечения от начала координат дает коэффициент а, а наклон указывает значение показателя степени в уравнении

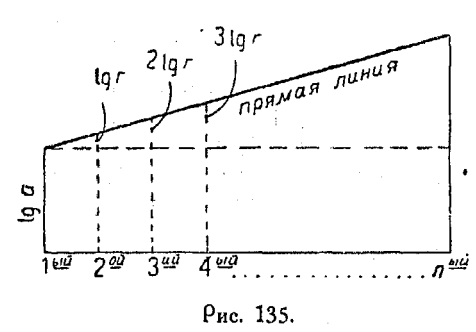

 $[65]$  $u = ax^n$ .

> 375. Логарифмы  $\mathbf{a}$ . геометоическая поотоессия. Линия, соединяющая концы ординат в графике арифметической прогрес-. сии, есть прямая. Если ординатах отложи ь на логарифмы членов геометоической прогрессии, то концы этих ординат расположатся также на поямой.

> > [76]

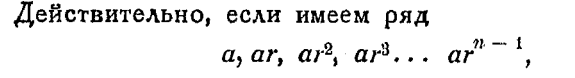

то, взяв логарифмы его членов, получим:

$$
\lg a, \lg a + \lg r, \lg a + 2 \lg r, \lg a + 3 \lg r, \\ \lg a + 4 \lg r, \ldots, \lg a + (n - 1) \lg r.
$$

Составляя график, в котором по оси абсцисс отложены деления, соответствующие порядковым нумерам членов, а по ординатам - их логаоифмы, получим чертеж, изображенный на рис. 135.

Так как длина каждой ординаты равна предыдущей плюс ллина. соответствующая lgr, то график будет представлять собой поямую.

376. Посоедством логарифмической шкалы (напоимер нанесенной на счетной линейке) можно соазу получить величину каждого члена прогрессии. Если пользоваться обыкновенным масштабом, то поидется находить их по таблицам.

Поименяя описанный способ гоафического изобоажения геометрической прогрессии, можно легко находить любое геометрическое среднее.

Поимео. Найти четыре геометрических средних между числами 2 и 90. Так как число всех членов равно шести, то отложим на горизонтальной оси 6 точек на одинаковых расстояниях:

 $\log 2 = 0.301$ .  $\log 90 = 1.954$ .

Восставим в первой точке перпендикуляр и отложим на нем отрезок, равный  $lg 2$ , T. e. 0.301, B coorserствующем масштабе. Сделаем то же самое в шестой точке. отложив на ординате отрезок, соответствующий  $\lg 90$  =  $=$  1,954, Соединим концы полученных ординат прямой линией.

Оодинаты остальных четырех членов прогрессии по-

лучатся равными отрезкам, отсекаемым проведенной прямой на перпендикулярах, восставленных из сооответствующих делений на оси абсцисс Сонс. 136).

Измерив эти ординаты, получим:

0.962 1.292 1.623. 0,631

Из таблиц логарифмов найдем, что этим логарифмам соответствуют числа, составляющие ряд

$$
2 \qquad 4.33 \qquad 9.16 \qquad 19.6 \qquad 41.95 \qquad 901.
$$

1) Если принять точку, в которой отложена ордината, равная lg 2, за начало отсчета по оси ОХ и выбрать масштаб по оси ОХ с таким расчетом, чтобы точка, где проведена ордината, равная Ig 90 соответствовала абсциссе, равной 1, то уравнение поямой, о которой говорится в тексте, имеет вид

$$
y = (\lg 90 - \lg 2) x + \lg 2. \tag{*}
$$

При  $x = 0$  ордината  $y = \lg 2$ . При  $x = 1$  ордината  $y = \lg 90$ . Уравнение (\*) можно написать в виде

$$
y = x \lg 90 + (1 - x) \lg 2
$$

или

$$
y=\lg 90^{\nu}2^{1-x}.
$$

 $10<sub>n</sub>$ 

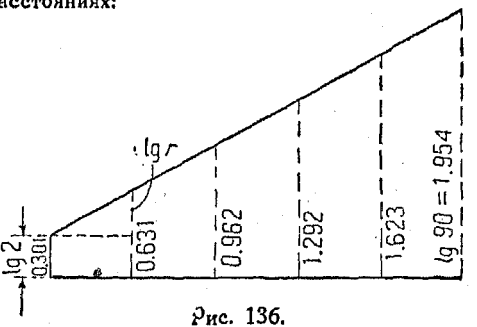

377. Из поиведенного графика можно также найти энаменатель прогрессии  $r$ , так как  $\lg r$  как раз равен приращению оодинаты при переходе к каждому последующему члену. Рассматоивая первый и второй члены, имеем:

$$
0.631 - 0.301 = 0.330;
$$

следовательно г есть число, логарифм которого равен 0.330. т. е.  $r = 2.44$ .

378. Для нахождения геометрических средних между двумя числами имеется еще другой способ, кроме описанного выше.

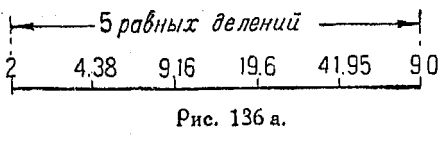

Пои нем приходится воспользоваться логаоифмической шкалой, напритой. которая мео нанесена на счетной  $A M$ нейке.

3

3.03

Пусть тоебуется вставить между двумя заданными числами четыре геометрических средних.

Находим эти числа на логарифмическая шкала шкале и делим отрезок ме- $123456789^2$ жду ними на  $4+1$  равных частей. Цифры, стоящие  $1.75$  $2.3$ 1325 против полученных делений. геометрическое среднее укажут непосредственно зна-Рис. 137. чения искомых геометоических средних.

Описанный способ иллюстрируется рис. 136а и 137.

379. Соавнение показательной и степенной функций. В естественных науках встречаются три основных зависимости между переменными величинами:

1. Степенная зависимость, которая выражается степенной функцией

$$
y = ax^n, \tag{65}
$$

Если положить

$$
x_1 = \frac{1}{6}, x_2 = \frac{1}{3}, x_3 = \frac{1}{2}, x_4 = \frac{2}{3}, x_5 = \frac{5}{6},
$$
  

$$
y_4 = \lg \sqrt[6]{90 \cdot 2^5}, y_2 = \lg \sqrt[6]{90^2 \cdot 2^4}, y_3 = \lg \sqrt[6]{90^3 2^3};
$$
  

$$
y_4 = \lg \sqrt[6]{90^4 \cdot 2^2}; y_5 = \lg \sqrt[6]{90^3 \cdot 2}.
$$

Ординаты у1, У2, У2, У4, У5 представляют собою последовательные сред-<br>ние геометрические, вставленные между 2 и 90.

Поим. осл.

TО

где п может быть числом положительным или отрицательным.

2. Гармоническая или периодическая зависимость

 $y = a \sin nx$ ,

свойственная всем периодически повторяющимся явлениям.

3. Показательная зависимость (закон сложных процентов). рассмотренная в nn<sup>0</sup> 365 и 366. В степенной функции  $y = ax$ , если х изменится на постоянный множитель (например т), то у также изменится на постоянный множитель. Другими словами, если х изменяется в геометрической прогрессии, то у изменяется также в геометрической прогрессии.

Пример. Пусть т близко к 1 или  $m = 1 + r$ , где  $r$  - изменение х в процентах.

Отношение двух значений функции будет:

$$
\frac{y'}{y} = \frac{f(x+rx)}{f(x)} = \frac{a[(x+rx)^n]}{ax^n} = (1+r)^n.
$$

Но  $(1+r)^n \approx 1+nr$ , следовательно

$$
\frac{y'-y}{y} = \frac{ax^n(1+r)^n - ax^n}{ax^n} \approx nr.
$$

Это показывает, что процентное изменение у равно nr, в то время как процентное изменение  $x$  - просто  $r$ . Поэтому относительное изменение функции в п раз больше относительного изменения независимой переменной. Если требуется определить, следуют ли полученные из опыта данные степенной зависимости, надлежит выяснить, вызывает ли постоянное относительное изменение независимой переменной постоянное относительное изменение функции, кратное изменению независимой переменной.

380. Изменение показательной функции. Пусть

$$
y = ae^{b}.
$$

Предположим, что показательная функция возрастает<br>в постоянное число раз, точно так же, как это имело место в предыдущем по для степенной функции.

Из п<sup>о</sup> 379 следует, что при увеличении х на постоянную величину, например h, функция, т. е. u, изменяется на постоянный множитель:

$$
\frac{y'}{y} = \frac{F(x+h)}{F(x)} = \frac{a^{\frac{b}{2}(x+h)}}{ae^{i\alpha}} = e^{i\hbar}.
$$

#### 294 Показательные финкции и их отношен. к логарифм.

Множитель  $c^{bh}$  не зависит от  $x_i$ , т. е. он остается постоянным, если h - постоянно, и является тем множителем, на который изменяется  $y$  при увеличении  $x$  до  $(x+h)$ .

Иначе говоря, в показательной функции, при увеличении переменной х в арифметической прогрессии, функция у возрастает в геометрической.

381. Опоеделение показательной зависимости. Если пеоеменная х получает постоянное поиращение, например становится равной  $x+2$ , и при этом сама функция возрастает в постоянное число раз, например получает значение 16  $y$ , то зависимость между функцией и переменной может быть выражена уравнением показательного типа.

Нанося значения функции и переменного на логарифмическую бумагу, получим прямую, посредством которой определим постоянные, входящие в уравнение  $y = ae^{bx} + c$ .

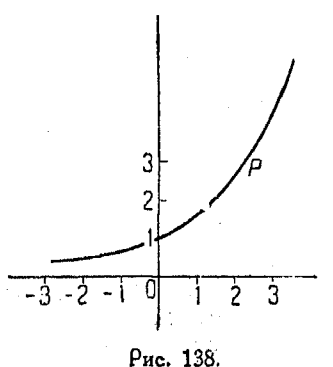

Сравнение формул показательных функций.

Рассмотрим различные формы показательных функций.

| [87] | $y = e^x$     |
|------|---------------|
| [88] | $y = ae^x$    |
| [89] | $y = ae^{kx}$ |

Функции [87] соответствует коивая, показанная на рис. 138. Эта кривая приближается, по мере продолжения ее влево, к оси Х. но

никогда этой пересекает. С увеличением  $x$ оси  $He^$ наклон коивой возрастает.

График ур-ния [88] подобен предыдущему по форме, но здесь каждая ордината кривой  $y = e^{x}$  умножена на постоянную а. Можно считать кривую, показанную на рис. 138, за график функции [88], но тогда масштаб ординат следует уменьшить в а раз.

В ур-нии [89] эначения у, соответствующие различным<br>snateниям x, например 1, 2, 3, 4..., будут такие же, как<br>и в [88], если положить в последнем  $x = k$ , 2k, 3k и т. д. Если k--число положительное, то график [89] будет иметь тот же вид, что и график функции [88], но масштаб абсписс придется изменить,

Таким образом, если вычертить основной график  $y=e^x$ . то путем изменения масштабов абсцисс и ординат можно поеобразовать его так, чтобы он соответствовал уо-нию [89].

Если k- отоицательное, то график изменится точно таким же образом, как это имело место при изменении знака у  $x$  в п<sup>о</sup> 361.

# Глава ХVІІ.

## ЛОГАРИФМИЧЕСКАЯ ЛИНЕЙКА.

382. Хотя инженеры пользуются логарифмической линейкой чаще, чем лица каких-либо других профессий, мы все же полагаем, что большинство из них ограничивается выполнением на ней лишь простейших действий.

Когда они сталкиваются с многочисленными правилами пользования линейкой, излагаемыми в соответствующих пособиях, то предпочитают вместо их запоминания применять таблицы логарифмов.

Мы считаем, что большинство указанных правил не нужно запоминать, а достаточно ознакомиться лишь с некоторыми основными поиемами пользования линейкой. Автор надеется, что рассмотрение приводимых ниже указаний даст возможность читателю поименять линейку с большой пользой.

Предполагается некоторое знакомство читателя со счетной линейкой, а также знание логарифмов в объеме nn<sup>0</sup> 341-350.

Логарифмическая линейка по существу представляет собой инструмент, заменяющий таблицу логарифмов.

Линейка состоит из нескольких шкал с нанесенными на них делениями, соответствующими логарифмам чисел. Отрезки этих шкал могут быть механически сложены или вычтены доуг из доуга.

С первого взгляда может показаться странным, что выражения, содержащие квадратные и кубические корни, степени чисел, различные тригонометрические функции и т. д., могут быть вычислены посредством простого сложения или вычитания отрезков шкал или посредством того и другого действия вместе.

Мы ограничимся рассмотрением логарифмической линейки с различными двойными шкалами, потому что она является наиболее удобной и ее следовало бы иметь каждому инженеру.

383. Логарифмическая шкала *L.* В противоположность обычно принятому порядку, рассмотрим сначала логарифми ческую шкалу, обозначенную на американской десятидюй мовой счетной линейке буквой  $L^{1}$ ).

Эга шкала называется шкалой равных делений. Как известно, логарифмы чисел, образующих геометрическую прогрессию, сами составляют арифметическую. Поэтому отсчет следует производить на шкале, разделенной на равные части.

Мантиссы чисел от 1 до 10 нанесены через одинаковые промежутки на протяжении 10 дюймов<sup>2</sup>). Они конечно являются десятичными дробями, как это показано на рис. 139.

> 0 0.100 0.200 0.300 0.400 0.500 0.600 0.700 0.800 0.900 1.000

## Рис. 139.

Отрезок между каждыми двумя соседними числами разделен на 10 равных частей, которые в свою очередь разделены на пять.

Таким образом эта шкала будет соответствовать трехзначной логарифмической таблице.

При помощи циркуля мы можем измерить на ней два отрезка, например отрезок в 2 дюйма, который соответствует мантиссе 0.2, и отрезок в 3 дюйма, соответствующий мантиссе 0,3, а затем можем сложить эти отрезки.

В результате такого сложения получим отрезок длиной в 5 дюймов, который соответствует мантиссе 0,5, так как шкала разделена на равные части.

Обратимся теперь к рассмотрению шкалы  $D$  или таблицы логарифмов. Там мы найдем числа, логарифмы которых суть  $0,2, 0,$  и 0,5. Таким образом имеем:

 $\lg 1,58 + \lg 2,01 = \lg 3,18$ 

или

$$
1,58 \times 2,01 = 3,18.
$$

Рассмотренная шкала является основной шкалой линейки, причем за единицу ее принят отрезок длиной в 10 дюймов.

<sup>1</sup>) На линейках системы Rietz'a шкала  $L$  (логарифмов) находится внизу в виде ординарной шкалы.

Прим. ред. 2) Длина десятидюймовой американской линейки равна 25,4 см. Она немного разнится от 25 сантиметровой линейки системы Rietz'a. Устройство пкалы логарифмов одинаково.

Прим. ред.

Каждое из делений 0,100, 0,200, 0,300 и т. д. отстоит от соседнего на 1 дюйм. т. е.

 $0.100 \times 10 = 1.00,$   $0.200 \times 10 = 2.00.$ 

 $0,300 \times 10 = 3,00$ , ит. д.

384. Шкалы Си D. Шкалы Си D<sup>1</sup>) градуированы по логарифмической шкале L, но вместо логарифмов на них нанесены числа, соответствующие этим логарифмам.

Числа, нанесенные на линейке, и их логарифмы приведены в следующей таблице:

 $U<sub>HC</sub>$ да.,  $\overline{4}$ 5  $7<sup>1</sup>$  $10$  $1\quad 2$ 3 6 8 9 0 0.301 0.477 0.602 0.699 0.778 0.845 0.903 0.954 1 Логарифмы. Сравним логарифмы, нанесенные на шкале  $L$ , с числами на шкале  $D$  (рис. 140).

Преимущество нанесения на шкалу чисел вместо их логарифмов заключается в том, что при этом нет необходимости

 $CuD$  1 6 4 8 1 0.100 0.200 0.300 0.400 0.500 0.600 0.700 L  $0.800$   $0.900$  $1.000 P_{HC}$  140.

отыскивать числа в таблице, а их можно читать непосредственно.

При помощи циркуля можно сложить отрезок, соответствующий числу 2, с отрезком, соответствующим числу 3 (на шкале  $D$ ). Полученный в результате отрезок отвечает числу 6.

Движок линейки позволяет складывать и вычитать подобные отрезки, что заменяет умножение и деление чисел, соответствующих определенным логарифмам. представленных отрезками.

В 385. Обыкновенная установка для умножения. Сложение двух отрезков логарифмических шкал, например отрезков, соответствующих числу 2 и числу 3, дает отрезок, соответствующий числу 6, т. е. дает произведение двух чисел:  $2 \times 3 = 6$ .

В то время как умножение может быть произведено и при помощи так называемых обращенных шкал, которые будут рассмотрены ниже, приведенный способ можно применить

Поим. ред.

<sup>1)</sup> Шкалы С и D американской линейки тождественны по устройству с нижней двойной шкалой линейки системы Rietz'a.

также и для умножения на числа, обратные данным; при этом мы получаем частное.

Для того, чтобы в дальнейшем отличать описанный способ от других, мы будем его называть обыкновенной установкой для умножения.

Итак, если индекс (цифра 1 на подвижной шкале линейки) подведен к какому-либо делению на неподвижной шкале.

ползун поставлен на  $omega$ sand  $omega$ - соответств. 2- - соответствующий 3-> пекоторое число движка (полвижной шкалы), а оезильтат читают не отрезон соответствующий 6 - на неподвижной шкале, то все эти лействия. Рис. 141. вместе взятые.  $MbI$ 

булем называть обыкновенной истановкой лля имножения.

386. Обыкновенная установка для деления. Вычитание одного отрезка логарифмической шкалы из другого, например отрезка, соответствующего числу 2, из отрезка, соответствующего 4, дает отрезок, соответствующий числу 2, которое является частным от деления 4 на 2.

Деление может быть произведено также и при помощи так называемых обращенных шкал, пользование которыми будет объяснено далее (в п<sup>0</sup> 394). Чтобы различать описанный способ установки, будем в дальнейшем называть его обыкновенной установкой для деления.

Таким образом:

Если какое-либо число на подвижной шкале устанавливается против некоторого числа на неполвижной, а ответ прочитывается так же на шкале против - отрезок соответствующий 4неполвижной индекса движка, то все эти действия, вместе взятые, бу-

деистьия, вместе взятое, оу-<br>дем называть обыкновенной отрезок — отрезок — презок установкой для деления.

Рис. 142.

Если выражение содержит три числа, то сначала всегда

следует применять обыкновенную установку для деления.

Пример. Вычислить выражение:

 $\frac{a \times b}{c} = x.$ 

Согласно указаниям п<sup>о</sup> 386, начинаем с вычитания логаоифма с из логарифма а; к полученному результату прибавляем логаоифм  $\overline{b}$  на шкале  $C$ .

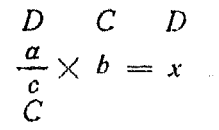

Поставим ползун на  $a$  на шкале D, установим цифру с шкалы  $C$  или  $C F$ <sup>1</sup>) против волоска ползуна. Теперь поставим ползун на цифру  $\overrightarrow{b}$  шкалы  $C$  или  $CF$ .

Ответ читаем на шкале  $D$  или  $DF^{-1}$ ) против волоска.

387. Если окажется необходимым переместить движок таким образом, что индекс на одном конце заменяется индексом другого конца, то данное число умножается или делится на 10, отчего порядок значащих цифо не меняется. Необходимо только следить за правильной постановкой запятой.

388. Запятая должна быть поставлена только **HOCAB** предварительного выяснения ее места или при помощи правила, изложенного в п<sup>о</sup> 30.

389. Сдвинутые шкалы<sup>1</sup>). За единицу длины при построении шкал СГ и DF принята та же самая величина, что и для шкал  $C$  и  $D$ , с той лишь оазницей, что пеовые сдвинуты влево на расстояние, соответствующее логарифму  $\pi$ ; в результате этого индекс 1 будет вблизи сере- $P_{HC}$ , 143. лины линейки.

Если половина движка находится в жолобе линейки, то все деления шкалы СД могут быть прочитаны либо на передвинутых шкалах  $CF$  и  $DF$ , либо на шкалах  $C$  и  $D$ , что делает ненужным выдвигание движка в другую сторону.

Интересно отметить, что наличие шкал СГ и DF позволяет производить отсчет произведения во всех случаях, не передвигая движка вторично.

В том случае, когда отметка по шкале С множителя выходит за пределы шкалы D, вместо шкал C и D можно пользоваться шкалами CF и DF. Поим осл.

<sup>&</sup>lt;sup>1</sup>) На линейках системы Rietz'а и вообще на линейках Faber'a и Nestler'a шкалы СҒ и ДҒ отсутствуют.

Если взято некоторое число на сдвинутой шкале движка  $CF$ , то доугое число, связанное с ним каким-либо действием, лолжно быть взято на неподвижной шкале  $DF$  (пои условии, что число и не входит в выражение).

В случае, когда при указанных выше действиях приходится поибавлять какой-нибудь отрезок, например соответствующий  $\lg 5$ , и его нельзя найти на шкале С, то, не передвигая движка, можем сделать сложение отрезков, пользуясь шка- $\Lambda$ on  $CF$ .

 $DF$  передвинута по отношению 390. Так как шкала к шкале  $D$  влево на расстояние, соответствующее  $\lg \pi$ , то отсчеты на первой из этих шкал всегда будут больше отсчетов

на шкале  $\overrightarrow{D}$  на отрезок, равный  $\varrho \pi$ , т. е. на величину ее смещения.

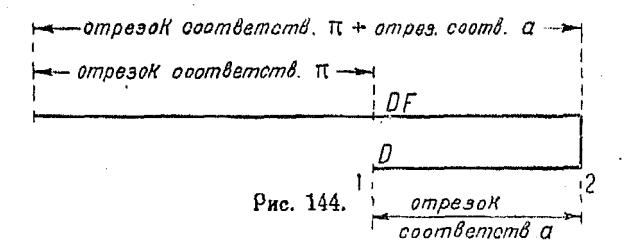

Такое же соотношение существует между шкалами  $CF$ и С. Числа, явившиеся результатом вычисления на шкалах С и D, могут быть умножены на т. Для этого следует произвести отсчет не на шкале D, а на шкале DF.

Таким же образом число на шкале DF, которое является ответом, может быть разделено на  $\pi$ , если прочитать отсчет не на шкале  $DF$ , а на шкале  $D$ .

Пользуясь шкалами С и С. можно получать длины окоужностей по заданным диаметрам. Если диаметр найти на  $C$ , то длина окружности может быть найдена непосредственно на шкале  $CF$ .

391. Для того чтобы умножить какое-либо выражение на  $\pi$ , следует пользоваться шкалами  $C$  и  $D$ , но ответ придется читать на шкале  $DF$ ; это и будет соответствовать умножению на к.

Пример. Пусть  $x = ab\pi = \pi \times 5 \times 6$ . Установим индекс движка против цифры 5 на шкале  $D$ . Установим ползун против цифры 6 шкалы С. Читаем ответ 94,3 на шкале  $DF$ .

Следует помнить, что переход от меньшей щкалы к большей (сдвинутая шкала имеет деление, соответствующее числу  $\pi$ , там же, где начинаются шкалы С и D) должен означать, что наш ответ умножается  $n = \pi$ .

392. Чтобы разделить выражение на  $\pi$ , пользуются шкалами DF, CF и  $C/F$ <sup>1</sup>), но вместо того, чтобы читать ответ на шкале  $\overrightarrow{DF}$ , его следует читать на шкале  $D$ ; пои этом пооизволится деление нашего выражения на к.

Пусть  $x = \frac{a b}{\pi} = \frac{12 \times 21}{\pi}$ .

Ставим индекс движка против числа 12 шкалы DF. Ставим ползун против числа 21 на шкале С. Читаем ответ 80.2 на шкале  $D$  против черты ползуна.

393. Обращенные шкалы. Шкалы СІ и СІЕ2) представляют собой так называемые обращенные шкалы.

Числа, пооставленные на обыкновенных шкалах, возоастают слева направо, в то время как в обращенных шкалах они возрастают в обратном направлении (рис. 145).

Обращенные шкалы взяты со шкалы  $L$  таким же точно путем. как и шкалы  $C$  и  $D$ , но только в противоположном

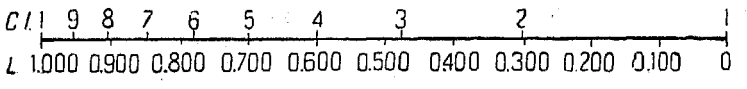

## Рис. 145.

направлении. Иначе говоря, деления этих шкал можно получить и из шкал  $C$  и  $D$ , если откладывать их в противоположном направлении, как это видно из рис. 145.

Отрезки, соответствующие логарифмам, складываются, когла числа на шкалах  $C\bar{I}$  и  $D$  совпадают, и пооизведение получается на шкале  $D$  против индекса шкалы  $CI$ .

394. Для деления индекс шкалы  $CI$  устанавливается поотив делимого, находящегося на шкале  $D$ ; частное находится на шкале  $D$  против отметки делителя на шкале С/.

Пример. Разделить 4 на 2 = 2.  $\lg 4 - \lg 2 = \lg 2$ .

1) См. относительно шкалы СIF следующий параграф.

Прим. ред. 2) На линейке системы Kietz'a, обычно употребляемой, нет обратной шкалы. На некоторых линейках Faber'a или Nestler'a имеется обратная шкала.

Слвинутой обоатной шкалы у этих линеек нет.

Поим рел.

Описанные приемы вычислений будем называть обращенными установками для умножения и деления.

Умножение и деление с помощью обратных шкал хотя и приводится, однако пользоваться этими приемами не рекомендуется, потому что они, отличаясь от обычных спосо-

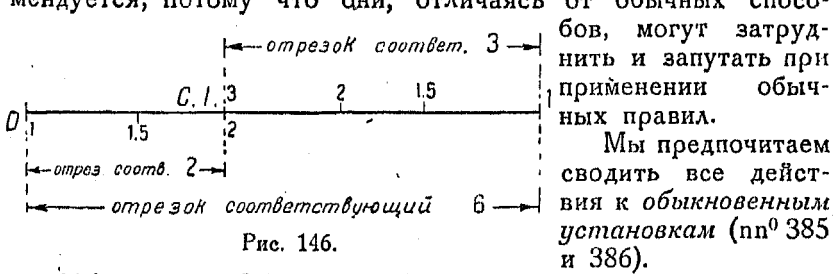

395. Шкала СІҒ, т. е. обращенная - смещенная шкала. Шкала  $CIF$  аналогична шкале  $\tilde{CI}$ , но является сдвинутой по отношению к шкале  $CI$  на отрезок, соответствующий  $\lg \pi$ , точно так же как шкалы

 $CF$  и  $DF$  смещены относительно шкал  $C$  и  $D$ .

лительно шкал С и Д.  $\rho$ употребляться совместно с другими смещенными шкалами (при условии, что  $\pi$  не входит в данное выражение). Если большая

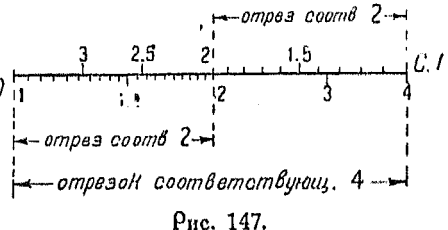

половина движка находится в жолобе линейки, вся шкала может быть найдена либо на СІ, либо на СІҒ, причем отпадает необходимость перемещать движок в другую сторону.

396. Шкала обратных чисел. Сравнивая числа на шкалах  $C$  и  $CI$ , видим, что первые обратны по отношению ко вторым. Таким образом, если мы устанавливаем линейку для сложения отрезка  $\dot{b}$  шкалы  $C$  с отрезком  $\alpha$  шкалы  $\dot{D}$  посредством эбыкновенной установки (п<sup>о</sup> 3.5), то имеем:

 $a \times b = x$ .

Если пользоваться шкалой СI, которая является шкалой обратных чисел по отношению к числам на шкале С, то указанное действие дает (рис. 148):

$$
a \times \frac{1}{b} = x \quad \text{and} \quad \frac{a}{b} = x.
$$

 $302$ 

Выражение  $\frac{a}{b}$   $\times$  переменное количество =  $x$  $303$ 

Затем, если число находится в знаменателе, мы можем умножить обратное ему число посредством обыкновенной *истановки*  $(n^0 385)$ ,

 $C.1 \leftarrow \text{ompea. count.}$ зуясь шкалой  $CI$ .

Вычислить  $\frac{471}{322} = x$ . Поимер.

Рассмотрим данное выражение как произведение (п<sup>0</sup> 385)

 $471 \times \frac{1}{322}$ 

и воспользуемся для вычисления обыкновенной установкой.

Устанавливаем ползун против числа 471 на шкале D.

Ставим индекс движка против черты ползуна.

Устанавливаем ползун на число 322 на шкале СІ и читаем ответ 146 на шкале Д.

После небольшего числа упражнений удается устанавливать индекс против указанного первого числа, не пользуясь ползуном.

397. Функциональная зависимость  $xy = C$ . При вычерчивании графика  $xy = C$ , ордината  $y = \frac{C}{r}$ . Устанавливая индекс шкалы  $CI$  против числа  $C$  на шкале  $D<sub>1</sub>$  можно найти значения у для ряда значений х, не меняя установки.

398. Выражение  $\frac{a}{b}$  X переменное количество =  $x$ . Так как частное от деления  $\frac{a}{b}$  указывается индексом движка, то без изменения установки можно произвести умножение его на какое-нибудь число. Выражение примет вид

$$
\frac{a}{b}\times c=x.
$$

Поставим ползун против числа  $\alpha$  на шкале  $D$ . Подведем число b на движке под черту ползуна. Передвигаем ползун к числу с на шкале С. Читаем ответ против черты ползуна на шкале D. Пример. Найти  $\frac{24\times c}{33}$ , где с имеет значения 1, 2, 3, 4, 5, 6, 7, 9 Ставим ползун на 24, на шкале Д.

Устанавливаем 33 на шкале  $C$  против черты ползуна. Последовательно устанавливаем ползун на числа 1, 2, 3, 4, 5, 6, 7, 8, находящиеся на шкале С.

Читаем ответы на шкалах  $DF$  и  $D$ . Имеем: 0,727, 1,45, 2,18, 2,9, 3,64, 4,36, 5,09, 5,81.

# 399. Выражение  $\frac{a}{b} \times \frac{1}{n}$ еременное количество = *х.* Для

этого случая может быть применена обыкновенная установка nn<sup>o</sup> 385 и 386). Имеем:

$$
\frac{a}{b} \times \frac{1}{c} = x
$$
  $\text{max} \quad \frac{a}{bc} = x.$ 

В данном случае можем произвести вычисления, как при делении а на  $b$ , с помощью обычной установки (п<sup>0</sup>386).

Передвигаем, как и ранее, ползун к числу с, но ищем его на шкале *CI* или на *CIF*, так как  $\frac{1}{c}$  есть число, обратное

числу с.

Ставим  $b$  на шкале Спротив  $a$  на шкале  $D$ .

Передвигаем ползун на число е, которое находим на шка- $\lambda$ e CI или CIF.

Против черты ползуна находим на шкале  $D$  искомый ответ.

Пример. Найти значения  $\frac{25}{8 \cdot c}$ , если  $c = 1, 2, 3, 4, 5, 6, 7, 8$ .

Ставим полвун на 25 на шкале D.

Устанавливаем число 8 на движке Спротив черты поляуца.

Ставим ползун последовательно на числа 1, 2, 3, 4, 5, 6, 7, 8, которые находим на шкале CI или CIF.

Читаем ответы на D или DF: 3,12, 1,56, 1,04, 0,78, 0,625, 0,521, 0,440, 0.391,

400. Выражение  $a \times b \times$  переменное количество  $=x$ . Эдесь могут иметь место случаи

$$
a\times b\times c=x \quad \text{ n } \quad a\times b\times \frac{1}{c}=x_i
$$

где с получает различные значения.

Во всех случаях, когда в выражении содержится более двух чисел, их следует расположить таким образом, чтобы сперва произвести обыкновенную установку для деления (см.  $n^0$  386).

Произведение  $a \times b$ , составляющее первую часть выражения, можно рассматривать как  $\frac{a}{1}$ , причем  $b$  можно нахо-

 $304$ 

дить на обращенных шкалах СI и СIF. Таким образом мы производим обыкновенную установку для деления с той лишь оазницей, что величнны *b* отсчитываем на обратных шкалах.

Наше выражение  $a \times b \times c = x$  принимает теперь вид

$$
\frac{a}{\frac{1}{b}} \times c = x,
$$

т. е. приводится к случаю, уже разобранному в п<sup>о</sup> 398, но  $b$ берется на обращенной шкале.

Пример 1. Найти  $41 \times 81 \times c = x$ , где  $c = 1$ , 2, 3, 4, 5, 6.<br>Ставим ползун на число 41 на D.

Устанавливаем число 81 шкалы СІ движка против черты ползуна. Ставим ползун последовательно на числа 1, 2, 3, 4, 5, 6 шкалы С.<br>Читаем ответы на D или DF: 3320, 6640, 9960, 13 300, 16 600, 19 900.<br>Пример 2. Найти величину выражения  $36 \times 51 \times 72 = x$ .

Ставим полвун на 36 на шкале Д.

Устанавливаем 51 на шкале СІ против черты ползуна.

Ставим ползун на 72 на шкале С.Г.

Читаем ответ 132 200 против ползуна на DF.

В случае  $a \times b \times \frac{1}{c} = x$  или  $\frac{ab}{c} = x$  поступаем как и ра-

нее, т. е. пользуемся обыкновенной установкой (nn<sup>0</sup> 385, 386), но для С употребляем обращенную шкалу.

Выражение представляем в виде

$$
\frac{a}{\frac{1}{L}} \times \frac{1}{c^*} = x.
$$

*Пример* 3. Вычислить  $\frac{26 \times 14}{9} = x$ .

Устанавливаем ползун на 26, пользуясь шкалой Д.

Подводим 14 шкалы СІ под черту ползуна.

Ставим ползун на 9 по шкале СІҒ.

Результат 40 находим против черты ползуна на щкале  $DF_*$ 

Лействие с 9 приходится производить по смещенной обратной шкале, так как указанное число нельзя найти на шкале СІ, ибо в жолобе линейки остается половина движка.

Рекомендуется сравнить описанный прием с п<sup>о</sup> 398 и обратить внимание на различия между ними.

Пример 4. Вычислить  $\frac{42 \times 63}{c} = x$ , где  $c = 1, 2, 3, 4, 5$  и. т. д. Ставим полвун на 42 на шкале  $D$ . Подводим 63 шкалы С/ под черту ползуна.

20 Справочник для инженера.

305

Ставим ползун последовательно на 1, 2, 3, 4, .. на шкале СЈЕ и СЈ. Читаем ответы: 2650, 1320, 832, 661, 529 и т. д. на D или DF,

Примечание. При установке какого-либо числа, например 63, на обратной шкале, следует наблюдать, чтобы отсчеты производились с соответствующей стороны цифоы 6.

401. Выражение  $a \times b \times c = x$ , смещенная шкала. Доугой метод нахождения произведения трех чисел заключается в том. что пользуются шкалами  $DF'$  и  $CF$  одновременно со шкалой СІЕ. Этот поием совершенно одинаков с предыдущим, с той лишь разницей, что действия производятся на смещенных IIIKAASY:

 $a \times b \times c = x$ .

Ставим ползун на  $a$ , пользуясь шкалой DF.

Полводим число  $b$  на движке под черту ползуна ( $n^{\circ}$  386). Передвигая последний на деление с шкалы С. читаем на  $DF$  результат (nº 385).

Если число с нельзя найти на СР без передвигания движка, то следует разыскивать его на шкале  $C$ , а  $x$  - на  $D$ .

К этому приему следует прибегать, когда приходится делить выражение на  $\pi$  (n<sup>o</sup> 392).

402. Выражение  $\frac{1}{a \times b \times c} = x$ . Выражения этого вида вычисляются так же, как указано в п<sup>0</sup> 400 для случая  $a \times b \times c$ , причем в результате получают на шкале  $D$  числа, обратные искомому. Пользуясь обратной шкалой СI, находим самое искомое число.

Прежде чем переносить отсчет со шкалы  $D$  на  $CI$ , необходимо совместить их индексы.

 $\mathcal{L}$ 

$$
\eta_{\text{рилер. } \text{ вычислять}} \frac{1}{2 \times 3 \times 6} = x.
$$

Поступаем как в случае  $a \times b \times c$  (n<sup>0</sup> 400), применяя обычную установку (пп<sup>о</sup> 385, 386).

Ставим поляун 2 на Д.

Подводим деление 3 на СІ под черту полауна.

Устанавливаем ползун на число 6 шкалы  $C$ .

Совмещаем индексы движка и шкалы D.

Читаем ответ (0,0278) против черты ползуна на шкале СІ.

403. Выражения, в которых имеется множитель  $\pi$ . Пусть имеем выражение

$$
x=\frac{\pi\times a\times b}{c}=\frac{\pi\times 42\times 6}{11}.
$$

## Выражения, в которые к входит делителем

Поиведем это выражение к виду, удобному для обыкновенной установки для деления (п<sup>о</sup> 386):

$$
x = \frac{a}{\frac{1}{b}} \times \frac{1}{c} \times \pi = \frac{42}{\frac{1}{6}} \times \frac{1}{11} \times \pi.
$$

Так как здесь ≂ входит в качестве множителя, то действия пооизводим на шкалах  $C$  и  $D$ , а затем результат отсчитываем на смещенных шкалах, что соответствует умножению на к  $(n^0 391)$ .

Ставим ползун на деление 42 шкалы Д.

Подводим 6 шкалы СІ под черту ползуна.

Ставим ползун на деление 11 шкалы СI.

Читаем ответ (72) против черты ползуна на смещенной шкале  $DF$ .

Перенесение ответа со шкалы  $C$  и  $D$  на смещенную соответствует умножению на т.

404. Выражения, в которые и входит делителем. Пусть имеем:

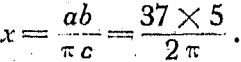

Приведем это выражение к такому виду, чтобы можно было воспользоваться обыкновенной установкой для деления (n<sup>0</sup> 386):

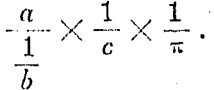

Так как т входит в выражение в качестве делителя, то действия следует производить на смещенных шкалах, а полученное в результате число перенести на шкалу  $D$ , что рав-

носильно делению на  $\pi$  (n<sup>0</sup> 392). Очевидно, что  $\frac{1}{b}$ ,  $\frac{1}{c}$  обратны числам  $b$  и с, поэтому пользуемся обратными шкалами,

самые же действия производим посредством обыкновенных  $(nn^0 385, 386)$ .

Ставим ползун на деление 37 шкалы DF.

Подводим 5 шкалы СІҒ под черту ползуна.

Ставим ползун на деление 2 шкалы СІҒ.

Читаем ответ (29.5) против черты ползуна на шкале  $D$ .  $20*$ 

 $307$ 

 $\sim$  405. Поопорция. Согласно сказанному в n° 386, можно написать

$$
\begin{array}{cc}\nC & D & C_1 D_1 \\
90:82 = 25:x\n\end{array}
$$

или

$$
C: D=C_1: D_1,
$$

откуда

$$
\frac{C}{C_1} = \frac{D}{D_1} \quad \text{and} \quad x = 22.8.
$$

Если на линейке найдена величина отношения  $\frac{C}{D}$ , то  $C_1$ может быть каким угодно числом и  $D_1$  находится без дальнейших передвижений движка.

Необходимо помнить, что все числители находятся на лвижке, а знаменатели-на неподвижной шкале, т. е. они располагаются на линейке один над другим.

406. Обратная пропорция. Вычисление членов обратной поопорции может быть лучше всего пояснено на примере:

Если 12 человек выполняют работу в 8 дней, то сколько воемени она займет у 16 рабочих?

Очевидно, если число людей увеличится, то выполнение указанной работы потребует меньшее количество времени.

Это соотношение "чем больше, тем меньше" называется обратной пропорцией. Таким образом

$$
12:16=x:8, \text{ orкуда } x=\frac{12\times8}{16}=6.
$$

Соответствующие действия будут такие же, как и для случая прямой пропорции, но вместо шкалы С придется пользоваться обратной шкалой СІ.

Итак, для обратной пропорции

или

$$
CI: D = (CI)1: D1
$$
  

$$
\frac{CI}{D} = \frac{(CI)1}{D1}.
$$

407. Шкалы А и  $B$ <sup>1</sup>). Построим новую шкалу посредством умножения всех логарифмов, нанесенных на шкале L, на 2. Как мы уже знаем, полученные величины будут соответствовать логарифмам квадратов соответствующих чиссл.

Прим. рел.

 $308$ 

<sup>1)</sup> Шкалы Аи С американской линейки соответствуют верхней двойной щкале линейки системы Rietz's.

Таким образом получаем две шкалы, длиной 5 дюймов каждая. После умножения логарифмов, больших 0.5, на 2. получим: 1,2, 1,4 и т. д., т. е. будем иметь не только мантиссу, но и характеристику. Однако вследствие того, что на линейке мы рассматриваем только мантиссу, хаоактеоистику отбрасываем.

Надписывая вместо логарифмов соответствующие им числа. получим шкалы А и В. Отрезок, измеренный на шкале  $D$  или  $C$  и отложенный на  $A$  или  $B$ , дает квадрат числа.

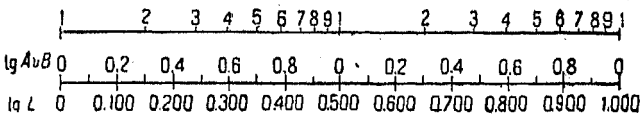

#### $P_{HC}$  149.

Если один из множителей данного выражения должен быть возвышен в квадрат, то его следует найти на шкале С или D, а затем отложить соответствующий отрезок или произвести отсчет на шкале А или В, что соответствиет возвышению в квадрат.

Все остальные числа должны отсчитываться на шкалах  $A$ и  $B$ , иначе они будут также возвышены в квадрат.

408. Числа на шкале С и Д являются корнями квадратными из тех, которые указаны на шкалах  $A$  и  $B$ , так как шкалы эти вдвое длиннее, а отрезки, соответствующие логарифмам, вдвое больше.

Всякие вычисления, в которых данное выражение умножается на корень квадратный, должны производиться так: данный множитель находим на шкале А или В. а затем для автоматического извлечения квадратного корня разыскиваем деление шкалы С или D, лежащие против указанного выше.

Все остальные отсчеты следует производить на шкалах С и D.

Числа можно возвысить в квадрат, устанавливая волосок черты ползуна на данное деление шкалы  $D$ и производя отсчет против черты на шкале  $A$  непосредственно.

Точно так же корень квадратный из данного числа находим, устанавливая черту на соответствующее деление шкалы А и производя отсчет на шкале D. Следует следить, чтобы для указанного действия применялась надлежащая шкала, ибо  $V\bar{6}$ не равен  $\sqrt{60}$ .

Левой шкалой можно пользоваться в тех случаях, когда в числе имеется нечетное число цифо, а правой-когда оно четное. В данном случае, выбирая ту или иную шкалу, мы действуем точно таким же образом, как и при извлечении корня по обычному способу, где число предварительно разбивается на грани по две цифры в каждой.

Пример 1. Найти квадрат 23,2. Ставим ползун на деление 232 шкалы D. Против черты находим на шкале А число 538 (ответ).

Пример 2. Найти  $\sqrt{3129}$ .<br>Ставим ползун на 313 на правой части шкалы А. Против черты находим на шкале  $D$  56 (ответ).

409. Шкала  $K^1$ ). Если логарифмы, нанесенные на шкале  $L$ умножим на 3 и надпишем вместо логарифмов соответствуюшие им числа, то последние будут кубами тех чисел, кото- $\overline{\rho}$ ые расположены на шкале  $D$ .

Шкала К состоит из трех частей, длиной по  $3^{1}/_n$  дюйма каждая.

Если поставить ползун на какое-нибудь деление шкалы  $D$ и пооизвести отсчет на шкале  $K$ , то получим куб данного

2 3 4 5 6 7891 2 3 4 5 6 7891 2 3 4 5 6 789 1g  $H$  0 02 04 0.6 0.8 0 02 04 05 08 0 02 04 05 08 10 tg L 0 0.100 0.200 0.300 0.400 0.500 0.600 0.700 0.800 0.900 1.000

### Рис. 150.

числа. Точно так же, если поставить ползун на какое-нибудь число шкалы К и произвести отсчет на шкале  $D$ , то получим кубичный корень из этого числа (рис. 150).

Необходимо следить за тем, чтобы употреблять соответствующую из трех частей шкалы К.

Если число разбить на грани по три цифры в каждой. начиная с первого слева от запятой, как это делается в арифметике при извлечении кубичного корня, например

 $3'428,21,$ 

- Прим. ред.

 $310<sup>2</sup>$ 

<sup>1)</sup> Шкала К американской линейки соответствует ординарной верхней шкале линейки системы Rietz'a.

то, если слева останется одна цифра, следует употреблять шкалу первую слева, при двух шифрах - среднюю шкалу. пои тоех - правую шкалу.

Поимер 1. Найти  $(34.1)^3 = x$ .

Ставим ползун на число 341 шкалы D.

Читаем на шкале  $K$  против черты ответ: 39600.

Пример 2. Найти  $\sqrt[3]{433}$ .

Устанавливаем ползуч на число 433 поавой части К. Пол волоском чита м на шкале  $D$  ответ: 7.56.

410. Шкала тангенсов<sup>1</sup>). Шкала тангенсов получается из шкалы  $L$  точно таким же образом, как и шкалы  $C$  и  $D$ .

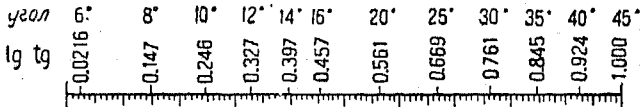

la L O 0.100 0.200 0.300 0.400 0.500 0.600 0.700 0.800 0.900 1.000

Рис. 151.

Вместо логарифма тангенса на шкале надписаны значения соответствующих углов (рис. 151).

Если например взять отрезок от левого индекса до деления 12° и поибавить или отнять его от отоезка, находящегося на другой шкале, то это соответствует умножению или делению на tg 12.

Для того чтобы определить положение запятой, следует помнить, что tg 45° равен 1 и что тангенсы углов меньших 5°43', для которых lg tg равен 0,10000, не даны.

Поимер 1. Найти  $4 \times$  tg  $10^{\circ} = x$ . Ставим ползун на число 4 шкалы Д. Подводим индекс движка под черту ползуна.<br>Ставим ползун на 10 шкалы Т. Читаем ответ  $0.704$  на шкале  $D$ .

Поимео 2. Найти х в данном треугольнике (рис. 152:

$$
tg\ 72^{\circ} = \frac{x}{20}.
$$
 pnc. 152.

 $-20$ 

На шкале / tg 72° отсутствует, поэтому пользуемся формулой

$$
tg\ A=\frac{1}{tg(90^\circ-A)}
$$

<sup>1)</sup> Шкала тангенсов находится на обратной стороне движка линейки CHETEMbi Rietz'a. Прим. ред.

Torza

$$
\frac{1}{\text{tg }18^\circ} = \frac{x}{20}.
$$

Ставим ползун на число 20 шкалы D. Возводим 18 шкалы  $T$  под черту ползуна. Читаем на шкале  $D$  ответ: 61,6.

411. На шкале  $T$  линейки не указаны тангенсы углов, меньших 5°43'; однако, имея в виду, что первые три знака у синусов и тангенсов таких углов одинаковы, можно в соответствующих случаях пользоваться шкалой синусов, например

 $t\sigma 2^{\circ}20' = \sin 2^{\circ}20' = 0,0407.$ 

412. Шкала синусов<sup>1</sup>). Шкала синусов получается из логарифмической шкалы  $L$ , но относится к шкалам  $A$  и  $B$ , а не к  $C$  и  $D$ . По этой причине логарифмическая шкала  $L$ должна соответствовать той же единице, что и шкалы А и В, т. е. для 10-дюймовой линейки - 5 дюймам. Благодаря указанному обстоятельству пределы, между которыми можно поместить значения функции синуса, возрастают.

Так как метод нанесения шкалы синусов ничем не отличается от метода получения шкалы тангенсов, то повторять описание его не будем.

Если в данное выражение входит в качестве множителя синус какого-либо угла, то все остальные множители следует брать на шкалах  $\tilde{A}$  и  $\tilde{B}$ , если они не являются степенями или корнями.

Следует заметить, что, при переходе от шкалы синусов к правой части шкалы А, первая значащая цифра соответствует первой цифре после запятой.

Пои переходе к левой части шкалы  $A$ , первая значащая цифра соответствует второму знаку после запятой.

Пример. Найти 
$$
\frac{01}{\sin 10}
$$
.

Ставим ползун на число 81 шкалы А. Подводим 10 шкалы синусов под черту ползуна. Индекс движка укажет на шкале А результат: 466.

<sup>1</sup>) Устройство шкалы синусов лимейки Rietz'a значительно отличается от устройства шкалы американской линейки. Шкала синусов линейки Rietz'a отвечает шкалам С и Д. По этой причине на шкале синусов нанесены лишь углы от 90° до 5°4'.

Шкала синусов находится на обратной стороне движка. Для очень малых углов синус и тангенс по величине совпадают. На обратной стороне линейки Rietz'a находится общая шкала синусов и тангенсов малых углов.

Прим. рел.

Рассматоивая линейку, замечаем, что за делением, соответствующим  $2^{\circ}$ , отмечены также и минуты ('), а за  $1^{\circ}10^{\circ}$  $\frac{1}{2}$  и секунды.

Если употреблять эти деления для малых углов, то против индекса движка на шкале А можно найти значения соответствующих синусов и тангенсов. Поактически тангенсы очень малых углов равны их синусам.

При определении положения запятой следует помнить, что

одна минута =  $1'$  = 0,0003

одна секунда =  $1''$  = 0,000005.

413. Косинусы. Косинус угла равен синусу дополнительного:

 $\cos A = \sin (90^{\circ} - A).$ 

Пример. Найти длину основания прямоугольного треугольника, показанного на рис. 153.

> $x = 26 \times \cos 63^\circ =$  $= 26 \times \sin (90 - 63^{\circ}) =$  $= 26 \times \sin 27^{\circ}$ .

Ставим ползун на число 26 шкалы А. Подводим индекс движка под черту ползуна.

Ставим ползун на число 27 шкалы S. Против черты ползуна читаем на шкале  $A$  ответ: 11,8.

414. Логарифмы. Сравнивая шкалы  $D$  и  $L$  (n<sup>0</sup> 384), видим, что у нас имеется соедство для нахождения логарифмов. соответствующих числам, или чисел, соответствующих данным логаоифмам.

Чтобы найти логарифм числа, следует поставить ползун на нужное деление шкалы  $D$ , а затем поочесть мантиссу на шкале L, после чего необходимо поибавить характеристику.

Таким же образом для нахождения числа, соответствующего данному логарифму, следует поставить черту полвуна на нужное деление шкалы  $L$  и произвести отсчет на шкале D.

415. Выражения общего вида. Предыдущим п<sup>о</sup> заканчивается рассмотрение различных шкал и их устройств. Вместе с тем мы выяснили, каким образом путем механического сложения и вычитания отрезков различных шкад линейка повволяет умножать, делить, возвышать в стецень и извлекать корни из чисел.

ನ್ಗೆ 63

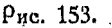

Дадим теперь несколько простых правил, которые можно поименять ко всем действиям, производимым на линейке, поичем рассмотоим для этого общее выражение

$$
\frac{a \times b \times c \times d}{e \times f \times g}.
$$

Если заданное выражение имеет другой вид по сравнению с написанным выше, то вместо недостающих множителей можем написать 1. Так как в числителе должно быть на один множитель больше, чем в знаменателе, то поступаем следуюшим обоазом:

$$
\frac{a \times b \times c}{d \times e \times f} = \frac{a \times b \times c \times 1}{d \times e \times f}.
$$

Точно так же

$$
\frac{a \times b \times c}{d} = \frac{a \times b \times c}{d \times 1}.
$$

Правило состоит в следующем:

1. Необходимо преобразовать числитель так, чтобы в нем было на один множитель больше, чем в знаменателе.

2. Первый множитель числителя и ответ будут находиться на неподвижной шкале.

3. Все остальные числа берутся на движке независимо ОТ ТОГО, ВХОДЯТ ЛИ ОНИ В ЧИСЛИТЕЛЬ ИЛИ В ЗНАМЕНАТЕЛЬ.

4. Для каждого последовательного множителя знаменателя нужно передвигать движок.

5. Для каждого множителя числителя следует передвигать ползун.

Поимео.

 $\begin{array}{ccc} D & C & C & C & D \\ 24.3 \times 612 \times 25.5 \times 9.63 \times 13 & \dots \end{array}$  $1,65 \times 7280 \times 4,25 \times 2,34$ 

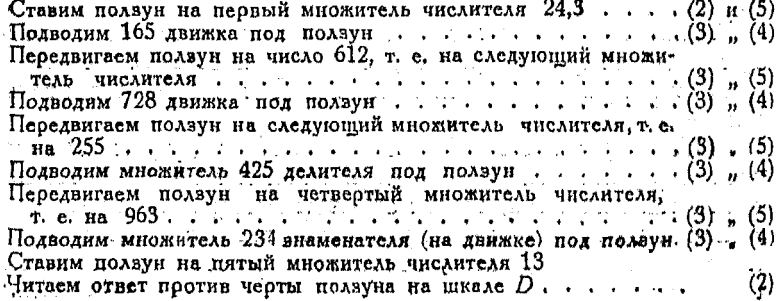

Указанный способ выполнения действий весьма прост, так как ползун передвигается соответственно каждому множителю числителя, а движок-

соответственно множителям знаменателя.

На рис.  $154$  графически поедставлено решение данной задачи. Из оисунка видно последовательное прибавление отоезков, соответствующих множителям числителя, и вычитание отрезков, соответствующих множителям знаменателя. Ответ поедставляет собой остаток, получившийся. в результате сложения и вычитания.

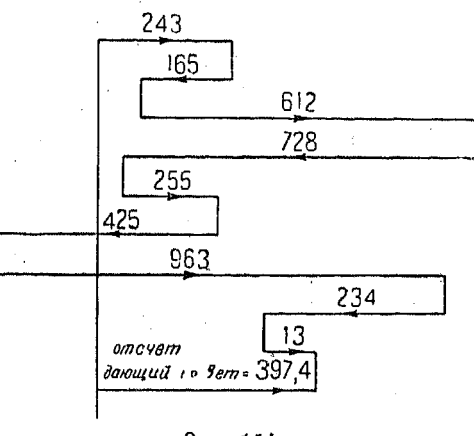

Рис. 154.

416. Обратные величины.

Поимер.

$$
\frac{1}{2,24\times0,53\times7,81} = x.
$$

Чтобы привести выражение к общему виду, вводим в числитель в качестве множителей единицы так, чтобы число этих множителей было на один больше. чем в знаменателе. Имеем:

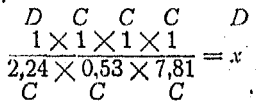

Ставим ползун на единицу шкалы D, что соответствует первому множителю числителя.

Подводим число 224 (первый множитель знаменателя) шкалы на движке под черту ползуна.

Ставим ползун на 1 шкалы С. Подводим число 53 шкалы С под ползун. Ставим полвуи на 1 шкалы С. Подводим 781 шкалы С под черту ползуна. Ставим полвун на 1 шкалы С. Читаем ответ 0,1075 против черты ползуна на шкале  $D$ .

## 417. Выражения, содержащие квадраты чисел.

Пример.

 $\frac{(2,53)(04,3)^2 \times 341}{57 \times (266)^2}$ 

Для того, чтобы возвысить в квадрат те члены, при которых стоит показатель степени 2, их следует перенести со шкал  $C$  и  $D$  на шкалы  $A$  и  $B$ , а остальные члены должны сразу отсчитываться на шкалах  $A$  и  $B$ , иначе они также будут возвышены в квадрат. Итак, имеем:

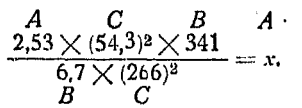

Как и в предыдущем случае, поступаем так:

Ставим ползун на число 253 (множитель числителя) на шкале А (перелвигаем ползун).

Подводим число 6.7 шкалы  $B$  (множитель знаменателя) под черту ползуна (передвигаем движок).

Ставим ползун на число 543 (множитель числителя) шкалы С (передвигаем полвун).

Подводим число 266 (множитель внаменателя) на шкале С под черту ползуна (передвигаем движок).

Ставим ползун на число 341 шкалы В (передвигаем ползун).

Читаем ответ 5,43 на неподвижной шкале А под чертой ползуна.

Отметим, что ползун передвигается в тех случаях, когда ставят множитель числителя, а движок - когда делят на множители знаменателя. Все числа, за исключением первого множителя числителя и ответа, разыскиваются на движке.

418. Извлечение квадоатного кооня из выражений.

Пример. Вычислить

$$
\sqrt{\frac{33,1\times0,42\times198}{0,76\times62\times0,09}}=x.
$$

Выподняя действия на шкалах  $A$  и  $B$  и перенося результат их на шкалу  $D_1$ находим значение искомого кооня

$$
\frac{A \quad B \quad B \quad B \quad D}{\begin{array}{c} 76 \times 62 \times 9 \\ B \quad B \quad B \quad B \end{array}} = \frac{A \times 10}{16 \times 62 \times 9} = \frac{A \times 10}{16 \times 10}
$$

Ставим ползун на 331 шкалы А. Подводим 76 на В под ползун. Ставим ползун на число 42 шкалы В. Подводим 62 шкалы В под ползун. Ставим ползун на число 198 шкалы В. Подводим 9 шкалы В под ползун. Ставим ползун на 1 шкалы В. Читаем ответ 25.5 на шкале Д.

#### 419. Выражения, содержащие квадратные корни.

Пример. Вычислить

 $\frac{135 \times \sqrt{334} \times 563}{21 \times 332 \times \sqrt{638}} = x.$ 

Для того, чтобы извлечь квадратный корень из множителя, мы должны измерить их на шкалах  $A$  и  $B$ , а затем перенести результат на шкалы  $C \times D$ 

Остальные члены выражения отсчитываются на шкалах С и Д. Итак имеем:

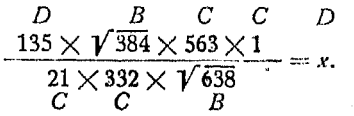

Ставим полвун на число 135 шкалы D (передвигаем полвун).<br>Подводим число 21 шкалы C под полвун (передвигаем движок). главим ползун на 384 по шкале В (передвигаем ползун).<br>Подводим число 332 шкалы С под ползун (передвигаем движок).<br>Ставим чюлзун на 563 шкалы С (передвигаем ползун). Подводим 633 шкалы В под ползун (передвигаем движок). Ставим ползун на 1 шкалы С (передвигаем ползун).<br>Читаем ответ 8,46 на шкалы С (передвигаем ползун).

## 420. Выражения, содержащие тангенсы.

Поимер. Вычислить

$$
\frac{25 \times \text{tg }15^{\circ} \times 42}{1.65 \times \text{tg }20^{\circ} \times \sqrt{13}} = x.
$$

Шкала тангенсов построена, исходя из той же единицы измерения, что и шкалы  $C$  и  $D$ .

Поэтому при вычислениях с тангенсами следует подьзоваться шкалами  $C$   $n$   $D$ .

$$
\begin{array}{c}\nD \\
25 \times \text{tg } 15^{\circ} \times 42 \times 1 \\
\hline\n1,65 \times \text{tg } 20^{\circ} \times \sqrt{13} = x. \\
C \\
T\n\end{array} = x.
$$

Ставим ползун на 25 шкалы D, подводим под него число 165 шкалы C.<br>Ставим ползун на tg 5° шкалы T.<br>Подвовим tg 20° шкалы T под ползун.<br>Ставим ползун на число 42 шкалы C. Подводим число 13 шкалы В под ползун. Ставим ползун на 1 шкалы С.<br>Читаем ответ 130 на шкалы С.

Квадратные корни могут в случаях, подобных указанному выше, вычисляться весьма легко, так как подкоренные количества разыскиваются на шкалах  $A$  и  $B$ , а затем переносятся на шкалы С и D, имеющие одинаковую единицу измерения со шкалой тангенсов.

Квадраты чисел, входящие в выражения, могут быть вычислены только, если рассматривать их как произведения двух равных множителей.

## 421. Выражения, содержащие синусы.

Поимео. Вычислить

$$
\frac{(2,66)^2 \times \sin 10^{\circ}}{14.2 \times 0.0232} = x.
$$

Для решения задачи с помощью шкал  $A$  и  $B$  имеются два основания: во-первых, числа, возводимые в квадрат, берутся на шкалах  $C$  и  $D$ , а затем переносятся на шкалы  $A$  и  $B$ , а во-вторых, шкала синусов имеет ту же единицу измерения, что и шкалы А и В, т. е. шкалу синусов можно рассматривать как аналогичную шкале  $B$ .

$$
\frac{D}{(2,66)^2} \times \frac{S}{\sin 10^{\circ}} \times \frac{B}{1} \times A
$$
  

$$
\frac{14.2 \times 0.0232}{B} = x.
$$

Ставим полвун на число 266 шкалы D. Подводим  $142$  шкалы  $B$  под ползун. Ставим ползун на sin 10° шкалы S.<br>Подводим 232 шкалы B под ползун. Ставим ползун на 1 шкалы В. Читаем ответ 3,73 под ползуном на А.

Если в числе множителей имеется квадратный корень, то при вычислениях возникают трудности, ибо указанные корни<br>приходится разыскивать на шкалах С и D, а шкала синусов построена в масштабе шкал А и В. В таких случаях, прежде чем перейти к дальнейшем вычислениям, рекомендуется либо найти отдельно значение синуса, либо вычислить квадратный корень. Конечно и то и доугое следует выполнять при помощи линейки.

422. Степенные множители. Если числа требуется возвысить в степень выше третьей, то приходится пользоваться логарифмической шкалой L, как это показано на нижеследующем примере.

Пример. Вычислить

$$
x = (3.65)^{1.61}
$$

 $\lg x = 1.61 \times \lg 3.65 = 1.61 \times 0.5623 = 0.9053.$ 

Против 0,905 шкалы  $L$  читаем на шкале  $D$  8,04.

Пример. Найти 1/261.

$$
lg x = \frac{1}{5}lg 261 = \frac{2,4166}{5} = 0,4833.
$$

Против 0.4833 шкалы L находим на шкале D число 3.04.

423. Правило для вычисления степеней. Будем рассматоивать шкалы А и  $\ddot{B}$  как шкалы квадоатов. т. е. чисел с показателем 2, шкалу  $K$  — как шкалу чисел с показателем 3,  $C$  и  $D$  — как шкалы чисел с показателем 1.  $CI$  — как шкалу чисел с. показателем  $(-1)$ .

Если лано

$$
x = a^{\frac{n}{m}}.
$$

сперва представляем показатель в виде дроби. Разыскиваем число  $\alpha$  на шкале, соответствующей показателю, который равен знаменателю. Ответ читаем против черты ползуна на той шкале, которая соответствует показателю, стоящему в числителе.

Короче говоря, следует разыскивать данное число на шкале знаменателя, а результат читать на шкале числителя.

Пусть дано

$$
x = a^2 = a^{\frac{2}{1}}.
$$

Число а разыскивлется на шкале  $D$ , соответствующей показателю 1, которой стоит в знаменателе показателя.

Ответ читается на шкале А, соответствующей показателю 2. стоящему в числителе.

Пусть дано

$$
x = \sqrt{a} = a^{\frac{1}{2}}.
$$

Необходимо подвести ползун к числу  $\alpha$  на шкале  $A$  (соответствующей показателю 2).

Ответ читается на шкале D. соответствующей показа- $T<sub>C</sub> and 1.$ 

Лано

$$
x=\sqrt[3]{a}=\frac{1}{a}.
$$

Ставим ползун на число а шкалы К (показатель 3). Читаем ответ  $\sqrt[3]{a}$  на шкале D (показатель 1). Дано

Ставим ползун на число а шкалы  $K$  (показатель 3) и читаем ответ на шкале  $A$  (показатель 2).

Лано

$$
x = \sqrt{\overline{a}^3} = a^{\frac{8}{\frac{9}{\cdots}}}
$$

Ставим ползун на число  $a$  шкалы  $A$ . Читаем ответ  $\sqrt{a^3}$  на шкале K под ползуном. Лано

$$
x = \frac{1}{\sqrt{a}} = a^{-\frac{1}{2}} = a^{-\frac{1}{2}}.
$$

Ставим ползун на число а шкалы А.

ответ  $\overline{v_a}$  под ползуном на шкале  $CI$ , т. е. на Читаем

шкале, соответствующей показателю (-1).

Индекс движка должен совпадать с индексом шкалы А. Лано

$$
x = \pi \sqrt[n]{a} = \pi \times a^{\frac{1}{2}}.
$$

Чтобы найти  $x = V\overline{a}$ , ставим ползун на число  $a$  шкалы  $A$ и читаем ответ на шкале  $D$ .

Чтобы умножить полученный результат на т. переносим отсчет со шкалы  $D$  на  $DF$ .

Дано

$$
x = \frac{1}{a^3} = a^{-3} = a^{-\frac{3}{1}}.
$$

Ставим ползун на число  $\alpha$  шкалы  $CI$  и читаем ответ на шкале К.

– Дано

$$
x=\frac{1}{\pi\sqrt{a}}=a^{\frac{-1}{2}}\times\frac{1}{\pi}.
$$

Ставим ползун на число а шкалы А.

Читаем ответ под полауном на С/F.

(-1) указывает на необходимость применения обратной шкалы, а отсчет результата на кратной шкале соответствует делению на  $\pi$ .

424. Решение прямоугольных треугольников. Согласно закону синусов, имеем:

$$
\frac{a}{\sin A} = \frac{b}{\sin B} = \frac{c}{\sin C}.
$$

Эта формула удобна как для решения прямоугольных, так и некоторых косоугольных треугольников.

 $\frac{b}{\sin B}$ ,  $\frac{c}{\sin C}$  равны между собой; по-Отношения  $\frac{a}{\sin A}$ , этому, если линейка установлена на число, соответствующее

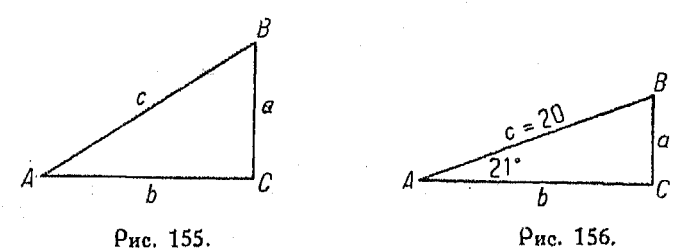

значению отношения (nº 405), то этим самым она установлена и для остальных отношений.

Пример. Пусть

 $A = 35^{\circ}30'$ ;  $b = 15$ . Найти  $a, c, n$  В.

 $B = 90 - 35^{\circ}30' = 54^{\circ}30'.$ 

Далее:

$$
\frac{\text{mkaaa A}}{\text{mkaaa S}} = \frac{15}{\sin 51^\circ 30'} = \frac{a}{\sin 35^\circ 30'} = \frac{c}{\sin 90^\circ}
$$
  

$$
a = 10.7, c = 18.4, B = 54^\circ 30'.
$$

Пример. Дано:

$$
A = 21^{\circ}, c = 20.
$$
  

$$
B = 90^{\circ} - 21^{\circ} = 60^{\circ}
$$

Шкалы

$$
\frac{A}{S} = \frac{20}{\sin 90^{\circ}} = \frac{a}{\sin 21^{\circ}} = \frac{b}{\sin 69^{\circ}}.
$$
  

$$
a = 7,17; b = 18,7.
$$

425. Косоугольные треугольники. Для решения косоугольных треугольников удобно применять две тригонометрические формулы.

21 Справочине для инженера,

Если даны два угла и сторона или же две стороны и угол против одной из них, то следует пользоваться законом сину- $\cos$  [40]:

$$
\frac{A}{S} = \frac{a}{\sin A} = \frac{b}{\sin B} = \frac{c}{\sin C} = \frac{c}{\sin (A + B)}.
$$
  
\n
$$
I_{\text{D}} \text{L} \text{R} = 25, A = 42^{\circ}, B = 27^{\circ}.
$$
  
\n
$$
A = 25, A = 42^{\circ}, B = 27^{\circ}.
$$
  
\n
$$
A = 25, A = 42^{\circ}, B = 27^{\circ}.
$$
  
\n
$$
A = 25, A = 42^{\circ}, B = 27^{\circ}.
$$
  
\n
$$
C = 1.0^{\circ} - (42^{\circ} + 27^{\circ}) = 111^{\circ}.
$$
  
\n
$$
P_{\text{nc. 157.}} = \frac{A}{S} = \frac{25}{\sin 42^{\circ}} = \frac{b}{\sin 27^{\circ}} = \frac{c}{\sin 111^{\circ}}
$$
  
\n
$$
\frac{A}{S} = \frac{25}{\sin 42^{\circ}} = \frac{b}{\sin 27^{\circ}} = \frac{c}{\sin 69^{\circ}}.
$$
  
\n
$$
b = 17,0; c = 35,0.
$$

426. Если даны две стороны и угол, заключенный между<br>ними, который больше 90°, то следует применять формулу

[91] 
$$
\frac{T}{D} = \frac{\text{tg } \frac{1}{2} (A+B)}{(a+b)} = \frac{\text{tg } \frac{1}{2} (A-B)}{(a-b)}
$$

и закон синусов.

Пример. Дано:

 $C = 116^{\circ}, b = 21, a = 51.$ Найти А, В и с.

Применим указанную формулу [91]:

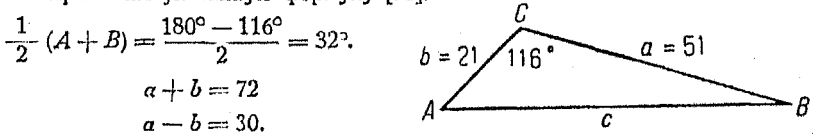

Подставляя, имеем:

Рис. 153.

$$
\frac{1}{72} = \frac{15 \cdot 2} {(A - B)}
$$
  

$$
\frac{1}{2} (A + B) = 32^{\circ}
$$
  

$$
\frac{1}{2} (A - B) = 14^{\circ} 3'
$$
  

$$
A = 46^{\circ} 3'
$$
  

$$
B = 32^{\circ} - 14^{\circ} 3' = 17^{\circ} 57'.
$$

Ив формулы

 $\frac{a}{\sin A} = \frac{c}{\sin C}$  $[90]$ 

$$
\frac{A}{S} = \frac{51}{\sin 46^\circ 3'} = \frac{c}{\sin 116^\circ}
$$
  

$$
c = 63.3.
$$

427. Если даны две стороны и угол, заключенный между ними, который меньше 90°, то  $\frac{1}{2}(A+B)$  больше 45°, так что соответствующий тангенс на линейке отсутствует.

Пользуясь формулой

$$
\operatorname{tg} A = \frac{1}{\operatorname{tg} (90^\circ - A)},
$$

придаем формуле [91] такой вид:

$$
\begin{array}{cc}\n\textbf{[92]} & \frac{1}{(a+b)\left[\text{tg } 90^\circ - \frac{1}{2} (A+B)\right]} = \frac{\text{tg } \frac{1}{2} (A-B)}{(a-b)},\n\end{array}
$$

которой следует пользоваться вместе с

$$
\frac{a}{\sin A} = \frac{b}{\sin B} = \frac{c}{\sin C}.
$$
 [90]  
\n
$$
T_{\text{P} \text{UMPD, \text{ \_}}}
$$
 (90]  
\n
$$
C = 80^\circ, a = 130, b = 100.
$$
  
\n
$$
B = \frac{b}{\sin C}.
$$
 (90]  
\n
$$
C = 80^\circ, a = 130, b = 100.
$$
  
\n
$$
a + b = 230
$$
  
\n
$$
a - b = 30
$$
  
\n
$$
\frac{1}{2}(A + B) = \frac{180^\circ - 80^\circ}{2} = 50^\circ.
$$

**Ha** [92]

$$
\frac{1}{230 \times \text{tg } 40^\circ} = \frac{1}{193} = \frac{\text{tg } \frac{1}{2} (A - B)}{30}
$$
  

$$
\frac{1}{2} (A - B) = 8^\circ 50'
$$
  

$$
\frac{1}{2} (A - B) = 8^\circ 50'
$$
  

$$
\frac{1}{2} (A - B) = 8^\circ 50'
$$
  

$$
A = 58^\circ 50'
$$
  

$$
B = 50^\circ = 8^\circ 50' = 41^\circ 10'
$$

 $21*$ 

H<sub>3</sub> (90)

$$
\frac{a}{\sin A} = \frac{c}{\sin C}
$$
  

$$
\frac{130}{\sin 58^\circ 50'} = \frac{c}{\sin 80^\circ}
$$
  

$$
c = 151.
$$

428. Способы введения поправок при вычислении на счетной линейке. Если одно из двух чисел слишком велико для того, чтобы разыскать его на линейке, то его можно разбить на две части и каждую из них умножить на второе число посредством одной установки линейки. Сложение двух произведений увеличивает точность результата, которая оказывается выше точности обычных вычислений на линейке, при этом тоатится столько же времени. Выражая сказанное в алгебраической форме, имеем:

$$
(a+b)c=ac+bc.
$$

Пример. Умножить 527,85 на 3,14. Число 527,85 нельзя найти на линейке поэтому представим его так:

$$
(527 + 0.85) 3.14 = 527 \times 3.14 + 0.85 \times 3.14.
$$

Ставим меньшее число 3,14 на неподвижной шкале  $D$  и подводим к нему индекс движка. Произведения  $527 \times 3.14$  и  $0.85 \times 3.14$  можно найти простым передвижением ползуна, причем в главную часть ответа вносится поправка при добавлении второго произведения, или

$$
1655 + 2 = 1657,00.
$$

Правило. В каждом числе следует брать три значащих и фоы. Четвертая значащая цифра является сомнительной. Все цифры за четвертой - отбрасываются.

429. Если оба числа таковы, что не могут быть найдены на линейке, то ход действий может быть алгебраически пояснен так

$$
(a+b) (c+d) = (a-b)c + (a+b)d.
$$

Таким образом потребуется два таких действия, какие были описаны в предыдущем п<sup>0</sup>.

Пример. Умножить 45 681 на 38 266, пользуясь 20" линейкой. Имеем:

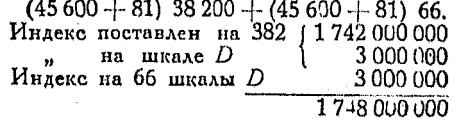

В действительности произведение равно 1748 029 146.

Если бы мы производили умножен е на обычной ликейке, то получили бы:

1750 000 00%

324

## Глава XVIII.

## БЕСКОНЕЧНЫЕ РЯДЫ.

430. Бесконечные ряды. В п<sup>о</sup> 298 и в следующих за ним мы видели, что ряд есть совокупность членов, образованных по определенному закону. Ряды, о которых шла там речь, имели конечное число членов, для суммы которых мы и вывели фор-MVAbl.

Теперь мы рассмотрим ряды, где число членов неограниченно. Такие ряды называются бесконечными.

431. В п<sup>о</sup> 313 было доказано, что сумма *п* членов геометрической прогрессии S, приближается к предельному значению, если г-знаменатель прогрессии-по численной величине меньше единицы и число членов неограниченно возрастает. Таким образом, взяв достаточно большое число членов геометрической прогрессии, можно сделать разность между их суммой  $S_n$  и ее предельным значением как угодно малой.

В случае арифметической прогрессии, как это также было показано, такого предельного значения для суммы ее членов  $S_n$  не существует, и по мере возрастания числа членов последняя может возрастать или убывать беспредельно.

432. Если  $u_1, u_2, u_3$ ... представляют собой совокупность положительных, отрицательных или вместе тех и других количеств, образующих ряд

$$
u_1+u_2+u_3+\ldots+u_n+u_{n+1}+\ldots,
$$

то мы обозначаем сумму первых *n* членов символом  $S_n$ :

 $S_n = u_1 + u_2 + u_3 + \ldots + u_n$ 

Если и возрастает беспредельно, то могут быть два случая.

Случай 1. S. приближается к конечной величине как к пределу.

 $C_A y$ чай 2.  $S_n$  к пределу не приближается.

В первом случае мы будем обозначать предел, к которому стремится S<sub>n</sub>, буквой S, или символически

$$
\lim_{n\to\infty}S_n=S
$$

и будем называть такой ряд сходящимся. Этот вид рядов наиболее часто встречается в практических приложениях.
433. Расходящиеся ряды. Во втором случае ряд называется расходящимся. Эдесь можно различать два класса рядов:

1. Расходящимися рядами являются такие ряды, в которых абсолютная величина  $S_n$  по мере увеличения числа членов безгранично возрастает.

2. Колеблющимися рядани называются такие ряды, в которых  $S_n$  не обращается в бесконечность при увеличении n, но и не стремится к определенному пределу.<br>Величина S, колеблется, например, в случае ряда

$$
S_n = 1 - 1 + 1 - 1 + \ldots + (-1)^{n-1}.
$$

Эдесь  $S_n$  равно либо нулю, либо единице в зависимости от того, является ли п четным или нечетным числом.

Пример сходящихся рядов. Рассмотрим геометрическую прогрессию  $S_n = a + ar + ar^2 + ar^3 + \ldots + ar^{n-1} + \ldots$  $S_n = \frac{a(1-r^n)}{1-r}$ .

Положим 
$$
a = 1
$$
,  $r = \frac{1}{2}$ ; года рад примет вид

$$
S_n = 1 + \frac{1}{2} + \frac{1}{4} + \frac{1}{8} + \frac{1}{16} + \dots + \frac{1}{2^{n-1}} + \dots
$$

$$
S_n = \frac{1 - \frac{1}{2^n}}{1 - \frac{1}{2}} = 2 - \frac{1}{2^{n-1}}.
$$

При увеличении и до бесконечности  $\frac{1}{2^{n-1}}$  стремится к 0:

$$
\lim_{n \to 0} S_n = 2.
$$
  
\n
$$
S_1 = 1
$$
  
\n
$$
S_2 = 1 + \frac{1}{2} = \frac{3}{2}
$$
  
\n
$$
S_3 = 1 + \frac{1}{2} + \frac{1}{4} = \frac{7}{4}
$$
  
\n
$$
S_4 = 1 + \frac{1}{2} + \frac{1}{4} + \frac{1}{8} = \frac{15}{8}
$$

Очевидно, что по мере возрастания п  $S_n$  может быть сделано как угодно близким к 2, т. е. оно может отличаться от 2 на сколь угодно малую величину.

Поимер расходящихся рядов. Рассмотрим арифметический ряд:

$$
S_n = 1 + 2 + 3 + 4 + \ldots + n = \frac{n}{2}(1 + n).
$$
  
\n
$$
S_1 = 1
$$
  
\n
$$
S_2 = 1 + 2 = 3
$$
  
\n
$$
S_3 = 1 + 2 + 3 = 6
$$
  
\n
$$
S_4 = 1 + 2 + 3 + 4 = 10.
$$

Очевидно, что, при безграничном увеличении п, сумма членов также возрастает безгранично и ряд является расходящимся.

434. Иногда бесконечный ряд характеризуют п-ым или. как его называют. общим членом. В ояде

$$
\frac{2}{1} + \frac{3}{2} + \frac{4}{3} + \ldots + \frac{n+1}{n} + \ldots
$$

общий или п-й член

$$
u_n=\frac{n+1}{n}.
$$

Поедел суммы первых и членов сходящегося ряда обозначают так:

$$
\lim_{n\to 0} S_n = S
$$

и называют суммой ряда.

435. Характер бесконечного ряда не изменится от добавления или удаления конечного числа членов, т. е. ряд останется сходящимся или расходящимся независимо от того, увеличим ли мы или уменьшим число его членов на конечное количество их. Однако предел, к которому стремится сходящийся ряд вообще говоря, от этого изменится.

Встречаются ряды, для которых нельзя найти сумму их членов так, как мы это делали в случае геометрической прогоессии, и мы не сможем определить численного значения поедела; однако пои действиях над рядами всегда необходимо знать, существует ли вообще у данного ряда сумма.

Для выяснения вопроса, является ли ряд сходящимся, его нужно исследовать, пользуясь следующими теоремами.

436. Если, при беспредельном возрастании п. S. постоянно возрастает, оставаясь все время меньше некоторого определенного числа К, то S, поиближается к пределу, величина которого не более  $K$ .

437. Если, при беспредельном возрастании п,  $S_n$  постоянно убывает, оставаясь все время больше некоторого определенного числа  $K$ , то  $S_n$  приближается к пределу, величина которого не меньше  $K$ .

438. Ряды, состоящие только из положительных членов. Ряд, все члены которого-положительные, не может быть колеблющимся. S. в таких оядах всегда возрастает, и если можно доказать, что эта сумма всегда меньше некоторого конечного числа, то ряд должен быть сходящимся (п<sup>0</sup>436). На этом принципе основан следующий способ испытания рядов на сходи-MOCT<sub>b</sub>.

439. Опоеделение сходимости путем соавнения. Пусть ряд

$$
u_1+u_2+u_3+\ldots \hspace{1.5cm} (1)
$$

состоит только из положительных членов, и мы хотим определить, является ли он сходящимся. Пусть, кооме того, известно. что ряд

$$
v_1+v_2+v_3+\ldots \hspace{1.5cm} (2)
$$

является сходящимся. Тогда, если каждый член (1) меньше соответствующего члена (2), то ряд (1) - сходящийся, причем его сумма не может быть больше суммы ряда  $(2)$ .

Пример. Доказать, что ряд

$$
2+1+\frac{1}{2^3}+\frac{1}{5^3}+\frac{1}{4^4}+\ldots+\frac{1}{(n-1)^{n-1}}+\ldots \hspace{1.5cm} (1)
$$

сходящийся.

Сравним его с геометрической прогрессией

$$
2+1+\frac{1}{2^2}+\frac{1}{2^3}+\frac{1}{2^4}+\ldots+\frac{1}{2^{n-1}}+\ldots \hspace{1.5cm} (2)
$$

Производя сравнение (1) со (2), мы видим, что, начиная с третьего члена, каждый последующий член ряда (1) меньше соответствующего ряда (2). После сравнения нескольких членов, мы должны сравнить между собой и п-ые члены (1) и (2).

Если  $n > 3$ ,

 $\frac{1}{(n-1)^{n-1}} < \frac{1}{2^{n-1}}$ 

В ряде (2) сумма членов, следующих за третьим, не может превысить + так как ряд стремится к  $3\frac{1}{2}$ . Сумма тех же членов в ряде (1) меньше, чем во (2). Поэтому ряд (1) является сходящимся и его сумма меньше 3-3-

440. Некоторые ряды, полезные для исследования сходимости. Можно доказать, что следующие ряды являются сходяшимися:

$$
a + ar + ar2 + ar3 + \ldots + arn-1 + \ldots
$$

 $rne - 1 < r < 1$ :

 $\frac{1}{1 \cdot 2} + \frac{1}{2 \cdot 3} + \frac{1}{3 \cdot 4} + \frac{1}{4 \cdot 5} + \cdots + \frac{1}{n(n+1)} + \cdots^2$ 

1) Убедиться в сходимости ряда при -  $1 < r < 1$ 

 $a + ar + ar^2 + ar^3 + ... + ar^{n-1} + ...$ 

можно, рассматривая сумму первых и членов ряда

$$
S_n = a + ar + ar^2 + \ldots + ar^{n-1} = \frac{a - ar^n}{1 - r}.
$$

Эта сумма состоит из двух членов:

$$
S_n=\frac{a}{1-r}-\frac{ar_n}{1-r}.
$$

В то время, как первый член остается постоянным, второй стремится к нулю, ибо  $r^n \to 0$  при беспредельном возрастании n, если -  $1 < r < 1$ .

Сумма первых *п* членов ряда  $S_n$  стремится к  $\frac{a}{1-r}$ , и эта последняя величина есть сумма данного ряда.

Поим. рел.

2) Сходимость ряда

$$
\frac{1}{1\cdot 2} + \frac{1}{2\cdot 3} + \frac{1}{3\cdot 4} + \frac{1}{4\cdot 5} + \ldots + \frac{1}{n(n+1)} + \ldots
$$

можно установить так:

$$
S_n = \frac{1}{1 \cdot 2} + \frac{1}{2 \cdot 3} + \frac{1}{3 \cdot 4} + \ldots + \frac{1}{n(n+1)}
$$

или

$$
S_n = \left(1 - \frac{1}{2}\right) + \left(\frac{1}{2} - \frac{1}{3}\right) + \left(\frac{1}{3} - \frac{1}{4}\right) + \ldots + \left(\frac{1}{n} - \frac{1}{n+1}\right).
$$

откуда получаем

$$
S_n=1-\frac{1}{n+1}.
$$

При беспредельном возрастании и сумма  $S_n$  стремится к единице. Ряд сходится и сумма его равна  $1$ .

Прим. ред.

#### Бесконечные ряды

$$
1+\frac{1}{2^p}+\frac{1}{3^p}+\frac{1}{4^p}+\frac{1}{5^p}+\ldots+\frac{1}{n^p}+\ldots
$$
<sup>8</sup>),

rne  $p > 1$ .

441. Опоеделение оасходимости путем сравнения. Пусть ряд

$$
u_1 + u_2 + u_3 + u_4 + \ldots + u_n + \ldots \hspace{1.5cm} (1)
$$

должен быть испытан, не является ли он расходящимся; пусть, кроме того, мы имеем еще и другой ряд (2), состоящий только из положительных членов, причем заведомо известно, что оноасходящийся:

$$
v_1+v_2+v_3+v_4+\ldots+v_n+\ldots \hspace{1.5cm} (2)
$$

Если члены ряда (2) не больше соответствующих членов ряда (1), то ряд  $(1)$  - расходящийся.

Наиболее важным для испытания на расходимость является гармонический ряд

$$
1 + \frac{1}{2} + \frac{1}{3} + \frac{1}{4} + \frac{1}{5} + \ldots + \frac{1}{n} + \ldots
$$

3) В сходимости ояда

$$
1 + \frac{1}{2^p} + \frac{1}{3^p} + \frac{1}{4^p} + \ldots + \frac{1}{n^p} + \ldots
$$

пои р > 1 можно убедиться из следующих простых соображений. Члены рассматриваемого ряда остаются меньше соответствующих членов ояда

$$
1+\frac{\frac{2 \text{ when } a}{1}}{2^p}+\frac{\frac{4 \text{ when } a}{1^p}+\frac{1}{4^p}+\frac{1}{4^p}+\frac{1}{4^p}+\frac{1}{4^p}+\frac{3 \text{ when } a}{8^p}+\ldots+\frac{1}{8^p}+\ldots}
$$

Этот последний ряд можно представить в виде

$$
1 + \frac{1}{2^{p-1}} + \frac{1}{4^{p-1}} + \frac{1}{8^{p-1}} + \dots
$$

сложив равные члены.

Последний ряд есть геометрическая прогрессия

$$
1+\frac{1}{2^{p-1}}+\left(\frac{1}{2^{p-1}}\right)^2+\left(\frac{1}{2^{p-1}}\right)^3+\ldots
$$

со знаменателем  $\frac{1}{2^{p}-1}$ , который <1, сели  $p > 1$ .

Так как последний ряд сходится, то сходится и данный ряд. Прим. рел.

Можно доказать расходимость этого ряда следующим образом:

Сгоуппируем его члены так, чтобы сумма их в каждой группе была больше  $\frac{1}{2}$ , т. е.

$$
1 + \frac{1}{2} + \left(\frac{1}{3} + \frac{1}{4}\right) + \left(\frac{1}{5} + \frac{1}{6} + \frac{1}{7} + \frac{1}{8}\right) + \dots
$$

В первой группе будет два члена, во второй - четыре. в тоетьей - восемь и т. д.

В первой группе  $\frac{1}{3} > \frac{1}{4}$  и сумма этих членов больше, чем  $\frac{1}{4}$ , взятая два раза, т. е.  $\frac{1}{4} \times 2 = \frac{1}{2}$ . Во второй группе сумма ее членов больше, чем  $\frac{1}{2}$ , взятая четыре раза, т. е.  $\frac{1}{8} \times 4 = \frac{1}{2}$ . Таким образом мы можем составить бесконечное множество групп, причем сумма членов в каждой из них будет больше  $\frac{1}{6}$ 

Если же взять и достаточно большим, то сумма членов всего ряда может быть сделана как угодно велика, т. е. она может сделаться больше как угодно большого заранее заданного числа. Следовательно наш ряд - расходящийся.

Поимер. Выяснить расходимость ряда

$$
\frac{1}{\sqrt{2}} + \frac{1}{\sqrt{3}} + \frac{1}{\sqrt{4}} + \frac{1}{\sqrt{5}} + \dots + \frac{1}{\sqrt{n}} + \dots
$$
 (1)

Сравним ряд (1) с гармоническим рядом

$$
\frac{1}{2} + \frac{1}{3} + \frac{1}{4} + \frac{1}{5} + \ldots + \frac{1}{n} + \ldots
$$
 (2)

Так как знаменатель каждого члена ряда (1) меньше знаменателя соответствующего члена ряда (2), то ряд  $(1)$  - расходящийся.

442. Для испытания рядов на расходимость весьма важными являются следующие ряды:

Геометрический ряд

$$
a + ar + ar^2 + ar^3 + ar^4 + \ldots + ar^{n-1} + \ldots
$$

$$
r\pi\sigma\ \ r\gg 1.
$$

Гармонический ряд

 $1 + \frac{1}{2} + \frac{1}{3} + \frac{1}{4} + \frac{1}{5} + \frac{1}{6} + \dots + \frac{1}{n} + \dots$ 

Весьма полезно иметь для справок список всех рядов, о которых удалось выяснить, являются ли они сходящимися или »расходящимися.

443. Исследование ряда при помощи отношения  $\frac{u_{n+1}}{n}$ .

Отношение  $(n+1)$ -го члена ряда к *n*-ому члену называется коитическим отношением или отношением слодимости. Путем

исследования отношения  $\frac{u_{n+1}}{u_n}$  обыкновенно можно опреде-

лить характер ряда и его изменение при беспредельном увеличении числа членов п. Для геометрического ряда это отношение имеет постоянную величину независимо от числа членов n, как это было показано в п<sup>о</sup> 313 (где предел суммы был получен из прямолинейного графика).

Рассмотрим ряд

 $u_1 + u_2 + u_3 + \ldots + u_n + u_{n-1} + \ldots$ 

члены которого могут быть все положительными или отоицательными, а также могут иметь и разные знаки. Возьмем отно-

шение  $\frac{u_{n+1}}{u}$  и будем увеличивать *n* беспредельно.

Абсолютная величина отношения  $\left|\frac{u_{n+1}}{n}\right|$  при беспре-

дельном возрастании и в большинстве случаев стремится к определенному пределу или беспредельно возрастает. Назовем такой предел, если он вообще существует, буквой р. Если

 $p < 1$ , ряд сходящийся.

 $p > 1$ , ряд расходящийся.

 $p=1$  не дает никаких указаний относительно того, является ли ряд сходящимся или расходящимся.

 $\frac{u_{n+1}}{n}$ Поимер 1. Определить при помощи отношения характер ряда

$$
\frac{1}{2} + \frac{2}{2^2} + \frac{3}{2^3} + \frac{4}{2^4} + \dots + \frac{n}{2^n} + \dots
$$

$$
u_{n+1} = \frac{n+1}{2^n + 1}, u_n = \frac{n}{2^n}
$$

$$
\frac{u_{n+1}}{u_n} = \frac{n+1}{2^{n+1}} \cdot \frac{2^n}{n} = \frac{n+1}{2n} = \frac{n}{2n} + \frac{1}{2n} = \frac{1}{2} + \frac{1}{2n}
$$

$$
\lim_{n \to \infty} \frac{u_{n+1}}{u_n} = \lim_{n \to \infty} \left(\frac{1}{2} + \frac{1}{2n}\right) = \frac{1}{2}
$$

 $\frac{1}{n}$  <1, следовательно данный ряд сходящийся. Поимео 2. Определить, является ли сходящимся ряд

$$
\frac{2}{2^2} + \frac{2^2}{3^2} + \frac{2^3}{4^2} + \frac{2^4}{5^3} + \dots + \frac{2^n}{(n+1)^2} + \dots
$$

$$
\frac{u_{n+1}}{u_n} = \frac{2^{n+1}}{(n+2)^3} \cdot \frac{(n+1)^2}{2^n} = 2\left(\frac{n+1}{n+2}\right)^2
$$

$$
\lim_{n \to \infty} \frac{u_{n+1}}{u_n} = 2;
$$

 $2 > 1$ , следовательно данный ряд расходящийся.

444. Вывод признака сходимости Коши<sup>1</sup>). Рассмотрим ряд, состоящий из положительных членов

$$
u_1+u_2+u_3+u_4+\ldots
$$

Испытаем данный ряд на сходимость.

Разделив общий член ряда на предшествующий ему член. толучим известное отношение

$$
\frac{u_{n+1}}{u_n}
$$

Величина этого отношения, вообще говоря, будет стремиться к некоторому пределу при безграничном увеличении п. Если указанное отношение не стремится к некоторому определенному пределу, то при помощи рассматриваемого способа нельзя решить вопрос о сходимости ряда.

1) Признак сходимости, приписываемый автором Коши, был установлен Даламбером и по этой причине обычно называется признаком Даламбера. Прим. ред.

Пусть при безграничном возрастании и отношение стремится к некоторому определенному пределу, который мы обозначим буквой р:

$$
\lim_{n\to\infty}\frac{u_{n+1}}{u_n}=p.
$$

Величина р может быть меньше единицы. более ее или равна ей, т. е.  $p < 1$ ,  $p > 1$  или  $p = 1$ .

445. Случай 1. Если при возрастании и предел отношения  $\frac{u_{n+1}}{u_n}$ , равный р, меньше<sup>\*</sup>1, то величина самого отношения может отличаться от р на сколь угодно малое число. Можно выбрать такое число г, лежащее между р и 1, которое будет больше любого из значений нашего отношения  $\frac{u_{n+1}}{u_n}$ , получающихся для последовательных п, начиная с некоторого значения этого п, например для  $n = m$ , а также и для любой величины  $n > m$ ,

$$
\frac{u_{n+1}}{u_n} < r.
$$

Таким образом

$$
n = m \qquad \frac{u_{m+1}}{u_m} < r, \qquad u_{m+1} < u_m \cdot r,
$$
\n
$$
n = m + 1, \qquad \frac{u_{m+2}}{u_{m+1}} < r, \qquad u_{m+2} < u_{m+1} \cdot u_n > x \cdot r^2,
$$
\n
$$
n = m + 2, \qquad \frac{u_{m+3}}{u_{m+2}} < r, \qquad u_{m+3} < u_{m+2} \cdot r < u_m \cdot r^3,
$$
\n
$$
n = m + 3, \qquad \frac{u_{m+4}}{u_{m+3}} < r, \qquad u_{m+4} < u_{m+3} \cdot r < u_m \cdot r^4.
$$

Складывая р таких неравенств, получаем:

$$
u_{m+1} + u_{m+2} + u_{m+3} + u_{m+4} + \ldots + u_{m+p} < \\ < u_m(r + r^2 + r^3 + r^4 + \ldots + r^p).
$$

Очевидно, что члены, заключенные в скобки, составляют геометрическую прогрессию, в которой  $r < 1$ ; такая прогрес-

### Вывол поизнака схолимости Коши

сия, как было доказано, представляет собою сходящийся ряд. поичем сумма членов его постоянно будет меньше. чем

$$
u_m \frac{r}{1-r}.
$$

Следовательно, сумма членов ряда

$$
u_{m+1} + u_{m+2} + u_{m+3} + u_{m+4} + \ldots + u_{m+p}
$$

никогда не будет больше величины

$$
u_m \frac{r}{1-r},
$$

которая является конечным определенным числом.

Поэтому этот ряд  $(u)$  — сходящийся.

446. Случай 2.  $p > 1$ . Такой ряд можно исследовать таким же образом, как и предыдущий, где  $p < 1$ . В этом случае однако г больше 1, в результате чего данный геометрический ряд будет расходящимся.<br>447. Случай 3. Для того чтобы доказать непригодность

разобранного способа для случая, когда  $p=1$ , необходимо рассмотреть следующий ряд:

$$
1 + \frac{1}{2^p} + \frac{1}{3^p} + \frac{1}{4^p} + \frac{1}{5^p} + \cdots + \frac{1}{n^p} + \cdots \tag{1}
$$

Положим  $p > 1$ .

Группируя члены, имеем

$$
\frac{1}{2^{p}} + \frac{1}{3^{p}} < \frac{1}{2^{p}} + \frac{1}{2^{p}} = \frac{2}{2^{p}} = \frac{1}{2^{p-1}}
$$
\n
$$
\frac{1}{4^{p}} + \frac{1}{5^{p}} \cdot \frac{1}{6^{p}} + \frac{1}{7^{p}} < \frac{1}{4^{p}} + \frac{1}{4^{p}} + \frac{1}{4^{p}} + \frac{1}{4^{p}} = \frac{4}{4^{p}} = \left(\frac{1}{2^{p-1}}\right)^{2}
$$
\n
$$
\frac{1}{8^{p}} + \dots + \frac{1}{15^{p}} < \frac{1}{8^{p}} + \frac{1}{8^{p}} + \frac{1}{8^{p}}
$$

Продолжая далее группировку указанным образом и составляя ояд из поавых членов неравенств, получим

$$
1 + \frac{1}{2^{p-1}} + \left(\frac{1}{2^{p-1}}\right)^2 + \\ + \left(\frac{1}{2^{p-1}}\right)^3 + \dots + \left(\frac{1}{2^{p-1}}\right)^{n+1} + \dots \tag{2}
$$

Пои  $p > 1$  ряд (2) является геометрической прогрессией со знаменателем, меньшим единицы, а мы уже видели, что такой ряд - сходящийся. Сумма членов ряда (1) меньше суммы ряда (2), как это видно из приведенных выше неравенств, следовательно ряд (1) - сходящийся.

При  $p=1$  ряд (1) превращается в гармонический ряд, который, как мы уже доказали, является расходящимся рядом.

При  $p < 1$  каждый член ряда (1) будет больше соответствующего члена гармонического ряда, а следовательно ряд  $(1)$  — расходящийся.

448. Возвратимся теперь к рассмотрению признака сходимости и к доказательству его непригодности для определения характера ряда в случае, если предел этого отношения в равен единице. Рассмотрим ряд (1):

 $1 + \frac{1}{2^p} + \frac{1}{3^p} + \frac{1}{4^p} + \frac{1}{5^p} + \cdots + \frac{1}{n^p} + \frac{1}{(n+1)^p} + \cdots$ 

Составим отношение

$$
\frac{u_{n+1}}{u_n} = \left(\frac{n}{n+1}\right)^p = \left(\frac{n+1}{n}\right)^{-p} = \left(1 + \frac{1}{n}\right)^{-p}
$$
\n
$$
\lim_{n \to \infty} \left(\frac{u_{n+1}}{u_n}\right) = p = \lim_{n \to \infty} \left(1 + \frac{1}{n}\right)^{-p} = (1)^{-p}
$$

Отсюда видно, что для взятого ряда, независимо от значения p,  $p = 1$ . Однако мы доказали выше, что при  $p > 1$  ряд сходящийся, а при  $p < 1$  ряд расходящийся. А так как p предел отношения  $\frac{u_{n+1}}{u_n}$  может быть равным единице как для сходящегося, так и для расходящегося ряда, то отношение  $\frac{u_{n+1}}{u_n}$  при  $p=1$  непригодно для определения сходимости ряда.

449. Для того чтобы ряд, состоящий только из положительных членов, был бы сходящимся, условие, заключающееся

в том, что отношение  $\frac{u_{n+1}}{u}$  делалось и оставалось бы меньше единицы для всех значений п, вовсе не является достаточным. Так напоимер, для гармонического ряда это условие выполнено, а все-таки этот ряд расходящийся.

Предел указанного отношения должен быть меньше единицы, в то время как для гармонического ряда он равен единице; признак оказывается, как мы видели только что. непоиложимым.

450. Ряды, все члены которых отрицательны. Теоремы, доказанные нами для случая рядов с положительными членами, можно с некоторыми видоизменениями поиложить и к рядам с отрицательными членами. При этом при доказательстве следует исходить из теоремы  $n^0$  437, а не  $n^0$  436, как мы делали ранее.

451. Ряды, состоящие из положительных и отоицательных членов. Если число отрицательных членов конечно, то их можно отбоосить и испытывать сходимость рядов, как это сделано в предыдущих п<sup>о</sup>. Если число положительных членов конечно, то следует отбросить их и рассматривать ряд только с отоицательными членами. Очевидно, что такое отбоасывание членов влияет на величину суммы, но факта существования предела суммы изменить не может, поэтому если предел существует, то ряд является сходящимся, хотя величина его суммы будет уже другая.

Если в ряде имеется бесконечно большое число членов как положительных, так и отрицательных, то можно исслеловать его, поименяя пои этом следующую теорему:

Ряд, состоящий из бесконечно большого числа как положительных, так и отоицательных членов, является схоляшимся, если другой ряд, составленный из абсолютных значений всех членов первого ряда, сходится.

Поедположим, что данный ряд имеет вид

$$
u_1 + u_2 + u_3 + \ldots \qquad (1)
$$

и что ряд, полученный из данного путем сложения абсолютных значений его членов, есть

$$
[u_1]+[u_2]+[u_3]+\cdots \hspace{1.5cm} (2)
$$

22 Справочник для инженера.

Ряд (2) — сходящийся. Сумма его членов  $S_n$  приближается к некоторому пределу. Пусть это число будет S. Тогда

$$
\lim_{n\to\infty}S_n=S.
$$

Однако, сумма членов первоначального ряда (1) по абсолютной величине всегда меньше чем S, так как сумма, полученная в результате сложения одних положительных членов, меньше чем  $S$ .

Предположмм, что из и первых членов ряда (1) р - положительны и  $q$  — отоицательны. Тогда

$$
S_n \left[ \text{Bo (2)} \right] = P_p + N_q,
$$

где  $P_p$  — сумма р положительных членов, а  $N_q$  — сумма  $q$  — отрицательных. С другой стороны

$$
S_n\left[\mathbf{B}\left(\mathbf{1}\right)\right]=P_p-N_q.
$$

Так как (2) — сходящийся, то его сумма никогда не может превосходить S, а так как и  $P_p$  и  $N_q$  — положительны, и их сумма не превосходит S, то  $P_p$  приближается к пределу  $P$ , а  $N_q$  — к пределу N, и ясно, что

 $\lim S_n$ [из(1)] =  $P - N$  = определенному конечному числу.  $n \rightarrow \infty$ 

Поэтому ряд (1), согласно определению, является сходящимся. Ряды этого вида, которые оказываются сходящимися не только сами по себе, но абсолютные величины членов которых образуют сходящиеся ряды, называются абсолютно сходящимися.

Ряды, содержащие положительные и отрицательные члены, могут быть иногда сходящимися и в том случае, когда абсолютные величины их членов образуют ряд несходящийся. Ряды такого вида называются условно сходящимися.

452. Способ определения характера ряда по величине отношения членов (см. 443 и след.) может быть применен к рядам с положительными и отрицательными членами следующим образом:

 $\rho$ <sub>*ял*:</sub>

$$
u_1 + v_2 + u_3 + \cdots
$$

 $(u_n$  или положительный или отрицательный) будет сходящимся, если

$$
\lim_{n\to\infty}\left(\frac{u_{n+1}}{u_n}\right)<1,
$$

что следует непосредственно из n°451.

Ряд будет расходящимся, если

$$
\lim_{n\to\infty}\left(\frac{u_{n+1}}{u_n}\right) > 1.
$$

В случае, если предел отношения больше единицы, и, не может приближаться к пределу, равному нулю, и следовательно ряд не может быть сходящимся, так как основным условием для сходимости является стремление и к нулю.

Способ неприменим, если

$$
\lim_{n\to\infty}\left(\frac{u_{n+1}}{u_n}\right)=1.
$$

Доказательство этого положения аналогично приведенному  $a \cdot n^0$  448.

453. Ряды знакопеременные. Так называются ряды, члены которых попеременно положительны и отрицательны. Теоремы, выведенные для случаев рядов с положительными и отрицательными членами, конечно применимы и в данном случае.

Кроме того, для знакопеременных рядов имеем следующую теорему:

Если  $u_1, u_2, u_3, \ldots$  положительные члены знакопеременного ряда

$$
u_1 - u_2 + u_3 - u_4 + u_5 - u_6 + \cdots + (-1)^{n-1} u_n + \cdots
$$

поичем каждый из них по абсолютной величине меньше предшествующего, и если

$$
\lim_{n\to\infty}u_n=0,
$$

то ряд - сходящийся.

Сумма 2n (четное число) членов ряда равна

$$
S_{2n} = (u_1 - u_2) + (u_0 - u_4) + (u_5 - u_6) + \ldots + (u_{2n-1} - u_{2n}) \quad (1)
$$

ИЛИ

$$
S_{2n} = u_1 - (u_2 - u_3) - (u_4 - u_5) - \ldots - u_{2n}.
$$
 (2)

Величины, стоящие в скобках, все положительны, каждый член по абсолютной величине меньше предыдущего, поэтому величина S<sub>2</sub>, является положительной и увеличивается с возрастанием п.

 $22*$ 

. Кроме того, из (2) мы видим, что  $S_{2n}$  всегда мень. ше  $u_1$ <sup>1</sup>).

Сумма нечетных членов ряда

$$
S_{2n+1} = S_{2n} + u_{2n+1} \dots
$$
  
Отсода  $\lim S_{2n+1} = \lim S_{2n} + \lim u_{2n+1}$ . Ho предел  $u_{2n+1}$  есть  
нуль по условию. Следовательно  $S_{2n+1}$  имеет пот же предел,  
что и  $S_{2n}$ . Позтому сумма либого числа членов, четного или не-  
четного, имеет один и тот же предел.

*Thu*<sub>Mep.</sub> P<sub>AB</sub>  
 
$$
1 - \frac{1}{2} + \frac{1}{3} - \frac{1}{4} + \frac{1}{5} - \frac{1}{6} + \ldots + (-1)^{n-1} \frac{1}{n} +
$$

является сходящимся, так как каждый его член по абсолютной величине меньше предыдущего и

$$
\lim_{n \to \infty} u_n = \lim_{n \to \infty} \left( \frac{1}{n} \right) = 0.
$$

Если рассматривать только положительные значения членов, то рядрасходящийся, так как в таком случае он - гармонический. Таким образом этот ряд - условно сходящийся. Ряд

$$
1 - \frac{1}{2^3} + \frac{1}{3^3} - \frac{1}{4^4} + \frac{1}{5^5} + \dots + (-1)\frac{1}{n^n} + \dots
$$

является абсолютно сходящимся, так как ряд

 $1+\frac{1}{2^2}+\frac{1}{3^3}+\frac{1}{4^4}+\ldots+\frac{1}{n^n}-$  сходящийся.

454. Указания для исследования рядов. Положим, что мы имеем ряд:

$$
u_1+u_2+u_3+\ldots+u_n+\ldots,
$$

который желаем исследовать на сходимость. Если ряд знако переменный, в котором каждый член по абсолютной величине меньше предыдущего и

$$
\lim_{n \to \infty} u_n = 0
$$

то ряд сходящийся.

<sup>1</sup>) Из сопоставления того обстоятельства, что  $S_{2n}$  все время возрастает при возрастании по тем, что  $S_{q_n}$  остастся меньше  $u_1$ , следует, что  $S_{q_n}$ нмеет предел.

Прим. рел.

Если ряд не знакопеременный и удовлетворяет этим условиям, то выясним законы образования его членов, составим отношение  $u_{n+1}$ :  $u_n$  и найдем

$$
\lim_{n\to\infty}\left|\frac{u_{n+1}}{u_n}\right|=p.
$$

Если  $\rho < 1$  (по абсолютной величине), то ряд - сходящийся.

 $E_{\text{CAM}}$   $\rho > 1$  (по абсолютной величине), то ряд расходяшийся.

Если  $\rho = 1$ , то способ не годится и ряд следует сравнить с каким-либо заведомо сходящимся, например:

$$
a + ar + ar2 + \ldots + arn-1 + \ldots, \text{ rge } r < 1
$$
  

$$
1 + \frac{1}{2^p} + \frac{1}{3^p} + \frac{1}{4^p} + \ldots + \frac{1}{n^p} + \ldots, \text{ rge } p > 1.
$$

Если есть основания предполагать, что ряд - расходящийся, то следует сравнить его с заведомо расходящимся рядом, например

$$
1 + \frac{1}{2} + \frac{1}{3} + \frac{1}{4} + \frac{1}{5} + \dots + \frac{1}{n} + \dots
$$
  

$$
a + ar + ar^2 + ar^3 + \dots + ar^{n-1} + \dots, \text{rate } r > 1
$$
  

$$
1 + \frac{1}{2^p} + \frac{1}{3^p} + \frac{1}{4^p} + \dots + \frac{1}{n^p} + \dots, \text{rate } p < 1,
$$

455. Ряды, члены которых являются функциями х. Часто встречаются ряды, члены которых являются функциями какойнибудь переменной х. Такие ояды, как мы покажем далее, имеют большое практическое значение.

456. Степенной ряд. Простейший и наиболее важный из рядов этого типа есть степенной ряд имеющий вид:

$$
a_0 + a_1 x + a_2 x^2 + a_3 x^3 + \ldots + a_n x^n + \ldots
$$

Здесь коэффициенты  $a_0$ ,  $a_1$ ,  $a_2$ , и т. д. не загизят от x. Из дальнейшего будет видно, что такие ряды имеют в анализе большое значение. Степенной ряд является сходящимся при одних значениях х и расходящимся - при других. Определение значений х, при которых ряд сходится, может быть сделано лишь путем его исследования.

Если по данному ряду составим отношение  $\frac{a_{n+1}}{a}$  и заме-

тим, как изменяется это отношение при вырастании и до бесконечности, то сможем определить интервал сходимости, т. е. те предельные значения х, между которыми ряд сходится.

Если отношение приближается к какому-нибудь определенному конечному числу как к пределу, или другими словами, если соотношение между коэффициентами таково, что

$$
\lim_{n\to\infty}\left(\frac{a_{n+1}}{a_n}\right)=r,
$$

то пои

$$
|x| < \left|\frac{1}{r}\right| \quad \text{and} \quad -\text{exoganymRes.}
$$

пои

$$
|x| > \left|\frac{1}{r}\right| \quad \text{ряд} - \text{расходящийся.}
$$

Если  $|x| = \left|\frac{1}{r}\right|$ , то о сходимости ряда ничего сказать нельзя.

Если  $r = 0$ , то ряд сходится при любых значениях х.

В случае степенного ряда, сходящегося при  $x = b$ , он является сходящимся для любого значения х, численно меньшего, чем  $b$ , т. е. для  $-b < x < b$ .

Поимео:

$$
\frac{x}{2} + \frac{2^2 x^3}{2^3} + \frac{3^2 x^3}{2^3} + \frac{4^2 x^4}{2^4} + \dots
$$
\n
$$
a_n = \frac{n^2}{2^n}; \qquad a_{n+1} = \frac{(n+1)^2}{2^n + 1}
$$
\n
$$
\frac{a_{n+1}}{a_n} = \frac{(n+1)^2}{2n^2}
$$
\n
$$
\lim_{n \to \infty} \left(\frac{a_{n+1}}{a_n}\right) = \lim_{n \to \infty} \left(\frac{(n+1)^2}{2n^3}\right) = \lim_{n \to \infty} \frac{a_n}{2n^2} + \frac{2a_n}{2n^3} + \frac{1}{2n^3} = \frac{1}{2}.
$$

Данный ряд является сходящимся при всех значениях х, числонно  $\sim$ меньших 2:

$$
|x| \le \left|\frac{1}{r}\right|' \text{min } |x| < 2.
$$

457. Биномиальный ряд. В п° 84 и следующих за ним мы показали разложение бинома. Разлагая согласно этому методу выражение  $(1+x)^n$ , получим:

$$
(1+x)^n = 1 + nx + \frac{n(n-1)}{1 \cdot 2}x^2 + \frac{n(n-1)(n-2)}{1 \cdot 2 \cdot 3}x^3 +
$$
  
+ 
$$
\frac{n(n-1)(n-2)(n-3)}{1 \cdot 2 \cdot 3 \cdot 4}x^4 + \cdots,
$$

где и может быть целым, дробным, положительным или отоинательным.

Если мы имеем  $(a+x)^n$ , то выражение примет вид:

$$
(a+x)^n = a^n + na^{n-1} x + \frac{n(n-1)}{1 \cdot 2} a^{n-2} x^2 +
$$
  
+ 
$$
\frac{n(n-1)(n-2)}{1 \cdot 2 \cdot 3} a^{n-3} x^3 +
$$
  
+ 
$$
\frac{n(n-1)(n-2)(n-3)}{1 \cdot 2 \cdot 3 \cdot 4} a^{n-4} x^4 + \dots
$$

Всякий такой ряд, состоящий из бесконечно большого числа членов и полученный для дробных или для отрицательных значений п, будет сходящимся, если х по численной величине меньше чем а. Поэтому сумма членов ряда может быть найдена с любой степенью точности.

Если х численно больше чем  $a$ , то ряд - расходящийся, но в этом случае величина  $(a+x)^n$  может быть найдена с любой степенью точности посредством разложения бинома  $(x + a)^n$ , так как разложение последнего даст сходящийся ряд. Рассмотоим высажение:

$$
(1+x)^m = 1 + mx + \frac{m(m-1)}{1 \cdot 2}x^2 + \frac{m(m-1)(m-2)}{1 \cdot 2 \cdot 3}x^3 + \dots
$$
  
\n
$$
a_{n+1} = \frac{m(m-1)(m-2) \dots (m-n)}{1 \cdot 2 \cdot 3 \dots n+1}
$$
  
\n
$$
a_n = \frac{m(m-1)(m-2) \dots (m-n+1)}{1 \cdot 2 \cdot 3 \dots n}
$$
  
\n
$$
\frac{a_{n+1}}{a_n} = \frac{m-n}{n+1}
$$
  
\n
$$
\lim_{n \to \infty} \left(\frac{a_{n+1}}{a_n}\right) = \lim_{n \to \infty} \left(\frac{m-n}{n+1}\right) = \lim_{n \to \infty} \frac{\frac{m}{n} - 1}{1 + \frac{1}{n}} = -1.
$$

 $P$ яд сходится, так как -1  $\lt x \lt 1$ .

458. При разложении бинома  $(a+x)^n$  его можно написать в виде (n<sup>0</sup> 123):

$$
a^n\Big(1+\frac{x}{a}\Big)^n.
$$

Разлагая, имеем

$$
a^m\left(1+\frac{x}{a}\right)^m=a^m\left(1+m\frac{x}{a}+\frac{m(m-1)}{1\cdot 2}\left(\frac{x}{a}\right)^2+\cdots\right).
$$

Ряд сходится, если

$$
\left|\frac{x}{a}\right|<1
$$

Интервал сходимости есть промежуток от - а до- $-a$ 

Пример 1. Разложить  $(1-x)^{0,1}$  (см. п<sup>0</sup> 87). HMeem:

$$
c_1 = \frac{\frac{1}{10}}{1} = \frac{1}{10} = 0.1
$$
  
\n
$$
c_2 = c_1 \times \frac{\frac{10}{10}}{2} = 0.1 \left( -\frac{9}{20} \right) = -0.045
$$
  
\n
$$
c_3 = c_2 \frac{\frac{19}{10}}{3} = -0.015 \times \frac{-19}{30} = 0.0285.
$$

Разлагая, получим:

 $(1-x)^{0,1} = 1 - 0.1x + 0.045x^2 - 0.0285x^3 + \cdots$  *n r*. *A* Пример 2. Разложить  $(1-3x)^{-3}$ . Находим коэффициенты:

$$
c_1 = \frac{-3}{1} = -3
$$
  
\n
$$
c_2 = c_1 \cdot \frac{-4}{2} = -3 \times -2 = +6
$$
  
\n
$$
c_3 = c_2 \cdot \frac{-5}{3} = 6 \times \frac{-5}{3} = -10
$$
  
\n
$$
c_4 = c_3 \cdot \frac{-6}{4} = -10 \times \frac{-3}{2} = 15
$$

Разлагая, имеем:

$$
(1-3x)^{-3} = [1 + (-3x)]^{-3} = 1 + (-3)(-3x) +
$$
  
+ 6(-3x)<sup>3</sup> + (-10)(-3x)<sup>3</sup> + 15(-3x)<sup>4</sup> + ... =  
= 1 + 9x + 54x<sup>2</sup> + 270x<sup>3</sup> + 1215x<sup>4</sup> + ...

*Пример 3*. Найти первые пять членов разложения бинома  $(1, +x)$  -  $\frac{3}{4}$ .

 $-9$ 

$$
c_1 = \frac{-7}{4}
$$
  
\n
$$
c_2 = c_1 \times \frac{\frac{-7}{4}}{2} = \frac{-3}{4} \times \frac{-7}{8} = \frac{21}{32}
$$
  
\n
$$
c_3 = c_2 \times \frac{\frac{-11}{4}}{3} = \frac{21}{32} \times \frac{-11}{12} = \frac{-77}{128}
$$
  
\n
$$
c_4 = c_3 \times \frac{\frac{-15}{4}}{4} = \frac{-77}{123} \times \frac{-15}{16} = \frac{1155}{2018}.
$$

Таким образом

$$
(1+x)^{-\frac{3}{4}} = 1 - \frac{3}{4}x + \frac{21}{32}x^3 - \frac{77}{123}x^3 + \frac{1155}{2048}x^4 + \cdots
$$

Заметим, что нечетные степени х имеют отрицательные коэффициенты. 459. Некоторые биномиальные ряды.

$$
[93] (1 \pm x)^n = 1 \pm n \mathfrak{r} + \frac{n(n-1)}{1 \cdot 2} x^2 \pm \frac{n(n-1)(n-2)}{1 \cdot 2 \cdot 3} x^3 + \cdots
$$
  
\nexogajyaltc, ecan  $x^2 < 1$ .  
\n
$$
[94] (1 \pm x)^{-n} = 1 \mp n \mathfrak{r} + \frac{n(n+1)}{1 \cdot 2} x^2 \pm \frac{n(n+1)(n+2)}{1 \cdot 2 \cdot 3} x^{3+} + \cdots
$$
  
\nexogajyaltc, ecan  $x^2 < 1$ .  
\n
$$
[95] (a - bx)^{-1} = \frac{1}{a} \left( 1 + \frac{bx}{a} + \frac{b^2 x^2}{a^2} + \frac{b^3 x^3}{a^3} + \frac{b^4 x^4}{a^4} + \cdots \right),
$$
  
\nexogajyultc, ecan  $b^2 x^2 < a^2$ .  
\n
$$
[96] (1 \pm x)^{-1} = 1 \mp x \cdot [-x^2 \mp x^5 - x^4 \mp x^6 - x^7 \mp x^7 + \cdots]
$$
  
\nexogajyultc, ecan  $x^2 < 1$ .  
\n
$$
[97] (1 \pm x)^{-2} = 1 \mp 2x + 3x^2 \mp 4x^3 + 5x^4 \mp 6x^5 + \cdots
$$
  
\nexogajyultc, ecan  $x^2 < 1$ .  
\n
$$
[98] (1 \pm x)^{\frac{1}{2}} = 1 \pm \frac{1}{2} x - \frac{1}{2} \cdot \frac{1}{4} x^2 \pm \frac{1}{2} \cdot \frac{1}{4} \cdot \frac{3}{6} x^3 - \frac{1}{2} \cdot \frac{1}{4} \cdot \frac{3}{6} x^4 + \cdots
$$

сходящийся, если  $x^2 < 1$ .

 $\hat{\mathcal{A}}$ 

Бесконечные ряды

$$
\begin{aligned} \text{[99]} \quad (1 \pm x)^{-\frac{1}{2}} &= 1 \mp \frac{1}{2} \ x + \frac{1}{2} \cdot \frac{3}{4} \ x^2 \mp \frac{1}{2} \cdot \frac{3}{4} \cdot \frac{5}{6} \ x^3 + \frac{1}{2} \cdot \frac{3}{4} \cdot \frac{5}{6} \cdot \frac{7}{8} \ x^4 \mp \cdots \end{aligned}
$$

сходящийся, если  $x^2$  < 1.

$$
\begin{array}{ll}\n\textbf{[100]} & \textbf{(1} \pm x)^{\frac{1}{9}} = 1 \pm \frac{1}{3} \cdot x - \frac{1}{3} \cdot \frac{2}{6} \cdot x^2 \pm \frac{1}{3} \cdot \frac{2}{6} \cdot \frac{5}{9} \cdot x^3 - \\
 & -\frac{1}{3} \cdot \frac{2}{6} \cdot \frac{5}{9} \cdot \frac{8}{12} x^4 \pm \dots\n\end{array}
$$

ходящийся, если  $x^2$  < 1.

$$
\begin{array}{ll}\n\textbf{[101]} & (1 \pm x)^{-\frac{1}{3}} = 1 \mp \frac{1}{3} \cdot x + \frac{1}{3} \cdot \frac{4}{6} \cdot x^2 \mp \frac{1}{3} \cdot \frac{4}{6} \cdot \frac{7}{9} \cdot x^3 + \\
& + \frac{1}{3} \cdot \frac{4}{6} \cdot \frac{7}{9} \cdot \frac{10}{12} \cdot x^4 \mp \cdots\n\end{array}
$$

скодящийся, если  $x^2 < 1$ .

**460.** Полагая в выражении  $\left(1+\frac{b}{a}\right)^n$  величину  $\frac{b}{a}$  равной х (п<sup>0</sup> 123), получим  $(1+x)^n$ . Рассматривая абсолютные значения х, меньшие единицы, найдем

$$
(1-|x|^2) = 1-|c_1x-|c_2x^2-|c_3x^3-|...
$$

Отсюда можно получить некоторые важные формулы:

$$
[102] \quad \frac{1}{1+x} = (1+x)^{-1} = 1 - x + x^2 - x^3 + \cdots
$$
\n
$$
[103] \quad \frac{1}{1-x} = (1-x)^{-1} = 1 + x + x^2 + x^3 + \cdots
$$
\n
$$
[104] \quad \sqrt{(1-x)^3} = (1+x)^{\frac{3}{2}} = 1 + \frac{3x}{2} + \frac{3x^2}{8} - \frac{x^3}{16} + \cdots
$$
\n
$$
[105] \quad \sqrt{(1-x)^3} = (1-x)^{\frac{3}{2}} = 1 - \frac{3x}{2} + \frac{3x^2}{8} + \frac{x^3}{16} + \cdots
$$
\n
$$
[106] \quad \frac{1}{\sqrt{(1-x)^3}} = (1+x)^{-\frac{8}{2}} = 1 - \frac{3x}{2} + \frac{15x^2}{8} - \frac{35x^3}{16} + \cdots
$$

[1071  $\cdots$  (1  $\cdots$  r)  $^{2}$   $\cdots$  1  $\pm$ 

Заметим, что для  $\sqrt{(1-x)}$  нечетные степени х имеют знаки, поотивоположные знакам соответствующих членов разложения  $\sqrt{1+x}$ .

## Приближенные формулы, получаемые из биномиальных рядов.

461. Если а представляет собой величину малую по сравнению с 1, и п-тоже величина сравнительно малая, и например находится между -2 и  $+2$ , то члены разложения  $(1 + a)^7$ быстро уменьшаются.

Для первого приближения имеем:

[108]  $(1+a)^n \approx 1 + na$ 

[109]  $(1-a)^n \approx 1-na$ 

[110]  $(1-a)^{-n} \approx 1-n_0$ 

$$
[111] (1-a)^{-n} \approx 1 + na.
$$

Если требуется большая точность, то получим:

$$
[112] (1+a)^n \approx 1 + na + \frac{n}{2}(n-1) a^n
$$

[113] 
$$
(1-a)^n \approx 1-na - \frac{n}{2}(n-1) a^2
$$

[114] 
$$
(1+a)^{-n} \approx 1 - na + \frac{n}{2}(n+1)a^2
$$

[115] 
$$
(1-a)^{-n} \approx 1 + na + \frac{n}{2}(n+1)a^2
$$
.

В ф-лах (108) - (111) взяты лишь два первых члена разложения, а в (112)-(115) добавлен еще и третий член.

 $\Box$  Пример. Найти первое приближение  $\sqrt{2z}$ Ближайший точный куб есть 216.

$$
\sqrt[3]{220} = (216+4)^{\frac{1}{9}} = 6\left(1+\frac{4}{216}\right)^{\frac{1}{9}} = 6\left(1+\frac{1}{54}\right)^{\frac{1}{3}} = 6\left(1+n\alpha\right)^{\frac{1}{9}} =
$$

$$
= 6\left(1+\frac{1}{162}\right) = 6\left(1+0,00617\right) = 6,037.
$$

462. Показательные ряды. Показательным называется ряд, представляющий разложение по возрастающим стеленям х х-й степени некоторого постоянного основания. Этот ряд может быть получен следующим образом из разложения бинома, если  $|n| > 1$ 

$$
\left(1+\frac{1}{n}\right)^{nx}=1+\frac{nx}{n}+\frac{nx(nx-1)}{n^2-2!}+\n+\frac{nx(nx-1)(nx-2)}{n^3-3!}+\dots
$$
\n(1)

Если  $x = 1$ , то (1) обращается в следующий ряд.  $\left(1+\frac{1}{n}\right)^n=1+1+\frac{n(n-1)}{n^2-2!}+\frac{n(n-1)(n-2)}{n^3-3!}+\ldots$  $(2)$  $\left[\left(1+\frac{1}{n}\right)^n\right]^x = \left(1+\frac{1}{n}\right)^{nx}$ ИЛИ

$$
\left[1+1+\frac{n(n-1)}{n^2}\right]+\frac{n(n-1)(n-2)}{n^3}\right]+\cdots\Big]^{x}=
$$
  
=1+x+\frac{nx(nx-1)}{n^2}\frac{n x(nx-1)(nx-2)}{n^3}\Big]+... (3)

В равенстве (3) при беспредельном увеличении п мы можем придать х любое конечное значение. Пусть п численно

$$
\lim_{n \to \infty} \left[ \frac{n(n-1)}{n^2} \right] \text{ with } \lim_{n \to \infty} \left[ 1 - \frac{1}{n} \right] = 1.
$$
\n
$$
\lim_{n \to \infty} \left[ \frac{n(n-1)(n-2)}{n^3} \right] \text{ with } \lim_{n \to \infty} \left( 1 - \frac{3n-2}{n^2} \right) = 1.
$$

KOOME TOTO

$$
\lim_{n \to \infty} \left[ \frac{nx(nx-1)}{n^3} \right] \cdot n \times n \cdot \lim_{n \to \infty} \left( x^2 - \frac{x}{n} \right) = x^2.
$$
  

$$
\lim_{n \to \infty} \left[ \frac{nx(nx-1)(nx-2)}{n^3} \right] \cdot n \times n \cdot \lim_{n \to \infty} \left( x^3 - \frac{3nx^2 - 2}{n^3} \right) = x^3.
$$

и т. д. Таким образом для всех конечных значений  $x$  ряд (3) принимает вид:

$$
\left(1 + 1 + \frac{1}{2!} + \frac{1}{3!} + \frac{1}{4!} + \cdots \right)^{x} = 1 + x + \frac{x^{2}}{2!} + \frac{x^{3}}{3!} + \frac{x^{4}}{4!} + \cdots
$$

[116]  $e^x = 1 + x + \frac{x^2}{2!} + \frac{x^3}{3!} + \frac{x^4}{4!} + \cdots$ 

В [116] основание степени есть постоянная е, равная (ср.  $n^{\circ}$  343) сумме ряда

$$
1+1+\frac{1}{2!}+\frac{1}{3!}+\frac{1}{4!}+\ldots,
$$

имеющей величину 2,7182818..., а показатель х есть переменная, могущая принимать конечное значение. Так как в выражении е неизвестная является показателем степени, то  $e^{x}$  называется показательной функцией  $x$ , а ряды, полученные из этого выражения, называются показательными.

463. Выведем формулу, применимую для любого положительного основания а.

Положим

$$
\lg_{e} a = k,
$$

тогда

$$
a=e^k\,u\,a^x=e^{kx}=e^{(\lg_e a)x}.
$$

Отсюда, по формуле [116] имеем:

$$
a^x = 1 + (\lg a) x + \frac{(\lg a)^2 x^2}{2!} + \frac{(\lg a)^3 x^3}{3!} + \dots,
$$

rne  $\lg a = \lg a$ .

Это и есть показательный ряд, где показатель е равен  $(\lg a)x$ . Ряд сходится для всех конечных  $x$ .

Составим критическое отношение  $\frac{a_{n+1}}{a}$  ряда; согласно n<sup>0</sup> 443 имеем:

$$
\frac{\frac{(\lg a)^{n+1}}{(n+1)!}}{\frac{(\lg a)^n}{n!}} = \frac{(\lg a)^{n+1} n!}{(\lg a)^n (n+1)!} = \frac{\lg a}{n+1}.
$$

Предел этого выражения при безграничном возрастании правен нулю. Поэтому, согласно п<sup>о</sup> 454, ряд сходится для всех конечных значений х.

Показательный ряд

$$
1 + x + \frac{x^2}{2!} + \frac{x^3}{3!} + \cdots + \frac{x^{n-1}}{(n-1)!} + \cdots
$$

сходится для всех конечных значений х.

Величина е является основанием в натуральной системе логаоифмов.

464. Логарифмический ряд. Логарифмическим рядом навывается разложение функции  $\lg(1+x)$  по возрастающим степеням х.

[117]  $\lg_e(1+x) = x - \frac{x^2}{2} + \frac{x^3}{3} - \frac{x^4}{4} + \dots$ 

В логарифмическом ряде

$$
a_{n+1} = \pm \frac{1}{n+1}; \qquad a_n = \pm \frac{1}{n}
$$

$$
\lim_{n \to \infty} \frac{a_{n+1}}{a_n} = -1.
$$

 $\lvert P_{\text{SIA}} \rvert$  сходится, если  $\lvert x \rvert < 1$ .

# Глава ХІХ.

#### ОПРЕДЕЛИТЕЛИ.

465. Выражения вида  $a_1b_2-a_2b_1$ , где  $a_1$ ,  $a_2$ ,  $b_1$ ,  $b_2$  суть какие-нибудь числа, встречаются в математике весьма часто и называются определителями.

Соотношение  $a_1b_2-a_3b_1$ , написанное в форме

$$
\left|\begin{array}{cc}a_1\; b_1\\b_2\; b_2\end{array}\right|
$$

называется определителем второго порядка.

Определитель п-го порядка состоит из п<sup>2</sup> элементов, расположенных в п строках и п столбцах. Так, указанный выше определитель состоит из четырех элементов, расположенных в двух строках и двух столбцах.

Для разложения определителя второго порядка следует вычесть из произведения элементов, лежащих на главной диагонали, произведение элементов, расположенных на другой диагонали, например

$$
\begin{vmatrix} a_1 & b_1 \ a_2 & b_2 \end{vmatrix} = a_1 b_2 - a_2 b_1
$$
  
\n
$$
\begin{vmatrix} 4 & 7 \ 3-6 \end{vmatrix} = 4(-6) - 3 \cdot 7 = -24 - 21 = -45.
$$

Каждый член разложения содержит только один элемент из каждой строки и один-из каждого столбна.

466. Система уравнений с двумя неизвестиыми:

$$
a_1x + b_1y = c_1
$$
  

$$
a_2x + b_2y = c_2.
$$

Решая эти уравнения посредством обычного аналитического метода подстановки, имеем:

$$
x = \frac{c_1 \; b_2 - c_2 \; b_1}{a_1 \; b_2 - a_2 \; b_1}, \qquad y = \frac{a_1 \; c_2 - a_2 \; c_1}{a_1 \; b_2 - a_2 \; b_1}.
$$

Написав числители и знаменатели в форме опоеделителей. получим

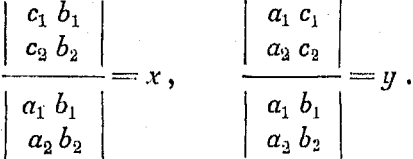

Определители, находящиеся в знаменателях, одинаковы. Они составлены из коэффициентов при х и у вданных уравнениях.

467. Каждый определитель, стоящий в числителе, получается из определителя, стоящего в знаменателе, путем замены коэффициентов при искомых неизвестных постоянными членами. Чтобы найти числитель выражения для х, следует заменить коэффициенты пои  $x$  (т. е.  $a_1$  и  $a_2$ ) постоянными членами  $c_1$  и  $c_2$ . Точно также для нахождения величины  $\eta$  нужно заменить  $b_1$  и  $b_2$  членами  $c_1$  и  $c_2$ .

Пример. Решить посредством определителей систему

$$
2x - y = 1
$$
  
3x + 2y = 3.

Определитель для знаменателя будет иметь вид:

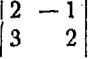

как для х, так и для у.

Для получения часлителя дроби в выражении для х следует заменити коэффициенты при х постоянными членами 1 и 3, тогда найдем:

$$
\left| \begin{array}{cc} 1 & -1 \\ 3 & 2 \end{array} \right|
$$

Определители

Поэтому

$$
v = \frac{\begin{vmatrix} 1 & -1 \\ 3 & 2 \end{vmatrix}}{\begin{vmatrix} 2 & -1 \\ 3 & 2 \end{vmatrix}} = \frac{5}{7}
$$
  
104H0 TAK XE HAÄJEN  

$$
y = \frac{\begin{vmatrix} 2 & 1 \\ 3 & 3 \end{vmatrix}}{\begin{vmatrix} 2 & -1 \\ 3 & 2 \end{vmatrix}} = \frac{3}{7}
$$

468. Определитель третьего порядка. Определитель, состоящий из 9 элементов, расположенных в трех строках и трех столбцах, называется определителем третьего порядка. Так

$$
\begin{array}{|c|c|} \hline a_1 & b_1 & c_1 \\ \hline a_2 & b_2 & c_2 \\ a_3 & b_3 & c_3 \\ \hline \end{array}
$$

есть определитель третьего порядка.

Он является весьма удобным обозначением выражения:

 $a_1$   $b_2$   $c_3$  +  $a_2$   $b_3$   $c_1$  +  $a_3$   $b_1$   $c_2$  -  $a_1$   $b_3$   $c_2$  -  $a_2$   $b_1$   $c_3$  -  $a_3$   $b_2$   $c_1$ .

Заметим, что здесь каждый член представляет собой произведение трех элементов по одному из каждого столбца и по одному из каждой строки.

Написанное выражение может быть преобразовано таким образом:

$$
a_1 (b_2 c_3 - b_3 c_3) - a_2 (b_1 c_3 - b_3 c_1) + a_3 (b_1 c_2 - b_2 c_1).
$$

Члены, заключенные в скобках, являются развернутыми определителями второго порядка, поэтому определитель третьего порядка может быть представлен так:

 $\left|\begin{array}{cc} a_1 & b_1 & c_1 \\ a_2 & b_2 & c_2 \\ a_3 & b_3 & c_3 \end{array}\right| = a_1 \left|\begin{array}{cc} b_2 & c_2 \\ b_3 & c_3 \end{array}\right| = a_2 \left|\begin{array}{cc} b_1 & c_1 \\ b_3 & c_3 \end{array}\right| + a_3 \left|\begin{array}{cc} b_1 & c_1 \\ b_2 & c_2 \end{array}\right|.$ 

469. Итак, мы установили весьма важный способ получения определителей второго порядка из определителей третьего порядка.

Составим произведение из каждого элемента первого столбца и определителя второго порядка, который получается

после вычеркивания того столбца и строки, в которых расположен данный элемент.

Взяв а, отбросим (зачеркнем) первую строку и первый столбеш:

 $\begin{vmatrix} a_1 & b_1 & c_1 \\ a_2 & b_2 & c_2 \\ b_2 & c_2 & c_2 \end{vmatrix} = \begin{vmatrix} b_2 & c_2 \\ b_3 & c_3 \end{vmatrix}$ 

Взяв а, отбросим вторую строку и первый столбен:

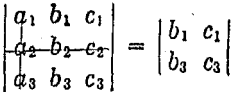

Взяв  $a_n$ , отбросим третью строку и первый столбец:

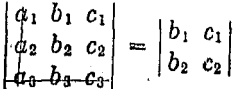

Чтобы получить разложение определителя третьего порядка на определители второго порядка, следует изменить знак второго члена, т. е. произведения элемента, находящегося во второй строке и первом столбце, и соответствующего определителя второго порядка.

Определитель следующего низшего порядка, получающийся путем вычеркивания строки и столбца, в котором стоит известный элемент, называется минором этого элемента.

Так напоимер, в определителе

$$
\begin{array}{c|c}\n a_1 & b_1 & c_1 \\
 a_2 & b_2 & c_2 \\
 a_3 & b_3 & c_3\n \end{array}
$$

миноо члена  $a_1$  есть определитель

$$
\left|\begin{array}{c}b_2c_3\\b_3c_6\end{array}\right|.
$$

Если минору приписан надлежащий знак, то его называют алгебраическим дополнением соответствующего элемента.

23 Справочник пля инженера.

470. Элементы второго и третьего столбца. а также второй и третьей строки также могут служить для разложения.

$$
\begin{vmatrix} a_1 \, b_1 \, c_1 \\ a_2 \, b_2 \, c_2 \\ a_3 \, b_3 \, c_3 \end{vmatrix} = -b_1 \begin{vmatrix} a_2 \, c_2 \\ a_3 \, c_3 \end{vmatrix} + b_2 \begin{vmatrix} a_1 \, c_1 \\ a_3 \, c_3 \end{vmatrix} - b_3 \begin{vmatrix} a_1 \, c_1 \\ a_2 \, c_3 \end{vmatrix}
$$

Точно так же

$$
\begin{vmatrix} a_1 & b_1 & c_1 \ a_2 & b_2 & c_2 \ a_3 & b_3 & c_3 \end{vmatrix} = a_1 \begin{vmatrix} b_2 & c_2 \ b_3 & c_3 \end{vmatrix} - b_1 \begin{vmatrix} a_2 & c_2 \ a_3 & c_3 \end{vmatrix} + c_1 \begin{vmatrix} a_2 & b_2 \ a_3 & b_3 \end{vmatrix}
$$

Поимер 1. Разложить определитель

$$
\begin{array}{cc|cc}\n2 & 3 & 5 \\
7 & 1 & 4 \\
6 & 2 & 3\n\end{array}
$$

Имеем:

Имеем:

$$
\begin{vmatrix} 2 & 3 & 5 \\ 7 & 1 & 4 \\ 6 & 2 & 3 \end{vmatrix} = 2 \begin{vmatrix} 1 & 4 \\ 2 & 3 \end{vmatrix} - 7 \begin{vmatrix} 3 & 5 \\ 2 & 3 \end{vmatrix} + 6 \begin{vmatrix} 3 & 5 \\ 1 & 4 \end{vmatrix} =
$$

$$
= 2 (3-8) - 7 (9-10) + 6 (12-5) = -10 + 7 + 42 = 39.
$$

Пример 2. Разложить определитель

$$
\left|\begin{array}{ccc}3 & 2 & 1 \\4 & -6 & 2 \\1 & 0 & 1\end{array}\right|
$$

 $=3(-6-0)-4(2-0)+(4+6)=-18-8+10=-16.$ 

471. Решение системы трех уравнений первой степени.

 $a_1 x + b_1 y + c_1 z = d_1$  $a_2 x + b_2 y + c_2 z = d_2$  $a_8' x + b_8 y + c_8 z = d_8.$ 

Предполагая, что коэффициенты при неизвестных, входящие в определители, не равны нулю, получим для каждого из этих неизвестных частное двух определителей, точно так же как и в случае системы двух уравнений (см. п<sup>о</sup> 466).

472. Всякая система трех совместных уравнений пер вой степени с тремя неизвестными может быть поиведена к общему виду

$$
a_1 x + b_1 y + c_1 z = d_1 \tag{1}
$$

$$
a_2 x + b_2 y + c_2 z = d_2 \tag{2}
$$

$$
a_8 x + b_8 y + c_3 z = d_3 \tag{3}
$$

Исключая одно из неизвестных, например  $z$ , из (1) и (2). получим

$$
(a_1 c_2 - c_1 a_2) x + (b_1 c_2 - c_1 b_2) y = d_1 c_2 - c_1 d_2,
$$
 (4)

$$
u
$$
сключа*я z*  $\mu$  (2)  $\mu$  (3)

$$
(a_2 \ c_3 - a_3 \ c_2) \ x + (b_2 \ c_3 - b_3 \ c_2) \ y = d_2 \ c_3 - d_3 \ c_2. \qquad (5)
$$

Исключая из (4) и (5) неизвестную  $y$ , имеем:

$$
x = \frac{d_1 b_2 c_3 - d_1 c_2 b_3 + c_1 d_2 b_3 - b_1 d_2 c_3 + b_1 c_2 d_3 - c_1 b_2 d_3}{a_1 b_2 c_3 - a_1 c_2 b_3 + c_1 a_2 b_3 - b_1 a_2 c_3 + b_1 c_2 a_3 - c_1 b_2 a_3}
$$
  

$$
y = \frac{a_1 d_2 c_3 - a_1 c_2 d_3 + c_1 a_2 d_3 - d_1 a_2 c_3 + d_1 c_2 a_4 - c_1 d_2 a_3}{a_1 b_2 c_3 - a_1 c_2 b_3 + c_1 a_2 b_3 - b_1 a_2 c_3 + b_1 c_2 a_3 - c_1 b_2 a_3}
$$
  

$$
z = \frac{a_1 b_2 d_3 - a_1 d_2 b_3 + d_1 a_2 b_3 - b_1 a_2 d_3 + b_1 d_2 a_3 - d_1 b_2 a_3}{a_1 b_2 c_3 - a_1 c_2 b_3 + c_1 a_2 b_3 - b_1 a_2 c_3 + b_1 c_2 a_3 - c_1 b_2 a_3}
$$

Заметим, что для системы трех уравнений с тремя неизвестными число членов в выражениях для этих неизвестных как в числителе, так и в знаменателе равно шести или 3!, r. e.  $1 \cdot 2 \cdot 3$ .

Значения х, у и z могут быть получены путем приведения уравнений к общему виду и подстановки в формулы

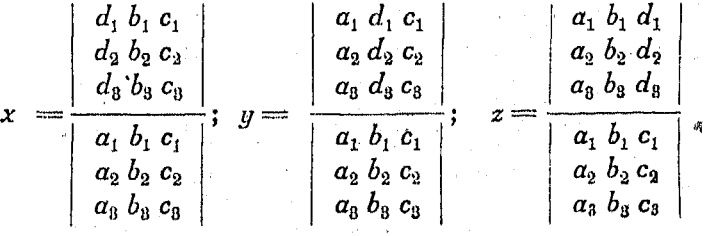

473. Знаменателем во всех приведенных выражениях служит один и тот же определитель, называемый определителем системы. Он составлен из элементов, являющихся коэффиииентами пои неизвестных в заданных уравнениях.

 $23*$ 

Каждый определитель числителей получен путем замены в определителе системы коэффициентов искомого неизвестного постоянными членами, совершенно так же, как это мы делали при решении системы двух уравнений (п<sup>0</sup> 466).

Поимер. Решить посредством определителей систему:

$$
x-2y+3z = 2\n2x - 3z = 3\nx + y + z = 6.
$$

Определитель системы будет иметь вид:

$$
\begin{vmatrix} 1 & -2 & 3 \\ 2 & 0 & -3 \\ 1 & 1 & 1 \end{vmatrix} = 19.
$$

Огеюла

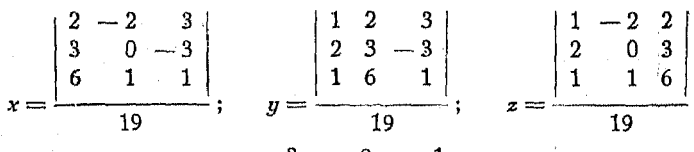

следовательно

$$
x = 3, y = 2, z = 1.
$$

474. Злаки алгебраических дополнений. Если элемент расположен в р-ой строке и в т-ом столбце, то его минор, умноженный на  $(-1)^{m+p}$ , называется алгебраическим дополнением элемента.

Возьмем, например, минор элемента  $c_8$  в определителе  $4$ -го порядка

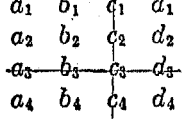

Алгебраическим дополнением с<sub>з</sub> будет:

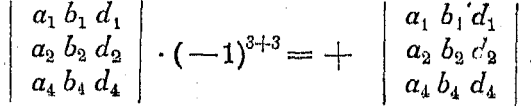

Здесь

 $m=3$ , так как  $c_8$  стоит в третьем столбце  $p=3$ , так как  $c_8$  стоит в третьей строке.

Алгебраические дополнения  $a_1$ ,  $a_2$ ,  $a_8$  обычно обозначаются буквами:  $A_1$ ,  $A_2$ ,  $A_3$ , а определитель системы буквой  $D$ .

Таким образом

$$
D = a_1 A_1 + a_2 A_2 + a_3 A_3.
$$

475. Определители п-го порядка. До сих пор мы рассматривали только определители второго и третьего порядка. Для решения системы п линейных уравнений с п неизвестными, необходимо составить определитель, в который войдут все  $n^2$  коэффициентов при неизвестных из заданных уравнений. В таком случае получим определитель п-го порядка, обозначаемый обыкновенно буквой  $\Delta$  (дельта):

 $\Delta = \left| \begin{array}{cccc} a_1 b_1 \cdot \ldots \cdot \cdot \cdot q_1 \\ a_2 b_2 \cdot \ldots \cdot \cdot \cdot q_2 \\ \vdots \cdot \cdot \cdot \cdot \cdot \cdot \cdot \cdot \cdot \cdot \\ a_n b_n \cdot \ldots \cdot \cdot \cdot a_n \end{array} \right|$ 

Этот определитель заменяет собой алгебраическую сумму произведений и множителей, каждый из которых может быть получен, если взять один элемент из каждой строки и один элемент из каждого столбца. Соответственно правилу, указанному в n<sup>0</sup> 474, каждому такому произведению нужно приписать знак плюс или минус в зависимости от его расположения в определителе.

476. Свойства определителей. Разложение определителя п-го порядка дает п! членов.

477. Если все элементы столбца или строки суть нули, то определитель равен нулю, ибо, разлагая по элементам этого столбца или строки, получим все члены равными нулю.

478. Если все элементы столбца или строки, кроме одного, равны нулю, то определитель равен произведению этого элемента на его алгебраическое дополнение.

 $\begin{vmatrix} a_1 & a_1 & c_1 & 0 \\ a_2 & b_2 & c_2 & 0 \\ a_3 & b_3 & c_3 & d_3 \\ a_4 & b_4 & c_4 & 0 \end{vmatrix} = -d_3 \begin{vmatrix} a_1 & b_1 & c_1 \\ a_2 & b_2 & c_2 \\ a_4 & b_4 & c_4 \end{vmatrix}$ 

479. Величина определителя не изменится, если заменить строки столбцами или наоборот. Это можно доказать, производя разложение определителя.

480. Всякая теорема, справедливая для столбцов определителя, справедлива и для его стоок, и обратно.

481. Перестановка двух строк или столбцов одного на место другого изменяет знак определителя.

482. Если две строки или два столбца определителя одинаковы, то определитель равен нулю.

483. Если элементы какого-нибудь столбца (или строки) умножить на алгебраические дополнения соответствующих элементов другого столбца (или строки), то сумма их произведений равняется нулю.

Так напоимер.

$$
b_1 A_1 + b_2 A_2 + b_3 A_3 + \cdots + b_k A_k = 0
$$
  
\n
$$
a_2 A_1 + b_2 B_1 + c_2 C_1 + \cdots + k_2 K_1 = 0.
$$

484. Если все элементы одного из столбцов умножить на какое-либо число, то этим самым и определитель умножается на это же число. Действительно,

 $\begin{vmatrix} ma_1, b_1 & c_1 & \ldots & k_1 \\ ma_2, b_2 & c_2 & \ldots & k_2 \\ ma_n & b_3 & c_3 & \ldots & k_3 \\ \vdots & \vdots & \vdots & \ddots & \vdots \\ ma_n & b_n & c_n & \ldots & k_n \end{vmatrix} = ma_1A_1 + ma_2A_2 + ma_3A_3 + \ldots$ <br>  $\begin{vmatrix} ma_1 & b_1 & c_1 & \ldots & b_n \\ ma_1 & b_1 & c_1 & \ldots & b_n \\ ma_1 & a_2 & a_2 & \ldots & a_n \\ \vdots & \vdots & \vdots & \ddots & \vdots \\ ma_n$  $=m\left|\begin{array}{cccc} a_1 & b_1 & c_1 & \ldots & k_1 \\ a_2 & b_2 & c_2 & \ldots & k_2 \\ a_3 & b_3 & c_3 & \ldots & k_3 \\ \vdots & \vdots & \vdots & \ddots & \vdots \\ a_n & b_n & c_n & \ldots & k_n \end{array}\right|$ 

485. Только-что доказанная теорема справедлива и для случая деления, так как деление на т равносильно умножению на  $\frac{1}{n}$ .

486. Если каждый элемент одного из столбцов определителя представить в виде суммы двух количеств, то данный

определитель можно заменить суммой двух определителей того же порядка

 $\begin{pmatrix} a_1 + d_1 & b_1 & c_1 & \ldots & b_1 \\ a_2 + d_2 & b_2 & c_2 & \ldots & b_2 \\ \vdots & \vdots & \vdots & \vdots & \vdots & \vdots \\ a_n + d_n & b_n & c_n & \ldots & b_n \end{pmatrix} = \begin{pmatrix} a_1 & b_1 & c_1 & \ldots & b_1 \\ a_2 & b_2 & c_2 & \ldots & b_2 \\ \vdots & \vdots & \vdots & \vdots & \vdots & \vdots \\ a_n & b_n & c_n & \ldots & b_n \end{pmatrix} + \begin{pmatrix} d_1 & b_1 & c_1 & \ldots & b_1$ 

487. Если умножить каждый элемент столбца (или строки) на одно и то же число и произведение прибавить (или отнять) к соответствующим элементам другого столбца (или строки). то определитель по величине не изменится.

488. Разложение определителей. Посредством применения принципа, изложенного в п<sup>0</sup> 487, можно обратить все элементы столбца (или строки), кроме одного, в нули, причем порядок определителя может быть понижен на единицу (см. п<sup>о</sup> 478). Этот процесс можно продолжать до тех пор, пока не получится определитель второго порядка.

Перед понижением порядка определитель во многих случаях можно упростить путем сокращения на множители, общие для всех элементов столбца или строки. Кроме того можно уменьшить абсолютные величины членов, вычитая соответствующие элементы других столбцов (или строк) или их кратные.

Пример. Определить величину определителя

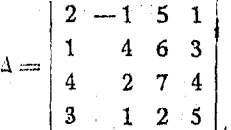

Преобразуем этот определитель посредством способа, указанного в п<sup>0</sup> 487, таким образом, чтобы сделать все элементы строки или столбца, кооме одного, равными нулю. Особенно удобен для этой цели второй столбец. Прибавим учетверенную первую строку ко второй, тогда цифра 4 во

второй строке обратится в нуль.

Затем прибавим удвоенную первую строку к третьей, а затем - первую к четвергой. Эти действия, как доказано в предыдущих nn<sup>0</sup>, не изменят величину определителя, но в результате их определитель примет вид

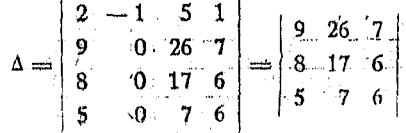

# Определители

Вычитая элементы последнего столбца из первого, получим:

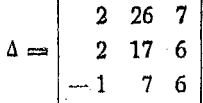

Прибавим удвоенную третью строку к первой, а затем удвоенную третью ко второй, тогда найдем:

$$
\Delta = \begin{vmatrix} 0 & 40 & 19 \\ 0 & 31 & 18 \\ -1 & 7 & 6 \end{vmatrix} = - \begin{vmatrix} 40 & 19 \\ 31 & 18 \end{vmatrix}
$$

Вычитая вторую строку из первой, имеем:

 $-\left|\begin{array}{cc} 40 & 19 \\ 31 & 18 \end{array}\right| = -\left|\begin{array}{cc} 9 & 1 \\ 31 & 18 \end{array}\right| = -(162 - 31) = -131.$ 

Задача. Даны три числа. Сумма половины первого, трети второго и одной четверти третьего равна 12. Сумма одной трети первого, четверти второго и одной пятой третьего равна 9. Сумма всех трех чисел равна 38. Найти эти числа.

$$
\frac{x}{2} + \frac{y}{3} + \frac{z}{4} = 12
$$
  

$$
\frac{x}{3} + \frac{y}{4} + \frac{z}{5} = 9
$$
  

$$
x + y + z = 38
$$

$$
x = \frac{\begin{vmatrix} 12 & \frac{1}{3} & \frac{1}{4} \\ 9 & \frac{1}{4} & \frac{1}{5} \\ 38 & 1 & 1 \end{vmatrix}}{\begin{vmatrix} \frac{1}{2} & \frac{1}{3} & \frac{1}{4} \\ \frac{1}{3} & \frac{1}{4} & \frac{1}{5} \\ 1 & 1 & 1 \end{vmatrix}} = \frac{12 \begin{vmatrix} \frac{1}{4} & \frac{1}{5} \\ 1 & 1 \end{vmatrix} - 9 \begin{vmatrix} \frac{1}{3} & \frac{1}{4} \\ 1 & 1 \end{vmatrix} + 38 \begin{vmatrix} \frac{1}{3} & \frac{1}{4} \\ \frac{1}{4} & \frac{1}{5} \end{vmatrix}}{\begin{vmatrix} \frac{1}{3} & \frac{1}{4} & \frac{1}{5} \\ 1 & 1 & 1 \end{vmatrix}} = \frac{1}{2} \begin{vmatrix} \frac{1}{4} & \frac{1}{5} \\ 1 & 1 \end{vmatrix} + \frac{1}{3} \begin{vmatrix} \frac{1}{3} & \frac{1}{4} \\ \frac{1}{4} & \frac{1}{5} \end{vmatrix} + 12 \begin{vmatrix} \frac{1}{4} & \frac{1}{4} \\ \frac{1}{4} & \frac{1}{4} \end{vmatrix} - 9 \begin{vmatrix} \frac{1}{2} & \frac{1}{4} \\ \frac{1}{4} & \frac{1}{4} \end{vmatrix} + 38 \begin{vmatrix} \frac{1}{4} & \frac{1}{4} \\ \frac{1}{4} & \frac{1}{5} \end{vmatrix}
$$

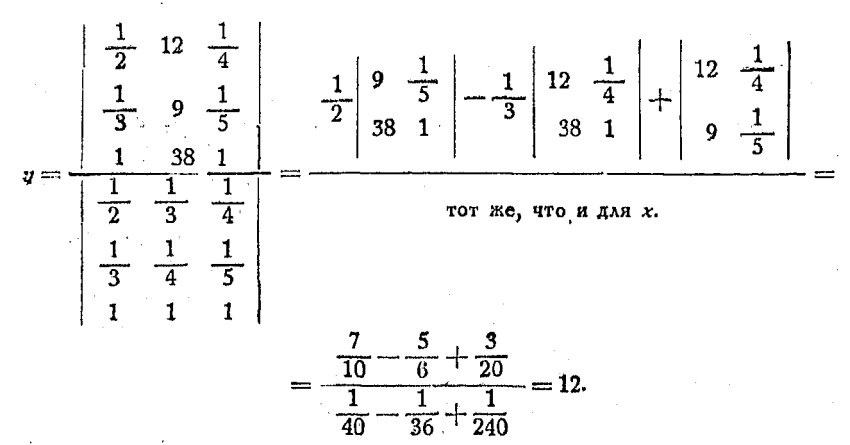

Tak Kak  $x + y + z = 38$ , To  $z = 20$ . Таким образом искомые числа суть 6, 12 и 20.

489. Разложение определителей на множители. Если определитель обращается в нуль при замене какого-нибудь элемента  $b$ , другим элементом  $a$ , то разность чисел  $a$  и  $b$ является множителем определителя.

Пример.

$$
D = \begin{vmatrix} 1 & a & a^{2} \\ 1 & b & b^{2} \\ 1 & c & c^{3} \end{vmatrix}
$$
  
Ecan  $a = b$ , to  

$$
D = \begin{vmatrix} 1 & b & b^{2} \\ 1 & b & b^{2} \\ 1 & c & c^{2} \end{vmatrix}
$$

Так как две строки в этом определителе одинаковы, то  $D=0$  и  $(a-b)$ является его множителем. По той же причине  $(b-c)$  и  $(c-a)$  также являются множителями данного определителя. .

Произведение этих трех множителей имеет ту же степень и может отличаться от  $D$  только коэффициентом  $k$ . Поэтому

$$
D = k(a - b)(b - c)(c - a).
$$

Член, полученный из главной диагонали первоначального определителя, равен  $bc^2$ .

Он должен быть равен соответствующему члену в выражении

$$
k(a-b)(b-c)(c-a) \text{ and } kbc^2.
$$

отсюда

 $bc^2 = kbc^2$ , r. e.  $k = 1$ .  $D = (a - b)(b - c)(c - a).$ 

Следовательно
## $\Gamma$ *xnea* XX. СОЕДИНЕНИЯ.

490. Если для изготовления какой-нибудь вещи требуется произвести два действия, причем первое может быть выполнено только одним способом, а второе г способами, то указанную вещь можно изготовить, сочетая первое действие с любым из г возможных способов осуществления второго действия. Таким обсазом данную вешь можно сделать г способами.

Пусть в предыдущем примере первое действие можно осуществить уже не одним, а двумя способами, второе же попрежнему г способами.

Тогда каждый из двух способов выполнения первого действия можно сочетать с любым из г способов для второго лействия, следовательно вешь может быть изготовлена 2г оазличными способами.

Положим, для изготовления предмета нужно выполнить три действия, причем для первого существует п способов осуществления его, для второго - г и для третьего - s способов. Рассуждая подобно предыдущему, найдем, что всего возможно n·r·s способов для того, чтобы изготовить данный предмет.

Точно таким же образом, если на должность директора поедпоиятия могут быть поиглашены 4 человека, а на должность его помощника 6 человек, то существует  $6 \times 4 = 24$ способа замещения указанных вакансий.

п различных вещей можно раздать  $x$  мужчинам и  $a$  женщинам  $(x-a)^n$  способами, так как первую вещь можно раздать  $(x+a)$  способами, вторую — также  $(x+a)$  способами и т. д. Следовательно, для и вещей существует

 $(x+a)(x+a)(x+a)...$  или  $(x+a)^n$ 

способов распределения.

491. Всякое расположение предметов, отличающееся порядком их расположения, или самими предметами, называется размешением.

Перестановкой называются размещения, отличающиеся только порядком расположения предметов, а не самими предметами.

492. Всякое распределение предметов в группы независимо от порядка, в котором они расположены в этих группах, называется сочетанием. Например:

ab. ac. ba. bc. ca. cb.

 $ab$  и  $ba$  суть различные перестановки в одном и том же сочетании. Если рассматривать все три буквы, взятые вместе, то получи б перестановок, а имен; о:

*abc, acb, bca, bac, cab, cba,* 

но только одно сочетание: *abc.* 

493. Число размещений *п* различных предметов, взятых одновоеменно, равно произведению

$$
n(n-1)(n-2)(n-3)...3 \cdot 2 \cdot 1. \text{ max } n!
$$

Поедположим, что у нас имеется *п* различных вещей и мы хотим знать, сколькими способами можно расставить их по п местам.

Можно поставить любую из вещей на первое место, любую из оставшихся  $n-1$  вещей на второе место. Первые два места могут быть заняты  $n(n-1)$  различными способами. Продолжая действие в том же порядке, найдем, что последние два места можно заполнить только двумя способами, а последнее лишь одним.

494. Число размещений *п* вещей, взятых по *r* за-раз, будет равно

$$
\frac{n!}{(n-r)!}
$$

Пусть имеется ряд из г стульев и мы желаем знать, сколькими способами можно рассадить на них  $r$  из  $n$  человек.

Каждого из людей можно посадить на первый стул. После того как он будет занят, можно занять второй стул любым из  $(n-1)$ оставшихся людей. Таким образом число возможных размещений на двух стульях равно  $n(n-1)$ , если  $r \leq n$ .

Последний г-ый стул можно занять столькими способами, сколько осталось стоящих людей. Следовательно, если мы захотим выбрать человека, могущего занять r-ый стул, имея уже  $(r-1)$  сидящих, то найдется  $n - (r - 1)$  или  $(n - r + 1)$ людей, не имеющих места.

Итак, общее количество способов рассадить *г* людей. из *n* на г стульях будет:

$$
n(n-1)(n-2)(n-3)...(n-r+1)=
$$
  
= 
$$
\frac{n(n-1)(n-2)...3 \cdot 2 \cdot 1}{(n-r)(n-r-1)_r...3 \cdot 2 \cdot 1} = \frac{n!}{(n-r)!}.
$$

Условились обозначать число размещений из п предметов но г символом:

$$
P_n^r = \frac{n!}{(n-r)!}
$$

495. Число сочетаний из п различных вещей по r одновременно равно

$$
C_n^r = \frac{n!}{r! (n-r)!}.
$$

В предыдущем случае имелось  $r$  людей и  $r!$  перестановок из них, но только одно сочетание. Таким образом там было в г. раз больше перестановок, чем сочетаний.

Если число сочетаний равно x, то  $x \cdot r!$  есть число возможных оазмешений

$$
x \cdot r! = \frac{n!}{(n-r)!}.
$$

или.

$$
x=\frac{n!}{r!\ (n-r)!}.
$$

## $T<sub>AB</sub> \alpha$  XXI.

### НЕОПРЕДЕЛЕННЫЕ КОЭФФИЦИЕНТЫ.

Равложение дробей на простейшие.

496. Неопределенные коэффициенты. Коэффициенты, величины которых в начале решения задачи неизвестны, но определяются впоследствии, называются неопределенными коэффициентами.

Если, например, мы хотим разложить выражение  $(x-1)$ .  $\cdot (x+1)(x-2)$ , не производя самого перемножения, то можем вообще написать:

$$
(x-1)(x+1)(x-2) = x^3 + Ax^2 + Bx + C.
$$
 (1)

С целью определения коэффициентов А, В и С из тождества, которое должно оставаться справедливым для всех<br>значений x, положим в (1)  $x = 0$ . В этом случае  $C = 2$ .

Если  $x=1$ , то выражение (1) примет вид:

$$
0=1+A+B+C.
$$

#### $364$

Если  $x = -1$ , то из (1) будем иметь

$$
0 = -1 + A - B + C.
$$

Решая совместно два последние условные уравнения. имеем:

$$
A=-2, B=-1, C=2.
$$

Следовательно

$$
(x-1)(x+1)(x-2) = x^3 - 2x^2 - x + 2.
$$

## 497. Разложение дробей.

Пример. 1. Разложить дробъ

$$
\begin{array}{c}\n1+2x \\
1+x+x^2\n\end{array}
$$

Первый член разложения получается посредством обыкновенного деления и равен, очевидно, 1:1, т. е. 1. Так как число не делится нацело на знаменателя, то результатом деления явится бесконечный ряд, начинающийся членом 1. Последующие члены представляют собой выражения с возрастающими степенями х. Для определения коэффициентов при этих степенях положим

$$
\frac{1+2x}{1+x+x^2} = 1 + Ax + Bx^2 + Cx^3 + Dx^4 + \dots
$$
 (1)

Это равенство будет справедливо для всех значений х, которые обращают ряд в сходящийся.

Умножая все члены ряда на знаменатель и упрощая его, получим:

Применяя принцип неопределенных коэффициентов (п<sup>0</sup> 496), можно приравнять коэффициенты в этих двух рядах. Совокупность членов, стоящих по левую сторону от знака равенства, можно рассматривать как бесконечный ряд

$$
1 - 2x + 0x^2 + 0x^3 + 0x^4 + \ldots
$$

Сумма членов этого ряда имеет определенную величину для любых значений х, в то время как ряд, стоящий по правую сторону знака равенства, имеет определенную величину суммы лишь для тех значений х, которые делают этот ряд (1) сходящимся. Так как равенство (2) имеет смысл для значений х, обращающих ряд в сходящийся, то неопределенные величины А, В, С можно определить сравнением коэффициентов при одинаковых степенях х в обеих частях равенства.

Следовательно

$$
A+1=2 \t A=1\n B+A+1=0\n C+B+A=0\n D+C+B=0\n D=+1.
$$

Таким образом дробь

$$
\frac{1+2x}{1+x+x^2} = 1+x-2x^2+x^3+x^4+\ldots
$$

Разложение может быть также получено делением.

Пример 2. Разложить дробь

$$
\frac{2-x+2x^2}{x^2-2x^3}.
$$

Так как первый член разложения есть очевидно  $\frac{2}{\sqrt{2}}$  или  $2x^{-2}$ , то полагаем, что дробь после разложения принимает вид:

$$
\frac{2-x+2x^2}{x^2-2x^3}=Ax^{-2}+Bx^{-1}+C+Dx+Ex^2+\ldots
$$

Освобождая от знаменателя и умножая обе части на  $x^2$ , имеем:

$$
\begin{array}{c|c|c|c|c|c|c|c|c} \n2-x+2x^2=A+B & x+C & x^2+D & x^3+E & x^4+\cdots & x^2-B & -2D & -2D & -2D\n\end{array}
$$

Сравнивая коэффициенты при одинаковых степенях х и решая уравнения, найдем:  $A = 2$ ,  $B = 3$ ,  $C = 8$ ,  $D = 16$ ,  $E = 32$ ,

откуда

$$
\frac{2-x+2x^2}{x^2-2x^3}=2x^{-2}+3x^{-1}+8+16x+32x^2+\ldots
$$

498. Разложение иррациональных выражений. Чтобы разложить выражение  $\sqrt{a+x}$  по методу неопределенных коэффициентов, положим

$$
\sqrt{a+x} = A + Bx + Cx^2 + Dx^3 + Ex^4 + \dots
$$

Возвышая обе стороны в квадрат, найдем:

$$
x + x = A3 + 2ABx + B2 + 2AD + 2BC
$$
  
+ 2AC + 2BC + 2BC + 2BD + 2BD

Соавнивая коэффициенты при одинаковых степенях х, находим:

$$
A^{2} = a, \text{ or } A = V a
$$
  
\n
$$
2AB = 1, \quad B = \frac{1}{2A} = \frac{V a}{2a}
$$
  
\n
$$
B^{3} + 2AC = 0, \quad B = \frac{V a}{8a^{2}}
$$
  
\n
$$
2AD + 2BC = 0, \quad B = \frac{V a}{16a^{3}}
$$

366

и наконец.

$$
C^2 + 2AE + 2BD = 0,
$$

следовательно

$$
E = -\frac{5V a}{128a^4}.
$$

Таким образом

$$
\sqrt{a+x}=\sqrt{a}\left(1+\frac{x}{2a}-\frac{x^2}{8a^2}+\frac{x^3}{16a^3}-\frac{5x^4}{128a^4}+\ldots\right).
$$

Заданное иррациональное выражение может быть также разложено посредством извлечения корня или по формуле бинома. Следует, однако, заметить, что, независимо от примененного способа, полученный ряд будет равен данному иррациональному выражению только при тех значениях х. которые делают ряд сходящимся.

499. Простейшие дроби. При сложении дробей получается одна дробь, у которой знаменатель равен наименьшему кратному знаменателей слагаемых.

Так например,

 $\frac{5}{2(x-1)}+\frac{7}{2(x-3)}-\frac{6}{x-2}=\frac{x+4}{4(x^3-6x^2+5x-6)}.$ 

Часто бывает необходимо произвести обратное действие, а именно разбить данную дробь на сумму или разность дробей, имеющих знаменатель более низкой степени и более удобного вида.

Эдесь мы будем рассматривать только такие дроби, у когорых числитель имеет более низкую степень, чем знаменатель. В противном случае, произведя деление, получим целый многочлен и правильную дробь указанного типа.

Число простейших дробей, на которые разлагается данная, зависит от числа простых множителей, на которые можно разложить ее знаменатель.

Рассмотрим следующие случаи разложения:

500. Случай 1. Знаменатель разлагается на множители первой степени (линейные), которые являются действительными, но различными.

Рассмотрим дробь

$$
\frac{x+4}{(x-1)(x-2)(x-3)}
$$

и разложим ее на простейшие.

Положим

$$
\frac{x+4}{(x-1)(x-2)(x-3)} = \frac{A}{x-1} + \frac{B}{x-2} + \frac{C}{x-3}.
$$

Умножая обе части равенства на  $(x-1)(x-2)(x-3)$ , получим:

$$
x+4 = A(x-2)(x-3)+B(x-1)(x-3)+C(x-1)(x-2)=
$$
  
= (A+B+C) x<sup>2</sup>-(5A+4B+3C) x+6A+3B+2C.

Сравнивая коэффициенты при одинаковых степенях х имеем:

$$
0 = A + B + C,
$$
  
-1 = 5A + 4B + 3C,  
4 = 6A + 3B + 2C.

Решая уравнения совместно, находим:

$$
A = \frac{5}{2}, \quad B = -6, \quad C = \frac{7}{2}.
$$

Составим теперь уравнение

$$
\frac{x+4}{(x-1)(x-2)(x-3)} = \frac{5}{2(x-1)} - \frac{6}{x-2} + \frac{7}{2(x-3)}.
$$

Другой способ разложения состоит в рассмотрении отдельных множителей знаменателя, а именно,  $(x-1)$ ,  $(x-2)$  $x(x-3)$ , как это указано в п<sup>0</sup> 266, а затем в подстановке корней  $x=1$ , 2 и 3 вместо *х*.

Остаток во всех случаях будет равен нулю. В этом случае после упрощений будем иметь

 $x+4= A(x-2)(x-3)+B(x-1)(x-3)+C(x-1)(x-2)$ Подставим значение корня  $x=1$ :

$$
5 = 2A + 0 + 0,
$$

откуда, как и ранее,

$$
A=\frac{5}{2}.
$$

Подставляя корень  $x = 2$ , имеем

$$
5=0-A+B_0,
$$

т. е.

$$
B=-6.
$$

Наконец, принимая  $x = 3$ , получим:

$$
7 = 0 + 0 + 2C
$$
  

$$
C = \frac{7}{2}
$$
 как *n* pahbure.

Правило таково, что множителям  $(x - a)$  соответствует простая дробь вида

$$
\frac{A}{x-a}.
$$

501. Случай 2. Знаменатель разлагается на действительные линейные множители, некоторые из которых повторяются. как например в дроби

$$
\frac{5x^2 - 6x - 5}{(x-1)^3 (x+2)}
$$

В этом случае знаменателями отдельных дробей будут не только  $(x-1)^3$ , но также  $(x-1)^2$  и  $(x-1)$ . В случае, если они не входят в состав дооби, числители равны нулю.

Рассматривая вышеуказанную дробь, имеем:

$$
\frac{5x^2-6x-5}{(x-1)^3(x-2)}=\frac{A}{(x-1)}+\frac{B}{(x-1)^2}+\frac{C}{(x-1)^3}+\frac{D}{(x+2)}.
$$

Упрошая выражение путем умножения на  $(x-1)^8$   $(x+2)$ . находим:

$$
5x^2-6x-5 = A(x-1)^2(x+2)-2
$$
  
+B(x-1)(x+2)+C(x+2)+D(x-1)^3

Положив здесь  $x = -2$ , находим, что  $D = -1$ . Положив  $x=1$ , находим, что  $C=-2$ , отсюда

$$
A=1, \quad B=2,
$$

следовательно

$$
\frac{5x^2-6x-5}{(x-1)^3(x+2)} = \frac{1}{x-1} + \frac{2}{(x-1)^2} - \frac{2}{(x-1)^3} - \frac{1}{x+2}
$$

Впрочем здесь можно было бы применить и метод, описанный в  $n^0$  500.

Правило. Если в знаменателе имеется множитель  $(x-a)^n$ , то ланная лообь разлачается на симму простейших

$$
\frac{A}{x-a}+\frac{B}{(x-a)^2}+\frac{C}{(x-a)^3}+\ldots+\frac{N}{(x-a)^n}.
$$

24 Справочник для инженета.

369

502. Случай 3. Энаменатель содержит множители второй степени, которые не повторяются и не могут быть разложены на линейные.

Таков, например, знаменатель дроби

$$
\frac{3x^2-2}{(x^2+x+1)(x+1)}
$$

Положим, что

$$
\frac{3x^3-2}{(x^2+x+1)(x+1)}=\frac{Ax+B}{x^2+x+1}+\frac{C}{x+1}.
$$

Упрощая, имеем:

$$
3x2-2 = (Ax + B)(x + 1) + C(x2 + x + 1) =
$$
  
= (A + C) x<sup>2</sup> + (A + B + C) x + B + C.

Поименяя способ, приведенный в п<sup>0</sup>500, и сравнивая коэффициенты, находим:

$$
A + C = 3\n A + B + C = 0\n B + C = -2
$$

отсюда

$$
A=2, \quad B=-3, \quad C-1.
$$

Следовательно:

$$
\frac{3x^2-2}{(x^2+x+1)(x+1)}=\frac{2x-3}{x^2+x+1}+\frac{1}{x+1}.
$$

Числитель для дроби со знаменателем второй степени берется равным  $Ax + B$ , так как знаменатель имеет два корня.

Правило. Если один из множителей энаменателя является многочленом второй степени, то следует предположить, что соответствующая дробь будет иметь вид

$$
\frac{Ax+B}{ax^2+bx+c}.
$$

503. Случай 4. Энаменатель содержит одинаковые множигели второй степени, как например дробь

$$
\frac{x^4 + x^3 - 2x^2 - 5x - 4}{(x - 1)(x^2 - x + 1)^2}
$$

Для разложения дроби на простейшие положим, что она равна сумме

$$
\frac{A}{x-1} + \frac{Bx+C}{x^2+x+1} + \frac{Dx+E}{(x^2+x+1)^2}.
$$

Решение находим точно так же, как и в предыдущем случае.

Правило. Если в знаменателе имеется множитель  $(ax^3 + bx + c)^n$ , то дробь следует представить как симми простейших:

$$
\frac{Ax+B}{ax^2+bx+c}+\frac{Cx+D}{(ax^2+bx+c)^2}+\ldots+\frac{Mx+N}{(ax^2+bx+c)^2}.
$$

Во всех случаях степень числителя каждой простейшей дооби должна быть на единицу меньше, чем степень соответствующего знаменателя.

# Глава ХХІІ. ГЕОМЕТРИЯ.

504. Угол называется дополнительным другого угла до прямого, если их сумма равна прямому углу.

505. Угол называется пополнительным другого угла до двух поямых, если они в сумме равны двум прямым.

506. Два угла со взаимно перпендикулярными сторонами или равны между собой, или пополняют один другого.

507. Два угла со взаимно параллельными сторонами или равны между собою, или пополняют один другого.

508. Поямоугольные треугольники. Если обозначить буквами  $a$  и  $b$  длины катетов, а буквой  $c$  - длипу гипотенузы, то имеем:

c.

$$
a^2+b^2=c^3
$$

$$
a = V \overline{(c+b) (c-b)}
$$

$$
a = c \sin A = b \text{ tg } A
$$

 $[121]$  $a = V$  mc

$$
[122] \qquad \qquad b = \sqrt{(c+a)(c-a)}
$$

$$
[123] \t b = c \cos A = \frac{a}{\text{tg }A}
$$

$$
\begin{array}{c}\n[124] \\
24^* \n\end{array}\n\qquad \qquad b = \sqrt{n}
$$

372  $T$ еометрия

$$
c = \sqrt{a^2 + b^2}
$$

$$
c = \frac{a}{\sin A} = \frac{b}{\cos A}
$$

 $c = m + n$  $[127]$ 

[128] 
$$
\Pi_{\text{Noug} \mathbf{A} \mathbf{B}} = \frac{1}{2}ab
$$

[129] 
$$
= \frac{1}{2} a^2 \operatorname{ctg} A = \frac{1}{2} b^2 \operatorname{tg} A
$$

[130] 
$$
=\frac{1}{4} c^2 \sin 2A
$$

$$
[131] \qquad \qquad = \frac{1}{2} bc \sin A
$$

$$
[132] \qquad \qquad = \frac{1}{2} \; ac \; \sin \; B
$$

$$
[133] \qquad \qquad = \frac{a^2}{2 \text{tg } \sim}
$$

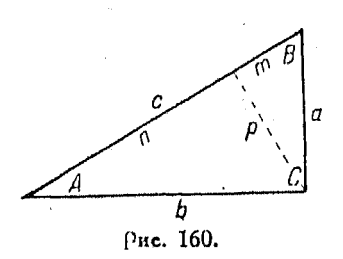

$$
p^2 = mn.
$$

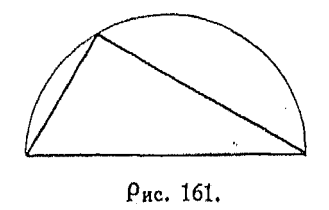

509. В прямоугольном треугольнике, два острых угла κοτοροεο равны соответственно 30° и 60°, гипотенуза вдвое длиннее меньшего катета. Больший катет в  $\sqrt{3}$  раз длиннее меньшего.

510. Если треугольник вписан в полукруг, то он - прямо-<br>угольный (рис. 161).

511. Теорема Пифагора. В поямоигольном трецгольнике квадрат гипотенизы оавен симме квалоатов катетов

$$
c^2 = a^2 + b^2.
$$

Квалрат, построенный на катете а равновелик прямоуюльнику со  $cm$ o $\rho$ o-.<br>намити**с.** 

Квалоат, построенный на лочиом катете, равновелик прямоугольнику со сторонами п и с.

512. В поямоугольном треугольнике перпендикуляр, опущенный из вершины прямого угла на гипотенузу, есть среднее пропорциональное между отрезками гипотенузы (рис. 163).

$$
[135] \qquad \frac{m}{p} = \frac{p}{n} \text{ and } p = \sqrt{mn}.
$$

513. В прямоугольном треугольнике катет есть среднее пропорциональное между проекцией этого катета на гипотенузу и самой гипотенузой:

$$
\frac{m}{a} = \frac{a}{c} \times \frac{n}{b} \Rightarrow \frac{b}{c},
$$

$$
a = \sqrt{mc} \qquad \textbf{[121]}\\ b = \sqrt{nc} \qquad \textbf{[124]}
$$

514. Равносторонний треугольник (рис. 164).

- $A = B = C = 60^{\circ}$  $[136]$
- [137] Площадь  $=$   $\frac{1}{2}$  ah
- [138]  $=$   $\frac{1}{4} a^2 V \overline{3} = 0.43301 a^2$
- [139]  $h = \frac{1}{2} a \sqrt{3} = 0,866a$

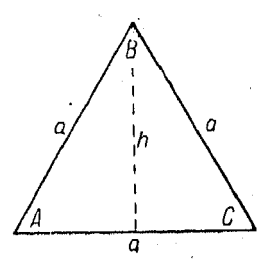

Pue. 164.

 $a<sup>2</sup>$  $\overline{a}$  $\sum_{k=1}^{n} c_n = b^2$  $\mathcal{C}$ 

Рис. 162.

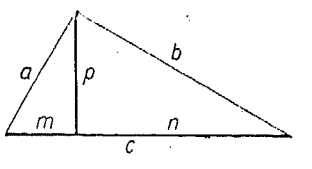

Рис. 163.

откуда

515. Какой угодно треугольник на плоскости.  $A+B+C=180^{\circ}=\pi$  радианов;  $180-A=B+C$ . 12401

Последнее равенство показывает, что внешний угол равен сумме двух внутренних, с ним не смежных.

Обозначая буквой с полусумму всех сторон (полупериметр), имеем:

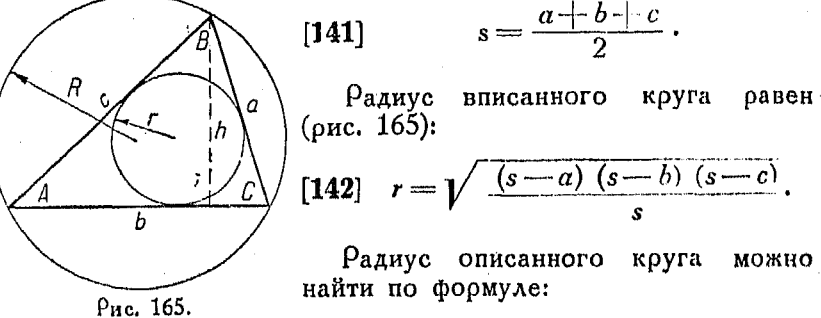

[143] 
$$
R = \frac{a}{2\sin A} = \frac{b}{2\sin B} = \frac{c}{2\sin C}:
$$

[144] Площадь треугольника  $=\frac{1}{2}bh = \sqrt{s(s-a)(s-b)(s-c)}$ .

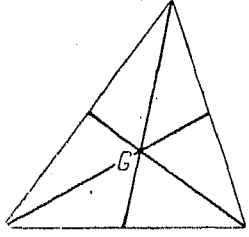

516. Прямые, соединяющие вершины треугольника с серединами противолежащих сторон, называются медианами. Они пересекаются в точке  $G$ , являющейся центром тяжести площади треугольника (рис. 166). Указанная точка лежит на мерасстоянии одной трети диане в - ee от соответствующего основания.

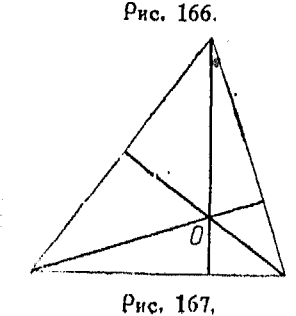

517. Перпендикуляры, опущенные из вершин на противолежащие стороны, называются высотами. Они пересекаются в точке  $O$  (в ортоцентре) (рис. 167).

518. Перпендикуляры, восставленные из середины сторон, пересекаются в точке  $C$ , являющейся центром описанного коуга (рис. 168).

Точки О, С и С лежат на одной поямой, поичем  $G$  делит отрезок  $OC$ на две части, из которых одна вдвое больше другой.

519. Прямая, делящая угол на две равные части, называется биссектоиcou.

Биссектоисы углов треугольника пересекаются, в точке  $H$ , являющейся центром вписанного круга (рис. 169).

520. пропорциональности  $\mathbf{0}$ линий в треугольнике. Прямая, параллельная одной из сторон треугольника (например  $MN||AC$ ), делит две другие стороны на части пропорциональные (рис. 170).

$$
\frac{AM}{MB} = \frac{CN}{NB}.
$$

Биссектриса делит противолежащую сторону на части, пропорциональные двум другим сторонам (рис.  $171$ :

$$
\frac{BM}{MC} = \frac{AB}{AC}.
$$

521. Два треугольника равнымежду собой, если две стороны и угол, заключенный между ними в одном треугольнике, соответственно равны двум сторонам и углу между ними в другом.

треугольника равны, 522.  $\Delta$ ва если сторона и два прилежащих

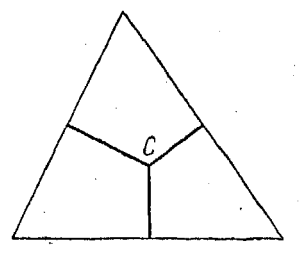

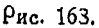

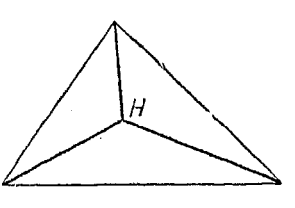

Рис. 169.

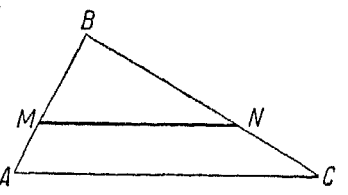

Рис. 170.

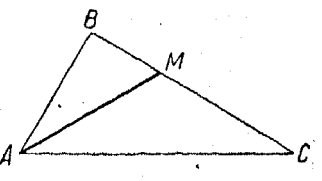

Pnc. 171.

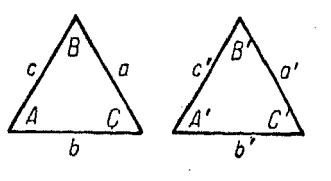

Рис. 172.

к ней угла в одном из них соответственно равны стороне и двум прилежащим к ней углам в другом.

523. Если три стороны одного треугольника соответственно равны трем сторонам другого, то треугольники равны между собой.

524. Подобные треугольники. Два треугольника подобны, если углы одного из них равны углам другого, а сходственные стороны пропорциональны.

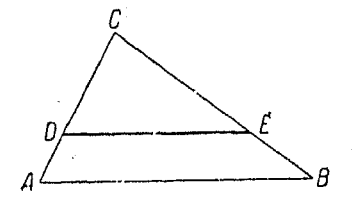

Рис. 173

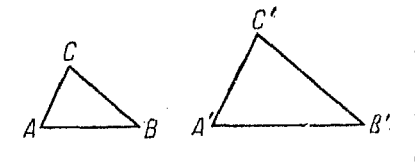

Puc. 174.

525. Прямая, параллельная одной из сторон треугольника, образует с двумя другими треугольник, подобный данному

# $\bigwedge$  DCE подобен  $\bigtriangleup$  ACB, если  $DE$  |  $AB$ .

526. Два треугольника подобны, если два угла одного из них соответственно равны двум углам другого. Так, например,<br>если А равен А' и С равен  $C'$ , то треугольники  $\widehat{ABC}$  и  $A'B'C'$  подобны (рис. 174).

527. Графическое умножение и деление посредством подобных треугольников. Пусть требуется графически перемножить а и b.

Правило. Начертите треугольник (лучше всего прямоугольный), сторона которого равна одному из данных чисел,

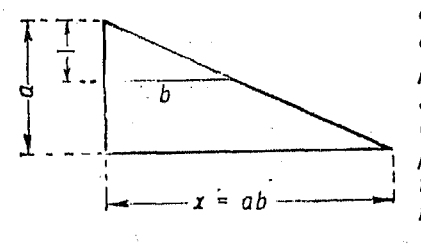

Рис. 175.

а высота-е линице. Прололжая ею стороны, построим втотре польник, полобный оой данноми, таким образом, чтобы его высота равнялась второму числу. Основание этого трециольника дает искомое произведение.

Доказательство. Вследствие подобия треугольников

 $x : a = b : 1$  или  $x = ab$ .

 $\cdot$ Если  $a < 1$ , треугольник примет вид, изображенный на рис 176. Если же  $a < 1$  и  $b < 1$ , треуго льники будут иметь вил. показанный на рис. 177.

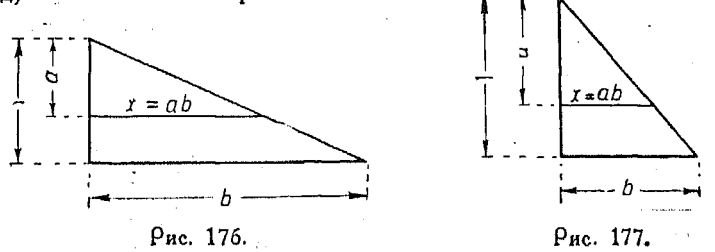

Пусть требуется разделить графически  $a$  на  $b$ .

Правило. Начертите прямоциольный трециольник, основание которого равно делителю, а высота равна единице. Продолжая стороны его, постройте тречгольник, подобный

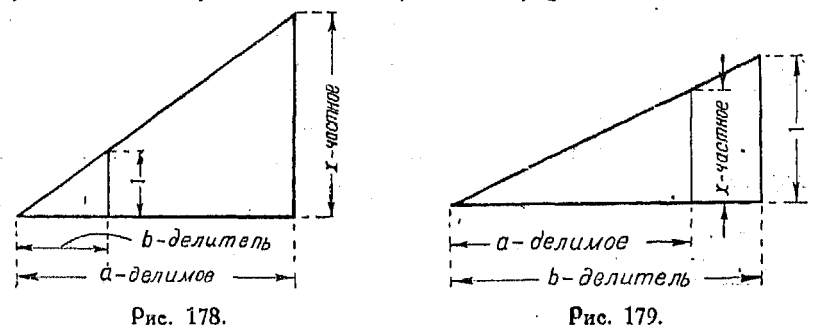

первому, таким образом, чтобы основание нового треугольника равнялось делимому. Высота его будет равна частному. Доказательство:  $x : a = 1 : b$ .

Следовательно

$$
x=\frac{a}{b}.
$$

Если делимое меньше делителя, то получатся треугольники, показанные на рис. 179.

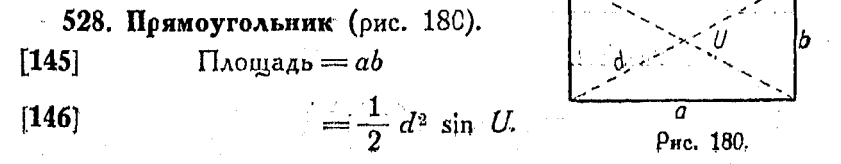

*Геометрия* 

**[U7]**  диагональ  $d = V a^2 + b^3$ 

 $[148]$   $U$  — острый угол между диагоналями = 2 arctg  $\frac{b}{\epsilon}$ .

**529. Параллелограмм. [149]** Площад = *bh*   $[150]$   $=$ ab sin C. Противоположные стороны этой фигуры параллельны и равны ме-Рис. 181.

жду собой. Диагонали делят ее на треугольники, соответственно равные друг другу.

Углы, примыкающие к каждой стороне, в сумме составляют два поямых.

Диагонали делятся точкой пересечения их пополам.

**[151]** Площадь  $=\frac{d_1 \cdot d_2}{2}$  sin U, где  $d_1$  и  $d_2$  — длины \*диагоналей, а  $U$ — острый угол между ними.

Центр тяжести площади параллелограмма лежит в точке пересечения диагоналей.

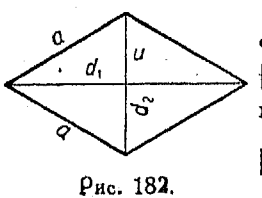

530. Ромб. Параллелограмм с равными сторонами называется ромбом (рис. 182). **[152]** Площадь  $= a^2 \sin C$ , где  $C - \text{yron}$ между соседними сторонами.

 $\begin{bmatrix} 153 \end{bmatrix}$  Площадь  $=\frac{d_1 \cdot d_2}{2}$ , где  $d_1$  и  $d_2$  –

длины диагоналей.

531. Трапеция. Четырехугольник, две стороны которого параллельны, называется трапецией (рис. 183 - 184).

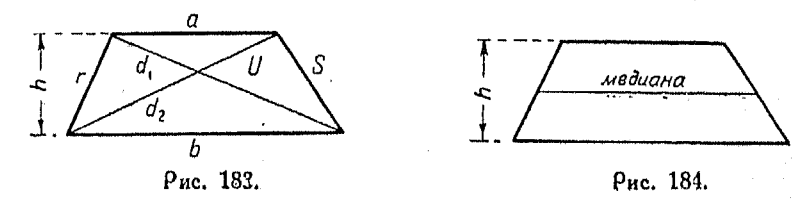

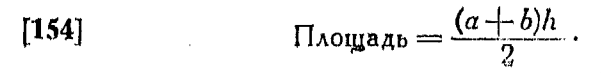

*378* 

Четырехигольник

$$
[155] \t\prod_{\text{Nougaap}} = \frac{d_1 \cdot d_2}{2} \sin U.
$$

$$
[156] \qquad (d_1)^2 + (d_2)^2 = r^2 + S^2 + 2ab.
$$

Поямая, проведенная через середины непараллельных сторон трапеции, называется медианой. Длина медианы равна полусумме параллельных сторон.

Площадь трапеции равна произведению медианы на вы-COTV.

Лля нахождения центра тяжести трапеции следует разбить ее на два треугольника и найти их центры тяжести. Поямая. соединяющая середины параллельных сторон, пересекаясь с прямой, проведенной через центры тяжести треугольников. лает искомый центо тяжести плошади тоапеции.

532. Четырехугольник. Всякая фигура, имеющая четыре стороны. называется четырехуюльником.

$$
[157] \t\t \t\t \text{I} \text{A} \text{O} \text{U} \text{A} \text{B} = \frac{d_1 \cdot d_2}{2} \text{ sin } U.
$$

[158] 
$$
a^2 + b^2 + c^2 + d^2 = [d_1]^2 + [d_2]^2 + 4m^2,
$$

гле т-ллина поямой, соединяющей середины диагоналей.

Для определения площади четырехугольника его обычно разбивают на два треугольника и находят сумму их площадей.

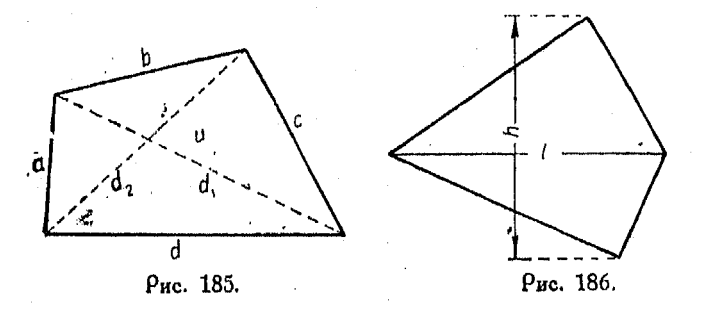

Сумма внутренних углов четырехугольников равна 360°. Площадь  $\frac{lh}{2}$ , где  $l$  - длина диагонали,  $h$  - ширина  $[159]$ в направлении, перпендикулярном к диагонали (рис. 186),

533. Поавильные многоугольники. В правильном многоугольнике все стороны, а также все углы равны между собой

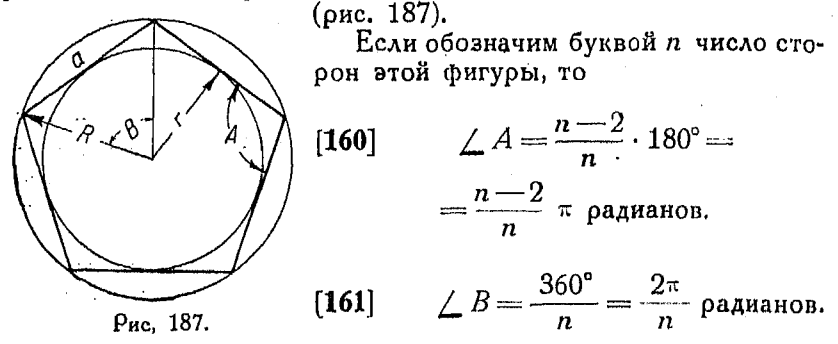

Между числом сторон, длиной стороны, радиусом вписанного круга и площадью существуют следующие соотношения:

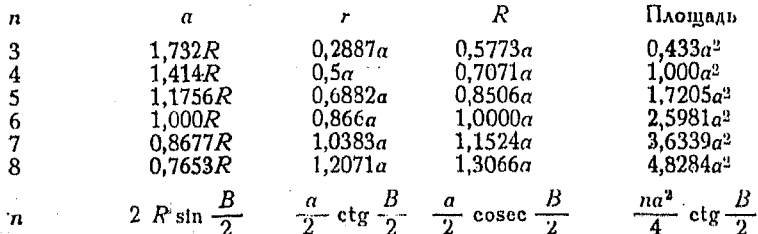

534. Построение правильных многоугольников. Всякий правильный многоугольник может быть построен следующим образом.

Пусть требуется начертить  $c$  семиугольник. Проведем полу-<br> $c$  окружность HGB радиусом AB, равным стороне семиугольника. Разделим ее на семь равных частей и через точки деления проведем радиусы, продолжив их за пределы полуокружно-Поставим ножку сти. цирв точку G и радиусом, КУЛЯ

равным стороне семиугольника, сделаем засечки  $\vec{F}$ ,  $\vec{E}$ ,  $\vec{D}$  и С. Соединив их прямыми, получим искомую фигуру (рис. 188).

Рис. 188.

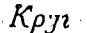

535. Подобные много-

**УГОЛЬНИКИ.** Лва MHOroугольника подобны, если стороны пропорциоиx сторон пропорциомежду собой (рис. 189).

между собору жана колдонулган.<br>1899-жылдан адабияттар нами, находящимися в данном отношении. Из каждой веошины проводим диагонали и продолжим их, как показано на рис. 190.

 $H$ з точки  $B'$  проводим прямую *В'С'*, параллельную ВС. Продолжая построение подобным же образом, получим многоугольни *A B'C'D'E'F,* подобный данному.

Подобные многоугольники можно диагоналями разбить на треугольники, подобные друг другу и одинаково расположенные.

537. Круг (рис. 191).

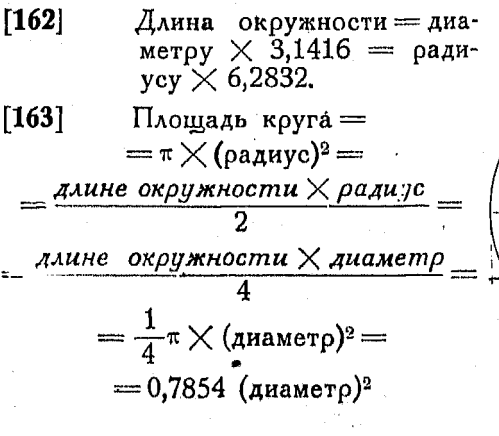

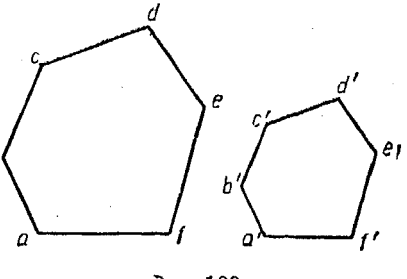

Рис. 189.

**536. Построение подобных многоугольников со сторо** 

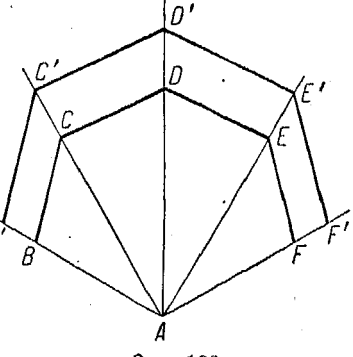

Рис. 190.

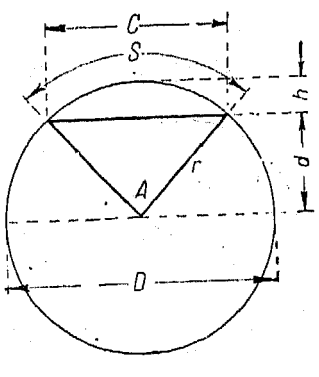

Рис. 191.

Если  $A$  - угол в радианах, то

$$
\textbf{[164]} \hspace{1cm} S = rA = 2r \arccos \frac{d}{r} = 2r \arctg \frac{c}{2d}.
$$

[165] 
$$
c = 2\sqrt{r^2 - d^2} = 2r \sin \frac{A}{2} = 2d \text{ tg } \frac{A}{2} = 2d \text{ tg } \frac{S}{2r}.
$$

[**166**] 
$$
d = \frac{\sqrt{4r^2 - c^2}}{2} = \frac{\sqrt{D^2 - c^2}}{2} = r \cos \frac{A}{2} = \frac{c}{2} \text{ctg } \frac{A}{2} = \frac{c}{2} \text{ctg } \frac{A}{2} = \frac{c}{2} \text{ctg } \frac{S}{D}.
$$

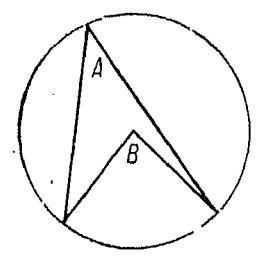

538. Вписанный угол  $A$  измеряется половиной дуги, заключенной между его сторонами. Он равен половине центрального угла  $B$ , опирающегося на ту же дугу (рис. 192).

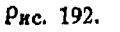

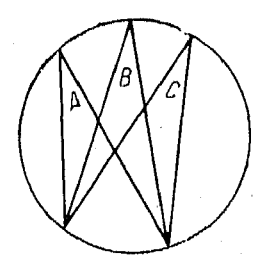

539. Все вписанные углы, опирающиеся на одну и ту же дугу, равны между собой (рис. 193).

Pnc. 193.

$$
\angle A = \angle B = \angle C.
$$

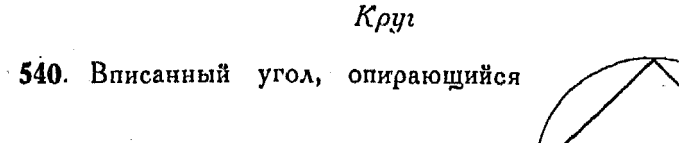

на полуокружность, равен 90° или  $\frac{\pi}{2}$ 

радианам (рис. 194).

541. Если дуга, на которую опирается вписанный угол, меньше полу-

окружности, то угол — острый (рис. 195).

542. Если же эта дуга больше полу-

окружности, то угол - тупой (рис. 196).

543. Угол между, хордой  $cd$  и касательной со измеряется половиной дуги dac.

Он равен половине центрального угла  $A$ , опирающегося на эту дугу (рис. 197).

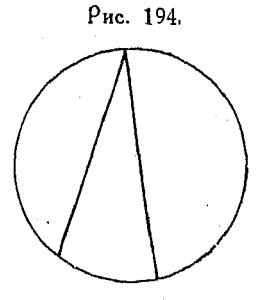

Рис. 195.

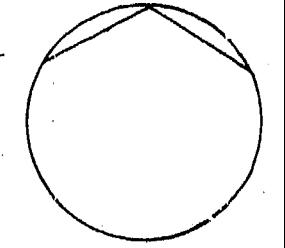

Рис. 196.

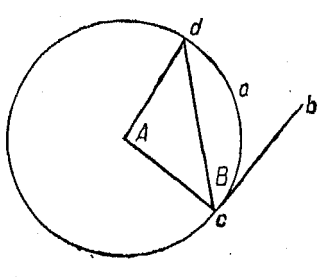

Рис. 197.

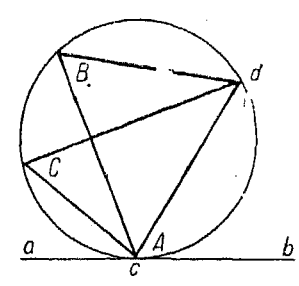

544. Угол между касательной сь и хордой *cd*, проведенной через точку касания, равен любому вписанному углу (например  $B$  или  $C$ ), опирающе-

Prc. 198.

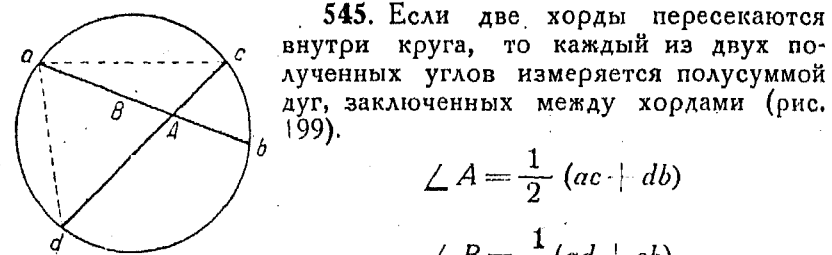

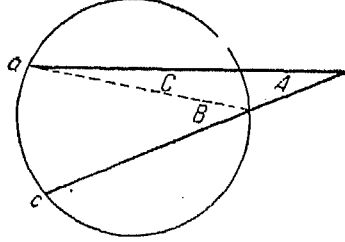

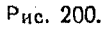

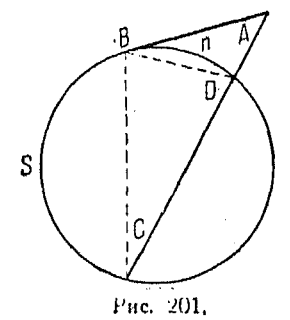

547. Угол, образованный касательной и секущей, пересекающимися вне круга, измеряется полуразностью дуг, заключенных между его сторонами (рис. 201). [168]  $\angle A$  измеряется половиной дуги s минус половина дуги п, или

 $\angle A = \angle D - \angle C.$ 

$$
\angle B = \frac{1}{2}(ad - cb).
$$
  
**546.** Ecan **abe** cекущu  
nepecекators **be** the

e ab и  $c<sub>b</sub>$ yra, TO полученный угол измеряется полуразностью дуг, заключенных между сторонами (рис. 200). В самом деле

$$
\angle A = \angle B - \angle C.
$$

$$
\angle A = \frac{1}{2} (ac + db)
$$

$$
\angle B = \frac{1}{2} (ad + cb).
$$

муся на ту же дугу с $d$  (рис. 198).

545. Если две хорды пересекаются

$$
\frac{1}{\sqrt{1-\frac{1}{2}}}
$$

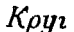

548. Угол, образованный двумя ка-

сательными к окружности, измеряется

полуразностью дуг, заключенных ме-

жду ними (рис. 202).

549. Если две хорды, проведенные в круге, пересекаются между собой, то произведение отрезков одной из  $^{\beta}$ них равно произведению отрезков дру-  $f$ гой (рис. 203).

 $AD \cdot DC = ED \cdot DB$ .  $\lceil 169 \rceil$ 

550. Если произвольная прямая, проходящая через точку  $A$ , пересекает окружность в точках  $P$  и  $Q$  (рис. 204), то произведение

 $AP \cdot AO = \text{const.}$  $170$ 

551. Если произвольная прямая проходит через точку  $A$ , лежащую вне коуга, и пересекает окружность в точках  $P$  и  $Q$  (рис. 205), то  $AP \cdot AO = AT^2$  $[171]$ где  $AT$  - длина касательной, проведенной из  $A$ .

25 Справочник для инженера.

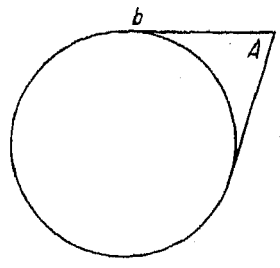

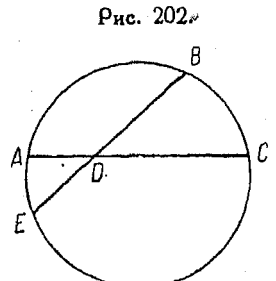

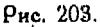

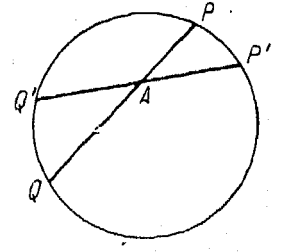

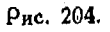

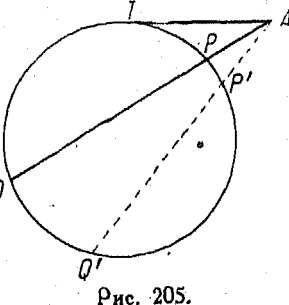

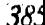

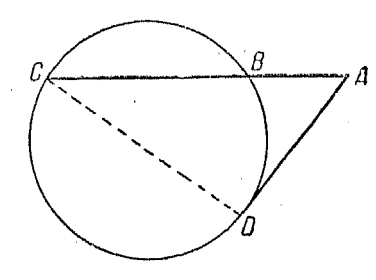

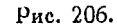

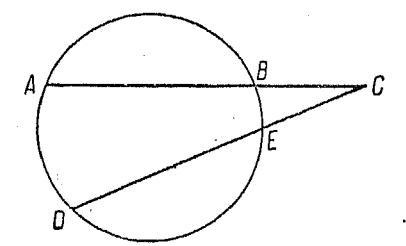

Рис. 207.

552. Если из точки А, лежательную и секущую, то длина касательной  $AD$  есть среднее пропорциональное между всей секущей  $AD$  и се внешним отрезком (оис. 206).

$$
[172] \qquad \frac{AC}{AD} = \frac{AD}{AB}
$$

553. Если из точки  $C$ , лежащей вне круга, провести две секущие, то произведение длисекущей на ее внешний ны отрезок равно произведению второй секущей на соответ- $\cdot$  ственный ее отрезок (рис. 207).

[173] 
$$
AC \cdot BC = CD \cdot CE
$$
  
554. Кольдо (рис. 208).

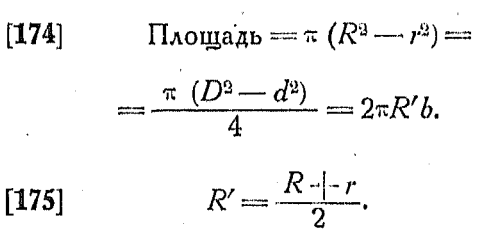

 $b = R - r$ .

Рис. 208.

Рис. 209.

555. Сектор (рис. 209).

 $[176]$ 

Обозначая длину хорды буквой С, имеем: [177]  $C=2r \sin \frac{A}{2}$  (А выражен в радианах).  $C=2r \sin \left(\frac{90S}{\pi r}\right)^{\circ}$  $[178]$ 

где *S* — длина дуги,

*S = -гА*  выраже в градусах) *S = г (А* — в радианах). [179] Площадь *rS -г\*А*  360° *(А* — в градусах).

556. Площадь части кольца (рис. 210).

[180] 
$$
\Pi_{\text{Aouy}a\mu b} = \pi \frac{A (R^2 - r^2)}{360^{\circ}}.
$$

где  $A$  — угол в градусах.

# 557. Сегмент (рис. 211).

*А*  [181] *С* — хорд = 2/- sin *-~у (А* выраже в радиана или

$$
[182] \quad S = \text{Table AYPH} = S
$$
\n
$$
= \frac{\pi r A}{180^{\circ}} (A - \text{B} \text{rpaaycax}),
$$
\n
$$
S = 2r \frac{A}{2} = rA (A - \text{B} \text{paayaax}).
$$
\n
$$
[183] \quad h = r - d = r \left(1 - \cos \frac{A}{2}\right)
$$
\n
$$
(A - \text{B} \text{paayaax} \text{HAM rpa} - \text{pac.})
$$
\n
$$
A = \text{paayaax}
$$

[184] 
$$
d = r \cos \frac{A}{2} = \frac{V 4r^2 - C^2}{2}
$$

(здесь  $A$  — в радианах или градусах).

558. Площадь кругового сегмента. Площадь сегмента равна площади сектора MONS (рис. 211) минус площадь треугольника *MON*.

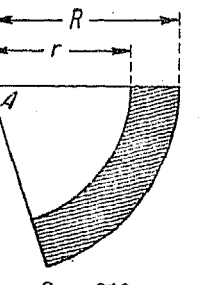

Рис. 210.

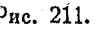

[185] 
$$
\Pi_{\text{Aouy, Bup}} = \frac{r^2}{2} (A - \sin A) = \frac{r}{2} (S - r \sin \frac{S}{r}),
$$

где  $A$  и  $\frac{S}{r}$  — в радианах.

$$
\text{Inougap} = r^3 \text{ arc cos } \frac{d}{r} - d \sqrt{r^2 - d^2}
$$

здесь arc cos  $\frac{d}{r}$  — в радианах.

$$
\Pi_{\text{Noug} \text{q} \text{q} \text{b}} = r^2 \arccos \frac{r-h}{r} - (r-h)\sqrt{2rh - h^2},
$$

здесь arc cos  $\frac{r-h}{r}$  - в радианах.

$$
[186]\Pi \text{log}a \text{d}b = \frac{r(S-C) + Ch}{2} = r^2 \arcsin \frac{C}{2r} - \frac{C}{4}V4r^2 - C^2,
$$
  
qence  $\text{arg} \frac{C}{2r} = \text{log}a \text{log}a \text{d}c$ .

Последняя из приведенных формул действительна для сегментов, меньших полукруга. Если же он превышает полу-

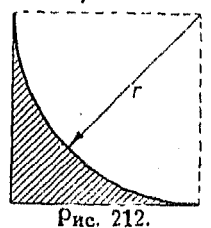

круг, то его площадь можно получить путем вычитания меньшего сегмента из площади круга.

Площадь сегмента равна площади круга минус площадь сегмента MNS.

Площадь между сторонами квадрата и вписанной в него четвертью окружности (рис. 212) находится из формулы:

[187] 
$$
\Pi
$$
0.215 $r^2 \approx \frac{1}{5} r^{2-1}$ ).

1) Истинное выражение площади, ваключенной между сторонами квадрата и вписанной в квадрат четвертью окружности, дается формулой

$$
\left(1-\frac{\pi}{4}\right)r^2\approx\left(1-0.785\right)r^2\approx 0.215r^2
$$

Прим. ред.

388

## *Парабола 389*

559. Эллипс. Эллипс есть кривая, для которой сумма расстояний от точек ее до двух данных точек (называемых фокусами), есть величина постоянная (рис. 213 и 214).

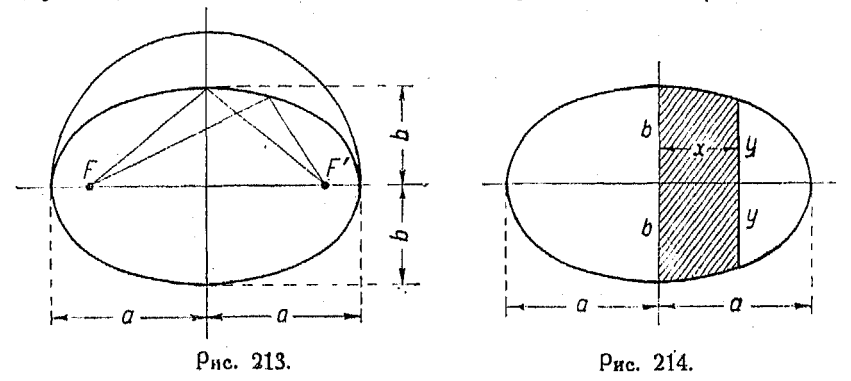

 $[188]$  Длина кривой $\approx a$   $[ 4 + 1,1 \, m + 1,2 \, m^2 ]$ , *b*  где  $m = \frac{a}{a}$ .

[189] Площад = тс *ab.*   $[190]$  Площадь заштрихованного сегмента  $=y + ab$  arcsin  $\div$ .

560. Парабола. Параболой называется кривая, каждая точка которой находится в одинаковом расстоянии от задан-

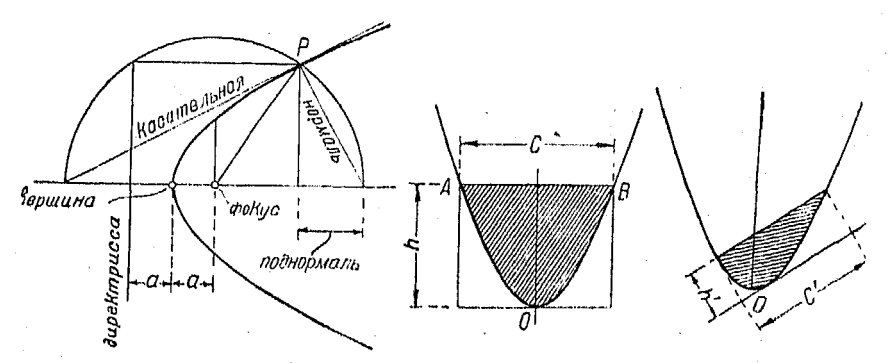

#### Рис, 215. Рис. 216.

ной прямой (директрисы) и заданной точки, называемой фокусом (рис. 215 и 216).

Длина дуги  $AOB =$  $[191]$ 

$$
= \frac{c}{2} \left[ \sqrt{n^2 + 1} + \frac{1}{n} \lg_e(\sqrt{n^2 + 1} + n) \right] =
$$
  
=  $\frac{c}{2} [\sqrt{n^2 + 1} + \frac{1}{n} \text{ arc sinh } n],$ 

где  $n=\frac{4n}{3}$ .

Площадь сегмента, отсекаемого хордой  $C$  или  $C'$ , равняется  $\frac{2}{3}$  Ch или  $\frac{2}{3}$  C'h'.

Площадь сегмента эквивалентна двум третям площади прямоугольника со сторонами  $C$  и  $h$ .

561. Гипербола. Гипербола есть кривая, разность расстояний всех точек которой от двух заданных точек (фокусов) есть величина постоянная (рис. 217 и 218).

Заштрихованная площадь = ab  $\lg_e \left( \frac{x}{a} + \frac{y}{b} \right)$ .  $[192]$ 

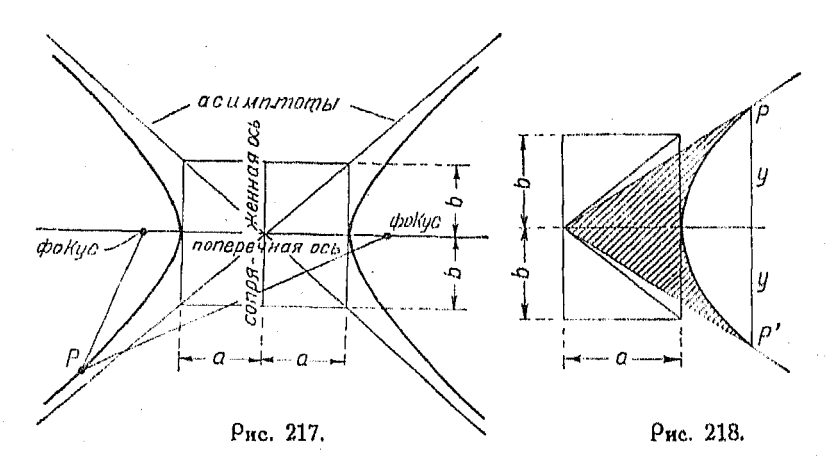

В равнобочной гиперболе  $a = b$ . Заштрихованная площадь  $= a^2 \lg \left( \frac{x + y}{\sigma} \right) =$  $[193]$  $a^2 \lg \left( \frac{a}{r-a} \right) = a^2$  are sh  $\frac{y}{a} = a^2$  are ch  $\frac{x}{a}$ .

562. Инклонда. Конвая, которую описывает точка окружности, когда последняя катится по неподвижной -кап мой, называется цикло*идой* (рис. 219).

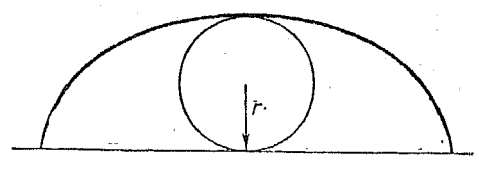

Рис. 219.

 $[194]$  $[195]$  Длина дуги S = 8r. Площадь  $=3\pi r^2$ .

563. Площади неправильной формы. Для определения площадей непоавильной формы применяется способ Симпсона, заключающийся в следующем:

Разделим данную фигуру на четное число полос одинаковой ширины. Чем меньше будет эта ширина, тем точнее окаж. тся результат (рис. 220).

Затем пользуются формулой:

[196] 
$$
\Pi_{\text{Aouyaa,b}} = \frac{h}{3} [(y_0 + y_0) + 4 (y_1 + y_3 + y_5 + \ldots) + 2 (y_2 + y_4 + y_6 + \ldots)].
$$

Соответствующие обозначения указаны на рис. 220, причем приведенную формулу можно выразить так:

Площадь равна произведению одной трети ширины взятой полоски на сумму следующих величин: первой и послед-

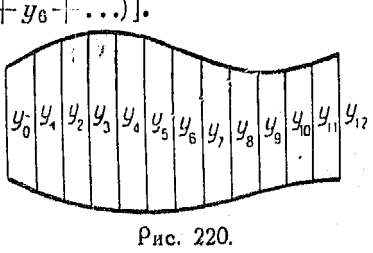

ней ординаты, учетверенной суммы ординат с нечетными значками и удвоенной суммы ординат с четными значками.

Из последней суммы исключается первая и последняя ординаты.

#### Поверхности и объем тел.

564. Куб (рис. 221).

Объем  $= a^8$ .  $[197]$ 

 $[198]$ Полная поверхность =  $6a^2$ .

Диагональ  $= aV$  3.  $\left[199\right]$ 

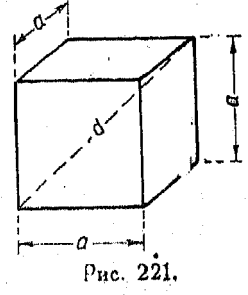

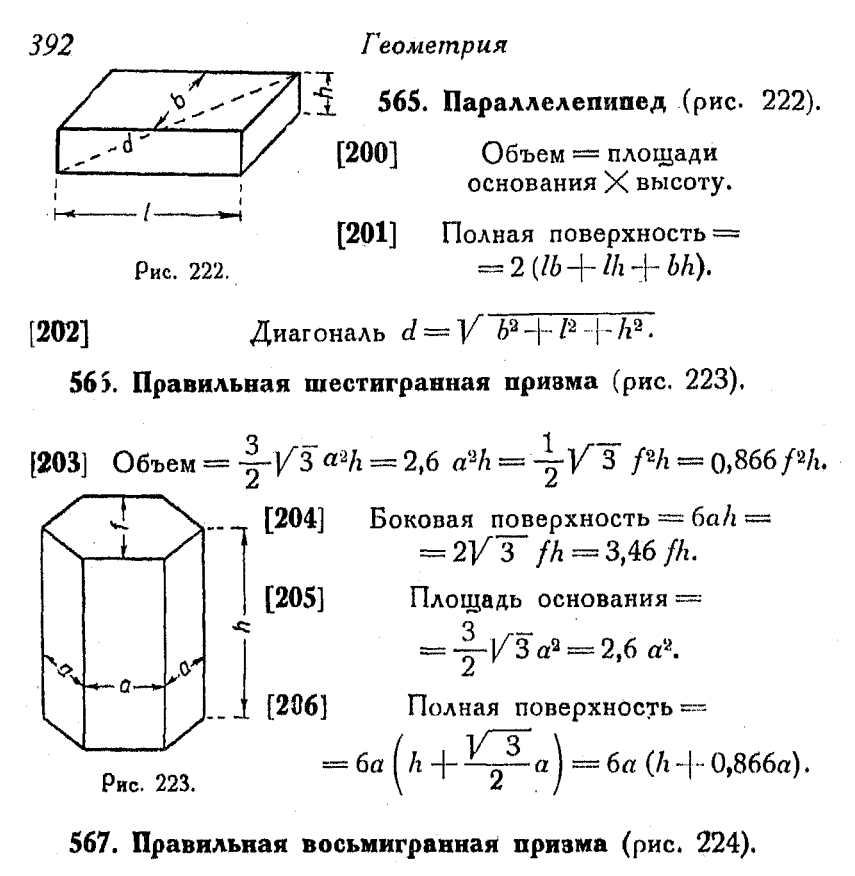

$$
[207] \qquad \text{O6-bem} = 2 \quad (\sqrt{2} + 1)a^2h = 4,83a^2h =
$$
\n
$$
= \frac{2 (1 + \sqrt{2})}{1 + 2 \sqrt{2} + 2} f^2h = 0,829 f^2h.
$$
\n
$$
[208] \qquad \text{Bokobaa nobepxnoctb} = 8ah =
$$
\n
$$
= \frac{8}{1 + \sqrt{2}} fh = 3,32fh.
$$
\n
$$
[209] \qquad \text{IIaouyab ochobahwa} =
$$
\n
$$
= 2(1 + \sqrt{2}) a^2 = 4,828 a^2.
$$
\n
$$
[210] \qquad \text{IIaana nobepxnoctb} =
$$
\n
$$
= 8a\left(h + \left(\frac{1}{2} + \frac{1}{2}\sqrt{2}\right)a\right) = 8a (h + 1,207a).
$$

#### *Любая призма или цилиндр*

568. Прямой круглый цилиндр (рис. 225).

- $[211]$   $O6$   $\mu = \pi r^2 h = 0,7854 d^2 h.$
- **[212]** Боковая поверхность  $= 2\pi rh$ .
- $[213]$  Площадь основания  $=r^2$ .
- [214] Общая поверхность =  $2\pi r (h+r)$ .
	- 569. Полый цилиндо (рис. 226).
- $[215]$   $O6$  **be**  $m = \pi h (R^2 r^2)$ **.**
- [216] Внешняя боковая поверхность=  $= 2\pi R\lambda$ .

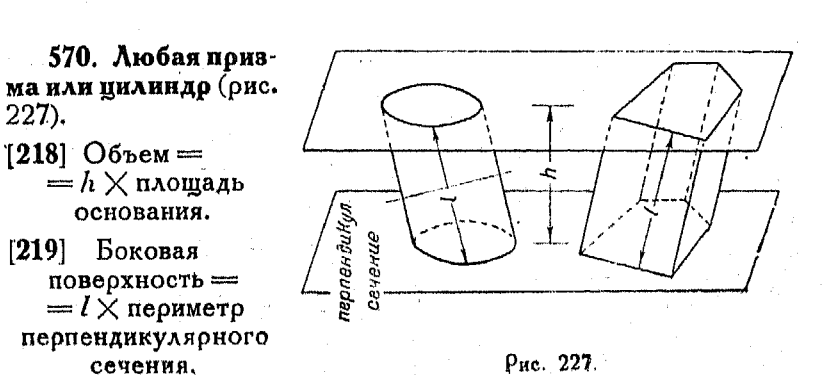

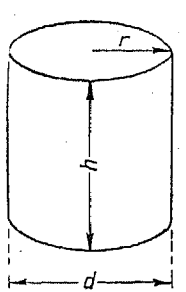

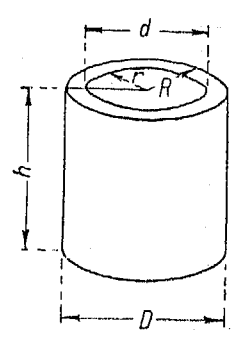

Рис. 226,

[217] Внутренняя боковая поверхность  $= 2\pi rh$ .

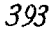

Рис. 225.

*394 Геометрия* 

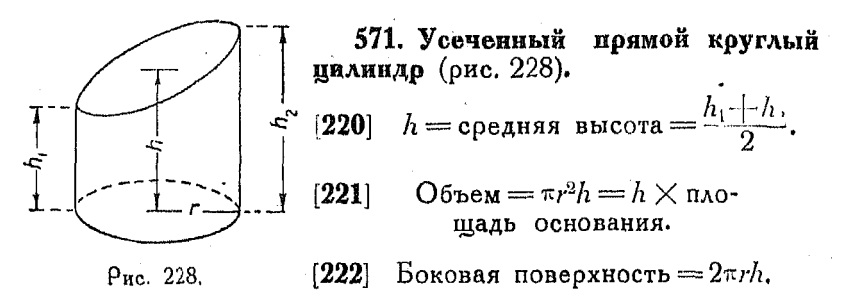

## 572. Усеченная призма или цилиндо любого вида.

[223] Объем = расстояние между центрами тяжести оснований  $\times$  площадь перпендикулярного сечения.

[224] Боковая поверхность = периметру перпендикулярного сечения Х расстояние между центрами тяжести двух периметров.

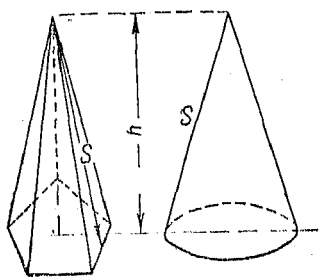

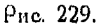

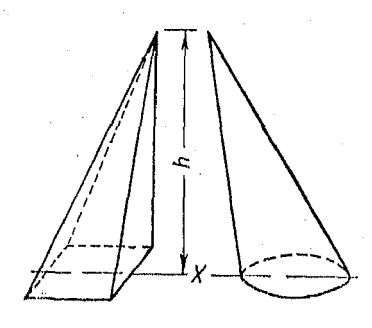

Рис. 230.

573. Правильная пирамида или конус (рис. 229).

[225] Объем  $=\frac{1}{3}$  (площадь основания  $\times$  высоту).

 $[226]$  Боковая поверхность  $=$ полупериметру основа- $P$ ис. 229. **ния**  $\times$  апофему S.

> 574. Любая пирамида или ко**нус** (рис. 230).

$$
[227] \quad \text{Обљем} = \frac{1}{3} \text{ (площади}
$$

основания  $\times$  расстояние

от вершины до плоскости

основания).

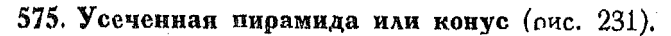

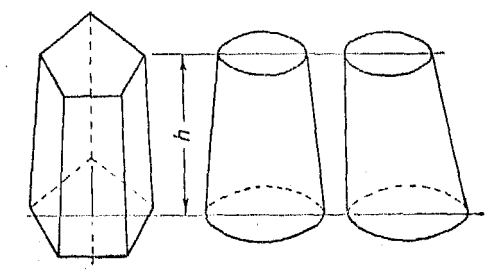

Рис. 231.

$$
[228] \qquad \qquad \text{Ob}_{\text{DEM}} = \frac{h}{3} \left( A_1 + A_2 + V \overline{A_1 \cdot A_2} \right),
$$

где  $A_1$  и  $A_2$ — площади оснований, параллельные между собой.

576. Hlap (pnc. 232).

\n[229] 
$$
\text{O6}_{\text{DEM}} = \frac{4}{3} \pi r^3 = 4,1888 \ r^3 =
$$

\n
$$
= \frac{\pi}{6} D^3 = 0,5236 D^3.
$$

\n[230] 
$$
\text{ToBepxheom} = 4\pi r^2 =
$$

\n
$$
= 12,5664r^3 = \pi D^2.
$$

Поверхность шара равна боковой поверхности описанного вокруг него цилиндра.

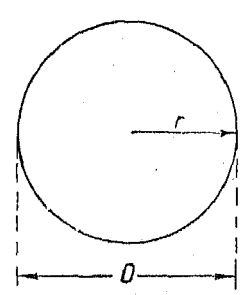

Рис. 232.

Oбъем  $\frac{4}{3} \pi (R^3 - r^3) =$  $[231]$ = 4,1888  $(R^8 - r^8) = \frac{\pi}{6} (D^8 - d^8)$  = = 0,5236  $(D^3 - d^3) = 4\pi R_1^2 t + \frac{\pi}{3} t^3$ ,

577. Полый шар (рис. 233).

где  $R_1$ — средний радиус, равный  $\frac{R+r}{2}$ , а t- толщина оболочки.

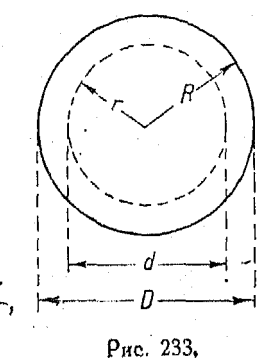

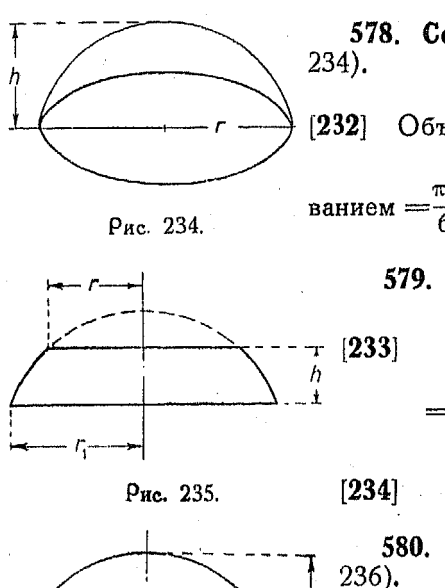

578. Сферический сегмент  $(р<sub>HC</sub>$ Объем сегмента с одним основанием  $=\frac{\pi h}{6}(3r^2+h^2)=0,5236 (h^2+3r^2).$ 579. Шаровой слой (рис. 235). Объем шарового слоя =  $= \frac{\pi h}{6} \left[ 3 \left( r_1^2 + r^2 \right) + h^2 \right].$ Поверхность  $= 2\pi R h$ .  $\left[234\right]$ 580. Сферический сектор (рис. 236). h Объем  $=\frac{2}{3} \pi r^2 h$ .  $[235]$ [236] Полная поверхность =  $2\pi rh$ - $+\pi ra = \pi r (2h + a).$ 581. Эллипсоид (рис. 237). [237]  $06$  bem  $=\frac{4}{3}$   $\pi abc =$ 

Рис. 236.

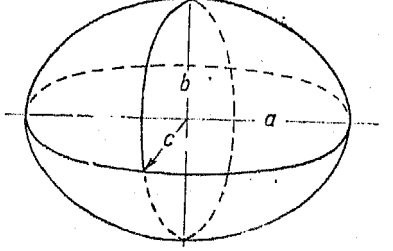

PRc. 237.

 $= 4,1888$  abc.

*Кольцо (тор)* 

582. Параболоид вращения (рис. 238).

[238] O6<sub>DEM</sub> = 
$$
\frac{\pi}{2}
$$
 r<sup>2</sup>h =  $\frac{1}{2}$  o6<sub>DEMA</sub> onu-

санного цилиндра.

Рис. 238.

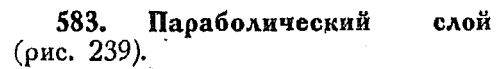

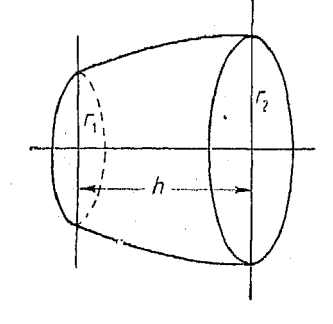

$$
[239] \quad \text{Obem} = \frac{1}{2} \pi h (r_1^2 + r_2^2).
$$

Рис. 239.

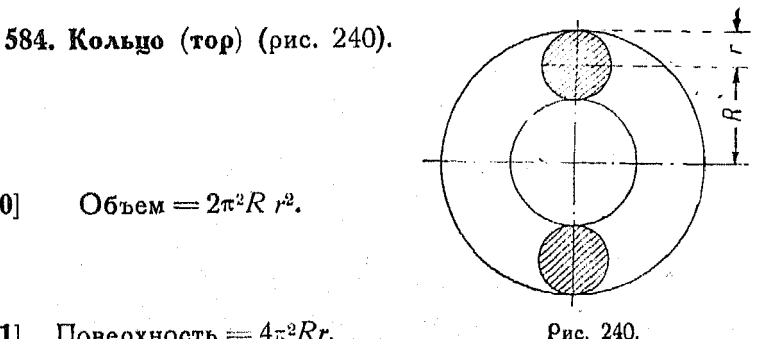

 $[240]$  Объем =  $2\pi^2 R r^2$ .

 $[241]$  Поверхность =  $4\pi^2 Rr$ . **Puc. 240.**
### Геометрия

# Формулы для призматоидов<sup>1</sup>)

585. Для нахождения объема призматоидов, имеем:

Объем =  $\frac{L}{6}(A+B+4M)$ ,  $[242]$ где L- расстояние между па-<br>раллельными гранями, А и  $B$  — площади этих IO

 $\hat{\mathbf{A}}$ '

18

Рис. 24

гоаней. М-площадь среднего сечения, проходящего на одинаковом расстоянии от параллельных граней.

Эта формула очень полезна определения вычисления ЛАЯ объема выемок.

В случае рис. 241 имеем:

$$
\begin{aligned} \text{Площадь } A &= 60, \ B &= 108, \ M = 84, \ L = 18, \\ \text{Oбљем} &= \frac{18}{6} \left( 60 + 108 - \left[ -4 \cdot 84 \right] \right) = 1512. \end{aligned}
$$

586. Клиновидное тело. Формула для призматоида может быть применена к выемке клиновидной формы (рис. 242).

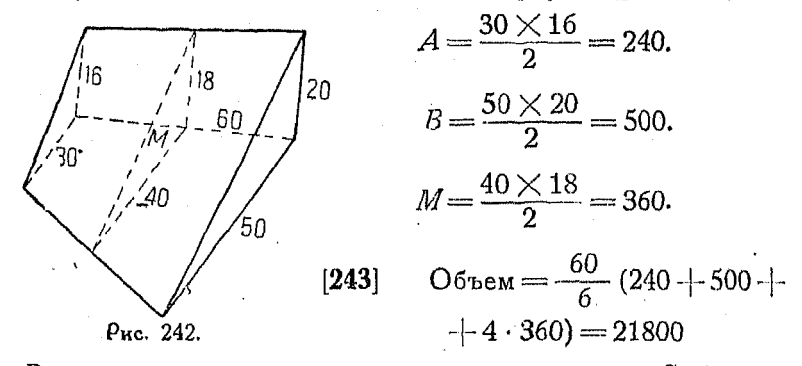

В железнодорожной выемке с уклоном откосов  $S:1$  с той и другой стороны

$$
\text{maxmap } ABCD = h (2a + hS),
$$

1) Поизматоидом называется тело, ограниченное двумя параллельными основаниями и произвольным числом боковых граней. Прим. ред.

где  $2a$  — основание выемки,  $h$  — высота от гоебня до основания выемки.

Поименяя формулу для призматоидов, получим (рис. 243):

$$
Ob_{\text{DEM}} = \frac{L}{6} (A + B + 4M). \quad [242]
$$

Для случая, показанного на рис. 244, площадь сечения  $=\frac{mn-a^2}{s}$  1).  $[244]$ 

Уклон откоса, как и в предыдущем примере,  $\alpha$ вен  $S:1$ .

Для определения объема здесь также можно применить формулу [242].

Эту же формулу применяют и для железнодорожных насылей.

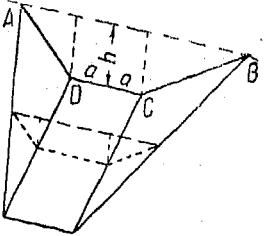

Рис. 243.

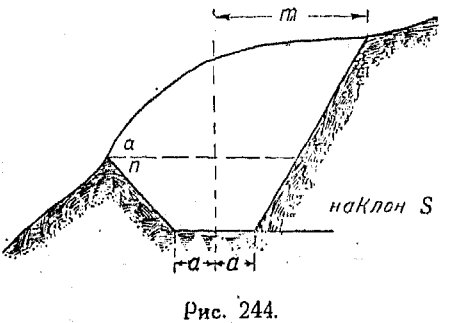

1) Формула [244] для площади сечения получается из формул для площади трапеции и треугольника. Площадь данного сечения можно рассма-

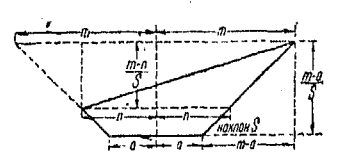

тривать как разность между площадью трапеции с основаниями  $2m$ ,  $2a$ и высотой  $\frac{m-a}{S}$  и треугольником с основанием  $2m$  и высотой  $\frac{m-a}{S}$ . Разность площадей этих фигур равна:

$$
\frac{2m+2a}{2} \cdot \frac{m-a}{S} - \frac{2m}{2} \cdot \frac{m-n}{S} = \frac{m^2 - a^2}{S} - \frac{m^2 - mn}{S} = \frac{mn - a^2}{S}
$$
  
IIoux. *per.*

587. Правило Симпсона для определения объемов. Для нахождения объема неправильной фигуры следует вычислить площади  $A_0$ ,  $A_1$ ,  $A_2$  и т. д. и подставить их в формулу

$$
\begin{array}{ll}\n\textbf{[245]} & \text{O6} \text{6} \text{6} \text{m} = \frac{h}{3} \left[ (A_0 + A_n) + 4 (A_1 + A_3 + A_5 + \ldots) + \\ & + 2 (A_2 + A_4 + \ldots) \right].\n\end{array}
$$

ᆌ설

Необходимо брать четное число слоев одинаковой толщины.

[245]  $A_0$  — площадь первой,  $A_n$  — последней поверхности,  $A_1$ ,  $A_3$ ,  $A_5$ площади с нечетными значками,  $A_2, A_4, A_6...$ — площади с четными значками.

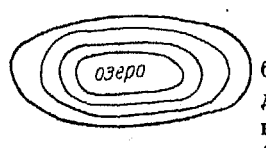

 $\overrightarrow{m}$   $\overrightarrow{h}$ 

⊲ ਚ

9 च

Рис. 245.

588. Объем воды (в прудах) может быть вычислен по формуле Симпсона, предварительно необходимо для чего найти площади сечения по горизонталям (контурам) (рис. 246).

Pag. 246.

# LIGRA XXIII.

#### тригонометрические функции.

589. Угол характеризуется величиной поворота прямой около неподвижной точки.

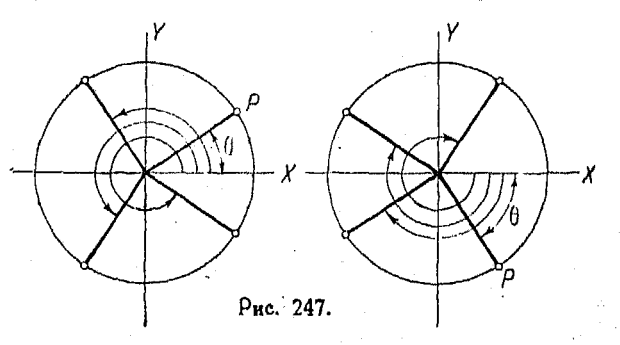

Если это вращение производится в направлении против часовой стрелки, то угол считается положительным.

 $400$ 

Пои воащении по часовой стрелке угол считается отрицательным.

Величина угла не ограничена никакими пределами.

Наиболее распространенными единицами для измерения величин углов являются гоадус и оадиан.

В градусной системе за единицу принимается  $\frac{1}{360}$  полного поворота  $\left(r. e. \frac{1}{90}$  прямого угла $\right)$ .

590. В радиальной системе измерения за единицу принят центральный угол, дуга которого имеет длину, равную радиусу. Такой угол называется радианом.

 $\tilde{\mathcal{A}}$ лина окружности =  $2 \pi r$ , следовательно, ей соответствует

$$
\frac{2\pi r}{r} = 2\pi = 6{,}2832
$$
радианов.

С другой стороны, окружность соответствует Зб0°. поэтому

 $2 \pi$  радианов = 360°

$$
\pi\,\rho\text{a} \text{a} \text{a} \text{a} \text{a} \text{b} \text{b} = 180^\circ
$$

$$
1\,\mathrm{p}a\mu\mathrm{m} = \frac{180}{\pi} = 57,29578^{\circ} = 57^{\circ}17'44'',8
$$

$$
1_{\text{rpadyc}} = \frac{\pi}{180} = 0.0174533 \text{ pagnama.}
$$

**591.** Пои изучении тоигонометрии мы будем рассматривать во-первых, соотношения между различными функциями угла при определенном положении его подвижной стороны, а вовторых, самые углы как меру поворота указанной стороны при ее непрерывном вращении. В последнем смысле приходится рассматривать углы, когда идет речь о скорости-вращения.

26 Справочник для инженера.

592. Пусть дано несколько концентрических окружностей и центоальный угол  $AOB$  (рис. 248). Как известно,

$$
\frac{\text{ayra } P_1Q_1}{OP_1} = \frac{\text{ayra } P_2Q_2}{OP_2} = \frac{\text{ayra } P_3Q_3}{OP_3},
$$

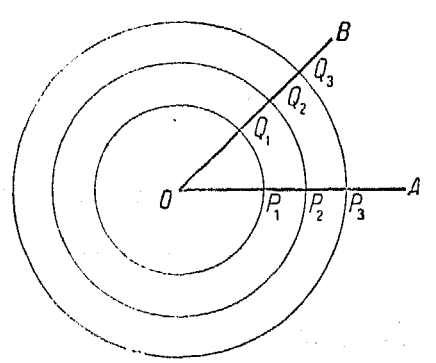

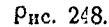

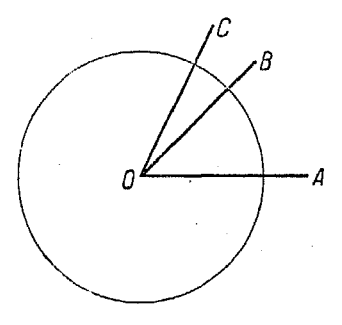

Рис. 249.

или вообще (см. [164] и следующие)

$$
\theta = \frac{S}{r},
$$

где  $\theta$ - центральный угол, выраженный в радианах,  $S$ длина соответствующей дуги, проведенной радиусом г.

Отюда  $S = r 6$ , т. е. длина дуги равна произведению радиуса на центральный угол (выраженный в радианах).

т. е. для дуг, заключенных между сторонами одного и того же угла, отношение их длины к соответствующим радиусам есть величина постоянная.

Центральный угол, у которого это отношение равно единице, весьма удобен для измерения углов и, как сказано выше, называется ралианом.

В одном и том же круге или в равных кругах два центральные угла относятся друг  $\tilde{K}$  другу как соответствующие им дуги (рис. 249):

$$
\frac{\angle AOB}{\angle AOC} = \frac{\text{ayra } AB}{\text{ayre } AC}.
$$

Таким образом, если угол АОС равен единице, то дуга  $AC$  равна радиусу r:

$$
\angle AOB = \frac{\text{ayre } AB}{r}
$$

Координаты

593. Координаты. Положение точки  $P$  на плоскости можно определить прямоугольными координатами х и  $y$ , что не требует пояснений, или поляоными γ координатами.

В последней системе положение точки определяется длиной поямой г, соединяющей ее с накоординат  $\mathbf{H}$ называечалом мой радичеом-вектором, и углом А, который называется полярным углом (амплитудой) (рис. 250).

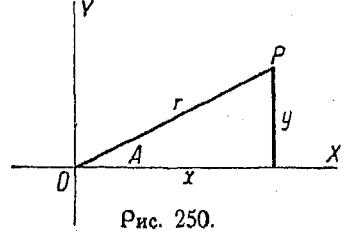

Радиус-вектор обычно обозначается буквой р, а полярный угол—буквой  $\theta$ .

594. Функции угла. Расположим вершину угла в начале координат, а неподвижную (начальную) сторону его совместим с положительным направлением оси  $X$ . Пусть подвижная сторона угла занимает различные положения относительно неподвижной. Обозначим координаты произвольной точки  $P$  на этой стороне буквами  $x$  и  $y$ , а расстояние от начала координат—буквой  $r$  (рис. 251).

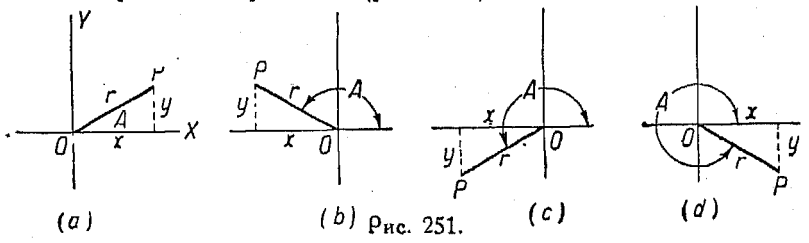

Отношения между x, y и r будут называться тоигонометрическими функциями угла А.

Знак г будет всегда приниматься положительным. Знак же самой функции определится знаками координат точки  $P$ , т. e. будет соответствовать квадранту, в котором эта точка находится.

Указанные отношения имеют следующие названия:

Синус A (sin A) =  $\frac{y}{r}$  [247] Косинус A (cos A) =  $\frac{x}{r}$  $[246]$ [248] Тангенс А (tg A)  $=\frac{y}{x}$  [249] Котангенс А(ctg A)  $=\frac{x}{y}$ [250] Секанс A (sec A) =  $\frac{r}{r}$  [251] Косеканс A (cosec A) =  $\frac{r}{n}$ .  $26*$ 

Полагая длину радиуса савной единице, получим:

[252] sin  $A = y$ [253] cos  $A = x$ [254] sec  $A = \frac{1}{x}$ [255] cosec  $A = \frac{1}{n}$ .

Из геометрии известно, что  $x^2 + y^2 = r^2$ , поэтому

[256] 
$$
r = \sqrt{x^2 + y^2} = \frac{y}{\sin A} = \frac{x}{\cos A} = x \sec A = y \csc A.
$$

$$
[257] \qquad x = \sqrt{r^2 - y^2} = r \cos A = \frac{y}{\text{tg } A} = y \text{ ctg } A = \frac{r}{\sec A}
$$

[258] 
$$
y = \sqrt{r^2 - x^2} = r \sin A = x
$$
tg  $A = -\frac{x}{\text{ctg } A} = \frac{r}{\text{cosec } A}$ .

595. Из формул  $\lceil 246 \rceil - \lceil 251 \rceil$  получим следующие соотношения между тригонометрическими функциями:

 $\sin A = \frac{1}{\csc A}$ [260] cosec  $A = \frac{1}{\sin A}$  $[259]$  $\cos A = \frac{1}{\cos A}$ [262] sec  $A = \frac{1}{\cos A}$  $[261]$ 

$$
[263] \qquad \text{tg } A = \frac{1}{\text{ctg } A} \qquad \qquad [264] \quad \text{ctg } A = \frac{1}{\text{tg } A}.
$$

596. Функции некоторых углов. Из геометрии известно, что в прямоугольном треугольнике, один из острых углов которого равен 30°, катет, лежащий против этого угла, равняется половине гипотенузы. Полагая и равным единице, получим из формул  $[246] - [251]$ 

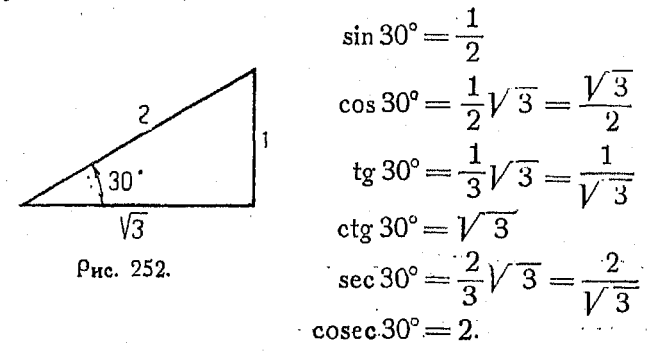

Аналогичным образом можно вычислить функции **УГЛОВ**  $45^{\circ}$   $\mu$  60<sup>o</sup>.

 $404$ 

597. Если угол равен 90°, то, выбирая точку  $P$  на его подвижной стороне в расстоянии  $\alpha$  от начала координат, получим  $r = a$ . Координаты точки Р будут 0 и  $r = a$ , следовательно.

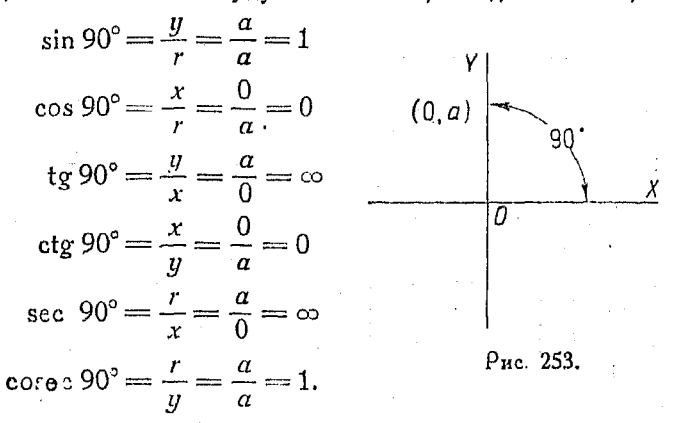

Обозначения  $tg 90^\circ = \infty$  и sec  $90^\circ = \infty$  имеют тот смысл, что для данного положения стороны эти функции не могут получить конечное значение.

598. Для угла  $120^{\circ}$  можно получить соотношение между сторонами из уже рассмотренного случая угла  $30^\circ$ , но так как х во второй четверти отрицателен, то он будет равен (-1).

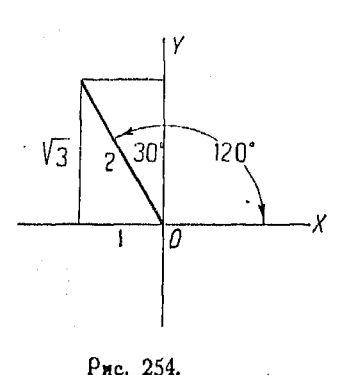

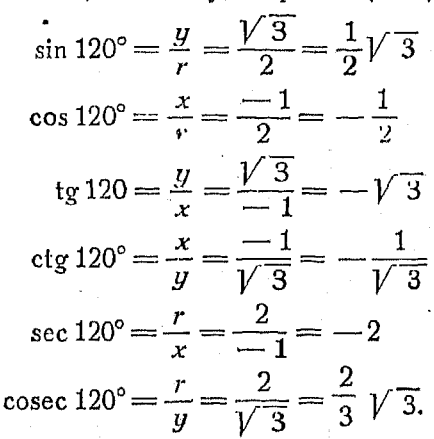

Рассуждая таким же образом, можем составить таблицу значений тригонометрических функций для часто встречающихся углов.

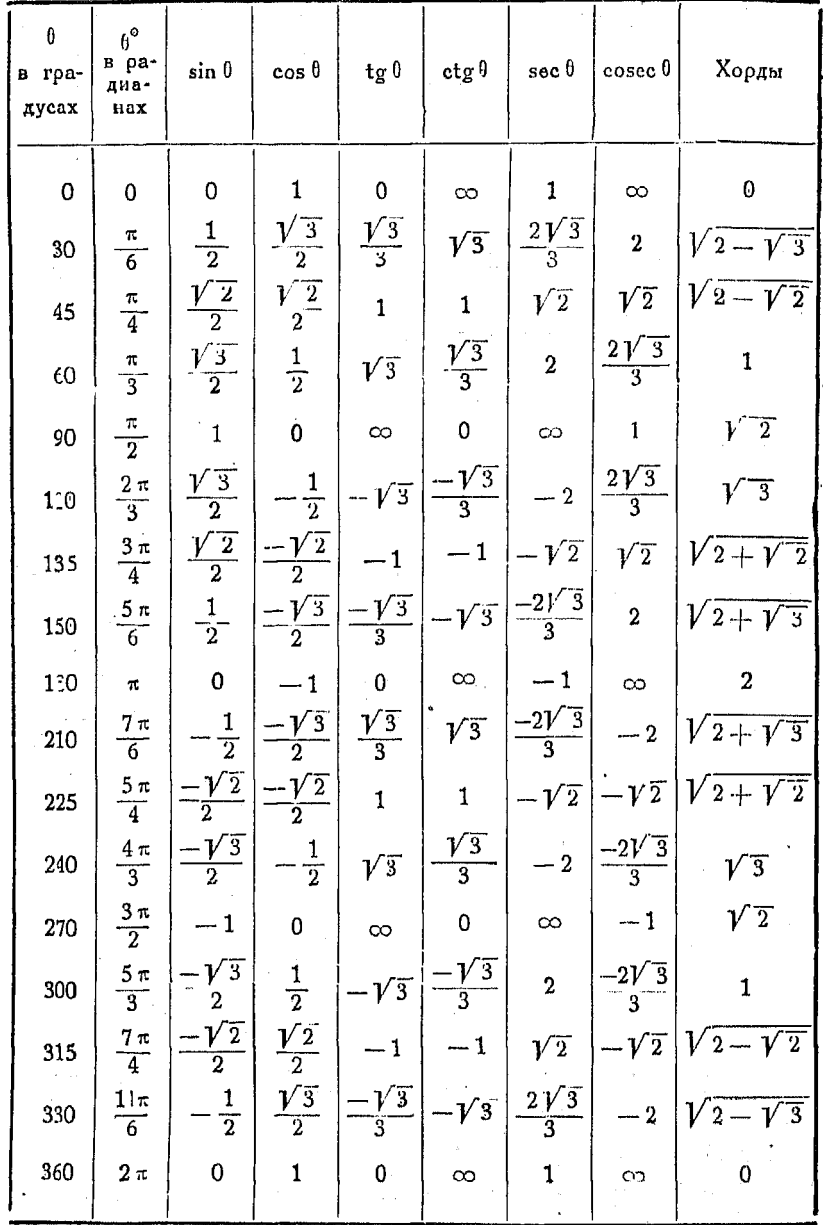

 $\hat{\mathcal{E}}$ 

Гоафич. изображение триюнометрическ. финкций 407

599. Гоафическое изображение тригонометрических функний во всех четырех квадрантах при радиусе, равном единице:

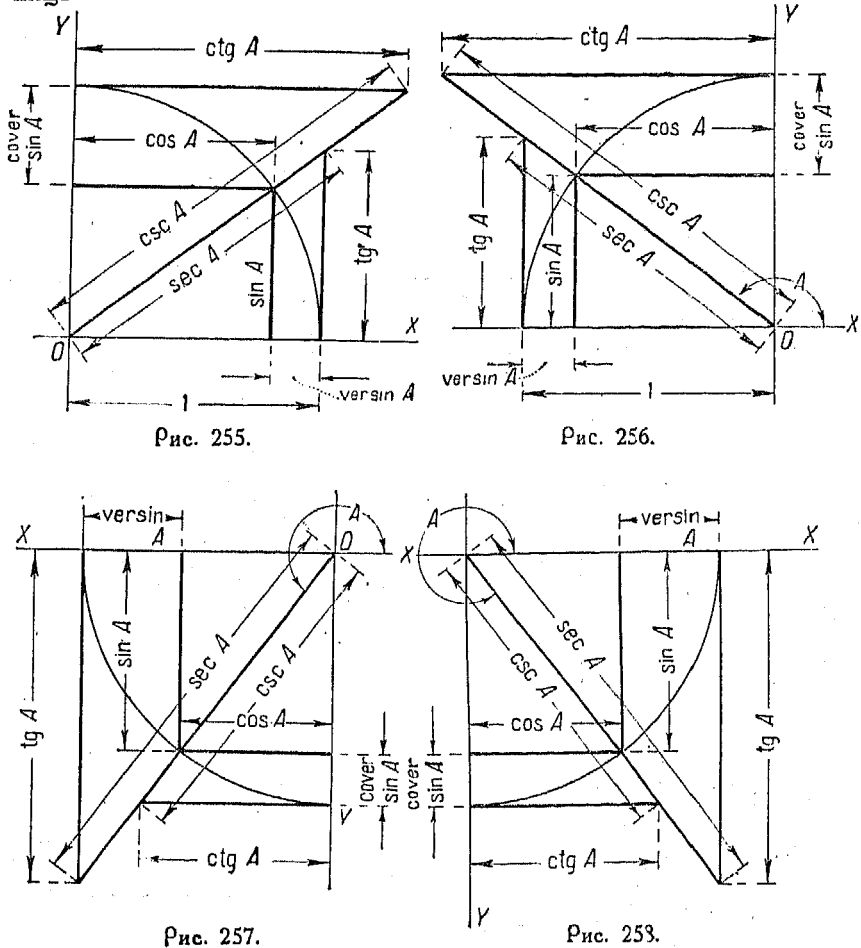

В качестве единицы можно взять отрезок любой длины, например 10 см. В таком случае величина функции будет равняться частному от деления длины соответствующей линии (т. е. линии синуса, линии косинуса и т. д.), измеренной в сантиметрах, на 10.

600. Дополнительные углы. Во всяком прямоугольном треугольнике сумма  $\angle A$  и  $\angle B$  равна 90°, т.е. каждый из них является дополнительным другого до 90°. поэтому любая тригонометрическая функция одного из этих углов равна функ-<br>у ции другого угла с приставкой "со" "(ко)". Таким образом, косинус, котангенс и косеканс являются синусом, тангенсом и 90 секансом дополнительного угла (рис. 259):

Рис. 259.

$$
\sin A = \cos(90 - A) = \cos B.
$$

601. Знаки тригонометрических функций. Для определения знака функции рассмотрим знаки координат точки Р на подвижной стороне угла (рис. 260a)

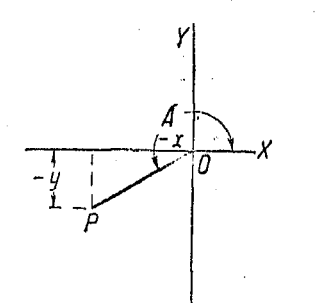

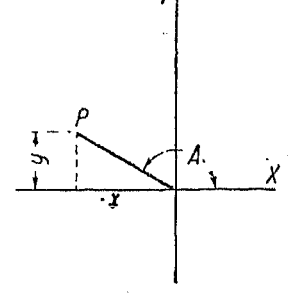

Рис. 260а.

Рис. 260b.

$$
\begin{array}{ccc}\n\text{tg } A = \frac{-y}{x} (\text{shar } +) & & & \text{if } \\
(\text{prc. } 260b) & & & \text{csc} \\
\text{tg } A = \frac{y}{-x} (\text{shar } -) & & & \text{if } \\
\end{array}
$$

На рис. 261 показано, какие функции в данном квадранте положительны. Так.

кительны Χ cto sec  $P$ <sub>Hc</sub> 261.

например, если угол нахо-<br>дится в I или IV квадранте, то его косинус положителен, а если-во II или III, то косинус отрицателен.

И

602. Функции отрицательных углов. Начертим углы А и - А. Пусть ОР - положение подвижной стороны угла А, четырех квадрантах (рис. 262).

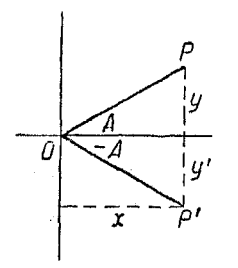

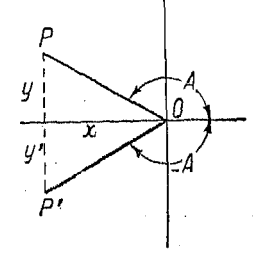

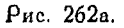

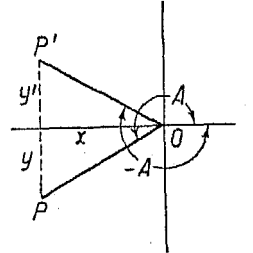

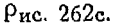

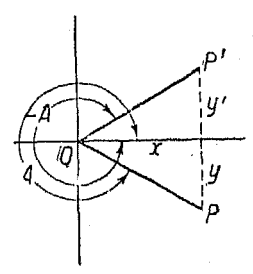

Рис. 262Ь.

Puc. 262d.

Если обозначим координаты точек  $P$  и  $P'$  через  $(x, y)$  и  $(x', y')$  соответственно, то получим:

$$
x=x', y=-y', r=r',
$$

следовательно

$$
\sin(-A) = \frac{y'}{r'} = \frac{-y}{r} = -\sin A
$$

$$
\cos(-A) = \frac{x'}{r'} = \frac{x}{r} = \cos A
$$

$$
\text{tg } (-A) = \frac{y'}{x'} = \frac{-y}{x} = -\text{tg } A
$$

$$
\text{ctg } (-A) = \frac{x'}{y'} = \frac{x}{-y} = -\text{ctg } A
$$

Тоигонометоические финкции

$$
\sec(-A) = \frac{r'}{x'} = \frac{r}{x} = \sec A
$$

$$
\csc(-A) = \frac{r'}{y'} = \frac{r}{-y} = -\csc A.
$$

603. Функции углов  $\left(n \frac{\pi}{2} \pm 0\right)$ , например, sin(90° + 0),  $cos(180^\circ - \theta)$ ,  $sin(\theta - 90^\circ)$  и т. д.

Для приведения этих углов к соответствующим острым (меньшим 90°), следует выразить данный угол в виде суммы угла кратного 90°, или  $\frac{\pi}{2}$ , и угла, меньшего 90°, например,

 $n\frac{\pi}{2}\pm\theta$  или  $n\cdot 90^\circ\pm\theta$ .

Если п-четное, то названия функций данного угла будут одинаковы с названиями функций соответствующего острого. Если же  $n$  — нечетное, то название функций острого угла следует изменить на обратное, т. е. добавить приставку "со" (см. п<sup>о</sup> 600). В обоих случаях функциям острого угля <sup>0</sup> слелует поиписать те знаки, которые соответствуют знакам функций первоначального угла. Если, например, угол  $\left(n\frac{n}{2}+\right)$ лежит в III квадранте, то координаты точки в этом квадоанте опоеделят знак функций (см. п<sup>0</sup> 601).

Пример. sin 680° = sin (7  $\times$  90 + 50). Так как *n*-число нечетное и синус в IV квадранте-отрицателен, то

$$
\sin 680^\circ = -\cos 50^\circ
$$

604. Соотношения между тригонометрическими функциями угла.

 $\boldsymbol{q}$ 

$$
\sin A = -\frac{y}{r} \tag{246}
$$

$$
\cos A = \frac{x}{r} \tag{247}
$$

$$
\operatorname{tg} A = \frac{y}{x} \tag{248}
$$

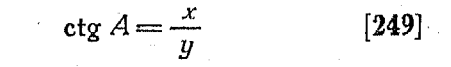

Рис. 263.

Соотношения между тригонометр. функциями угла  $411$ 

$$
\sec A = \frac{r}{x} \tag{250}
$$

$$
\csc A = \frac{r}{y} \tag{251}
$$

$$
r = \sqrt{x^2 + y^2} = \frac{y}{\sin A} = \frac{x}{\cos A} = x \sec A = y \cos A \quad [256]
$$

$$
x = \sqrt{r^2 - y^2} = r \cos A = \frac{y}{\text{tg }A} = y \operatorname{ctg }A = \frac{r}{\sec A} \text{ [257]}
$$

$$
y = \sqrt{r^2 - x^2} = r \sin A = x \text{ tg } A = \frac{x}{\text{ctg } A} = \frac{r}{\text{cosec } A} \text{ [258]}
$$

| [265] | $\sin^2 A + \cos^2 A = 1$              |
|-------|----------------------------------------|
| [266] | $\sec^2 A - \tan^2 A = 1$              |
| [267] | $\csc^2 A - \cot^2 A = 1$              |
| [268] | $\sin A \cdot \csc A = 1$ [259], [260] |

 $[269]$  $\cos A \cdot \sec A = 1$  [261], [262]

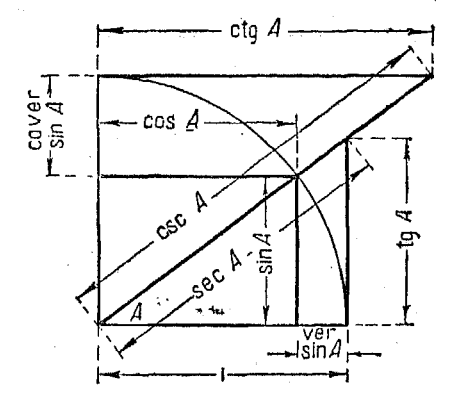

Рис. 264.

[270] 
$$
\qquad \qquad \text{tg } A \cdot \text{ctg } A = 1 \quad \text{[263], [264]}\n[271]  $\qquad \text{sin } A < A < \text{tg } A \text{ (ecan } 0 < A < 90^\circ).$   
\n
$$
\lim_{A \to 0} \left[ \frac{A}{\sin A} \right] = 1.
$$
$$

$$
[272] \sin A = \frac{\cos A}{\cos A} = \frac{1}{\csc C} = \cos A \cdot \text{tg } A = \sqrt{1 - \cos^2 A} =
$$
\n
$$
= \frac{\text{tg } A}{\sqrt{1 + \text{tg}^2 A}} = \frac{1}{\sqrt{1 + \text{ctg}^2 A}} = \frac{\sqrt{\sec^2 A - 1}}{\sec A} =
$$
\n
$$
= 2 \sin \frac{A}{2} \cos \frac{A}{2} = \pm \sqrt{\frac{1 - \cos 2A}{2}}.
$$
\n
$$
[273] \qquad \cos A = \frac{\sin A}{\text{tg } A} = \frac{1}{\sec A} = \sin A \cdot \text{ctg } A =
$$
\n
$$
= \sqrt{1 - \sin^2 A} = \frac{1}{\sqrt{1 + \text{tg}^2 A}} = \frac{\text{ctg } A}{\sqrt{1 + \text{ctg}^2 A}} =
$$
\n
$$
\frac{\sqrt{\csc^2 A - 1}}{\csc A} = \cos^2 \frac{A}{2} - \sin^2 \frac{A}{2} = \pm \sqrt{\frac{1 + \cos 2A}{2}}.
$$
\n
$$
[274] \text{tg } A = \frac{\sin A}{\cos A} = \frac{1}{\text{ctg } A} = \sin A \cdot \sec A = \sqrt{\sec^2 A - 1} =
$$
\n
$$
= \frac{\sin A}{\sqrt{1 - \sin^2 A}} = \frac{\sqrt{1 - \cos^2 A}}{\cos A} = \frac{1}{\sqrt{\csc^2 A - 1}} =
$$
\n
$$
= \frac{2 \text{tg } \frac{A}{2}}{1 - \text{tg } \frac{A}{2}} = \frac{\sec A}{\csc A}.
$$
\n
$$
[275] \qquad \text{ctg } A = \frac{\cos A}{\sin A} = \frac{1}{\text{tr } A} = \cos A \cdot \csc A =
$$

$$
= \sqrt{\csc^2 A - 1} = \frac{\sqrt{1 - \sin^2 A}}{\sin A} = \frac{\cos A}{\sqrt{1 - \cos^2 A}} =
$$

$$
= \frac{1}{\sqrt{\sec^2 A - 1}} = \frac{\csc A}{\sec A}.
$$
  
[276] 
$$
\sec A = \frac{\lg A}{\sin A} = \frac{1}{\cos A} = \frac{1}{\sqrt{1 - \sin^2 A}} =
$$

$$
= \sqrt{1 + \lg^2 A} = \frac{\sqrt{1 + \cot^2 A}}{\cot A} = \frac{\csc A}{\sqrt{\csc^2 A - 1}}
$$

 $\frac{1}{2}$ 

[277] 
$$
\csc A = \frac{ctgA}{\cos A} = \frac{1}{\sin A} = \frac{1}{\sqrt{1 - \cos^2 A}} = \frac{1}{\sqrt{1 - \cos^2 A}} = \frac{1}{\sqrt{1 - \cos^2 A}} = \frac{\sec A}{\tan A} = \frac{1}{\sqrt{\sec^2 A - 1}} = \frac{\sec A}{\tan A} = \frac{\sec A}{\sqrt{\sec^2 A - 1}} = \frac{\sec A}{\tan A} = \frac{\sec A}{\sqrt{\sec^2 A - 1}} = \frac{\tan A \cos B \pm \cos A \sin B}{\tan B} = \frac{\cos A \cos B \pm \sin A \sin B}{1 \pm \tan A} = \frac{\tan A \pm \tan B}{1 \pm \tan A} = \frac{\tan B \pm \tan B}{\tan B} = \frac{\tan A \pm B}{2} = \frac{\tan A \pm B}{2} = \frac{\tan A \pm B}{2}
$$
  
\n[282]  $\sin A + \sin B = 2 \sin \frac{A \pm B}{2} \cos \frac{A \pm B}{2}$   
\n[283]  $\sin A - \sin B = 2 \cos \frac{A \pm B}{2} \sin \frac{A \pm B}{2}$   
\n[284]  $\cos A + \cos B = 2 \cos \frac{A \pm B}{2} \cdot \sin \frac{A \pm B}{2}$   
\n[285]  $\cos A - \cos B = -2 \sin \frac{A \pm B}{2} \cdot \sin \frac{A \pm B}{2}$   
\n[286]  $\tan A + \tan B = \frac{\sin (A \pm B)}{\cos A \cdot \cos A} = \frac{\sin (A \pm B)}{\cos A \cdot \cos B}$   
\n[287]  $\tan A + \tan B = \frac{\sin (A \pm B)}{\cos A \cdot \cos B}$   
\n[288]  $\cot g A + \cot g B = \frac{\sin (A \pm B)}{\sin A \cdot \sin B}$   
\n[289]  $\cot g A + \cot g B = \frac{\sin (B - A)}{\sin A \cdot \sin B}$   
\n[290]  $\sin 2 A = 2 \sin A \cos A$   
\n[291]  $\cos 2 A = \cos^3 A - \sin^3 A = 1 - 2 \sin^3 A = 2 \cos^3 A - 1$   
\n[292]  $\tan g A = \frac{2 \tan A}{1 - \tan^3$ 

$$
\text{ctg } 2A = \frac{\text{ctg}^2 A - 1}{2 \text{ctg } A}.
$$

 $\frac{1}{2}$ 

Тригонометрические функции 414

$$
[294] \qquad \qquad \sin \frac{A}{2} = \pm \sqrt{\frac{1 - \cos A}{2}}.
$$

$$
[295] \qquad \qquad \cos \frac{A}{2} = \pm \sqrt{\frac{1 + \cos A}{2}}.
$$

[296] 
$$
\qquad \text{tg } \frac{A}{2} = \pm \sqrt{\frac{1 - \cos A}{1 + \cos A}} = \frac{1 - \cos A}{\sin A} = \frac{\sin A}{1 + \cos A}.
$$

 $\mathcal{L}^{\text{max}}_{\text{max}}$  and  $\mathcal{L}^{\text{max}}_{\text{max}}$ 

 $\epsilon$  .

 $\mathcal{A}$ 

[297] 
$$
\sin^2 A = \frac{1 - \cos 2A}{2}.
$$

[298] 
$$
\cos^2 A = \frac{1 + \cos 2A}{2}.
$$

[299] 
$$
\sin^2 A - \sin^2 B = \sin (A + B) \sin (A - B)
$$
.

$$
[300] \qquad \cos^2 A - \sin^2 B = \cos\left(A + B\right)\cos\left(A - B\right).
$$

[301] 
$$
tg^2 A = \frac{1 - \cos 2A}{1 + \cos 2A}.
$$

[302] 
$$
ctg^2 A = \frac{1 + \cos 2A}{1 - \cos 2A}.
$$

$$
\text{[303]} \quad \text{tg } \frac{A \pm B}{2} = \frac{\sin A \pm \sin B}{\cos A + \cos B}.
$$

$$
\textbf{[304]} \quad \text{ctg } \frac{A \pm B}{2} = \frac{\sin A \mp \sin B}{\cos B - \cos A}
$$

[305] 
$$
\sin A \cos B = \frac{1}{2} [\sin (A + B) + \sin (A - B)].
$$

[306] 
$$
\cos A \sin B = \frac{1}{2} [\sin(A+B) - \sin(A-B)].
$$

$$
[307] \qquad \cos A \cos B = \frac{1}{2} [\cos (A + B) + \cos (A - B)].
$$

[308] 
$$
\sin A \sin B = -\frac{1}{2} [\cos (A+B) - \cos (A-B)]
$$

605. Если  $\theta$  есть малая величина, то sin  $\theta$ , tg $\theta$  и угол  $\theta$ поиблизительно равны между собой.

Поимер.

 $\sin 2^{\circ} = 0.0349$  (из таблиц);  $tg 2^{\circ} = 0.0349$  (из таблиц); угол 2°, в радианах = 0,0349 (из таблиц).

Если угол несколько больше, то в таблицах будет иметься некоторая разница между значениями указанных величин. однако с известным приближением этой разницей можно пренебречь.

Удобства от замены угла его синусом или тангенсомочевидны, так как при этом избегается утомительная операция с нахождением десятичных знаков его выражения в ралианах.

606. Если х есть величина малая, то, выражая угол в радианах, можем считать, что

$$
\cos x = 1 - \frac{1}{2}x^2.
$$

Пример.

$$
\cos 0.006 = 1 - 0.000018 = 0.999982.
$$

## LARA XXIV.

#### ГРАФИКИ ТРИГОНОМЕТРИЧЕСКИХ ФУНКЦИЙ.

607. График синуса. Рассмотрим функцию

 $y = \sin x$ ,

где х-радиальная мера угла.

Вычертим график этой функции в прямоугольных координатах, откладывая по оси абсцисс число радианов в угле, а по ординатам—синусы соответствующих углов (рис. 265).

Кривая пересечет ось  $X$  в точках, где

$$
x=0, \pi, 2\pi, 3\pi, 4\pi, \ldots k\pi,
$$

а также в точках, где

$$
x=-\pi, -2\pi, -3\pi, -4\pi, \ldots -k\pi,
$$

причем k обозначает здесь любое целое, положительное или отрицательное число, или же нуль.

По мере увеличения угла х от 0 до  $\frac{\pi}{2}$ , у возрастает от О до 1.

#### $416.$ Гоафики тоигонометоических финкций

По мере увеличения угла *х* от  $\frac{\pi}{2}$  до  $\pi$ , *y* убывает от 1 до 0.

С увеличением угла x от  $\pi$  до  $\frac{3\pi}{2}$ , y убывает от 0 до  $-1.$ 

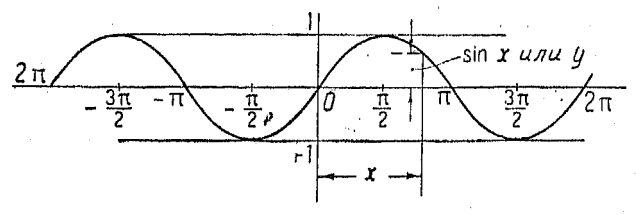

Рис. 265.

С увеличением угла x от  $\frac{3\pi}{2}$  до  $2\pi$ , y возрастает **OT**  $-1$   $\pi$ o 0.

Из графика ясно видно, что для действительных значений х величина  $y$  не может быть больше 1 и меньше -1. Значений  $x$ , которые делали бы  $y$  по абсолютной величине больше единицы, не существует.

Синус является периодической функцией с периодом  $2\pi$ или 360°. Это значит, что график функции, после каждого поворота подвижной стороны угла, повторяется, и что у имеет одинаковую величину для всех значений х, разнящихся друг от друга на величины, кратные  $2\pi$ .

608. Построение графика синуса (синусоиды). Будем откладывать на оси абсцисс углы, а на ординатах - соответствующие значения синусов, как это показано на рис. 266.

Согласно п<sup>о</sup> 599, где дан график функции sin A, отрезок PB для каждого положения P дает величину sin A в соответствующем масштабе.

609. График функции  $sin(x + B)$ . Пусть имеется вычерченный график  $y = \sin x_1$  в системе прямоугольных координат с началом в точке  $O_1$  и пусть нам необходимо перенести это начало в точку  $O$ , а затем написать уравнение, связывающее  $x$  и  $y$  в новой системе (рис. 267).

Из рисунка видим, что  $x_1 = x + B$ .

Подставляя эту величину в уравнение  $y = \sin x_1$ , получим:

$$
y=\sin(x+B).
$$

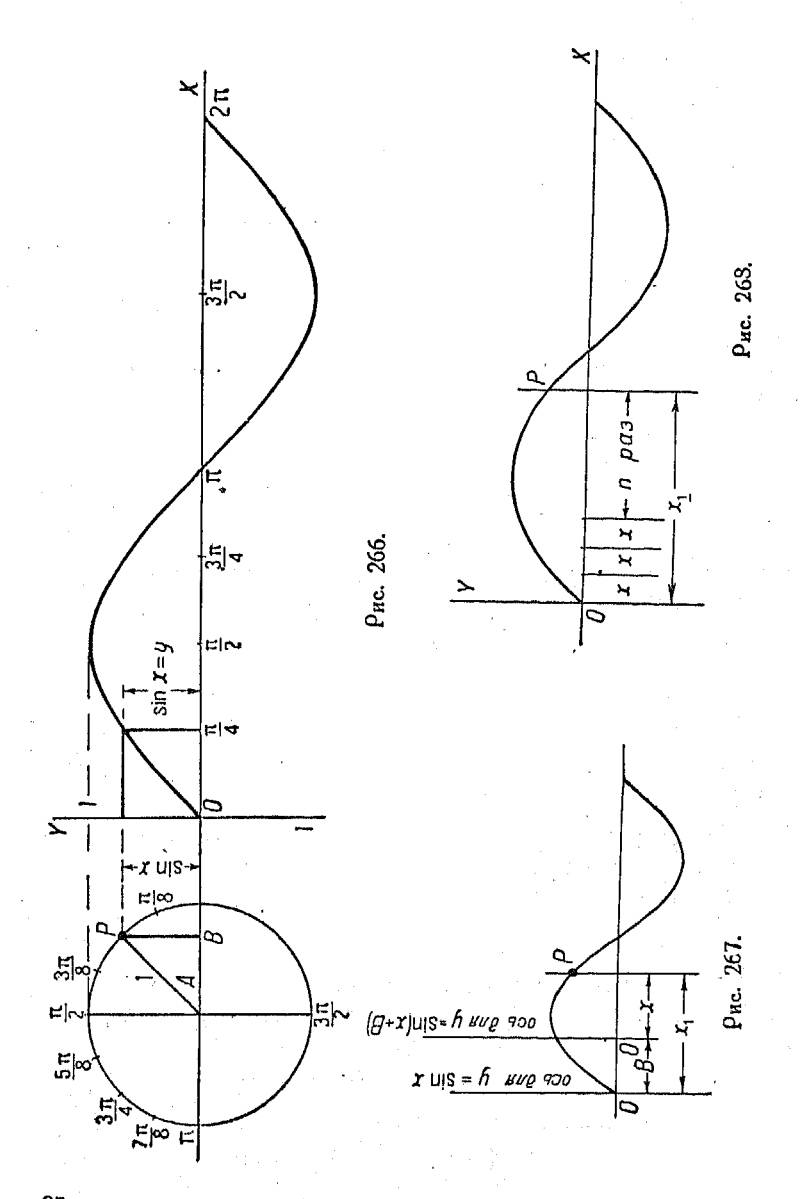

27 Справочник для инженера.

Таким образом замена  $x_1$  на  $(x + B)$  соответствует простому перенесению начала координат на расстояние, соответствующее углу  $B$ , по оси  $X$ . Пои этом мы получаем гоафик функции  $y = \sin(x + B)$ .

Из сказанного ясно, что для построения графика заданной функции следует начинать с уже имеющейся коивой  $v = \sin x$ .

Если  $B$  — положительно, то начало координат нужно перенести в положительном направлении оси  $X$ , в противном же случае - в отрицательном направлении. Расстояние, на которое приходится переносить начало координат, определяется величиной  $B$ .

Рекомендуется всегда иметь под рукой вычерченный график функции  $y = \sin x$ . Передвигая начало координат, легко получить график для  $y = \sin(x + B)$ .

$$
\text{Ecan } \angle B = \text{ to } \text{a} \text{ we have: } \sin\left(x + \frac{\pi}{2}\right) = \sin\left(x + 90^{\circ}\right),
$$

но так как косинус угла равен синусу дополнительного, то можем написать

$$
\sin\left(x+90^\circ\right)=\cos x^{-1},
$$

откуда видно, что графики синуса и косинуса - одинаковы, но для последнего начало координат в первоначальном графике синуса следует передвинуть на отрезок, соответствующий углу 90° или  $\frac{\pi}{2}$  радианов (см. n° 622 и 624).

610. График функции  $y = \sin nx$ , при  $n - \text{no}$ ложитель**ном.** Пусть имеется график функции  $y = \sin x$ . Положим  $x_1$ равным пх, тогда

$$
y=\sin nx.
$$

Коэффициент п при х влияет лишь на величину абсциссы, но не изменяет значений ординат. Если  $n = 2$ , то  $x_1 = 2x$ , г. е.  $x$  в два раза меньше чем  $x_1$ . Таким образом подстановка вместо  $x_1$  величины х укорачивает абсциссы в отношении  $1:n.$ 

<sup>1</sup>)  $\sin (x + 90^\circ) = \sin [90^\circ - (-x)] = \cos (-x) = \cos x.$ 

Прим. ред.

$$
\Gamma \rho \eta \phi u \kappa \phi y \eta \kappa y \mu u \eta = \sin (\eta x + \beta) \qquad \qquad 419
$$

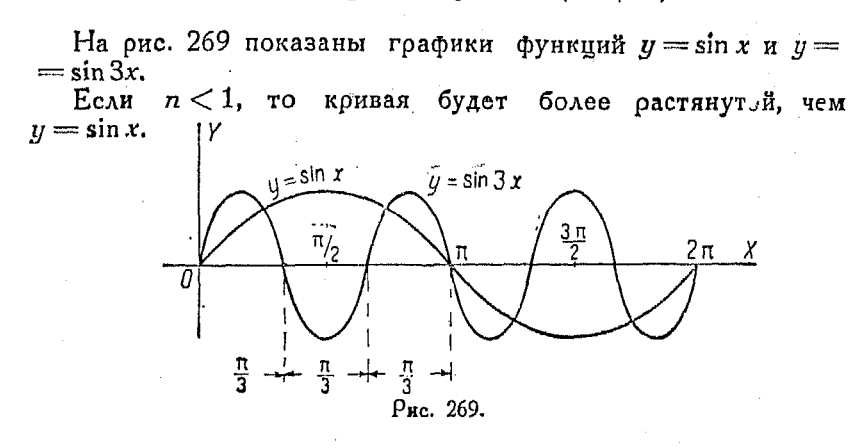

Аналогичные результаты можно получить, изменяя масабсцисс на основном гоафике функции  $y = \sin x$ штаб  $B$   $n$   $\rho$ as.

611. Рассмотрим изменение значений  $y$  в уравнении  $y =$  $=$  sin 2x, при возрастании x от 0 до  $\frac{\pi}{2}$  или от 0 до 90°.

 $0^{\circ}$   $\degree$  90  $18°$  $270$  $36^\circ$ 45% 63°  $720$  $\dot{x}$ 54°  $81°$ 90°  $0^{\circ}$  18 $^{\circ}$ 36°  $720$  $90°$ 108° 126°  $2x$ 540  $144^\circ$  $162<sup>o</sup>$  $180.$  $0.0309$   $0.588$   $0.809$   $0.951$   $1.00 -0.951 -0.809 -0.588 -0.309$  $0.00$  $\boldsymbol{v}$ 

Заметим, что два угла x, имеющие одинаковые синусы или значения у, отличающиеся лишь знаками, являются пополнительными, т. е. в сумме составляют 90°. Таковы, например, углы 9° и 81°.

В ряде углов 2: углы, имеющие одинаковые синусы, равны в сумме 180°, например 18° и 162°.

Из приведенной таблицы видно, что значения у при изменении х от 0 до 90° образуют две волны: одну положительную, а другую - отрицательную.

612. График функции  $y = \sin(nx + B)$ . Пусть имеется график функции  $y = \sin nx_1$ , построенный по правилам, указанным в  $n^0$  610.

Положим  $x_1 = x + \frac{B}{r}$ .

Нам требуется передвинуть начало координат указанного графика из точки  $O_1$  в точку  $O$  и написать уравнение, дающее зависимость между х и у в новой системе координат.

 $27*$ 

Из чертежа имеем:

$$
x_1 = x + \frac{B}{n}.
$$

Подставляя в уравнение  $y = \sin nx_1$ , получим:

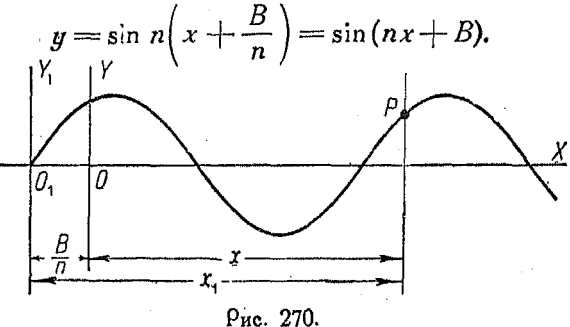

Переход от  $y = \sin nx_1$  к  $y = \sin(nx + B)$  соответствует перенесению начала координат графика первой из этих функ- $(r, e, y = \sin nx)$  на расстояние, соответствующее пий yray  $\frac{B}{\pi}$ .

Если на вычерченном графике  $y = \sin x$  изменить масштаб абсцисс в отношении 1: п. а затем перенести начало кооодинат в точку  $\left(\frac{B}{n},0\right)$  в первоначальной кривой или в точку  $(B, 0)$  в графике с измененным масштабом, то получим искомый график функции  $y = \sin(nx + B)$ , отнесенный к новому началу координат.

Если  $B$  - число положительное, то начало следует передвинуть в направлении положительных х, если же оно отоицательное, то в прогивоположную сторону.

613. График общего уравнения  $y = a \sin (nx + B)$ (рис. 271). Так как ординаты этой кривой, т. е. значения у, соавнению с ординатами графика увеличены по  $y =$ = sin  $(nx + B)$  (который был разобран в предыдущем n°), ва раз, то мы сразу же можем построить кривую функции  $y =$  $= a \sin(n x + B).$ 

Постоянный множитель а изменяет высоту волны в а раз. Возьмем основной график  $y = \sin x$ .

 $420$ 

Изменим масштаб абсцисс в отношении 1: п. Перенесем начало координат в точку  $\left(\frac{B}{A}, 0\right)$ . если абсциссы измерены в первоначальном масштабе, или в точку  $(B, 0)$ , если они взяты в измененном масштабе.

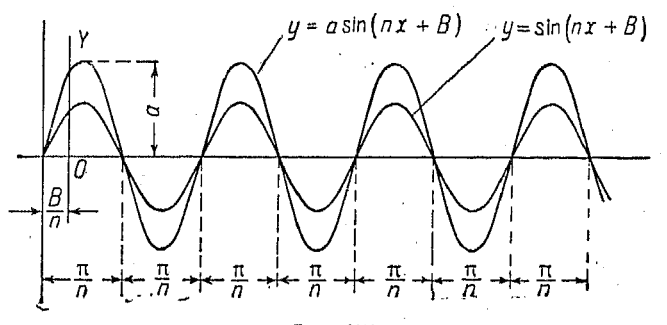

Рис. 271.

Умножим каждую ординату на а или изменим масштаб ординат так, чтобы каждая единица в первоначальном масштабе отвечала а единицам в новом.

Выполнив указанные операции, получим график функции  $y = a \sin(nx + B)$ , отнесенный к новому началу.

614. Элемент времени в синусоидальных функциях. Если и х и у соответствуют измеренным расстояниям или длинам, то график синуса может изображать форму волн, получаемых при колебаниях струн и т. д.

Пусть у обозначает линейное расстояние, а  $x$ —время в секундах, тогда график синуса может изображать периодические колебания, например колебания пружины, звуковые волны, проекции кривошипа на координатную ось, проходящую через центр вращения, и т. п.

Обозначим буквой » (омега) угол в радианах, описываемый прямой  $OP$  в одну секунду, при равномерном движении, начатом из положения  $OA.$ 

Через  $t$  секунд прямая  $OP$  займет положение  $OP'$ , описав при этом угол $\theta$ .

Будем откладывать время в секундах по оси абсцисс, а синусоидальную функцию-по оси ординат.

Раз прямая ОР поворачивается в одну секунду на о ра-<br>дианов, то по истечении *і* секунд полный угол поворота в будет равен «t радианов (другими словами угол <sup>0</sup> возрастает на « радианов в секунд', и основное уравнение  $y = \sin x$  примет вил

$$
y=OP\sin \omega t.
$$

Здесь ф представляет собой угловую скорость в радианах в секунду и поэтому угод на котооый повеонулась точка за t секунд, равен  $\omega t$ .

Пример. Точка Р (рис. 272) движется в направлении против часовой стрелки по окружности радиуса в 10 см. Движение начинается в точке  $\overline{A}$ и пооисходит равномерно с угловой скоростью, равной одному обороту  $n 10$  секунл.

Требуется начертить кривую, показывающую изменение расстояний посекции точки  $\rho$  на вертикальный диаметр от центра  $O$  в зависимости от времени, а также написать уравнение движения.

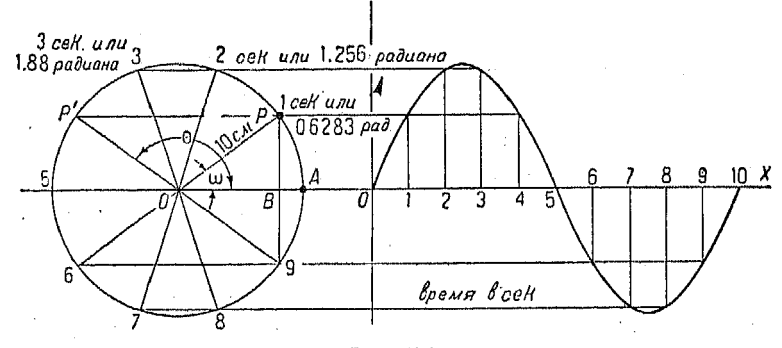

Рис. 272.

Решение. Если один оборот совершается в течение 10 секунд, то, деля окоужность на десять равных частей, видим, что каждая такая часть представляет собой путь, проходимый точкой в одну секунду. Каждое деление соответствует углу  $\omega$ , равному  $\frac{2\pi}{10} = 0.6283$  радиана, так как целая окружность соответствует  $2\pi = 6,283$  радианов.

Выберем удобный масштаб абсцисс и отложим на оси х десять равных частей, как это показано на рисунке.

Будем проектировать положение точки Р на соответствующие ординаты. Соединяя полученные точки плавной коивой, получим искомый график синусов (синусоиду).

Угловая скорость  $\omega$  равна 0,6283 радиана в секунду. Радиус ОР равен 10 см, а  $PB = OP \sin 0.6283 t$ .

Поэтому

$$
y = 10 \sin (0.6283 t).
$$

Расстояние ОР представляет собой длину кривошипа или величину максимальной деформации пружины, колеблющейся около своего среднего положения, или, наконец, максимальное отклонение маятника. Оно называется амплитилой графика.

Если вместо угловой скорости задано число оборотов кривошипа п в секунду, то эту скорость можно легко найти. имея в виду, что тело поворачивается на  $2 \pi n$  радианов в секунду, т. е.

$$
\omega = 2\pi n
$$

и наша синусоидальная функция поимет вид:

$$
y = OP \sin 2 \pi nt
$$
.

615. Для преобразования графика функции  $y = \sin x$  в график синусоидальной функции времени, рассуждаем следующим образом. Пусть  $y = r \sin \omega t$ , тогда

$$
\frac{y}{r}=\sin \omega t.
$$

Обозначим  $\frac{g}{g}$  буквой  $\lambda$  (лямбда), в таком случае

$$
y = \lambda r
$$

Полагая  $x = \omega t$ , получим:

$$
t=\frac{\pi}{\omega}.
$$

На рис. 273 показана кривая  $y = \sin x$  с дополнительной горизонтальной шкалой, на которой отложено время, и до-

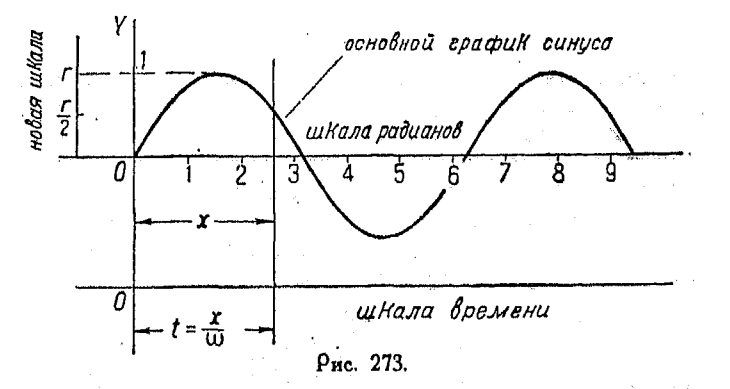

полнительной вертикальной шкалой амплитуд, соответствующих различным моментам времени.

Пример. Требуется преобразовать основную кривую  $y = \sin x$  в гра-

Limeem:

$$
\frac{y}{0.5} = \lambda \quad \text{and} \quad y = 0.5 \lambda.
$$

Полагая.  $x = 4t$ . получим

$$
t=\frac{x}{4}.
$$

Если течерь начертить вертикальную шкалу с делениями, вдвое большими, чем для имеющейся кривой, а также горизонтальную шкалу для вре-

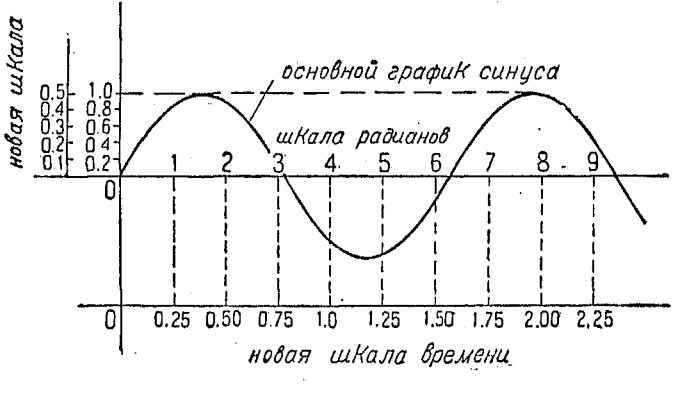

Рис. 274.

мени с масштабом, вчетверо большим, чем на основном графике, то и получим искомый график фуньции

$$
y=0.5\sin 4t.
$$

Пусть угловая скорость, выраженная в радианах в секунду, равна «. Условимся считать отрезок оси, соответствующий числу секунд, в течение которых совершается полный оборот, равным отрезку на оси абслисс, соответствующему углу 2 т на основном графике. Тогда последний можно легко разделить на нужное число частей.

616. Пусть и есть число оборотов коивошипа в одну минуту. Угловая скорость будет равна

$$
x=\frac{2\pi n}{60},
$$

а уравнение примет вид

$$
y = OP \sin \frac{2 \pi n}{60} t.
$$

424

Угловая скорость фонределяет период графика. Периодом в случае равномерного вращения будет являться время, нужное для одного оборота. Заметим, что на рис. 272 кривая имеет период, равный 10 секундам, так как один оборот происходит в течение 10 секунд, после чего кривая повторяется.

Если  $\omega$  равна 1 радиану в секунду, то период равен  $2\pi$ секундам и  $y = \sin t$ .

Для любого значения  $\omega$  период будет равен  $\frac{2\pi}{1+\infty}$ .

Длина волны есть расстояние между двумя одинаково расположенными точками на графике.

В случаях быстрого вращения часто бывает необходимо рассматривать периоды времени в десятые и даже в сотые доли секунды.

617. Рассмотрим движение точки тела, вращающегося со скоростью 180 оборотов в минуту. В секунду происходит З оборота или, как говорят, частота равна 3. Таким образом время, потребное для одного оборота, равно  $\frac{1}{3}$  секунды, а угловая скорость

 $\omega = \frac{2 \pi}{1} = 18,85$  радианов в секунду.

Уравнение, соответствующее кривошипу радиусом в 15 см, будет

$$
y = 15 \sin(18,85t)
$$
.

618. Частота равномерного вращательного движения есть число оборотов в секунду или

частота =  $\frac{\omega}{2\pi}$  = числу периодов в секунду.

Частота есть величина, обратная периоду, т. е.

$$
\text{vacrora} = \frac{1}{\text{nepnoa}}.
$$

На рис. 275 эта величина равна 3, так как водну секунду для точки, делающей 3 оборота в секунду, получаются три волны.

61). Если отсчет углов должен начинаться не от горизонтальной оси X, а от какого нибудь другого положения неподвижной стороны, то

$$
y=r\sin{(\alpha t+c)}.
$$

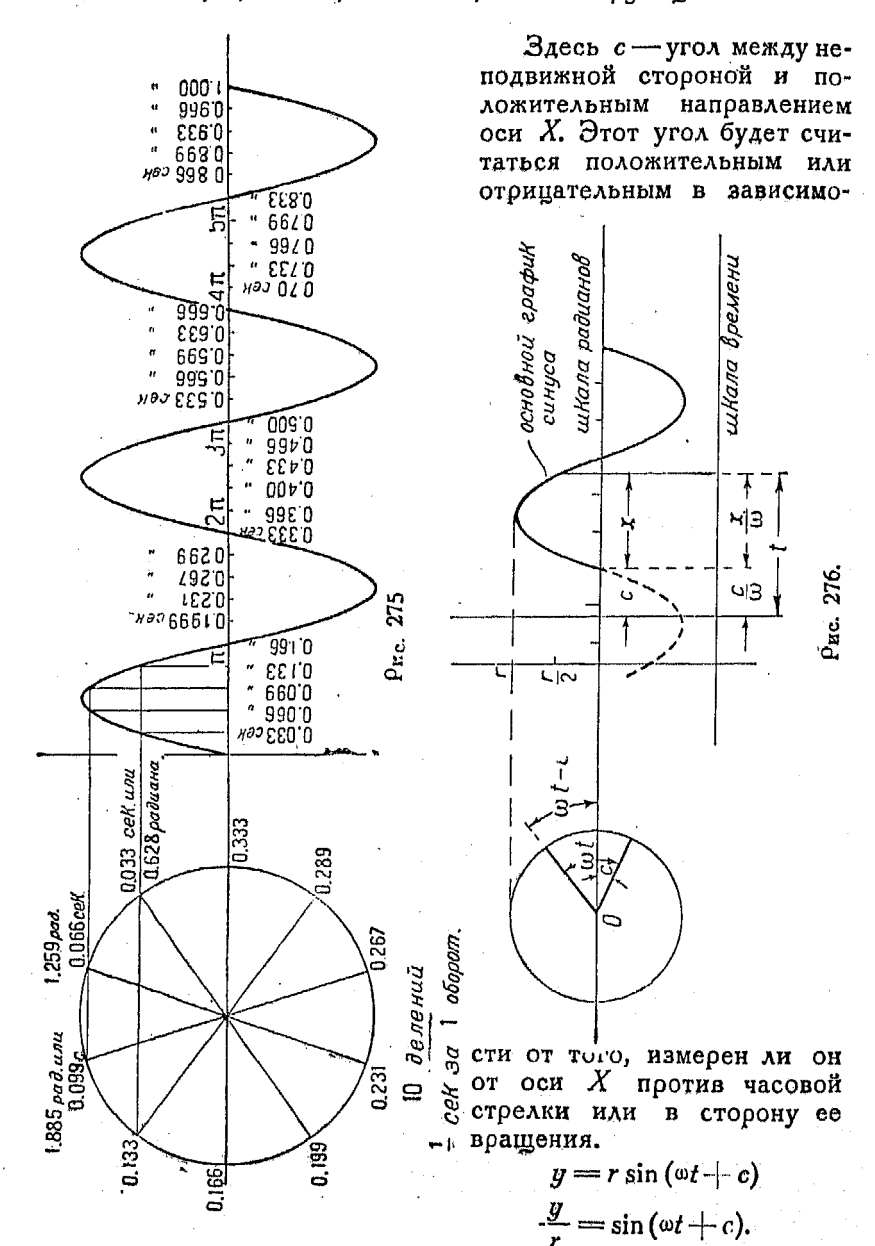

426

Положим  $\frac{y}{r} = \gamma$ , тогда  $y = \gamma r$ . Обозначим величину ( $\omega t + c$ ) буквой X, тогда

$$
t=\frac{X}{\omega}-\frac{c}{\omega}.
$$

Новые шкалы для отсчета переменных показаны на рис. 276, где вычерчен график основной функции  $y = \sin x$ .

Если с задано в угловой мере, то располагаем начало координат, откладывая с непосредственно по угловой шкале.

Если же с дано в единицах времени или в частях о. то следует пользоваться шкалой времени, относя начало в точку  $\frac{c}{c}$ .

Поимер. Тоебуется вычертить график функции

$$
y = r \sin{(\omega t - 1, 1)},
$$

причем максимальная амплитуда равна 0,5, а  $\omega = 4$  радиана в секунду. Имеем:

$$
y = 0,5 \sin (4 t - 1,1)
$$

$$
\frac{y}{0,5} = \sin (4 t - 1,1)
$$

Положим

$$
\gamma = \frac{y}{0.5}
$$
, rorga  $y = 0.5$   $\gamma$ .

Если положить  $X = 4t - 1.1$ , то

$$
t = \frac{X}{4} + \frac{1,1}{4}.
$$

Отсюла

 $\frac{1,1}{4} = 0.275$  секунд на один радиан

 $\frac{4}{11}$  = 3,63 радианов в секунду.

или

Отложим на оси времени от нового начала 1 секунду в таком масштабе, чтобы этот отрезок соответствовал отрезку 3,63 радиана по угловой шкале, и разделим его на доли секунды, как это показано на рис. 277 и 278.

Постоянный угол с передвигает лишь коивую вдоль оси  $X$  (или оси  $t$  в данном случае), но не меняет самого вида графика.

Если рассматривается движение кривошипа, то а представляет собой его длину.

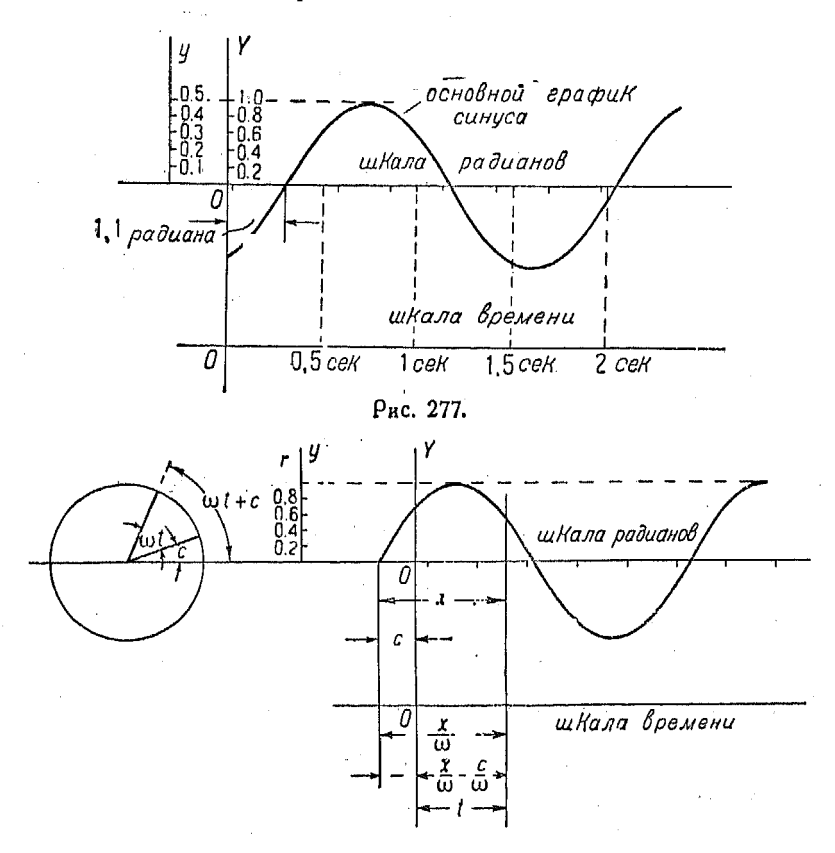

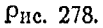

Пример. Кривошин ОР (рис. 279), длиной 60 см, начинает двигаться из положения, образующего угол 30° или  $\frac{2\pi}{12} = 0.5236$  радиана с горивонтальным направлением. Время *t* в начале движения равно нулю. В одну секунду происходит 2 оборота.

Так как время одного оборота равно секунды, то, деля окружность на 12 частей, находим, что каждая часть соответствует времени 0,0417 секунды.

Кривошип делает два оборота в секунду, т. е. поворачивается на угол  $2 \cdot 2 \pi$  радианов. Следовательно  $\omega = 4 \pi$ .

 $30^{\circ} = \frac{\pi}{6}$  радианов, поэтому согласно сказанному в n° 613, следует передвинуть начало координат на величину  $\frac{B}{p}$ , равную в данном случае

$$
\frac{\frac{\pi}{6}}{\frac{4\pi}{1}} = \frac{1}{24} = 0.0417 \text{ cerynqbt.}
$$

что совпадает с одним из сделанных на окружности делений. Уравнение движения будет иметь вид:

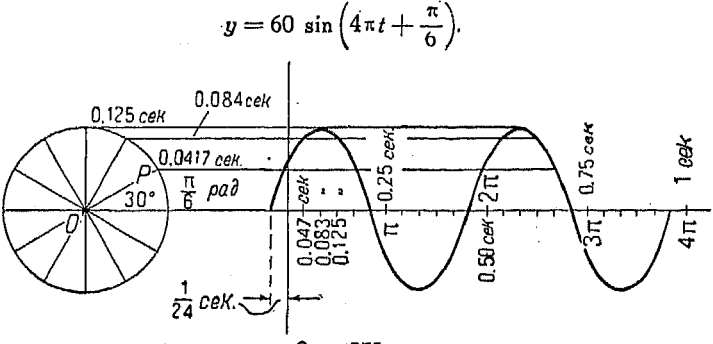

Рис. 279.

620. Переменный ток. Сила переменного тока возрастает до некоторого положительного максимума, уменьшается до нуля, а затем до отрицательного минимума, после чего опять возрастает до нуля, чем и заканчивается цикл.

Эта изменяющаяся сила тока і является синусоидальной функцией. Такова например,

$$
i=10\sin(200t),
$$

где  $t$  — протекшее время, а величина 200  $t$  есть число радианов в соответствующем углу фазы.

Так как график зависимости есть синусоида, а максимальное значение синуса равно единице, то в данном случае наибольшее значение і равно 10 единицам. Это значение функция имеет в точке, за которой ординаты кривой начинают уменьшаться. В течение одной секунды происходит несколько циклов. Полный цикл изменений заканчивается после того, как угол 2001 достигает величины  $2\pi$ , т. е. когда

$$
200t = 2\pi, \quad t = 0.01\pi = 0.0314.
$$

314 Таким образом продолжительность цикла равна 10000 или около  $\frac{1}{30}$  секунды и ток изменяет направление примерно 60 раз в секунду.

Расстояние между точками, в которых кривая пересекает горизонтальную ось, показывает время, необходимое для ка-

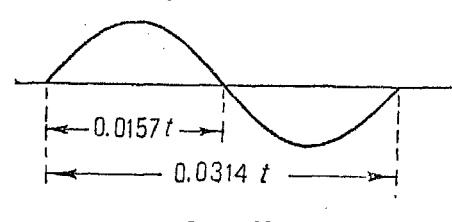

Рис. 280.

621. Функции вида  $x = a \sin(ny + B)$ . Эти функции сходны с уже рассмотренными функциями вида  $y = a \sin(n x + B)$ , но

отличаются от них тем, что переменные, входящие в формулу, поставлены одно на место другого. Вследствие этого положение осей необходимо соответственно изменить.

Что касается уравнений  $x = \sin y$ ,  $x = \sin (y + B)$   $x =$  $=$  sin ny, то для них справедливо все сказанное в предыдущих п<sup>о</sup> об уравнениях

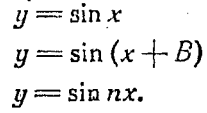

Так как  $x$  и  $y$  заменяют доуг друга, то графики данных функций следует строить не на оси  $X$ , а на оси  $Y$ , как это и показано на рис. 281, где изображен график  $x = a \sin{(ny + B)}$ .

622. График функций. Рассмотрим функцию  $y = c \cdot s x$ . где х-угол в радианах. Пусть имеется система прямоуголь-

ждого изменения направления тока. Очевидно оно равно половине того времени, в течение которого совершается полный цикл  $(\text{prc. } 280).$ 

В данном случае время. нужное для каждого изменения направления, равно 0,0157 секунды.

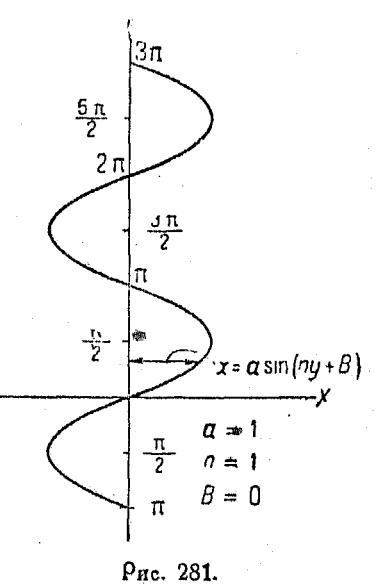

 $430$ 

ных координат, причем по оси абсцисс отложены величины углов (в радианах), а по ординатам - соответствующие им вначения косинусов.

Коивая пересекает ось  $X$  в точках, где

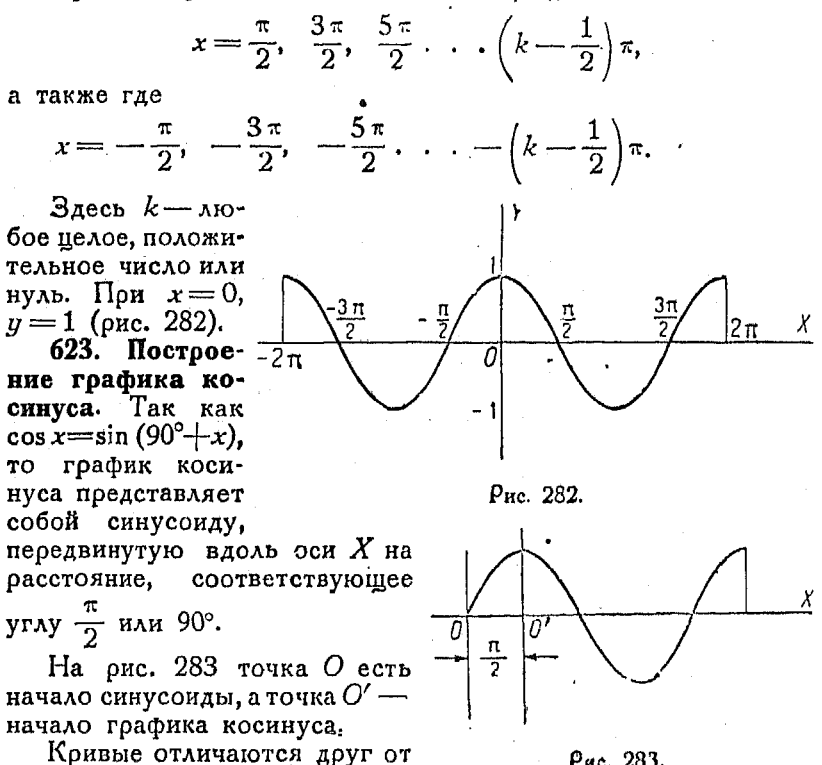

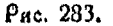

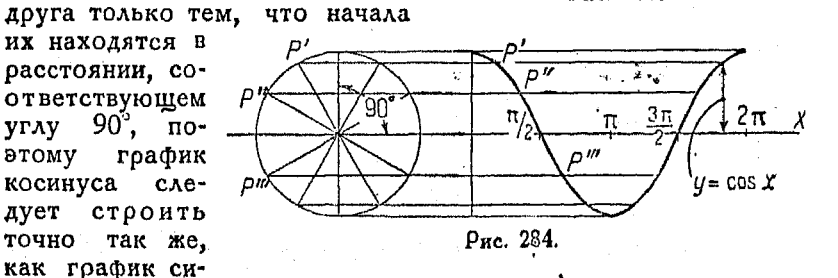

нуса, начиная его на указанном выше расстоянии от начала координат (рис. 284).

## 624. Гоафик функции

 $y = \cos(x + B)$  $y = \cos 2x$  $y = \cos nx$  $y = \cos(n x + B)$  $y = a \cos(nx + B)$ 

подчиняются тем же законам, что и соответствующие синусоидальные коивые.

Указанные гоафики могут быть получены из гоафика основной функции

$$
y=\cos x,
$$

так же как и соответственные коивые функций синуса.

Будет ли данная коивзя изображать изменения синуса или косинуса, зависит только от положения начала координат.

Если в данных уравнениях поменять х и у местами, то построенные графики придется отнести нек оси  $X$ , а к оси  $Y$ .

625. Сложные периодические колебалия или графики **волн.** Общие уравнения  $y = a \sin (nx + B)$  и  $y = a \cos (nx +$ +В) выражают простейший вид периодического движения:

Сложное периодическое движение выражается более общими формулами вида

 $y=a_1 \sin (nx+B_1)+a_2 \sin (2nx+B_2)+ \dots +b_1 \cos (nx+B_1)+$  $+ b$ , cos  $(2nx + B)$ .

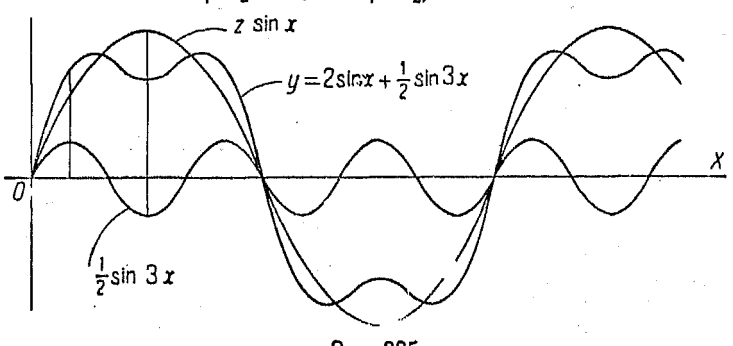

Рис. 285.

Звук музыкального инструмента, например флейты или скрипки, состоит из главного тона, выражаемого уравнением

 $y = a_1 \sin (nx + B_1)$ 

432

и обеотонов или гаомоник

$$
y = a_2 \sin(2nx + B_2)
$$
  

$$
y = a_n \sin(3nx + B_3)
$$
 or  $\pi$ .

Для получения графика такой сложной функции удобнее всего начертить каждую синусоиду отдельно, а затем сложить соответствующие ординаты.

На рис. 285 сделано построение для функции

$$
y=2\sin x+\frac{1}{2}\sin 3x.
$$

626. Затухающие колебания. Многие законы природы выражаются графически коивыми синусов и косинусов с уменьшающимися ампли-

тудами. Величина амплитуды а убывает как показательная функция. Она обычно представляется в виде  $ae^{-bx}$ .

В этих случаях общее уравнение синусоидальной функции поинимает вид

 $y = ae^{-bx} \sin(nx+B)$ .

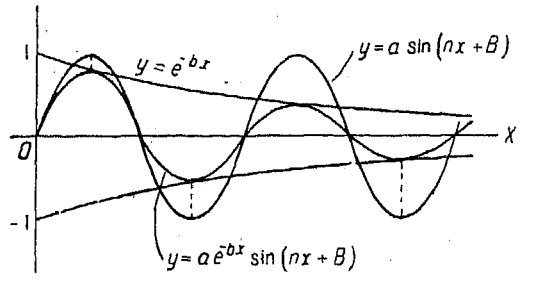

Рис. 286.

Для получения ординат кривой последнего уравнения удобнее всего вычертить отдельно графики функций  $e^{-bx}$  и  $\alpha$  sin  $(nx + B)$ , а затем перемножить их ординаты.

Величина *b* в данном уравнении может рассматриваться как мера сопротивления или задерживающий эффект и называется логарифмическим декрементом колебания (рис. 286).

627. Ограничивающие кривые. Пои построении графиков Функций вида

$$
y=e^x \sin x \text{ and } S=t^2 \cos \frac{\pi t}{4} \text{ in } \pi. \pi.
$$

где один из множителей есть синус или косинус, проще всего рассматривать кривую, выражаемую другим сомножителем, как ограничивающую кривую.

28 Справочник для нижен ра.
Рассмотрим уравнение

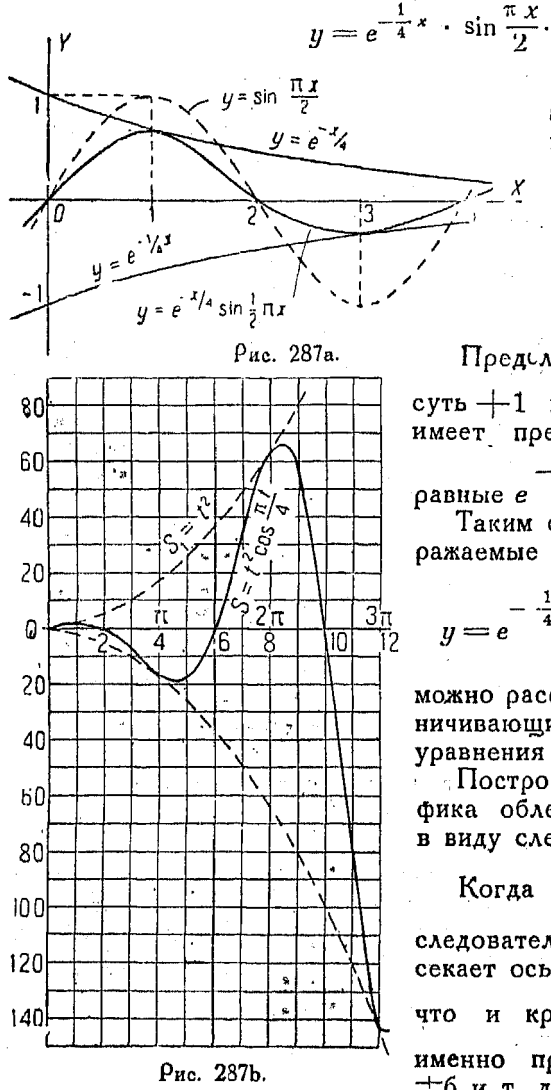

Так как синус по абсолютной величине не может быть больше 1, то значение  $y$ в уравнении (1) не может быть численно больше чем первый MHOMHTEAD  $e^{-\frac{1}{4}}$ Предсланые значения sin  $\frac{\pi x}{2}$ суть  $+1$  и  $-1$ , поэтому у имеет предельные значения, pablishe  $e^{-\frac{1}{4}x}$   $u-e^{-\frac{1}{4}x}$ Таким образом кривые, вы-

 $(1)$ 

ражаемые уравнениями

$$
y = e^{-\frac{1}{4}x} \quad x \quad y = -e^{-\frac{1}{4}x}.
$$

можно рассматривать как ограничивающие для функции у уравнения (1).

Построение искомого графика облегчается, если иметь в виду следующее:

Когда  $\sin \frac{\pi x}{2} = 0$ ,  $y = 0$ ,

следовательно кривая (1) пересекает ось  $X$  в тех же точках, что и кривая  $y = \sin \frac{\pi x}{2}$ , а именно при  $x=0, \pm 2, \pm 4,$  $\pm$ 6 и т. д.

Кроме того кривая, выражаемая уравнением (1), и график показательной функции  $y = e^{-\frac{1}{4}x}$  часаются друг друга в тех точках, где синус достигает максимума или минимума, т. е. где sin  $\frac{\pi x}{2}$  равен + 1 или - 1.

Таким образом кривая функции (1) касается ограничивающей кривой в точках, абсциссы которых равны

 $x = \pm 1, \pm 3, \pm 5$  и т. д.

Доугим примером применения ограничивающих кривых является случай уравнения

$$
S=t^2\,\cos\frac{\pi t}{4},
$$

график которого показан на рис. 287b.

Кривая пересекает ось X, когда соз $\frac{\pi t}{4} = 0$ , и касается ограничивающих кривых, когда соз $\frac{\pi t}{4} = 1$  или соз  $\frac{\pi t}{4} = -1$ . 628. Сложение ординат. Если уравнение состоит из двух

или большего числа членов, как например

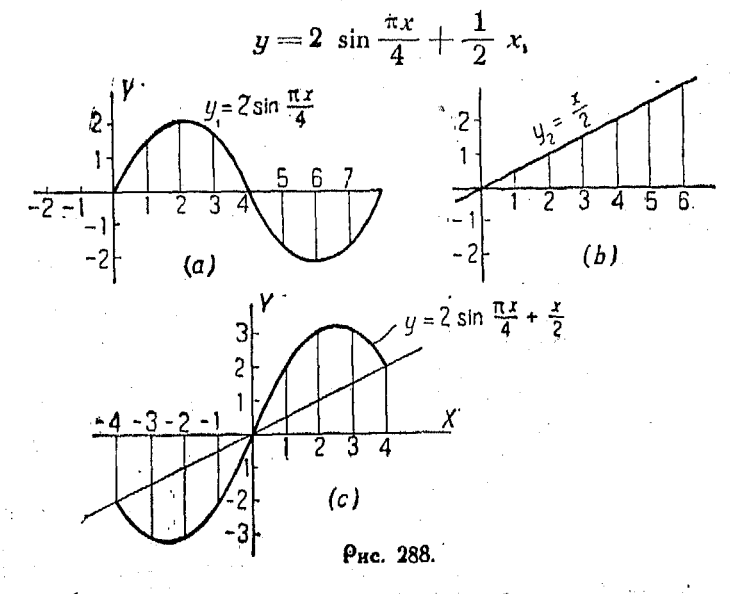

то удобно вычертить вспомогательные кривые в одинаковом масштабе, располагая их одну под другой, и сложить их ординаты (рис. 288).

 $28*$ 

Гоафики тоигонометоических функций

В данном случае придется построить графики функций

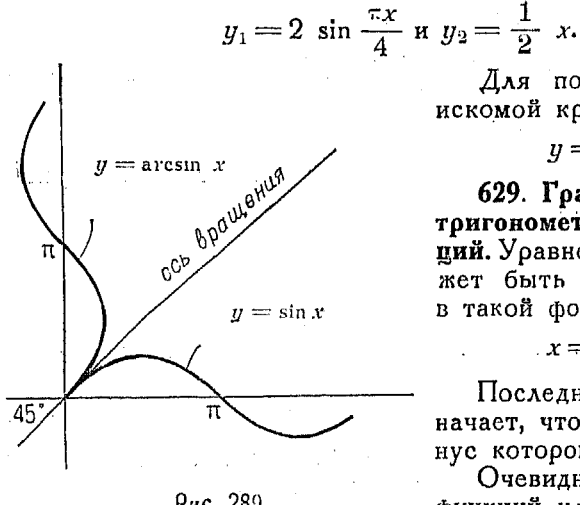

Рис. 289.

Для получения ординат искомой коивой имеем

 $y = y_1 + y_9.$ 

629. Гоафики обратных тоигонометоических функ**пий.** Уравнение  $y = \sin x$  может быть написано еще и в такой форме:

 $x = \arcsin y$ .

Последнее выражение означает, что х есть угол, синус которого равен у.

Очевидно, что графики функций  $y = \sin x$  и  $x =$  $=$  arcsin x одинаковы no

форме. В первом случае  $y$  есть функция  $x$ , а во втором  $x$ является функцией и.

Таким образом в случае функции  $x = \arcsin y$  график следует отнести к оси  $Y$ , а не к оси  $X$  (как в первом уравнении).

Указанные сообралействительны жения также ДАЯ косинуса. тангенса и т. д.

Доугсй метод построения графиков обратных тригонометрических функций заключается в том, что график основной функции чертится на прозрачной бумаге и повора-

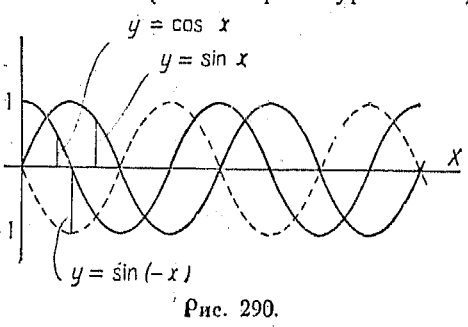

чивается вокруг оси, проходящей через начало координат и наклоненной к оси X под углом  $45^\circ$  (рис. 289).

630. Сравнение графиков синуса и косилуса. Отметим. что  $y = \cos (-x) = \cos x$  и поэтому графики функций  $y = c \circ x$  и  $y = \cos(-x) - c$ д тнаковы. Отсюда следует, что при изменении знака х на противоположный, и получает те

 $43<sub>b</sub>$ 

 $\Gamma$ рафик функции  $y = \{y | x\}$ 437

же самые значения и следовательно график косинуса симметричен относительно оси  $Y$  (рис. 290).

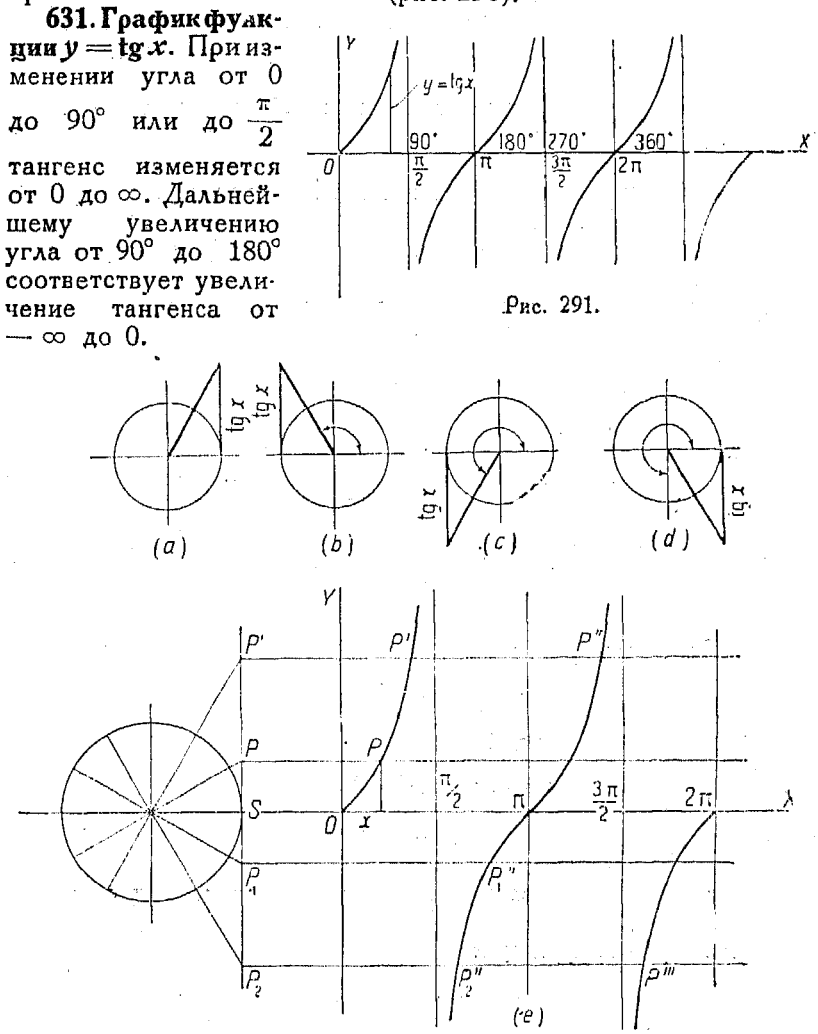

Рис. 292.

В пределах от 180° до 270° тангенс принимает значения<br>от 0 до  $\infty$  и наконец для углов от 270° до 360° он изме-<br>члется от —  $\infty$  до 0 (рис. 291).

#### Гоафики тоигонометрических функций  $438$

632. Построение графика функции  $v = \text{tg } x$ . Согласно сказанному в п<sup>о</sup> 594. где показаны соотношения между тоигонометрическими функциями, на рис. 292 (а) (b) (c) и (d) изобоажены величины линии тангенса в различных квадран-TAX.

Откладывая величины углов как абсциссы, а значения функции  $y = \nvert g x - \nvert$ как ординаты, можно легко построить ее гоафик.

Так как  $t_2 \times$ -положителен в I и III квадрантах и отрицателен во II и IV, то положительные значения тангенсов  $PS$ соответствуют углам в I и III четверти, а  $SP$ , и  $SP_0$ --во II  $\boldsymbol{u}$  IV.

Поимер нахождения тангенса для угла во втором квадранте показан на оис. 293.

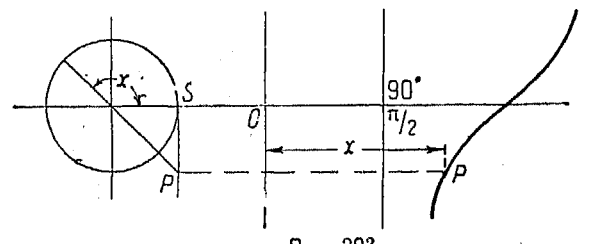

Рис. 293

633. Графики функций

$$
y = tg (x + B)
$$
  
\n
$$
y = tg nx
$$
  
\n
$$
y = tg (nx + B)
$$
  
\n
$$
y = a tg (nx + B)
$$

строятся по тем же правилам, что и соответствующие функции синуса.

Общая форма функции

$$
y = a \text{ tg } (nx + B)
$$

показана графически на рис. 294.

Здесь ординаты увеличены в а раз по сравнению с таковыми для графика

$$
y = \text{tg } (nx + B).
$$

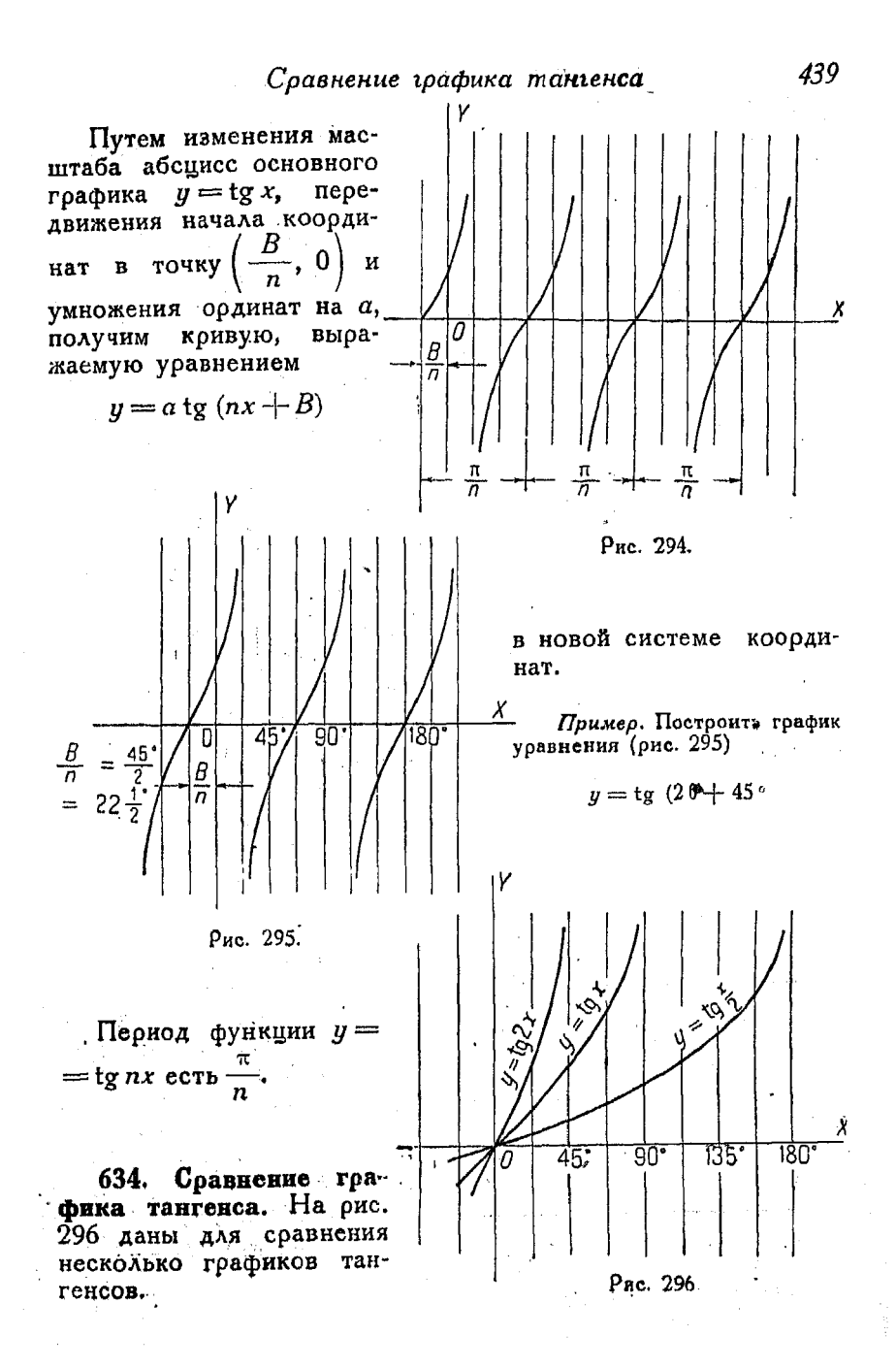

440

Графики перигонометрических функций

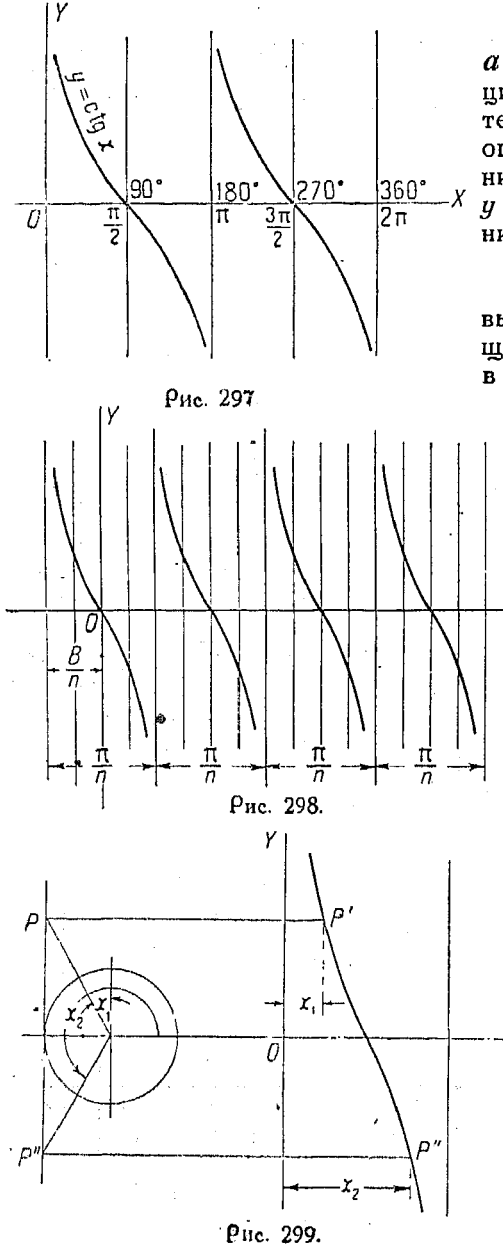

6ээ. Грэфик функции  $a \operatorname{ctg} (nx + \tilde{B})$ . Эта функция применяется сравнительно редко, а потому ограничимся рассмотреграфика . функции нием  $y = c$ tg х и общего уравнения

 $y = a$  ci<sub>n</sub>  $(nr - B)$ .

По сравнению с первым, ординаты кривой общего уравнения увеличены  $\mathbf{B}$  a  $\rho$ as.

Таким образом кривая функции  $y = a c t g$  $(nx + B)$  MOXET ONITS построена точно таким же образом, как и  $\lim y = a \operatorname{ctg} (nx + B)$  $\mathbf{B} \cdot \mathbf{n}^{\mathbf{0}}$  633.

Здесь также берется основной график функции  $y = c$ tg x, масштаб абсцисс изменяется  $\mathbf{R}$ отношении  $1:n$ , начало перенокоординат сится в точку

٠Y

 $\left(\frac{B}{n},0\right)$ 

и ординаты умножаются на  $\alpha$  (рис. 298).

После выполнения действий указанных получим искомый график, приведенный к новому началу.

636. Построение графика функции  $y = \deg x$ . Так как  $\deg x = \lg$ TO<sup>1</sup> построение графика данной функции можно осуществить, строя кривую так же, как для тангенса. Необходимо начинать ее из положения. соответствующего углу 90°, по отношению к начальному по-

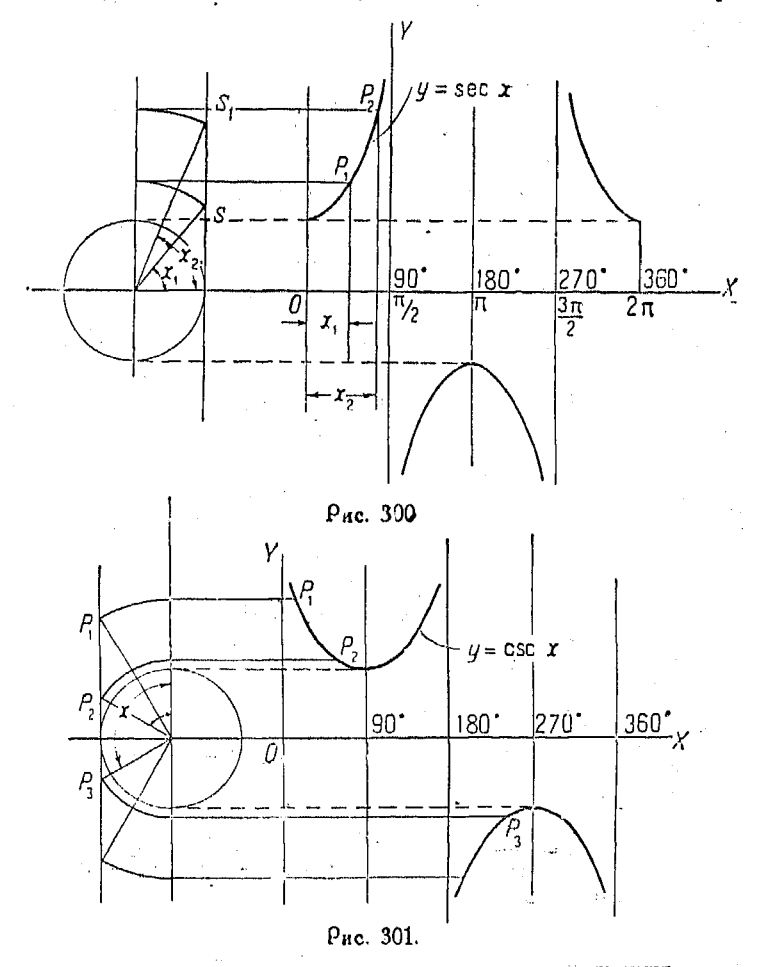

ложению подвижной стороны для графика  $y = \n{c} x$ . Самое же вращение следует производить в отрицательном направлении, так как перед х стоит знак — (рис. 299).

637. Графики фулкций  $y = \sec x$  и  $y = \csc x$ . Полагая радиус окружности равным единице, видим, что радиус-вектор OS или OS, является линией секанса. Для нахождения величин этой линии вращаем радиус-вектор ОS до вертикального положения, а затем проектируем его на соответствующую ординату (оис. 300). e a na ma

График косеканса аналогичен предыдущему, но начальное положение подвижной стороны угла х должно быть взято на 90° далее (рис. 301).

Ясно, что путем перенесения начала координат на отрезок. соответствующий углу 90°, мы получим график секанса. Другими словами

sec  $x = \csc (90^{\circ} + x)$ .

# Глава ХХV.

РЕШЕНИЕ ТРЕУГОЛЬНИКОВ.

638. Решение прямоугольных треугольников. Для решения прямоугольных треугольников пользуются формулами. указанными в главе XXIII, и следующими соотношенями, известными из геометрии:

$$
\angle
$$
 A +  $\angle$  B = 90°;  $c^2 = a^2 + b^2$ .

Решение будет возможным, если известны два элемента треугольника (не считая прямого угла), причем один из них должен быть стороной.

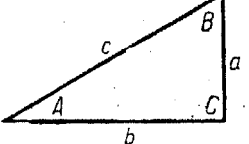

Выбираемая для решения тригонометрическая формула должна содержать тои величины, из которых две заданы, а одна является искомой.

Пример 1. Дано:  $A = 32^{\circ} 16'$ ;  $a = 200$ . Найти b, c n'B. Имеем:  $B = 90^{\circ} - A = 90^{\circ} - 32^{\circ}16' =$  $= 57^{\circ}44'$ .

Рис. 302.

$$
\sin A = \frac{a}{c} \text{ and } c = \frac{a}{\sin A}
$$

 $\sin 32^{\circ} 16' = 0.53386.$ 

следовательно

$$
c = \frac{200}{0.53386} = 374.6
$$

c g  $A = \frac{b}{a}$  или  $b = a$  etg A<br>etg 32°16' = 1,5839,

едовательно  

$$
b = 200 \cdot 1,5339 = 316,78.
$$

Пример 2. Дано:  $a = 52.6$ ;  $b = 65.4$ .

$$
c = \sqrt{a^2 + b^2} = \sqrt{2767 + 4277} = 83.92,
$$
  
\n
$$
\text{tg } A = \frac{a}{b} = \frac{52.6}{65.4} = 0.8043;
$$

из таблиц находим

$$
A=38^{\circ}49',
$$

отсюда

$$
B=90^{\circ}-38^{\circ}49^{\prime}=51^{\circ}11^{\prime}.
$$

Поимер 3. Дано:  $A = 59^{\circ} 58$ ';  $b = 412$ . Найти a, c, B.

$$
\begin{array}{l}\n\text{tg } A = \frac{a}{b}, \ \text{r. e. } a = b \text{ tg } A \\
\text{tg } 59^{\circ} 58' = 1,7297 \\
\text{g } = 412 \cdot 1,7297 = 712,64\n\end{array}\n\qquad\n\begin{array}{l}\n\text{cos } A = \frac{b}{c} \text{ }\text{hau } c = \frac{b}{\cos A} \\
\text{g } = \frac{412}{0,50050} = 823,11\n\end{array}.
$$

 $B = 90^{\circ} - A = 90^{\circ} - 59^{\circ} 58' = 30^{\circ} 2'$ 

Пример 4. Дано:  $B = 70°10$ ';  $c = 35.2$ .

cos  $B = \frac{a}{c}$  nxn  $a = c \cos B$ <br>
cos 70° 10′ = 0,33929<br>  $a = 35,2 \cdot 0,33929 = 11,94$  $\sin B = \frac{b}{c}$   $\sin b = c \sin B$ <br> $\sin 70^{\circ}10' = 0.94368$  $b = 35.2 \cdot 0.94068 = 33.112$ 

$$
A = 90^{\circ} - B = 90^{\circ} - 70^{\circ}10' = 19^{\circ}50'.
$$

639. Употребление логарифмов при решении прямоугольных тоеугольников ускоряет вычисления и делает их более точными.

Пример 1. Дано:  $\alpha = 23.47$ ;  $B = 26^{\circ}15.2'$ . Найти А, b и с. Имеем:  $\frac{b}{a} = \text{tg } B, b = a \text{tg } B; \frac{a}{c} = \cos B, c = \frac{a}{\cos B}.$  $\frac{\lg \cos B = 9.95272 - 10}{\lg a = 1.37051}$ <br> $\frac{\lg c = 1.41779}{c = 26.17}$  $\lg$  tg B = 9,64576 - 10<br> $\lg \alpha = 1,37051$  $lg b = 1,01627$  $b = 10.38$  $A = 90^{\circ} - B = 90^{\circ} - 26^{\circ} 15.2^{\prime} = 63^{\circ} 44.3^{\prime}$ . Пример 2. Дано:  $B = 58^{\circ}39'$ ;  $c = 35.73$ . Найти А, а и b. Имеем  $\frac{b}{c} = \sin B$  или  $b = c \sin B$ ,  $\frac{a}{c} = \cos B$  или  $a = c \cos B$ .  $lg \sin B = .993146 - 10$  $g \cos B = 9,71622 - 10$  $\frac{1g}{1g}$  = 1,55303<br> $\frac{1g}{a}$  = 1,26925<br> $a = 18,59$  $lg c = 1,55303$  $I \circ b = 1.48449$  $b = 30.51$  $A = 90^6 - B = 90^{\circ} - 53^{\circ}39' = 31^{\circ}21'$ 

$$
443
$$

## Решение тоепольников

Поимер 3. Дано:  $a = 50$ ;  $b = 60$ . Найти А, В и с.

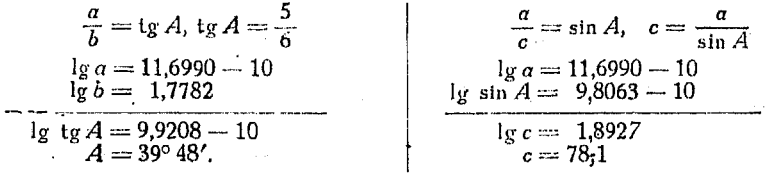

640. Другой поием пои решении прямоугольных треугольников с помощью логарифмов. Предположим, что нам нужно найти катет  $\alpha$  прямоугольного треугольника по данной гипотенузе с и другому катету  $b$  (рис. 303).

Tak kak  $a = V(712.2)^2 - (554.5)^2$ .

то а можно вычислить обычным способом. Однако применен е логарифмов при таком виде выражения неудобно.

Из алгебоы известно, что

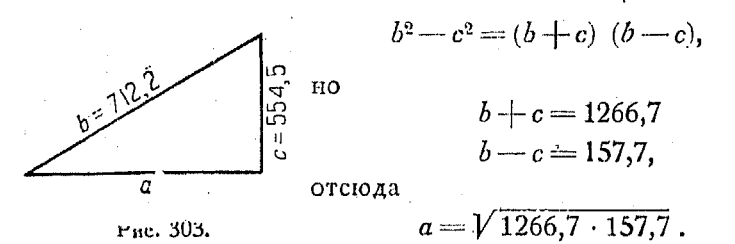

Полученное выражение может быть легко вычислено с помощью логарифмов.

## Косоугольные тоеугольники.

641. Закон синусов. Во всяком треугольнике стороны пропорциональны синусам противолежащих углов

 $\frac{a}{b} = \frac{\sin A}{\sin B}$ ;  $\frac{a}{c} = \frac{\sin A}{\sin C}$  **u r**. **g**.

Отсюда

$$
\frac{a}{\sin A} = \frac{b}{\sin B} = \frac{c}{\sin C} . [90]
$$

642. Закон косинусов. Во всяком треугольнике квадрат стороны равен сумме квадратов двух других сторон минус

444

удвоенное произведение этих сторон на косинус угла, заключенного между ними.

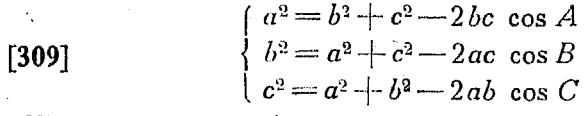

ИЛИ

 $[310]$ 

$$
\begin{cases}\n\cos A = \frac{b^2 + c^2 - a^2}{2bc} \\
\cos B = \frac{a^2 + c^2 - b^2}{2ac} \\
\cos C = \frac{a^2 + b^2 - c^2}{2ab}\n\end{cases}
$$

643. Решение косоугольных треугольников. При решении косоугольных треугольников наиболее важным является знание закона синусов (nº 641) и закона косинусов (nº 642).

Рекомендуется сперва вычертить треугольник по заданным элементам и измерить его стороны и углы. Для многих задач. встречающихся в инженерном деле, точность полученных при этом способе результатов оказывается вполне достаточной.

Если же требуется большая точность, то применяют логаоифмические таблицы.

Часто при решении косоугольных треугольников бывает удобно разбивать их на прямоугольные, применяя при этом соотношение  $c^2 = a^2 + b^2$ , а также обычные тригонометрические формулы.

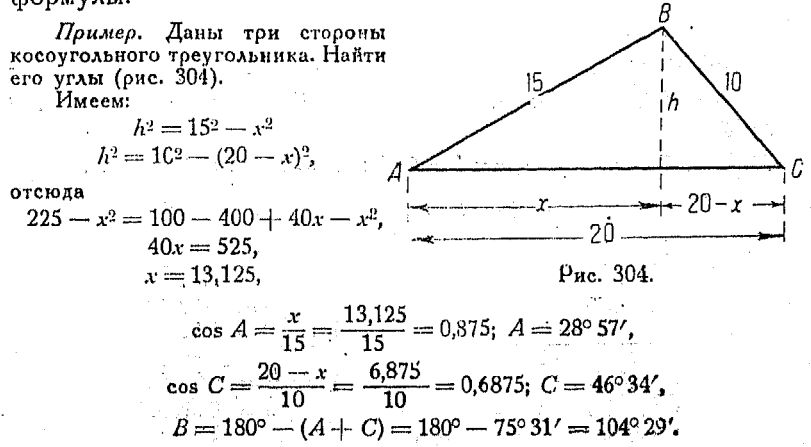

Косоугольный треугольник имеет б элементов: три стороны и тои угла. Из тоех заданных элементов по коайней мере один должен быть стоооной тоеугольника. тогла

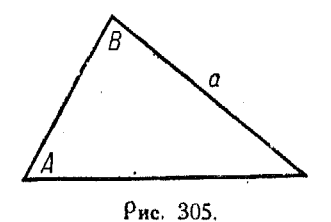

мента. В зависимости от того, какие элементы заданы и какие требуется

эле-

можно найти остальные три

найти, рассмотрим следующие случаи: 644. Случай 1. Даны два угла и одна сторона.

Условие. Сумма двух данных углов должна быть меньше 180°.

Для решения, начертим треугольник, а затем применим закон синусов (рис. 305).

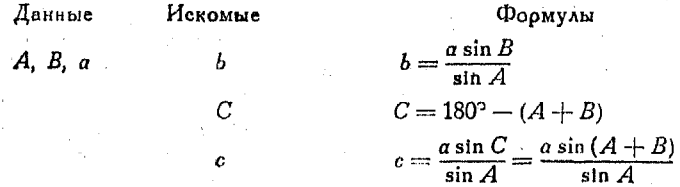

Для проверки можно применить формулу:

c cos  $B+b$  cos  $C=a$ .

Площадь треугольника =  $-\frac{1}{2}$  ab sin  $C = \frac{a^2 \sin B \sin C}{2 \sin A}$ 

Другой способ решения. Опустим перпендикуляр из вершины на основание и решим два прямоугольных треугольника (этот перпендикуляр не следует опускать на заданную сторону  $a$ ).

Пример. Случай 1. Дано:  $b = 6,362$ ;  $A = 76^{\circ} 13'$ ;  $C = 35^{\circ} 17'$ . Найти а си В.  $B = 180^{\circ} - (A + C) = 180^{\circ} - 111^{\circ}30' = 68^{\circ}30'.$ 

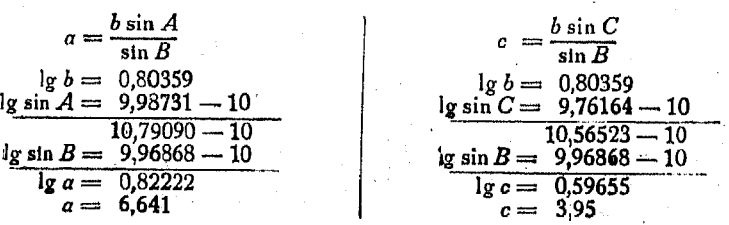

645. Случай 2. Даны две стороны и угол между ними. Обозначим большую сторону буквой  $a$  ( $a > b$ ).

Поименяя закон синусов и закон косинусов, имеем:

Формулы Искомые Ланные  $c = \sqrt{a^2 + b^2 - 2ab \cos C}$ .  $a, b, C$  $\mathbf{r}$ . Сперва следует найти меньший  $\sin B = \frac{b \sin C}{c},$  $B$  $\cdot$  /  $B$ 

Для проверки можно применить формулу

 $\boldsymbol{A}$ 

a cos  $B - b$  cos  $A = c$ .

Другой способ решения. Опустим перпендикуляр из вершины на основание и решим два прямоугольных

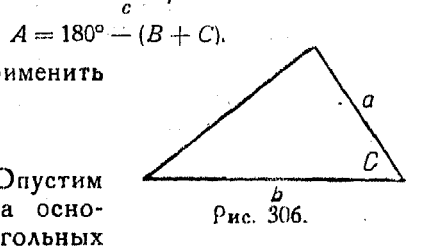

треугольника (не следует опускать этот перпендикуляр из вершины данного угла  $C$ ).

646. Случай 3. Даны три стороны. Заметим, что большая-сторона должна быть меньше суммы двух других сторон.

Начертим треугольник и применим для нахождения неизвестных элементов закон синусов и закон косинусов.

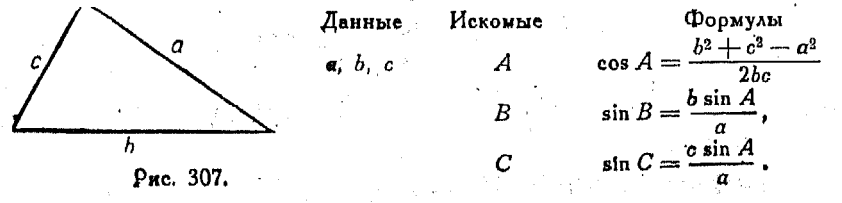

Лля проверки имеем

$$
A + B + C = 180^{\circ}.
$$

Если требуется большая точность, то находим полупериметр

$$
S\!=\!\frac{a\!+\!b\!+\!c}{2},
$$

а затем отыскиваем нужные элементы, как это показано ниже: Если половина угла близка Если половина угла Иеко-Данблизка к 90°, то прик нулю, то применяем **HIMA** мые меняем формулу формулу  $a, b, c, \quad \therefore \quad \sin \frac{A}{2} = \sqrt{\frac{(S-b)(S-c)}{bc}} \quad \cos \frac{A}{2} = \sqrt{\frac{(S-b)(S-c)}{bc}}$  $\frac{\sum (S-a)}{I}$  $tg \frac{A}{2} = \sqrt{\frac{(S-b)(S-c)}{S(S-a)}}$  $B \sin \frac{B}{2} = \sqrt{\frac{(S-a)(S-c)}{2C}} \cos \frac{B}{2} = \sqrt{\frac{S(S-b)}{ac}}$  $tg \frac{B}{2} = \frac{\sqrt{(S-a)(S-c)}}{(S(S-a))}$ C  $\sin \frac{C}{2} = \sqrt{\frac{(S-a)(S-b)}{ab}} \cos \frac{C}{2} = \sqrt{\frac{S(S-c)}{ab}}$  $tg \frac{C}{2} = \sqrt{\frac{(S-a)(S-b)}{S(S-c)}}$ 

Для проверки имеем:

$$
1 + B + C = 180^{\circ}.
$$

Площадь треугольника равна

$$
\sqrt{S(S-a)(S-b)(S-c)}:
$$

Пример. Случай 3. Дано:  $a = 10$ ;  $b = 12$ ;  $c = 14$ . Найти А, В и С,  $\cos A = \frac{b^2+c^2-a^2}{2bc} = \frac{141+196-100}{336} = 0.714,$  $A = 44^{\circ} 26'$  $\sin B = \frac{b \sin A}{a} = \frac{12 \cdot 0,70008}{10} = 0,84010,$  $B = 57^\circ 8'$  $\sin C = \frac{c \sin A}{a} = \frac{14 \cdot 0.70008}{10} = 0.98010,$  $C = 78^{\circ} 29'$ .

Проверяем:  $A + B + C = 180^{\circ}3'$ .

647. Случай 4. Даны две стороны и угол против одной из них. Заметим, что пои некоторых соотношениях между заданными элементами иногда треугольник построить вообще невозможно, иногда можно построить два тоеугольника иногда же один.

пробный треугольник. Начертим если это окажется возможным. Затемпоименим закон синусов.

Пусть даны:

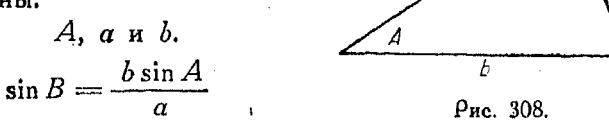

Если sin  $B > 1$ , то решение невозможно.

Если  $\sin B = 1$ , то треугольник — прямоугольный.

Если sin  $B < 1$ , то возможны два решения:  $B_1$  и  $B_2$ . Действительно, угол  $B$  может быть острым или тупым (дополнительным первого до 180°).

 $B_1 + A$  всегда будет меньше 180°.

 $B_2 + A$  может быть, а может и не быть меньше 180°. Очевидно решение возможно лишь в первом случае. Итак имеем:

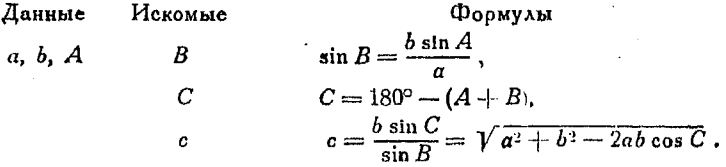

Для проверки имеем:

$$
a\cos B+b\cos A=c.
$$

Площадь треугольника  $=\frac{1}{2}ab\sin C$ .

Пример 1. Случай 4. Дано:  $A = 43^{\circ}26'$ ;  $a = 4.75$ ;  $b = 18.6$ . Найги  $c, B, C.$ 

 $\sin B = \frac{b \sin A}{a}$  $lg b = 1,26951$  $lg \sin A = 9,83723 - 10$ 1.10679  $lg a = 0,67669$  $lg \sin B = 0.43010.$ 

Это показывает, что  $\sin B > 1$ , т. е. решение невозможно. Справочник для инженера.

Поимер 2. Дано:  $A = 43^{\circ}26$ ':  $a = 14.75$ ;  $b = 18.6$ . Найти с, В и С.

$$
\sin B = \frac{b \sin A}{a},
$$
  
\n
$$
\lg b = 1,26951
$$
  
\n
$$
\lg \sin A = 9,83728 - 10
$$
  
\n
$$
\lg a = 1,16879
$$
  
\n
$$
\lg \sin B = 9,93800 - 10
$$

Отсюда ясно, что sin  $B<1$  и что возменны два решения. Произведем вычисления для  $B = 60^{\circ}$  6' и  $B = 119^{\circ}54'$ .

Последний угол является дополнительным для 60° 6' до 180°.

 $B' = 119^{\circ} 54'$  $B = 60^{\circ} 6'$  $C' = 180^{\circ} - (43^{\circ} 26' + 119^{\circ} 54') =$  $C = 180^{\circ} - (A + B) = 180^{\circ} - (43^{\circ}26' + 60^{\circ}6') = 76^{\circ}28'$  $= 16^{\circ} 40'$  $c = \frac{a \sin C}{2}$  $a$  sin  $C'$  $\overline{\sin A}$  $\overline{\sin A}$  $\lg a = 1,16379$  $lg a = 1,16879$  $lg \sin C = 9,98777 - 10$  $\lg \sin C' = 9.45758 - 10$  $10.62637 - 10$  $11.15656 - 10$ lg sin  $A = 9,83728 - 10$  $lg \sin A = 9,83728 - 10$  $Ig = 0,78909$  $\sqrt{c} = 1.31928$  $c = 20.86$ .  $c = 6.153$ 

648. Простое правило для определения, какую формулу следует применить при решении данного треугольника.

Законом косинусов можно пользоваться в тех случаях. когда даны две стороны и угол между ними или три стороны, а законом синусов - во всех остальных случаях.

Для треугольников с тупыми углами можно пользоваться обеими фоомулами.

649. Решение треугольников. При решении треугольников для нахождения каждого неизвестного лучше пользоваться заданными элементами, чем определять сначала один элемент, а затем пользоваться полученным результатом для нахождения других. Так например, если мы, вычислив одну сторону, воспользуемся ею для нахождения другой, то всякая погрешность, сделанная при первом вычислении. булет влиять на результат последующего.

Необходимо выбирать такую функцию (синус или тангенс), в выражение которой войдет искомый элемент и заданные величины. Там, где это возможно, лучше всего помещать неизвестное в числителе с целью избежать деления.

650. Тупые углы. Если при решении треугольника выяснится, что косинус угла отрицательный, то угол - тупой.

Так например, если  $cos A = -0.7660$ , то  $A -$ тупой угол, а его дополнение А будет иметь косинус, равный + 0.7660.

Из таблиц найдем:

$$
A' = 40^{\circ}
$$
  

$$
A = 180^{\circ} - 40^{\circ} = 140^{\circ}.
$$

## Глава XXVI.

### ПОЛЯРНЫЕ КООРДИНАТЫ.

651. Полярные координаты. Положение точки на плоскости можно определить не только прямоугольными координатами х и  $y$ , но также посредством угла 0 и отрезка  $OP$ , отложенного на подвижной сто-

роне угла 0. Указанный отрезок называется радицеом-вектором и обычно обозначается буквой р (рис. 309).

Радиус-вектор р и векторный угол 0 называются полярными координатами точки  $P(\rho, \theta)$ , поичем в скобках пишут сначала радиус вектор (см.  $n^0$  704).

Если векторный угол  $\theta$  образуется путем вращения в направлении, противоположном

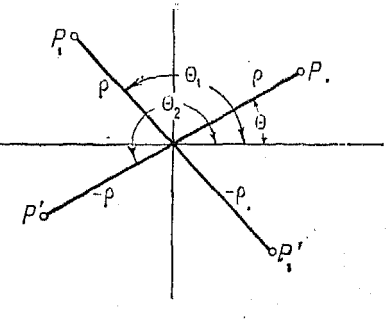

Рис. 309.

часовой стоелке, то он считается положительным. Пои воашении же по часовой стрелке-отрицательным.

Радиус-вектор измеряется от полюса до заданной точки, если р положителен, и от заданной точки до полюса, если р отоинателен.

 $\text{Tar}_{\alpha}$ точка  $P'$  получена вращением подвижной стороны на угол <sup>0</sup> и величина отрицательного радиуса-вектора откладывается в обратном направлении на продолжение ОР.

Координаты точки  $P'$  в последнем случае суть  $(-\rho, \theta)$ . Точка  $P'$  может быть также определена и координатами  $(\rho, \theta_2)$ , как это показано на рис 309, где  $\theta_2 = \theta + 180^\circ$ .

Можно поиобрести бумагу, на которой нанесена сетка. Бумага с углами, указанными в градусах и радианах, весьма удобна для изображения графиков функций, зависящих от величин углов.

652. Полярный график функции  $\rho = a$  сов 0 [311]. Если отрезок  $a$ , лежащий на неподвижной стороне угла  $\theta$ . проекти-

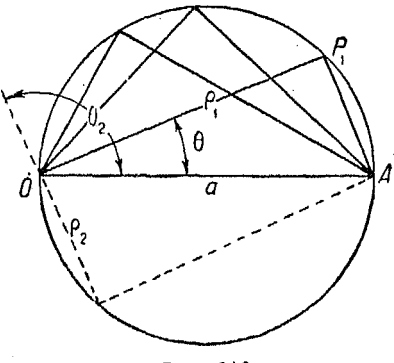

Рис. 310.

руется на подвижную сторону, то длина проекции равна р.

Геометрическое место точек  $P$  пои изменении угла  $\theta$ является окружностью, ибо при каждой получении пооекции образуется прямоугольный треугольник с вершиной прямого  $\sigma$  и пипотенузой  $a$ . Как известно из геометоии (см.  $n^0$  540), в этом случае коивая АР, О есть полуокружность (рис.  $310$ ).

Для угла  $\theta_0$ , лежащего во II квадоанте и имеющего отои-

цательный косинус, отрезок Ра откладывается на продолжении полвижной стороны, как это показано на оис. 310.

Угол при вершине  $P_2$  также прямой и при изменении 0 в поеделах II квадранта точка  $P_{\circ}$  описывает полуокружность  $\overline{OP}_{2}A.$ 

Если, подвижная сторона угла <sup>()</sup> поворачивается на 360°, ግባ ОКОУЖНОСТЬ описывается дважды.

Полярные координаты обладают по соавнению с поямоугольными тем преимуществом, что отрезок  $OP$  имеет и величину и направление.

Такие отрезки называются векторами.

653. Поляоный график функции  $\rho = a \sin \theta$  [312]. Так как  $\rho = a \sin \theta$ , то радиус-век-

тор равняется стороне, лежащей против угла <sup>6</sup> в прямоугольном треугольнике с гипотенувой  $\alpha$ . Поэтому отрезок  $\alpha$  следует откладывать не на  $OA$ , а на перпендикулярной к ней  $OB$ .

Проекция указанного отрезка на подвижную сторсну угла 0, как это было доказано в предыдущем п<sup>о</sup>, является катетом

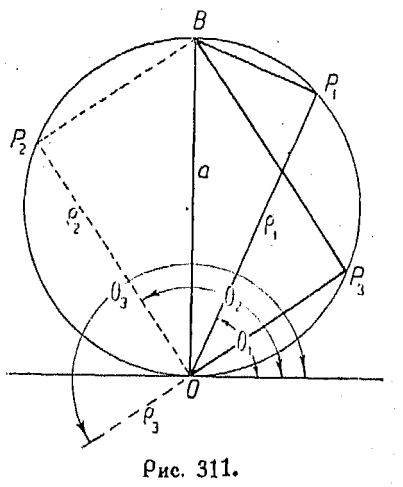

Соотнош. между полярн. и прямочнольн. координатами 453

поямоугольного треутольника, у которого вершина прямого vгла лежит в  $P_1$ .

Пои переходе угла  $\theta$  во II квадрант точка  $P_2$  описывает полуокружность  $\overline{B}P_2O$ .

В III и IV квадрантах sin<sup>0</sup> отрицателен, так что р следует откладывать на продолжении подвижной стороны.

654. Воашение полярных графиков. Так как пользование полярными графиками синусов и косинусов весьма удобно, то необходимо знать. как следует  $\pi$  peобразовать гоафик  $\varrho = \cos \theta$ , чтобы полу-

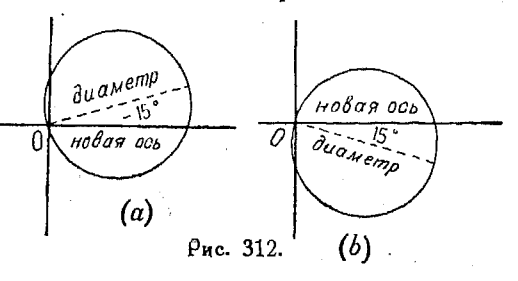

из него какой-нибудь до угой, например чить гоафик.  $\rho = \cos (\theta \pm 15^{\circ}).$ 

окоужность. соответствующую Начертим уравнению  $\rho = \cos \theta$ , и повернем ось на второй из углов, стоящих в скобках, в направлении, указанном знаком (рис. 312).

Если же повернуть не ось, а самый график, то направление воашения лоджно быть противоположно указанному знаком.

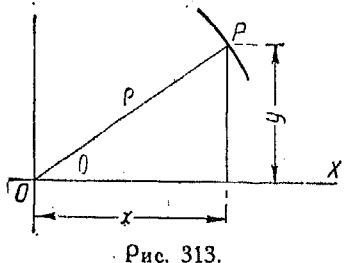

Полученное положение окружности и будет выражать графически функцию  $p = cos(\theta \pm i5^{\circ}).$ 

Как и ранее, мы начинаем построение графика основной. ФУНКЦИИ И избегаем возможности ошибиться, принимая вò внимание при вращении оси знак, стоящий при постоянной.

655. Соотношение между по-ЛЯОНЫМИ И ПОЯМОУГОЛЬНЫМИ КО-

ординатами. Из рис. 313, где полярные координаты точки  $\overline{P}$  суть ( $\rho$ ,  $\theta$ ), а прямоугольные  $-(x, u, y)$ , имеем:

 $[313]$  $x = \rho \cos \theta$ 

 $y = \rho \sin \theta$ .  $[314]$ 

Пользуясь этими формулами, можно преобразовать любое уравнение, заданное в поямоугольных координатах, в уравнение, выражающее ту же функцию в полярной системе.

Так например, уравнение прямой линии  $x = 5$  принимаст вид  $\rho$  cos  $\theta = 5$ .

Уравнение

 $2x+1=4$ 

обращается в

$$
2\rho\cos\theta+\rho\sin\theta=4.
$$

Уравнение окружности  $x^2 + y^2 = a^2$  после преобразования обращается в такое:

$$
\rho^2\cos^2\theta + \rho^2\sin^2\theta = a^2
$$

ИЛИ

$$
\rho^2\,\left(\cos^2\theta+\sin^2\theta\right)\!=\!a^2,
$$

откуда

$$
\rho^2 = a^2
$$
или  $\rho = a$ .

Для перехода от полярных координат к прямоциольным имеем следующие формулы:

$$
\begin{array}{ll}\n\textbf{[315]} & \theta = \arctg \frac{y}{x} \\
\textbf{[316]} & \rho = \sqrt{x^2 + y^2}\n\end{array}
$$

Из формулы [315] можем получить следующие соотношения, удобные в практических приложениях:

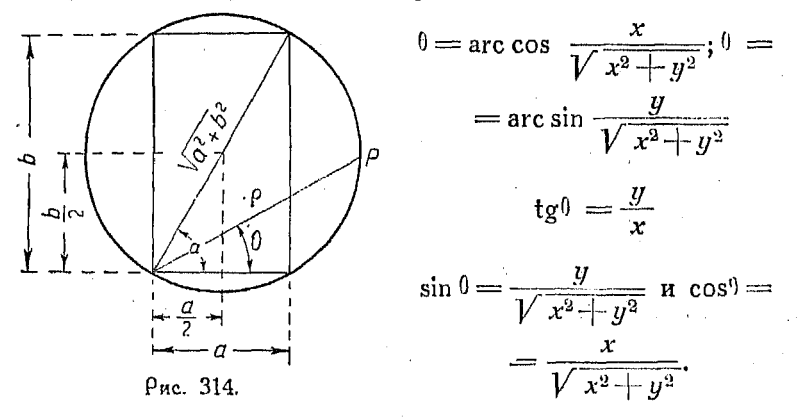

656. График функции  $p = a \cos \theta + b \sin \theta$  [317]. Предпо ложим, что мы имеем прямоугольник со сторонами а н b, изображенный на рис. 314. Опишем вокруг него окружность.

454

Ииагональ прямоугольника будет являться диаметром окружности и равна

$$
\sqrt{a^2-|b^2|}.
$$

Очевидно, радиус окружности будет равняться

$$
\frac{1}{2}\sqrt{a^2+b^2}.
$$

Уравнение окружности в прямоугольных координатах. начало которых расположено в нижней левой вершине поямоугольника, будет иметь вид

$$
\left(x-\frac{a}{2}\right)^2+\left(y-\frac{b}{2}\right)^2=\left(\frac{1}{2}\sqrt{a^2+b^2}\right)^2.
$$

Раскоывая в полученном уравнении скобки, имеем:

$$
x^2 - ax + \frac{a^2}{4} + y^2 - by + \frac{b^2}{4} = \frac{a^2}{4} + \frac{b^2}{4}.
$$

Поиволя подобные члены и сокращая, получим:

$$
x^2 + y^2 = ax + by.
$$

Выразим теперь это уравнение в полярных координатах. Лля этого вспомним, что

$$
x^2 + y^2 = \rho^2; \ x = \rho \cos \theta, \ y = \rho \sin \theta.
$$

Тогда

 $p^2 = ap \cos \theta + bp \sin \theta$ .

Разделив на р, имеем:

$$
\rho = a \cos \theta + b \sin \theta
$$

или

$$
\rho = \sqrt{a^2 + b^2} \left( \frac{a}{\sqrt{a^2 - b^2}} \cos \theta + \frac{b}{\sqrt{a^2 - b^2}} \sin \theta \right).
$$

Положим теперь

$$
a=\arccos \frac{a}{\sqrt{a^2+b^2}}=\arcsin \frac{b}{\sqrt{a^2-1-b^2}},
$$

тогда найдем из предыдущего

 $p = \sqrt{a^2 + b^2} (\cos \alpha \cos \theta + \sin \alpha \sin \theta) = \sqrt{a^2 + b^2} \cos (\theta - \alpha).$ 

Это уравнение, как уже было доказано в п<sup>о</sup> 654, выражает окружность  $\rho = \sqrt{a^2 + b^2} \cosh$ , повернутую на угол «.

Таким образом график функции

$$
\rho = a \cos \theta + b \sin \theta
$$

есть окружность радиуса  $\frac{1}{2}V\overline{a^2+b^2}$ , описанная вокруг прямоугольника со сторонами  $a$  и  $b$ .

Если р' есть радиус-вектор кривой  $a \cos \theta$ , а р' — радиусвектор кривой  $b \sin \theta$ , то

$$
\rho = \rho' + \rho''.
$$

График (с) на рис. 315 получен посредством сложения соответствующих радиусов-векторов из графиков (а) и (b)

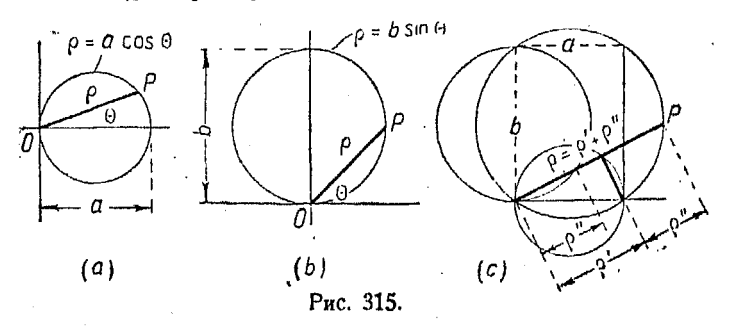

Пользуясь циокулем, можно сложить два или несколько радиусов-векторов и получить таким образом точки искомого гоафика.

657. Элемент времени в полярных графиках синуса и косинуса. Полярные координаты весьма полезны при изучении

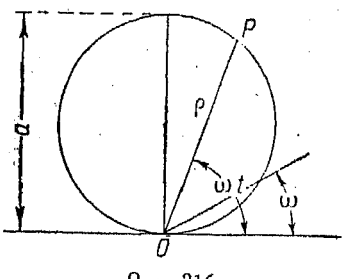

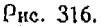

гоафиков синуса и косинуса, рассмотренных в п<sup>о</sup> 614 и следующих. Их можно с удобством применять для изучения вращательного движения.

В настоящем п<sup>о</sup> рассмотрим только график синуса.

Пусть ф-угол в радианах, описанный подвижной стороной (например кривошипом или арматурой электродвигателя) в 1 сек. при равномерном вращении.

Через *t* сек. эта сторона повернется на угол  $0 = \omega t$  радианов, следовательно

 $\rho = a \sin \omega t$  (one. 316).

658. Если угловая скорость равна 0.6981 радианов в се-KVHAV. TO

$$
p=a\sin(0.6981 t).
$$

поичем а представляет собой длину коивошипа.

Перчод графика равен числу секунд. **НУЖНОМУ** ДАЯ одного оборота.

На рис. 317 показан график вращательного движения. имеющего период 10 сек, Это значит, что один оборот совеошается в течение 10 сек.

В случае очень быстрого вращения приходится строить графики для весьма малых промежутков времени, например десятых и даже сотых частей секунды (см.  $n^0$  614, где для этой же цели поименены поямоvгольные кооодинаты).

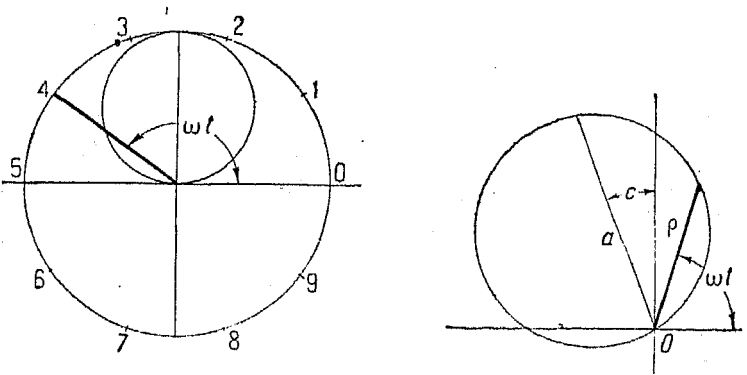

Puc. 317.

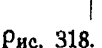

Если измерять углы не от горизонтальной оси, а от какойнибудь доугой, лежащей под некоторым углом к горизонтали. тогда

 $\rho = a \sin (\omega t - c),$ 

и наш график примет вид, показанный на рис 318.

Следует помнить, что полярные координаты суть не  $(p, t)$ , a  $(p, 0)$ , rge  $\theta = \omega t$ .

Так например, выражение

$$
p = a \sin (0.6981t)
$$

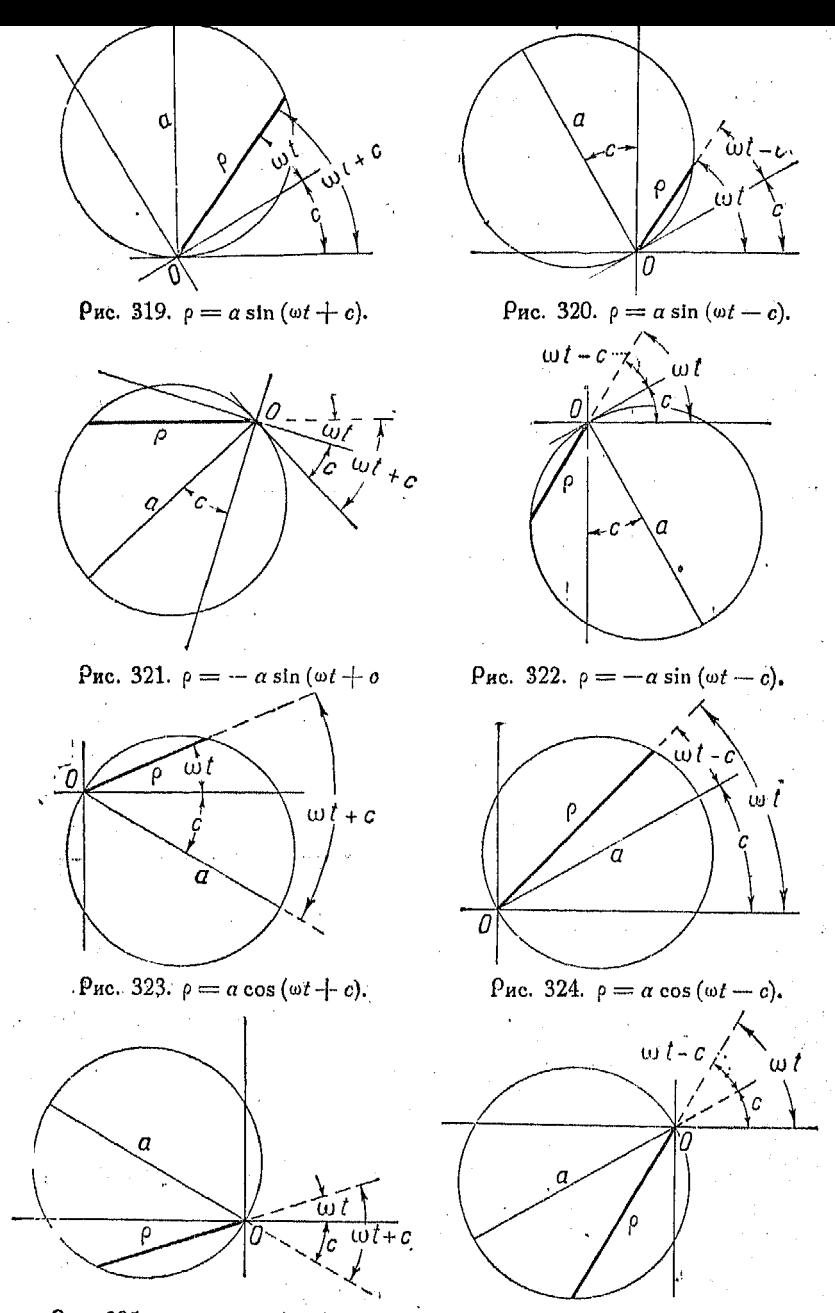

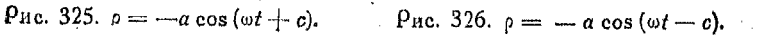

совсем не уравнение в полярных координатах, но

$$
\begin{cases}\n\rho = a \sin (0.6981 t) \\
\theta = 0.6981 t\n\end{cases}
$$

является парой полярных уравнений в параметрической форме.

Можно вычертить кривую  $\rho = \sin \omega t$ , употребляя вместо координаты  $\theta$  - время  $t$ , так же как это мы делали с  $x$  в случае прямоугольных координат, однако это даст нам не окоужность, а более сложные коивые.

659. Полярные графики функций синуса и косинуса рис.  $319 - 326$ ).

## Глава XXVII.

### ВЕКТОРЫ, МНИМЫЕ И КОМПЛЕКСНЫЕ ВЕЛИЧИНЫ.

## Векторы.

 $660.$  Вектором называется отрезок прямой, имеющий определенное направление. Если какое-нибудь количество обладает последним свойством (т. е. определенностью направления), то вектор может служить весьма удобным средством для графического изображения этого количества.

Выражение, представляемое вектором, должно обладать как величиной, так и направлением, так что длина вектора характеризует величину, а направление его соответствует направлению данного количества.

Лва вектора равны между собой, если они имеют одинаковую величину и направление. Из каж юй точки, принятой за начальную, на данной плоскости можно провести вектор, равный другому, лежащему в той же плоскости.

661. Сложение векторов. Если имеется два вектора  $AB$ и ВС (рис. 327a), то первый из них можно рассматривать как символ, изображающий движение от точки  $A$  к точке  $B$ , а второй - от  $B$  к  $C$ . В результате этих движений получается перемещение тела из  $A$  в  $C$ .

Сумма векторов  $AB$  и  $BC$  есть вектор суммы AC. иначе говоря

 $AB + BC = AC$ ;

#### $460$ Векторы, мнимые и комплексные величины

Сумма двух указанных векторов есть вектор, соединяющий начало первого с концом второго (предполагая, что начало второго вектора совпадает с концом первого).

Если два вектора имеют общее начало, то их сумму можно представить в виде диагонали параллелограмма, сторонами которого являются эти векторы (рис. 327b).

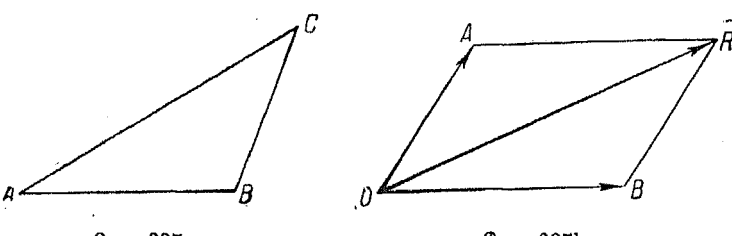

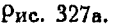

Рис. 327Ь.

Проекции вектора на координатные оси называются его составляющими или компонентами. Так, на рис. 328 М, М, есть горизонтальная составляющая вектора  $AB$ , а  $N_1N_2$ вертикальная.

Таким образом

вектор  $AB =$ вектору  $M_1M_2 +$ вектор  $N_1N_2$ .

Если все векторы параллельны, то результирующий вектор по величине равен алгебраической сумме их длин и имеет одинаковое с ними направление.

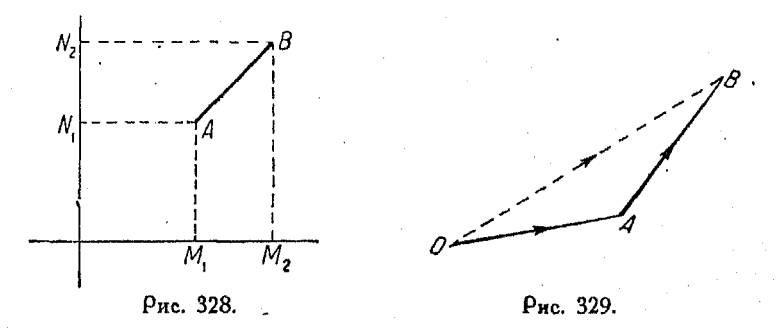

Векторы, не параллельные между собой, как например  $AO$ и ОВ на рис. 329, также могут быть сложены. Для этого конец одного вектора, безразлично которого, совмещается

с началом второго. Вектор, соединяющий начало первого с концом второго, представляет собой их сумму.

Первый вектор характеризует перемещение из точки O точку  $A$ , второй — из точки  $A$  в  $B$ . В результате получается перемещение из  $O$  в  $B$ , которое и выражается одним векторо *OB.* 

Поимер 1. Рассмотрим движение лодки, пересекающей реку, скорость течения которой равна 3 км/час. Лодка может пройти в спокойной воде 4 *км/час.* 

Пусть *AB* — направление скорости лодки (рис. 330); *BC* — направление скорости течения. Через 15 минут после начала движения, если бы оно происходило в спокойной воде, лодка при-

шла бы в точку D. Но так как за это время течение отнесло ее на расстояние DE, то положение лодки в конце указанного промежутка времени определится точкой  $E$ . 3

причем длина 
$$
DE = \frac{1}{4} \kappa \kappa
$$
.

Через 30 минут после отправления, лодка прошла бы в спокойной воде 2 км, но течение снесло ее на расстояние  $1\frac{1}{2}$  км.

Таким образом конечное положение определится точкой *G*.

Проследив за движением лодки до конца ее пути, видим, что направление его опрелеляется линией  $AC$ .

Так как изображенные на рисунке отрезки являются векторами скорости, то нектор *AC* характеризует по величине и направлению скорость лодки по отношению к наблюдателю, стоящему на берегу.

Решая задачу аналитически, получим:

$$
AC = \sqrt{4^2 + 3^2} = 5
$$
 *κм/*4*ac*.

Пример 2. Велосипедист движется на север со скоростью 15 км/час. Ветер дует с северо-запада и имеет скорость 10 км/час. Чему равна его скорость но отношению к велосипедисту?

Движение со скоростью 15 км/час при отсутствии ветра создает эффект ветра со скоростью 15 км/час.

Добавляя сюда скорость ветра, дующего с северо-запада, равную 10 км/час, найдем результирующую скорость 23,2 *км/час.* 

*Пример 3.* Цапфа кривошипа паровой машины движется скоростью 3 *м/сек*. Какую скорость имеет ползун, если в рассматриваемый момент кривоший образует с горизонталью угол 45°?

 $\mu$ лина кривошипа — 30 *см*, длина шатуна — 1,2 м.

Нарисуем схему механизма (рис. 332) и проведем в точке Рис. 331.  $\alpha$  касательную  $BC$  к окружности. Отложим на этой касательной отрезок длиной в 3 единицы. Далее проведем прямую  $BE$ , пе<sub>г</sub>пендикулярную к *AB*. Отрезок *BE* будет изображать скорость

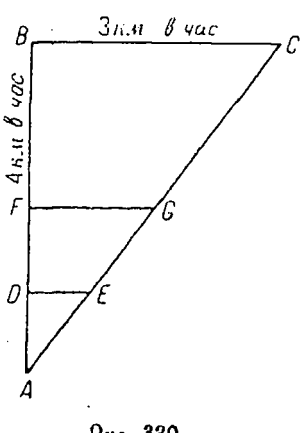

Рис. 330.

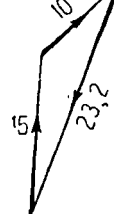

вращения точки  $B$  вокруг  $A$ , которая не влияет на скорость подзуна.

Проводя CD параллельно BE и горизонтальную прямую BD, найдем точку  $D$  пересечения этих линий. Отрезок  $BD$  выражает по величине и на-

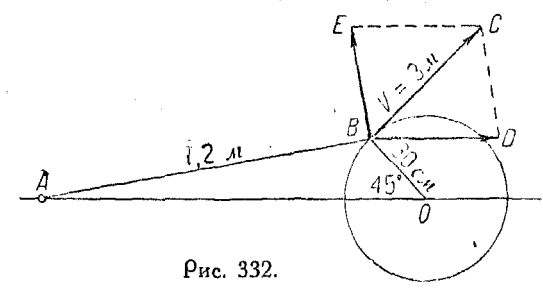

правлению скорость ползуна.

Пример 4. Рассмотрим колесо радиуса г. катящееся с угловой скооостью ω: скорость движения центра положим равной  $v_1$ .

Скорость любой точки обода по отношению к центру равна  $rw = v_1$ .

Абсолютная скорость любой точки есть век-

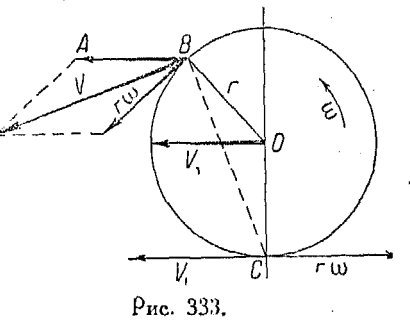

тор суммы скорости по отношению к центру и абсолютной скорости самого центра, как это показано на рис.  $333$  для точки В.

Для нахождения геличины и направления скорости точки  $B$  в положении, указанном на рисунке, начертим  $BA = v_1$  параллельно  $v_1$  (т. е. горизонтально), и скорость го, касательную к окружности в точке  $B$ . Замыкая тоеугольник, получим вектор  $V$ , изображающий искомую абсолютную скорость точки В.

перпендикулярна Очевидно,  $v$ к ВС, так как В и С находятся на колесе, которое является твердым  $re<sub>AOM</sub>$ <sup>1</sup>.

Скорость точки С равна нулю.

### Мнимые и комплексные величины.

662. Если такое уравнение как  $x^2 + 1 = 0$  вообще имеет решение, то должно существовать число, квадрат которого

<sup>1</sup>) Перпендикулярность вектора скорссти к направлению ВС вытекает из следующих соображений.

Угол при вершине  $A$  в параллелограмме скоростей равняется углу ВОС. Действительно, линия АВ периендикулярна к ОС и направление скорости г $\omega$  перпендикулярно к  $BO$ . Так как стороны углов взаимно перпендикулярны, то углы равны. Сравнивая  $\triangle$  BCO с треугольниками, образующими парадлелограмм скоростей, видно, что угол между направлением скоростей о и го равен углу ОВС.

Угол между направлением скорости го и  $BO$  прямой.

Из отмеченного только что равенства углов следует, что направление скорости  $v$  периендикулярно к  $BC$ .

Прим. ред.

462

равен (-1). Обозначим это число буквой *i*, тогда по опрелелению имеем:

 $i^2 = -1$ .

Предположим, что это число і может входить наравне с доугими числами в алгебраические выражения и что над ним можно производить обычные алгебраические действия (т. е. сложение, вычитание и т. д.).

663. График мнимой единицы. Если мы желаем изобразить графически положительную величину а, то можем отложить на линии  $OA$  (рис. 334) соответствующий отрезок вправо от точки  $O$ , т. е. в положительном направлении.

Умножая  $\alpha$  на  $(-1)$ , получим Умножая *а* на (-1), получим  $0$ <br>(-а). Эту величину придется  $A$ <br>отложить налево от точки  $O$ ,  $- a = (-1) - a - a$ Рис. 334. т. е. в отрицательном направлении.

Таким образом, умножение числа  $a$  на  $(-1)$  в геометрическом смысле равносильно вращению отрезка, изображающего эту величину, на два поямых угла, вокруг точки О. Величина  $(-a)$  изображается отрезком, равным отрезку  $a$ ,

но направленным в другую сто- $\rho$ ону от точки  $O$ .

дучи повторено дважды, соот-

ветствует повороту вокруг точки  $O$  на два прямых угла. Иначе говоря, умножение на *i* геометрически равносильно по вороту на один прямой угол.

В таком случае величину аі естественно изобразить отрезком  $OB$ , равным по величине  $OA$ , но образующим с последним угол 90° (оис. 335).

Почно также при умножении  $a$  на  $i \cdot i \cdot i$  угол поворота равен трем прямым, так как  $i \cdot i \cdot i = i^3 = -i$ .

pony or точки O.<br>
Как было сказано ранее, i<br>  $a^{i^2} = a^{\sqrt{-1}\sqrt{-1}} = -a$ <br>  $a = a^{\sqrt{-1}\sqrt{-1}\sqrt{-1}}$ <br>  $a = a^{\sqrt{-1}\sqrt{-1}\sqrt{-1}\sqrt{-1}}$ <br>  $a^{i^2} = a^{\sqrt{-1}\sqrt{-1}\sqrt{-1}\sqrt{-1}}$ <br>  $a^{i^3} = a^{\sqrt{-1}\sqrt{-1}\sqrt{-1}\sqrt{-1}}$ <br>  $a^{i^3} = a^{\sqrt{-1}\sqrt{-1}\sqrt{-1}\sqrt{-1}}$ <br>  $a^{i^3} = a^{\sqrt{-1$ 

## Вектооы. мнимые и комплексные величины

Умножение на  $i \cdot i \cdot i \cdot i = i^4 = i^2 \cdot i^2 = 1$  можно представить себе как вращение на четыре прямых угла, т. е. возврат в исходное положение.

Из сказанного видно, что все четные степени  $i$  равны (+1) или (-1), а нечетные  $-(+ i)$  и (-i).<br>Tak как (-i) означает  $i \cdot (-1)$ , то  $(-i)^2 = (-1)^2 i^2 =$ 

 $=1 \cdot (-1)$ .

Следовательно имеем еще одно число  $(-i)$ , квадрат которого равен  $(-1)$ .

Если мы отметим, что знак  $V$  -1 выражает определенквадратный корень из  $(-1)$  и назовем его *i*, ный  $-\sqrt{1}$  или  $(-i)$  выражает другой квадратный корень из  $(-1)$ .

Величина і называется мнимой елиницей, а величина  $ai$  мнимым числом, причем  $a$ -число действительное, отличное от нуля.

Выражение  $a + bi$  называется комплексным количеством. причем в нем а и b суть любые действительные числа.

664. Сложение и вычитание мнимых количеств. Из предыдущего п<sup>о</sup> следует, что

$$
0 \cdot i = 0
$$
  
\n
$$
1 \cdot i = i
$$
  
\n
$$
i + i = 2i
$$
  
\n
$$
i + i + i + \dots + i (n \text{ radon}) = n!
$$
  
\n
$$
a\sqrt{-1} = ai
$$
  
\n
$$
\pm \sqrt{-a^2} = \pm \sqrt{a^2 \cdot (-1)} = \pm \sqrt{a^2} \cdot \sqrt{-1} =
$$
  
\n(1)

$$
=\pm a\sqrt{-1}=\pm ai\tag{2}
$$

$$
ai+bi=(a+b)i.
$$
 (3)

665. Формула (1) п<sup>0</sup> 664 показывает, чему равно произведение действительного числа на мнимое

$$
\sqrt{-1} \cdot \sqrt{-1} = i \cdot i = i^2 = -1,
$$

отсюда

 $46\tilde{d}$ 

$$
\sqrt{a} \cdot \sqrt{b} = \sqrt{a} \cdot \sqrt{b} \cdot i \cdot i = \sqrt{ab} \cdot (-1) = -\sqrt{ab} \cdot i
$$

Правило. Произведение двух мнимых колич ств с одинаковыми энаками перед радикалами есть действительное отоицательное количество. Произведение мнимых величин с разными знаками есть количество положительное.

При действиях над мнимыми количествами выражения вида  $\sqrt{a}$  всегда следует писать в виде  $\sqrt{a} \cdot i$ . Поичины этого ясны из следующего поимера:

 $\frac{\sqrt{a}}{\sqrt{b}} = \frac{\sqrt{a}i}{\sqrt{b}i} = \sqrt{\frac{a}{b}}.$ 

666. Значение комплексных количеств. Всякое действительное число или выражение, содержащее только действительные числа, можно рассматривать как определяющее некоторую точку на линии.

Пусть имеем выражение  $5+3$  и точку О на прямой ОВ. соответствующую нулю.

Отрезок ОА содержит 5 единиц, отрезок  $AB$  - 3 единицы (рис. 336):

$$
OA + AB = OB = 5 + 3.
$$

Таким образом ОВ есть графическое изображение величин  $5 + 3$ .

Аналогичными рассуждениями можно убедиться в том, что выражение вида  $a + bi$ , называемое комплексным количеством, может также рассматри-

ваться как определяющее точку на плоскости.

Действительная часть комплексного выражения измеряет-

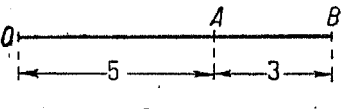

Рис. 336.

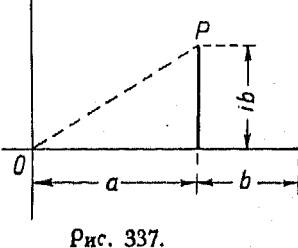

ся отрезком на горизонтальной прямой, а мнимую следует отложить на вертикальной оси (см. п<sup>о</sup> 663). Так например, точка  $P$  (рис. 337), соответствующая выражению  $a + bi$ , имеет абсциссу а и ординату b.

Соответственно этому указанные оси носят название оси действительных чисел и оси мнимых чисел.

Расстояние ОР называется модулем числа  $a + bi$ , и как это легко доказать, равно  $\sqrt{a^2+b^2}$ .

30 Справочник для инженера.

`466

667. Комплексные количества часто получаются в качестве корней уравнений степени выше первой и введение их

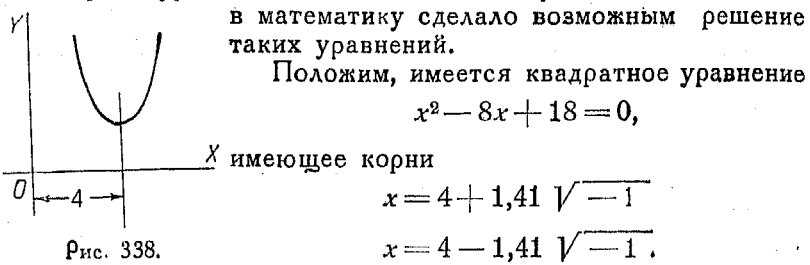

Если построить график данного уравнения, то увидим, что колвая не пересечет оси  $X$  и уравнение не имеет действительных корней (рис. 338).

При решении квадратных уравнений с отрицательным дискриминантом следует разлагать их корни на действительные числа и мнимые, соединенные между собой знаком плюс или минус.

668. Векторное изображение. Если изобразить величину а горизонтальным отрезком (отложенным направо от нуля, если  $a$  - положительно, и налево, если  $a$  - отрицательно), а мнимое число  $bi$ -вертикальным отрезком (вверх, если  $b$  - положительно и вниз, если оно отрицательно), то это дает возможность представлять комплексные количества в виде отрезков, имеющих направления на плоскости.

659. Комплексное **КОЛИЧество**  $x$  - действительное  $x + vi$ . Если число, а  $yi$  - мнимое, то вектор  $OP$ выражает сумму этих двух составляющих.

Обратно, всякое выражение вида  $x + y$ і определяет некоторый вектор на плоскости.

Если начало такого вектора лежит в точке  $O$ , т. е. в начале координат, то конец его есть точка  $(x, y)$ .

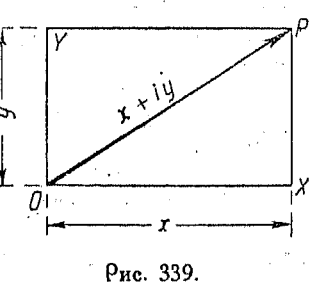

Поэтому мы можем выразить положение точки на плоскости посредством комплексного количества, иначе говоря, выоажение  $x+yi$  определяет точку, координаты которой суть *х* и *у* (рис. 339).

Такое представление выражения  $x+yi$  совпадает с уже описанным в п<sup>0</sup> 666.

Поимео сложения. Представить в виде векторов выражения  $2+2i$  $\mu$  1 + 6*i*. a также найти их сумму.

Вектор ОА изображает комплексное количество  $2+2i$  (рис. 340). Вектор ОВ изображает комплексное количество  $1 + 6i$ .  $C<sub>VMMA</sub>$  этих векторов есть вектор ОС.

Поимер вычитания (рис. 341). Найти вектор, изображающий выражение  $(1+i)-(2-3i)$ .

Так как вычитаемое плюс разность равно уменьшаемому, то здесь можно поступать по предыдущему, считая вектор  $(2-3i)$  и искомый сторонами параллелограмма, а вектор  $(1 + i)$  - диагональю.

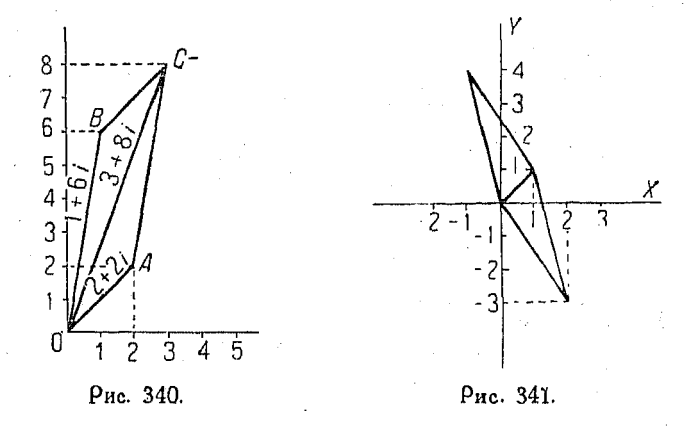

Так как комплексное число определяло, в приведенных примерах, конец вектора, т.е. определенную точку, то два комплексных выражения равны между собой только в том случае, если они соответствуют одной и той же точке, а это возможно лишь в том случае, если их действительные и мнимые части соответственно равны, т. е. обе абсциссы и обе ординаты равны между собой.

Кроме того, если  $x + yi = 0$ , то  $x = 0$  и  $y = 0$ .

670. Сопояженные комплексиые количества. Два комплексные количества называются сопряженными, если они различаются только знаками, стоящими перед членами, содержащими *і*.

Сумма и произведение сопряженных количеств есть действительное количество.

В самом деле,

$$
(x+yi)+(x-yi) = x+yi+x-yi = 2x
$$
  

$$
(x+yi) (x-yi) = x2-y2 i2 = x2+y2.
$$

30\*

467

#### 468 Вектооы, мнимые и комплексные величины

Произведение двух сопряженных количеств всегда положительно и представляет собой сумму двух квадратов.

Сумма, произведение или частное двух комплексных выражений всегда представляет собой также комплексное выражение, имеющее вид  $a + bi$ <sup>1</sup>).

Поимер.

 $(x+yi) + (u + vi) = x + u + (y + v)i$  $(x + vi)(u + vi) = (xu - vv) + (xv + yu)$ 

671. Если комплексное количество равно нулю, то его действительная и мнимая части порознь равны нулю.

Если же два комплексных количества равны между собой. то мнимые и действительные части их соответственно равны.

Пример: Если  $x + yi = u + vi$ , то  $x = u$ ,  $y = v$ .

Действия над комплексными выражениями производятся по тем же алгебраическим правилам, что и над действительными.

672. Умножение комплексных количеств. Умножение производится по тем же правилам алгебры, что и умножение действительных чисел.

$$
\begin{array}{l}(x_1+iy_1)\,\,(x_2+iy_2)=x_1x_2+iy_1x_2+iy_2x_1+i^2y_1y_2=\\ \quad=(x_1x_2-y_1y_2)+(x_1y_2+x_2y_1)i.\end{array}
$$

673. Деление комплексных количеств. Выражение может быть упрощено путем умножения числителя ⊹ u2 и знаменателя на  $x_2 - y_2 i$ , сопряженное со знаменателем.

1) Интересно отметить, что при вамене комплексных количеств, над которыми производятся определенные действия, сопряженными результат за-Меняется сопряженным числом

Это видно из равенств

1. 
$$
\begin{cases} (a + bi) \pm (c + di) = a \pm c + (b \pm d) i \\ (a - bi) \pm (c - di) = a \pm c - (b \pm d) i \end{cases}
$$
  
2. 
$$
\begin{cases} (a + bi) (c + di) = ab - bd + (ad + bc) i \\ (a - bi) (c - di) = ac - bd - (ad + bc) i \end{cases}
$$
  
3. 
$$
\begin{cases} \frac{a + bi}{c + di} = \frac{ac + bd}{c^2 + d^2} + \frac{bc - ad}{c^2 + d^2} i \\ \frac{a - bi}{c - di} = \frac{ac + bd}{c^2 + d^2} - \frac{bc - ad}{c^2 - d^2} i \end{cases}
$$

В первых равенствах сопоставлены результаты действия сложения или вычитания, произведенные над комплексными количествами и затем над величинами, с ними сопояженными.

В равенствах вторых и третьих сопоставлены результаты умножения и деления. Прим. ред.

Комплексные выражения в полярных коорлинатах 469

Этим последний обращается в действительное количество.

$$
\frac{x_1+iy_1}{x_2+iy_2} = \frac{x_1x_2+iy_1x_3-ix_1y_2-iy_1y_3}{(x_2)^2+(y_2)^2} = \frac{x_1x_2+y_1y_2}{(x_2)^2+(y_2)^2} - i\frac{x_1y_2-x_2y_1}{(x_2)^2+(y_2)^2}.
$$

674. Комилексные выражения в полярных координатах. Точка  $P(x, y)$  в прямоугольных координатах с началом в  $Q$ выражает комплексное количество  $x+iy$ .

Если обозначить полярные координаты точки  $P$  через  $(\rho, \theta)$ , где  $\rho \geq 0$ , и принять за начало координат точку О,  $\mathbf{a}^{\dagger} O X$  — за полярную ось, то

$$
x = \rho \cos \theta
$$
,  $y = \rho \sin \theta$ 

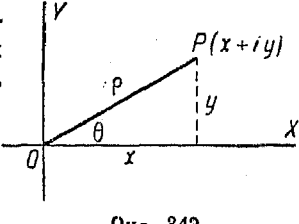

или

[318] 
$$
x+yi = p (\cos \theta + i \sin \theta),
$$

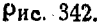

где  $\rho \geq 0$ .

Выражение, стоящее в последнем уравнении с правой стороны от знака равенства, называется тригонометрической или полярной формой комплексного количества. Угол 0 назы-

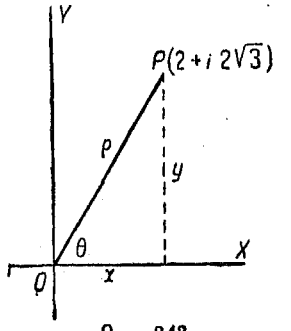

вается аргументом или амплитудой, а р - модулем или абсолютной величиной комплексного выражения.

Пример. Найти аргумент, абсолютную величину и выразить в полярной форме выражение  $2+i\cdot 2\sqrt{3}$ .

Сравнивая данные с общей формой комплексного выражения x - iy, видим, что здесь

$$
x=2, \quad y=2\sqrt{3},
$$

$$
=V\overline{x^2+y^2}=V\overline{4+12}=4.
$$

Рис. 343.

Далее

поэтому

$$
\mathop{\rm tg}\nolimits\,\theta=\frac{y}{x}=\frac{2\,{\sf V}\,3}{2}={\sf V}\,3\ ,\ \ {\rm r.}\ \ {\rm e.}\ \ \theta=60^\circ.
$$

Таким обравом заданное выражение примет в полярной форме следующий вид (рис. 343):

4 
$$
(\cos 60^\circ + i \sin 60^\circ)
$$
.
#### 470 Векторы, мнимые и комплексные величины

675. Выражение  $p(\cos \theta + i \sin 4)$  в полярных координатах представляет собой комплексное количество в зависимости от его модуля и амплитуды.

Множитель ( $\cos \theta + i \sin \theta$ ), зависящий только от  $\theta$ , указывает на величину поворота по отношению к оси  $X$  отрезка, длина которого равна единице, и называется версором или степенью вращения 0. (Версор часто сокращенно обозначают симво- $AOM$  cis  $\emptyset$ .)

Множитель р называется тензором.

Тензор указывает на то, что отрезок, длина которого равна единице, должен быть увеличен в  $\rho$  раз.

В результате поворота единичного вектора и умножения его на р точка Р приводится в положение, определяемое радиусом-вектором р и углом 0, который образует р с полярной осью.

Из сказанного видно, что выражение

 $(\cos \theta + i \sin \theta)$ 

есть просто более общая форма числа *і. Действительно*, і соответствует повороту отрезка длиной в единицу на поямой угол, а  $(\cos \theta + i \sin \theta)$  — на угол  $\theta$ . Если угол  $\theta$  равен 90°, то версор обращается в *i*.

Так как

$$
3 - 4i = 5\left(\frac{3}{5} - \frac{4}{5}i\right),
$$

то точка, определяемая выражением  $3-4i$ , может быть найдена вращением единичного отрезка на угол

$$
\theta = \arcsin\left(-\frac{4}{5}\right) = \arccos\left(\frac{3}{5}\right)
$$

и увеличением единичного вектора в 5 раз.

676. Умножение комплексных количеств, заданных в полярной форме. Если два комплексных выражения заданы в полярной форме

$$
x_1+iy_1=\rho_1(\cos\theta_1+i\sin\theta_1)
$$
  

$$
x_2+iy_2=\rho_2(\cos\theta_2+i\sin\theta_2),
$$

то, перемножая члены, стоящие в правых частях, получим:  $\rho_1 \rho_2$  [cos  $\theta_1$  cos  $\theta_2 + i$  (sin  $\theta_1$  cos  $\theta_2$  + cos  $\theta_1$  sin  $\theta_2$ ) — sin  $\theta_2$  sin  $\theta_2$ ] =  $= \rho_1 \rho_2 [(\cos \theta_1 + \theta_2) + i \sin (\theta_1 + \theta_2)]$  (см. формулы [306] и [308]).

Поэтоми абсолютная величина произведения двух комплексных количеств равна произведению абсолютных величин сомножителей, а угол поворота равен сумме их углов поворота.

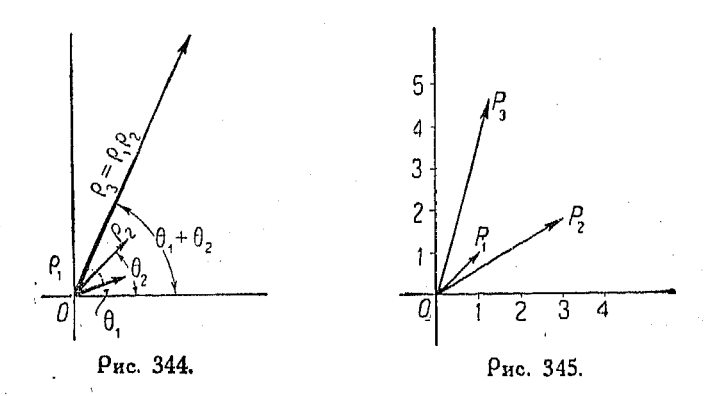

Пример. Найти произведение  $(1 + i)(3 + i \sqrt{3})$ . Приводя к полярной форме (см. n<sup>0</sup> 674), имеем:

$$
\sqrt{2}(\cos 45^{\circ} + i \sin 45^{\circ}) \cdot 2\sqrt{3}(\cos 30^{\circ} + i \sin 30^{\circ}).
$$

Отсюда

$$
\theta_1 = 45^{\circ}, \quad \theta_2 = 30^{\circ}, \quad \rho_1 = \sqrt{2}, \quad \rho_3 = 2\sqrt{3}.
$$

Следовательно искомое произведение равно

$$
2V\overline{6}
$$
 (cos 75° + *i* sin 75°).

Умножение показано графически на фиг. 345 в прямоугольных координатах, причем

 $P_1$  выражает  $1 + i$ 

 $P_2$  выражает  $3+i\sqrt{3}$ 

Итак, в прямоугольных координатах

$$
t+yi=1.27+4.73i.
$$

В полярных же координатах

 $\varphi$  (cos  $\theta + i \sin \theta$ ) =  $2\sqrt{6}$  (cos 75° + i sin 75°) = 4,898 · 0,2588 +  $+ i \cdot 4,898 \cdot 0,9659 = 1,27 + 4,73 i.$ 

Совпадение результатов показывает правильность применения обоих способов.

677. Деление комплексных количеств, выраженных в полярной форме. Если нужно разделить одно комплексное количество на другое, то, выразив их в полярной форме, находим:

$$
\frac{\rho_1(\cos\theta_1+i\sin\theta_1)}{\rho_2(\cos\theta_2+i\sin\theta_2)} = \frac{\rho_1(\cos\theta_1+i\sin\theta_1)(\cos\theta_2-i\sin\theta_2)}{\rho_2(\cos\theta_2+i\sin\theta_2)(\cos\theta_2-i\sin\theta_2)} = \frac{\rho_1(\cos(\theta_1-\theta_2))+i\sin(\theta_1-\theta_2)]}{\rho_2(\cos^2\theta_2+\sin^2\theta_2)} = \frac{\rho_1}{\rho_2}[\cos(\theta_1-\theta_2)+i\sin(\theta_1-\theta_2)].
$$

Поэтому абсолютная величина частного двух комплексных выражений равна частному их абсолютных величин,  $a$  чтол поворота частного равен разности углов поворота лелимого и делителя.

Поимер. Найти аналитически и графически частное

$$
\frac{3+i\sqrt{3}}{1+i}
$$

Имеем:

$$
\frac{3+i\sqrt{3}}{1+i} = \frac{3+i\sqrt{3}}{1+i} \frac{1-i}{1-i} = \frac{(3+\sqrt{3})-i(3-\sqrt{3})}{2} =
$$
  
= 
$$
\frac{3+\sqrt{3}}{2} - i \frac{3-\sqrt{3}}{2} = \frac{3+1,732}{2} - \frac{3-1,732}{2}i =
$$
  
= 2,366 - 0,634 i.

Переписывая полученное выражение в полярной форме, получим:

$$
\rho_{1} = \sqrt{3^{2} + (\sqrt{3})^{2}} = 2\sqrt{3};
$$
\n
$$
\rho_{2} = \sqrt{1^{2} + 1^{2}} = \sqrt{2}
$$
\n
$$
\text{tg } 0_{1} = \frac{\sqrt{3}}{3} = \frac{1}{\sqrt{3}}, \quad \text{r. e. } 0_{1} = \frac{\sqrt{3}}{1 + \sqrt{3}} = \frac{2\sqrt{3}}{1 + \sqrt{3}} = 30^{\circ}; \quad \text{tg } 0_{2} = \frac{1}{1} = 1, \quad \text{r. e. } 0_{2} = 45^{\circ};
$$
\n
$$
\rho_{3} = \frac{2\sqrt{3}}{\sqrt{2}} = 2.45;
$$
\n
$$
\text{puc. } 346. \qquad \rho_{1} - \theta_{2} = 30^{\circ} - 45^{\circ} = 15^{\circ},
$$

следовательно

$$
\frac{3+i\sqrt{3}}{1+i} = 2,45 \left[\cos\left(-15^\circ\right) + i \sin\left(-15^\circ\right)\right] = 2,45 \cdot 0,9659 - 2,45 \cdot 0,2588 \quad i = 2,366 - 0.634i.
$$

что подтверждает правильность полученного выше результата. Графическое решение показано на рис. 346, где

 $P_1$  соответствует выражению  $3+i\sqrt{3}$ .

 $P_2$  coorsercrayer  $1 + i$ ,

 $P_8$  соответствует частному  $\frac{3+i\sqrt{3}}{1+i}$ .

678. Теорема Моавра. По теореме Моавра

$$
[319] \qquad (\cos \theta + i \sin \theta)^n = \cos n \theta + i \sin n \theta,
$$

где п может быть любым положительным, отрицательным, целым или дробным числом.

Согласно теореме, доказанной в п<sup>0</sup> 676 относительно произведения двух комплексных количеств, можем утверждать, **UTO** 

1) абсолютная величина произведения какого угодно числа комплексных количеств равна произведению абсолютных величин этих количеств:

2) угол поворота произведения какого угодно числа комплексных количеств равен сумме углов поворота сомножителей.

Отсюла

$$
[\rho(\cos\theta+i\sin\theta)]^n = \rho^n(\cos n\theta+i\sin n\theta).
$$

Полагая  $p=1$ , найдем

$$
(\cos \theta + i \sin \theta)^n = \cos n \theta + i \sin n \theta,
$$

что и выражает теорему Моавра.

Точно также

$$
(\cos \theta + i \sin \theta)^{-1} = \cos (-\theta) + i \sin (-\theta)
$$
  

$$
(\cos \theta + i \sin \theta)^{-\rho} = \cos (-\rho \theta) + i \sin (-\rho \theta)
$$
  

$$
(\cos \theta + i \sin \theta)^{\frac{1}{\sigma}} = \cos \left(\frac{\theta}{\sigma}\right) + i \sin \left(\frac{\theta}{\sigma}\right)
$$

Векторы, мнимые и комплексные величины

$$
(\cos \theta + i \sin \theta)^{\frac{p}{q}} = \cos \left(\frac{p \theta}{q}\right) + i \sin \left(\frac{p \theta}{q}\right)^{1},
$$

Наиболее общая формулировка задачи извлечения корня *n*-ой степени из выражения  $z = \rho (\cos \theta + i \sin \theta)$ , будет:

$$
\begin{bmatrix} 320 & z^{\frac{1}{n}} = \rho^{\frac{1}{n}} \Big[ \cos \Big( \frac{0 + k \cdot 360^{\circ}}{n} \Big) + i \sin \Big( \frac{0 + k \cdot 360^{\circ}}{n} \Big) \Big] \\ n \text{ shequark } \text{AAB} & k, \text{ a member } \rho & k = 0, 1, 2, 3, 4, \dots (n-1), \\ n \text{ReFT } n \text{ shequark } \text{AAB} & z^n. \end{bmatrix}
$$

Других значений у корня быть не может.

1) Относительно дробных значений п следует иметь в виду, что выражение  $(\cos \theta + i \sin \theta)^n$  имеет несколько значений, одно из которых стоит  $\mathcal{L}$ 

$$
(\cos \theta + i \sin \theta)^{-p} = \{(\cos \theta + i \sin \theta)^{-1}\}^p = [\cos (-\theta) + i \sin (-\theta)]^p = \cos (-p \theta) + i \sin (-p \theta),
$$

Из равенства

$$
\left(\cos\frac{\theta}{q}+i\sin\frac{\theta}{q}\right)^{q}=\cos\theta+i\sin\theta\tag{*}
$$

следует, что

$$
(\cos \theta + i \sin \theta) \overline{q} = \cos \frac{\theta}{q} + i \sin \frac{\theta}{q}
$$

Однако, нужно иметь в виду, что на ряду с равенством (\*) имеет место равенство  $\left(\cos \frac{\theta + 2k\pi}{q} + i \sin \frac{\theta + 2k\pi}{q}\right)^q = \cos \theta + i \sin \theta,$  $($ \*\*)

где k-любое целое число.

Из равенства (\*\*) видно, что

$$
(\cos 0 + i \sin 0)^{\frac{1}{q}} = \cos \frac{0 + 2k\pi}{q} + i \sin \frac{0 + 2k\pi}{q}.
$$

Корень q-ой степени комплексного числа имеет несколько значений. Число этих различных значений равно показателю корня q.

Комплексное количество

$$
(\cos \theta + i \sin \theta)^{\frac{p}{q}} = \left\{ (\cos \theta + i \sin \theta)^{\frac{1}{q}} \right\}^p = \left( \cos \frac{\theta}{q} + i \sin \frac{\theta}{q} \right)^p =
$$

$$
= \cos \frac{p\theta}{q} + i \sin \frac{p\theta}{q}.
$$

Относительно последнего равенства надо иметь в виду ту же оговорку, что и относительно равенства (\*). Прим. ред.

474

Пример. Найти корень 5-й степени из  $(2+2i)$ . Имеем:

 $(2+2i) = 2\sqrt{2} [\cos(15^\circ + k \cdot 360^\circ) + i \sin(45^\circ + k \cdot 360^\circ)]$ 

$$
(2+2i)^{-\frac{1}{6}} = (2 V 2)^{-\frac{1}{6}} [\cos (9^{\circ} + k \cdot 72^{\circ}) + i \sin (9 + k \cdot 72^{\circ})].
$$
  
Для  $k = 0, 1, 2, 3, 4$ , получим 5 значений кория:

$$
(2\sqrt{2})^{\frac{1}{6}}(\cos 9^{\circ} + i \sin 9^{\circ})
$$
  
\n
$$
(2\sqrt{2})^{\frac{1}{5}}(\cos 81^{\circ} + i \sin 81^{\circ})
$$
  
\n
$$
(2\sqrt{2})^{\frac{1}{6}}(\cos 153^{\circ} + i \sin 153^{\circ})
$$
  
\n
$$
(2\sqrt{2})^{\frac{1}{6}}(\cos 225^{\circ} + i \sin 225^{\circ})
$$
  
\n
$$
(2\sqrt{2})^{\frac{1}{6}}(\cos 297^{\circ} + i \sin 297^{\circ})
$$

Все эти'5 корней-неодинаковы. Величины их можно найти, пользуясь таблицами натуральных тригонометрических величин.

679. Приложения теоремы Моавра в тригонометрии.  $C_A$ учай 1. Пусть требуется выразить  $\cos n \theta$  и  $\sin n \theta$  через  $\cos \theta$  и  $\sin \theta$ , причем  $n$ —целое положительное число.

По теореме Моавра имеем:

$$
\cos n \theta + i \sin n \theta = (\cos \theta + i \sin \theta)^n = \cos^n \theta + i \sin \cos^{n-1} \theta \sin \theta + \frac{n-1}{1 \cdot 2} i^2 \cdot \cos^{n-2} \theta \sin^2 \theta + \dots
$$

Отбирая действительные и мнимые члены уравнения, получим искомые выражения.

Пример. Выразить соз (60) и sin (60) через соз 0 и sin 0. Имеем:

 $\cos 6\theta + i \sin 6\theta = (\cos \theta + i \sin \theta)^8 = \cos^6 \theta + 6i \cos^5 \theta \sin \theta +$  $+(-15)\cos^4\theta\sin^2\theta+(-20)i\cos^3\theta\sin^3\theta+15\cos^2\theta\sin^4\theta+$  $+6i\cos\theta\sin\theta\cos\theta-\sin\theta\theta$ .

Объединяя действительные члены, получаем

 $\cos 6 \theta = \cos^6 0 - 15 \cos^4 0 \sin^2 0 + 15 \cos^2 0 \sin^4 0 - \sin^6 0.$ 

Объединяя мнимые члены, после деления на і получим:

 $\sin 6 \theta = 6 \cos^6 \theta \sin \theta - 20 \cos^8 \theta \sin^8 \theta + 6 \cos \theta \sin^6 \theta$ .

Случай 2. Пусть требуется выразить  $\cos^n \theta$  и  $\sin^n \theta$  через синусы и косинусы кратных  $\theta$  углов.

Полагая  $u = \cos \theta + i \sin \theta$ , получим:  $u^k = \cos k \theta + i \sin k \theta$ 

 $u^{-k} = \cos(-k\theta) + i\sin(-k\theta) = \cos k\theta - i\sin k\theta.$ Складывая и вычитая полученные выражения, находим:

$$
u^{k} + u^{-k} = 2 \cos k \theta
$$
  

$$
u^{k} - u^{-k} = 2 i \sin k \theta,
$$

где  $k-$ любое целое число.

Если  $k=1$ , то

$$
2\cos\theta = u + u^{-1}
$$
  

$$
2 i \sin\theta = u - u^{-1},
$$

следовательно

$$
2^{n} \cos^{n} \theta = (u + u^{-1})^{n} = u^{n} + n u^{n-2} + \frac{n(n-1)}{1 \cdot 2} u^{n-4} + \dots
$$

$$
\cdots + n u^{-(n-2)} + u^{-n}.
$$

Коэффициенты членов разложения попарно равны, а потому могут быть сгруппированы таким образом:

$$
2^{n}\cos^{n} \theta = (u^{n} + u^{-n}) + n(u^{n-2} + u^{-(n-2)}) + \dots
$$

Члены, заключенные в скобках, соответственно равны следующим выражениям:

$$
2\cos n\theta, \qquad 2\cos(n-2)\theta\ldots\text{ or }n.
$$

Пример. Выразить  $\cos^4\theta$  через косинусы углов, кратных  $\theta$ . Имеем:

$$
u^{24} \cdot \cos^{4} \theta = (u + u^{-1})^{4} = u^{4} + 4u^{2} + 6 + 4u^{-2} + u^{-4} = u^{4} + u^{-4} + 4(u^{2} + u^{-2}) + 6 = 2 \cos 4 \theta + 4 \cdot 2 \cdot \cos 2 \theta + 6.
$$

Деля обе части уравнения на 24, найдем:

$$
\cos^4 0 = \frac{1}{8} (\cos 40 + 4 \cos 20 + 3).
$$

Пример. Выразить sin<sup>50</sup> через синусы углов кратных 0. Имеем:

$$
2^5 i^5 \sin^5 \theta = (u - u^{-1})^5
$$

или

$$
32i \sin^{5} \theta = u^{5} - 5u^{3} + 10u - 10u^{-1} + 5u^{-3} - u^{-5} =
$$
  
=  $(u^{5} - u^{-5}) - 5(u^{3} - u^{-3}) + 10(u - u^{-1}) =$   
=  $2i \sin 5 \theta - 5 \cdot 2i \sin 3 \theta + 10 2i \sin \theta$ ,

откуда

$$
\sin^5 \theta = \frac{1}{16} (\sin 5 \theta - 5 \sin 3 \theta + 10 \sin \theta)
$$

680. Разложение в ряд  $\sin n \theta$  и  $\cos n \theta$ посредством теоремы Моавра и формулы бинома.

$$
\cos n \theta + i \sin n \theta = (\cos \theta + i \sin \theta)^n =
$$
\n
$$
= \cos^{n} \theta + ni \cos^{n-1} \theta \sin \theta - \frac{n(n-1)}{1 \cdot 2} \cos^{n-2} \theta \cdot \sin^2 \theta - \frac{in(n-1)(n-2)}{1 \cdot 2 \cdot 3} \cos^{n-3} \theta \cdot \sin^3 \theta + \frac{n(n-1)(n-2)(n-3)}{1 \cdot 2 \cdot 3 \cdot 4} \cos^{n-4} \theta \sin^4 \theta + \frac{in(n-1)(n-2)(n-3)(n-4)}{1 \cdot 2 \cdot 3 \cdot 4 \cdot 5} \cos^{n-5} \theta \cdot \sin^5 \theta + \dots
$$

Отбирая и складывая действительные члены уравнения, получим:

$$
\cos n \theta = \cos^{n} \theta - \frac{n (n-1)}{1 \cdot 2} \cos^{n-2} \theta \sin^{2} \theta + \frac{n (n-1) (n-2) (n-3)}{1 \cdot 2 \cdot 3 \cdot 4} \cos^{n-4} \theta \sin^{4} \theta - \dots
$$

Положим  $\alpha = n \theta$ , тогда  $\theta = \frac{\alpha}{n}$  и  $n = \frac{\alpha}{\theta}$ , причем  $\alpha$  должно оставаться постоянным, тогда как  $n \times 0$  изменяются. Подставляя полученные для  $\alpha$ ,  $\theta$  и *n* значения в выражение для  $\cos n \theta$ , получим:

$$
\cos \alpha = \cos^{n} \theta - \frac{\frac{a}{\theta} \left(\frac{\alpha}{\theta} - 1\right)}{1 \cdot 2} \cos^{n-2} \theta \sin^{2} \theta +
$$
  
+ 
$$
\frac{\frac{a}{\theta} \left(\frac{a}{\theta} - 1\right) \left(\frac{a}{\theta} - 2\right) \left(\frac{a}{\theta} - 3\right)}{1 \cdot 2 \cdot 3 \cdot 4} \cos^{n-4} \theta \cdot \sin^{4} \theta - \dots =
$$
  
= 
$$
\cos^{n} \theta - \frac{a(a - \theta)}{2} \cos^{n-2} \theta \cdot \left(\frac{\sin \theta}{\theta}\right)^{2} +
$$
  
+ 
$$
\frac{a(a - \theta) (a - 2\theta) (a - 3\theta)}{1 \cdot 2 \cdot 3 \cdot 4} \cos^{n-4} \theta \left(\frac{\sin \theta}{\theta}\right)^{4} - \dots
$$

Если побращается в бесконечность,  $\frac{a}{n}$  приближается к ну AIO,  $\cos \theta \to 1$ ,  $\frac{\sin \theta}{\theta} \to 1$ ,  $\alpha \to 0 \to \alpha$ ,

Векторы, мнимые и комплексные величины 478

Поэтому

[321] 
$$
\cos \alpha = 1 - \frac{\alpha^2}{2!} + \frac{\alpha^4}{4!} - \frac{\alpha^6}{6!} + \cdots
$$

где « выражен в радианах.

Отбирая коэффициенты с мнимыми частями, имеем:

$$
\sin n \theta = n \cos^{n-1} \theta \sin \theta - \frac{n(n-1)(n-2)}{3!} \cos^{n-3} \theta \sin^{3} \theta + \frac{n(n-1)(n-2)(n-3)(n-4)}{5!} \cos^{n-5} \theta \sin^{5} \theta - \dots
$$

Поризводя те же подстановки  $\alpha$ , *п* и  $\theta$ , что и в предыдушем случае, будем иметь

$$
\sin \alpha = \alpha \cos^{n-1} \theta \cdot \left(\frac{\sin \theta}{\theta}\right) -
$$

$$
= \frac{\alpha (\alpha - \theta) (\alpha - 2\theta)}{3!} \cos^{n-3} \theta \left(\frac{\sin \theta}{\theta}\right)^3 +
$$

$$
+ \frac{\alpha (\alpha - \theta) (\alpha - 2\theta) (\alpha - 3\theta) (\alpha - 4\theta)}{5!} \cos^{n-5} \theta \left(\frac{\sin \theta}{\theta}\right)^5 + \dots
$$

Находя предел при п, равном бесконечности, получим

[322] 
$$
\sin a = a - \frac{a^3}{3!} + \frac{a^5}{5!} - \frac{a^7}{7!} + \dots,
$$

где « выражен в радианах.

Приведенные формулы для разложения в ряд синуса и косинуса применяются при составлении таблиц этих функций (см. п<sup>о 980)</sup>.

681. Показательные выражения  $\sin \theta$ ,  $\cos \theta$  и tg  $\theta$ . Из алгебры (п<sup>0</sup> 462) известно, что

$$
e^{x} = 1 + x + \frac{x^{2}}{2!} + \frac{x^{3}}{3!} + \frac{x^{4}}{4!} + \dots
$$
 (1)

Если вместо х подставить  $i\theta$ , где  $i = \sqrt{-1}$ , то получим

$$
e^{i0} = 1 + i \cdot 0 + \frac{i^2 \cdot 0^2}{2!} + \frac{i^2 \cdot 0^2}{3!} + \frac{i^2 \cdot 0^4}{4!} + \dots =
$$
  
=  $\left(1 - \frac{0^2}{2!} + \frac{0^4}{4!} - \frac{0^6}{6!}\right) + i \left(0 - \frac{0^3}{3!} + \frac{0^5}{5!} - \frac{0^7}{7!} + \dots\right).$ 

Олнако, из предыдущего п<sup>о</sup> нам известно, что выражения, заключенные в скобках, равны, соответственно, соз  $\theta$  и sin $\theta$ . иначе говоря,

$$
e^{i\theta} = \cos\theta + i\sin\theta. \tag{2}
$$

Подставляя вместо х величину  $(-i\theta)$ , получим:

$$
e^{-i\theta} = \cos\theta - i\sin\theta. \tag{3}
$$

Вычитая (3) из (2),

$$
\sin \theta = \frac{e^{i\theta} - e^{-i\theta}}{2i}.
$$
 (4)

Прибавляя (2) к (3):

$$
\cos \theta = \frac{e^{i\theta} + e^{-i\theta}}{2}.
$$
 (5)

Наконец, деля (4) на (5), найдем:

$$
\operatorname{tg}\theta=\frac{e^{i\theta}-e^{-i\theta}}{i(e^{i\theta}+e^{-i\theta})}.
$$

682. Показательные формы комплексных количеств. Из предыдущего п<sup>0</sup> имеем:

$$
\cos\theta + i\sin\theta = e^{i\theta},
$$

поэтому,

$$
x+iy=\rho(\cos\theta+isin\theta)=\rho e^{i\theta},
$$

где  $\theta$  выражен в радианах.

Аналогично, если

$$
\begin{aligned} x_1 + iy_1 &= \rho_1 \left( \cos \theta_1 + i \sin \theta_1 \right) = \rho_1 e^{i\theta_1} \\ x_2 + iy_2 &= \rho_2 \left( \cos \theta_2 + i \sin \theta_2 \right) = \rho_2 e^{i\theta_2}, \end{aligned}
$$

тогда

$$
(x_1 + iy_1)(x_2 + iy_2) = \rho_1 \rho_2 e^{i(\theta_1 + \theta_2)}
$$

# Глава XXVIII.

#### ГИПЕРБОЛИЧЕСКИЕ ФУНКЦИИ.

683. Гиперболические функции. Некоторые формы суммы и разности двух показательных функций вида  $e^u + e^{-u}$  и  $e^{u}$  -  $e^{-u}$  встречаются в математике так часто, что им дали особое название - гиперболические функции.

Выражение  $\frac{e^u-e^{-u}}{2}$  называется гиперболическим синусом и обозначается символом sh u.

$$
[\frac{323}{3}] \quad \text{sh } u = \frac{e^u - e^{-u}}{2}.
$$

Выражение  $\frac{e^u+e^{-u}}{2}$  называется гиперболическим косинусом и обозначается символом ch u.

[324] 
$$
\operatorname{ch} u = \frac{e^u + e^{-u}}{2}.
$$

Подобным же образом

[325] 
$$
\qquad \qquad \tan u = \frac{\sin u}{\cosh u} = \frac{e^u - e^{-u}}{e^u + e^{-u}}
$$

$$
\text{[326]} \quad \text{ctgh}\,u = \frac{\text{ch}\,u}{\text{sh}\,u} = \frac{e^u + e^{-u}}{e^u - e^{-u}}
$$

$$
[327] \qquad \qquad \sech u = \frac{1}{\ch u} = \frac{2}{e^u + e^{-u}}
$$

$$
[328] \qquad \cosech u = \frac{1}{\text{sh } u} = \frac{2}{e^u - e^{-u}}
$$

684. Приведенные выражения дают возможность устаночить соотношения между гиперболическими функциями, причем получаются следующие формулы, аналогичные таковым для круговых функций:

$$
[329] \t\t\tch2 u - sh2 u = 1,
$$

так как

$$
\frac{\left(e^{u}+e^{-u}\right)^2-\left(\frac{e^{u}-e^{-u}}{2}\right)^2=\frac{e^{2u}+2+e^{-2u}}{4}}{\frac{e^{2u}-2+e^{-2u}}{4}}=1.
$$

Точно также можно найти, что:

$$
[330] \qquad \qquad \text{sech}^2 u + \text{tgh}^2 u = 1
$$

$$
[331] \quad \text{ctgh}^2 u - \text{cosech}^2 u = 1.
$$

480

$$
\begin{array}{ll}\n\text{[332]} & \text{sh } u = \sqrt{\text{ch}^2 u - 1} = \frac{\text{tgh } u}{\sqrt{1 - \text{tgh}^2 u}} \\
& \text{if } u = \sqrt{\text{ctshe}^2 u - 1} = \frac{\sqrt{1 - \text{sech}^2 u}}{\text{sech } u} = \frac{1}{\text{cosech } u}.\n\end{array}
$$

[333] 
$$
\operatorname{ch} u = \sqrt{\sinh u + 1} = \frac{1}{\sqrt{1 - \tanh^2 u}} = \frac{\operatorname{ctgh} u}{\sqrt{\csch^2 u + 1}} = \frac{1}{\sqrt{\csch^2 u + 1}}
$$

$$
= \frac{1}{\sqrt{ctgh^2 u - 1}} = \frac{1}{\csc h u} = \frac{1}{\operatorname{sech} u}.
$$

$$
\text{[334]} \quad \text{tgh } u = \frac{\sin u}{\sqrt{\sin^2 u + 1}} = \frac{\sqrt{\cosh^2 u - 1}}{\cosh u} =
$$
\n
$$
= \sqrt{1 - \operatorname{sech}^2 u} = \frac{1}{\sqrt{\cosech^2 u + 1}} = \frac{1}{\operatorname{ctgh } u}
$$

[335] 
$$
\operatorname{sh}(u \pm v) = \frac{e^{u \pm v} - e^{-(u \pm v)}}{2} =
$$

$$
=\operatorname{sh} u\operatorname{ch} v\pm\operatorname{ch} u\operatorname{sh} v.
$$

[336]  
\n
$$
\operatorname{ch} (u \pm v) = \frac{e^{u \pm v} + e^{-(u \pm v)}}{2} =
$$
\n
$$
= \operatorname{ch} u \cdot \operatorname{ch} v \pm \operatorname{sh} u \operatorname{sh} v.
$$

[337] 
$$
\qquad \qquad \text{tgh}(u \pm v) = \frac{e^{u \pm v} - e^{-(u \pm v)}}{e^{u \pm v} + e^{-(u \pm v)}} =
$$

$$
= \frac{1}{1 \pm \lg h u \lg h v}.
$$

$$
\text{sh } 2u = 2 \text{ sh } u \text{ ch } u.
$$

$$
[339] \qquad \qquad \text{ch } 2u = \text{ch}^2 u + \text{sh}^2 u.
$$

$$
\text{tgh } 2u = \frac{2 \text{ tgh } u}{1 + \text{tgh}^2 u}.
$$

685. Если  $x = a$ ch и и  $y = a$ sh и, то разность их квадратов равна  $\mathcal{A}^{\mathcal{A}}$  $\sim 8\%$  .

$$
x^2 - y^2 = a^2 (\ch^2 u - \sh^2 u)
$$

 $\sim 10^{-11}$ 

31 Справочник для инженера. i teresa но из [329] имеем:

поэтому

$$
ch2 u - sh2 u = 1,
$$
  

$$
x2 - y2 = a2.
$$

Из этого следует, что гиперболические функции, написанные в форме параметрических уравнений

$$
x = a \, ch \, u \quad u \quad y = a \, sh \, u,
$$

выражают равнобочную гиперболу точно таким же образом, как параметрические уравнения (см. nº 805)

$$
x = \cos \theta
$$
  $\mathbf{u}$   $y = \sin \theta$ 

выражают окружность. Указанным свойством гиперболических функций объясняется их название.

**686.** Ecan ch 
$$
u = \frac{e^u + e^{-u}}{2}
$$
 [324] прибавить к sh  $u = \frac{e^u - e^{-u}}{2}$  [323], r. e.  
ch  $u + \text{sh } u = \frac{e^u + e^{-u}}{2} + \frac{e^u - e^{-u}}{2}$ ,  
ro получим:

$$
e^u = \operatorname{ch} u + \operatorname{sh} u.
$$

$$
B_{\text{bHTA5}} \quad \text{sh } u = \frac{e^u - e^{-u}}{2} \text{ [323] is ch } u = \frac{e^u + e^{-u}}{2} \quad \text{[324].}
$$

найдем:

$$
[342] \qquad \qquad e^{-u} = \operatorname{ch} u - \operatorname{sh} u.
$$

687. Соотношение между гиперболическими и тригоно-метрическими функциями. Если в выражение (4) п° 681 подставить вместо  $\theta$  величину  $i\theta$ , то будем иметь:

$$
i \sin i\theta = \frac{1}{2} \left[ e^{i (i\theta)} - e^{-i (i\theta)} \right] = \frac{1}{2} \left( e^{-\theta} - e^{+\theta} \right) = -\sin \theta.
$$
\n[343] 
$$
\sin i\theta = i \sin \theta.
$$

Точно также подставляя в выражение (5) n° 681 вместо 0 величину *i*0, получим:

$$
\cos i\theta = \frac{1}{2} \left[ e^{i \; (i\theta)} + e^{-i \; (i\theta)} \right] = \frac{1}{2} \left( e^{0} - e^{-0} \right) = \ch \theta
$$

 $\cos l\theta = c h \theta$ .  $[344]$ 

Деля [343] на [344], найдем: tg  $i \theta = i$  tgh  $\theta$ . [345]

688. Разложение sh  $x$  и ch  $x$  в ряд. Из формул

sh 
$$
x = \frac{1}{2} (e^x - e^{-x})
$$
 [323]  

$$
e^x = 1 + x + \frac{x^2}{2!} + \frac{x^3}{3!} + \frac{x^4}{4!} + \dots
$$

имеем:

$$
\operatorname{sh} x = \frac{1}{2} \left[ \left( 1 + x + \frac{x^2}{2!} + \frac{x^3}{3!} + \cdots \right) - \left( 1 - x + \frac{x^2}{2!} - \frac{x^3}{3!} + \cdots \right) \right] = x + \frac{x^3}{3!} + \frac{x^5}{5!} + \cdots
$$
\n
$$
\text{[346]} \qquad \qquad \operatorname{sh} x = x + \frac{x^8}{3!} + \frac{x^5}{5!} + \cdots
$$

Подобным же образом найдем:

[347] 
$$
\operatorname{ch} x = 1 + \frac{x^2}{2!} + \frac{x^4}{4!} + \frac{x^6}{6!} + \cdots
$$

Приведенные ряды sh x и ch x являются сходящимися для всех действительных значений х и могут применяться для вычисления его гиперболических функций.

689. Графики гипербэлических функций (рис. 347 и 348).

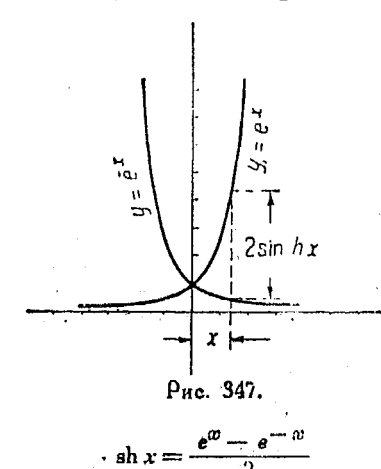

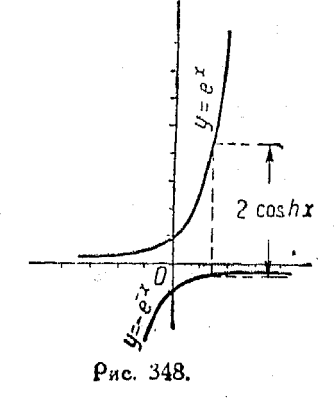

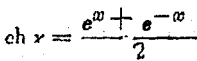

 $31*$ 

# LARA XXIX.

#### РЕШЕНИЕ ТРИГОНОМЕТРИЧЕСКИХ УРАВНЕНИЙ.

690. Решение тоигонометрических уравнений может быть разделено на три части:

1. Выражаем все тригонометрические соотношения, встоечающиеся в данном уравнении, через какую-нибудь функцию целого угла.

2. Решаем полученное ур-ние (1) как алгебраическое.

3. Определяем все углы, соответствующие полученным из (2) значениям функции.

Пример. Дано tg 2 0 =  $\frac{24}{7}$ , найти 0. Имеем:

$$
\frac{2\,\mathrm{tg}\,0}{1-\mathrm{tg}^2\,0}=\frac{24}{7}
$$

или

$$
12 \text{ tg}^2 0 + 7 \text{ tg} 0 - 12 = 0.
$$

Решая полученное квадратное уравнение, найдем:

$$
tg \theta = -\frac{4}{3} \text{ mm } \frac{3}{4} = -1,33 \text{ mm } 0,75,
$$

OTKVAA

$$
0 = 126.9^{\circ} \text{ mm } 0 = 36.9^{\circ} \text{ L}.
$$

Пример. Дано:  $\cos \theta + \sin \theta = 1.25$ . Найти 0. Выразим соз 0 через sin 0, пользуясь формулой [273]:

 $\cos \theta = \sqrt{1 - \sin^2 \theta}$ .

Подставляя, имеем:

$$
\sin \theta + \sqrt{1 - \sin^2 \theta} = 1.25 \text{ mm } \sqrt{1 - \sin^2 \theta} = 1.25 - \sin \theta
$$

Возвышая обе части уравнения в квадрат

$$
1 - \sin^2 \theta = 1{,}562 - 2{,}5 \sin \theta + \sin^2 \theta
$$
  
 
$$
2 \sin^2 \theta - 2{,}5 \sin \theta + 0{,}562 = 0
$$
  
 
$$
\sin^2 \theta - 1{,}25 \sin \theta + 0{,}281 = 0.
$$

1) Следует помнить, что по данному тангенсу находится бесчисленное множество дуг. Все такие дуги различаются друг от друга на 180°. Общее решение поставленной задачи имеет вид

$$
0 = 126.9^{\circ} + 1^{\circ}0^{\circ} k
$$
  

$$
0 = 36.9^{\circ} + 180^{\circ} k
$$

где k-любое целое положительное или отрицательное число. ......<br>Прим. ред. Решая последнее квадратное уравнение, найдем:

sin  $\theta = 0.95$  или sin  $\theta = 0.294$ .

 $0 = 72^{\circ}53'$   $_{HAH}$  17°7' 1).

Пример. Дано уравнение

$$
tg\theta \cdot tg\ 2\ \theta + ctg\ \theta + 2 = 0.
$$
 Haärn  $\theta$ .

Имеем:

$$
\operatorname{tg} 2 \theta = \frac{2 \operatorname{tg} \theta}{1 - \operatorname{tg}^2 \theta} \left[ 292 \right] n \operatorname{ctg} \theta = \frac{1}{\operatorname{tg} \theta} \left[ 275 \right].
$$

Подставляя в данное уравнение, найдем:

$$
tg^2 - 2tg 0 - 1 = 0,
$$

откуда

$$
tg 0 = 1 \pm V 2 = 2,4142 \text{ mm} - 0,4142,
$$

следовательно

$$
\theta = 67^{\circ}30'
$$
 mm  $- 22^{\circ}30'$ .

Пример. Дано уравнение

arc tg  $(x + 1) +$  arc tg  $(x - 1) =$  arc tg 2

Для нахождения х поступаем так:

Положим  $\theta =$  arc tg  $(x + 1)$ , тогда tg  $\theta = x + 1$  $\mathbf{u} \upbeta = \arctan(x-1)$ , тогда  $\operatorname{tg} \beta = x-1$ .

Ив формулы [280] имеем:

$$
tg(0+\beta) = \frac{tg \theta + tg \beta}{1 - tg \theta tg \beta}
$$

или

$$
\mathop{\rm tg}\nolimits\left(\theta+\beta\right)=\frac{x+1+x-1}{1-(x+1)(x-1)}=\frac{2x}{2-x^2}
$$

отсюда

$$
\theta + \beta = \arctan \frac{2x}{2 - x^2} = \arctan 2
$$

или

$$
\frac{2x}{2-x^2}=2,
$$

следовательно

$$
x^2 + x - 2 = 0
$$
 n  $x = -2$  n

1) Следует иметь в виду, что в тексте приведены лишь простейшие решения явлачи.

Поим. ред.

691. Уравнения вида  $\sin(x+B) = c \sin x$ . Если угол В и постоянная с - известны, то данное уравнение можно привести к виду

$$
\operatorname{tg}\left(x+\frac{B}{2}\right)=\frac{c+1}{c-1}\operatorname{tg}\frac{B}{2}^{-1}.
$$

692. Уравнения вида tg  $(x + B) = c$  tg  $x$ , где  $B$  и  $c - no$ стоянные, приводятся к виду

$$
\sin (2x + B) = \frac{c+1}{c-1} \sin B^{2}),
$$

откуда можно найти  $\sin(2x+B)$ , а затем самое х.

1) Напишем пропорцию

$$
\frac{\sin(x+B)}{\sin x} = \frac{c}{1}.
$$

Возьмем производную пропорцию

$$
\frac{\sin(x+B)+\sin x}{\sin(x+B)-\sin x}=\frac{c+1}{c-1}.
$$

Поелставляя числитель и знаменатель дроби, стоящей в левой части равенства, в логарифмическом виде, получим

$$
\frac{2\sin\left(x+\frac{1}{2}B\right)\cos\frac{1}{2}B}{2\cos\left(x+\frac{1}{2}B\right)\sin\frac{1}{2}B}=\frac{c+1}{c-1},
$$

откуда следует, что

$$
\operatorname{tg}\left(x+\frac{1}{2}B\right)=\frac{a+1}{a-1}\operatorname{tg}\frac{1}{2}B.
$$

Прим. ред.

 $2)$  Из оавенства

<u>a sa matanggunan sa sa sa sa mga sa</u>

$$
\frac{\operatorname{tg}(x+B)}{\operatorname{tg} x} = \frac{c}{1}
$$

следует, что

$$
\frac{\operatorname{tg}(x+B)+\operatorname{tg}x}{\operatorname{tg}(x+B)-\operatorname{tg}x}=\frac{c+1}{c-1}
$$

После приведения к логарифмическому виду числителя и знаменателя дроби, в левой части равенства получим

$$
\frac{\sin(2x+B)}{\sin B} = \frac{c+1}{c-1}
$$

или

$$
\sin(2x+B)=\frac{c+1}{c-1}\sin B
$$

Прим. рел.

$$
y_{\rho\alpha\beta\gamma\epsilon\mu\mu\epsilon\alpha\alpha\alpha\alpha\alpha\alpha\alpha\beta} + b \sin n\theta = c \qquad \qquad 487
$$

693. Уравнения вида  $a \cos n \theta + b \sin n \theta = c^{-1}$ . поиволятся к виду

$$
\theta = \frac{1}{n} \left[ -\arctan \frac{a}{b} + \arcsin \frac{c}{\sqrt{a^2 + b^2}} \right],
$$

поедполагая, что  $|c| \leq \sqrt{a^2 + b^2}$ .

1) Решая уравнения

$$
a\cos n\theta + b\sin n\theta = c \qquad b>0
$$

подберем величины г и ф так, чтобы имели место равенства  $a = r \sin \varphi$ .  $b = r \cos \varphi$ .

Велнчины г и ф определяются по формулам

$$
r = \sqrt{a^2 + b^2} \qquad \varphi = \arctg \frac{a}{b}.
$$

где под arctg  $\frac{a}{b}$ понимается простейщее значение этой функции. Заменяя  $a$  и  $b$  их выражениями через  $r$  и  $\varphi$ , представим уравнение в виде

$$
\sin\varphi\cos n\theta + \cos\varphi\sin n\theta = \frac{c}{r}
$$

Или

$$
\sin{(n \theta + \varphi)} = \frac{c}{\sqrt{a^2 + b^2}}.
$$

Уравнение имеет решение лишь при условии

$$
|c| \leq \sqrt{a^2 + b^2}.
$$

При этом условии получаем

$$
n \theta + \varphi = \arcsin \frac{c}{\sqrt{a^2 + b^2}}
$$

$$
\theta = \frac{1}{n} \left\{ -\varphi + \arcsin \frac{c}{\sqrt{a^2 + b^2}} \right\}
$$

или

$$
0 = \frac{1}{n} \Big\{ -\operatorname{arc} \operatorname{tg} \frac{a}{b} + \operatorname{arc} \operatorname{sin} n \frac{c}{\sqrt{a^2 + b^2}} \Big\}
$$

где под аго  $\lg \frac{a}{b}$  понимается простейшее, а под аго sin любое значение этой фуикции.

B случае, когда  $b < 0$ , решение уравнения приводится к разобранному<br>случаю, если умножить обе части равенства на -1.

Прим. ред.

### 694. Гозфическое оешение тоигонометоических уравнений.

Пример. Дано уравнение 2 сов $x = x$ . Найти значения  $x$  (в радианах), удовлетворяющие этому уравнению.

Начертим кривые  $y = 2 \cos x$  и  $y = x$ , тогда абсциссы точек их пересечения далут корни уравнения (рис. 349).

695. Уравнение R sin  $(x+c) = a \cos x + b \sin x$  обращается в тождество при некоторых значениях с и  $R$ .

Начертим произвольный угол  $x = XON$  (рис. 350), находящийся в I квадранте, и постоянный угол  $c = NOP$ , причем  $OP = R$ , а NP перпендикулярна к ОN

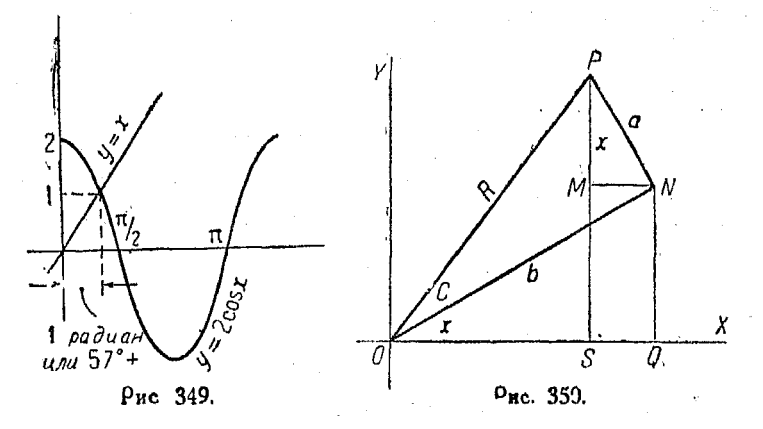

Положим  $PN = a$  и  $NO = b$ . Проведем  $PS$  и  $NO$  параллельно оси  $Y$  и  $MN$  параллельно оси  $X$ , тогда

$$
PM = a \cos x; \qquad MS = NQ = b \sin x
$$
  

$$
PM + MS = PS = R \sin (x + c) = a \cos x + b \sin x.
$$

Таким же способом можно доказать что равенство сохраняется, когда х находится в другом квадранте, и вообще пои любом значении х из рисунка видно, что

$$
\text{tg } c = \frac{a}{b} \text{ and } c = \text{arc tg } \frac{a}{b}.
$$

Кроме того

$$
R = \sqrt{a^2 + b^2}.
$$

696. Розфики для уравнений вида  $y = a \cos x + b \sin x$ можно получить, находя  $\tilde{c}$  и  $R$  по полученным выше форму-

488

лам и вычерчивая график функции  $y = R \sin(x + c)$ , как это слелано в п<sup>о</sup> 619.

Такой способ гораздо проще, чем непосредственное вычерчивание коивой  $y = a \cos x + b \sin x$ .

Пример. Начертить график функции

$$
q = \cos x - \sqrt{3} \sin x + 1.
$$

Имеем:

$$
a = 1
$$
,  $b = -\sqrt{3}$ ,  $\text{tg } c = -\frac{1}{\sqrt{3}}$ ,  $c = -30^{\circ} = -\frac{\pi}{6}$   
 $R = \sqrt{1+3} = 2$ .

Поэтому начертим график  $y = 2 \sin \left(x - \frac{\pi}{6}\right) + 1$  или, пайдя график  $y = 2 \sin \left(x - \frac{\pi}{6}\right)$ , перемещаем начало координат на 1.

697. Пример 1. Начертить график функции

$$
y=\sin 2x+\sin x+\frac{1}{2}.
$$

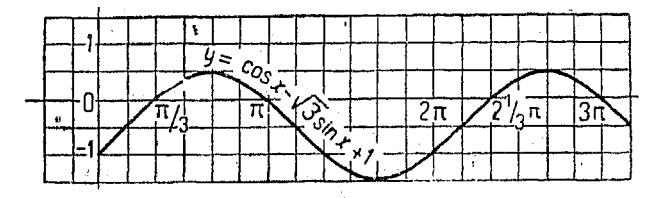

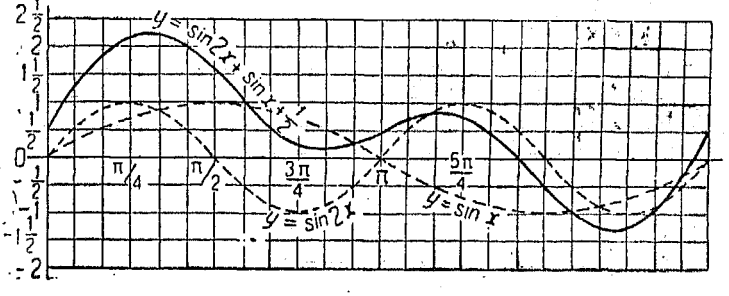

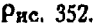

Чертим графики  $y = \sin 2x$  и  $y = \sin x$  на одной и тойже оси (х выражено в радианах) и к сумме ординат этих кривых прибавляем Полученная кривая (рис. 352) будет выражать данное уравнение. 축.

Поимер 2. Начертить график функции

 $y = \sin 5x - \sin 3x + \sin x$ .

Чеотим на одной и той же оси графики функций  $y_1 = \sin 5x$ ,  $y_2 =$  $x_1$   $x_2$   $x_3$   $x_4$   $x_5$   $x_6$   $x_7$   $x_8$   $x_9$   $x_9$   $x_9$   $x_9$   $x_9$   $x_9$   $x_9$   $x_9$   $x_9$   $x_9$   $x_9$   $x_9$   $x_9$   $x_9$   $x_9$   $x_9$   $x_9$   $x_9$   $x_9$   $x_9$   $x_9$   $x_9$   $x_9$   $x_9$   $x_9$   $x_9$   $x_9$   $x_9$   $x_9$ Построение показано на рис. 353.

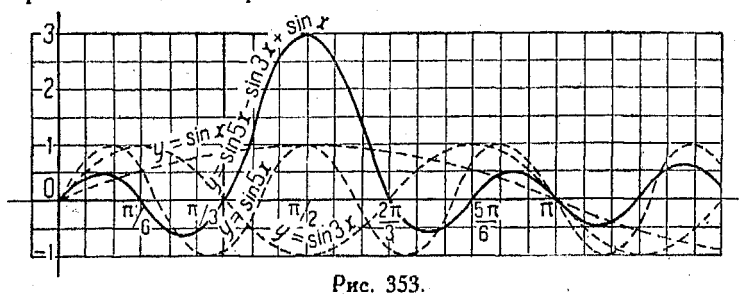

698. Системы тригонометрических уравнений. Приведем несколько примеров графического решения системы тригонометрических уравнений

Пример 1. Решить графически систем

 $\begin{cases}\n y = 1 - \cos x \\
 y = 1 + \sin x.\n\end{cases}$ 

Коони, удовлетворяющие этим уравнениям, найдутся как координаты точек пересечения соответствующих кривых (рис. 354).

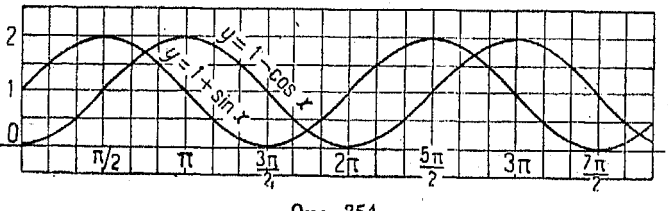

Рис. 354.

Величина х оавна

$$
x=n\,\pi+\frac{3}{4}\,\pi\,
$$

где п-любое целое число.

Пример 2. Решить графически систему

$$
\begin{cases}\ny = 3 \sin \theta + 2 \cos \theta \\
y = 3 \cos \theta + 2 \sin \theta,\n\end{cases}
$$
\n(1)

#### Системы тригонометрических уравнений

 $y = R \sin(\theta + c).$ 

Из вп<sup>о</sup> 695, 696 известно, что эти уравнения можно поивести к виду

B yp-nnu (1) 
$$
a = 2
$$
;  $b = 3$ ;  $tg c = \frac{2}{3}$ ;  $c = 33.7$ 

Ур-ние (1) принимает вид

$$
y = 3.6 \sin(\theta + 33.7^{\circ}).
$$

Точно также в ур-нии (2)  $\alpha = 3$ ;  $b = 2$ ; tg  $c = \frac{3}{2}$ ;  $c = 55.3^{\circ}$ . ĥ.

$$
R=V\ 13\ =3.0
$$

Таким образом имеем из (2)

$$
t = 3.6 \sin(\theta + 56.3^{\circ}).
$$

Откула следует, что

$$
0=n\,\pi+\frac{\pi}{4},
$$

где  $n -$  любое число.

Тот же результат получается из графика рис. 355.

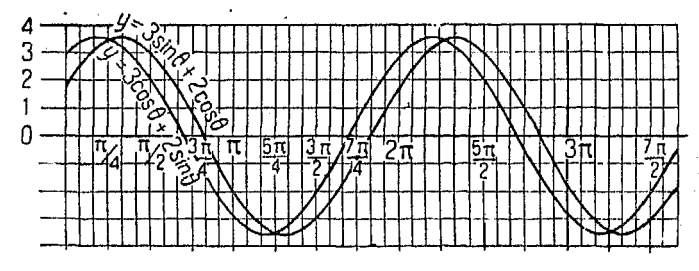

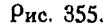

699. Во многих случаях решения тригонометрических уравнений графический способ является единственно практически целесообразным. Это видно из следующего примера.

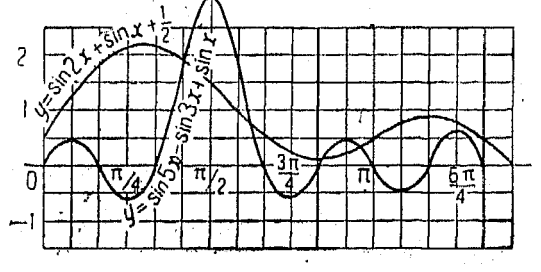

Pnc. 356.

Пример. Решить графически систему

$$
y=\sin 2x+\sin x+\frac{1}{2}
$$

 $v = \sin 5x - \sin 3x + \sin x$ .

Построение соответствующих графиков производится, как это было указано в п<sup>о</sup> 607. Пересечение кривых дает координаты, соответствующие искомым корням (рис. 356).

# $T_{100}$   $XXX$ .

#### ПРОСТЕЙЩИЕ ПРИЛОЖЕНИЯ КООРДИНАТ.

700. Поименение алгебраических методов к решению геометрических и тригонометрических задач называется аналитической геометрией.

701. Величины отрезков. Длина линии определяется числом елиниц. поойденных точкой, образующей эту линик.

Отрезок прямой в одном направлении считается положительным, а в противоположном - отрицательным (рис. 357). Так напоимер,

$$
P_1 P_2 = -P_2 P_1,
$$
  
 
$$
P_1 P_2 = -P_2 P_1,
$$
  
 
$$
P_1 P_2 + P_2 P_1 = 0.
$$

Законы сложения и вычитания отрезков прямой аналогичны законам сложения и вычитания алгебраических количеств.

Для удобства, за положительное направление отрезков будем считать направление вправо по горизонтальной пря-

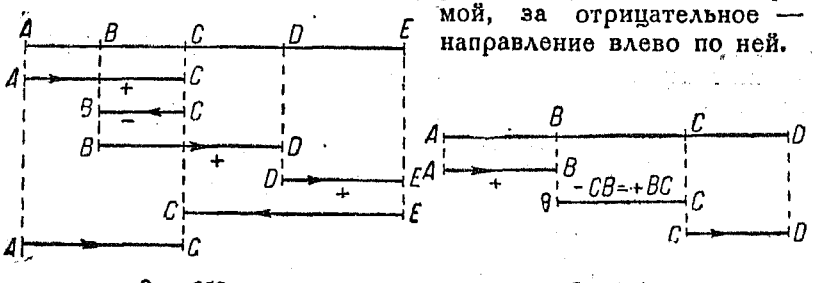

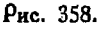

## Рис. 359.

Отрезок прямой между данными начальной и конечной точками определяет сумму положительных и отрицательных отрезков. На рис. 358 слагаемые отрезки, во избежание

ошибки, отложены не на самой линии  $AE$ , а на параллельных ей.

Таким образом

$$
AC + CB + BD + DE + EC = AC.
$$

Пример.  $AB - CB + CD = AD$  (рис. 359). Величина суммы отрезков равна AD, так как AD есть длина отрезка от начальной до конечной точки.

702. Геометрия одного измерения ограничивается рассмотрением прямой. Здесь точка является основным элементом, причем положение ее на линии определяется значением одной переменной.

Всякое алгебраическое уравнение, содержащее эту переменную, соответствует одной или нескольким точкам линии.

703. Геометоия двух измерений. Здесь за основной элемент также может быть принята точка. Положение ее определяется значениями двух переменных, относящихся к двум неподвижным линиям, расположенным на плоскости и называемым осями координат.

Каждое алгебраическое уравнение между переменными соответствует коивой (геометрическому месту), которую описывает точка, двигаясь на плоскости по определенному закону.

704. Координаты. В аналитической геометрии применяются, главным образом, прямоугольные координаты, хотя

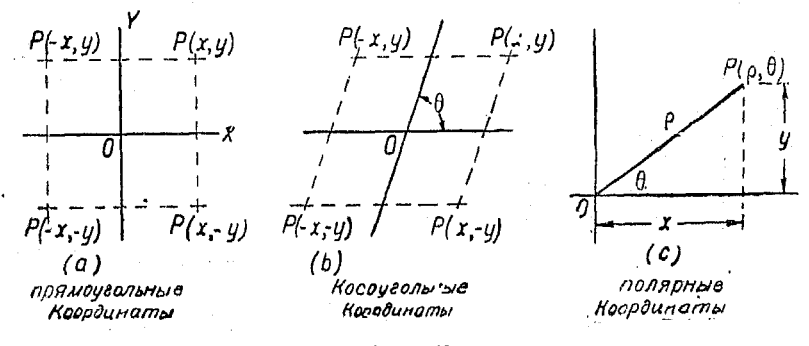

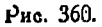

часто приходится пользоваться косоугольными или полярными.

Соотношение между прямоугольными координатами (x, y) и полярными  $(\rho_2, 0)$  было указано ранее (см. n<sup>o</sup> 655).

 $x = \rho \cos \theta$  [313]  $y = \rho \sin \theta$  [314]  $\theta = \arctg \frac{y}{r}$  [315]  $p = \sqrt{x^2+y^2}$  [316]

Полярная форма уравнения дает положение точки кривой с такой же опоеделенностью, как и прямоугольная, причем координатами в ней являются расстояние от начала (полюса). называемое радиусом-вектором  $\rho$ , и угол  $\theta$ , образуемый ралиусом-вектором с полярной осью (угол 0 называется векториальным углом или амплитудой).

Мы видели, что можно легко перейти от прямоугольных координат к полярным, для этого следует подставить в уравнение вместо х величину  $\rho$  cos  $\theta$ , а вместо  $y$  - величину  $\rho$  sin  $\theta$ .

Если требуется перейти от полярных координат к прямоугольным, то в полярное уравнение кривой следует подставить вместо  $\rho$  cos  $\theta$  и  $\rho$  sin  $\theta$  соответственно величины  $x$  и  $y$ .

Кроме того, иногда удобно пользоваться подстановкой в полярное уравнение кривой  $V x^2 + y^2$  вместо р и  $\frac{y}{x}$ вместо  $tg$   $\theta$ .

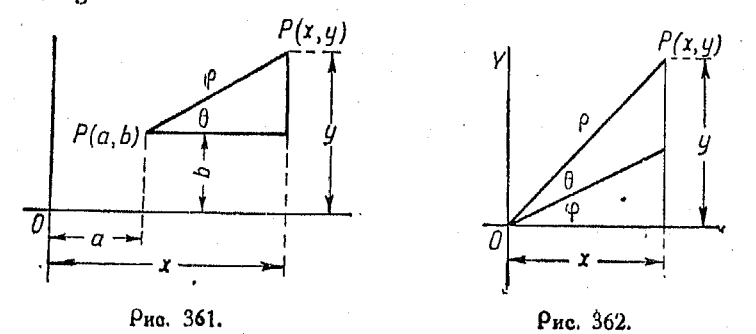

705. Если начала координат расположены в различных точках, то имеем

 $[323]$  $x = a + p \cos \theta$  $[324]$  $y = b + \rho \sin \theta$ . Росстояние между двумя точками в косоиг. координ. 495

706. Если полярная ось образует с осью X угол  $\varphi$ , причем начала координат совпадают, то

- $[325]$  $x = p \cos(\theta + \varphi)$
- $[326]$  $y = \rho \sin (\theta + \varphi)$ .

707. Если в предыдущем случае начало перенесено в точку  $(a, b)$ , TO

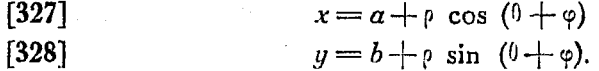

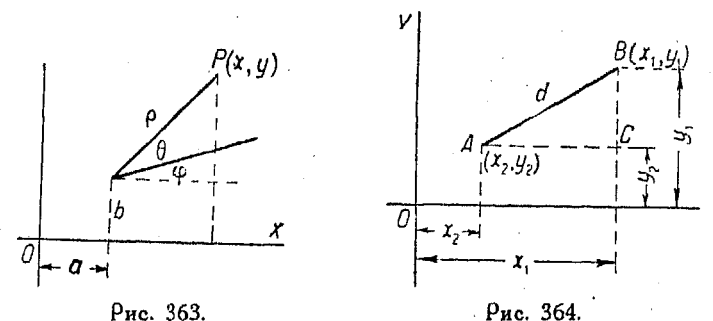

708. Расстояние между двумя точками, например  $A(x_2, y_2)$  и  $B(x_1, y_1)$  (рис. 364).

 $M_3 \wedge ABC$ 

$$
\overline{AB^2} = AC^2 + BC^2.
$$

Выражая это геометрическое соотношение через координаты, найдем

[329] 
$$
d = \sqrt{(x_1-x_2)^2+(y_1-y_x)^2},
$$

где  $d$  - расстояние между точками А и В.

709. Расстояние между двумя точками в косоугольных координатах (рис. 365).

Пользуясь законом косинусов (п<sup>о</sup> 642), имеем:

$$
[330] \t\t c2 = a2 + b2 - 2ab \cos C
$$

**Поэтому** 

$$
4B^{\rm s}=AC^{\rm s}+BC^{\rm s}-2AC\cdot BC\cos(180^{\rm o}-\varphi).
$$

Ho cos  $(180^{\circ} - \varphi) = -\cos \varphi$ 

Выражая тригонометрические соотношения в координатах. получим

$$
d^{2} = (x_{1} - x_{2})^{2} + (y_{1} - y_{2})^{2} + 2(x_{1} - x_{2}) (y_{1} - y_{2}) \cos \varphi
$$

[331] 
$$
d = \sqrt{(x_1-x_2)^2 + (y_1-y_2)^2 + 2(x_1-x_2)(y_1-y_2)\cos\varphi}.
$$

710. Употребляя полярные координаты ДАЯ точек  $A(\rho_1, \theta_1)$  и  $B(\rho_2, \theta_2)$  (окс. 366), найдем из предыдущей формулы

$$
[332] \t d = \sqrt{\rho_1^2 + \rho_2^2 - 2 \rho_1 \rho_2 \cos (\theta_2 - \theta_1)}.
$$

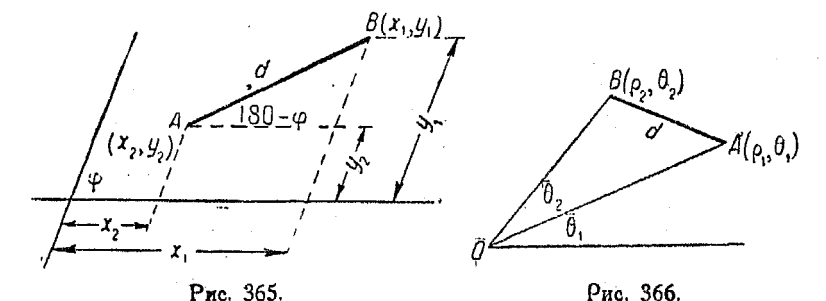

Пример. Найти расстояние между точками  $(4, -5)$  и  $(-3, 6)$  в примоугольной системе кооодинат.

Подставляя в формулу [331], имеем:

$$
d=\sqrt{(x_1-x_2)^2+(y_1-y_2)^2}=\sqrt{[4-(-3)]^2+[-5- (+6)]^2}=\\=\sqrt{7^2+(-11)^2}=\sqrt{170}.
$$

Пример 2. Найти длину стороны треугольника 1, пользуясь методом аналитической геометрии и употребляя косоугольные координаты.<br>
Дано. Сторона ОА = 3; сторона ОВ = 5 (рис. 367).<br>
Угол между ними  $0 = 53^{\circ}$  2'.

Принимая две стороны за координатные оси и применяя формулу

$$
d = \sqrt{(x_1 - x_2)^2 + (y_1 - y_2)^2 + 2(x_1 - x_2)(y_1 - y_2)\cos\theta}
$$
  

$$
d = \sqrt{(5 - 0)^2 + (0 - 3)^2 + 2(5 - 0)(0 - 3)0.6} =
$$

имеем:

$$
d = \sqrt{(5-0)^2 + (0-3)^2 + 2(5-0)(0-3) 0.6} =
$$
  
=  $\sqrt{25 + 9 - 18} = \sqrt{16} = 4.$ 

711. Измерение углов между прямыми. За положительное направление при измерении угла между двумя прямыми принимается направление против часовой стрелки.

На оис. 368 прямая  $B$  и прямая  $A$  образуют угол, начинающийся у  $B$  и измеряемый от нее в сторону, противоположную вращению часовой стрелки.

Точно также угол между  $A$  и  $B$  измеряется от  $A$  в указанном выше направлении (рис. 369).

Последний угол является пополнительным первого до 180°.

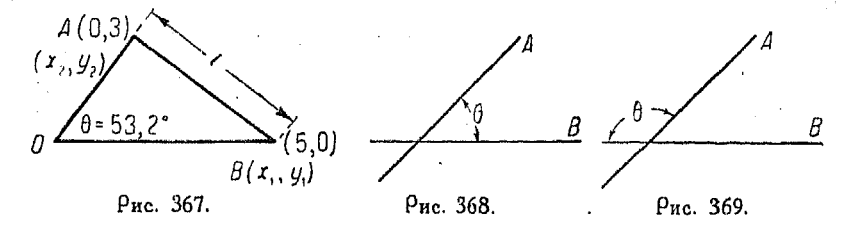

71?. Наклон прямых (рис. 370 и 371). В прямоугольных координатах наклон, или градиент прямой есть отношение изменения ординаты к соответствующему изменению абсциссы при движении точки по этой прямой.

Наклон будет положительным, если с увеличением абсциссы увеличивается и ордината, и отрицательным, если при увеличении абсциссы ордината уменьшается.

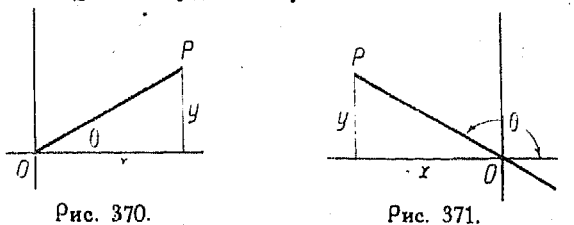

Так как наклон есть отношение изменения ординаты к соответствующему изменению абсциссы, то он измеряется tg 0, где  $\theta$  - угол, образуемый прямой с осью абсцисс.

Обозначая наклон буквой т, имеем:

$$
m=\text{tg } \theta^{a1}.
$$

713. Наклон прямой, проходящей через точки  $P_1(x_1, y_1)$ и  $P_2(x_2, y_2)$ , выраженный через координаты этих точек  $(\rho$ ис. 372).

1) В русской литературе величина  $m$  обычно называется угловым коэффициентом. Прим. ред.

32 Справочник для инженера.

Если т-наклон прямой, то

[333] 
$$
m = \frac{y_1 - y_2}{x_1 - x_2}.
$$

Заметим, что наклон выражен здесь посредством координат двух точек, через которые проходит прямая.

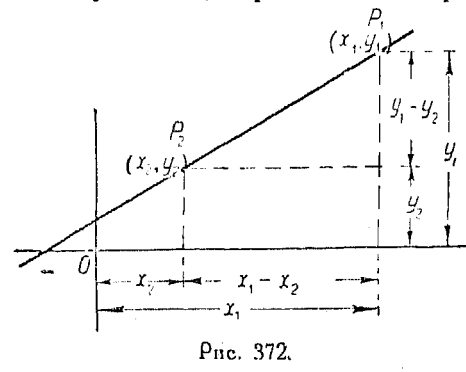

В случае, когда линия параллельна оси У. мы не можем говорить об ее наклоне, так как изменение ординаты при изменении абсциссы не имеет здесь никакого смысла.

Выражение

$$
m = \infty
$$

просто означает, что прямая параллельна оси  $Y$  и ее наклон не определяется конечной величиной.

714. Параллельные прямые (рис. 373). Если две линии параллельны, то  $\theta_1$  и  $\theta_2$  равны между собой и наклоны линий одинаковы, иначе говоря

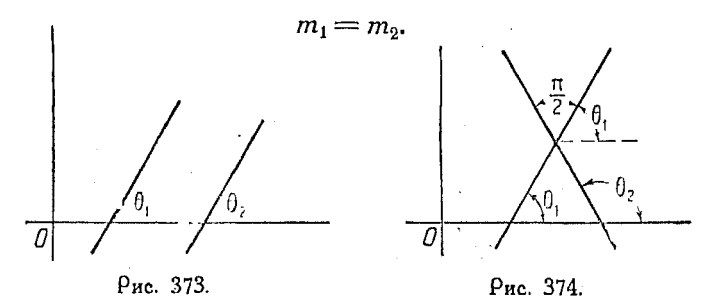

715. Перпендикулярные людямые (рис. 374). Пусть имеются две перпендикулярные прямые. В этом случае

$$
0_2 = 0_1 + \frac{\pi}{2} \,,
$$

отсюда

[334] 
$$
\text{tg } \theta_2 = -\text{ctg } \theta_1 = -\frac{1}{\text{tg } \theta_1}
$$

498

или

 $1335$ 

$$
m_2=-\frac{1}{m_1}.
$$

Лве прямые перпендикулярны друг к другу, если их наклоны являются величинами, обратными и противоположными по знаку.

716. Угол между прямыми. Пусть 3 есть угол между прямыми  $l_1$  и  $l_2$  тогда

$$
\theta_2 = \theta_1 + \beta \text{ and } \beta = \theta_2 - \theta_1.
$$

Пользуясь формулой для тангенса разности двух углов [ $280$ ] (глава XXIII), имеем:

$$
tg\beta = \frac{tg\ \theta_2 - tg\ \theta_1}{1 + tg\ \theta_1\ tg\theta_2} = \frac{m_2 - m_1}{1 + m_2\ m_1}
$$

откуда

[336] 
$$
\beta = \arctan \frac{m_2 - m_1}{1 + n_2 m_1}
$$
.

Если же угол, образуемый прямыми  $l_1$  и  $l_2$ , равен  $\beta'$ , то

$$
\beta'=180^\circ-\beta\text{ Htg }\beta'=-\text{tg }\beta\text{ (n}^0603),
$$

откуда

$$
\mathop{\rm tg}\nolimits\beta'=\frac{m_1-m_2}{1+m_1m_2}.
$$

Пример. Найти угол между прямыми, соединяющими точки (5, 0)  $(6. \sqrt{3})$   $\pi$   $(0, 0)$   $(-\sqrt{3}, -5)$ .

Обозначим наклон первой прямой через m1, тогда по формуле [333]

$$
m_1 = \frac{0 - \sqrt{3}}{5 - 6} = \sqrt{3}.
$$

Наклон второй прямой равен:

$$
m_2 = \frac{0+5}{0+ \sqrt{3}} = \frac{5}{\sqrt{3}}.
$$

Подставляя в найденную выше формулу, имеем

$$
\beta = \arctg \frac{\frac{5}{\sqrt{3}} - \sqrt{3}}{1 + \frac{5}{\sqrt{3}} \cdot \frac{\sqrt{3}}{1}} = \arctg \frac{\frac{2}{\sqrt{3}}}{\frac{6}{1}} = 10^{\circ}50'
$$

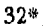

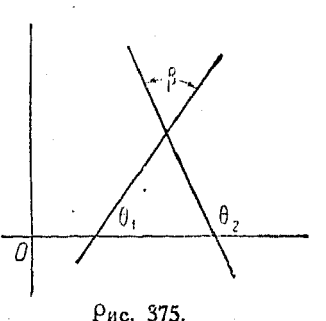

$$
\cdots
$$

499

717. Деление отрезка в данном отношении. Пусть Р, и  $P<sub>0</sub>$  - две заданные точки, лежащие на прямой (рис. 376).

Точка А делит отрезок вну- $P_1$  - - - , тренним образом, если она лежит  $\vec{P}$ лежду  $P_1$  и  $P_2$ , и внешним образом, если она лежит за точками Рис. 376.  $P_1$  и  $P_2$ .

Положение точки деления зависит от отношения ее расстояний до точек  $P_1$  и  $P_2$ .

Если прямая имеет положительное направление, то весьма удобно считать, что точка А делит отрезок на части  $P_1A$  и  $AP_2$ , причем их отношение равно  $\frac{P_1A}{AP_2}$ .

Пои внутреннем делении оба эти отрезка читаются в том же направлении, что и  $P_1P_2$ , т. е.

$$
\begin{array}{ccc}\nP_1 & \xrightarrow{\qquad} & P_2 \\
P_1 & \xrightarrow{\qquad} & A & \xrightarrow{\qquad} & P_2.\n\end{array}
$$

В случае же внешнего деления отношение во всех случаях  $PA'$ равно  $\overline{A'P}$ 

Таким образом здесь либо  $P_1A'$  положительно, а  $A'P_2$  отрицательно, либо  $P_1A'$  - отрицательно, а  $A'P_2$  - положительно. Следовательно отношение этих отрезков в обоих случаях есть величина отрицательная

$$
P_1 \xrightarrow{\qquad P_1 \xrightarrow{\qquad} P_2} A' \xrightarrow{\qquad} A' \xrightarrow{\qquad P_1 \xrightarrow{\qquad} P_2}
$$

$$
P_2 \xleftarrow{\qquad} A' \xrightarrow{\qquad} A' \xrightarrow{\qquad} P_1 \xrightarrow{\qquad} P_2
$$

Если  $P_1A'$  положительно, а  $A'P_2$  отрицательно, то

$$
\left|\frac{P_1A'}{A'P_2}\right|>1.
$$

Если  $P_1A'$  отрицательно, а  $A'P_2$  положительно, то

$$
\left|\frac{P_1A'}{A'P_2}\right|<1.
$$

718. Деление прямой, соединяющей точки  $(x_1, y_1)$  и  $(x_2, y_2)$  в данном отношении г. Пусть даны точки  $A(x_1, y_1)$ и  $B(x_2, y_2)$  и пусть  $C(x, y)$  - искомая точка, делящая отрезок в данном отношении (рис. 377).

-500

Из подобия треугольников имеем:

$$
\frac{AE}{CD} = \frac{AC}{CB} = r,
$$

откуда

$$
\frac{x - x_1}{x_2 - x} = r \text{ and } x = \frac{x_1 + rx_2}{1 + r}.
$$

Аналогично найдем:

$$
\frac{EC}{DB} = r = \frac{y - y_1}{y_2 - y} \quad \text{and} \quad y = \frac{y_1 + ry_2}{1 + r}.
$$

Если  $C(x, y)$  лежит между  $A$  и  $B$ , то  $r$  может иметь дюбое положительное значение.

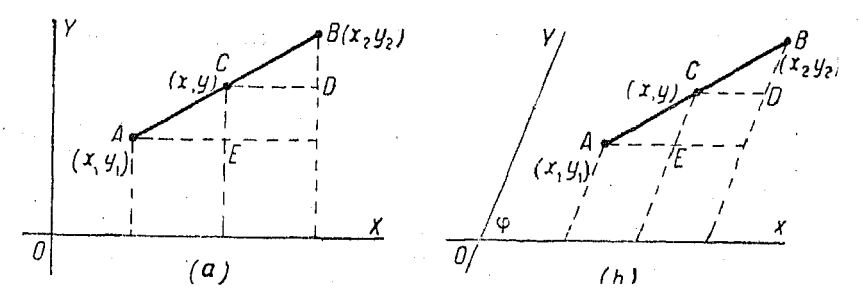

Рис. 377.

Если С лежит на продолжении прямой за точкой А. то r - отрицательно и по абсолютной величине меньше единицы.

Если же  $C$  лежит на продолжении прямой за точкой  $B$ , то r - отрицательно и по абсолютной величине больше единицы.

Независимо от того, будет ли отрезок делиться внешним или внутренним образом, координаты делящей точки будут

$$
x = \frac{x_1 + rx_2}{1+r} \quad u \quad y = \frac{y_1 + ry_2}{1+r}.
$$

Для нахождения середины отрезка полагаем  $r=1$ , тогда предыдущие формулы примут вид:

$$
x=\frac{x_1+x_2}{2} \text{ if } y=\frac{y_1+y_2}{2}.
$$

719. Площадь треугольника (рис. 378). Площадь  $\wedge$  ABC=  $=\triangle$  ABD- $+\wedge$  BCD +  $\wedge$  ADC.

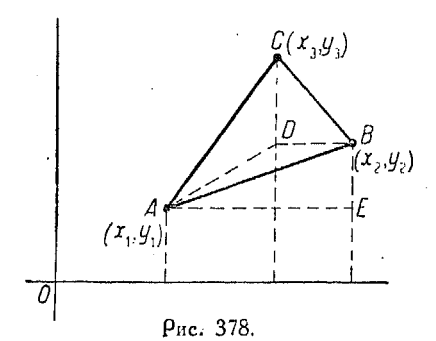

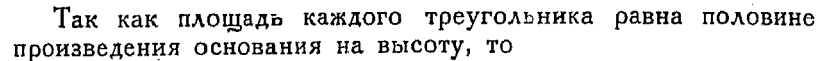

$$
\Pi_A. \triangle ABD = \frac{BD \times BE}{2} = \frac{1}{2} (x_2 - x_3) (y_2 - y_1)
$$
\n
$$
\Pi_A. \triangle BCD = \frac{BD \times CD}{2} = \frac{1}{2} (x_2 - x_3) (y_3 - y_2)
$$
\n
$$
\Pi_A. \triangle ADC = \frac{AF \times CD}{2} = \frac{1}{2} (x_3 - x_1) (y_3 - y_2)
$$

Таким образом

$$
\Pi \mathbf{x}. \ \triangle \ ABC = \frac{1}{2} \left[ (x_2 - x_3)(y_2 - y_1) + (x_2 - x_3)(y_3 - y_2) + (x_3 - x_1)(y_3 - y_2) \right].
$$

Упрошая полученное выражение, имеем:

$$
[337] \triangle ABC = \frac{1}{2} [x_1y_2 + x_2y_3 + x_3y_1 - y_1x_2 - y_2x_3 - y_3x_1].
$$

720. Правила для вычисления площади треугольника. Весьма удобно поступать по следующему правилу: выписывают в столбец абсциссы вершин в направлении против часовой стрелки.

Второй столбец нужно начать с ординаты второй вершины, затем перейти к третьей и наконец к пеовой.  $x_1y_2$  $U_1$   $Y_2$ 

 $x_2y_3$ 

 $x_8y_1$ 

 $-y_2x_8$ 

 $y_8x_1$ 

Перед каждым произведением следует ставить знак плюс.

Переходим к третьему столбцу. Начинаем его с ординаты первой вершины и продолжаем писать их в том же порядке, как и абсииссы первого столбца.

Четвертый столбец состоит из абсцисс, начиная со второй, после которой идет третья и первая (как во втором столбце).

Перед произведениями третьего и четвертого столбцов ставится знак минус.

Складывая все эти произведения, имеем:

$$
x_1y_2 + x_2y_3 + x_3y_1 - y_1x_2 - y_2x_3 - y_3x_1.
$$

721. Выражение для площади треугольника в виде определителя. Предполагая, что вершины суть точки с координатами  $(x_1, y_1)$   $(x_2, y_2)$   $(x_3, y_3)$ , можно написать определитель:

$$
A = \dfrac{1}{2} \left| \begin{array}{rr} x_1 \ y_1 \ 1 \\ x_2 \ y_2 \ 1 \\ x_3 \ y_3 \ 1 \end{array} \right|
$$

Разлагаем его на сумму трех произведений из элементов, расположенных на линиях, у которых стрелки направлены влево (рис. 379), и, вычитая сумму трех произведений из элементов, указанных линиями со стрелками, направленными вправо, находим:

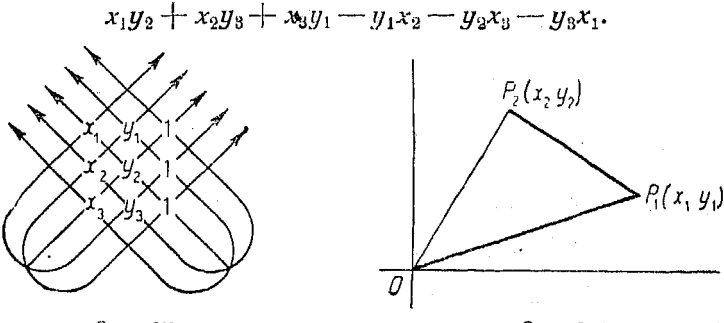

Рис. 379.

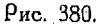

722. Если начало координат расположено в одной из **вершин треугольника, например**  $(x_3, y_3)$ , то в таком случае  $(x_3, y_3)$  обращаются в  $(0, 0)$  (рис. 380).

Подставляя указанные значения координат в [337], имеем:

$$
[338] A = \frac{1}{2} [x_1 y_2 + 0 + 0 - y_1 x_2 - 0 - 0] = \frac{1}{2} [x_1 y_2 - y_1 x_2].
$$

Определитель этого выражения легко запомнить, так как  $x_1y_9 - y_1x_9$  можно написать так:

$$
\begin{vmatrix} x_1 & y_1 \\ x_2 & y_2 \end{vmatrix}
$$
,  $\text{or } xy_1a$   $A = \frac{1}{2} \begin{vmatrix} x_1 & y_1 \\ x_2 & y_2 \end{vmatrix}$ .

Пример. Найти площадь треугольника, у которого одна вершина<br>лежит в начале координат, а две другие имеют координаты (4, 3) и (2, 5).

$$
A = \frac{1}{2} \begin{vmatrix} 4 & 3 \\ 2 & 5 \end{vmatrix} = \frac{1}{2} (4 \cdot 5 - 2 \cdot 3) = 7.
$$

723. Площадь многоугольника. Если заданы прямоугольные координаты вершин многоугольника, то его можно разбить диагоналями на треугольники, а затем найти его площадь по той же схеме, которая применялась для нахождения площади треугольника.

Следует рассматривать последовательно вершины в направлении потив часовой стрелки, например  $P_1$  ( $x_1$ ,  $y_1$ ),

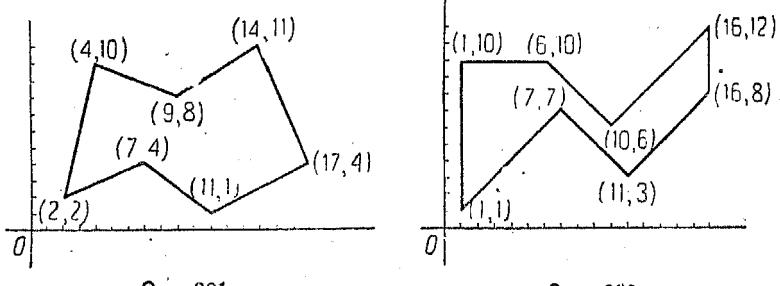

Рис. 381.

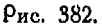

 $P_2$  (x<sub>2</sub>, y<sub>2</sub>),  $P_3$  (x<sub>3</sub>, y<sub>3</sub>) и т. д., а затем применять способ, указанный в предыдущих п<sup>о</sup> для треугольников.

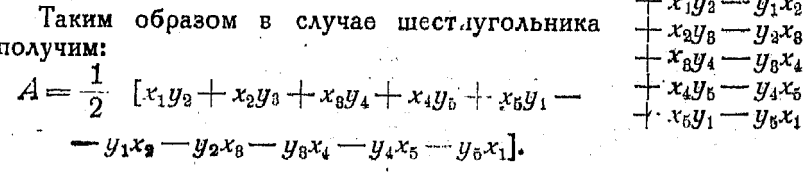

 $504$ 

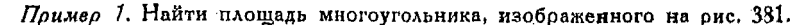

 $2 \cdot 4 =$ 8  $-2 \cdot 7 = 14$  $\bar{7} \cdot 1 =$  $\overline{7}$  $-4.11 = 44$  $-11 \cdot 4 = 44$  $-1.17 = 17$  $17 \cdot 11 = 187$  $-4.14 = 56$  $14 \cdot 8 = 112$  $-11 \cdot 9 = 99$ <br>  $-8 \cdot 4 = 32$ <br>  $-10 \cdot 2 = 20$  $9.10 - 90$  $4 \cdot 2 =$  $\overline{8}$  $+456$  $-282$  $\pi_{\text{Aouyaa}} = \frac{1}{2}$  [456 - 282] = 87.

Пример 2. Найти площадь многоугольника, показанного на рис. 382.

724. Составление уравнений. Иногда задачи даются в форме геометрических или тригонометрических соотношений, и для того чтобы решить их в общем виде мы выражаем указанные соотношения в форме уравнения.

Разберем для примера несколько задач.

Задача 1. Точка движется на плоскости таким образом, что расстояние ее от точек  $P_1$  (4, -3) и  $P_2$  (-3,6) - одинаковы (рис. 383).

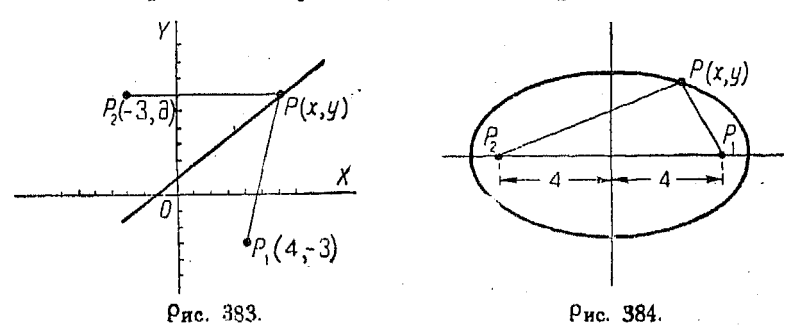

Найти уравнение коивой, которую чертит данная точка, или, иначе говоря, геометрическое место точек, удовлетворяющих поставленному условию.

Нам нужно выразить данное соотношение в виде некоторого соотношения между х и у, т. е. между координатами точки.

Из условия имеем

$$
P_1 P = P_2 P_1
$$

Из п<sup>0</sup> 708 мы знаем, что расстояние между двумя точками, например  $P_1P_1$  выражается формулой

$$
V(x-4)^3 + (y+3)^2.
$$
  

$$
P_2P = V(x+3)^3 + (y-6)^3.
$$

Точно также
Итак

$$
\sqrt{(x-4)^2+(y+3)^2}=\sqrt{(x+3)^2+(y-6)^2}.
$$

Возвышая обе части в квадрат, имеем:

$$
x^3 - 8x + 16 + y^2 + 6y + 9 = x^2 + 6x + 9 + y^2 - 12y + 36,
$$

откуда

откуда

$$
7x - 9y + 10 = 0.
$$

Задачи 2. Расстояние между двумя точками равно 8 см. Точка движется

так, что сумма расстояний ее от данных точек всегда равна 10 см. Проведем через данные две точки ось X. Ось Y направим посредине между ними, как это показано на рис. 384.

Из условия задачи имеем:

$$
P_2P+P_1P=10.
$$

Напишем это соотношение в зависимости от координат  $x$  и  $y$ , применяя для этого формулу [329], дающую расстояние между точками

$$
\sqrt{(x-4)^2+y^2} + \sqrt{(x+4)^2+y^2} = 10,
$$
  

$$
9x^2+25y^2 = 225.
$$

Как известно из п<sup>0</sup> 200, полученное уравнение соответствует эллипсу.

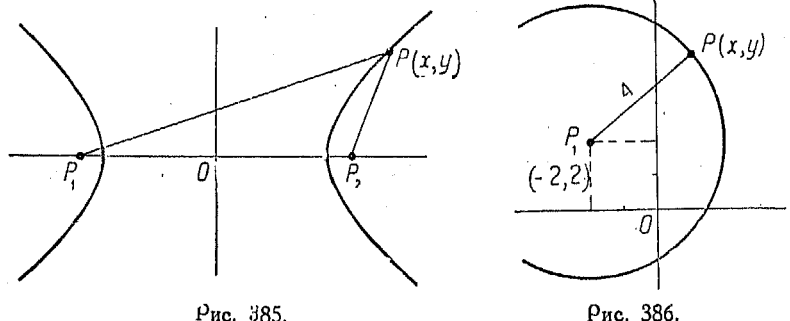

Рис. 386.

Задача 3. Найти уравнение кривой, по которой движется точка, если разность ее расстояний от двух других точек  $P_2$  (5,0) и  $P_1$  (-5,0) равна 8.

Из условия задачи (рис. 385)

$$
P_1P_1-P_2P=8,
$$

отсюда

$$
\sqrt{(x+5)^2+y^2} - \sqrt{(x-5)^2+y^2} = 8
$$

или

$$
9x^2 - 16y^2 = 144.
$$

 $\beta a_A a \, u a$ 4. Найти уравнение геометрического места точек, расстояние которых от  $P_1$  ( $-2$ , 2) всегда равно 4.

506

Пусть  $P(x, y)$  — произвольная точка искомой кривой. Из условия задачи

$$
P_1 P = 4.
$$
  

$$
P_1 P = \sqrt{(x+2)^2 + (y-2)^2} = 4.
$$

Возвысим обе части уравн ния в квадрат, тогда получим

$$
x^2 + 4x + 4 + y^2 - 4y + 4 = 16,
$$

ими

$$
x^2 + y^2 + 4x - 4y = 8.
$$

Это и есть уравнение искомого геометрического места, являющегося, как это видно из определения, окружностью.

# $L<sub>ABB</sub>$  XXXI.

## ЛИНЕЙНЫЕ УРАВНЕНИЯ. ПРЯМАЯ ЛИНИЯ.

725. Всякое уравнение первой степени относительно хиу выражает прямую линию (п<sup>0</sup> 145).

Для того чтобы определить положение прямой и написать ее уравнение, необходимо определить две постоянные.

726. Уравнение прямой, проходящей через данную точку. Положение прямой вполне определяется, если задан ее наклон и координаты какой-либо лежащей на ней точки.

 $\text{M}_3$  n<sup>0</sup> 713 имеем:

 $m = \frac{y_1 - y_2}{x_1 - x_2}$  [333]

Пусть даны координаты некоторой определенной точки  $P_0(x_0, y_0)$  и пусть кроме того  $P(x, y)$  — произвольная точка на прямой, тогда

$$
m=\frac{y-y_0}{x-x_0}.
$$

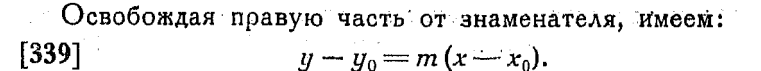

Это и есть уравнение прямой, проходящей через данную точку, в системе прямоугольных координат.

Пример 1. Написать уравнение прямой, проходящей через точку (4, 4) и имеющую наклон, равный 2.

В данном случае  $x_0 = 4$ ,  $y_0 = 4$ ,  $m = 2$ .

Подставляя в уравнение

$$
y-y_0=m(x-x_0), \qquad [339]
$$

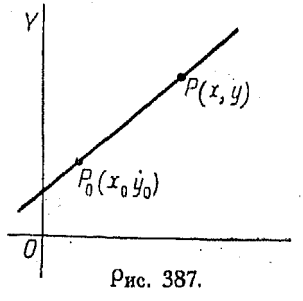

имеем:

$$
y-4=2(x-4) \text{ and } y=2x-4.
$$

Последнее выражение и является уравнением искомой прямой.

Поимео 2. Увеличение скорости тела, падающего под действием силы тяжести, пропорционально времени. Если скорость тела в некоторый опрелеленный момент  $t_0$  равна  $v_0$ , а в любой произвольный момент  $t$  она равна  $v, v$ 

$$
v-v_0=k(t-t_0).
$$

Если *и* и  $v_0$  заданы в метрах в секунду, а *t* **и**  $t_0$  - в секундах, то  $k$  коэффициент поопооциональности, оавный постоянной  $\sigma = 9.81$  м/сек<sup>2</sup>.

Пример З. Расширение стального стержня почти пропорционально повышению температуры. Если длина этого стержня при некоторой температуре  $t_0$  равна  $l_0$ , а  $l-$ его длина при некоторой температуре  $t$ , то

$$
l-l_0=k(t-t_0).
$$

727. Уравнение прямой с угловым коэффициентом (наклоном).

Если заданы наклон прямой и длина отрезка, отсекаемого ею на оси У, то можно написать уравнение этой прямой

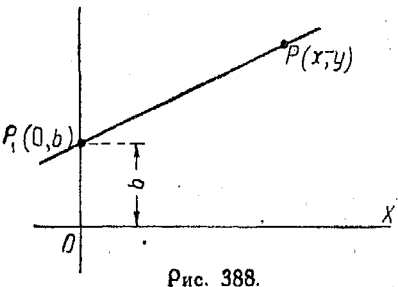

в явном виде.

Уравнение прямой, проходящей через данную точку  $(n^{0} 726)$ .

$$
y-y_0=m(x-x_0).
$$

Так как координаты заданной точки в данном случае суть  $(0, b)$ , то, подставляя в предыдущее уравнение  $x_0 = 0$  и  $y_0 = b$ . получим:

$$
y - b = m(x - 0)
$$

или

имеем:

$$
y=mx+b,\ (n^{\circ}\ 128)
$$

которое и является уравнением прямой в явном виде, определяющем наклон ее и пересечение с осью  $Y$  (рис. 388),

• Пример 1. Написать уравнение прямой, пересекающей ось  $Y$  в точке -3, если наклон прямой равен 3.  $3 \text{a}$ ech  $b = -3$ ,  $m = 3$ .

Подставляя в уравнение

$$
y = mx + b,
$$
  

$$
y = 3x - 3.
$$

 $\sigma$ то и есть искомое уравнение (см. п<sup>0</sup> 128)

508

Пример 2. По закону Гука удлинение упругой нити прямо пропорционально растягивающему усилию. Если длина этой нити при нагрузке. оавной нулю, есть  $l_0$ , а длина пои действии нагоузки  $t$  есть  $l$  то

$$
l = kt + l_0.
$$

Пример 3. Если в момент  $t=0$  скорость падающего тела равна  $v_0$  м/сек, причем эта скорость пропорциональна времени, то

$$
v = kt + v_0.
$$

Так как степень изменения скорости по отношению к времени обозначается обычно буквой у, то

$$
v=gt+v_0.
$$

В предыдущей главе (nº 145) были приведены рассуждения относительно общего уравнения первой степени  $Ax + By +$  $-C=0$ . Это было сделано с целью выяснить соотношения. существующие между уравнением и его графиком. В настоящем отделе мы повторим некоторую часть упомянутых рассуждений с тем, чтобы поодолжить их далее.

Если  $B \neq 0$ , то, решая уравнение относительно  $y$ , по-AVYHM:

$$
y = -\frac{A}{B}x - \frac{C}{B}.
$$

Сравнивая с явной формой уравнения прямой

$$
y=mx+b,
$$

видим. что

$$
m=-\frac{A}{B}, \text{ a } b=-\frac{C}{B}.
$$

Представив общее уравнение в таком виде, можно сразу определить длину отрезка, который данная прямая отсекает на оси  $Y$ .

728. Прямые, параллельные осям. Если прямая параллельна оси  $X$ , то ее наклон *m* равен нулю.

Подставив это значение  $\vec{m}$  в выражение  $y = m x + b$ , имеем:

$$
y=0\cdot x+b
$$
 and  $y=b$ .

Огсюда видно, что все точки прямой имеют одинаковые ординаты, равные  $b$ .

В случае линии, параллельной оси  $Y$ , уравнение ее нельзя представить в виде  $y = mx + b$ , так как для такой прямой т не имеет определенной конечной величины. Поэтому поставим

х и и одно на место доугого Тогда независимой переменной явится у, поичем будем иметь

$$
x=my-b.
$$

Но по отношению к оси  $Y$   $m = 0$ , отсюда

$$
x=0\cdot y+b
$$
 than  $x=b$ .

Если в этих уравнениях  $b=0$ , то  $y=0$  и  $x=0$ . Эти уравнения выражают ось X и ось Y — соответственно.

729. Уоавнение поямой, пооходящей через две точки. Если даны координаты двух точек, лежащих на прямой, то этим определяется ее положение, а также и вид уравнения.

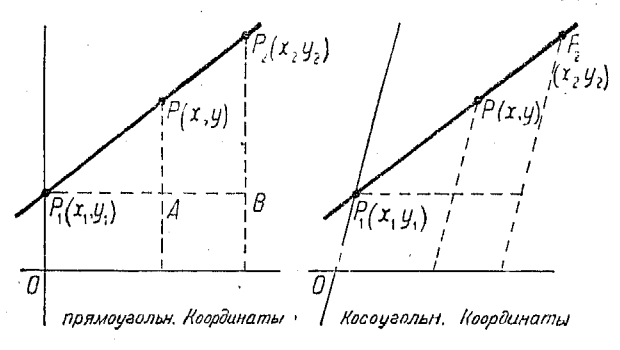

Рис. 389.

Пусть  $P(x, y)$  произвольная точка на прямой.

Проведем ординаты и линии, параллельные оси Х, как это показано на рис. 389.

Из подобия треугольников имеем:

$$
\frac{PA}{AP_1} = \frac{P_2B}{P_1B}
$$

или

[340] 
$$
\frac{y-y_1}{x-x_1} = \frac{y_2-y_1}{x_2-x_1} = \frac{y_1-y_2}{x_1-x_2}
$$

или же

[341] 
$$
y-y_1=\frac{y_2-y_1}{x_2-x_1}(x-x_1).
$$

Последние уравнения называются уравнениями прямой, проходящей через точки  $P_1(x_1, y_1)$  и  $P_2(x_2, y_2)$ .

 $510$ 

Поимер. Написать уравнение прямой, проходящей через точки (2,3)  $_{\rm H}$  (6, 6).

Положим  $P_2(x_2, y_2) = (6, 6)$ , тогда  $x_2 = 6$ ,  $y_2 = 6$ ;  $P_1(x_1, y_1) = (2, 3)$ , тогда  $x_1 = 2, y_1 = 3.$ 

Подставляя в уравнение

$$
\frac{y-y_1}{x-x_1} = \frac{y_2-y_1}{x_2-x_1},
$$

имеем:

$$
\frac{y-3}{x-2} = \frac{6-3}{6-2}
$$
 uau 4y-12 = 3x-6,

откуда

$$
4y-3x=6.
$$

Это и есть уравнение искомой прямой.

Уравнение прямой, проходящей через две данные точки  $P_1(x_1, y_1)$  и  $P_2(x_2, y_2)$ , написанное в форме определителя, имеет вид

$$
\begin{vmatrix} x & y & 1 \\ x_1 & y_1 & 1 \\ x_2 & y_2 & 1 \end{vmatrix} = 0.
$$

Это выражение можно легко запомнить. Как известно из предыдущего (гл. XIX),

$$
\begin{array}{c|c} x & y & 1 \\ x_1 & y_1 & 1 \\ x_2 & y_2 & 1 \end{array} = xy_1 + x_1y_2 + x_2y - y_1x_2 - y_2x - x_1y.
$$

Прибавим и вычтем  $x_1y_1$ , что не изменит величину выражения, тогда

$$
xy_1 + x_1y_2 + x_2y - y_1x_2 - y_2y - x_1y + x_1y_1 - x_1y_1 = 0.
$$

Поиводя подобные члены, находим:

$$
x_2(y-y_1)-x_1(y-y_1)+x(y_1-y_2)-x_1(y_1-y_2)=0
$$
  

$$
(x_2-x_1)(y-y_1)+(x-x_1)(y_1-y_2)=0
$$

или

$$
(x_2-x_1)(y-y_1)=(x-x_1)(y_2-y_1).
$$

Разделив обе части на  $(x_2-x_1)(x-x_1)$  и сокращая одинаковые члены, получим

$$
\frac{y-y_1}{x-x_1}=\frac{y_2-y_1}{x_2-x_1}.
$$

Полученное уравнение одинаково с уравнением прямой. пооходящей через две данные точки [340].

730. Уоавнение поямой в отоезках. Если даны точки пересечения прямой с осями  $X$  и  $Y$ , то, пользуясь формулами, приведенными в п<sup>о</sup> 729, можно написать уравнение прямой, проходящей через две указанных точки. Обозначим последние через  $(\tilde{a}, 0)$  и  $(0, b)$ , где  $\alpha$  – абсунсса точки пересечения прямой с осью X, а b — ордината точки пересечения с осью Y.<br>Итак, точка пересечения с осью X:  $P_2 = (a, 0)$ ,

$$
x_3=a, \quad y_2=0,
$$

а точка пересечения с осью  $Y: P_1 = (0, b)$ 

 $x_1 = 0$   $\mu$   $y_1 = b$ .

Лодставляя в уравнение прямой, проходящей через две точки (n<sup>0</sup> 729), имеем:

$$
\frac{y-b}{x-0} = \frac{0-b}{a-0} = -\frac{b}{a}.
$$

$$
a(y-b) = -bx \text{ and } bx + ay = ab.
$$

Разделив на  $ab$ , получим

 $[342]$ 

$$
\frac{x}{a} + \frac{y}{b} = 1.
$$

Так как величина а равна длине отрезка, отсекаемого поямой на оси  $Y$  (от начала координат до точки пересече-

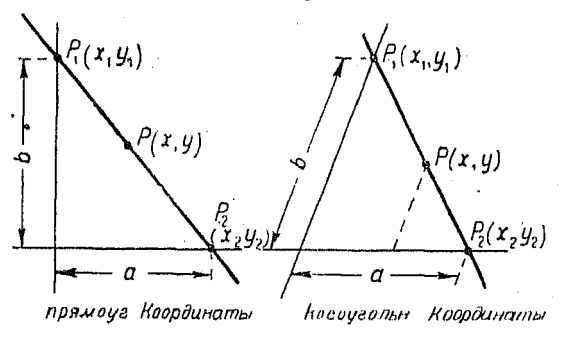

Рис. 390.

ния), а  $b$  равно отрезку, отсекаемому на оси  $Y$ , то полученное уравнение называется уравнением прямой в отрезках на осях (оис. 390).

Пример. Прямая пересекает ось X в расстоянии 8 от начала координат. а ось  $Y$  - в расстоямии (-10) от начала. Найти уравнение этой прямой По условиям задачи  $\alpha = 8$ ,  $b = -10$ .

Подстановка в формулу  $\frac{x}{a} + \frac{y}{b} = 1$  дает:

$$
\frac{x}{8} - \frac{y}{10} = 1
$$
 than  $10x - 8y = 80$ ,

откуда

$$
5x-4y=40.
$$

Это и есть искомое уравнение.

731. Нормальный вид уравнения прямой. Если известны длина и направление перпендикуляра, опущенного из начала координат на прямую, то по-

следняя этим вполне определяется.

Пусть расстояние прямой от начала равно р, a yron, образуемый перпендикуляром, равен <sup>в</sup> и пусть необходимо выразить координаты точек прямой через  $p \lt n$  θ, вместо  $x$ и  $y$  (рис. 391).

Если  $A$  — основание перпендикуляра, опущенного из начала

координат на прямую, то координаты этой точки, выраженные через  $p$  и  $\theta$ , будут:

$$
x = p \cos \theta
$$
  $y = p \sin \theta$ .

Наклон прямой ОА равен tg 0, но так как данная прямая перпендикулярна к ОА, то наклон ее есть (- ctg 0), т. е.  $m = -ctc \theta$ .

Производя соответствующую подстановку в уравнении поямой, пооходящей через данную точку,

$$
y-y_0=m(x-x_0),
$$

имеем:

$$
y-p\sin\theta=-\,\mathrm{ctg}\,^{\theta}\,\left(x-p\cos\theta\right)
$$

Подставляя ctg  $\theta = \frac{\cos \theta}{\sin \theta}$  и умножая обе части уравнения

на  $sin \theta$ , получим:

$$
y \sin \theta - p \sin^2 \theta = -x \cos \theta + p \cos^2 \theta.
$$

33 Справочник для инженера.

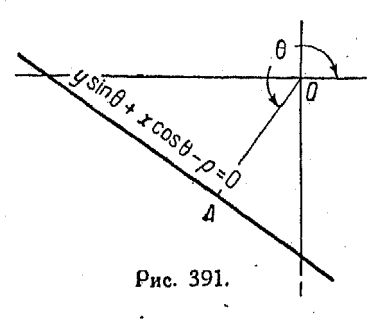

Перенося члены в левую часть и вынося р за скобки. находим:

$$
y\sin\theta+x\cos\theta-p\,\left(\sin^2\theta+\cos^2\theta\right)=0.
$$

Но  $(\sin^2 \theta + \cos^2 \theta) = 1$ , следовательно

$$
[343] \t\t y \sin \theta + x \cos \theta - p = 0.
$$

Полученное уравнение, где координаты выражены в зависимости от р и б, называется нормальным видом уравнения поямой.

Пример. Найти нормальную форму уравнения прямой линии, для которой  $\rho = 10$ , а  $\theta = 35^{\circ}$ .

Подставляя в [343], имеем:

$$
x \cos 35^\circ + y \sin 35^\circ - 10 = 0.
$$

732. Поиведение общего уравнения прямой к форме в отрезках. Если ни одно из количеств А, В и С в общем уравнении прямой  $Ax + By + C = 0$  не равно нулю, то, перенося свободный член С в правую часть, можем представить общее уравнение прямой в форме

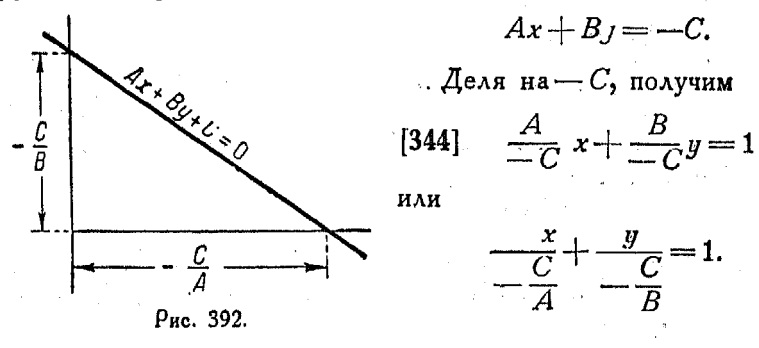

Сравнивая полученное уравнение с уравнением  $\frac{x}{a} + \frac{y}{b} = 1$ (n<sup>0</sup> 730), видим, что

 $q = -\frac{C}{4}$  – длина отрезка, отсекаемого прямой на оси X;  $b = -\frac{C}{B}$ --длина отрезка, отсекаемого прямой на оси Y. Если  $C=0$ , то оба отрезка равны нулю.

Если А или В равно нулю, то линия параллельна соответствующей координатной оси.

Поиведение общею уравнения поямой к норм, вили 515

733. Поиведение общего уравнения поямой к нормальному виду (онс. 393). Координаты х и у основания перпендикуляра. опущенного из начала координат на прямую, суть:  $x = p \cos \theta$  $\mu$   $u = p \sin \theta$  (n<sup>o</sup> 731).

Подставляя эти значения их в общее уравнение поямой. получим:

$$
Ap\cos\theta + Bp\sin\theta + C = 0.
$$

Наклон перпендикуляра (п<sup>о</sup> 715) есть величина, обратная и имеющая противоположный знак по сравнению с наклоном данной прямой. Но из п<sup>о</sup> 731 наклон прямой, выражаемой общим уравнением, равен

$$
m=-\frac{A}{B},
$$

поэтому наклон перпендикуляра

$$
\operatorname{tg} \theta = \frac{B}{A}.
$$

Из тоигонометоии известно что

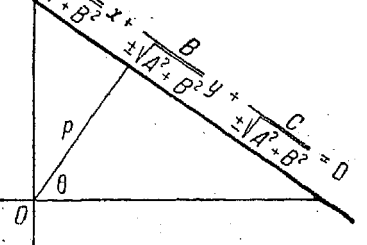

$$
\cos \theta = \frac{1}{\pm \sqrt{1 + \lg^2 \theta}} \cdot [273]
$$

Подставляя, имеем:

$$
\cos \theta = \frac{1}{\pm \sqrt{1 + \left(\frac{B}{A}\right)^2}} = \frac{A}{\pm \sqrt{A^2 + B^2}}
$$

Кроме того

$$
\mathop{\rm tg}\nolimits\theta=\frac{\sin\theta}{\cos\theta}\cdot[\mathbf{274}]
$$

Подставляя сюда значение косинуса, находим:

$$
\frac{\sin \theta}{\frac{A}{\pm \sqrt{A^2 + B^2}}} = \frac{B}{A},
$$

откуда

равен

$$
\sin \theta = \frac{B}{\pm \sqrt{A^2 + B^2}}.
$$

33\*

Теперь подставим полученные значения sin  $\theta$  и cos  $\theta$ в уравнение

$$
Ap\cos\theta + Bp\sin\theta + C = 0.
$$

Тогла получим:

$$
\frac{A^2p}{\pm \sqrt{A^2+B^2}}+\frac{B^2p}{\pm \sqrt{A^2+B^2}}=-C.
$$

Разлелим обе части на +  $\sqrt{A^2+B^2}$ . Тогда

$$
\frac{A^2p}{A^2 + B^2} + \frac{B^2p}{A^2 + B^2} = \frac{-C}{\pm \sqrt{A^2 + B^2}}
$$

$$
\frac{p(A^2 + B^2)}{A^2 + B^2} = -\frac{C}{\pm \sqrt{A^2 + B^2}}
$$

$$
-p = \frac{C}{\pm \sqrt{A^2 + B^2}}
$$

Подставляя значения  $sin \theta$ ,  $cos \theta$  и р в нормальное уравнение поямой, имеем окончательно

$$
[345] \frac{A}{\pm \sqrt{A^2 + B^2}} x + \frac{B}{\pm \sqrt{A^2 + B^2}} y + \frac{C}{\pm \sqrt{A^2 + B^2}} = 0.
$$

Таким образом общее уравнение приводится к нормальному виду путем деления всех его членов на корень квадратный из суммы квадратов коэффициентов при х и v. Знак радикала следует брать противоположным знаку при  $C$ , т. е. таким образом, чтобы знак при р был минус<sup>1</sup>).

734. Уравнение прямой, проходящей через точку  $(x_0, y_0)$ перпендикулярно к линии  $Ax + By + C = 0$  (рис. 394). Известно, что уравнение поямой должно быть представлено в виде

 $y-y_0=m'(x-x_0)$ . Наклон линии  $Ax+By+C=0$  равен  $-\frac{A}{B}$ .

1) Величина р, как длина перпендикуляра, опущенного из начала координат на прямую, положительна. По этой причине знак радикала  $\sqrt{A^2+B^2}$ выбирается так, чтобы величина

$$
\frac{C}{\pm\sqrt{A^2+B^2}}=p
$$

оказалась отоицательной.

Поим. осл.

Так как искомая поямая перпендикулярна к указанной выше линии, то ее наклон есть величина, обратная и противоположная по знаку по от-

ношению к т. Поэтому

 $\overline{p}$ 

$$
n' = \frac{D}{A}
$$

n

и уравнение искомой линии будет иметь вид

[346] 
$$
y-y_0 = \frac{B}{A}(x-x_0)
$$
,

где  $x_0$  и  $y_0$  — координаты данной точки.

735. Расстояние от данной точки  $P(x_0, y_0)$  до прямой  $Ax + By + C = 0$ . Перенесем начало координат в данную

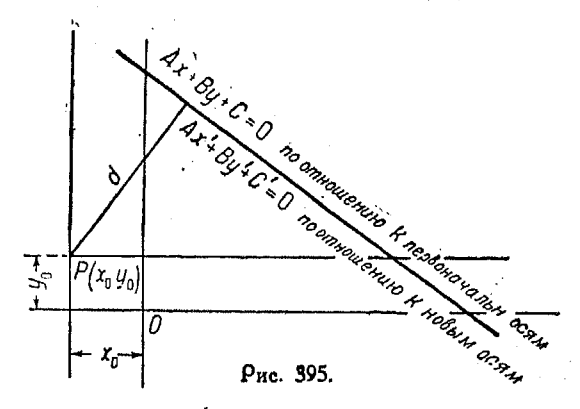

точку  $P(x_0, y_0)$  и напишем новое уравнение прямой (см. nn<sup>o</sup> 172, 205, 236, 262 и 270):

$$
x=x_0+x', y=y_0+y'
$$

Подставляя в уравнение прямой, получим:

$$
A(x'+x_0)+B(y'+y_0)+C=0.
$$

Раскрывая скобки, имеем:

 $Ax'+By'+Ax_0+By_0+C=0$ 

где  $x'$ и  $y'$  — переменные координаты, а  $Ax_0 + By_0 + C$  — постоянный член,

 $T_0(x_0, y_0)$ 

Рис. 394.

Линейные иравнения. Поямая линия

Согласно п<sup>о</sup> 733, расстояние от начала координат до данной прямой равно постоянному члену, деленному на  $\pm \sqrt{A^2+B^2}$ .  $\Gamma_{\Omega}$ 

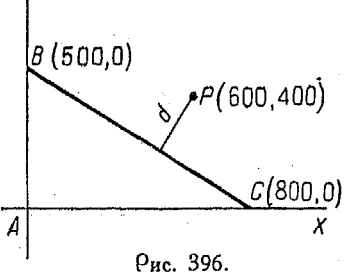

[347] 
$$
d = \frac{Ax_0 + By_0 + C}{\pm \sqrt{A^2 + B^2}},
$$

где  $x_0$  и  $y_0$  — координаты данной точки.

 $\overline{\phantom{a}}$  Пример. Гавань В расположена в  $500 \kappa$ м поямо к северу от гавани  $A$ , а гавань  $C$  — в 800 км к востоку от  $\overline{A}$ . Военный корабль стоит в 600 км к возтоку и в 400 км к северу от  $A$ , а тор-<br>говое судно идет из  $B$  в C. Как близко подойдет судно к кораблю?

Начертим график, как показано на рис. 396. Из рисунка видно, что данные задачи позволяют легко написать уравнение прямой в отрезках, отсекаемых ею на осях координат. Для этого следует подставить  $a = 800$  n  $b = 500$  в уравнение

$$
\frac{x}{a} + \frac{y}{b} = 1.
$$

Таким образом имеем:

$$
\frac{x}{800} + \frac{y}{500} = 1,
$$

откуда

$$
5x + 8y - 4000 = 0.
$$

Сравнивая это с уравнением  $Ax + By + C = 0$ , видим, что здесь  $A = 5$ ,  $B = 8$ ,  $C = -4000$ .

Координаты точки  $P$  суть (600, 400),  $T - A$ 

$$
x_0 = 600, y_0 = 400
$$

$$
d = \frac{Ax_0 + By_0 + C}{\pm \sqrt{A^2 + B^2}}, \quad [347]
$$

имеем:

$$
d = \frac{5 \cdot 600 + 8 \cdot 400 - 4000}{\pm \sqrt{25 + 64}} = \frac{2200}{\sqrt{89}}.
$$
  
lg  $d = \lg 2200 - \frac{1}{2} \lg 89$ ,

откуда

$$
d=233.2.
$$

736. Уравнение прямой, проходящей через данную точку  $P(x_0, y_0)$  и образующую угол  $\theta$  с линией  $Ax + By + C = 0$ . Пусть наклон данной линии равен т, а наклон искомой  $cc$ Th  $m'$ .

518

### Полярное уравнение прямой, проходящей через лве точки 519

Так как согласно п<sup>о</sup> 726 мы можем написать уравнение линии, проходящей через точку  $P$  и имеющей наклон  $m'$ . лля чего нужно подставить значение  $m'$  в

$$
y-y_0=m'\ (x-x_0),
$$

то остается определить только m'.

Из п<sup>о</sup> 716 имеем:

$$
tg \theta = \frac{m-m'}{1+m m'} i \text{ and } \frac{m'-m}{1+m m'},
$$

где  $\theta$ - угол между двумя прямыми, имеющими наклоны  $m \times m'$ .

Помня, что определенному значению  $tg$   $\theta$  соответствуют два угла, и решая относительно т. имеем:

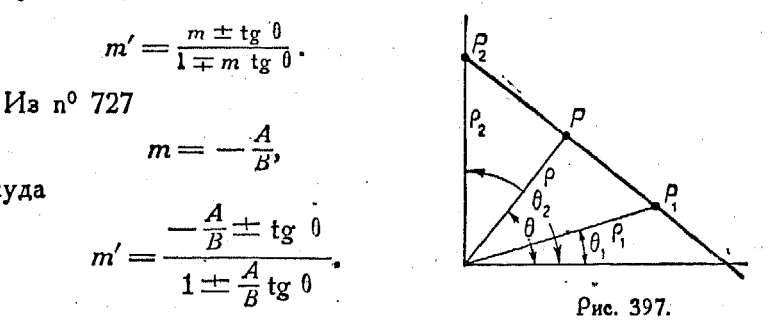

Подставим полученное значение т' в уравнение прямой, проходящей через данную точку, получим;

[348] 
$$
y-y_0 = \frac{-\frac{A}{B} \pm \text{tg } \theta}{1 \pm \frac{A}{B} \text{tg } \theta} (x-x_0).
$$

737. Полярное уравнение прямой, проходящей через две точки, например  $P_1$  ( $\rho_1$ ,  $\theta_1$ ) и  $P_2$  ( $\rho_3$ ,  $\theta_3$ ), имеет вид (рис. 39/).  $\rho_{91}$  sin  $(0 - \theta_1) + \rho_1 \rho_2$  sin  $(\theta_1 - \theta_2) +$  $[349]$  $+ \rho \rho_2 \sin (\theta_2 - \theta) = 0,$ 

где  $(\rho, \theta)$  — переменные координаты любой точки на прямой<sup>1</sup>).

1) Уравнение прямой линии, проходящей через две данные точки  $P_1$  (x<sub>1</sub>, y<sub>1</sub>) и  $P_2$  (x<sub>2</sub>, y<sub>2</sub>), в прямоугольных координатах имеет вид

$$
\frac{x-x_1}{x_2-x_1}=\frac{y-y_1}{y_2-y_1}
$$

откуда

738. Системы поямых линий. Рассмотоим уравнение

$$
y - mx = k.
$$

Если левая часть уравнения остается неизменной, а постоянному члену *k* дают различные произвольные значения. то графики уравнений образуют ряд прямых, параллельных

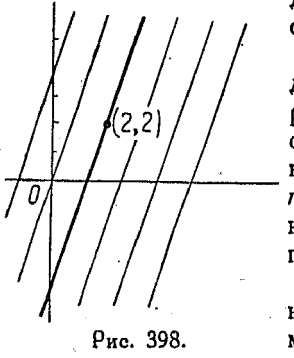

друг другу, так как все они имеют одинаковый наклон.

Величина  $k$  является постоянной для каждой из этих линий, но имеет различные значения при переходе от одной линии рассматриваемого ряда к доугой. Эта величина называется партметром, а совокупность указанных линий - системой параллельных прямых.

Если необходимо определить какуюнибудь из линий системы, например прямую, проходящую через точку (2.2) и параллельную к  $y - 3x = 2$ , то, со-

храняя уравнение в форме  $u - 3x = k$ , мы сохраним и условия параллельности, а находя соответствующее значение  $k$ , определим положение искомой прямой.

Если поямая проходит через некоторую точку, то координаты последней должны удовлетворять уравнению данной линии.

Подставляя значения (2, 2) в уравнение

$$
y-3x=k,
$$

имеем:

 $2-6=k$  или  $k=-4$ .

или, если освободиться от знаменателей,

$$
xy_2 - yx_2 + x_2y_1 - y_2x_1 + x_1y - y_1x = 0.
$$

Заменяя прямоугольные координаты полярными, получим:

 $\rho \rho_2$  (cos  $\theta$  sin  $\theta_2$  - sin  $\theta$  cos  $\theta_2$ ) +  $\rho \rho_1$  (cos  $\theta_2$  sin  $\theta_1$  - sin  $\theta_2$  cos  $\theta_1$ ) +  $+ \rho \rho_1$  (cos  $\theta_1 \sin \theta - \sin \theta_1 \cos \theta$ ) = 0.

Уравнение после преобразований примет вид

 $\rho \rho_2$  sin  $(\theta_2 - \theta_1 + \rho_2 \rho_1 \sin (\theta_1 - \theta_2) + \rho \rho_1 \sin (\theta - \theta_1) = 0$ Прим. ред. Системы прямых, перпендикулярных к линии  $y - mx = k$  521

Таким образом, отрезок, отсекаемый прямой на оси У. равен  $(-4)$ . Подставляя это значение вместо  $k$  в уравнение системы, найдем

$$
y-3x = -4
$$
 *than*  $y-3x+4=0$ ,

которое и является уравнением искомой прямой.

739. Системы поямых, перпендикулярных к линин  $v -mx = k$  (рис. 399). Сравнивая уравнения

$$
y - mx = k
$$

$$
my + x = k,
$$

видим, что наклон прямой в первом уравнении есть величина, противоположная по знаку и обратная по величине по отношению к наклону во втором.

Согласно п<sup>о</sup> 715 это указывает на то, что линия, представляемая вторым уравнением, перпендикулярна к линии, соответствующей первому.

Если в этих двух ура-V. внениях придавать *k* различные значения, то получим две системы прямых, перпендикулярных одна к другой. Если нам требуется написать уравнение одной линии, перпендикулярной к другой и

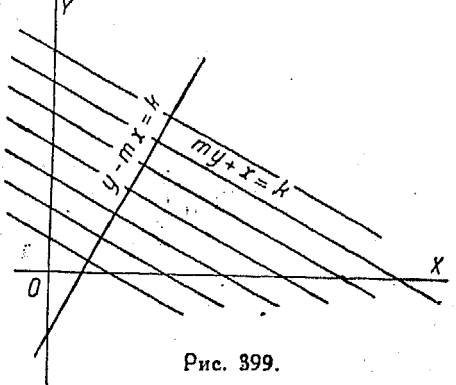

проходящей через некоторую точку, то мы можем сделать это, поставив коэффициенты при х и у один на место другого и изменив знак члена, содержащего у.

Такое преобразование соответствует перемене знака наклона и замене его величины на обратную.

Пусть имеется уравнение

$$
2x+3y-4=0,
$$

тогда общий вид уравнения системы прямых, перпендикулярных к данной. будет:

$$
3x - 2y = k.
$$

Если требуется написать уравнение линии, перпендикулярной к прямой  $2x + 3y - 4 = 0$  и проходящей через точку

 $(3, -2)$ , то посоедством подстановки значений координат в обшее уравнение  $3x-2y=k$  определим постоянную k.

Заметим, что указанную подстановку не следует производить в уравнении  $2x + 3y - 4 = 0$ , ибо точка  $(3, -2)$  лежит не на этой поямой.

Имеем:

$$
3 \cdot 3 - 2(-2) = k
$$
  
\n
$$
9 + 4 = k
$$
  
\n
$$
k = 13.
$$

Подставляя в общее уравнение, получим

$$
3x-2y=13.
$$

Это и есть уравнение поямой перпендикулярной к  $2x + 3y$ - $-4=0$  и пооходящей через точку  $(3, -2)$ .

740. Системы поямых, проходящих через данную точку, Рассмотоим уравнение

$$
y-y_0=m(x-x_0)
$$

и пусть координаты данной точки  $(x_0, y)$  будут  $(3, -3)$ , тогда уравнение примет вид

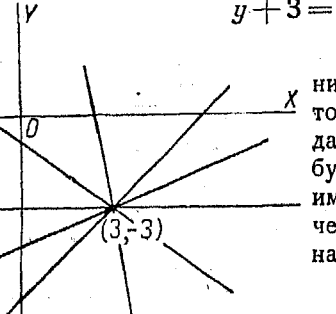

Рис. 400.

$$
+3=m(x-3).
$$

Придавая т различные значения, получим систему линий, котооые все будут проходить через данную точку (3, -3). Если требуется найти уравнение прямой, имеющей наклон 2 и пооходящей через точку (2, 2), то можем сразу написать

$$
y-2=2(x-2)
$$

или

$$
y-2x+2=0.
$$

Аналогичным образом можно найти уравнение прямой, проходящей через две точки, например  $(2, 2)$  и  $(-3, 3)$ .

Напишем уравнение системы поямых, проходящих через точку (2, 2).

**HMeem** 

$$
y-2=m(x-2).
$$

 $\frac{1}{2}$  Подставим сюда вместо *х* и *у* координаты - 3 и 3, тогда  $3 - 2 = m(-3 - 2)$ .

откуда

$$
m=-\frac{1}{5}.
$$

Уравнение прямой принимает вид:

$$
y-2=-\frac{1}{5}(x-2)
$$

или

$$
5y-10 = -x+2
$$
  

$$
x+5y-12 = 0.
$$

Для проверки сравним полученный результат с тем, который дает подстановка в уравнение прямой, проходящей через  $A$ Be TO4KH  $(n^0 729)$ :

$$
\frac{y-y_1}{x-x_1} = \frac{y_1-y_1}{x_1-x_2}
$$

$$
\frac{y-2}{x-2} = \frac{2-3}{2+3} = -\frac{1}{5}
$$

$$
-5y+10=x-2
$$

$$
x+5y-12=0.
$$

741. Системы прямых, проходящих через точку пересе-чения двух данных линий. Если уравнения

$$
Ax + By + C = 0
$$
  

$$
A'x + B'y + C' = 0
$$

соответствуют двум прямым, то уравнение

[351] 
$$
Ax+By+C+k (A'x+B'y+C')=0
$$

соответствует системе прямых, проходящих через точку пересечения данных линий.

Для удобства положим

$$
f(x, y) = Ax + By + C
$$
  

$$
g(x, y) = A'x + B'y + C',
$$

тогда, согласно сказанному выше, выражение

$$
f(x, y) + k[g(x, y)] = 0
$$

определяет систему прямых с параметром  $k$ .

Пусть точкой пересечения данных линий является  $P(a, b)$ . Тогда оба уравнения, т. е.  $f(x, y) = 0$ ,  $g(x, y) = 0$  удовлетворя-<br>ются значениями  $x = a$  и  $y = b$ , так как  $P(a, b)$  лежат на обеих линиях.

Если

$$
f(a, b) = 0 \text{ if } g(a, b) = 0, \text{ to } f(a, b) + k [g(a, b)] = 0
$$

для всех эначений к. Таким обоазом каждая линия системы  $f(x, y) + k[g(x, y)]$  проходит через точку  $P(a, b)$ , так как координаты ее удовлетворяют уравнению.

Преимущества описанного способа видны из нижеследующих поимеров.

Поимер 1. Найти уравнение прямой, проходящей черев точку пересечения линий

$$
2x + y - 4 = 0
$$
 x + 3y - 3 = 0

и точку  $P(3, 3)$ .

Напишем уравнение системы прямых, проходящих через точку пересечения двух данных линий. Имеем:

$$
2x + y - 4 + k(x + 3y - 3) = 0.
$$

Так как искомая прямая проходит через точку  $P(3, 3)$ , то координаты последней удовлетворяют уравнению указанной прямой.

Подставляя  $x = 3$ ,  $y = 3$  в уравнение системы, получим;

$$
6+3-4+k(3+9-3)=0,
$$

откуда

$$
5+9k=0; k=-\frac{5}{9}.
$$

Таким образом

$$
2x + y - 4 - \frac{5}{9}(x + 3y - 3) = 0
$$

или

 $13x - 6y - 21 = 0.$ 

Это и есть уравнение искомой прямой.

Пример 2. Найти уравнение прямой, проходящей через пересечение линий

$$
2x + y + 2 = 0
$$
 x  $x - 2y + 2 = 0$ 

и параллельной прямой

$$
3x-4y-5=0.
$$

Уравнение системы прямых, проходящих через пересечение данных, имеет вид

 $2x + y + 2 + k(x - 2y + 2) = 0$ 

или

$$
(2 + k)x + (1 - 2k)y + 2(1 + k) = 0.
$$

Наклон этой линии равен

$$
-\frac{2+k}{1-2k}.
$$

Этот наклон должен быть равен наклону прямой  $3x - 4y - 5 = 0$ , т. е. , поэтому

$$
-\frac{2+k}{1-2k}=\frac{3}{4} \text{ with } k=\frac{11}{2}.
$$

Подставляя, имеем:

$$
2x + y + 2 + \frac{11}{2}(x - 2y + 2) = 0.
$$

Упрощая, находим:

$$
15x - 20y + 26 = 0
$$

$$
3x - 4y + \frac{26}{5} = 0.
$$

Полученная прямая параллельна данной, так как коэффициенты при х и у в их уравнениях одинаковы.

Изложенный метод применим к любому уравнению вида

$$
f(x, y) = 0
$$

точно таким же образом, как и к уравнению прямой, поэтому в дальнейшем мы воспользуемся им.

Главное преимущество этого метода заключается в том, что нам не нужно знать координаты точки пересечения двух данных линий, хотя они и могут быть легко найдены (как это показано на примерах), если решить уравнения совместно.<br>Если же координаты точки пересечения найти трудно, то данный метод особенно удобен.

742. Уравнение x cos  $k + y \sin k - p = 0$  [352].

Очевидно, это нормальный вид уравнения прямой, причем, придавая к различные значения, получим систему прямых. Расстояние каждой из них от начала координат равно р.

Если линия, определяемая уравнением

$$
x \cos k + y \sin k - 2 = 0,
$$

проходит через точку (4, 0), то

4 cos 
$$
k = 2
$$
, orкуga cos  $k = \frac{1}{2}$ 

$$
\sin k = \pm \sqrt{1 - \cos^2 k} = \pm \sqrt{\frac{3}{4}} = \pm \frac{\sqrt{3}}{2}.
$$

В таком случае уравнение

$$
x \cos k + y \sin k - 2 = 0
$$

обращается в такое:

$$
\frac{x}{2} \pm \frac{\sqrt{3}}{2}y - 2 = 0
$$
 uAH  $x \pm \sqrt{3}y - 4 = 0$ .

Каждая из форм уравнения прямой заключает в себе две постоянных. Если одной из них поидать определенное численное значение, а доугую оставить неопределенной, то получим систему прямых линий.

Из предыдущих рассуждений видно удобство пользования общим уравнением системы прямых в тех случаях, когда необходимо найти линию, удовлетворяющую двум условиям. Пои этом общее уравнение можно написать в такой форме. чтобы удовлетворялось одно условие, а затем подобрать парамето соответственно второму условию.

743. Произведение двух линейных уравнений.

Если каждое из уравнений

$$
Ax + By + C = 0
$$
  

$$
A'x + B'y + C' = 0
$$

соответствует прямой линии, то уравнение

$$
(Ax+By+C)(A'x+B'y+C')=0
$$

соответствует совокупности этих линий.

Действительно, если, точка  $P(a, b)$  лежит на линии  $Ax +$ <br>+  $By + C = 0$  (или на  $A'x + B'y + C' = 0$ ), то координаты ее удовлетворяют уравнению, иначе говоря, при значениях  $x = a$  и  $y = b$  левая часть уравнения обращается в нуль.<br>Значения координат  $P(a, b)$ , удовлетворяющие одному из уравнений данных линий, удовлетворяют и их произведению. а это значит, что любая точка, лежащая на линии  $Ax +$ <br>+ By + C = 0 или A'x + B'y + C' = 0, лежит на линии, выражаемой уравнением

$$
(Ax + By + C) (A'x + B'y + C') = 0.
$$

Пример.

$$
x + 2y = 0
$$

$$
x - 2y - 1 = 0.
$$

Произведение равно  $x^2 - 4y^2 - x - 2y = 0$ .

Сказанное справедливо и относительно прямой  $x - 2y - 1 = 0$ .

744. Уравнения второй степени, выражающие прямые линии. Уравнение, правая часть которого равна нулю, а левая часть может быть разложена на два множителя первой степ ни, выражает прямые линии.

Пример,

$$
3x^2 + 10xy + 8y^2 = 0
$$

соответствует двум прямым линиям, так как левую часть его можно разложить на линейные множители

$$
3x + 4y \quad (x + 2y) = 0.
$$

Уоавнения поямых суть:

$$
3x + 4y = 0
$$

$$
x + 2y = 0.
$$

Кооодинаты всех точек этих линий удовлетворяют данному уравнению (cm.  $n^0$  443).

Необязательно, чтобы эти линии пересекались-они могут быть и параллельными. Так. уоавнение

$$
x^2 + y^2 + 2xy + 3x + 3y + 2 = 0
$$

соответствует параддельным прямым

$$
x+y+1=0
$$
  

$$
x+y+2=0.
$$

#### УРАВНЕНИЯ ВТОРОЙ СТЕПЕНИ. КОНИЧЕСКИЕ СЕЧЕНИЯ. ПАРАБОЛА.

#### Конические сечения

745. Герметоическое место точки, движущейся так, что ее расстояние от некоторой неподвижной точки находится

в постоянном отношении к расстоянию до неподвижной прямой, называется коническим сечением.

Неподвижная точка называется фокусом, а неподвижная прямая - директрисой. Постоянное отношение указанных с выше расстояний называется эксцентри- В ситетом и обозначается буквой е.

иетом и обозначается буквой е.<br>Конические сечения подразделяются у на тои класса:

Если  $e = 1$ , то кривая является параболой.

Если  $e < 1$ , то кривая есть эллипс.

Если  $e > 1$ , то коивая есть шпербола.

Эти коивые названы коническими сечениями по той причине, что они получаются при пересечении конуса плоскостями.

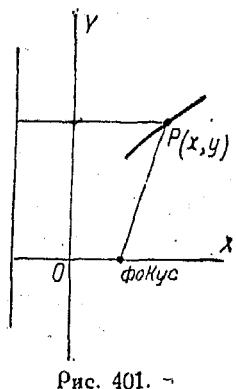

## 528 Уравнения второй степени. Конич. сечения. Парабола

746. Уоавиение любого конического сечения в прямоугольных координатах. Пусть директрисой служит ось Y, а фокусом - неподвижная точка  $(p, 0)$ , расположенная на оси X, и пусть  $P(x, y)$  произвольная точка на кривой (рис. 402).

Согласно определению конического сечения, имеем:

$$
\frac{FP}{PN} = e.
$$

Пользуясь формулой [329], имеем:

$$
FP = \sqrt{(x-p)^2 + (y-0)^2} = \sqrt{(x-p)^2 + y^2}
$$
  
PN = x.

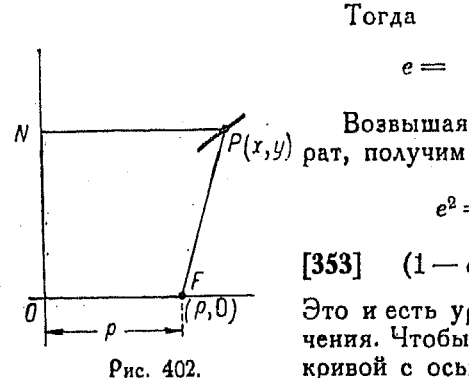

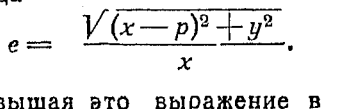

Возвышая это выражение в квад-

$$
e^{2} = \frac{(x-p)^{2} + y^{2}}{x^{2}}.
$$

$$
53] (1-e2) x2+y2-2px+p2=0.
$$

Это и есть уравнение конического сечения. Чтобы найти точки пересечения кривой с осью X, положим  $u = 0$ , тогда

$$
(1-e^2) x^2 + 0 - 2px + p^2 = 0
$$

ИЛИ

$$
x=\frac{p}{1\pm e}.
$$

747. Уравиение конического сечения в полярных координатах. На рис. 403 полюс расположен в фокусе, а ось  $OX$ является полярной осью.

Пусть  $P(\rho, \theta)$  произвольная точка, лежащая на коивой. Согласно определению конического сечения

$$
OP = e \cdot PN \tag{1}
$$

$$
OP = \rho
$$

$$
PN = p + OM = p + \rho \cos \theta.
$$

Подставляя значения ОР и РN в vo-ние (1), имеем:

$$
p = e (p + \rho \cos \theta) = ep + ep \cos \theta
$$
  

$$
\rho - ep \cos \theta = ep,
$$

откуда

$$
[354] \qquad \rho = \frac{ep}{1-e\cos\theta}.
$$

Рис. 403.

тооые конические сечения имеют два фокуса и две директрисы. Уравнение, отнесенное к другому фокусу и директоисе, есть

$$
\rho = \frac{ep}{1+e\cos\theta}.
$$

Как будет показано ниже, неко-

## Парабола.

748. Уоавнение параболы. Для параболы  $e=1$  поэтому коивая является геометрическим местом точек, расположен-

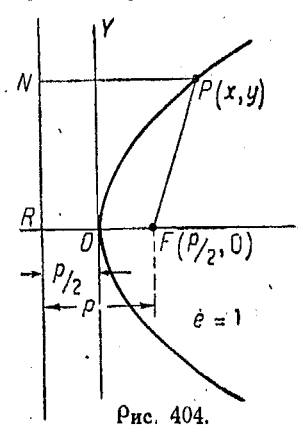

ных на одинаковом расстоянии от фокуса и от директрисы.

Из определения следует, что посредине между фокусом и директоисой имеется точка в которой коивая пересекает ось  $X$ . Эта точка называется вершиной параболы (рис. 404).

Весьма удобно помещать начало координат в вершине, ибо уравнение кривой в этом случае принимает более поостой вид.

Таким образом координатами **ΦΟ**куса являются

$$
\left(\frac{p}{2},\ 0\right),
$$

а уравнение директрисы

$$
x=-\frac{p}{2},
$$

где  $p$  — расстояние RF (фиг. 404).

Пусть  $P(x, y)$  - произвольная точка на кривой. Согласно определению

$$
FP = PN.
$$

34 Справочник для инженера.

Уравнение второй степени. Конич. сечения. Парабола 530

По формуле [329], дающей расстояние между двумя точками. имеем:

$$
FP = \sqrt{\left(x - \frac{p}{2}\right)^2 + y^2}
$$

$$
PN = x + \frac{p}{2}.
$$

Поэтому

$$
\sqrt{\left(x-\frac{p}{2}\right)^2+y^2}=x+\frac{p}{2}.
$$

Возвышая в квадрат и упрощая, получим  $y^2 = 2px$ .  $[355]$ 

Уравнение директрисы

$$
x=-\frac{p}{2}.
$$

Фокус находится в точке  $\left(\frac{p}{2},0\right)$ .

Ур-ние [355] показывает, что кривая симметрична относительно оси  $\vec{X}$  и что последняя пересекается кривой только в вершине.

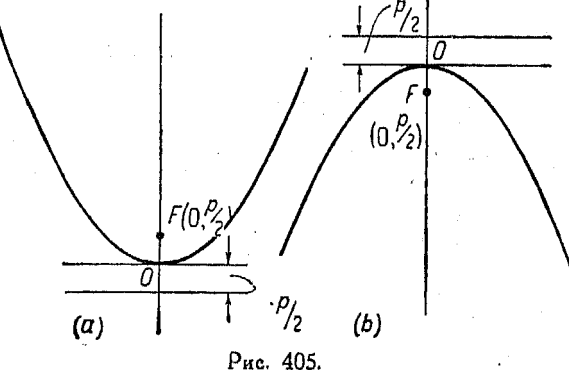

Придавая р произвольные значения, получим параболы различного вида.

Уравнение параболы, осью которой является ось  $Y$ , а вершина находится в начале координат, имеет вид (рис. 405a) [356]  $x^3 = 2DU$ .

 $\boldsymbol{n}$ 

Уравнение директрисы имеет вил

$$
y = -\frac{p}{2}.
$$
 Фокус находится в точке  $\left(0, \frac{p}{2}\right)$ .

Если р - отоицательно, то коивая обращена выпуклостью ввеох (оис.  $405b$ ).

749. Упрощение общего уравнения конического сечения. Уравнение параболы. Уравнение конического сечения [353]

$$
(1-e^2)x^2+y^2-2px+p^2=0
$$

в случае, когда  $e=1$ , т. е. когда кривая есть парабола, обращается в следующее:

$$
y^2 = 2px - p^2
$$

или, иначе,

$$
y^2 = 2p\left(x - \frac{p}{2}\right).
$$

Перенесем начало координат в точку  $(\frac{p}{2}, 0)$ , тогда

 $x = x' + \frac{p}{2}$ ,  $y = y'$ .

Подставляя в полученное выше уравнение, имеем:

$$
y'^{2} = 2p\left(x' + \frac{p}{2}\right) - p'
$$

$$
y'^{2} = 2px'.
$$

Опуская значки, имеем окончательно

$$
y^2=2px, [355]
$$

которое и является уравнением параболы.

750. Latus rectum. Хорда  $LL_1$  (рис. 406), проведенная через фокус и параллельная директрисе, называется Latus rectum.

Из определения параболы следует, что расстояния  $L$  от фокуса и от директрисы равны между собой и в данном  $\alpha$ viae равны р. Общая длина Latus rectum равна 2р.

751. Парабола и квадратное уравнение. В отделе алгебоы (n<sup>0</sup> 169 и след.) очень большое внимание уделялось коническим сечениям вообще, а особенно параболе. Ее отно-

34\*

#### Уравнение второй степени. Конич. сечения. Параболя 532

шение к функциям второй и высших степеней уже рассматоивалось в указанных п<sup>0</sup>. Поэтому рекомендуется, прежде чем переходить к дальнейшему, вновь просмотреть их.

Особенно важное значение имеет п<sup>0</sup>, где рассматривается перенесение осей и начала координат, так как сказанное там поиложимо и ко всем коническим сечениям.

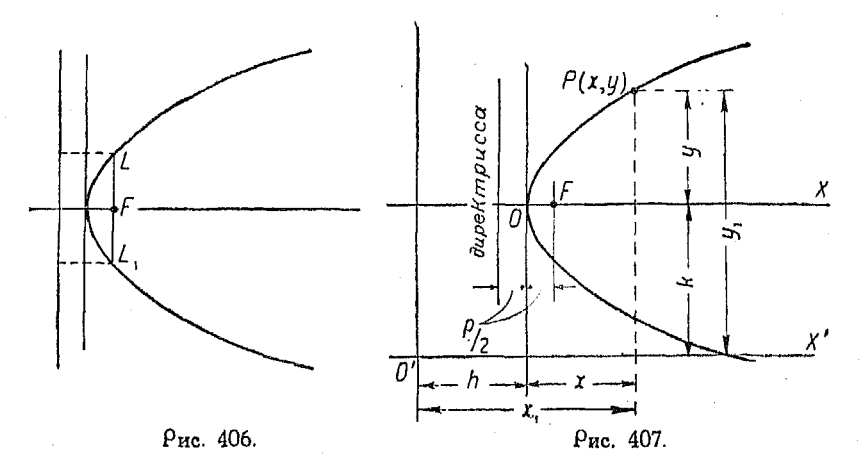

Сравнивая степенную функцию  $y = ax^2$  (n<sup>0</sup> 170) с уравнением  $x^2 = 2py$ , мы видим, что форма их одинакова, и постоянная  $\alpha$  равна  $\frac{1}{2p}$ 

Перенесение осей параболы. Преобразуем уравнение  $y^2 = 2px$  соответственно положению<br>O'(-h-k) (см. nº 171). Тогда начала  $\mathbf{R}$ точке

$$
x = x_1 - h
$$
  

$$
y = y_1 - k.
$$

Подставляя эти значения в

$$
y^2=2px,
$$

имеем:

$$
(y_1-k)^2=2p(x_1-k).
$$

Опуская значки, получим (рис. 407):  $[357]$  $(y-k)^2 = 2p(x-h)$ .

Примечание. Начало координат может быть перенесено также в точку  $(h, k)$ , тогда [357] будет иметь вид

$$
(y+k)^2=2p(x+h).
$$

Обшее уравнен. параболы с осью, параллельн. оси Х или Ү 533

Фокус расположен в точке  $\left(h+\frac{p}{2}, k\right)$ .

Уравнение директрисы  $x = h - \frac{p}{2}$ 1).

752. Общее уравнение параболы с осью, параллельной оси  $X$  или оси  $Y$ .

Уоавнения вида

$$
y^2 + Dx + Ey + F = 0, \text{ rge } D \neq 0 \tag{1}
$$

$$
x^2 + Dx + Ey + F = 0, \text{ rate } E \neq 0 \tag{2}
$$

соответствуют параболам, причем в случае (1) ось кривой параллельна оси X, а в случае  $(2)$  - оси Y.

Для доказательства дополним (1) до квадрата, тогда имеем:

$$
y^2 + Ey + \frac{E^2}{4} = -Dx + \frac{E^2}{4} - F
$$

или

[358] 
$$
\left(y - \frac{E}{2}\right)^2 = -D\left(x - \frac{E^2 - 4F}{4D}\right).
$$

Полученное уравнение сходно с [357], причем

$$
h = \frac{E^2 - 4F}{4D}, \quad k = -\frac{E}{2}, \ 2p = -D.
$$

ИЛИ

$$
p=-\frac{D}{2}\,.
$$

Исследуя подобным же образом (2), имеем:

[359] 
$$
\left(x + \frac{D}{2}\right)^2 = -\mathcal{L}\left(y - \frac{D^2 - 4F}{4E}\right),
$$

1) Координаты фокуса и уравнение директрисы относятся к ур-нию [357]. Они выводятся из соответствующего уравнения директрисы

$$
x=-\frac{p}{2}
$$

и координат $\left(0, \frac{p}{2}\right)$  фокуса параболы  $u^2=2nx$ 

с помощью поеобразования

$$
x = x_1 - h
$$
  

$$
y = y_1 - k.
$$

Поим. оел.

534 Уравнение второй степени. Конич. сечения. Парабола

так что

$$
k = \frac{D^2 - 4F}{4E}
$$
,  $h = -\frac{D}{2}$ ,  $2p = -E$ .

Расстояние от фокуса до директрисы

$$
p=-\frac{E}{2}.
$$

753. Функция второй степени  $y = ax^2 + bx + c$  [3], Это уравнение можно привести к виду [357]. В самом деле.

$$
y = a\left(x + \frac{b}{2a}\right)^2 - \frac{b^2 - 4ac}{4a}
$$

ИЛИ

$$
\left[x+\frac{b}{2a}\right]^2=\frac{1}{a}\left(y+\frac{b^2-4ac}{4a}\right).
$$

Злесь, очевидно

$$
h=-\frac{b}{2a}, \quad k=-\frac{b^2-4ac}{4a}.
$$

Полученное уравнение соответствует параболе, так как приводится к виду [357].

Веошина коивой лежит в точке  $(h, k)$  или

$$
\Big(-\frac{b}{2a},-\frac{b^2-4ac}{4a}\Big).
$$

Указанный вид уравнения уже рассматривался в отделе алгебры (п<sup>о</sup> 171 и след.). Там же обсуждался вопрос о перенесении начала координат. Таким образом повторный просмотр указанных nn<sup>0</sup> будет способствовать большей ясности и даст возможность в этом месте избежать ненужных повторений. Трактовка всего вопроса в алгебре мотивировалась желанием уяснить графические соотношения.

754. Уравнение параболы в полярных координатах (рис. 408). Для параболы  $e = 1$ , так что, подставляя это значение е в уравнение

$$
p = \frac{ep}{1 - e \cos \theta}, \quad [354]
$$

получим

$$
p = \frac{p}{1 - \cos \theta}
$$

755. Построение параболы. Приведем доказательство правильности метода построения параболы, указанного в п<sup>о</sup> 180. На рис. 409

$$
x = M'P; \quad y = OM'
$$
  

$$
AB = 2a; \quad OH = h.
$$

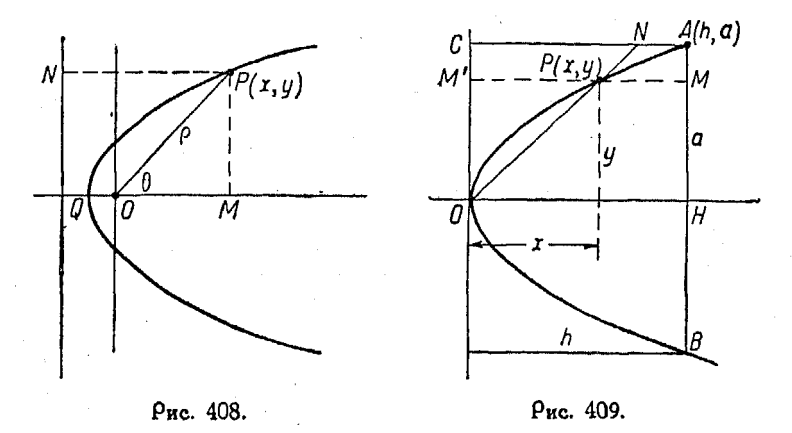

По построению NC и МН суть равные части АС и АН, соответственно.

Поэтому

$$
\frac{NC}{AC} = \frac{MH}{AH} \quad \text{min} \quad \frac{NC}{h} = \frac{y}{a}.\tag{1}
$$

Из подобия треугольников

$$
\frac{x}{y} = \frac{NC}{OC} = \frac{NC}{a} \,.
$$
 (2)

Но из (1)  $NC = \frac{hy}{a}$ . Подставляя это выражение в (2), имеем:

$$
\frac{x}{y} = \frac{\frac{hy}{a}}{\frac{a}{1}} \text{ and } y^2 = \frac{a^2}{h} x.
$$

Это уравнение есть уравнение параболы.

756. Траектория снаряда. Рассмотрим движение снаряда, выпущенного из начала координат с начальной скоростью  $V$  м/сек, под углом  $\alpha$  к горизонту (рис. 410).

#### Уравнение второй степени. Конич. сечения. Парабола 536

Если бы на снаряд не действовали никакие другие силы. например давление ветра или сила тяжести, то он двигался бы с первоначальной скоростью в ее направлении.

 $\overline{B}$  конце промежутка времени  $t$  секунд снаряд должен был бы находиться в положении, определяемом координатами

> $x = t V \cos \alpha$  $u = t V \sin \alpha$ .

Если же принять во внимание силу тяжести, то у будет уменьшаться на величину  $\frac{1}{2}$  gt<sup>2</sup> (за t секунд).

Таким образом координаты снаряда в конце *t* секунд булут:

$$
x = t V \cos \alpha \tag{1}
$$

$$
y = t V \sin \alpha - \frac{1}{2}gt^2.
$$
 (2)

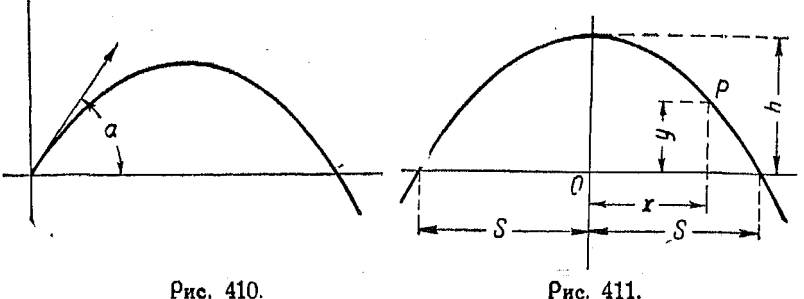

Исключая из этих уравнений время t путем подстановки его величины из  $(1)$ .

$$
t = \frac{x}{V\cos a}
$$

в ур-ние  $(2)$ , имеем:

$$
y = \frac{x}{V\cos a} V \sin a - \frac{g}{2} \cdot \frac{x^2}{V \cos^2 a}.
$$

Упрощая, находим:

$$
y = (\text{tg }\alpha) x - \frac{g}{2V^2 \cos^2 \alpha} x^2.
$$

Последнее уравнение соответствует параболе рассмотренного в п<sup>0</sup> 752 (2) вида.

757. Параболический свод. Уравнение параболы вида, изображенного на рис. 411, с началом координат, помешенном в веошине коивой, будет

$$
x^2 = -2py.
$$

Так как высоты свода удобнее измерять, как показано на оисунке, то перенесем начало координат в точку О.

Torza

$$
y = y' - h.
$$

Подставляя в предыдущее уравнение и опуская значки, имеем

$$
x^2 = -2p(y-h),
$$

если  $x = s$ , то  $y = 0$ , следовательно

$$
s2 = -2p (0-h)s2 = 2php = \frac{s2}{2h}.
$$

Взяв определенные значения для h и s и подставив ихв полученное уравнение, можем определить значения и для различных аначений х. Таким образом уравнение кривой свода будет иметь вид

$$
x^2 = -\frac{s^2}{h}(y-h)
$$

или

$$
y=h-\frac{hx^2}{s^2}.
$$

Графический метод построения см. п<sup>о</sup> 180.

### Глава XXXIII.

### окружность и эллипс.

758. Окружность. Окружностью называется геометрическое место точек, равноотстоящих от некоторой постоянной точки. называемой центром.

Обозначим координаты центра через  $(h, k)$ , а радиус через г.

Расстояние между двумя точками находится по формуле [329], поэтому (рис. 412)

 $CP = r = \sqrt{(x-h)^2 + (y-k)^2}.$ 

Возвышая обе части равенства в квадрат, получим:  $(x-h)^2 + (y-k)^2 = r^2$ .  $[362]$ 

Это и есть уравнение окружности.

Если  $h = 0$  и  $k = 0$ , т. е. начало координат расположено в центре, то

$$
(x-0)^2 + (y-0)^2 = r^2
$$

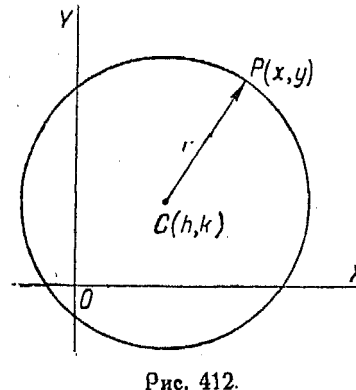

$$
x^2+y^2=r^2.
$$
 [19]

Полученное уравнение является уравнением окружности, центр которой расположен в начале координат.

Раскрывая скобки в выраже-HИИ  $(x - h)^2 + (y - k)^2 = r^2$ , имеем:  $x^2+y^2-2hx-2ky+h^2+$ <br>+  $k^2-r^2=0$ .

Соавнивая полученное с общим уравнением второй степени

$$
4x^2 + Bxy + Cy^2 + Dx + Ey + F = 0,
$$

замечаем, что член, содержащий ху, в нем отсутствует, а коэффициенты при  $x^2$  и  $y^2$  равны между собой.

Таким образом, общее уравнение окружности имеет вид:  $x^2 + y^2 + Dx + Ey + F = 0.$  $[363]$ 

Координаты центра и радиус определяются из

$$
h=-\frac{D}{2}, \ k=-\frac{E}{2}, \ r=\frac{1}{2} \ V \ \overline{D^2+E^2-4F}.
$$

Если  $D^2 + E^2 - 4F > 0$ , то уравнение соответствует окружности.

Если же  $D^2 + E^2 - 4F = 0$ , то радиус равен нулю, так что уравнению соответствует точка.

В случае, когда  $D^2 + E^2 - 4F < 0$ , радиус — величина мнимая, окружность также мнимая.

Если  $D=0$ , то  $h=0$ , т. е. центр лежит на оси  $Y$ .

Если  $E = 0$ , то  $k = 0$  и центр лежит на оси X.

Если  $D = 0$  и  $E = 0$ , то центр лежит в начале координат.<br>Если  $F = 0$ , то  $h^2 + k^2 = r^2$ , т. е. начало координат лежит на окоужности.

759. Определение окружности. В каждом из уравнений [362] и [363] имеются три произвольных постоянных, а именно:  $\overline{h}$ ,  $\overline{k}$  и  $\overline{r}$  в первом случае и D, E и F во втором. Таким образом, чтобы написать уравнение окружности, необходимо иметь тои оазличных условия, определяющие указанные постоянные. Эти условия могут иметь либо геометрический характер, либо могут быть выражены в алгебраической форме, поичем тогда из [362] и [363] получим систему уравнений, посредством которых удается выяснить значения искомых постоянных.

Поимер 1. Найти уравнение окружности, проходящей через точки (1,7).  $(8, 6)$  n  $(7, -1)$ .

Каждая пара координат должна удовлетворять уравнению окружности **I3621**, поэтому имеем:

$$
(1-h)^2 + (7-k)^2 = r^2
$$
  
(8-h)<sup>2</sup> + (6-k)<sup>2</sup> = r<sup>2</sup>  
(7-h)<sup>2</sup> + (-1-k)<sup>2</sup> = r<sup>2</sup>.

Решая эти уравнения совместно, находим:

 $h = 4, k = 3, r = 5.$ 

Отсюда видно, что искомое уравнение будет иметь вид

$$
(x-4^2) + (y-3)^2 = 5^2
$$

или

$$
x^2 + y^2 - 8x - 6y = 0.
$$

Пользуясь общей формой уравнения окружности [363] и подставляя в него координаты данных точек, найдем:

$$
1+49-D+7E+F=0
$$
  
64+36+8D+6E+F=0  
49+1+7D-E+F=0.

Решая эти уравнения совместно, получим:

$$
D=-8, E=-6, F=0.
$$

Подставляем в [363]

$$
x^2 + y^2 - 8x - 6y = 0,
$$

как и ранее.

Поимер 2. Найти уравнение окружности, центр которой лежит на линии  $2x + 3y = 0$  и проходящей через точки  $P_1$  (0, -4) и  $P_2$  (4,0). Пусть искомое уравнение имеет вид

$$
x^2+y^2+Dx+Ey+F=0.
$$

Так как точки  $P_1$  и  $P_2$  принадлежат кривой, то их координаты должны удовлетворять ее уравнению.

Имеем:

$$
\begin{array}{c}\n0+16+0-4E+F=0\\
16+0+4D-0+F=0\n\end{array}
$$

Центр окружности имеет координаты  $\left(-\frac{D}{2},-\frac{E}{2}\right)$ и лежит на пря мой  $2x + 3y = 0$ . Подставляя в это уравнение указанные координаты центра,

 $2\left(-\frac{D}{2}\right)+3\left(-\frac{E}{2}\right)=0$  или  $2D+3E=0$ .

Решаем совместно уоавнения

$$
16-4E+F=0
$$
  

$$
16+4D+F=0
$$
  

$$
2D+3E = 0,
$$

откуда

$$
E = 0
$$
,  $F = -16$ ,  $D = 0$ 

и ур-ние [363] обращается в следующее:

$$
x^2+y^2=16.
$$

Здесь радиус равен 4, а центр лежит в начале координат.

760. Уравнение окружности в полярных координатах (рис. 413). Пусть  $OA$ —полярная ось,  $O$ —полюс и пусть C имеет центр координаты  $(\rho_1, \theta_1)$ .  $P(\rho, \theta)$ Д

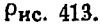

Рис. 414.

В этом случае уравнение окружности будет:  $\rho^2-2\rho\rho_1 \cos(\theta-\theta_1)+\rho_1^2-r^2=0.1$ .  $[364]$ 

Если центр лежит на полярной оси, то имеем:  $[365]$  $\rho^2 - 2\rho \rho_1 \cos \theta + \rho_1^2 - r^2 = 0.$ 

 $r^2 = \rho^2 + \rho_1^2 - 2\rho\rho_1 \cos(0 - \theta_1).$ 

Поим. оел.

получим:

<sup>&</sup>lt;sup>1</sup>) Ур-ние [364] получается из рассмотрения  $\triangle$  OPC (рис. 413). Выражая сторону РС через стороны РО и ОС, по известной тригонометрической формуле получаем

Если полюс лежит на окружности, то  $\rho = 2r \cos(\theta - \theta_0) = 0.$  $[366]$ 

Если полюс лежит на окружности, а полярная ось является диаметром, то найдем

$$
[\mathbf{367}] \quad \rho \to 2r\cos\theta = 0.
$$

Наконец, если центр лежит в полюсе, то

$$
p=r.
$$

761. Системы окружностей (рис. 414). Если  $f(x, y) = 0$  и  $g(x, y) = 0$  суть уравнения двух окружностей, то, согласно  $n^{0}$  (74).

$$
f(x, y) + k[g(x, y)] = 0
$$

является уравнением геометрического места точек, проходящего через точки пересечения данных окружностей.

Это геометрическое место представляет собой либо окружность, либо прямую, являющуюся общей хордой окружностей. Пусть

$$
f(x, y) = A_1x^2 + A_1y^2 + D_1x + E_1y + F_1 = 0
$$
  
 
$$
g(x, y) = A_2x^2 + A_2y^2 + D_2x + E_2y + F_2 = 0.
$$

В таком случае уравнение

$$
f(x, y) + k[g(x, y)] = 0
$$

примет вид

[368] 
$$
A_1x^2 + A_1y^2 + D_1x + E_1y + F_1 + k[A_2x^2 + A_2y^2 + A_1y^2 + D_2x - E_2y + F_2] = 0,
$$

откуда

$$
(A_1 + kA_2)x^2 + (A_1 + kA_2)y^2 + (D_1 + kD_2)x + (E_1 + kE_2)y + (F_1 + kF_2) = 0.
$$

Так как коэффициенты при  $x^2$  и  $y^2$  равны, а член ху отсутствует, то полученное уравнение соответствует окружности.

Исключением явится случай, когда коэффициенты при квадратах неизвестных обращаются в нуль. В этом случае уравнение будет соответствовать прямой, которая является общей хордой данных окружностей.

Последним обстоятельством можно легко воспользоваться для нахождения общей хорды, так как, придавая  $k$  значение

$$
k = -\frac{A_1}{A_2}
$$

получим уравнение, в котором члены с  $x^3$  и  $y^2$  исчезнут и полученное уравнение, удовлетворяющееся координатами
точек пересечения двух окружностей, соответствует прямой, пооходящей через эти точки, т. е. общей хорде.

Поимер 1. Пусть имеем два общих уравнения окружностей (рис. 415)

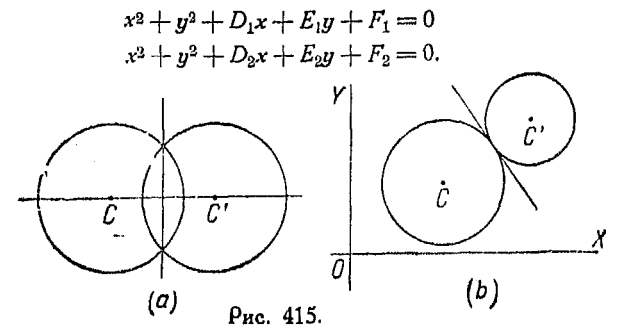

Положив  $k = -1$  или, что то же самое, вычтя второе уравнение из первого, получим:

$$
(D_1-D_2)x+(E_1-E_2) y+F_1-F_2=0.
$$

Это и будет уравнение общей хорды двух данных окружностей.

Если окружности касаются, то прямая, выражаемая последним уравнением, есть их общая касательная.

Поимер 2. Найти уравнение окружности, проходящей через точку  $(1, 2)$ , и пересечение окружностей

$$
2x^2 + 2y^2 - 3x - 4y - 1 = 0
$$
  
3x<sup>2</sup> + 3x<sup>2</sup> - 8x - y - 4 = 0

Польвуясь [368], имеем:

$$
2x^2 + 2y^2 - 3x - 4y - 1 + k(3x^2 + 3y^2 - 8x - y - 4) = 0.
$$

Так как окружность проходит через точку (1, 2), то координаты последней должны удовлетворять уравнению кривой, поэтому

 $2+8-3-8-1+k(3+12-8-2-4)=0$ ,  $k=2$ .

**ОТКУДА** 

Искомое уравнение примет вид:

$$
2x^{2} + 2y^{3} - 3x - 4y - 1 + 2(3x^{2} + 3y^{2} - 8x - y - 4) = 0
$$
  
8x<sup>2</sup> + 8x<sup>2</sup> - 10x - 6x - 0 = 0

или

$$
8x^2 + 8y^2 - 19x - 6y - 9 = 0.
$$

762. Длина касательной (рис. 416). Обозначим буквой  $t$ длину касательной  $TP_0$  к окружности с центром  $C(h, k)$  и радиусом г.

Из прямоугольного треугольника  $CTP_0$ 

$$
t^2=C P_0{}^2-r^2.
$$

 $\partial$ *AAHnc* 

Пользуясь формулой [329], имеем:

$$
t^{2} = (x_{0} - h)^{2} + (y_{0} - k)^{2} - r^{2}
$$
  
[369] 
$$
t = \sqrt{(x_{0} - h)^{2} + (y_{0} - k)^{2} - r^{2}}
$$

Заметим, что подкоренное выражение здесь точно такое же, как в  $[362]$ , но вместо переменных  $x$  и  $y$  подставлены координаты точки  $P(x_0, y_0)$ . Вследствие сказанного можно написать под знаком радикала общее выражение, стоящее в правой части уравнения  $[363]$ , тогда получим:

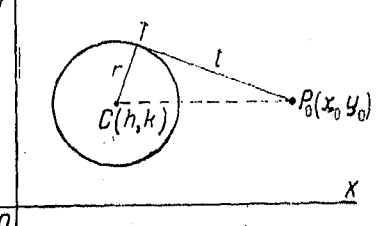

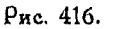

[370] 
$$
t = \sqrt{x_0^2 + y_0^2 + \frac{D}{A}x_0 + \frac{E}{A}y_0 + \frac{F}{A}}
$$

Пример. Найти длину касательной, проведенной к окружности  $x^3 + y^2 -4x+6y-3=0$  из точки (5,6).

Из [370] имеем:

$$
t = \sqrt{5^2 + 6^2 - 4 \cdot 5 + 6 \cdot 6 - 3} = \sqrt{74}.
$$

763. Эллипс. Из nº 745 нам уже известно, что если отно шение е меньше единицы, то коническое сечение есть эллипс.

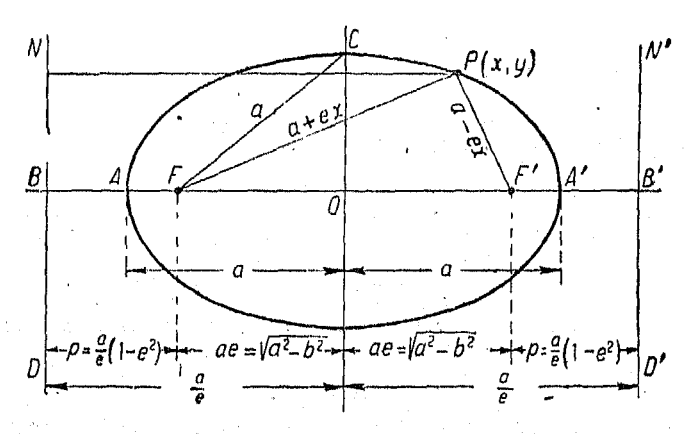

Рис. 417.

764. Уравнение эллипса (рис. 417). Пусть  $P(x, y)$  - произвольная точка коивой, тогда

$$
FP = e NP,
$$

где  $F$ — фокус,  $ND$ — директриса.

Разделим FB точкой А внутренним образом (см. nº 717). а точкой  $A'$  - внешним образом в отношении  $e:1$ , тогда

$$
\frac{\beta}{\frac{FA}{AB}} = e, FA = e \cdot AB
$$
 (1)

$$
\frac{FA'}{A'B} = -e, FA' = eBA'.
$$
 (2)

Поместим начало координат посредине между  $A$  и  $A'$ . Вычитая (1) из (2), найдем:

$$
FA' - FA = e(BA' - AB)^{-1}
$$
  
AF + FA' = e(BA + BA').  

$$
AA' = e(BA + BA + AO + OA').
$$
 (\*)

Полагая 
$$
AA' = 2a
$$
, получим:  
\n
$$
2a = e (2 BA + 2AO) = e (2 \cdot BO)
$$
\n
$$
BO = \frac{a}{e}.
$$

1) При рассмотрении отрезков, расположенных по оси, принято присматривают на ряду с длиной и величину отрезка. Под величиной отрезка понимается его длина, если направление отрезка одинаково с направлением оси, и длина, взятая со знаком минус, если направление отрезка противоположно направлению оси. В рассматриваемых формулах знаками  $F^{\dagger}A$ , AB,  $FA'$ ,  $A'B$  обозначены величины отрезков. При этом первая буква соответствует началу отрезка, а вторая - его концу. При таком обозначении перестановка букв соответствует изменению направления отрезка и изменяет знак величины отрезка.

Например

$$
FA=-AF.
$$

Последнее следует иметь в виду при рассмотрении равенств (\*). Прим, ред

 $544$ 

Поибавим (1) к (2), тогда

 $FA + FA' = e(AB + BA')$  $2 \cdot OF = eAA' = 2ae$ 

т. е.

 $OF = ae$ .

Примем  $O$  за начало координат, а  $OB$  и  $OC$ — за оси  $X$  и  $Y$ . Согласно рисунку, координаты фокуса  $F$  будут  $(-ae, 0)$ .

Из соотношения

$$
PF = e \ NP, \ NP = x + BO,
$$

возвышая в квадрат, имеем:

$$
\overline{PF^2} = e^2 \overline{NP^2} = e^2 \left(x + \frac{a}{e}\right)^2. \tag{3}
$$

Из формулы [329]

$$
\overline{PF}^2 = (x - ea)^2 + y^2. \tag{4}
$$

 $\text{Ma}^{\text{-}}(3)$  и (4) следует, что

$$
(x+ea)^2+y^2=e^2\left(x+\frac{a}{e}\right)^2
$$

или

$$
(1-e2) x2+y2=a2(1-e2).
$$
 (5)

Мы можем найти отрезок, отсекаемый кривой на оси  $Y$ , т. е. меньшую полуось  $\vec{b}$ , положив  $x=0$  и  $y=b$ . Подставив полученные значения х и и в ур-ние (5), получаем:

$$
b^2 = a^2 (1 - e^2) \text{ with } (1 - e^2) = \frac{b^2}{a^2}.
$$

Подставляя это значение  $(1-e^2)$  в ур-ние (5), найдем

$$
\frac{b^2}{a^2}x^2+y^2=b^2.
$$

Деля на  $b^2$ :

$$
\frac{x^2}{a^2} + \frac{y^2}{b^2} = 1
$$

 $[371]$ 

Это и есть основное уравнение эллипса. 765. Другие соотношения. Из рис. 417 имеем:

$$
\overline{CF^2} = \overline{CO^2} + \overline{OF^2}.
$$

 $\overline{CO^2}$  - квадрат малой полуоси =  $a^2$   $(1-e^2)$ 

35 Справочник для инженера.

 $\overline{OF} = a^2e^2$ , поэтому координаты фокуса будут (- *ae*, 0)  $\overline{CF} = a^2(1 - e^2) - a^2e^2 = a^2 - a^2e^2 + a^2e^2 = a^3$ , r. e.  $CF = a$ . Итак, чтобы определить положение фокуса, если даны

длины большей и меньшей полуосей, следует сделать на оси засечки радиусом *a* из центра *C*. Пересечение соответствую-<br>ших дуг с осью *X* определит положение фокусов.<br>Tak как  $b^2 = a^2 (1 - e^2) = a^2 - a^2 e^2$ , то

$$
a^{3}e^{2} = a^{2} - b^{2} \text{ m } ae = \pm \sqrt{a^{2} - b^{2}}
$$

$$
p = \frac{a}{e} - ae = a\left(\frac{1}{e} - e\right) = \frac{a}{e}(1 - e^{2}).
$$

Фокус  $F'$  лежит в точке  $(ae, 0)$ ; фокус  $F - B$  точке  $(-ae, 0)$ . Примечание.  $ae = \pm \sqrt{a^2 - b^2}$ .

Уравнение директрисы ND:

$$
x=-\frac{a}{e}.
$$

Уравнение директрисы  $N'D'$ :

$$
x=\frac{a}{\rho}.
$$

Заметим, кроме того, что  $\frac{a}{e} = \frac{a^2}{\sqrt{a^2 - b^2}}$ .

Уравнение эллипса можно представить в форме

$$
\frac{x^2}{a^2} + \frac{y^2}{a^2(1-e^2)} = 1.
$$

766. Второй фокус и директриса. Возьмем  $F'A' = AF$  $B = BO$ .

 $N'B'$  параллельна NB; PN' перпендикулярна к N'B'. Таким образом

$$
F'P = e P N'
$$

или

$$
\sqrt{(ae-x)^3+y^2}=e\left(\frac{a}{e}-x\right)=a-e x.
$$

Возвышая в квадрат, имеем:

$$
(ae-x)^2+y^2=a^2-2 aex+e^2x^2
$$
  

$$
a^2e^2-2 aex+x^2+y^2=a^2-2 aex+e^2x^2
$$
  

$$
(1-e^2)x^2+y^2=a^2(1-e^2).
$$

547

Последнее уравнение совпадает с (5), полученным в п<sup>о</sup> 764, следовательно его можно привести к виду

$$
\frac{x^2}{a^2} + \frac{y^2}{b^2} = 1.
$$

Таким образом уравнение эллипса остается тем же, независимо от того, к которому фокусу и директрисе он отнесен.

767. Уравнение конического сечения, приводимое к уравнению эллипса. Общее уравнение конических сечений имеет вид:

$$
(1-e^2) x^2 + y^2 - 2 p x + p^2 = 0,
$$

причем оно отнесено к системе, в которой  $I.D$  (рис. 417) является осью  $Y$ , а точка  $B$  - началом координат.

Разделив написанное выше уравнение на  $(1 - e^2)$  и дополняя до полного квадоата, имеем:

$$
\left(x - \frac{p}{1 - e^2}\right)^2 + \frac{y^2}{1 - e^2} = \frac{p^2 e^2}{(1 - e^2)^2}.
$$

Кроме того, из рис. 417 следует, что

$$
p = \frac{a}{e} - ae = \frac{a}{e} (1 - e^2)
$$

или

$$
\frac{p}{1-e^2} = \frac{a}{e}
$$

Поэтому наше уравнение можно переписать так:

$$
\left(x-\frac{a}{e}\right)^2+\frac{y^2}{1-e^2}=a^2.
$$

Перенося теперь начало координат из точки  $B$  в точку  $O$ с координатами $\left(\frac{a}{e},0\right)$ , приведем уравнение к форме  $x'^2 + \frac{y^2}{1-e^2} = a^2$ 

или

$$
\frac{x'^2}{a^2} + \frac{y^2}{a^2(1-e^2)} = 1
$$

или

$$
\frac{x'^2}{a^2} + \frac{y^2}{b^2} = 1.
$$

35\*

Для нахождения величины р поступаем так:

$$
p=\frac{a}{e}\left(1-e^2\right)=\frac{b^2}{ae}.
$$

 $H<sub>o</sub>$ 

548

$$
ae = \sqrt{a^2 - b^2}.
$$

таким образом

$$
p=\frac{b^2}{ae}=\frac{b^2}{\sqrt{a^2-b^2}}.
$$

Это можно вывести иначе:

$$
\frac{p^2e^2}{1-e^2} = b^2
$$
  

$$
p^2 = \frac{b^2}{e^2} (1-e^2), \quad p = \frac{b}{e} \sqrt{1-e^2} = \frac{b^2}{ae} = \frac{b^2}{\sqrt{a^2-b^2}}.
$$

Следует отметить, что  $a^2$   $(1-e^2) = b^2$  и стало быть  $1-e^2=\frac{b^2}{a^2}.$ 

768. Эксцентриситет е в зависимости от коэффициентов членов общего уравнения. Из  $n^0$  765

$$
e^2=\frac{a^2-b^2}{a^2}.
$$

1) Равенство

$$
\frac{p^2e^2}{1-e^2}=b^2
$$

получается сразу из уравнения

$$
\left(x-\frac{p}{1-e^2}\right)^2+\frac{y^2}{1-e^2}=\frac{p^2e^2}{(1-e^2)^2},
$$

если заметить, что  $b$  есть ордината вллипса, соответствующая точке  $Q$ . Положив

$$
x=\frac{p}{1-e^2},
$$

находим

$$
\frac{b^2}{1-e^2} = \frac{p^2e^2}{(1-e^2)^2},
$$

откуда и следует указанная формула.

Прим. ред.

$$
E_{\text{CAH}} A < C, \text{ to three m:}
$$
\n
$$
\frac{CD^2 + AE^2 - 4ACF}{4A^2C} - \frac{CD^2 + AE^2 - 4ACF}{4AC^2}
$$
\n
$$
e^2 = \frac{CD^2 + AE^2 - 4ACF}{4A^2C}
$$

 $(c_M. n^0 [772]).$ 

$$
e^{3} = \frac{C [CD^{2} + AE^{2} - 4 \ ACF] - A [CD^{3} + AE^{2} - 4 \ ACF]}{C [CD^{2} + AE^{2} - 4 ACF]} = \frac{C - A}{C},
$$

т. е.

$$
e = \sqrt{\frac{C-A}{C}} \text{ and } 1 - e^2 = \frac{A}{C}.
$$

Предполагается, что  $C$ — коэффициент при  $y^2$  больше, чем коэффициент  $A$  при  $x^2$ . Большая ось направлена по оси  $X$ .<br>Если же  $A > C$ , то большая ось направлена по оси  $Y$ ,

причем

$$
e = \sqrt{\frac{A-C}{A}},
$$

откуда

$$
1-e^2=\frac{C}{A}.
$$

Пример. Найти эксцентриситет е из уравнения

$$
x^{2} + 4y^{2} = 16
$$
  
 $A = 1, C = 4$   
 $e = \sqrt{\frac{C - A}{C}} = \sqrt{\frac{4 - 1}{4}} = \frac{1}{2} \sqrt{3}.$ 

769. Фокальные радиусы (радиусы-векторы). Из опреде-<br>ления эллипса или из соотношений, выведенных в n° 764, имеем (рис. 417):

$$
PF = ePN = e\left(\frac{a}{e} + x\right). \tag{1}
$$

Кроме того, из п<sup>0</sup> 766

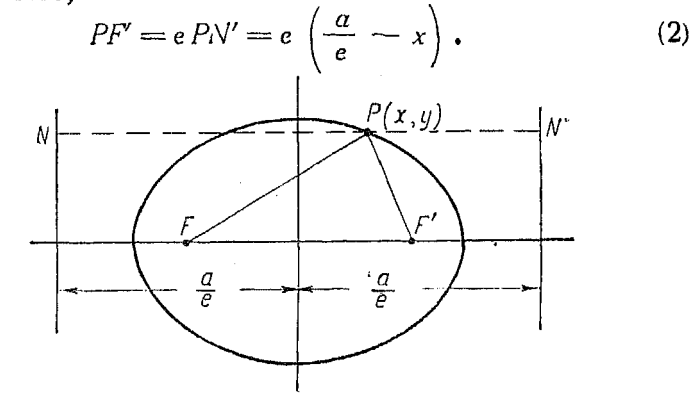

Рис. 418.

Складывая (1) и (2), получим:

 $PF + PF' = e\left(\frac{a}{e} + x\right) + e\left(\frac{a}{e} - x\right) = 2a.$ 

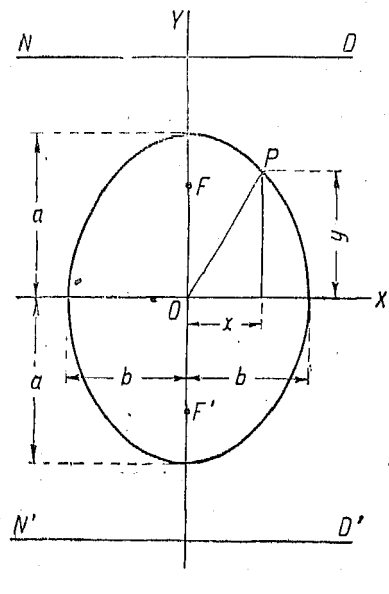

Рис. 419.

Таким образом сумма расстояний от любой точки эллипса до фокусов есть величина постоянная и равна большой полуоси (рис. 418).

770. Случай, когда большая ось направлена по оси  $Y$ . Если заменить х на у и у на х, то

$$
[373] \qquad \frac{y^2}{a^2} + \frac{x^2}{b^2} = 1.
$$

Эллипс в этом случае будет иметь вид, показанный на рис. 419.

Координаты точек пересе-<br>чения кривой с осью У будет

$$
(0,a) \times (0,-a).
$$

Координаты точек пересечения с осью  $X$ 

$$
(b, 0)
$$
 u  $(-b, 0)$ .

Случай, когда большая ось эллипса направлена по оси Y 551

Координаты фокуса  $F(0,ae)$ ; фокус  $F'$  находится в точке  $(0, -ae)$ . Уравнение директрисы ND

$$
y=\frac{a}{e}.
$$

Уравнение директрисы N'D

$$
y=-\frac{a}{e}.
$$

771. Уравнение эллипса, оси которого параллельны осям координат, но не совпадают с иими (рис.  $420$ ). Если начало

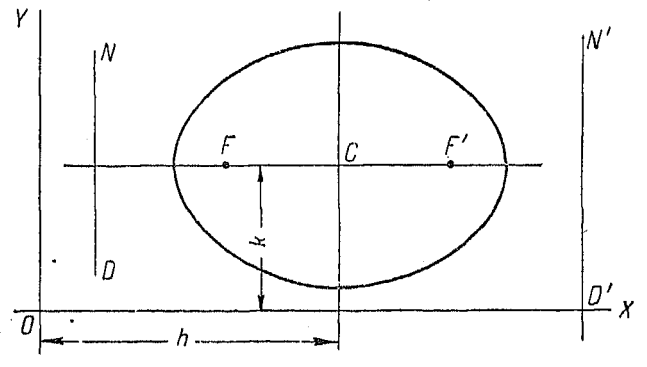

Рис. 420.

координат перенесено из центра эллипса в точку  $(-h, -k)$ , то первоначальное уравнение

$$
\frac{x^2}{a^2} + \frac{y^2}{b^2} = 1
$$

примет вид

$$
\frac{(x-h)^2}{a^2} + \frac{(y-k)^2}{b^2} = 1.
$$

Примечание. Начало координат может быть перенесено и в точку  $(h, k)$ , причем получим уравнение

$$
\frac{(x+h)^3}{a^2} + \frac{(y+k)^2}{b^2} = 1.
$$

Найденная форма основного уравнения эллипса является более общей.

В разбираемом случае центр находится в точке  $(h, k)$ .<br>Уравнения осей эллипса суть:  $x = h$ ,  $y = k$ .

Фокус F находится в точке  $(h - ae, k)$  или в  $(h - \sqrt{a^2-b^2}, k)$ . Фокус F' лежит в точке  $(h + ae, k)$  или в  $(h + \sqrt{a^2-b^2}, k)$ .

$$
x = h - \frac{a}{e}
$$

или

$$
x = h - \frac{a^2}{\sqrt{a^2 - b^2}}.
$$

Уравнение директрисы N'D':

$$
x = h + \frac{a}{e^x}
$$

или

$$
x=h+\frac{a^2}{\sqrt{a^2-b^2}}.
$$

Таким образом приведение уравнения к виду

$$
\frac{(x-h)^2}{a^2} + \frac{(y-k)^2}{b^2} = 1
$$

соответствует простому дополнению до квадрата членов, содержащих хиу.

772. Форма  $Ax^2 + Cy^2 + Dx + Ey + F = 0$ . Это уравнение выражает эллипс с осями, параллельными осям координат. В этом случае координаты  $A$  и  $C$  имеют одинаковые знаки, но различны по величине.

Дополняя квадраты членов с х и у имеем:

$$
A\left(x+\frac{D}{2A}\right)^2+C\left(y+\frac{E}{2C}\right)^2=\frac{CD^2+AE^2-4ACF}{4AC}.
$$

Разделив на правую часть уравнения, найдем:

$$
\frac{\left(x+\frac{D}{2A}\right)^2}{CD^2+AE^2-4ACF}+\frac{\left(y+\frac{E}{2C}\right)^2}{CD^2+AE^2-4ACF}=1.
$$

Если  $A > C$ , то уравнение имеет вид

$$
\frac{y^2}{a^2} + \frac{x^2}{b^2} = 1,
$$

552

$$
Q_{OPN1} A x^2 + C y^2 + D x + E y + F = 0 \qquad 553
$$

т. е. большая ось направлена по оси У. Сравнивая ур-ние [375] с уравнением эллипса [371], видим, что

$$
h = -\frac{D}{2A}, k = -\frac{E}{2C}
$$

$$
a^{2} = \frac{CD^{2} + AE^{2} - 4ACF}{4A^{2}C}
$$

$$
b^{2} = \frac{CD^{2} + AE^{2} - 4ACF}{4AC^{2}}.
$$

Если  $A > C$ , то поставим  $a^2$  и  $b^2$  одно вместо другого и получим уравнение вида

$$
\frac{y^2}{a^2} + \frac{x^2}{b^2} = 1.
$$

Итак, уравнение

$$
Ax^2 + Cy^2 + Dx + Ey + F = 0
$$

может быть преобразовано к одной из форм

$$
\frac{x^2}{a^2} + \frac{y^2}{b^2} = 1
$$
 *than* 
$$
\frac{y^2}{a^2} + \frac{x^2}{b^2} = 1
$$

путем перенесения начала в точку

$$
\left(-\frac{D}{2A}, -\frac{E}{2C}\right).
$$

 $4x^2 + 9y^2 - 16x + 18y - 11 = 0$ Пример.

. 
$$
\overline{O}
$$
 бъединия и лоны с х и у и дололияя до квадрата, получим

 $4.3$   $16.116$   $0.2$   $138.19 - 11116$   $0$ 

$$
4x^2 - 10x + 10 + 9y^2 + 10y + 9 = 11 + 10 + 9
$$

или

$$
4(x-2)^2+9(y+1)^2=36,
$$

откуда

$$
\frac{(x-2)^2}{3^2} + \frac{(y+1)^2}{2^3} = 1,
$$

 $a^2 = 9$ ,  $a = 3$ ,  $b^2 = 4$ ,  $b = 2$ ,  $h = 2$ ,  $k = -1$ ,  $ae = \sqrt{a^2 - b^2} = \sqrt{5}$ .

Фокус F находится в точке  $(h - ae, k)$ , т. е. в данном случае в точке  $(2-\sqrt{5},-1).$ 

Фокус  $F'$  — в точке  $(h + ae, k)$  или в  $(2 + \sqrt{5}, -1)$ . Уравнения директрис

$$
x = 2 - \frac{9}{\sqrt{5}} \text{ if } x = 2 + \frac{9}{\sqrt{5}}.
$$

773. Случай, когда большая ось параллельна оси  $Y$ и начало расположено не в центре (рис. 421). Уравнение принимает форму

$$
\frac{(y-k)^2}{a^2} + \frac{(x-h)^2}{b^2} = 1.
$$

Центр эллипса лежит в точке  $(h, k)$ .<br>Уравнение большей оси:  $x = h$ .<br>Фокус F расположен в точке  $(h, k + ae)$  или в  $(h, k + \sqrt{a^2 - b^2})$ .

Фокус  $F'$  лежит в точке  $(h, k - ae)$  или  $(h, k - \sqrt{a^2 - b^2})$ .<br>Уравнение директрисы ND:

$$
y = k - \frac{a}{e} \quad \text{and} \quad y = k - \frac{a}{\sqrt{a^2 - b^2}}.
$$

Уравнение директрисы  $N'D'$ :

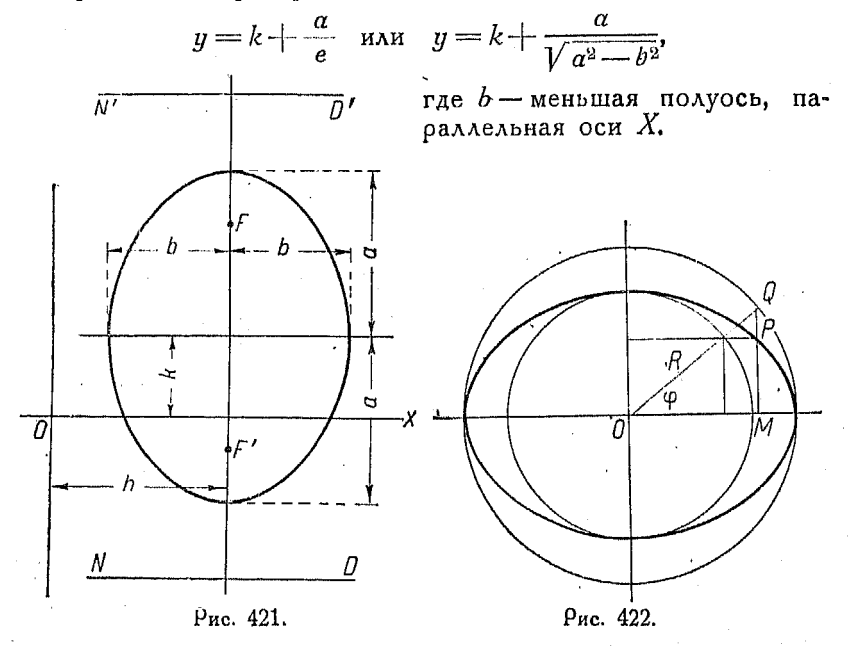

774. Экспентрический угол (экспентрическая аномалия). Окружности, построенные на большой и малой осях эллипса как на диаметрах, называются вспомогательными окружностями (рис. 422).

554

Уравнение эллипса:

 $rac{x^2}{a^2} + \frac{y^2}{b^2} = 1.$ 

Уравнение огружности, построенной на большей оси:

$$
x^2 + y^2 = a^2.
$$

Уравнение окружности, построенной на меньшей оси:

$$
x^2 + y^2 = b^2
$$

Пусть  $\varphi$  — центральный угол, образованный неподвижной<br>стороной, расположенной на оси X, и подвижной — пересекающей окружности в точках R и Q. Проведем RP и QP параллельно осям X и Y и отметим их точку пересечения P. Получаем:

$$
OM = OQ \cos \varphi \text{ if } MP = OR \sin \varphi
$$
  

$$
x = a \cos \varphi \text{ if } u = b \sin \varphi.
$$

Подставляя эти значения х и у в уравнение эллипса, найдем.

$$
\frac{a^2\cos^2\varphi}{a^2} + \frac{b^2\sin^2\varphi}{b^2} = \cos^2\varphi + \sin^2\varphi = 1.
$$

Точка Р лежит на эллипсе.

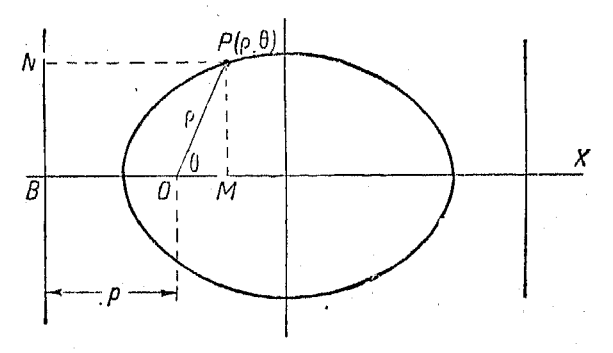

Рис. 423.

775. Уравнение эллипса в полярных к (рис. 423). Если  $e < 1$ , то уравнение (см. nº 747) координатах

$$
= \frac{ep}{1 - e \cos \theta}
$$

соответствует эллипсу.

Для других фокуса и директрисы имеем:

$$
p = \frac{ep}{1 + e \cos \theta}.
$$

Если  $0 = 90^{\circ}$ , то величина  $2\rho$  равна длине фокальной хорды, перпендикулярной к оси. Имеем:

$$
p = \frac{a}{e} \left( 1 - e^2 \right); \cos \theta = 0.
$$

Подставляя в [376], находим

$$
\rho = \frac{e \frac{a}{e} (1 - e^2)}{1 - 0} = a (1 - e^2).
$$

Умножая на а, найдем

$$
a\rho = a^2(1 - e^2) = b^2
$$

$$
\rho = \frac{b^2}{a}
$$

$$
2\rho = \frac{2b^2}{a}.
$$

Глава XXXIV. ГИПЕРБОЛА.

776. В п<sup>о</sup> 745, где дается определение конических сечений. указано, что если постоянное отношение е расстояний точек

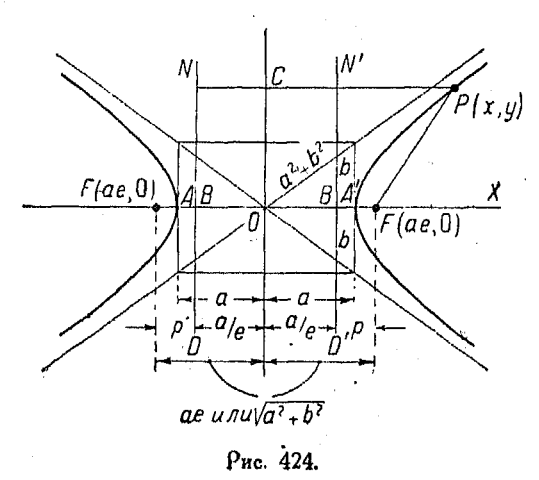

от фокуса к расстояниям от директрисы больше единицы, то геометрическое место таких точек называется интерболой (рис. 424).

Согласно определению, линия  $FB$  делится коивой внуобразом, тренним поичем отрезки прямой находятся в отношении е: 1

 $\frac{FA}{AR} = e$ ;  $FA = eAB$ ,

556

Кроме того, гипербола делит FB, внешним образом пере-<br>секая ее продолжение в точке A', причем абсолютная вели-<br>чина отношения отрезков остается равной e.

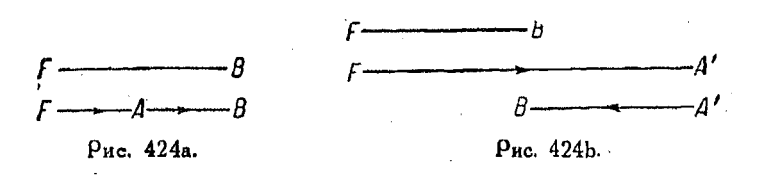

$$
\frac{FA'}{A'B} = -e
$$
  
FA' = -e \cdot A'B.  
FA + AA' = FA'.

Положим  $AA' = 2a$ . Тогда, как и в случае эллипса, имеем:

$$
e AB + 2a = -e A'B
$$
  
\n
$$
e (AB + A'B) = -2a
$$
  
\n
$$
e (BA' - AB) = 2a
$$
  
\n
$$
e 2BO = 2a
$$
  
\n
$$
BO = \frac{a}{e}
$$

Кроме того

$$
FF'=2(FA+AB+BO).
$$

 $H<sub>0</sub>$ 

$$
FF' = 2FO, FA = eAB, BO = \frac{a}{e}, AB = a - \frac{a}{e}.
$$
  

$$
2FO = 2\left(e \cdot AB + AB + \frac{a}{e}\right) = 2\left[e\left(a - \frac{a}{e}\right) + \frac{a}{e}\right] = 2ae,
$$

т. е.

 $FO = a\epsilon$ 

Пусть начало координат расположено в точке  $O$  и пусть осью Х является ОВ, а осью  $Y$  - ОС. В таком случае координаты одного фокуса будут  $F(-ae, 0)$ , а координаты другого фокуса  $\vec{F}'$  (ae, 0).

Из соотношения

$$
PF'=e\,N'P,
$$

справедливого для всех точек кривой, получим, возвышая его в квадрат:

$$
PF'^2 = e^2 \cdot N'P^2 = e^2\left(x - \frac{a}{e}\right)^2.
$$

С другой стороны, из основной формулы для расстояния между двумя точками находим:

$$
P F' = (x - ae)^2 + y^2.
$$

Поэтому

$$
e^{2}\left(x-\frac{a}{e}\right)^{2}=(x-ae)^{2}+y^{2},
$$

откуда, как и в случае эллипса, получим

$$
(1-e^2) x^2 + y^2 = a^2(1-e^2).
$$

В случае гиперболы  $e > 1$ , поэтому лучше переписать уравнение в таком виде:

$$
(e2-1) x2 - y2 = a2 (e2-1).
$$

Полагая

$$
b^{2}=a^{2}(e^{3}-1) \text{ and } (e^{3}-1)=\frac{b^{2}}{a^{2}},
$$

получим, подставляя в предыдущее уравнение,

$$
\frac{b^2}{a^2}x^2 - y^2 = b^2.
$$

Разделив на  $b^3$ , находим окончательно:

$$
\frac{x^2}{a^2} - \frac{y^2}{b^2} = 1.
$$

Это и есть основное уравнение гиперболы. Так как

$$
b^2 = a^2(e^2 - 1) = a^2e^2 - a^2,
$$

 $a^2e^2 = a^2 + b^2$  или  $ae = \sqrt{a^2 + b^2}$ .

TO

Координаты фокуса F будут ( — ae, 0), где  $ae = \sqrt{a^2 + b^2}$ . Фокус  $F'$  лежит в точке  $(ae, 0)$ . Уравнение директрисы ND:

$$
x=-\frac{a}{e}.
$$

Уравнение директрисы  $N'D'$ :

$$
x=\frac{a}{e},
$$

поичем

$$
\frac{a}{e} = \frac{a^2}{\sqrt{a^2 + b^2}}
$$

777. Случай, когда фокусы лежат на оси  $Y$  (рис. 425).

Если х и и поставить одно на место другого, то основное уравнение

$$
\frac{x^2}{a^2} - \frac{y^2}{b^2} = 1
$$

в случае, когда фокусы расположены на оси  $Y$ , примет вид:

$$
[378]\frac{y^2}{a^2} - \frac{x^2}{b^2} = 1 \quad \text{with} \quad \frac{x^2}{b^2} - \frac{y^2}{a^2} = -1.
$$

Фокус  $F'$  лежит в точке  $(0, ae)$ , поичем  $ae = \sqrt{a^2 + b^3}$ . Фосус  $F$  расположен точке  $\mathbf{B}$ 

 $(0, -ae)$ .

Уравнение директрисы ND напишется так:

$$
y=\frac{a}{e},
$$

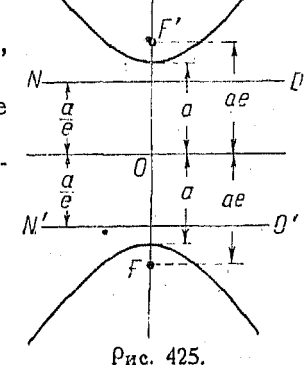

где

$$
\frac{a}{e} = \frac{a^2}{\sqrt{a^2 + b^2}}.
$$

778. Вывод уравнения гиперболы из общего уравнения конических сечений. Общее уравнение конических сечений таково:

$$
(1-e^2) x^2 + y^2 - 2px + p^2 = 0.
$$

Так как в случае  $e > 1$  коэффициент при  $x^2$ — отрицателен то имеем, меняя знак,

$$
(e2 - 1) x2 - y2 + 2px - p2 = 0.
$$

Деля на (е<sup>2</sup>-1) и дополняя до квадрата сумму членов, содержащих  $x$ , найдем:

$$
\left(x+\frac{p}{e^2-1}\right)^2-\frac{y^2}{e^2-1}=\frac{p^2e^2}{(e^2-1)^2}.
$$

Из рис. 424 видно, что

$$
p = ae - \frac{a}{e} = \frac{a}{e} (e^2 - 1)
$$

или -

$$
\frac{p}{e^2-1} = \frac{\frac{a}{e}(e^2-1)}{e^2-1} = \frac{a}{e}.
$$

Теперь можем переписать наше уравнение в таком виде:  $\left(x+\frac{a}{e}\right)^2 - \frac{y^2}{e^2-1} = a^2.$  $[379]$ 

Если перенести начало координат из точки  $B$  в точку  $O$ , координаты которой суть  $\left(\frac{a}{e}, 0\right)$ , то уравнение обратится

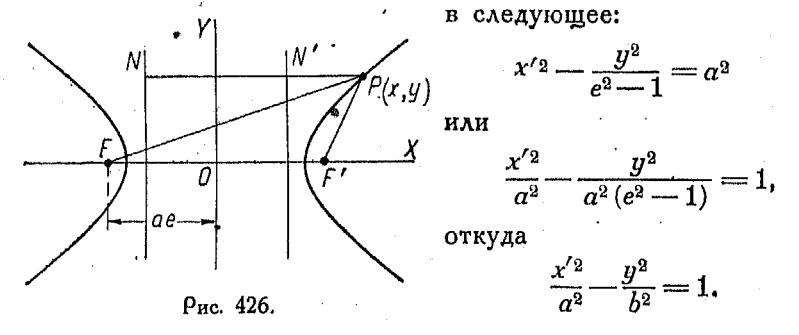

779. Фокальные радиусы (радиусы-векторы) (рис. 426). Из сказанного в п<sup>о</sup> 776 следуют соотношения

$$
P\acute{F}=ePN=e\left(\frac{a}{e}+x\right) \qquad (1)
$$

$$
PF' = ePN' = e\left(x - \frac{a}{e}\right).
$$
 (2)

Вычитая (2) из (1),

$$
PF - PF' = e\left(\frac{a}{e} + x\right) - e\left(x - \frac{a}{e}\right) =
$$
  
=  $a + ex - ex + a = 2a$ .

Таким образом разность расстояний от любой точки гиперболы до фокусов есть величина постоянная и равна длине поперечной оси, пересекающей гиперболу. Длина оси, пересекающей гиперболу, равна расстоянию между вершинами, равному 2a.

780. Асимитоты (рис. 427). Пусть  $POP'$  прямая, проходящая через центр гиперболы, т. е. через точку О. Прямая будет выражаться уравнением

 $q = mx$ 

Если при возрастании х точка Рудаляется в бесконечность. то поямая РОР', вращаясь вокруг О, будет приближаться  $\mathbf K$ предельному положению AA'.

Поямые АА' и ВВ' называются асимптотами.

Координаты точки  $P(x, y)$  должны удовлетворять уравнению гипеоболы

$$
\frac{x^2}{a^2} - \frac{y^2}{b^2} = 1
$$

и уравнению прямой

$$
y = mx
$$
.

Решая оба эти уравнения совместно, получим:

$$
x=\pm\frac{ab}{\sqrt{b^2-a^2m^2}}.
$$

Пусть теперь точка  $P(x, y)$  движется по кривой, причем л обращается в бесконечность. В таком случае знаменатель полученной дроби, т. е. величина  $\sqrt{b^2-a^2m^2}$  должна приближаться к нулю.

Если  $b^2 - a^2m^2 = 0$ , то

$$
m=\pm\frac{b}{a}.
$$

36 Справочины вля инженера

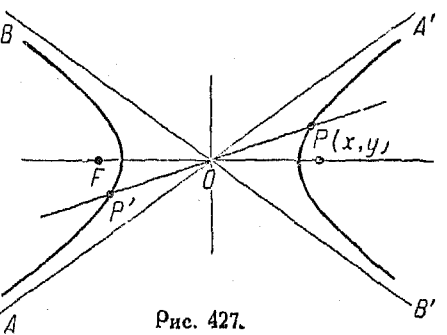

Подставляя это значение *m* в уравнение  $y = mx$ , найдем:

$$
y = \frac{b}{a} x \quad x \quad y = -\frac{b}{a} x
$$

или

$$
y - \frac{bx}{a} = 0
$$
  $\le$   $y + \frac{b}{a}x = 0$ .

Это и будут уравнения асимптот.

Уравнения асимптот можно представить в той же общей форме, как и гиперболу, если объединить их в одно уравнение второй степени (см. nº 743).

Таким образом получим:

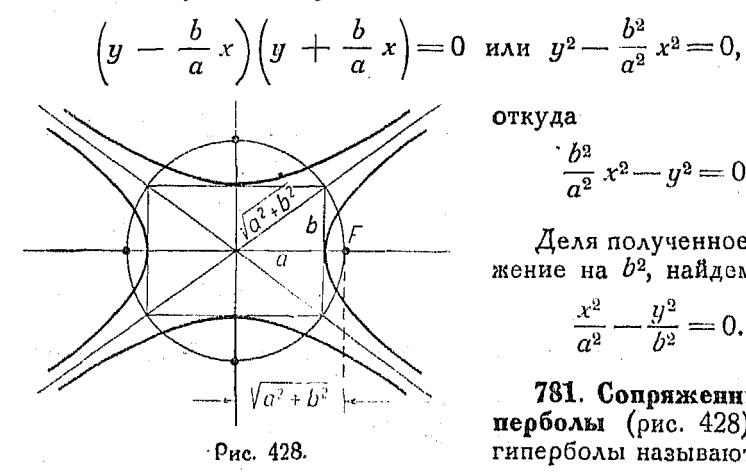

откуда

$$
\frac{b^2}{a^2}x^2 - y^2 = 0.
$$

Деля полученное выра-' жение на  $b^2$ , найдем:

$$
\frac{x^2}{a^2} - \frac{y^2}{b^2} = 0.
$$

781. Сопряженные гиперболы (рис. 428). Две гиперболы называются сопряженными, если они

имеют общие оси, причем каждая ось симметрии пересекает одну из гипербол и не пересекает другую.

Если в уравнении гиперболы отсутствуют члены, содержащие переменные в первой степени, то уравнение сопряженной кривой находится путем перемены знаков при  $x^2$  и  $y^2$  в данном уравнении на обратные.

Так например, если имеется

$$
16x^2-y^2=16,
$$

то уравнение сопряженной гиперболы будет:

$$
y^2 - 16x^2 = 16.
$$

Таким образом

$$
\frac{x^2}{a^2} - \frac{y^2}{b^2} = 1
$$
  $\frac{y^2}{b^2} - \frac{x^2}{a^2} = 1$ 

выражают сопряженные гиперболы.

782. Преобразование уравнения гиперболы путем перенесения начала координат.

Перенося начало координат, можно преобразовать уравнение гиперболы точно таким же образом, как и в случае эллипса (cm.  $n^0$  771).

Возьмем общее уравнение гиперболы

$$
\frac{x^2}{a^2}-\frac{y^2}{b^2}=1
$$

и перенесем начало координат из центра этой кривой в точку  $(-h, -k)$ , тогда получим:

 $[380]$ 

$$
\frac{(x-h)^2}{a^2} - \frac{(y-k)^2}{b^2} = 1.
$$

Поимечание. Можно перенести начало координат  $\hat{H}$  в точку  $(h, k)$ , причем уравнение будет иметь вид:

$$
\frac{(x+h)^2}{a^2} - \frac{(y+k)^2}{b^2} = 1.
$$

Координаты нового положения центра суть  $(h, k)$ . Уравнение большой оси:

 $v = k$ .

Фокус  $F'$  расположен в TOURE  $(h + ae, k)$ .

Фокус F лежит в точке  $(h - ae, k)$ , причем  $ae = \sqrt{a^2 + b^2}$ .

Уравнение директрисы ND:

$$
x = h - \frac{a}{e}.
$$

Уравнение директрисы  $N'D'$  $x=h+\frac{a}{a}$ 

36\*

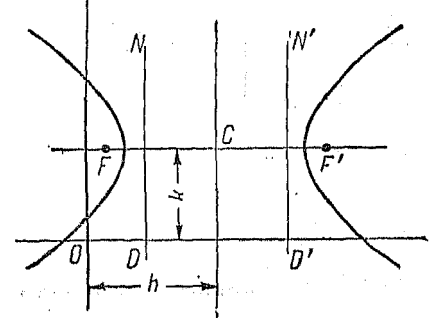

Рис. 429.

поичем

$$
\frac{a}{e} = \frac{a^2}{\sqrt{a^2 + b^2}}.
$$

- Если ось, пересекающая гиперболу, параллельна оси  $Y$ , то преобразованное уравнение будет иметь вид

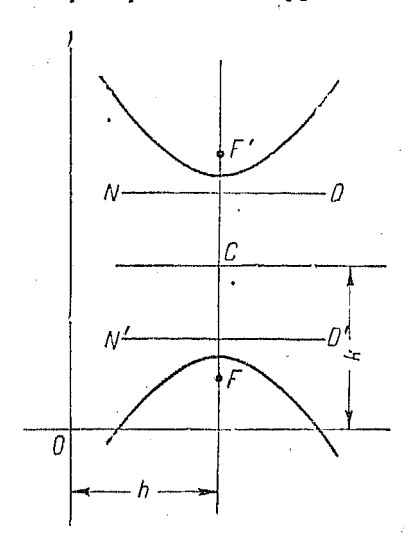

Рис. 430.

[331]  $\frac{(y-k)^2}{a^2} - \frac{(x-h)^2}{h^2} = 1.$ 

Уравнение оси:  $x = h$ .<br>Координаты центра в новой системе суть  $(h, k)$ .

 $\overline{B}$ точке  $(h, k + ae)$ .

 $\Phi$ окус  $F$  лежит в точке  $(h, k - ae)$ , причем

$$
ae = \sqrt{a^2 + b^2}.
$$

Уравнение директрисы ND:

$$
y = k + \frac{a}{e}.
$$

Уравнение директрисы N'D':

$$
y=k-\frac{a}{e},
$$

где

$$
\frac{a}{e} = \frac{a^2}{\sqrt{a^2 + b^2}}.
$$

783. Равнобочная гипербола. Если  $a = b$ , то уравнение

$$
\frac{x^2}{a^2} - \frac{y^2}{b^2} = 1
$$

принимает вид

$$
x^2 - y^2 = a^2. [25]
$$

Это уравнение соответствует кривой, называемой равно-бочной гиперболой. Асимптоты такой гиперболы образуют с осями координат углы, равные 45°.

Уравнения асимптот будут

$$
y = x \times y = -x.
$$
  
Then  $\sqrt{2}$  with 1.41

Эксцентриситет е равен  $V$  2 или 1,414.

564

Длина хорды, проходящей через фокус и перпендикулярной к диаметру, равна  $2a$ .

784. Уравнение равнобочной гиперболы, отиесенной к **асимитотам** как к осям. Пои повороте осей на угод в  $45^\circ$ по часовой стрелке между прежними и новыми координатами получаются следующие соотношения (см. nº 793):

$$
x = x' \cos(-45^\circ) - y' \sin(-45^\circ)
$$
  

$$
y = x' \sin(-45^\circ) + y' \cos(-45^\circ),
$$

откуда

$$
x = \frac{1}{V} (x' + y')
$$
 (1)

 $\overline{M}$ 

$$
y = \frac{1}{\sqrt{2}}(y' - x').
$$
 (2)

Подставляя значения переменных из (1) и (2) в уравнение равносторонней гиперболы  $x^2 - y^2 = a^2$ , получим:

$$
\frac{1}{2}(x'^2+2x'y'+y'^2)-\frac{1}{2}(x'^2-2x'y'+y'^2)=a^2.
$$

Отбоасывая значки и упрощая, найдем:

$$
[382] \t\t xy = \frac{\alpha^2}{2}.
$$

Отсюда видно, что если переменные изменяются так, что их произведение остается постоянным, то кривая, изображаю щая их в прямоугольных координатах, есть равнобочная гипербола.

Гипербола, для которой прямые

$$
x+2y+3=0
$$
  

$$
3x+4y+5=0
$$

являются асимптотами, будет иметь уравнение вида

$$
(x+2y+3)(3x+4y+5)+k=0
$$
<sup>1</sup>.

1) Уравнение  $(x + 2y + 3)$   $(3x + 4y + 5) + k = 0$  есть уравнение кривой 2-го порядка, обладающей тем свойством, что точки ее пересечения с прямыми

$$
x+2y+3=0
$$

$$
3x+4y+5=0
$$

лежат в бесконечности.

Гипеобола

Уоавнение же сопояженной гиперболы будет

$$
(x+2y+3) (3x+4y+5) - k = 0.
$$

Если гипербола удовлетворяет дополнительному условию, например она должна проходить через точку  $(1, -1)$ , то можно легко определить значение  $k$ .

В самом деле, подставив значение  $(1, -1)$  в предыдущее уравнение, найдем:

$$
(1-2+3)(3-4+5)+k=0,
$$

откуда  $k = -8$ .

Уравнение гипербол примет вид:

$$
(x+2y+3)(3x+4y+5)-8=0
$$

ИЛИ

$$
3x^2 + 10xy + 8y^2 + 14x + 22y + 7 = 0.
$$

Аналогичным образом можем найти уравнение сопряженной гиперболы

$$
3x^2 + 10xy + 8y^2 + 14x + 22y + 23 = 0.
$$

Если принять асимптоты за координатные оси, то их уравнения будут:

$$
x=0
$$
 и  $y=0$ или  $xy=0$ .

Таким образом, уравнение равнобочной гиперболы отличается от уравнения ее асимптот тем, что в правой части его вместо нуля стоит постоянная k. т. е.

 $xu = k.$ 

Эта кривая гипербола и прямые (\*) - асимптоты. Сопряженная гипербола отличается от данной внаком члена в правой части равенства

 $rac{x^2}{a^2} - \frac{y^2}{b^2} = 1$ ;  $rac{x^2}{a^2} - \frac{y^2}{b^2} = -1$ .

Если отнести ту и другую к асимптотам, то уравнения их примут вид  $x'y' = e$ ;  $x'y' = -e$ .

Таким образом, когда уравнение гиперболы дано в виде.

$$
(x+2y+3)(3x+4y+5)+k=0,
$$

уравнение сопряженной гиперболы будет

 $(x+2y+3)$   $(3x+4y+5) - k = 0$ .

Прим. ред.

Уравнение вида  $Ax^2 + Cy^2 + Dx + Ey + F = 0$  $.567$ 

Значение этой постоянной определяется дополнительным условием, которому должна удовлетворять коивая, например проходить через точку

$$
P\left(\frac{\sqrt{a^2+b^2}}{2},\ \frac{\sqrt{a^2+b^2}}{2}\right),
$$

являющуюся ее вершиной, причем в этом случае уравнение поинимает вид

$$
xy=\frac{a^2+b^2}{4},
$$

т. е. выражает гиперболу, отнесенную к асимптотам как к осям. обычно косоугольным.

785. Уравнение вида  $Ax^2 + Cy^2 + Dx + Ey + F = 0$ .

Если  $\hat{A}$  и  $C$  имеют разные знаки, то приведенное выше уравнение соответствует гиперболе, оси которой параллельны осям координат.

Приводя это уравнение к виду [375], имеем:

$$
\left(\frac{x+\frac{D}{2A}}{\frac{CD^2+AE^2-4ACF}{4A^2C}}+\frac{\left(y+\frac{E}{2C}\right)^2}{CD^2+AE^2-4ACF}-1.\right)
$$

Так как знаки А и  $C$  — противоположны, то  $4A^2C$  и  $4AC^2$ будут также иметь разные знаки.

Если знаменатель второй дроби отрицателен, то ось, пересекающая гиперболу, параллельна оси Х.

Если первый знаменатель отрицателен, то ось, пересекающая гиперболу, параллельна оси  $\tilde{Y}$ .

Если перенести начало координат в точку  $\left(-\frac{D}{2A}, \frac{-E}{2C}\right)$ то уравнение вида  $Ax^2 + Cy^2 + Dx + Ey + F = 0$  можно преобразовать к виду

$$
\frac{x^2}{a^2} - \frac{y^2}{b^2} = 1
$$
 [377]

$$
\frac{y^2}{b^2} - \frac{x^2}{a^2} = 1. \quad [378]
$$

или

Гипербола

786. Эксцентриситет с, выраженный через коэффи-<br>циенты членов общего уравнения. Из n° 776

$$
b^{2} = a^{2}e^{2} - a^{2}
$$

$$
e^{2} = \frac{b^{2} + a^{2}}{a^{2}}
$$

$$
F^{2} = 4ACF - CD^{2} + AF^{2} - 4
$$

$$
e^{2} = \frac{\pm \frac{CD^{2} + AE^{2} - 4ACF}{4AC^{2}} \mp \frac{CD^{2} + AE^{2} - 4ACF}{4A^{2}C}}{\frac{CD^{2} + AE^{2} - 4ACF}{4A^{2}C}} = \frac{\pm A \pm C}{C},
$$

откуда

$$
e = \sqrt{\frac{\pm A \pm C}{C}},
$$

поичем ось, пересекающая гиперболу, параллельна ЖУ. В случае, когда ось, пересекающая гиперболу, параллельна YY, мы получим

$$
e = \sqrt{\frac{\pm A - C}{A}}.
$$

Энаки в подкоренном выражении должны быть выбраны так, чтобы е оказалось вещественным.

Так как в уравнении гирпеболы  $A$  и  $C$  имеют различные знаки, то сумму абсолютных величин А и С следует поставить в числителе, а абсолютную величину  $C$  - в знаменателе.

Пример. Найти эксцентриситет гиперболы, выражаемой уравнением

$$
\frac{x^2}{16} - \frac{y^2}{48} = 1.
$$

Приводя к общему виду

$$
Ax^2 + Cy^2 + F = 0,
$$

находим

$$
48x^2 - 16y^2 = 768
$$

$$
A = 43; C = 16; e = \sqrt{\frac{48 + 16}{16}} = \sqrt{4} = 2.
$$

Заметим, что из уравнения равнобочной гиперболы следует

$$
e=\sqrt{\frac{1+1}{1}}=\sqrt{2}.
$$

 $568.$ 

787. Уравнение гиперболы в полярных координатах. Если  $e > 1$ , то уравнение

$$
\rho = \frac{e\rho}{1 - e \cos \theta} \, \left( \text{n}^{\text{o}} \, 747 \right)
$$

соответствует гиперболе.

788. Соотношение между эксцентриситетом е эллипса триситет гиперболы,  $e_1$  - эксцентриситет эллипса.

 $M_s$  nn<sup>0</sup> 776  $\mu$  764

$$
e^{2}-1 = \frac{b^{2}}{a^{2}}
$$

$$
1-e_{1}^{2} = \frac{b^{2}}{a^{2}}.
$$

Так как  $\alpha$  и  $\beta$  в обеих формулах одинаковы, то  $e^2-1=1-e^2$  или  $e^2+e^2=2$ .

## т. е. сумма квадратов эксцентриситетов равна 2. Примеры. Сравнить уравнения

$$
\frac{x^2}{16} - \frac{y^2}{4} = 1
$$
 (rmeptofoosa)  

$$
\frac{x^3}{16} + \frac{y^2}{4} = 1
$$
 (9AAMnc).

В обоих случаях  $a = 4$ ,  $b = 2$ .

Подставляя эти значения в выражения, написанные выше, имеем:

$$
e^{2}-1 = \frac{b^{2}}{a^{2}} = \frac{4}{16}
$$
  

$$
e^{2} = 1,25
$$
  

$$
e = 1,118
$$
 (для гиперболы).

Для вланиса будем иметь:

$$
1 - e_1^2 = \frac{b^2}{a^2} = \frac{4}{16}
$$

$$
e_1^2 = \frac{3}{4} = 0.75
$$

$$
e_1 = 0.866
$$

отсюда

$$
e^2 + e_1^2 = 1,25 + 0,75 = 2,00
$$
  

$$
e^2 + e_1^2 = 2
$$

Так как

при вначениях  $a$  и  $b$ , одинаковых в обоих уравнениях, то эначения е и е<sub>1</sub> могут быть изображены как катеты поямочгольного треугольника.

Поиняв постоянный отрезок за гипотенузу и построив против нее прямой угол А графическим путем, выразим соотношения между е и е.

Следует заметить, что в уравнении, соответствующем гиперболе, е должно быть больше 1.

Если е, приближается к 0, е приближается к 1.414.

789. Соотношение между эксцентриситетом эллипса и гипеоболы. имеющих одинаковые значения а и р. Обозна-

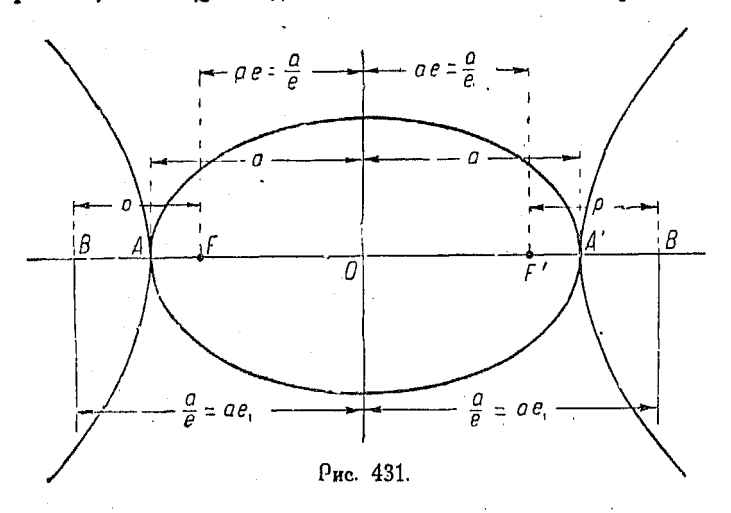

чим эксцентриситет эллипса через е, а эксцентриситет гиперболы через  $e_1$  (рис. 431).

Предположим, что эксцентриситет эллипса равен величине, обратной эксцентриситету гиперболы, т. е.

$$
e=\frac{1}{e_1},
$$

тогда

$$
ae = \frac{a}{e_1} u \frac{a}{e} = ae_1.
$$

Поэтому расстояние р. между фокусами и директрисами одинаково в обоих случаях, но расположение их таково, что фокус одной коивой находится там, где проходит директоиса другой, и обратно.

790. Если в уравнении эллипса *b* заменить на  $b\sqrt{-1}$ , т. е. на bc, то оно обратится в уравнение гиперболы. Точно также, сделав такую подстановку в уравнениях касательной, нормали и т. д. эллипса, получим соответственно уравнения касательной, ноомали и т. д. гипе болы.

791. Выражения для p в уравнении гиперболы. Из п<sup>о</sup>  $778$  uneem:

$$
\frac{p^2\,e^2}{(e^2-1)^2}=a^2\,\cdot
$$

Извлекая корень квадратный, находим:

$$
\frac{pe}{e^2 - 1} = a
$$

$$
p = \frac{a}{e}(e^2 - 1) = \frac{a^2}{\sqrt{a^2 + b^2}} \frac{b^2}{a^2} = \frac{b^2}{\sqrt{a^2 + b^2}}.
$$

## Глава XXXV.

## ОБЩЕЕ УРАВНЕНИЕ ВТОРОГО ПОРЯДКА.

792. Уничтожение членов первой степени посредством перенесения начала координат. Пусть имеем общее уравнечие второго порядка

$$
Ax^2 + Bxy + Cy^2 + Dx + Ey + F = 0.
$$
 (1)

Перенесем начало координат в точку  $(h, k)$ , тогда

$$
x = x' + h
$$
  

$$
y = y' + k
$$

где  $x'$  и  $y'$  — координаты точки в новой системе.

Подставляя эти значения  $x$  и  $y$  в (1), имеем:

$$
Ax'^{2}+2Ahx'+Ah^{2}+Bx'y'+Bhy'+Bkx'+Bhk+Cy'^{2}++2Cky'+Ck^{2}+Dx'+Dh+Ey'+Ek+F=0,
$$

откуда

$$
Ax'^{2}+Bx'y'+Cy'^{2}+(2Ah+Bk+D)x'+(Bh+2Ck+E)y'++(Ah^{2}+Bhk+Ck^{2}+Dh+Ek+F)=0.
$$
 (2)

Выберем значения h и k таким образом, чтобы коэффициенты пои х' и у' обратились в нуль, тогда

$$
2Ah + Bk + D = 0,\tag{3}
$$

$$
Bh + 2Ck + E = 0. \tag{4}
$$

Решая эти уравнения совместно, получим:

$$
h = \frac{2CD - BE}{B^2 - 4AC} \text{ 1}.
$$
\n
$$
k = \frac{2AE - BD}{B^2 - 4AC}.
$$

Если подставить эти величины в постоянный член уравнения (2):

$$
Ah2 + Bhk + Ck2 + Dh + Ek + F,
$$
  
to on 6yger paseh

[383] 
$$
\frac{-(4ACF + BDE - AE^2 - CD^2 - FB^2)}{B^2 - 4AC}
$$
 (5)

Полученное выражение является крайне важным для выяснения характера кривой.

Мы назовем его дискриминантом.

Подставляя (3), (4) и (5) во (2), получим общее уравнение, отнесенное к новым осям:

$$
Ax'^2 + Bx'y' + Cy'^2 -
$$
  
[384]
$$
- \frac{4ACF + BE - AE^2 - CD^2 - FB^2}{B^2 - 4AC} = 0.
$$

Заметим, что члены с неизвестными в первой степени исчезли, а коэффициенты при  $x^2$ , ху и  $y^2$  остались прежними.

Если дискриминант равен нулю, то

 $Ax'^2 + Bx'y' + Cy'^2 = 0$ 

и уравнение выражает две прямых линии, как это доказано  $B = n^0$  210.

793. Вращение осей (рис. 432). Пусть оси ОХ и ОУ поворачиваются на угол 0 до тех пор, пока они не займут положения ОХ' и ОУ'. В таком случае произвольная точка кривой  $P(x, y)$  будет иметь в новой системе координаты  $(x', y')$ . Проведем РМ перпендикулярно к  $OX'$  и опустим перпендикуляры из точек  $P$  и  $M$  на  $OX'$  и  $OY$ .

$$
\angle NPM = \theta
$$
  

$$
x = OT - LT
$$

1) Предполагается, что

$$
B^2-4AC\neq 0.
$$

Поим. ред.

$$
OT = x' \cos \theta
$$
  
\n
$$
LT = MN = y' \sin \theta
$$
  
\n
$$
x = x' \cos \theta - y' \sin \theta
$$

Точно также

$$
y = OR + RS
$$
  
\n
$$
OR = x' \sin \theta
$$
  
\n
$$
RS = PN = y' \cos \theta
$$
  
\n
$$
y = x' \sin \theta + y' \cos \theta
$$

Будем теперь поворачивать координатные оси кривой, выражаемой общим уравнением

$$
Ax3 + Bxy + Cy2 + Dx ++ Ey + F = 0.
$$
 [13]

Уравнения для преобразования координат будут:

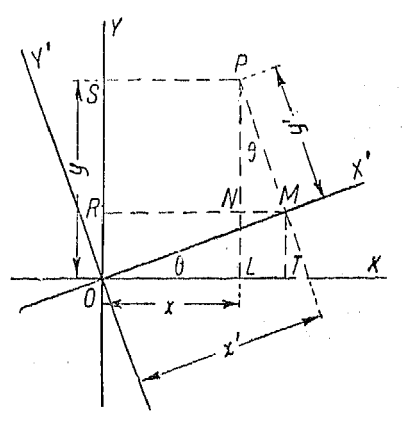

 $[385]$ 

$$
x = x' \cos \theta - y' \sin \theta
$$
  

$$
y = x' \sin \theta + y' \cos \theta.
$$

Подставляя значения переменных в [13], найдем:

$$
\begin{array}{c|c|c}\nA\cos^2\theta & -2A\sin\theta\cos\theta & +A\sin^2\theta \\
B\sin\theta\cos\theta & 2C\sin\theta\cos\theta & -B\sin\theta\cos\theta \\
C\sin^2\theta & & \downarrow x'^2 & -B\sin^2\theta \\
B\cos^2\theta & & \downarrow xy' & C\cos^2\theta \\
 & & +D\cos\theta & & \downarrow x' \\
E\sin\theta & & \downarrow x' & -D\sin\theta & \downarrow y' + F = 0.\n\end{array}
$$

Если выбрать 0 так, чтобы коэффициент при  $x'y'$  обратился в нуль, то

$$
B(\cos^2\theta-\sin^2\theta)=2(A-C)\cos\theta\sin\theta
$$

или

$$
B\cos 2\theta = (A - C)\sin 2\theta
$$
  

$$
\frac{\sin 2\theta}{\cos 2\theta} = \text{tg } 2\theta = \frac{B}{A - C}.
$$

794. Определение вида кривой второго порядка. Для определения характера линий, выражаемых уравнением втоосто порядка, составляем его дискриминант (п<sup>о</sup> 792).

Ecau

574

$$
\Delta = 4ACF + BDE - AE^2 - CD^2 - FB^2 = 0,
$$

то уравнению соответствуют две прямых, действительных или мнимых, пересекающихся, параллельных или совпадающих. Доказательства этого уже приведены в п° 792 и 210.

Если  $\Delta \neq 0$ , то имеем в случае:

если  $B^2 - 4AC = 0$  — параболу, если  $B^2 - 4AC < 0$  — эллипс. если  $B^2-4AC>0$ — гиперболу.

Необходимость выяснения величины  $B^2-4AC$  (если  $\Delta\neq0$ ) следует из явного выражения у через х.

$$
y = \frac{-(Bx+E) \pm \sqrt{(B^2 - 4AC)x^2 + 2(BE - 2CD)x + (E^2 - 4CF)}}{2C}
$$
 [38]

как то дано в  $n^0$  208.

Если не считать сдвига, это будет то же самое коническое сечение, что и

$$
y=\pm\frac{\sqrt{(B^2-4AC)x^2+2(BE-2CD)x+(E^2-4CF)}}{2C} \cdot [39]
$$

Приводя это выражение к рациональному виду, получаем:  $-4C^{2}y^{2} + (B^{2}-4AC)x^{2} + 2(BE-2CD)x + (E^{2}-4CF) = 0.$ 

Отсюда ясно, что если  $B^2 - 4AC = 0$ , то уравнение - квадратное по отношению к у и линейное по отношению к х и, следовательно, выражает параболу.

Если  $B^2 - 4AC < 0$  (т. е. отрицательно), коэффициенты при  $x^2$  и  $y^2$  будут иметь одинаковые знаки и геометрическое место является эллипсом.

Если  $B^4 - 4AC > 0$  (т. е. положительно), то коэффициенты при х<sup>2</sup> и у<sup>2</sup> будут иметь разные знаки. В этом случае уравнение соответствует гиперболе.

795. Касательная (метод секущей). Уравнение касательной к кривой в точке  $P(x, y)$  находится следующим образом:

Возьмем вторую точку  $P_2$  на коивой, лежащую близко от  $P$ , и проведем через них прямую. Она будет называться секущей.

Если точка  $P_9$ , двигаясь по кривой, приближается к  $P$ , то поямая будет вращаться вокоуг Р.

Поедельное положение секущей, когда  $P_2$  бесконечно приближается, называется касательной в точке Р.

Вычислим наклон секущей, как это сделано в нижеследующем приmepe.

Пусть коивая, изображенная на рис. 433, имеет уравнение

$$
5y=x^8.
$$

Точки  $P_0(x_0, y_0)$  и  $P_2(x_0+h, y_0)$  $y_0 + k$ ) лежат на кривой, а потому их координаты должны удовлетворять ее уравнению.

**HOSTOMV** 

$$
5y_0 = x_0^8
$$
  
\n
$$
5(y_0 + k) = (x_0 + h)^3
$$
  
\n
$$
5y_0 + 5k = 3x_0^2 + h
$$
  
\n
$$
+ 3x_0h^2 + h^3 + x_0^3
$$
  
\n(3) 9ac. 433

Вычитая (1) из (3), найдем

$$
5k = 3x_0^2h + 3x_0h^2 + h^3
$$
  

$$
k = \frac{3x_0^2h + 3x_0h^2 + h^3}{5}
$$

Наклон равен

$$
\frac{k}{h} = \frac{3x_0^2 + 3x_0h + h^2}{5}.
$$
 (4)

Если  $P_2$  приближается  $P_0$ , так что h и k стремятся к нулю. то наклон

$$
m=\frac{3x_0^2+3x_0h+h^2}{5}
$$

поиближается к

$$
\frac{3x_0^2}{5} \qquad \qquad (5)
$$

 $P_0(x_0,y_0)$ 

Это и есть наклон касательной. Уравнение прямой, проходящей через данную точку, есть

$$
y-y_0=m(x-x_0). \t\t(6)
$$

Подстановка (5) в (6) дает

$$
y-y_0=\frac{3x_0^2}{5}(x-x_0).
$$

796. Касательные к колическим сечениям в произвольной точке  $P_0(x_0, y_0)$  могут быть определены по методу, указанному в  $n^0$  795.

Для окружности  $x^2 + y^2 = r^2$  уравнение касательной:  $x_0x+y_0y=r^2$ **13861** 

для параболы  $y^2 = 2px$  уравнение касательной:

$$
y_0y=p(x+x_0);
$$

для вллипса  $\frac{x^2}{a^2} + \frac{y^2}{b^2} = 1$  уравнение касательной:

$$
[388] \qquad \qquad \frac{x_0 x}{a^2} + \frac{y_0 y}{b^2} = 1;
$$

для гиперболы  $\frac{x^2}{\alpha^2} - \frac{y^2}{h^2} = 1$  уравнение касательной:

$$
\frac{x_0x}{a^2} - \frac{y_0y}{b^3} = 1.
$$

Уравнение касательной к любому коническому сечению в точке  $P_0(x_0, y_0)$  может быть найдено подстановкой  $x_0x$ вместо  $x^2$  и  $y_0y$  вместо  $y^3$ ,  $\frac{xy_0 + x_0y}{2}$  вместо  $xy$ ,  $\frac{x + x_0}{2}$ BMECTO X H  $\frac{y+y_0}{2}$  BMeCTO y.

Если дано общее уравнение

$$
Ax^2 + Bxy + Cy^2 + Dx + Ey + F = 0,
$$

то уравнение касательной в точке  $P_0(x_0, y_0)$  имеет вид

[390] 
$$
Ax_0x+B\frac{xy_0+x_0y}{2}+Cy_0y+\frac{D}{2}(x+x_0)+\frac{E}{2}(y+y_0)+F=0
$$
<sup>1</sup>).

<sup>1</sup>) Ур-ния [386] - [389] получаются из ур-ния [390] при частных значе-<br>ниях коэффициентов *A, B, C, D, E, F*. Вывод ур-ния [390] дается в n<sup>0</sup> 907. Прим. ред.

576

Пример 1. Найти касательную к кривой  $3x^2 - 4xy + 2y - 7 = 0$  в точке (1, 2). Эдесь  $A = 3$ ,  $B = -4$ ,  $C = 0$ ,  $D = 0$ ,  $E = 2$ ,  $F = -7$ ,  $x_0 = 1$ ,  $y_0 = -2.$ 

Подставляя эти величины в приведенное выше уравнение касательной. получим:

$$
3\cdot 1\cdot x - 4\frac{1\cdot y - 2\cdot x}{2} + 0 + 0 + \frac{2}{2}(y - 2) - 7 = 0
$$

или

$$
3x - 2y + 4x + y - 2 - 7 = 7x - y - 9 = 0.
$$

Это и есть уравнение искомой касательной.

Пример 2. Найти уравнение касательной к кривой

$$
3x^2 - 2xy - y^2 + 3x - 4y - 3 = 0
$$

в точке  $(-3, 5)$ . Злесь

$$
A = 3, B = -2, C = -1, D = 3, E = -4, F = -3
$$
  

$$
x_0 = -3, y_0 = 5.
$$

Подставляя в уравнение касательной, найдем:

 $3(-3)x-1(-3y+5x)-1(5y)+$ <br>+  $\frac{3}{2}(-3+x)-2(y+5)-3=0.$ 

Упрощая, имеем:

 $35x + 8y + 35 = 0.$ 

Это и есть уравнение искомой касательной.

Пример 3. Найти уравнение касательной к кривой

$$
4x^2 + y^2 - 5x - 12y - 8 = 0.
$$

в точке (4. 6). Здесь

 $A = 4$ ,  $B = 0$ ,  $C = 1$ ,  $D = -5$ ,  $E = -12$ ,  $F = -8$ ,  $x_0 = 4$ ,  $y_0 = 6$ 

Из общего уравнения касательной имеем:

$$
4 \cdot 4x + 1(6y) - \frac{5}{2}(4+x) - 6(6+y) - 8 = 0
$$

откуда

$$
27x - 108 = 0 \quad \text{mm} \quad x = 4.
$$

797. Уравнение касательной к коническому сечению, если известен ее наклон.

Уравнение касательной, имеющей наклон  $m<sup>1</sup>$ ): Для окружности  $x^2 + y^2 = r^2$ :

$$
y = mx \pm r \sqrt{m^2 + 1}.
$$

1) Все ур-ния (391) - (397) выводятся из одного принципа. Этот принцип таков. Отыскивается точка пересечения прямой

$$
y = mx + n
$$

 $($ <sup>\*</sup>)

с соответствующей коивой.

37 Справочник для инженера.
Для параболы  $y^2 = 2px$ .  $y=mx+\frac{p}{2m}$ .  $[392]$ Для параболы  $x^2 = 2py$ :  $y=mx-\frac{pm^2}{2}$ .  $[393]$ Для эллипса  $\frac{x^2}{a^2} + \frac{y^2}{b^2} = 1$ :  $y = m x \pm \sqrt{a^2 m^2 + b^2}$ .  $[394]$ Для гиперболы  $\frac{x^2}{a^2} - \frac{y^2}{b^2} = 1$ :  $y = mx \pm \sqrt{a^2m^2 - b^2}$ .  $[395]$ Для гиперболы  $\frac{x^2}{a^2} - \frac{y^2}{b^2} = -1$ :  $+2 y = mx \pm \sqrt{b^2 - a^2 m^2}$ .  $[396]$ Для гиперболы  $xy = c$ :  $u = mx \pm 2\sqrt{-cm}$ .  $[397]$ 

Величина и берется так, чтобы две точки пересечения совпадали. Тогда прямая служит касательной. Рассмотрим для примера ур-ние [397]. Абсциссы точек пересечения прямой (\*) с окружностью

$$
x^2+y^2=r^2
$$

находятся из ур

авнения  
\n
$$
x^{2} + (mx + n)^{2} = r^{2}
$$
\n
$$
(1 + m^{2})x^{2} + 2mnx + n^{2} - r^{2} = 0.
$$
\n
$$
(1 + m^{2})x^{2} + 2mnx + n^{2} - r^{2} = 0.
$$

Если

ИЛИ

578

 $m^2n^2 - (1 + m^2)(n^2 - r^2) = 0$ ,  $(4.4.4)$ 

то уо-ние (\*\*) имеет двойной корень и точки пересечения прямой с окружностью совпадают.

Прямая становится касательной.

Соответствующее значение *п* получается из равенства (\*\*\*)

$$
n^2=r^2\,(1+m^2)
$$

или

$$
n=\pm r\sqrt{1+m^2}.
$$

Окружность имеет две касательных, параллельных данному направлению. Уравнение касательных

$$
y=mx\pm r\sqrt{m^2+1}.
$$

Прим. рел.

Свойства касательных и ноомалей к коническим сечениям 579

798. Нормали к коническим сечениям. Нормалью к коивой в точке  $P_1(x_1, y_1)$  называется прямая, перпендикулярная к касательной в этой точке.

Уравнение нормали можно найти путем определения наклона касательной, после чего наклон нормали легко получить. поипомнив, что он является величиной, обоатной и имеющей противоположный знак по отношению к указанному наклону касательной. Кроме того, нормаль проходит через ту же точку коивой  $P_1(x_1, y_1)$ , что и касательная.

Зная наклон нормали и координаты точки, через которую она проходит, можем написать искомое уравнение.

Уравнения нормали для различных конических сечений будут: Для окружности  $x^2 + y^2 = r^2$ :

$$
[398] \t\t\t x_0y = xy_0.
$$

Для параболы  $v^2 = 2p$ .

$$
[399] \t y_0x + py = x_0y_0 + py_0.
$$

Для эллипса  $\frac{x^2}{a^2} + \frac{y^2}{b^2} = 1$ :

$$
[400] \t a2y0x - b2x0y = (a2 - b2) x0y0
$$

Для гиперболы  $\frac{x^2}{a^2} - \frac{y^2}{b^2} = 1$ :

 $a^2y_0x + b^2x_0y = (a^2 + b^2)x_0y_0$  $[401]$ 

Если дано уравнение кривой в общей форме

$$
Ax^2 + Bxy + Cy^2 + Dx + Ey + F = 0,
$$

то уравнение нормали в точке  $P_0(x_0, y_0)$ :

[402] 
$$
y-y_0=\frac{Bx_0+2Cy_0+E}{2Ax_0+By_0+D}(x-x_0).
$$

799. Свойства касательных и нормалей к коническим сечениям. Касательная и нормаль к эллипсу делят соответственно внешний и внутренний углы между радиусами-векторами, проведенными из фокусов в данную точку, на две равные части.

На рис. 434

$$
\angle FPD = \angle DPF'
$$
  

$$
\angle F'PN = \angle NPC.
$$

37\*

Таким образом, для того чтобы провести касательную и ноомаль к эллипсу в точке  $P$ , следует соединить ее прямыми с фокусами и оазделить пополам внешний и внутренний углы,

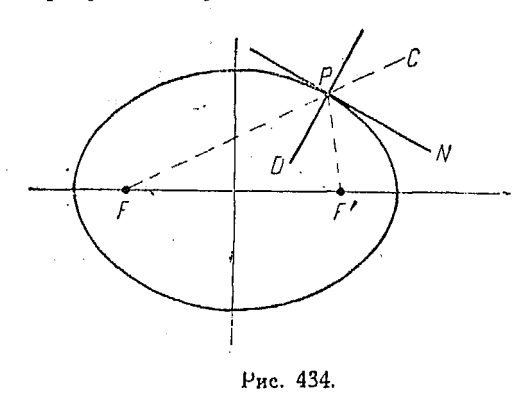

образованные этими поямыми.

Из физики известно, что угол падения равен углу отражения волны, поэтому, если потолок имеет форму эллипсоида, то шопот человека, стоящего в точке  $F$ , можно слышать только в  $F'$ , в соседних жес  $F'$  точках он слышен не будет (рис. 435).

Касательная и нормаль к параболе делят пополам соответственно внутренний и внешний углы между радиусом-вектором и прямой, проведенной через точку. касания параллельно

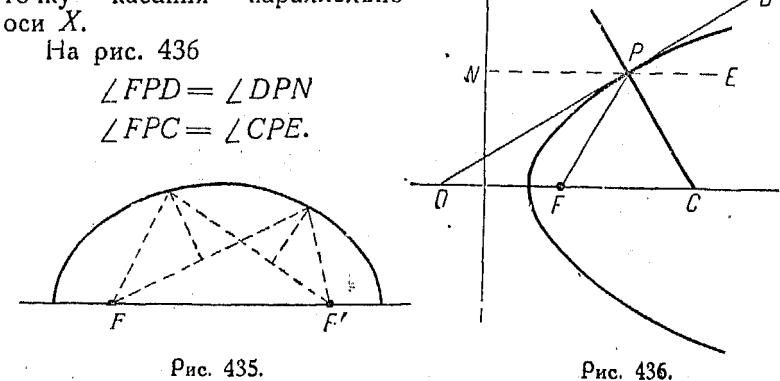

Этим свойством параболы пользуются при устройстве параболических рефлекторов. Все лучи, выходящие из источника света, помещенного в фокусе, отражаются по линиями, параллельным оси параболы.

Касательная и нормаль к гиперболе делят пополам соответственно внутренний и внешний углы, образованные радиусами-векторами, проведенными из точки касания.

Из рис. 437 имеем

$$
\angle F'PA = \angle APF
$$
  

$$
\angle FPD = \angle DPC.
$$

800. Диаметр конического сечения. Геометрическое место середин параллельных хорд называется диаметром коничес данным диаметром (рис. 438).

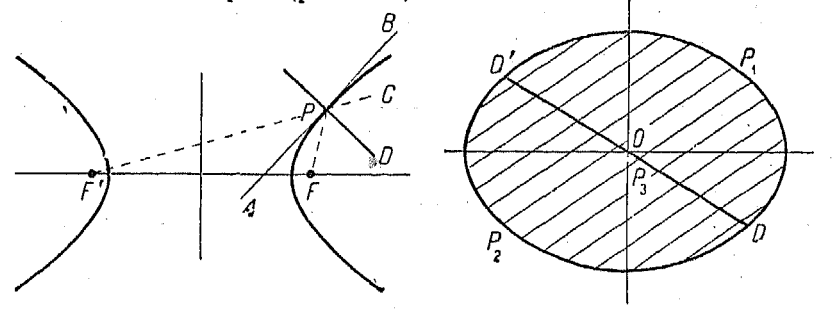

Рис. 437.

Рис. 438.

Сказанное лучше всего иллюстрировать примером. Возьмем уравнение эллипса

$$
\frac{x^2}{a^2} + \frac{y^2}{b^2} = 1.
$$

Пусть уравнение одной из хорд будет:

 $y = mx + c$ 

и пусть  $P_1(x_1, y_1)$  и  $P_2(x_2, y_2)$  — точки ее пересечения с кривой, а  $P_3(x_3, y_3)$  — середина хорды, проходящей через  $P_1$  и  $P_2$ , TAK UTO

$$
x_3 = \frac{x_1 + x_2}{2} \quad u \quad y_3 = \frac{y_1 + y_2}{2}
$$

Найдем координаты точек пересечения хорды с кривой, для чего решим совместно их уравнения. Подставляя значения  $x_1$ ,  $y_1$ ,  $x_2$  и  $y_2$ , найдем:

$$
x_3=\frac{-a^2cm}{a^2m^2+b^2}\,,\qquad \qquad (1)
$$

$$
y_0 = \frac{b^2c}{a^2m^2 + b^2}.
$$
 (2)

Придавая теперь параметру с различные значения, получим координаты середин каждой хорды данной системы.

Поэтому можно найти геометрическое место этих точек, если выполнить условия (1) и (2) независимо от значений с. Исключим с путем деления (1) на (2), тогда получим:

$$
\frac{x_8}{y_8}=-\frac{a^2}{b^2}m.
$$

Таким образом координаты середин системы хорд, имеющих наклон т, должны удовлетворять условию

$$
\frac{x}{y} = -\frac{a^2}{b^2} m
$$

$$
y = -\frac{b^2}{a^2 m} x.
$$

или

Это и есть уравнение диаметра, проходящего через середины хорд, имеющих наклон т.

Точно таким же образом можно найти уравнения любого диаметра, делящего пополам хорды с наклоном т, и для других конических сечений.

Так, для параболы  $y^2 = 2px$  это уравнение имеет вид

$$
y=\frac{2p}{m}\,,
$$

для гиперболы  $\frac{x^2}{\alpha^2} - \frac{y^2}{h^2} = 1$  имеем:

$$
y = \frac{b^2}{a^2m} x.
$$

801. Свойства диаметров. Рассматривая уравнение диаметров параболы, видим, что каждый из них параллелен ее оси или, иначе говоря, каждая прямая, параллельная оси параболы, делит на две равные части хорды какой-либо системы.

Касательная, проведенная через конец диаметра, параллельна хорде, которая делится им пополам.

Каждый диаметр эллипса проходит через его центр.

Если один диаметр, например  $AA'$  (рис. 439), делит пополам хорды b, сит. д., параллельные второму диаметру ВВ', то второй диаметр делит пополам хорды, параллельные первому. Такие диаметры называются сопояженными.

Касательная. проведенная через конеп диаметра, параллельна сопряженному диаметру.

Если провести систему хорд. имеющих наклон т, то получим лиамето, наклон которого равен

$$
m'=\dfrac{\cdot}{a^2m}\,.
$$

Отсюда следует, что т и т' являются величинами наклона сопряженных диаметров, если

$$
m'=-\frac{b^2}{a^2m}
$$

или

$$
n=-\frac{b^2}{a^2m'},
$$

или же

$$
\textit{mm}'=-\frac{b^2}{a^2}\,.
$$

Каждый диаметр гиперболы проходит через центр ее.

Если  $AA'$  и  $BB'$  (рис. 440) суть сопряженные диаметры гиперболы  $CAD$  и  $CAD'$ . то они являются также сопояженными диаметрами сопояженной гиперболы ЕВГ  $E'B'F'$ .

Касательная, проведенная через конец диаметра, параллельна сопряженному диаметру.

802. Подкасательные и поднормали. Проекция отрезка  $P_0T$  на ось X (рис. 441) называется подкасательной точке  $P_0$ . Точно также  $\bf{B}$ проекция отрезка  $P_0N$ на малью в точке  $P_0$ .

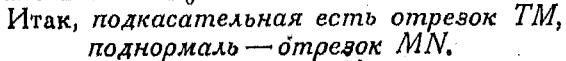

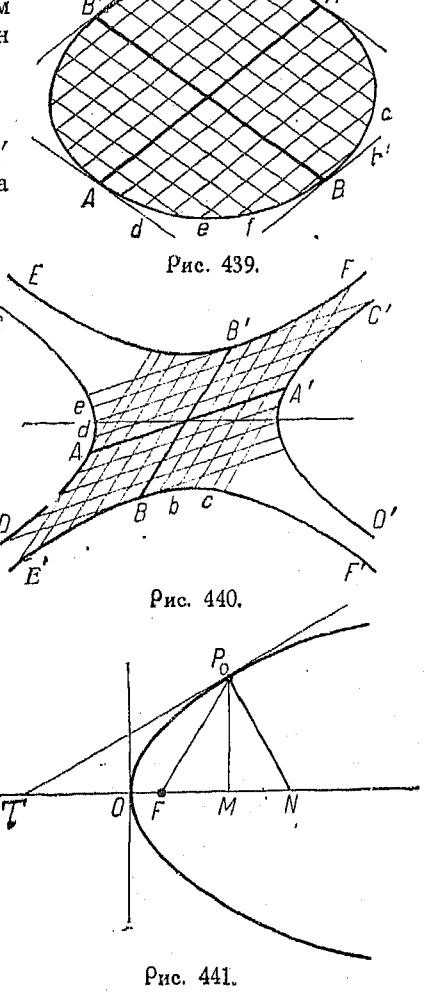

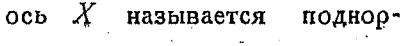

Рассмотрим уравнение касательной к параболе  $y^2 = 2px$ в точке  $P_0(x_0, y_0)$ :

$$
yy_0 = p(x + x_0). \quad [387]
$$

Чтобы найти точку пересечения ее с осью X, положим  $y=0$ , rorga

$$
px+px_0=0
$$
  

$$
x=-x_0=OT,
$$

следовательно

584

$$
TO=x_0.
$$

Подкасательная

$$
TM = TO + OM = x_0 + x_0 = 2x_0.
$$

Уравнение нормали в точке  $P_0(x_0, y_0)$  можно написать так:

$$
y_0x + py = x_0y_0 + py_0.
$$

Положим  $y = 0$ , тогда

$$
x = \frac{x_0 y_0 + py_0}{y_0} = x_0 + p.
$$

 $H_0$ 

$$
ON = x_0 + p
$$
  

$$
MN = ON - OM = x_0 + p - x_0 = p.
$$

Таким образом длина поднормали любой точки параболы  $P_0(x_0, y_0)$  есть величина постоянная и равна р.

Удобный графический прием для построения касательной, нормали, подкасательной и поднормали к параболе заключается в следующем:

Опишем окружность из фокуса, радиусом, равным расстоянию от последнего до данной точки. Окружность эта пересечет ось  $X$  в точках, через которые проходят касательная и нормаль. Опуская перпендикуляр из  $P_0$  на ось X, получим подкасательную и поднормаль (рис. 442).

Применяя тот же самый метод, как и в случае параболы, к эллипсу, найдем, что подкасательная для люсой точки  $P_0(x_0, y_0)$  будет равна

 $\frac{x_0^2-a^2}{x_0}$ .

Если имеется система эллипсов, имеющих одну и ту же большую ось, то касательные для точек, имеющих одинако-<br>вые абсциссы, пересекут продолжение большой оси в общей точке  $N$  (рис. 443).

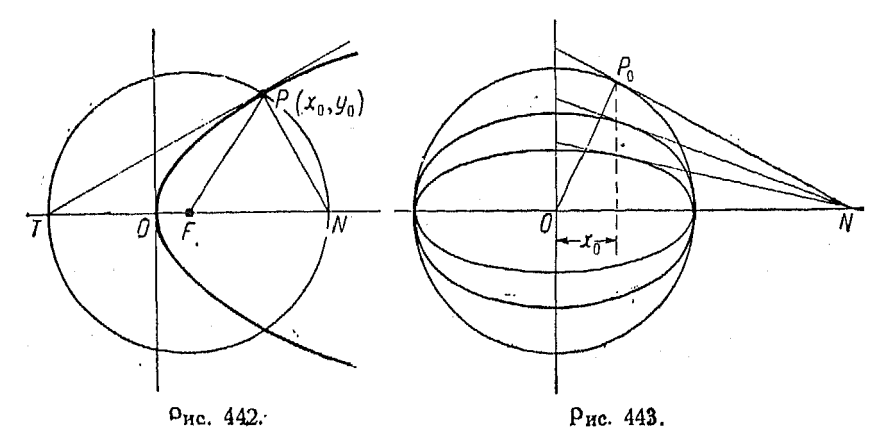

Начертив окружность с диаметром, равным большей оси<br>эллипса, и выбрав точку  $P_0$  на этой окружности, имеющую<br>абсциссу  $x_0$ , проведем касательную  $P_0N$ . Касательные к точкам эллипсов с этой абсциссой построить весьма легко, так как для этого следует только соединить их с точкой N.

## Глава XXXVI.

## УРАВНЕНИЯ В ПАРАМЕТРИЧЕСКОЙ ФОРМЕ И В ПОЛЯРНЫХ КООРДИНАТАХ.

803. Параметрические уравнения кривой. Если каждая из двух переменных координат точки, лежащей на коивой, выражена в виде функции третьей переменной, то такие уравнения называются параметрическими уравнениями кривой, а третья переменная называется параметром.

Если известно уравнение, связывающее переменные, и если задаться соотношением между одной из переменных и параметром, то часто бывает возможно определить соотношение между параметром и второй переменной. Таким путем можно представить данную кривую в виде ряда параметрических уравнений. Однако, обычно при выборе параметра задаются известными геометрическими соотношениями между

#### .<br>Уоавн. в параметр. форме и в полярн. координатах 586

переменными и параметром или рассматривают как параметр воемя, в течение которого точка находилась в движении; переменные же выражают в виде функций времени. В предылущих главах мы уже имели несколько примеров параметрических уравнений, таковы (n<sup>o</sup> 456)

$$
x = tv \cos \alpha
$$
  

$$
y = tv \sin \alpha - \frac{1}{2}gt^2
$$

или (nº 800)

$$
x = \frac{a^2 \, cm}{a^2 m^2 + b^2}
$$

 $\overline{M}$ 

$$
y=\frac{b^2c}{a^2m^2+|b^2|}.
$$

804. Параметрические уравнения прямой. Из уравнения поямой

$$
y-y_0=\frac{m}{n}(x-x_0)\tag{1}
$$

мы знаем, что наклон линии равен  $\frac{n}{n}$ и что она проходит через точку  $(x_0, y_0)$ .

Разделив  $(1)$  на  $m$ , имеем:

$$
\frac{y-y_0}{m}=\frac{x-x_0}{n}.
$$

Примем каждое из этих отношений равным третьей переменной  $t$ , тогда

$$
\frac{x-x_0}{n}=t\quad n\quad x=x_0+nt\tag{2}
$$

 $[403]$ 

$$
\frac{y-y_0}{m}=t \quad \text{and} \quad y=y_0+mt. \tag{3}
$$

Ур-ния (2) и (3) суть параметрические уравнения прямой (1). Пример. Представить уравнение

$$
5y-4x=15
$$

в параметрической форме.

Имеем:

$$
5y=4x+15.
$$

Положим каждую часть равенства равной t, тогда

$$
t = 5y,
$$
  

$$
t = 4x + 15,
$$

Отметим, что после исключения t из этих двух уравнений получим уравнение в прежней форме.

Данное уравнение можно представить также и в таком виде:

$$
5y - 5 = 4x + 10 = t
$$
  
\n $t = 5y - 5$   $n$   $t = 4x + 10$   
\n $x = \frac{t}{4} - \frac{5}{2}$   $n$   $y = \frac{t}{5} + 1$   
\n $y = \frac{4}{5}$   $x + 3$   
\n $t = y + 1$   $n$   $t = \frac{4}{5}$   $x + 4$ ,  
\n $x = \frac{5}{4}$   $t - 5$ ;  $y = t - 1$ 

или же

откуда

Мы сделаем эти соотношения более ясными, применив совершенно новый род координатных осей.

Пусть имеются три взаимно перпендикулярные координатные оси, проходящие через точку О и подобные тем, кото-

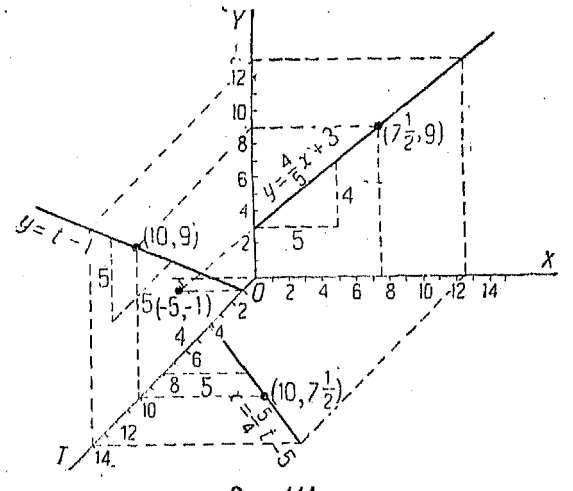

Рис. 444.

рыми пользуются в аналитической геометрии в пространстве. Проведем через эти оси следующие пересекающиеся плоско-<br>сти: плоскость через оси X и Y для изображения соотношений между х и у, плоскость через ось Х и ось Т, для изображения соотношений между  $x$  и  $t$ , и наконец плоскость через оси  $Y$  и  $T$  для соотношений между  $y$  и  $t$ . Следует помнить, что мы рассматриваем плоскости, а не пространство, как в соответствующих случаях аналитической геометрии.

Для удобства на рис. 444 эти оси изображены в перспективе. Нанесем на плоскости  $XT$  график уравнения

$$
x=\frac{5}{4}t-5.
$$

На плоскости  $YT$  построим график уравнения

$$
y = t - 1
$$

и на плоскости  $XY$  - гоафик уравнения

$$
y=\frac{4}{5}x+3.
$$

Ваяв произвольную точку на какой-либо из этих прямых, посредством проектирования определим соответствующие точки на остальных.

 $\eta$ ример. Пусть  $t = 10$ . Проектируя на прямую

$$
x=\frac{5}{4}t-5
$$

знайдем координаты (10,  $7\frac{1}{2}$ ). Таким образом

$$
x=7\frac{1}{2}.
$$

Теперь проектируем на TOPIA

$$
y = t - 1,
$$
  

$$
n = 10 - 1 = 9.
$$

Из этих точек на обеих линиях опусмаем перпендикуляры на плоскость XV, тогда найдем точку  $(7\frac{1}{2}, 9)$  на прямо

$$
y=\frac{4}{5}x+3.
$$

Следует отметить, что прямая

$$
y=\frac{4}{5}x+3
$$

проходит через точку  $(-5, -1)$  и что ее наклон равен  $\frac{4}{5}$ .

Наклон прямой

$$
x=\frac{5}{4}t-5
$$

по отношению к оси  $T$  равен  $\frac{5}{4}$ , а наклон прямой  $y = t - 1$  равен 1. Если мы зададим две из указанных поямых, то третья определится весьма легко.

Вообще можно начертить одну из параметрических прямых в любом месте на плоскости, причем второе параметрическое уравнение определится из заданных условий.

805. Параметрическое уравнение окружности. Рассмотрам окружность с центром в начале координат и радиусом r, описываемую точкой  $P(x, y)$ , которая движется от оси в направлении против часовой стрелки (рис. 445).

Из оисунка видно, что

$$
\cos \theta = \frac{x}{r} \quad \text{if} \quad \sin \theta = \frac{y}{r} \; ,
$$

откуда

$$
x = r \cos \theta
$$
  
 
$$
y = r \sin \theta.
$$

Эдесь мы получим параметрические уравнения окружности, в которых угол 0 является параметром.

Соотношение между окружностью и приведенными выше параметрическими уравнениями может быть выведено путем построения графика  $x = r \cos \theta$ 

на плоскости  $X<sup>0</sup>$ . гоафика  $x^2 + y$  $y = r \sin \theta$  на плоскости  $\overrightarrow{Y}$   $\theta$  и окружности на плоскости  $XY$ .  $P(x, q)$  $\cdot$  cos  $\theta$ vs,

Рис. 445.

Несколько точек этих трех кривых отмечены на рис. 446. Окружность имеет радиус, равный 6. Аналогичным образом можно показать, что уравнение параболы

$$
y^2=4x
$$

Рис. 446.

может быть поедставлено в виде системы

$$
y = 2t.
$$
Для әллипса 
$$
\frac{x^2}{a^2} + \frac{y^2}{b^2} = 1
$$
мы получили бы параметриче-

 $x = t^2$ .

ские уравнения

$$
x = a \cos \theta,
$$
  

$$
y = b \sin \theta.
$$

Для гиперболы  $\frac{x^2}{a^2} - \frac{y^2}{b^2} = 1$  можно получить систему

$$
x = a \sec \theta,
$$
  

$$
y = b \lg \theta,
$$

или

1000

$$
x = a \text{ ch } t
$$
\n
$$
y = b \text{ sh } t \text{ (cm } n^0 \text{ 685)}.
$$

Для построения кривых следует придавать параметру различные значения, а затем вычислять х и у, располагая полученные результаты в виде таблицы.

### 806. Параметрические уравнения параболы.

Пример. Авиатор, летящий горизонтально со скоростью 45 км/час, хочет попасть бомбой в мишень на земле. Высота самолета ная землей -1000 м. На каком расстоянии от мишени он должен бросить бомбу, т. е. чему равно расстояние АВ?

Расположим начало координат в точке, где начинается движение бомбы. Пусть  $P(x, y)$  - положение ее через  $t$  секунд (рис. 447).

Если обозначим через v скорость бомбы в метрах в секунду, то через  $t$  секунд она пройдет в горизонтальном направлении vt метров.

Таким образом

$$
x = vt
$$

Кроме того, как известно из физики, через *t* секунд бомба пройдет по вертикали вниз расстояние, равное  $\frac{1}{2}gt^2$  (пренебретая ветром и т. д.),

отсюда

**MAM** 

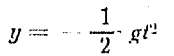

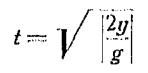

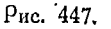

 $P(x, y)$ 

 $|y| = 1000$ 

 $g = 9,81$  (прибливительно),

CLATORATOLOGIC

$$
t = \sqrt{\frac{2000}{9,81}} = 14.3 \text{ c.}
$$

т. е. бомба достигает земли через 14,3 сек. В течение втого воемени она движется и в горизонтальном направлении.

Подставляя t в уравнение

 $x = vt$ .

где  $v = 45 \ \kappa \frac{\mu}{a}c$ . или 12,5 м/сек., имеем

$$
x = 12.5 \cdot 14.3 = 178.75 \text{ m}.
$$

Заметим, что уравнения могут быть приведены к обычной форме путем исключения из них t.

$$
x^2 = -\frac{2v^2}{g}y.
$$

807. Развертка круга (эвольвента). Если круг обернуть ниткой, то коивая, которую будет чертить на плоскости точка

нити, когда последняя разматывается, называется разверткой κρηια (эвольвентой).

Проведем ось  $X$  через центр окружности и точку  $P$  в том положении ее, когда она находится на окружности.

Примем за парамето  $v$ гол поворота  $\theta$  радиуса, проведенного в точку прикосновения разматываемой нити к окружности.

Из чертежа (рис. 448) имеем:

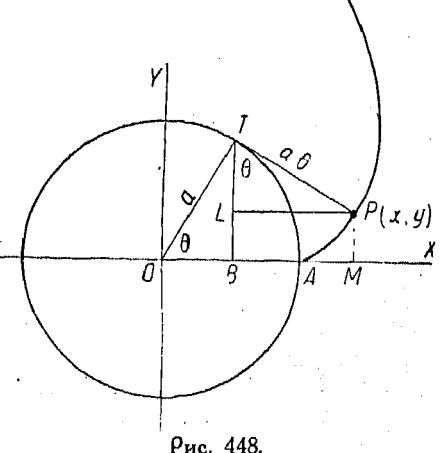

$$
x = OM = OB + BM = OB + LP
$$
  

$$
OB = a \cos \theta, \qquad LP = TP \sin \theta = a \theta \sin \theta
$$
  

$$
y = MP = BL = BT - LT
$$
  

$$
BT = a \sin \theta, \qquad LT = TP \cos \theta = a \theta \cos \theta.
$$

Таким образом получим уравнения

 $x = a \cos \theta + a \theta \sin \theta$  $[405]$  $y = a \sin \theta - a \theta \cos \theta$ .

#### Уравн, в параметр, форме и в полярн, координатах 592

808. Поимео движения. Если туго намотанная нить начинает разматываться с окружности радиуса  $a$  с постоянной  $\frac{1}{2}$  от поворостью *k* радианов в секунду, то угол поворота радиуса через *t* сек. будет равен *kt* радианов. Подставляя эту величину в параметрическое уравнение развертки круга, получим уравнение движения точки  $P(x, y)$ :

$$
x = a \left(\cos kt + kt \sin kt\right)
$$
  

$$
y = a \left(\sin kt - kt \cos kt\right).
$$

809. Ииклоида. Геометрическое место положений точки  $P(x, y)$ , лежащей на окружности, катящейся без скольжения по прямой, называется циклоидой.

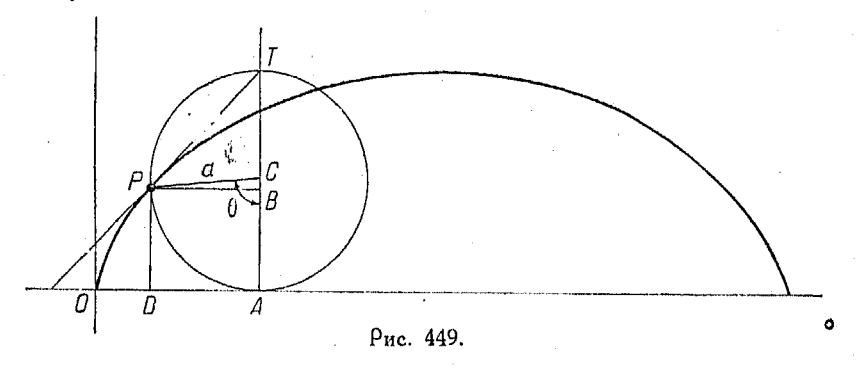

Расположим начало координат в точке О-пересечении коивой с осью  $X$ .

Проведем в какой-нибудь точке окружность радиуса а. Обозначив через 0 угол, на который повернулась катящаяся окружность, поимем его за парамето.

Имеем:

$$
PB = a \sin \theta, \qquad CB = a \cos \theta.
$$

Согласно указанным выше условиям

 $OA = A$ <sub>N</sub>ra  $AP = a0$ .

Из чертежа следует, что

$$
x = OD = OA - PB = a^{t_1} - a \sin \theta
$$
  

$$
y = DP = AC - CB = a - a \cos \theta,
$$

откуда

$$
x = a(0 - \sin \theta)
$$
  
\n
$$
y = a(1 - \cos \theta),
$$

где <sup>6</sup> выражен в радианах.

Это и есть уравнение циклоиды в параметрической форме.

Касательная  $PT$  и нормаль  $PA$ пересекают окружность в концах вертикального диаметра РА при любом положении окружности.

Площадь, ограниченная коивой и осью  $\overrightarrow{OX}$ , равна

$$
A=3\pi a^2.
$$

Длина коивой

 $s = 8a$ .

810. Построение циклоиды. Разделим данную окружность на некоторое число равных частей ... 1, 2, 3, 4 и т. д. (рис. 450).

Отложим отрезок РР', равный длине окружности, и разделим этот отрезок на такое же число равных частей.

Через точки деления окружности пооводим прямые, параллельные РР', а именно: 1-9, 2-8, 3-7. ит. д.

Если круг повернется на одно деление, например  $\dot{P}P'$ , точка  $P$  передвинется в положение, совпадающее с поямой 1-9, параллельной РР'.

Положение точки  $P$  на этих паможет быть раллельных линиях определено двояким образом: 1) путем помещения центра в различные положения и засекания точек

на прямых, дугой радиуса а или, иными словами, путем вычерчивания нескольких окружностей, 2) путем простого отступания на одно деление по мере перехода от одной параллельной к доугой, пока не дойдем до середины.

38 Справочник для наженера.

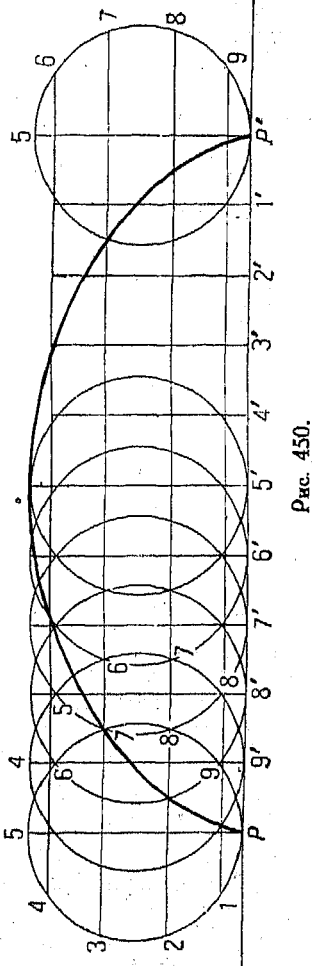

 $394$ Уоавн. в параметр. форме и в полярн. координатах

Переходя, затем, к другому концу  $PP'$  и двигаясь по направлению к середине, найдем аналогичным способом точки второй половины кривой.

Основанием для этого построения является то обстоятельство, что окружность каждый раз передвигается на одно деление.

811. Трохоида (рис. 451). Если окружность катится без скольжения по прямой, то точка, лежащая на радиусе окружности или его продолжении, описывает коивую, называемую трохои дой.

Если расстояние от данной точки до центра окружности, катящейся по оси  $X$ , меньше радиуса, то кривая называется

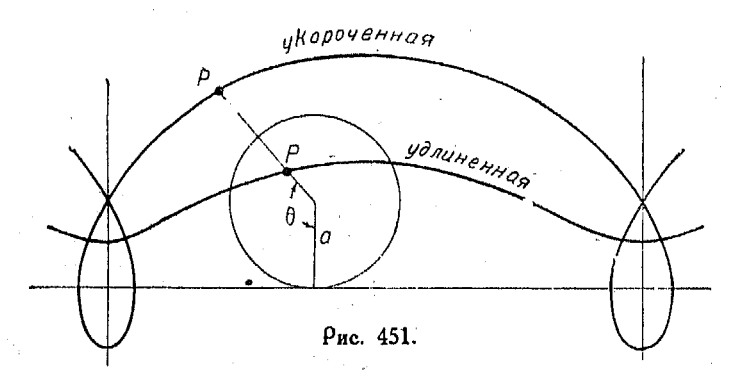

удлиненной трохоидой, если же это расстояние больше радиуса, то кривая называется укороченной прохоилой или тоохоидой с петлями.

В обоих случаях параметрическое уравнение имеет вид

$$
x = a \theta - b \sin \theta
$$
  
\n
$$
v = a - b \cos \theta.
$$

поичем *b* соответствует расстоянию точки по радиусу до центра катящегося круга.

Для построения трохоиды вычерчиваем окружность в различных положениях (точно так же, как и в случае циклоиды) и отмечаем на радиусах расстояние  $b$  для соответствующих положений, после чего соединяем полученные точки плавной коивой.

812. Гипоциклоида и эпициклоида. Точка, лежащая на окружности, катящейся без скольжения внутри другой, неподвижной окружности, описывает кривую, называемую гипоииклондой. Если подвижная окружность катится по неподвижной снаружи, то точка ее описывает эпициклоиду.

Пусть  $r$  - радиус катящейся окружности,  $R$  - радиус неподвижной, тогда уравнение гипоциклоиды в параметрической форме имеет вид (рис. 452):

$$
x = (R-r)\cos\theta + r\cos\left(\frac{R-r}{r}\theta\right)
$$
  

$$
y = (R-r)\sin\theta - r\sin\left(\frac{R-r}{r}\theta\right).
$$

Уравнение эпициклоиды будет

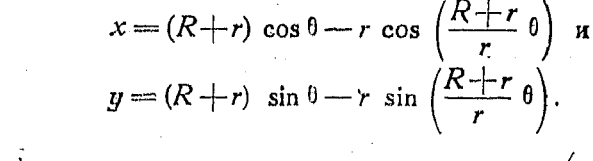

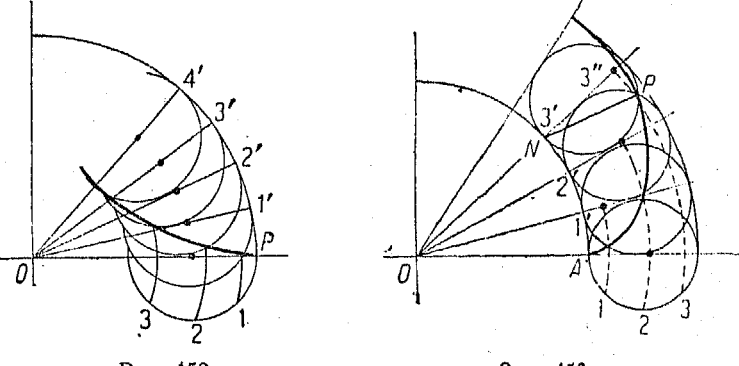

Рис. 452.

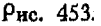

Параметр 0 есть переменный угол, выраженный в радианах, который образует с осью  $X$  линию, проходящую через центры окружностей.

Ось X, как это видно на рис. 452 и 453, проходит через начальную точку кривой. Если радиусы  $R$  и  $r$  соизмеримы, то кривая - замкнутая.

813. Построение эпициклонды и гипоциклонды. Разделим половину катящейся окружности на п равных частей, как это показано на рис. 452 и 453, и пусть точки деления будут<br>1, 2, 3 и т. д. Приняв О за центр и О1, О2, О3 за радиусы, проводим дуги, как это показано на рисунках.

[409]

#### Уравн. в параметр, форме и в полярн, координатах 596

Опишем дуги  $A1'$ ,  $A2'$ ,  $A3'$ , взяв их такой же длины как и дуги  $1-2$ ,  $2-3$  и т. д., а затем проведем радиусы  $O1'$ ,  $O2'$ ,  $O3'$  и т. д.

Если катяшаяся окоужность подвинется вперед на одно леление, точка Р передвинется от начальной точки на неподвижной окружности в точку, лежащую на первой внешной концентрической окружности. Так как центр катящейся окружности лежит на радиальной линии  $O1^{\prime}$ , то ее новое положение может быть найдено аналогично тому, как мы поступали в случае циклоиды.

814. Особые виды гипоциклоид. Если радиус катящейся окоужности равен половине радиуса неподвижной, то геоме-

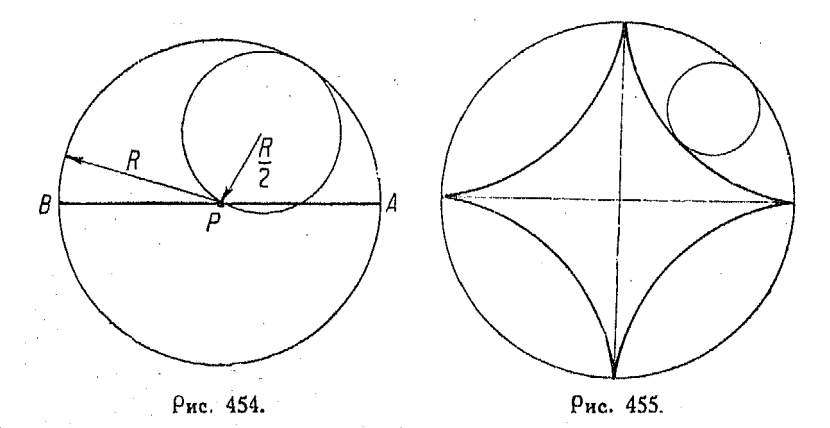

трическое место обращается в прямую, являющуюся очевидно диаметром неподвижной окружности (рис. 454).

Если радиус катящейся окружности равен четверти радиуса неподвижной, то получим кривую с четырьмя вершинами, называемую астроидой. Параметрические уравнения астроиды будут:

$$
x = \frac{3}{4} R \cos \theta + \frac{1}{4} R \cos 3\theta
$$
  

$$
y = \frac{3}{4} R \sin \theta - \frac{1}{4} R \sin 3\theta.
$$

Уравнение этой линии в прямоугольных координатах

$$
x^{\frac{2}{8}}+y^{\frac{2}{8}}=c^{\frac{2}{8}}.
$$

Оно может быть получено путем исключения  $\theta$  из приведенных выше параметрических уравнений.

Если у эпициклоиды радиус неподвижной окружности равен радиусу подвижной, то кривую, называемую получим карлиондой (рис. 456).

Параметрические уравнения кардиоиды будут:

$$
x = 2R\cos\theta - R\cos 2\theta
$$

$$
y = 2R \sin \theta - R \sin 2\theta
$$
.

Уравнение этой коивой в прямоугольных координатах будет

$$
(\lambda^2 + y^2 + 2Rx)^2 = R^2(x^2 + y^2).
$$

График этих уравнений вычерчивается точно так же, как и в случаях, рассмотренных в предыдущих п<sup>0</sup>.

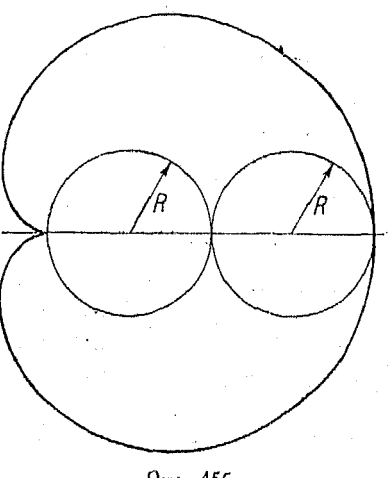

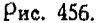

# Уравнения кривых в полярных координатах.

815. При исследовании уравнений в полярной форме рекомендуется выяснить следующее:

1. Точки пересечения с полярной осью, для чего полагают  $0 = 0^{\circ}$ , 180<sup>°</sup> и  $n \cdot 180^{\circ}$ .

2. Пересечения с прямой, перпендикулярной к полярной оси, для чего полагаем  $9 = 90^{\circ}$ , 270° и т. д. или  $(2n-1)$  90°.

3. Значения 0, при которых кривая проходит через полюс, аля чего полагаем  $\rho = 0$ .

4. Симметричность коивой относительно полюса. Для этого подставляют вместо  $\rho$  величину  $(-\rho)$ , причем если уравнение от этого не изменяется, то коивая симметрична относительно полюса.

Если подстановка  $(\pi - \theta)$  вместо  $\theta$  не изменяет уравнения, то кривая симметрична относительно прямой, перпендикулярной к полярной оси.

5. Крайние значения. Решаем уравнение относительно 9 и определяем максимум и минимум  $\rho$ . Определяем значение  $\theta$ , для которых р обращается в бесконечность, а также при которых р становится мнимым.

816. Применение полярных координат. Если геометрическое место чертится концом отрезка прямой переменной длины,

598 Уравн, в параметр. форме и в полярн. координатах

доугой конец которого закреплен, то применение полярных координат в этом случае оказывается весьма удобным.

\*817. Спирали. Спиралью называется коивая, описываемая точкой, движущейся по прямой, вращающейся вокруг неподвижного полюса, причем длина радиуса вектора и угол, образуемый им с полярной осью, в зрастают или убывают по некоторому определенному закону.

818. Спираль Архимеда. Если отношение радиуса-вектора полярному углу есть величина постоянная, то соот- $\mathbf{R}$ ветствующая конвая называется спиралью Архимеда (рис. 457).

Полярное уравнение ее имеет следующий вид:

 $p = k \theta$ .  $[410]$ 

где <sup>0</sup> выражен в радианах.

Можно определить также спираль Архимеда как кривую, которую чертит точка, движущаяся с постоянной скоростью по радиусу-вектору, в то время как последний вращается с постоянной угловой скоростью-

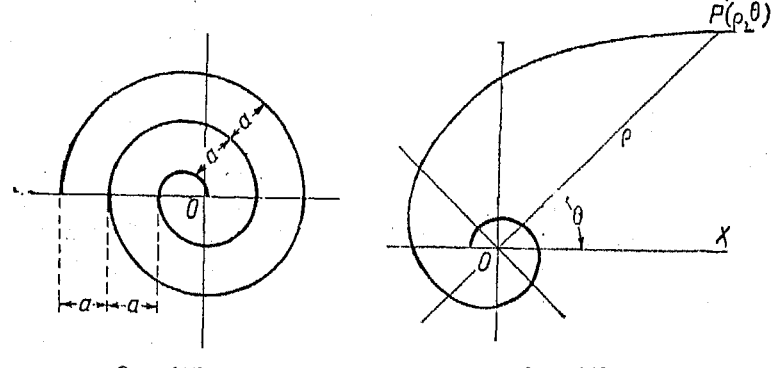

Рис. 457.

Рис. 458.

Гиперболическая спираль. Кривая, описываемая 819. точкой, радиус-вектор которой изменяется обратно пропорционально полярному углу, называется шлеоболической спиралью.

Полярное уравнение гиперболической спирали имеет вид

$$
p = \frac{k}{\theta} \qquad n \qquad p\theta = k.
$$

Эта кривая начинается в бесконечно удаленной от полюса течке и постепенно приближается к полюсу, никогда однако

его не достигая (рис. 458). Она имеет асимптоту, параллельную полярной оси и расположенную в расстоянии к над ней.

Параболическая 820. спираль. В этой кривой квадрат радиуса - вектора пропорционален полярному углу (рис. 459).

Уравнение ее пишется так:

 $\rho^2 = k0$ .  $[412]$ 

821. Жезл. В этой кривой квадрат радиуса-вектора обратно пропорционален полярному углу. Ее уравнение будет:

$$
[413] \qquad \rho^2 = \frac{k}{0}.
$$

$$
\left(\frac{\sqrt{\frac{1}{\beta_{\theta}}}}{\sqrt{\frac{1}{\beta_{\theta}}}}\right)^{\beta(\rho,\theta)}
$$

Рис. 459.

Полярная ось является асимптотой этой кривой (рис. 460).

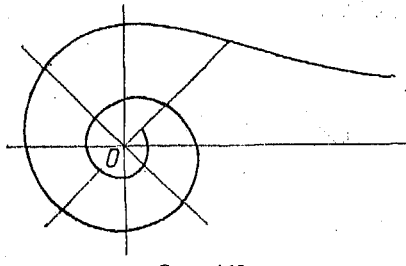

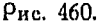

Жезл начинается в бесконечности и постоянно приближается к полюсу, никогда его не достигая.

822. Логарифмическая спираль. Логарифмическая спираль есть кривая, обладающая тем свойством, что разность логарифмов радиусов-векторов пропорциональна разности соответ-

ствующих полярных углов (рис. 461). Уравнение кривой

$$
[414] \t\t\t\tlg \frac{\rho}{a} = k0 \t\t \t\t \text{and} \t\t \rho = ae^{k\theta},
$$

где <sup>6</sup> выражена в радианах,  $a$  - значение  $\rho$  при  $\theta = 0$ . Если  $\alpha = 2$ , то при

$$
\theta = -2, -1, 0, 1, 2, 3, 4 \times 7, \ldots
$$
  

$$
\rho = \frac{1}{4}, \frac{1}{2}, 1, 2, 4, 8, 16 \times 7, \ldots
$$

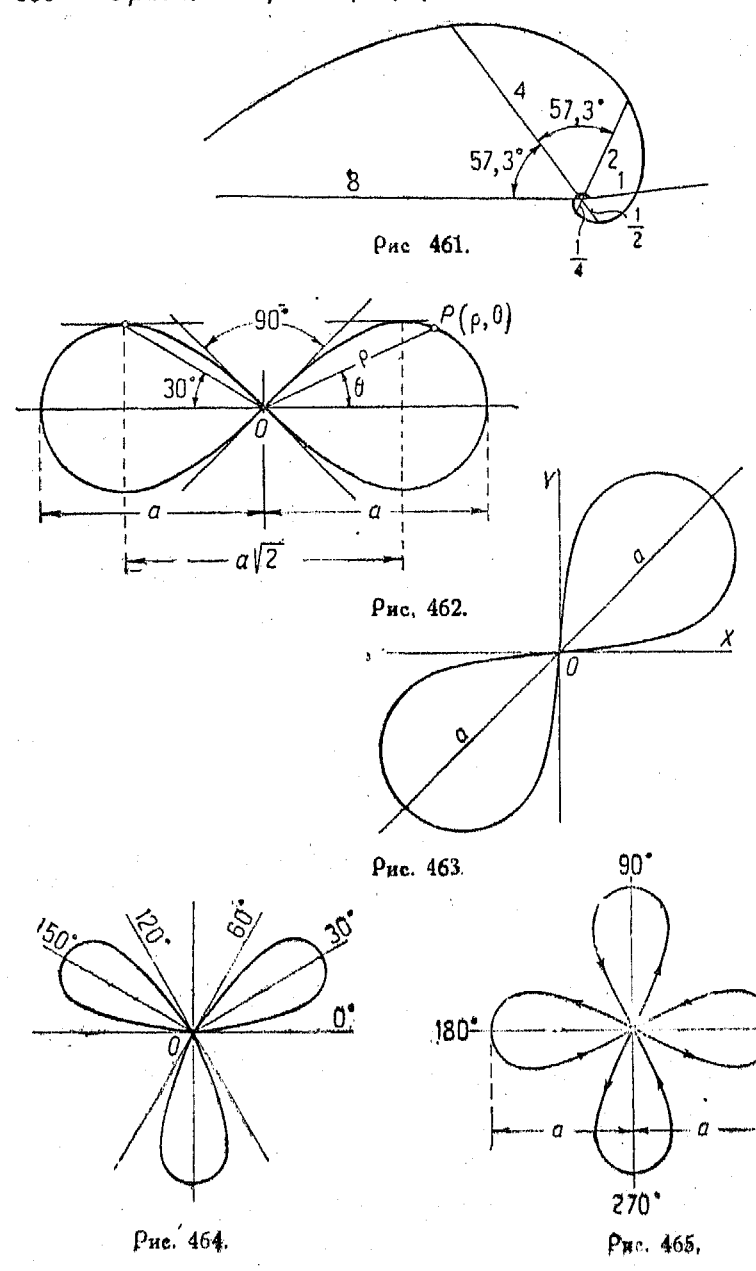

823. Лемниската. Геометрическое место точек, произведение расстояний которых от двух неподвижных точек  $F$  и  $F'$  есть постоянная  $\left(\text{равhas }\frac{1}{2}a^2\right)$ , называется лемнискавеличина mou.

Полярное уравнение кривой имеет вид

 $\rho^2 = a^2 \cos 2\theta$ .  $[415]$ 

Так как максимальное значение соз 20 есть 1, то максимальная величина р есть а.

Если соз 26 отрицателен, то р - мнимая величина. Таким образом между прямыми, образующими угол 45° и 135° с осью X, нет точек кривой (рис. 462).

Если вместо  $\theta$  подставить  $(-\theta)$ , то уравнение от этого не изменится. Отсюда следует, что кривая симметрична по отношению к полярной оси.

Если  $\rho = 0$ , то соз 20 = 0 и 0 = 45° или 135°, следовательно коивая проходит через полюс пои этих значениях угла.

Уравнение  $\rho^2 = a^2 \sin 2\theta$  выражает лемнискату, повернутую относительно начала на угол 45°.

824. Трехлепестная роза. Уравнение этой коивой (рис. 464) имеет вид  $[416]$ 

$$
\rho = a \sin 3\theta.
$$

825. Четырехлепестная роза (рис. 465). Уравнение этой коивой таково:  $[417]$ 

 $\rho = \alpha \cos 2 \theta$ .

### Ligra XXXVII.

### ЭМПИРИЧЕСКИЕ УРАВНЕНИЯ.

826. Определение эмпирических уравлений. Кривая, вычерченная на основании данных, полученных из опыта, называется эмпирической кривой.

Уравнение, соответствующее коивой, которая в достаточной степени приближается к эмпирической кривой, называется э тирическим уравнением.

Многие явления природы, как это было найдено путем опыта, характеризуются какой-либо из трех основных зависимостей:

1) степенной (п<sup>о</sup> 244),

2) показательной (п<sup>о</sup> 365),

 $(3)$  гармонической (п<sup>0</sup> 613),

Эмпирические уравнения

Степенная функция имеет общую форму

$$
y-k=m(x-h)^{n}.
$$

Если  $n = 1$ , то уоавнение соответствует прямой линии

$$
y = mx + b \qquad \text{and} \qquad y = mx.
$$

Если  $n > 0$ , то уравнение принадлежит к параболическому типу.

$$
y-k=m(x-h)^n,
$$

причем вершина кривой лежит в точке  $(h, k)$ . Сюда относятся также частные формы:

$$
y = mx^{n}
$$
,  $y = mx^{n} + b$ ,  $y = cx^{2} + bx + a$ .

Если  $n < 0$ , то уравнение принадлежит к гиперболическому типу

$$
y-k=m\left( x-h\right) ^{-n},
$$

поичем центр соответствующей кривой лежит в точке  $(h, k)$ . К этому типу относятся частные случаи

$$
y=\frac{a}{x^n}, y=\frac{a}{x^n}+b, xy=bx+ay.
$$

Последняя форма приводится к виду

$$
\frac{a}{x} + \frac{b}{y} = 1.
$$

827. Во всех случаях, когда требуется найти эмпирическое уравнение, рекомендуется сначала вычертить кривую в прямоугольных координатах по данным опыта, чтобы получить общее представление об ее характере.

Если геометрическое место приближается к прямой линии, то можно принять уравнение  $y = mx + b$ .

Если необходимо установить зависимость между переменными не с очень большой точностью, то для определения длины отрезка  $b$ , отсекаемого на оси  $Y$ , и величины наклона проводят прямую т, наилучшим образом соответствующую средним положениям нанесенных точек.

Для несколько более точного определения выбирают пару точек, которые весьма хорошо представляют данные наблюдения, и соединяют эти точки поямой (nº 729).

Если эти точки суть  $(x_1, y_1)$  и  $(x_2, y_2)$ , то уравнение прямой будет

$$
y-y_1=\frac{y_1-y_2}{x_1-x_2}(x-x_1).
$$

Поимео. Пои исследовании механизма выяснилось, что усилие Р. необходимое для поднятия груза W, изменялось следующим образом (рис. 466):

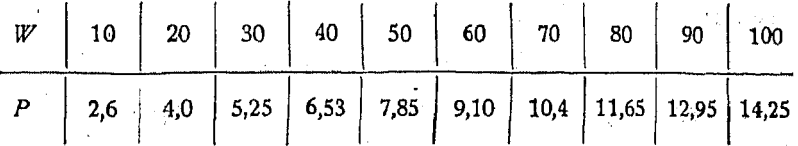

Нанося соответствующие точки на миллиметровую бумагу, можно заметить, что зависимость между переменными выражается прямой, причем

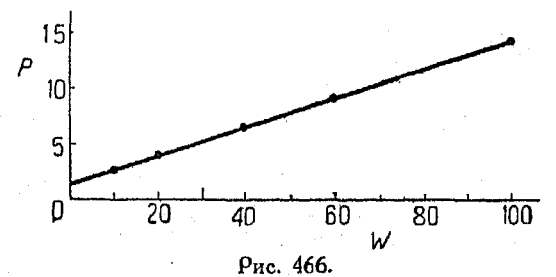

удобными для подстановки в уравнение координатами являются  $W = 10$ <br> $P = 2.6$  и  $W = 100$ ,  $P = 14.25$ . Таким образом получим:

$$
y - 14.25 = \frac{14.25 - 2.6}{100 - 10} (x - 100).
$$
  
\n
$$
y = 0.129x + 1.3
$$
  
\n
$$
P = 0.129 W + 1.3
$$

828. Способ наименьших квадратов. Если измерения произведены более тщательно и требуется составить более точное уравнение, то необходимо произвести следующие вычисления (воспользовавшись выводами теории метода наименьших квадратов).

Взяв данные предыдущей задачи, подставим их попаоно в уравнение  $y = mx + b$ , в результате чего получим десять уравнений:

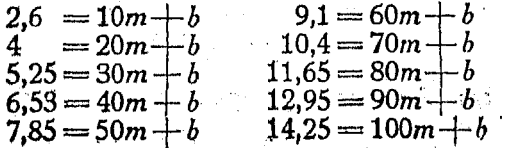

Умножаем каждое уоавнение на коэффициент при т и сложим результаты.

UMARM.

$$
5713.7 = 38500 m + 550b.
$$

Умножаем каждое из уравнений на коэффициент при  $b$ и сложим результаты, тогда найдем:

$$
84.58 = 550m + 10b.
$$

Решая полученные уравнения относительно *ти b*, найдем:

$$
m = 0,1287
$$

$$
b = 1.380.
$$

Теперь уравнение примет вид

$$
P = 0.1287 W + 1.380.
$$

Итак, способ наименьших квадратов можно формулировать следующим образом:

1. Составим ряд уравнений первой степени путем подстановки данных, полученных из опыта, в общее уравнение.

2. Если можно получить столько же уравнений, сколько имеется искомых постоянных, то, решая их совместно, найдем значения этих постоянных. Если число уравнений больше числа искомых постоянных, то следует умножить каждое уравнение на коэффициент при первой постоянной и сложить полученные уравнения. Продолжая описанный процесс требуемое число раз, получим столько уравнений, сколько их требуется для определения постоянных.

3. Решим совместно полученные уравнения.

4. Подставив найденные постоянные в общее уравнение. получим нужное эмпирическое уравнение.

829. Зависимости, приводимые к поямолинейным. Уравнения, имеющие графики не в виде прямых (при вычерчивании их в прямоугольных координатах), могут быть обращены в линейные, если воспользоваться различными видами координат, являющихся функциями х и у.

Пусть, например, имеется уравнение

$$
y = a + b x^2.
$$

Обозначив х<sup>2</sup> черов и, получим линейное уравнение

$$
y = a + bu.
$$

Поедположим, что из опыта мы получили следующие соотмощения между сопротивлением и екоростью:

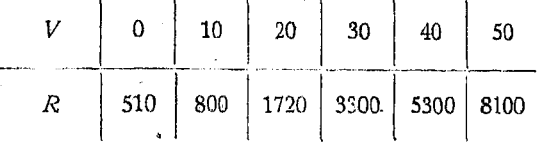

Найдя соответствующие точь и в прямоугольной системе координат, видим, что они располагаются на кривой, близкой к параболе, следовательно зависимость между переменными выражается формулой:

$$
y = a + bx^2.
$$

Пусть  $u = V^2$  и  $y = R$ , тегда, преобразовав указанные вы не числа, составим таблицу:

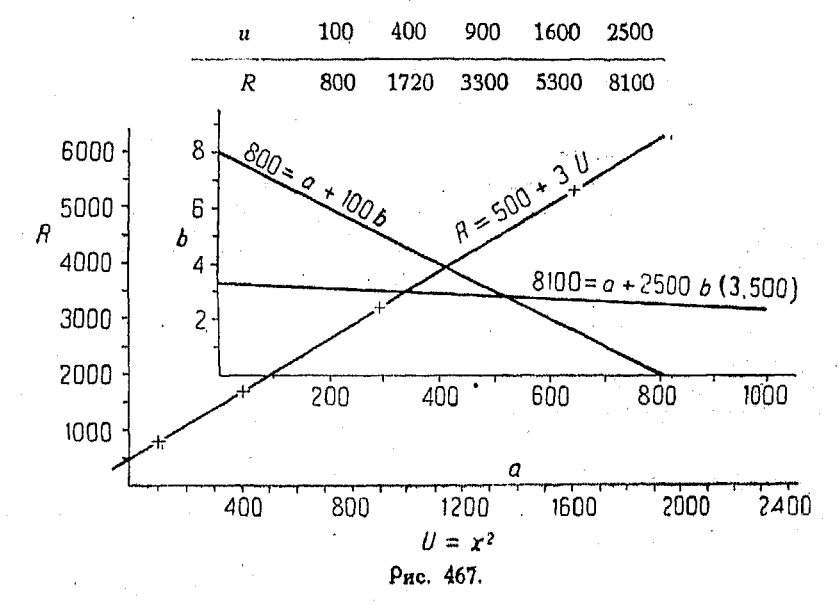

Проведем на-глаз прямую, наилучше приближающуюся в среднем к данной системе точек.

Эмпирическое уравнение может теперь быть найдено, если определить постоянные, соответствующие этой прямой и подставить общее уравнение.

Обычно для этого бывает достаточно двух точек, например:

$$
800 = a + 100b
$$
  

$$
8100 = a + 2500b,
$$

откуда

 $a = 500,$   $b = 3,00.$ 

Подставляя эти величины в уравнение

$$
R = a + bu,
$$

получим -

$$
R = 500 + 3u = 500 + 3V^2.
$$

Можно построить графики каждого из указанных выше уравнений служащих для определения  $a$  и  $b$ , для чего будем откладывать по оси общие величины  $a$ , а по ординатам величины b. Пересечение прямых даст значение а и b, удовлетвоояющее обоим уравнениям (рис. 467).

Если тоебуется большая степень точности, то следует воспользоваться методом наименьших квадратов (см. предыдущий п<sup>0</sup>).

830. Описанный способ приведения уравнений различного вида к уравнению прямой весьма удобен во многих случаях практики. Пусть, например, в результате нанесения точек на миллиметровую бумагу представляется вероятным, что зависимость между переменными может быть выражена равенством

$$
y^3 = a_3{}^2 + b_2{}^2
$$

Полагая  $u^3 = v$  и  $x^2 = u$ , проводим соответствующую поямую, чтобы убедиться, как это согласуется с исходными данными. Для установления истинного вида зависимости может потребоваться произвести много пробных попыток такого рода.

Уравнения вида

$$
y=a+\frac{b}{x}
$$

могут быть приведены к линейному виду путем подстановки

$$
u=\frac{1}{x}.
$$

Уравнения вида

$$
xy = bx + ay
$$

приводятся к линейному виду посредством деления на ху.

При этом получаем:

$$
1=\frac{a}{x}+\frac{b}{y}.
$$

Полагаем

$$
u=\frac{1}{x} \quad n \quad v=\frac{1}{y}.
$$

Можно поступить иначе. Деля  $xy = bx + ay$  на x, имеем:

$$
y = b + \left(\frac{y}{x}\right)
$$

Положив  $u = \frac{y}{r}$ , приводим зависимость между  $x$  и  $y$  к линейному виду.

В линейных уравнениях необходимо определить две постоянные; для этого нужно иметь два независимых условия, связывающие их. Подстановка результатов двух наблюдений позволяет определить зависимость между ними, так как указанные условия дадут возможность составить систему двух уравнений.

Как это легко заметить, описанному преобразованию к линейному виду могут быть подвергнуты лишь те уравнения, в которых нужно определить две постоянные.

831. Степенные функции, выражаемые общим уравнением

$$
y-k=a\left( x-h\right) ^{n},
$$

могут быть представлены в линейной форме логарифмированием, так как

$$
\lg (y-k) = \lg a + n \lg (x-h).
$$

Положив

$$
v = \lg (y - k), \quad u = \lg (x - h),
$$

имеем:

$$
v = \lg a + nu,
$$

где  $\lg a$  - величина постоянная.

Этот метод объясняет удобство пользования логарифмической координатной бумагой. Следует заметить, что на ней вместо значений и и у указаны соответствующие логарифмам величины хиу.

Таким образом, если есть основания предполагать степенную зависимость между переменными, то рекомендуется наносить значения переменных непосредственно на логарифмическую бумагу.

Пример. Предположим, что приведенные инже результаты опыта подчиняются закону

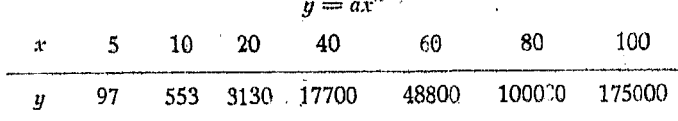

Логарифмируя уравнение, находим:

$$
\lg y = \lg a + n \lg x.
$$

Положим

$$
v = \lg y, \quad C = \lg a, \quad u = \lg x.
$$

Соответствующее линейное уравнение будет иметь вид:  $v = nu + C$ 

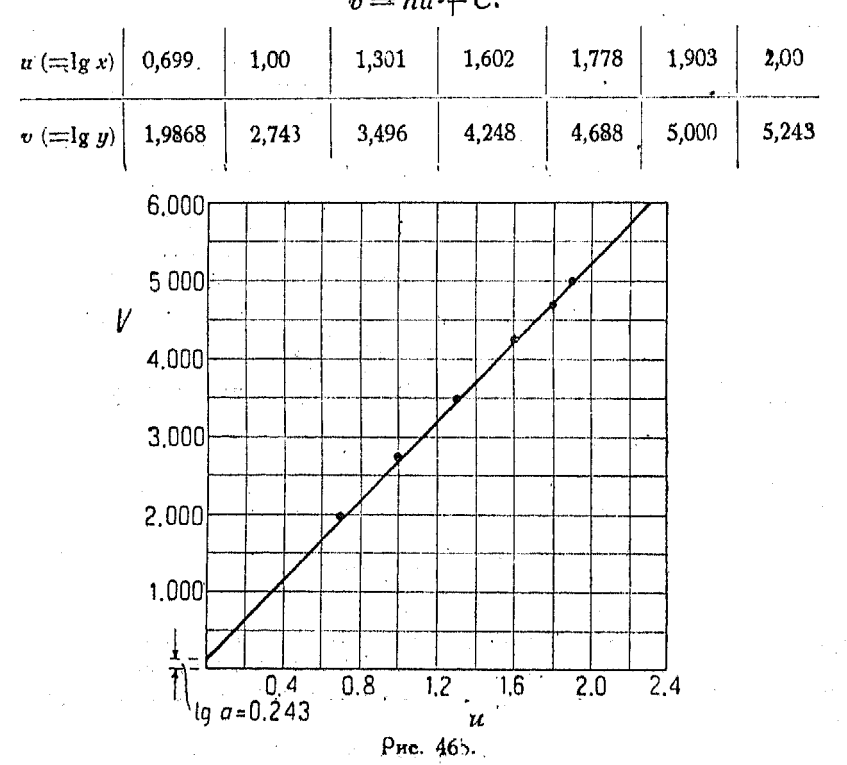

Нанося эти числа на миллиметровую бумагу, где по абсцис-<br>сам откладываются  $u$ , а по ординатам —  $v$  (рис. 468), видим

-608

из рисунка, что отрезок, отсекаемый прямой на оси  $Y$ , равен (в масштабе ординат) 0,243. Таким образом свободный член С. соответствующий  $\lg a$ , равен 0,243.

Наклон прямой оказывается равным 2,51, следовательно  $u = 2.5$ .

Уравнение прямой (для переменных и и v) имеет вид:

$$
v = 2.5 u + 0.243
$$
  
lg y = 0.243 + 2.51<sub>g</sub> x

 $C = \lg a = 0.243$ , откуда  $a = 1.75$ .

**HAW** 

 $100.000$  $80$   $00$ 60,000 4688 40.000 30,000  $20,000$ 4.248  $\approx$  10.000 8.000 **BADAGHUA** 6.000  $4.000$  $3.000\frac{3.496}{ }$  $2.000$ 200 300 20  $30,40,60,80,100$ 600 1000 10 Значения х tg C=1.00 -1.301 - 1.602 1.978.2.000

 $P<sub>HC</sub>$ . 469

Таким образом искомая зависимость выражается формулой  $y = 1.75 x^{2.5}$ .

Соотношения, выражаемые указанным уравнением, могут быть вычерчиваемы на стандартной логарифмической бумаге. В этом случае вместо логарифмов можно отмечать самые зна-

39 Справочник для инженера.

чения переменных, а результаты читаются прямо по шкалам, так как пои постановке отметки какой-либо точки здесь автоматически находятся соответствующие логарифмы.

На оис. 469 показан график степенной функции, вычерченный на логарифмической координатной бумаге, причем наклон прямой непосредственно определяет показатель степени при независимой переменной, а точка пересечения с осью  $X$  дает значение ее коэффициента при ней.

Поимер. Покажем применение метода наименьших квадратов к случаю степенной функции  $y = ax^n$ .

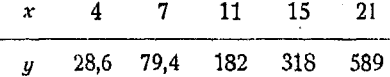

Логаоифмируя, имеем:

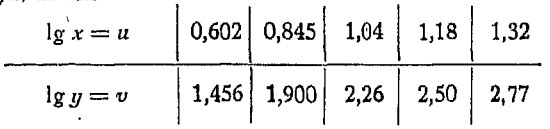

Составим уравнения вида

$$
v = nu + C.
$$

Имеем:

 $610$ 

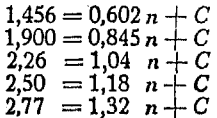

Умножим каждое уравнение на коэффициент при соответствующем и сложим результаты:

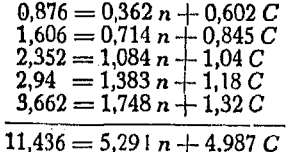

Складывая первоначальные уравнения, где коэффициентом пои  $C$ является во всех случаях единица, имеем:

$$
10,886 = 4,986 n + 5C.
$$

Решая оба эти уравнения совместно, получим из  $11.496 - 5.904 - 1.4092$ 

$$
11,430 = 3,294 n + 4,287 C
$$
  
10,886 = 4,986 n + 5,000 C

следующее:

$$
n = 1,816
$$
  $C = \lg a = 0,366$ , or $\kappa$ yaa  $a = 2,32$ .

Таким образом искомое уравнение будет:

 $\sim 10^{11}$  km  $^{-1}$ 

$$
v = 2.32 x^{1.816}.
$$

Степенные функции, в которых п-величина отрицат, 611

832. Степенные функции, в которых  $n$ -величина отрипательная. Эти функции называются функциями гиперболического типа и могут быть найдены точно таким же обоззом. как и оассмотренные в предыдущем п<sup>0</sup>.

Нижеследующая таблица дает объем  $V$  в кубических футах олного фунта насыщенного пара, при давлении Р фунтсв на квадратный дюйм, причем требуется определить зависимость. связывающую эти величины.

На основании опыта можно предположить, что эта зависимость имеет вид

$$
PV^n = C
$$

или

$$
P = CV^{-n}
$$

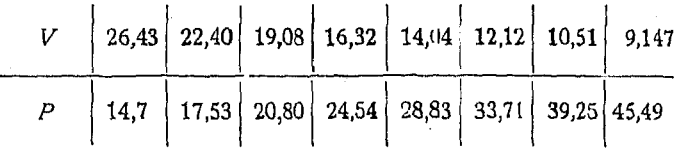

Взяв логарифмы, получим:

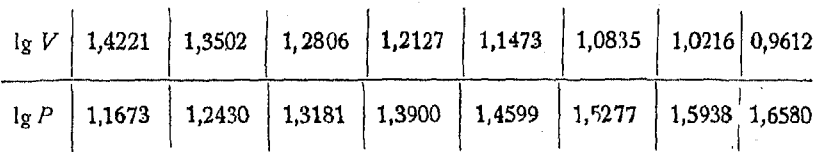

Линейная форма зависимости между переменными будет

 $\lg P = -n \lg V + C.$ 

Вместо того чтобы выбирать две точки на прямой и подставлять их координаты в общее уравнение с целью после совместного решения полученных уравнений найти значения постоянных, часто пользуются так называемым методом средних, который дает более точное приближение. Однако этот последний все же менее точен, чем метод наименьших квадратов (n<sup>0</sup> 828).

Суть метода средних состоит в следующем:

Подставляем все отсчеты, полученные из опыта, в уравнения прямых и располагаем полученные уравнения в две группы.

39\*

Сложим члены этих групп, причем получим два уравнения. Решаем их совместно, как в предыдущих примерах, причем пользуемся подстановкой

$$
lg P = v, \quad lg V = u, \quad lg a = C
$$
\n
$$
v = nu - C
$$
\n
$$
1,1673 = 1,4221 n - C
$$
\n
$$
1,2430 = 1,3502 n - C
$$
\n
$$
1,3181 = 1,2806 n - C
$$
\n
$$
1,3900 = 1,2127 n - C
$$
\n
$$
5,1184 = 5,2656 n - C
$$
\n
$$
1,4599 = 1,1473 n - C
$$
\n
$$
1,5277 = 1,0835 n - C
$$
\n
$$
1,5938 = 1,0216 n - C
$$
\n
$$
1,6580 = 0,9612 n - C
$$
\n
$$
6,2394 = 4,2136 n - 4C
$$

Решая полученные уравнения совместно, имеем:

$$
n = -1,064
$$
  

$$
C = \lg a = 2,6764,
$$

откуда

 $a = 475.$ 

Уравнение имеет вид:

$$
P = 475 V^{-1,06}
$$

или

 $PV^{1,064} = 475$ 

Если соответствующие точки не лежат на прямой, в случае, когда мы предположили зависимость  $y = ax^{n}$ , но располагаются по кривой, загибающейся вверх при возрастании х, то следует выяснить, нельзя ли преобразовать график к прямолинейной форме путем вычитания некоторой постоянной *k* из значений у.

Если какая-нибудь из этих попыток покажет, что график выпрямляется, то подбирают значение  $k$ , обращающее этот график в линию, которую можно принять за прямую.

Таким образом уравнение можно будет привести к виду

 $y - k = ax^n$  или  $y = ax^n + k$ .

Точно также, если график загибается вниз, то, прибавляя постоянную  $k$ , приведем уравнение к виду

$$
y \mid k = ax^n \quad \text{and} \quad y = ax^n - k.
$$

Другой метод спрямления графика состоит в прибавлении. постоянной к ко всем значениям независимой переменной. При этом все точки графика переместятся справа налево на различные расстояния. Если этот метод окажется удовлетворительным, то уравнение будет иметь вид

$$
y=C\left( x-h\right) ^{n}.
$$

Некоторые кривые могут быть выпрямлены посредством употребления двух добавочных постоянных в тех случаях. когда одна постоянная не приводит к нужному результату.

833. Эмпирические уравнения вида

$$
y = a + bx + cx^2 + dx^3 + \ldots + gx^n.
$$

Подставляя в указанное уравнение значения переменных, полученных из опыта, можно получить достаточное число уравнений, составляющих систему и могущих служить для определения величины постоянных  $a, b, c, d$  и т. д.

Необходимо иметь по крайней мере столько уравнений, сколько требуется определить постоянных. Для обычно требующейся степени точности достаточно определить три члена. Если же требуется большая степень точности, то определяют большее число их.

Некоторые члены могут отсутствовать или так незначительно влиять на результат, что ими можно с успехом пренебречь.

Пример Из опыта получены следующие данные:

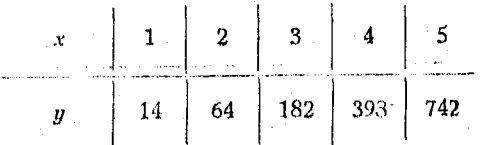
Пусть требуется определить четыре постоянных; тогда составляем четыре уравнения:

$$
y = a + bx + cx^{2} + dx^{3}
$$
  
\n
$$
14 = a + b + c + d
$$
  
\n
$$
64 = a + 2b + 4c + 8d
$$
  
\n
$$
182 = a + 3b + 9c + 27d
$$
  
\n
$$
393 = a + 4b + 16c + 64d
$$

Решая совместно указанные уравнения, имеем:

 $a = 2, b = 3, c = 4, d = 5.$ 

Уравнение имеет вид:

$$
y = 2 + 3x + 4x^2 + 5x^3
$$
.

834. Закон естественного роста показательный или выражается формулами

$$
y = ab^x \text{ and } y = ae^{ux}.
$$

Уравнения этого вида могут быть преобразованы в линейные посредством логарифмирования обеих частей:

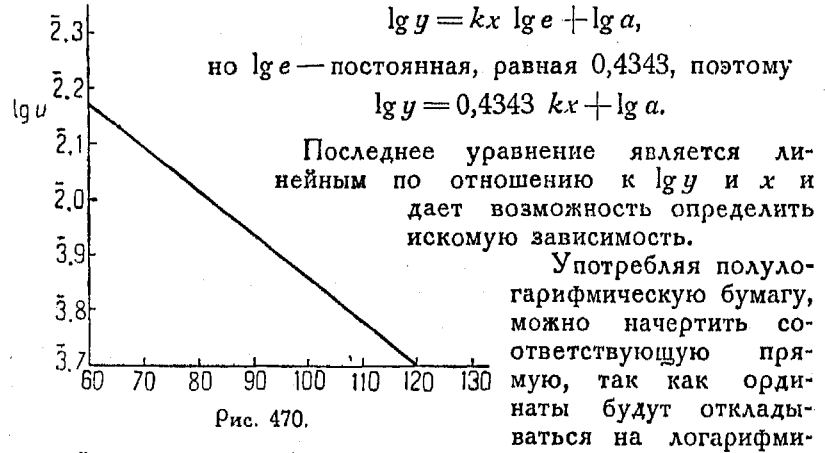

ческой шкале, а абсциссы - на обычной, имеющей равные деления.

Пример. Опыты Тоуэра дали следующие соотношения между величиной коэффициента трения и температурой подшинника

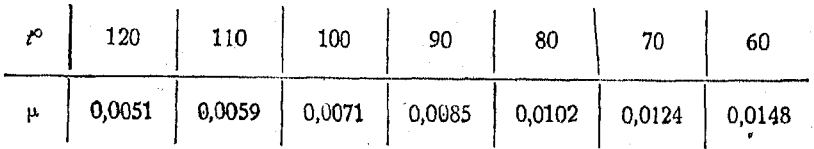

614

#### Закон естественного ооста или показательный  $61.5$

Предполагая, что между переменными существует зависимость вида  $\mu = a e^{kt}$ .

имеем

$$
lg \mu = 0.4343 kt + \lg a
$$

Составляя таблицу из приведенных выше данных, имеем:

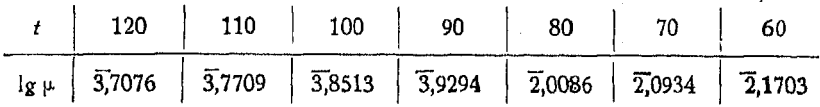

Составим семь уравнений, в которые подставим соответствующие значения  $t$  и  $\lg \mu$ .

Эатем пользуясь методом средних, найдем два уравнения. Решая последние, имеем в результате (рис. 470).

$$
\mu = 0.2113 \, e^{-0.0184}
$$

Если требуется большая степень точности, то следует пользоваться методом наименьших квадратов.

На рис. 471 показана прямая, нанесенная на полулогаоифмической бумаге.

Указанная бумага весьма полезна для коммерческих вычислений. Так как изменение ординаты графика характеризует

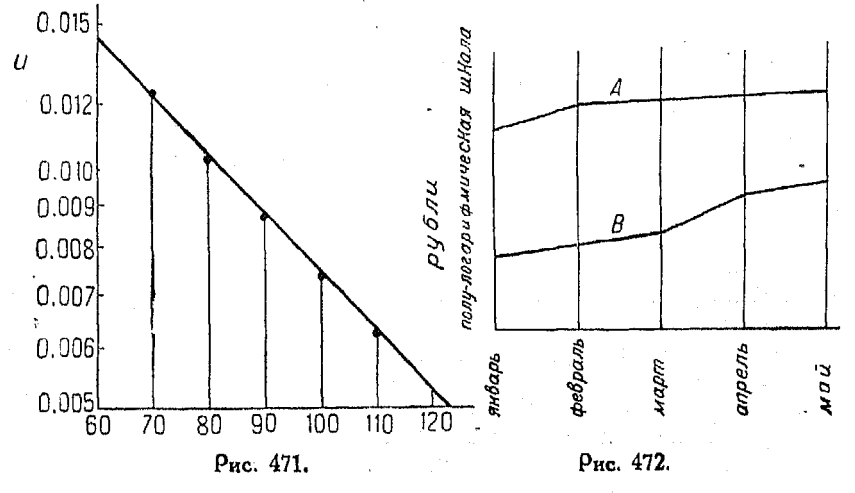

относительное изменение функции у, то кривая показывает, в каких случаях был получен наибольший процент прибыли. . Если, например, график  $A$  на рис. 472 показывает продажную цену товара, а  $B$  - себестоимость в течение известного промежутка времени, то оценка экономического положения может быть сделана с одного взгляда

LAGRA XXXVIII.

# ПРИЛОЖЕНИЕ КООРДИНАТ К ГЕОМЕТРИИ ТРЕХ ИЗМЕРЕНИЙ.

### Аналитическая геометрия в пространстве.

835. Аналитическая геометрия в пространстве изучает при помощи аналитического метода тела и поверхности в пространстве, что вызывает необходимость рассматривать три измерения и пользоваться тремя переменными.

Если одна из переменных равна нулю, то аналитические соотношения между оставшимися лвумя будут такими же, как

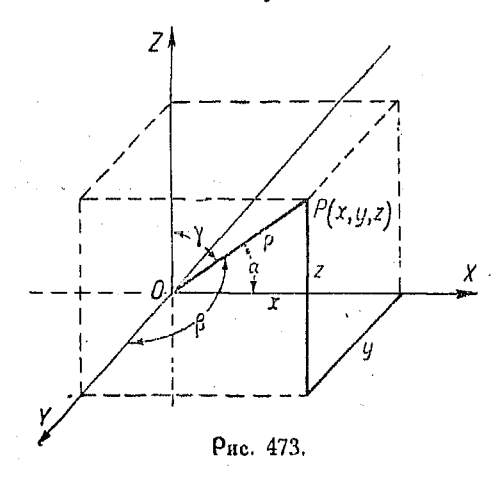

в случае, когда мы рассматривали две переменные.

Если пользуются прямоугольными координатами, то применяют тои пересекающиеся взаимно перпендикулярные плоскости, называемые KOOPдинатными плоскостями, x XOY, YOZ и ZOX.

Указанные координатные плоскости пересекаются по трем взаимно перпендикулярным прямым  $OX, OY'$   $U'$   $OZ,$  Hashкоординатными ваемым осями.

Обычный метод определения положения точки  $P(x, y, z)$  показан на рис. 473. Стрелки указывают положительное направление осей.

836. Другой метод определения положения точки в пространстве заключается в том, что задается ее радиус-вектор, т. е. расстояние до начала координат, и углы, образуемые этим радиусом-вектором с координатными осями. Эти углы называются направляющими углами.

В этом случае точка Р обозначается условно, таким образом:

$$
P(\rho, \alpha, \beta, \gamma).
$$

Проектируя радиус-вектор на координатные оси, найдем равенства, связывающие указанную систему с системой прямоугольных координат; а именно:

$$
[418] \t x = \rho \cos \alpha, \ y = \rho \cos \beta, \ z = \rho \cos \gamma.
$$

Расстояние между двумя точками в пространстве 617

Кроме того из показанного на рисунке параллелепипеда имеем:

[419] 
$$
\rho^2 = x^2 + y^2 + z^2.
$$

Решая совместно эти уравнения, получим:

$$
\rho^2 = \rho^2 \cos^2 \alpha + \rho^2 \cos^2 \beta + \rho^2 \cos^2 \gamma,
$$

откуда

$$
[420] \qquad \qquad \cos^2 \alpha - \cos^2 \beta + \cos^2 \gamma = 1.
$$

Так как

$$
x = \rho \cos \alpha
$$
,  $y = \rho \cos \beta$ ,  $z = \rho \cos \gamma$ 

 $\overline{M}$ 

$$
\rho = \sqrt{x^2 + y^2 + z^2},
$$

то имеем:

[421] 
$$
\cos \alpha = \frac{x}{\sqrt{x^2 + y^2 - z^2}} = \frac{x}{\rho}
$$

$$
[422] \qquad \qquad \cos\beta = \frac{y}{\sqrt{x^2 + y^2 + z^2}} = \frac{y}{\rho}
$$

$$
[423] \qquad \qquad \cos\gamma = \frac{z}{\sqrt{x^2 + y^2 + z^2}} = \frac{z}{\gamma}.
$$

837. Расстояние между двумя точками в пространстве. Пусть заданы две точки  $P_1$  и  $P_2$  (рис. 474). Из рис. 474 имесм

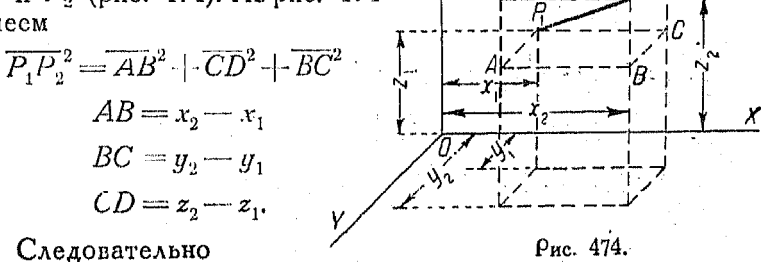

ΖI

 $\overline{P_1P_2}^2 = (x_2 - x_1)^2 + (y_2 - y_1)^2 + (z_2 - z_1)^2$ 

Обозначив расстояние  $P_1P_2$  через  $d$ , получим окончательно  $d = \sqrt{(x_2-x_1)^2+(y_2-y_1)^2+(z_2-z_1)^2}$  $[424]$ 

#### 618 Поиложение координат к геометрии трех измерений

Направление линии  $P_1P_2$ , которая не проходит через начало координат, определяется "углами направления" «,  $\beta$  и  $\gamma$  прямой, проходящей через начало и параллельной  $P_1P_2$ .

Ребра параллелепипеда, показанного на рис. 474, параллельны коэрдинатным осям:

$$
a = \angle CP_1P_2, \beta = \angle AP_1P_2, \gamma = \angle EP_1P_2,
$$

поэтому

[425] 
$$
\cos \alpha = \frac{x_2 - x_1}{d}
$$
,  $\cos \beta = \frac{y_2 - y_1}{d}$ ,  $\cos \gamma = \frac{z_2 - z_1}{d}$ .

Возвышая в квадрат последнее равенство и складывая, найдем попрежнему

$$
\cos^2\alpha+\cos^2\beta+\cos^2\gamma=1.
$$

838. Углы между двумя радиусами-векторами или между двумя прямыми. Пусть через начало координат проведены

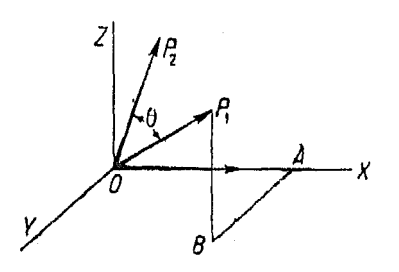

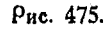

прямые, параллельные данным прямым  $OP_1$  и  $OP_2$  (рис. 475), причем точка  $P_1$  определяется координатами  $\rho_1$ ,  $\alpha_1$ ,  $\beta_1$ ,  $\gamma_1$ , а точка  $P_2$  — координатами  $\rho_{\alpha}$  $\alpha_2$ ,  $\beta_2$  и  $\gamma_2$  и пусть, кроме того,  $\theta$  угол между прямыми  $OP_1$  и  $OP_2$ .

Если прямоугольные коор-<br>динаты  $P_1$  суть  $(x_1, y_1, z_1)$ , то:

$$
OA = x_1, AB = y_1, BP_1 = z_1.
$$

 $(1)$ 

Проектируя ОР, и  $OA+AB+BP$ , на ОР<sub>2</sub>, имеем:  $\rho_1 \cos \theta = x \cos \alpha_2 + y \cos \beta_2 + z \cos \gamma_0$ 

Проектируя  $OP_1$  на координатные оси, получим:

$$
x = \rho_1 \cos \alpha_1 \n y = \rho_1 \cos \beta_1 \n z = \rho_1 \cos \gamma_1
$$
\n(2)

Подставляя (2) в (1) и деля на  $\rho_t$ , находим:

$$
\cos\theta = \cos\alpha_1\cos\alpha_2 + \cos\beta_1\cos\beta_2 + \cos\gamma_1\cos\gamma_2,
$$

Если  $\alpha_1, \beta_1, \gamma_1, \mu \alpha_2, \beta_2, \gamma_2$  суть углы направления двух поямых то в случае их параллельности

$$
\alpha_1=\alpha_2;\;\beta_1=\beta_2;\;\gamma_1=\gamma_2,
$$

а в случае перпендикулярности

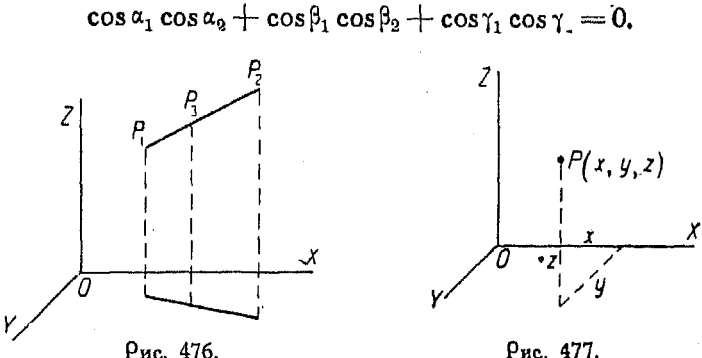

Рис. 477.

839. Деление отрезка прямой в данном отношении.<br>Пусть требуется разделить отрезок  $P_1P_2$  точкой  $P_8$  в отношении  $\frac{m_1}{m_2}$ , т. е. пусть

$$
\frac{P_1 P_3}{P_3 P_2} = \frac{m_1}{m_2}.
$$

Тогда

$$
x_3 = \frac{m_1 x_2 + m_2 x_1}{m_1 + m_2}
$$
  

$$
y_3 = \frac{m_1 y_2 + m_2 y_1}{m_1 + m_2}
$$
  

$$
z_3 = \frac{m_1 z_2 + m_2 z_1}{m_1 + m_2}
$$

840. Поверхности. Геометрическое место точек, соответ ствующих уравнению с тремя переменными, называется поверхностью. Легко видеть, что если в заданном уравнении, например  $x^2 + y^2 - z = 10$ , придавать х и у различные значения и находить значения  $z$ , то точки  $P$  будут располагаться на некоторой поверхности.

841. Некоторые уравнения с одной переменой. Уравнение  $z=0$  определяет координатную плоскость XOY.

## 620 Поиложение координат к геометрии трех измерений

 $\therefore$  Уравнение  $y = 0$  определяет плоскость XOZ.

Уравнение  $x = 0$  определяет плоскость YOZ.

 $y_{\text{o}a}$ внение  $z = k$  соответствует плоскости, параллельной  $XOY$  и отстоящей от нее на расстоянии  $k$  единиц.

Точно также  $x = k$  соответствует плоскости, параллельной  $YOZ$  и лежащей на расстоянии  $\vec{k}$  единиц от нее, а уравнение  $y = k$  соответствует плоскости, параллельной XOZ.

Всякое алгебраическое уравнение с одной переменной соответствует одной или большему числу плоскостей, параллельных координатным.

842. Уравяение с двумя переменными первой степени соответствует плоскости, перпендикулярной к координатной плоскости этих переменных.

Пример. Рассмотрим уравнение

$$
3x+2y=5.
$$

В плоскоети XOV этому уравнению соответствует прямая АВ (рис. 478). Если из какой-либо точки этой прямой  $P$  восставить перпендикуляр к

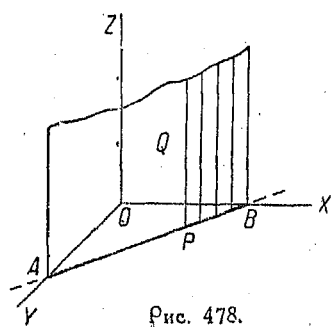

плоскости XOV, то каждая точка Q на нем будет иметь те же самые значения х и у, что и другая точка, лежащая на этом же перпендикуляре. Эги значения переменных удовлетворяют уравнению

$$
3x+2y=5
$$

Далее, если  $PQ$  движется вдоль  $AB$ . оставаясь всегда периендикулярной к плоскости ХОУ, или параллельной оси Z, то этом поверхности удовлетворяют уравнению  $3x + 2y = 5$ , которое очевидно и является уравнением плоскости.

843. Любое уравнение с двумя переменными (рис. 479). Рассмотрим уравнение

$$
y^2 + z^2 = 25.
$$

Точка  $P$  (у, 2) принадлежит окружности, лежащей в плоскости УZ. Если провести перпендикулярно плоскости УZ прямую PQ, то любая точка Q, лежащая на ней, будет иметь те же самые  $y$  и  $z$ , что и точка  $P$ , а следовательно будет удовлетворять уравнению  $y^2 + z^2 = 25$ . Так как мы взяли точку Р произвольно, задавшись только условием, чтобы она лежала на окружности, то наше уравнение соответствует прямому круглому цилиндру, образующие которого параллельны оси X, а пересечение с плоскостью  $YZ$  представляет собой упомянутую выше окружность.

Совершенно аналогичным образом можно доказать, что геометрические места точек, удовлетворяющих уравнениям

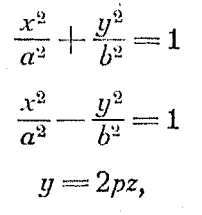

суть цилиндрические пообразующие верхности, которых перпендикулярны к плоскости, соответствуюшей этим переменным, а пересечение их с плоскостями суть соответственно

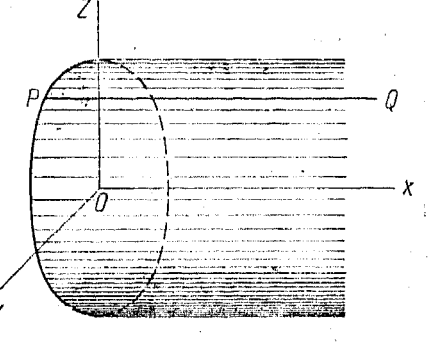

Рис. 479.

эллипс, гипербола и парабола. Вообще же, всякое уравнение с двумя переменными в аналитической геометрии в пространстве соответствует цилиндрической поверхности. Так как образующие перпендикулярны плоскости, к которой относятся переменные, то они параллельны оси третьей переменной. Образующая линия РО называется элементом, а геометрическое место, лежащее в плоскости, - директрисой или направляющей цилиндрической поверхности.

844. Кривые в пространстве. Геометрическое место, которому соответствуют два уравнения с тремя переменными, является кривой, расположенной в пространстве.

Так как уравнение с тремя переменными соответствует поверхности, то очевидно, что система из двух уравнений удовлетворяется только координатами тех точек, которые лежат на пересечении этих поверхностей. Пересечение двух поверхностей есть коивая, которая и выражается системой лвух уравнений.

Примые в пространстве. Так как  $y = k$  есть уравнение<br>плоскости, параллельной XOZ, и так как  $z = k$  соответствует плоскости, параллельной ХОУ, то их пересечение есть прямая, параллельная оси Х.

Точно также:

 $z = k$  и  $x = k$  выражают линию, параллельную оси Y;  $x = k$  и  $y = k$  выражают прямую, параллельную оси  $Y$ . В частности

 $x = 0, y = 0$  - уравнения оси Z;  $x = 0, z = 0$ - уравнения оси Y;  $y=0$  и  $z=0$  — уравнения оси X.

Более подробные сведения о прямой см. п<sup>о</sup> 725.

845. Шар. Пусть  $C(h, k, l)$  — центр шара радиуса г.

Так как любая точка шара находится в расстоянии г от центра, то

$$
CP = r.
$$

Из формулы (424) имеем:

[426] 
$$
r = \sqrt{(x-h)^2 + (y-k)^2 + (z-l)^2}
$$

или

$$
(x-h)^2 + (y-k)^2 + (z-l)^2 = r^2
$$

Это и есть уравнение шара, центр которого лежит в  $C(h,$  $k, l$ , a радиус равен  $r$  $(\rho$ ис. 480).

Если центр расположен в начале координат, то  $h = 0$ ,  $k = 0$ ,  $\chi$   $l = 0$  и уравнение принимает вид:

427]  $x^2 + y^2 + z^2 = r^2$ .

Раскрывая скобки в уравнении

$$
(x-h)^2 + (y-k)^2 + (z-l)^2 = r^2
$$

получим

$$
x^{2}+y^{2}+z^{2}-2hx-2ky-2lz+h^{2}+k^{2}+l^{2}-r^{2}=0
$$

Это уравнение можно представить также в виде:

$$
x^2 + y^2 + z^2 + Gx + Hy + Kz + L = 0.
$$

Дополняя соответствующие члены до квадратов, имеем:

[428] 
$$
\left(x+\frac{G}{2}\right)^2+\left(y+\frac{H}{2}\right)^2+\left(z+\frac{K}{2}\right)^2=-\frac{1}{4}(G^2+H^2+K^2-4L).
$$

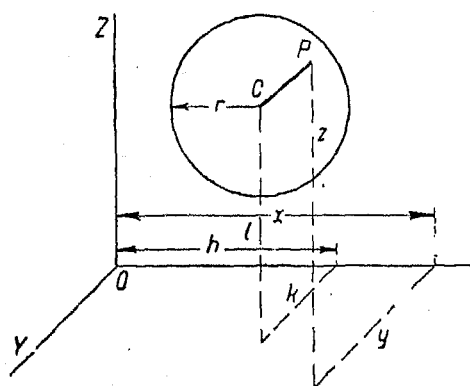

Рис. 480

#### Проекции

Последнее уравнение принадлежит к виду

$$
(x-h)^2 + (y-k)^2 + (z-l)^2 = r^2,
$$

причем координаты центра суть:

$$
h = -\frac{G}{2}, h = -\frac{H}{2}, l = -\frac{K}{2},
$$

а радиус равен

$$
r = \frac{1}{2}V\overline{G^2 + H^2 + K^2 - 4L}
$$

при условии, что  $G^2 + H^2 + K^2 - 4L > 0$ .

846. Проекции. Через кривую, расположенную в пространстве, может проходить сколько угодно поверхностей поичем уравнение каждой пары их определяет эту коивую.

Рассмотрим две поверхности

$$
x^2+y^2+z^2=25
$$
  

$$
z=3.
$$

Первое представляет собой уравнение шара радиуса 5 с центром в начале координат. Последнее же соответствует

плоскости. параллельной ХОУ и проходящей над ней в расстоянии 3 единиц (рис. 481).

Если координаты какой - либо точки удовдетворяют обоим уравнениям, то они удовлетворяют также уравнению  $x^2 + y^2 =$  $= 16,$ полученному из них посредством подстановки  $z = 3$  $x^2+y^2+z^2=25.$ 

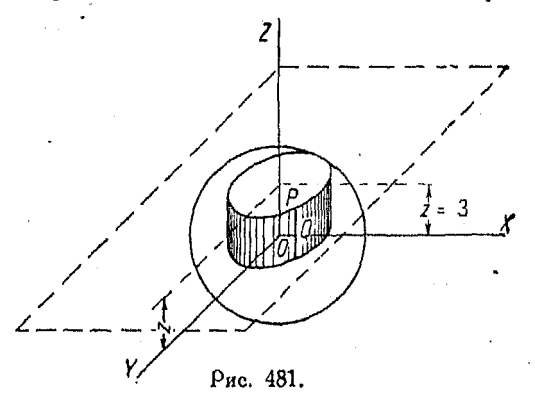

Так как  $x^2 + y^2 = 16$  соответствует поверхности, проходящей через пересечение указанных ранее поверхностей, то очевидно, что это уравнение соответствует цилиндру с образующей, параллельной плоскости ХУ. Таким образом можно сказать, что подстановка  $z = k$  (где  $k$ -постоянная) в уравнение поверхности дает уравнение цилиндра, проходящего через пересечение плоскости  $z = k$  и данной

### 624 По иложение координат к геометрии трех измерений

поверхности, или уравнения проекции на плоскость ХУ линии, полученной от пересечения  $z = k$  и поверхности.

Описанным способом можно определить характер кривой, получающейся в результате пересечения данной поверхности плоскостью, параллельной координатной.

847. Проекция кривой на координатную плоскость. Повторяя рассуждения, приведенные в предыдущем n<sup>0</sup>, можно найти уравнение проекции на плоскость XY конвой, определяемой двумя уравнениями, посредством исключения переменной z из этих последних. Уравнение, полученное в результате, и является уравнением искомой проекции.

Точно также для проектирования на плоскость XZ исключаем у, а для проекции на плоскость YZ исключаем из двух уравнений переменную х.

Итак, коивую можно представить двумя уравнениями с двумя переменными в каждом.

Проекция геометрического места на координатную плоскость называется изображением его на этой плоскости.

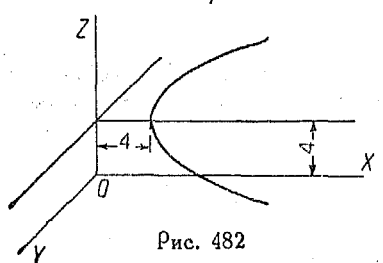

Для нахождения уравнения кривой, по которой пересекается поверхность с плоскостью XY, примем  $z=0$ , для плоскости  $X\ddot{Z}$  примем  $y=0$ , для плоскости  $YZ$  примем  $x = 0$ .

Пример. Определить вид кривой, по которой поверхность  $y^2 - z^2 = 4x$ пересекается с плоскостью  $z = 4$ (рис. 482).

Исключая посредством подстановки  $z = 4$  переменную  $z$ , имсем:

$$
y^2-4x+16=0
$$

Полученную кривую можно рассматривать как кривую, заданную уравнешиями

$$
y^2-4x+16=0
$$
  

$$
z=4
$$

или

$$
y^2 - 4x + 16 = 0
$$
  

$$
y^3 + z^2 = 4x^3
$$

Если взять первое, видны, что  $y^2 - 4x + 16 = 0$  есть изображение на плоскости XY, являющееся параболой.

1) Система уравнений  $y^2-4x+16=0$  $y^2 + z^2 = 4x$ 

848. Пересечение поверхности с координатными осями. Чтобы найти:

> пересечение с осью X, полагаем  $u=0$ ,  $z=0$  $\begin{array}{cc} \begin{array}{ccc} x & y & z \\ y & y & x \\ z & z & z \\ z & z & z \end{array} & x = 0, y = 0.$  $\mathbf{v}$  $x=0, y=0.$  $\ddot{\phantom{a}}$

Рекомендуется исследовать симметричность поверхности, лля чего делаем подстановки  $(-x)$  вместо  $x$ ,  $(-y)$  вместо  $y$  $H(-z)$  BMeCTO  $z$ .

Если после такой подстановки уравнение не изменяется, то поверхность соответственно симметрична по отношению к плоскостям  $YZ$ ,  $XZ$ 

или XY и по отношению<br>коси X, Y и Z.

849. Поверхность вращения. Поверхность, образующаяся пои вращении плоской коивой вокруг прямой, служащей осью, называется поверхностью вращения. Отсюда следует, что каждое сечение этой поверхности плоскостью, перпендикулярной к оси, яв-

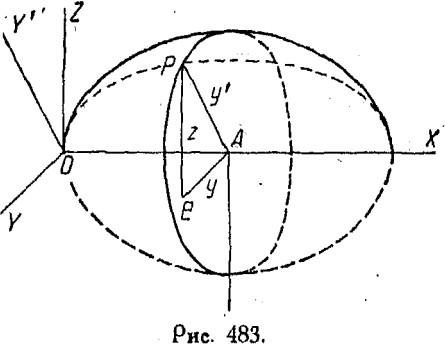

ляется окружностью, как и путь, проходимый точкой, образуюшей коивую.

Рассмотоим эллипс

$$
\begin{cases} x^2 + 4y^2 - 12x = 0 \\ z = 0, \end{cases}
$$

который воащается вокруг оси X (рис. 483).

не равносильна системе

$$
y^2 - 4x + 16 = 0
$$
<sup>(\*)</sup>  

$$
z = 4.
$$

В самом деле, исключая  $y^2$  из уравнений (\*), приходим к системе  $\overline{A}$   $\overline{A}$   $\overline{$ 

$$
y^2-4x+10=0
$$
  

$$
z^2=16,
$$

которая распадается на две

$$
\begin{array}{c} y^2 - 4x + 16 = 0 \\ z = 4 \end{array} \left\{ \begin{array}{c} n & y^2 - 4x + 16 = 0 \\ z = -4 \end{array} \right\}
$$

Первая система есть система  $(**)$ .

40 Справочник для пиженера.

Прим. ред.

626 Приложение координат к геометрии трех измерений

Пусть  $P(x, y, z)$  есть точка, принадлежащая поверхности воащения.

Проведем плоскость через ось X и точку  $P$  и пусть  $OY'$ есть пересечение ее с плоскостью YZ.

Уравнение эллипса, отнесенное к осям  $OX$  и  $OY'$  как к координатным осям, есть

$$
x^2 + 4y'^2 - 12x = 0.
$$
 (1)

Проведем плоскость, перпендикулярную к оси ОХ и проходящую через Р. Из РАВ имеем:

$$
y'^2 = z^2 + y^2. \t\t(2)
$$

Подставляя значение  $y'^2$  из (2) в (1), получим:

$$
x^2 + 4z^2 + 4y^2 - 12x = 0,
$$

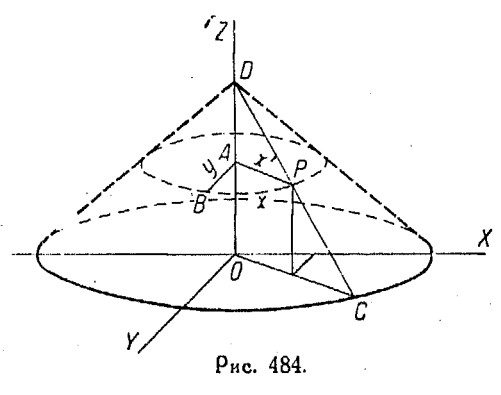

которое и является искомым уравнением.

Пример. Вращая прямую  $2x + 3z = 12$ ,  $y = 0$  вокруг оси Z, получим конус. Определигь его уравнение (рис. 484).

Проведем плоскость через  $OZ$  и  $P$ , а также плоскость, проходящую через  $P$ и перпендикулярную к оси OZ.

Уравнение прямой, ле жащей в плоскости ZOX'. будет

 $2x' - 3z = 12$ .  $(1)$ 

 $(2)$ 

Из прямоугольного  $\wedge$  ABP имеем:  $x' = \sqrt{x^2 + y^2}$ .

Подставляя (2) в (1), получим:

$$
2\sqrt{x^2 + y^2} + 3z = 12
$$
  

$$
\frac{12 - 3z}{2} = \sqrt{x^2 + y^2},
$$
  

$$
x^2 + y^2 = \frac{(12 - 3z)^2}{4}.
$$

откуда следует, что

или

Из первого примера мы видим, что уравнение поверхности вращения получается подстановкой  $Vu^2 + z^2$  вместо *u*, а во

втором примере мы нашли новое уравнение подстановкой  $\sqrt{x^2+y^2}$  вместо x.

Вообще для того, чтобы найти уравнение кривой, следует вычислить корень квадратный из суммы квадратов двух переменных, исключая той, которая откладывается по оси вращения, и подставить его вместо одного из переменных. входящих в уравнение кривой.

Для уравнения, связывающего х и у, при вращении вокоуг оси X, следует подставить  $\sqrt{u^2-z^2}$  вместо y, так как y и z суть переменные, отличные от х. Величину  $\overline{V}u^2+z^2$  необходимо подставить в уравнение там, где и в него входит.

Сказанное можно формулировать в таком виде:

Если  $f(x, y) = 0$  есть уравнение кривой в плоскости XY м если ось  $X$  является осью вращения, то уравнение поверхности вращения будет

$$
f(x, \sqrt{y^2+z^2})=0.
$$

Если кривая  $f(x, y) = 0$  вращается вокруг оси  $Y$ , то уравнение соответствующей поверхности будет

$$
f(\sqrt{x^2-|-z^2}, y)=0.
$$

Наконец, если коивая  $f(y, z) = 0$  вращается вокруг осн Z, то получим такое уравнение поверхности вращения:

$$
f(\sqrt{ x^2+y^2}, z)=0.
$$

850. Уравнение конуса. Поверхность конуса получается путем вращения прямой  $z = mx + c$  вокруг оси Z.

Полставляя  $\sqrt{x^2+y^2}$  вместо *х*, получим:

$$
z = m\sqrt{x^2 + y^2} + c \text{ and } \sqrt{x^2 + y^2} = \frac{z - c}{m},
$$

откуда

[429] 
$$
x^2 + y^2 = \frac{(z-c)^2}{m^2}.
$$

Точно также при вращении прямой  $y = mx + k$  вокруг оси X следует следать подстановку  $\sqrt{y^2+z^2}$  вместо  $y$ , тогда получим

$$
\sqrt{y^2+z^2}=mx-k \ \text{and} \ \ y^2+z^2=(mx+k)^2.
$$

40\*

## 851. Сплющенный сфертид. Эллипс

$$
\frac{x^2}{a^2}+\frac{z^2}{b^2}=1
$$

пои вращении вокруг малой оси дает сплющенный сфероид.<br>Вращая вокруг оси Z, мы должны сделать подстановку  $\sqrt{x^2+y^2}$  вместо *х*, причем получим:

$$
\frac{x^2 + y^2}{a^2} + \frac{z^2}{b^2} = 1
$$

или

[430] 
$$
\frac{x^2}{a^2} + \frac{y^2}{a^2} + \frac{z^2}{b^2} = 1.
$$

852. Вытядутый сфероид. Если вращать эллипс

$$
\frac{x^2}{a^2}+\frac{z^2}{b^2}=1
$$

вокруг большой оси (оси X), то, подставляя вместо  $z$  величину  $V \overline{u^2 + z^2}$ , получим уравнение вытянутого сфероида

[431] 
$$
\frac{x^2}{a^2} + \frac{y^2}{b^2} + \frac{z^2}{b^2} = 1.
$$

853. Параболоид вращения есть поверхность, образованная вращением параболы

$$
x^2 = 2pz
$$

вокруг ее оси (оси  $Z$ ).

Подставляя  $\sqrt{x^2+y^2}$  вместо x в приведенное уравнение, получим искомое

$$
x^2+y^2=2pz.
$$

854. Однополый гиперболоид вращения. Однополым гиперболоидом вращения называется поверхность, образованная вращением гиперболы

$$
\frac{x^2}{a^2} + \frac{z^4}{b^2} = 1
$$

вокруг оси, не пересекающей кривую (оси  $Z$ ).

Подставляя  $\sqrt{x^2+y^2}$  вместо *х*, получим:

$$
\frac{x^2}{a^2} + \frac{y^2}{a^2} - \frac{z^2}{b^2} = 1,
$$

которое и является искомым уравнением.

## Плоскость

855. Двуполый гиперболонд вращения. Двуполым гиперболоидом вращения называется поверхность, образованная вращением типерболы

$$
\frac{x^2}{a^2}-\frac{z^2}{b^2}=1
$$

вокруг оси, пересекающей кривую (оси  $X$ ).

Подставляя вместо  $z$  величину  $\sqrt{u^2+z^2}$ , найдем искомое уравнение:

 $\frac{x^2}{a^2} - \frac{y^2}{h^2} - \frac{z^2}{h^2} = 1.$  $[434]$ 

## Глава XXXIX.

## линейные уравнения с тремя переменными.

#### Линейные уравнения.

856. Плоскость. Наиболее удобной формой уравнения плоскости является нормальная форма, которую мы сперва и рассмотоим.

Возьмем произвольную плоскость, например ABC (рис. 485). Проведем прямую ОН, перпендикулярную к плоскости АВС, и примем направление от  $O \ltimes N$  за положительное на этой поямой.

 $OD = p$  есть Пусть расстояние от начала коплоскости. ординат дo поичем  $D$  — точка встречи перпендикуляра  $ONc$  этой плоскостью.

Обозначим углы, образуемые  $ON$  с осями координат, через  $\alpha$ ,  $\beta$  и  $\gamma$ пусть  $P(x, y, z)$  пооизвольная точка в плоскости. Начертив координаты этой точки, найдем:

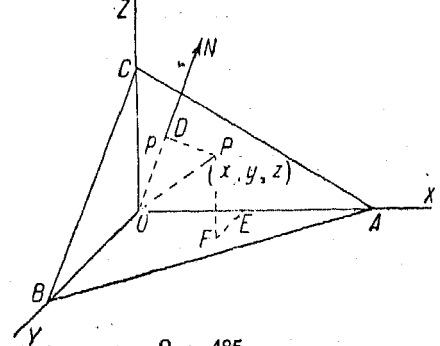

Рис. 485.

$$
OE = x, EF = y, FP = z.
$$

Проектируя  $OE$  -  $EF + FP$  и  $OP$  на  $ON$ , получим:  $(np, OE) + (np, EF) + (np, FP) = (np, OP),$ 

откуда

$$
x\cos\alpha + y\cos\beta - z\cos\gamma = \rho
$$

или

[435] 
$$
x \cos \alpha + y \cos \beta + z \cos \gamma - p = 0
$$

Это и есть нормальная форма уравнения плоскости, где р есть расстояние плоскости от начала координат,  $\alpha$ ,  $\beta$  и  $\gamma$  углы, образуемые перпендикуляром, опущенным из начала координат на плоскость, с координатными осями.

857. Общее уравнение первой степени.

$$
[436] \qquad \qquad Ax + By + Cz + D = 0
$$

есть уравнение плоскости, потому что его можно привести к нормальной форме.

Умножим уравнение на постоянную  $k$ , величину которой определим, сравнивая уравнение

$$
kAx + kBy + kCz + kD = 0 \tag{1}
$$

с нормальной формой

$$
x\cos\alpha+y\cos\beta+z\cos\gamma-p=0.\qquad \qquad [435]
$$

Уравнение (1) совпадает с [435], если можно найти  $k$ , удовлетворяющее равенствам:

$$
kA = \cos a, \ kE - \cos \beta, \ kC = \cos \gamma \tag{2}
$$

$$
kD = -p. \tag{3}
$$

Возвышая в квадрат (2) и складывая, найдем:

$$
k^2(A^2 + B^2 + C^2) = \cos^2 \alpha + \cos^2 \beta + \cos^2 \gamma = 1
$$
 (cm. n<sup>0</sup> 837),

откуда

$$
k=\frac{1}{\pm\sqrt{A^2+B^2+C^2}}\,.
$$

Подставляя это выражение в (1), получим:

$$
\frac{A}{\sqrt{A^2 + b^2 + C^2}} x + \frac{B}{\sqrt{A^2 + b^2 + C^2}} y + \frac{C}{\sqrt{A^2 + b^2 + C^2}} z = \frac{-D}{\sqrt{A^2 + b^2 + C^2}}.
$$

Следует отметить, что ур-ние [437] написано в нормальной форме, причем

$$
[438] \begin{cases} \cos \alpha = \frac{A}{\pm \sqrt{A^2 + B^2 + C^2}}; & \cos \beta = \frac{B}{\pm \sqrt{A^2 + B^2 + C^2}}; \\ \cos \gamma = \frac{C}{\pm \sqrt{A^2 + B^2 + C^2}}; & p = \frac{-D}{\pm \sqrt{A^2 + B^2 + C^2}}. \end{cases}
$$

Из сказанного ясно, что знак радикала должен быть противоположным знаку при D, так как р должно быть положительным.

Чтобы привести уравнение к нормальному, следует разделить все его члены на

$$
\pm \sqrt{A^2+B^2+C^2},
$$

причем знак радикала должен быть противоположен знаку при  $D$ .

Коэффициенты при x, y и z в уравнении плоскости пропорциональны косинусам углов  $\alpha$ ,  $\beta$  и  $\gamma$ , составляемых перпендикуляром к плоскости с осями координат. Таким образом плоскости, выражаемые уравнениями.

 $Ax+By+Cz+D=0$   $A'x+By+C'z+D'=0$ 

параллельны, если

$$
\frac{A}{A'}=\frac{B}{B'}=\frac{C}{C'}^{-1})
$$

и перпендикулярны, если

$$
AA'+BB'+CC' = 0.
$$

1) Если плоскости

$$
Ax + By + Cz + D = 0
$$
  

$$
A'x + B'y + C'y + D = 0
$$

нараллельны, то

$$
\frac{\cos \alpha}{\cos \alpha'} = \frac{\cos \beta}{\cos \beta'} = \frac{\cos \gamma}{\cos \gamma'}.
$$

Отсюда с помощью равенств (438) получаем

$$
\frac{A}{A'}=\frac{B}{B'}=\frac{C}{C'}.
$$

Равенство (439) вытекает из равенства

 $\cos \theta = \cos \alpha \cos \alpha' + \cos \beta \cos \beta' + \cos \gamma \cos \gamma'$ 

(см. п<sup>0</sup> 838), когда в последнем заменим косинусы углов  $\alpha$ ,  $\beta$ ,  $\gamma$ ,  $\alpha^2$ ,  $\beta'$ ,  $\gamma'$ их выражениями через коэффициенты.

Поим ред.

Угол между пересекающимися плоскостями можно найти из фоомулы

[439] 
$$
\cos \theta = \frac{AA' + BB' + CC'}{\sqrt{A^2 + B^2 + C^2} \sqrt{A'^2 + B'^2 + C'^2}}.
$$

#### 858. Уоавнения вида:

 $A x + B y + D = 0$  соответствуют плоскости, перпендикулярной к плоскости  $XY$ .

 $By+Cz+D=0$  соответствует плоскости, перпендикулярной к плоскости YZ.

 $Ax+Cz+D=0$  соответствует плоскости, перпендикулярной к плоскости XZ.

Уравнение в форме:

 $Ax+D=0$  соответствует плоскости, перпендикулярной коси  $X$ .

 $Bu + D = 0$  соответствует плоскости, перпендикулярной  $K$  OCH  $Y$ .

 $Cz+D=0$  соответствует плоскости, перпендикулярной  $\kappa$  och  $Z$ .

Если уравнение имеет вид  $D=0$ , то очевидно плоскость проходит через начало координат.

Пример. Найти уравнение плоскости, проходящей через точку  $P(2,3,4)$ и параллельной плоскости, соответствующей уравнению

$$
24x - 15y + 27z - 80 = 0.
$$

Пусть требуется представить искомое уравнение в форме

$$
Ax + By + Cz + D = 0. \tag{1}
$$

Так как эта плоскость параллельна заданной, то отношения коэффициентов при неизвестных равны между собой:

$$
\frac{A}{24} = \frac{B}{-15} = \frac{C}{27} \,. \tag{2}
$$

Точка Р принадлежит искомой плоскости, поэтому ее координаты удовлетворяют уравнению последней.

Подставляя эти координаты в (1), имеем:

$$
2A + 3B + 4C + D = 0. \tag{3}
$$

Решая (2) и (3) совместно, найдем:

$$
A = \frac{8}{9} C, \quad B = -\frac{5}{9} C.
$$
 (4)

Подставляя это в (3), получим:

Magazine.

$$
\frac{16}{9}C - \frac{15}{9}C + 4C + D = 0
$$

ИЛИ

$$
D = -\frac{37}{9}C.
$$
 (5)

Подставляя (4) и (5) в (1), получим

$$
\frac{8}{9} Cx - \frac{5}{9} Cy + Cz - \frac{37}{9} C = 0.
$$

Деля на С и умножая на 9, найдем окончательно:

$$
8x-5y+9z-37=0.
$$

Это и есть искомое уравнение.

Лучшее решение указано в nº 862.

859. Уравнение плоскости в отрезках на осях координат. Если отрезки, отсекаемые плоскостью на осях X, Y и Z,

$$
Ax+By+Cz+D=0, [436]
$$

поичем координаты точек пересечения  $(a, 0, 0), (0, b, 0)$ и (0, 0, c) должны удовлетворять уравнению, то имеем:

 $Aa + D = 0$ ,  $Bb + D = 0$ ,  $Cc + D = 0$ 

или

$$
A=-\frac{D}{a}, \quad B=-\frac{D}{b}, \quad C=-\frac{D}{c}.
$$

Подставляя в уравнение плоскости, получим:

$$
-\frac{D}{a}x-\frac{D}{b}y-\frac{D}{c}z+D=0.
$$

Разделив уравнение на  $(-D)$ , найдем:

[440] 
$$
\frac{x}{a} + \frac{y}{b} + \frac{z}{c} = 1.
$$

Это уравнение называется уравнением плоскости в отрезках на осях координат.

860. Расстояние от точки до плоскости. Поиведем уравнение плоскости к нормальному виду:

$$
x\cos\alpha+y\cos\beta+z\cos\gamma-p=0. \text{ [435]}
$$

Пусть имеется точка  $P_0$  ( $x_0$ ,  $y_0$ ,  $z_0$ ) и пусть  $d$  - искомое «Расстояние от нее до плоскости.

633

Спроектируем ОЕ, ЕF и  $FP_0$  на ОN (рис. 486), тогда

 $OE = x_0 \cos \alpha$  $EF = y_0 \cos \beta$  $FP_0 = z_0 \cos \gamma$ .

следовательно

$$
p + d = x_0 \cos a + y_0 \cos \beta + z_0 \cos \gamma^{-1})
$$

ИЛИ

 $d = x_0 \cos \alpha + y_0 \cos \beta + z_0 \cos \gamma - p$ . [441]

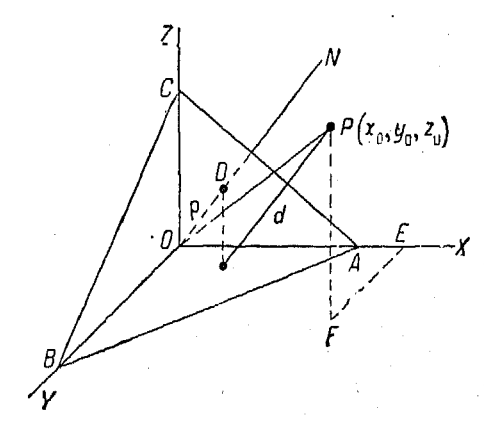

Рис. 486.

«Таким образом, чтобы найти расстояние от данной точки до плоскости, следует нормальное  $\mathbf B$ урав ение последней подставить координаты этой точки.

Пример. Определить расстояние от точки  $(-1, 2, 3)$ до плоскости  $2x + y - 2z +$  $+8=0.$ 

Имеем:

 $A = 2, B = 1, C = -2, D = 8.$ 

Из формулы [438]  $n^{0}$  457 получим:

$$
\cos a = \frac{A}{\pm \sqrt{A^2 + B^2 + C^2}} = \frac{2}{\pm \sqrt{4 + 1 + 4}} = \frac{2}{-3} = -\frac{2}{3}.
$$

Здесь  $D$  -- положительно, а потому перед радикалом следует поставить знак минус, чтобы р оказалось положительным.

<sup>1</sup>) В зависимости от положения точки  $P_0$  относительно плоскости знак  $d$  может быть как плюсом, так и минусом. Если точка  $P_0$  лежит с той же сто-<br>роны от плоскости, что и начало координат, то  $d$  имеет знак –. Если<br> имеет знак  $+$ 

Прим. ред.

Далее

$$
\cos \beta = \frac{B}{-\sqrt{A^2 + B^2 + C^2}} = \frac{1}{-3} = -\frac{1}{3}
$$

$$
\cos \gamma = \frac{C}{-\sqrt{A^2 + B^2 + C^2}} = \frac{-2}{-3} = \frac{2}{3}
$$

$$
p = \frac{-D}{-\sqrt{A^2 + B^2 + C^2}} = \frac{-8}{-3} = \frac{8}{3}
$$

$$
d = \left(-1\right)\left(-\frac{2}{3}\right) + 2\left(-\frac{1}{3}\right) + 3 \cdot \frac{2}{3} - \frac{8}{3},
$$

откуда

 $d=-\frac{2}{3}$ .

861. Система плоскостей. Уравнение плоскости заключает в себе две или тои постоянных, которые следует определить. Обычно в нем одна из указанных постоянных может быть выбрана произвольно, причем в этом случае уравнение соответствует системе плоскостей. Особенно важны две системы плоскостей, к рассмотрению которых и перейдем.

862. Система параллельных плоскостей. Уравнение системы плоскостей, параллельных данной

$$
Ax + By + Cz + D = 0,
$$

имеет следующий вид:

[442] 
$$
Ax + By + Cz + k = 0
$$
,

где  $k$  - произвольная постоянная.

Пример. Найти уравнение плоскости, проходящей через точку  $P(3, 2, -1)$ и параллельной плоскости

$$
7x-y-z-14=0.
$$

Уравнение параллельной плоскости будет:

$$
7x-y-z+k=0.
$$

Подставляя в это уравиение координаты данной точки  $P(3, 2, -1)$ лежащей на искомой плоскости, имеем:

 $21 - 2 - 1 + k = 0$ 

откуда

$$
k=-20
$$

Таким образом находим уравнение искомой плоскости:

$$
7x-y-z-20=0.
$$

635

 $1441$ 

j

863. Система плоскостей, проходящих через линию пересечения двух плоскостей. Если заданы две плоскости

$$
A_1x + B_1y + C_1z + D_1 = 0
$$
  

$$
A_2x + B_2y + C_2z + D_2 = 0,
$$

то система искомых плоскостей выражается уравнением:

[443]  $A_1x + B_1y + C_1z + D_1 + k(A_2x + B_2y + C_2z + D_2) = 0$ , где  $k$  — произвольная постоянная.

Действительно, координаты любой точки, находящейся на линии пересечения плоскостей, должны удовлетворять обоим уравнениям, поэтому они удовлетворяют и уравнению системы.

Пример. Найти уравнение плоскости, проходящей через пересечение плоскостей

$$
2x + y - 4 = 0
$$
  

$$
y + 2z = 0
$$

и перпендикулярной к плоскости

$$
3x+2y-3z=6.
$$

Уравнение системы плоскостей, проходящих через пересечение двух других, выражается уравнением

$$
2x + y - 4 + k(y + 2z) = 0
$$
  

$$
2x + (k+1)y + 2kz - 4 = 0
$$

Чтобы искомая плоскость была перпендикулярна к данной  $3x + 2y$  $-3z=6$ , должны существовать следующие соотношения между коэффициентами

$$
A_1A_2 + B_1B_2 + C_1C_2 = 0
$$
  
\n
$$
A_1 = 2, B_1 = k + 1, C_1 = 2k
$$
  
\n
$$
A_2 = 3, B_2 = 2, C_2 = -3
$$

Подставляя, имеем:

$$
2 \cdot 3 + (k+1) \cdot 2 + 2k(-3) = 0
$$
  
6 + 2 + 2k - 6k = 0  
- 4k = -8  
k = 2.

Теперь остается подставить полученное значёние  $k$  в уравнение системы, причем будем иметь

$$
2x+y-4+2\prime y+2z\rangle=0
$$

или

или

$$
2x + 3y + 4z - 4 = 0.
$$

Это и есть искомое уравнение.

Плоскость, проходящая через три заданные точки 637

864. Система плоскостей, проходящих через данную точку  $P_0$  ( $x_0$ ,  $y_0$ ,  $z_0$ ). Пусть имеем уравнение

$$
Ax+By+Cz+D=0,
$$
 (1)

проходящей через соответствующее некоторой плоскости, точку  $P_0$  ( $x_0$ ,  $y_0$ ,  $z_0$ ). Так как координаты последней должны удовлетворять ур-нию (1), то

$$
Ax_0 + By_0 + Cz_0 + D = 0.
$$
 (2)

Вычитая (2) из (1), получим:

[444] 
$$
A(x-x_0)+B(y-y_0)+C(z-x_0)=0.
$$

Пример. Найти уравнение плоскости, проходящей через точку  $(1, -2, 1)$ и параллельной плоскости

$$
y-3x+4z-5=0
$$

Уравнение плоскости, параллельной данной, будет иметь вид:

$$
y-3x+4z+k=0.
$$
  

$$
A(x-1)+B(y+2)+C(z-1)=0.
$$

Раскрывая скобки, получим

$$
Ax + By + Cz - A + 2B - C = 0.
$$

Соавнивая оба уравнения, видим, что

$$
A = -3, B = 1, C = 4, k = -A + 2B - C = 3 + 2 - 4 = 1,
$$

откуда искомое уравнение можно наплеать так:

$$
3x-y-4z-1=0
$$

(см. п<sup>о</sup> 857 и 862).

865. Плоскость, проходящая через три заданные точки. Если плоскость

$$
Ax + By + Cz + D = 0
$$

должна проходить через три точки:

$$
P_1(x_1, y_1, z_1), P_2(x_2, y_2, z_2) \times P_3(x_3, y_3, z_3),
$$

то должны быть соблюдены три условия:

$$
Ax_1 + By_1 + Cz_1 + D = 0
$$
  
\n
$$
Ax_2 + By_2 + Cz_2 + D = 0
$$
  
\n
$$
Ax_3 + By_3 + Cz_3 + D = 0.
$$

Для определения четырех коэффициентов решим указанные уравнения, причем лучше всего, пользуясь последними тремя из них, выразить коэффициенты А, В и С через  $D$ , а затем подставить в уравнение.

$$
Ax + By + Cz + D = 0.
$$

#### Линейные уравнения с тремя переменными 638

Пример. Найти уравнение плоскости, проходящей через точки (2, 3, 0)  $(-2, -3, 4)$   $\pi$  (0, 6, 0).

Полставляя значения координат в формулу, получим:

$$
2A + 3B + D = 0 \tag{1}
$$

$$
-2A - 3B + 4C + D = 0 \tag{2}
$$

$$
6B + D = 0 \tag{3}
$$

Из ур-ния (3)  $B = -\frac{D}{6}$ .  $(4)$ 

Подставляя утроенное  $B$  в (1), получаем:

$$
2A - \frac{D}{2} + D = 0
$$
  

$$
A = -\frac{D}{4}.
$$
 (5)

Подставляя удвоенное  $A$  и утроенное  $B$  во (2), находим:

$$
\frac{D}{2} + \frac{D}{2} + 4C + D = 0
$$
  
4C + 2D = 0  
C = -\frac{D}{2}. (6)

D

Подставляя найденные выражения А, В, С в Ах + В $y + Cz + D = 0$ , получаем:

$$
-\frac{D}{4}x - \frac{D}{6}y - \frac{D}{2}z + D = 0.
$$

Умножая на  $-\frac{12}{D}$ , найдем:<br>3x  $+2y + 6z - 12 = 0$ .

Это и есть искомое уравнение.

866. Уравнения плоскостей, делящих пополам углы между двумя пересекающимися плоскостями. Для нахождения указанных уравнений приводим уравнения данных плоскостей к нормальной форме. Так как каждая точка плоскости, делящей пополам угол между данными плоскостями, отстоит на одинаковое (по абсолютной величине) расстояние от последних, то имеем:

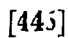

$$
\frac{1}{\pm\sqrt{A_1^2+B_1^2+C_1^2}} \times + \frac{B_1}{\pm\sqrt{A_1^2+B_1^2+C_1^2}}y + \n+ \frac{C_1}{\pm\sqrt{A_1^2+C_1B_1^2+C_1^2}}z + \frac{D_1}{\pm\sqrt{A_1^2+B_1^2+C_1^2}} = \n= \frac{A_2}{\pm\sqrt{A_2^2+B_2^2+C_2^2}}x + \frac{B_2}{\pm\sqrt{A_2^2+B_2^2+C_2^2}}y + \n+ \frac{C_2}{\pm\sqrt{A_2^2+B_2^2+C_2^2}}z + \frac{D_2}{\pm\sqrt{A_2^2+B_2^2+C_2^2}}y + \n= \frac{C_2}{\pm\sqrt{A_2^2+B_2^2+C_2^2}}z + \frac{D_2}{\pm\sqrt{A_2^2+B_2^2+C_2^2}}
$$

Это и есть уравнение плоскостей, делящих пополам угол между плоскостями

$$
A_1x + B_1y + C_1z + D_1 = 0
$$
  

$$
A_2x + B_2y + C_2z + D_2 = 0.
$$

867. Прямая линтя. Пересечение двух плоскостей представляет собой прямую линию, поэтому система двух уравнений первой степени

$$
A_1x + B_1y + C_1z + D_1 = 0
$$
  

$$
A_2x + B_2y + C_2z + D_2 = 0
$$

выражает прямую в пространстве. Гораздо удобнее, впрочем, поивести указанные уравнения к одному уравнению, содержащему две переменные, для чего решаем их совместно.

В этом случае уравнение дает проекцию прямой на одну из координатных плоскостей и является уравнением поямой. лежащей в этой плоскости.

Для того чтобы найти проекцию прямой на плоскость  $XY$ . следует исключить г.

В поиведенных уравнениях

$$
z=\frac{-A_1x-B_1y-D_1}{C_1}=\frac{-A_2x-B_2y-D_2}{C_2},
$$

откуда

$$
C_2(A_1x+B_1y+D_1)=C_1(A_2x+B_2y+D_2)
$$

или

[446] 
$$
(A_1C_2-A_2C_1)x + (B_1C_2-B_2C_1)y + (C_2D_1-C_1D_2)=0.
$$

Уравнение проекции на плоскость XY, представленное в общем виде, будет

[447] 
$$
y = \frac{A_2 C_1 - A_1 C_2}{B C_2 - B_2 C_1} x + \frac{C_1 D_2 - C_2 D_1}{B_1 C_2 - B_2 C_1}.
$$

Проекция на плоскость XZ имеет уравнение

[448] 
$$
x = \frac{B_1 C_2 - B_2 C_1}{A_1 B_2 - A_2 B_1} z + \frac{B_1 D_2 - B_2 D_1}{A_1 B_2 - A_2 B_1}.
$$

Для проекции на плоскость УZ найдем

[449] 
$$
y = \frac{A_1 C_2 - A_2 C_1}{A_1 B_2 - A_2 B_1} z + \frac{A_1 D_2 - A_2 D_1}{A_1 B_2 - A_2 B_1}.
$$

Поимер. Определить уравнения проекций на координатные плоскости поямой, выражаемой уравнениями

$$
3x + 2y + z - 5 = 0
$$
  
,  $x + 2y - 2z - 3 = 0$ .

Здесь

$$
A_1 = 3, B_1 = 2, C_1 = 1, D_1 = -5
$$
  
\n
$$
A_2 = 1, B_2 = 2, C_2 = -2, D_2 = -3
$$
  
\n
$$
y = \frac{1 \cdot 1 \cdot 3 \cdot (-2)}{2 \cdot (-2) - 2 \cdot 1} \cdot x + \frac{1 \cdot (-3) - (-2) (-5)}{2 (-2) - 2 \cdot 1} - y = \frac{7}{6}x - \frac{13}{6} \text{ and } 7x + 6y - 13 = 0
$$

есть уравнение проекции на плоскость ХУ.

Уравнение

$$
4y-7z-4=0
$$

есть уравнение прямой на плоскости УZ.

На рис. 487 показано расположение прямой и ее проекций на координатные плоскости.

Из чертежа видно, что прямые АС и DB, проектирующие концы отрезка  $AB$  на плоскость XY, параллельны оси Z.

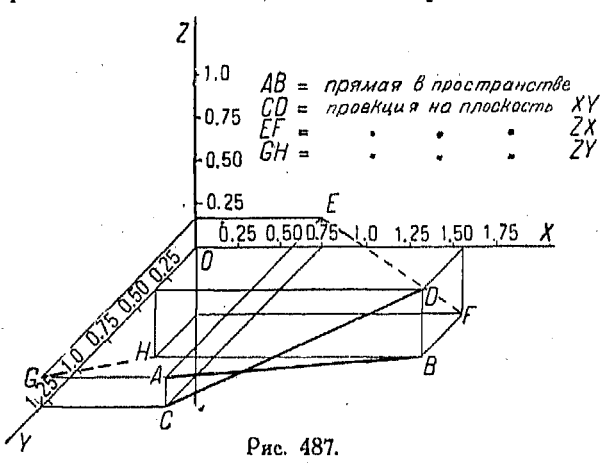

Точно также прямые  $AE$  и  $BF$ , проектирующие отрезок  $AB$ на плоскость XZ, параллельны оси Y. Наконец СА и НВ, проектирующие АВ на плоскость YZ, параллельны оси X.

868. Уравнение прямой, проходящей через данную точку  $P_0$  ( $x_0$ ,  $y_0$ ,  $z_0$ ) и образующей углы  $\alpha$ ,  $\beta$  и  $\gamma$  с осями. Пусть  $P(x, y, z)$  находится на прямой в расстоянии d от  $P_0$ .

Из формулы [425] п<sup>0</sup> 837 имеем:

$$
\cos\alpha=\frac{x-x_0}{d}, \ \ \cos\beta=\frac{y-y_0}{d}, \ \ \cos\gamma=\frac{z-z_0}{d},
$$

откуда

$$
\frac{x-x_1}{\cos a}=\frac{y-y_1}{\cos \beta}=\frac{z-z_1}{\cos \gamma}.
$$

869. Прямая, проходящая через две данные точки. Пусть даны точки  $P_1(x_1, y_1, z_1)$  и  $P_2(x_2, y_2, z_2)$ .<br>Из предыдущего п<sup>о</sup> имеем:

$$
\frac{x-x_1}{\cos\alpha}=\frac{y-y_1}{\cos\beta}=\frac{z-z_1}{\cos\gamma},\qquad(1)
$$

кроме того

$$
\frac{x_1 - x_2}{\cos a} = \frac{y_1 - y_2}{\cos \beta} = \frac{z_1 - z_2}{\cos \gamma}.
$$
 (2)

Для исключения неизвестных косинусов делим (1) на (2):

$$
\frac{x-x_1}{x_2-x_1}=\frac{y-y_1}{y_2-y_1}=\frac{z-z_1}{z_2-z_1}
$$

или

[451] 
$$
\frac{x-x_1}{x_1-x_2} = \frac{y-y_1}{y_1-y_2} = \frac{z-z_1}{z_1-z_2}
$$

.<br>Normalas tyskusterinen om Afrikans

870. Прямая, параллельная плоскости. Прямая, образуюшая углы «, В и у с осями, параллельна плоскости

$$
Ax + By + Cz + D = 0
$$

только в случае, если

$$
A\cos\alpha+B\cos\beta+C\cos\gamma=0^{-1}).
$$

1) Условие параллельности прямой и плоскости, выражаемое уравнением  $A \cos \alpha + B \cos \beta + C \cos \gamma = 0$ ,

получается из условия перпендикулярности двух прямых (см. nº 838), если ваметить, что косинусы углов, образуемых перпендикуляром к плоскости<br>с координатными осями, пропорциональны коэффициентам А, В, С, а угол между перпендикуляром к плоскости и прямой ей параллельной - прямой.

Прим. рад.

41 Справочник для инженера.

#### 642 Уоавнения второй степени с тремя переменными

871. Прямая, перпендикулярная к плоскости. Прямая, образующая углы а,  $\beta$ ,  $\gamma$ , с осями координат, перпендикулярна к плоскости

$$
Ax + By + Cz + D = 0,
$$
  

$$
\frac{A}{\cos \theta} = \frac{B}{\cos \theta} = \frac{C}{\cos \theta} = 0.
$$

только если

 $\cos \alpha$  $cos \beta$  $cos \gamma$ 

## УРАВНЕНИЯ ВТОРОЙ СТЕПЕНИ С ТРЕМЯ ПЕРЕМЕННЫМИ (В ПРОСТРАНСТВЕ).

#### 872. Уравнения второй степени.

[452] 
$$
Ax^{2}+By^{2}+Cz^{2}+Dxy+Eyz+Fxz+Gx+C
$$

$$
+Hy+Kz+L=0.
$$

Уравнения этого типа соответствуют так называемым поверхностям второго порядка.

Существуют пять основных видов указанных поверхностей, а именно: эллипсоид, однополый гиперболоид, двуполый гиперболоид, эллиптический параболоид, гиперболический параболоид.

Вырождением этих поверхностей являются: конусы, цилиндоы, плоскости, поямые и точки.

873. Эллипсоид. Поостейщим уоавнением этой повеохности нвляется:

$$
\frac{x^2}{a^2} + \frac{y^2}{b^2} + \frac{z^2}{c^2} = 1.
$$

Ее можно рассматривать как поверхность, образованную эллипсом переменных размеров, движущимся параллельно плоскости XY, причем центр его всегда находится на оси Z, а концы оси, параллельной оси  $OX$ , описывают эллинс

$$
\frac{x^2}{a^2} + \frac{z^2}{c^2} = 1;
$$

1) Условие перпендикулярности прямой и плоскости, выражаемое равенством

$$
\frac{A}{\cos\alpha}=\frac{B}{\cos\beta}=\frac{C}{\cos\gamma},
$$

вытекает из условия параллельности двух прямых, если заметить, что А. В, С пропорциональны косипусам углов, образуемых перпендикуляром к плоскости с осями косодинат.

Прим. ред.

концы оси, параллельной оси  $Y$ , описывают эллипс

$$
\frac{y^2}{b^2}+\frac{z^2}{c^2}=1.
$$

Координаты точек пересечения эллипсоида с координатными осями суть:

$$
X=\pm a, \quad Y=\pm b, \quad Z=\pm c.
$$

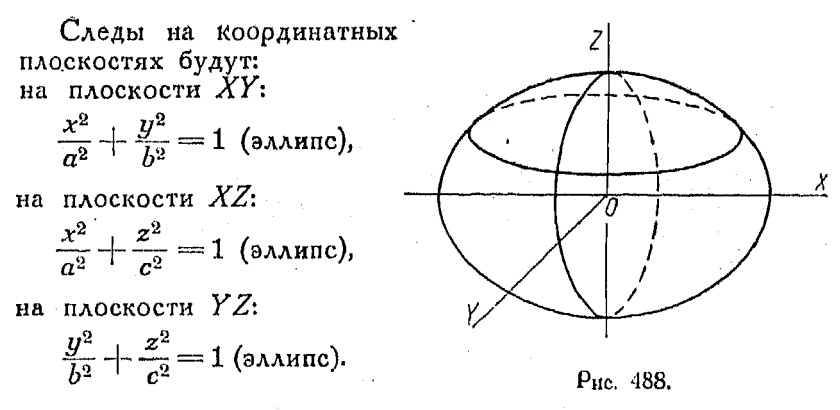

Уравнение линии пересечения эллипсоида

$$
\frac{x^2}{a^2} + \frac{y^2}{b^2} + \frac{z^2}{c^2} = 1
$$

и плоскости  $z = k$ , параллельной плоскости XY, получим, подставляя  $z = k$  в уравнение эллипсоида:

$$
\frac{x^2}{a^2} + \frac{y^2}{b^2} = 1 - \frac{k^2}{c^2}
$$

или

$$
\frac{x^2}{\frac{a^2}{c^2}(c^2-k^2)} + \frac{y^2}{\frac{b^2}{c^2}(c^2-k^2)} = 1.
$$

Этот эллипс можно рассматривать как кривую, производящую эллипсоид, при изменении  $k$  от  $-e$  до - с.

Его большая полуось равна

$$
\frac{a}{c}\bigvee c^2-k^2,
$$

41\*

### 644 Уоавнения второй степени с тремя переменными

а меньшая полуось равна

$$
\frac{b}{c}\sqrt{c^2-k^2}
$$

(предполагая, что  $a > b$ ).

Доугая форма уравнения эллипсоида имеет вид

$$
\frac{y^2}{\frac{b^2\left(a^2-x^2\right)}{a^2}}+\frac{z^2}{\frac{c^2\left(a^2-x^2\right)}{a^2}}=1.
$$

Из этого уравнения видно, как изменяются длины большей и меньшей оси, так как в знаменателе  $u^2$  и  $z^2$  появляется переменная величина.

874. Однополый гиперболоид (рис. 489). Основное уравнение однополого гиперболоида есть

[454] 
$$
\frac{x^2}{a^2} + \frac{y^2}{b^2} - \frac{z^2}{c^2} = 1.
$$

Поверхность эту можно рассматривать как образованную эллипсом переменных размеров, движущимся параллельно

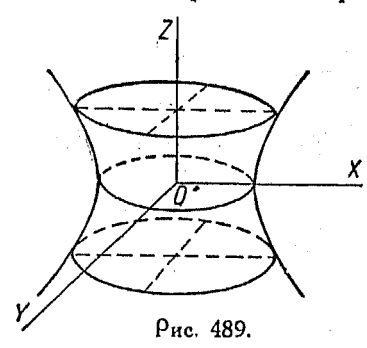

плоскости  $X\overline{Y}$ , причем центр его все время находится на оси  $\ddot{Z}$ . Концы оси, параллельной оси  $X$ . описывают гиперболу

$$
\frac{x^2}{a^2} - \frac{z^2}{c^2} = 1,
$$

а концы оси, параллельной оси  $Y$ . следуют гиперболе

$$
\frac{y^2}{b^2} - \frac{z^2}{c^2} = 1.
$$

Координаты пересечения с осями суть

$$
\mathfrak{r=}\pm a, \ \ y=\pm\,b.
$$

Следы на координатных плоскостях суть: на плоскости  $XY$  — эллипс:

$$
\frac{x^2}{a^2} + \frac{y^2}{b^2} = 1
$$

на плоскости  $XZ$  - гипербола:

$$
\frac{x^2}{a^2} - \frac{z^2}{c^2} = 1;
$$

на плоскости  $YZ$ — гипербола:

$$
\frac{y^2}{b^2} - \frac{z^2}{c^2} = 1.
$$

Эта поверхность обладает тем свойством, что через любую ее точку можно провести две прямых, целиком лекащих на ней.

Уравнение однополого гиперболоида может быть переписано в такой форме:

$$
\frac{x^2}{\frac{a^2(c^2+z^2)}{c^2}}+\frac{y^2}{\frac{b^2(c^2+z^2)}{c^2}}=1
$$

или

$$
\frac{y^2}{\frac{b^2(a^2-x^2)}{a^2}}-\frac{z^2}{\frac{c^2(a^2-x^2)}{a^2}}=1
$$

Пересечение поверхности

$$
\frac{x^2}{a^2} + \frac{y^2}{b^2} - \frac{z^2}{c^2} = 1
$$

и плоскости  $z = k$ , параллельной XY, получим, подставляя  $z = k$  в указанное выше уравнение:

$$
\frac{x^2}{a^2} + \frac{y^2}{b^2} = 1 + \frac{k^2}{c^2}
$$

или

$$
\frac{x^2}{\frac{a^2}{c^2}(c^2+k^2)}+\frac{y^2}{\frac{b^2}{c^2}(c^2+k^2)}=1.
$$

Последнее выражение можно рассматривать как уравнение эллипса, описывающего в пространстве рассматриваемую поверхность по мере того, как  $k$  принимает различные значения, или секущая плоскость перемещается параллельно плоскости  $X\check{Y}$ .

646 Уравнения второй степени с тремя переменными

875. Двуполый гиперболоид (рис. 490). Основное уравнение этой поверхности будет

 $\frac{x^2}{a^2} - \frac{y^2}{b^2} - \frac{z^2}{c^2} = 1.$  $[455]$ 

Ее можно рассматривать, как образуемую эллипсом переменных размеров, движущимся параллельно плоскости УZ, в то время как центр движется по оси Х.

Единственные точки пересечения осей с поверхностью суть

 $x = \pm a, y = 0, z = 0.$ 

Следы на координатных плоскостях суть:

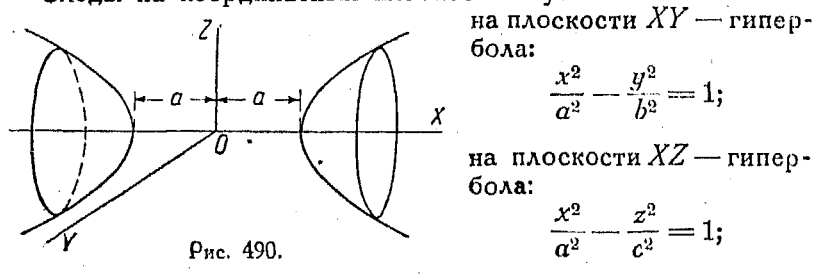

с плоскостью YZ поверхность не пересекается.

Чтобы определить вид кривых, получающихся при пересечении двуполого гиперболоида плоскостью  $x = k$ , параллельной  $\overline{YZ}$ , подставим это значение х в уравнение

$$
\frac{x^2}{a^2} - \frac{y^2}{b^2} - \frac{z^2}{c^2} = 1.
$$

Получаем:

$$
\frac{y^2}{b^2} + \frac{z^2}{c^2} = \frac{k^2}{a^2} - 1
$$

или

$$
\frac{y^2}{\frac{b^2}{a^2}(k^2-a^2)}+\frac{z^2}{\frac{c^2}{a^2}(k^2-a^2)}=1.
$$

Это уравнение можно рассматривать как уравнение переменного эллипса, соответствующего различным значениям к. Если:

$$
-a < k < a.
$$

то эллипс - мнимый, а потому поверхность не существуст в пределах от  $x = -a$  до  $x = a$ .

876. Эллиптический параболонд (рис. 491). Основноеуравнение этой поверхности

## $rac{x^2}{a^2} + \frac{y^2}{b^2} = z.$  $[456]$

Ее можно рассматривать как образуемую эллипсом переменных размеров, движущимся параллельно плоскости ХУ. причем его центр все время находится на оси Z. Концы Z оси, параллельной оси  $X$ , движутся по параболе

$$
x^2=a^2z.
$$

Концы оси, параллельной оси У. следуют параболе

$$
y^2 = b^2 z.
$$

Точки пересечения с координатными осями суть:

$$
X=0, Y=0, Z=0.
$$

Следы на координатных плоскостях суть: на плоскости  $XY$  - точка:

$$
\frac{x^2}{a^2} + \frac{y^2}{b^2} = 0
$$

на плоскости  $XZ$ — парабола:

 $x^2 = a^2 z$ 

на плоскости  $YZ$ — парабола:

$$
y^2 = b^2 z.
$$

Пересечение эллиптического параболоида с плоскостью  $z = k$ , параллельной плоскости XY, определяется уравнением

$$
\frac{x^2}{a^2} + \frac{y^2}{b^2} = k
$$

$$
M\Lambda M
$$

$$
\frac{x^2}{a^2k}+\frac{y^2}{b^2k}=1.
$$

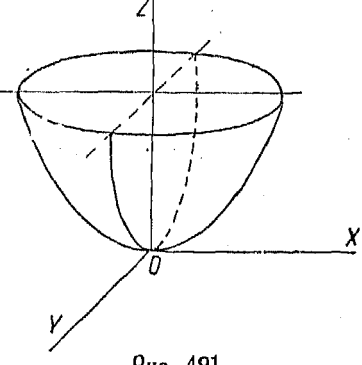

#### Уравнения второй степени с тремя переменными 643

как уравнения Эти уравнения можно рассматривать переменного эллипса, который описывает в пространстве

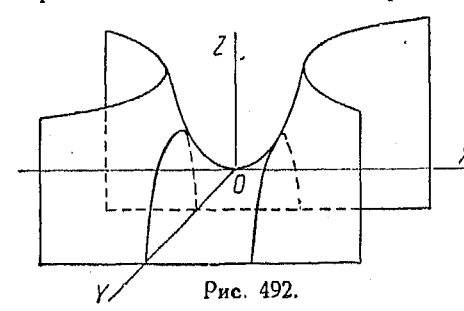

эллиптический парабомере измене- $\mathbf{n}$  $\alpha$ лоил ния  $k$  от нуля до бесконечности.

877. Гиперболический  $\chi$  параболоид (рис. 492). Основное уравнение этой поверхности есть

[457] 
$$
\frac{x^2}{a^2} - \frac{y^2}{b^2} = z.
$$

Обоазующей коивой является парабола, лежащая в плоскости  $x = k$ , параллельной плоскости YZ. Уравнение

$$
\frac{k^2}{a^2} - \frac{y^2}{b^2} = z
$$

$$
y^2 = -b^2 \left(z - \frac{k^2}{a^2}\right)
$$

или

еств уравнение образующей параболы. Вершина образующей находится в точке  $(k, 0, \frac{k^2}{a^2})$ , движущейся по параболе  $x^2 = a^2z$ , лежащей в плоскости XZ. Последняя коивая имеет вершину, обращенную вниз (рис. 492).

Сечения, параллельные плоскости YZ, суть параболы с вершинами, обращенными вверх, сечения же, параллельные плоскости  $XY$ , суть гиперболы.

Описанная поверхность обладает тем свойством, что через любую ее точку можно провести прямую, целиком лежащую на поверхности параболоида<sup>1</sup>).

1) Ур-ние [457] можно рассматривать как результат исключения величины ∧ по уравнениям

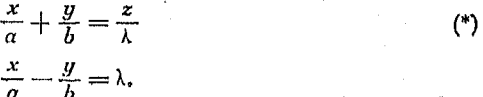

Совокупность ур-ний (\*) характеризует линию пересечения двух плоскостей, т. е. прямую,

Концсы

878. Конусы (рис. 493). Общее уравнение конуса есть:

[458] 
$$
\frac{x^2}{a^2} + \frac{y^2}{b^2} - \frac{z^2}{c^2} = 0.
$$

Поверхность конуса можно рассматривать как образованную переменным эллипсом, движущимся параллельно плоскости XY, концы большей оси следуют поичем  $\mathcal{Z}$ прямой

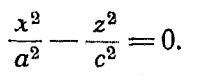

Пересечения с осями суть:

$$
x = 0, y = 0, z = 0.
$$

Следы на координатных плоскостях cyTb:

на плоскости  $XY$  — точка:

$$
\frac{x^2}{a^2} + \frac{y^2}{b^2} = 0;
$$

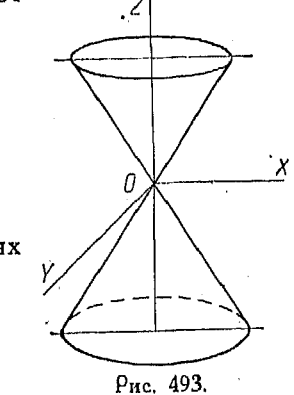

Так как ур-ние [457] есть следствие уравнений (\*), то координаты любой точки прямой принадлежат поверхности параболоида, на котором прямая лежит целиком.

чтобы убедиться, что через каждую точку  $P_0(x_0, y_0, z_0)$  поверхности параболоида проходит прямая, достаточно подобрать  $\lambda$  так, чтобы

$$
\lambda=\frac{x_0}{a}-\frac{y_0}{b}.
$$

Тогда из уравнения параболоида

$$
\left(\frac{x_0}{a} + \frac{y_0}{b}\right)\left(\frac{x_0}{a} - \frac{y_0}{b}\right) = z_0
$$

$$
\left(\frac{x_0}{a} + \frac{y_0}{b}\right)\lambda = z_0,
$$

следует, что

 $\mathbf{r}$ 

Иначе говоря, через любую точку поверхности параболоида проходит поямая (\*).

Совершенно так же можно убедиться, что через каждую точку поверхности параболоида проходит прямая вида

$$
\frac{x_0}{a} - \frac{y_0}{b} = \frac{z}{\mu}
$$

$$
\frac{x_0}{a} + \frac{y_0}{b} = \mu,
$$

Прим. ред.
на плоскости  $XZ$  - две прямых:

$$
\frac{x^2}{a^2}-\frac{z^2}{c^2}=0;
$$

на плоскости  $YZ$  -- две поямых:

$$
\frac{y^2}{b^2} - \frac{z^2}{c^2} = 0.
$$

Рассматривая уравнения конуса и однополого гиперболоида

$$
\frac{x^2}{a^2} + \frac{y^2}{b^2} - \frac{z^2}{c^2} = 0
$$

$$
\frac{x^2}{a^2} + \frac{y^2}{b^2} - \frac{z^2}{c^2} = 1,
$$

видим, что они отличаются лишь тем, что в уравнении гиперболоида имеется свободный член.

Указанные поверхности не имеют общих точек. Если  $z$  и  $y$ в приведенных уравнениях бесконечно возрастают, то значения х в них поиближаются доуг к доугу.

Говорят, что гиперболоид и конус асимптотичны друг к другу и находятся в той же связи как гипербола и ее асимптоты на плоскости.

879. Цилиндры. В п<sup>о</sup> 843 было показано, что уравнению с двумя переменными соответствует цилиндрическая поверх-

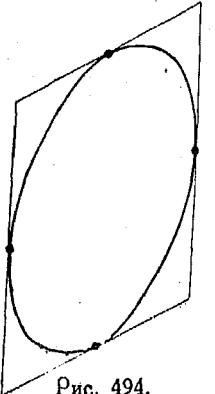

ность. Цилиндр, образующие которого пересекают данную кривую и параллельны одной из координатных осей, называется проектирующим цилиндром. Уравнение его можно найти путем исключения третьей переменной из уравнений коивой.

Для определения кривой можно пользоваться двумя уравнениями проектирующих цилиндров, рассматоивая ее как их пересечение.

Пример. Построить кривую пересечения двух цидиндров

$$
x^2 + y^2 = 2y \tag{1}
$$

Рис. 494,

$$
x^2 - x^2 - 8z + 7 = 0. \tag{2}
$$

Начертим след поверхности (1) на плоскости XY, причем образующие цилиндра перпендикулярны к этой плоскости.

Начертим теперь след цилиндра (2) на плоскости YZ. Образующие сто перпендикулярны к указанной плоскости.

Цилиндоы

Чтобы начертить перспективный вид пересекающихся цилиндров, рекомендуется взять по оси  $Y$  единицу масштаба вдвое меньше, чем по осям Хи Z (например, для последних взять 10 ли = 1, а для первой 5 лм = 1). Лля построения в перспективе коуга или эллипса чертим описанный квадоат или прямоугольник, что дает четыре точки соприкосновения с кругом или эллипсом. Эти точки приходятся в серединах четырех сторон. Указанный способ облегчает вычерчивание эллипса или круга (рис. 494).

Возвращаемся к решению задачи.

Рассмотрим плоскость, уравнение которой  $y = k$ . Она параллельна плоскости XZ и образующим проектирующих цилиндров. Она пересекает

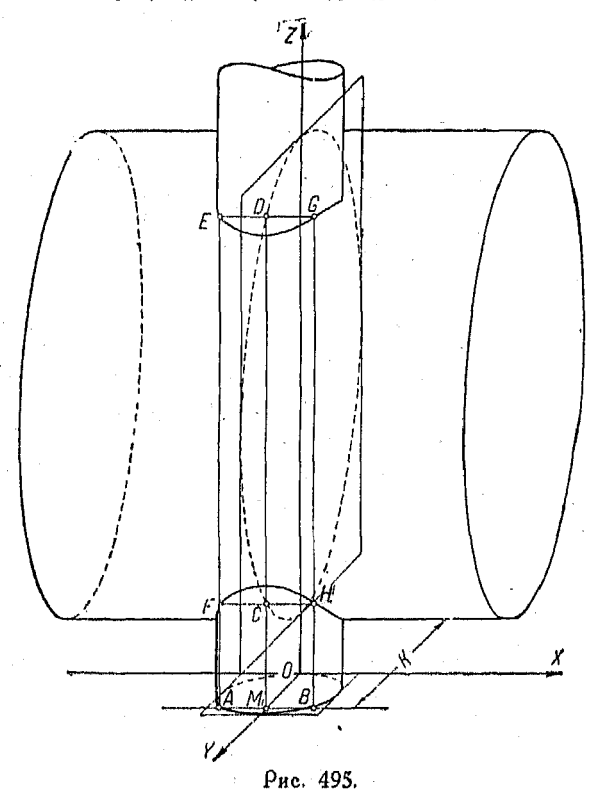

ось  $Y$  в точке  $M$ , проекцию кривой на плоскости  $XY$  в точках  $A$  и  $B$ , а проекцию на плоскость YZ в точках С и D. Эти точки определяют полоимина образующих проектирующих цилинаров. Точки пересечения образующих ЕГ и СН одного цилинара с образующими ЕС и FH другого определяют точки кривой пересечения проектирующих цилинаров. иссколько секущих плоскостей, т. е. придавая k различные значения, по-<br>строим кривую пересечения поверхностей  $x^2 + y^2 = 2y$  и  $y^2 + z^2 - 8z +$  $+ 7 = 0$  (pug. 495).

880. Параметрические уравнения кривой в пространстве. Если координаты в пространстве заданы как функции переменного параметра, то получаются уравнения кривой в параметрической форме, например:

$$
x = 4t^2
$$
,  $y = 1 - 2t$ ,  $z = t^2 + 2$ .

Хорошим примером таких кривых является винтовая линия, к рассмотрению которой переходим.

Если точка движется по поверхности прямого круглого цилиндра таким образом, что расстояние, проходимое ею

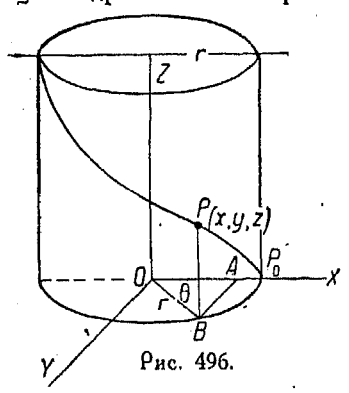

в направлении, параллельном оси этого цилиндра, пропорционально углу, на который она поворачивается вокруг оси, то точка описывает винтовую линию.

Пусть имеется уравнение круглого цилиндра:

$$
x^2 + y^2 = r^2
$$

и пусть  $P_0$  — начальная точка кривой, расположенная на оси  $X$ , а точ- $\kappa$ a  $\hat{P}$   $(x, y, z)$  лежит на этой коивой.

Согласно условию  $BP$  пропорциональна  $k^0$ , где  $k$  — постоянная, зависящая от шага винтовой линии.

Из рис.  $\tilde{4}96$  имеем:

$$
x = OA = OB \cos \theta = r \cos \theta
$$
  

$$
y = AB = OB \sin \theta = r \sin \theta.
$$

откуда находим параметрические уравнения рассматриваемой коивой:

$$
x = r \cos \theta; \ y = r \sin \theta; \ z = k \theta.
$$

# Глава XLI.

## ДИФФЕРЕНЦИАЛЬНОЕ ИСЧИСЛЕНИЕ.

### Скорости изменения величин.

881. Прежде чем начать изучение дифференциального исчисления, рекомендуется отчетливо восстановить в памяти основные и наиболее важные отделы алгебры, тригонометрии и аналитической геометрии. Хорошее знание указанных отде-

652

лов математики, а также соответствующее умение пользоваться излагаемыми в них математическими преобразованиями существенно помогут понять должным образом методы диффеоенциального исчисления.

Весьма существенно вполне понять связь между функцией и независимой переменной или аргументом. При изображении функций мы пользуемся ординатой как мерой величины функнии. соответствующей некоторому значению независимой переменной.

Коивая, изображающая функцию, проходит через концы ординат, переменную длину которых мы изучаем, доставляя так и для интерполирования с целью нахождения промежуточных значений, заключающихся между вычисленными.

При построении графиков функций исключительно важно установить правильным образом, какую из переменных, слелует поинять за функцию, а какую - за независимую переменную. Этот вопрос решается таким путем: если две переменные величины изменяются так, что значения первой из них зависят от значений второй, то первая величина является функцией второй. Первая из указанных переменных изображается ординатой точки, абсцисса которой выражает вторую, т. е. независимую переменную. Говоря проще, ординаты представляют собою значения функции, в то время как соответствующие абсииссы - значения независимой переменной.

882. Скорость изменения величин. Одним из наиболее важных вопоосов, поедлагаемых физикой и изучающихся в дифференциальном исчислении, является вопрос об определении скорости изменения переменных, т. е. величины изменения функции, соответствующей изменению величины независимой переменной на единицу. Если эта скорость постоянна, график функции является прямою линией и ординаты ее, выражающие значения функции, возрастают (или убывают) на определенную постоянную величину при возрастании независимой переменной на единицу. Однако, вообще говоря, указанная скорость изменения может быть величиной и непостоянной; поэтому необходимо рассмотреть ниже так называемую среднюю скорость изменения и скорость изменения в данный момент, последнюю иногда называют міновенной скоростью.

Дифференциальное исчисление изучает указанные скорости изменения величин, причем оно само возникло и развилось из исследования задач такого рода.

883. Средняя скорость изменения. Средняя скорость изменения (возрастания или убывания) функции в любом интервале представляет собою величину изменения (возрастания или убывания) функции, деленную на число единиц аргумента, заключающееся в указанном интервале; другими словами, она является частным от деления величины изменения функции на величину изменения независимой переменной в том же интервале. Таким образом, в функции, изображенной на рис. 497, величина ее возрастания равна 8 в интервале от  $x =$ = 15 до  $x = 25$ ; величина же возрастания независимой переменной, очевидно, равняется 10, и средняя скорость возрастания функции в этом интервале есть  $\frac{8}{10}$  или 0,8.

Точно так же мы найдем и среднюю скорость убывания функции в некотором интервале, или, как это обычно делается.

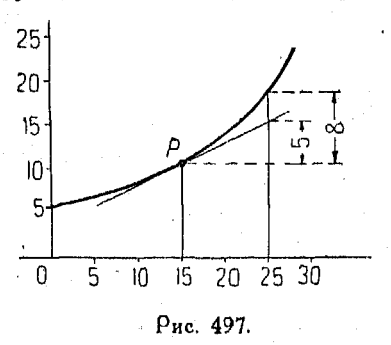

найдем отоицательную  $<sub>CKO</sub>$ </sub> рость возрастания функции, ибо убывание функции можно рассматривать как отрицательное возоастание ее.

884. Скорость изменения в данный момент. Касательная к коивой линии показывает направление этой кривой в точке касания. В том случае, когда функция выражается прямой линией, направление последней или ее наклон является мерой

скорости возрастания указанной функции. Поэтому, в свою очередь, наклон касательной к кривой представляет собою скорость возрастания в данный момент функции, выражаемой указанной коивой. Доугими словами, касательная указывает те изменения величины функции, которые произошли бы в некотором интервале, если бы функция поодолжала возрастать в указанном интервале с той же скоростью, что и в начале его, т. е. в точке касания. Таким образом, скорость изменения в данный момент у функции, изображенной на рис. 497, равна 0,5 для точки с абсциссой  $x = 15$ . Выражение "в данный момент" может вызвать недоумение, ибо для любого изменения функции, как бы оно мало ни было, требуется некоторый, хотя бы и крайне незначительный, промежуток времени. В виду этого приходится исследовать соотношения между переменными для весьма малых интервалов изменения

ť

их значений и предметом изучения является средняя скорость изменения в этих интервалах. При исследовании движения поезда скорость его, в некоторый данный момент. не может быть принята за число километров, пройденных им в течение часа, который включает в себя и рассматриваемый момент времени; скорость поезда в данный момент не может быть взята даже как число метров, пройденных за одну секунду, включающую в себя и рассматриваемый момент времени, несмотря на то, что меньший интервал все значительнее приближает величину средней скорости к величине скорости в данный момент, т. е. к скорости в начале интервала. В этом случае, уменьшая интервал времени и находя соответствующую ему среднюю скорость, мы можем как угодно близко подойти к определению точного значения скорости поезда в данный момент времени, т. е. скорости того момента, с которого интервал начинается. Другими словами, скорость в какой-либо момент является пределом, к которому стремится средняя скорость по мере того, как интервал делается все меньше и меньше, т. е. приближается к нулю.

Чрезвычайно важно уяснить себе, что величина, на которую переменная отличается от ее предела, несущественна, в то воемя как сам предел имеет первостепенное значение. Разность между переменной и ее пределом может быть сделана как угодно малой и в конце концов ею можно будет пренебречь и не рассматривать ее. Такой вывод может некоторым из читателей показаться неясным или неудовлетворительным. Однако, если рассматриваются только пределы переменных, то никаких затруднений возникнуть не может.

885. Размеры величин. Для того чтобы определить размер какого-либо количества, мы должны сравнить его с принятым за единицу количеством такого же рода, что и данное. Срав-

 $\frac{1}{1000000}$  с 1, мы должны будем сказать, что первое 1 нивая

очень мало. Если же мы сравним 1 с 1000000, то здесь придется сказать, что 1 очень мала. В случае же сравнения

 $\frac{1}{1000000}$  с 1000000 мы несомненно будем считать, что указанная дробь чрезвычайно мала. Вопрос о размере количества имеет весьма важное значение в дифференциальном исчислении и мы позднее познакомимся с ним достаточно близко.

886. Переменные и пределы. Для того чтобы показать, каким образом переменная приближается к пределу, рассмотрим три точки А, В, и С, находящиеся на прямой линии (рис. 498).

Пусть расстояние между точками  $A$  и  $C$  равняется 1; предположим, что положение точки  $B_n$  изменяется с течением времени и что в течение первого рассматриваемого интервала его  $B_n$  лежит посередине между  $\hat{A}$  и  $C$  в точке  $B_1$ .

В течение следующего интервала положение подвижной точки  $B_n$  изменяется от  $B_1$  к  $B_2$ , причем точка  $B_2$  находится посередине между  $A$  и  $B_1$ , в течение третьего интервала точка  $B_n$  переходит из положения  $B_2$  в положение  $B_3$ , причем  $B_3$ ,

> в свою очередь, также находится посередине между  $A$  и  $B_9$ . Мы можем, очевидно, взяв лостаточно большое число интерва-

Рис. 498.

лов, сделать точку  $B_n$  как угодно близкой к точке А. Таким образом, для первого интервала расстояние между А и  $B_n$ равняется  $\frac{1}{2}$ , для второго интервала  $\frac{1}{4}$ , для третьего  $\frac{1}{8}$ , для четвертого  $\frac{1}{16}$  и т. д. Взяв достаточно большое число интервалов, мы можем дробь, выражающую расстояние между  $B_n$ 'и А, сделать как угодно малой, хотя бы например сделать ее подобной дроби  $\frac{1}{1000000}$ . Если какая-либо переменная убывает указанным образом, т. е. так, что ее величина в конце концов делается и остается меньше любой, какой угодно малой, наперед заданной величины, то мы говорим, что данная переменная стремится к пределу, равному нулю.

Рассмотрим теперь расстояние между точками  $B_n$  и  $C$ , изменяющееся по мере того, как число интервалов возрастает. В этом случае

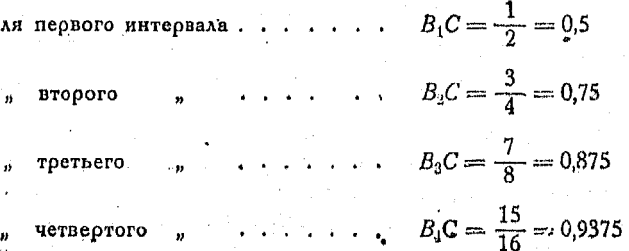

656

 $B_5C = \frac{31}{32} = 0.96875$ для пятого интервала . . .

 $B_6C = \frac{63}{64} = 0.984375.$ щестого

Из предыдущего следует, что величина указанного расстояния от  $B_n$  до  $C$  постепенно приближается к 1, по мере того как число интервалов возрастает. Чем больше будет рассматоиваемых интервалов, тем ближе значение расстояния будет подходить к единице.

Таким образом 1 является предельным значением рассто-<br>яния от  $B_n$  до C. Взяв достаточно большое число интервалов, мы можем сделать значение переменной как угодно близким к единице. Числа 0 и 1 являются соответственно пределами переменных расстояний от  $B_n$  до  $A$  и от  $B_n$  до  $C$ , которые сами выражаются дробными числами. Пользование этими пределами гораздо удобнее, чем значениями указанных расстояний.

887. Понятие о пределе. Для иллюстрации связи между переменной и ее пределом служит нижеследующий пример.

Кверху брошен мяч, причем соотношение между высотой его в метрах h и временем подъема в секундах  $t$  дано в виде равенства

$$
h=46t-4.9t^2.
$$

Найти скорость спустя 3 секунды после начала полета.

Рассмотрим интервал времени, начинающийся в момент после 3 сек.; пусть 0,01 сек. величина интервала.

Если

$$
t = 3, \text{ to } h = 46 \cdot 3 - 4,9 \cdot 3^2 = 93,9 \tag{1}
$$

Если

$$
t = 3.01, \; h = 46 \cdot 3.01 - 4.9 \cdot 3.01^2 = 94.06551. \tag{2}
$$

Разность высот (h), равная 0,16551, соответствует разности времени  $t = 0.01$  сек. Средняя скорость изменения высоты в интервале от  $t=3$  до  $t=3.01$  равна

$$
\frac{0,16551}{0,01} = 16,551
$$
 *m*/сек.

Пусть продолжительность интервала делается все меньше и меньше, т. е. пусть она поиближается к пределу, равному нулю. Таким же путем, какой применялся выше, вычислим среднюю

42 Сколпочник для инженера.

скорость изменения высоты (h) для каждого из интервалов и составим таблицу этих средних скоростей; при этом обозначим разность высот через  $\Delta h$ , а интервал времени — через  $\Delta t$ 

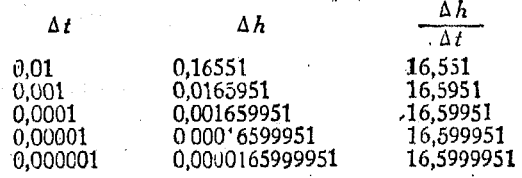

По мере того, как  $\Delta t$  берется все меньше и меньше, скорость  $\frac{\Delta h}{\Delta t}$  все ближе стремится к некоторому предельному числу. Наблюдая за изменением величины  $\frac{\Delta h}{\Delta t}$ , можно скорее указанным поедельным числом всего поедположить, что  $6$  v  $n$  er  $16.6$ .

Для того чтобы найти это предельное число, мы можем поодолжать рассуждение следующим образом:

Вместо того, чтобы давать символу  $\Delta t$  численные значения. произведем исследование в общем виде при помощи алгебраических действий, рассматривая уравнение

$$
h = 46 \, t - 4.9 \, t^2. \tag{1}
$$

Если t возрастает до значения  $t + \Delta t$ , то h соответственно увеличивается до значения  $h + \Delta h$ , ибо возрастание  $t$  вызывает изменение величины  $h$ , зависящей от алгебраического соотношения между  $h$  и  $t$ . Поэтому имеем

$$
\begin{array}{l}\nh + \Delta h = 46(t + \Delta t) - 4.9(t + \Delta t)^2 = \\
= 46t + 46 \Delta t - 4.9t^2 - 9.8t \Delta t - \Delta 4.9t^2\n\end{array}
$$
\n(2)

Вычитая (1) из (2), получаем

$$
\Delta h = 46 \Delta t - 9.8 t \Delta t - 4.9 \Delta t^2.
$$

Делим это выражение на  $\Delta t$ :

$$
\frac{\Delta h}{\Delta t} = 46 - 9,8 t - 4,9 \Delta t.
$$

Пусть теперь  $\Delta t$  стремится к нулю. Тогда отношение  $\frac{\Delta h}{\Delta t}$  приближается к выражению (46 - 9,8t), которое и является точным предельным значением средней скорости, к которому последняя стремится при At приближающейся к нулю. Другим словами, выражение  $46 - 9.8t - 4.9\Delta t$  дает среднюю скорость<br>возрастания для любого интервала  $\Delta t$ , в то время как выражение  $46 - 9.8t$ , в свою очередь, дает точное значение скорости возрастания в моменты времени  $t$ .

Для момента  $t = 3$  выражение  $46 - 9.8t$  дает  $46 - 29.4 =$ = 16,6, что и является поэтому пределом отношения $\frac{\Delta h}{\Delta}$ , определявшегося в численном примере этого n<sup>o</sup>.

Необходимо заметить, что выражение  $\frac{\Delta h}{\Delta t}$ , вообще говоря, не стремится к нулю, несмотря на то, что величины  $\Delta t$  и  $\Delta h$ стремятся к пределу, равному нулю.

Совершенно необходимо, чтобы предыдущее объяснение было бы отчетливо понято. Если здесь имеются какие-либо затруднения, следует вернуться к приведенному выше в на-• стоящем п<sup>о</sup> примеру и продолжить составление таблицы значений  $\Delta t$ ,  $\Delta h$  и  $\frac{\Delta h}{\Delta t}$  до тех пор, пока не станет очевидным, что  $\Delta t$  и  $\Delta h$  беспредельно уменьшаются, а их отношение  $\frac{\Delta h}{\Delta I}$  стремится к некоторой определенной величине, как к своему пределу.

Рассмотрим предел некоторогов ыражения, например:

 $y = 10 + 1000000 \Delta x + 10000000000 \Delta x^2$ .

На первый взгляд кажется, что можно не ожидать, что это выражение, имеющее столь большие коэффициенты, будет при Ах, приближающемся к нулю, само приближаться к 10, как к своему пределу. Однако, не доверяя первому впечатлению, исследуем, что будет происходить указанным выражением по мере того, как мы будем брать  $\Delta x$  все меньшим и меньшим. Имеем:

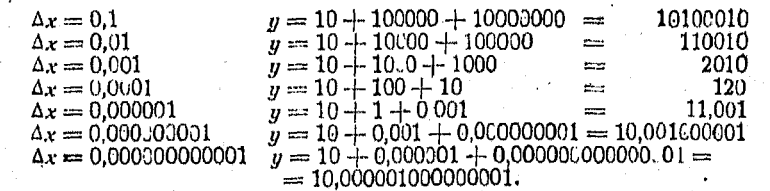

Продолжая уменьшать  $\Delta x$ , т. е. заставляя  $\Delta x$  приближаться к нулю, как к пределу, мы можем сделать величину у как угодно близкой к 10. Приведенный пример должен помочь

42\*

нам уяснить, каким образом выражение с чрезвычайно большими коэффициентами может поиближаться к некоторому малому числу как к пределу в том случае, когда переменная, входящая в выражение, стремится к пределу, равному нулю.

 $\overline{C}$ имвол  $\Delta x \rightarrow 0$ или  $\Delta x = 0$  читается таким образом—"дельта х стремится к пределу, равному нулю", или так-- предел дельта  $x$  есть нуль".

888. Графическая иллюстрация. Пусть  $P(2,1)$  и  $P_1(2+\Delta x,$  $1 + \Delta y$ ) - две точки на кривой, уравнение которой есть  $y =$  $\vec{E} = f(x)$ , а прямая  $CD$  - секущая, проведенная через точки  $P$  и  $\vec{P}_1$ . Тогда, как это видно на

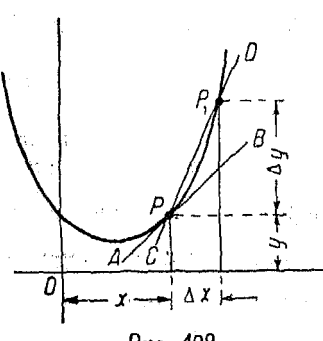

Рис. 499.

рис. 499, выражение представляет собою наклон секущей  $CD$ :

Это отношение, кроме того, является средней скоростью возрастания функции на интервале  $\Delta x$ .

По мере того как  $\Delta x$  поиближается к пределу, равному нулю, точка  $P_1$  стремится в свою очередь к своему предельному положению Р. Тогда секущая, проходящая через точки  $P$  и  $P_1$ , вращаясь **OKOAO** точки Р, приближается к своему

предельному положению  $AB$ , которая является касательной к данной коивой в точке  $P$ . Эта касательная представляет собою точное предельное положение секущей, к которому она стремится по мере того, как  $\Delta x$  приближается к нулю; наклон же касательной является точным значением предела к кото- $\frac{\Delta y}{\Delta x}$  в том случае, когда рому стремится величина выражения

Δ*x* приближается к нулю.

Наклон касательной, проходящей через какую угодно точку коивой, являтся в то же время и наклоном кривой в точке касания.

Пример. Найти скорость изменения функции у по отнощению к независимой переменной  $x$  при  $x = 3$ , если

$$
4y = x^2 - 2x + 4,\tag{1}
$$

 $(2)$ 

Пусть  $(x_0, y_0)$  — координаты некоторой точки кривой, выражающей фун-

Если на этой кривой взята какая-либо другая точка с координатами  $(x_0 + \Delta x, y_0 + \Delta y)$ , то равенство (1) получает вид

> $4(y_0 + \Delta y) = (x_0 + \Delta x)^2 - 2(x_0 + \Delta x) + 4$  $4y_0 + 4\Delta y = x_0^2 + 2x_0\Delta x + \Delta x^2 - 2x_0 - 2\Delta x + 4.$

Вычитая (1) из (2), имеем:

$$
4\Delta y = 2x_0\Delta x - 2\Delta x + \Delta x^2.
$$

Делим последнее равенство на  $4\Delta x$ .

$$
\frac{\Delta y}{\Delta x} = \frac{x_0}{2} - \frac{1}{2} + \Delta x.
$$

Если  $\Delta x$  приближается к нулю, то

$$
\frac{\Delta y}{\Delta x} \text{ creu } \kappa \frac{x_0}{2} - \frac{1}{2}.
$$

$$
\lim \frac{\Delta y}{\Delta x} = \frac{3}{2} - \frac{1}{2} = 1.
$$

Тогда, при  $x_0 = 3$ 

Последнее означает, что в той точке рассматриваемой криной, для которой  $x = 3$ , скорости изменения у и х одинаковы, или, другими словами, что паклон касательной в этой точке равен 1.

## $T_{A}$ aan  $XLI$ .

## ОСНОВНЫЕ ПРАВИЛА ДИФФЕРЕНЦИРОВАНИЯ.

889. Производная. Дана функция у независимой переменной  $x$ , а также два соответствующих друг другу значения х и у; если х получает приращение  $\Delta x$ , которое вызывает появление приращения  $\Delta y$  у переменной у, то предел отноше- $\frac{\Delta y}{\Delta x}$ , при  $\Delta x$ , стремящемся к пределу, равному нулю, нания зывается производной у по х.

Символ для обозначения производной и по х пишется так:

$$
\frac{dy}{dx}.
$$

То же самое выражается и иначе:

$$
\textbf{[459]} \qquad \frac{d[f(x)]}{dx} = \lim_{\Delta x \to 0} \left[ \frac{f(x - \Delta x) - f(x)}{\Delta x} \right].
$$

Таким образом

$$
\frac{d(4x^2+3x)}{dx} = \lim_{\Delta x \to 0} \frac{[4(x+\Delta x)^2+3(x+\Delta x)]-[4x^2+3x]}{\Delta x}
$$

или

$$
\frac{dy}{dx} = \lim_{\Delta x \to 0} \frac{\Delta y}{\Delta x}.
$$

890. Значение пределов. Исходя из того, что было уже сказано о пределах, читатель вероятно оценит степень их важности; в противном случае следует восстановить в памяти те отделы, где они разбирались (п<sup>0</sup> 887).

Если разность между переменной величиной х и постоянной С постоянно делается меньше любого как угодно малого значащего числа и таковой остается, то говорят, что переменная  $x$  стремится к пределу  $C$ . В этом случае, разумеется, рассматриваются абсолютные значения разности, а знак их во внимание не принимается.

891. Дифференцирование. Действие, посредством которого находят производную фулкции, называется длфференцированием. Это действие оавносильно тому, которое производят, чтобы найги выражение для скорости изменения в данный момент, для скорости движения или для наклона линии.

Производная многочленного алгебраического выражения может быть всегда найдена по способу, изложенному в n° 889; однако, ниже будут даны более быстрые и менее сложные методы определения производных, которые охватят все элементарные типы алгебраических, логарифмических и тригонометрических функций.

Так как выражение  $\frac{dy}{dx}$  при подстановке в него координат  $(x_0, y_0)$  какой-либо точки кривой дает наклон ее в этой точке, то уравнение касательной к указанной коивой, пооведенной

$$
[461] \t\t y-y_0=\left[\frac{dy}{dx}\right]_{\substack{w=\omega_0\\y=y_0}}(x-x_0),
$$

а уравнение нормали - таким образом:

через точку  $(x_0, y_0)$ , выражается так:

$$
\begin{array}{ll}\n\textbf{[462)} & y - y_0 = -\left[\frac{1}{\frac{dy}{dx}}\right]_{\substack{x = x_0 \\ y = y_0}}(x - x_0)^t.\n\end{array}
$$

См. аналитическую геометрию (nn<sup>0</sup> 795 и 798).

892. Производная постоянной величины. Производная постоянной

$$
\frac{dC}{dx}=0\,.
$$

### $B$ лияние постоянного слагаемого

- Так как постоянная  $C$  не изменяется при изменении  $x$  на величину  $\Delta x$ , то ее приращение  $\Delta C$  равно нулю, т. е.

$$
\frac{\Delta C}{\Delta x}=0.
$$

Поэтому

 $[463]$ 

Так как равенство  $y = C$  является уравнением прямой линии, параллельной оси X, то наклон в этом случае в любой точке равен нулю.

 $\frac{dC}{dx} = 0$ .

893. Производная переменной, взятая по этой же переменной. Производная переменной, взятая по ней самой, равна е динице.

Если  $y = x$ , то

$$
\frac{dy}{dx} = \frac{dx}{dx} = 1
$$

ибо  $y = x$ , и  $\Delta y = \Delta x$ . Так как

$$
\frac{\Delta \eta}{\Delta x} = \frac{\Delta x}{\Delta x} = 1,
$$

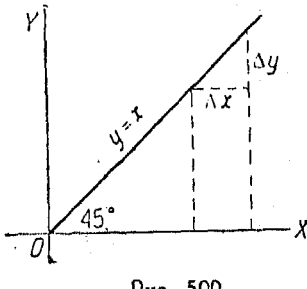

ተባ

$$
\frac{dx}{dx}=1.
$$

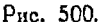

Это соотношение можно видеть на рис. 500.

894. Влияние постоянного слагаемого. Пусть выражение  $F(x)$  представляет собою некоторую функцию от x.

Рассмотрим равенство

$$
y = F(x) + C.
$$

Очевидно, что С исчезает при вычитании, производимом для получения  $\Delta y$  (n<sup>0</sup> 888). Следовательно, выражение  $\frac{\Delta y}{\Delta x}$ , а отсюда и  $\frac{dy}{dx}$  имеют ту же величину, что и при дифференцировании функции  $y = F(x)$ , не содержащей величины  $C$ .

Наклон касательных к двум коивым, проведенным в точках Р и  $P_1$  (рис. 501), одинаков для любого значения  $x_0$ , входящего в оба уравнения, выражающие кривые. Прибавленная

постоянная величина 5 только передвигает кривую на 5 единиц кверху. Наклон касательной не меняется, так как коивая.

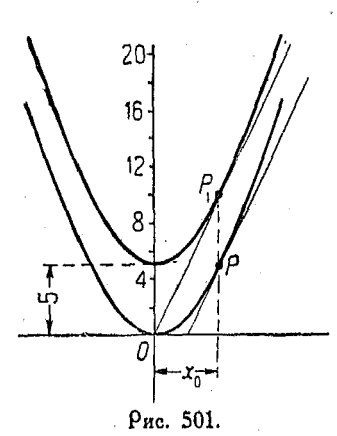

перемешается парадлельно самой себе, а касательная остается параллельной своему первоначальному положению. Следовательно, величина производной одинакова в обоих случаях.

895. Пооизводная пооизведения функции на постоянную величину. Производная произведения постоянной на функцию от переменной по этой переменной равна произведению постоянной на производную финкции, т. е.

$$
\frac{d\left[Cf(x)\right]}{dx} = C \frac{d\left[f(x)\right]}{dx},
$$

что видно из следующего: пусть  $y = C \cdot f(x)$ , тогда  $y + \Delta y = C f(x + \Delta x)$ ,

 $\overline{M}$ 

$$
\Delta y = C[f(x + \Delta x) - f(x)],
$$

откуда

$$
\frac{\Delta y}{\Delta x} = C \frac{f(x + \Delta x) - f(x)}{\Delta x}.
$$

Переходя к пределу, получим

$$
\frac{dy}{dx} = C \frac{d[f(x)]}{dx}
$$

896. Производная степени. Имеем выражение  $y = x^2$ . Пусть  $x = x_0$ , тогда  $y_0 = x_0^2$ .

$$
y_0+\Delta y=(x_0+\Delta x)^2=x_0^2+2x_0\cdot\Delta x+\Delta x^2.
$$

Вычитая  $y_0 = x_0^2$ , имеем

$$
\Delta y = 2x_0 \Delta x + \Delta x^2.
$$

Разделив на  $\Delta x$ , получим

$$
\frac{\Delta y}{\Delta x} = 2x_0 + \Delta x \, .
$$

Пусть Δх стоемится к 0: тогда

$$
\frac{dy}{dx} = 2x_0
$$

для любой точки хе.

Скорость изменения ординат для точки  $x = 2$  есть отно $m$ euwe  $4:1$ .

Скорость изменения ординат для точки  $x = 3$  есть отноние 6:1.<br>Скорость изменения ординат для точки x = 4 есть отношение  $6:1$ .

шение 8:1.

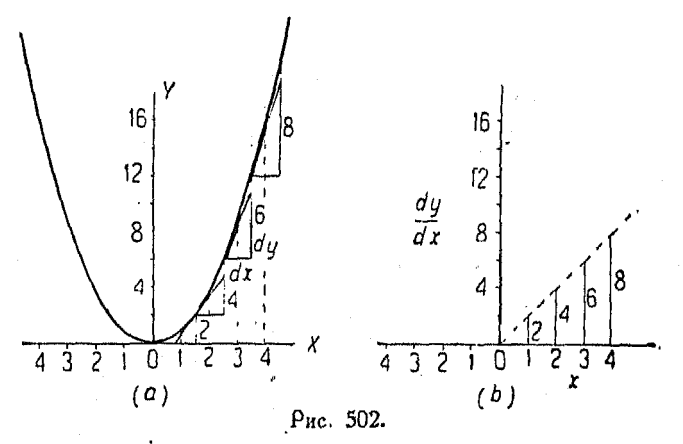

Таким же путем, какой мы применяли для разыскания производной выражения  $y = x^2$ , мы найдем производную и функпии  $u = x^8$ .

$$
\frac{dy}{dx} = 3x_0^3
$$

в любой точке  $x_0$ ; если  $y = x^4$ , то

$$
\frac{dy}{dx} = 4x_0^3
$$

 $B$  любой точке  $x_0$ ; вообще, если  $n -$ любое положительное целое число и мы имеем  $\tilde{y} = x^n$ , то

$$
\frac{dy}{dx} = nx_0^{n-1}
$$

лля любой точки хо.

 $T_{ABB}$  XLIII.

# ДИФФЕРЕНЦИРОВАНИЕ АЛГЕБРАИЧЕСКИХ ФУНКЦИЙ.

897. Дифференцирование суммы. Пусть и есть функция от х (например  $x^2$ ), а  $v$  — какая-либо нная функция от х (например  $2x$ ); кроме того пусть

$$
y=u+v.
$$

Приращения  $\Delta y$ ,  $\Delta u$ ,  $\Delta v$  переменных  $y$ ,  $u$ ,  $v$  соответствуют приращению Ах независимой переменной х.

 $\prod$ VCTb

$$
y_0 = u_0 + v_0.
$$

Положим теперь

$$
x = x_0 + \Delta x.
$$

При этом имеем

$$
y_0 + \Delta y = u_0 + \Delta u + v_0 + \Delta v.
$$

Вычитая  $y_0 = u_0 + v_0$ , получаем

$$
\Delta u = \Delta u + \Delta v.
$$

Разделив на  $\Delta x$ , имеем:

$$
\frac{\Delta y}{\Delta x} = \frac{\Delta u}{\Delta x} + \frac{\Delta v}{\Delta x}.
$$

Пусть  $\Delta x$  стремится к нулю; тогда

$$
\frac{dy}{dx} = \frac{du}{dx} + \frac{dv}{dx}.
$$

Производная суммы двух функций есть сумма их произволных.

Таким же образом, имеем

$$
\frac{d(u+v-w)}{dx} = \frac{du}{dx} + \frac{d\sigma}{dx} - \frac{dw}{dx}.
$$

Пример. Найдем производную выражения  $y = x^3 + 2x^2 - 5x + 9$ .

Такая функция соответствует выражению

$$
\frac{dy}{dx} = \frac{d(x^3)}{dx} + \frac{d(2x^2)}{dx} - \frac{d(5x)}{dx} + \frac{d(9)}{dx}
$$
  
= 3x<sup>2</sup> ·  $\frac{dx}{dx} + 4x \cdot \frac{dx}{dx} - 5\frac{dx}{dx} + 0$   
= 3x<sup>2</sup> + 4x - 5

Производная суммы любою числа функций равна алебоонческой симме их производных.

Эти функции обозначаются весьма разнообразно: иногда<br>через буквы u, v, w, или символами  $F(x)$ ,  $f(x)$  и т. д., в других случаях они даются в виде целых выражений, например  $x^2 + 2ax$ ,  $x^3$  и т. д. Как бы они ни были заданы, указанное поавило определения производной суммы функций остается в силе.

893. Производная степени. Пусть  $y = u^n$ , где  $n - \text{noo}$ жительное целое число,  $u \rightarrow$ любая функция от х

$$
y+\Delta y=(u+\Delta u)^n.
$$

. Разлагая выражение  $(u + \Delta u)^n$  по формуле бинома, получаем

$$
y+\Delta y=u^n+n\cdot u^{n-1}\Delta u+\frac{n(n-1)}{1\cdot 2}u^{n-2}\cdot \Delta u^2+\ldots+\Delta u^n.
$$

Вычитая  $u = u^n$ , имеем:

$$
\Delta y = n \cdot u^{n-1} \Delta u + \frac{n (n-1)}{1 \cdot 2} u^{n-2} \cdot \Delta u^{2} + \ldots + \Delta u^{n}.
$$

Разделив на  $\Delta x$ , получим

$$
\frac{\Delta y}{\Delta x} = n \cdot u^{n-1} \frac{\Delta u}{\Delta x} + \frac{n(n-1)}{1 \cdot 2} u^{n-2} \cdot \Delta u \cdot \frac{\Delta u}{\Delta x} + \dots
$$

$$
\dots + \Delta u^{n-1} \cdot \frac{\Delta u}{\Delta x}.
$$

Пои поиближении  $\Delta x$  к 0.  $\Delta u$  также поиближается к 0. т. е.

$$
\frac{dy}{dx} = n \cdot u^{n-1} \cdot \frac{du}{dx}.
$$

Если  $u = x$ , что представляет собою частный случай, то

$$
u=x^n
$$

 $\mathbf{I}$ 

$$
\frac{dy}{dx} = nx^{n-1}\frac{dx}{dx} = nx^{n-1}.
$$
 [465]

Можно показать, что эта формула остается справедлива при любом постоянном п. и таким образом мы имеем следующее правило.

Производная функции, возведенной в некоторую степень, показатель которой есть положительное, отрицательное, дробное или даже иррациональное постоянное число, равна произведению показателя степени на функцию в степени, уменьшенной на единицу, умноженному на производную самой функции.

Таким образом, если п есть положительная дробь  $\frac{p}{a}$ . то

 $\frac{\rho}{a}$ 

$$
y = u2
$$
  
[468] 
$$
\frac{dy}{dx} = \frac{p}{q} \cdot u^{\frac{\rho}{q} - 1} \times \frac{du}{dx}.
$$

Таким же образом, если  $u$  - отрицательно и равно - m, то

$$
y = u
$$

$$
\frac{dy}{dx} = -m \cdot u^{-m-1} \cdot \frac{du}{dx}.
$$
  
Ecan  $u = x$ , a  $n = \frac{3}{4}$ , ro
$$
y = x^{\frac{3}{4}}
$$

$$
\frac{dy}{dx} = \frac{3}{4} x^{-\frac{1}{4}} \cdot \frac{dx}{dx} = \frac{3}{4} x^{-\frac{1}{4}}
$$

Если  $y = \sqrt{x}$ ,  $y = x^{\frac{1}{2}}$  $\frac{dy}{dx} = \frac{1}{2}x^{-\frac{1}{2}} = \frac{1}{2\sqrt{x}}.$ Если  $y = \frac{1}{x^3}$ ,  $y = x^{-3}$ 

$$
\frac{dy}{dx} = -3 \cdot x^{-4} = \frac{-3}{x^4}.
$$

Если  $y = (x^2 + 3)^3$ , то это выражение можно представить так:

$$
y = u3
$$
  

$$
\frac{dy}{dx} = 3u2 \cdot \frac{du}{dx}
$$
  

$$
\frac{du}{dx} = \frac{d(x^{2} + 3)}{dx} = 2r.
$$

Следовательно

$$
\frac{dy}{dx} = 3(x^2+3)^2 \cdot 2x = 6x(x^2+3)^2.
$$

899. Дифференцирование функции от функции. Пусть ифункция от х, а у - функция от и. В этом случае и изме- $\frac{du}{dx}$  раз быстрее, чем x, a  $y$  - B  $\frac{dy}{du}$  раз быстрее, няется  $\, {\bf B} \,$ чем и. Поэтому, очевидно, у изменяется в  $\frac{dy}{dx} \cdot \frac{du}{dx}$ быстрее чем  $x$ .

Отсюда

$$
\frac{dy}{dx} = \frac{dy}{du} \cdot \frac{du}{dx}.
$$

Переходя к простому арифметическому примеру, увидим следующее: если у, например, изменяется в 4 раза быстрее, чем  $u$ , а  $u$  - в 6 раз быстрее, чем  $x$ , то  $y$  изменяется в  $(4 \times 6) = 24$ , раза быстрее, чем х.

Распространим сказанное на функцию от функции, когда последняя также является функцией от функции.

Если  $x$  - функция от  $t$ ,  $z$  - функция от  $x$ ,  $y$  - функция OT 2, TO

[470] 
$$
\frac{dy}{dt} = \frac{dy}{dz} \cdot \frac{dz}{dx} \cdot \frac{dx}{dt}.
$$

Таким же образом, для любого числа функций от функций производная имеет вид

$$
\frac{dy}{dt} = \frac{dy}{dt} \cdot - \cdot - \cdot \cdot \frac{d}{dt}.
$$

Если  $t$  — независимая переменная,  $y$  — последняя по порядку функция, то в равенство [471] следует проставить надлежащим образом числители и знаменатели.

Пример. Нагревают стальной стержень. Длина его есть функция его температуры, которая в свою очередь является функцией времени (t). В этом случае длина стержня есть функция от функции при независимой переменной t. Скорость изменения длины стержия в секунду равна произведению скорости изменения длины для одного градуса и скорости увеличения температуры в секунду.

В графике, соответствующем функции от функции, наклон функции у по отношению к независимой переменной х равняется величине наклона у по отношению к и умноженной на величину наклона и по отношению к х.

900. Графическое изображелие фулкций от фулкций. Пои рассмотрении в координатной системе соотношений между тремя переменными у, х и t, из которых х есть функция от  $t$ , а  $y$  - функция от  $x$ , получается весьма простой способ, выясняющий связь между функциями от dvHKций.

Не следует смешивать это соотношение с тем, которое соответствует коивой в пространстве.

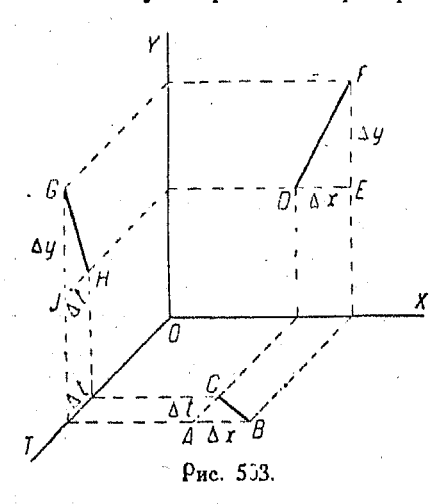

Пусть скорость изменения  $x$  по отношению  $t$  (рис. 503)

$$
\frac{AB}{AC} = \frac{\Delta x}{\Delta t},
$$

скорость изменения и относительно х

$$
\frac{FE}{DE} = \frac{\Delta y}{\Delta x}.
$$

Скорость же изменения у относительно t

$$
\frac{JG}{JH} = \frac{\Delta y}{\Delta t}.
$$

Тогда

$$
\frac{IG}{IH} = \frac{AB}{AC} \cdot \frac{FE}{DE} , \frac{\Delta y}{\Delta t} = \frac{\Delta y}{\Delta x} \cdot \frac{\Delta x}{\Delta t}.
$$

Предположим, что скорость изменения х относится к скорости изменения  $t$  как  $1^{1/2}$ : 1. Примем за единицу длины для измерения наклона отрезок на прямой ОТ; т. е. пусть  $AC = 1$ ,  $AB=1\frac{1}{2}$ , a также и  $DE=1\frac{1}{2}$ .

Положим, скорость изменения у относится к скорости изменения х как 2:1; тогда  $EF = 1\frac{1}{2} \times 2 = 3$ .

Имеем  $EF = JG = 3$ ; кроме того  $JH = 1$ , будучи равно единице длины на оси ОТ, с которой мы начали наше построение. Отсюда следует

$$
\frac{JG}{H} = \frac{3}{1} = 1\frac{1}{2} \times 2.
$$

Произв. функции, возведенной в некоторую степень 671

Пример. Продифференцируем

$$
y=\sqrt{a+x}=(a+x)^{\frac{1}{2}}.
$$

Положим  $(a + x) = u$ . Тогда

$$
\frac{du}{dx} = 1; \ \ y = u^{\frac{1}{2}}, \ \ \frac{dy}{du} = \frac{1}{2}u^{-\frac{1}{2}}
$$

$$
\frac{dy}{dx} = \frac{dy}{du} \cdot \frac{du}{dx} = \frac{1}{2}u^{-\frac{1}{2}} \times 1.
$$

Подставляя значение и, взятое выше, получим:

$$
\frac{dy}{dx} = \frac{1}{2}(a+x)^{-\frac{1}{2}} = \frac{1}{2\sqrt{a+x}}.
$$

901. Производная функции, возведенной в некоторую степень, может быть найдена при помощи формулы для производной функции от функции.<br>
Пусть  $y = u^n$ , где  $n$  -положительное целое число, а  $u$ -

любая функция от х.

Из формулы для производной функции от функции имеем

$$
\frac{dy}{dx} = \frac{dy}{du} \cdot \frac{du}{dx}.
$$
 [469]

Если х получает приращение  $\Delta x$ , то у и и получают соответственно приращения  $\Delta y$  и  $\Delta u$ .

$$
y+\Delta y=(u+\Delta u)^n.
$$

Разлагая  $(u + \Delta u)^n$  по формуле бинома, получаем

$$
y + \Delta y = u^{n} + n \cdot u^{n-1} \Delta u + \frac{n(n-1)}{1 \cdot 2} u^{n-2} \Delta u^{2} + \ldots + \Delta u^{n}.
$$

Вычитая  $u = u$ ", имеем:

$$
\Delta y = n \cdot u^{n-1} \cdot \Delta u + \frac{n(n-1)}{1 \cdot 2} u^{n-2} \cdot \Delta u^{2} + \ldots + \Delta^{n} u.
$$

Деля на  $\Delta u$ , имеем

$$
\frac{\Delta y}{\Delta u} = n \cdot u^{n-1} + \frac{n(n-1)}{1 \cdot 2} u^{n-2} \cdot \Delta u + \ldots + \Delta u^{n-1}.
$$

При приближении  $\Delta u$  к 0,  $\frac{\Delta y}{\Delta u}$  приближается к n  $u^{n-1}$ .

#### 672 Дифференцирование алгебранческих финкций

Поэтому.

$$
\frac{dy}{du} = n \cdot u^{n-1}.
$$

Подставляя эту величину в выражение

$$
\frac{dy}{dx} = \frac{dy}{du} \cdot \frac{du}{dx},
$$
 [469]

получаем

$$
\frac{dy}{dx} = n \cdot u^{n-1} \frac{du}{dx} \, . \tag{467}
$$

902. Пооизводная пооизведения двух функций. Рассмотрим две функции от *х*, например  $(x^2+3)$  и  $(x^2+5x+9)$ .

Произведение их

$$
y = (x^2 + 3)(x^2 + 5x + 9).
$$

Мы могли бы конечно сначала произвести указанное перемножение, а затем и найти искомую производную обычным путем (т. е. производную суммы), однако более быстрый способ заключается в следующем:

Пусть  $y = u \times v$ , где и и  $v$  - две функции, являющиеся сомножителями.

Пусть  $x = x_0$ , т. е. пусть х имеет некоторое определенное значение.

 $T$ or $\pi$ a

$$
y_0 = u_0 \times v_0.
$$

Пусть *х* получает приращение  $\Delta x$ , тогда

$$
y_0 + \Delta y = (u_0 + \Delta u) (v_0 + \Delta v)
$$
  
=  $u_0 v_0 + v_0 \cdot \Delta u + u_0 \Delta v + \Delta u \Delta v$ .

Вычитая  $y_0 = u_1 v_0$ , получим

$$
\Delta y = v_0 \, \Delta u + u_0 \, \Delta v + \Delta u \, \Delta v.
$$

Разделив на  $\Delta x$ , получаем

$$
\frac{\Delta y}{\Delta x} = v_0 \frac{\Delta u}{\Delta x} u_0 + \frac{\Delta v}{\Delta x} + \Delta u \cdot \frac{\Delta v}{\Delta x}.
$$

Пусть  $\Delta x$  поиближается к 0.

Тогда  $\left(\Delta u \cdot \frac{\Delta v}{\Delta x}\right)$  также приближается к 0, причём получается следующее выражение:

$$
\begin{array}{lll} \textbf{[472]} & \frac{dy}{dx} = v \cdot \frac{du}{dx} + u \cdot \frac{dv}{dx} \, .\end{array}
$$

Применяем эту формулу к примеру, приведенному в начале по. Пусть  $u = x^2 + 3$ ;  $v = x^2 + 5x + 9$ .  $T$ orga  $\cdot$ 

$$
\frac{dy}{dx} = (x^2 + 3) \frac{d(x^2 + 5x + 9)}{dx} + (x^2 + 5x + 9) \frac{d(x^2 + 3)}{dx}
$$

$$
\frac{d(x^2 + 5x + 9)}{dx} = 2x + 5; \quad \frac{d(x^2 + 3)}{dx} = 2x
$$

$$
\frac{dy}{dx} = (x^2 + 3) (2x + 5) + (x^2 + 5x + 9) (2x) =
$$

$$
= 4x^3 + 15x^2 + 24x + 15.
$$

Перемножение данных функций друг на друга до диффе-<br>ренцирования дает  $x^4 - 5x^3 + 12x^2 - 15x - 27$ . При дифференцировании последнего выражения как суммы получаем производную:  $4x^3$  - 15 $x^2$  - 24 $x$  - 15. Получили такой же самый результат, какой был получен при помощи формулы производной для произведения функций.

*Пример*. Продифференцируем  $y = (x + 1)^5 (2x - 1)^3$ .  $\frac{dy}{dx} = (x+1)^5 \frac{d (2x-1)^3}{dx} + (2x-1)^3 \frac{d (x+1)^5}{dx}$  $= (x+1)^5 \cdot 3 \cdot (2x-1)^2 \cdot \frac{d(2x-1)}{dx} + (2x-1)^3 \cdot 5 \cdot (x+1)^4 \cdot \frac{d(x+1)}{dx}$  $\equiv 6(x+1)^5(2x-1)^2+5(2x-1)^3(x+1)^1$  $= (2x - 1)^2 (x - 1)^3 (16x - 1)$ .

Наклон графика функции  $y = u \cdot v$  равняется функции и, умноженной на величину наклона функции  $v = f(x)$ , плюс функция  $v$ , умноженная на величину наклона функции  $u = F(x)$ .

Производная произведения двух функций равна первой функции, умноженной на производную второй, плюс вторая функция, умноженная на производную первой.

903. Пример произведения двух функций. Пусть х и упеременные значения двух сторон прямоугольника; нужно узнать, с какой скоростью изменяется величина площади

43 Справочник для инженера.

этого прямоугольника, равная произведению двух его сторон, являющихся функциями времени.

Пусть  $A_0$  - величина площади прямоугольника, а  $x_0$ ,  $y_0$  значения сторон его в некоторый момент времени  $t_0$ . Спустя некоторый промежуток времени  $\Delta t$ , т. е. в момент  $t_0 \rightarrow \Delta t$ , будем иметь

$$
A_0 + \Delta A = (x_0 + \Delta x) (y_0 + \Delta y) = x_0 y_0 + x_0 \Delta y + y_0 \Delta x - \Delta x \Delta y
$$
  

$$
\Delta A = x_0 \Delta y + y_0 \Delta x + \Delta x \cdot \Delta y.
$$

Так как каждая переменная изменяется в зависимости от воемени t. то

$$
\frac{\Delta A}{\Delta t} = x_0 \frac{\Delta y}{\Delta t} + y_0 \frac{\Delta x}{\Delta t} + \Delta x \frac{\Delta y}{\Delta t}.
$$

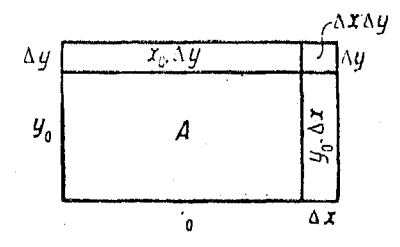

Последнее выражение представляет собою среднюю скорость изменения величины плошали по отношению ко времени. Скорость изменения плошади в данный момент есть поедел этого выражения при приближении  $\Delta t$  к нулю (рис. 504). Указанный поелел выра-

Рис. 504.

жается так:

$$
\frac{dA}{dt} = x \cdot \frac{dy}{dt} + y \frac{dx}{dt},
$$

т. е. он равен длине прямоугольника, умноженной на скорость изменения ширины его плюс ширина прямоугольника, умноженная на скорость изменения длины.

Пример. Дано

$$
y=\sqrt{\frac{x^3}{1+x^2}}.
$$

Найдем производную.

Данное выражение можно написать так:

$$
y = x^{\frac{3}{2}} \cdot (1 + x^2)^{-\frac{1}{2}}.
$$

$$
\frac{dy}{dx} = x^{\frac{3}{2}} \cdot \frac{d(1+x^2)}{dx} + (1+x^2)^{-\frac{1}{2}} \cdot \frac{dx^{\frac{3}{2}}}{dx}.
$$

Так как

$$
\frac{d(1+x^2)}{dx} = -\frac{1}{2}(1+x^2)^{-\frac{3}{2}} \cdot 2x = -\frac{x}{\left(1+x^2\right)^{\frac{3}{2}}}
$$
\n
$$
\frac{dx^{\frac{3}{2}}}{dx} = \frac{3}{2}x^{\frac{1}{2}},
$$
\n(1+x<sup>2</sup>)<sup>\frac{3}{2}</sup>

TО

$$
\frac{dy}{dx} = \frac{-x^{\frac{0}{2}}}{\left(1+x^2\right)^{\frac{3}{2}}} + \frac{3x^{\frac{1}{2}}}{2\left(1+x^2\right)^{\frac{1}{2}}}
$$
\n
$$
= \frac{3\sqrt{x}}{2\sqrt{1+x^2}} - \frac{\sqrt{x^5}}{\sqrt{\left(1+x^2\right)^3}}
$$

904. Производиая произведения нескольких функций. Производная произведения конечного числа функций есть сумма произведений, получающихся посредством умножения производной каждой из данных функций на произведение всех остальных. Таким образом, если

$$
y=u\cdot v\cdot w,
$$

TO

TO

 $\frac{dy}{dx} = vw \frac{du}{dx} + uw \frac{dv}{dx} + uv \frac{dw}{dx}.$  $[473]$ .

905. Другой вид формулы для производной произведения. Если  $y = u \cdot v$ ,

$$
\mathcal{L}(\mathcal{A})\subset \mathcal{L}
$$

$$
\frac{dy}{dx} = u \frac{dv}{dx} + v \frac{du}{dx}.
$$

Разделив обе части последнего равенства на у, получим  $\frac{1}{u}\frac{dy}{dx} = \frac{u}{u}\frac{dv}{dx} + \frac{v}{u}\frac{du}{dx} = \frac{1}{v}\frac{dv}{dx} + \frac{1}{u}\frac{du}{dx}.$  $[474]$ 

Таким же образом, если

$$
y=u\cdot v\cdot w,
$$

**TO** 

$$
[475] \qquad \qquad \frac{1}{y}\frac{dy}{dx}=\frac{1}{u}\frac{du}{dx}+\frac{1}{v}\frac{dv}{dx}+\frac{1}{w}\frac{dw}{dx}.
$$

43\*

### Дифференцирование амебраических финкций 676

Каждый член этого савенства заключает в себе только одну переменную, что упрощает составление производной для произведения любого числа переменных.

906. Производная частного от деления двух функций. Лано

$$
y = \frac{u}{v}.\tag{1}
$$

Положим  $x = x_0$ ; тогда

$$
y_0 + \Delta y = \frac{u_0 + \Delta u}{v_0 + \Delta v}.\tag{2}
$$

Вычитая (1) из (2), получаем:

$$
\Delta y = \frac{u_0 + \Delta u}{v_0 + \Delta v} - \frac{u_0}{v_0} = \frac{v_0 \Delta u - u_0 \Delta v}{v_0 (v_0 + \Delta v)}.
$$

Разделив на  $\Delta x$ , получим

$$
\frac{\Delta y}{\Delta x} = \frac{v_0 \frac{\Delta u}{\Delta x} - u_0 \frac{\Delta v}{\Delta x}}{v_0 (v_0 - \Delta v)}.
$$

Пусть  $\Delta x$  приближается к нулю. Тогда

$$
\textbf{[476]} \qquad \qquad \frac{dy}{dx} = \frac{d\left(\frac{u}{v}\right)}{dx} = \frac{v \cdot \frac{du}{d\sqrt{v}} - u\frac{dv}{dx}}{v^2}.
$$

Пример 1. Продифференцировать выражение

$$
y = \frac{x-1}{2x}
$$

$$
\frac{dy}{dx} = \frac{2x \frac{d(x-1)}{dx} - (x-1) \frac{d(2x)}{dx}}{4x^2}
$$

$$
\frac{d(x-1)}{dx} = 1, \frac{d(2x)}{dx} = 2,
$$

следовательно

$$
\frac{dy}{dx} = \frac{2x - 2(x - 1)}{4x^2} = \frac{1}{2x^2}.
$$

Пример 2. Продифференцировать выражение

$$
y=\sqrt{\frac{1-x}{1+x}}.
$$

Наклон кривой, эаданной уравнением в общем виде 677

Дасм нашему выражению такой вид

 $\mathbf{I}$ 

$$
y=\frac{\left(1-x\right)^{\frac{1}{2}}}{\left(1+x\right)^{\frac{1}{2}}}
$$

Так как данное выражение есть частное от деления двух функций, то

$$
\frac{dy}{dx} = \frac{(1+x)^{\frac{1}{2}} \frac{d(1-x)^{\frac{1}{2}}}{dx} - (1-x)^{\frac{1}{2}} \frac{d(1+x)^{\frac{1}{2}}}{dx}}{1+x}
$$

так как

$$
\frac{d(1-x)^{\frac{1}{2}}}{dx} = \frac{1}{2}(1-x)^{-\frac{1}{2}} \cdot \left(-\frac{dx}{dx}\right) = \frac{-1}{2\sqrt{1-x}}
$$

$$
\frac{d(1+x)^{\frac{1}{2}}}{dx} = \frac{1}{2}(1+x)^{-\frac{1}{2}} \cdot \left(\frac{dx}{dx}\right) = \frac{1}{2\sqrt{1+x}},
$$

**TO** 

$$
\frac{dy}{dx} = \frac{-\sqrt{1+x}}{2\sqrt{1-x(1+x)}} - \frac{\sqrt{1-x}}{2\sqrt{1+x(1+x)}} = \frac{-1}{(1+x)\sqrt{1-x^2}}.
$$

# 907. Наклон кривой, заданной уравнением в общем виде

$$
Ax^2+Bxy+Cy^2+Dx+Ey+F=0,
$$

в некоторой ее точке  $P_1(x_1, y_1)$ .<br>Возьмем какую-либо другую точку на данной кривой,<br>например точку  $Q(x_1 + \Delta x_1, y_1 + \Delta y_1)$ , лежащую вблизи первой<br>точки  $P_1$ , и подставим значения координаты обеих точек в уравнение. Имеем:

$$
Ax_1^2+Bx_1y_1+Cy_1^2-Dx_1+Ey_1+F=0.
$$
 (1)

$$
\mathcal{L} x_1 + \Delta x^2 + B(x_1 + \Delta x)(y_1 + \Delta y) + C(y_1 + \Delta y)^2 +
$$
  
+ 
$$
D(x_1 + \Delta x) + E(y_1 + \Delta y) + F = 0.
$$
 (2)

 $P$ асковивая скобки в выражении (2) и вычитая затем (1) на  $(2)$ , получим: and a state

$$
\Delta y \left( Bx_1 + B\Delta x + 2\,Cy_1 + C\Delta y + E \right) = \\ = - \Delta x \left( 2\,Ax_1 + A\Delta x + By_1 + B\Delta y + D \right),
$$

откуда

$$
\frac{\Delta y}{\Delta x} = -\frac{2Ax_1 + A\Delta x + By_1 + B\Delta y + D}{Bx_1 + B\Delta x + 2Cy_1 + C\Delta y + E}.
$$

По мере того, как точка  $Q$  приближается к точке  $P_1$ ,  $\Delta x$ и  $\Delta y$  приближаются к нулю, а предел отношения  $\frac{\Delta y}{\Delta x}$ , равный некоторому числу т, представляет собою наклон касательной к нашей коивой в точке  $P_1$ .

Итак

$$
[477] \t m = \frac{dy}{dx} = -\frac{2Ax_1 + By_1 + D}{2Cy_1 + Bx_1 + E}
$$

есть наклон кривой в точке  $P_1(x_1, y_1)$ .<br>Уравнение касательной к кривой  $Ax^2 + Bxy + Cy^2 + Dx +$ <br>+  $Ey + F = 0$  в точке  $(x_1, y_1)$  поэтому выражается так:

[478] 
$$
y-y_1=-\frac{2Ax_1+By_1+D}{2Cy_1+Bx_1+E} (x-x_1),
$$

откуда

$$
2 Cy1y + Bx1y + Ey - 2 Cy12 - Bx1y1 - Ey1 == -2 Ax1x - By1x - Dx + 2 Ax12 + Bx1y1 + Dx1.
$$

Преобразуя далее, имеем

$$
\begin{array}{l} 2Ax_1x + B(x_1y + y_1x) + 2Cy_1y + Dx + Ey = \\ \qquad = 2Ax_1^2 + 2Bx_1y_1 + 2Cy_1^2 + Dx_1 + Ey_1.\end{array}
$$

Прибавляя выражение  $Dx_1 + Ey_1 + 2F$  к обеим частям последнего равенства, получим:

$$
2Ax_1x + B(x_1y + y_1x) + 2Cy_1y + D(x + x_1) + E(y + y_1) + 2F = 2Ax_1^2 + 2Bx_1y_1 + 2Cy_1^2 + 2Dx_1 + 2Ey_1 + 2F.
$$

Разделив это равенство на 2, имеем

$$
Ax_1x + B \frac{x_1y + y_1x}{2} + Cy_1y + D \frac{x + x_1}{2} + E \frac{y + y_1}{2} + F = 0
$$
  
=  $Ax_1^2 + Bx_1y_1 + Cy_1^2 + Dx_1 + Ey_1 + F.$ 

678 -

Так как точка  $(x_1, y_1)$  лежит на кривой и стало быть правая часть последнего равенства равна нулю, то уравнение касательной должно иметь следующий вид:

[479] 
$$
A_{x_1x} + B \frac{x_1y + y_1x}{2} + Cy_1y + D \frac{x + x_1}{2} + Cy_1y + F = 0.
$$

Это уравнение получится из уравнения данной кривой, если в нем заменить  $x^2$  через  $x_1x$ ,  $y^2$  через  $y_1y$ ,  $xy$  через  $\frac{y_1x + x_1y}{2}$ , x через  $\frac{x - x_1}{2}$ , y через  $\frac{y + y_1}{2}$ .

Изложенное в этом п<sup>о</sup> представляет собою доказательство поавила, поиведенного в п<sup>о</sup> 793. Все возможные поимеры касательных к коивым 2-го порядка могут быть разобраны при помоши последнего способа более просто, чем каким-либо другим путем.

Пример. Найти уравнение касательной к кривой

$$
x^2 + xy + 4y^2 - 2x - 2y - 12 = 0
$$

n rouke  $x = 2$ .

Чтобы найти значение у, соответствующее  $x = 2$ , подставим последнее в наше уравнение:

$$
4-2y+4y^2-4-2y-12=0
$$
  

$$
4y^2=12; \quad y=\pm \sqrt{3}.
$$

Тогда уравнения касательной в точке  $(2, \sqrt[4]{3})$  таково:

$$
2x + \frac{2y + \sqrt{3}x}{2} + 4\sqrt{3}y - (x+2) - (y+\sqrt{3}) - 12 = 0, \quad [479]
$$

**в** точке же  $(2, -V\overline{3})$  оно такое же самое, но знак при  $\sqrt{3}$  изменяется на обоатный.

908. Дифференцирование неявных функций. Во всех предыдущих случаях, за исключением последнего п<sup>о</sup>, функция всегда задавалась как явная функция от независимой переменной. Предположим теперь, что  $y$  есть неявная функция х и задается например уравнением

$$
x^2+y^2=9.
$$

Мы можем это выражение представить в явном виде

 $x = \pm \sqrt{9-y^2}$ .

$$
y=\pm\sqrt{9-x^2}
$$

или

#### Дифференцирование алгебранческих функции 680

В пеовом уравнении и есть явная функция x, а во втооом х-внная функция у. Для возможности дифференцирования вовсе нет необходимости выражать соотношение между переменными явным образом.

Продифференцируем, например, обе части данного уравнения по х; при этом получим:

$$
\frac{dx^2}{dx} + \frac{dy^2}{dx} = 0
$$
  

$$
2x \frac{dx}{dx} + 2y \frac{dy}{dx} = 0
$$
  

$$
\frac{dy}{dx} = -\frac{2x}{2y} = -\frac{x}{y}.
$$

Если переменные входят в уравнение таким образом, что  $\eta$  без затруднений нельзя выразить как функцию  $x$ , мы можем найти производную  $y$  по  $x$ , применяя следующий порядок действий.

Переносим все члены уравнения в одну часть равенства, а затем дифференцируем каждый член его в отдельности.

Все члены полученного после дифференцирования выражения, содержащие  $\frac{dy}{dx}$ , переносим в левую часть равенства: все остальные члены — в правую часть. Выносим  $\frac{dy}{dx}$  за скобку в левой части равенства и делим обе части его на множитель левой части, стоящий при  $\frac{dy}{dx}$ .

Применение этого способа будет понятно из решения следующего примера.

Пример. Продифференцировать

$$
3x^3 + 5x^2y + 7xy^2 + 10y^3 + 25 = 0.
$$

Дифференцируем каждый член в отдельности:

$$
\frac{d (3x^3)}{dx} = 9x^2
$$

$$
\frac{d (5x^2y)}{dx} = 5x^2 \frac{dy}{dx} + 10xy
$$

$$
\frac{d (7xy^2)}{dx} = 7x \cdot 2y \frac{dy}{dx} + 7y^2 = 14xy \frac{dy}{dx} + 7y^2
$$

$$
\frac{d (10y^3)}{dx} = 30y^2 \frac{dy}{dx}.
$$

Перенося все члены с  $\frac{dy}{dx}$  в одну сторону равенства, а остальные B ASVEVIO, HOAVUHM

$$
5x^{2} \frac{dy}{dx} + 14xy \frac{dy}{dx} + 30y^{2} \frac{dy}{dx} = -(9x^{2} + 10xy + 7y^{2})
$$

Вынося  $\frac{dy}{dx}$  за скобку, имеем:

$$
\frac{dy}{dx}(5x^2+14xy+30y^2)=- (9x^2+10xy+7y^2),
$$

откуда

$$
\frac{dy}{dx} = -\frac{9x^2 + 10xy + 7y^2}{5x^2 + 11xy + 30y^2}
$$

909. Дифференцирование общего уравления кривой второго порядка. Общее уравнение имеет вид

 $Ax^{2} + Bxy + Cy^{2} + Dx + Ey + F = 0.$ 

Так как второй член уравнения является произведением двух переменных, то его дифференцирование дает

$$
B\bigg[x\,\frac{dy}{dx}+y\,\frac{dx}{dx}\bigg].
$$

Производя дифференцирование данного уравнения, имеем:  $A\frac{dx^2}{dx} + Bx\frac{dy}{dx} + By\frac{dx}{dx} + C\frac{dy^2}{dx} + D\frac{dx}{dx} + E\frac{dy}{dx} + 0 = 0,$ 

откуда получим:

$$
2Ax \cdot \frac{dx}{dx} \mid Bx \frac{dy}{dx} \mid By \frac{dx}{dx} + 2Cy \cdot \frac{dy}{dx} \mid D\frac{dx}{dx} \mid E\frac{dy}{dx} = 0
$$

или

$$
2Ax + Bx \cdot \frac{dy}{dx} + By + 2Cy \frac{dy}{dx} + D + E \frac{dy}{dx} = 0.
$$

Окончательно имеем для  $\frac{dy}{dx}$  выражение

$$
\frac{dy}{dx} = -\frac{2Ax + By + D}{2Cy + Bx - E},
$$

совнадающее с результатом, полученным в п<sup>0</sup> 907.

910. Производная от производ ой. Производная, вообще говоря, есть некоторая функция независимой переменной, следовательно может быть найдена ее производная; такая пооизводная от пооизводной называется второй производной от первоначальной функции.

Если  $y = f(x)$ , то

$$
\frac{d(f[x])}{dx} = \frac{dy}{dx}.
$$

Выражение

$$
\frac{d\left(\frac{dy}{dx}\right)}{dx}
$$
обозначается символом 
$$
\frac{d^2y}{dx^2}
$$
.

Этот символ не означает, что вторая производная есть квадоат первой производной; он лишь указывает на то обстоятельство, что было произведено повторное дифференцирование, при котором производная первоначальной функции рассматривалась как зависимая переменная, дифференцируемая по независимой.

Для выражения функции и ее производных обыкновенно употребляется и другое обозначение, а именно:

 $f(x)$  означает функцию,

 $f'(x)$  означает ее производную, а<br> $f''(x)$  означает производную функции,  $f'(x)$ ,

 $f''(x)$  называется второй производной функции  $f(x)$ .

Таким же образом производная от  $f''(x)$  называется третьей производной от  $f(x)$  и обозначается символом  $f'''(x)$  или  $\frac{d^3y}{dx^3}$ .

Пример. Если

$$
y=x^6+\frac{1}{x^3},
$$

TO

$$
\frac{dy}{dx} = 6x^5 - 3x^{-4}
$$
  
\n
$$
\frac{d^2y}{dx^2} = 30x^4 + 12x^{-5}
$$
  
\n
$$
\frac{d^3y}{dx^3} = 120x^3 - 60x^{-6}
$$

911. Последовательное дифференцирование. Процесс на хождения производных от производных называется последовательным дифференцированием.

Пример.

$$
y = x^n
$$

$$
\frac{dy}{dx} = nx^{n-1}
$$

График производной от общего вида квадратн, уравнения 683

$$
\frac{d^2y}{dx^2} = n(n-1)x^{n-2}
$$
  
\n
$$
\frac{d^3y}{dx^3} = n(n-1) (n-2) x^{n-3}
$$
  
\n
$$
\frac{d^r y}{dx^r} = n(n-1) (n-2) (n-3) \dots (n-r+1) x^{n-r}.
$$

Если п является положительным целым числом и  $r = n$ , то

$$
\frac{d^n y}{dx^n} = n(n-1) (n-2) (n-3) \ldots 1 = n!
$$

912. Графики производных. В отделе аналитической геометрии были приведены общие формы квадратного, кубичного и степенного уравнений, а также были показаны изменения вих виде, происходящие вследствие перемещения коивых, выражаемых этими уравнениями. Те же самые принципы, что и в аналитической геометрии, можно применить для определения соотношения между коивой, соответствующей некоторой функции, и кривой, соответствующей ее производной.

Пои дифференцировании функции вида  $y$  равен полиному от  $x$ мы установили, что кривая ее производной представляет собою коивую на одну степень ниже чем сама функция. Коивая производной от функции 2-ой степени есть прямая, а кривая производной от кубической функции есть кривая второго порядка, так как производная является функцией второго порядка от х.

Рис, 505 показывает кривые производных, получившихся в результате последовательного дифференцирования простой степенной функции.

913. График производной от общего вида квадратного уравнения  $y = ax^2 + bx + c$ . Дифференцируя данное уравнение, имеем

$$
\frac{dy}{dx} = 2ax + b.
$$

Последнее выражение указывает на то, что кривая, соответствующая производной данной нам функции, представляет собой прямую линию, уравнение которой

$$
y=2ax+b.
$$

Эта прямая имеет наклон, равный 2а, и отсекает на оси  $Y$ отрезок b, a на оси  $X\left(-\frac{b}{2a}\right)$  (рис. 506).

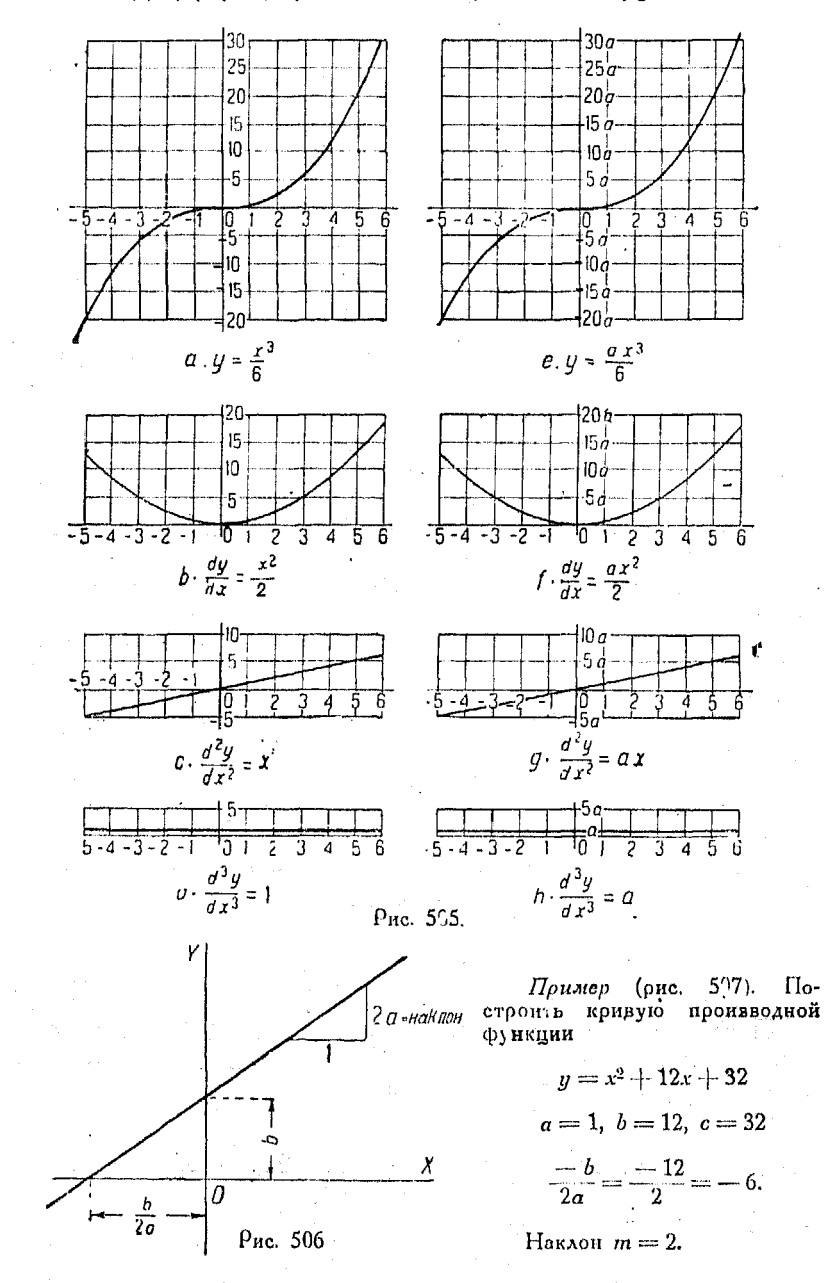

684

# 914. График производной кубической функции

 $u = ax^3 + bx^2 + cx + d.$ 

Дифференцируя, получаем:

$$
\frac{dy}{dx} = 3ax^2 + 2bx + c.
$$

Если мы нанесем на рис. 508 значения  $\frac{dy}{dx}$  в виде ординат, то полученная при этом коивая поедставляет собою параболу, ибо равенство

$$
y = 3ax^2 - 2bx - c
$$

есть уравнение параболы в явной форме.

Взяв основной график  $y = x^2$ и перенеся начало координат в точку  $(h, k)$ , а затем умножив ординаты на  $a'$ , мы получим коивую, выражаемую уравнением

$$
y = a'x^2 + b'x + c',
$$

в котором

$$
h = \frac{b'}{2a'}, \text{ [4]} \quad k = \frac{b'^2 - 4a'c'}{4a'} \text{ [5]}.
$$

Сравнивая полученное в общем виде уравнение с уравнением коивой производной данной кубической функции, мы видим, что

$$
a' = 3a
$$
,  $b' = 2b$ ,  $c' = c$ .

Подставив эти значения коэффициентов в [4] и [5], получим

[480] 
$$
h = \frac{b}{3a}, \quad k = \frac{b^2 - 3ac}{3a}.
$$

С помощью преобразований можно основной график  $y = x^2$  превратить в график, выражающий кривую производной любого кубического уравнения.

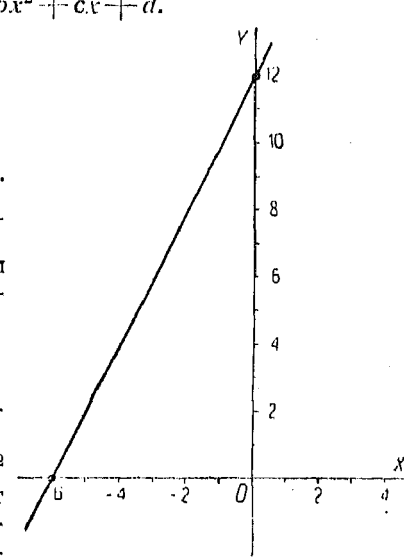

Рис. 507.
### 686 Лифференцирование алгебраических финкций

Если  $h$  положительно, получаем новое начало координат посредством перенесения старого в положительном направлении. Положение к точно также указывается ее знаком.

Заметим, кроме того, что вертикальная шкала для  $y = x^2$ умножается на За, а величины  $h$  и  $k$  вычисляются соответственно этой новой шкале.

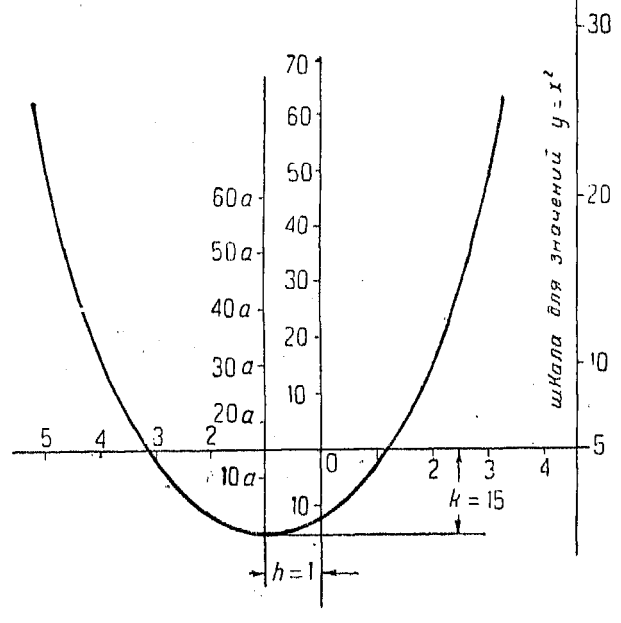

Рие. 508.

Имея в запасе несколько готовых графиков  $y = x^2$ , можно легко построить кривую производной любого кубического уравнения указанного вида, найдя предварительно новое начало координат и новую шкалу. Рис. 508 показывает кривую производной функции  $y = x^3 + 3x^2 - 12x$ .

915. График производной уравнений вида

$$
y = ax^4 + bx^3 + cx^2 + dx + e.
$$

Дифференцируя, имеем

$$
\frac{dy}{dx} = 4ax^8 + 3bx^2 + 2cx + d.
$$

Выражение, стоящее в правой части равенства, представляет собою кубическую функцию.

Из п<sup>о</sup> 237 следует, что посредством переноса начала координат и сдвига график  $y = x^3$  может быть использован для получения графиков уравнений вида

$$
y = a'x^3 + b'x^2 + c'x + d'.
$$

Подставляя в соответствующие равенства вместо а величину  $4a$ ,  $3b$  вместо  $b$ ,  $2c$  вместо  $c$ , мы можем найти также

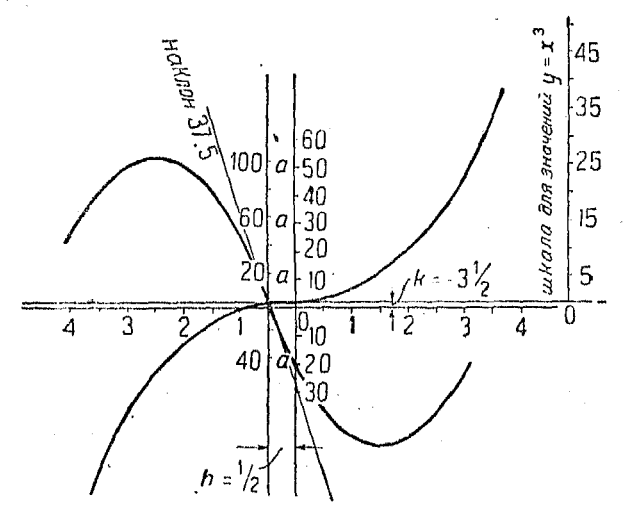

Рис. 509.

новое начало координат и необходимое смещение данного графика, для которых наш график будет представлять собою коивую пооизводной уравнения четвертой степени.

Равенства, служащие для преобразования, получают в этом случае вид.

$$
h = \frac{b}{4a}, \quad k = \frac{bc}{2a} - \frac{b^3}{8a^2} - d = -\frac{b}{2a} \left( \frac{b^2 - 4ac}{4a} \right) - d
$$
  
**481]**  

$$
m = \text{hakaoh}
$$
  

$$
h = \frac{b}{2a} - \frac{b}{2a} \left( \frac{b^2 - 4ac}{4a} \right) - d
$$

Пример (рис. 509). Продифференцировать графическим путем

$$
y=\frac{x^4}{2}+x^3-18x^2-15x.
$$

916. Графическое дифференцирование. Графическое диф-<br>ференцирование состоит в простом построении некоторой новой кривой путем проведения ординат, величина которых<br>находится для различных точек из выражения для наклона данной коивой.

для того чтобы графически продифференцировать данную кривую (рис. 510), следует тщательно провести касательные к ней в точках 1, 2, 3 и т. д., а затем составить отношение вертикальной стороны треугольников, показанных на рис. 510.

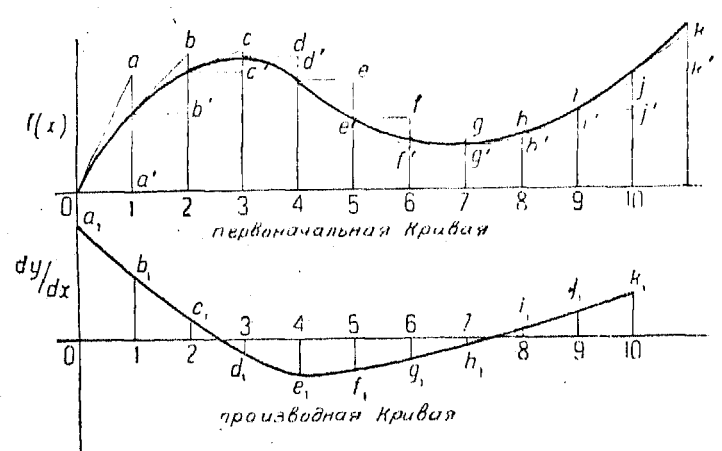

Рис. 510.

к горизонтальной стороне их. Величины этих отношений (т. е. к горизонтальной стороне их. Беличины этих отношении (т. е.<br>наклонов), нанесенных на рисунке в виде ординат соответ-<br>ствующих точек, определят положение кривой производной<br>данной функции. В разбираемом случае горизонтальн

вертикальные высоты их представляют собою ординаты.<br>Таким образом ордината, соответствующая  $x = 0$ , есть  $aa'$ ,<br>а соответствующая точке  $x = 1$  есть  $bb'$  и т. д.

постранить по получается проведением кривой че-<br>рез концы этих ординат. Следует иметь в виду, что здесь<br>могут иметь место как положительные, так и отрицательные наклоны.

К сожалению, достаточно точное проведение касательной к кривой весьма затруднительно. Существуют другие способы, основанные на том же самом принципе, но лучше достигающие указанной цели. Они будут рассмотрены ниже. Сравнение графика финкции с графиком ее производной 689

Не следует упускать из виду, что ординаты графика производной, в сущности, показывают ту скорость изменения в данный момент, с которой возрастает ордината первоначальной коивой пои возоастании абсписсы на единицу.

917. Проведение касательной к кривой в некоторой ее точке. Бозьмем простой или поопорциональный циркуль и

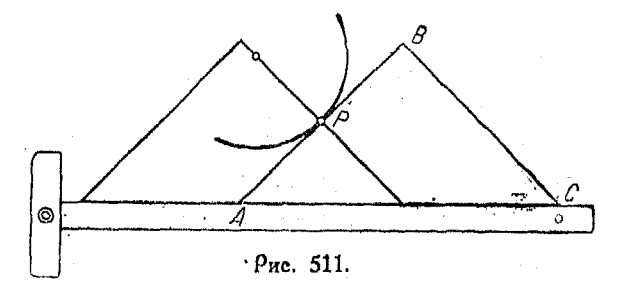

найдем центр кривизны. Совместим катет треугольника с прямой, проходящей через точку касания и найденный центр;

поиложим линейку к гипотенузе треугольника, а передвинем затем roeположение  $\mathbf{R}$ **VPOAЬНИК**  $ABC$  и проведем в точке  $P$  касательную АВ (рис.  $\pm$ )  $511$ ).

918. Сравнение roaфика функции сграфиком ее пооизводной. Рассмотрим точки  $P$  и  $Q$  (рис. 512), лежащие весьма близ-KO AOVI OT AOVIA. Иа 'n<sup>0</sup> 888 мы узнали, что по мере того, как  $Q$  приближается к точке  $P$ , секущая PQ стремится к положению касательной к коивой в точке  $P$  (наклон секущей стремится к наклону коивой в этой точке поедставляет co<sub>ooo</sub> и

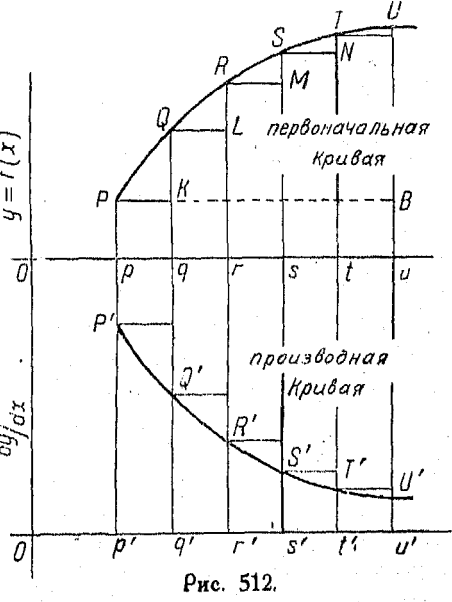

среднюю скорость изменения ординат в весьма малом интервале  $PK$ ).

44. Справочник для инженера.

Таким образом отношение

$$
\frac{QK}{PK} = \frac{QK}{pq} = p'P'
$$

представляет собою среднюю скорость изменения.

Поэтому

 $OK = pa \cdot p'P'$ .

Из этого соотношения следует, что отрезок QK по численной величине равен площади полосы со сторонами р'Р' и ра. Точно так же площади последующих полос численно равны отрезкам RL, SM, TN и т. д., т. е.

 $OK + RL + SM + TN + \ldots =$  площади всех полос, BMeCTe B3ATbIX =  $p'P' \cdot p'q' + q'Q' \cdot q'r' + r'R' \cdot r's' + \dots$ 

Если ширина полос непрерывно уменьшается, а число их возрастает (сумма указанных частей ординат будет при этом оставаться равной отрезку  $BU$ , находящемуся при первоначальной коивой), то площадь всех полос, вместе взятых, будет стремиться к площади, расположенной под графиком производной, как к своему пределу.

Это весьма важное сравнение показывает, что разность ординат первоначальной кривой по численной величине равняется площади, заключенной между указанными ординатами, графиком производной и осью  $X$ .

$$
UB = \text{maxmap } p'P'U'u'.
$$

Это соотношение используется при графическом дифференцировании.

В этом случае, исходя из разности ординат первоначальной кривой, строят площади полос, а затем проводят кривую.

Пример. Дана кривая ОАВСD (рис. 513). Продифференцировать ее графически.

Прежде всего, делим расстояние между крайними ее ординатами на полосы, каждая шириною 0,5 единиц. Первая ордината находится у точки А, находящаяся же против нее ордината кривой производной должна быть такой величины, чтобы площадь соответствующей полосы, выраженная в квадратных единицах, равнялась бы численно длине ординаты у точки А. Устанавливаем на циркуле для пропорционального деления отношение 2:1 и откладываем высоту прямоугольников в два раза больше, чем отрезки  $Aa$ ,  $Bb$ . Сс и т. д.

Сравнение графика финкции с кривой ее произволной 691

Можно провести плавную коивую, которая образует равные тоеугольные площадки, расположенные над кривой и под нею.

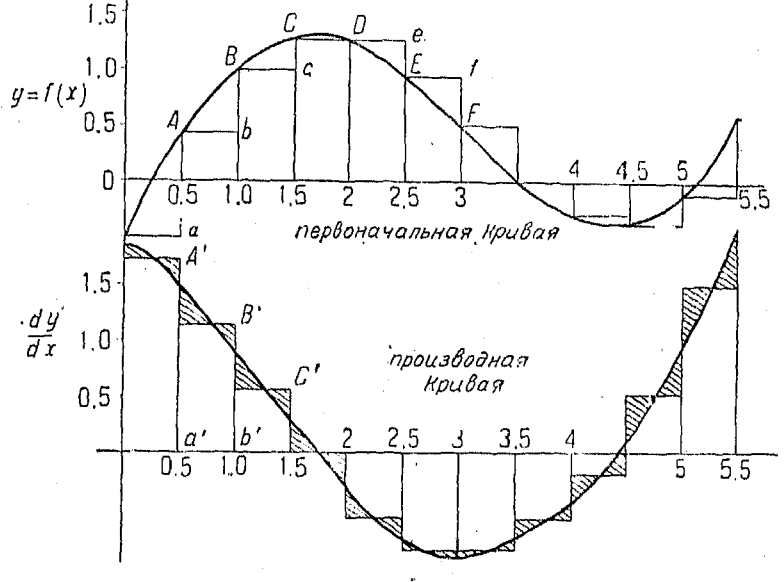

Рис. 513.

в результате чего наши прямоугольники и полоски, находяшиеся под коивой и получившиеся после ее проведения. будут иметь равные площади. Проведенная таким образом кривая и есть кривая произволной.

На рис. 514 проведена горизонтальная прямая так, чтобы заштрихованные площади  $\dot{C}$  и D были равны друг другу. Таким образом наша коивая делит всю заштоихованную площадь на равные части.

Отложим отрезок  $a'A'$  (рис. 513), равный удвоенной длине аА. Это можно выполнить при помощи циркуля для пропорционального деления, установленного на отношение 2:1.

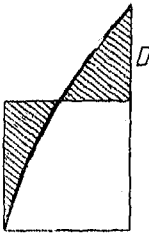

Рис. 514.

Затем отложим отрезок  $b'B'$ , равный удвоенному -  $bB$ , и т. д. Проведем кривую через точки, расположенные указанным выше образом. Эта коивая будет представлять собою искомый график производной.

44\*

# $T<sub>AGB</sub> ZLIV.$

# пеиложения дифференциального исчисления.

919. Вычисление приближенных значений корней уравнения по методу Ньютона. Покажем поименение метола Ньютона на каком-либо примере.

Положим, нам дано уравнение

$$
x^3 + 3x^2 - 2x - 14 = 0.
$$

Прежде всего начертим его график (п<sup>о</sup> 252).

Этот гозфик покажет, что корень данного уравнения немного больше, чем 2:

Подставим в данное уравнение, а также в его первую производную,  $x = 2$ :

$$
y = 8 + 12 - 4 - 14 = +2
$$

$$
\frac{dy}{dx} = 3x^{2} + 6x - 2
$$

$$
\frac{dy}{dx} = 12 + 12 - 2 = 22 = \text{hakadel.}
$$

Пусть  $\Delta x$  есть весьма малое расстояние от точки  $x=2$ ло пересечения оси X с касательной, проведенной к кривой в той же точке, для которой абсцисса  $x = 2$ .

Примем, что часть графика от указанной точки касания до пересечения с осью  $X$ является прямой линией, т. е. график

совпалает с касательной; тогда наклон его

 $\frac{2}{\Delta x} = 22,$ 

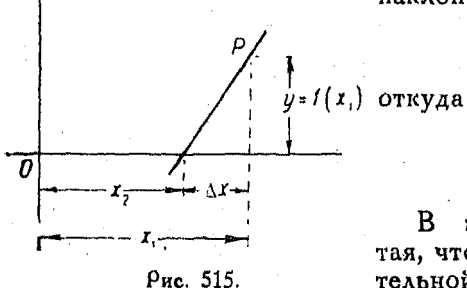

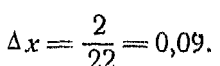

 $\mathbf{B}$ этом случае  $(r. e.$ считая, что график совпадает с касательной), гоафик пересечет ось  $X$  в некоторой точке. нахо-

дящейся на расстоянии в 0.09 единицы от точки  $x = 2$ (вправо от  $x = 2$ ), поэтому

$$
x\approx 2,09.
$$

# Приближенное решение правнений

Если х, есть первое приближенное значение корня уравнения  $f(x) = 0$ , то выражение

# $x_2 = x_1 - \frac{f(x_1)}{f'(x_1)}$  $[482]$

поедставляет собою другое значение его, вообще говоря более близкое к действительному. Это действие можно повторить любое число раз.

Для доказательства справедливости высказанного положения поступаем так: строим график данного уравнения и находим первое приближенное значение x1. После подстановки x1 в  $y = f(x)$  получаем  $y = f(x_1)$ .

Обозначаем весьма малое расстояние от точки пересечения оси X с касательной, проведенной через точку  $P(x_i, y)$ кривой, до точки  $x = x_1$ , через  $\Delta x$ .

Тогда наклон кривой в точке, соответствующей  $x = x_1$ , равен

$$
f'(x_1) = \frac{f(x_1)}{\Delta x} \text{ приближенно,}
$$

следовательно

$$
\Delta x = \frac{f(x_1)}{f'(x_1)}.
$$

Ho rak kak  $x_2 = x_1 - \Delta x$ , TO -

$$
x_2 = x_1 - \frac{f(x_1)}{f'(x_1)} \qquad [482]
$$

Пример. Найти приближенное значение корня уравнения

$$
x+\sin x-3=0.
$$

Пусть

$$
y_1 = x - 3, \quad x_2 = \sin x.
$$
  
For  $\pi$   

$$
u = u_1 + u_2.
$$

3 2 O  $-1$ 

Рис. 516.

Проводим графики выражений  $y_1 = x - 3$  и  $y_2 = \sin x$  ( $x$  берется в радиннах); складывая соответствующие ординаты этих двух графиков. получим график выражения

$$
y = x + \sin x - 3.
$$

Ив рис. 516 видно, что вначение корня близко к  $x_1 = 2.2$ .

693

Поиложения дифференциального исчисления

Torna

$$
f(x_1) = 2,2 + \sin 2,2 - 3 = 0,009
$$
  
\n
$$
f'(x_1) = 1 + \cos 2,2 = 1 - 0,588 = 0,412
$$
  
\n
$$
x_2 = 2,2 - \frac{0,009}{0,412} = 2,2 - 0,022.
$$
  
\n
$$
x_2 = 2,178
$$

есть искомое поиближенное значение корня.

Поименение метода Ньютога к решению уравнений, не представляющих собою многочленов, дает весьма благоприятные результаты, в то время как для решения многочленных уравнений более пригоден способ Хорнера (nº 253).

уравнении соже пригодил спосос териора (и 200).<br>920. Скорость (в обычном смысле) и векториальная<br>скорость. Термин "скорость" имеет двоякий смысл. В одном<br>случае под словом "скорость" понимают скорость движения (т. е. скорость, с которой изменяется проходимый движущимся телом путь) независимо от направления. В других же случаях слово "скорость" означает скорость в определенном направлении; здесь, следовательно, последняя представляет собою векториальную величину, обладающую как определенным направлением, так и определенными размерами.

921. Перемещение. Изменение положения некоторой частицы называется ее перемещением.

Пусть А и В (рис. 517) представляют собою два перемещения одной и той же точки, причем  $P_1$  есть ее первоначальное положение. Проведя сначала от-

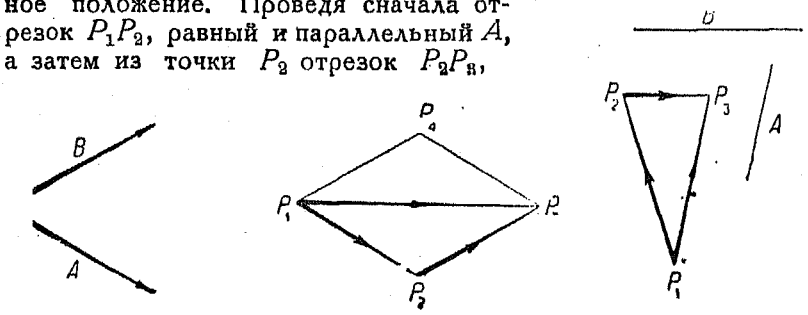

Рис. 517.

Рис. 518.

равный и параллельный  $B$ , мы найдем такое одно перемещение  $P_1P_3$ , которое эквивалентно данным двум, А и В.

Это результирующее перемещение может быть выражено диагональю параллелограмма, построенного на отрезках А и В, как на его сторонах. Оно изображено на рис. 517 как

694

замыкающая сторона треугольника, стороны которого суть  $A$ и В, и отмечено стрелкой, направленной в сторону, прямо противоположную направлению замыкающей стороны треугольника.

Перемещение можно разложить на какое угодно число составляющих перемещений. Так, например, перемещение  $P_1P_2$ (рис. 518) можно разложить на составляющие, параллельные поямым  $A$  и  $B$ .

922. Прямолинейное движение. Рассмотрим движение точки Р по прямой линии АВ (рис. 519).

Пусть с есть расстояние точки  $P$  до некоторой неподвижной точки  $A$ ; пусть, кроме того,  $t$ -время, за которое движущаяся точка проходит расстоя-<br>
ние AP, обозначаемое через s.  $\frac{S}{\rho}$  ,  $\frac{\wedge S}{\rho}$  –  $\beta$  $\rho_{\text{nc}}$ , 519. мается за независимую переменную, то каждому значению t со-

ответствует некоторое положение точки  $P$ , а следовательно и некоторое расстояние s. s есть функция t, или

$$
s = f(t).
$$

Положим, что  $t$  получает приращение  $\Delta t$ , тогда с также получит приращение  $\Delta s$ .

В таком случае  $\frac{\Delta s}{\Delta t}$  = средняя скорость за промежутск воемени  $\Delta t$ .

Если  $P$  движется равномерно, это отношение представляет собою постоянную величину и имеет одно и то же значение в любой момент времени.

Если Р движется неравномерно, то скорость в данный момент (скорость изменения s по отношению к t) есть предел отношения  $\frac{\Delta s}{\Delta t}$ , когда  $\Delta t$  стремится к нулю. Таким образом

$$
[483] \t v = \lim_{\Delta t \to 0} \frac{\Delta s}{\Delta t} = \frac{ds}{dt}
$$

Указанная скорость есть первая производная пути по времени.

Из опыта известно, что тело, падающее в пустоте волизи земной поверхности, подчиняется следующему закону:

$$
s=\frac{9,81\cdot t^2}{2}=4,905t^2,
$$

где s-пройденный гуть в метрах,  $t$ -время в секундах.

696 Поиложения лифференциального исчисления

Ладим  $t$  поирашение  $\Delta t$ . Тогда в получит приращение  $\Delta s$ .

$$
s + \Delta s = \frac{9,81(t + \Delta t)^2}{2} = 4,905(t + \Delta t)^2 =
$$
  
= 4,905 t<sup>2</sup> + 9,81 \cdot t \cdot \Delta t + 4,905 \Delta t^2.

Вычитая  $s = 4,905 t^2$ , получим

 $\Delta s = 9.81 \cdot t \cdot \Delta t + 4.905 \cdot \Delta t^2.$ 

Разделив на  $\Delta t$ , имеем среднюю скорость в интервале воемени  $\Delta t$ :

$$
\frac{\Delta s}{\Delta t}=9,81~t+4,905~\Delta t.
$$

Скорость в данный момент времени:

$$
\frac{ds}{dt} = 9.81 \cdot t.
$$

Напоимер, скорость в конце 10-ой секунды

$$
\frac{ds}{dt} = 9.81 \cdot 10 \approx 98.1 \text{ M/ceK}.
$$

923. Ускорение в поямолинейном движении. Скорость изменения скорости точки, движущейся по поямой, в зависимости от времени, называется ускорением; последнее мы будем обозначать буквой а. Таким образом

[484] 
$$
a = \frac{dv}{dt} = \frac{d\left(\frac{ds}{dt}\right)}{dt} = \frac{d^2s}{dt^2}.
$$

Пример. Вертикальная высота мяча, брошенного кверху со скоростью 50 м/сек, в конце  $t$  сек. равняется

$$
h = 50 t - 4,905 t^{2}.
$$
  

$$
v = \frac{dh}{dt} = 50 - 9,81 t
$$
  $\pi/\text{cent}$   

$$
a = \frac{d^{2}h}{dt^{2}} = -9,81 \text{ m}/\text{cent}^{2}.
$$

Заметим, что скорость уменьшается по мере того, как поднимается мяч, это происходит вследствие того, что ускорение отрицательно,

Мяч поднимается до того момента, когда скорость становится равной нулю, т. е.

$$
\frac{dh}{dt}=0.
$$

Torza

$$
50 - 9,81 t = 0
$$

$$
t = 5,1
$$
 cek.

Мяч поднимается 5,1 сек. после того, как его бросили.

Чтобы определить высоту, скоторой он начнет падать обратно, найдем h для  $t = 5.1$  сек.

$$
h = 50 t - 4,905 t^2
$$

$$
= 255 - 127,58 = 127,42
$$

924. Кривые расстояний. Наклон кривой расстояний выражает скорость:

 $=k$  = скорость изменения  $s$  в зависимости от  $t$ .

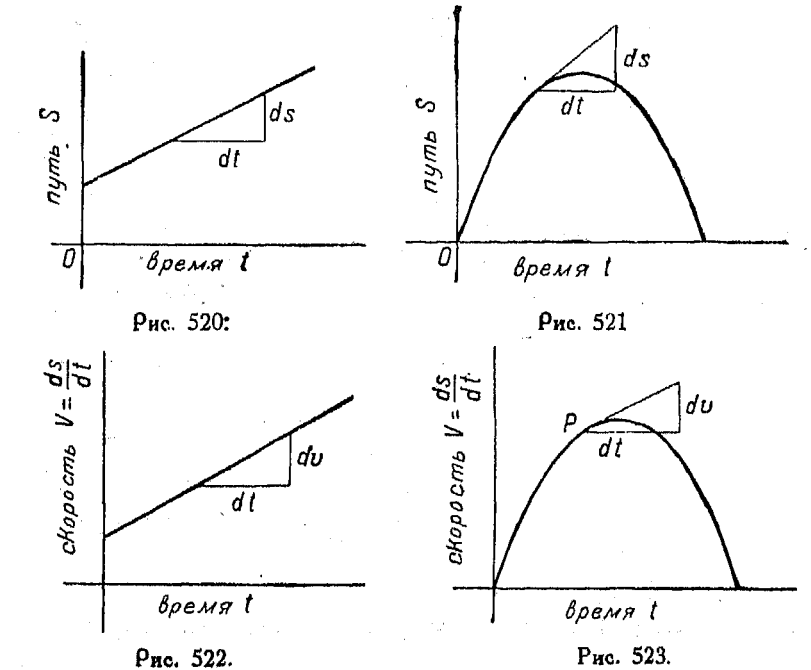

Если наклон представляет собою постоянную величину, скорость также постоянна (рис. 520).

Если наклон изменяется, то и скорость представляет собою также переменную величину (рис. 521).

#### 698 Поиложения лифференимального исчисления

925. Коивые скоростей. Наклон кривой на рис. 522 выражает ускорение, т. е. степень изменения скорости по отношению ко времени.

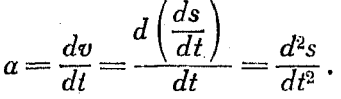

Если наклон имеет постоянную величину, то и ускорение постоянно.

Если же  $\frac{d^2s}{dt^2}$ есть переменная, наклон изменяется, по-

этому и ускорение также изменяется (рис. 523).

926. Угловая скорость и угловое ускорение. Рассмотрим точку, вращающуюся около центра О (рис. 524).

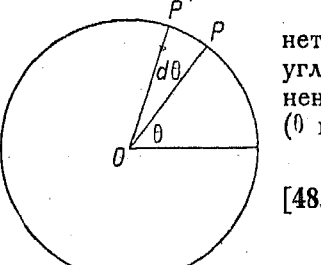

Рис. 524.

Пусть 0 угол, на который повер-<br>нется отрезок OP за время  $t$ , а  $\omega$ угловая скорость, т. е. скорость изменения 0 в зависимости от времени (0 выражено в радианах). Тогда

[485] угловая скорость  $=\omega = \frac{d\theta}{dt}$ .

Угловое ускорение а, т. е. скорость изменения угловой скорости по отношению ко времени, выражается так:

 $\mathbf{r}$  and  $\mathbf{r}$ 

[486] угловое ускорение 
$$
= \alpha = \frac{d\omega}{dt} = \frac{d\left(\frac{d\theta}{dt}\right)}{dt} = \frac{d^2\theta}{dt^2}
$$
.

В этом случае, когда задается число оборотов в минуту n, вместо угловой скорости о можно пользоваться равенством

$$
\omega = \frac{2 \pi n}{60}
$$
радиан в секунду.

Пример. Колесо, выходя из состояния покоя, начинает вращаться вокруг своей оси под действием постоянного момента, причем оно будет за t сек поворачиваться на угол

$$
\theta = kt^2,
$$

где  $k$  - некоторая постоянная. Найдем угловую скорость и ускорение колеса в момент времени t.

Скорость = 
$$
\omega = \frac{d\theta}{dt} = 2k \cdot t
$$
радиан/сек.

\nУскорение =  $a = \frac{d\omega}{dt} = 2k$ радиан/сек<sup>2</sup>.

927. Средняя скорость. Средняя скорость точки, передвинувшейся из положения  $P_1$  в положение  $P_2$  за некоторый промежуток воемени, есть частное от деления длины хорды  $P_1P_2$  на число единиц времени, соответствующих этому промежутку.

По мере того как промежуток времени движения нашей<br>точки уменьшается, перемещение  $P_1P_2$  становится все меньше и меньше, а направление средней скорости приближается к напоавлению касательной в точке  $P_1$ . и мы, в конце концов, имеем как по величине, так и по направлению скорость в данный момент.

Величина средней скорости точки есть частное от деления длины дуги  $P_1P_2$  на число единиц интервала времени, в течение которого произошло перемещение точки из положения  $P$ , в  $P_0$ .

Если точка двигается по коивой, величина скорости представляет собою скорость изменения длины пройденного пути в зависимости от времени. Сама же скорость в данной точке Р опоеделяется вектором  $PT$ , касательным к траектории в

указанной точке. Такая скорость есть векториальная величина. ибо она имеет и направление и размеры. Скорость, когда идет речь о ее направлении, следует всегда выражать указанным выше

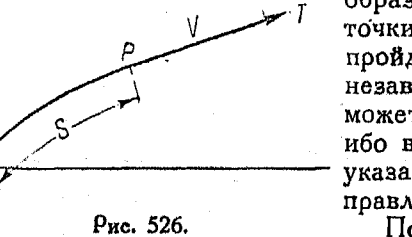

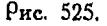

образом. Величина скорости точки, понимая ее, как путь, пройденный в единицу времени, независимо от направления, не может быть выражена вектором, ибо в этом случае нет никаких указаний относительно ее направления.

По мере того как интервал времени  $\Delta t$  приближается к нулю,

воличина средней скорости, не характеризуемой направлением, стремится к величине скорости в данный момент в данной точке  $\rho$ как к пределу. Такой предел также не характеризуется направлением.

Средняя, не характеризуемая направлением величина скорости для данного интервала  $\Delta t$  стремится к величине скорости

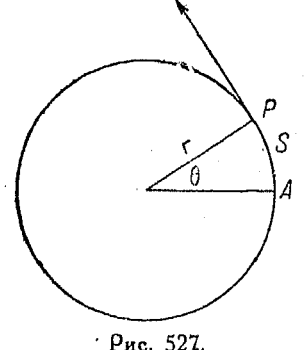

в данный момент  $t$  по мере того как  $\Delta t$ приближается к нулю.

Вектор, выражающий скорость точки Р в данный момент и являющийся касательной к траектории в указанной точке, представляет собою направление и путь, который прошла бы точка за единицу времени, если бы ее движение продолжалось без действия сил, начиная с указанного момента.

Пример. Колесо радиуса г вращается со скоростью N оборотов в минуту. Найти величину и направление скорости точки, находящейся: на ободе колеса (рис. 527).

Пусть  $s$  - дуга AP (от  $\tilde{A}$  до движущейся точки  $P$ ). Тогда

$$
s=r0,
$$

гле  $r$  - радиус.  $\theta$  - угол вращения в радианах.

Величина скорости, вычисляемая независимо от ее направления, есть

 $\frac{ds}{dt} = r \cdot \frac{d0}{dt} = 2\pi r \cdot N \frac{M}{M}$ 

так как  $2\pi$  есть угол одного поворота, а  $\frac{d\theta}{dt} = 2\pi N$  для N оборотов.

Векториальная скорость также равняется  $2\pi rN$  м/мин и направлена она по касательной в точке Р. Величина скорости, вычисленная независимо от направления, одинакова для всех точек,

скорость же векториальная для данной точки отличается по направлению от скорости для доугих точек, хотя последняя имеет везде одну и ту же численную величину.

928. Величина скорости в данный момент и направление движения точки. Пусть  $\Delta s$  - длина дуги РО. пройденная точкой за весьма малый промежуток времени  $\Delta t$ , ко-  $\bar{P}$ торый имеет место непосредственно вслед за некоторым рассматриваемым моментом (рис. 528).

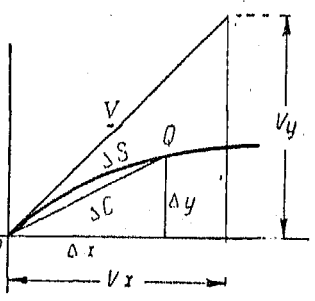

Тогда скорость v есть предел средней скорости  $\frac{\Delta s}{\Delta t}$ . Квад-<br>рат хорды  $(\Delta c)^2 = (\Delta x)^2 + (\Delta y)^2$ , откуда

 $\left(\frac{\Delta s}{\Delta t}\right)^2 \left(\frac{\Delta c}{\Delta s}\right)^2 = \left(\frac{\Delta x}{\Delta t}\right)^2 + \left(\frac{\Delta y}{\Delta t}\right)^2.$ 

Пусть  $\Delta t$  приближается к нулю. Тогда:

$$
\frac{\Delta s}{\Delta t} \text{ приближается } \kappa \frac{ds}{dt} = v
$$
\n
$$
\frac{\Delta x}{\Delta t} \text{ прибликается } \kappa \frac{dx}{dt} = v_x
$$
\n
$$
\frac{\Delta y}{\Delta t} \text{ hрибликается } \kappa \frac{dy}{dt} = v_y
$$
\n
$$
\frac{\Delta c}{\Delta s} \text{ приблимается } \kappa 1.
$$

Произведя подстановку, получим

[487] 
$$
v = \sqrt{\sigma_x^2 + \sigma_y^2}.
$$

Направление движения есть направление касательной, или

$$
[488] \t\t\ttg A = \frac{dy}{dx}.
$$

Разделив числитель и знаменатель на  $dt$ , получим:

$$
\operatorname{tg} A = \frac{\frac{dy}{dt}}{\frac{dx}{dt}} = \frac{v_y}{v_x} = \operatorname{hangababenea} \operatorname{gawacha}.
$$

Пример. Рассмотрим х и у как функции времени t. Выпущено ядро в таком направлении, что за t сек. оно проходит по горизонтали путь

$$
x=153 \text{ V } 3 t,
$$

а по вертикали

$$
y = 153t - 4,905t^2
$$

Найти скорость в конце 10-ой секунды.

$$
\frac{dx}{dt} = 153 \sqrt{3}
$$

$$
\frac{dy}{dt} = 153 - 9,81 t.
$$

Подставив  $t = 10$ , получим

$$
\frac{dy}{dt} = 153 - 9,81 \times 10 = 54,9
$$

$$
\frac{ds}{dt} = \sqrt{(153 \text{ V}\sqrt{3})^2 + (54,9)^2} = 270,6
$$

Пример. Рассмотрим уравнения движения проекций снаряда на оси  $X$  и Υ.

$$
x = 307 t
$$
;  $y = 153 t - 4.9 t^2$ .

Скорость возрастания высоты снаряда в любой момент есть скорость движения его вертикальной проекции, т. е.

вертикальная скорость 
$$
=\frac{dy}{dt} = 153 - 9,81 t.
$$

Таким образом в момент  $t = 10$  снаряд поднимается по вертикали кверху со скоростью  $153 - 9.81 \times 10 = 54.9$  *M/cen.* 

roризонтальном направлении со скоростью 307 м/сек.

Если мы начертим в некотором масштабе векторы, представляющие собою составляющие скорости, то действительная скорость как по величине. так и по направлению будет выражаться диагональю прямоугольника.

Поэтому

$$
v = V(307)^{2} + (54,9)^{2} \approx 312
$$
  
\n
$$
tg A = \frac{51,9}{307} = 0,18.
$$
  
\n
$$
A = 10^{2}20'.
$$

Таким образом в момент времени  $t = 10$  снаряд будет двигаться со скоростью 312 м/сек в таком направлении, которое образует с горизонтом угол в 10-20'.

929. Соотношение между угловой и линейной скоростями в круговом движении точки.

 $\tilde{M}$ в оис. 530

 $\Delta s = r \Delta 0$ .

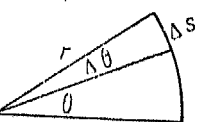

Pnc. 530.

откуда

$$
\frac{\Delta s}{\Delta t} = r \cdot \frac{\Delta 0}{\Delta t}.
$$

Тогда при  $\Delta t$ , стремящемся к нулю,

$$
\frac{ds}{dt} = r \cdot \frac{d0}{dt}
$$

Скорость любой точки тела, вращающегося вокруг неподвижной оси, есть произведение расстояния данной точки от оси на угловую скорость тела.

# Криволинейное движение на плоскости

Аналогичный закон существует и для касательного ускорения.

$$
v = r \cdot w
$$

$$
\frac{d\theta}{dt} = r\,\frac{dw}{dt}.
$$

Касательное ускорение некоторой точки тела, вращающегося вокруг неподвижной оси, есть угловое ускорение относительно указанной оси, имноженное на расстояние ланной точки от оси.

930. Коиволинейное движение на плоскости. Выше пояснялось, что термин "скорость" имеет двоякий смысл: в одних

случаях его поимев виде сконяют рости точки, движушейся по некоторой траектории безотносительно к направледвижения, нию и, здесь скорость является величиной невекториальной. В других случаях термин "скорость" выражает скорость движения в некотором данном напоавлении.

Положим точка перемещается по криволинейной траектории

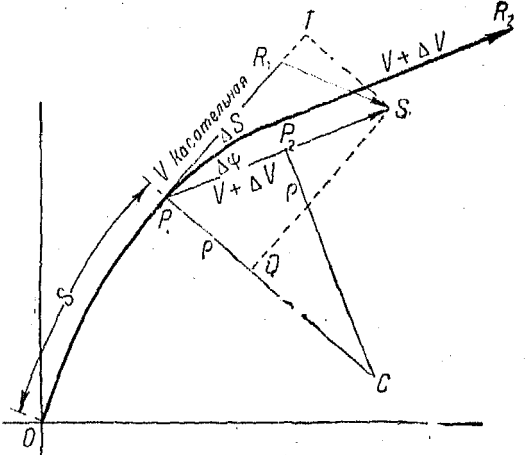

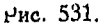

из  $P_1$  в  $P_2$  за интервал времени  $\Delta t$ , причем v и  $v + \Delta v$  выражают скорости нашей точки в положениях  $P_1$  и  $P_2$ . Направления скоростей в указанных точках совпадают с направлением соответствующих касательных к данной кривой, ибо движущаяся точка продолжала бы двигаться по касательной, если некоторая сила не заставила ее итти по данной криволинейной траектории. Если As выражает путь, пройденный за время At,

представляет собою величину средней скорости за время  $\Delta t$ .

Проведем  $P_1S = P_2R_2 = v + \Delta v$ ,

Приложения дифференциального исчисления  $704$ 

 $R_1S$  выражает собою изменение скорости за интервал времени  $\Delta t$ , а  $\frac{R_i S}{\Delta t}$  дает среднюю скорость этого изменения, т. е. ускорение.

Так как скорость и ускорение являются величинами векториальными, то вектор  $R_1S$  можно разложить в любых направлениях, однако для удобства его составляющие берутся по нормали и по касательной к данной кривой. Изменение скорости от  $v$  до  $v + \Delta v$  указывается направлением вектора  $R_1S$ .

Проведем нормали  $P_1C$  и  $P_2C$  и спроектируем  $R_1S$  на касательную и нормаль в точке  $R_1$ . Проекция вектора  $R_1S$  на эту касательную есть  $R_1T$ , а на нормаль - отрезок  $P_1Q$ . Интервал времени есть  $\Delta t$ .

Из рис. 531 следует, что

$$
P_1Q = TS = P_1S \cdot \sin \Delta \varphi,
$$

т. е.

нормальная составляющая  $=\lim_{\Delta t\to 0} \left[\frac{P_1Q}{\Delta t}\right] = \lim_{\Delta t\to 0} \left[\frac{P_1S \cdot \sin \Delta \varphi}{\Delta t}\right]$ .

Подставляем  $v + \Delta v$  вместо  $P_1 S$ , затем одновременно умножаем и делим на  $\Delta\varphi$  и  $\Delta s$ , что не изменяет величину выражения. Тогда:

нормальная составляющая:  $=$   $\lim_{\Delta t \to 0}$   $\left[ (v + \Delta v) \cdot \frac{\sin \Delta \varphi}{\Delta \varphi} \cdot \frac{\Delta \varphi}{\Delta s} \cdot \frac{\Delta s}{\Delta t} \right]$ .

По мере того как  $\Delta t$  становится все меньше и меньше, т. е. поиближается к нулю.

$$
v + \Delta v
$$
 приблимается к  $v$   
\n
$$
\frac{\sin \Delta \phi}{\Delta \phi}
$$
 стремится к 1 (n<sup>0</sup> 936)  
\n
$$
\frac{\Delta \phi}{\Delta s}
$$
 стремится к  $\frac{1}{\rho}$  (n<sup>0</sup> 975),  
\n
$$
\frac{\Delta s}{\Delta t}
$$
 стремится к  $\frac{ds}{dt} = v$ .

Таким образом

составляющая  $=v\cdot 1\cdot \frac{1}{\rho}$   $\cdot$   $v=\frac{v^2}{\rho}$ , 4901 нормальная где р есть радиус кривизны данной кривой в точке  $P_1$ .

Если траектория есть окружность,  $\rho = r$  и

[491] ноомальное ускорение для траектории - окружности. есть  $\frac{v^2}{2}$ 

Если скорость по величине постоянна, касательное ускорение равно нулю, а нормальное все же равняется  $\frac{v^2}{r}$ и направлено к центру окружности.

Касательное ускорение есть

$$
\lim_{\Delta t \to 0} \left[ \frac{R_1 T}{\Delta t} \right].
$$

$$
R_1 T = P_1 T - P_1 R_1.
$$

Ho  $P_1T = P_1S \cdot \cos \Delta\varphi = (v + \Delta v) \cos \Delta\varphi$  u  $P_1R_1 = v$ , поэтому

$$
\text{Racareable to be given by } \mathcal{L}(\text{Ricable}) = \lim_{\Delta t \to 0} \left[ \frac{(\nu + \Delta v) \cos \Delta \varphi - \nu}{\Delta t} \right] =
$$
\n
$$
= \lim_{\Delta t \to 0} \left[ \frac{(\cos \Delta \varphi - 1) \nu + \Delta \nu \cdot \cos \Delta \varphi}{\Delta t} \right].
$$

А так как

$$
1-\cos\Delta\varphi=2\ \sin^2\ \frac{1}{2}\Delta\varphi,
$$

 $\frac{2 v \sin^2 \frac{1}{2} \Delta \varphi}{\Delta t} + \frac{\Delta v}{\Delta t} \cos \Delta \varphi$ то касательное ускорение  $=$   $\lim$  $\Delta t \rightarrow 0$ 

и разделив первый член этого Умножив выражения на 12, а затем произведя в нем соответствующие преобразования, подучим:

касательное ускорение =

$$
\lim_{\Delta t \to 0} \left[ -\frac{\sin \frac{1}{2} \Delta \varphi}{\frac{1}{2} \Delta \varphi} v \cdot \sin \frac{1}{2} \Delta \varphi \frac{\Delta \varphi}{\Delta t} + \frac{\Delta \upsilon}{\Delta t} \cdot \cos \Delta \varphi \right]
$$

45 Справочник для пиженера.

$$
\frac{\sin \frac{1}{2} \Delta \varphi}{\frac{1}{2} \Delta \varphi}
$$
стремится к 1.  

$$
\frac{1}{2} \Delta \varphi
$$
 
$$
\sin \frac{1}{2} \Delta \varphi
$$
 
$$
\text{CTpemurca } \kappa \neq 0
$$

 $\cos \Delta\varphi$  стремится к 1.

Следовательно,

[492] касательное ускорение  $=$   $-1 \cdot 0 \cdot \frac{d\varphi}{dt} + \frac{dv}{dt}$  $=\frac{dv}{dt}=\frac{d^2s}{dt^2}.$ 

Тело весом W, перемещающееся по криволинейной траектории, имеет в любой момент своего движения:

касательное ускорение  $=\frac{dv}{dt}$ нормальное ускорение  $=\frac{v^3}{r}$ .

Согласно основным законам движения, сила, вызывающая движение,  $\frac{W}{\sigma} a^{\dagger}$ ), должна быть равнодействующей двух сил составляющих, т. е.

касательной силы  $=\frac{W}{\sigma}\cdot\frac{dv}{dt}$ , нормальной силы  $=\frac{W}{\sigma}\cdot\frac{v^2}{\rho}$ .

[493] Равнодействующее ускорение равняется

 $V$ (нормальное ускорение)<sup>2</sup> + (касательное ускорение)<sup>2</sup> ИЛИ

равнодействующее ускорение= $\sqrt{\frac{v^4}{a^2} + (\frac{dv}{dt})^2}$ 

и оно имеет направление, определяемое углом

 $\theta = \arctg \frac{\partial^2}{\partial \theta}$  $[494]$ 

1) Буквой а обозначено ускорение движения.

 $706$ 

где  $\theta$  есть угол между касательной к кривой в точке  $P_1$  и направлением равнодействующего ускорения.

### Задачи.

931. Вследствие повышения температуры ребро металлического куба уллиняется на 0.04 см за один час.

Как быстоо возрастает объем его за час, если длина оебра обозначеначерез  $x$ , а объем куба через  $V$ ?

Нам известно соотношение

 $V = r^3$ 

Длина ребра х, а следовательно, и  $V$  являются функциями другой переменной величины - времени, которую мы обозначим через t (в часах).

Тогла

$$
\frac{dV}{dt} = \frac{dV}{dx} \cdot \frac{dx}{dt}.
$$
 [469]

из соотношення  $V = x^3$ .

$$
\frac{dV}{dx} = 3x^2.
$$

Мы знаем, кроме того, что скорость изменения  $x$  по отношению ко воемени есть 0.04  $cm/4ac$ , т. е.

$$
\frac{dx}{dt} = 0.04.
$$

Подставляя эти величины, получим

$$
\frac{dV}{dt} = 3x^2 \times 0.04 = 0.12 x^2.
$$

Если мы теперь пожелаем узнать, с какой скоростью изменяется объем при х, имеющем какое либо определенное значение, нам следует только подставить это значение х в приведенное выше выражение. Так например, когда  $x = 10$ ,

$$
\frac{dV}{dt} = 0.12 \ (10)^2 = 12 \ c \pi^3 / uac
$$

932. Один конец 20-метровой пожарной лестницы находится на земле в 12 м. от основания здания; другой конец покоится на стене. Первый конец отодвигают от здания по прямой, перпендикулярной к нему, с постоянной скоростью в 4 м/сек. Найти закон движения второго конца лестницы.

Первый способ. Рассматриваем высоту второго конца как функцию горизонтального расстояния от основания нашей лестницы до здания, а расстояние это рассматриваем как функцию времени. Такое соотношение вводит функцию от функции.

Из прямоугольного треугольника получается

$$
x^2 - y^2 = 20^2. \tag{1}
$$

Из условий задачи следует, что расстояние от основания лестницы до здания есть функция воемен :

$$
x = 12 + 4t. \tag{2}
$$

 $45*$ 

$$
707\,
$$

#### $708$ Поиложения дифференцичльною исчисления

Дифференцируя (1), получаем

$$
2x+2y\,\frac{dy}{dx}=0\,,
$$

откуда скорость изменения у по отношению к х есть

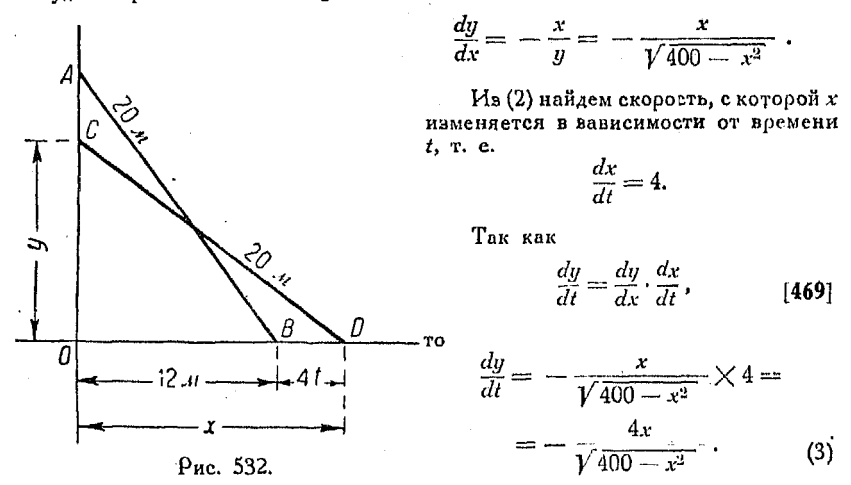

Предположим теперь, что мы желаем знать, с какой скоростью перемешается верхушка лестницы в момент времени  $i = 1$  сек.

Подставим  $t = 1$  во (2), получим

$$
x = 12 + 4 \cdot 1 = 16.
$$

Подставляя же  $x = 16$  в (3), получаем

$$
\frac{dy}{dt} = -\frac{4 \times 16}{\sqrt{400 - 256}} = -\frac{64}{12} = -5\frac{1}{3} \text{ m/sec.}
$$

Знак минус указывает на то, что высота уменьшается со скоростью  $5\frac{1}{3}$  м/сек.

Надо заметить, что в этой задаче мы имеем такое геометрическое соотношение, которое позволяет выразить неявным образом связь между х и и посредством уравнения

$$
x^2+y^2=20^2
$$

Кроме того, исходя из условий задачи, мы можем выразить х как явную Функцию тоетьей переменной t и найти производную от y по t, применяя формулу для разыскания производной функции от функции.

Второй способ (рис. 533). Напишем высоту у в виде функции горизонтального расстояния, выраженного через время t, тогда мы будем просто иметь функцию у независимой переменной t, т. е.

$$
y = \sqrt{400 - (12 + 4t)^2}
$$
  
= 4  $\sqrt{16 - 6t - t^2}$   
= 4  $(16 - 6t - t^2)^{\frac{1}{2}}$   

$$
\frac{dy}{dt} = 4 \times \frac{1}{2} (16 - 6t - t^2)^{-\frac{1}{2}} \frac{d (16 - 6t - t^2)}{dt}
$$
  
=  $\frac{2 (-6 - 2t)}{\sqrt{16 - 6t - t^2}} = \frac{-12 - 4t}{\sqrt{16 - 6t - t^2}}$ .

Если  $t=1$ , как и выше, то

$$
\frac{dy}{dt} = \frac{-12 - 4}{\sqrt{16 - 6 - 1}} = -\frac{16}{3} = -5\frac{1}{3} \text{ m/sec}.
$$

Если задача требовала бы найти формулу движения верхушки лестницы относительно начальной точки А, то искомое уравнение этого движения имело бы вид

$$
y = 16 - 4 \sqrt{16 - 6t - t^2}.
$$

Доказательство последнего предоставляется читателю.

При решении задачи по втоспособу, геометрическое **DOMY** соотношение и соотношение между расстоянием и временем были объединены в одном уравнении. Это было сделано простой полстановкой независимой

переменной *t* вместо расстояния х соответственно уравнению, выражавшему связь между ними.

Говоря другими словами, если у выражено через х, а х через t, то у может быть выражено непосредственно через t. В виде примера возьмем

$$
y = x^3 \cdot x \cdot x = t^3.
$$

Toraa

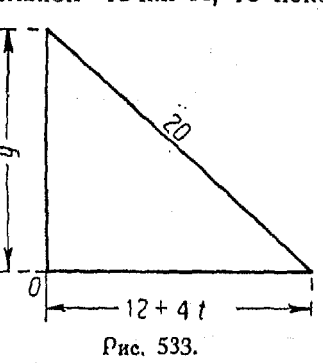

Мы можем продифференцировать у как функцию от функции

$$
\frac{dy}{dx} = 5x^4 \mathbf{u} \frac{dx}{dt} = 2t
$$
  

$$
\frac{dy}{dt} = \frac{dy}{dx} \cdot \frac{dx}{dt} = 5x^4 \times 2t = 5t^8 \times 2t = 10t^9, \text{ [469]}
$$

или можно также продифференцировать у по независимой переменной непосредственно:

$$
y = t^{10}
$$

$$
\frac{dy}{dt} = 10 t^9.
$$

В некоторых случаях часто бывает неудобно применять последний способ и поэтому первый, хотя и требует большего количества времени, является более надежным, чем второй.

933. Вода втекает с постоянной скоростью, равной 10 см<sup>8</sup>/мин в сосуд, имеющий форму прямого конуса. Половина вертикального угла при вершине его равна 45°, ось вертикальна, конус обращен вершиной книзу.

С какой скоростью поднимается поверхность воды в конусе и увеличивается площадь этой поверхности?

Вычислить скорость, с которой поднимается поверхность воды, когда глубина ее равна 25 см.

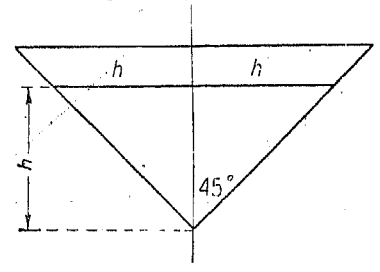

Oбъем  $=\frac{1}{3} h \cdot \pi h^2 = \frac{1}{3} \pi h^3$ .

 $\frac{dV}{dh} = \pi h^2 =$  скорость изменения

объема по отношению к высоте.

Из условия задачи

$$
\frac{dV}{dt} = 10 \text{ cm}^3/\text{mm}.
$$

 $H_0$ 

$$
\frac{dV}{dt} = \frac{dV}{dh} \cdot \frac{dh}{dt} \quad \text{and} \quad 10 = \pi h^2 \cdot \frac{dh}{dt},
$$

[469]

откуда

$$
\frac{dh}{dt} = \frac{10}{h^2}.
$$

Когда  $h = 25$ .

$$
\frac{dh}{dt} = \frac{10}{\pi \cdot 625} = 0,0051 \text{ cm/min.}
$$

Вычисленная величина есть скорость, с которой возрастает высота воды в тот момент, когда она равна 25 см.

Чтобы определить скорость, с которой увеличивается плошаль поверхности волы, рассмотрим выражение для площади

$$
A=\pi h^2.
$$

Дифференцируя, получаем

 $\frac{d\tilde{A}}{d\hbar} = 2\pi h =$ скорости изменения площади.

Скорость изменения площади по отношению ко времени есть

$$
\frac{dA}{dt}
$$
, no 
$$
\frac{dA}{dt} = \frac{dA}{dh} \cdot \frac{dh}{dt}
$$
. [469]

Из первой части задачи знаем, что

$$
\frac{dh}{dt} = \frac{10}{\pi h^2}.
$$

Поэтому

$$
\frac{dA}{dt}=2\pi h \times \frac{10}{\pi h^2}=\frac{20}{h}.
$$

Когла  $h = 25$ .

$$
\frac{dA}{dt} = \frac{20}{25} = 0.8 \text{ cm}^2/\text{min}.
$$

Вычисленная величина и есть та скорость, с которой увеличивается плошаль поверхности в тот момент, когда высота воды равна 25 см.

934. Корабль А. плывущий на восток со скоростью 12 км/час. покинул некоторую точку за 5 часов до того момента. когда другой ко- $\alpha$ абль  $B$  прибыл в нее с севера, плывя со скоростью 16 км/час. Как быстоо изменялось расстояние между кораблями в момент времени, спустя 2 часа после того как А покинул данную точку?

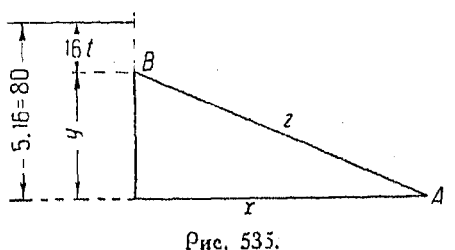

писать с пользование совминие от А до указанной точки, а  $y$ -от В до нее.<br>Пусть, кроме того, z-расстояние между данными кораблями. Из рис. 535 видно, что

$$
z^2 = x^2 + y^2.
$$

Дифференцируя это выражение по времени, получаем

$$
2z \cdot \frac{dz}{dt} = 2x \frac{dx}{dt} + 2y \frac{dy}{dt},
$$
  

$$
z \frac{dz}{dt} = x \frac{dx}{dt} + y \frac{dy}{dt}.
$$
 (1)

или

#### $712$ Поиложения лифференциального исчисления

Но  $x = 12t$ , следовательно

$$
\frac{dx}{dt} = 12,
$$

а  $n = 80 - 16t$ , откуда

$$
\frac{dy}{dt} = -161.
$$

 $B$  тот момент, когда  $t = 2$  (2 часа после выхода A из указанной точки).

$$
z = 12 \times 2 = 24
$$
  
\n
$$
y = 80 - 16 \cdot 2 = 48
$$
  
\n
$$
z = \sqrt{(24)^2 + (48)^2} = \sqrt{2880} = 53,66.
$$

Подставляя эти значения в (1), получим

$$
53,66 \frac{dz}{dt} = 24 \times 12 + 49 \times (-16) = -480.
$$
  

$$
\frac{dz}{dt} = \frac{-480}{53,66} = -8,95 \text{ km/vac.}
$$

Отсюда мы видим, что расстояние между кораблями уменьшается со скоростью 8,95 км/час в момент времени, имеющий место спустя 2 часа после того, как  $A$  покинул данную точку.

935. Сила, масса и ускорение. Ньютон показал, что ускорение тела прямо пропорционально действующей силе и обратно пропорционально его массе. Этот закон известен под названием второго закона Ньютона и выражается в математических обозначениях таким образом:

$$
a = k \frac{F}{m}.
$$

1) Уравнение

$$
y=80-16 t
$$

получается из следующих соображений.

При равномерном движении зависимость между у и t выражается равенством

$$
y=at-&b.
$$

При  $t = 0$ , т. е. в начальный момент, расстояние корабля от гавани равно 80 км,  $b = 8$ ).

Скорость движения 16 км/час, при этом движение происходит в наповлении, обратном направлению оси  $OY$ :

$$
a=-16.
$$

Прим. ред.

За единицу силы мы принимаем силу в 1 г, а за единицу ускорения 1 см/сек<sup>2</sup>. Последнее обозначается так:  $\frac{cm}{c}$  $\frac{1}{\sqrt{2\kappa^2}}$ .

Если сила в 1 г действует на массу в 1 г, то ускорение, вызываемое этой силой, равно 9,81 м/сек<sup>2</sup>. Это соотношение справедливо как в случае падающего тела, так и в любом лоvгом случае, причем следует рассматривать только силу, вызывающую ускорение, все же остальные можно не рассматоивать. Рассмотрим, в виде примера, тело массой в 12. скользящее по столу, на краю которого прикреплен блок. Через блок перекинута нить, один конец которой привязан к данному телу, а другой конец к грузу, уравновешивающему трение данного тела о стол. Если к телу приложена сила в 1 г в горизонтальном направлении, то она дает ему ускорение в 9.81 м/сек для всякой секунды своего действия. Другими словами, возрастание скорости данного тела в секунду будет равно 9,81 м/сек. Это возрастание скорости в одну секунду не зависит от времени действия силы и не зависит также от первоначального положения тела, т. е. от того обстоятельства, была ли данная масса в покое или в движении.

Для удобства единица массы принимается такой, чтобы коэффициент пропорциональности  $k$  сделать равным 1. Тогда, если единица силы, т. е. сила в 1г, действует на массу  $B$  9.81*i* (вместо того чтобы действовать на массу в 1 *i*), то ускорение будет равно 1 см/сек<sup>2</sup>. Итак, для того чтобы  $k = 1$ , за единицу массы следует принять массу в 9,81 г. Тогда

$$
\text{macca} = \frac{\text{sec}}{9,81}.
$$

Указанную единицу массы 9,81 г обозначаем буквой g. а вес буквой W. Тогда

$$
M = \frac{W}{g},
$$

$$
a=\frac{F}{M}=\frac{F}{W}=\frac{F\cdot g}{W},
$$

откуда

или

$$
F=Ma=\frac{Wa}{g}.
$$

# 714 Диффгоенцирование тритонометрических функций

Сила, действующая на тело, вызывает движение этого тела в том напоавлении. в каком она сама действует.

Сила и ускорение являются векторными величинами, обладающими как размерами, так и направлением, в то время как масса - величина скалярная, т. е. она никакого направления не имеет.

Из п<sup>о</sup> 923:

ускорение 
$$
=\frac{dv}{dt} = \frac{d^2s}{dt^2}
$$
.

Тогла

$$
[496] \qquad F = M \frac{dv}{dt} = \frac{W}{g} \cdot \frac{dv}{dt} = M \frac{d^2s}{dt^2} = \frac{W}{g} \cdot \frac{d^2s}{dt^2}.
$$

Если силу  $F$  разлагают на две составляющие  $F_1$  и  $F_2$  и если  $a_1$  и  $a_2$  представляют собою соответствующие составляющие ускорения, то

$$
F_1=Ma_1 \mathbf{u} \ F_2=Ma_2.
$$

Таким образом, составляющие какой-либо силы, взятые по осям  $X$  и  $Y$ . таковы:

$$
F = Ma_x \times F_y = Ma_y.
$$

$$
I\lambda aba XLV.
$$

### ДИФФЕРЕНЦИРОВАНИЕ ТРИГОНОМЕТРИЧЕСКИХ ФУНКЦИЙ.

936. Производная функции  $y = \sin u$ . Рассмотрим функцию

$$
y = \sin u
$$
,

где и - некоторая функция х.

Пусть  $x_0$  - некоторое конечное значение x, a  $u_0$  и  $y_0$  соответствующие значения и и у.

Torga

$$
y_0=\sin u_0.
$$

Пусть теперь  $x = x_0 + \Delta x$ . Тогда

$$
y_0 + \Delta y = \sin (u_0 + \Delta u).
$$

Вычитая  $y_0 = \sin u_0$ , получим

 $\Delta y = \sin (u_0 + \Delta u) - \sin u_0$ 

$$
\Pi\rho\text{ousso} \text{q}\text{q}\text{q}\text{q}\text{q}\text{y}\text{m}\text{y}\text{u}\text{u}\text{y}=\sin\text{u}\text{17}
$$

Из тригонометрии известно, что разность синусов двух разных углов

$$
\sin A - \sin B = 2 \cos \frac{1}{2} (A + B) \cdot \sin \frac{1}{2} (A - B). \quad [283]
$$

Положим  $A = u_0 + \Delta u$ ,  $B = u_0$ . Тогда получаем:

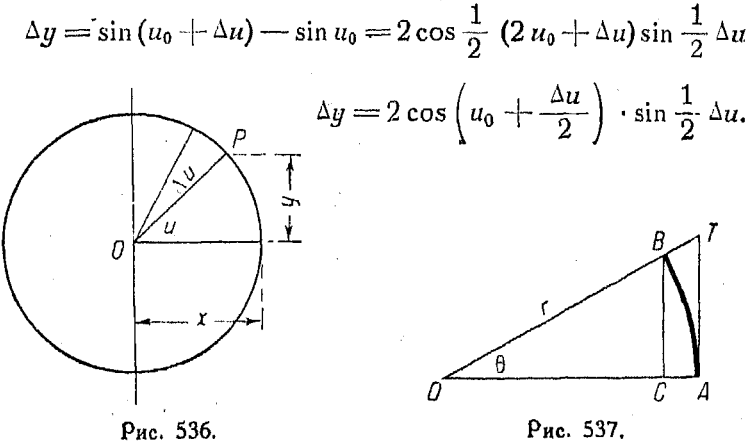

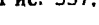

Разделив на  $\Delta u$ ,

$$
\frac{\Delta y}{\Delta u} = 2\cos\left(u_0 + \frac{\Delta u}{2}\right) \frac{\sin\frac{1}{2}\Delta u}{\Delta u}.
$$

Так как

$$
\frac{\Delta \eta}{\Delta x} = \frac{\Delta y}{\Delta u} \cdot \frac{\Delta u}{\Delta x}, \qquad [469]
$$

TO

$$
\frac{\Delta y}{\Delta x} = 2 \cos \left( u_0 + \frac{\Delta u}{2} \right) \cdot \frac{\sin \frac{1}{2} \Delta u}{\Delta u} \cdot \frac{\Delta u}{\Delta x} = \cos \left( u_0 + \frac{\Delta u}{2} \right) \cdot \frac{\sin \frac{1}{2} \Delta u}{\frac{1}{2} \Delta u} \cdot \frac{\Delta u}{\Delta x}.
$$

716 Дифференцирование тригонометрических функций

Так как  $\Delta x$  стремится к нулю, то

$$
\frac{dy}{dx} = \cos u_0 \cdot \frac{du}{dx} \times \lim_{\Delta u \to 0} \left[ \frac{\sin \frac{1}{2} \Delta u}{\frac{1}{2} \Delta u} \right].
$$

Из последнего выражения видно, что необходимо найти предел выражения дроби

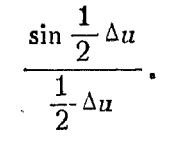

По мере того как  $\Delta x$  стремится к нулю,  $\Delta u$  также стремится к нулю.

Рассмотрим весьма малый угол и определим, что происходит с величиной отношения синуса этого угла к самому углу, по мере того как угол стремится к нулю, т. е. определим

$$
\lim_{\theta\to 0}\left[\frac{\sin\theta}{\theta}\right].
$$

Пусть  $AT$  касательная к окружности в точке  $A$ , а  $BC$ перпендикуляр к прямой ОА (рис. 537). Площадь треугольника  $OCB$  меньше площади сектора  $OAB$ , который в свою очередь меньше площади треугольника  $OAT$ , т. е.

$$
\frac{1}{2} BC \cdot OC < \frac{1}{2} \theta r^2 < \frac{1}{2} A Tr
$$
\n
$$
\frac{BC}{r} \cdot \frac{OC}{r} < \theta < \frac{AT}{r} \max \frac{OC}{r} \cdot \sin \theta < \theta < \tan \theta
$$
\n
$$
\cos \theta < \frac{\theta}{\sin \theta} < \frac{1}{\cos \theta}.
$$

По мере того как 9 приближается к нулю, ОС стремится к  $r$ ,  $\frac{OC}{r}$  стремится к 1,  $\cos \theta$  стремится к 1 и  $\frac{1}{\cos \theta}$  $crpe$ . мится к 1.

Так как первый и третий члены неравенства оба стремятся к 1, то

$$
\frac{0}{\sin \theta}
$$
 стремится к 1,

а следовательно и

$$
\frac{\sin \theta}{\theta}
$$

Отсюда при <sup>Ди</sup>, стремящемся к 0,

$$
\frac{\sin\frac{1}{2}\Delta u}{\frac{1}{2}\Delta u}
$$

стремится к 1 и поэтому

$$
[497] \qquad \frac{dy}{dx} = \cos u \cdot \frac{du}{dx}, \quad \text{with} \quad \frac{d(\sin u)}{dx} = \cos u \cdot \frac{du}{dx}.
$$

Если  $u = x$ , то

$$
\frac{d(\sin x)}{dx} = \cos x \cdot \frac{dx}{dx} = \cos x.
$$

Далее, если  $y = \sin(Bx - C)$ , где B и C — постоянные, то

[499] 
$$
\frac{d \left[\sin\left(Bx - C\right)\right]}{dx} = B \cdot \cos\left(Bx + C\right) \cdot \frac{dx}{dx} =
$$

$$
= B \cdot \cos\left(Bx + C\right).
$$

Таким же образом

$$
\textbf{[500]} \qquad \qquad \frac{d\left[A\cdot\sin\left(Bx+C\right)\right]}{dx} = AB\cdot\cos\left(Bx-\right) - C\textbf{.}
$$

Пример. Продифференцировать по х

$$
y=5\sin^2 x.
$$

Пусть  $u = \sin x$ , тогда

$$
y = 5 u2 u \frac{dy}{du} = 10 u.
$$
  

$$
\frac{dy}{dx} = \frac{dy}{du} \cdot \frac{du}{dx} \quad u \quad \frac{du}{dx} = \cos x.
$$

Подставив эти значения, получим

$$
\frac{d[5\sin^2 x]}{dx} = 10 \cdot \sin x \cdot \cos x = 5 [2 \sin x \cdot \cos x],
$$

718 Лифференцирование триюнометрических функций

Из тригонометрии известно, что

$$
2\sin x \cdot \cos x = \sin 2x, \qquad [290]
$$

откуда

$$
\frac{d [5 \sin^2 x]}{dx} = 5 \cdot \sin 2x.
$$

937. Производная функции  $y = \cos u$ . Из тригонометрии известно, что  $(n^{0}603)$ 

$$
\cos u = \sin \left(\frac{\pi}{2} - u\right).
$$

Поэтому,

$$
\frac{dy}{dx} = \frac{d\left[\sin\left(\frac{\pi}{2} - u\right)\right]}{dx} = \cos\left(\frac{\pi}{2} - u\right) \frac{d\left(\frac{\pi}{2} - u\right)}{dx} =
$$
\n
$$
= -\cos\left(\frac{\pi}{2} - u\right) \frac{du}{dx}.
$$

Из тригонометрии известно, что

$$
\cos\left(\frac{\pi}{2}-u\right)=\sin u.
$$

Поэтому

$$
\frac{d(\cos u)}{d\,c} = -\sin u \cdot \frac{du}{dx}.
$$

Далее, если  $u = x$ , т. е.  $y = \cos x$ , то

$$
\frac{dy}{dx} = \frac{d(\cos x)}{dx} = -\sin x,
$$

а если  $y = \cos[Bx+C]$ , где B и C-постоянные, то  $\frac{d\left[\cos\left(Bx+C\right)\right]}{dx} = -B \cdot \sin\left(Bx+C\right).$  $[503]$ 

Таким же образом, если  $y = A \cdot \cos[Bx + C]$ , то

$$
\begin{aligned}\n\textbf{[504]} \quad \frac{dy}{dx} = \frac{d\left[A \cdot \cos(Bx+C)\right]}{dx} = -AB\sin(Bx+C).\n\end{aligned}
$$

933. Пооизводная функции  $y = \text{vers } u$ <sup>1</sup>) приводится ниже, но без вывода ее, ибо эта функция употребляется весьма оелко.

$$
\frac{d\left(\text{vers }u\right)}{dx} = \sin u \frac{du}{dx}.
$$

939. Графическое дифференцирование ФУНКЦИИ  $v =$  $= \sin x$ . Если коивая производной функции синуса тща-

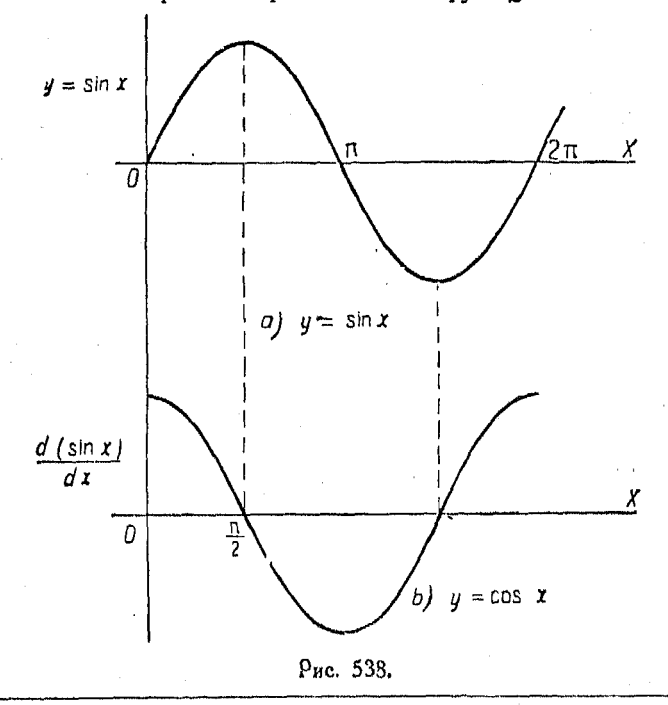

1) Функция vers и определяется равен-**CTBOM** 

vers  $u=1-\cos u$ .

Происхождение самого наименования sinus verus и будет пойятно из рисунка. На прилагаемом рисунке отрезок АС как отрезок АВ, изображающий синус угла АОВ, играет в отношении этого VFAa.

Прим. ред.

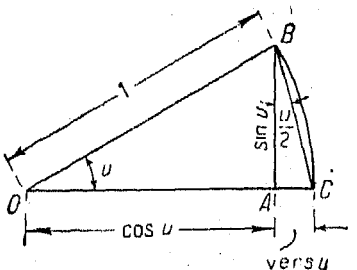

### 720 Лифференциорвание тригонометрических финкций

тельно вычерчена в соответствии с указаниями, данными в п<sup>о</sup> 916, то она одинакова с кривой синуса, но сдвинута влево относительно последней на половину волны, т. е. на

$$
\frac{\pi}{2} = \frac{3,1416}{2} = 1,57
$$
единицы.

Эта кривая, разумеется, есть кривая косинуса, как было показано в nn<sup>0</sup> 622 и 623.

940. Графическое дифференцирование функции  $y =$ =  $\cos x$ . Кривая производной функции  $y = \cos x$  одинакова

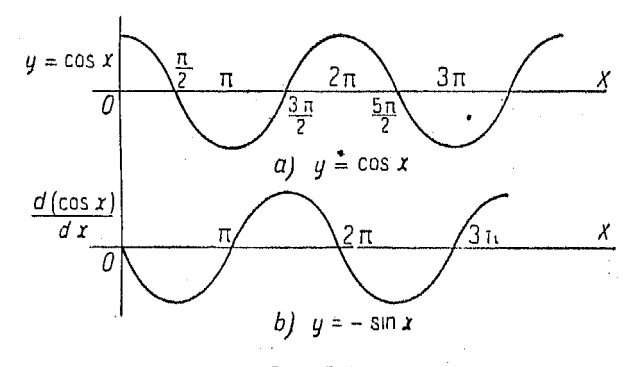

Рис. 539.

с кривой производной функции  $y = \sin x$ , но также сдвинута влево на половину волны. Это обстоятельство означает, что последняя кривая представляет собою одно и то же, что и график  $y = \sin x$ , но она сдвинута относительно указанного графика влево на одну волну, т. е. на отрезок, равный 3,1416 единицам. Такое положение кривой обращает ее в кривую функции синуса со знаком минус, т. е. в график  $y = -\sin x$  $(\rho$ ис. 539).

Чтобы найти кривые последовательных производных функции  $y = \sin x$  или  $y = \cos x$ , следует только передвигать начало координат вправо на расстояние, равное  $\frac{1}{0}$   $\pi$ , т. е. на 1,57 единицы при каждом последовательном дифференцировании (рис. 540).

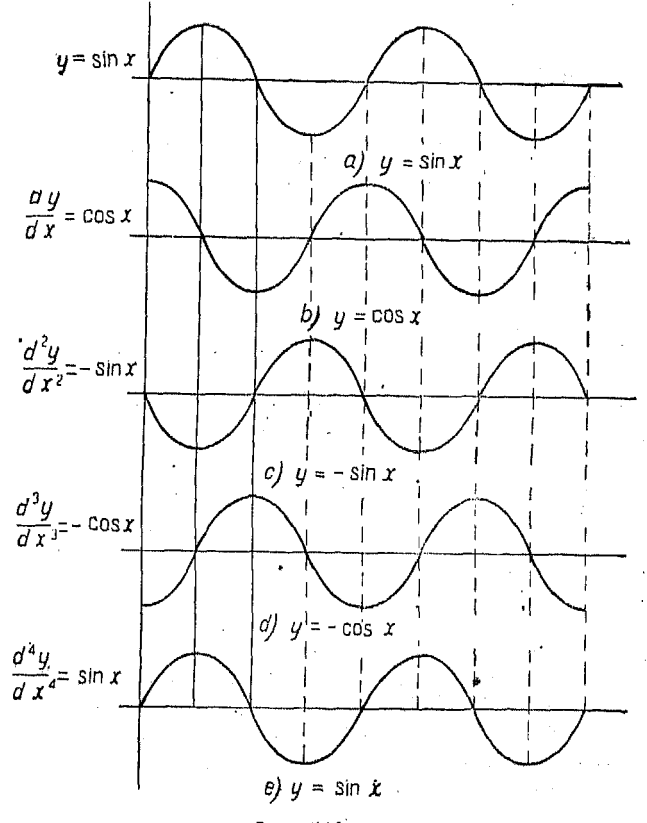

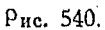

941. Кривошинно-кулисный механизм. При рассмотрении паровой машины с кулисным механизм. м, подобным показанному на рис. 541, мы можем применить закон косинуса.

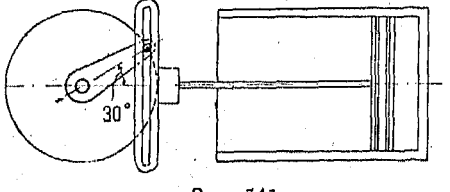

Рис. 541.

Для первоначальной кривой  $y = a \cdot \cos \omega t$ .

46 Справочник для инженера.
#### 722 — Диф реренцирование триюнометрических функций

Пример. Положим, 1-метровый кривошип делает 6 об./мин. Каковы скорость и ускорение поршня в момент поворота кривошипа на угол в 30° от соеднего положения?

Аналитический способ

 $\omega = 2 \pi$  [так как один оборот  $2 \pi$  делается за 1 сек.]

 $a = 1$  (длина коивошина в метрах).

Тогда

$$
y = \cos 2\pi t.
$$
  
\n
$$
\frac{dy}{dt} = -2\pi \sin 2\pi t = \text{exopoch nophn}
$$
  
\n
$$
\frac{d^2y}{dt^2} = -4\pi^2 \cdot \cos 2\pi t = \text{yekopehne nophn.}
$$

Так как кривошип поворачивается на 360° в 1 сек, а 30° =  $\frac{1}{10}$  обо- $00T8, T$  $\mathbf{1}$ 

$$
t = \frac{1}{12} \csc
$$
  
\n
$$
\frac{dy}{dt} = -2 \pi \sin 2 \cdot \frac{1}{12} \cdot \pi = -2 \pi \sin \frac{\pi}{6} = -3.14 \text{ m/cell} = \text{Kopoch.}
$$
  
\n
$$
\frac{d^2y}{dt^2} = -4 \pi^2 \cos 2 \pi \cdot \frac{1}{12} = -4 \pi^2 \cdot \cos \frac{\pi}{6} = -39.47 \times 0.886 = -34.18 \text{ m/cell} = \text{Vovbenine nonmin}
$$

942. Графическое решение задачи п<sup>о</sup> 941. Начертим коивую косинуса в подходящем горизонтальном и вертикальном масштабе и нанесем время на оси абсцисс. Так как кривошип делает один полный оборот в 1 сек., то наш период равен 1 сек. Разделим этот период на некоторые число делений, напоимер на 12 (рис. 542).

Кривошип проходит 1 сек. в одну окружность длиной  $(2 \times 3,1416)$ , т. е. 6,28 м в 1 сек. Поэтому, отношение пути ко времени есть отношение 6,28:1.

Первая производная пути по времени дает скорость, поэтому, чтобы получить значения скорости, мы графически дифференцируем данную кривую. Из п<sup>о 940</sup> следует, что передвигание начала координат вправо на расстояние, равное π, равносильно дифференцированию первоначальной кривой; при этом следует определить новый масштаб для вертикальной оси, т. е. для ординат. Кривая производной одинакова с графиком самой функции, но начало координат в ней получено в результате перенесения его из первоначального положения, а масштаб ординат - путем изменения также пер-

масштаба. Последнее происходит вследствие воначального того, что данная функция была умножена на 2 т, т. е. на 6,28; поэтому вертикальный масштаб для коивой производной надо взять таким, чтобы значения производной находились бы в отношении 6.28: 1 к значениям первоначальной функции. Друрасстояния выражает гими словами. единица 1 единицу

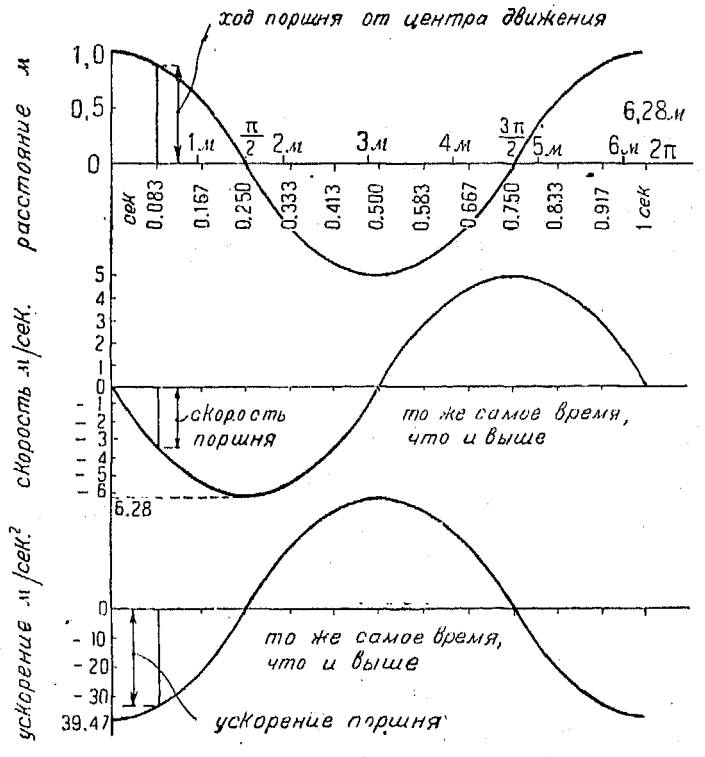

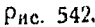

в графике первон чальной функции и 6,28 единиц в графике Таким образом наибольшее значение первонапооизводной. чальной функции есть 1, в то время как наибольшее значение пооизводной составляет 6.28 единиц.

В качестве кривой ускорений, т. е. кривой второй производной, употребляется опять та же самая коивая, но, будучи вторично перенесена влево на расстояние, равное  $\frac{1}{2} \pi$ , при-

46\*

#### Дифференцирование тригонометрических функций  $724$

чем значения второй производной в 6.28 раза больше соответствующих значений первой производной. Изложенное выше становится ясным при рассмотрении рис. 542, где изображены коивые первоначальной функции, а также ее первой и второй производных. Эдесь мы видим, что наибольшая высота петли коивой, выражающей вторую производную, составляет  $6.28 \times 6.28 = 39.47$  единиц; это означает, что данное расстояние, будучи в действительности измерено по вертикали, в графике второй производной, в 39.47 раза больше такового. имеющего место в графике первоначальной функции.

Ускорение представляет собою весьма важное понятие в учении о движении тел, и приведенный пример поясняет метод его вычисления.

943. Простое гармоническое движение (П. Г. Д.). Если точка  $P$  движется по окружности с постоянной угловой ско-

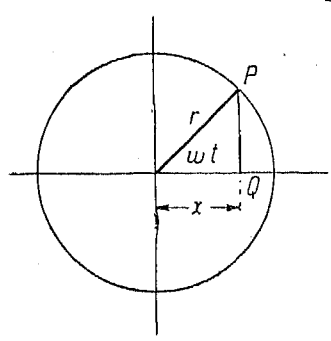

ростью, равной ф радианам в секунду, т. е. за  $t$  сек. поворачивается на угол в *wt* радиан, то ее проекция О на какой-либо диаметр совершает некоторое колебательное движение вперед и назад, которое называется простым гармоническим движением.

Пусть х равно расстоянию OТ центра вращения до указанной проекции точки. Тогда

Рис. 543.

$$
x = r \cdot \cos \omega t.
$$

Если величина данного угла есть С в момент времени  $t=0$ , то

 $x = r \cos(\omega t + C).$ 

Это выражение есть общая формула простого гармонического движения, показывающая расстояние колеблющейся точки от центра.

Продифференцировав, получим

$$
[506] \qquad \frac{dx}{dt} = -\omega r \sin(\omega t + C) = \text{exopocrb row } Q.
$$

Продифференцировав вторично.

 $\frac{d^2x}{dt^2} = -\omega^2r\cos(\omega t+C) =$  $[507]$  $= -\omega^2 x =$  ускорение точки О.  $225$ 

Отсюда следует, что ускорение это всегда прямо пропорционально перемещению  $x$ , но обратно ему по знаку.

Многие случаи движений, как например колебания частиц воды, световые и эвуковые волны, переменный ток, колебание пружин, можно представить в виде простых гармонических движений, которые и выражаются посредством приведенной выше формулы.

944. Доугая задача на простое гармоническое лвижение. Если тело т. подвешенное на пружине. оттянуть книзу от его положения равновесия на расстояние х, то неуравновешенная сил  $F$  будет с действовать на это тело по направлению кверху. Эта сила прямо пропорциональна х по величине и обратна по знаку, ибо она действует в направлении, противоположном х.

Таким образом

$$
F = -kx,
$$

где k есть некоторая постоянная величина, зависящая от свойств пружины. Когда тело будет отпущено, оно начнет колебаться вверх и вниз, а х будет изменяться в зависимости от времени t.

Рис. 514.

Так как скорость здесь равна  $\frac{dx}{dt}$ , ускорение равно  $\frac{a-x}{dt^2}$ , а неуравновешенная сила  $F = ma$ , то

$$
F=m\cdot\frac{d^2x}{dt^2}=-kx\text{ (n60 }F=-kx),
$$

откуда

$$
\frac{d^2x}{dt^2} = -\frac{k}{m}x.
$$

Таким образом, вторая производная данной функции равна самой функции, умноженной на постоянную величину

Если обратимся к п<sup>о</sup> 943, то мы увидим, что косинус представляет собою функцию такого же характера, что и рассматриваемая здесь.

Поэтому, все законы, выведенные для косинуса, можно придожить и к настоящему случаю.

#### 726 Лифферений рование тригонометрических финкций

Начнем с общей формы функции косинуса, в которой время является независимой переменной. Тогда

$$
x = a \cdot \cos(\omega t + \theta)
$$

$$
\frac{dx}{dt} = -\omega a \sin(\omega t + \theta)
$$

$$
\frac{d^2x}{dt^2} = -\omega^2 a \cos(\omega t + \theta).
$$

Подставляя х вместо  $a \cos(\omega t + \theta)$ , получим

$$
\frac{d^2x}{dt^2} = -\omega^2x.
$$

Но так как

$$
\frac{d^2x}{dt^2} = -\frac{k}{m}x,
$$

 $\omega^2 = \frac{k}{m}$ 

TO

Есля отсчет времени производится с того момента, когда пружина была отпущена и начала колебаться, то 
$$
0 = 0
$$
 и наше уравнение получает вид

 $x = a \cdot \cos \omega t$ .

где  $x = a$  в момент начала колебательного движения.

945. Производная функции  $x = \lg u$ . Из тригонометрии известно, что

tg  $u = \frac{\sin u}{\cos u}$ . [274]

Мы можем продифференцировать это выражение, применяя формулу для нахождения производной частного

$$
\frac{d(\text{tg } u)}{du} = \frac{\cos u \frac{d(\sin u)}{du} - \sin u \frac{d(\cos u)}{du}}{\cos^2 u}
$$

 $H<sub>0</sub>$ 

$$
\frac{d(\sin u)}{du} = \cos u; \qquad \frac{d(\cos u)}{du} = -\sin u.
$$

Производная других тригонометрических финкций 727

По. тому

$$
\frac{d (\text{tg } u)}{u} = \frac{\cos^2 u + \sin^2 u}{\cos^2 u}.
$$

Из тригонометрии известно, что

$$
\sin^2 u + \cos^2 u = 1. \quad [263]
$$

Поэтому

$$
\frac{d(\text{tg }u)}{du}=\frac{1}{\cos^2 u}=\sec^2 u.
$$

Но так как

$$
\frac{d (\text{tg } u)}{dx} = \frac{d (\text{tg } u)}{du} \cdot \frac{du}{dx}, \quad [469]
$$

 $TQ$ 

[508] 
$$
\frac{d(\text{tg } u)}{dx} = \sec^2 u \cdot \frac{du}{dx}.
$$

Если  $y = \n\t\text{tg } x$ , то  $x = u$  и

$$
\frac{d(\text{tg }x)}{dx} = \sec^2 x.
$$

Далее, производная данной функции, выраженной в общем виде:

$$
\textbf{[510]} \qquad \qquad \frac{d \left[ \text{tg} \left( Bx + C \right) \right]}{dx} = B \sec^2 \left( Bx + C \right).
$$

Точно также

$$
[511] \qquad \qquad \frac{d\left[A\lg\left(Bx+C\right)\right]}{dx} = AB\sec^2(Bx+C).
$$

946. Производные других тригонометрических функций  $y = c t g u.$ 

[312] 
$$
\frac{dy}{dx} = \frac{d(\text{ctg } u)}{dx} = -\csc^2 u \cdot \frac{du}{dx}.
$$

Для функции же, выраженной в общем виде,

[513] 
$$
\frac{d[A \operatorname{ctg}(Bx+C)]}{dx} = -AB \operatorname{cosec}^2(Bx+C).
$$

 $y = \sec u.$ 

728 Дифференцирование тригонометрических функций

$$
\textbf{[514]} \qquad \qquad \frac{dy}{dx} = \frac{d\left(\sec u\right)}{dx} = \sec u \cdot \lg u \cdot \frac{du}{dx} \; .
$$

Для функции, выраженной в общем виде

$$
\textbf{[515]} \quad \frac{d\left[A\sec\left(Bx+C\right)\right]}{dx} = AB\sec\left(Bx+C\right)\tg\left(Bx+C\right),
$$

 $\boldsymbol{u} = \cos{\alpha u}$ .

[516] 
$$
\frac{dy}{dx} = \frac{d(\csc u)}{dx} = -\csc u \csc u \frac{du}{dx}.
$$

функции, представленной в общем виде,  $y =$ Для  $= A \csc(Bx + C)$ :

[517] 
$$
\frac{dy}{dx} = \frac{d[A \csc(Bx + C)]}{dx} =
$$

$$
= -AB \csc(Bx + C) \cdot \text{ctg}(Bx + C).
$$

947. Примеры дифференцирования тригонометрических фуякций.

Пример 1. Продифференцировать у = соз<sup>3</sup> Ө. Данное выражение напишем в таком виде:  $(\cos \theta)^3 = y$ . Пусть  $u = \cos \theta$ ; тогда

$$
\frac{du}{d\theta} = -\sin\theta.
$$
  
\n
$$
y = u^3 \sin \frac{dy}{du} = 3 u^2.
$$
  
\n
$$
\frac{dy}{d\theta} = \frac{dy}{du} \cdot \frac{du}{d\theta},
$$
  
\n
$$
\frac{dy}{d\theta} = -3 \cos^2 \theta \cdot \sin \theta.
$$
  
\n1

TO

Так как

Пример 2. Продифференцировать  $y = \sqrt{1+3 \log^2 \theta} = (1+3 \log^2 \theta)^{-2}$ Пусть  $u = 3 \text{ tg}^2 \Theta$ , откуда

$$
\frac{du}{d\theta} = 6 \text{ tg } \theta \cdot \frac{d(\text{tg }\theta)}{d\theta} = 6 \text{ tg } \theta \cdot \sec^2\theta.
$$
\n
$$
y = (1+u)^{\frac{1}{2}}.
$$
\n
$$
\frac{dy}{du} = (1+u)^{-\frac{1}{2}} \cdot \frac{d(1+u)}{du} = \frac{1}{2V\overline{1+u}} = \frac{1}{2V\overline{1+3\tg^2\theta}}
$$
\n
$$
\frac{dy}{d\theta} = \frac{dy}{du} \cdot \frac{du}{d\theta} = \frac{6 \text{ tg }\theta \sec^2\theta}{2V\overline{1+3\tg^2\theta}}.
$$

Пример 3. Продифференцировать  $y = \sin x \cdot \cos x$ . Дифференцируем данное выражение как произведение двух функций:

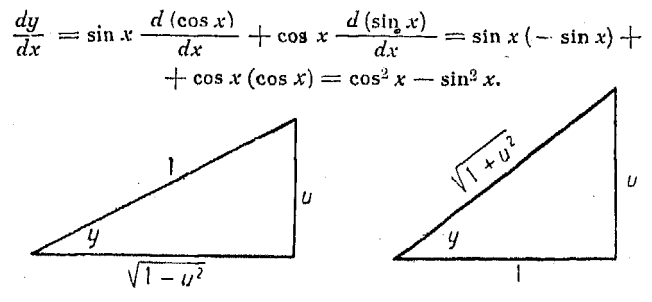

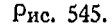

Рис. 546.

948. Производные обратных тригонометрических функ**ций**. Продифференцируем  $y = \arcsin u$ . Здесь,

$$
u = \sin y
$$
  

$$
\frac{du}{dy} = \cos y.
$$

Рассмотрим треугольник, изображенный на рис. 545. Из него следует, что  $u = \sin y$ , a  $\cos y = \sqrt{1 - u^2}$ , откуда

$$
\frac{du}{dy} = \cos y = \sqrt{1 - u^2} \,,
$$

но так как

$$
\frac{dy}{du} = \frac{1}{\frac{du}{du}} = \frac{1}{\sqrt{1 - u^2}},
$$

**TO** 

$$
\textbf{[518]} \quad \frac{dy}{dx} = \frac{dy}{du} \cdot \frac{du}{dx} = \frac{\frac{du}{dx}}{\sqrt{1 - u^2}}.
$$

Продифференцируем  $y = \arccos u$ .

Идя тем же самым путем, что и выше, т. е. пользуясь треугольником рис. 545, дифференцирование функции  $y =$  $=$  arccos  $u$  gaer  $\mathcal{J}_{\bullet}$ 

$$
\frac{dy}{dx} = -\frac{\frac{du}{dx}}{\sqrt{1-u^2}}.
$$

949. Поименяя основной треугольник, изображенный на

### 730 Дифференцирование тригонометрических Финкций

рис. 546, таким же образом, как это делалось в предыдущих случаях, мы можем найти производные функции arctgu.

Дифференцируя функцию  $y = \arctg u$ , получаем:

$$
\frac{dy}{dx} = \frac{\frac{du}{dx}}{1 + u^2}.
$$

Так как мы показали общий метод дифференцирования обратных тригонометрических функций, то приведенные ниже производные даны без выводов

 $\overline{d}$ 

 $\mathbf{I}$ .

$$
\frac{d(\arccos u)}{dx} = -\frac{\frac{du}{dx}}{1+u^2}.
$$

$$
\frac{d\left(\operatorname{arcsec} u\right)}{dx} = \frac{\frac{d}{dx}u}{u\sqrt{u^2 - 1}}.
$$

$$
\frac{d(\text{recosec }u)}{dx} = -\frac{\frac{du}{dx}}{u\sqrt{\frac{u^2-1}{u^2-1}}}.
$$

$$
\frac{d(\arccos u)}{dx} = \frac{\frac{du}{dx}}{\sqrt{2u - u^2}}.
$$

#### 950. Графическое исследование обратных функций

Переход данной функции в обратную является простой перестановкой переменных, которая может быть произведена графическим путем посредством вращения графика данной функции вокруг прямой, проходящей чтрез начало координат и образующей с координатными осями углы в  $45^{\circ}$  (n<sup>0</sup> 629). Поэтому графики данной функции  $y = \sin x$  и обратной формы  $y = \arcsin x$  располагаются таким образом, как это изображено на рис. 547.

Выражение  $y = \arcsin x$  означает, что у есть угол в радианах, синус которого равен х.

Поворот данной коивой вокруг поямой линии, составляющей углы в 45° с осями координат, равносилен перестановке переменных х и у. При этом кривая производной находится вместо горизонтального в вертикальном положении.

Другими словами, мы можем графически дифференцировать по и вместо того, чтобы дифференцировать по х, в результате чего получим производ-

ную от  $x$  по  $y$ , т. е. напоимер - вместо  $\frac{dy}{dx}$  $dx$  $\overline{a}$  $\overline{du}$  $\cos x$ 

Но так как мы переставили переменные посредством поворота кривой

$$
x = \sin y \text{ and } y = \arcsin x,
$$

$$
\frac{dy}{dx} = \frac{1}{\cos y} = \frac{1}{\sqrt{1 - \sin^2 y}}.
$$

Tak kak sin  $y=x$ , ro

тo

$$
\frac{dy}{dx} = \frac{1}{\cos y} = \frac{1}{\sqrt{1 - \sin^2 y}} = \frac{1}{\sqrt{1 - x^2}}.
$$

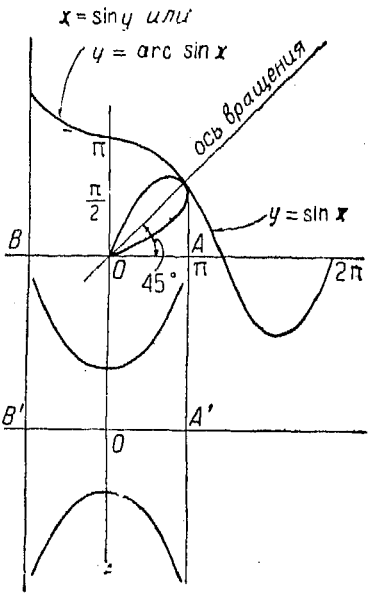

Рис. 547.

Для того чтобы придать у из всевозможных только одно

значение, мы рассматриваем у в интервале между  $\frac{\pi}{2}$   $\pi + \frac{\pi}{2}$ 

т. е. —  $\frac{\pi}{2} \leqslant y \leqslant \frac{\pi}{2}$  (n°629). Поэтому значение радикала берется со знаком плюс.

Если значение у находится в интервале между 0 и  $\pi$ , т. е.

$$
0\leqslant y\leqslant \pi,
$$

то функция  $y = \arccos x$  имеет только одно значение и для производной ее берется радикал  $\sqrt{1-x^2}$  с отрицательным энаком.

951. Производные гиперболических функций. Так как в работе инженера гиперболические функции встречаются весьма редко, то производные их приводятся ниже без вывола.

$$
\frac{d(\sin u)}{dx} = \cosh u \cdot \frac{du}{dx}.
$$

732 Дифференцирование триюнометрических функций

$$
\frac{d(\mathsf{ch}\,u)}{dx} = \mathsf{sh}\,u\,\cdot\frac{du}{dx}.
$$

$$
\frac{d(\th u)}{dx} = \operatorname{sech}^2 u \cdot \frac{du}{dx}.
$$

$$
\frac{d\left(\operatorname{cth} u\right)}{dx} = -\operatorname{cosech}^{2} u \cdot \frac{du}{dx}.
$$

[529] 
$$
\frac{d(\cosh u)}{dx} = -\cosech u \cdot \operatorname{ctgh} u \cdot \frac{du}{dx}.
$$

[530] 
$$
\frac{d (\operatorname{sech} u)}{dx} = - \operatorname{sech} u \cdot \operatorname{tgh} u \cdot \frac{du}{dx}
$$

$$
[531] \qquad \qquad \frac{d\left(\text{Arsh } u\right)}{dx} = \frac{\frac{du}{dx}}{\sqrt{u^2 + 1}}.
$$

$$
\frac{d(\text{Arch } u)}{dx} = \frac{\frac{du}{dx}}{\sqrt{u^2 - 1}}.
$$

$$
\frac{d\left(\text{Artgh }u\right)}{dx} = \frac{\frac{du}{dx}}{1 - u^2}
$$

 $\sim$ 

$$
\frac{d(\text{Arctgh }u)}{dx} = -\frac{\frac{du}{dx}}{u^2-1}.
$$

$$
\frac{d\left(\text{Arcosech }u\right)}{dx} = -\frac{\frac{du}{dx}}{u\sqrt{1+u^2}}.
$$

$$
[536] \qquad \qquad \frac{d(\text{Arsech }u)}{dx} = -\frac{\frac{du}{dx}}{u\sqrt{1-u^2}}.
$$

 $T<sub>ABO</sub>$  XI.VI.

#### ДИФФЕРЕНЦИРОВАНИЕ АОГАРИФМИЧЕСКИХ И ПОКАЗАТЕЛЬНЫХ ФУНКЦИЙ.

952. Производные функции  $\lg_a u$ . Пусть  $y = \lg_a u$ , где и есть некоторая функция х.

Положим  $x_0$  есть некоторое определенное значение  $x$ , а  $u_0$  и  $u_0$  — соответствующие значения  $u_1$  и и.

Тогда,  $y_0 = \lg_a u_0$ .

Пусть *х* получает приращение  $\Delta x$ , т. е.

$$
x = x_0 + \Delta x \cdot y = y_0 + \Delta y = \lg_a(u_0 + \Delta u).
$$

Вычитая, получим

$$
\Delta y = \lg_a (u_0 + \Delta u) - \lg_a u_0
$$
  
=  $\lg_a \left( \frac{u_0 + \Delta u}{u_0} \right) = \lg_a \left( 1 + \frac{\Delta u}{u_0} \right)$ 

Разделим на  $\Delta u$ :

$$
\frac{\Delta y}{\Delta u} = \frac{\log_a\left(1+\frac{\Delta u}{u_0}\right)}{\Delta u} = \frac{1}{\Delta u} \log_a\left(1+\frac{\Delta u}{u_0}\right).
$$

Одновременно умножим и разделим правый член равенства на  $u_0$ , имеем:

$$
\frac{\Delta y}{\Delta u} = \frac{1}{u_0} \frac{u_0}{\Delta u} \lg_a \left( 1 + \frac{\Delta u}{u_0} \right).
$$

 $\cdots$ 

Tak kak  $m \cdot \lg_a N = \lg_a N^m$ , ro

$$
\frac{\Delta y}{\Delta u} = \frac{1}{u_0} \lg_a \left( 1 + \frac{\Delta u}{u_0} \right)^{\frac{\Delta u}{\Delta u}}
$$

$$
\lim_{\Delta x \to 0} \left[ \frac{\Delta y}{\Delta u} \right] = \frac{dy}{du} = \lim_{\Delta x \to 0} \frac{1}{u_0} \left[ \lg_a \left( 1 + \frac{\Delta u}{u_0} \right)^{\frac{u_0}{\Delta u}} \right].
$$

Найдем

$$
\lim_{\Delta x\to 0}\left[\lg_a\left(1+\frac{\Delta u}{u_0}\right)^{\frac{u_1}{\Delta u}}\right].
$$

Пусть  $\frac{u_1}{\Delta u} = z$ .

734 Дифференцирование логарифм. и показат. функций

По мере того как  $\Delta x$  приближается к нулю,  $\Delta u$  также стремится к нулю, а  $\frac{u_0}{\Delta u}$ , т. е. z, стремится к бесконечности.

Подставив z вместо  $\frac{u_0}{\Delta u}$  в приведенное выше выражение, получим

$$
\lim_{z\to\infty}\left[\,\lg_a\left(1+\frac{1}{z}\right)^z\right].
$$

Известно, что

$$
\left(1+\frac{1}{z}\right)^{z}=1+z\cdot\frac{1}{z}+\frac{z(z-1)}{2!}\left(\frac{1}{z}\right)^{2}+\frac{z(z-1)(z-2)}{3!}\left(\frac{1}{z}\right)^{3}+\ldots,
$$

откуда

$$
\left(1+\frac{1}{z}\right)^{z}=1+1+\frac{1-\frac{1}{z}}{2!}+\frac{\left(1-\frac{1}{z}\right)\left(1-\frac{2}{z}\right)}{3!}+\ldots
$$

 $\boldsymbol{H}$ 

$$
\lim_{z \to \infty} \left[ \left( 1 + \frac{1}{z} \right)^z \right] = \lim_{z \to \infty} \left[ 1 + 1 + \frac{\left( 1 - \frac{1}{z} \right)}{2!} + \frac{\left( 1 - \frac{1}{z} \right) \left( 1 - \frac{2}{z} \right)}{3!} + \dots \right].
$$

По мере того как z приближается к бесконечности, выражения  $\left(1-\frac{1}{z}\right)$ ,  $\left(1-\frac{2}{z}\right)$  и т. д. приближаются к единице, и  $\lim_{z \to \infty} \left[ \left( 1 + \frac{1}{z} \right)^{z} \right] = \lim_{n \to \infty} \left[ 1 + 1 + \frac{1}{2!} + \frac{1}{3!}, + \dots + \frac{1}{(n-1)!} \right].$ 

Поэтому

[537] 
$$
\frac{dy}{du} = \frac{1}{u_0} \left[ 1 + 1 + \frac{1}{2!} + \frac{1}{3!} + \frac{1}{4!} + \cdots \right].
$$

Выражение, находящееся в скобках, обозначается буквой с и представляет собою сходящийся бесконечный ряд (п° 343, 462).

$$
\frac{dy}{du} = \frac{1}{u_0} \lg_a e.
$$

Так как

$$
\frac{dy}{dx} = \frac{dy}{du} \cdot \frac{du}{dx}, \quad [469],
$$

TO

$$
\frac{dy}{dx} = \frac{1}{u} \cdot \frac{du}{dx} \log_a e
$$

или

$$
\frac{d(\lg_a u)}{dx} = \frac{1}{u} \cdot \frac{du}{dx} \lg_a e.
$$

Если основание  $\alpha$  равняется  $e$ , то  $\lg_e e = 1$  и  $\frac{d\left(\lg_e u\right)}{dx} = \frac{1}{u} \cdot \frac{du}{dx}.$  $[540]$ 

 $2,71828...$  $E_{CAB}$   $n = \frac{1}{\sigma}r$ ,  $\pi$ 

$$
\frac{dy}{dx} = \frac{\lg e}{x}.
$$

Если же основание равно e, то  $\lg_e e = 1$ , откуда, в случае  $y = \lg_x x$ 

$$
\frac{dy}{dx} = \frac{1}{x}.
$$

Но если основание есть 10, то  $\lg_{10} e = 0.43429 = M$ , откуда при  $y = \lg_{10} x$ ,

$$
\frac{dy}{dx} = \frac{M}{x}.
$$

Приведенные выше формулы показывают, что скорость возрастания логарифма данного числа обратно пропорциональна последнему. В геометрическом смысле это означает, что график функции  $y = \lg_e x$  имеет наклон, равный 1 в точке  $x = 1$ , наклон, равный  $\frac{1}{2}$  – в точке  $x = 2$ , наклон, равный  $\frac{1}{3}$  – в точке  $x = 3$ , и т. д.

Рассмотренный случай противоположен случаю показательной функции, ибо в последнем скорость возрастания функции прямо пропорциональна значению ее в любой точке.

953. Дифференцирование логарифма, данного в общем виде.

$$
\textbf{[544]} \qquad \qquad \frac{d\left[\lg_e\left(Ax+B\right)\right]}{dx} = \frac{A}{Ax+B}
$$

[545] 
$$
\frac{d [\lg_{10}(A_x + B)]}{dx} = \frac{0,4343 A}{A x + B}.
$$

Пример 1. Продифференцируйте

$$
y = \lg_e (a + bx + cx^2).
$$

Положим  $y = \lg_e u$ , где  $u = a + bx + cx^2$ .  $\frac{dy}{dx} = \frac{1}{u} \cdot \frac{du}{dx}$  [540]  $\frac{du}{dx} = b + 2cx.$  $rac{dy}{dx} = \frac{dy}{du} \cdot \frac{du}{dx} = \frac{1}{u} (b + 2cx) = \frac{b + 2cx}{a + bx + cx^2}$ 

Поимер 2. Найти посредством логарифмирования производную функции

$$
y=\frac{u^nv^m}{w^p},
$$

где и, о и  $w - \varphi$ ункции от x, a n, m и p - постоянные величины. В данном случае

$$
\lg_e y = n \lg_e u + m \lg_e v - p \lg_e w.
$$

$$
\frac{d(\lg_e y)}{dx} = \frac{d(\lg_e y)}{dy} \cdot \frac{dy}{dx}.
$$

 $H_0$ 

$$
\frac{d(\lg_e y)}{dy} = \frac{1}{y}.
$$

Следовательно.

$$
\frac{d(\lg_{\epsilon} y)}{dx} = \frac{1}{y} \cdot \frac{dy}{dx}.
$$

Продолжаем далее:

$$
\frac{1}{y} \cdot \frac{dy}{dx} = n \frac{d(\lg_e u)}{dx} + m \frac{d(\lg_e v)}{dx} - p \frac{d(\lg_e w)}{dx}
$$
\n
$$
= \frac{n}{u} \cdot \frac{du}{dx} + \frac{m}{v} \cdot \frac{dv}{dx} - \frac{p}{w} \cdot \frac{dw}{dx},
$$
\n
$$
\frac{dy}{dx} = y \left[ \frac{n}{u} \cdot \frac{du}{dx} + \frac{m}{v} \cdot \frac{dv}{dx} - \frac{p}{w} \cdot \frac{dw}{dx} \right]
$$
\n
$$
= \frac{u^n \cdot v^m}{w^p} \left[ \frac{n}{u} \cdot \frac{du}{dx} + \frac{m}{v} \cdot \frac{dv}{dx} - \frac{p}{w} \cdot \frac{dw}{dx} \right]
$$

### 954. Сравнение методов дифференцирования.

Пример. Продифференцировать

$$
y = (2x^3 - 1) (1 + x^3)^2.
$$

Применим формулу для производной произведения

$$
\frac{dy}{dx} = u \frac{dv}{dx} + v \frac{du}{dx}.
$$
 [472]

Положим  $u = 2x^3 - 1$ , а  $v = (1 + x^3)^2 = z^2$ , где  $z = 1 + x^3$ .  $rac{du}{dx} = 6x^2$ ;  $rac{dv}{dx} = 2z$ ;  $rac{dz}{dx} = 3x^2$ .  $\frac{dv}{dx} = \frac{dv}{dz} \cdot \frac{dz}{dx} = 2 (1+x^3) \cdot 3x^2 = 6x^2 (1+x^3).$ 

Toraa

$$
\frac{dy}{dx} = (2x^3 - 1) \cdot 6x^2 \cdot (1 + x^3) + (1 + x^3)^2 \cdot 6x^2
$$
  
= 6x<sup>2</sup> (2x<sup>3</sup> - 1) (1 + x<sup>3</sup>) + 6x<sup>2</sup> (1 + x<sup>3</sup>)<sup>2</sup>,

упростив последнее выражение, получим

$$
\frac{dy}{dx} = 13x^8 + 18x^5.
$$

Рассмотрим ту же задачу, применяя

$$
\lg y = \lg u + \lg v,
$$
  

$$
\frac{1}{y} \cdot \frac{dy}{dx} = \frac{1}{u} \cdot \frac{du}{dx} + \frac{1}{v} \cdot \frac{dv}{dx}.
$$
 [474]

Так как выше мы имели

$$
\frac{du}{dx} = 6x^2 \times \frac{dv}{dx} = 6x^2 (1+x^3)
$$

47 Справочник для инженера.

737

738 Лифференцирование логарифм. и показат. функций

 $TQ$ 

$$
\frac{1}{y} \cdot \frac{dy}{dx} = \frac{1}{2x^3 - 1} \cdot 6x^2 + \frac{1}{(1 + x^3)^2} \cdot 6x^2 (1 + x^3)
$$

$$
= \frac{6x^2}{2x^3 - 1} + \frac{6x^2}{1 + x^3}.
$$

Умножив обе части равенства на *y*, т. е. на  $(2x^3-1)$   $(1+x^3)^2$ , получим

$$
\frac{dy}{dx} = \frac{6x^3(2x^3-1)(1+x^3)^2}{2x^3-1} + \frac{6x^2(2x^3-1)(1+x^3)^2}{1+x^3} \n= 6x^2(1+x^3)^2 + 6x^2(2x^3-1)(1+x^3) \n= 18x^3 + 18x^5.
$$

Из сравнения приведенных здесь двух методов нахождения производной произведения следует, что логарифмический метод является более простым, что становится особенно ясным в поактической работе.

955. Сравнение графиков функции  $y = \lg x$  с графиком ее производной  $y = \frac{1}{x}$ . Если ординаты графика указанной производной, т. е.  $y' = \frac{dy}{dx}$ , обозначаются через y', то уоавнение ее имеет вид

$$
xy'=1.
$$

Это равенство есть уравнение равносторонней гиперболы. Отсюда-следует, что в этом случае имеется зависимость между данной логарифмической кривой и указанной гиперболой. Поэтому иногда натуральные логарифмы называются гиперболическими логарифмами. Так как десятичные логарифмы составляют 0.4343 от значения соответствующих натуральных (т. е. звачение натуральных логарифмов в 2,303 раза больше значения соответствующих десятичных). то эти две системы логарифмов могут быть выражены посредством одного и того же графика путем изменения масштаба ординат, как это показано на рис. 548.

Указанное изменение производится и в масштабе ординат графика производной. В этом случае уравнение графика производной для десятичных логарифмов (т. е. пои основании 10) имеет следующий вид:

$$
y'=\frac{dy}{dx}=\frac{0,4343}{x}.
$$

График этот поясняет соотношение между указанными двумя системами логарифмов. Если мы вычертим гоздик десятичных логарифмов в том же вертикальном масштабе. что и логарифмов натуральных, то получим кривую, подобную пунктирной линии, нанесенной на рис. 548.

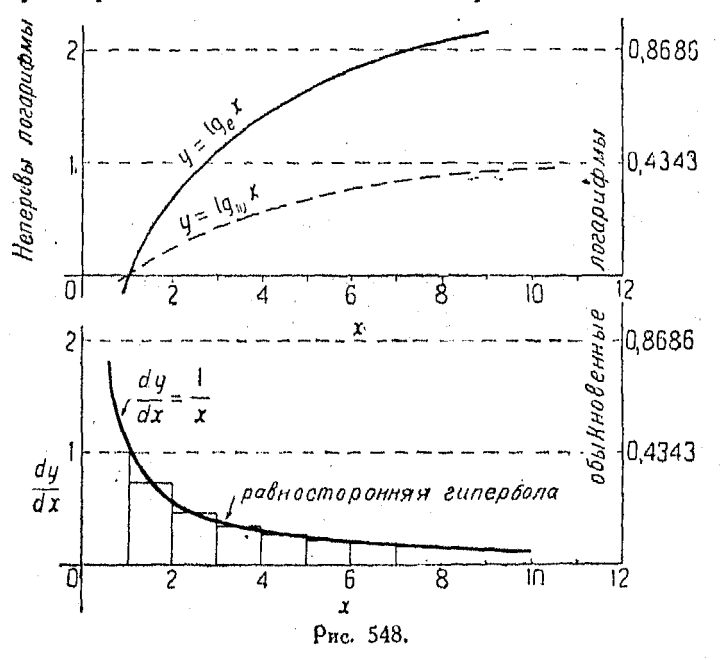

Следует заметить, что ординаты коивой натуральных логарифмов в 2,303 раза больше ординат логарифмов десятичиых.

Гоафик производной десятичных логарифмов, так же, как гоафик производной натуральных, представляет собою  $\mathbf{W}$ равностороннюю гиперболу.

956. Производная показательной функции. Пусть  $y = a^u$ , где и есть некоторая функция от х.

Возьмем логарифм обеих членов уравнения

$$
\lg_{\epsilon} y = u \cdot \lg_{\epsilon} a.
$$

Продифференцируем оба члена последнего равенства

$$
\frac{1}{y} \cdot \frac{dy}{dx} = \frac{du}{dx} \cdot \lg_{e} a.
$$

740 Дифференцирование логарифм, и показат, функций

$$
\textbf{[546]} \quad \frac{dy}{dx} = y \cdot \frac{du}{dx} \cdot \lg_{e} a = a^{u} \cdot \frac{du}{dx} \cdot \lg_{e} a.
$$

В том случае, когда  $a = e$ ,  $|g_e e = 1$ , а

$$
\frac{dy}{dx} = \frac{d(e^u)}{dx} = e^u \cdot \frac{du}{dx}.
$$

Если  $u = x$ , то

$$
\frac{dy}{dx} = e^x.
$$

Так как выражение  $y=e^x$  является функцией обратной для  $y = \lg_e x$ , то, как это выше было объяснено (n<sup>o</sup> 361),  $\overline{u}$  есть число, логарифм которого равняется  $x$ .

 $y=e^{x}$ 

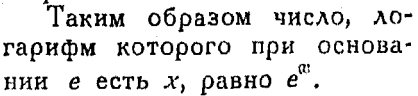

Особенностью функции

$$
y=e^a
$$

то обстоятельство, является что производная ее также равняется  $e^{x}$ :

$$
y'=\frac{dy}{dx}=e^x.
$$

Это означает, что график производной данной первоначальной функции  $y = e^{0}$  есть график этой последней.

Длина подкасательной есть постоянная величина, равная 1. Отрезок АВ (рис. 549) представляет собою подкаса-<br>тельную в точке Р. Так как здесь первоначальная кривая в то же время представляет собою и график производной, чертеже приводится одна кривая. Подкасательная то на здесь является постоянной не только для функции  $y = e^x$ , но также и для более общих случаев функций этого вида, т. е. и для функций  $y = ce^{\eta x}$  или  $y = ca^{\eta}$ .

741

Пример. Продифференцируйте  $y = e^{it}$ , где  $u = \arcsin x$ .

$$
\frac{dy}{dx} = e^u \cdot \frac{dy}{dx} = \frac{1}{\sqrt{1 - x^2}}.
$$

Отсюда

$$
\frac{dy}{dx} = \frac{dy}{du} \cdot \frac{du}{dx} = \frac{e^u}{\sqrt{1-x^2}} = \frac{e^{\arcsin x}}{\sqrt{1-x^2}}.
$$

957. Производные функции  $y = u^v$ , где и и  $v - \phi$ ункции х. Прологарифмируем данное выражение.

$$
lg_{e} y = v \cdot lg_{e} u.
$$

Дифференцируя оба члена этого равенства по  $x_1$  получим

$$
\frac{1}{y} \cdot \frac{dy}{dx} = \frac{v}{u} \cdot \frac{du}{dx} + \frac{dv}{dx} \log_e u
$$

$$
\frac{dy}{dx} = y \left( \frac{v}{u} \cdot \frac{du}{dx} + \frac{dv}{dx} \cdot \log_e u \right)
$$

Tak kak  $y = u^v$ , To

[549]

$$
\frac{dy}{dx} = vu^{v-1} \cdot \frac{du}{dx} + u^v \frac{dv}{dx} \lg_e u.
$$

Пример. Продифференцировать  $u = (1 + x^2)^{\sin w}$ 

$$
y = u^v, \text{ rae } u = (1 + x^2) \text{ m } v = \sin x
$$

$$
\frac{du}{dx} = 2x \text{ m } \frac{dv}{dx} = \cos x.
$$

Подставив в формулу, получим:

$$
\frac{dy}{dx} = \sin x (1 + x^2)^{\sin x} - 1 2x + \cos x (1 + x^2)^{\sin x} \cdot 1g_e (1 + x^2).
$$

958. Относительная скорость возрастания и закол сложных процентов. Если скорость возрастания функции разделить на саму функцию, то получившееся при этом частное представляет собою скорость возрастания данной функции на единицу ее величины. Указанное частное

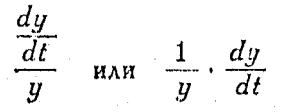

называется относительной скоростью возрастания данной функции.

### 742 Дифференцирование логарифм. и показат. функций

Если относительная скорость возрастания функции есть постоянная величина, то сама функция изменяется по закону сложных процентов; если

$$
\frac{1}{y} \cdot \frac{dy}{dt} = k,
$$

**TO** 

[551] 
$$
\frac{100}{y} \cdot \frac{dy}{dt} = \text{exopocrb} \text{ isospacтанhs } \text{B topogenera.}
$$

Вакон сложных процентов выражается формулой

$$
A = P\left(1 + \frac{r}{k}\right)^{kn},
$$

в которой:  $A$  — наращенный капитал;  $P$  — основной капитал,  $r$ -пооцентные деньги на единицу основного капитала за гол: k-число раз подсчета наращенного капитала в году;  $n$  — число лет.

Пусть число раз подсчета наращенного капитала, выпол няемое в точение года, возрастает беспредельно, т. е.  $k\rightarrow\infty$ Положим

$$
\frac{r}{k} = \frac{1}{z}
$$

тогда

$$
A = P\left(1+\frac{1}{z}\right)^{z^{m}} = P\left[\left(1+\frac{1}{z}\right)^{z}\right]^{rn}.
$$

Переходя к пределу, получим:

$$
\lim_{k\to\infty}P\left[\left(1+\frac{1}{z}\right)^z\right]^{rn}=\lim_{z\to\infty}P\left[\left(1+\frac{1}{z}\right)^z\right]^{rn}.
$$

Но так как из п<sup>о</sup> 952 известно, что

$$
\lim_{z\to\infty}\left(1+\frac{1}{z}\right)^z=e,
$$

TO<sub>1</sub>

$$
A = Pe^{rn}.
$$

Здесь А представляет собою наращенный капитал, получившийся спустя и лет из некоторого основного Р и процентных денег на него при непрерывном возрастании основного капитала со скоростью г в год. При отрицательных значениях г выведенная формула выражает обесценивлемсе капиталовложение.

Когда г отоицательно, то  $z$  также имеет отоицательное значение, а $\left(1+\frac{1}{z}\right)$ .<br>все же стремится к величине е при  $z \rightarrow \infty$ .

Поимер. Если указанная непрерывная скорость составляет 6%. взятых со знаком минус, то

$$
A = Pe^{-0.06n}.
$$

Основание натуральных логарифмов е может быть заменено какимлибо другим основанием, например 10; вспомним, что  $e = 10^{0.43129}$ . Тогла

$$
A = P \cdot (10^{0,43429})^{rn} = P \cdot 10^{0,43429} \, r^n.
$$

Однако в последнем выражении первоначальное значение г как коэффициента пои и исчезает; это обстоятельство делает основание е более удовлетворительным для вычислений подобного рода.

Закон сложных пооцентов можно изложить следующим обоазом:

Если какая-либо величина, напоимер у, изменяется таким путем, что скорость ее возрастания (или убывания) по отношению к некоторой доугой величине, напоимер х всегда пропорциональна ей самой (т. е. у), то она изменяется по закону сложных пооцентов. Таким обоазом

$$
y = P e^{r.v}
$$

где P есть значение  $y$  при  $x=0$ , а r есть определенная скорость возрастания, выраженная в процентах.

Пример. Скорость химической реакции возрастает на  $10\%$  при повышении температуры на 1°. Вывести форм, лу для с при любой температуры на 1°. Вывести форм, лу для с при любой температуре.

$$
v=P\ \, 1.10^{t}.
$$

ECAN  $t=0$ ,  $v=P$ .

Из таблицы натуральных логарифмов

$$
1.10 = e^{0.0953}
$$

Toraa

$$
\mu = P_e{}^{0,0953t} = P_+e^{0,0953t}.
$$

где  $P$  - скорость реакции при  $0^\circ$ .

959. Графическое дифференцирование при помощи графика показательной функции.

Из вывода производной для показательной функции мы  $\frac{1}{2}$  . знаем, что ордината в этом случае измеряет наклон графика

#### 744 Дифференцирование логарифм. и показат. функций

показательной функции в той точке его, для которой она была восстановлена, так как

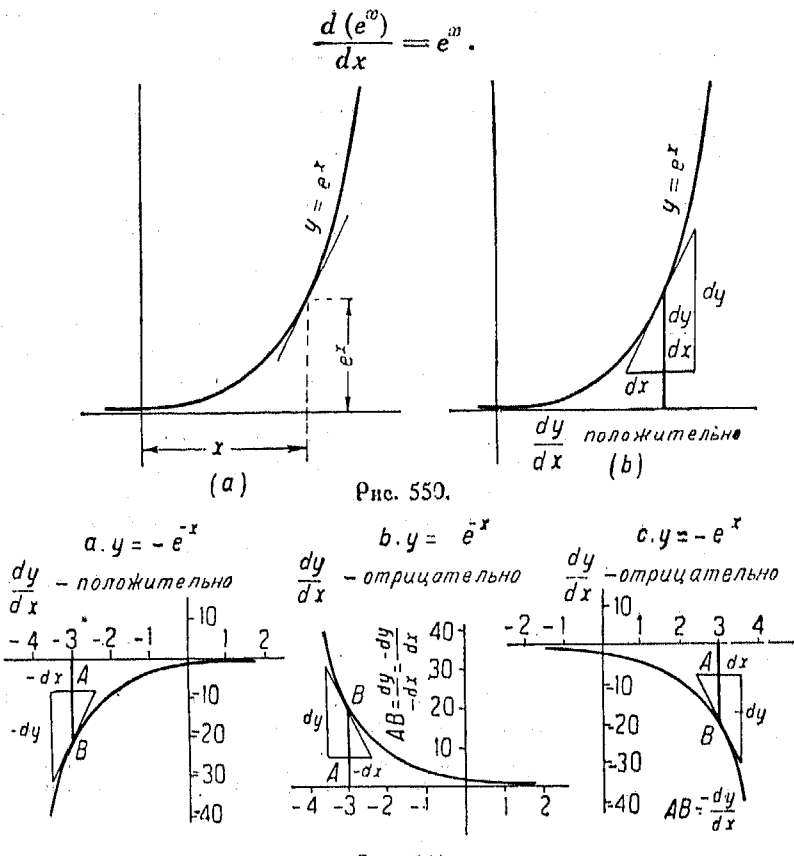

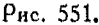

Построив на кальке кривые показательных функций  $y=e^{x}$ ,  $y=-e^{-x}$ ,  $y=e^{-x}$   $u = -e^{x}$ , мы можем определить ординаты графика производной любой кривой посредством простого наложения соответствующей

показательной коивой, нанесенной на кальку, на данную кривую. Перемещая кривые до тех пор, пока не найдем точку показательной кривой, в которой наклон последней будет равен наклону данной коивой, откладываем ординату для проГрафич. ли рференц. при помощи графика показ. функц. 745

изводной коивой, равную ординате показательного графика в указанной точке его.

Если ординаты и абсциссы показательной кривой имеют различные масштабы, мы можем свести этот случай к гоафику -

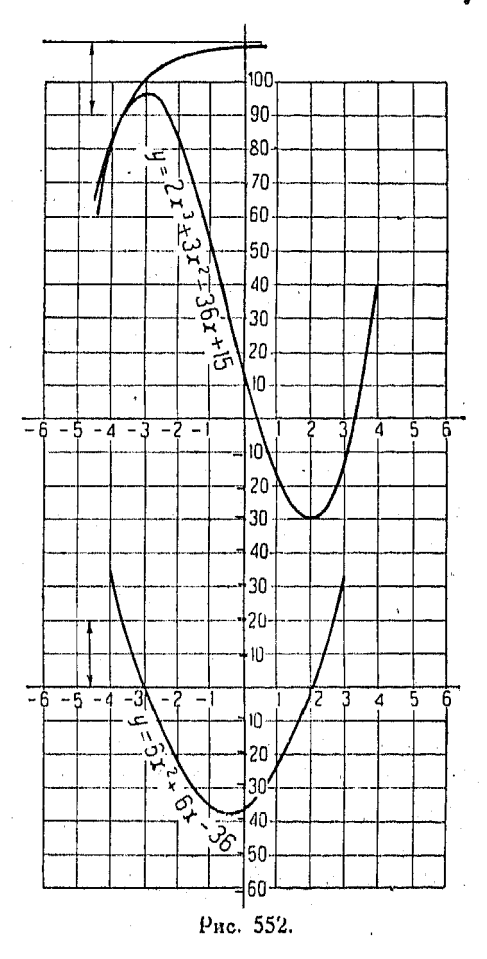

 $y=e^{bx}$  иссредством деления масштаба абсуисс на b, что превращает данный график в кривую  $y=e^{bx}$  (см. nº 381) Образцовый график изображен на рис. 552, также в целях пояснения изложенного метода показана часть показательной кривой в точке касания с данной кривой.

### Глава XLVII.

### ДИФФЕРЕНЦИАЛЫ.

960. Обозначение дифференциала. Положим, зависимая переменная у есть функция независимой переменной х. Пусть символ dx, называемый дифреренциалом независимой переменной, выражает приращение независимой переменной, т. е.  $dx = \Delta x$ . В этом случае мы под выражением "дифференциал зависимой переменной" (или, что то же самое, дифференциал функции, дифференциал у, либо dy) понимаем дифференциал независимой переменной, умноженный на производную данной функции, т. е.

$$
dy = \left(\frac{dy}{dx}\right) \cdot dx,
$$

где символ  $\frac{dy}{dx}$ представляет собою производную, а не дробь.

Разделив приведенное выше выражение на  $dx$ , получим

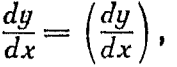

где левый член равенства представляет собою дробь, являющуюся частным от деления одного дифференциала на другой, а правый член есть производная. Согласно приведенному определению дифференциалов, мы можем рассматривать производную как частное от деления двух дифференциалов.<br>Эдесь важно заметить, что в то время как  $dx = \Delta x$ , dy, вообще говоря, не равняется  $\Delta y$ . Дифференциал независимой переменной представляет собою ее приращение, дифференциал же зависимой переменной есть произведение производной и приращения переменной независимой. Таким образом, производная функции у по х равняется дроби  $\frac{dy}{dx}$ , но HH

в коем случае не равна дроби  $\frac{\Delta y}{\Delta x}$ .

Если

$$
\frac{dy}{dx} = 2x,
$$

то мы можем над этим уравнением производить такие же действия, как и над дробью; т. е. можем написать так:

 $dy = 2x \cdot dx$ 

Приложение дифференциалов к исследованию кривых 747

Точно таким же образом, если мы имеем произведение двух производных

$$
\frac{dy}{du} \cdot \frac{du}{dx}^{1)},
$$

то можем сократить  $du$ , в результате чего данное выражение приводится к  $\frac{dy}{dx}$ .

Таким же путем, если  $y = u + v$ , то

# $\frac{dy}{dx} = \frac{du}{dx} + \frac{dv}{dx},$ a [553]  $dy = du + dv$ .

Точно также, если  $y = uv$ , то

$$
\frac{dy}{dx} = u \frac{dv}{dx} + v \frac{du}{dx},
$$
  

$$
dy = u \cdot dv + v du.
$$

## $[554]$

Точно также, если  $y = \frac{u}{a}$ , то

$$
\frac{dy}{dx} = \frac{v\frac{du}{dx} - u\frac{dv}{dx}}{v^2}
$$

 $dy = \frac{v \cdot du - u dv}{a^2}.$  $[555]$ 

961. Приложение дифференциалов к исследованию кривых. Пусть  $PA$  - касательная к данной кривой, проходящая

1) Равенство

$$
\frac{dy}{dx} = \frac{dy}{du} \cdot \frac{du}{dx},
$$

основное в дифференциальном исчислении, имеет место вовсе не на основании того соображения, которое высказывает автор. Эдесь дело гораздо тоньше. Простое сокращение на du невозможно по той причине, что в первой дроби du означает полное приращение и, тогда как в дроби du означает его главную часть.

Возможность сокращения вытекает из того, что предел отношении полного приращения к его главной части равен 1.

Прим. ред.

Положим, x получает приращение  $\Delta x$ , которое, согласно данному выше определению, равно dx. При этом  $dy$  - дифференциал функции - равняется ее производной, умноженной на дх. Так как производная функции равна тангенсу угла СРА, TO

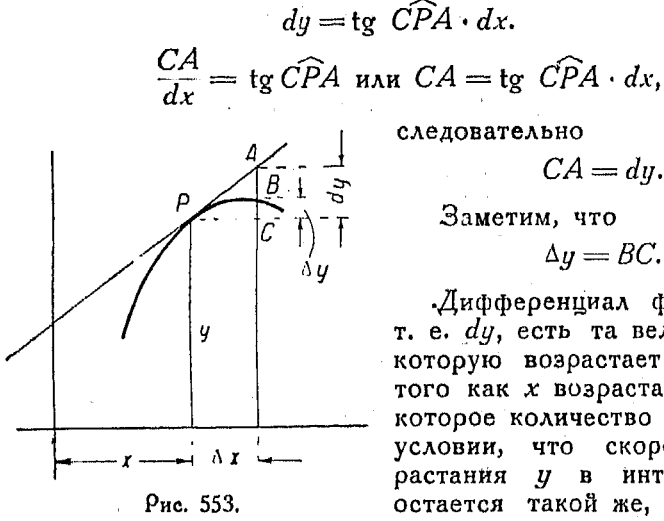

следовательно

$$
CA = dy.
$$

 $CA =$ Заметим, что

$$
\Delta y = BC.
$$

Дифференциал функции у, т. е. dy, есть та величина, на которую возрастает  $y$ , по мере того как х возрастает на некоторое количество  $dx$  при том условии, что скорость **BO3**растания  $y$  в интервале  $c'x$ остается такой же, какой она была в начале его.

Мы рассматривали скорость изменения зависимой переменной по отношению к независимой как предел отношения и назвали предел этот производной. Такое предельное значение указанного отношения мы обозначали следующим образом:  $\frac{dy}{dx}$ = некоторая величина k (постоянная или переменная).

Мы только-что видели, что это выражение можно написать в виде такого равенства

$$
dy = k \cdot dx,
$$

где

$$
k=f'\left(x\right)
$$

Подставив  $f'(x)$  вместо  $k$ , получим дифференциальное уравнение

$$
d\mathbf{y} = f'(x) \, dx,
$$

-где  $f'(x)$  есть скорость изменения зависимой переменной по отношению независимой.

962. Длина коивой. Длина коивой есть предел периметра вписанного в нее многоугольника пои безгоаничном увеличении числа его сторон. Чтобы понять основание для такого определения, рассмотрим, как бы мы могли измерить длину кривой линии при помощи линейки. Можно представить себе линейку, которая покоробилась, несмотря на то, что была сделана

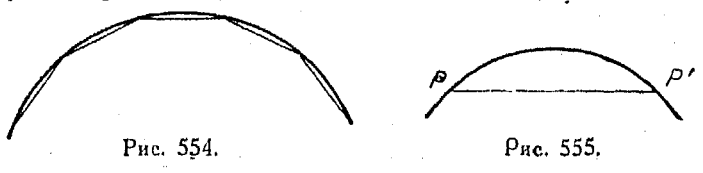

очень тонко. Очевидно, что весьма существенно для такого измерения воспользоваться идеей о вписанном многоугольнике, как это только что было высказано.

Мы примем, что предельная величина отношения между весьма малой хордой и стягиваемой ею дугой при приближении соседних точек  $P$  и  $P'$  друг к другу равна единице:

 $\lim_{p\to P'}\left[\frac{\text{xopaa} \cdot PP'}{\text{xura} \cdot PP'}\right] = 1.$ 

Здесь несущественно, рассматривается ли точка  $P$ , как приближающаяся к  $P'$ , или наоборот,  $P'$  - к  $P$ , так как в обоих случаях предел расстояния между ними равняется нулю.

963. Дифференциал дуги. Пусть  $s$  - расстояние от точки  $A$ до переменной точки Р, измеренное по кривой. Обозначим угол  $BP\bar{T}$  через букву  $\varphi$ . Если  $P$  прошло весьма малый путь до точки  $P'$ , то приращения  $x, y$ и *s* таковы:

$$
\Delta x = PB; \Delta y = BP' \mathbf{u} \Delta s = \mathbf{a} \mathbf{y} \mathbf{r} \mathbf{a} PP'.
$$

Из рис. 556 видим, что

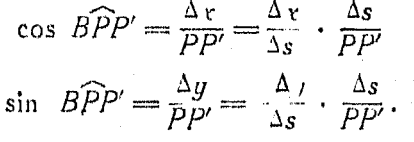

По мере того как  $P$  прибли-<br>жается к  $P'$ ,  $\angle$  BPP' приближается  $\overline{\theta}$  $K \varphi$ ,  $M$ 

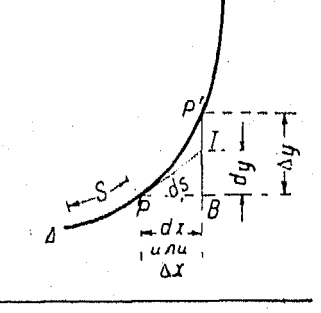

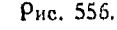

749

Тогла, в поеделе.

$$
\cos \varphi = \frac{dx}{ds} \mathbf{u} \quad \sin \varphi = \frac{dy}{ds} \, .
$$

Эти равенства означают, что  $dx$  и  $dy$  являются сторонами прямоугольного треугольника с гипотенузой ds, лежащей на касательной, проведенной к данной кривой в точке Р.

Надо иметь в виду, что, так как х есть переменная независимая, то  $dx = \Delta x$ ; но dy не равняется  $\Delta y$ , так же, каки ds не равняется  $\Delta s$ , ибо  $\eta$  и  $s$  - переменные зависимые, что можно видеть на оис. 556.

Из сказанного мы получаем весьма важные дифференциальные равенства.

$$
ds^2 = (dx)^2 + (dy)^3.
$$

$$
ds = dx \sqrt{1 + \left(\frac{dy}{dx}\right)^2}
$$

$$
ds = dy \sqrt{1 + \left(\frac{dx}{dy}\right)^2}.
$$

#### Lynna XLVIII.

### ИССЛЕДОВАНИЕ КРИВЫХ.

964. Параметрические уравнения. Если уравнение кривой дано в параметрической форме

$$
[560] \quad x = f(t) \quad x = \varphi(t),
$$

то весьма часто представляется удобным найти производную у по х без предварительного исключения t из данных двух уравнений. И х и у представляют собою функции t, в то же время у есть и функция х. Нам известно такое соотношение:

$$
\frac{dy}{dt} = \frac{dy}{dx} \cdot \frac{dx}{dt} \cdot [469]
$$

В таком случае

$$
\frac{dy}{dx} = \frac{\frac{dy}{dt}}{\frac{dx}{dt}}
$$

Пример.  $x = t^2 + t$ , а  $y = t - 1$ , найти  $\frac{dy}{dt}$ .  $\frac{dx}{dt} = 2t + 1$ ,  $\frac{dy}{dt} = 1$  $\frac{dy}{dx} = \frac{1}{2t+1}.$ 

965. Составляющие скорости в пространстве. Если точка движется по коивой, расположенной в пространстве (не плоской), то пооекции вектора ее скорости на трикоординатные оси называются составляющими данной скорости.

На рис. 557

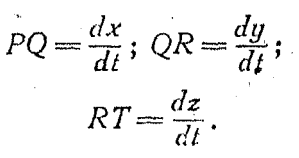

 $H<sub>0</sub>$ 

$$
\left(\frac{dv}{dt}\right)^2 = \left(\frac{d\mathbf{v}}{dt}\right)^2 + \left(\frac{dy}{dt}\right)^2 + \left(\frac{dz}{dt}\right)^2,
$$

так как

 $[562]$ 

$$
(PT)^2 = (PQ)^2 + (QR)^3 + (RT)^2.
$$
  

$$
\frac{dv}{dt} = \sqrt{\left(\frac{dx}{dt}\right)^2 + \left(\frac{dy}{dt}\right)^2 + \left(\frac{dz}{dt}\right)^3}.
$$

Ω

Понмер. Из п<sup>о</sup> 830 известно, что параметрические уравнения винтовой линин

$$
x = r \cos \theta; \ y = r \sin \theta; \ z = k \theta,
$$

где  $\theta$  - угол, на который поворачивается точка вокруг данной оси;  $r$ радиус цилиндрической поверхности;  $k$  - постоянная, величина которой зависит от шага винтовой линии.

Найти касательную составляющую скорости в данный момент для точки, двигающейся на внитовой линии при условии, что О возрастает со скоростью 2 радиана в секунду:

$$
\frac{dx}{dt} = -r \sin \theta \cdot \frac{d\theta}{dt} = -2 r \sin \theta
$$

$$
\frac{dy}{dt} = r \cos \theta \cdot \frac{d\theta}{dt} = 2r \cos \theta
$$

 $751$ 

х

 $\overline{d}$ 

Рис. 557.

Исследование коивых

$$
\frac{dz}{dt} = k \frac{d\theta}{dt} = 2 k
$$

$$
\frac{d\theta}{dt} = 2.
$$

Таким обоазом

$$
\frac{ds}{dt} = \sqrt{(-2 r \sin \theta)^2 + (2 r \cos \theta)^2 + (2 k)^2} = 2 \sqrt{r^2 + k^2}
$$

966. Наклон коивой. К выяснению частного значения производной или, что то же, наклона кривой в некоторой точке

ее, следует подходить, как мы это увидим ниже, с известной осторожностью.

Рассмотрим в виде примера, поясняющего сказанное, кривые степенных функций, в которых показатель степени при независимой переменной является дробью. Такие кривые имеют резкие переломы, подобные тому, какой показан на рис. 558, где изображен график функции

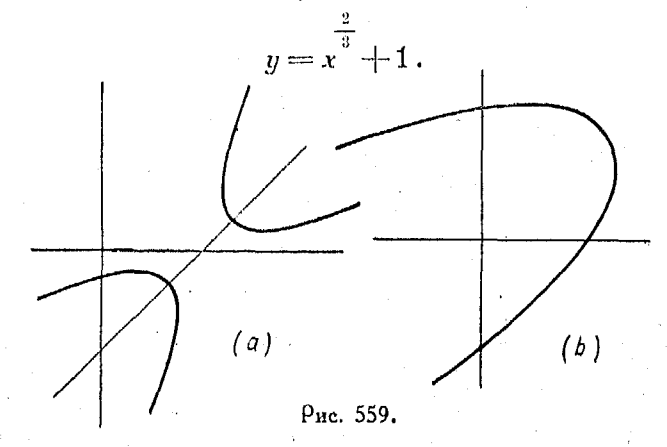

Этот график имеет перелом в точке, абсцисса которой  $x = 0$ . Для указанной точки производная не является конечной величиной, так как в равенстве

$$
\frac{dy}{dx} = \frac{2}{3\sqrt[3]{x}}
$$

752

- 2

Рис. 558.

Случаи, когда производная положительна или отоицат. 753

правый член не представляет собою конечной величины при  $x = 0$ , ибо его знаменатель в этом случае обращается также в нуль. В указанной точке производная меняет свой знак  $c - \mu a$   $+$ .

Пои исследовании геометрического места точек повернутой гиперболы или параболы могут встретиться затруднения, подобные только что изложенному. В случае какого либо сомнения (нет ли у коивой перелома) весьма полезно построить кривую данного уравнения, в результате чего будут видны любые характерные ее особенности (рис. 559).

967. При исследовании функции для некоторого значения мы должны будем выяснить является ли она при указанном  $x$ непрерывной. Если рассматриваемая функция имеет вид дроби и если можно найти такое значение х, которое обращает знаменатель в нуль, то при найденном х функция имеет разрыв. Поэтому рекомендуется указанный знаменатель приравнять нулю и осшить получившееся пои этом уравнение, затем следует испытать значения х, близкие к получившемуся из уравнения (надо испытать значение больше получившегося и меньше его) для того, чтобы определить характер изменения вблизи точки, абсцисса который есть корень решенного уравнения. Функция может иметь разрыв не только тогда, когда знаменатель обращается в нуль, но также и в других случаях, однако всегда представляется весьма разумным исследование функции при указанном условии (приравнивание нулю знаменателя и т. д.).

968. Случаи, когда производная положительна или отои**пательна.** Рассмотрим  $y = f(x)$ . Если ордината, т. е. значение функции, возрастает, в то время как абсписса возрастает, или, говоря другими словами, если ордината возрастает при движении точки по кривой слева направо, то функция является возрастающей. График ее поднимается кверху, а поэтому

скорость ее изменения  $\frac{dy}{dx}$  положительна (рис. 560).

Касательная к такой коивой, проведенная через ту точку ее, для которой производная положительна, образует с осью Хугол меньше 90°.

Если ординаты, т. е. значения функции, убывают, в то время как абсцисса х возрастает, то кривая является нисходящей и производная ее  $\frac{dy}{dx}$  отрицательна (рис. 561).

48 Справочных для ниженера.

Касательная к этой кривой, проведенная через ту точку ее, для которой производная отрицательна, образует с осью  $X$ угол, находящийся между 90° и 180°.

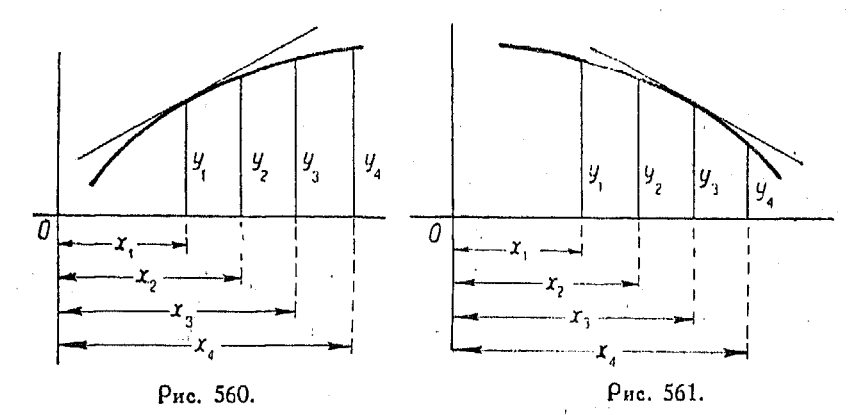

969. Если на кривой может быть найдена такая точка, в которой функция не возрастает и не убывает, то кривая в этой точке не поднимается и не опускается. Касательная к кривой,

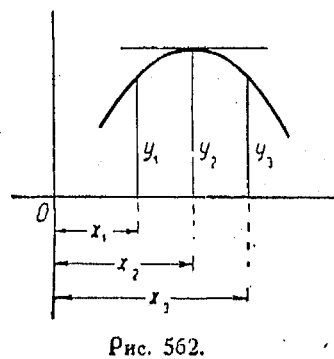

проведенная. через указанную точку, является параллельной оси Х, т. е. ее наклон, так же как и скорость изменения функции, равен нулю (рис. 562):

$$
\frac{dy}{dx}=0.
$$

Если точка, двигаясь по кривой слева направо, проходит через такое положение, при котором производная изменяет свой знак с положительного на отрицательный, а кривая из под-

нимающейся превращается в нисходящую, то само собой следует, что указанное положение точки дает максимум значения функции. Если же точка, двигаясь слева направо, проходит через положение, при котором производная изменяет знак свой с отрицательного на положительный, то такое положение определяет точку минимума на рассматриваемой коивой (рис. 563).

970. Воглутость коивой. Вогнутость коивой проще всего выяснена, если обратиться может быть к рассмотрению определенной кривой. Возьмем в виде поимера гоафик  $y=x^3-4x$  (рис. 564).

Положим, некоторое положение точки, например  $P_1$ , соответствует какому-либо вначению  $x$ , например  $x_1$ . По мере того, как значение х возоастает, т. е. данная точка движется по коивой слева напоаво. последовательно проходя положения  $P_2$ ,  $P_3$ ,  $P_4$  и т. д., наклон касательной. е. произ-T. водная  $\frac{dy}{dx}$ , убывает. Трафик, как мы видим, обращен вогнутостью книзу.

Поэтому, если производная ложительна  $\boldsymbol{u}$  $\overline{AB}$ ляется убывающей, кривая обращена во

гнитостью книзу. Касательная, проведенная к кривой через точку  $P_5$ , параллельна оси  $X$ , т. е. наклон ее есть нуль и

$$
\frac{dy}{dx} = 0.
$$

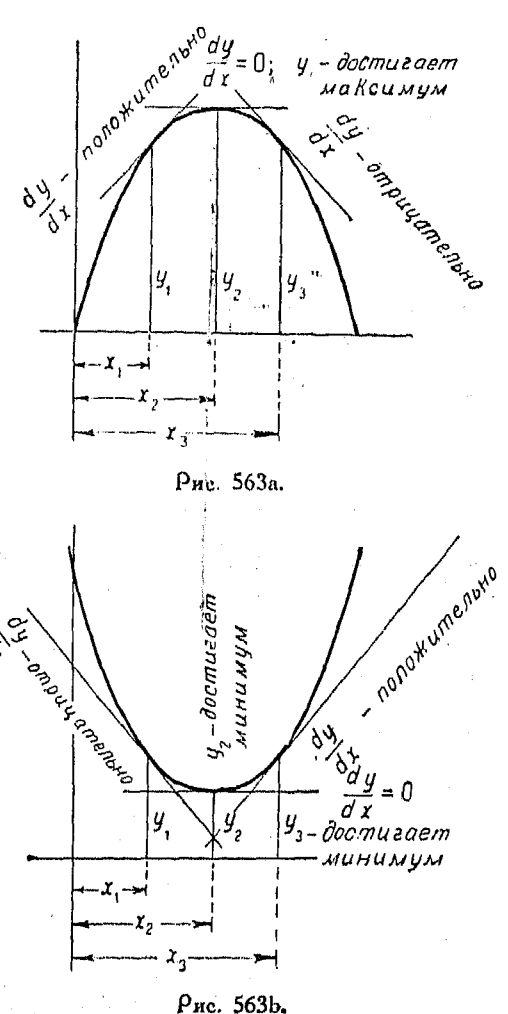

Пои дальнейшем перемещении точки вправо к положениям  $P_0$ ,  $P_3$ ,  $P_8$ ,  $P_9$  и т. д., указанный наклон делается отрицательным и убывает, в то время как х продолжает возрастать. В точ-48\*

ках  $P_6$ ,  $P_7$ ,  $P_8$ ,  $P_9$  и т. д. наша кривая опять обращена вогну-<br>тостью книзу, а поэтому мы выводим следующее заключение:

Если производная  $\frac{dy}{dx}$  убывает по мере того, как х возра-

стает, кривая обращена вогнутостью книзу (независимо от

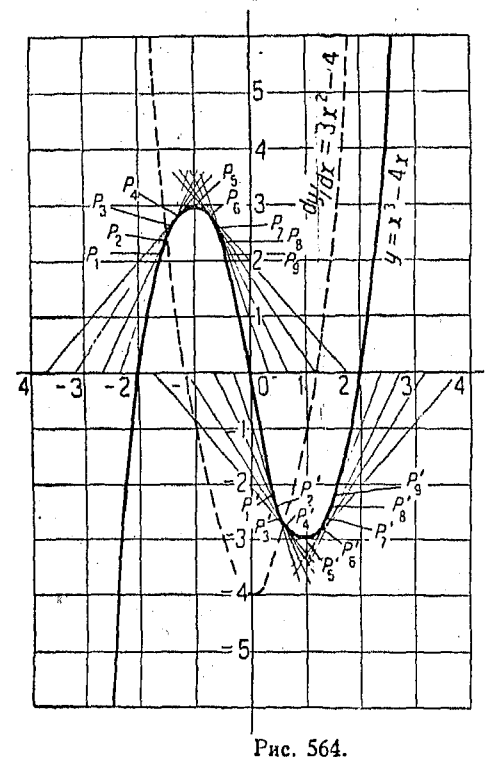

того, булет ли  $\frac{dy}{dx}$  величиной положительной или отрицательной).

В то время как точка передвигается еще далее вправо. последовательно проходя через  $P_1$ ',  $P_2$ ',  $P_{\rm a}$ ' и т. д., наклон касательной или, что то же, значение пооизводной, все еще остается отрицательным, но превращается из величины убывающей в величину возрастающую. Говоря другими словами, по мере возрастания х возрастает и значение производной, в этом случае наша коивая обращена вогнутостью кверху. Касательная, проходящая через точку  $P_5$ , параллельна оси  $X$ , т. е. ее наклон есть нуль, и

$$
\frac{dy}{dx} = 0.
$$

Во время прохождения точки через положения  $P_6$ ,  $P_7$ ,  $P_8$ ,  $P_9$  и т. д. наклон касательной, т. е. значение производной, становится положительным и при возрастании х сам также возрастает, кривая же все еще обращена вогнутостью кверху. Поэтому мы выводим заключение, что

 $756$ 

Воінутость кривой

если производная  $\frac{dy}{dx}$  возрастает по мере того, как и х возрастает, кривая обращена вогнутостью кверку (независимо от того, будет ли  $\frac{dy}{dx}$  величиной положительной или отрицательной $\Big).$ 

Обращаясь опять к рис. 564, где графики

$$
y = x3-4 x
$$
  

$$
y' = \frac{dy}{dx} = 3 x2 - 4
$$
  

$$
y'' = \frac{d2y}{dx2} = 6 x
$$

вычерчены при одних и тех же осях, а их ординаты выражают соответственно  $y$ ,  $\frac{dy}{dx}$  и  $\frac{d^2y}{dx^2}$ , мы заметим весьма интересное соотношение: кривая производной пересекает ось  $X$ , т. е. проходит через свои нулевые значения, в таких точках, которые являются абсциссами максимума и минимума первоначальной кривой.

Для всех тех значений х, для которых график первой производной лежит над осью  $X$  (производная здесь положительна), первоначальная коивая поднимается кверху вправо. Для всех же тех значений х, для которых график первой производной находится под осью  $X$  (производная отрицательна), первоначальная коивая вправо падает.

Если при возрастании х (в направлении слева направо) положительный энак ординаты графика первой производной изменяется на отрицательный, т. е. если график первой производной пересекает ось Х сверху вниз, то первоначальная кривая имеет максимум в той своей точке, для которой указанное пересечение является абсциссой, ибо в этой точке  $y'=0$ .

Если при возрастании х кривая производной пересекате ось  $X$ , идя снизу вверх, т. е знак ее ординаты меняется с отрицательного на положительный, то первоначальная кривая имеет минимум в той своей точке, которая соответствует нулевой точке графика производной.

Для всех значений х, для которых график второй произ-водной расположен выше оси Х, т. е. где он положителен,
кривая данной функции обращена вогнутостью кверху; для всех же значений абсииссы, для которых график второй производной находится под осью  $X$ , т. е. где он отрицателен, первоначальная кривая обращена вогнутостью книзу.

971. Точки перегиба. При том значении х, при котором график второй производной пересекает ось  $X$ ,

$$
\frac{d^2y}{dx^2} = 0
$$

и коивая данной функции имеет точку перегиба.

энак второй производной  $\frac{d^3y}{dx^2}$ , вообще говоря, изменяется, а следовательно график функции получает выгиб в обратную сторону, т. е. он имеет точку перегиба.

Точка перегиба есть точка максимального или минимального наклона графика функции.

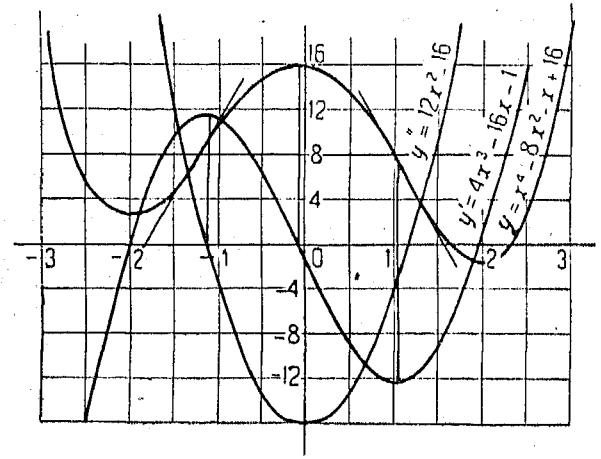

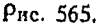

Пример (рис. 565).

$$
y = x4 - 8x2 - x - 16
$$
  
\n
$$
y' = \frac{dy}{dx} = 4x3 - 16x - 1.
$$
  
\n
$$
y'' = \frac{d^{2}y}{dx^{2}} = 12x^{2} - 16
$$

Заметим, что кривая первой производной пересекает ось X тогда, когда график функции достигает максимальных, либо минимальных значений,

Коивая же второй производной пересекает ось X, когда график первой пооизводной достигает максимальных или минимальных значений, а график функции имеет точки перегиба.

Заметим, кроме того, что ордината графика второй производной положительна для минимальных значений первоначальной функции и отоицательна для ее максимальных значений.

Если кривая второй производной лежит над осью X, т. е. если

$$
\frac{d^2y}{dx^2} > 0,
$$

коивая функции обращена вогнутостью кверху, если же кривая второй производной расположена под осью Х. т. е. если

$$
\frac{d^2y}{dx^2} < 0.
$$

то коивая функции обоащена вогнутостью книзу.

Для определения тех значений х, при которых данная функция имеет точку перегиба, следует вторую производную приравнять нулю, а затем решить получившееся при этом уравнение.

972. Определение значений максимума и минимума. Функция одной переменной, как это следует из предыдущих рассуждений, имеет максимум своего значения в точке  $x = x_0$ , если

$$
HAKAOH = \frac{dy}{dx} = 0, \; \text{if} \; \text{ecan} \; \frac{d^2y}{dx^2} < 0 \; \text{if} \; \frac{dy}{dx^2} < 0 \; \text{if} \; \frac{dy}{dx^2} < 0 \; \text{if} \; \frac{dy}{dx^2} < 0 \; \text{if} \; \frac{dy}{dx} < 0 \; \text{if} \; \frac{dy}{dx} < 0 \; \text{if} \; \
$$

Таким же образом, функция одной переменной имеет минимум своего значения в точке  $x = x_0$ , если

$$
\text{harka} = \frac{dy}{dx} = 0 \text{ if each } \frac{d^2y}{dx^2} > 0.
$$

Обыкновенно бывает достаточно построить весьма приблизительный гоафик, чтобы он позволил увидеть оодинаты максимума и минимума, не ведя дальнейших исследований.

1) Функция может достигать максимума или минимума еще и в тех случаях, когда при данном значении х производная функция терпит разрыв непрерывности, изменяя свой знак.

Например, функция  $y = \tilde{V} \overline{x^2}$  имеет минимум при  $x = 0$ . Этот минимум нуль. Между тем производная

$$
\frac{dy}{dx} = \frac{2}{3} \frac{1}{\sqrt[3]{x}}
$$

при этом значении х обращается в бесконечность.

Прим. дел.

973. Правила для нахождения максимума или минимума. Чтобы осшить предлагаемые ниже задачи, определите выражение той величины, которая согласно задаче должна иметь максимум (или минимум), а затем условьтесь считать это выражение функцией, т. е. ординатой у.

Выразите у только через одну переменную х. Иногда для этого бывает удобно представить у как функцию от функции, а затем привести последнюю к обыкновенной функции, зависящей от одной переменной.

Найдите первую производную и определите те значения  $x$ , которые дают

$$
\frac{dy}{d\mathfrak{r}}=0.
$$

Исходя из характера задачи, обыкновенно бывает легко решить, имеет ли функция, в рассматриваемой точке, максимум или минимум. Если же это обстоятельство определить не легко, то найдите значения второй производной для тех точек, для которых первая производная обращается в нуль.

Если  $\frac{d^2y}{dx^2} > 0$ , функция имеет минимум для данной точки. Если  $\frac{d^2y}{dx^2} < 0$ , функция имеет максимум для данной точки.

Пример. Стальной цилиндрический бак, состоящий из стенок и днища одинаковой толщины, должен обладать емкостью в 140 ле. Найдите такие размеры бака, при которых величина его поверхности становитси наименьшей.

Пусть  $h$  - высота,  $D$  - диаметр,  $s$  - площадь поверхности,  $s = \frac{\pi D^2}{4} +$  $+ \pi Dh$ .

Объем =  $\frac{\pi D^2 \cdot h}{4}$  = 140° м<sup>3</sup> (постоянная величина).

Исключаем h посредством подстановки

$$
h=\frac{140\times4}{\pi D^2}
$$

в уравнение поверхности. Тогда

$$
s = \frac{\pi D^2}{4} + \frac{560}{\pi D^2} \cdot \frac{\pi D}{1} = \frac{\pi D^2}{4} + \frac{560}{D}.
$$

Скорость изменения поверхности по отношению к диаметру есть

$$
\frac{ds}{dD} = \frac{\pi D}{2} - \frac{560}{D^2}.
$$

Функция з будет иметь минимум, когда

$$
\frac{ds}{dD} = \frac{\pi D}{2} - \frac{560}{D^2} = 0
$$
  

$$
\frac{\pi D}{2} = \frac{560}{D^2}
$$
  

$$
\pi D^3 = 1120
$$
  

$$
D^3 = 357
$$
  

$$
D = 7.1 \text{ m} = 499 \text{ Npc}
$$

Подставляя найденное значение  $D$  в

$$
\frac{\pi D^2 h}{4} = 140,
$$

получим

$$
h = 3,5 =
$$
глубина бака.

Заметим, что диамето в два раза больше глубины.

Пример 2. Производитель работ подсчитывает стоимость работ для проведения туннеля от точки А до точки В, которая лежит на 90 м ниже точки А и на расстоянии

150 м от нее по горизонтали. Он вынужден вести работы через землю и камень. Согласно его смете работа этого рода составляет на линейный мето 30 руб. в вемле и 90 руб. в камне. Какие расстояния нужно поойти в земле и в каменистой породе, чтобы стоимость указанной работы была на-

Пусть  $x$  - горизонтальное расстояние, показанное на рис.<br>566; 150 - x расстояние, на котором извлекалась земля:  $Vx^2 + 8100 -$  расстояние, на котором извлекалась каменистая порода.

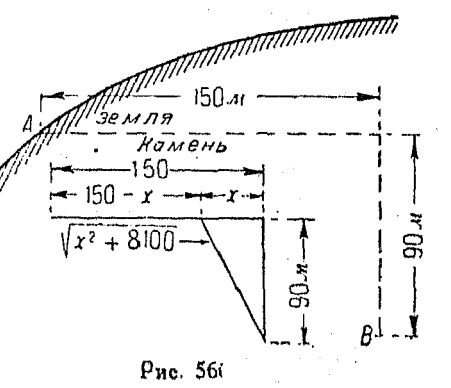

Так как стоимость есть функция, минимум которой мы желаем найти. то составляем выражение для этой стоимости в виде функции двух указанных расстояний, т. е.

$$
C = \text{cr} \cdot \text{C} + 8100 \cdot \text{C} + 30 \cdot (150 - x) =
$$
\n
$$
= 90 \left( x^2 + 8100 \right)^{\frac{1}{2}} + 30 \left( 150 - x \right)
$$
\n
$$
\frac{dC}{dx} = \frac{90}{2} \left( x^2 + 8100 \right)^{-\frac{1}{2}} \cdot \frac{d \left( x^2 + 8100 \right)}{dx} - 30 = \frac{90 x}{\sqrt{x^2 + 8100}} - 30 \,.
$$

Для того чтобы наша функция имела минимум, должно равняться нулю.

Поэтому

$$
\frac{90 x}{\sqrt{x^2 + 8100}} - 30 = 0
$$
  

$$
\frac{3 x}{\sqrt{x^2 + 8100}} = 1
$$
  

$$
3 x = \sqrt{x^2 + 8100}
$$

Возвышая в квадрат, получим:

 $x^2 + 8100 = 9x^3$  $8x^2 = 8100$  $x^2 = 1012.5$  $x = 31.8$  $\sqrt{x^2+8100} = \sqrt{31.8^2+8100} = 95.5 \text{ m}$ 

есть расстояние, на котором нужно извлечь каменистую породу.

 $150 - x = 118.2$  м - расстояние, проходимое в земле.

Стоимость = 90 (95,5) + 30 (118,2) = 12141 руб.

Пример 3. Часовая стоимость топлива, расходуемого на движение на-<br>рохода, пропорциональна кубу скорости и составляет 20 руб. при скорости в 20 км. Прочие издержки составляют 100 руб. в час. Найдите

Стоимость топлива =  $F = ks^3$  (s = число километров в час). Тогда 20 = k (20)<sup>8</sup>, откуда  $k = 0.0025$ . Поэтому.  $F = 0.0025 s<sup>3</sup>$ .

Стоимость эксплоатации в час = 0,0025  $s^3 + 100$ .

Стоимость на километр =  $C = \frac{0.0025 s^3 + 100}{s} = 0.0025 s^2 + 100 s - 1$ 

С будет иметь минимум, когда

$$
\frac{dC}{ds} = 0,005 \text{ s} - 100 \text{ s}^{-2} = 0
$$

$$
0,005 \text{ s} = \frac{100}{s^3}
$$

$$
s^3 = 20\,000
$$

$$
s = 27,1 \text{ kN/vac.}
$$

Представим этот ответ в общем виде. Пусть  $k$  - коэффициент при s, личных затрат по эксплоатации в час. Тотда наиболее экономичная скорость дается выражением

$$
s=\sqrt[3]{\frac{\alpha}{2k}}.
$$

Замечание. Различные авторы дают соотношение, в котором мощность пропорциональна кубу скорости, а так как изменяющаяся мощность пропорциональна расходу топлива, то последний также пропорционален кубу скорости.

Пример 4. Прочность балки прямоугольного сечения на изгиб пропорциональна ширине последнего и квадратуего высоты. Найти размеры наиболее прочной балки, какую можно выре-

зать на коуглого бревна диаметром 60 см. Пусть  $S$  - прочность балки на изгиб,  $x -$ шиоина балки.  $y -$  высота балки. Тогла

$$
S = k \cdot m^2
$$

Из треугольника (рис. 567)

$$
y^2 + y^2 = 60^2 = 3600
$$
  

$$
y^2 = 3600 - x^2.
$$

Torza

$$
S = kx (3600 - x2)
$$

$$
\frac{dS}{dx} = 3600 k - 3 kx2
$$

$$
\frac{d2S}{dx2} = -6 kx
$$

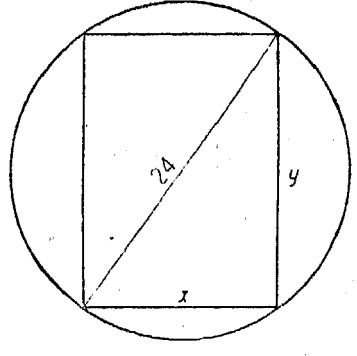

Рис. 567.

 $\frac{dS}{dx} = 0$ , а  $\frac{d^2S}{dx^2} =$  отрицательное число в том случае, когда

3  $kx^2 = 3600 k$  $x^2 = 1200$  $x = 34.6$  $y = 49.0.$ 

Пример 5. Из механики известно для приводного ремня следующее соотношение:

Напряжение, вызываемое центробежными силами =  $C = \frac{w \cdot v^2}{g}$ , где w<br>есть вес 1 м ремня с площадью сечения в 1 см<sup>2</sup>. Если  $T_2$  - наибольшее напряжение ведущей части ремня (которое он может выдержать), то величина передаваемого усилия на единицу сечения будет

$$
F=T_2-\frac{w\cdot v^2}{g}.
$$

Передаваемая мощность на квадратный сантиметр сечения ремня равна

$$
P = F \cdot v,
$$
  

$$
P = T_{g}v - \frac{w \cdot v^2}{a}
$$

Torna

Чтобы найти максимум мощности, приравняем первую производную нулю:

$$
\frac{dP}{dv} = T_2 - \frac{3 w \cdot v^2}{g} ,
$$

$$
\frac{3 w v^2}{g} = T_3 .
$$

Следовательно

 $H_0 \frac{w \cdot v^2}{\sigma} = C =$  напряжение, вызываемое центробежными силами. Тогда  $AC = T_2$ 

$$
C=\frac{T_3}{3}.
$$

Максимум передаваемой мощности получается в том случае, когда напояжение, вызываемое пентробежной силой, составляет одну треть наибольшего допустимого рабочего напряжения ремня-

Поимер б. Пои какой скорости приводная цепь, имеющая рабочую нагрузку  $P$ , будет давать максимум мощности в том случае, когда поинимается во внимание центробежная сила?

Пусть  $w$  - вес одного метра цепи;  $v$  - скорость цепи в метрах в секунду;  $g = 9.81$  м/сек<sup>2</sup>.

Натяжение, вызываемое центробежными силами,  $C = \frac{w \cdot v^3}{\sigma}$ .

Если  $T_2$  - наибольшее допускаемое рабочее натяжение цепи, то полиляющееся пои передаче мощности натяжение равно

$$
F=T_3-\frac{w\cdot v^2}{g},
$$

а передаваемая мощность, как и в предыдущем поимере.

$$
P = T_2 v - \frac{w \cdot v^3}{g}
$$

$$
\frac{dP}{dv} = T_2 - \frac{3 w v^3}{g}.
$$

Нанвыгоднейшая скорость цепи есть

$$
v=\sqrt{\frac{T_2g}{3w}}.
$$

Возьмем, например, обыкновенную кованую цепь.

$$
w = 6 \text{ k1 a 1 } \text{ m}
$$
  
\n
$$
T_2 = 450 \text{ k1.}
$$
  
\n
$$
v = \sqrt{\frac{450 \cdot 9.81}{3 \cdot 6}} = 15.6 \text{ m/sec.}
$$

Практически же, имея в виду прочность вубцов, а также и некоторые другие обстоятельства, является нецелесообразным давать цепи скорость более 3 м/сек. Поэтому совершенно очевидно, что центробежная сила не

## Кривизна

влияет на сопротивление цепи; она входит в вадачу и рассматоивается в ней только в том случае, если цепь очень слабо натянута, что вызывает удары зубьев звездочки.

974. Кривизна. Рассмотрим дугу, обращенную вогнутостью по всей длине к своей хорде. Степень изогнутости дуги может быть измерена углом  $\beta$ , находящимся между касательными, проведенными через ее концы, т. е. углом, на который поворачивается касательная, если точка касания движется по ланной коивой от одного ее конца к доугому.

Отношение  $\frac{\beta}{\pi v \text{ rad}} = \frac{\varphi' - \varphi}{\Delta s} = \frac{\Delta \varphi}{\Delta s}$ 

есть средняя кривизна дуги  $PP'$  на единицу ее длины. По мере того как P приближается к P', т. е.  $\Delta s \rightarrow 0$ ,

$$
\lim_{\Delta s \to 0} \frac{\Delta \varphi}{\Delta s} = \frac{d\varphi}{ds}.
$$

Это выражение называется коивизной в точке Р. Следует заметить, что изменение кривизны находится в прямой зави-

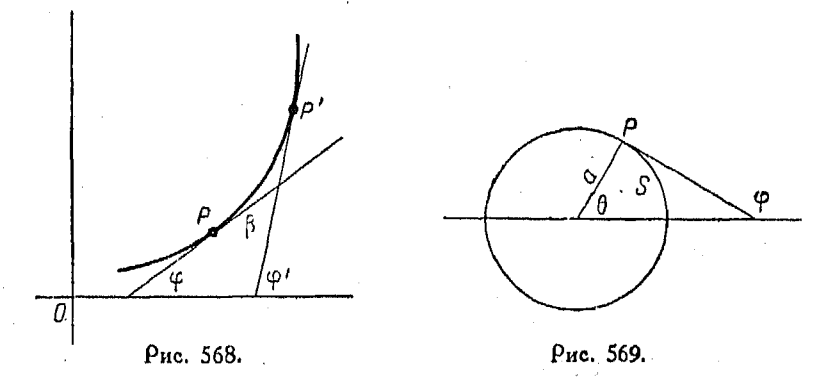

симости от степени изгиба кривой, т. е. кривизна больше, если кривая изогнута более резко, она меньше, если кривая более приближается к прямой линии.

Пример 7. Найдите конвизну в точке Р окружности радиуса  $a$  (рис. 569).

$$
\varphi = \theta + \frac{\pi}{2}
$$
  

$$
s = a\theta.
$$

Toraa

$$
\frac{d\varphi}{ds} = \frac{d\theta}{a\,d\theta} = \frac{1}{a}.
$$

Кривизна окружности постоянна и равна числу, обратному величине - с радиуса. Вследствие этого радиус не применяется для измерения кри-

975. Радиус коивизлы. В предыдущем п<sup>0</sup> мы нашли, что радиус окружности есть величина, обратная ее кривизне.

Радиус коивизны какой-либо коивой в любой точке ее определяется как радиус такой окружности, которая имеет ту же кривизну, что и данная кривая в указанной точке.<br>Следовательно, радиус кривизны кривой в некоторой ее величина, обратная кривизне в этой же есть точке точке.

$$
[\mathbf{563}] \qquad \rho = \frac{1}{\frac{d}{s}\varphi} = \frac{ds}{d\varphi} \qquad (1)
$$
\n
$$
\varphi = \operatorname{arctg} \frac{dy}{dx}.
$$

 $M_3$  nº 949 [520]

$$
d\varphi = \frac{d\left(\frac{dy}{dx}\right)}{1 + \left(\frac{dy}{dx}\right)^2} = \frac{\frac{d^2y}{dx^2}dx}{1 + \left(\frac{dy}{dx}\right)^2}.
$$
 (2)

Кроме того

$$
ds = \sqrt{(dx)^2 + (dy)^2}.
$$
 (3)

Подставляя (2) и (3) в (1), получим

$$
[564] \qquad \rho = \frac{ds}{d\varphi} = \frac{\left[1 + \left(\frac{dy}{dx}\right)^2\right]^{\frac{3}{2}}}{\frac{d^2y}{dx^2}}.
$$

Так как обыкновенно требуется знать численное значение р, то знаком его можно пренебречь.

Если коивая дана уравнением  $x = f(y)$ , можно показать. что таким же образом, как и выше, получается соотношение

[565] 
$$
p = \frac{\left[1 + \left(\frac{dx}{dy}\right)^2\right]^{\frac{3}{2}}}{\frac{d^2x}{dy^2}}.
$$

Пример. Найдите радиус кривизны параболы  $y^2 = 4x$  в точке (9.6):

$$
\frac{dy}{dx} = \frac{2}{y} = \frac{2}{6} = \frac{1}{3}
$$

$$
\frac{2}{y} = 2y
$$

$$
\frac{d^2y}{dx^2} = \frac{d(2y^{-1})}{dx} = -2y^{-2}\frac{dy}{dx} = -\frac{4}{y^3} = -\frac{1}{54}
$$

$$
\rho = \frac{\left[1 + \left(\frac{dy}{dx}\right)^2\right]^{\frac{3}{2}}}{\frac{d^2y}{dx^2}} = \frac{\left(1 + \frac{1}{y}\right)^{\frac{3}{2}}}{-\frac{1}{54}} = -63.23
$$

## $T_{JQRQ}$   $XLIX$

РАЗЛОЖЕНИЕ ФУНКЦИЙ В РЯДЫ.

976. Теорема Ролля. Если функция  $f(x)$  и ее производная  $f'(x)$  однозначны и непрерывны при всех значениях x, om  $x = a$   $a \circ x = b$ , u ecan кроме moto  $f(a) = f(b) = 0$ , mo  $f'(x)$ обрашается в нуль по крайней мере для одного значения х, на-

холящегося между а и b. В геометрическом смысле это означает, что если непрерывная коивая пересекает ось  $X$  в двух  $\overline{\theta}$ точках,  $x = a$  и  $x = b$ , и имеет во всякой точке этого интервала конечный наклон, то в некоторой точке, скажем,  $x = x_0 (a < x_0 < b)$ , касательная к данной коивой параллельна оси  $X$  (рис. 570).

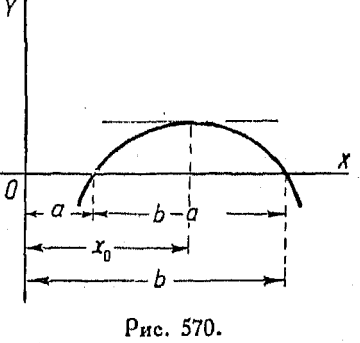

977. Закон среднего. Закон среднего, называемый иногда теоремой о среднем значении, выводится из теоремы Ролля и заключается в следующем:

Если  $f(x)$  и ее первая производная  $f'(x)$  непрерывны от  $x = a$  go  $x = b$ , mo cymecmbyem makoe shavenue  $x = x_1$ , koторое лежит между  $x = a$  и  $x = b$  и дает равенство

[566] 
$$
\frac{f(b)-f(a)}{b-a}=f'(x_1)
$$

или

 $\boldsymbol{H}$ 

768

$$
f(b) = f(a) + (b - a) f'(x_1).
$$
 (1)

Пусть

$$
\frac{f(b)-f(a)}{b-a}=Q.
$$

Так как а и *b* постоянные, то и Q постоянная и

$$
f(b) - f(a) - (b - a) Q = 0.
$$
 (2)

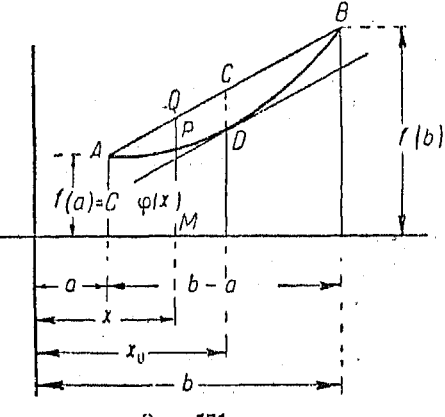

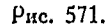

Пусть  $\varphi(x)$  — функция, полученная в результате замены  $\alpha$ буквой  $x$  во  $(2)$ .

$$
\varphi(x) = f(b) - f(x) - (b - x)Q \tag{3}
$$

$$
\varphi'(x) = -f'(x) + Q. \tag{4}
$$

Так как  $f(x)$  и  $f'(x)$  непрерывны между  $x = a$  и  $x = b$ , то  $\varphi(x)$  и  $\varphi'(x)$  также непрерывны между  $x = a$  и  $x = b$ .  $H_3(2)$  имеем

$$
(b-a)Q=f(b)-f(a).
$$

Подставив это выражение в (3), получим

$$
\varphi(x) = f(b) - f(x) - \frac{f(b) - f(a)}{b - a}(b - x).
$$

Torga

$$
\varphi(b) = f(b) - f(b) = 0.
$$

Таким же образом из (3) получим

$$
\varphi(a) = f(b) - f(a) - [f(b) - f(a)] = 0.
$$

Откуда следует, что ф(x) удовлетворяет условиям теоремы<br>Ролля (nº 976) следовательно

$$
\varphi'(x_1)=0.
$$

Равенство (4) получает вид

$$
0=-f'(x_1)+Q,
$$

ИЛИ

$$
Q=f'(x_1),
$$

где  $x_1$  находится между  $x = a$  и  $x = b$ .

Подставив в (2), получим

$$
f(b) = f(a) + (b - a) f'(x_1),
$$

что и требовалось доказать.

978. Обобщение закона среднего. Если функция  $f(x)$ , а также ее первая и вторая производные  $f'(x)$  и  $f''(x)$  непрерывны от  $x = a$  до  $x = b$ , то существует такое значение<br> $x = x_2$  между  $x = a$  и  $x = b$ , для которого

$$
f(b) = f(a) + (b-a)f'(a) + \frac{(b-a)^2}{2!}f''(x_2).
$$

Положим

$$
\frac{f(b)-f(a)-(b-a)f'(a)}{\frac{(b-a)^2}{2!}}=R.
$$
 (1)

Так как  $a$  и  $b$  постоянны, то и  $R$  также постоянна, а потому

$$
f(b) - f(a) - (b - a)f'(a) - \frac{(b - a)^2}{2!}R = 0.
$$
 (2)

Подставляя в левую часть ур-ния (2) букву х вместо  $a$ , получим функцию

$$
\varphi_2(x) = f(b) - f(x) - (b - x)f'(x) - \frac{(b - x)^2}{2!}R, \qquad (3)
$$

49 Справочник для ниженера.

Дифференцируем (3), имея в виду, что третий член правой части является произведением. Таким образом

$$
\varphi_2'(x) = -f'(x) - (b-x)f''(x) + f'(x) + (b-x)R = (4)
$$
  
=  $(b-x)[R - f''(x)].$ 

Так как  $f(x)$ ,  $f'(x)$  и  $f''(x)$  непрерывны, то  $\varphi_2(x)$  и  $\varphi_3'(x)$ также непрерывны.

Из ур-ния (2) имеем:

$$
\frac{(b-a)^2}{2!}R = f(b) - f(a) - (b-a)f'(a).
$$

Подставляя полученное выражение в (3), найдем

$$
\varphi_2(x) = f(b) - f(x) - (b - x)f'(x) - [f(b) - f(a) - (b - a) f'(a)] \frac{(b - x)^2}{(b - a)^2}
$$
  

$$
\varphi_2(a) = f(b) - f(a) - (b - a)f'(a) - f(b) + f(a) + (b - a)f'(a) = 0.
$$

Кроме того, из ур-ния (3)

$$
\varphi_2(b) = f(b) - f(b) - (b - b) f'(b) - \frac{(b - b)^2}{2!} R = 0.
$$

Отсюда видно, что функция  $\varphi_2(x)$  удовлетворяет условиям теоремы Ролля, а потому

$$
\varphi_2'(x_2)=0,
$$

и ур-ние (4) превращается в уравнение

$$
0=(b-x_2)[R-f''(x_2)]
$$

или

$$
R=f''(x_2).
$$

Подставляя это значение  $R$  в ур-ние (2), имеем

$$
f(b) = f(a) + (b-a)f'(a) + \frac{(b-a)^2}{2!}f''(x_2),
$$

что и требовалось доказать.

Пользуясь тем же приемом, можно показать, что

$$
f(b) = f(a) + (b-a)f'(a) + \frac{(b-a)^2}{2!}f''(a) + \frac{(b-a)^2}{3!}f'''(x_0).
$$

Вообще

$$
f(b) = f(a) + (b-a)f'(a) + \frac{(b-a)^2}{2!}f''(a) +
$$
  
[567] 
$$
+ \frac{(b-a)^3}{3!}f'''(a) + \ldots + \frac{(b-a)^{n-1}}{(n-1)!}f^{n-1}(a) +
$$

$$
+ \frac{(b-a)^n}{n!}f^n(x),
$$

где  $a \lt x_n \lt b$ . Последнее выражение является общей формой обобщенной теоремы о среднем.

979. Формула Тэйлора с остатком. Если в общей формуле закона о среднем (п<sup>о</sup> 78) подставить х вместо  $b$ , то получим выражение

$$
f(x) = f(a) + \frac{x-a}{1!} f'(a) + \frac{(x-a)^2}{2!} f''(a) +
$$
  
[568] 
$$
+ \frac{(x-a)^3}{3!} f'''(a) + \ldots + \frac{(x-a)^{n-1}}{(n-1)!} f^{n-1}(a) +
$$

$$
+ \frac{(x-a)^n}{n!} f^{n}(x_n),
$$

которое называется формулой Тэйлора.

Эта формула справедлива для всех значений х от  $x = a$ до  $x = b$ , при том условии, что функция и n ее последовательных производных конечны и непрерывны в интервале от  $x = a$  до  $x = b$ . Подставляя х вместо *b*, мы получаем выражение, справедливое в указанных пределах.

 $\sim$  Таким образом, функция  $f(x)$  может быть заменена равным

ей конечным рядом, состоящим из членов  $(x-a)$ .<br>В формуле [568] последний ее член  $\frac{(x-a)^n}{n!}f^n(x_n)$  называется остатком. Если этот остаток можно сделать как угодно малым, взяв для этого достаточно большое n, то указанный ряд [568] превращается в бесконечный сходящийся ряд, причем он стремится к пределу, равному  $f(x)$ . Для тех значений х, для которых остаток стремится к пределу, равному нулю, т. е. когда

$$
\lim_{n\to\infty}\left[\frac{(x-a)^n}{n!}\right]f^n\left(\mathfrak{r}_n\right)=0,
$$

функция равняется сумме членов сходящегося ряда.

49\*

Пример. Разложить sin x в ряд по степеням  $(x - a)$ . Имеем:

 $f(x) = \sin x$ TOUTA  $f(a) = \sin a$  $f'(x) = \cos x,$ <br>  $f'(a) = \cos a$ <br>  $f''(x) = -\sin x,$ <br>  $f''(a) = -\sin a$  $f'''(x) = -\cos x$ ,  $f''(a) = -\cos a$  $f^{IV}(x) = \sin x$  $f^{IV}(a) = \sin a$  $f^V(a) = \cos a$  $f^V(x) = \cos x$ 

Подетавив эти выражения в [568], получим:

$$
\sin x = \sin \alpha + \cos \alpha (x - a) - \sin \alpha \frac{(x - a)^2}{2} - \cos \alpha \frac{(x - a)^3}{6} + \sin \alpha \frac{(x - a)^4}{24} + \cos \alpha \frac{(x - a)^5}{120}.
$$

Если в [568] вместо х подставим  $a + h$ , то мы получим доугую форму ряда Тэйлора, а именно:

$$
\begin{aligned} \textbf{[569]} \ f(a+h) &= f(a) + \frac{h}{1!} f'(a) + \frac{h^2}{2!} f''(a) + \frac{h^3}{3!} f'''(a) + \\ &+ \frac{h^4}{4!} f^4(a) + \ldots + \frac{h^{n-1}}{(n-1)!} f^{n-1}(a) + \frac{h^n}{n!} f^n(a) + \ldots \end{aligned}
$$

Этот ряд, в частности, весьма полезен в том случае, когда мы желаем выразить функцию суммы двух величин в виде ряда, состоящего из степеней только одной из указанных двух величин.

 $\blacksquare$   $\blacksquare$   $\blacksquare$ 

$$
y = f(x) = ax^3 + bx^2 + cx + d.
$$
 (1)

Если  $x$  получает приращение  $h$ , то

$$
f(x+h)=f(x)+f'(x)\cdot h+\frac{f''(x)}{2!}h^2+\frac{f'''(x)}{3!}h^3+\ldots (2)
$$

Дифференцируя функцию (1), имеем

$$
f'(x) = 3ax^{2} + 2bx + c
$$
  
\n
$$
f''(x) = 6ax + 2b
$$
  
\n
$$
f'''(x) = 6a
$$
  
\n
$$
f'''(x) = 6a
$$
  
\n
$$
f'''(x) = 6a
$$
  
\n
$$
f^{(n)}(x) = 0
$$
  
\n
$$
f^{(n)}(x) = 0
$$
  
\n
$$
f^{(n)}(x) = 0
$$
  
\n
$$
f^{(n)}(x) = 0
$$
  
\n
$$
f^{(n)}(x) = 0
$$
  
\n
$$
f^{(n)}(x) = 0
$$
  
\n
$$
f^{(n)}(x) = 0
$$
  
\n
$$
f^{(n)}(x) = 0
$$
  
\n
$$
f^{(n)}(x) = 0
$$
  
\n
$$
f^{(n)}(x) = 0
$$
  
\n
$$
f^{(n)}(x) = 0
$$
  
\n
$$
f^{(n)}(x) = 0
$$
  
\n
$$
f^{(n)}(x) = 0
$$
  
\n
$$
f^{(n)}(x) = 0
$$
  
\n
$$
f^{(n)}(x) = 0
$$

Подставляя эти значения в (2), получаем

$$
f(x+h)=(ax^3+bx^2+cx+d)+(3ax^2+2bx+c)h+(3ax+b)h^2+ah^3.
$$

В большинстве случаев значительно проще составлять ряд по последнему способу, чем сначала производить подстановку  $(x+h)$  вместо  $x$ , а затем выполнять перемножение, указанное в выражении

$$
f(x+h) = a(x+h)^3 + b(x+h)^2 + c(x+h) + d.
$$

980. Формула Маклорена с остатком. Эта формула является частным случаем формулы Тэйлора, в которой  $a=0$ , поичем ояд Тэйлора превращается в

$$
[570] \qquad f(x) = f(0) + f'(0) x + f''(0) \frac{x^2}{2!} + f'''(0) \frac{x^3}{3!} + f^{(1)}(0) \frac{x^4}{4!} + \ldots + f^{(n-1)}(0) \frac{x^{n-1}}{(n-1)!} + f^{(n)}(\tau_1) \frac{x^n}{n!}.
$$

Этот ряд называется рядом Маклорена.

Пример 1. Найти ряд для COS x. Имеем:

$$
f(x) = \cos x = f(0) + f'(0) x + \frac{f''(0) x^2}{2!} + \frac{f'''(0) x^3}{3!} + \dots
$$

$$
f(0) = \cos 0 = 1.
$$

Первый член ряда = 1.

$$
f'(x) = \frac{d(\cos x)}{dx} = -\sin x,
$$

**TOPHA** 

$$
f'(0)=-\sin 0=0.
$$

Второй член  $= 0 \cdot x = 0$ .

$$
f''(x) = \frac{d(-\sin x)}{dx} = -\cos x,
$$

тогла

$$
f''(0) = -\cos 0 = -1.
$$

Третий член = 
$$
\frac{-1 \cdot x^2}{2!} = \frac{-x^3}{2!}
$$

$$
f'''(x) = \frac{d(-\cos x)}{dx} = \sin x.
$$

 $f'''(0) = \sin 0 = 0.$ 

TOPAR

Четвертый член =  $\frac{0 \cdot x^3}{3!} = 0.$  $f^{4}(x) = \frac{d(\sin x)}{dx} = \cos x,$ тогда  $f^{(1)}(0) = \cos 0 = 1.$ Пятый член  $=\frac{1 \cdot x^4}{4!} = \frac{x^4}{4!}$ Напишем ряд:  $\cos x = 1 - \frac{x^2}{2!} + \frac{x^4}{4!} - \frac{x^6}{6!} + \frac{x^8}{8!} - \dots$  $[571]$ Пример 2. Развернуть в ряд sin x. Пусть  $f(x) = \sin x$ , тогда  $f(0) = \sin 0 = 0$  $f'(0) = \cos 0 = 1$ <br>  $f''(0) = -\sin 0 = 0$ <br>  $f'''(0) = -\cos 0 = -1$ .  $f'(x) = \cos x,$ <br>  $f''(x) = -\sin x,$ <br>  $f'''(x) = -\cos x,$ 

Таким образом, наш ряд примет вид

$$
|\mathbf{572}| \qquad \qquad \sin x = x - \frac{x^3}{3!} + \frac{x^6}{5!} - \frac{x^7}{7!} + \frac{x^9}{9!} - \dots
$$

(573) 
$$
i \left( \sin x \right) = i \left( x - \frac{x^3}{3!} + \frac{x^5}{5!} - \frac{x^7}{7!} + \dots \right)
$$

Поимер 3. Развернуть в ряд выражение  $\cos x + i \sin x$ . Подъзулсь найленными выше рядами для соз x и isln x, имеем:

$$
[574] \quad \cos x + i \sin x = \left(1 - \frac{x^2}{2!} + \frac{x^4}{4!} - \frac{x^6}{6!} + \dots\right) + i\left(x - \frac{x^3}{3!} + \frac{x^4}{5!} - \frac{x^7}{7!} + \dots\right) = 1 + ix - \frac{x^2}{2!} + \frac{ix^3}{3!} - \frac{x^4}{4!} + \dots = 1 + ix + \frac{i^2x^2}{2!} + \frac{i^3x^4}{3!} + \frac{i^4x^4}{4!} + \dots
$$

Пример 4. Развернуть в ряд выражение  $\lg_a(1 + x)$ .

| \n $f(x) = \log_e(1+x),$ \n         | \n $r \log_a f(0) = \log_e 1 = 0.$ \n |
|-------------------------------------|---------------------------------------|
| \n $f'(x) = \frac{1}{1+x},$ \n      | \n $f'(0) = 1$ \n                     |
| \n $f''(x) = \frac{2}{(1+x)^2},$ \n | \n $f''(0) = \frac{-1}{1} = -1.$ \n   |
| \n $f'''(0) = \frac{2}{1} = 2.$ \n  |                                       |

Подставляя эти значения в формулу

$$
f(x) = f(0) + f'(0) x + f''(0) \frac{x^2}{2!} + f''(0) \frac{x^3}{3!} + \dots
$$
 [570]

получим

$$
1g_e(1+x) = x - \frac{x^3}{2} + \frac{x^3}{3} - \frac{x^4}{4} + \dots
$$

Для разложения в ряд выражения  $\lg_e(1-x)$  подставляем в [575] ( - x)  $R$ <sub>RMec</sub><sub>ro</sub>  $x$ . *H*Mee<sub>M</sub>:

[576] 
$$
\lg_e(1-x) = -x - \frac{x^2}{2} - \frac{x^3}{3} - \frac{x^4}{4} - \dots
$$

То обстоятельство, что в этом ряде все члены имеют знак минус, согласуется с тем, что логарифмы чисел, меньших единицы, отрицательны,

Поимер. Разложить в ояд  $e^{ix}$ .

$$
f(x) = e^{i\omega}, \qquad \text{for a } f(0) = e^0 = 1
$$
  
\n
$$
f'(x) = i \cdot e^{i\omega} \qquad f'(0) = i \cdot e^0 = i = \sqrt{-1}
$$
  
\n
$$
f''(x) = i^2 e^{i\omega} \qquad f''(0) = i^2 \cdot e^0 = i^2 = -1
$$
  
\n
$$
f'''(x) = i^3 \cdot e^{i\omega} \qquad f'''(0) = i^3 \cdot e^0 = i^3 = -\sqrt{-1}.
$$

Отсюда.

$$
[577] \t e^{ix} = 1 + ix + \frac{i^2x^2}{2!} + \frac{i^3x^3}{3!} + \frac{i^4x^4}{4!} + \ldots
$$

Но так как этот ряд одинаков с полученным ранее рядом для  $\cos x + i \sin x$ , To

$$
e^{ix} = \cos x + i \sin x
$$

981. Предел выражения  $\frac{\sin x}{x}$ при  $x$ , стремящемся к 0. В п<sup>о</sup> 936 было показано, что этот предел равен единице. То же самое можно доказать посредством разложения в ряд:

$$
\frac{\sin x}{x} = \frac{\frac{x}{1} - \frac{x^3}{3!} + \frac{x^5}{5!} - \frac{x^7}{7!} + \cdots}{x} = 1 - \frac{x^9}{3!} + \frac{x^4}{5!} - \frac{x^6}{7!} + \cdots
$$

Отсюда легко видеть, что когда х приближается к 0, то поедел суммы членов ряда равен единице. Поэтому

$$
\lim_{x \to 0} \left[ \frac{\sin x}{x} \right] = 1.
$$

982. Неопределенные формы. Основными видами неопределенных форм являются:

$$
\frac{0}{0}, \ \frac{\infty}{\infty} \cdot 0 \cdot \infty, \ \infty \infty.
$$

Особенно часто встречается форма  $\frac{0}{0}$ , причем в нее можно превратить формы  $\frac{\infty}{\infty}$  и 0 ·  $\infty$ .

Любая дробь  $\frac{A}{B}$  может быть написана в виде

Если теперь А и В возрастают беспредельно, то  $\frac{1}{A}$  и  $\frac{1}{B}$ стремятся к нулю, и дробь обращается в  $\frac{0}{0}$ .

 $\frac{\frac{1}{B}}{1}$ .

Точно также, если в произведении  $AB$  один из множителей, например А, приближается к нулю, а другой В возрастает беспредельно, то указанное произведение можно представить в таком виде:

$$
\frac{A}{\frac{1}{B}}
$$

что также является неопределенностью вида  $\frac{0}{0}$ .

Для раскрытия неопределенности в этом случае необходимо найти предел дроби, когда числитель и знаменатель приближаются к нулю.

Рассмотрим дробь  $\frac{f(x)}{\varphi(x)}$ .

Предположим, что при некотором значении х, называемом критическим значением, дробь обращается в  $\frac{0}{0}$ .

Для некоторого другого значения х дробь будет иметь определенную величину, которую можно определить путем подстановки вместо х этого значения.

Попытаемся определить предел, к которому стремится дробь по мере того, как значение х приближается к критическому.

Предположим, что при  $x=0$  обе функции  $f(x)$  и  $\varphi(x)$ обоащаются в нуль, т. е.

$$
f(a) = 0 \ \mathbf{h} \ \varphi(a) = 0,
$$

где а есть контическое значение х.

По формуле Тэйлора имеем:

$$
f(a+h) = f(a) + f'(a) h + \frac{f''(a) h^2}{2!} + \frac{f'''(a) h^3}{3!} + \dots
$$
  

$$
\varphi(a+h) = \varphi(a) + \varphi'(a) h + \frac{\varphi''(a) h^2}{2!} + \frac{\varphi'''(a) h^3}{3!} + \dots
$$
 [569]

Но так как  $f(a) = 0$  и  $\varphi(a) = 0$ , то

$$
\frac{f(a+h)}{\varphi(a+h)} = \frac{f'(a)h + \frac{f''(a)}{2!}h^2 + \frac{f'''(a)}{3!}h^3 + \cdots}{\varphi'(a)h + \frac{\varphi''(a)}{2!}h^2 + \frac{\varphi'''(a)}{3!}h^3 + \cdots} = \frac{f'(a) + \frac{f''(a)}{2!}h + \frac{f'''(a)}{3!}h^2 + \cdots}{\varphi'(a) + \frac{\varphi''(a)}{2!}h + \frac{\varphi'''(a)}{3!}h^2 + \cdots}.
$$

Если h приближается к нулю, причем ряд Тэйлора является сходящимся, то

# $\lim_{x \to \infty} \left( \frac{f(x)}{\varphi(x)} \right) = \frac{f'(a)}{\varphi'(a)}.$ [580]

Поэтому мы можем найти искомый предел дроби посредством простой подстановки вместо числителя и знаменателя их первых производных, взятых по х, а затем заменить в последних х величиной а.

Пример. Найти, пользуясь изложенным выше приемом,

$$
\lim_{\omega \to 3} \left[ \frac{x^3 - 9}{x - 3} \right].
$$

Если подставить 3 вместо х, то получим:

$$
\frac{9-9}{3-3} = \frac{0}{0}.
$$

Дифференцируя, имеем:

$$
\frac{\frac{d(x^2-9)}{dx}}{\frac{d(x-3)}{dx}} = \frac{2x}{1} = \frac{2 \cdot 3}{1} = 6.
$$

Поэтому пределом дроби, при  $x \rightarrow 3$ , является число 6. Поимер 2. Найти

$$
\lim_{x\to 0}\left[\frac{x^4+6x^2}{3x^3+x^2}\right].
$$

Дифференцируя, получим:

$$
\frac{f'(x)}{\varphi'(x)} = \frac{4x^3 + 12x}{9x^2 + 2x}.
$$

Если подставить  $x=0$ , то дробь все же примет неопределенную форму. Лифференцируя вторично, имеем

$$
\frac{f''(x)}{\varphi''(x)} = \frac{12x^2 + 12}{18x + 2}.
$$

Подставляем  $x=0$ , тогда

$$
\lim_{\alpha \to 0} \left[ \frac{f''(x)}{\varphi''(x)} \right] = \lim_{\alpha \to 0} \left[ \frac{f(x)}{\varphi(x)} \right] = \frac{12}{2} = 6.
$$

Поэтому

$$
\lim_{x \to 0} \left[ \frac{x^4 + 6x^2}{3x^3 + x^2} \right] = 6.
$$

Пример З. Найти

$$
\lim_{\omega \to \pi} \left[ x - \pi \right] \text{tg } \frac{x}{2} = \lim_{x \to \pi} \left[ \frac{x - \pi}{\text{ctg} \cdot \frac{x}{2}} \right].
$$

Для получения новых числителя и знаменателя, дифференцируем числитель и знаменатель предыдущей дроби. Тогда:

$$
\frac{d(x-\pi)}{dx} = 1; \qquad \frac{d\left(\text{ctg }\frac{x}{2}\right)}{dx} = -\frac{1}{2}\cos\theta e^{\frac{x}{2}}
$$
\n
$$
x \xrightarrow{\lim} \left[\frac{1}{-\frac{1}{2}\csc^2\frac{x}{2}}\right] = -2.
$$

#### ЧАСТНОЕ И ПОЛНОЕ ДИФФЕРЕНЦИРОВАНИЕ.

983. Функции двух независимых переменных. До настоящей главы мы рассматривали только функции одной независимой переменной. Надо заметить, что хотя кроме

Дифференц. функции двих независимых переменных 779

того мы исследовали и функции вида  $y = uv$  и  $yx = u$ . но последние представляли собою также функции только одной независимой переменной: в первой из них и и и являлись функциями независимой переменной х, во второй же буквы х и у применялись обычно для того, чтобы указать на то обстоятельство, что данная функция является функцией от некоторой независимой переменной  $\tilde{t}$ .

Ниже мы рассмотрим функцию, значение которой зависит от значений двух независимых переменных. Такой функцией. например, является объем газа. Объем этот зависит от температуры газа, а также от действующего на него давления, причем и температура и давление могут изменяться независимо друг от друга.

984. Дифференцирование функции двух независимых переменных. Пои изучении функции  $f(x, y)$  двух независимых тои различных соотношения между переменных ФУНКцией и независимыми переменными могут представить инrepec.

Мы можем исследовать во-первых, каким образом изменяется указанная функция по мере изменения x, в то время как величина у остается постоянной; во-вторых - каким образом изменяется эта же функция в зависимости от изменения у, причем остается постоянной величина х и, в-третьих, мы определим характер изменения функции в зависимости от одновременного изменения обеих независимых переменных хич.

Пусть функция  $f(x, y)$  двух независимых переменных выражается равенством

 $z=f(x, y)$ ,

которое согласно изложенному в отделе аналитической геометрии трех измерений является уравнением некоторой поверхности. Если одна из независимых переменных рассматривается как величина переменная, а другая как постоянная, то получаемая в этом случае производная называется частной производной.

В этом случае производимые для получения производной действия одинаковы с теми, которые выполнялись при дифференцировании функции одной независимой переменной; voавнение  $z = f(x, y)$  графически выражается плоской кривой, образующейся при пересечении поверхности  $z = f(r, y)$ некоторой плоскостью, параллельной плоскости коор- $\mathbf{c}$ динат.

Если величине у дано некоторое постоянное значение уо, а х рассматривается как величина переменная, то для какоголибо значения х. напоимер  $x_0$ , имеем:

$$
\Delta_x z = f(x_0 + \Delta x, y_0) - f(x_0, y_0)
$$

$$
\lim_{\Delta x \to 0} \left[ \frac{\Delta_x z}{\Delta x} \right] = \frac{\partial z}{\partial x},
$$

где подстрочный знак  $x$  (в  $\Delta_x z$ ) указывает на то, что  $x$  - независимая переменная, и где  $\frac{\partial z}{\partial x}$  — символ, выражающий частную производную.

Поясним изложенное геометрическим путем. Пусть  $P-$ . некоторая точка на коивой, образованной пои пересечении

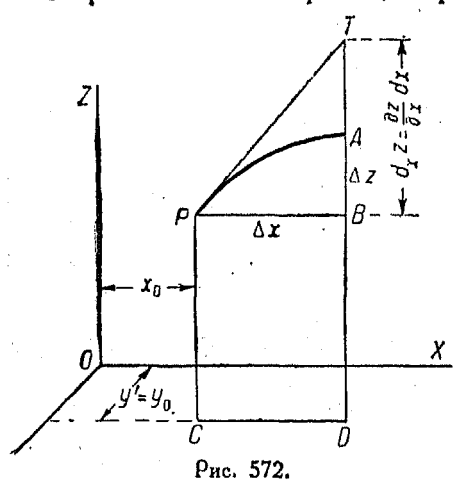

 $\mathcal{L}$ 

плоскости  $y = y_0$  с noверхностью

$$
z=f(x,y),
$$

находится на расстоянии  $x_0$  or плоскости  $YZ$ , как это изображено на рис. 572.

Возьмем какую - либо другую точку  $A$  на этой же коивой, а затем опустим на плоскость перпендикуляры  $PC$ ТАД, которые пересекут ее в точках  $C$  и  $D$ . Обозначим отрезок СД че- $\rho$ ез  $\Delta x$ . Проведем прямую PB параллельно CD

ж прямую PT, касательную к кривой в точке P. Тогда АВ теометрически выражает  $\Delta_x z$ , а отрезок ТВ выражает согласно ляложенному в п<sup>о</sup> 960  $dz = \frac{dz}{dx} dx$ ; это равенство, будучи на-

писано в новых символах, превратится в  $d_x z = \frac{\partial z}{\partial x} dx$ .

Тем же самым путем, если величине х дано некоторое постоянное значение  $x_0$ , а  $y$  рассматривается как величина переменная, то для любого значения у, например уо,

$$
\Delta_y z = f(x_0, y_0 + \Delta y) - f(x_0, y_0)
$$

й

 $\mathbf{t}$ 

$$
\lim_{\Delta y \longrightarrow 0} \frac{\Delta_y z}{\Delta y} = \frac{\partial z}{\partial y}.
$$

Для того чтобы пояснить это геометрически, проведем на расстоянии хо от координатной плоскости и параллельно

ей плоскость  $x = x_0$ , как это показано на рис. 573. Возьмем на коивой, образованной нересечением проведенной плоскости с поверхностью  $z = f(x, y)$ . точки  $P$  и  $A'$  и проведем к плоскости ХУ перпендикуляры РД' и  $T' A'C'$ , которые пересекут ее вточках  $C'$  и  $D'$ . Проведем отоезок РВ' параллельно С'D'. Пусть  $C'D' = \Delta u$ . Начертим прямую  $PT'$ , касательную к рассматоиваемой коивой в точке  $P$ . Тогла, геометоически, А'В' и  $T'B'$  соответственно выразят

$$
\Delta_y z \quad \text{if} \quad d_y z = \frac{\partial z}{\partial u} \cdot dy.
$$

dy  $\Delta$ <sub>n</sub> 2 Рис. 573.

985. Полное дифференцирование. Теперь остается еще рассмотреть тот случай. когда переменные х и  $\boldsymbol{v}$  изменяются одновременно, но независимо друг от друга.

Пусть, как это было выше,  $x = x_0$  и  $y = y_0$ . Обозначим через  $P_0(x_0, y_0, z_0)$  точку пересечения проведенных двух плоскостей с поверхностью  $z = f(x, y)$ . Положим, что х получает приращение  $\Delta x = dx$ , а  $y$  - приращение  $\Delta y = dy$ . пусть, кооме того.  $L$  - точка нашей поверхности, имеющая координаты  $x_0 + \Delta x$ ,  $y_0 + \Delta y$ ,  $z_0 + \Delta z$ . На рис. 574 видим, что  $CD = dx$ ,  $\ddot{CC'} = d\ddot{u}.$ 

Проведем через точку  $P_0$  плоскость  $P_0TT'R$  таким образом, чтобы она касалась рассматриваемой поверхности в точке  $P_0$ . Тогда отрезок  $P_0T$  будет представлять собою касательную к дуге  $P_0A$ , а  $P_0T'$  касательную к дуге  $P_0A'$ . Плоскость  $P_0TT'R$ , являясь касательной плоскостью к рассматриваемой поверхности в точке  $P_0$ , довольно хорошо представляет измерение функции на небольшом участке поверхности, примыкающей к точке  $P_0$ .

Отоезок  $RN$  выражает приращение  $dz$ , появляющееся у ординаты касательной плоскости, когда х и у получили

поиращения  $dx$  и  $dy$ . Оно мало отличается от приращения функции, изображаемой отрезком LN.

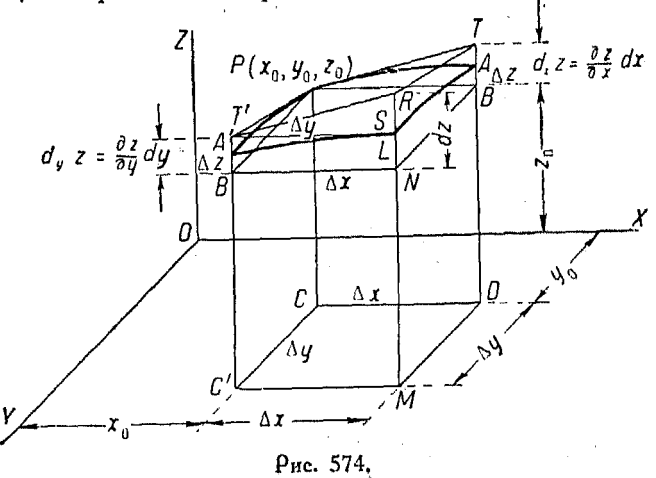

Проведем прямую T'S параллельно плоскости XY. Тогда получим  $\triangle$  RT'S, равный  $\triangle$  TP<sub>0</sub>B, откуда RS = TB<sup>1</sup>), Toraa

$$
RN = RS + SN.\tag{1}
$$

 $H_0$ 

$$
RN = dz; \quad RS = \frac{\partial z}{\partial x} \cdot dx; \quad SN = T'B' = \frac{\partial z}{\partial y} \cdot dy. \tag{2}
$$

Подставив значения (2) в (1), получим

 $dz = \frac{\partial z}{\partial x} dx + \frac{\partial z}{\partial y} dy.$  $[581]$ 

Дифференциал функции двух независимых переменных равняется сумме произведений, получаемых от умножения частных производных этой финкции, взятых по каждой независимой переменной, на лифференциал соответствующей переменной.

Прим. ред.

<sup>1)</sup>  $\triangle$  PT'S и  $\triangle$  TP<sub>0</sub>B равны между собой как два прямоугольных треугольника с равными катетами  $T'S' = P_0B$  и равными  $\angle$  RT'S =  $\angle$  BP<sub>0</sub>T, которые образованы параллельными сторонами.

Это определение распространяется на функции, в которые входит любое число независимых переменных. Таким образом,

$$
du = \frac{\partial u}{\partial x} dx + \frac{\partial u}{\partial y} dy + \frac{\partial u}{\partial z} dz.
$$

Если независимые переменные, в свою очередь, являются функциями одной какой-либо независимой переменной t, то мы можем составить выражение для полной производной данной функции и, по этой последней переменной  $t$ , следующим образом.

Разделим написанное выше равенство на  $dt$ :

$$
\frac{du}{dt} = \frac{\partial u}{\partial x} \cdot \frac{dx}{dt} + \frac{\partial u}{\partial y} \cdot \frac{dy}{dt} + \frac{\partial u}{\partial z} \cdot \frac{dz}{dt}.
$$

Пример. Плотина, поставленная поперек канала, образует прямоугольное озеро в 2000 м шириною и 5000 м в длину. Шторм увеличивает

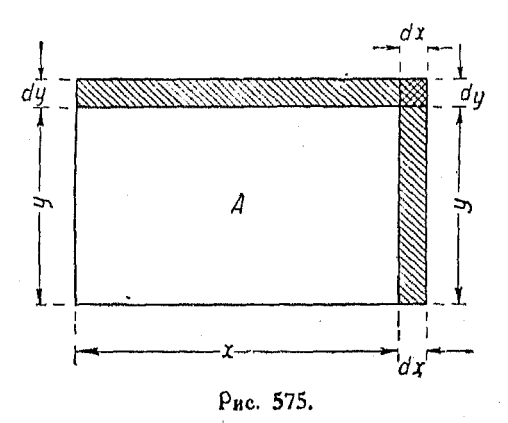

ширину озера со скоростью 50 м/мин, а длину со скоростью 200 м/мин. С какой скоростью будет возрастать площадь поверхности озера в момент времени спустя 10 минут после начала шторма?

Пусть х - ширина овера, у - длина озера, х - площадь,

 $\frac{\partial z}{\partial x}$ 

$$
z = xy
$$
  

$$
\frac{dz}{dt} = \frac{\partial z}{\partial x}\frac{dx}{dt} + \frac{\partial z}{\partial y}\frac{dy}{dt}
$$
  

$$
= y_0; \quad \frac{dx}{dt} = 50; \quad \frac{\partial z}{\partial y} = x_0; \quad \frac{dy}{dt} = 200
$$

$$
y_0 = 5000 + 200 \times 10 = 7000
$$
  
\n
$$
x_0 = 2000 + 50 \times 10 = 2500.
$$
  
\n
$$
\frac{dz}{dt} = y_0 \times 50 + x_0 \times 200 =
$$
  
\n
$$
= 7000 \times 50 + 2500 \times 200 =
$$
  
\n
$$
= 850 000 \text{ m}^2/\text{mm}.
$$

986. Дифференцирование функции от функции двух или более независимых переменных. Названное дифференцирование носит тот же характер, что и изложенное в предыдущем п<sup>о</sup> дифференцирование для нахождения полной производной. Если  $u = f(x, y)$  и если величины х и у не зависят доуг от друга, но каждая из них представляет собою функцию некоторой переменной  $t$ , то

$$
du = \frac{\partial u}{\partial x} dx + \frac{\partial u}{\partial y} dy.
$$

Разделив это равенство на  $dt$ , получим

$$
\frac{du}{dt} = \frac{\partial u}{\partial x} \frac{dx}{dt} + \frac{\partial u}{\partial y} \frac{dy}{dt},
$$

представляет собою скорость где полная производная

изменения функции и по отношению к  $t$ .

Тем же самым путем, если  $u = f(x, y, z)$  и если величины  $x, y$  и  $z$  не зависят друг от друга, но каждая из них является функцией переменной t, то

[583] 
$$
\frac{du}{dt} = \frac{\partial u}{\partial x}\frac{dx}{dt} + \frac{\partial u}{\partial y}\frac{dy}{dt} + \frac{\partial u}{\partial z}\frac{dz}{dt}.
$$

Пример. Дана формула

$$
pV = kT,
$$

где  $p -$  давление,  $V - 66$ вем,  $T -$  температура,  $k -$  постоянная, зависящая от свойства газа.

Положим  $k = 5$  и пусть в данный момент объем и температура газа будут:  $V_0 = 0.5$  см<sup>3</sup>,  $T_0 = 250$ °. Тогда

$$
0.5p_0 = 5 \times 250
$$
  
\n
$$
p_0 = 2500 \text{ m/s}^2.
$$

С какой скоростью изменяется давление, если температура поднимается со скоростью 0,5°, а объем увеличивается со скоростью 0,002  $\mu^3$  в минуту?

Так как р является функцией двух других переменных, входящих в данное равенство, то напишем его в такой форме:

 $n = 5 \frac{T}{T}$ 

$$
\frac{dp}{dt} = \frac{\partial p}{\partial T} \cdot \frac{dT}{dt} + \frac{\partial p}{\partial V} \cdot \frac{dV}{dt}
$$
\n
$$
\frac{\partial p}{\partial T} = \frac{5}{V}; \qquad \frac{\partial p}{\partial V} = -\frac{5T}{V^2}.
$$
\n(582)

Условия задачи дают, что

 $\frac{dT}{dt} = 0.5$  - скорость изменения температуры по отношению ко времени.  $\frac{dV}{dt} = 0.002$  - скорость изменения объема по отношению ко времени.

Подставив эти значения, получим

$$
\frac{dp}{dt} = \frac{\partial p}{\partial T} \cdot \frac{dT}{dt} + \frac{\partial p}{\partial V} \cdot \frac{dV}{dt} = \frac{5}{V} 0,5 - \frac{5T}{V^2} 0,002.
$$

Так как требуется узнать скорость, с которой изменяется давление<br>в том случае, когда  $V = 0.5$  и  $T = 250$ , то

$$
\frac{dp}{dt} = \frac{5.0,5}{0.5} - \frac{50.250 \cdot 0,002}{0.25} = 5 - 100 = -95.
$$

Этот ответ означает, что давление убывает со скоростью 95  $\kappa_l/\lambda l^2$ в минуту в том случае, когда объем равен 0,5  $\kappa v^3$ , а температура равна 250°.

Последовательное частное 987. дифференцирование. Если z представляет собою функцию двух независимых переменных х и у, то первые две производные ее,  $\frac{\partial z}{\partial x}$  и  $\frac{\partial z}{\partial u}$ , сами являются некоторыми функциями х и у; каждая из этих производных может быть опять продифференцирована как по  $x$ , так и по  $y$ .

Рассмотрим функцию  $z = x^2 V y$ :

$$
\frac{\partial z}{\partial x} = 2x \sqrt{y}; \quad \frac{\partial z}{\partial y} = \frac{1}{2} x^2 y^{-\frac{1}{2}} = \frac{x^2}{2 \sqrt{y}}.
$$

Каждая из этих производных является функцией х и у Поэтому здесь будут две частные производные от каждой из полученных выше производных; одна из них будет по х, другая по у.

50 Справочник для ниженера.

 $H_0$ 

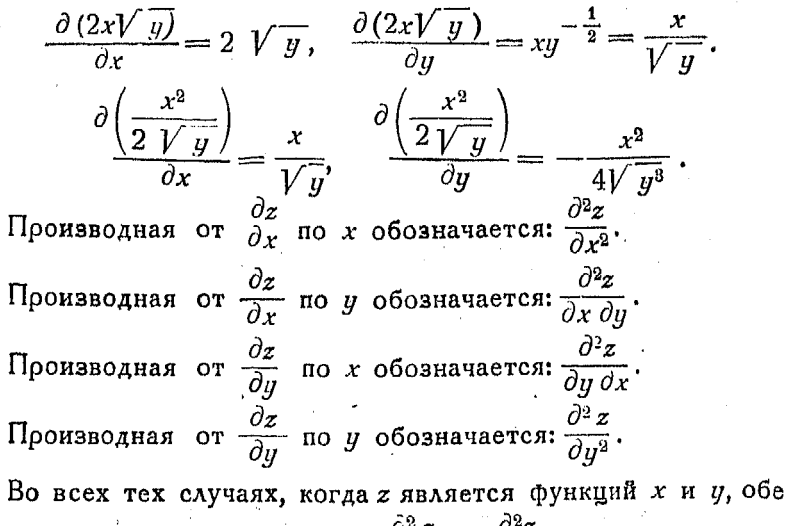

вторые частные производные  $\frac{\partial^2 z}{\partial x \partial u}$  и  $\frac{\partial^2 z}{\partial u \partial x}$  одинаковы.

988. Зависимые переменные. Если некоторые из заланных переменных являются функциями остальных, то первые называются зависимыми переменными.

Рассмотрим равенство

$$
u = x^2 + y^2 + z^2
$$

в котором пусть *z* будет функцией *x и y*. Если величина *y* постоянна, z будет функцией х и в этом случае частная производная и по х

$$
\frac{\partial u}{\partial x} = 2x + 2z \frac{\partial z}{\partial x}.
$$

Если же х рассматривается как величина постоянная, частная производная и по у будет

$$
\frac{\partial u}{\partial y} = 2y + 2z \frac{\partial z}{\partial y}.
$$

В том случае, когда z принимают за постоянную,

$$
\frac{\partial u}{\partial x} = 2x \cdot u \frac{\partial u}{\partial y} = 2y.
$$

Таким образом, значение частной производной зависит от того, какие из величин во время дифференцирования принимаются за постоянные. Характер же задачи обычно дает указания, какую из независимых переменных следует рассматривать как функцию.

Если величины хи у зависят друг от друга и соотношение между ними выражается равенством

$$
\cdot y = F(x),
$$

или уравнением

$$
\varphi(x,y)=0,
$$

либо системой параметрических уравнений

$$
\begin{cases} x = F_1(t) \\ y = F_2(t), \end{cases}
$$

то мы знаем, что движение точки является связанным на плоскости XY, следовательно значение  $z$  в этом случае относится к частной кривой в пространстве, даваемой пересечением цилиндра  $\varphi(x, y) = 0$  с поверхностью  $z = f(x, y)$ .

Всегда, когда существует между х и у подобное соотношение, мы можем взять такую переменную t (или также самое величину х), чтобы х и у могли бы быть выражены как функции этой переменной, а затем мы можем продифференцировать данную функцию, т.е. функцию х и у, по переменной t.

$$
du = \frac{\partial u}{\partial x} dx + \frac{\partial u}{\partial y} dy,
$$
  

$$
\frac{du}{dt} = \frac{\partial u}{\partial x} \frac{dx}{dt} + \frac{\partial u}{\partial y} \frac{dy}{dt}.
$$

Дифференцируя и по х, получаем

$$
[584] \qquad \qquad \frac{du}{dx} = \frac{\partial u}{\partial x}\frac{dx}{dx} + \frac{\partial u}{\partial y}\frac{dy}{dx} = \frac{\partial u}{\partial x} + \frac{\partial u}{\partial y}\frac{dy}{dx}
$$

Дифференцируя же и по у, получаем

$$
[585] \qquad \qquad \frac{du}{dy} = \frac{\partial u}{\partial x} \frac{dx}{dy} + \frac{\partial u}{\partial y} \frac{dy}{dy} = \frac{\partial u}{\partial x} \frac{dx}{dy} + \frac{\partial u}{\partial y}.
$$

Таким же образом, если

$$
u=f(x,y,z),
$$

то согласно п<sup>о</sup> 986

$$
\frac{du}{dt} = \frac{\partial u}{\partial x}\frac{dx}{dt} + \frac{\partial u}{\partial y}\frac{dy}{dt} + \frac{\partial u}{\partial z}\frac{dz}{dt}.
$$

Ecan we 
$$
y = \varphi(x)
$$
, a  $z = \psi(x)$ , to

\n[586]

\n
$$
\frac{du}{dx} = \frac{\partial u}{\partial x} + \frac{\partial u}{\partial y} \frac{dy}{dx} + \frac{\partial u}{\partial z} \frac{\partial z}{\partial x}.
$$

 $50*$ .

Эти формулы весьма полезны при дифференцировании сложных функций одной переменной.

Пример: Найдем  $\frac{du}{dx}$ , если  $u = x e^{\sqrt{x^3 - x^2}} \sin^3 x$ . Пусть

$$
y = \sqrt{a^2 - x^2}
$$

$$
z = \sin^3 x.
$$

 $T$ <sub>OP</sub> $\pi$ <sup> $\alpha$ </sup>

$$
a = xe^{y}z
$$

$$
\frac{\partial u}{\partial x} = e^{y}z; \quad \frac{\partial u}{\partial y} = xe^{y}z; \quad \frac{\partial u}{\partial z} = xe^{y}.
$$

Кооме того,

$$
\frac{dy}{dx} = -\frac{x}{\sqrt{a^2 - x^2}}; \qquad \frac{dz}{dx} = 3\sin^2 x \cos x
$$

Подставляя эти производные в

 $\overline{a}$ 

$$
\frac{du}{dx} = \frac{\partial u}{\partial x} + \frac{\partial u}{\partial y} \frac{dy}{dx} + \frac{\partial u}{\partial z} \frac{dz}{dx},
$$
 [586]

имеем

$$
\frac{du}{dx} = e^y z - \frac{x^2 e^y z}{\sqrt{a^2 - x^2}} + 3xe^y \sin^2 x \cdot \cos x =
$$

$$
= e^{-\frac{x^2}{\sqrt{a^2 - x^2}}} \left[ \sin^3 x \left( 1 - \frac{x^2}{\sqrt{a^2 - x^2}} + 3x \cot x \right) \right],
$$

989. Полные дифференциалы. В своем месте (nº 985) была выведена формула для полного дифференцирования. Если мы умножим на  $dt$  равенство

$$
\frac{du}{dt} = \frac{\partial u}{\partial x}\frac{dx}{dt} + \frac{\partial u}{\partial y}\frac{dy}{dt} + \frac{\partial u}{\partial z}\frac{dz}{dt},
$$

то получим

$$
[587] \t du = \frac{\partial u}{\partial x} dx + \frac{\partial u}{\partial y} dy + \frac{\partial u}{\partial z} dz.
$$

Эта формула может быть распространена на случаи какого угодно числа переменных, к которым ее и можно соответствующим образом применять.

990. Дифференцирование неявных функций. Предположим. что у, будучи функцией х, определяется неявным образом посредством уравнения

$$
f(r,y)=0.
$$

Так как функция  $f(x, y)$  в этом случае для всех соответствующих друг другу значений х и и является постоянной

величиной - нулем, то полный дифференциал ее также должен быть равен нулю, т. е.

$$
\frac{\partial f}{\partial x} dx + \frac{\partial f}{\partial y} dy = 0,
$$

Перенеся первый член в правую часть этого уравнения и разделив затем обе части полученного при этом равенства одновременно на  $\frac{\partial f}{\partial u}$  и на dx, получим:

 $\lambda f$ 

$$
\frac{dy}{dx} = -\frac{\frac{\partial f}{\partial x}}{\frac{\partial f}{\partial y}}.
$$

Это равенство позволяет весьма удобным способом сразу ваписать производную  $\frac{dy}{dx}$  неявной функции; его следует обычно применять вместо способа, изложенного выше в п<sup>о</sup> 908.

Пример. Дано  $f(x, y) = x^2y - xy^3 = 0$ . Найти  $\frac{dy}{dx}$ .

$$
\frac{\partial f}{\partial x} = 2xy - y^3; \quad \frac{\partial f}{\partial y} = x^2 - 3xy^3.
$$

откуда

$$
\frac{dy}{dx} = -\frac{\frac{\partial f}{\partial x}}{\frac{\partial f}{\partial y}} = -\frac{2xy - y^3}{x^2 - 3xy^2}.
$$

# $\Gamma$ *AdBa LI.*

### ИНТЕГРАЛЬНОЕ ИСЧИСЛЕНИЕ.

### Основные понятия и теоремы.

991. В дифференциальном исчислении мы изучали методы определения скорости изменения величины в любой данный момент. В интегральном же исчислении нам задается скорость изменения величины, а мы желаем найти значение ее в любой момент. Задаваемая в этом случае скорость изменения подлежащей определению величины есть производная последней. Дифференцирование представляет собою действие, противоположное тому, которое производится в интегральном исчис-

лении, в том же самом смысле, как деление противоположноумножению, возведение в степень - извлечению корня.

Рассмотрим закон падения тел. Величина скорости падения (скорость изменения расстояния по отношению ко времени паления) в любой момент выражается уравнением

$$
v=gt,
$$

которое мы можем представить в форме

$$
\frac{ds}{dt} = gt.
$$

Нам дается скорость движения, а мы желаем найти формулу, выражающую пройденный за время  $t$  путь. Мы знаем, что искомая формула имеет вид

$$
s=\frac{gt^3}{2}.
$$

Таким образом, наша задача заключается в том, чтобы найти метод определения указанной формулы из уравнения скорости движения. Процесс разыскания функции, производная или, что то же самое, скорость изменения которой задана, называется интегрированием.

992. Положим, что выражение  $f(x)$  обозначает данную производную, которая может представлять собою  $x^n$ ,  $\lg x$ , или какую-либо другую функцию  $x$ ; пусть, кроме того,  $F(x)$ является искомой функцией, производная которой есть  $f(x)$ . Тогда

$$
\frac{d\left[F(x)\right]}{dx} = f(x). \tag{1}
$$

Знак /, стоящий перед некоторым выражением, указывает, что над последним надо произвести действие интегрирования в том же самом смысле, как знак  $V^-$  указывает. что из количества, находящегося под ним, следует извлечь квадратный корень. Символ dv, находящийся за выражением. перед которым стоит знак /, означает, что указанное выражение представляет собою производную искомой функции. взятую по х.

Тогда, действие, обратное действию (1), должно быть обозначено следующим образом:

$$
\int f(x) dx = F(x). \tag{2}
$$

 $\mathcal{A}_\mathrm{c}$  and  $\mathcal{A}_\mathrm{c}$ 

 $F(x)$ , другими словами, представляет собою функцию, первая пооизводная которой по х есть  $f(x)$ .

Выражения, получающиеся при употреблении этих символов. нмеют различный вид, так например

$$
\int \frac{dx}{x}, \int \frac{dx}{1+x^2}, \mathbf{n} \mathbf{r}, \mathbf{a}.
$$

Следует иметь в виду, что указанные формулы означают интегрирование выражений

$$
\frac{1}{x} \times \frac{1}{1+x^2},
$$

т. е. интегрирование той части всего выражения, которая остается после отбрасывания символов математического дей $x dx$ . ствия -

Нам известно из алгебоы, что

$$
\sqrt[n]{a} = a,
$$

т. е. если совершить над некоторой величиной два обратных действия, мы получим первоначальную величину. Таким же образом

$$
\frac{d}{dx}\int f(x)\,dx = f(x)
$$

$$
_{\rm{H}\Lambda\rm{H}}
$$

$$
\int \left[ \frac{d}{dx} F(x) \right] dx = F(x),
$$

откуда видно, что символы

$$
\frac{d}{dx} \mathbf{u} \int \ldots dx
$$

выражают обратное друг другу действие.

Точно также, если и есть некоторая функция х, то

$$
\int \frac{du}{dx} dx = u,
$$

что представляет собою весьма полезную формулу.

993. Постоянная интегрирования. Из дифференциального исчисления известно, что поибавление некоторой постоянной к функции не влияет на величину скорости ее изменения

В этом случае наклон кривых будет одинаков для одного  $x$  (рис. 576). По этой причине, если и того же значения

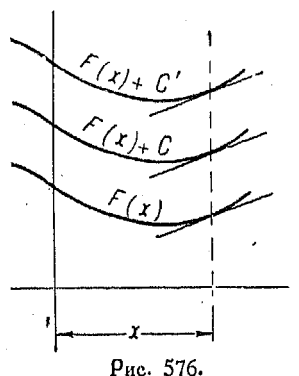

нам дан наклон, т. е. производная или, доугими словами, скорость изменения функции, мы должны иметь, кроме того, еще и такое дополнительное указание, которое позволит определить значение постоянной величины. При этом мы будем в состоянии определить точное положение коивой, соответствующей проинтегрированному выражению.

Если нам даны начальная точка или начальное условие, мы можем определить значение указанной постоянной.

Из сказанного выше следует, что при интегрировании весьма существенно прибавлять некоторую постоянную, например таким образом:

$$
\int f(x) \, dx = F(x) + C.
$$

Если мы находим производные выражений

$$
y = x8 + 6,
$$
  
\n
$$
y = x8 + 1,
$$
  
\n
$$
y = x8 + 10,
$$

то видим, что для всех коивых этих функций будем иметь

$$
\frac{dy}{dx} = 3x^2.
$$

Таким образом, если нам нужно проинтегрировать  $3x^2$ , то искомая функция может представлять собою любую из тоех, поиведенных выше, так же как и функцию

$$
y = x^3 - \lambda
$$
юбая постоянная.

Все указанные коивые одинаковы и для некоторого данного х все они имеют одну и ту же величину наклона; они только смещены одна относительно другой в вертикальном направлении. Для того же чтобы определить одну из них как данную функцию, надо найти соответствующее вначение постоянной интегрирования.

994. Интегоирование выражения  $x^n$ . Процесс интегрирования более затруднителен, чем дифференцирование, и весьма значительное число выражений непосредственно не поддаются интегрированию. В интегральном исчислении многие формулы получаются из соответствующих формул дифференциального исчисления посредством простого представления последних в обозначениях интегрального исчисления.

Если мы дифференцируем

$$
y=\frac{1}{n+1}x^{n+1}+C,
$$

то получаем

$$
\frac{dy}{dx} = \frac{n+1}{n+1}x^n = x^n.
$$

При помощи же обратного действия получим

$$
[590] \qquad \qquad \int x^n \cdot dx = \frac{1}{n+1} x^{n+1} + C.
$$

Другой пример:

$$
y = -\cos x - C
$$

$$
\frac{dy}{dx} = \sin x.
$$

Обратное действие дает

$$
\int \sin x \, dx = -\cos x + C.
$$

Из первого примера мы видим, что дифференцирование степени х дает функцию, степень которой на единицу меньше. а интегоирование - на единицу больше, чем у первоначальной функции.

Если

$$
f'(x) = x^n \ \text{and} \ \frac{dy}{dx} = x^n,
$$

$$
f(x) = y = \frac{x^{n+1}}{n+1} + C.
$$

Мы можем применять последнюю форму для непосредственного интегоирования различных степеней, так например

$$
\frac{dy}{dx} = x^{10}; \quad y = \frac{x^{11}}{11} - C
$$

TO.
Интегоальное исчисление

$$
\frac{dy}{dx} = x^{-4}; \quad y = \frac{x^{-3}}{-3} + C
$$
  

$$
\frac{dy}{dx} = x^{\frac{7}{4}}; \ y = \frac{x^{\frac{11}{4}}}{\frac{11}{4}} + C.
$$

995. Постоянный множитель. Пусть  $y = au$ , где и есть некоторая функция от  $x$ . Дифференцируя, получаем выражение

$$
\frac{d(au)}{dx} = a\frac{du}{dx},
$$

в котором  $a$  - постоянный множитель. Производя обратное действие, т. е. интегрируя, получаем

$$
\int a \frac{du}{dx} dx = au.
$$

Но так как

$$
\int \frac{du}{dx} \cdot dx = u,
$$

**TO** 

$$
\textbf{[591]} \qquad \qquad \int a \, \frac{du}{dx} \, dx = a \int \frac{du}{dx} \, dx,
$$

откуда видно, что любой постоянный множитель при интегрируемой функции может быть написан как перед, так и под знаком интегрирования.

996. Интегрирование суммы и разности. Из дифференциального исчисления известно, что

$$
\frac{d(u+v-w)}{dx}=\frac{du}{dx}+\frac{dv}{dx}-\frac{dw}{dx}.
$$

Интегрируя это выражение, получаем

$$
\int \left( \frac{du}{dx} + \frac{dv}{dx} - \frac{dw}{dx} \right) dx = u + v - w + C.
$$

Но так как

$$
u=\int\frac{du}{dx}\cdot dx;\ \ v=\int\frac{dv}{dx}\cdot dx;\ \ w=\int\frac{du}{dx}\cdot dx,
$$

$$
\mathbf{_{TO}}
$$

$$
\int \left(\frac{d(u+v-w)}{dx}\right) dx = \int \left(\frac{du}{dx} + \frac{dv}{dx} - \frac{dw}{dx}\right) dx =
$$

$$
\int \frac{du}{dx} dx + \int \frac{dv}{dx} dx - \int \frac{dw}{dx} dx.
$$

Интеграл суммы двух или большего числа функций равен сумме интегралов слагаемых. Таким образом.

$$
\int \left(\frac{du}{dx} + \frac{dv}{dx}\right)dx = \int \frac{du}{dx} dx + \int \frac{dv}{dx} dx = u + v + C.
$$

Точно также

$$
\int \left(\frac{du}{dx} - \frac{dv}{dx}\right) dx = \int \frac{du}{dx} dx - \int \frac{dv}{dx} dx = u - v + C.
$$

Интеграл разности двух функций равен разности их интегоалов.

......<br>997. Вычисление площадей посредством интегрирования. Одно из первых приложений интегрирования заключается

в решении задачи об определении площади, расположенной под данной конвой.

Единственное условие, необхо- $\mathbf{r}$ димое для оещения вопосса, состоит в том, чтобы указанный график был непрерывным в рассматриваемом интервале.

Если ордината СD (рис. 577)<br>неподвижна, а PQ персмещается вправо, то площадь А будет изменяться в некоторой определенной зависимости от изменения х. ибо ордината изменяется как функция независимой перемен-

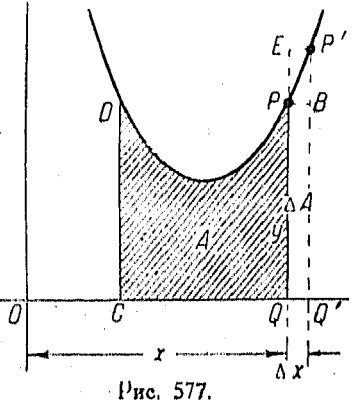

ной х, которая сама изменяется по оси абсцисс. Если скорость возрастания данной площади, т. е.  $\frac{dA}{dr}$ , определена, то мы можем найти  $A$  посредством интегрирования.

Если мы увеличиваем  $x$  на величину  $\Delta r$ , то  $A$  увеличипается на АА. Из рис. 577 следует, что площадь прямоугольника  $PBQQ'$  есть  $y \cdot \Delta x$ , а площадь прямоугольника  $EP'Q'Q$ panna  $(y + \Delta y) \Delta x$ .

Кроме того, из рис. 577 видно, что если данная кривая поднимается от точки  $P$  до точки  $P'$ , то

 $\sim$ поямоугольник  $PBQQ' < \Delta A <$ прямоугольник  $EP'Q'Q$ , т. е.

$$
y \cdot \Delta x < \Delta A < (y + \Delta y) \Delta x.
$$

Если же кривая опускается от точки  $P$  до точки  $P'$ , то

$$
(y+\Delta y)\Delta x < \Delta A < \Delta y \Delta x.
$$

Разделив на  $\Delta x$ , получим

$$
y < \frac{\Delta A}{\Delta x} < y + \Delta y
$$
, если кривая поднимается  $y + \Delta y < \frac{\Delta A}{\Delta x} < y$ , если кривая опускается.

По мере того как  $\Delta x$  приближается к нулю,  $y + \Delta y$  стремится к у как к пределу. Отсюда следует, что вне зависимости от того, будет ли коивая подыматься или опускаться от точки  $P$  до точки  $P'$ , при  $\Delta x$ , стремящемся к нулю,  $\overline{\Lambda v}$ имеет значение, находящееся между у и искоторым выражением, которое имеет предел  $y$ .

Поэтому, по мере того как  $\Delta x$  стремится к нулю, стремится к пределу у.

Последнее выражение есть средняя скорость возрастания А на интервале  $\Delta x$ . Напишем сказанное выше в символах

$$
\lim_{\Delta x \to 0} \left[ \frac{\Delta A}{\Delta x} \right] = \frac{dA}{dx} = y = f(x).
$$

Так как символы  $y$  и  $f(x)$  представляют собою одно и то же, т. е. ординату, то один из них может быть подставлен вместо другого. Из последнего выражения следует, что скорость, с которой возрастает площадь А в какой-либо точке, равняется высоте коивой, т. е. равняется ординате в указанной точке.

Так кақ

$$
\frac{dA}{dx} = y = f(x),
$$
  

$$
dA = y \ dx = f(x) \ dx,
$$

TO

следовательно

$$
[593] \tA = \int y \ dx = \int f(x) \ dx.
$$

Мы можем теперь найти площадь под любой коивой, если известно уравнение, выражающее высоту и через горизонтальное расстояние  $x$  ( $x$  отсчитывается от какой-либо определенной точки), при том условии, что мы будем в состоянии пооинтегоировать выражение  $u dx$ .

Пример. Найдем площадь, ограниченную конвой  $v = x^2$ . неподвижной ординатой, восставленной из точки  $x = 1$ , и некоторой подвижной ординатой, восставленной из точки  $x = 1$ , и некоторой подвижной ординатой, HATON.

$$
3\text{dech } A = \int y \, dx \text{ noayuder } \text{BR} \int x^2 \, dx;
$$

$$
A = \int x^2 \, dx = \frac{x^3}{3} + C.
$$

Если площадь возрастает от начальной точки  $x = 1$ , то при  $x = 1$ .  $A = 0$ , r. e.  $11.8$ 

$$
\frac{\sqrt{1+\cdots}}{3} + C := 0,
$$

следовательно

$$
C=-\frac{1}{3}.
$$

Подставив найденное значение С, получим формулу для возрастающей площади в таком виде

 $rac{x^3}{3} - \frac{1}{3}$ .

Если мы желаем найти илощадь при  $x = 5$ , то получим

$$
\frac{(5)^3}{3} - \frac{1}{3} - \frac{125}{3} - \frac{1}{3} = 41,(3).
$$

Для того чтобы найти площадь, заключающуюся между коивой, осыо X и данными ординатами, в том случае когла коивая расположена под осыо X, можно произвести тот же самый вывод, но только здесь указанная площадь будет выоажаться отоинательным интегралом, т. е.

$$
A = -\int y \ dx = -\int f(x) \ dx.
$$

В случае, если кривая находится как выше, так и ниже оси Х, результирующая площадь будет представлять собою площадь над осью Х минус площадь под нею.

$$
C=-\frac{1}{3}.
$$

#### Интегральное исчисление 798

Точно таким же образом, как это было изложено выше, плошадь, ограничиваемая кривой, осью  $Y$  и двумя абсциссами, выражается

$$
A=\int x\,dy.
$$

Геометрический смысл этого выражения можно увидеть, обратившись к рис. 578.

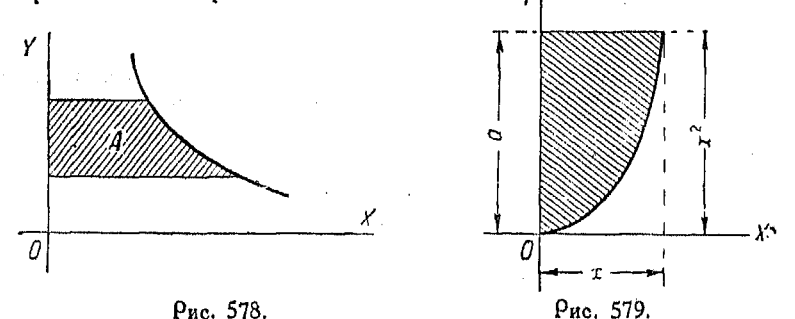

На рис. 579 показан график функции  $y = x^2$ ; площадь, находящаяся между этим графиком, осью  $Y$  и абсциссами  $x=0$   $\overline{u}$   $\overline{u}$  = a.

$$
A = \int y^{\frac{1}{2}} dy + C.
$$

Если  $y = 0$ , то и  $A = 0$ , а следовательно и  $C = 0$ . Отсюда

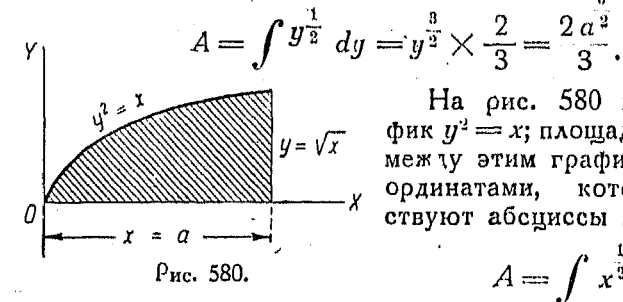

На рис. 580 изображен гра-<br>фик  $y^2 = x$ ; площадь, находящаяся меж ту этим графиком, осью  $X$  и ординатами, которым соответствуют абсциссы  $x=0$  и  $x=a$ ,

$$
A=\int x^{\frac{1}{2}} dx+C.
$$

Если  $x=0$ , то и  $A=0$ , а следовательно и  $C=0$ . Отсюда

$$
A = \int x^{\frac{1}{2}} dx = x^{\frac{3}{2}} \times \frac{2}{3} = \frac{2a^{\frac{3}{2}}}{3}.
$$

Нахождение среднего значения поср. вычисл. площади 799

прямоугольника  $=$   $a \times V \overline{a} = a^2$ . Плошаль

площадь, находящаяся под параболой, равна Поэтому. двум третям площади прямоугольника.

998. Задачи на определение средней величины. Во многих задачах, в которые входит некоторая изменяющаяся величина, требуется найти ее среднее значение за данный промежуток времени. Это среднее значение графически выражается

посоедством ординаты, которая является в свою очередь средней из всех ординат на по величине ланном отрезке абсцисс. Высота эта, будучи умножена на основание (соответствующий отрезок оси абсцисс), дает площадь, расположенную под данной коивой (оис. 581).

Если мы рассматриваем случай, в котором ординаты показывают изменение скорости в некотором промежутке времени, и если требуется знать пройденный за этот промежуток времени путь, то же

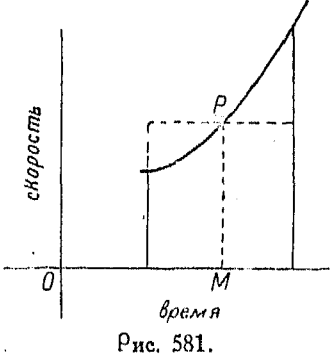

производим простое перемножение средней скорости на число единиц, заключающееся в указанном интервале воемени. Говоря другими словами, мы накодим площадь, расположенную под нашей конвой, между двумя неподвижными оодинатами, которые определяются данным интервалом времени.

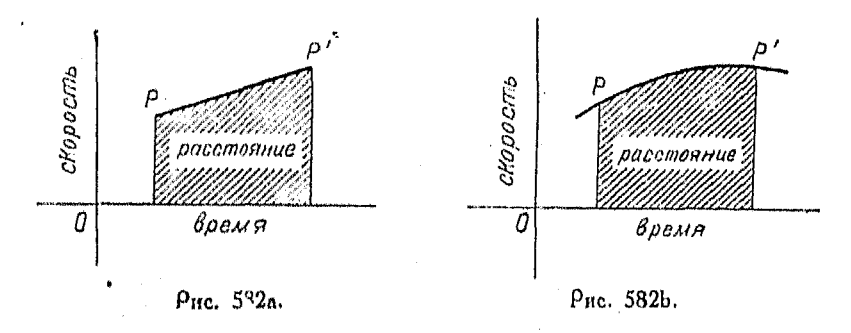

999. Нахождение среднего значения посредством вычисления площади. Многие технические задачи могут быть решены весьма просто, если считать, что площадь под коивой представляет собою некоторую функцию.

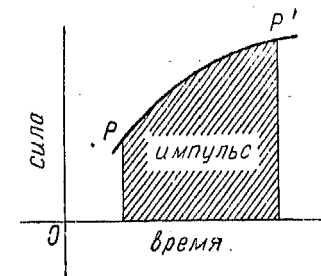

Импульс = среднее значение силы Хиремя.

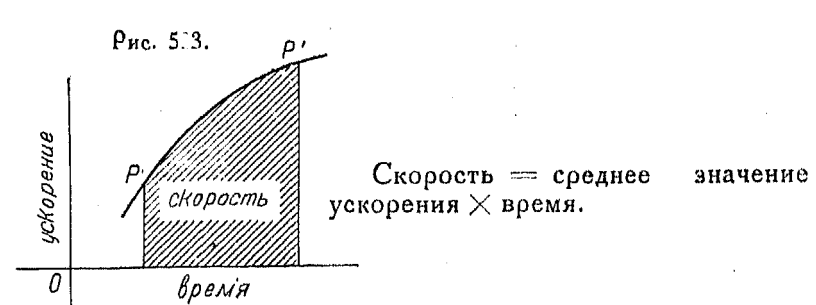

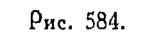

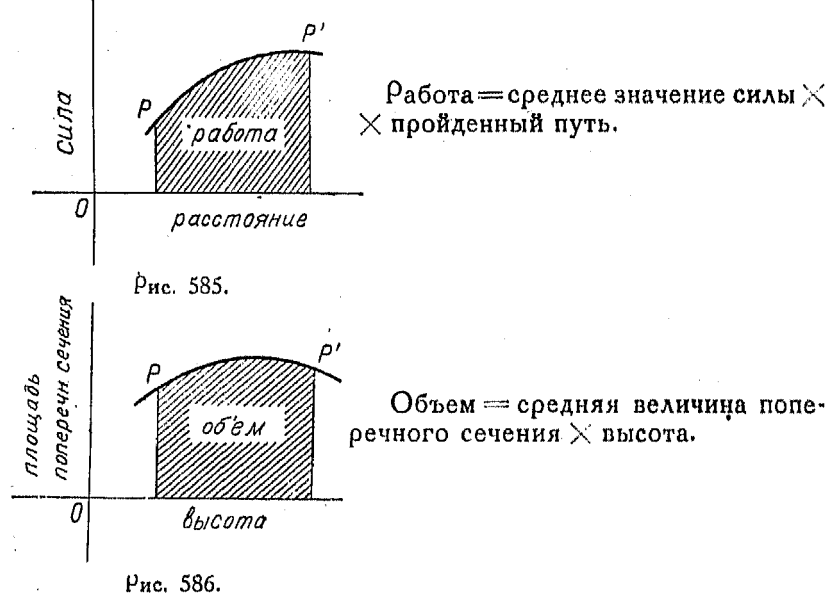

#### 801 Нахожление соелнего значения посо, вычисл, плошали

В случае (а) (оис. 582) наклон есть величина постоянная, т. е. скорость изменяется равномерно. Пройденный путь равен произведению воемени на среднюю скорость; другими словами. плошадь под графиком представляет собою величину пути, пооходимого за рассматриваемый поомежуток времени.

Случай (b) аналогичен случаю (а) за исключением того, что в первом скорость не возрастает равномерно. т. е. ускорение есть величина переменная. В обоих случаях величина и представляет собою скорость движения, т. е. скорость изменения положения в пространстве по отношению ко времени.

Другой пример такого же типа состоит в определении импульса силы из графика сила-время (рис. 583). Выше показано еще несколько подобных поимеров на оис. 584, 585 и 586.

Пример. Найдем импульс Q, сообщаемый движущемуся телу переменной силой  $F$  спустя  $t$  секунд после начала движения.

В дополнительном промежутке времени  $\Delta t$  телу сообщается добавочный импульс  $\Delta Q$ , подобно тому как площади, расположенной под кривой (п<sup>0</sup> 997), ластся поноашение.

Таким же самым обоазом рассмотрим прямоугодьники РВОО' и  $EP'Q'Q.$ 

$$
F\Delta t < \Delta Q < (F + \Delta F) \Delta t.
$$

 $P$ азделив это неравенство на  $\Delta t$ , получим

$$
F < \frac{\Delta Q}{\Delta t} < F + \Delta F.
$$

По мере того как  $\Delta t$  приближается к  $\Gamma$ ΔΟ нулю,  $F + \Delta F$  приближается к  $F$  $\overline{\Lambda}$ . также поиближается к  $F$ .

Тогда, как и ранее,

$$
\lim_{\Delta t \to 0} \left[ \frac{\Delta Q}{\Delta t} \right] = \frac{dQ}{dt} = r,
$$

Рис. 537.

T. O.

$$
dQ = F dt
$$

следовательно

$$
Q = \int F d^4.
$$

Путь. Таким же образом, для графика скорость-время существует формула

$$
s=\int v\,dt.
$$

51 Справочинк для ниженера.

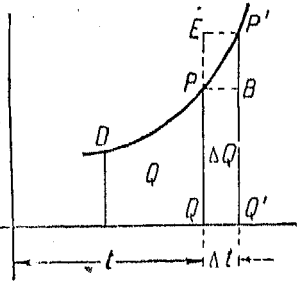

Скорость. Точно так же для графика ускорение - время плошаль под коивой дает полное изменение скорости, т. е.

изменение скорости  $=v = \int a \, dt$ .

Работа. Формула работы или площади под графиком сила — путь

$$
\mathsf{pa6ora} = \int F \, dS.
$$

Объем. Формула для объема или площади под графиком поперечного сечения А, выражаемого через соответствующую высоту, которую обозначаем через букву х.

$$
\text{of}\text{bem} = V = \int A_s dx.
$$

1000. Площадь в полярных координатах. Пусть  $\rho = f(\theta)$ уравнение в полярных координатах, где функция  $f(0)$  однозначна и непрерывна. Мы желаем определить площадь, нахо-

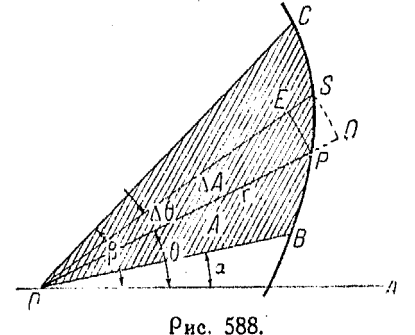

дящуюся между радиусами-векторами ОВ и ОС (углы этих векторов отложены от начальной поямой - полярной оси) и данной кривой  $\rho = f(0)$ .

Пусть ОР представляет собою радиус-вектор, составляюший с начальной поямой угол 0, который получает приращение  $\Delta\theta$ . Пусть кроме того  $OS$  выражает радиус-вектор, который образует с начальной поямой

чает значение  $\rho + \Delta \rho$ . В то время как угол  $\theta$  получает приращение  $\Delta$ 0, площадь BOP, т. е. А, получает, в свою очередь, при-<br>ращение  $\Delta A$ . Если скорость, с которой увеличивается площадь, т. е.  $\frac{dA}{d\theta}$ , определяется так же, как и в прямоугольных координатах, то площадь  $A$  может быть найдена посредством интегоирования.

Из рис. 588 видно, что площадь сектора круга РОЕ есть половина произведения радиуса на дугу РЕ, т. с.

$$
\frac{1}{2}\, \rho \times \rho \Delta 0,
$$

а площадь сектора  $DOS$  другого круга равняется

$$
\frac{1}{2} [\rho + \Delta \rho] [\rho + \Delta \rho] \Delta \theta.
$$

Тогда, сравнив указанные сектора, получим неравенство

$$
\frac{1}{2} \varphi^2 \Delta 0 < \Delta A < \frac{1}{2} \left[ \varphi + \Delta \varphi \right]^2 \cdot \Delta 0,
$$

в том случае когда  $\rho$ , т. е.  $f(0)$ , возрастает при движении точки  $P$  к положению  $S$ .

Последнее выражение превращается в неравенство

$$
\frac{1}{2} \left[ \rho + \Delta \rho \right]^2 \Delta 0 < \Delta A < \frac{1}{2} \rho^2 \Delta 0,
$$

в том случае, когда рили  $f(0)$  убывает при движении точки  $P$ к положению  $S$ .

Разделим теперь эти неравенства на  $\Delta 0$ .

Тогда, если р возрастает,

$$
\frac{\rho^2}{2} < \frac{\Delta A}{\Delta 0} < \frac{[\rho + \Delta \rho]^2}{2},
$$

если же р убывает,

$$
\frac{[\rho+\Delta\rho]^2}{2} < \frac{-\Delta A}{\Delta\theta} < \frac{\rho^2}{2}.
$$

По мере того как <sup>До</sup> приближается к нулю,

$$
\frac{[\rho + \Delta \rho]^2}{2} \text{ приближается к } \frac{\rho^2}{2},
$$

независимо от того, возрастает ли р или убывает, и величина  $\frac{\Delta A}{\Delta 0}$  лежит между  $\frac{\rho^2}{2}$  и некоторым количеством, которое стремится к  $\frac{p^2}{2}$  как к пределу.

Следовательно, по мере того как  $\Delta$ 0 приближается к нулю,

$$
\frac{\Delta A}{\Delta \theta} \quad \text{ergennates} \quad \kappa \quad \frac{\rho^2}{2}
$$
\n
$$
\lim_{\Delta \theta \to 0} \left[ \frac{\Delta A}{\Delta \theta} \right] = \frac{dA}{d\theta} = \frac{\rho^2}{2} = \frac{1}{2} \left[ f(\theta) \right]^2
$$

 $51*$ 

 $\prod_{\alpha \in \mathcal{P} \cap M}$ 

$$
[594] \quad A = \frac{1}{2} \int \rho^2 \, d\theta + C \quad \text{and} \quad A = \frac{1}{2} \int f(\theta) \, d\theta + C.
$$

Пример. Найти площадь, ограниченную кривой (рис. 589).

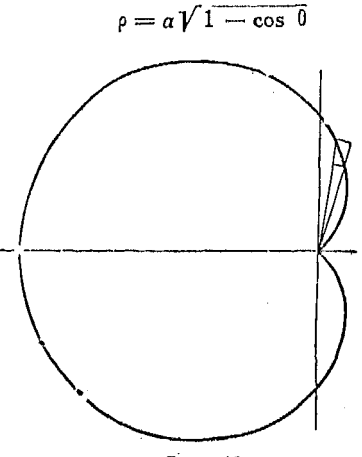

Рис. 539.

$$
A = \int \frac{\rho^2}{2} d\theta = \int \frac{(a \sqrt{1 - \cos \theta})^2}{2} d\theta
$$
  
=  $\frac{a^2}{2} \int (1 - \cos \theta) d\theta$   
=  $\frac{a^2}{2} [0 - \sin \theta] + C.$ 

Если 0 = 0, то и  $A = 0$ , а следовательно и  $C = 0$ . При 0 = 2 $\pi$ ,  $A = \frac{a^2}{2} (2 \pi - 0) = \pi \cdot a^2$ .

 $L<sub>1</sub>$ ana  $L<sub>1</sub>$ 

#### ГРАФИЧЕСКОЕ ИНТЕГРИРОВАНИЕ.

# Гоафические методы интегрирования.

1001. Графическое интегрирование. В п<sup>о</sup> 916 было показано, что ординаты интегральной кривой 1), т. е. первообразной функции, численно выражают плошадь полос, располо-

<sup>1)</sup> Интегральной кривой называется кривая, ивображающая первообразную функцию. Прим. ред.

женных под графиком интегрируемой функции. Излагаемый ниже гоафический метод интегрирования основан на этом свойстве, причем указанные ординаты получаются путем прибавления той ординаты, которая выражает площадь данной полосы к сумме ординат, выражающих площади всех предшествующих полос.

Такое сложение ординат выполняется таким же обоазом. как и пои методе суммиосвания ( $n^0$  1036).

Рассмотрим данный график  $OABCDE$ , который желательно проинтегрировать графическим путем.

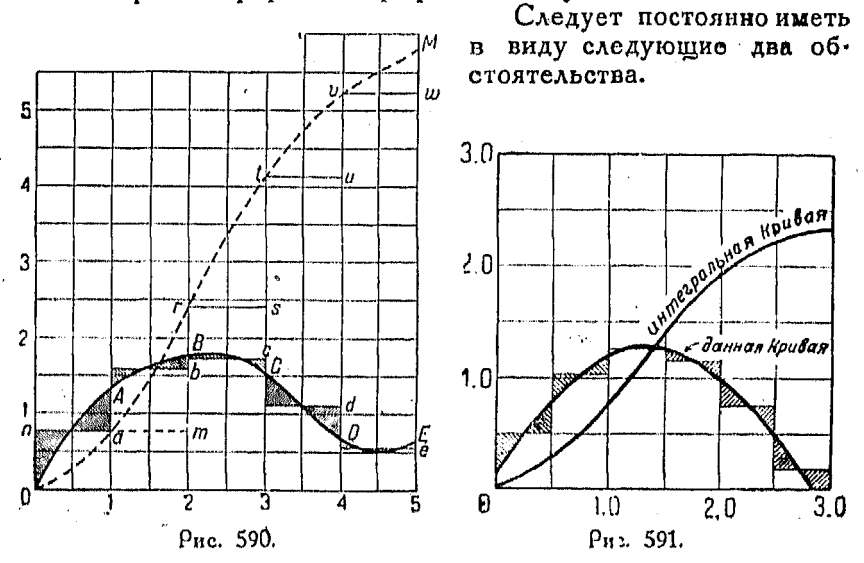

1. В то время как функция  $y = F(x)$  достигает максимума (или минимума), функция  $y = f(x)$  пересекает ось X.

2. В то время как  $y = f(x)$  достигает максимума (или **минимума)**,  $y = F(x)$  должна иметь точку перегиба.

Таким образом на рис. 590 кривая ОМ должна касаться оси ОХ в начале координат, а также должна иметь точку перегибапри  $x = 4\frac{1}{2}$ ; на рис. 591 кривая функции, получающейся в осзультате интегрирования, должна достигать максимума несколько влево от  $x = 3$ .

Начиная действие с первой полосы  $OA1$ , определим среднюю ее высоту. Для этого проведем горизонтальную прямую ап, расположив ее таким образом, чтобы площади заштоихованных треугольников, получающихся при этом, были равны друг другу.

После небольшой практики глаз приучается весьма точно определять правильное положение прямой ап. Построим отрезок 1a, равный ординате, измеряющей площадь первой полосы.

Таким же путем найдем среднюю ординату для второй полосы, при этом продолжим ап до точки т, а затем проведем отрезок т., равный b2. Тогда отрезок r2 представляет собою сумму указанных двух ординат, т. е. он выражает плошаль, расположенную под коивой ОАВ.

Продолжая аналогичное построение для различных полос, мы поидем к выводу, что отрезок М5 измеряет площадь ОАВСОЕ в квадратных единицах.

В случае если ширина полосы есть дробь, весьма полезным является поименение циркуля для пропорционального деления, которым обычно пользуются весьма редко. На рис. 591 ширина полос взята равной 0,5 единицы, причем циркуль устанавливается на отношение 2:1, и тогда значение интеграла измеряется непосредственно на вертикальной шкале ординат.

Если ширина полос берется равной 2 единицам, циркуль устанавливается на отношение 1: 2.

Если ширина полос берется равной 10 или 20 единицам, рекомендуется считать, что новый масштаб ординат конвой, получающейся в результате интегрирования, равен масштабу ординат интегрируемой кривой, умноженному на 10 или на 20 соответственно.

1002. Графическое определение постоянной интегрирования. Дана функция

$$
y = 6x^2 + 6x - 36,
$$

построим ее график так, как показано на рис. 592.

Кроме того, попытаемся построить и кривую ее интеграла, т. е. функции, получаемой в результате интегрирования данной. Построение интегральной кривой начнем от точки ее, соответствующей точке А гоафика данной функции. Эдесь мы заметим, что таких точек может быть сколько угодно, ибо нам ничего неизвестно о положении оси  $X$  относительно второй коивой, причем график интеграла будет выражать интегрирование данной кривой вне зависимости от того, где бы мы ни расположили ось  $X$ .

Однако, если мы получаем добавочное указание, что при  $x = 0$  значение интеграла равно 15, то мы сразу можем

806.

поместить начало координат для графика интеграла в точке, лежащей ниже его пересечения с осью У на 15 единиц.

> 65  $\overline{\bf 4}$

1003. Работа растяжения поvжины. Пусть *W*-работа, необходимая для растяжения поужины на длину s. W является функцией от *s* и стало быть должна существовать не- Х которая формула, которая бу $n$ er вы $n$ ажать  $W$  через s  $(*ρ*ис. 593).$ 

Согласно закону Гука, удлинение прямо пропорционально растягивающей силе, т. е.

$$
F = ks,
$$

где  $k$  — постоянная, величина которой зависит от свойств пружины.

Имеем

$$
\rho \text{a6ora} = \int F \cdot ds.
$$

Подставляя в это выражение  $F = ks$ , получаем

$$
\text{pa6ora} = \int ks \, ds = \frac{1}{2} \, ks^2 + C.
$$

6

При  $W=0$ ,  $s=0$ , тогда  $C=0$ , следовательно

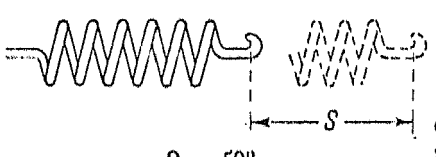

Рис. 593.

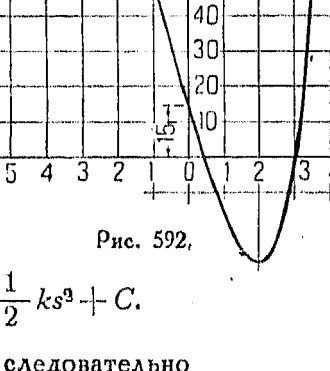

20

۱Ñ

Λ

50

$$
W = \frac{ks^2}{2}.
$$

1004. Поимер графиче- $\rightarrow$  ского интегрирования. Мы желаем определить работу, происходящую при расши-

рении 1 кі сухого, насыщенного пара при падении давления со 100 к $i/cu^2$  до 15 к $\tilde{i}/cu^2$ .

Прежде всего строится первоначальная кривая по данным, взятым из таблицы пара, а затем, исходя из этой кривой, наносят коивую интеграла, для чего пользуются циркулем

для пропорционального деления, установленным на отношение 10:1 (рис. 594).

Искомая работа равняется

$$
77\times10=770\text{ m}\cdot\text{cm}.
$$

Предположим, что работа расширения пара в этом примере должна быть поровну разделена между тремя цилин-

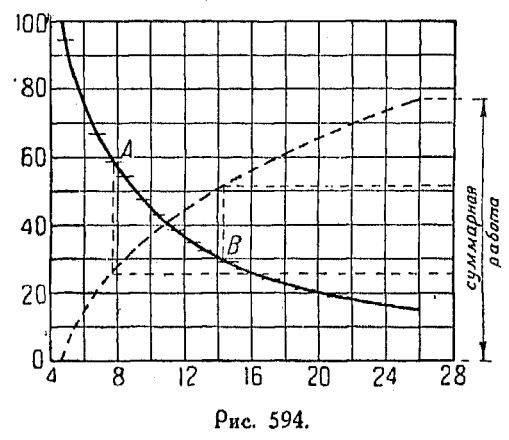

доами машины тоойного расширения. Тогда делим ординату, выражающую всю совершаемую работу, на три равные части, а затем точки делений проектируем гооизонтальном на- $\mathbf{B}$ правлении на кривую интеграда. Проекции точек делений на коивой интеграла переносим по вертикали на кривую расширения пара. Неренесенные таким путем на эту последнюю кри-

вую точки А и В определяют величину начального давления для каждого из цилиндров.

1005. Графическое интегрирование графиков скорости. Измеритель скорости автомобиля, двигавшегося по неровной проселочной дороге, дал приведенные ниже отсчеты за различные периоды времени, считаемые от начала движения. Время дается в минутах, а скорость - в километрах/час.

Из характера задачи следует, что

$$
\mathsf{nyrb} = \int v\,dt.
$$

Построив график скорость - время и проинтегрировав его. мы найдем пройденный путь.

Для этого сначала наносим кривую скорость - время, а затем при помощи циркуля для пропорционального деления, установленного на отношение 3:1, строим кривую интеграла.

Так как в этом случае скорость дана в километрах/час. то оодинаты первой коивой следовало бы разделить на 60,

но так как наш циркуль установлен на отношение  $3:1.$ TO вертикальный масштаб нужно оазделить лишь на 20.

За первые 3 минуты автомобиль прошел  $\frac{3}{4}$  км, за 8 же первых минут пройденный путь был несколько меньше 3 км.

1006. Основные фор-**MLI** интегоальных коивых. Прием, заключающийся в перенесении начала координат основных коивых и применяемый с той целью, чтобы они изображали данное уравнение, можно применить в случае интегрирования образом, как таким же

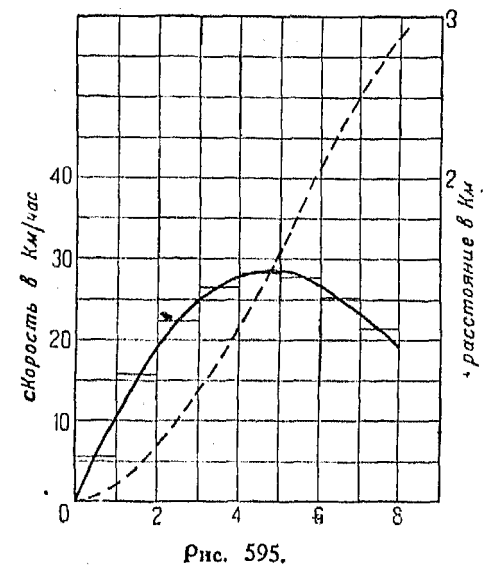

и пои дифференцировании, хотя пои этом величины  $\hbar$  и  $k$ будут иметь другое значение.

1007. График интеграла от  $a$ .

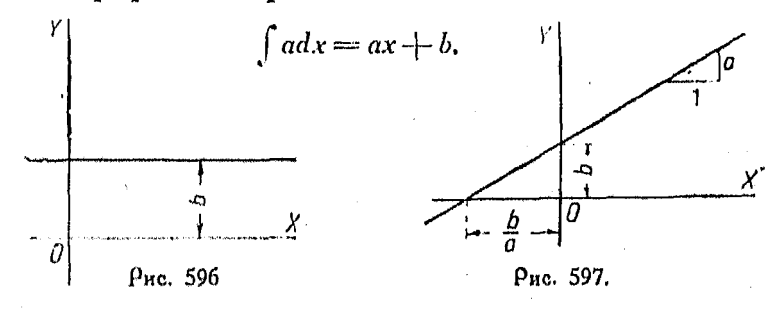

Если  $a = 0$ , график имеет вид, показанный на рис. 596. Если  $\alpha$  есть любая конечная величина, не равная 0, график имест вид, показанный на рис. 597, где а-наклон; отрезок, отсекаемый графиком на оси У, равен b; отрезок, отсекаемый графиком на оси  $X$ , равен  $-$ 

1008. Гоафик интеграла от постоянной величины при различных постоянных интегрирования. На рис. 598 показан график, получившийся при интегрировании функции  $y = 2$ , если постоянная интегрирования равна 12.

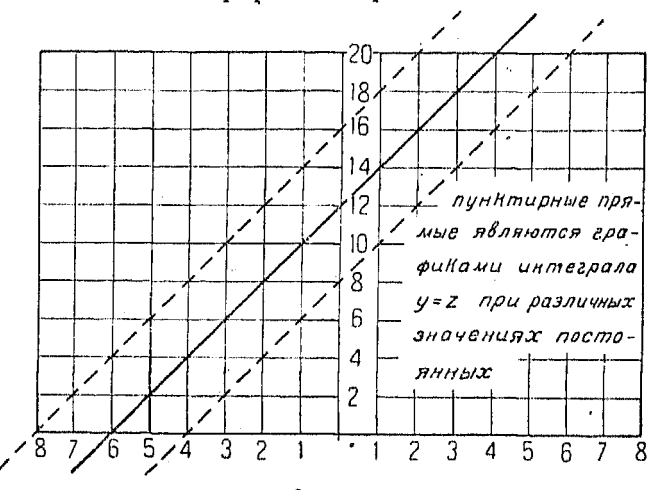

Рис. 598.

Проведенные пунктиром прямые линии показывают графики интеграла функции  $y=2$  для различных постоянных интегоирования.

1009. График интеграла функции  $y = ax + b$ . Пользуясь аналитическим методом, имеем:

$$
\int (ax+b)\,dx=\frac{ax^2}{2}+bx+c.
$$

Кривой этого интеграла является парабола. Поэтому возьмем график  $y = x^2$ , изменим вертикальный масштаб, как это показано на рис. 599, и, подставив в формулы преобразова-172)  $\frac{a}{2}$  вместо *a*, получим такое начало коорди- $(n^{0})$ ния нат, которое делает взятый график выражающим кривую нашего интеграла. Тогда

$$
h = \frac{b}{2 \cdot \frac{a}{2}} = \frac{b}{a}; \quad k = \frac{\frac{b^2 - 1}{2}}{4 \cdot \frac{a}{2}} = \frac{b^2 - 2aC}{2a} = \frac{b^2}{2a} - C.
$$

 $\Gamma \rho a \phi$ ик интерала финкции  $y = ax^2 + bx + c$  $811$ 

Пример. На рис. 599 показано графическое интегрирование функции

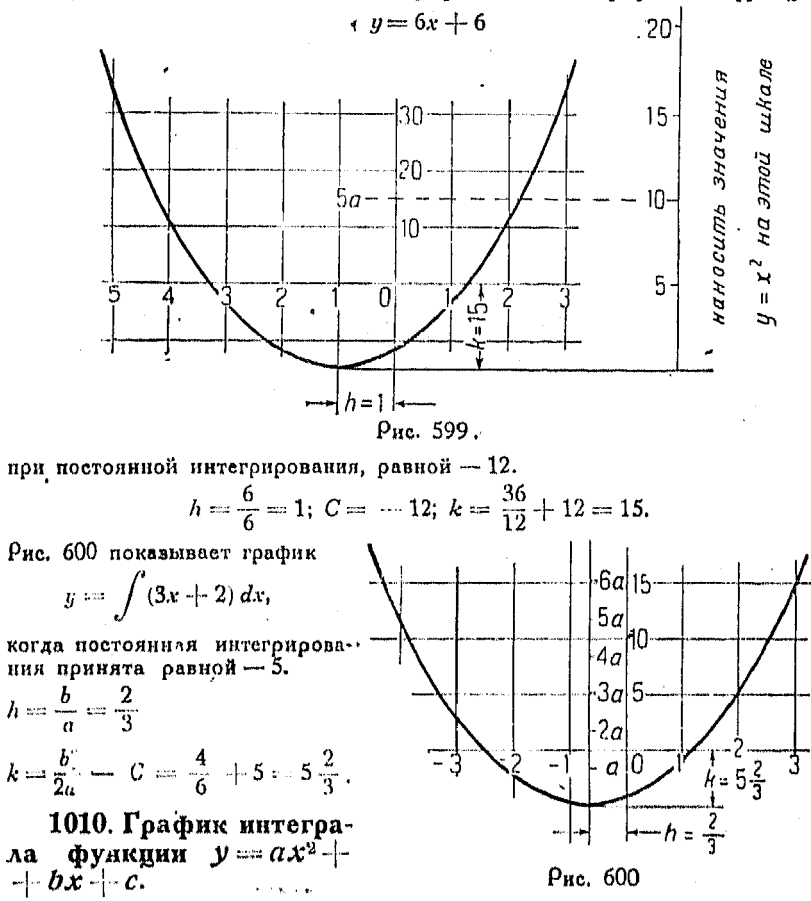

Пользуясь тем же приемом, что и в предыдущем случае, мы получаем вначения h и k с той лишь равницей, что вдесь а является одной формулы преобразования 1). Тогда

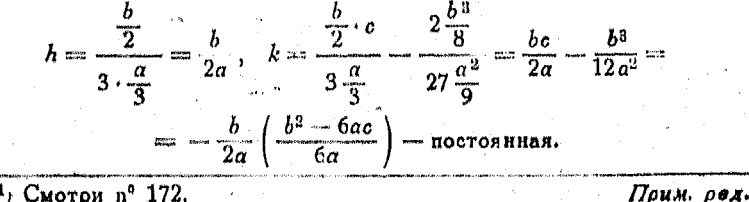

1, Смотри п<sup>о</sup> 172.

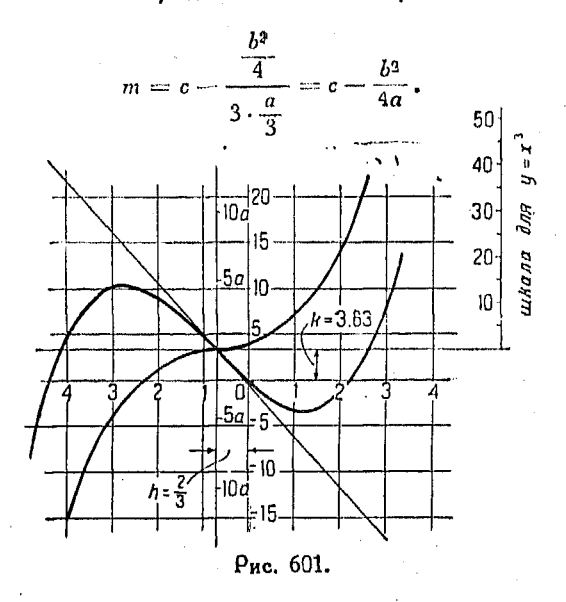

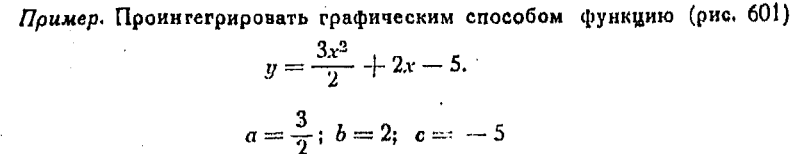

$$
h = \frac{2}{2\frac{3}{2}} = \frac{2}{3}; \ \ k = \frac{2(-5)}{2\cdot\frac{3}{2}} - \frac{8}{12\cdot\frac{9}{4}} = -3,63
$$

$$
m = -5 - \frac{4}{4\frac{3}{2}} = -5\frac{2}{3}.
$$

Глава LIII.

### ОПРЕДЕЛЕННЫЙ ИНТЕГРАЛ.

## Интегрирование между пределами.

1011. Определенные интегралы. Существует особый метод нахождения площадей, объемов и т. п. величин, которые выра-<br>жаются площадью, расположенной под данной кривой и счи-<br>таемой от точки P до P'. Этот метод весьма прост и сущность его можно понять из следующих рассуждений.

Рассмотрим площадь под коивой

 $u=2V\overline{x}$ 

между ее ординатами, восстановленными в  $x = 2$  и в  $x = 4$ . Из формулы площади имеем

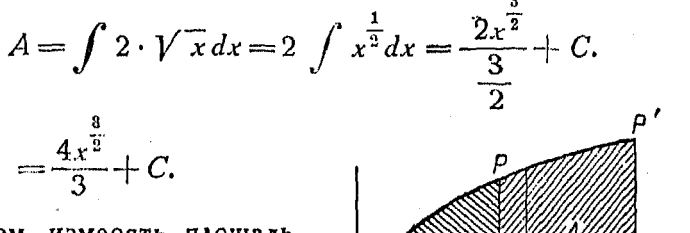

Начнем измерять площадь, COOTBETCTBYIOHIVIO  $x = 2$ . B BTOM случае  $A = 0$ , отсюда

$$
0=\frac{4\cdot 2^{\frac{3}{2}}}{3}+C,
$$

١Ē

Рис. 602.

$$
C=-\frac{4}{3}\cdot 2^{\frac{3}{2}}.
$$

Формула площади теперь будет

$$
A = \frac{4}{3} x^{\frac{3}{2}} - \frac{4}{3} \cdot 2^{\frac{3}{2}}.
$$

Последняя формула дает величину площади под данной коивой для любой точки х, находящейся за  $x = 2$ .

Если  $x = 4$ , то

а следовательно

$$
A=\frac{4}{3}\cdot \sqrt[4]{3}-\frac{4}{3}\cdot 2^{\frac{3}{2}}.
$$

Точно также, если мы желаем найти площадь от  $x = a$ до  $x = b$ , мы получим (рис. 602)

$$
A=\frac{4}{3}\cdot b^{\frac{3}{2}}-\frac{4}{3}\cdot a^{\frac{3}{2}}.
$$

Последнее выражение представляет собою простую разность между значениями функции, получающейся в результате интегоирования, взятыми в начале и в конце рассматриваемого интервала.

Символ

 $\int^b f(x) dx$ 

применяется для обозначения разности между значениями функции, получившимися в результате интегрирования, взятыми при  $x = b$  и при  $x = a$ . Этот символ называется определенным интегралом от а до b, в то время как  $a$  и b называются пределами интегрирования.

Указанная разность также пишется еще и в таком виде:

$$
\int_a^b f(x) \ dx = \int_a^b 2 \sqrt{x} \ dx = \frac{4}{3} \left[ x^{\frac{3}{2}} \right]_2^b.
$$

Так как интегралы, выражающие площади, объемы, работу и т. п., все имеют одну и ту же форму, то формула определенного интеграла может быть применена ко всем им.

$$
\begin{cases}\nV = \int_a^b A \, dx \\
W = \int_a^b F \, dx.\n\end{cases}
$$

 $[595]$ 

**1012. Среднее значение** функции  $f(x)$  выражается средней величиной ординаты, т. е.  $\mathbf{h}$ 

среднее **значение** функции 
$$
f(x) = \frac{u}{b-a}
$$
.

Так как

ī.

$$
\int_a^b f(x) \, dx = \text{maxmap } APQE,
$$

то если мы строим прямоугольник  $ACBE$ , равновеликий пло-<br>щади APQE, на основании AE, равном  $(b - a)$ :

средне значение 
$$
=
$$
  $\frac{\text{площадь } ACBE}{(b-a)}$   
 $=\frac{AE \cdot FD}{AE} = FD \text{ (рис. 603).}$ 

 $R14$ 

1013. Определение среднего ческим способом. Положим. мы желаем найти соеднее значение ординаты между  $x = a$  и  $x = b$  посредством графического способа (рис.  $604$ ).

Проинтегрируем обыкновенным гоафическим путем и получим С единиц, измеряющих искомую площадь. Отложим отрезок  $C$  единиц от точки  $a$ в горизонтальном направлении. значение Соеднее ординаты есть  $\frac{C}{b-a}$ . Для его определения построим в точке  $A$  орди-

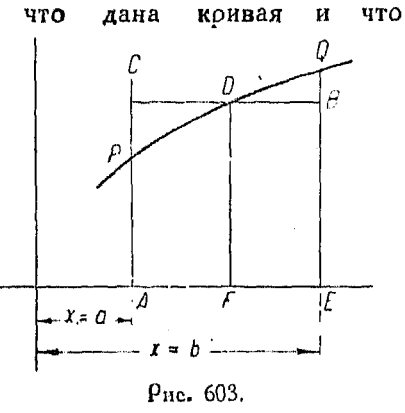

значения ординаты графи-

нату, равную единице, и проведем прямую  $aBD$  до пересечения с перпендикуляром ЕД, который и дает искомое среднее значение ординаты.

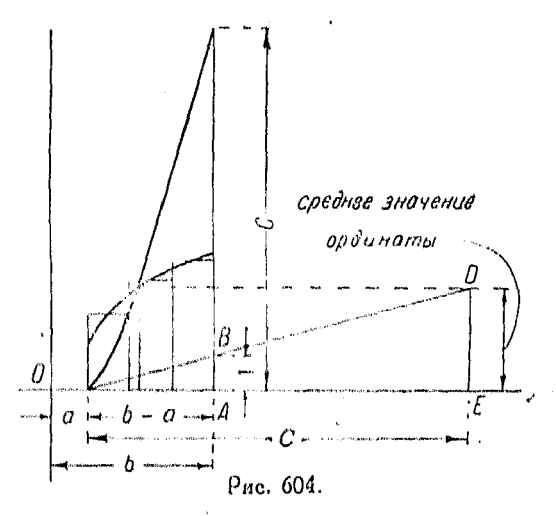

Дохазательство. Из подобных треугольников: среднее значение ординаты:  $C = 1: (b - a)$ , откуда среднее значение ординаты  $=\frac{C}{b-a}$ .

1014. Перестановка пределов. Так как

$$
\int_a^b f(x) \cdot dx = F(b) - F(a),
$$

rge  $F(x) = \int f(x) \cdot dx$ , a

$$
\int_{b}^{a} f(x) \cdot dx = F(a) - F(b),
$$

 $TQ$ 

 $[596]$ 

$$
\int_a^b (x) dx = - \int_b^a f(x) dx.
$$

Перестановка пределов равносильна изменению знака опре-

деленного интеграла.<br>1015. Разбивка пределов<br>интегрирования. Если

$$
\int_a^{x_1} f(x) dx = F(x_1) - F(a)
$$

$$
\int_{x_1}^{b} f(x) dx = F(b) - F(x_1),
$$

то, складывая эти два интеграла, получим:

Рис. 605.

$$
\int_{a}^{x_1} f(x) \, dx + \int_{x_1}^{b} f(x) \, dx = F(b) - F(a).
$$

 $\mathbf H$ 

 $H<sub>o</sub>$ 

 $\overline{a}$ 

$$
\int_a^b f(x) \, dx = F(b) - F(a),
$$

следовательно

$$
\int_a^b f(x) dx = \int_a^{x_1} f(x) dx + \int_{x_1}^b f(x) dx
$$

на рис. 605:

$$
\int_{a}^{b} f(x) dx = \text{max} \quad APDC
$$
\n
$$
\int_{a}^{x_1} f(x) dx = \text{max} \quad APEB
$$
\n
$$
\int_{a}^{b} f(x) dx = \text{max} \quad BEDC.
$$

1016. Площадь в параметрической форме. Пусть даны уравнения

$$
x = f(t), y = \varphi(t).
$$

Torga

$$
dx = f'(t) \cdot dt.
$$

Подстановка последних выражений в  $\int y \cdot dx$  дает

$$
A = \int \varphi(t) \cdot f'(t) \cdot dt.
$$

Пример. Найти площадь вллипса из уравнений

$$
x = a \cdot \cos \varphi, \ y = b \cdot \sin \varphi,
$$
  

$$
dx = -a \cdot \sin \varphi \cdot d \varphi.
$$

При  $x = 0$ ,  $\varphi = \frac{\pi}{2}$ ; при  $x = \alpha$ ,  $\varphi = 0$ .

Torga

$$
A = \int_0^a y \, dx = \int_{\frac{\pi}{2}}^0 \left[ b \sin \varphi \left( - a \sin \varphi \right) d\varphi \right] =
$$
  

$$
\int_a^{\frac{\pi}{2}} ab \sin^2 \varphi \cdot d\varphi = \frac{\pi a b}{4} =
$$

= площадь одного квадранта.

$$
\text{Bos}\ \ \text{map} = 4 \times \frac{\pi a b}{4} = \pi a b.
$$

52 Справочник дня инженора.

## Глава LIV.

### ИНТЕГРИРОВАНИЕ ПОСРЕДСТВОМ ПРИВЕДЕНИЯ.

1017. Элементарлые приемы. Приступая к интегрированию функции, следует выяснить, находится ли она в наиболее удобном для этой цели виде. Если указанная функция есть сумма нескольких членов, следует интегрировать каждый член отдельно. Если функция заключает в себе произведение или степень, то часто самое лучшее выполнить соответствующие действия прежде, чем начать интегрирование. Дроби иногда бывает возможно превратить в целые величины, выполнив соответствующее деление. Иногда бывает весьма удобно написать их в виде отрицательных степеней. Радикалы следует рассматривать как дробные степени.

Чтобы проверить результат интегрирования, нужно просто продифференцировать этот результат, а затем полученную функцию сравнить с подинтегральной функцией. Обе они должны быть совершенно одинаковы.

Поимер. Проинтегоировать

$$
\int x \sqrt{x^2 + a^2} \, dx = \frac{1}{2} \int 2x \sqrt{x^2 + a^2} \, dx = \frac{1}{2} \int (x^2 + a^2)^{\frac{1}{2}} \cdot 2x \, dx.
$$

Но 2*х* есть производная от  $(x^2 - a^2)$ .

 $\sim 10^{-11}$  $\frac{1}{1}$ трина, подагая, что  $(x^2 - a)^{\frac{1}{2}+1}$  есть интеграл, дифференцируя. получаем

$$
\frac{3}{2}(x^2+a^2)\cdot 2x\,dx
$$

Эго выражение в три раза больше того, которое мы интегрировали, а искомая функция

$$
\frac{1}{3}(x^2 + a^2)^{\frac{3}{2}} + C.
$$

1018. Простейшие преобразования при интегрировании. Обыкновенно бывает легче интегрировать, если в интегрируемом выражении предварительно произвести возвышение в степень, а затем раскрыть скобки.

*Ilputaiep.* Haïrrn 
$$
\int (a^2 + x^2)^3 dx,
$$

\n
$$
\int (a^2 + x^2)^3 dx = \int (a^6 + 3a^4x^2 + 3a^2x^4 + x^6) dx =
$$

\n
$$
\int a^6 dx + \int 3a^4x^2 dx + \int 3a^2x^4 dx + \int x^6 dx =
$$

\n
$$
= a^6x + a^4x^3 + \frac{3}{5}a^2x^5 + \frac{1}{7}x^7 + C.
$$

1019. Основные формулы интегрирования. Так как интегоирование - действие, обратное дифференцированию, то мы можем сразу составить таблицу формул интегралов некоторых выражений, которые мы изучили при их дифференцировании. Кроме того, мы выведем допольнительно еще и другие формулы, пользулсь имеющимися у нас сведениями. Если появляется сомнение в правильности результата, продифференцируйте его и посмотрите, получится ли пои этом первоначальная функция:

[598] 
$$
\int u^n du = \frac{u^{n+1}}{n+1} + C
$$

$$
[599] \qquad \int \frac{du}{u} = \lg_e u + C
$$

$$
[600] \qquad \int a^{\mathsf{u}} \, du = \frac{a^{\mathsf{u}}}{\lg_{\mathsf{r}} a} + C
$$

$$
[601] \qquad \int e^u du = e^u + C
$$

$$
[602] \qquad \int \cos u \quad u = \sin u + C
$$

$$
[603] \qquad \int \sin u \, du = -\cos u + C
$$

[604] 
$$
\int \sec^2 u \, du = \lg u + C
$$

$$
[605] \qquad \int \csc^2 u \, du = -\, \text{ctg } u + C
$$

$$
[606] \qquad \int \sec u \cdot \tg u \, du = \sec u + C
$$

$$
[607] \qquad \int \csc u \cdot \ctg u \, du = -\csc u + C
$$

$$
[608] \qquad \int \mathrm{tg}\, u\, du = \mathrm{lg}\,(\sec u) + C
$$

$$
[609] \qquad \int \text{ctg } u \, du = \lg(\sin u) + C
$$

$$
\int \sec u \, du = \lg(\sec u + \lg u) + C = \lg\left[\lg\left(\frac{\pi}{4} + \frac{u}{2}\right)\right] + C
$$

[611] 
$$
\int \csc u \cdot du = \lg(\csc u - \ctg u) + C = \lg \left[ \text{tg} \left( \frac{u}{2} \right) \right] + C
$$

[612] 
$$
\int \frac{du}{\sqrt{a^2-u^2}} = \arcsin \frac{u}{a} + C = -\arccos \frac{u}{a} + C
$$

[613] 
$$
\int \frac{du}{a^2 + u^2} = \frac{1}{a} \operatorname{arc} \operatorname{tg} \frac{u}{a} + C = -\frac{1}{a} \operatorname{arc} \operatorname{ctg} \frac{u}{a} + C
$$

[614] 
$$
\int \frac{du}{u\sqrt{u^2-a^2}} = \frac{1}{a} \operatorname{arc} \sec \frac{u}{a} + C = -\frac{1}{a} \operatorname{arc} \csc \frac{u}{a} + C
$$

[615] 
$$
\int \frac{du}{u^2 - a^2} = \frac{1}{2a} \lg \left( \frac{u - a}{u + a} \right) + C = \frac{1}{2a} \lg \left( \frac{a - u}{a + u} \right) + C.
$$

[616] 
$$
\int \frac{du}{\sqrt{u^2 - a^2}} = \lg (u + \sqrt{u^2 - a^2}) + C
$$

1020. Интегрирование посредством введения новых переменных. Дано для интегрирования

$$
\int f(x)\,dx.
$$

Положим, соответствующая функция, получающаяся в результате интегрирования, есть  $F(x)$ ; т. е.

$$
\int f(x) dx = F(x) \tag{1}
$$

ИЛИ

$$
f(x) = \frac{d}{dx} [F(x)].
$$
 (2)

Пусть

$$
x = \varphi(u), \tag{3}
$$

т. е. х есть некоторая функция и.

Тогда  $f(x)$  и  $F(x)$  являются функциями и и мы имеем функцию от функции. Из дифференциального исчисления известно

$$
\frac{d[F(x)]}{du} = \frac{d[F(x)]}{dx} \frac{dx}{du}.
$$
 (4)

Но из равенства (2).

$$
\frac{\left[ F(x) \right]}{dx} = f(x).
$$

Подставив это выражение в (4), получим:

$$
\frac{d[F(x)]}{du} = f(x)\frac{dx}{du}.
$$

Интегоирование по и дает

$$
F(x) = \int f(x) \frac{dx}{du} du.
$$
 (5)

Но из равенства (1)

 $\mathbb{R}^{\mathbb{Z}}$ 

$$
F(x) = \int f(x) \, dx \, .
$$

Подставляя это выражение в (5), получаем

[618] 
$$
\int f(x) dx = \int f(x) \frac{dx}{du} du.
$$

Подстановка вместо х его значения, выраженного через и, в ур-ние (3), с последующим затем упрощением обыкновенно дает весьма удобную для интегрирования формулу.

$$
\Pi \rho u
$$
мер. Найти  $\int (a+bx)^n dx$ 

Пусть  $a + bx = u$ . Тогда

$$
x=\frac{u-a}{b}, \frac{dx}{du}=\frac{1}{b}.
$$

Откуда согласно [618] следует:

$$
\int (a + bx)^n dx = \int u^n \frac{dx}{du} du = \frac{1}{b} \int u^n du = \frac{u^{n+1}}{b (n+1)} + C.
$$

Подставив вместо и его значение, выраженное через х, получим:

$$
\int (a+bx)^n dx = \frac{(a+bx)^{n+1}}{b(n+1)} + C.
$$

Посредством этой формулы можно сразу интегрировать любую функцию вида  $(a + bx)^n$  при каких угодно значениях *п*.

$$
\int (a+bx) \ dx = \frac{(a+bx)^2}{2b} + C
$$

$$
\int (a+bx)^2 dx = \frac{(a+bx)^3}{3b} + C
$$

Интегрирование посредством приведения

$$
\int (a+bx)^3 \, dx = \frac{(a+bx)^4}{4b} + C
$$

$$
\int \frac{dx}{(a+bx)^2} = \int (a+bx)^{-2} \, dx = \frac{(a+bx)^{-1}}{-b} + C =
$$

$$
= -\frac{1}{b(a+bx)} + C
$$

$$
\int \frac{dx}{(a+bx)^3} = \int (a+bx)^{-3} \, dx = -\frac{1}{2b(a+bx)^2} + C.
$$

С интегралом  $\int (a-bx)^n dx$  можно поступать точно таким же образом, подставив  $a - bx = u$ , тогда получим:

$$
\int (a-bx)^n dx = -\frac{(a-bx)^{n+1}}{b (n+1)} + C
$$

$$
\int (a-bx) dx = -\frac{(a-bx)^2}{2b} + C
$$

$$
\int (a-bx)^2 dx = -\frac{(a-bx)^3}{3b} + C
$$

$$
\int \frac{dx}{(a-bx)^2} = -\frac{(a-bx)^{-1}}{-b} + C = \frac{1}{b (a-bx)} + C
$$

$$
\int \frac{dx}{(a-bx)^3} = -\frac{(a-bx)^{-2}}{-2b} + C = \frac{1}{2b (a-bx)^2} + C.
$$

Исключение из этого правила получается при  $n = -1$ . когда интеграл в обоих рассмотренных случаях приводится к логарифмической форме.

Дано 
$$
\int \frac{dx}{a+bx}
$$
.  
Положим  $a+bx=u$ . Тогда

$$
x = \frac{u - a}{b} \cdot u \frac{dx}{du} = \frac{1}{b}.
$$

Подставив последние выражения в данное, получим:

$$
\int \frac{dx}{a+bx} = \frac{1}{b} \int \frac{du}{u} = \frac{1}{b} \lg u + C = \frac{1}{b} \lg (a+bx) + C.
$$
  
Then **the** can be shown by **qdecomorphism** 
$$
\int \frac{A dx}{a+bx}.
$$

Интегрирован. посредством введения новых переменн. 823 Положим  $a + bx = u$ . Тогда

$$
x=\frac{u-a}{b} \cdot u \cdot \frac{dx}{du}=\frac{1}{b}.
$$

Подставив последние выражения в данное, получим:

$$
\int \frac{A\,dx}{a+bx} = \frac{A}{b} \int \frac{du}{u} = \frac{A}{b} \lg u + C = \frac{A}{b} \lg (a+bx) + C.
$$
  
\n
$$
\int e^{ux} dx.
$$

Пусть  $nx = u$ . Тогда

$$
x = \frac{u}{n} \cdot u \cdot \frac{dx}{du} = \frac{1}{n}
$$

Согласно [618]

$$
\int e^{nx} dx = \int e^{u} \frac{1}{n} du = \frac{1}{n} \int e^{u} du = \frac{1}{n} \cdot e^{u} = \frac{1}{n} e^{n\omega} + C.
$$

Из этого выражения следует, что интеграл

$$
\int e^{3x} dx = \frac{1}{3} e^{8x} + C.
$$
  
*Tipusep 2.* Haïaure 
$$
\int t g x dx
$$

$$
\int t g x dx = \int \frac{\sin x}{x} dx.
$$

$$
\bigcup_{x \in \mathcal{X}} \mathcal{L} \circ \mathcal{L} \circ \mathcal{L}
$$

Положим сов  $x = u$ . Тогда  $x =$  arecos u, откуда

$$
\frac{dx}{du} = -\frac{1}{\sqrt{1-u^2}} = -\frac{1}{\sqrt{1-\cos^2 x}} = -\frac{1}{\sin x}.
$$

Torga

$$
\int \frac{\sin x}{\cos x} dx = \int \frac{\sin x}{\cos x} \left( -\frac{1}{\sin x} \right) du = -\int \frac{du}{\cos x} = -\int \frac{du}{u} = -\lg u + C.
$$

Следовательно

$$
\int \operatorname{tg} x dx = -\operatorname{lg} (\cos x) + C = \operatorname{lg} \frac{1}{\cos x} + C
$$

Таким же образом

$$
\int \det g \cdot x \, dx = \lg (\sin x) + C
$$

Интегоиоование посоедством приведения

$$
\text{Принер 3. Дано } \int (x^3 - 5x) (2x - 5) dx.
$$

Положим  $x^2 - 5x = u$ , Тогда  $(2x - 5) dx = du$  $\frac{dx}{du} = \frac{1}{2x-5}$ 

$$
\int (x^2 - 5x) (2x - 5) dx = \int \frac{(x^2 - 5x)(2x - 5)}{(2x - 5)} du =
$$

$$
= \int u \cdot du = \frac{u^2}{2} + C.
$$

Tak kak  $u = x^3 - 5x$ , ro

$$
\int (x^2 - 5x) (2x - 5) dx = \frac{1}{2}(x^2 - 5x)^2 + C.
$$

Пример 4. Дано  $\int e^{i\theta}$ cos e<sup>x</sup>dx.

Положим  $e^{\alpha} = u$ 

$$
x \cdot \lg e = \lg u
$$
  

$$
x = \frac{\lg u}{\lg e} = \lg u
$$
 
$$
u \frac{dx}{du} = \frac{1}{u} = \frac{1}{e^u}
$$

$$
\int e^{x} \cos e^{x} dx = \int e^{x} \cos e^{x} \frac{1}{e^{x}} du = \int \cos e^{x} du = \int \cos u du = \sin e^{x} + C.
$$

1021. Интегрирование по частям. Из дифференцирования пооизведения известно, что

$$
\frac{d}{dx}(u\cdot v)=v\frac{du}{dx}+u\frac{dv}{dx}.
$$

Тогда при интегрировании получаем выражение

$$
uv = \int v \frac{du}{dx} dx + \int u \frac{dv}{dx} dx,
$$

которое является обратным написанной выше дифференциальной формуле.

Написав последнее выражение в измененном виде, получим формулу, весьма полезную для интегрирования:

$$
\int u \frac{dv}{dx} dx = uv - \int v \frac{du}{dx} dx.
$$

Для применения этой формулы необходимо определить функции и и  $v$  таким образом, чтобы произведение  $u \frac{dv}{dx}$ рав-

нялось бы функции, данной для интегоирования, т. е. чтобы

$$
u\,\frac{dv}{dx}=f(x).
$$

Если указанную формулу написать с помощью дифференциалов, то получится такое выражение:

$$
\int u\,dv = uv - \int v\,du.
$$

Если интегрируемая величина разделяется на два множителя и и dv, то имтеграл можно найти при помощи формулы [620].

Прилер I. Найти 
$$
\int x \lg x \, dx
$$
.

Пусть Ig  $x = u$ , тогда  $du = \frac{1}{x} \cdot dx$ .

Пусть  $x dx = dv$ , тогда  $v = \frac{x^2}{2}$ .

Подставляем эти значения в формулу

$$
\int x \cdot \lg x \, dx = \frac{x^2}{2} \lg x - \int \frac{x^2}{2} \cdot \frac{1}{x} \, dx = \frac{x^2}{2} \cdot \lg x - \frac{1}{2} \int x \, dx =
$$

$$
= \frac{x^2}{2} \lg x - \frac{1}{4} \, x^2 + C.
$$

Для пояснения напишем равенство

$$
(u) (dv) (u) (v) (v) (du)
$$
  

$$
\int \lg x x dx = \lg x \cdot \frac{x^2}{2} - \int \frac{x^2}{2} \frac{1}{x} dx
$$

Примор 2. Найти  $\int \sin^2 x dx$ .

Пусть  $u = \sin x$ , тогда  $du = \cos x dx$ . Пусть  $dv = \sin x dx$ , тогда  $v = -\cos x$ . Подставляя в формулу для интегрирования по частим, получим

$$
\int \sin^3 x \, dx = -\sin x \cos x + \int \cos^2 x \, dx. \tag{1}
$$

Но соя<sup>3</sup>х = 1 - sin<sup>2</sup>х. Следовательно

$$
\int \cos^2 x \, dx = \int dx - \int \sin^2 x \, dx = x - \int \sin^2 x \, dx \tag{2}
$$

Подставив (2) в (1), получим:

$$
\int \sin^2 x \, dx = -\sin x \, \cos x + x - \int \sin^2 x \, dx
$$

Перенесем  $\int \sin^2 x \, dx$  в левую часть равенства:

$$
2\int \sin^2 x\,dx = x - \sin x \cdot \cos x + C,
$$

откуда

$$
\int \sin^2 x \, dx = \frac{x}{2} - \frac{\sin x \cdot \cos x}{2} + C.
$$

$$
\text{Пример 3. Найти } \int e^{ax} \sin nx \, dx \, n \int e^{ax} \cos nx \, dx \, .
$$

Пусть  $u = \sin nx$ , тогда  $du = n \cos nx dx$ 

Пусть 
$$
dv = e^{aw}
$$
, тогда  $v = \frac{e^{ax}}{a}$ 

Подставив в

$$
\int e^{ax}\sin nx\,dx = uv - \int v\,du,
$$

получим

$$
\int e^{ax} \sin nx \, dx = \frac{e^{ax}}{a} \cdot \sin nx - \int \frac{e^{ax}}{a} n \cos nx \, dx.
$$

Вторичное интегрирование по частям,

$$
u = \cos nx; du = -n \sin nx dx
$$

$$
dv = e^{ax}dx; v = \frac{e^{ax}}{a},
$$

дает

$$
\frac{n}{a} \int e^{ay} \cos nx \, dx = \frac{e^{ax}}{a^2} n \cos nx + \int \frac{e^{ax}}{a^2} n^2 \sin nx \, dx
$$

Поэтому

$$
\int_{-\infty}^{\infty} e^{ax} \sin \, dx = \frac{e^{ax}}{a} \sin \, nx - \frac{e^{ax}}{a^2} \cos nx - \frac{n^2}{a^2} \int_{-\infty}^{\infty} e^{ax} \cdot \sin \, nx \, dx.
$$

Последний член правой части этого равенства равен девой части его, умноженной на  $\frac{n^3}{a^2}$ . Поэтому, перенеся этот член в левую часть, получим

$$
\frac{n^2 + a^2}{a} \int e^{ax} \cdot \sin nx \, dx = \frac{e^{ax}}{a} \sin nx - \frac{e^{ax}}{a^2} n \cos nx + C =
$$

$$
= \frac{e^{ax}}{a^2} (a \sin nx - n \cos nx) + C.
$$

Следовательно

$$
\int e^{a\omega} \sin nx \, dx = \frac{e^{a\omega}}{a^2 + n^2} (a \sin nx - n \cos nx) + C.
$$

Таким же образом •

$$
\int e^{aw} \cos nx \, dx = \frac{e^{ax}}{a^2 + n^2} (n \sin nx + a \cos nx) + C.
$$

1022. Интегрирование посредством преобразования функции в известную интегрируемую форму. Часто бывает, что данная для интегрирования функция может быть преобразована в обычную легко интегрируемую форму.

*Пример 1.* Hañra 
$$
\int \frac{x^3 - 1}{x} dx
$$
.  
\n $\int \frac{x^2 - 1}{x} dx = \int (x - \frac{1}{x}) dx = \int x dx - \int \frac{1}{x} dx = \frac{x^3}{2} - \lg x + C$ .

*Пример* 2. Если  $\frac{dy}{dx} = x$  или иначе  $dy = x dx$ , то

$$
q = \int x \, dx = \frac{1}{2} \int 2x \, dx = \frac{x^2}{2} + C.
$$

Пример 3. Если 
$$
dy = x\sqrt{1-x^2} dx
$$
, то

$$
y = \int x \sqrt{1 - x^2} \, dx = -\frac{1}{2} \cdot \frac{2}{3} \int \frac{3}{2} (1 - x^2)^{\frac{1}{2}} (-2x) \, dx = -\frac{(1 - x^2)^{\frac{3}{2}}}{3} + C.
$$

Этот результат можно получить, представив взятый интеграл в виде

$$
\int u^n \cdot du,
$$

 $J$   $\frac{1}{2}$ <br>rge  $(1 - x^2)^{\frac{1}{2}} = u$ ,  $(-2x dx) = du$ , так как

$$
d(1-x^2)=-2x dx.
$$

Посредством таких преобразований был получен указанный выше интеграл.

1023. Интегрирование функции при помощи приведения ее к известной интегрируемой форме. Если интегрируемая функция может быть непосредственно разбита на два сомножителя, один из которых есть производная другого, то данный интеграл равен половине квадрата второго сомножителя, так как

$$
\textbf{[621]} \qquad \qquad \int u \, \frac{du}{dx} \, dx = \frac{u^2}{2} + C.
$$

*Пример 1.* Найти $\int (x^3 + 2x) (3x^2 + 2) dx$ .

Выражение  $(3x^2+2) dx$  есть дифференциал от  $(x^3+2x)$ . Поэтому данный интеграл есть

$$
\frac{u^2}{2} \text{ van } \frac{(x^3+2x)^3}{2}.
$$

т. е.

$$
\int (x^3+2x) (3x^2+2) dx = \frac{(x^2+2x)^2}{2} + C
$$

Пример 2. Найти 
$$
\int \sin x \cos x \, dx
$$

cos x есть производная от sin x и поэтому интегрируемая функция по-Аучит вид

$$
\int u \frac{du}{dx} dx = \frac{u^2}{2} + C.
$$

Torsa .

$$
\int \sin x \cdot \cos x \, dx = \frac{\sin^2 x}{2} + C.
$$

Более общая формула для этого соотношения

$$
\int u^n \frac{du}{dx} dx = \frac{u^{n+1}}{n+1} + C.
$$

Поимер 3. Найти  $\int x (a^2 + x^2)^{\frac{1}{2}} dx$ .

Положим  $a^2 + x^2 = u$  и  $du = 2x dx$ . Тогда

$$
\frac{1}{2} \int 2x \, (a^2 + x^2)^{-\frac{6}{2}} \, dx = \frac{1}{2} \int u^{\frac{6}{2}} \, du = \frac{1}{2} \int u^{\frac{6}{2}} \, du \, dx =
$$
\n
$$
= \frac{1}{2} \left( \frac{u^{\frac{7}{2}}}{\frac{7}{2}} \right) = \frac{u^{\frac{7}{2}}}{7} = \frac{(a^2 + x^2)^{\frac{7}{2}}}{7} + C.
$$

Значение многих интегралов может быть определено сразуиз правил лифференциального исчисления, ибо интегриро-. вание есть действие, обратное дифференцированию. Если. требуется проинтегрировать функцию, следует прежде всего

попытаться привести ее к такому виду, который представляет собою легко находимый дифференциал некоторой известной функции. Если этот способ не приводит к решению, то для нахождения интеграла надо испытать другие схемы.

Ниже приведены основные формулы интегрирования, с которыми можно сравнивать ту или иную данную функцию:

$$
\int u^n du = \frac{u^{n+1}}{n+1} + C \text{ (ecan } n \neq -1). \qquad (1)
$$
  

$$
\int u^n du = \frac{u^{n+1}}{n+1} + C \text{ (ecan } n \neq -1). \qquad (1)
$$
  

$$
\int x^{\frac{1}{2}} dx = \frac{2}{3} x^{\frac{3}{2}} + C.
$$
  

$$
\int u^{n+1} du = \frac{2}{3} x^{\frac{3}{2}} + C.
$$
  

$$
\int x^{-1,63} dx = -\frac{x^{-0,63}}{0,63} + C.
$$

Случаи (2), (3) и (4), приведенные ниже, представляют собою специальные формы интеграла  $\int u^n du$ .

$$
\int (ax^m + b)^n x^{m-1} dx = \frac{1}{m(n+1)a} (ax^m + b)^{n+1} + C. (2)
$$

Примеры на эту формулу:  $\int V \overline{x^4 + 63} x^3 dx$ ;  $\int (2x^2+5)^5 x \cdot dx; \quad \int \frac{x}{x^2+25} dx.$  $\int \sin^n x \cos x \, dx = \frac{1}{n+1} \sin^{n+1} x + C.$ 

Пример на эту формулу:  $\int \sin^3 x \cos x dx$ .

$$
\int \cos^n x \sin x \, dx = -\frac{1}{n+1} \cos^{n+1} x + C. \tag{4}
$$

 $(3)$ 

Примеры на эту формулу:

 $\int \cos^8 x \sin x dx$
или

$$
\int \frac{\sin x \, dx}{\cos^2 x},
$$

который можно представить так:

$$
\int \sin x \cdot \cos^{-2} x \ dx.
$$

1024. Поиведение интегоируемой функции к логарифмической форме, непосредственно вытекающее из вида функции. Если интегрируемая функция может быть написана в виде дооби, числитель которой есть производная знаменателя, то данный интеграл есть логарифм этого энаменателя, ибо

$$
\int \frac{du}{u} dx = \lg u + C.
$$

Пример 1. Найти  $\int \frac{e^{w}}{e^{v}+5} dx$ .

Производная от  $(e^{ax} + 5)$  есть  $e^{ax}$ . Поэтому

$$
\int \frac{e^x dx}{e^x + 5} = \lg (e^v + 5) + C.
$$

Пример 2. Найти  $\int \frac{2x}{5+x^2} dx$ .

Производная от  $(5 + x^2)$  есть  $2x$ ; поэтому

$$
\int \frac{2x}{5+x^2} dx = \lg (5+x^2) + C.
$$
  
*Пример 3.* Haйти 
$$
\int \frac{3x^2-5}{x^3-5x} dx.
$$
  
*Прousводная* or  $(x^3-5x)$ ecrb  $(3x^2-5)$ ; noərony 
$$
\int \frac{3x^2-5}{x^3-5x} dx = \lg (x^3-5x) + C.
$$

Из предыдущего можно вывести заключение, что успех при интегрировании функции зависит от правильно выраженной схемы приведения данной функции к некоторой известной форме, которая может быть легко найдена как дифференциал известного интеграла. Испытывая разные преобразования, можно найти такое, которое соответствует данной функции, приводя ее к известному интегралу.

$$
\omega_{\text{opma}} \int x^m (a + bx^n)^p \cdot dx. \tag{831}
$$

 $\int \frac{du}{dx} dx$  **MAR** 1025. Логарифмическая форма

$$
\int \frac{du}{u}.
$$
\n
$$
\int \frac{du}{u} = \lg u = C.
$$
\n
$$
\int \frac{du}{u} = \lg u = C.
$$
\n
$$
\int \frac{dx}{u} = \frac{1}{2} \log \frac{u}{u} = C \int \frac{d(u, u)}{u} = \frac{2x}{u} \log \frac{u}{u}.
$$
\n
$$
\int \frac{2x}{u} \, du = \frac{2x}{u} \log \frac{u}{u} + C \int \frac{d(u, u)}{u} \, du = \frac{2x}{u} \log \frac{u}{u}.
$$
\n
$$
\int \frac{2x}{u} \, du = \frac{2x}{u} \log \frac{u}{u}.
$$
\n
$$
\int \frac{d(u, u)}{u} \, du = \frac{2x}{u} \log \frac{u}{u}.
$$
\n
$$
\int \frac{d(u, u)}{u} \, du = \frac{2x}{u} \log \frac{u}{u}.
$$
\n
$$
\int \frac{du}{u} \, du = \frac{2x}{u} \log \frac{u}{u}.
$$
\n
$$
\int \frac{du}{u} \, du = \frac{2x}{u} \log \frac{u}{u}.
$$
\n
$$
\int \frac{du}{u} \, du = \frac{2x}{u} \log \frac{u}{u}.
$$
\n
$$
\int \frac{du}{u} \, du = \frac{2x}{u} \log \frac{u}{u}.
$$
\n
$$
\int \frac{du}{u} \, du = \frac{2x}{u} \log \frac{u}{u}.
$$
\n
$$
\int \frac{du}{u} \, du = \frac{2x}{u} \log \frac{u}{u}.
$$
\n
$$
\int \frac{du}{u} \, du = \frac{2x}{u} \log \frac{u}{u}.
$$
\n
$$
\int \frac{du}{u} \, du = \frac{2x}{u} \log \frac{u}{u}.
$$
\n
$$
\int \frac{du}{u} \, du = \frac{2x}{u} \log \frac{u}{u}.
$$
\n
$$
\int \frac{du}{u} \, du = \frac{2x}{u} \log \frac{u}{u}.
$$

$$
Tax, \quad \text{нааример,} \quad \int \frac{2\pi}{x^2} \, dx = \lg x^2 + C \, \left[ d(x^2) = 2 \, x \, dx \right]
$$

Специальные логарифмические формы:

$$
\int \frac{x^m - 1}{ax^m + b} dx = \frac{1}{ma} \lg (ax^m + b) + C.
$$
 (6)

Happimep 
$$
\int \frac{x^3 \cdot dx}{3x^4 - 5} = \frac{1}{3 \cdot 4} \lg(3x^4 - 5) + C.
$$

$$
\int \operatorname{ctg} a \operatorname{v} d x = \int \frac{\cos a x}{\sin a x} dx = \frac{1}{a} \operatorname{lg} \sin a x + C \tag{7}
$$

$$
\int \operatorname{tg} a x \, dx = \int \frac{\sin a x}{\cos a x} \, dx = -\frac{1}{a} \operatorname{lg} \cos a x + C \qquad (8)
$$

$$
\int \sec ax \, dx = \int \frac{(\sec^2 ax - \sec ax \cdot \tan ax)}{\sec ax - \tan ax} \, dx = \qquad (9)
$$

$$
= \frac{1}{a} \lg (\sec ax + \tan ax) + C
$$

$$
\int \csc ax \ dx = \frac{1}{a} \lg(\csc ax - \ctg ax) + C. \qquad (10)
$$

1026. Форма  $\int x^m (a+bx^n)^p \cdot dx$ . Дифференциальные биномы вида

$$
\int x^m (a + bx^n)^p \cdot dx
$$

также интегрируются посредством формулы для интегрирования по частям. Ниже даются четыре главные формулы приведения. Эти формулы приводят данное выражение к более простому виду, т. е. к более удобному значению **AAR**  $\overline{m}$  или  $\overline{p}$ :

$$
\int x^m (a+bx^n)^p dx = \frac{x^{m-n+1} (a+bx^n)^{p+1}}{(np+m+1)b} - \frac{(m-n+1)a}{(np+m+1)b} \int x^{m-n} (a+bx^n)^p dx^1.
$$
 (1)

.<br>Maria La Caractería de Mente Maria Maria Maria Antonio (1999 - 1999), contra contra de la Caractería de Caractería

1) Формула (1) выводится следующим образом. Интегрируя по частям, получим **Carl Corporation** 

 $\mathcal{L}^{\text{max}}_{\text{max}}$  and  $\mathcal{L}^{\text{max}}_{\text{max}}$ 

$$
\int x^m (a + bx^n)^p dx = \frac{x^{m-n+1} (a + bx^n)^{p+1}}{n (p+1) b}
$$
  

$$
= \frac{m-n+1}{n (p+1) b} \int x^{m-n} (a + bx^n)^{p+1} dx = \frac{x^{m-n+1} (a + bx^n)^{p+1}}{n (p+1) b}
$$
  

$$
= \frac{m-n+1}{n (p+1) b} a \int x^m - n (a + bx^n)^p dx
$$
  

$$
= \frac{m-n+1}{n (p+1)} \int x^m (a + bx^n)^p dx.
$$

Перенося последний интеграл из правой части равенства в левую, получим

$$
\frac{m+np+1}{n(p+1)} \int x^m (a+bx^n)^p dx = \frac{x^m-n+1}{n(p+1)b} \frac{(a+bx^n)^{p+1}}{n(p+1)b}
$$

Деля на коэффициент при интеграле, входящем в левую часть равенства.<br>получим формулу (1).

Прим. ред.

$$
\omega_{\text{opma}} \int x^m (a+bx^n)^p \cdot dx \qquad \qquad \text{833}
$$

Эта формула уменьшает показатель степени *m* на *n*, но она неприменима, если  $np + m + 1 = 0$ .

$$
\int x^m (a + bx^n)^p dx = \frac{x^{m+1} (a + bx^n)^p}{np + m + 1} + \frac{anp}{np + m + 1} \int x^m (a + bx^n)^{p-1} dx^1.
$$
 (2)

Эта формула уменьшает показатель степени р на единицу, но она неприменима, если  $np + m + 1 = 0$ .

$$
\int x^m (a+bx^n)^p dx = \frac{x^{m+1} (a+bx^n)^{p+1}}{(m+1)a} - \frac{(np+n+m+1)b}{(m+1)a} \int x^{m+n} (a+bx^n)^p dx^2.
$$
 (3)

1) Вывод формулы (2).

Интегрируя по частям, находим:

$$
\int x^m (\alpha + bx^n)^p dx = \frac{x^{m+1} (\alpha + bx^n)^p}{m+1} -
$$
  

$$
-\frac{n^n b}{m+1} \int x^{m+n} (\alpha + bx^n)^{p-1} dx = \frac{x^{m+1} (\alpha + bx^n)^p}{m+1} +
$$
  

$$
+\frac{n^n a}{m+1} \int x^m (\alpha + bx^n)^{p-1} dx - \frac{n^n}{m+1} \int x^m (\alpha + bx^n)^p dx.
$$

Перенесем последний интеграл в левую часть равенства. Получим

$$
\frac{np + m + 1}{m + 1} \int x^m (a + bx^n)^p dx = \frac{x^m + 1(a + bx^n)^p}{m + 1} + \frac{npa}{m + 1} \int x^m (a + bx^n)^{p-1} dx.
$$

Разделив на козффициент при интеграле в левой части равенства, получим формулу (2). Прим. ред.

2) Вывод формулы (3).

Заменим в равенстве (1)  $m$  на  $m + n$ . Получаем

$$
\int x^m + n \left( \alpha + bx^n \right)^p dx = \frac{x^m + 1 \left( \alpha + bx^n \right)^{p+1}}{(np + n + m + 1)^b} - \frac{(m + 1) \alpha}{(np + n + m + 1)^b} \int x^m \left( \alpha + bx^n \right)^p dx.
$$

Перемещая оба интеграла из одной части равенства в другую и деля на ковффициент при интеграле, стоящом в правой части равенства, получим формулу  $(3)$ . Прим. рел.

53 Справочник для инженера.

## Интегрирование посредством приведения 834

Эта формула увеличивает показатель степени тна п; она весьма полезна при отрицательном т, но неприменима, если  $m+1=0$ .

$$
\int x^m (a+bx^n)^p dx = -\frac{x^{m+1} (a+bx^n)^{p+1}}{n (p+1) a} + \frac{np+n+m+1}{n (p+1) a} \int x^m (a+bx^n)^{p+1} dx^1.
$$
 (4)

Эта формула увеличивает показатель степени р на единицу. Она неприменима, если  $p+1=0$ .

Пример. Найти  $\int \frac{x^2 dx}{\sqrt{a^2-x^2}}$ .

Применяя формулу (1), приведем данный интеграл к  $\int \frac{dx}{\sqrt{x^2-x^2}}$ ,

который решается сразу.

$$
\int \frac{x^2 \cdot dx}{\sqrt{a^2 - x^2}} = \int x^2 (a^2 - x^2)^{-\frac{1}{2}} dx.
$$

B этом случае  $m = 2$ ,  $n = 2$ ,  $p = -\frac{1}{6}$ ,  $b = -1$  и *а* заменяется  $a^2$ .

Следовательно

$$
\int x^2 (a^2 - x^2)^{-\frac{1}{2}} dx = -\frac{x (a^2 - x^2)^{\frac{1}{2}}}{2} + \frac{a^2}{2} \int \frac{dx}{\sqrt{a^2 - x^2}} dx
$$

$$
= \frac{-x \sqrt{a^2 - x^2}}{2} + \frac{a^2}{2} \arcsin \frac{x}{a} + C.
$$

1027. Тоигонометрические формулы приведения. Поиводимые ниже формулы получаются при помощи интегриро-

1) Вывод формулы  $(4)$ . Заменим в формуле (2) величину  $p$  на  $p+1$ . Получаем  $\int x^m (a+bx^n)^{p+1} dx = \frac{x^m+1}{np+n-m+1}$  $+\frac{an (p + 1)}{an + n + m + 1} \int x^m (a + bx^n)^p dx$ .

Перенеся первый член из правой части равенства в левую и разделив на коэффициент при интеграле, стоящем в левой части, получим формулу (4). Прим. рол.

Эти формулы вания по частям. значительно **ЭКОНОМЯТ** воемя<sup>1</sup>).

1) Интегрируя по частям, находим

(\*) 
$$
\int \sin^m x \cos^n x \, dx = -\frac{\sin^{m-1} x \cos^{n+1} x}{n+1} + \frac{m-1}{n+1} \int \sin^{m-2} x \cos^{n+2} x \, dx.
$$

Преобразуем интеграл, входящий в правую часть равенства. Получаем

$$
\int \sin^m x \cos^n x \, dx = -\frac{\sin^{n-1} x \cos^{n+1} x}{n+1} +
$$
  
+  $\frac{m-1}{n+1} \int \sin^{m-2} x \cos^n x \, dx - \frac{m-1}{n+1} \int \sin^m x \cos^n x \, dx.$ 

Перенося последний интегова из правой части равенства в левую и разделив на коэффициент, подучившийся при интеграле в левой части равенства, чіридем к формуле [626]. Заметни, что формула [626] неприменима, если  $m = -n$ .

Интегоиоуя по частим, можно получить для того же интегоала:

$$
\int \sin^m x \cos^n x \ dx
$$

иное выражение

$$
(*) \qquad \int \sin^m x \cos^n x \, dx = -\frac{\sin^{m+1} x \cos^{n-1} x}{m+1} + \frac{n-1}{m+1} \int \sin^{m+2} x \cos^{n-2} x \, dx.
$$

Пособравуя интеграл во второй части равенства (44), имеем

$$
\int \sin^{m} x \cos^{n} x \, dx = \frac{\sin^{m} + 1} {m} \frac{x \cos^{n} - 1} {x} +
$$
  
+ 
$$
\frac{n-1}{m+1} \int \sin^{m} x \cos^{n} - 2 x \, dx - \frac{n-1}{m+1} \int \sin^{m} x \cos^{n} x \, dx.
$$

Перенося последний интеграл из правой части равенства (\*\*) в левую. и разделив на коэффициент, получившийся при интеграле в левой части равенства, получим формулу [627].<br>Формула [627] отнадает, если  $m = -n$ .

Заменяем в равенстве [626] m на  $m+2$ . Имеем

$$
\int \frac{\cos^{n} x}{\sin^{m-2} x} dx = -\frac{\cos^{n+1} x}{(n-m+2) \sin^{n-1} x} + \frac{-m+1}{n-m+2} \int \frac{\cos^{n} x}{\sin^{m} x} dx.
$$

[624] 
$$
\int \text{tg}^n x \, dx = \frac{\text{tg}^{n-1} x}{n-1} - \int \text{tg}^{n-2} x \, dx
$$

 $836$ 

[625] 
$$
\int c \, \text{tg}^n x \, dx = -\frac{\text{ctg}^{n-1} x}{n-1} - \int c \, \text{tg}^{n-2} x \, dx
$$

$$
\begin{array}{lll}\n\text{[626]} & \int \sin^m x \, \cos^n x \, dx = & -\frac{\sin^{m-1} x \, \cos^{n+1} x}{m+n} + \\
 & + \frac{m-1}{m+n} \int \sin^{m-2} x \, \cos^n x \, dx\n\end{array}
$$

[627] 
$$
\int \sin^m x \cos^n x \, dx = \frac{\sin^{m+1} x \cos^{n-1} x}{m+n} + \frac{n-1}{m+1} \int \sin^m x \cos^{n-2} x \, dx
$$

 $m+n$ 

[628] 
$$
\int \frac{\cos^n x}{\sin^n x} dx = -\frac{\cos^{n+1} x}{(m-1)\sin^{m-1} x} - \frac{n-m+2}{m-1} \int \frac{\cos^n x dx}{\sin^{m-2} x}
$$

Разделив на коэффициент при интеграле в правой части равенства и перенеся интегралы из одной части равенства в другую, придем к равенству [628].

Равенство [629] получается из равенства [627] заменой *m* на - т.

- Равенства [630] и [632] получаются из равенств [626] и [628], если<br>в последних положить  $n = 0$ . Равенства [631] представляют собой частный случай равенства [627] при  $m = 0$ .<br>Равенства [627] при  $m = 0$ .<br>Равенство [633] получается из равенства [627], если в нем взять  $m = 0$ 

и *п* веменить на  $-n+2$ .

$$
\int \frac{dx}{\cos^{n-2} x} = \frac{\sin x}{(-n+2)\cos^{n-1} x} + \frac{-n+1}{-n+2} \int \frac{dx}{\cos^{n} x}.
$$

Перенеся первый член из правой части равенства в левую и разделив на коэффициент при последнем интеграле, получим равенство [633].

Положим в равенстве (\*)  $n = -m$ . Находим

$$
\int \tan^{m} x = \frac{\tan^{m-1} x}{m-1} - \int \tan^{m-2} x \, dx.
$$

Это равенство есть не что иное как равенство [624]. Положим в равенстве (\*\*)  $m = -n$ . Получим равенство [625]. Прим. рел. Григонометрические формулы приведения

$$
\int \frac{\cos^{n} x}{\sin^{m} x} dx = \frac{\cos^{n-1} x}{(n-m)\sin^{m-1} x} + \frac{n-1}{n-m} \int \frac{\cos^{n-2} x dx}{\sin^{m} x}
$$

[630] 
$$
\int \sin^m x \, dx = -\frac{\sin^{m-1} x \cos x}{\sin^{m-2} x \, dx} + \frac{m-1}{m} \int \sin^{m-2} x \, dx
$$

[631] 
$$
\int \cos^n x \, dx = \frac{\cos^{n-1} x \sin x}{n} + \frac{n-1}{n} \int \cos^{n-2} x \, dx
$$

[632] 
$$
\int \frac{dx}{\sin^m x} = -\frac{\cos x}{(m-1)\sin^{m-1} x} + \frac{m-2}{m-1} \int \frac{dx}{\sin^{m-2} x}
$$

$$
[633] \qquad \int \frac{dx}{\cos^n x} = \frac{\sin x}{(n-1)\cos^{n-1} x} + \frac{n-2}{n-1} \int \frac{dx}{\cos^{n-2} x}.
$$

1028. 
$$
\Phi
$$
одмулы  $\int \frac{dx}{ax^2 + bx + c}$  u  $\int \frac{Ax + B}{ax^2 + bx + c} dx$ .

Разделив числитель и знаменатель на  $a$  и составив в зна-менателе полный квадрат, приведем первое из данных выражений к следующему виду:

$$
\frac{1}{a}\int \frac{dx}{\left(x+\frac{b}{2a}\right)^2-\frac{b^2-4ac}{4a^2}}.
$$

Положим  $x + \frac{b}{2a} = u$ ; тогда  $du = dx$  и

$$
\int \frac{dx}{ax^2 + bx^2} = \frac{1}{a} \int \frac{du}{a^2 - \frac{b^2 - 4ac}{4a^2}}.
$$

Если  $b^2-4ac$  отрицательно, то

[634] 
$$
\int \frac{dx}{ax^2 + bx + c} = \frac{2}{\sqrt{4ac - b^2}} \arctg \frac{2ax + b}{\sqrt{4ac - b^2}}^{-1}
$$

Если  $b^2-4ac$  положительно, то

[635] 
$$
\int \frac{dx}{a x^2 + b x + c} = \frac{1}{\sqrt{b^2 - 4ac}} \lg \frac{2ax + b - \sqrt{b^2 - 4ac}}{2ax + b + \sqrt{b^2 - 4ac}}
$$

$$
\mathrm{Ecan}\,b^2\!-\!4ac\!=\!0,\mathrm{to}
$$

[636] 
$$
\int \frac{dx}{a x^2 + b x + c} = -\frac{2}{2 a x + b}.
$$

Следующий пример разъясняет метод.

$$
^{1)}\text{ Ecan }b^{2}-4ac<0,\text{ to, nosoxmb}
$$

$$
u=\frac{\sqrt{4ac-b^2}}{2a}Z,
$$

 $\mathcal{L}^{\pm}$ 

находим

$$
\frac{1}{a} \int \frac{du}{u^2 - \frac{b^2 - 4ac}{4a^2}} = \frac{2a}{\sqrt{4ac - b^2}} \int \frac{dZ}{Z^2 + 1} = \frac{2a}{\sqrt{4ac - b^2}} \arctg \frac{Z - 4ac}{\sqrt{4ac - b^2}} = \frac{2a}{\sqrt{4ac - b^2}} \arctg \frac{2au}{\sqrt{4ac - b^2}} + C.
$$

Выражая и через х, получим формулу [634].<br>Если  $b^2-4$   $ac > 0$ , то

$$
\frac{1}{a} \int \frac{du}{u^2 - \frac{b^2 - 4ac}{4a^2}} = \frac{1}{a} \cdot \frac{1}{2 \cdot (\frac{\sqrt{b^2 - 4ac}}{2a})} \cdot \left\{ \int \frac{du}{u - \frac{\sqrt{b^2 - 4ac}}{2a}} - \int \frac{du}{u + \frac{\sqrt{b^2 - 4ac}}{2a}} \right\} = \frac{1}{\sqrt{b^2 - 4ac}} \left\{ \log \left( u - \frac{\sqrt{b^2 - 4ac}}{2a} \right) - \log \left( u + \frac{\sqrt{b^2 - 4ac}}{2a} \right) \right\} + C = \frac{1}{\sqrt{b^2 - 4ac}} \log \frac{2au - \sqrt{b^2 - 4ac}}{2au + \sqrt{b^2 - 4ac}} + C.
$$

Выражая и черев х, получим равенство [635].

Прим. ред.

 $\sim$   $\sim$ 

Интегралы, солержащие лообные степени

\n
$$
\text{Idy}_{\text{outy}} \text{triv} \quad\n \int \frac{3x + 5}{x^2 + 6x + 11} \, dx \quad\n \int \frac{3x + 5}{x^2 + 6x + 11} \, dx =
$$
\n

\n\n $\text{Let } x = \int \frac{3(x + 3) - 4}{(x + 3)^2 + 2} \, dx = 3 \int \frac{(x + 3) \, dx}{(x + 3)^2 + 2} \, dx = 4 \int \frac{dx}{(x + 3)^2 + 2}.$ \n

\n\n $\text{Let } x = \int \frac{3x}{(x + 3)^2 + 2} \, dx = \frac{3}{2} \int \frac{2(x + 3) \, dx}{(x + 3)^2 + 2} \, dx = \frac{3}{2} \cdot \log \left[ (x + 3)^2 + 2 \right].$ \n

согласно формуле

$$
\int \frac{du}{u} = \text{lg } u \text{ [599]}.
$$

Формула

$$
-4 \int \frac{dx}{(x+3)^2+2}
$$

имеет вид

$$
\int \frac{du}{a^2 + u^2} \quad [613]
$$

THE  $u = x + 3$ ,  $a = \sqrt{2}u - 4 \frac{dx}{(x+3)^2 + 2} = -\frac{4}{\sqrt{2}} \arctg \frac{x+3}{\sqrt{2}} + C$ .

Следовательно

$$
\int \frac{3x+5}{x^2+6x+11} dx = \frac{3}{2} \log[(x+3)^2+2] - \frac{4}{\sqrt{2}} \arctg \frac{x+3}{\sqrt{2}} + C.
$$

1029. Интегралы, содержащие дробные степени х или двучлена ( $a$ -/- $bx$ ). Если в выражении после знака интеграла находятся дробные степени двучлена вида  $(a + bx)$ , то следует вводить такое обозначение

$$
a+bx=z^n,
$$

где п - наименьший общий знаменатель показателей степени пои  $(a + bx)$ .

*Прикер.* Hañru 
$$
\int_{0}^{2} \frac{(x+2)^{\frac{9}{4}}+4}{(x+2)^{\frac{9}{2}}-3} dx.
$$

 $\sum x + 2 = x^4$ . Torna

$$
\int \frac{(x+2)^{\frac{9}{4}}+4}{(x+2)^{\frac{9}{2}}-3} dx = 4 \int \frac{(z^3+4) z^3}{z^3-3} dz.
$$

Делим числитель на знаменатель, а затем интегрируем. После интегоирования заменяем  $z$  через  $(x+2)^{4}$ .

Точно таким же образом, в случае дробных степеней х, берем z в стеиени, которая равняется наименьшему общему знаменателю показателей степени при х.

Интегрирование посредством приведения

*Пример* 2. Найти  $\int \frac{x^{\frac{1}{2}} - x^{\frac{1}{3}}}{x^{\frac{1}{3}} + 4} dx$ .

Положим  $x = z^6$ ; тогда  $dx = 6z^5 dz$  и

$$
\int \frac{x^{\frac{1}{2}} - x^{\frac{1}{3}}}{x^{\frac{1}{3}} + 4} dx = 6 \int \frac{z^3 - z^5}{z^2 + 4} z^5 dz = 6 \int \frac{z^3 - z^7}{z^2 + 4} dz.
$$

Делим числитель на знаменатель, как и в предыдущем примере, до тех пор, пока степень остатка не сделается достаточно малой, что можно было бы производить интегрирование, после которого заменяем z через  $x^{\overline{6}}$ .

Этот случай получается как частный из предыдущего при условии  $a = 0, b = 1.$ 

1030. Интегрирование посредством тригонометрических подстановок. Выражения, содержащие  $\sqrt{a^2-x^2}$  или  $\sqrt{x^2+a^2}$ . могут быть заменены тригонометрическими величинами.

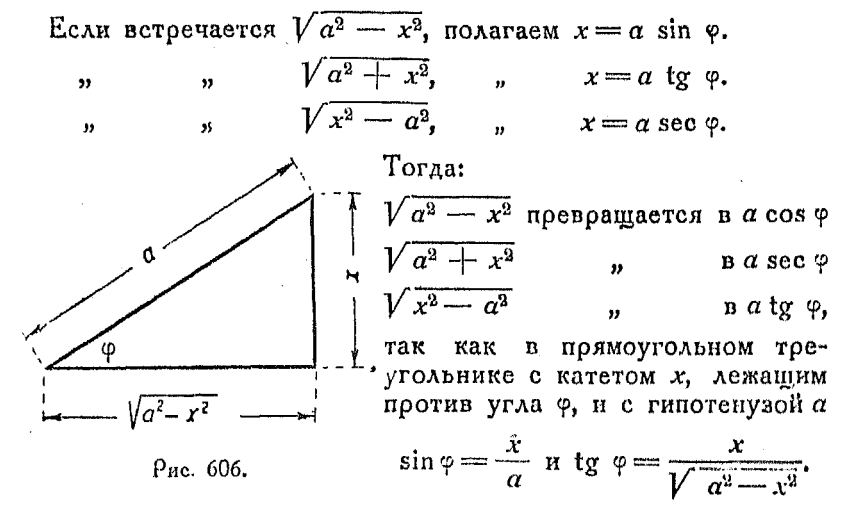

Доугие функции угла  $\varphi$  можно также определить из треугольника, показанного на рис. 606.

Пример. Найти  $\int \sqrt{a^2 - x^2} dx$ . Положим  $x = \alpha \sin \varphi$ ; тогда  $dx = \alpha \cos \varphi d\varphi$ .  $\int \sqrt[n]{a^2-x^2} \cdot dx = \int a \cos \varphi \times a \cos \varphi \ d\varphi = \int a^2 \cos^2 \varphi \ d\varphi.$ 

Построение функций 
$$
\sqrt{a^2 - x^2}
$$
 или  $\sqrt{x^2 + a^2}$  841

Интегрируем по частям. Из nº 1021

$$
\int \cos^2 \varphi \, d\varphi = \frac{\varphi + \frac{1}{2} \sin 2\varphi}{2} + C.
$$
\nTora

\n
$$
\int a^2 \cos^2 \varphi \, d\varphi = \frac{a^2}{2} \left( \varphi + \frac{1}{2} \sin 2\varphi \right) + C
$$
\n
$$
= \frac{a^2}{2} \left( \arcsin \frac{x}{a} + \sin \varphi \cos \varphi \right) + C
$$
\n
$$
= \frac{a^2}{2} \left[ \arcsin \frac{x}{a} + \frac{x}{a^2} \sqrt{a^2 - x^2} \right] + C
$$
\n
$$
\int \sqrt{a^2 - x^2} \, dx = \frac{a^2}{2} \arcsin \frac{x}{a} + \frac{x}{2} \sqrt{a^2 - x^2} + C.
$$

1031. Построение функций  $\sqrt{a^2-x^2}$  или  $\sqrt{x^2+a^2}$ .  $He$ ходя из соотношений, связывающих элементы треугольников,

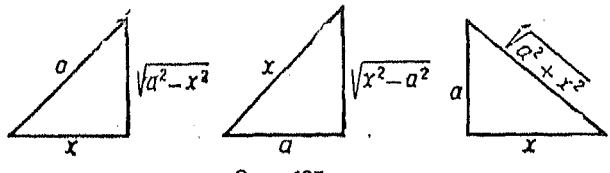

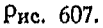

показанных на рис. 607, построим треугольники, в которых а имеет определенное значение, а х несколько значений. При этом значения функции

$$
\overline{V\,a^3-x^2}\,\kappa\,\overline{V\,x^2\pm a^2}
$$

могут быть получены графическим путем и нанесены в виде ординат. Тогда можно весьма быстро построить и проинтегоировать данные функции графически.

Пример, Если а == 6 и мы желаем найти функцию  $V$   $\overline{\alpha^2 + x^4}$ , построим  $OA = 6$ . Проведем ОХД к ОА и возьмем ряд annuenult  $x : x = 0, 1, 2, 3...$ 

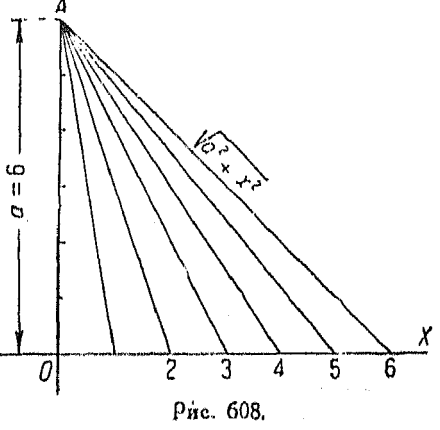

В этом случае длина гипотенузы дает значения функции  $V\overline{\alpha^2 + x^2}$  для каждого взятого значения  $x$  (оис. 608).

Поставим эти гипотенузы в положение ординат и проведем кривую через конечные их точки. Эта конвая представляет собою график функции  $\sqrt{a^2+x^2}$ при  $\alpha=6$ , т. е. график функции  $\sqrt{36+x^2}$ . Получившуюся кривую можно проинтегрировать графическим способом.

1032. Квадратные выражения. Если выражение  $ax^2 + bx + c$  находится под знаком радикала, то путем добавления к нему членов до полного квадрата его можно привести к двучленной форме, имеющей вид  $a(t^2-k)$ . Это выражение может быть проинтегрировано посредством тригонометрической подстановки, как то было изложено в п<sup>о</sup> 1030.

$$
ax^2+bx+c=a\left[\left(x^2+\frac{b}{a}x+\frac{b^2}{4a^2}\right)+\left(\frac{c}{a}-\frac{b^2}{4a^2}\right)\right].
$$

Правая часть этого равенства представлена в двучленной форме. Положим

$$
x + \frac{b}{2a} = t.
$$

Если многочлен 2-ой степени не нахолится под знаком радикала, то его можно интегрировать как двучлен.

1033. Интегрирование рациональных дробей. Рациональная дробь, зависящая от  $\hat{x}$ , представляет собою такую дробь, числитель и знаменатель которой являются многочленами, зависящими от х. Если степень числителя равна или больше степени знаменателя, то такую дообь следует упростить, оазлелив числитель на знаменатель.

*Plu*Meq. Haйти 
$$
\int \frac{x^4 + 3x^3}{x^2 + 2x + 1} dx.
$$

\n
$$
\frac{x^4 + 3x^3}{x^2 + 2x + 1} = x^2 + x - 3 + \frac{5x + 3}{x^2 + 2x + 1}.
$$

Тогда

$$
\int \frac{(x^4+3x^3)\,dx}{x^2+2x+1} = \int x^2\,dx + \int x\,dx - \int 3\,dx + \int \frac{(5x+3)\,dx}{x^3+2x+1}.
$$

Интегрирование последнего члена может быть произведено по спо собу, изложенному в п<sup>0</sup> 1028 [637].

1034. Интегрирование посредством разложения данной дроби на простейшие. В отделе алгебры (nº 499) было показано поевоащение данной дооби в сумму поостейших дообей,

знаменатели которых являлись сомножителями знаменателя данной дроби. Например (п<sup>о</sup> 499)

$$
\frac{5x^2-3x-24}{(x^2-1)(x+3)(x+4)}=\frac{x-2}{x^2-1}+\frac{3}{x+3}-\frac{4}{x+4}.
$$

Если наша задача состоит в том, чтобы проинтегрировать эту дробь, то

$$
\int \frac{5x^3 - 3x - 24}{(x^2 - 1)(x + 3)(x + 4)} dx = \int \frac{x - 2}{x^2 - 1} dx + \int \frac{3}{x + 3} dx -
$$

$$
= \int \frac{4}{x + 4} dx =
$$

$$
= \int \frac{x dx}{x^2 - 1} + \int \frac{-2dx}{x^2 - 1} + \int \frac{3}{x + 3} dx - \int \frac{4}{x + 4} dx =
$$

$$
= \frac{1}{2} \lg(x^2 - 1) - \lg \frac{x - 1}{x + 1} + 3 \lg(x + 3) - 4 \lg(x + 4) + C.
$$
*Input*

Множителями внаменателя являются: x, x -- 1, x + 2; составим ра. венство  $9 \times 19$   $4 \times 7$ 

$$
\frac{2x+3}{x^3+x^2-2x}=\frac{A}{x}+\frac{B}{x-1}+\frac{C}{x+2}.
$$

Освобождаемся от внаменателей.

$$
2x+3=A(x-1)(x+2)+Bx(x+2)+Cx(x-1).
$$

Приравнивая друг другу коэффициенты при одинаковых степенях и осшая получившиеся при этом уравнения, получим

$$
A=-\frac{3}{2};\,B=\frac{5}{3};\,C=-\frac{1}{6}
$$

Подставив эти значения, получим

$$
\frac{2x+3}{x(x-1)(x+2)} = -\frac{3}{2x} + \frac{5}{3(x-1)} - \frac{1}{6(x+2)}
$$
  

$$
\int \frac{(2x+3)}{x(x-1)(x+2)} dx = -\frac{3}{2} \int \frac{dx}{x} + \frac{5}{3} \int \frac{dx}{x-1} - \frac{1}{6} \int \frac{dx}{x+2} = -\frac{3}{2} \lg x + \frac{5}{3} \lg (x-1) - \frac{1}{6} \lg (x+2) + C = \lg \frac{C'(x-1)^{\frac{5}{3}}}{x^{\frac{7}{2}}(x+2)^{\frac{1}{6}}} \text{ is}
$$

4) Переход к окончательному выражению получается при замене  $C = \lg C'.$ 

Прим. ред.

## 844 Интегоирование посредством приведения

1035. Последовательное интегрирование. В дифференциальном исчислении мы познакомились с применением последовательных производных высшего порядка, которые получаются посредством последовательного дифференцирования. При интегрировании мы имеем обратное действие.

Пример. Найдите у, если  $\frac{d^3y}{dx^3} = 8x$ . Тогда  $\frac{d^2y}{dx^2}$ 

$$
\frac{d\left(\frac{d^2y}{dx^2}\right)}{dx}=8x \text{ and } d\left(\frac{d^2y}{dx^2}\right)=8x dx.
$$

Интегрируя, получаем

$$
\frac{d^2y}{dx^2} = \int 8x \ dx = 4x^2 + C_1.
$$

Но  $\frac{d^2y}{dx^2}$  может быть написано также и в таком виде:

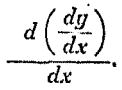

Torga

$$
\frac{d\left(\frac{dy}{dx}\right)}{dx} = 4x^2 + C_1 \text{ and } d\left(\frac{y}{dx}\right) = (4x^2 + C_1) dx.
$$

Интегрируя, получаем

$$
\frac{dy}{dx} = \int (4x^2 + C_1) dx = \frac{4}{3} x^3 + C_1 x + C_2,
$$

откуда

$$
dy = \left(\frac{4}{3} x^3 + C_1 x + C_2\right) dx.
$$

Интегрируем еще раз

$$
y = \int \left(\frac{4}{3}x^3 + C_1x + C_2\right) dx = \frac{1}{3}x^4 + \frac{C_1x^3}{2} + C_3x + C_8.
$$

Последний результат пишут также и в такой форме:

$$
y = \int \int \int 8x \, dx \, dx \, dx.
$$

В том случае, когда интегрирование производится два раза, пишут так:

$$
y = \int \int f(x) \ dx \ dx.
$$

Если пределы не указаны, то в таком случае интеграл является неопределенным.

Поимер. Ускорение движущейся точки - величина постоянная и равная а. Найти выражение для пройденного пути з.

Ускорение  $a = \frac{d^2s}{dt^2}$ .

 $T$ <sub>O</sub>r $\pi$ a

$$
\frac{d\left(\frac{ds}{dt}\right)}{dt} = a \text{ and } d\left(\frac{ds}{dt}\right) = adt
$$

$$
\frac{ds}{dt} = \int a \, dt = at + C_1,
$$

$$
d = \left(\frac{dt}{dt}\right) \cdot \frac{dt}{dt}
$$

откуда

 $ds = (at + C_1) dt$ .

Повторив интегрирование, получны

$$
s = \int (at + C_1) dt = \frac{a}{a} t^2 + C_1 t + C_2
$$

$$
\textit{I}'\textit{a} \textit{b} \textit{a} \textit{LV}.
$$

## ОПРЕДЕЛЕННЫЙ ИНТЕГРАЛ (МЕТОД СУММИРОВАНИЯ).

1036. Определенный интеграл как предел суммы. Пусть п представляет собоючекоторую функцию, которая при непре-

рывном изменении х также изменяется непрерывным образом. Пусть кроме того  $y_1$ ,  $y_2$ ,  $y_3$ , ...  $y_n$  будут значения указанной функции в интервалах  $\Delta x_i$  (не обязательно равных между собою), рассматриваемых от  $x = a$  go  $x = b$  (*pnc.* 609).

Умножим каждое из этих вна-. чений  $y_i$  на  $\Delta x_i$ , а затем составим сумму полученных при этом произвелений. Эта сумма равна

> $y_1 \Delta x_1 + y_2 \Delta x_2 + y_3 \Delta x_3 +$  $y_1$   $\Delta x_1$   $\ldots$   $y_n$   $\Delta x_n$ .

Рис. 609.

Будем теперь число полос, находящихся в промежутке от  $x = a$  до  $x = b$ , увеличивать беспредельно таким путем, чтобы ширина каждой из этих полос  $\Delta x_i$  приближалась к 0. Пои этом указанная сумма будет стремиться к пределу, которым является интеграл

$$
\int_a^b y\cdot dx,
$$

 $R45$ 

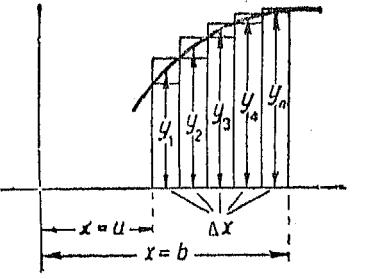

 $\bullet$ .

или

$$
\textbf{[638]} \quad \lim_{\substack{\Delta x \\ n \longrightarrow \infty}} \left[ y_1 \Delta x_1 + y_2 \Delta x_2 + y_3 \Delta x_3 + \cdots + y_n \Delta x_n \right] = \int_a^y y \ dx,
$$

где  $\Delta x$  есть наибольшая из всех значений ширины полос  $\Delta x_i$ . Иногда сумма членов, заключенная в квадратные скобки, сокращенно пишется в таком виде:

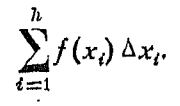

Члены  $y_1 \Delta x_1$ ,  $y_2 \Delta x_2$  и т. д. выражают площади прямоугольников. Легко заметить, что по мере того как число этих прямоугольников беспредельно увеличивать, сумма площадей их будет приближаться к площади, расположенной под данной кривой, как к своему предельному значению. В своем месте было доказано, что эта площадь представляет собою определенный интеграл; отсюда следует, что предельное значение суммы площадей указанных прямоугольников, при беспредельном увеличении числа их, представляет собою также определенный интеграл данной функции между предслами  $x = a$   $\mu x = b$ .

В большинстве трудов по интегральному исчислению, начиная от откоывшего его Ньютона и до настоящего времени. указанный выше процесс суммирования излагается, как составление суммы бесконечно малых полос, которые, складываясь вместе, дают определенный интеграл. Отсюда и возник внак интегрирования /, который представляет собою измененную букву S, выражающую слово, сумма. Результатом указанного толкования процесса суммирования явились значительные затруднения в правильном понимании истинного смысла процесса интегрирования, ибо вследствие указанного представления о суммировании следовало пренебрегать малыми треугольниками, находящимися у вершины полос, причем получалось впечатление, что интегральное исчисление является только приближенным методом. Поэтому, весьма важно обратить внимание на то обстоятельство, что рассматриваемое понятие есть предел этой суммы, а не сама сумма, которую мы рассматоиваем.

Этот предел представляет собою вполне определенную величину и никакой ее частью нельзя пренебрегать. Если

такой взгляд понят, то представление об определенном интегоале как о некотором выражении плошали или объема не вызовет никаких затруднений.

Точно таким же образом теорему о суммировании можно поименить к вычислению оаботы. объема и т. л.

Работа равна:

$$
\lim_{\Delta s \to \infty} \left[ F_1 \Delta s_1 + F_2 \Delta s_2 + F_3 \Delta s_3 + \ldots + F_n \Delta s_n \right]_a^b = \int_a^b F \, ds
$$

Объем равен:

$$
\lim_{\Delta x\to 0}\left[A_1\Delta x_1+A_2\Delta x_2+A_3\Delta x_6+\ldots+A_n\Delta x_n\right]_a^b=\int_a^b A\,dx.
$$

Интегоирование для нас теперь является методом вычисления предела суммы.

Этот метод применим во всех тех случаях, когда рассматриваемая величина представляет собою предел суммы, имеющей следующий вид:

$$
y_1 \Delta x_1 + y_2 \Delta x_2 + y_3 \Delta x_3 + \ldots + y_n \Delta x_n = \sum f(x) \, dx.
$$

При этом следует поступать следующим образом:

Разделить исследуемую величину на части таким образом, чтобы было очевидно, что искомый ответ получится посред-

ством нахождения предела суммы указанных частей. Эатем следует составить выражение для величины этих частей и интегрировать между пределами  $x = a$  и  $x = b$ , r. e. найти предел суммы пои безгоаничном увеличении числа частей ее.

Некоторые авторы выражают гу основную теорему в таком виде:

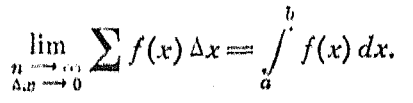

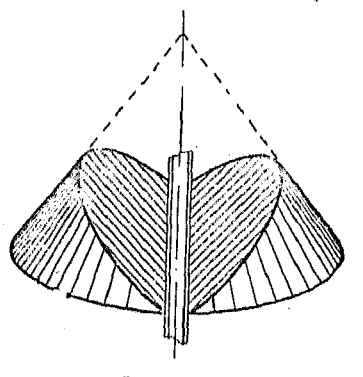

Рис. 610.

Пример. Найти, какое количество угля может быть извлечено из конус образной кучи, диаметр основания которой равен 30 м, а угол естественного откоса 27°, при помощи конвейера шириною в 30 см, который движется на одном уровне с землей и проходит через центр основания кучи.

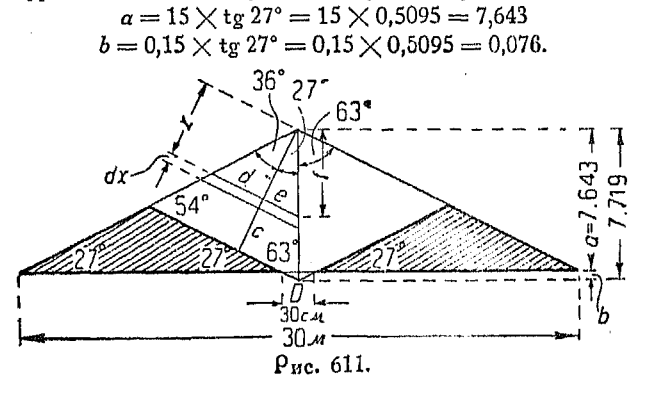

Расстояние от вершины конуса до точки  $D = 7,643 + 0,076 = 7,719$ .<br>Перпендикулярное расстояние  $c = 7,719 \times \cos 27^\circ$  $= 7,719 \times 0.891 = 6,878.$ 

Если мы берем переменные расстояния х на прямой с и выделяем слои dx перпендикулярно к прямой с, то в сечениях получатся параболы, подобные показанной на рис. 612.

При втом

d (выраженное черев  $x$ ) = tg 36°  $\times x = 0.7265 x$ . e (выраженное через  $x$ ) = tg 27°  $\times x = 0.5095 x$ .

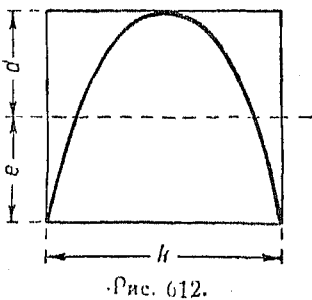

Высота параболы =  $d + e = 1,2360 x$  $f = \frac{x}{\cos 27^\circ} = \frac{x}{0.891} = 1.122 x$ 

$$
k = 2f \times \text{tg } 63^{\circ} = 2 \times 1,122 \times \times 1,963 = 4,405 \text{ x}.
$$

Архимед установил, что парабола, вписанная в прямоугольник, имеет площадь, равную двум третям площади последнего (см. п<sup>0</sup> 560). Поэтому, мы можем принять, что наши бесконечно тонкие слои толщины dx высекают прямоугольники высотою 1,236 х, шириною 4,405 х, две тоети площади которых равняются площадям рассматриваемых парабод,

$$
2\int_{0}^{0.878} \frac{2 \times 1,236 \times 4,405 x}{3} = 2\int_{0}^{6,878} 3,6297 x^{3} dx
$$
  
=  $2\begin{vmatrix} 6,878 \\ 3,6297 x^{3} dx \end{vmatrix}$   
=  $2\begin{vmatrix} 6,878 \\ 1,6297 x^{3} dx \end{vmatrix}$   
=  $2,42 \times 6,878^3 = 787,395$ 

Вычислим объем малого треугольного клина у точки  $D$ 1):

 $\frac{30\times0.3\times0.076}{2}=0.684$   $M^3$  $787,395 - 0,684 = 786,711$   $M^3$ 786,711  $\times$  1,25 (удельный вес угля) = 983,389 тони. Объем всего конуса  $=\frac{3.14 \times 15^9 \times 7,643}{3} = 1799,926.$ Процент извлеченного угля =  $\frac{786,711}{1799,926} \times 100 = 43,7\%$ .

1037. Площади, ограничиваемые плоскими коивыми. Поямоугольные координаты. Метод суммирования. Пред-

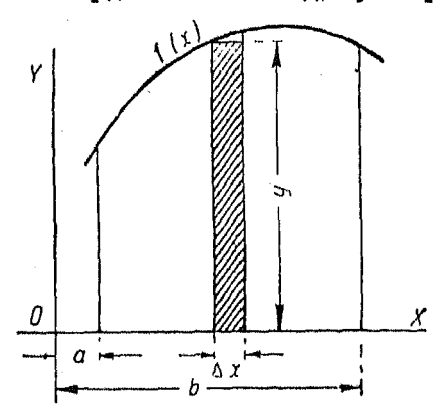

Рис. 613.

положим, мы желаем найти площадь, ограниченную кривой  $y = f(x)$ , осью X и двумя ординатами  $x = a$  и  $x = b$ .

Искомая площадь есть предел суммы прямоугольников  $u\Delta x$ , T, e,

$$
[639] \qquad \qquad A = \lim_{\Delta x \to 0} \sum_{a}^{b} y \Delta x = \int_{a}^{b} y \, dx
$$
\n
$$
= \int_{a}^{b} f(x) \, dx,
$$

1) Пон вычислении объема малого треугольного клина он принимается за объем трехгранной призмы, имеющей в основании треугольник со стороной, равной 0,3 и высотой 0,076.

Высота призмы равна диаметру кучи, т. е. 30.

54 Сиравочник для инженера.

Поим. ред.

Этот результат получается согласно изложенного в п<sup>о</sup> 1011.

Таким же образом, площадь, ограниченная кривой, осью  $Y$ и абсциссами  $y = c$  и  $y = d$ , есть

$$
[640] \qquad \qquad A = \lim_{\Delta x \to 0} \sum_{c}^{d} x \Delta y = \int_{c}^{d} x \, dy.
$$

Пример 1. Найти площадь, ограниченную кривой (рис. 614 и 615)  $x = 2 + y - y^2$ 

$$
\begin{array}{c|c}\n\hline\n\text{R OCHO } Y. \\
\hline\n\end{array}
$$
\n
$$
\begin{array}{c}\n\hline\n\text{P} \\
\hline\n\text{P} \\
\hline\n\text{P} \\
\hline\n\end{array}
$$
\n
$$
\begin{array}{c}\n\hline\n\text{P} \\
\hline\n\text{P} \\
\hline\n\end{array}
$$
\n
$$
\begin{array}{c}\n\hline\n\text{P} \\
\hline\n\text{P} \\
\hline\n\end{array}
$$
\n
$$
\begin{array}{c}\n\hline\n\text{P} \\
\hline\n\text{P} \\
\hline\n\end{array}
$$
\n
$$
\begin{array}{c}\n\hline\n\text{P} \\
\hline\n\text{P} \\
\hline\n\end{array}
$$
\n
$$
\begin{array}{c}\n\hline\n\text{P} \\
\hline\n\end{array}
$$
\n
$$
\begin{array}{c}\n\hline\n\text{P} \\
\hline\n\end{array}
$$
\n
$$
\begin{array}{c}\n\hline\n\text{P} \\
\hline\n\end{array}
$$
\n
$$
\begin{array}{c}\n\hline\n\text{P} \\
\hline\n\end{array}
$$

Точкам пересечения данной кривой с осью У соответствует абсиисса  $x = 0$ ; подставив  $x = 0$  в наше уравнение и решив его относительно  $y$ , получим  $n = -1$   $n = 2$ 

$$
A = \int_{-1}^{2} x \, dy = \int_{-1}^{2} (2 + y - y^2) \, dy =
$$
  
=  $\left[ 2y + \frac{y^2}{2} - \frac{y^3}{3} \right]_{-1}^{2}$   
=  $\left( 4 + 2 - \frac{8}{3} \right) - \left( -2 + \frac{1}{2} + \frac{1}{3} \right)$   
=  $4\frac{1}{2}$ .

Пример 2. Найти площадь гипоциклонды (рис. 613)  $x = \alpha \sin^6 \theta$ ,  $y = \alpha \cos^3 \theta$ .

Из рис. 616

$$
A=4\int\limits_0^u y\,dx.
$$

 $\text{Ms } x = a \sin^3 \theta$ 

$$
dx = 3a \sin^2 \theta \cos \theta d\theta.
$$

Подставив эти вначения у и х в формулу площади, получим

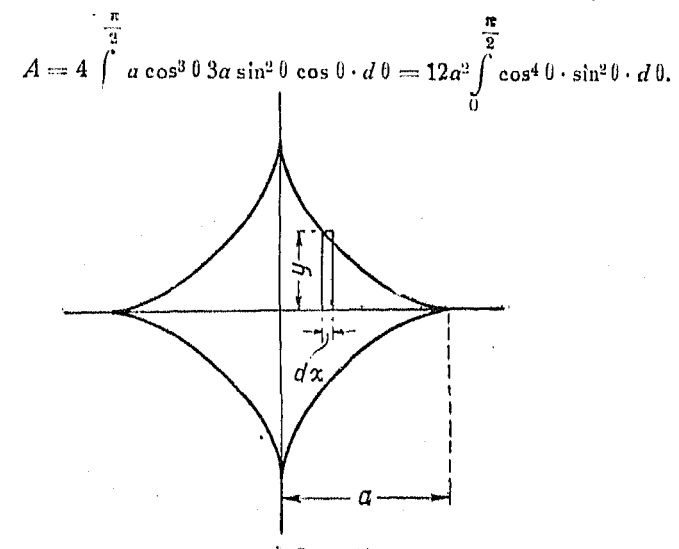

Рис. 616.

Применяя формулу приведения (n<sup>0</sup> 1027). [627],

$$
\int \cos^{m} x \cdot \sin^{n} x \, dx = \frac{\cos^{m-1} x \cdot \sin^{n} + 1 \cdot x}{m - n} + \frac{m - 1}{m + n} \int \cos^{m-2} x \sin^{n} x \, dx,
$$

получим:

$$
\int \cos^4 \theta \cdot \sin^2 \theta \cdot d\theta = \frac{\cos^3 \theta \cdot \sin^3 \theta}{6} + \frac{3}{6} \int \cos^3 \theta \sin^3 \theta \, d\theta.
$$

Tak Rak  $2 \sin \theta \cos \theta = \sin 2\theta$ , To

$$
\cos^2\theta\sin^2\theta=\frac{1}{4}\sin^2 2\theta.
$$

Поэтому

$$
\frac{1}{2}\int \cos^2 \theta \sin^2 \theta \, d\theta = \frac{1}{8}\int \sin^2 2\theta \, d\theta.
$$

Последнее выражение можно проинтегрировать по способу, показан-

$$
\frac{1}{2} \int \cos^2 \theta \sin^2 \theta d\theta = \frac{1}{16} \left( \theta - \frac{1}{4} \sin 4\theta \right) = \frac{4\theta - \sin 4\theta}{64}
$$

Поэтому

$$
12a^2 \int \cos^4 \theta \sin^2 \theta d\theta = 12a^2 \left( \frac{\cos^3 \theta \cdot \sin^3 \theta}{6} + \frac{40 - \sin 40}{64} \right).
$$

Подставляя значения пределов, получим:

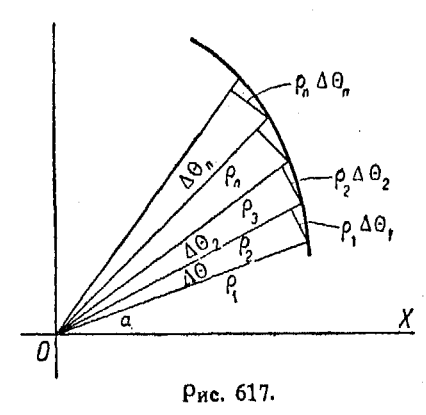

$$
\text{max.} \quad \text{max} = 12 \ a^2 \left( \frac{\pi}{32} \right) = \frac{3\pi a^2}{8}
$$

1038. Поляоные координаты. Если уравнение кривой, данной в полярных координатах, есть

$$
\rho = f(\theta),
$$

и если требуется найти величину площади, находящейся между коивой и двумя радиусами-векторами, TO искомая площадь представляет собою предел суммы круговых секторов, как например это показано на рис. 617.

Указанная сумма площадей этих секторов есть

$$
\frac{1}{2} \rho_1^2 \Delta \theta_1 + \frac{1}{2} \rho_2^2 \Delta \theta_2 + \dots + \frac{1}{2} \rho_n^2 \Delta \theta_n = \sum_{i=1}^n \frac{1}{2} \rho_i^2 \Delta \theta_i.
$$
  
[641] 
$$
\lim_{n \to \infty} \sum_{i=1}^n \frac{1}{2} \rho_i^2 \Delta \theta_i = \int_{\hat{\theta}}^{\hat{\theta}} \frac{1}{2} \rho^2 d\theta = \text{hckomaa nougaab}
$$

(согласно основной теореме).

Пример. Найти площадь кардиоиды, уравнение которой  $p = a(1 + \cos \theta)$ , изменяется от 0 до  $2\pi$ .

$$
H_{\mathbf{B}} \int_{\beta}^{\alpha} \frac{1}{2} t^2 d\theta, \text{ where}
$$
\n
$$
\text{mod} \text{gap} = \int_{0}^{2\pi} \frac{1}{2} a^2 (1 + \cos \theta)^2 d\theta = \int_{0}^{2\pi} \frac{a^2}{2} (1 + 2 \cos \theta + \cos^2 \theta) d\theta =
$$
\n
$$
= \frac{a^2}{2} \int_{0}^{2\pi} (1 + 2 \cos \theta + \cos^2 \theta) d\theta.
$$

$$
\begin{aligned}\n\text{Ho } \cos^2 \theta &= \frac{1}{2} \cos 2\theta + \frac{1}{2} \text{ (n}^6 \, 604) \text{ [298], noary} \\
\text{nnoug} \\
\text{noug} \\
\text{Po } \theta &= \frac{a^3}{2} \int_0^{2\pi} \left(1 + 2 \cos \theta + \frac{1}{2} \cos 2\theta + \frac{1}{2} \right) d\theta \\
&= \frac{a^2}{2} \int_0^{2\pi} \left(1.5 + 2 \cos \theta + \frac{1}{2} \cos 2\theta\right) d\theta \\
&= \frac{a^2}{2} \left[1.5 \, \theta + 2 \sin \theta + \frac{1}{4} \sin 2\theta\right]_0^{2\pi} \\
&= \frac{a^2}{2} \left(1.5 \times 2\pi\right) = \frac{3\pi a^2}{2}.\n\end{aligned}
$$

1039. Длина кривой. Прямоугольные координаты. Из сказанного в п<sup>о</sup> 962 об измерении кривых, а также из некоторых теорем геометрии следует, что длина кривой определяется как предел суммы вписанной ломаной линии при безграничном возрастании ее сторон при одновременном уменьшении каждой из них до нуля.

Положим, коивая дана некоторым уравнением

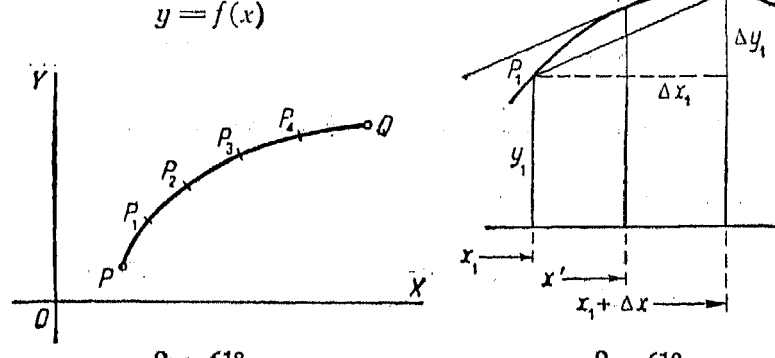

Рис. 618.

Рис. 619.

и требуется определить длину дуги  $PQ$ . Точки  $P(a, c)$  и  $O(b, d)$  даны.

Возьмем какое-либо число точек на дуге PQ и проведем хорды, соединяющие эти точки. Тогда, при безграничном воз-<br>растании числа этих хорд дуга PQ является пределом суммы их длины.

Рассмотрим одну из указанных хорд, например хорду  $P_1P_2$ (рис. 619).

Эдесь

хорда 
$$
P_1 P_2 = \sqrt{(\Delta x_1)^2 - (\Delta y_1)^2}
$$
.

Разделим выражение, находящееся под знаком радикала, на  $(\Delta x_i)^2$ , а сам радикал умножим на  $\Delta x_i$ ; тогда

$$
P_1 P_2 = \left[1 + \left(\frac{\Delta y_1}{\Delta x_1}\right)^2\right]^{\frac{1}{2}} \Delta x_1.
$$

Согласно теореме о среднем значении

$$
\frac{\Delta y_1}{\Delta x_1} = f'(x'),
$$

где  $x'$  — абсцисса точки  $P'$ , касательная в которой к кривой параллельна хорде  $P_1 P_2$ . Тогда

хорда 
$$
P_1 P_2 = [1 + f'(x')^2]^{\frac{1}{2}} \Delta x_1 = \text{дание первой хорды.}
$$

Таким же самым путем можно выразить длину хорд  $P_2P_3$  $P_8P_4$  и т. д.

Сумма этих хорд равна

$$
[1+f'(x')^2]^{\frac{1}{2}} \Delta x_1 + [1+f'(x'')^2]^{\frac{1}{2}} \Delta x_2 + \cdots
$$
  
 
$$
\cdots + [1+f'(x^{(n)})^2]^{\frac{1}{2}} \Delta x_n = \sum_{i=1}^n [1+f'(x_i)^2]^{\frac{1}{2}} \Delta x_i.
$$

Согласно основной теореме

$$
\lim_{\Delta x \to 0} \sum_{i=1}^{h} [1 + f'(x_i)^2]^{\frac{1}{2}} \Delta x_i = \int_a^b [1 + f'(x)^2]^{\frac{1}{2}} dx
$$

или

$$
\textbf{[642]} \hspace{1cm} S = \int\limits_{a}^{b} \left[1 + \left(\frac{dy}{dx}\right)^2\right]^{\frac{1}{2}} dx.
$$

Если за независимую переменную принимается у вместо х. то эта формула превращается в

$$
\textbf{[643]} \hspace{1cm} S = \int\limits_{c}^{d} \left[ \left( \frac{dx}{dy} \right)^2 + 1 \right]^{\frac{1}{2}} dy,
$$

где пределами интегрирования являются значения  $y$ , равные с и  $d$ .

Пример. Найти длину кривой  $y = x^2$  or  $x = 3$  до  $x = 6$ . Если

$$
y = x^3, \text{ to } \frac{dy}{dx} = 2x \text{ if } \left(\frac{dy}{dx}\right)^3 = 4x^2.
$$

Тогда

$$
S=\int\limits_{3}^{6}\left[1+4\,x^2\right]^{\overline{2}}\,dx\,.
$$

Пусть  $2x = \frac{1}{2} \varphi$ , откуда

$$
dx = \frac{1}{2}\sec^2\varphi\,d\varphi.
$$

Треугольник рис. 620 показывает, что

$$
\sqrt{1+4\,x^2}=\sec\varphi.
$$

Torga

$$
\int_{3}^{6} \left[1+4x^{2}\right]^{\frac{1}{2}} dx = \int_{3}^{6} \sec \varphi \cdot \frac{1}{2} \sec^{2} \varphi d\varphi = \frac{1}{2} \int_{3}^{6} \sec^{3} \varphi d\varphi = \frac{1}{2} \int_{3}^{6} \frac{d\varphi}{\cos^{3} \varphi}.
$$

Из [633] имеем

$$
\frac{1}{2} \int_{3}^{6} \frac{d\varphi}{\cos^{3} \varphi} = \frac{1}{2} \left[ \frac{\sin \varphi}{2 \cos^{3} \varphi} + \frac{1}{2} \int_{3}^{6} \frac{d\varphi}{\cos \varphi} \right].
$$
  
\nAs pnc. 620 cæayer, **4**ro  
\n
$$
\frac{2x}{2 \cos^{3} \varphi} = \frac{\sqrt{1 + 4x^{2}}}{2} = x\sqrt{1 + 4x^{2}}.
$$
\n
$$
\frac{\sin \varphi}{1 + 4x^{2}} = x\sqrt{1 + 4x^{2}}.
$$
\n
$$
\frac{\varphi}{\sqrt{1 + 4x^{2}}}
$$
\n
$$
\frac{\varphi}{\sqrt{1 + 4x^{2}}}
$$
\n
$$
\frac{\varphi}{\sqrt{1 + 4x^{2}}}
$$
\n
$$
\frac{\varphi}{\sqrt{1 + 4x^{2}}}
$$
\n
$$
\frac{\varphi}{\sqrt{1 + 4x^{2}}}
$$
\n
$$
\frac{\varphi}{\sqrt{1 + 4x^{2}}}
$$

**Ha** [610]

$$
\int \frac{d\varphi}{\cos \varphi} = \lg (\sec \varphi + \tg \varphi) = \lg (\sqrt{1+4x^2}+2x).
$$

**Example 2018 The Experiment Service Contract Contract Contract Contract Contract Contract Contract Contract Co** 

$$
\frac{1}{2}\left[x\sqrt{1+4x^2}\right]_3^6 + \frac{1}{2}\log(\sqrt{1+4x^2}+2x)\Big]_3^6 =
$$
\n
$$
= \frac{1}{2}\left[6\sqrt{1+144}-3\sqrt{1+36}\right] +
$$
\n
$$
+ \frac{1}{2}\left[\log(\sqrt{1+144}+12)-\log(\sqrt{1+36}+6)\right] = \frac{72,24-18,25}{2} +
$$
\n
$$
+ \frac{1}{2}\left[3,18-2,49\right] = 27,34 \text{ can any.}
$$

 $\mathbf{r}$ 

1040. Длина кривой. Полярные координаты. Пусть из точки P проведена прямая  $PN'$  перпендикулярно к  $OQ$ (рис. 621)

$$
(\text{хорда } PQ)^2 = (PN')^2 + (N'Q)^2.
$$

Напишем это равенство в таком виде:

$$
(\text{xopga } PQ)^2 = \left(\frac{PN'}{\text{ayra }PN}\right)^2 (\text{ayra }PN)^2 + \left(\frac{N'Q}{NQ}\right)^2 (NQ)^2.
$$

После соответствующей подстановки в последнее равенство получим:

$$
(\text{xopga } PQ)^2 = \left(\frac{PN'}{\text{ayra }PN}\right)^2 (r \cdot \Delta t)^2 + \left(\frac{N'Q}{NQ}\right)^2 (\Delta r)^2
$$

или

$$
(\text{xopga } PQ)^2 = \left[ \left( \frac{PN'}{\text{ayra } PN} \right)^2 r^2 + \left( \frac{N'Q}{NQ} \right)^2 \left( \frac{\Delta r}{\Delta \theta} \right)^3 \right] (\Delta \theta)^2.
$$

Длина кривой в этом случае представляет собою предел суммы длины хорд по мере приближения  $\Delta 0$  к нулю. Дроби  $PN'$  $N'Q$ приближаются к 1 по мере того, как  $\Delta\theta$ дуга  $\overline{PN}$  и. стремится к нулю, при этом дуга PQ приближается к хорде PQ.

Отсюда длина дуги

[644] 
$$
S = \int \left[ r^2 + \left( \frac{dr}{d\theta} \right)^2 \right]^{\frac{1}{2}} d\theta.
$$

Тогда определенный интеграл, т. е. длина дуги, взятая между двумя предельными углами.

$$
0 \frac{1}{\sqrt{2\pi}} \int_{Pnc. 621.}^{N} [645] S = \int_{a}^{b} \left[ r^2 + \left( \frac{dr}{d^0} \right)^2 \right]^{\frac{1}{2}} d0.
$$

Длина дуги, кроме того, может быть выражена и таким обоавом:

[646] 
$$
S = \int_{r_0}^{R} \left[ 1 + r^2 \left( \frac{d^2}{dr} \right)^2 \right]^{\frac{1}{2}} dr.
$$

Поимер. Найти полную длину кардионды  $r = 2a(1 - \cos 0).$ Продифференцировав это выражение, получим

$$
\frac{dr}{d\theta}=2 a \sin \theta.
$$

Представляем последние два выражения в формулу длины коивой

$$
S = \int_{0}^{\pi} 2 a \left[ (1 - \cos \theta)^2 + \sin^2 \theta \right]^{\frac{1}{2}} d\theta =
$$
  
=  $2 \int_{0}^{\pi} 4 a \sin \frac{\theta}{2} d\theta = 16 a \left[ -\cos \frac{\theta}{2} \right] = 16 a,$ 

1041. Поверхности тел вращения. При вращении кривой  $y = f(x)$  вокруг оси  $X$  образуется соответствующая коиволинейная поверх $y = f(x)$ ность. Обозначим площадь этой поверхности через  $S$ .

Рассмотоим бесконечно малую дугу ds, при вращении которой образуется узкая полоса, опоясывающая указанную поверхность. Длина этой полосы равна  $2 \pi y$ , ширина ее ds, а ее площадь  $2 \pi y ds$ . Из nº 1039 мы имеем для длины кривой  $ds$  выражение

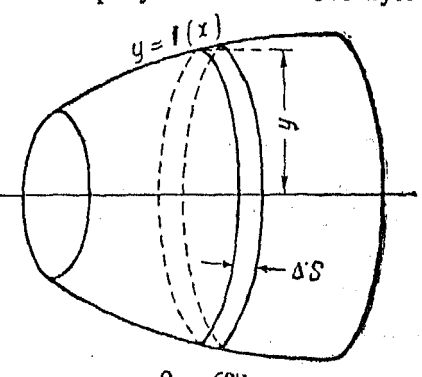

$$
PP'=ds=\bigvee 1+\left(\frac{dy}{dx}\right)^2 dx;
$$

подставив его в формулу, выведенную выше, получим

$$
\text{mosepynoorb} = \int 2 \pi y \left[ 1 + \left( \frac{dy}{dx} \right)^2 \right]^{\frac{1}{2}} dx
$$

или

 $[647]$ 

площадь поверхности тела вращения =

$$
=2\,\pi\int\limits_a^b y\left[1+\left(\frac{dy}{dx}\right)^2\right]^{\frac{1}{2}}dx.
$$

A TAK KAK

$$
ds = \sqrt{dx^2 + (dy)^2} = \left[1 + \left(\frac{dy}{dx}\right)^2\right]^2 dx,
$$

 $T^{\alpha}$ 

[648]  площадь поверхности 
$$
= \int_a^b 2 \pi y \, ds = 2 \pi \int_a^b y \, ds.
$$

Пример. Найти площадь поверхности, образуемой вращающейся параболой

$$
y^2 = 4\,x
$$

вокруг оси X, между  $x = 0$  и  $x = 8$ 

$$
y^{2} = 4 x; \quad y = 2x^{\frac{1}{2}}
$$

$$
\frac{dy}{dx} = x^{-\frac{1}{2}} = \frac{1}{\gamma x}
$$

Следовательно поверхность =

$$
= \int_{0}^{8} 4 \pi x^{\frac{1}{2}} \left(1 + \frac{1}{x}\right)^{\frac{1}{2}} dx = 4 \pi \int_{0}^{8} (x+1)^{\frac{1}{2}} dx = \frac{8}{3} \pi (x+1)^{\frac{3}{2}} \Big|_{0}^{8} = \frac{208}{3} \pi.
$$

1042. Объемы тел вращения. Пусть V обозначает объем тела, образующегося пои вращении кривой CD вокруг оси АВ или оси ОУ.

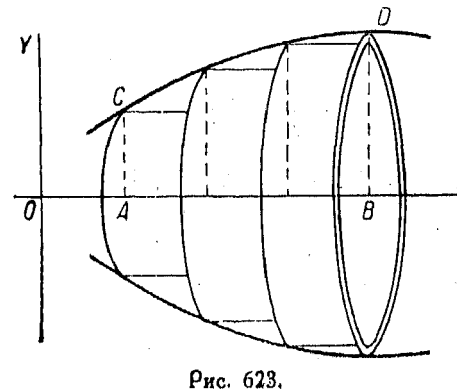

Пусть уравнение кри- $_{\rm rot}$   $\tilde{C}D$ 

$$
y=f(x).
$$

х Разделим площадь<br>- *ACDB* на прямоугольные полосы, как это показано на рис. 623.

Каждый прямоугольник пои воащении образует цилиндо.

Искомый объем равен пределу суммы объемов

этих цилиндров, по мере того как число их безгоанично возоастает.

Если толщину таких цилиндрических пластов обозначить через  $\Delta x_1$ ,  $\Delta x_2$ ,  $\Delta x_3$  и т. д., а соответствующие радиусы их основания через у1, У2, У3 и т. д., то объем первого из указанных цилиндров будет  $\pi y_{1}^{2}$ ,  $\Delta x_{1}$ .

Сумма же объемов всех подобных цилиндров в этом случае

$$
\pi y_1^2 \Delta x_1 + \pi y_2^2 \Delta x_2 + \pi y_3^2 \Delta x_3 + \cdots + \pi y_n^2 \Delta x_n =
$$
  
= 
$$
\sum_{i=1}^n \pi y_i^2 \Delta x_i.
$$

Применяя основную теорему, получим

$$
\lim_{n\to\infty}\sum \pi y_i^2 \Delta x_i = \int_a^b \pi y^2 dx,
$$

 $\overline{b}$ 

откуда

$$
[649] \qquad \qquad \text{of}\text{dem} = V = \pi \int y'
$$

Пример. Найти объем, образующийся при вращении вллипса

$$
\frac{x^2}{a^2} + \frac{y^2}{b^2} = 1
$$

вокруг оси  $X$  (рис. 624).

Преобразуем данное уравнение

$$
y^2 = \frac{b^2}{a^2}(a^2 - x^2).
$$

Так как более удобно рассматривать вращение только одной правой половины эл-

липса, т. е. вращение правого верхнего квадрата его АВ вокруг оси  $OB$ , а затем умножить полученный результат на 2, то

$$
\frac{V}{2} = \pi \int_{0}^{a} g^{2} \cdot dx = \pi \int_{0}^{a} \frac{b^{2}}{a^{2}} (a^{2} - x^{2}) dx = \frac{2 \pi a b^{2}}{3}
$$

Следовательно

$$
V=\frac{4\,\pi\cdot ab^2}{3}.
$$

1043. Давление жидкости на вертикальные стенки. Положим АВСД представляет собою часть площади стенки резервуара и требуется найти полное давление жидкости на нее.

Разделим  $AC$  на n частей, в результате чего получим п элементарных площадей вида  $y \Delta x$ . Так как давление на квад-<br>ратный метр равно глубине, умноженной на вес  $W$  одного

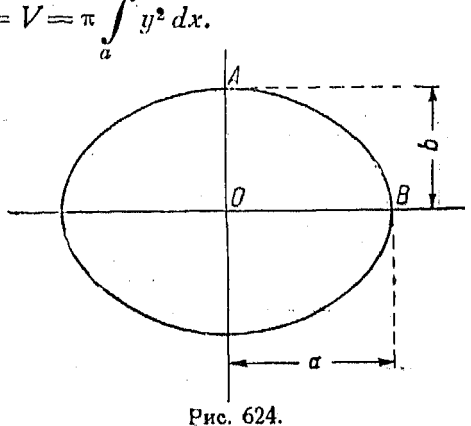

куб. метра жидкости, то давление на одну прямоугольную полосу есть

 $W_{x\vee \Delta x}$ 

Сумма же всех давлений на п прямоугольников приблизительно равняется

$$
\sum Wxy\,\Delta x.
$$

Давление на АВСD представляет собою предел этой суммы. Отсюда, согласно основной теореме,

$$
\lim_{n \to \infty} \sum Wxy \, \Delta x = \int Wxy \, dx = W \int xy \, dx.
$$

Давление же жилкости на вертикальную погруженную в нее поверхность, которая огра-

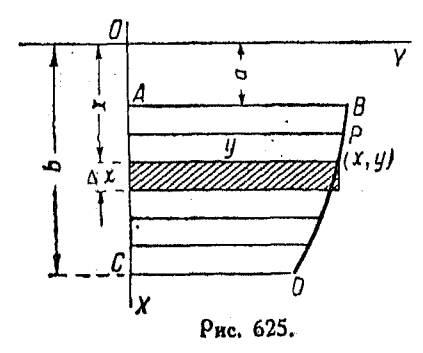

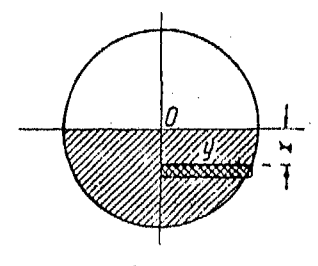

Рис. 626.

ничена коивой, осью X и двумя горизонтальными линиями  $x = a$  и  $x = b$ , выражается таким образом:

[650] 
$$
\mathbf{q} \cdot \mathbf{q} = \mathbf{q} \cdot \mathbf{q} \cdot \mathbf{
$$

Пример. Найти давление на задвижку, закрывающую круглую трубу, маполненную наполовину водой. Диаметр трубы 2 м (рис. 626). Уоавиение окоужности в поперечном сечении трубы

$$
x^2+y^2=1,
$$

откуда

$$
y=\sqrt{1-x^2}, \quad W=1000 \text{ m}.
$$

Пределы интегрирования:

$$
x=0 \text{ s } x=1.
$$

**Тоѓла:** 

$$
\text{Rableнне жидкости} = 1000 \int_0^1 \sqrt{1 - x^2} x \, dx = -\left[ \frac{1000}{3} (1 - x^2)^{\frac{3}{2}} \right]_0^1 =
$$
\n
$$
= \frac{1}{3} \cdot 1000 = 333 \text{ k.}
$$

вее давление =  $2 \times 333 = 666$  кг.

Заметим, что у должно быть функцией х.

1044. Работа, совершаемая при подъеме жидкости до некоторого уровня. Работа, производимая при поднимании тела, равна весу его, умноженному на вертикальную высоту

подъема. По мере того как цистерна или вообще какой-либо резервуар опоражнивается, уровень жидкости в нем понижается, а расстояние этого уровня от его первоначального положения увеличивается. Таким образом здесь мы можем рассматривать указанное изменяющееся расстояние уровня жидкости как переменную величину.

Рассмотоим резервуар, показанный на рис. 627. Мы же-

лаем знать величину работы, происходящей при опорожнивании резервуара с уровня  $\alpha$  до уровня  $b$ , а также при подъеме наполняющей его жидкости до высоты О.

Разделим АВ, как обычно, на п цилиндров, из которых каждый имеет толщину  $\Delta x$ . Объем каждого цилиндра равен  $\pi y^2 \Delta x$ , a ero sec ectb

$$
W\pi y^2\,\Delta x.
$$

Работа, затрачиваемая на поднимание одного такого цилиндра жидкости, равна

$$
\mathscr{W}\pi\mathscr{U}^2\mathbb{\Delta} x\cdot x.
$$

Работа, затрачиваемая на поднимание всех этих цилиндров, равна

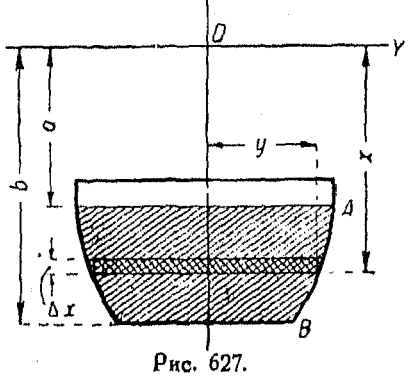

861

 $\sum W \pi y^2 x \cdot \Delta x$ 

И

$$
\lim_{\longrightarrow \infty}\sum W\pi y^2x\Delta x=\int W\pi y^2x\,dx.
$$

Следовательно, между пределами  $x = a$  и  $x = b$ 

[651] 
$$
\rho \text{a6ora} = \int_a^b W \pi y^2 x \, dx = W \pi \int_a^b y^2 x \, dx.
$$

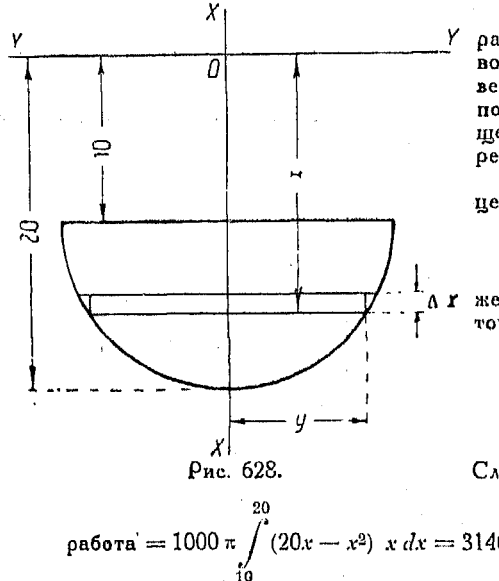

Найти Пример. работу, расходуемую на выкачивание .<br>воды из полусферического ревеовуара глубиною 10 м и на поднимание ее до уровня, лежащего на 10 м выше указанного резервуара (рис. 628).

Уравнение окружности с центром в точке О:

$$
x^2+y^2=100.
$$

Уравнение окочжности того же радиуса, но с центром в точке  $O_i$ :

$$
(x-10)^2 + y^2 = 100.
$$

Раскоывая скобки, имеем:

$$
y^2 = 20x - x^2
$$

Следовательно

 $\beta$ абота = 1000  $\pi \int_{10}^{3} (20x - x^2) x dx = 3140 \int_{10}^{3} (20x^2 - x^3) dx =$  $= 3140 \left[ \frac{20 x^3}{3} - \frac{x^4}{4} \right]_{10}^{20} = 28784380 \text{ m} \cdot \text{m}$ 

 $T<sub>A</sub>$ ana LVL

## ПРИМЕРЫ НА ПРИМЕНЕНИЕ ИНТЕГРИРОВАНИЯ.

1045. Пример интегрирования. Некоторая величина у возрастает одновременно с увеличением х со скоростью, постоянно равной 0,06 у. Найти уравнение, определяющее функцию у, если при  $x = 0$ ,  $y = 80$ .

Прежде всего заметим, что данная величина у изменяется со скоростью, которая выражается в процентах от самой функции. Поэтому изменение ее пооисходит по закону сложных процентов (n<sup>0</sup> 958).

Из условий задачи следует, что

$$
\frac{dy}{dx} = 0.06 \ y.
$$

Это выражение не может быть проинтегрировано в том виде, который оно сейчас имеет, но если мы разделим обе части его на  $v$ , то

$$
\frac{1}{y}\frac{dy}{dx} = 0.06.
$$

Левый член этого равенства представляет собою пооизводную lg, y, взятую по x. Тогда

$$
lg y = 0.06x + C.
$$

Но при  $x=0$ ,  $y=80$ . Следовательно

 $\lg u = \lg 80 = 0 + C.$ 

откуда

 $C = \log 80$ .

Torga

$$
\lg y = 0.06 x + \lg 80
$$

или

$$
lg y - lg 80 = 0.06 x,
$$

откуда

 $\lg \frac{y}{80} = 0.06 x.$ 

Это равенство означает, что  $0.06x$  есть показатель степени, в которую следует возвести основание е, чтобы получить дробь  $\frac{y}{80}$ .

*Hostomy* 

 $\frac{y}{80} = e^{0.06x}$  или  $y = 80 e^{0.06x}$ .

1046. Напряжение в ремне и в приводном шкиве. Рассмотрим весьма малый элемент ремня, находящийся у вершины шкива и стягивающий угол  $\Delta\theta$ , который является частью всего угла обхвата  $\overline{0}$ , выраженного в радианах.

Указанный элемент Δs рассматриваем как твердое тело, находящееся под действием некоторых сил. Это дает возможность применить здесь законы механики твердого тела. Так как тело в этом случае находится в покое, то горизонтальные и вертикальные силы, действующие в противоположные стороны, будут равны друг другу.

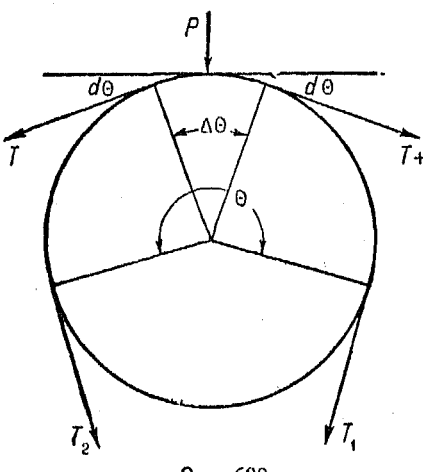

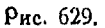

Пусть  $T$  — напряжение на одном конце элемента  $\Delta s$ ,  $T + \Delta T$ — напряжение на доугом конце  $\Delta s$ .  $P$  нормальное давление,  $\mu$ -7+ л 7 коэффициент трения.

Разность между горизонтальными составляющими сил  $T$  и  $T$ - $\vdash$   $\Delta T$ равна трению, возникаюшему вследствие давления  $P$ , т. е. равняется  $\mu P$ . Тогда

$$
(T+\Delta T) \cos \frac{\Delta \theta}{2} -
$$
  
- T \cos \frac{\Delta \theta}{2} = \mu P.

Приведя подобные члены, получим

$$
\Delta T \cos \frac{\Delta 0}{2} = \mu P.
$$

Разложив силы по вертикали, получим

$$
P = (T + \Delta T) \sin \frac{\Delta \theta}{2} + T \sin \frac{\Delta \theta}{2} =
$$
  
= 2T \cdot \sin \frac{\Delta \theta}{2} + \Delta T \sin \frac{\Delta \theta}{2}.

Подставляя это значение  $P$ , получим:

$$
\Delta T \cos \frac{\Delta 0}{2} = \mu (2T + \Delta T) \sin \frac{\Delta 0}{2}
$$

ИЛИ

$$
\Delta T = \frac{\mu (2T + \Delta T)}{\cos \frac{\Delta \theta}{2}} \cdot \sin \frac{\Delta \theta}{2}
$$

или

$$
2 \frac{\Delta T}{\Delta \theta} = \frac{\mu (2T + \Delta T)}{\cos \frac{\Delta \theta}{2}} \cdot \frac{\sin \frac{\Delta \theta}{2}}{\frac{\Delta \theta}{2}}.
$$

По мере того как  $\Delta\theta$  приближается к 0, cos  $\frac{\Delta\theta}{2}$  приближается

выражение  $\frac{\sin \frac{\Delta \theta}{2}}{\Delta \theta}$ стремится к 1, а  $\frac{\Delta T}{\Delta \theta}$  стремится к  $\frac{dT}{d\theta}$ . к 1.

Отсюда вытекает, что, взяв предел обеих частей последнего равенства, получим

$$
2\frac{dT}{d\theta} = \mu \cdot 2T, \quad \text{max}\ \frac{dT}{d\theta} = \mu T.
$$

$$
dT = \mu T d\theta.
$$

Группируя для интегрирования одинаковые переменные, получим

$$
\frac{dT}{T} = \mu d^{(j-1)}.
$$

Устанавливаем должные пределы переменных и интегри р уем

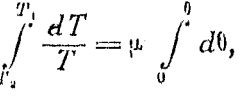

откуда

 $\log_e T_1 - \log_e T_2 = \mu \theta$ 

или

[652] 
$$
\lg_e \frac{7}{T_3} = \mu_0
$$
 (в логарифмического виде)

1) На рис. 629 изображено разложение сил, действующих на элемент ремня, лежащего в верхней части шкива. Однако рассуждения, послуживпиме для вывода соотношения

$$
\frac{dT}{T}=\mu d\theta,
$$

остаются без изменения для всякого другого элемента ремня. Давление  $P$ будет направлено для каждого элемента по радиусу, а нагижение на концах влемента ремня придется проектировать на радиус и соответствующую ка-Прим. ред. сательную.

55 сиравочник для инженера.
ИЛИ

[653] 
$$
\frac{T_1}{T_2} = e^{\mu \theta} \text{ (в виде показательной функции).}
$$

В случае сдвоенного ременного привода, где  $A$  и  $B$  coeдинены как один привод (рис. 630):

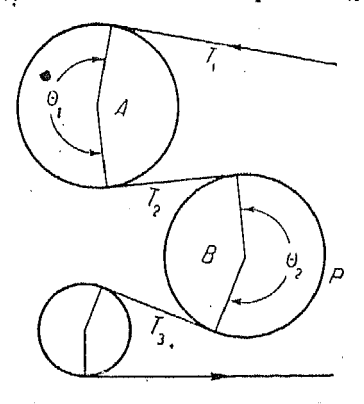

$$
\frac{T_1}{T_2}=e^{\mu\theta_1} \pi \frac{T_2}{T_3}=e^{\mu\theta_2}.
$$

Соединив эти два выражения вместе, получим

$$
\frac{T_1}{T_3 \cdot e^{\nu \theta_1}} = e^{\nu \theta_1},
$$

т. е. отношение напряжений ведущей части ремня (натянутой) и ведомой есть

[654]  $\frac{T_1}{T_2} = e^{\mu(\theta_1 + \theta_2)}.$ 

Рис. 630.

Если угол обхвата одинаков у обоих шкивов, то

 $\frac{T_1}{T_1} = e^{\mu 29}$ .  $(655)$ 

При трех приводных шкивах

напряжение ведущей стороны  $e^{(\theta_1 - \theta_2 - \theta_0) \mu}$ .

В этом случае конечно предполагается, что отношение скоростей соответственным образом компенсируется натяжением ремня или что передаваемая приводными шкивами сила уравновешена.

1047. Закон охлаждения. Закон охлаждения был открыт Ньютоном; этот закон говорит, что температура нагретого тела, находящегося в среде постоянной температуры, например в воздухе, падает со скоростью, пропорциональной разности температур этого тела и окружающей его среды.

Если буквой 0 обозначена указанная разность в градусах, то скорость изменения температуры равна  $\frac{d^{(i)}}{dt}$  и указанное

ланным законом соотношение есть

$$
-\frac{d\theta}{dt}=k\theta,
$$

где  $k$  постоянный коэффициент, зависящий от применяемых елинии.

Напишем последнее выражение в форме дифференциалов

$$
dt=-\frac{1}{k}\cdot\frac{d^6}{\theta}.
$$

Теперь мы подошли к главному вопросу этого примера. Мы можем интегрировать каждую переменную между долж-<br>ными пределами: *t* между  $t_1$  и  $t_2$ , а  $0$  — между  $0_1$  и  $0_2$ . Таким образом.

$$
\int_{t}^{t_{2}} dt = -\frac{1}{k} \int_{t_{1}}^{t_{2}} \frac{d\theta}{\theta} = -\frac{1}{k} \lg \theta \Big]_{t_{1}}^{t_{2}}
$$

$$
= \frac{1}{k} \lg \frac{\theta_{1}}{\theta_{2}}
$$

$$
t_{2} - t_{1} = \frac{1}{k} \lg \frac{\theta_{1}}{\theta_{2}}.
$$

 $[656]$ 

Отсюда легко видеть, что чем больше разность температур, тем значительнее скорость охлаждения. Поэтому, если требуется остудить кофе в кратчайший срок во время поспешного завтрака, оставьте его стоять возможно дольше, прежде чем добавлять молока.

1048. Работа расширения газа. Расширение газов, происходящее изотермически, т. е. при постоянной температуре, изображается гиперболой  $y = \frac{1}{x}$ . Из выражения дифференциала lg, x (nº 952) [542] следует, что кривая производной lg, x представляется уравнением

$$
y'=\frac{dy}{dx}=\frac{1}{x}.
$$

Поэтому работа, совершаемая при расширении газа, выражается логарифмическим графиком.

1049. Вывод уравнений движения тяжелой точки (посредством интегрирования). Если мы пренебрегаем сопротивлением воздуха, то горизонтальное ускорение отсутствует и

55\*

остается только одно вертикальное ускорение силы тяжести, равное - 9.81 м/сек<sup>2</sup>, т. е.

$$
\frac{d^2 x}{dt^2} = 0; \frac{d^2 y}{dt^2} = -9,81.
$$
 (1)

Интегрирование обоих этих выражений, выполненное дважды, дает искомые уравнения. Постоянные интегрирования

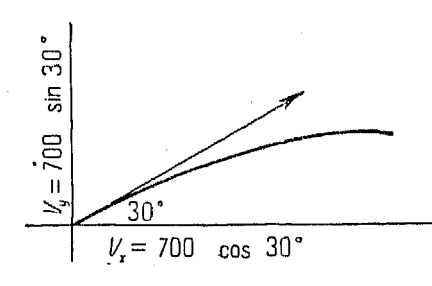

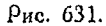

опоеделяются начальными условиями, прикоторых точка была приведена в движение.

Поимер. Найти уравнения движения проекции снаряда, выпу-<br>пенного со скоростью 700 м/сек.<br>под углом в 30° к горизонту (рис.  $631.$ 

Интегоируя понведенные выше равенства (1), получим

$$
\frac{dx}{dt}=C;\ \frac{dy}{dt}=-9,81t+C_1.
$$

Интегрируем вторично

$$
[657] \t x = Ct + k; \t y = -4,905t^2 + C_1 t + k_1. \t (3)
$$

Если мы выберем наши оси так, чтобы они проходили через начальную точку полета, то при  $t=0$   $x=0$  и  $y=0$ . Отсюда  $k=0$  и  $k_1=0$ .

Значения С и  $C_1$  определяем из (2) при  $t=0$ .

$$
\frac{dx}{dt} = C; \ \frac{dy}{dt} = C_1.
$$

Составляющие начальной скорости равны

$$
V_x = \frac{dx}{dt} = 700 \cdot \cos 30^\circ = 606.2
$$
  

$$
V_y = \frac{dy}{dt} = 700 \sin 30 = 350.
$$

Подставляя эти значения  $C.n C_1$  в (3), получим  $x = 606,2t; y = 350t - 4,905t^2$ .

1050. Пройденный путь. Эная скорость  $v$  двигающегося тела в любой момент, мы можем найти посредством интегрирования путь S, пройденный за какой угодно промежуток времени.

$$
S=\int v\,dt.
$$

Если

$$
x = t^2
$$
 u  $y = \frac{1}{3}t^3 - t$ ,

TO

$$
v_x = 2t
$$
, a  $v_y = t^2 - 1$ .

Подставив найденные значения  $v_x$  и  $v_y$  в формулу

$$
v = \sqrt{v_x^2 + (v_y^2)^2},
$$

получим

$$
v = \sqrt{(2t)^2 - (t^2 - 1)^2} = \sqrt{t^4 - 2t^2 - 1} = t^2 - 1.
$$

Отсюда пройденный путь

[658] 
$$
S = \int v dt = \int (t^2 + 1) dt = \frac{1}{3}t^3 + t.
$$

Постоянная интегрирования равна нулю, ибо при  $t = 0$  $S=0$ .

1051. Балки. Срезывающее усилие в каком-либо сечении балки есть алгебраическая сумма всех поперечных сил, взятых по одну и ту же сторону от сечения. Если эта сумма,

т. е. равнодействующая указанных поперечных сил, действует на часть балки, расположенную влево от сечения, и направлена кверху, то она считается положительной, если же вниз, то — отрицательной.

Рассмотонм балку, на которую действует, во-первых, равномерно распределенная нагрузка, равная w кі/м, и вовторых, - четыре сосредото-

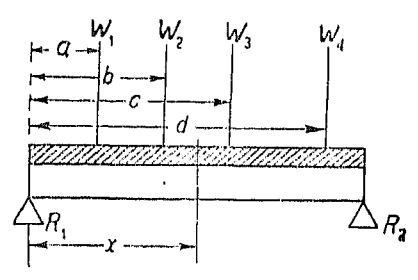

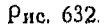

ченных силы  $W_1$ ,  $W_2$ ,  $W_3$  и  $W_4$ . Пусть  $R_1$  и  $R_2$  выражают соответственно реакции левой и правой опор (рис. 632).

Срезывающее усилие тогда в любом сечении, расположенном например между силами  $W_2$  и  $W_3$ , равно

$$
S = R_1 - W_1 - W_2 - wx.
$$

Изгибающий момент в каком-либо сечении балки есть алгебраическая сумма моментов всех сил, расположенных по одну сторону от рассматриваемого сечения, взятых относительно центра тяжести этого сечения.

Поимеры на применение интегрирования  $870$ 

Если равнодействующий момент направлен по часовой стрелке, его считают положительным, если же против часовой стоелки, то - отрицательным.

Обращаясь к рис. 632, видим, что изгибающий момент в этом случае

[659] 
$$
M = R_1 x - W_1 (x - a) - W_2 (x - b) - \frac{wx^2}{2}.
$$

Продифференцируем это уравнение изгибающего момента  $\frac{dM}{dx} = R_1 - W_1 - W_2 - w_x.$ 

Сравнивая последнее равенство с уравнением срезывающего усилия, замечаем, что они одинаковы.

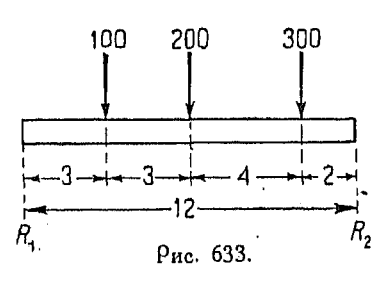

Графики момента и срезывающего усилия всегда находятся в таком соотношении друг с другом, как кривые первоначальной функции и ее первой производной.

 $\begin{array}{c|c|c|c|c|c|c|c|c} & Ec~x & \text{mm} & \text{N} & \text{m} & \text{m$ щего усилия.

Если нам дан график срезывающего усилия, который, вообще говоря, легко можно построить, то посредством графического интегрирования мы можем получить график момента.

Предположим, нам дана балка, нагруженная таким образом, как это показано на рис. 633.

$$
\text{peargus } R_1 = \frac{100 \times 9 + 200 \times 6 + 300 \times 2}{12} = 12
$$
\n
$$
= \frac{900 + 1200 + 600}{12} = 225
$$

<sup>1</sup>) Величина реакции  $R_1$  определяется так. Балка находится в равновесии под влиянием сил и реакций. Беря момент сил и реакций относительно правого конца балки, получим

$$
12 R_1 - 100 \cdot 9 - 200 \cdot 6 - 300 \cdot 2 = 0
$$

откуда следует, что

$$
R_1=\frac{100\cdot 9+200\cdot 6+300\cdot 2}{12}.
$$

Таким же образом находится величина реакции R.

Прим. рел.

Балки

реакция  $R_2 = \frac{100 \times 3 + 200 \times 6 + 300 \times 10}{12} =$  $\frac{300+1200+3000}{12} = 375.$ 

Заметим, что наклон графика для первых трех единиц длины балки один и тот же. Поэтому, если найден наклон для одной единицы, то его следует оставить и для всех этих

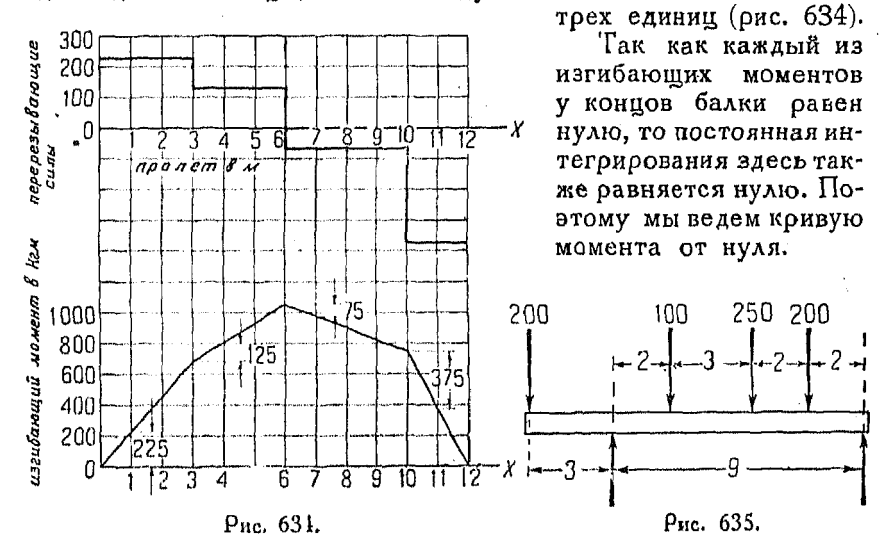

## 1052.

Пример. Рассмотрим балку, нагруженную таким образом, как это показано на рис. 635.

$$
R_1 = \frac{200 \times 12 + 100 \times 7 + 250 \times 4 + 200 \times 2}{9} =
$$
  
\n
$$
= \frac{2400 + 700 + 1000 + 400}{9} = 500
$$
 1)  
\n
$$
R_2 = \frac{100 \times 5 + 250 \times 8 + 200 \times 10 - 500 \times 3}{12} =
$$
  
\n
$$
= \frac{500 + 2000 + 2000 - 1500}{12} = 250.
$$

1) Величина реакций опор находится так же, как и в предыдущем при-Прим. ред. Mepe.

Поимеры на поименение интегоиоования

На диаграмме (рис. 636) видим, что изгибающий момент имеет два максимума, один положительный  $(x=3)$  и другой отрицательный  $(x=8)$ ,

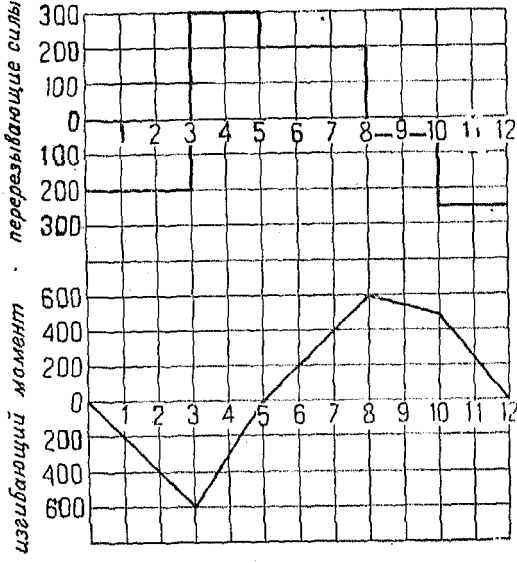

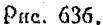

1053. Балки, несущие равномерно распределенную нагрузку. Рассмотрим случай равномерно нагруженной балки длиною  $l$  м с нагрузкой  $w$  кі/м (рис. 637).

Общая нагрузка балки  $= w \cdot l$ . Давление на каждую опору  $w<sub>l</sub>$ Срезывающее уснаие на рас-Ŕ.  $\tilde{R}_2$  стоянии  $x$  от девого конца  $=\frac{wl}{2}-wx$ Рис. 637. MOMEHT =  $\frac{wlx}{2} - \frac{wx^2}{2}$ . Изгибающий

Исследуем характер графика этого момента, обозначия изгибающий момент, т. е. значение функции, буквой У. Torna

 $Y = \frac{w/x}{2} - \frac{w x^2}{2}$ 

или

$$
\frac{w/x}{2} - \frac{w x^2}{2} - Y = 0.
$$

Сравнивая это уравнение с уравнением второй степени. данном в общем виде, замечаем, что

$$
A = \frac{w}{2}; D = -\frac{w}{2}; E = 1 \cdot B^2 - 4AC = 0,
$$

т. е. наше уравнение выражает смещенную относительно начала координат параболу.

Разделив на  $\frac{w}{2}$ , получим  $x^2 - lx = -\frac{2Y}{w}$  $x^2 - lx \cdot \left| \frac{l^2}{4} - \frac{l^2}{4} - \frac{2Y}{m} \right|$  $\left(x-\frac{l}{2}\right)^{2} = \frac{-8Y + l^{2}w}{4w} = -\frac{2}{w}\left(Y-\frac{l^{2}w}{8}\right).$  $[660]$ 

"Отрицательный знак указывает, что парабола обращена вершиной кверху (рис. 638).

Кроме того, характер последнего равенства говорит о том, что начало координат находится влево от оси параболы на расстоянии  $\frac{l}{2}$ единиций ниже вер-

шины ее на  $\frac{l^3 w}{8}$  сдиниц.

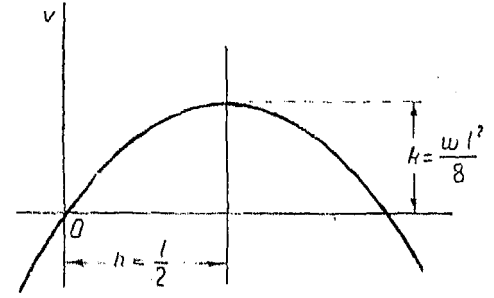

Рис. 638.

Заметим также, что k, ранное  $\frac{l^2w}{8}$ , представляет собою максимальный изгибающий момент балки, величина которого может быть найдена в любой книге по сопротивлению материалов.

В виде пояснительного примера, на диаграммах рис. 639 представлен случай равномерно нагруженной балки длиною

Выведенный выше параболический закон распределения моментов весьма полезен, так как он позволяет составить чертеж, из которого могут быть найдены максимальные изгибающие моменты как при любой равномерно распределенной

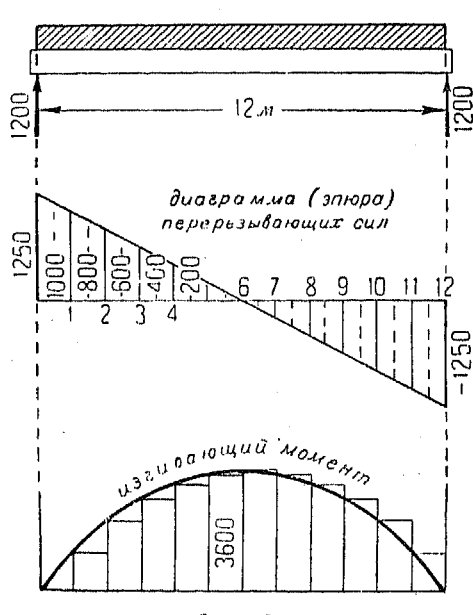

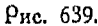

нагрузке, так и при любой величине пролета.

Из равенства

$$
x^2 = \frac{2}{w} Y,
$$

которое является уравнением коивой изгибающего момента для того случая, когда начало координат совпадает с вершиной параболы, ордината кривой изгибающего момента любом сечении х может быть получена посредством умножения величины

на нагрузку, приходящуюся на один метр длины балки. Для этого предварительно следует выбрать соответствующие

горизонтальную и верти-

кальную шкалу.

Так например, для балки с пролетом в 16 м, нагруженной 200 кг на погонный метр, максимальная ордината параболической коивой, т. е. максимальный изгибающий момент, равняется

$$
\frac{8^2}{2} \, 200 = 6400 \, \text{ m.}
$$

Для балки пролётом в 20 м, нагруженной 300 кг на погонный метр, максимальный изгибающий момент равен

$$
\frac{10^2}{2} w = 50 \ w = 50 \times 300 = 15000 \ \kappa.
$$

Рассмотрим рис. 640, где изображена парабола  $y = \frac{x^2}{2}$ . Для балки какого-либо пролета, например в 15 м, раствором циркуля на 15 единиц найдем на чертеже место, где ширина

параболы будет равна 15 единицам. Наибольшая ордината, соответствующая такой ширине кривой, будучи умножена на

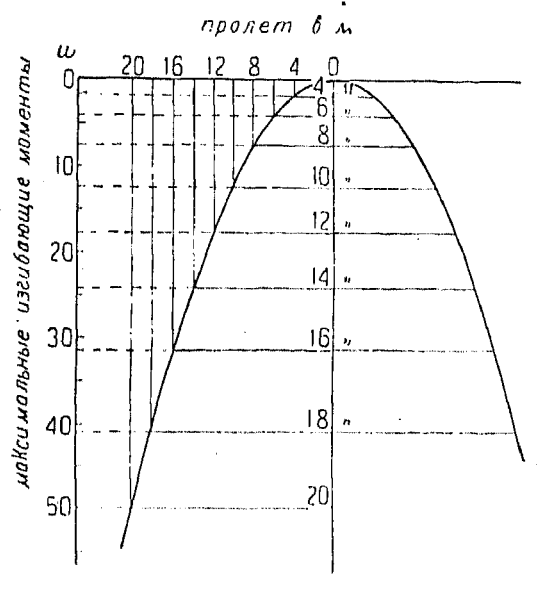

Рис. 610.

нагрузку погонного метра балки, дает максимальный изгибающий момент.

Если желательно определить изгибающий момент в некоторой точке балки, следует измерить ординату, соответству-

ющую этой точке, в вертикальных единицах, а затем умножить ее на  $\beta$ нагрузку погонного метра.

Диаграмма срезывающих усилий также может быть весьма просто построена путем откладывания реакций, как это показано на рис.  $641$ , и пооведения диагональной линии.

Графический метод определения срезывающего усилия и изги-

бающего момента балок является наиболее целесообразным на практике, особенно в случае, если на балку действует совокупность сосредоточенных сил и равномерно распредеденной нагрузки.

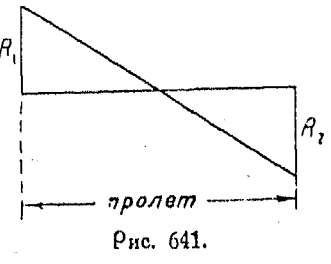

#### 876 Примеры на применение интегрирования

1054. Уравновешивание изгибающих моментов балки. Изгибающие моменты балки, вызываемые нагрузкой, должны быть уравновешены соответствующими моментами внутренних сил. действущих на ее сечениях. Представим себе некоторое сечение балки, как это показано на рис. 642. Примем во внимание, что в этом сечении лежит особая линия, называемая нейтральной осью. Эта линия обладает тем свойством, что сумма взятых около нее моментов внутренних сил, приходящихся на площади полос, лежащих на растягиваемой части балки, будет уравновешиваться суммой таких же моментов внутренних сил, приходящихся на площади полос сжимаемой части балки.

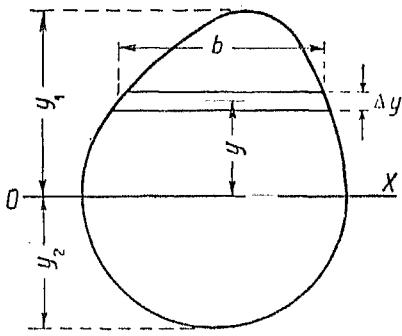

Рис. 642.

Кроме того, будем иметь в виду, что напряжение изменяется в зависимости от величины деформации и что модуль Юнга одинаков при растяжении и сжатии.

Заметим еще, что радиус кривизны балки чрезвычайно велик по сравнению с размерами ее сечения.

Пусть  $\hat{O}X$ — нейтральная ось, пусть кроме того  $f$  - напряжение, действующее на расстоянии от оси ОХ, равном единице. Тогда напряжение в точках сечения, находящихся от оси  $OX$  на расстоянии  $y$ , будет  $fy$ .

Сила сопротивления (внутренние силы), приходящаяся на полосу:

напряжение  $\times$  площадь полосы  $\cdots$   $b \Delta y \times f y$ .

Момент внутренних сил, приложенных на одной полосе,

 $b \Delta y \cdot fy \cdot y = fb \Delta y y^2$ ,

Сумма моментов внутренних сил всех полос растягиваемой

стороны равна сумме моментов сжимаемой и суммирование моментов для всех полос лает

 $\sum_{i=1}^{n} fb y^2 \Delta y.$ 

Пои переходе к пределам это выражение равняется

# $\int \int dy^2 dy$ ,

т. е.

момент внутренних сил  $=f\int$  [площадь  $\times$  (расстояние)<sup>2</sup>].

Здесь выражение  $\int$  [площадь  $\times$  (расстояние)<sup>2</sup>], являющееся моментом второго порядка, имеет случайно ту же форму, что и интеграл момента инерции. Автору неясно, почему же мы можем считать, что неподвижная балка имеет момент инерции, хотя бы даже для нее и получалась та же самая форма уравнения, что и для последнего. Это обстоятельство в моей институтской работе представлялось мне более или менее загадочным и очень неудачно, что такое сближение с моментом инерции было сделано уже давно. Термин "момент инерции" целесообразнее было бы здесь замеиить термином "момент сечения". Однако, так как все существующие книги пользуются первым названием, мы можем только указать на изложенное выше обстоятельство, а затем, все-таки, следовать примеру других авторов.

Torna

 $[661]$ 

момент внутренних си $\lambda = f$ .

Так как изгибающий момент  $M$  равен моменту внутренних сил, то имеем

$$
M = fI.
$$

Если  $f_1$  — максимальное напряжение на растягиваемой стоpone =  $f_{ij}$ ;

 $f_2$  — максимальное напряжение на сжатой стороне =

$$
f = \frac{f_1}{y_1} = \frac{f_2}{y_2} = \frac{M}{I}
$$

или

$$
[652] \qquad \qquad \frac{M}{I} = \frac{f_i}{C} \, ,
$$

где  $C$  есть расстояние от нейтральной оси сочения волокна, в котором возникает наибольшее напряжение. С может равняться значению либо  $y_1$ , либо  $y_2$  в зависимости от того, какое из них больше.

1055. Элергия. Если некоторое тело может производить работу, преодолевая при этом приложенные к нему силы, то оно обладает энергией.

Растянутая пружина может выполнить работу, преодолевая растягивающую силу, при том условии, что указанная сила позволит ей сократиться. Двигающееся тело также может производить работу, преодолевая силу, пытающуюся его остановить, т. е. силу сопротивления движению. И тело и поужина в этом случае обладают энергией.

Энергия положения, т. е. энергия тела, находящегося в покое, называется потенциальной энергие", а энергия движения называется кинетической энершей. Пружина, находящаяся в растянутом состоянии, как это было в приведенном выше поимере, имеет потенциальную энергию, а двигающееся тело обладает энергией кинетической.

Количество энергии, имеющееся у тела в любой момент воемени, есть то количество работы, которое может тело произвести, преодолевая при этом силу сопротивления, за время изменения его положения от рассматриваемого момента до некоторого предельного положения. Поэтому единица энергии одинакова с единицей работы.

Количество кинетической энергии тела в любой момент равно той работе, которую тело может произвести за время изменения скорости от ее величины в данный момент до некоторой предельной величины.

Обыкновенно за предельную величину скорости принимают нуль. Тогда кинетическая энергия представляет собою ту работу, которую тело может произвести, израсходовав всю свою скорость, т. е. придя в состояние покоя.

Положим, сила в р кі действует на тело, весом W и массой  $m\left(m=\frac{W}{g}\right)$ , которое движется в направлении силы со скоростью v. Перемещение Δs тела за промежуток времени  $\Delta t$  есть  $\Delta s = v \cdot \Delta t$ , так как

$$
\frac{\Delta s}{\Delta t}=v.
$$

Работа, производимая силою  $p$  кг, за промежуток  $\Delta t$ , есть  $\Delta u = p \cdot \Delta s = p \cdot v \Delta t.$ 

Известно, что сила р каравна произведению массы на ускорение, а так как ускорение за промежуток времени  $\Delta t$ Δω равняется  $\frac{1}{\Delta t}$ , то

Энергия

Подставим (2) в (1). Тогда

$$
\Delta u = \frac{W}{g} \cdot \frac{\Delta v}{\Delta t} v \Delta t
$$

или

$$
\frac{\Delta u}{\Delta v} = \frac{Wv}{g}.
$$

Переходя к пределу, имеем

$$
\frac{du}{dv} = \frac{Wv}{g}.
$$

 $u = \frac{Wv^2}{2 \sigma}.$ 

Следовательно

 $[663]$ 

Если тело приходит в движение с начальной скоростью  $v_0$ , пределами интегрирования служат значения  $v$  и  $v_0$ ; если же начальная скорость равна нулю, то указанные пределы v и 0. Поэтому формула [663] дает величину всей работы, производимой при возрастании скорости тела от 0 до v.

Так как указанная работа сообщает телу скорость, TO<sub>1</sub> последняя в свою очередь даст равное этой работе количество кинетической энергии, которое будет освобождаться телом при переходе его в состояние покоя. Поэтому

кинетическая әнергия (в килограммо-метрах) =  $\frac{1}{4}$ <br>=  $\frac{(\text{sec}) (\text{exopocrb})^2}{2 \times 9,81 (\text{ycкорemne})} = \frac{1}{2}$  (масса)  $\times$  (скорость)<sup>2</sup>.

Потенциальная энергия, т. е. энергия положения, может быть иллюстрирована примером тела некоторого веса, поднятого на данную высоту над землей.

Такое тело может произвести работу, равную произведению его веса на высоту подъема.

Если нет потерь энергии, вызываемых трением или изменением количества тепла в теле, то сумма потенциальной и кинетической энергии его или системы тел остается постоянной.

1056. Количество движения. Произведение массы движущегося тела на скорость его называется количеством движения. Если масса тела и его скорость остаются постоянными,

то количество движения измеряется произведением массы на скорость

$$
M = m \cdot v.
$$

Если же скорость является величиной переменной, то диф. ференцируя последнее выражение по времени  $t$ , имеем

 $\frac{d (m \cdot v)}{dt} = m \cdot \frac{dv}{dt} =$ скорость изменения количества движения.

Но так как

$$
m\frac{dv}{dt} = f = \text{c} \ln \text{a},
$$

то сила также может быть измерена как скоростью изменения количества движения, так и массой, умноженной на ускорение.

Количество движения является величиной векториальной и поэтому оно может быть как разложено на составляющие, так и получено в виде равнодействующего вектора.

Единица количества движения есть количество движения единицы массы, движущейся с единицей скорости.

Так как  $m = \frac{W}{\sigma}$  (где  $W$  в килограммах<sup>1</sup>),  $g$  в метрах в гекунду-хвадрат), то

 $m = \frac{\kappa u \lambda \text{ofpammbi}}{\frac{\text{metph}}{\text{cekyhAb}^2}} = \frac{\kappa u \lambda \text{ofpammbi} \times \text{cekyhAb}^2}{\kappa \text{erb}}$ 

И

и $[664]$   $mv = M = \frac{\kappa n \text{MOPPAMMD} \times \text{CekyHABI}^2}{\text{MerpM}} \times \frac{\kappa}{\text{CekyHAbI}} = \kappa n \text{MOPPAMMDI} \times \text{CekyHABI}.$ 

1057. Соотношения, связывающие работу, импульс, мгловенный импульс и количество движения. Действие силы может быть дано, во-первых, в виде произведения силы на путь, которое называется работой, во-вторых - в виде произведения силы на время, что называется импульсом. Произведение массы на ускорение, которое выражает скорость изменения количества движения, есть сила.

<sup>1)</sup> Килограммы, выражающие вес W, суть килограммы веса. Они имеют размерность  $\frac{\text{массa} \times \text{дина}}{(\text{время)<sup>2</sup>. Их не следует смешивать с килограммами массы.$ 

Полобно силе, импульс является величиной векториальной. Если в течение времени  $t$  сила  $F$  постоянна как по величине, так и по направлению, то импульс ее  $Q$  равняется  $Ft$ . Если же величина силы  $F$  изменяется, то импульс за время  $\Delta t$ есть  $F\Delta t$ .

 $\Delta O = F \Delta t.$ 

откуда

$$
\frac{\Delta Q}{\Delta t} = F \mathbf{u} \frac{dQ}{dt} = F.
$$

Тогда для любого промежутка времени t

$$
Q=\int\limits_{0}^{t}Fdt.
$$

Эдесь  $F$  должно быть выражено через  $t$ , для того чтобы можно было выполнить интегрирование.

Единицей импульса является импульс единицы силы, действующей в течение единицы времени; эта единица выражена в килограмм-секундах.

Если сила  $F$ , действующая на массу  $M$ , сообщает ей ускорение  $a$ , то

$$
F=Ma.
$$

Если  $F$  постоянна. то и  $a$  также постоянно, и

$$
a=\frac{v-v_0}{t}
$$

r. e.

$$
[665] \qquad F = M \times \frac{v - v_0}{t} \text{ and } Ft = Mv - Mv_0.
$$

Если F изменяется по величине, то

$$
[666] \tF = M \frac{dv}{dt}, \text{ n60 } a = \frac{dv}{dt}
$$

 $\mathbf H$ 

$$
Fdt = M \cdot dv.
$$

Если в момент времени  $t=0$  скорость  $v_0$ , а спустя  $t$  секунд скорость  $v$ , то

$$
\int_{0}^{t} F \cdot dt = \int_{v_{0}}^{v} M dv.
$$

56 Справочник для ивженера.

ИЛИ

$$
\int\limits_{0}^{t}F\,dt=Mv-Mv_{0}.
$$

Следовательно, за любой период времени импульс равнолействующей силы, действующей на тело, равен изменению количества движения.

Теперь является очевидным, почему применяются указанные единицы импульса и количества движения. Это происходит потому, что задачи, заключающие в себе силу, массу и скорость, могут быть решены непосредственно, вместо того чтобы составлять два уравнения: одно между силой, массой и ускорением, другое же между скоростью, ускорением И временем.

Кратковременный импульс силы, которая действует весьма малый интервал времени, называется міновенным импульсом.

1058. Инерция. Инерция представляет собою такое свойство тела, которое является причиной сопротивления послед-

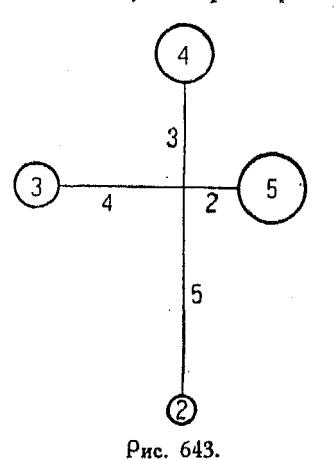

него любому изменению его состояния покоя или равномерного и прямолинейного движения. Тело остается в покое или в равномерном и прямолинейном движении, пока на него не подействует какая-либо сила.

1059. Момент инерции. Вычисление кинетической энергии  $BDA$ щающихся тел производится посредством определения момента инерции тела.

Рассмотрим массы (не веса) четырех тел, присоединенных легкой проволокой к оси вращения. Пусть эти массы будут 5, 4, 3 и 2 еди-

от оси, соответственно. Пусть кроме того вся данная система тел вращается со скоростью « радиан в секунду.

Масса в 5 единиц, находящаяся на расстоянии 2 м от оси должна иметь линейную скорость, равную 2 0 м/сек.

Поэтому ее кинетическая энергия

$$
\frac{1}{2} \times 5 \times (2\omega)^2 = \frac{5}{2} \times 2^2 \omega^2.
$$

Общая кинетическая энергия данной системы является суммой кинетических энергий тел, входящих в систему, т. е.

\n
$$
\text{кинетическая } 9 \text{нергия} = \frac{1}{2} \left[ 5 \cdot 2^2 + 4 \cdot 3^2 + 3 \cdot 4^2 + 2 \cdot 5^2 \right] \omega^2 = \frac{1}{2} \left[ 20 + 36 + 48 + 50 \right] \omega^2 = \frac{1}{2} \cdot 154 \omega^2.
$$
\n

Общая масса всех тел  $M = 2 + 3 + 4 + 5 = 14$ . Разделив 154 на 14, получим  $11 = (3,317)^2$ .

Подставляя в выведенное выше выражение вместо числа 154 его значение  $M(3,317)^2$ , имеем

кинетическая әнергия 
$$
=\frac{1}{2}M3,3172ω2.
$$

Эдесь весьма уместно входящий в последнее выражение сомножитель  $M(3,317)^2$  называют моментом инерции системы вращающихся масс. Если бы данные массы были сосредоточены в одной точке, находящейся на расстоянии зді7 м от оси вращения, то кинетическая энергия системы<br>осталась бы неизменной. Указанное расстояние (3,317) называется радиусом инерции оистемы.

Момент инерции обычно обозначают буквой I. Из предыдущего следует, что

кинетическая энергия вращения  $\frac{f\omega^2}{2}$ ,  $[668]$ 

где / - момент инерции системы, фугловая скорость в радианах.

Пример. Найти момент инерции сплошного колеса равномерной плотности и толщины отнесительно оси, перпендикулярной к плоскости колеса и проходящей через его центр.

Дано: внешний радиус колеса R и масса колеса, приходящаяся на 1 м<sup>2</sup> площади плоской стороны его. Разделим колесо на концентрические кольца шириною  $\Delta r$  и радиуса  $r$ .

Масса одного кольца равна  $M2\pi r \cdot \Delta r$ . Момент инерции одного кольца

 $(M \cdot 2\pi r \Delta r)r^2$  или  $2\pi Mr^3 \cdot \Delta r$ .

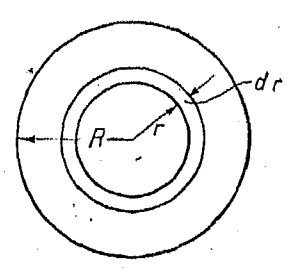

 $883$ 

Рис. 644.

Момент инерции всего колеса есть предел суммы выражений

 $2\pi Mr^3 \cdot \Delta r$ .

взятой для всех колец, по мере того как  $\pi r$  приближается к нулю, как своему предельному значению, а г изменяется между  $r = 0$  и  $r = \hat{R}$ .

56\*

Поэтому:

$$
\text{moment when} \quad \text{m} \quad \text{m} \quad \text{
$$

масса всего колеса =  $\pi$  MR<sup>2</sup>.

отсюла

момент инерции 
$$
= \pi MR^2 \times \frac{R^2}{2}
$$
:

Из этого выражения видно, что энергия вращающегося колеса такая же самая, как если бы вся масса данного колеса была сосредоточена в уэком кольце радиуса

$$
\frac{R}{\sqrt{2}} = 0.707 R.
$$

Выражение  $\int x^2 \cdot dM$  ( $dM$  обозначает любой дифференциал массы, соответствующей элементу, расположенному на расстоянии х от оси) представляет собою общую форму для момента инерции. Сумма дифференциалов масс равна всей массе. Выражение  $f'x^2dA^1$ ) называется также моментом второго порядка, взятым для массы.

1060. Моменты инерции площади плоской фигуры относительно двух параллельных осей, лежащих в ее плоскости.

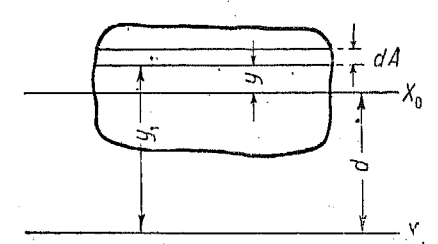

Рис. 645.

Пусть  $X_0$  — центральная ось.<br>данной фигуры<sup>2</sup>, а  $X_1$  какая либо другая ось, па- $X_0$  раллельная первой и расположенная на расстоянии d от нее.

Момент инерции относительно оси  $X_i$ 

$$
I_{x_1}=\int v_1^2 dA. \qquad (1)
$$

$$
y_1^2 = (y+d)^2 = 2y^2 + 2y^2 + d^2. \tag{2}
$$

Подставляя (2) в (1), имеем:

 $I_{x_1} = \int y^2 dA + 2d \int y dA + d^2 \int dA.$ 

<sup>1</sup>). Буквой А обозначается пл п.адъ.

Прим. ред. 2) Центральной осью называется ось, проходящая через центр тяжести. Прим. ред.

 $H$ 

 $2d \int y dA$  = момент массы относительно  $X_0 = 0$ ,

ибо  $X_0$  проходит через центр тяжести, т. е. центр масс. Toraa

$$
I_{x_1} = I_{x_0} + Ad^2.
$$

Момент инерции площади плоской фигуры относительно<br>любой оси, лежащей в плоскости ее, равен моменту инерции площади относительно оси, параллельной данной и пооходящей через центо тяжести площади, плюс произведение последней на квадрат расстояния между этими двумя осями.

Пример. Дано

$$
I_{x_0} \text{ (для прямо́угольника)} = \frac{b h^3}{12},
$$

где  $h$  — высота,  $b$  — основание. Найти / относительно основания.

$$
I = I_{x_0} + Ad^2 = \frac{bh^3}{12} + bh \left(\frac{h}{2}\right)^2 = \frac{bh^3}{12} + \frac{bh^3}{4} = \frac{bh^3}{3}.
$$

1061. Радиус инерции. Из п° 1059 известно, что

$$
I = \int x^2 dA = R^2 A,
$$

где  $R$  — радиус инерции, т. е. расстояние от оси такой точки, в которой можно условно считать сосредоточенной всю массу тела, причем момент инерции остается тем же самым. Из приведенной выше формулы имеем

$$
R = \sqrt{\frac{I}{A}}.
$$

1062. Центр параллельных сил. В случае системы парал-лельных сил (так же, как и в других случаях) момент равнодействующей равен сумме моментов самих сил, т. е.

$$
xR = F_1 x_1 + F_2 x_2 + F_3 x_3 + \ldots + F_n x_n
$$
  

$$
x = \frac{F_1 x_1 + F_2 x_2 + F_3 x_3 + \ldots + F_n x_n}{R}.
$$

или

Если какую-нибудь геометрическую величину, т. е. линию, площадь или объем, разделить на бесконечно малые элементы, то центр тяжести этих геометрических величин может быть найден посредством определения точки приложения равнодействующей сил тяжести, приложенных к соответствующим элементам. Последнее может быть произведено тем же путем. что и в случае равнодействующей нескольких параллельных сил.

 $E_{CM}$  через  $x$  обозначена абсписса центра тяжести линии ллиною s. то она определяется равенством

$$
sx=\lim_{\Delta s\to 0} [x_1 \Delta s + x_2 \Delta s + x_3 \Delta s + \ldots + x_n \Delta s] = \int x ds
$$

 $r$ ле  $\Delta s$ , являются бесконечно малыми элементами линии. каждый из которых находится на соответствующем расстоянии х, по горизонтальному направлению от начала координат. Torga

$$
\overline{\mathbf{[671]}} \qquad \overline{x} = \frac{\int x \, ds}{s} ; \quad \overline{y} = \frac{\int y \, ds}{s} ; \quad \overline{z} = \frac{\int z \, ds}{s} .
$$

Пример. Найти координаты центра тяжести дуги окружности радиуса г, в зависимости от величины стягиваемого ею центрального угла 2 6.

Возьмем ОХ на линии симметрии дуги. Тогда

$$
y=0,
$$

а потому центр тяжести будет лежать на линии  $OX$ . Поименяя полярные координаты, имеем

 $x = r \cos \theta$ ,  $ds = rd\theta$ 

$$
s=2r\beta.
$$

Рис. 646.

 $\mathbf{z}$ 

Подставив эти значения в [671], получим:

$$
\bar{x} = \frac{\int x ds}{s} = 2 \frac{\int r \cdot \cos \theta \cdot rd\theta}{2r\beta} = 2 \frac{\int r^2 \cdot \cos \theta \cdot d\theta}{2r\beta} = \frac{2r^3 \sin \beta}{2r\beta} = \frac{r \cdot \sin \beta}{\beta}.
$$

 $I$  *Lenmo* тяжести площади А. Составляя сумму моментов элементарных площадей, имеем

$$
A\overline{x} = \lim_{\Delta A \to 0} \left[ x_1 \Delta A_1 + x_2 \Delta A_2 + x_3 \Delta A_3 + \ldots + x_n \Delta A_n \right] = \int x \ dA
$$

1) При определении центра тяжести дуги эта дуга считается однородной и удельный вес принимается равным единице.

Поим. рек.

$$
[672] \qquad \bar{x} = -\frac{\int x dA}{A}; \quad \bar{y} = \frac{\int y dA}{A}; \quad \bar{z} = \frac{\int z dA}{A}.
$$

Пример. Найти положение центра тяжести треугольной пластинки, равномерной толщины и плотности, вычисляя моменты относительно оси. проходящей через одну из вершин пластинки и паралллельной противоположной

стороне. Берем элемент площади

$$
\Delta A = \eta \ \Delta x.
$$

так как вся треугольная пластинка может быть составлена из элементов этого вида. Иа подобия треугольников имеем

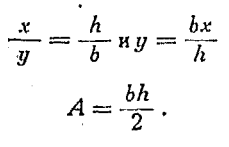

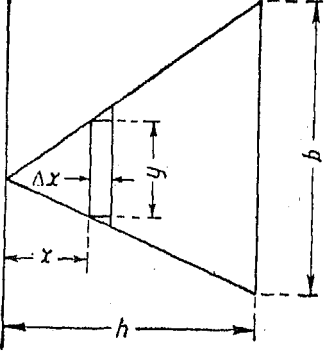

Рис. 647.

Тогда

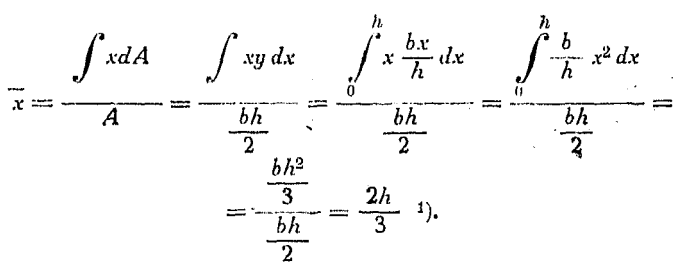

Центр тяжести объема. Составляя уравнение моментов, имеем

$$
\overline{vx} = \lim_{\Delta v \to 0} [x_1 \Delta v_1 + x_2 \Delta v_2 + x_3 \Delta v_3 + \ldots + x_n \Delta v_n] = \int x \, dv
$$

$$
\boldsymbol{\mathrm{H}}
$$

$$
[673] \quad \overline{x} = \frac{\int x \, dv}{v}; \quad \overline{y} = \frac{\int y \, dv}{v}; \quad \overline{z} = \frac{\int z \, dv}{v}.
$$

1) Центр тяжести лежит на прямых, параллельных сторонам треугольника и проходящих в расстоянии, равном двум третям высоты от противолежащих вершин. Точка пересечения этих прямых совпадает с точкой пересечения медиан треугольника.

Прим. ред.

Пример. Найти центр тяжести полушара.

Выбирая оси таким образом, как это показано на рис. 648, имеем

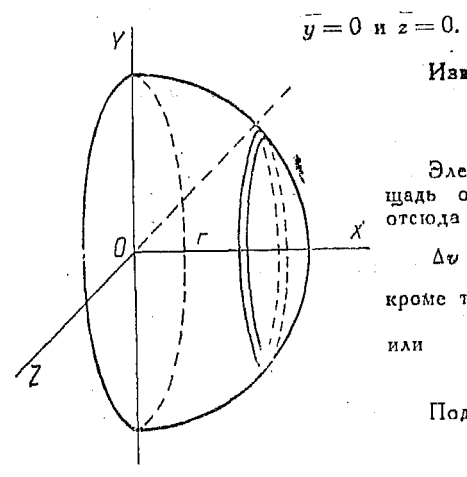

Рис. 648.

Известно, что

$$
v=\frac{2}{3}\,\pi\,r^3
$$

Элементарный слой имсет площадь основания  $\pi y^2$  и высоту  $\Delta x$ ,  $0TCDI2$ 

$$
\Delta v = \pi y^2 \cdot \Delta x, \ \mathbf{a} \, dv = \pi y^2 \, dx;
$$

кроме того<br> $x^2 + y^2 = r^2$ или

$$
y^2 = r^2 - x^2.
$$

Подставив эти значения в

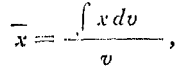

получим

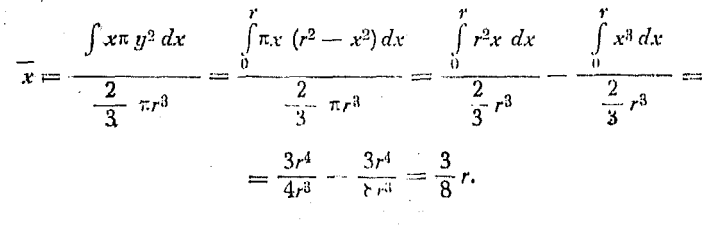

### $\Gamma$ AGRA LVII.

### ЧАСТНОЕ И КРАТНОЕ ИНТЕГРИРОВАНИЕ.

1063. Частное интегрированиз. Частное интегрирование представляет собою действие, обратное частному дифференцированию. При интегрировании данного дифференциального выражения, заключающего в себе две или более независимых переменных, мы рассматриваем сначала только одну из них как величину, изменяющую свои значения, а остальные-как величины, остающиеся во время интегрирования постоянными. Полученное в результате такого интегрирования выражение мы опять интегрируем, но рассматривая при этом уже другую переменную как величину, изменяющуюся во время этого

вторичного интегрирования, а остальные переменные принимаем за постоянные. и т. д.

Таким образом

$$
u = \int \int f(x, y) \, dy \, dx
$$

указывает, что требуется найти такую функцию и от  $x$  и  $y$ , чтобы

$$
\frac{\partial^2 u}{\partial x \partial y} = f(x, y) \quad (n^0 987).
$$

Получающаяся при первоначальном интегрировании по  $y$ , когда х рассматривается как постоянная, величина постоянная интегрирования может зависеть от x, но может и оставаться постоянной.

Тогла

$$
\frac{\partial u}{\partial x} = \int f(x, y) \, dy + \varphi(x)
$$

или

$$
\frac{\partial u}{\partial x} = \int f(x, y) \, dy -C.
$$

Так как дифференцирование по  $y$  обоих выражений дает в общем виде один и тот же результат  $f(x, y)$ , то будем рассматривать общий случай,

$$
[674] \qquad \qquad \frac{\partial u}{\partial x} = \int f(x, y) \, dy + \varphi(x),
$$

где  $\varphi(x)$  — некоторая произвольная функция x.

Пример. Дано  $u = \int \int e^{2x} y^2 dy dx$ ; требуется найти и.

$$
\frac{\partial^2 u}{\partial x \partial y} = e^{2x} y^2.
$$

Интегрируя сначала по *п* и рассматривая при этом *х* как величину постоянную, имеем

$$
\frac{\partial u}{\partial x} = \frac{1}{3} e^{2x} y^3 + \varphi(x).
$$

Интегрируя это выражение по x и принимая при этом  $y$  за постоянную, получаем

$$
u=\frac{1}{6}e^{2x}y^3+\int \varphi(x)\,dx+\psi(y).
$$

Так как  $\varphi(x)$  и  $\int \varphi(x) dx$  являются выражениями произвольными, мы можем написать получившийся ответ в такой форме:

$$
u = \frac{1}{6} \cdot e^{2x} y^3 + \psi_1(x) + \psi_2(y),
$$

где  $\psi_1(x)$  и  $\psi_2(y)$  представляют собою некоторые произвольные функции.

1064. Геометрическое значение частного интегрирования. Пусть поверхность СD выражается в прямоугольных коорди-**HATAX** VOABHEHHEM  $z = f(x, y)$  (рис. 649).

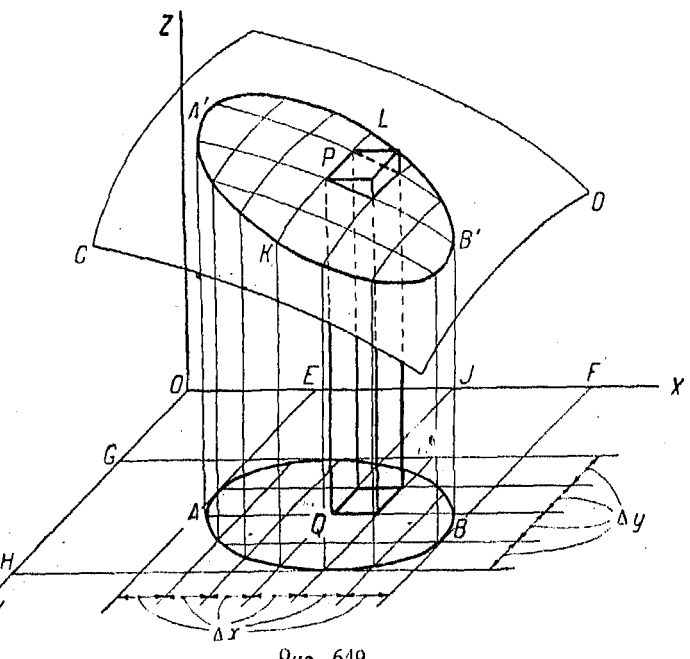

Рис. 649.

Возьмем на плоскости XY некоторую площадь AB и<br>построим прямой цилиндр ABA'B' с образующими, парал-<br>лельными оси OZ. Пересечение этого цилиндра с поверхностью<br> $z = f(x, y)$  происходит по некоторой кривой A'B'.<br>Проведем перпе

на расстоянии  $\Delta y$  друг от друга. Эти плоскости рассекут цилиндо на некоторое число вертикальных столбов, которые имеют у вершины коиволинейную поверхность, а в основанииплошаль  $\Delta x \Delta y$ .

Рассмотрим столбик  $PQ$  и призму  $PQ$ , образованную плоскостью, проходящей через точку  $P$  и параллельной плоскости XY. Координатами точки  $P$  являются  $x, y, z$ , а высота призмы есть z, т. е.  $f(x, y)$ , ибо  $z = f(x, y)$ . Поэтому, объем нашей поизмы PO оавен  $f(x, y) \Delta x \Delta y$ .

Тогда, применив способ суммирования, получим

обьем привм = 
$$
\sum f(x, y) \Delta x \Delta y.
$$

Если теперь мы будем увеличивать число секущих плоскостей, уменьшая пои этом  $\Delta x$  и  $\Delta y$  безгранично. то сумма объемов поизм будет поиближаться к объему цилиндоа. т. е.

$$
[675]
$$

$$
V = \lim_{\substack{\Delta x \to 0 \\ \Delta y \to 0}} \sum \sum f(x, y)^{\Delta x} \Delta y.
$$

 $\int \int z dx dy.$ 

Это выражение ес

1065. Частное интегрирование. Другой метод. Объем цилиндра может быть найден не только таким путем, как это имело место в предыдущем n<sup>0</sup>; этот объем можно найти, рассматоивая его как тело, составленное из множества слоев. вырезанных из цилиндра плоскостями, параллельными координатной плоскости  $YZ$  и отстоящими друг от друга на расстояние  $\Delta x$ .

Если подставить в равенство

$$
z=f(x, y)
$$

вместо  $x$  величину  $OA$ , то значения  $z$  при этом будут давать различные точки пересечения поверхности  $z = f(x, y)$  с плоскостью  $BCDE$ , т. е. мы будем иметь значения  $z$ , соответствующие различным точкам прямой  $CD$ , откуда площадь

$$
BCDE = \int_{AB}^{AF} f(OA, y) \cdot dy.
$$

Объем слоя, ограниченного гранями ВСДЕ и FGHI (рис. 650), равняется  $\sim$ 

$$
\text{maxmap } BCDE \times \Delta x = \Delta x \int_{AB}^{AB} f(OA, y) dy.
$$

Объем всего цилиндра есть предел суммы объемов всех слоев, расположенных между  $K$  и  $L$ , т. е.

$$
V = \int\limits_{0K}^{OL} dx \int\limits_{AB}^{AE} f(x, y) dy,
$$

где  $AE$  и  $AB$  являются функциями  $x$ . Эту формулу обычно пишут в виде

$$
[676] \tV = \int\limits_{a_2}^{a_1} \left[ \int\limits_{u_2}^{u_1} f(x, y) dy \right] dx,
$$

где  $u_1$  и  $u_2$  представляют собою функции  $x$ , а  $a_1$  и  $a_2$  постоянные величины, служащие пределами для х.

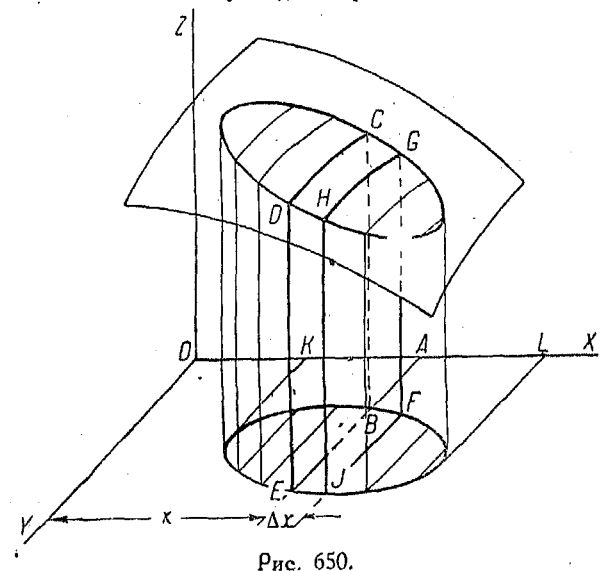

В отделе аналитической геометрии трех измерений (n°847) было показано, что уравнения проекций коивой на координатные плоскости были одинаковы с уравнениями соответ ствующих цилиндров. В следующих за указанным параграфом будут рассматриваться только величины  $x$  и  $y$ , а  $z$  будет ИСКЛЮЧАТЬСЯ.

1066. Вычислевие площадей двойным интегрированием. Пусть  $y = f(x)$  - данная койвая и мы желаем применить метод двойного интегрирования к решению задачи о вычислении площади, расположенной под указанной кривой. Многие из задач этого рода могут быть решены при помощи простого интегоирования, но их можно решить также и двойным интегоированием. Следует заметить, что поименение в подобных

случаях двойного интегрирования является наиболее нелесообразным.

Рассмотоим площадь между кривой АС, ординатами  $x = a$ и  $x = b$  и осью Х. Разделим интервал  $(b-a)$  на *n* весьма малых полос, шириною  $\Delta x$  каждая. Возьмем затем какую-либо одну из этих полос, например  $\overrightarrow{PB}$ , и разрежем ее на ряд $\cdot$ поямоугольников небольших высотою  $\Delta y$ .

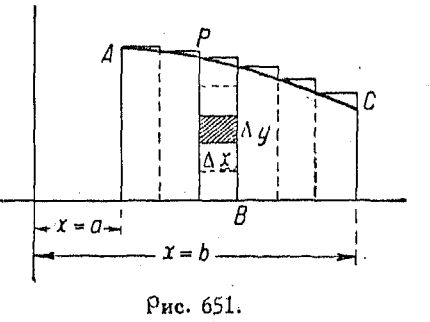

Тогда площадь каждого из получившихся прямоугольников оавна  $\Delta x \Delta y$ . Если просуммировать эти прямоугольники по  $y_i$ мы получим площадь полосы  $PB$ , т. е.

$$
\Delta x \sum_{0}^{(3)} \Delta y = \text{maxmap noocoh } PB.
$$

Если теперь мы просуммируем все полосы между пределами  $x = a$  и  $x = b$ , то будем иметь

$$
\sum_{a}^{b} \left[ \sum_{0}^{f(x)} \Delta y \right] \Delta x = \text{no} \text{ungab beex no} \text{no}.
$$

Переходя к пределу при том условии, что сначала  $\Delta y$ , а затем  $\Delta x$  стремятся к нулю, мы получим искомую площадь

$$
A = \int_{a}^{b} \int_{b}^{f(x)} dy dx.
$$

أدرارها

Заметим, что знак интеграла, находящийся внутри последнего выражения, относится к  $dy$ , а снаружи его - к  $dx$ .

Поцмер. Найти двойным интегрированием площадь круга

$$
x^2+y^2=a^2.
$$

Для того чтобы упростить решение, будем находить площадь первого квадранта, а затем полученный результат умножим на 4.

В первом квадранте

$$
y=\sqrt{a^2-x^2}.
$$

Площадь прямоугольника

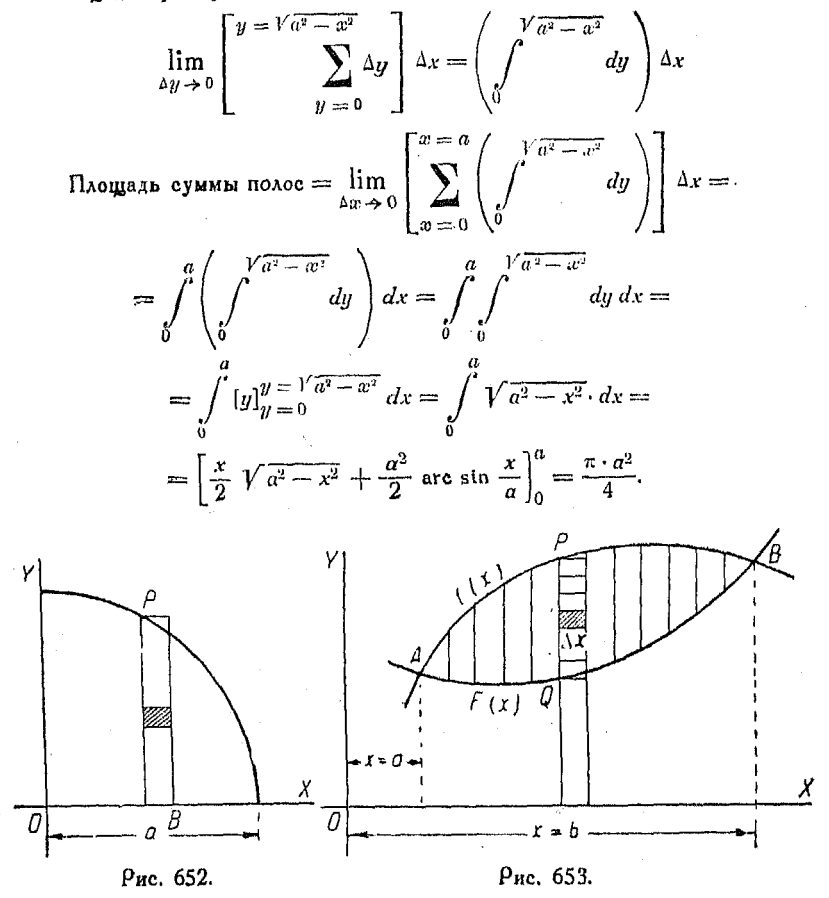

Площадь круга в четыре раза больше полученного результата, т. е. она равна  $\pi a^2$ .

1067. Вычисление двойным интегрированием илощади между двумя кривыми. Из рис. 653 непосредственно видно, что площадь, заключенную между двумя кривыми, можно получить, вычитая простой интеграл от  $F(x)$  из простого интеграла от  $f(x)$ . Такой же результат можно получить и при помощи двойного интегрирования.

Рассмотрим элемент площади  $\Delta x \Delta y$ , как это делалось и ранее. Тогда площадь полосы PQ равна

 $\Delta x \sum_{F(x)}^{f(x)} \Delta y.$ 

Суммирование полос от  $A$  до  $B$  между пределами  $x = a$  $x = b$  *n*aer

$$
\sum_{a}^{b} \left[ \sum_{F(\alpha)}^{f'(x)} \Delta y \right] \Delta x = \sum_{a}^{b} \sum_{F(\alpha)}^{f(x)} \Delta y \cdot \Delta x.
$$

Переходя к пределам при условии, что сначала Ду стремится к нулю, а затем  $\Delta x$ , получаем

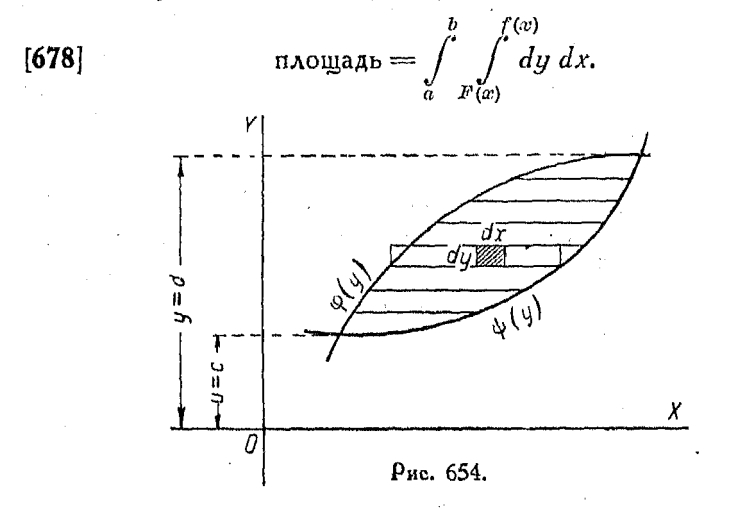

Это выражение можно привести к той же самой форме, как и в случае простого интегрирования, так как

$$
\int_{F(x)}^{f(x)} dy = [y]_{F(x)}^{f(x)} = f(x) - F(x).
$$

Torga

$$
\int_a^b \int_{F(x)}^{f(x)} dy \ dx = \int_a^b [f(x) - F(x)] \ dx = \int_a^b f(x) \ dx - \int_a^b F(x) \ dx.
$$

Мы можем, также, сначала просуммировать по  $x$ , a затем но *. Тогда* 

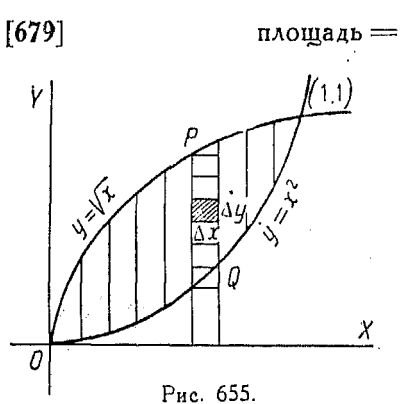

$$
=\int_{c}^{d}\int_{\varphi(y)}^{\varphi(y)}dx\,dy,
$$

где  $\frac{1}{r}(y)$  и Ф(у) являются функ-<br>циями, обратными функциям  $\tilde{f}(x)$  и  $F(x)$ .

Пример. Найти двойным интегрированием площадь, находящуюся ме-<br>жду параболами  $y^2 = x$  и  $y = x^2$ . Поименяем формулу,

$$
\text{mod} \mathsf{q}_{\mathbf{A}} = \int\limits_{a}^{b} \int\limits_{F(x)}^{f(x)} dy \, dx. \qquad \text{[678]}
$$

Сначала пишем с соответствующими пределами интеграл полосы РQ,

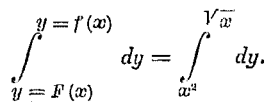

Затем, чтобы найти пределы для второго интеграла, решаем совместно уравнения двух данных парабол, в результате чего получаем значения пределов 1 и 0.

Теперь следующее действие, т. е. суммирование полос от  $a$  до  $b$  $\tilde{v_{x}}$ (в данном случае  $a=0$  к  $b=1$ ), выражается припиской к  $dy$  знака

интеграла, имеющего соответствующие пределы, в результате чего имеем

$$
\int_{\infty}^{\infty} \frac{1}{y} \int_{-\infty}^{\infty} \frac{y}{y} = \frac{\sqrt{x}}{y} \, dy \, dx.
$$

Интегрируем сначала по  $\eta$ :

$$
\int_0^1 [y]_{x^2}^{\sqrt{x}} dx = \int_0^1 (\sqrt{x} - x^2) dx = \int_0^1 x^{\frac{1}{2}} dx - \int_0^1 x^2 dx.
$$

Интегрируем по  $x$ :

$$
\int_{0}^{1} x^{\frac{1}{2}} dx - \int_{0}^{1} x^{2} dx = \left[ \frac{2x^{\frac{3}{2}}}{3} - \frac{x^{3}}{3} \right]_{0}^{1} = \frac{2}{3} - \frac{1}{3} = \frac{1}{3}.
$$

Графическое решение предыдущей задачи

1068. Графическое решение предыдущей задачи. Задача на вычисление площади между двумя коивыми  $y^2 = x$  и  $x^2 = y$ может быть оешена графически следующим образом:

Постооив ланные кривые, рассмотрим по-1.0 лосы, 0,2 единицы шириною каждая, и приведема я горизонтальные прямые таким образом, чтобы получились соответст-0.6 венные равные треугольные площади, как этопл изображено на рис. 656. Установим затем цирдля пропорцио-7.2 КУЛЬ нального деления на отношение  $5:1$ . так как каждая из полос имеет  $0$ ширину в  $0,2$  единицы.

Графиками интеграловявляются коивые  $OA$  и  $OB$ . Так, ордината  $AC$  выражает в данном вертикальном масштабеплощадь, находящуюся под кривой  $y^2 = x$ , а ордината ВС - площадь между кривой  $y = x^2$  и осью X, то разность этих ординат, т. е. АВ, выражает разность между указанными площадями, т. е. площадь, находящуюся между данными коивыми. На поактике не является необходимым заштриховывать треугольные площадки.

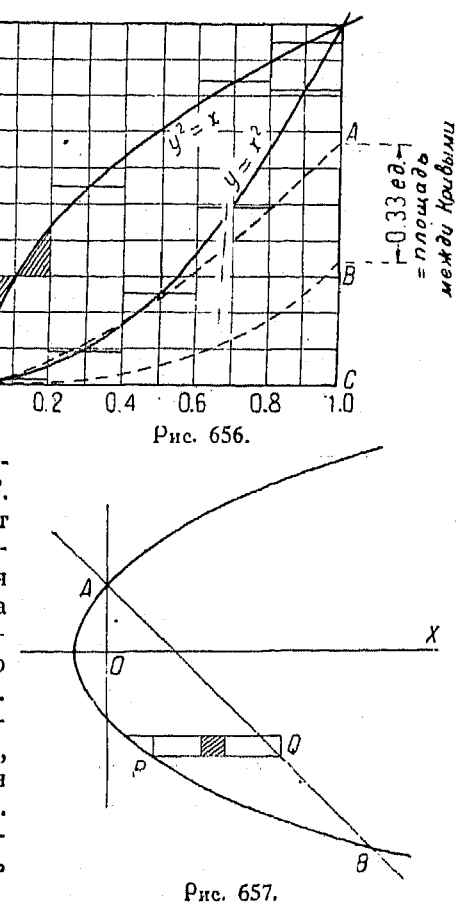

Пример. Найти площадь, заключенную между параболой  $y^2 = 4ax + 4a^2$ и прямой линией  $y = 2a - x$ .

Решая совместно данные уравнения, получим, что прямая и парабола пересекаются в точках  $A(0,2a)$  и  $B(8a, -6a)$ .

Строим полосы, как это показано на рис. 657, и затем применяем формулу

$$
\text{maxmap} = \int\limits_{y=c}^{y=d} \int\limits_{\omega=\varphi(y)}^{\omega=\psi(y)} dx\,dy \quad [679].
$$

57 Справочник для инженера.

Из уравнения  $y^2 = 4ax + 4a^2$ 

$$
x=\frac{y^2-4a^2}{4a}.
$$

Ив уравнения  $y = 2a - x$  имеем

$$
x=2a-y.
$$

Пишем интегралы

$$
A = \int_{-6a}^{2a} \int_{\frac{y^2 - 4a^2}{4a}}^{2a - y} dx \, dy = \int_{-6a}^{2a} \left(2a - y - \frac{y^2 - 4a^2}{4a}\right) \, dy = \frac{64}{3} \, a^2.
$$

Если это выражение сначала интегрировать по  $x$ , то задача сделается значительно более трудной. Вертикальные полосы ограничиваются влево от оси  $\overline{Y}$  только кривой параболы и должны быть составлены отдельно от остальной площади, расположенной вправо от оси  $Y$ .

Для площади влево от оси У имеем

$$
2 \int_{\alpha=-a}^{\infty} \int_{y=0}^{y=2\sqrt{a\alpha+a^2}} dy \, dx = 2^2 \int_{-a}^0 \sqrt{ax+a^2} \, dx =
$$
  
= 
$$
\frac{2^2 \times 2}{a} \frac{(ax+a^2)^{\frac{3}{2}}}{3} \bigg|_{-a}^0 = \frac{8a^2}{3}.
$$

Для площади вправо от оси У имеем

$$
\int_{\omega=0}^{\omega=8a} \int_{y=-2}^{y=2a-x} dy \, dx =
$$
\n
$$
= 2ax - \frac{x^2}{2} + \frac{4}{3a} (ax + a^2)^{\frac{3}{2}} \Big|_{0}^{8a} =
$$
\n
$$
= 16 a^2 - 32 a^2 + 36 a^2 - \frac{4}{3} a^2 = 20 a^2 - \frac{4}{3} a^2 = 18 \frac{2}{3} a^2.
$$
\nBea maougaab =  $\frac{8a^2}{3} + 18 \frac{2}{3} a^2 = \frac{64}{3} a^2$ ,

т. е. то, что у нас получалось и выше.

1069. Вычисление двойным интегрированием площадей плоских фигур. Полярные координаты. Дано уравнение  $\rho = f(0)$  кривой в полярных координатах, требуется найти плогдадь, заключенную между радиусами-векторами Р1 и Р2, и данной кривой.

899

Рассмотрим элементы площади (рис. 659). Из элементарной геометрии известно, что

$$
\begin{aligned}\n\text{cekrop } AOC &= \frac{1}{2} \rho \times \rho \Delta \theta = \frac{1}{2} \rho^2 \Delta \theta \\
\text{cekrop } BOD &= \frac{1}{2} \left( \rho + \Delta \rho \right)^2 \Delta \theta,\n\end{aligned}
$$

отсюда площадь

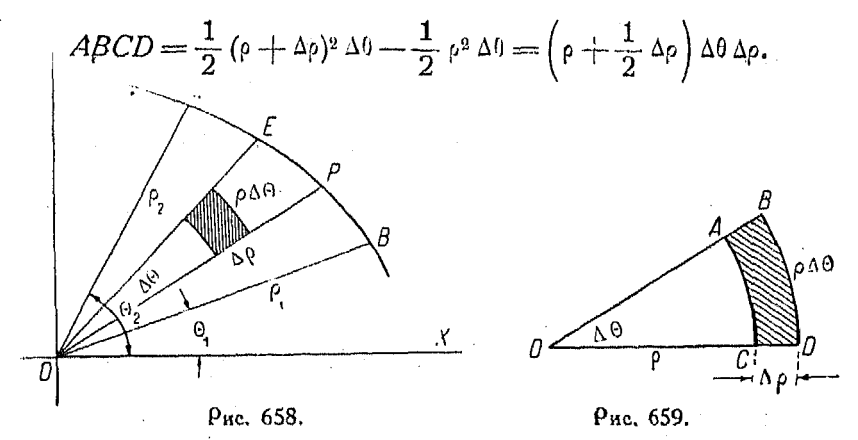

Если мы принимаем  $\Delta\theta$  за постоянную и производим суммирование по р, то получаем площадь сектора РОЕ, которая равняется

 $\Delta\theta$   $\lim_{\rho \to 0} \sum_{\rho=0}^{\rho=f^{(0)}} \left( \rho + \frac{1}{2} \Delta \rho \right) \Delta \rho = \Delta \theta \int_{0}^{\rho=f^{(0)}} \rho \cdot d\rho.$ 

Если мы теперь произведем суммирование по  $\theta$ , то получим сумму клинообразных заштрихованных площадок, т. е.

$$
A = \lim_{\Delta \theta \to 0} \sum_{\theta_1}^{\theta_2} \Delta \theta \int_{\rho=0}^{\rho=1} \rho \, d\rho = \int_{\theta_1}^{\theta_2} \int_{\rho=0}^{\theta=1} \rho \, d\rho \, d\theta.
$$

Площадь, заключенная между двумя кривыми, данными в полярных координатах, может быть вычислена двойным интегрированием, точно так же как это производилось, когда кривые были даны в прямоугольных координатах.

57\*

В этом случае выражение для площади принимает форму

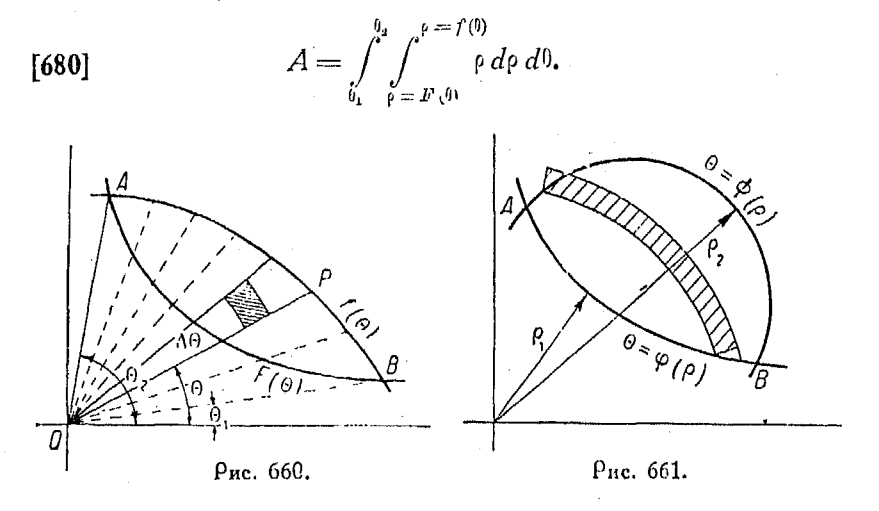

Если суммирование производить сначала по 0, считая при этом <sup>()</sup> за постоянную, мы получим кольцевой сегмент круга, как это показано на рис. 661.

Предел суммы таких круговых сегментов

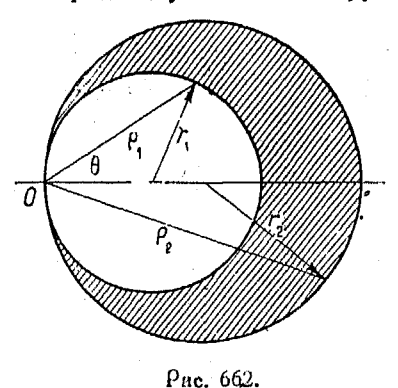

[681] 
$$
A = \int_{\theta_1}^{\theta_2} \int_{\theta = \psi_0}^{\theta = \psi_0} p \, d\theta \, d\phi.
$$

Пример. Найти площадь, заключенную между двумя окружностями, которые касаются друг друга изнутри и имеют радиусы  $r_1$  и  $r_2$  (рис. 662).

Известно, что

$$
\rho_1 = 2r_1 \cos \theta
$$

$$
\rho_2 = 2r_2 \cos \theta.
$$

Интегрируем между пределами и 0, тогда для половины искомой

площади имеем

$$
\frac{1}{2}A = \int_{0}^{\frac{\pi}{2}} \int_{\rho_1 = 2r_1 \cos \theta}^{\rho_2 = 2r_2 \cos \theta} \rho \, d\rho \, d\theta.
$$

3array

\n
$$
\frac{\pi}{2} A = \int_{0}^{\frac{\pi}{2}} \left[ \frac{\rho^2}{2} \right]_{2r_1 \cos \theta}^{2r_2 \cos \theta} d\theta = \int_{0}^{\frac{\pi}{2}} \left[ \frac{4r_2^2 \cos^2 \theta - 4r_1^2 \cos^2 \theta}{2} \right] d\theta
$$
\n
$$
= \int_{0}^{\frac{\pi}{2}} 2 \left[ r_2^2 - r_1^2 \right] \cos^2 \theta d\theta
$$
\n
$$
= 2 \left[ r_2^2 - r_1^2 \right] \left[ \frac{\theta}{2} + \frac{\sin 2\theta}{4} \right]_{0}^{\frac{\pi}{2}}
$$
\n
$$
= 2 \left[ r_2^2 - r_1^2 \right] \left[ \frac{\pi}{4} + \frac{1}{4} \sin \pi \right] (\sin \pi = 0).
$$
\n
$$
= \frac{\pi}{2} \left[ r_2^2 - r_1^2 \right].
$$

Так как этот результат является выражением для половины искомой площади, то вся она равняется

$$
A=\pi[r_2^2-r_1^2].
$$

1070. Вычисление момента площади двойным интегрированием. Рассмотрим какой либо элемент площади, например РО, точка Р которого имеет координаты хиц. Площадь

этого элемента равна  $\Delta x \Delta y$ . Момент же этой площади относительно оси У есть произведение самой площади на расстояние ее до указанной оси, т. е. момент равняется выражению  $\Delta x \Delta y$ , умноженному на  $x$ , т. е.  $x \Delta x \Delta y$  $(\rho_{HC}, 663)$ .

Составим подобные произведения для каждого из элементов, находящихся внутри кри-

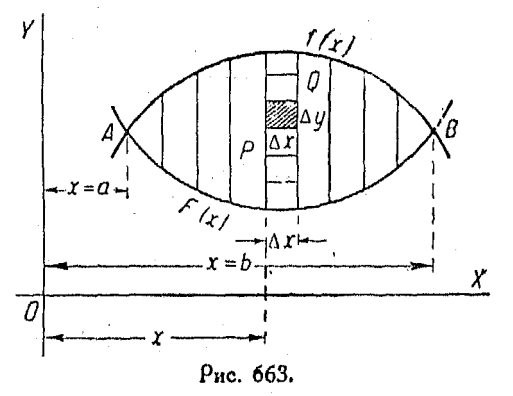

вой АВ, ограничивающей полную площадь, а затем при помощи двойного суммирования сложим все эти элементы BMecre. Torga

$$
M_{\nu} = \lim_{\substack{\Delta y \to 0 \\ \Delta x \to 0}} \sum \sum x \Delta y \Delta x = \int \int x \, dy \, dx.
$$
Это выражение представляет собою момент площади относительно оси У.

Таким же образом найден момент площади относительно  $\alpha$ еи  $X$ . Этот момент

$$
M_x = \int \int y \, dx \, dy.
$$

В этих формулах пределы интегрирования определяются подобно тому, как это производится при вычислении площади.

 $y = f(x)$ 

 $x = b$ 

 $T$ <sub>O</sub> $n<sub>A</sub>$ 

(683) 
$$
M_y = \int_{x=a}^{x=b} \int_{y=F(x)}^{y=f(x)} x \, dy \, dx
$$

 $\overline{M}$ 

$$
M_x = \int_{x=a} \int_{y=y(x)} y \, dy \, dx.
$$

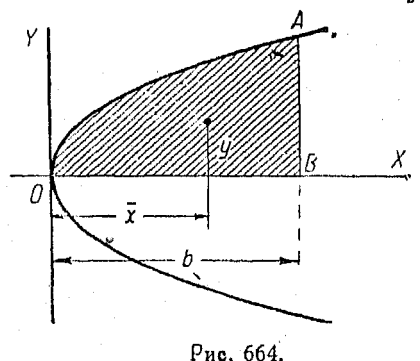

1071. Вычисление двойным интегоированием координат центра тяжести (рис. 664). Если мы будем считать, что масса исследуемой площади сконцентрирована в точке  $(r, y)$  таким образом, что момент площади не изменился, то указанная точка будет центром масс или центром тяжести. Согласно сказанному,

$$
M_y = \text{mapdiag}_{\text{A}}
$$

$$
M_x = \text{nougap} \times y
$$

 $x = \frac{M_y}{\text{maxmax}}$  $\overline{y} = \frac{M_y}{\sqrt{M_x}}$ 

ИЛИ

[685]
$$
\bar{x} = \frac{\int_{-\infty}^{\infty} \int_{y=x}^{y=x} f(x)}{\int_{a}^{b} f(x)} x \, dy \, dx};
$$

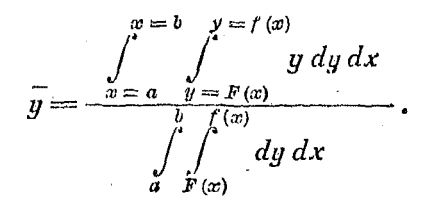

Точно так же выводятся подобные выражения и в полярных координатах.

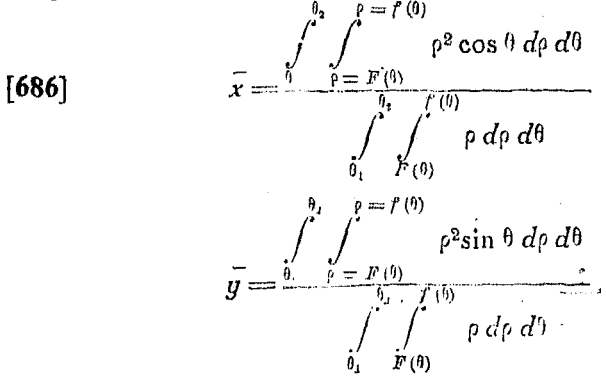

Поимер. Найти центр тяжести площади, ограниченной линиями

$$
y^{2} = 4x, x = 4 \text{ or } y = 0.
$$
\n
$$
M_{ij} = \int_{0}^{4} \int_{0}^{2x^{\frac{1}{2}}} x \, dy \, dx = \int_{0}^{4} [xy]_{y=0}^{y=2} \int_{0}^{x} x^{2} \sqrt{x} \, dx =
$$
\n
$$
= \int_{0}^{4} 2x^{\frac{3}{2}} \, dx = \left[ \frac{4x^{\frac{5}{2}}}{5} \right]_{0}^{4} = \frac{128}{5}.
$$
\n
$$
M_{\omega} = \int_{0}^{4} \int_{y=0}^{y=2x^{\frac{1}{2}}} y \, dy \, dx = \int_{0}^{4} \left[ \frac{y^{2}}{2} \right]_{y=0}^{y=2\sqrt{x}} \, dx =
$$
\n
$$
= \int_{0}^{4} 2x \, dx = [x^{2}]_{0}^{4} = 16.
$$
\n
$$
\text{The equation is } \int_{0}^{4} \int_{0}^{2\sqrt{x}} dy \, dx = \int_{0}^{4} y \, dx = \int_{0}^{4} 2\sqrt{x} \, dx = \left[ \frac{4x^{\frac{3}{2}}}{3} \right]_{0}^{4} = \frac{32}{3}
$$

Подставив эти значения в формулу nº 1071, получим

$$
\overline{x} = \frac{\frac{128}{5}}{\frac{32}{5}} = \frac{12}{5}; \qquad \overline{y} = \frac{\frac{16}{1}}{\frac{32}{3}} = \frac{3}{2}.
$$

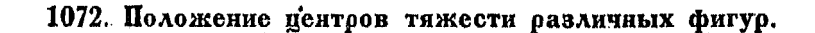

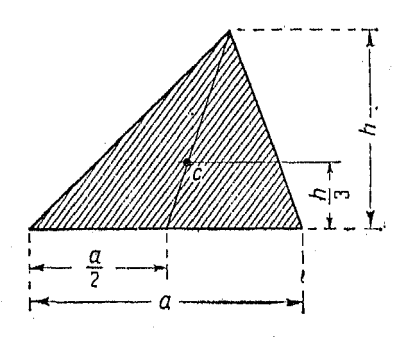

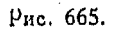

Треугольник.

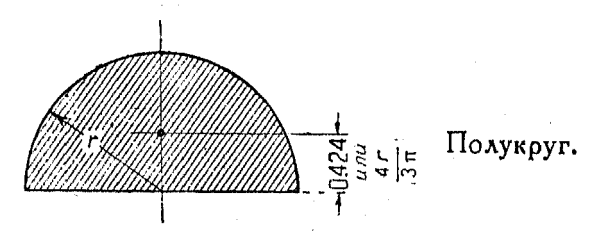

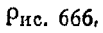

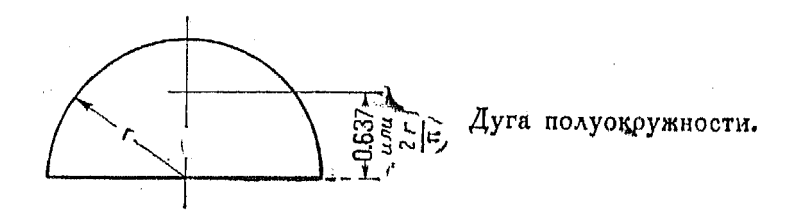

Рис. 667,

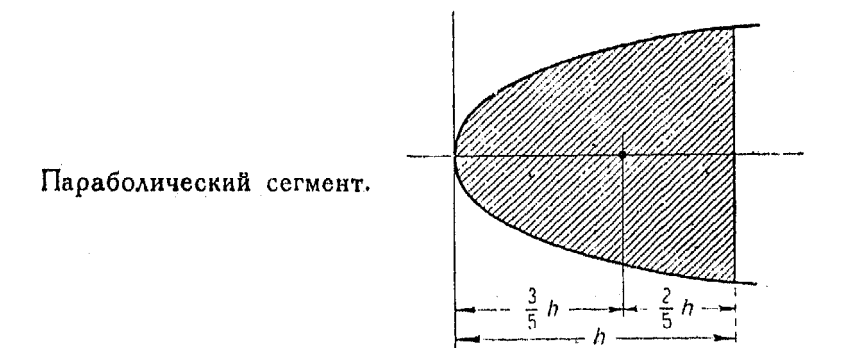

Рис. 668.

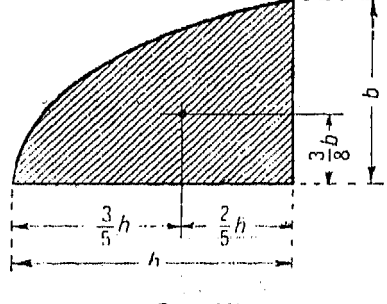

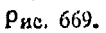

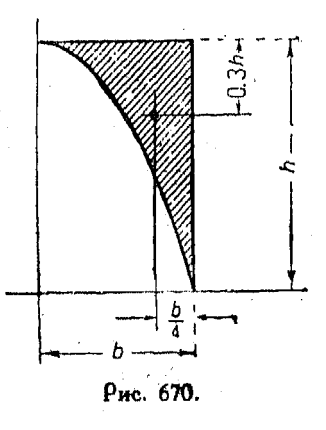

Половина параболического

Площадь над параболиче-

сегмента.

ской кривой.

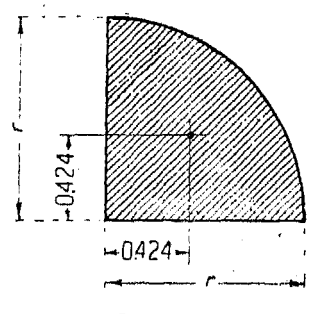

Рис. 671.

Четверть круга.

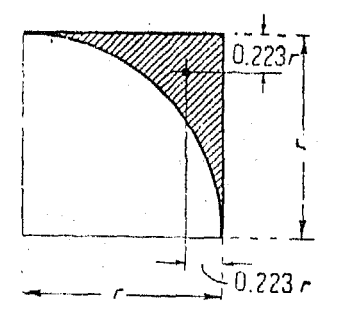

Площадь разности квадрата и вписанной в него четверти круга.

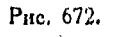

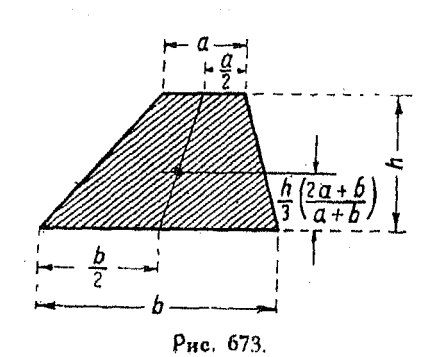

Трапеция.

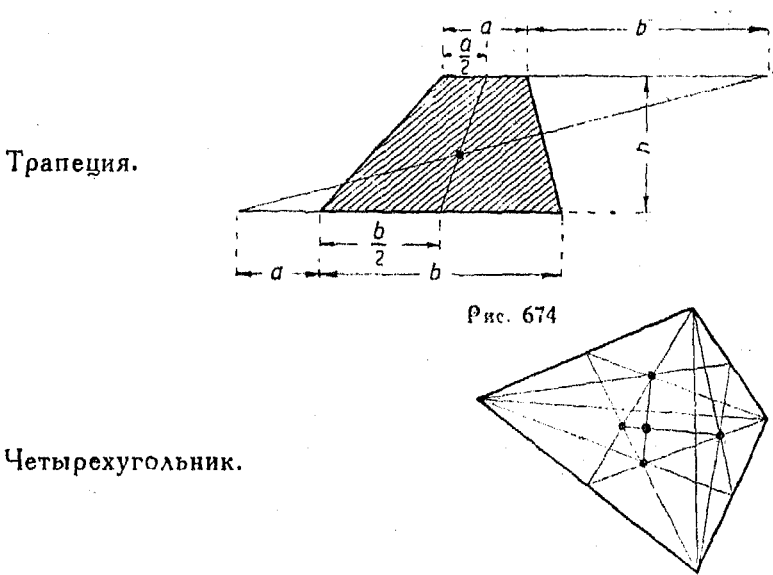

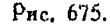

1073. Вычисление двойным интегрированием момента инерции площади плоской фигуры (рис. 676). Если мы рассматоиваем какой-либо элемент площади, например элемент РО. точка  $P$  которого имеет

координаты  $x$  и  $y$ , то умножение площади этоэлемента, равной **PO**  $\Delta y \Delta x$ , на квадрат расстояния его до оси. У дает произведение  $x^2 \Delta y \Delta x$ , которое называется моментом инерции данного элемента относительно оси У.

У Рис. 676.

Если мы составим подобные произведения

для каждого из элементов, а затем при помощи двойного суммирования все эти произведения сложим, то получим

 $\lim_{\Delta y\to 0}\sum x^2\Delta y\Delta x = \int \int x^2 dy dx.$ 

Устанавливая пределы так же, как и в случае вычисления плошали, имеем выражение

[687] 
$$
I_y = \int_{a}^{b} \int_{y=F(x)}^{y=f(x)} x^2 dy dx,
$$

 $SO8$ 

которое представляет собою момент инерции площади  $AB$ .  $T<sub>1</sub>$ тносительно оси  $Y$ .

Точно так же момент инерции относительно оси  $X$ 

[688] 
$$
I_x = \int_{a}^{b} \int_{y=x}^{y=f(x)} y^2 dy dx.
$$

Эта формула отличается от предыдущей только тем, что в ней вместо  $x^2$  подставлено  $u^2$ .

1074. Полярный момент инерции. Прямоугольные координаты (рис. 677). Момент инерции площади плоской фигуры

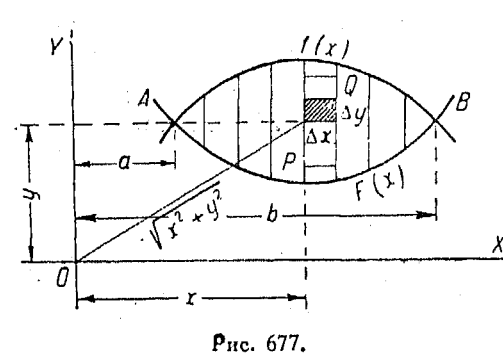

относительно оси, перпендикуля оной  $\kappa$  ee плоскости, определяется при помощи двойного интегрирования.

Если точка  $P$  какого-либо элемента указанной плошали имеет  $X$ координаты  $X$  и  $y$ , то расстояние от  $P$  до  $O$ равно

$$
\sqrt{\lambda^2+y^2}.
$$

Если теперь площадь этого элемента  $\Delta y \Delta x$  будет умножена на квадрат его расстояния от  $O$ , то мы получим так на зываемый полярный момент инерции нашего элемента, т. е.

$$
(x^2+y^2)\Delta y\,\Delta x.
$$

Суммирование полярных моментов инерции всех элементов лает

$$
\lim_{\substack{dy\to 0\\ \Delta x\to 0}} \sum_{y\to 0} (x^2+y^2) \Delta y \Delta x = \int \int (x^2+y^2) dy dx.
$$

Вводя пределы. получим выражение

$$
I_0 = \int\limits_{a}^{b} \int\limits_{y = F(x)}^{y = f(x)} (x^2 + y^2) \, dy \, dx,
$$

представляющее собою уравнение полярного момента инерции, который обозначается через  $I_0$ .

Из написанных выше равенств имеем:

[689] 
$$
I_0 = \int \int (x^2 + y^2) dy dx = \int \int x^2 dy dx +
$$
  
  $+ \int \int y^2 dy dx.$ 

Сравнивая эту формулу с формулами моментов инерции около осей прямоугольных координат  $X$  и Y, видим, что

$$
I_0 = I_x + I_y.
$$

Пример. Найти Io площади, ограниченной поямыми

$$
x = a
$$
,  $y = 0$   $x$   $y = \frac{b}{a}x$  (pnc. 678).

Данные прямые образуют треуголь-<br>ник ОАВ. При суммировании площадок вертикальной полосы пределами являются величины  $\frac{b}{a}x$  и 0.

При суммировании же полос в треугольнике, пределы равняются а и 0 Тогда из формулы

> $I_0 = \int \int (x^2 + y^2) \, dy \, dx$ 1689)

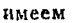

$$
I_0 = \int_0^a \int_0^{\frac{b}{a}} (x^2 + y^2) dy dx = \int_0^a \left[ x^2 y + \frac{y^3}{3} \right]_0^{\frac{b}{a}} x^b dx = \int_0^a \left[ \frac{b}{a} + \frac{b^3}{3a^3} \right] x^a dx = \left[ \left( \frac{b}{a} + \frac{b^3}{3a^3} \right) \frac{x^4}{4} \right]_0^a = \left( \frac{b}{a} + \frac{b^3}{3a^3} \right) \frac{a^4}{4} = ab \left( \frac{a^2}{4} + \frac{b^2}{12} \right).
$$

1075. Вычисление полярного момента инерции двойным интегрированием. Полярные координаты. В этом случае элемент площади равен  $\rho \Delta \rho \Delta 0$  (см. n<sup>0</sup> 1069 относительно площади в полярных координатах). Эдесь мы также имеем соотношение

$$
\rho^2 = x^2 + y^2,
$$

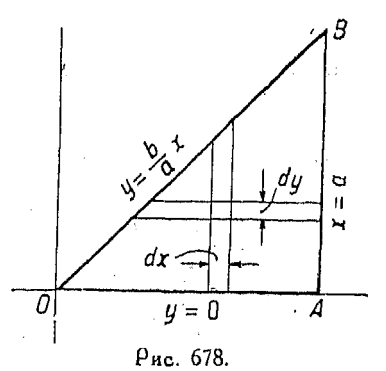

подставив которое в уравнение полярного момента инерции в полярных кободинатах

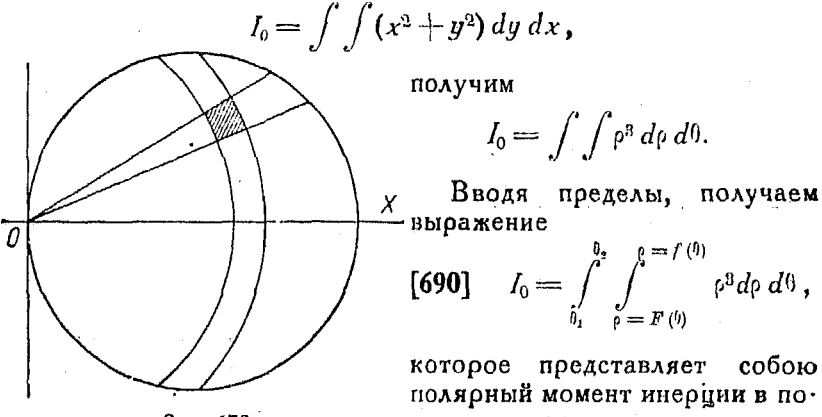

Рис. 679.

лярных координатах.

Пример. Найти  $I_0$  площади круга

 $\rho = 2r \cos \theta$ 

около точки 0 (рис. 679). Подставив  $\rho = 2r \cos \theta$  в формулу [620], получим

$$
I_0 = \int_{-\frac{\pi}{2}}^{\frac{\pi}{2}} \int_{\rho}^{\rho} = \frac{2r \cos \theta}{\rho^2 d\rho d\theta} = \int_{-\frac{\pi}{2}}^{\frac{\pi}{2}} \left[ \frac{\rho^4}{4} \right]_{\rho}^{\rho} = \frac{2r \cos \theta}{d\theta} d\theta =
$$
  

$$
= \int_{-\frac{\pi}{2}}^{\frac{\pi}{2}} 4r^4 \cos^4 \theta d\theta =
$$
  

$$
= \frac{\pi}{2}
$$
  

$$
= 4r^4 \int_{-\frac{\pi}{2}}^{\frac{\pi}{2}} \cos^4 \theta d\theta = 4r^4 \left[ \frac{\cos^8 \theta \sin \theta}{4} + \frac{3}{4} \int \cos^2 \theta d\theta \right] =
$$
  

$$
= 4r^4 \left[ \frac{\cos^8 \theta \sin \theta}{4} + \frac{3}{4} \left( \frac{\theta}{2} + \frac{1}{4} \sin 2\theta \right) \right]_{-\frac{\pi}{2}}^{\frac{\pi}{2}} =
$$
  

$$
= 4r^4 \left[ 0 + \frac{3\pi}{16} + 0 \right] - \left[ -\frac{3\pi}{16} \right] = 4r^4 \cdot \frac{3}{8} \pi = \frac{3r^4 \pi}{2}.
$$

910

1076. Вычисление двойным интегрированием площадей коиволинейных поверхностей (рис.  $680$ ).

Предположим, что данная поверхность СВ выражается уравнением

$$
z=f(x,y).
$$

Требуется найти площадь А поверхности СВ.

Пусть  $A'$  является прямоугольной проекцией некоторой части данной поверхности  $A$  на плоскость  $X\tilde{Y}$ .

Проведем один ряд плоскостей параллельно координатной плоскости  $YZ$ расстоянии  $\Delta x$ на друг от друга и другой ряд - параллельно  $ZX$ — на расстоянии  $\Delta y$ . Эти плоскости образуют усеченные поизмы, ограниченные у их вершины элементом поверхности, проекцией которого на плос  $KQCTD$  XY является плошадка  $\Delta x \Delta y$ . Рассмотрим плоскость, касательную  $\mathbf{R}^{\prime}$ нa· известно, что

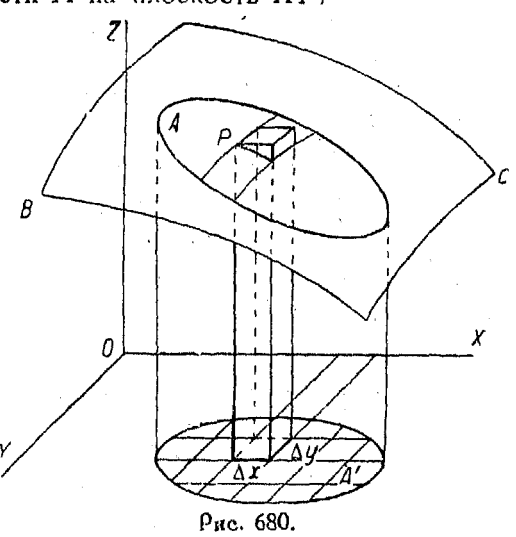

шей поверхности в точке  $P$ . Из аналитической геометрии

плошадь элемента  $\Delta x \Delta y =$ площадь элемента касательной плоскости  $\times$  созу,

где ү есть угол, который касательная плоскость образует  $\epsilon$  координатной - XY. Тогда

 $\Delta x \Delta y = \pi \Lambda$ ощадь элемента касательной плоскости  $\times$  cos  $\gamma$ . Ho Tak Kak

$$
\cos\gamma = \frac{1}{\left[1+\left(\frac{\partial z}{\partial x}\right)^2+\left(\frac{\partial z}{\partial y}\right)^2\right]^{\frac{1}{2}}},
$$

ተሰ

$$
\Delta x \Delta y = \frac{\text{площадь әдемента касательной плоскости} }{\left[1 + \left(\frac{\partial z}{\partial x}\right)^2 + \left(\frac{\partial z}{\partial y}\right)^2\right]^{\frac{1}{2}}},
$$

 $\mathbb{R}^2$ 

Отсюда

площадь элемента касательной плоскости=

$$
= \left[1+\left(\frac{\partial z}{\partial x}\right)^2+\left(\frac{\partial z}{\partial y}\right)^2\right]^{\frac{1}{2}}\Delta x \,\Delta y.
$$

Произведя суммирование всех элементов касательной плоскости, получим  $\mathbf{r}$ 

$$
\lim_{\Delta y \to 0 \atop \Delta x \to 0} \sum \sum \left[ 1 + \left( \frac{\partial z}{\partial x} \right)^2 + \left( \frac{\partial z}{\partial y} \right)^2 \right]^{\frac{1}{2}} \Delta x \, \Delta y \, .
$$

Тогла

[691] 
$$
\pi \text{log} a \pi b = \int \int \left[ 1 + \left( \frac{\partial z}{\partial x} \right)^2 + \left( \frac{\partial z}{\partial y} \right)^2 \right]^{-\frac{1}{2}} dy dx.
$$

Вводя пределы интегрирования, имеем:

$$
\begin{array}{ll}\n\textbf{[692]} & \textbf{m} \textbf{A} \textbf{O} \textbf{u} \textbf{a} \textbf{A} \textbf{b} = \int_{\omega = a}^{\omega = b} \int_{y = F(x)}^{y = f(x)} \left[ 1 - \left( \frac{\partial z}{\partial x} \right)^2 + \left( \frac{\partial z}{\partial y} \right)^2 \right] \textbf{d} y \, dx,\n\end{array}
$$

где  $y = f(x)$  и  $y = F(x)$  являются уравнениями проекций кривых, ограничивающих площадь, на плоскость ХУ.

Если по какой-либо причине является более удобным проектировать площадь на плоскость XZ, выведенная формула получает вид

$$
\begin{array}{ll}\n\text{[693]} & \text{nonmap} = \int_{\omega = a}^{\omega = b} \int_{\hat{x} = \psi(x)}^{\hat{x} = \psi(x)} \left[ 1 + \left( \frac{\partial y}{\partial x} \right)^2 + \left( \frac{\partial y}{\partial x} \right)^2 + \left( \frac{\partial y}{\partial x} \right)^2 \right] \, dx \, dx.\n\end{array}
$$

В случае же проекции на плоскость YZ, имеем:

$$
\begin{array}{ll}\n[694] & \text{nonmap} = \int_{y=c}^{y=d} \int_{z=\rho(y)}^{z=d(y)} \left[ 1 + \left( \frac{\partial x}{\partial y} \right)^2 + \right. \\
& \left. + \left( \frac{\partial x}{\partial z} \right)^2 \right]^{\frac{1}{2}} dz \, dy.\n\end{array}
$$

Для надлежащего усвоения настоящего п<sup>о</sup> весьма полезно восстановить в памяти метод, при помощи которого находят

пооекцию плошади на плоскость XY (см. отдел аналитической геометоии.  $n^0$  847). В основном, этот метод заключается в том. что посредством исключения х из уравнений поверхностей, пересечение которых образует кривую, огоаничивающую рассматриваемую площадь данной поверхности, находится уравнение проекции указанной коивой на плос- $K$ <sub>KOCT</sub> $XY$ .

Пример. Найти поверхность<br>шара (рис. 681)

$$
x^2 + y^2 + z^2 = r^2.
$$

Рис. 681.

Рассмотрим восьмую часть искомой поверхности, т. е. площадь поверхности шара, заключающуюся в одном квадранте между координатными плоскостями.

Из уравнения

$$
x^2+y^2+z^2=r^2
$$

имеем

$$
\frac{\partial z}{\partial x}=-\frac{x}{z};\,\,\frac{\partial z}{\partial y}=-\frac{y}{z}.
$$

Torga

$$
1 + \left(\frac{\partial z}{\partial x}\right)^2 + \left(\frac{\partial z}{\partial y}\right)^2 = 1 + \frac{x^2}{z^2} + \frac{y^2}{z^2} = \frac{z^2}{z^2} + \frac{x^2}{z^2} + \frac{y^2}{z^2} = \frac{x^2 + y^2 + z^2}{z^2} = \frac{r^2}{r^2 - x^2 - y^2}.
$$

58 Справочник для инженера.

Поиравнивая  $z$  нулю  $(z=0)$ , мы получаем проекцию площади на плоскость  $XY$ , т. е.  $x^2 + y^2 = r^2$ .

Составляем искомое равенство

$$
\frac{A}{8} = \int_{\infty}^{\infty} \int_{\alpha = a}^{y = b} \int_{y = F(\alpha)}^{y = f(\alpha)} \left[ \frac{r^2}{r^2 - x^2 - y^2} \right]^{\frac{1}{2}} dy dx =
$$
\n
$$
= \int_{\alpha = 0}^{x = r} \int_{y = 0}^{y = V\overline{r^2 - x^2}} \left[ \frac{r}{\sqrt{r^2 - x^2 - y^2}} \right] dy dx = \frac{\pi r^2}{2},
$$
\n
$$
A = 4 \pi r^2.
$$

откуда

1077. Вычисление объемов тройным интегрированием. Объемы, ограниченные поверхностями, уравнения которых даны, могут быть вычислены, при помощи трех последовательно выполненных интегоирований, тем же самым способом,

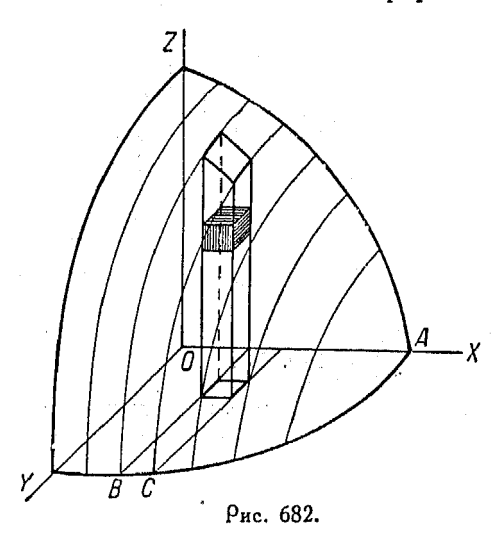

что и при двойном интегрировании.

Прежде всего, данное тело разделим на прямоугольные параллелепипеды с размерами  $\Delta x$ ,  $\Delta y$ .  $\Delta z$ . Тогла объем каждого из них равняется

$$
\Delta x \, \Delta y \, \Delta z,
$$

что и представляет собою элемент объема.

Просуммируем все эти элементы объема, лежащие в пространстве, ограданными ниченном  $\mathbf{no}$ верхностями, следующим образом: сначада сложим элементы каждого столбца, затем сложим столбцы

таким способом, чтобы получить отдельные параллельные между собою слои, и наконец возьмем сумму всех слоев. в результате чего и получим полный объем.

Тогла

 $V = \lim_{\Delta x \to 0} \sum \sum \sum \Delta x \Delta y \Delta z = \int \int dz dy dx$ .  $[695]$  $\Delta y \rightarrow 0$ <br> $\Delta z \rightarrow 0$ 

914

Рассмотоим пределы интегрирования для того случая, когда вычисляется объем части эллипсоида

$$
\frac{x^2}{a^2} + \frac{y^2}{b^2} + \frac{z^2}{c^2} = 1,
$$

лежащей в первом квадранте.

Прежде всего, выясним пределы суммирования элементов  $\Delta x \, \Delta y \, \Delta z$ .

в столбцы. Это суммирование производится по z в пределах

or 
$$
z = 0
$$
 ao  $z = c \sqrt{1 - \frac{x^2}{a^2} - \frac{y^2}{b^2}}$ .

Суммирование столбцов в слои выполняется по у в прелелах от

$$
y = 0
$$
ao  $y = b \bigvee 1 - \frac{x^2}{a^2}$ .

Так как коивая, ординаты которой служат при указанном суммировании столбцов пределами, лежит в плоскости ХУ. то она находится из уравнения

$$
\frac{x^2}{a^2} + \frac{y^2}{b^2} + \frac{z^2}{c^2} = 1,
$$

путем приравнивания  $z$  нулю  $(z=0)$ .

Суммирование же слоев, производящееся для получения всего объема, выполняется по х в пределах от

$$
x=0 \text{ so } x=OA=a.
$$

Приняв во внимание сказанное о пределах суммирования. мы можем составить искомое уравнение объема:

$$
V = \int_{\alpha=0}^{\infty} \int_{y=0}^{y=b} \sqrt{\frac{1-\frac{a^3}{a^3}}{1-\frac{a^3}{a^3}} \int_{z=0}^{z=c} \sqrt{\frac{1-\frac{a^3}{a^3}-\frac{y^2}{b^3}}{dz \,dy} \,dx}
$$
  

$$
V = c \int_{\alpha=0}^{\infty} \int_{y=0}^{x=a} \int_{y=0}^{y=b} \sqrt{\frac{1-\frac{a^3}{a^3}}{1-\frac{a^3}{a^3}} \left(1-\frac{x^2}{a^2}-\frac{y^2}{b^2}\right)^{\frac{1}{2}} \,dy \,dx} = \frac{\pi c b}{4 a^2} \int_{\alpha=0}^{\infty} (a^2-x^2) \,dx = \frac{\pi a b c}{6}.
$$

 $58*$ 

Объем всего эллипсоида  $=\frac{4 \pi abc}{3}$ .

Обычное обозначение тройного интеграла в случае вычисления объема таково:

$$
V = \int_{0}^{a} \int_{0}^{y = \varphi(x)} \int_{0}^{z = f(x, y)} dz dy dx.
$$

Легко заметить, что здесь пределы интегрирования по х и у одинаковы с теми, которые мы берем при вычислении площади АСВО плоскости XY, т. е. - площади проекции данного тела на указанную координатную плоскость. Действительно, упомянутая площадь АСВО выражается так:

$$
A=\int\limits_0^a\int\limits_{y=0}^{y=\phi(x)}dy\,dx.
$$

Это обстоятельство означает, что мы можем найти искомый объем и при помощи двойного интегрирования, т. е.

$$
V=\int\limits_{0}^{a}\int\limits_{y=0}^{y=\varphi(x)}z\,dy\,dx.
$$

Таким образом, действия как с двойным, так и с тройным интегралом, в котором производится интегрирование по z, приводят к одному и тому же результату.

1078. Сравнение простого и двойного интегрирования.<br>Первоначально в nº 997, а затем в nnº 1011 и 1036 было показано, что вычисляемая простым интегрированием площадь выражается так:

$$
A=\int y\,dx.
$$

При вычислении же двойным интегрированием (п<sup>о</sup> 1066) площадь выражается иначе:

$$
A=\int\int dy\,dx.
$$

Мы можем это выражение привести к первому путем интегрирования его сначала по у. Тогда

$$
A=\int y\,dx.
$$

 $916$ 

# Вычисление моментов посредством интегрирования 917

1079. Вычисление моментов посредством интегрирования (рис. 683). Разделим на элементы данную геометрическую величину, как например линию, поверхность или объем. При втом первая разделится на элементы длины, вторая — на элементы площади и третий разделится на элементы объема. Пусть каждый из этих элементов,  $\Delta s$ ,  $\Delta A$  или  $\Delta V$  будет умножен на его расстояние от некоторой выбранной точки,

или на расстояние его относительно прямой, либо какой-нибудь плоскости. Полученные при произведения являются этом соответственно моментами указанных элементов относительно выбранной точки, прямой или плоскости. Предел суммы произвелений каждого из элементов на его расстояние относительно точки, поямой или плоскости, получающиеся по мере того, как число элементов безгранично возрастает, а

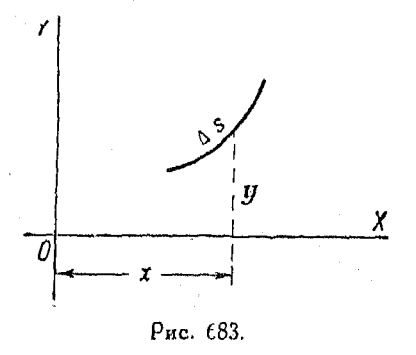

размеры их безгранично убывают, называется моментом первого порядка соответствующей геометрической величины относительно точки, поямой, либо плоскости.

$$
M_x = \lim_{\Delta s \to 0} \sum_{s} y \Delta s =
$$
  
=  $\int y ds$   
= moment.

Таким же образом момент площади плоской фигуры относительно оси  $X$  выражается

$$
M_x = \lim_{\Delta A \to 0} \sum y \, \Delta A.
$$

Кроме того, так как

$$
\Delta A = \Delta x \cdot \Delta y,
$$

то имеем равенство,

$$
\int y\,dA=\int\int y\,dx\,dy,
$$

которое указывает на то обстоятельство, что здесь двойное интегоирование равносильно по получаемому результату простому интегрированию.

Формула момента первого порядка для объема относительно одной из координатных плоскостей, напоимер относительно  $XY$ , такова:

$$
M_{xy} = \lim_{\Delta V \to 0} \sum z \Delta V = \int z dV.
$$

Перед интегрированием, вместо символов  $\Delta s$ ,  $\Delta A$  и  $\Delta V$ следует подставить соответствующие им выражения элементов длины, площади и объема.

Таким образом, так как

$$
\Delta V = \Delta x \cdot \Delta y \cdot \Delta z,
$$

**TO** 

$$
\int z \Delta V = \int \int \int z \, dz \, dy \, dx.
$$

Заметим, что посредством подстановки  $\sqrt{dy^2 + dx^2}$ <br>вместо ds, dydx вместо dA и dz dydx вместо dV, фор-

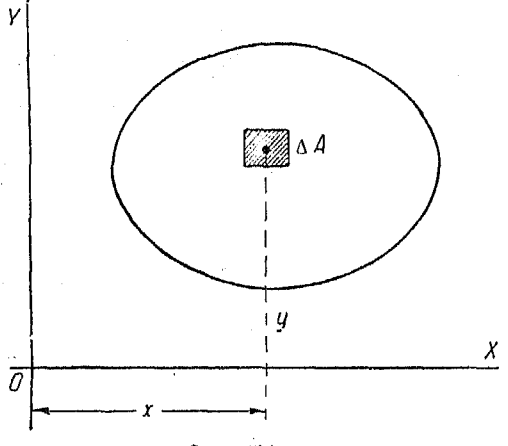

Рис. 681.

мулы для простого интегрирования превращаются в двойные и тоойные интегралы.

1030. Приближенное интегрирование (рис. 685). В так называемом способе трапеций для вычисления площади, находящейся под некоторой данной кривой, вместо прямоугольных площадок берутся площади трапеций, что позволяет получать результат с большей степенью точности относительно действительной величины данной площади. Разделим расстояние от а до b

на любое число п равных между собою делений и построим на них трапении. Чем больше взята величина п, тем ближе будет вычисленная площадь к точному значению данной.

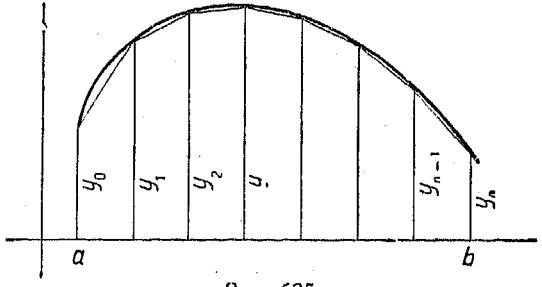

 $p_{\text{uc}}$  685.

Площадь трапеции равна полусумме параллельных сторон ее. умноженной на ширину ее, которую мы обозначаем через  $\Delta x$ . Toraa

 $\frac{1}{2}(y_0+y_1)$   $\Delta x$  — площадь первой трапеции;  $\frac{1}{2}(y_1+y_2)$   $\Delta x$  — площадь второй трапеции;  $-\frac{1}{2}(y_2+y_3)\Delta x$ — площадь третьей трапеции;  $\frac{1}{2}(y_{n-1}+y_n)\Delta x$ — площадь *n*·ой трапеции. Складывая площади трапеций от  $a$  до  $b$ , получаем

$$
\frac{1}{2}(y_0+2y_1+2y_2+2y_3+\cdots+2y_{n-1}+y_n)\Delta x.
$$

По этому правило, вытекающее из способа трапеций, заключается в том, что

$$
\begin{array}{ll}\n[696] & \text{maxmap} = \left(\frac{1}{2}y_0 + y_1 + y_2 + y_3 + \cdots + \frac{1}{2}y_{n-1} + \frac{1}{2}y_n\right) \Delta x.\n\end{array}
$$

 $x^2 dx$ Поимер. Посредством способа трапеций вычислить

Делим промежуток от  $x = 1$  до  $x = 10$  на 9 частей.<br>Тогда каждая часть, т. е.  $\Delta x = 1$ .

Подставляем значення  $x = 1$ ,  $x = 2$ ,  $x = 3$ ,  $\cdot \cdot x = 9$  в уравнение  $y = x^2$ , так как оно выражает кривую, площадь под которой мы желаем найти.

Torsa

$$
y_0 = 1
$$
,  $y_1 = 4$ ,  $y_2 = 9$ , ...,  $y_n = 81$ .

Подставляя эти значения в формулу [696], получим

$$
\text{maxdiag} = \left(\frac{1}{2} + 4 + 9 + 16 + 25 + 36 + 49 + 64 + 81 + \frac{1}{2}\right)1 =
$$
  
= 334\frac{1}{2}.

Посредством же интегрирования имеем:

$$
\int_{}^{10} x^2 dx = \left[\frac{x^3}{3}\right]_1^{10} = \frac{1000}{3} - \frac{1}{2} = 333.
$$

Таким образом ошибка меньше 0,5%.

1081. Правило Симпсона для приближенного вычисления (рис. 686). Приближенное вычисление площади, расположенной под данной коивой, может быть произведено с большей степенью точности, если вместо того чтобы проводить поямые

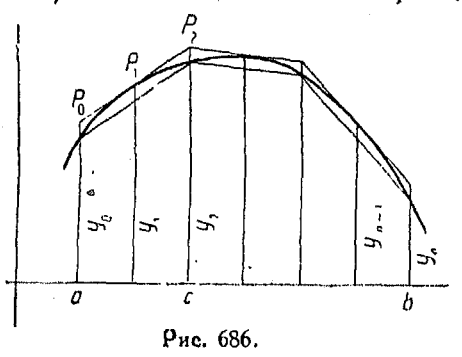

линии, образующие верхние стороны трапеций, провести параболическую коивую, а затем просуммировать находящиеся под нею площади. Параболическая кривая может быть проведена через любые три точки данной кривой. Вычисленная посредством такой параболы площадь будет ближе к точной

920

величине площади, чем в том случае, когда применяется трапецоидальный метод и верхними сторонами трапеций являются прямые линии.

Разделим интервал от а до b на правных частей, ширина которых равна Дх. Через три точки, взятые на данной кривой, например через точки  $P_0$ ,  $P_1$ ,  $P_2$ , проведем дугу параболы.

Тогда площадь полосы  $aP_0P_1P_2c$  равняется площади трапеции  $aP_0P_2c$  плюс площадь параболического сегмента  $P_0P_1P_2$ :

площадь трапеции = 
$$
\frac{1}{2}(y_0 + y_2) 2\Delta x = (y_0 + y_2) \Delta x
$$
.

Площадь параболического сегмента  $P_0 P_1 P_2$  равна двум третям площади описанного параллелограмма:

$$
\text{max} \text{ sup} \ \ P_0 \, P_1 \, P_2 = \frac{2}{3} \left[ \, y_1 - \frac{1}{2} \, (y_0 + y_2) \, \right] 2 \Delta x =
$$
\n
$$
= \frac{2}{3} \, (2y_1 - y_0 - y_1) \Delta x_1
$$

откуда площадь первой полосы есть

$$
\text{maxdiag} = (y_0 + y_2) \Delta x + \frac{2}{3} (2y_1 - y_0 - y_2) \Delta x =
$$
  
=  $\frac{\Delta x}{3} (y_0 + 4y_1 + y_2).$ 

Площадь остальных полос находится точно так же: площадь второй полосы

$$
\frac{\Delta x}{3}(y_2+4y_3+y_4),
$$

площадь третьей полосы:

$$
\frac{\Delta x}{3} (y_4+4y_5+y_6);
$$

плошадь последней полосы:

$$
\frac{\Delta x}{3}(y_{n-2}+4y_{n-1}+y_n).
$$

Сложив площади всех полос, получим: [697] площадь  $=\frac{\Delta x}{3}(y_0+4y_1+2y_2+4y_3+2y_4+\ldots+y_n).$ 

Это выражение и представляет собою правило Симпсона в том случае, когда и есть четное число.

Пример. Вычислить  $\int x^2 dx$  посредством правила Симпсона. Возьмем 10 частей. Тогда  $\Delta x = 0.9$  единицы. Подставляя в уравнение  $y = x^3$  абсциссы  $x = 1$ ;  $x = 1.9$ ;  $x = 2.8$ ;  $x = 3.7$ ;  $x = 4.6$ ;  $x = 5.5$ ;  $x = 6.4$ ;  $x = 7.3$ ;  $x = 8.2$ ;  $x = 9.1$ ;  $x = 10$ 

и соответствующие ординаты

$$
y = 1
$$
;  $y = 3.61$ ;  $y = 7.84$ ;  $y = 13.69$ ;  $y + 21.16$ ;  $y = 30.25$ ;  $y = 40.96$ ;  $y = 53.29$ ;  $y = 67.24$ ;  $y = 82.81$ ;  $y = 100$ 

в формулу Симпсона, получим:

 $\pi$ лощадь  $=\frac{0.9}{2}[1+4\cdot3.61+2\cdot7.84+4\cdot13.69+2\cdot21.16+$  $+4.30.25 + 2.40.96 + 4.53.29 + 2.67.24 + 4.82.81 + 100$  $= 0.3(1 + 14.44 + 15.68 + 54.76 + 42.32 + 121 + 81.92 + 213.16 +$  $+ 134.43 + 331.24 + 100 = 0.3 \cdot 1110 = 333.$ 

Этот ответ является точным значением данного интеграла, что мы и должны были ожидать, ибо кривая  $y = x^2$  - парабола.

Величина Ах была взята дробной с той целью, чтобы показать, как может быть вычислена площадь в подобном случае.

1082. Применение планиметра для целей интегрирования. Планиметр представляет собою инструмент, измеряющий площади. Он может так же широко поименяться, как и данные нами методы приближенного вычисления площадей. Так как планимето вычисляет площади механически, то им можно пользоваться таким же путем и при интегрировании. В этом случае не требуется каких-либо специальных указаний за исключением того, что следует быть хорошо знакомым с пользованием инструментом для нахождения площадей.

Применение планиметра в интегрировании ограничено нахождением определенных интегралов, т. е. измерением определенных площадей, как например площади, заключенной между двумя вычерченными кривыми, или площади между кривой и осью X или Y внутри некоторых пределов.

Для того чтобы найти величину площади при помощи планиметра, подвижным острием инструмента обводят периметр, т. е. пограничные кривые измеряемой фигуры, а искомая величина площади ее дается отсчетом особого регистрирующего колесика планиметра.

922

# OTAABAEHHE.

## LARA L

### Арийметические вычисления с помощью алгебраических формул.

1. Сложение столбцами (9). 2. Банковский способ сложения (9). 3. Периодическое сложение (10). 4. Сложение в уме двузначных чисел (10). 5. Сложение в уме треханачных чисел (11). 6. Вычитание посредством сложения (11). 7. Вычитание пои помощи дополнений (11). 8. Совместное сложение и вычитание (11). 9. Таблица умножения (11). 10. Как давать сдачу (12). 11. Другие сокращенные способы вычислений (13). 12. Арифметические действия (14). 13. Возвышение в квадрат чисел, оканчивающихся пифоой 5 (14).

14. Возвышение в квадрат чисел, оканчивающихся на  $\frac{1}{2}$ (15). 15. Возвышение

в квадрат чисел, близких к 50 (15). 16. Вычисление произведения двух чисел, оканчивающихся на 5, если десятки у обоих либо чегные, либо нечетные (16). 17. Вычисления произведения двух чисел, оканчивающихся цифрой 5, если в одной из них число десятков четное, а в другой нечетное (17).

### Применение аллебраических формул при умножении.

18. Формула  $a(b - c)$  (18). 19. Формула  $a (cb + c) = acb + ac$  (18).<br>
20. Формула  $ab = ba$  (18). 21. Формула  $(a + b) (a - b) = a^2 - b^2$  (18).<br>
22. Формулы  $(a + b)^2 = a^2 + 2ab + b^2$ ;  $(a - b)^2 = a^2 - 2ab + b^2$ (19). 23. Фор-MyAa  $(a + b)(a + c) = a^2 + (b + c)a + bc$  (19), 24. Copy and  $(a + b)(c + b) = ac + (a + c)b + b^2$  (20). 25. Copy yaa  $(a + b)(c + d) = ac + bc + ad +$  $-1$  bd (20). 26. Умножение на 21, 31, 41 и т. д. или на 401, 601 и т. д. (21). 27. Умножение по методу избытка и недостатка (21). 23. Аликвотные части (22).29. Определение места запятой (24). 30. Положение запятой при делении (24). 31. Если в данном выражении необходимо перемножить и разделить несколько чисел (24), 32. Применение способов, указанных в  $n^0$  31 (25). 33. Деление (26). 34. Деление посредством разложения на множители (26).

#### Проверка арифметических действий девятками

35. Сложение (27). 36. Вычитание (27). 37. Умножение (28). 38. Деление (28). 39. Упрощение действий при проверке девяткам г (28). 40. Другой сокоащенный способ (28). 41. Признаки делимости (28). 42. Извлечетие квадратного корня при помощи алгебраической формулы (29). 43. Сокращенный метод извлечения квадратного корня (29). 44. Извлечение кубичного кория при помощч алгебраической формулы (30). 45. Сокращенный способ извлечения кубического корня (31,

## Глава II.

## Поиближенные вычисления. Абсолютная и относительная погрешности

46. Поиближенные значения величин (32). 47. Округленные числа (32). 48. Эначашие пифоы (32), 49. Веоные цифоы (33), 50. Абсолютная величина (33). 51. Абсолютная погрешность (33). 52 Относительная погреш-<br>ность (34). 53. Предельная погрешность (34). 54. Погрешности в числах (34). 55. (35). 56. Абсолютная погрешность при сложении (36). 57. Относительная потрешность суммы (37). 58. Абсолютная погрешность при умножении (38). 59. Если оба множителя - приближенные (40). 60. Относительная погоешность пои умножении (41), 61. Если оба множителя - числа приближенные (42). 62. Если перемножается несколько чисел (44). 63. Влияние отбрасывания цифр справа (45). 64. Видоизменение последнего метода (46). 65. Абсолютная погрешность при делении (46). 66. Относительная погрешность при делении (47). 67. Если делимое и делитель - числа приближениые (48). 68. Сокращенное деление (49). 69. Сокращенное деление (50). 70. Относительная погрешность при совместном умножении и делении (51). 71. Относительная погрешность при возвышении в степень или извлечении корня (52). 72. Новый метод умножения (52).

#### Формилы для приближенных вычислений.

73. (54), 74. (55), 75. (55), 76. (56), 77. (57), 78. (58), 79. Приближенные значения обратных величин (58).

### Глава III.

### Алгебранческие обозначения. Отношение и пропорция. Двучлены, тоехчлены, многочлены. Разложение на множители. Радикалы.

#### Алгебраические обозначения.

80. Алгебраические знаки (59).

#### Отношение и пропорция.

81. (59). 82. (60). 83. Циркуль для пропорционального деления (62). 84. Формула бинома Ньютона для целого положительного показателя (64). 85. Удобный способ разложения (65). 86. Для нахождения г-того члена разможения  $(a+x)^m$  (65). 87. (65). 88. (66). 89. Треугольник Паскаля (67).<br>90. Выражения вида (а - b - c)<sup>3</sup> (68). 91. Умножение при помощи отделения<br>коэффициентов (68). 92. Деление при помощи отделения коэффициентов (69)

#### Умножение и разложение на множителей.

93. Произведение двух биномов, имеющих общий член (69). 94. Произведение двух биномов, имеющих подобные члены (69). 95. Возвышение многочленов в квадрат (70). 96. Одночленный множитель (70). 97. Тоехчлены. поедставляющие собой точный квадрат (70). 93. Разность двух степеней (71). 29. Сумма двух степеней (71). 100. Трехчлен вида ( $x^2 + bx + c$ ) (71). 101. Раз-<br>ложение на множители некоторых трехчленов вида ( $ax^2 + bx + c$ ) (71). 101. Раз-<br>ложение на множители некоторых трехчленов вида ( $ax^2 + bx + c$ ) (72).<br>102 105. Многочлены, приводимые к виду  $(ax^2 + bx + c)$  (73), 106. Общий метом

нахождения двухчленного множителя (74). 107. Некоторые формулы для деления (74). 108. Общий метод проверки сложения, вычитания, умножения и деления (76). 109. Общий наибольший делитель (77). 110. Нахождение общего наибольшего делителя (метод Евклида) (78). 111. Общее наименьшее кратное (78). 112 Другой способ нахождения общего наименьшего кратного двух выражений (79). 113. Действия с нулем (79). 114. Дроби, принимающие вид  $\frac{0}{0}$  в случае приближения  $x \kappa a$  (79).

### Радикалы.

115. (80). 116. (80). 117. (81). 118. Сложение и вычитание иррациональных одночленов (81). 119. Умножение иррациональных одночленов (81). 120. Деление иррациональных одночленов (82). 121. Иррациональные дроби (82). 122. Извлечение корня из иррациональных выражений и возвышение их в степень (83). 123. Степени и корни (84).

# Глава IV.

### Функции и их графики. Составление уравнений. Переменные и функции.

124. Функции (85). 125. Графики уравнений (86). 126. Функции первой степени (88). 127. (89). 128. Функции  $mx + b$  (89). 129. Уравнение (90). 130. Составление уравнений по условиям задачи (92). 131. Решение задач, содержащих два неизвестных (92). 132. Если задача содержит три неизвестных (93). 133. Табличный способ (93). 134. Задачи на время и путь, пройденный в движении (94). 135. Графики равномерного движения (95). 136. Графики нескольких равномерных движений (97). 137. Задачи на проценты (97). 138. Формулы для вычисления процентных денег (99). 139. Вычисление процентных денег методом шести процентов (100). 140. Вычисление пропентных денег методом одного дня (100). 141. Точное вычисление процентных денег (100). 142. Формулы для вычисления комиссионного вознаграждения (101). 143. Продажные цены (102). 144. Диаграмма предложения и спроса (103).

### Глава V.

#### Уравнения первой степени или линейные. Аналитическое и графическое решение.

145. Общее уравнение  $Ax + By + C = 0$  (103). 146. Задачи, приводящие к уравнению, содержащему  $\frac{1}{r}$  (104). 147. Графическое решение вадачи (nº 146) (104). 148. Задача (105). 149. Графическое решение вадачи на сложение функций (107). 150. Система уравнений первой степени с двумя неизвестными (108). 151. Исключение неизвестных сравнением (108). 152. Исключение неизвестных подстановкой (108). 153. Уравнения вида  $\frac{a}{x} + \frac{b}{y} =$ = с (109). 154. Пример (109). 155. (110) 156. Графики уравнений первой степени с двумя неизвестными, входящих в систему, являются прямыми линиями (110). 157. Графическое изображение системы линейных уравнений вида  $y = 6 - x$  и  $y = 4 - x$  (111), 158. Задачи, приводящиеся к уравнениям,<br>содержащим  $\frac{1}{x}$  и  $\frac{1}{y}$  (111). 159. Общий случай задач п° 158 (112). 160. Другая

форма уравнения nº 159. (113) 161. Задача (графическое решение) (113). 162. Задача (113). 163. Задача (графическое решение) (115). 164. Задача о ча-сах (116). 165. Графическое решение задач о часах (116). 165. Графическое стой прибыли (117). 167 Система уравнений. Общая форма (118). 168. Уравнения со многими неизвестными (119).

## **TARRA VL**

### Уравнения второй степени (квадратные). Явные функции. Аналитнческое и графическое решения.

169. Квадратная функция  $x^2$  (120). 170. График функции  $ax^2$  (120). 171. Функция второй степени в общем виде  $y = ax^2 + bx - c$  (122). 172. Преобразование координат (122). 173. (123) 174. (125). 175. (126). 176. Упрощенные способы построения графика общей формы квадратной функции  $\tilde{y} = ax^2 + bx + c$  (128). 177. Максимум и минимум квадратных функций (131).<br>178. Графическое решение задачи nº 177 (132). 179. (132) 180. (134) 181. Квадратные уравнения. Аналитический способ решения (134). 182. Квадратные уравнения. Индийский способ решения (135). 183. Квадратные уравнения. Решение посредством формул (136), 184. (137). 185. Составление квадратного уравнения (137). 186. Разложение многочленов второй степени на множителей (137). 187. Задачи на составление квадратных уравнений (139). 188. Уравнения, приводимые к квадратным (140). 189. (141). 190. (142). 191. Графический способ Эвклида для определения корней квадратного уравнения (143). 192. (145). 193. Другое графическое решение квадратного уравнения (упро-щенный способ) (148). 194. (149). 195. Квадратные уравнение с иррациональными корнями (149).

### Глава VII.

### Неявные квадратные функции и их графики Системы квадратных уравнений.

196. Неявные функции (151). 197. Уравнения вида  $Ax^2 + Cy^2 + F = 0$ . (154). 198. (154). 199. (155). 200. (156). 201. (157). 202. (159). 203. (160). 204. (162). 205. (162). 206. Случай, когда  $Bxy + F = 0$  (165). 207. (165). 208. сдвига (166). 209. (172). 210. Однородные квадратные уравнения (175). 211. Системы квадратных уравнений неполного вида (177). 212. Квадратные уравнения полного вида (178). 213. Квадратные уравнения (180). 214. Система<br>симметричных уравнений (182). 215. Частный случай (184). 216. Уравнения<br>более высоких степеней (184). 217. Решение посредством преобразования уравнений (185). 218. Деление одного уравнения на другое (187). 219 Уравнения с тремя неизвестными (187). 220. Графическое решение системы уравнений, из которых некоторые - квадратные (188). 221. (190). 222. Система квадратных уравнений с иррациональными корнями (191)

## Глава VIII.

## Дробл. Дробные уравнения. Иррациональные уравнения.

### Дроби.

223. Действия над дробями (193). 224. Основные действия над дробями (194).

### Дробные правнения.

225. Лообные уравнения (194). 226. Способ решения дробных уравнений, при котором избегается получение посторонних корней (196). 227. Дробные уравнения с несколькими одночленными знаменателями (197). 228. Преобразование уравнений, содержащих в каждой части равенств пару членов вида  $\frac{x+a}{x+b}$ , соединенных знаком — (197).

Иррациональные уравнения.

229. Иррациональные уравнения (198). 230. Некоторые особые приемы решений (201).

### . Глава IX.

### Кубические функции.

231. Графическое изображение кубических функций (202). 232. Функции.  $y = ax^3$  (203). 233. Функция  $y = a(x - h)^3 + k$  (204). 234. Добавление чле-<br>на т.х в кубическое уравнение (204). 235. График функции  $y = ax^3 + mx$  (205). 236. Введение постоянных h и k (206). 237. (207). 238. Графическое решение уравнений (210). 239. Система двух уравнений с двумя неизвестными хин (211). 240. Система уравнений, имеющих иррациональные корни (211). 241. Другой способ (212). 242. Еще один удобный способ (213). 243. (213).

### $\Gamma$   $\lambda$   $\alpha$   $\beta$   $\alpha$   $X$

#### Пелью рациональные функции.

244. (216). 245. Теорема об остатке (217). 245. Теорема о множителе (217). 247. Сокращенное деление (218). 248. Нахождение корней многочленов (219). 249. Дообные корни (221). 250. Перенесение графиков функций (222). 251. Поиближенное решение уравнений, имеющих иррациональные корни (223). 252. Графическое изображение многочленов (223). 253. Поименение метода перенесения кривой (метод Хорнера) (225). 254. Кратные корни (226). поставление между корнями и коэффициентами в общем уравнении 257. Указания, облегчающие графическое решение (229). 258. Увеличение кооней уравнений в  $k$  раз (230). 259. Составление уравнений, имеющих корни, равные по абсолютной величине корням данного уравнения, но противоположные им по знаку (230). 260. Правило Декарта относительно знаков (230).

#### $\Gamma$  $A$ a Ba $XL$

#### Степенные функции.

261. Степенные функции (231). 262. Случай 1.  $y = x^n$  [66], где  $n -$  положительное (231). 263. График параболы при п дробном (232). 264. Случай 2.  $y = x^{n}$  [66] где *п* — отрицательное (233). 265. Изменение переменной (233). 266. (234). 267. (234). 268. (234). 269. (234). 270. (234). 271. (234). 272. (234). 273. (235). 274. (235). 275. Функции  $y = ax^n$  и  $y = x^n$  (235). 276. (235).<br>277. (235). 278. Случай функции [67]  $y = \left(\frac{x}{a}\right)^n$  (236). 279. Перенесение графиков степенных функций (236). 280. Случай, пои котором в уравнении показательной функции имеется член  $mx$  (237).

#### Глава XII.

#### Неоавенства и переменные.

281. Неравенств **(238).** 232. **(238).** 283. **'239).** 284. **(239).** 285. **(240).** 286 **(240).** 287. **(240j.** 288 **(241).** 289. **(241).** 291. **(241).** 292. **(242).** 293. Задач **(242).**  294. Переменна величин **(244).** 295. **(244).** 296. **(244).** 297. **(245).** 298. **(245).** 

## Глава XIII.

### **Прогрессии.**

299. Ряд (246). 300. Арифметическая прогрессия (246). 301. Сумма первых n членов арифметической прогрессии (247). 3J2. (247). 303. (248). 304. График арифметической прогрессии (248). 305. Некоторые арифметические ряды (249). 306. (250). 307. (251). 308. (251). 309. Геометрическая прогрессия. **(252).** 310. **(253).** 311. **(253).** 312. Средне геометрическо **(253).** 313. Бесконечная геометрическая прогрессия (254). 314. Некоторые геометрические ряды (254). 315. Смешанная арифметическая и геометрическая прогрессия (255). 316. Графическое изображение геометрической прогрессии (255). 317. (256). 318. (257). 319. Гармоническая прогрессия (257) 320. Гармоническое среднее (258). 321. (258) 322. Соотношение между гармонической и арифметическо прогрессиям **(259).** 323. **(260).** 

### Глава XIV.

#### **Переменные, предел и неопределенны выражения.**

**324. Предел переменной (261)**. 325. (261). 326. (262). 327. (262). 328. (262). **329. (262).** 330. **(263).** 331. **(263).** 332. **(263).** 333. **(263).** 334. **(263).** 335. **(263), 3**36. (263). 337. (263). 338. Другие методы (264). 339. (265). 340. (265).

### Глава XV.

#### **Логарифмы.**

**341. Джон Непер (266).** 342 (267). 343. Логарифм числа (268). 344. (269). 345. Интерполирование (271). 346. Нахождение числа по данному логарифму его (271). 347. Как избежать получения отрицательной мантиссы (272). 348. (273). 349. Умножение посредством логарифмов (273). 350. Деление посредством логарифмов (274). 351. Кологарифм (274). 352. Нахождение степеней посредством логарифмов (275). 353. Нахождение дробных степеней посредством логарифмов (275). 354. Извлечение корня (276). 355. Нахождение обратных величин при помощи логарифмов (276). 356. Нахождение четвертого члена пропорции посредством логарифмов (277). 357. Натуральные или Неперовы логарифмы (277). 358. Изменение основания логарифмо **(277).** 

# Глава XVI.

### Показательные функции и их отношение к логарифмическим.

359. Сравнение кривых  $y = r^x$  и  $y = e^x$  (278). 360. (279). 361. Логарифмические и показательные функции. (280). 362. Подкасательная к покавательной кривой (281). 363. Наклон касательной к кривой показательной функции (281). 364. Показательные уравнения вида  $r^x = b$  (282). 365. Закон

сложных процентов (282). 366. Характер возрастания показательной функпии (283). 367. Вычисления при помощи логарифмов (283). 363. Модуль убывания или логарифмический декремент (284) 369. П иближенные логаоифмические формулы (284) 3.0. Н которые дополнительн е л гарифмические формулы (284). 371. Логарифиическая бумага (235) 37. Писади граскае формулы (2001). 371. (2016). 373. Алендийский сударт и правитель для статистик функций (286). 373. Алендийский прогрес-<br>Алендийский бумага (290). 375. Алендийский геометрическая прогрес-<br>сия (290). 376. (291). 377. ( степенной функции (292). 380. Изменение показательной функции (293). 381. Определение показательной зависимости (294).

## Глава XVII.

### Логарифмическая линейка.

382. (295). 383. Логарифмическая шкала  $L$  (295) 384. Шкалы  $C$  и  $D$  (297). 385. Обыкновенная установка для уми жения (297) 385. Обыкновенная для деленновка для уми жения (297) 385. Обыкновенная для деления 298). 387. (299). 388, (299). 385. Обыкновенная (299). 390. (300). 391. Умножение на  $\pi$  ная смещенная шкала (302). 396. Шкала обратных чисел (302). 397. Функциональная зависимость  $xy = C(303)$ . 39<sup>2</sup>. Выражение  $\frac{a}{b} \times$  переменное количество = x (303). 399. Выражение  $\frac{a}{b} \times \frac{1}{ne^{p} \cdot \text{MehlOe} \cdot \text{KOMH} \cdot \text{CTBO}} = x (304).$  $\mathbf{1}$ 400. Выражение  $a \times b \times$  переменное количество = x (304). 401. Выражение  $a \times b \times c = x$ . Смещенная шкала (306). 402. Выражение  $\frac{1}{a \times b \times c} = x$  (306). 403. Выражения, в которых имеется множитель т (306). 404. Выражения, в которые т входит делителем (507). 405 Пропорция (308). 406. Обратная пропорция (308). 401. Шкалы  $A$  и  $B'$  (308). 403. (309). 409 Шкала  $K$  (310). 410. Шкала тангенсов (311) 411. (312). 412. Шкала синусов (312). 413. Ко-синусы (313). 414. Логарифмы (313). 415. Выражения общего вида (313). 416. Обратные величины (315). 417. Выражения, содержащие квадраты чисел (315). 418. Иявлечение квадратного корня из выражений (316). 419. Выражения, содержащие квадратные корни (316). 420 Выражения, содержащие тангенсы (318) 421. Выражения, содержащие синусы (318). 422. Степенные множители (318). 423. Правило для вычисления степеней (319). 424. Решение прямоугольных треугольников (321). 425. Косоугольные треугольники (321). 426. (322). 427. (323). 428. Способы введения поправок при вычислении по счетной линейке (324). 429. (324).

### Глава XVIII.

#### Бесконечные ряды.

430. Бесконечные ряды (325). 431. (325). 432. (325). 433. Расходящиеся ряды (326). 434. (327). 435. (327). 436 (327). 437. (327). 438. Ряды, состоящие только из положительных членов (328). 439. Определение сходимости путем соавнения (328). 440. Некоторые ряды, полезные для исследования сходимости (329). 441. Определение расхо имости путем сравнения (330). 442.

 $\frac{u_{n+1}}{u_n}$  (332), 444. (331). 443. Исследования ряда при помощи отношения

59 Справочник или июкепера.

Вывод признака сходимости Коши (333). 445. (334). 446. (335). 447. (335) 448. (336), 449. (337). 450. Ряды, все члены которых отрицательны (337) 451. Ряды, состоящие из положительных и отрицательных членов (337). 452. Способ определения характера ряда по величине отношения членов (338). 453. Ряды знакопеременные (339). 454. Указания для исследования рядов (340). 455. Ряды, члены которых являются функциями х (341). 456. Степенной ряд (341). 457. Биномиальный ряд (343). 458. (344). 459. Некоторые биномиальные ряды (345). 460. (346). 461. (347). 462. Показательные ряды (347). 463. (349). 464. Логарифмический ряд (350).

### Глава XIX.

### Опоеделители.

465. Выражение вида  $a_1b_2-a_2b_1...$  (350). 466. Система уравнений с двумя исловенными (351). 467. (351). 468. Определитель третьего порядка (352).<br>469. (352). 467. (354). 471. Решение системы трех уравнений первой сте-<br>пени (354). 472. (355). 473. (355). 474. Энаки алгебраических дополнений (35 475. Определители п-го порядка (357). 476. Свойства определителей (357). 477. (357) 478. (357). 479. (357). 480. (357). 481. (358). 432. (358). 483. (358).<br>484. (358). 485. (358). 486. (358). 487. (359). 488. Разложение определителей (359). 489. Разложение определителей на множители (361).

### Глава XX.

#### Соединения.

490. (362). 491. (362). 492. (362). 493. (363). 494. Число размещений (363). 495. Число сочетаний (363).

#### Глава XXI.

#### Неопределенные коэффициенты.

#### Разложение дробей на простейшие.

496. Неопределенные коэффициенты (364). 497. Разложение дробей (365) 493. Разложение иррациональных выражений (366). 499. Простейшие дроби  $(367)$ , 500,  $(367)$ , 501,  $(369)$ , 502,  $(370)$ , 503,  $(370)$ ,

### Глава XXII.

### Геометрия.

504. (371). 505. (371). 506. (371). 507. (371). 508. Прямоугольные тре-304. (371). 505. (371). 500. (371). 507. (371). 500. 119 имоугольные тре-<br>угольники (371). 509. (372). 510. (372). 511. Теорема Пифагора (373). 512. (373).<br>513. (373). 514. Равносторонний треугольник (373). 515. Какой уго емеское умножение и деление посредством подобных треугольников (376).<br>528. Прямоугольник (377). 529. Параллелограмм (378). 530. Ромб (378).<br>531. Трапеция (378). 532. Четырехугольник (379). 533. Правильные много-535. Подобные многоугольники (381). 536. Построение подобных многоугольников со сторонами, находящимися в данном отнешении (381). 537. Круг  $(381)$ . 538, (382). 539, (382). 540, (383). 541, (383), 542, (383), 543, (383), 541, (384),

545. **(384).** 546. **(384).** 547. **(384).** 548. **(385).** 549. **(385),** 550. **(385).** 551. **(385).**  552**.(386).** 553**.(386).** 554. Кольц **(386).** 555. Секто **(386),** 556. Площадь части кольца (387). 557. Сегмент (387). 558. Площадь кругового сегмента (387). 559. Эллипс (389). 560. Парабола (389). 561. Гипербола (390). 562. Циклоида (391). 563. Площади неправильной формы (391).

#### *Поверхности и объем тел.*

564. Ку **(391).** 565, Параллелепипе **(392).** 566. Правильна шестигранная призма (392). 567. Правильная восьмигранная призма (392). 563. Прямой круглый цилиндр (393). 569. Полый цилиндр (**393**). 570. Любая призма или цилиндр (393). 571. Усеченный прямой круглый цилиндр (394). 572. Усеченная призма или цилиндр любого вида (394). 573. Правильная пирамида или конус (394). 574. Любая пирамида или конус (394). 575. Усеченная пирамида или конус (395). 576. Шар (395). 577. Полый шар (395). 578. Сферический сегмент (396). 579. Шаровой слой (396). 580. Сферический сектор (396). 581. Эллипсоид (396). 582. Параболоид вращения (397). 583. Параболический слой (397). 584. Кольцо (тор) (397).

### *Формулы для призматоидов.*

585. (398). 586. Клиновидное тело (398). 587. Правило Симпсона для определени объемо **(400).** 588. **(400).** 

#### Глава XXIII.

#### **Тригонометрические функции.**

589. **(400).** 590. **(401).** 591. **(401).** 592. **(402).** 593. Координат **(403).**  594. Функци угл **(403).** 595. **(404).** 596. Функци некоторы угло **(404),**  597. **(405).** 598. **(405).** 599. Графическо изображени тригонометрических функций (407). 600. Дополнительные углы (408). 601. Энаки тригонометри-<br>ческих функций (408). 602. Функции отрицательных углов. (409). 603. Функ- $\frac{1}{\sqrt{4}}$  ( $\frac{\pi}{2}$ ). 60<sup>2</sup>. 602.  $\frac{\pi}{2}$  $\lim_{M \to \infty} \left( \frac{n}{2} + \frac{1}{2} \right)$ , (\*10). **604.** Соотношение между тригонометрическими функциям угл **(410).** 605. **(415).** 606. **(415).** 

#### Глава XXIV.

#### Графики тригонометрических функций.

607. График синуса (415). 608. Построение графика синуса (синусоиды) (416). 609. График функции sin(*х-+В*) (416). 610. График функции  $p = \sin nx$ , при *п* положительном (418). 611. (419). 612. График функции  $y = \sin (nx + B)$ **(419).** 613. График общего уравнения  $y = a \sin (nx + B)$  **(420).** 614. Элемен времен в синусоидальны функция **(421).** 615. **(423).** 616. **(424).**  617. **(425).** 618. **(425).** 619. **(425).** 620. Переменны то **(429).** 621, Функции вида *х* = *a* sin (*пу* + *B*) (430)., 622. График функций (430). 623. Построение график косинус **(431).'** 624. Графи функци **(432).** 625. Сложны периодические колебания или графики волн (432). 626. Затухающие колебания (433). 627. Ограничивающие кривые (433). 628. Сложение ординат (435). 629. Графики обратных тригонометрических функций (436). 630. Сравнение графиков синуса и косинуса (436), 631. Гоафик функции  $y=$ tgx (437). 632. По- $\alpha$ <sup>r</sup>оение графика функции  $y = \alpha x$  (438). 633. Графики дункций  $y =$  $=$  to  $(x + B)$ ,  $y =$  to nx (438). 634, Соавнение графика тангенса (439). 635. График функции *a* ctg (nx + B) (440). 636. Построение графика функции  $y = \text{ctg } x$  (440). 637. Графики функций  $y = \text{sec } x$  и  $y = \text{cosec } x$  (441).

### Глава XXV.

#### Решение треугольников.

638. Решение поямоугольных треугольников (442). 639. (443). 640. Другой поием пои оещении поямоугольных треугольников с помощью логарифмов (444).

#### Косоціольные треціольники.

641. Закон синусов (444). 642. Закон косинусов (444). 643. Решение косоугольных тоеугольников (445), 644. (446). 645. (447). 646. (447). 647. (449). 648. Простое правило (450). 649. Решение треугольников (450). 650. Тупые углы (451).

### Глава XXVI.

#### Полярные координаты.

651. Полярные координаты (451). 652. Полярный график функции  $\rho = \alpha \cos \theta$  [311] (452). 653. Полярный график функции  $\rho = \alpha \sin \theta$  [312] (452). 654. Воащение полярных графиков (453). 655. Соотношение между полярными и прямоугольными координатами (453). 656. График Функции  $b = a \cos \theta + b \sin \theta$  [317] (454). 657. Элемент времени в полярных графиках синуса и косинуса (456). 658. (457). 659. Полярные графики функций синуса и косинуса (459).

## Глава XXVII.

#### Векторы, мнимые и комплексные величины.

#### Векторы.

660. (459). 651. Сложение векторов (459).

#### Мнимые и комплексные величины.

662. (462). 663. График мнимой единицы (463). 664. Сложение и вычитание мнимых количеств (464). 665. (464). 666. Эначение комплексных количеств (465). 667. (466). 668. Векторное изображение (466). 669. Комплексное количество  $x + yi$  (466). 670. Сопряженные комплексные количество  $x + yi$  (466). 670. Сопряженные комплексные (468). 673. Деление комплексных количеств (468). 674. Комплексные выражения в полярных координатах (469), 675. (470), 676. Умножение комплексных количеств. заданных в полярной форме (470). 677. Деление комплексных количеств, выраженных в полярной форме (472). 678. Теорема Моавра (473). 679. Приложения теоремы Моавра к тригонометрии (475). 680. Разложение в ряд  $\sin n \theta$  и созив посредством теоремы Моавра и формулы бинома (477). 681. Показательные выражения sin 0, cos 0, tg 0 (478). 682. Показательные формы комплексных количеств (479).

#### Глава XXVIII.

## Гиперболические функции.

683. Гиперболические функции (479). 684. (480). 685. (481). 686. (482). 687. Соотношение между гиперболическими и тригонометрическими функциями (482). 683. Разложение sh x и ch x в ряд (483). 689. Графики гиперболических функций (483).

## Глава XXIX.

## Решение тоигонометоических уравнений.

690. (484). 691. Уравнения вида sin  $(x + B) = c \sin x$  (486). 692. Уравнения вида tg  $(x + B) =$  ctg x (486). 693. Уравнения вида a cos n  $0 + b$  sin n  $0 =$ = с (487). 694. Графическое решение тригонометрических уравнений (488). 695. Уравнение R sin  $(x + c) = a \cos x + b \sin x$  (488). 696. (488) 697. (489). 698. Системы тригонометрических уравнений (490). 699. (491).

### Глава XXX.

#### Простейшие приложения координат.

700. (492). 701. Величина отрезков (492). 702. Геометрия одного измерения (493). 703. Геометрия двух измерений (493). 704. Координаты (493). 705. (494). 706. (495). 707. (495). 708, Расстояние между двумя точками (495). 709. Расстояние между двумя точками в косоугольных координатах (495). 710. (496). 711. Измерение углов между прямыми (496). 712. Наклон прямых (497). 713. Наклон прямой, проходящей через точки  $P_1(x_1, y_1)$  и  $P_2(x_2, y_2)$ , выраженный через координаты этих точек (497). 714. Параллельные прямые 717. Деление отрезка в данном отношении (500). 718. Деление прямой, соединяющей точки  $(x_1, y_1)$  и  $(x_2, y_2)$  в данном отношении  $r$  (500). 719.<br>Площадь треугольника (502). 720. Правила вычисления площади (502). 721. Выражение для площади треугольника в виде определителя (503). 722. (503). 723. Площадь многоугольника (504), 724. Составление уравнений (505).

### Глава XXXI.

#### Аннейные уравнения. Прямая диния.

725. (507). 726. Уравнения прямой, проходящей черев данную точку (507). 727. Уравнение прямой с угловыми коэффициентами (508). 728. Прямые, параллельные осям (509). 729. Уравнение прямой, проходящей через две точки (510). 730. Уравнение прямой в отрезках (512). 731. Нормальный вид уравнения прямой (513). 732. Приведение общего уравнения прямой к форме в отрезках (514). 733. Приведение общего уравнения прямой к нормальному виду (515). 734. Уравнение прямой, проходящей через точку  $(x_0, y_0)$ перпендикулярно к линии  $Ax + By + C = 0$  (516). 735. Расстояние от данной точки  $P(x_0, y_0)$  до прямой  $Ax + By + C = 0$  (516). 735. Расстояние от данной точки  $P(x_0, y_0)$  до прямой  $Ax + By + C = 0$  (517). 736. Уравнение прямой, проходящей нией  $Ax + By + C = 0$  (518). 737. Полярное уравнение прямой, проходящей через две точки, например  $P_1(\rho_1, 0_1)$  и  $P_2(\rho_2, 0_2)$  (519). 733. Системы прямых диний (520). 739. Системы прямых, перпендикулярных к линии  $y - mx =$  $k = k$  (521). 740. Системы прямых, проходящих через данную точку (522). 741. Система прямых, проходящих через пересечение двух данных линий (523). 742. Уравнение *х* соз  $k + y \sin k - p = 0$  (525). 743. Произведение двух линейных уравнений (526). 744. Уравнения второй степени, выражающие прямые линии (526).

#### Глава XXXII.

#### Уравнения второй степени. Конические сечения. Парабола.

745. Геометрическое место точки (527). 746. Уравнение любого конического сечения в прямоугольных координатах (528). 747. Уравнение конического сечения в полярных координатах (528).

#### Парабола.

748. Уоавнение параболы (529). 749, Упрощение общего уравнения конического сечения. Уравненье параболы (531). 750. Latus rectum (531). 751. Парабола и квадратное уравнение (531). 752. Общее уравнение параболы с осью, параллельной оси X или оси Y (533). 753. Функция второй<br>степени  $y = ax^2 + bx + c$  (534). 754. Уравнение параболы в полярных координатах (534). 755. Построение параболы (535). 756. Траектория снаряда (535). 757. Параболический свод (537).

### Глава XXXIII.

#### Окоужность и эллинс.

758. (537). 759. Определение окружности (539). 760. Уравнение окружности в полярных координатах (540). 761. Системы окружности (541) 762.<br>Длина касательной (542). 763. Эллипс (543). 764. Уравление вллипса (544). 765. Другие соотношения (545). 766. Второй фокус и директриса (546). 767. Уоавнение конического сечения, приводимое к уравнению эллипса (547). 768. Эксцентриситет е в зависимости от коэффициентов членов общего уравнения (548). 769. Фокальные радиусы (549). 770. Случай, когда большая ось направлена по оси Y. (550). 771. Уравнение эллипса, оси которого иарадлельны осям координат, но не совпадают с ними (551). 772. Форма  $Ax^2 + Cy^2 + Dx + Ey + F = 0$  (552). 773. Случай, когда большая ось параллельна оси У и начало расположено не в центре (554). 774. Эксцентрический угол. Экспентоическая аномалия (554). 775. Уравнение эллипса в полярных координатах (555).

#### Глава XXXIV.

#### Гицербола.

776. (556). 777. Случай, когда фокусы лежат на оси  $Y$  (559). 778. Вывод уравнения гиперболы из общего уравнения конических сеченнй (559). 779. Фокальные радиусы (радиусы-векторы) (560). 780. Асимптоты (561). 781. Сопряженные гиперболы (562). 782. Преобразование уравнения гиперболы путем перенесения начала координат (563). 783. Равнобочная гипербола (564). 784. Уравнение равнобочной гиперболы, отнесенной к асимптотам как к осям (565). 785. Уравнение вида  $Ax^2 + Cy^2 + Dx + Ey + F = 0$  (567).<br>786. Эксцентриситет е, выраженный через коэффициенты членов общего уравнения (568). 787. Уравнение гиперболы в полярных координатах (569).<br>788. Слотношение между эксцентриситетом е эллипса и гиперболы в случае одинаковых  $\alpha$  и b (569). 789. Соотношение между эксцентриситетом эллипса и гиперболы, имеющих одинаковые значения  $\alpha$  и р (570), 790, (570), 791. Выражения для р в уравнении гиперболы (571).

### Глава XXXV.

#### Общее уравнение второго порядка.

792. Уничтожение членов первой степени посредством перемощения начала координат (571). 793. Вращение осей (572). 794. Определение вида кривой второго порядка (574): 795. Касательная (метод секущей) (574). 796. Касательные к коническим сечениям (576). 797. Уравнение касательной к коническому сечению, если известен ее наклон (577). 798. Нормали

к коническим сечениям (579). 799. Свойства касательных и ноомалей к коническим сечениям (579). 800. Диаметр конического сечения (581), 801. Свойства диаметров (582). 802. Подкасательные и поднормали (583).

## Глав XXXVI.

# Уравнения в параметрической форме и в полярных координатах.

803. Параметрические уравнения кривой (585). 804. Параметрические уравнения прямой (586). 805. Параметрическое уравнение окружности (589). 806. Параметрическое уравнение параболы (590). 807. Развертка круга (эвольвента) (591). 808. Пример движения (592). 809. Циклоида (592). 810. Построение циклоиды (593) 811. Трохоида (594). 812. Гипоциклоида и эпициклоида (594). 813. Построение гипоциклоиды и эпициклоиды (595). 814. Особые виды гипоциклоид (596). 815. Уравнения кривых в полярных координатах (597). 816. Применение полярных координат (597). 817. Спирали (598). 818. Спираль Архимеда (598). 819. Гиперболическая спираль (598). 820. Параболическая спираль (599). 821. Жезл (599). 822. Логарифмическая спираль (599). 823. Лемнискаты (601). 824. Трехлепестная роза (601). 825. Четырехлепестная роза (601).

## Глав XXXVII.

#### Эмпирические уравнения.

826. Определение эмпирических уравнений (601). 827. (602). 828. Способ наименьших квадратов (603). 829. Зависимости, приводимые к прямолинейным (604). 830. (606). 831. Степенные функции (607). 832. Степенные функции, в которых *п* — величина отрицательная (611). 833. Эмпирические  $\bf v$ равнения вида  $\eta = a + b x + c x^2 + ... + g x^n$  (613). 834. Закон естественног**о** роста или показательный (614).

#### Глав XXXVIII.

#### Поиложение координат к геометрии трех измерений.

835. (616). 836. (616). 837. Расстояние между двумя точками в пространстве (617). 838. Углы между двумя радиусами-векторами или между двумя прямыми (618). 839. Деление отрезка прямой в данном отношении (619). 840. Поверхности (619). 841. Некоторые уравнения с одной переменной (619). 842. Уравнение с двумя переменными первой степени (62). 843. Любое уравнение с двумя переменными (620), 844. Кривые в пространстве (621). 845. Шар. (622) 846. Проекции (623). 847. Проекция кривой на координатную плоскость (624). 848. Пересечение поверхности с координатными осями (625). 849. Поверхности вращения (625). 850. Уравнение конуса (627). 851. Сплющенный сфероид (628). 852. Вытянутый сфероид (628). 853. Паоаболоид вращения (628). 854. Однополый гиперболоид вращения (С23). 855. Двуполый гиперболоид вращения (629).

#### Глава XXXIX.

#### Линейные уравнения с тремя переменными.

856, Плоскость (629). 857. Общее уравнение первой степени. (630). 858. (632), 859. Уравнение плоскости в отрезках на осях координат 633). 860. Расстояние от точки до плоскости (633). 861. Система плоскостей<sup>(635</sup>). 862. Система параллельных плоскостей (635). 863. Система плоскостей, проходя-

щих через линию пересечения двух плоскостей (636). 864. Система плоскостей, проходящих черев данную точку (637). 865. Плоскость, проходящая через три заданные точки (637). 866. Уравнения плоскостей, делящих пополам углы между двумя пересекающимися плоскостями (638). 867. Прямая линия (639). 868. Уравнение прямой, проходящей через данную точку и образующей углы a, β, γ c осями (640). 869. Прямая, проходящая через две данные точки (641). 870. Прямая, параллельная плоскости (641). 871. Прямая, перпендикулярная к плоскости (642).

### Глав XL.

#### Уравнения второй степени с тремя переменными (в пространстве).

872. Уравнения второй степени (642). 873. Эллипсоид (642). 874. Однополый гиперболоид (644). 875. Двуполый гиперболоид (646). 876. Элиптический параболоид (647). 877. Гиперболический параболоид (648). 878. Конусы **(649).** 879. Цилиндр **(650)!** 880. Параметрически уравнени криво в пространств **(652).** 

## Глав XLI.

#### Дифференциальное исчисление.

881. (652). 882. Скорость изменения величин (653). 883. Средняя скорость изменения (654). 884. Скоростъ изменения в данный момент (654). 885. Размеры величин (**655**). 886. Переменные и пределы (**655**). 887. Понятие о пределе (657). 888. Графическая иллюстрация (660).

### Глав XLII.

#### Основные правила дифференцирования.

889. Производна **(661).** 890. Значени предело **(662).** 891. Дифференцировани **(662).** 892, Производна постоянно величин **(662).** 893. Произнодная переменной, взятая по этой же переменной (663). 894. Влиянне постоянного слагаемого (663). 895. Производная произведения функции на постоянную (664). 896. Производная степени (664).

### Глава XLIII.

#### Дифференцирование алгебраических функций.

897. Дифференцирование суммы (666). 898. Производная степени (667). 899. Дифференцирование функции от функции (669). 900. Графическое изображение функций от функций (670). 901. Производная функции, возведенной в некоторую степень (671). 902. Производная произведения двух функций (672). 903. Пример произведения двух функций (673). 904. Производная произведения нескольких функций (675). 905. Другой вид формулы для производной произведения (675). 906. Производная частного от *деления дв*ух функций (676). 907. Наклон кривой, заданной уравнением в общем виде (677). 908. Дифференцирование неявных функций (679). 909. Дифференцирование общего уравнения кривой второго порядка (681). 910. Производная от производной (681). 911. Последовательное дифференцирование (682). 912. Графики производных (683). 913. График производной от общего вида квадратного уравнения  $y = ax^2 + bx + c$  (683). 914. График производной кубической функци *у — ах\* -{-Ъх<sup>2</sup> -{-сх-{- d* **(.685).** 915. Графи прошшодно уравнений

# $0<sub>1</sub>$ *no* 10*u110*

вида  $y = \alpha x^4 + bx^3 + cx^2 + dx + e$  (686). 916. Графическое дифференцирование (688). 917. Проведение касательной к кривой в некоторой ее точке (689). 918. Сравнение графика функции с графиком ее производной (689).

### Глава XLIV.

### Приложения дифференциального исчисления.

919. Вычисление приближенных значений корней уравнения по методу Неютона (692). 920. Скорость (в обычном смысле) и векториальная скопость (694). 921. Перемещение (694). 922. Прямолинейное движение (695).<br>923. Ускорение в прямолинейном движении (696). 924. Кривая расстояускорение (698). 927. Средняя скорость (699). 928. Величина скорости в данный момент и направление движения точки (700). 929. Соотношение между угловой и линейной скоростями в круговом движении точки (702). 930.<br>Криволинейное движение на плоскости (703). Задачи. 931 (707). 932. (707). 933. (710), 934 (711), 935. Сила, масса и ускорение (712).

## Глава XLV.

#### Дифференцирование тригонометрических функций.

936. Производная функции  $y = \sin u$  (714). 937. Производная функции  $y = \cos u$  (718). 938. Производная функции  $y = \text{vers } u$  (719). 939. Графи-<br>ческое дифференцирование функции  $y = \sin x$  (719). 940. Графическое диф- $\alpha$ есенцирование функции  $y = \cos x$  (720). 941. Кривошипно-кулисный механизм (721). 942. Графическое решение задачи nº 941 (722). 943. Простое гармоническое движение (724). 944. Другая задача на простое гармоническое движение (725). 945. Производная функции  $y = \frac{1}{2}a(726)$ . 946. Производные других тригонометрических функций у - студий и т. д. (727). 947. Примеры.<br>дифференцирования тригонометрических функций (728). 948. Производные<br>обратных тригонометрических функций (729). 949. (729). 950. Графическое исследование обоатных функций (730). 951. Производные гиперболических **ФУНКЦИЙ** (731).

### Глава XLVI.

## Дифференцирование логарифмических и показательных функций.

952. Производные функции Ig<sub>a</sub> и (733). 953. Дифференцирование логарифма, данного в общем виде (736). 954. Сравнение методов дифферен-<br>цирования (737). 955. Сравнение графиков функции  $y = \lg x$  с графиком ее производной  $y = \frac{1}{x}$  (738). 956. Производная показательной функции (739). 957. Производные функции  $y = u^{\sigma}$  (741). 958. Относительная скорость возрастания и закон сложных процентов (741). 959. Графическое дифференцирование при помощи графика показательной фунцкии (743).

#### Глава XLVII.

#### Дифференциалы.

960. Обозначение дифференциала (746). 961. Поиложение дифференпиалов к исследованию кривых (747). 962. Длина кривой (749). 963. Дифференциал дуги (749)
## Глава XLVIII.

### Исследование конвых.

964. Параметрические уравнения (750). 965. Составляющие скорости в пространстве (751). 966. Наклон кривой (752). 967. (753). 968. Случаи, когда производная положительна или отрицательна (753). 969. (754). 970. Вогнутость коивой (755). 971. Точки перегиба (758). 972. Определение значений максимума и минимума (759). 973. Правила для нахождения<br>максимума или минимума (760). 974. Кривизна (765). 975. Радиус кривизны (766).

## Lana XLIX.

## Разложение функций в ряды.

976. Теорема Роддя (767). 977. Вакон среднего (767). 978. Обобщение закона средней (769). 979. Формула Тэйлора с остатком (771). 980. Формула Маклорена с остатком (773). 981. Предел выражения  $\frac{\sin x}{x}$ при  $x$ , стреиящемся к 0 (775) 982. Неопределенные формы (775).

### Глава L.

## Частное и полное дифференцирования.

983. Функции двух независимых переменных (778). 984. Дифференцирование функции двух невависимых переменных (779). 985. Полное дифровницу сульма двух политическим политическим страниции от функции двух или более независимых переменных (784). 937. Последование функции от функции двух или более независимых переменных (784). 937. Последовательное частн дифференциалы (788). 990. Дифференцирование исявных функций (788).

### Глава LI.

### Интегральное исчисление.

991. (789). 992. (790). 993. Постоянная интегрирования (791). 994. Интегрирование выражения хт (793). 995. Постоянный множитель (794). об. Интегрирование суммы и разности (794). 997. Вычисление площадей величины (799). 999. Нахождение среднего значения посредством вычисления площади (799). 1000. Площадь в полярных координатах (802).

### Глава LII.

#### Графическое интегрирование.

#### Графические методы интегрирования.

1001. Графическое интегрирование (804). 1002. Графическое определение постоянной интегрирования (806). 1003. Работа растяжения пружины (807). 1004. Пример графического интегрирования (807). 1005. Графическое интегрирование графиков скорости (808). 1006. Основные формы интегральных кривых (809). 1007. График интеграла от а (809). 1008. График интеграла от постоянной величины пои различных постоянных интегрирования (810). 1009. График интеграла функции  $y = ax + b$  (810). 1010. График интеграла функции  $y = ax^2 + bx + c$  (811).

## Оглавление

## Глава LIII.

### Определенный интеграл.

1011. Определенные интегралы (812). 1012. Среднее значение (814). 1013. Определение среднего значения ординаты графическим способом (815). 1014. Перестановка пределов. (816). 1015. Разбивка пределов интегрирования (816). 1016. Площадь в параметрической форме (817).

## Глава LIV.

### Интегрирование посредством приведения.

1017. Элементарные приемы (818). 1018. Простейшие преобразования пои интегрировании (818). 1019. Основные формулы интегрирования (819). 1020. Интегрирование посредством подстановки новых переменных (820). 1021. Интегрирование по частям (824). 1022. Интегрирование посредством пособоазования функции в известную интегрируемую форму (827). 1023. Интегрирование функции при помощи приведения ес к известной интегрируемой форме (827). 1024. Приведение интегрируемой функции к логарифмической форме, непосредственно вытекающее из вида функ-

ции (830). 1025. Логарифмическая форма  $\int \frac{du}{u} dx$  или  $\int \frac{du}{u}$  (831).

1026. Форма 
$$
\int x^m (a + bx^n)^p dx
$$
 (831). 1027. Тригонометрические формулы

приведения (834). 1028. Формулы  $\int \frac{dx}{ax^2 + bx + c}$ и  $\int \frac{Ax + B}{ax^2 + bx + c} dx$  (837).

1029. Интегралы, содержащие дробные степени х или двучлена ( $a \rightarrow bx$ ) (839). 1030. Интегрирование посредством тригонометрических подстановок (840). 1031. Построение функций  $V a^2-x^2$  или  $V x^2+a^2$  (841). 1032. Квадратные<br>пыражения  $ax^2+bx+c$  (842). 1033. Интегрирование рациональных дро-<br>бей (842). 1034. Интегрирование посредством разложения данной дроби на простейшие (842). 1035. Последовательное интегрирование (844).

## Глава LV.

### Метод суммирования.

1036. Определенный интеграл как предел суммы (845). 1037. Площади, ограниченные плоскими кривыми. Прямоугольные координаты. Метод суммирования (849). 1038. Полярные координаты (852). 1039. Длина кривой. Прямоугольные координаты (853). 1040. Длина кривой. Полярные координаты (856). 1041. Поверхности тел вращения (857). 1042. Объемы тел вращения (858). 1043. Давление жидкости на вертикальные стенки (859). 1044. Работа, совершаемая при подъеме жидкости до некоторого уровня (861).

## Глава LVI.

# Поимеры на применение интегрирования.

1045. Пример интегрирования (862). 1046. Напряжение в ремне и в приводном шкиве (863). 1047. Закон охлаждения (866). 1048. Работа рас-

1050. Пройденный путь (868). 1051. Балки (869). 1052. Пример (871). 1053. Балки, несущие равномерно распределенную нагрузку (872). 1054. Уравновешивани изгибающи моменто балк **(876).** 1055. Энерги **(878).**  1056. Количество движения (879). 1057. Соотношения, связывающие работу, импульс, мгновенный импульс и количество движения 880). 1058. Инерция (882). 1059. Момент инерции (882). 1060. Моменты инерции площади плоской ригуры относительно двух параллельных осей, лежащих в се плоскости (884.<sup>7</sup> 1061. Радиус цнерции (885). 1062. Центр параллельных сил (885).

## Глав LVII.

## Частное и кратное интегрирование.

1063. Частное интегрирование (888). 1054. Геометрическое значение частного интегрирования (890). 1065. Частное интегрирование. Другой метол (891). 1056. Вычисление площадей двойным интегрированием (892). 1067. Вычисление двойным интегрированием площади между двумя кривыми (894). 1068. Графическое решение предыдущей задачи (897). 1069. Вычисление двойным интегрированием площадей плоских фигур. Полярные координаты (898). 1070. Вычисление момента площади двойным интегрированием (901). 1071 Вычисление двойным интегрированием координат центра тяжести (902). 1072. Положение центров тяжести различных фигур (904). 1073. Вычисление двойным интегрированием момента ннерции площади лоской фигуры (907). 1074. Полярный момент инерции. Поямоугольные координаты (908). 1075. Вычисление полярного момента внерши двойным интегрированием (909). 1076. Вычисление двойным интегрированием площадей криволинейных поверхностей (911). 1077. Вычисление объемов тройным интегрированием (914). 1078. Сравнение простого и двойного интегрирования (918). 1079. Вычисление моментов посредством метода суммирования (917). 1030. Приближенное интегрирование (918). 1031. Правило Симпсона для приближенного вычисления интеграла (920). 1082. Применецие планиметра для целей интегрирования (922).

Отистственный редактор Е. В. Пулькина. **Texinvecking редактор Р. В. Эмдина**. Сдана в набор 21/V 1933 г. **Формат**  $82 \times 111^{1}$ **Ленгорли** *К:* **2513!), ПТ** *№.* **2(1 . Инд. T-20-5(5d)-5, Тира 7.U0-58 <sup>1</sup> / , л.**  Подписана к печати 27/XI 1<sup>0</sup>33 г. **Тип. зн. о 1 п. л. 41.700, Заки** *Hi* **0,'fl»**